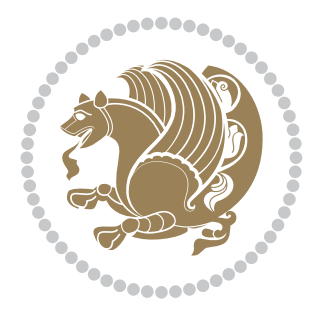

# The bidi *Package*

Source documentation for version 33.3

*to my Master, Ferdowsi The Great*

If you enjoy the bidi package and want to support the project, then please consider donating to the project. It allows me to spend more time working on the bidi package, encourages me to continue, and is the perfect way to say thank you! You can use *My PayPal.Me* to donate to the bidi package at

<https://www.paypal.me/persiantex>

If you have a problem using *My PayPal.Me*, then please email me at [persian-tex@tug.](persian-tex@tug.org) [org](persian-tex@tug.org).

If you want to report any bugs or typos and corrections in the documentation, or ask for any new features, or suggest any improvements, then please do not send any direct email to me; I will not answer any direct email. Instead please use the issue tracker:

<https://sourceforge.net/p/persian-tex-dist/tickets>

In doing so, please always explain your issue well enough, and always include a minimal working example showing the issue.

Copyright (c) 2007–2018 Vafa Khalighi

Permission is granted to distribute and/or modify *both the documentation and the code* under the conditions of the ETEX Project Public License, either version 1.3c of this license or (at your option) any later version.

# The bidi *Package*

# Bidirectional type<br>setting in plain TEX and  $\operatorname{\mathbb{M}ES}\nolimits,$ using XeTEX engine

Source documentation for version 33.3

Vafa Khalighi <persian-tex@tug.org>

September 20, 2018

## **Contents**

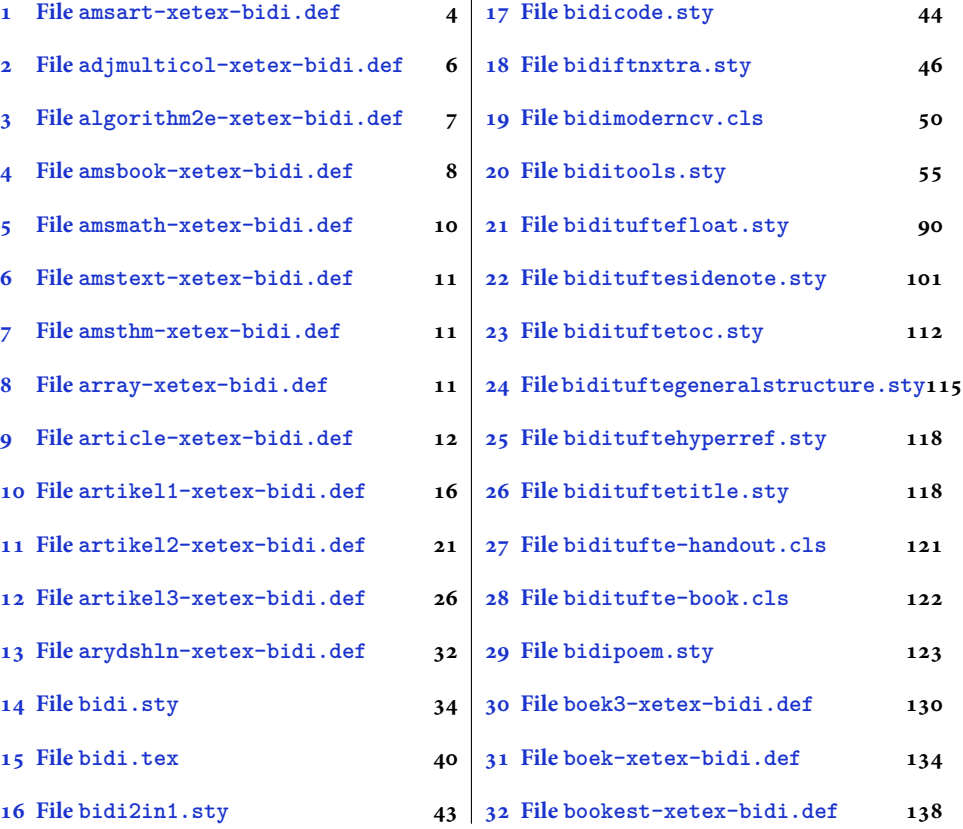

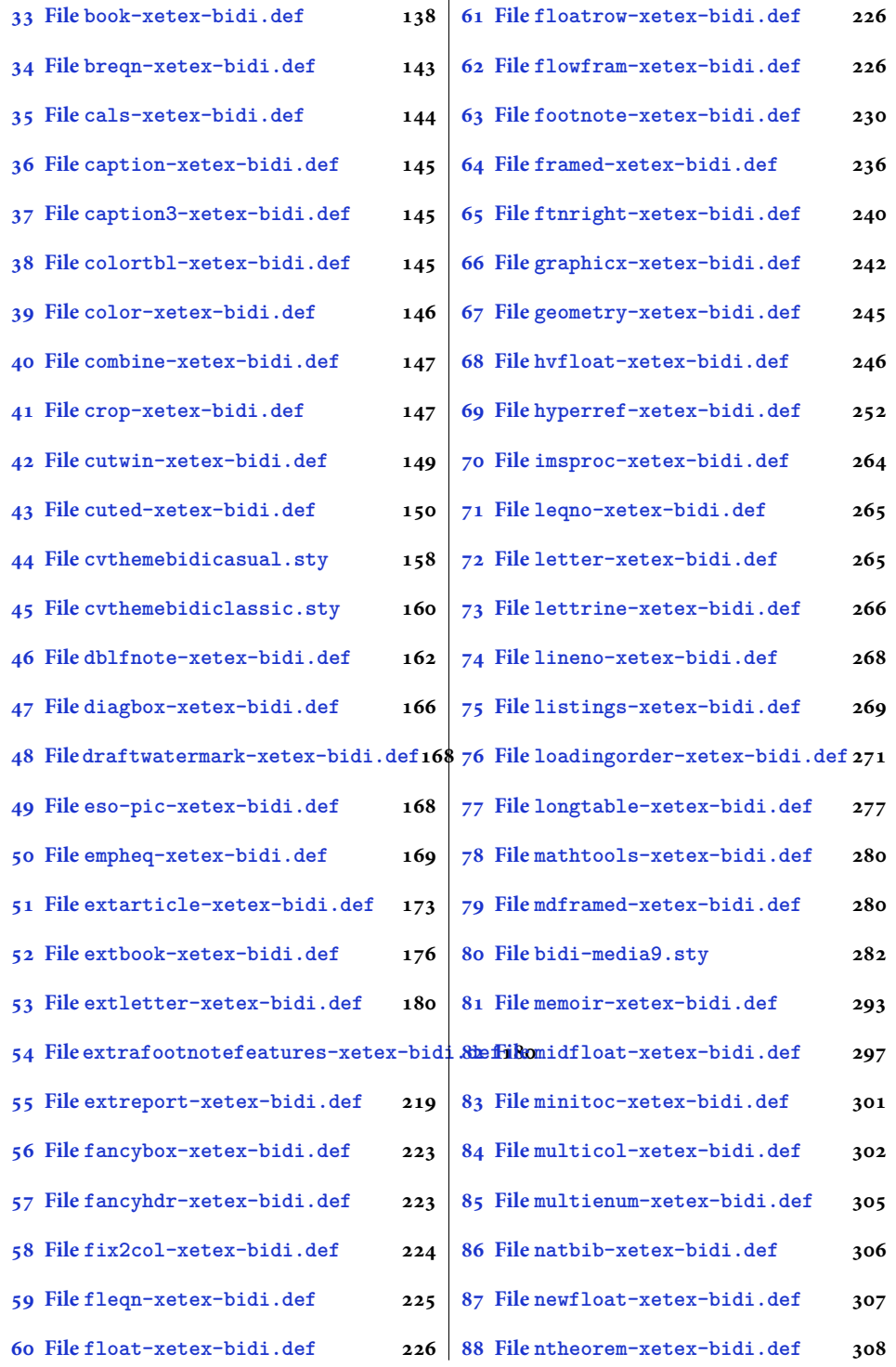

2

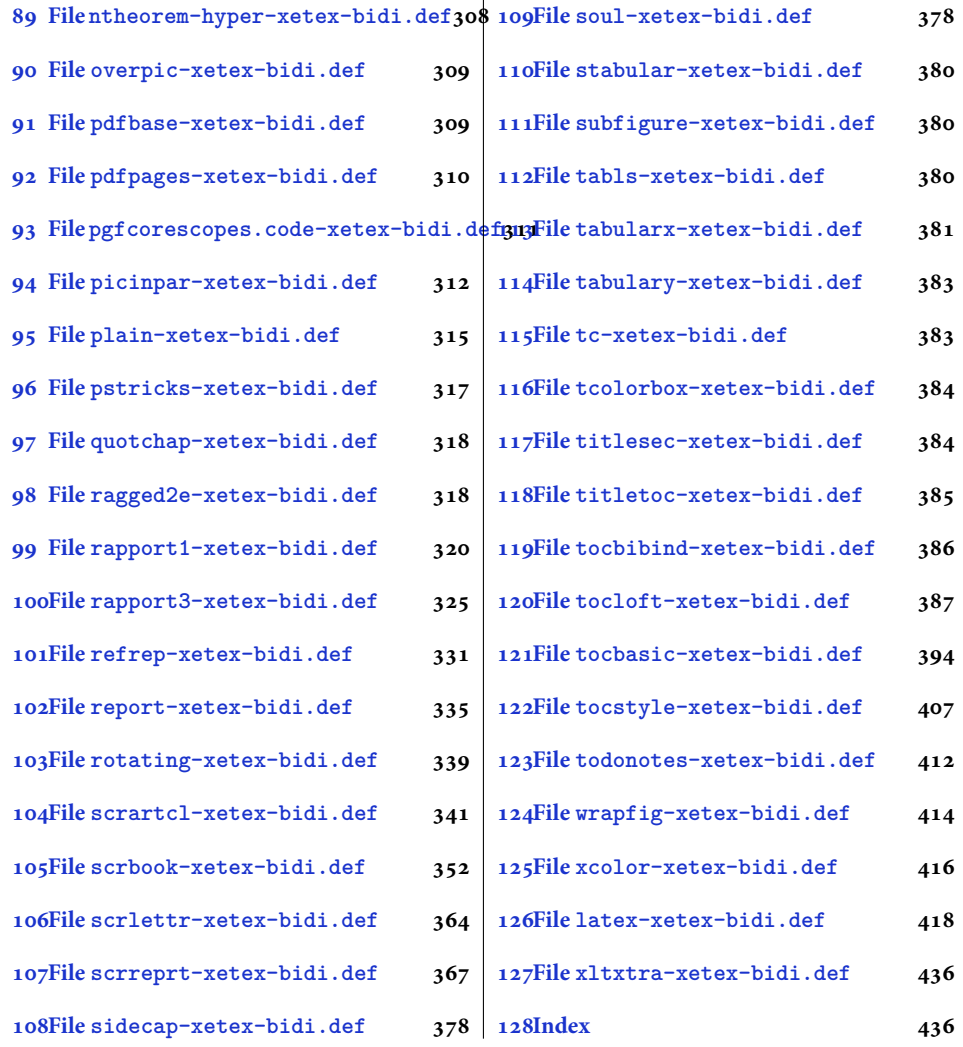

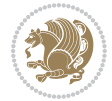

#### <span id="page-4-0"></span>**1 File amsart-xetex-bidi.def**

```
1 \ProvidesFile{amsart-xetex-bidi.def}[2017/08/09 v1.1 bidi adaptations for amsart class for Xe'
2 \def\@tocline#1#2#3#4#5#6#7{\relax
3 \ifnum #1>\c@tocdepth % then omit
   \else
     \par \addpenalty\@secpenalty\addvspace{#2}%
6 \begingroup \hyphenpenalty\@M
     7 \@ifempty{#4}{%
8 \@tempdima\csname r@tocindent\number#1\endcsname\relax
9 }{%
10 \@tempdima#4\relax
_{11} }%
12 \parindent\z@ \if@RTL\rightskip\else\leftskip\fi#3\relax \advance\if@RTL\rightskip\else\le
13 \if@RTL\leftskip\else\rightskip\fi\@pnumwidth plus4em \parfillskip-\@pnumwidth
14 #5\leavevmode\hskip-\@tempdima #6\nobreak\relax
15 \hfil\hbox to\@pnumwidth{\@tocpagenum{#7}}\par
16 \nobreak
17 \endgroup
18 \fi}
19 \renewcommand\thesubsection {\thesection\@SepMark\arabic{subsection}}
20 \renewcommand\thesubsubsection {\thesubsection \@SepMark\arabic{subsubsection}}
21 \renewcommand\theparagraph {\thesubsubsection\@SepMark\arabic{paragraph}}
22 \renewcommand\thesubparagraph {\theparagraph\@SepMark\arabic{subparagraph}}
23 \def\part{\@startsection{part}{0}%
24 \z@{\linespacing\@plus\linespacing}{.5\linespacing}%
25 {\normalfont\bfseries\if@RTL\raggedleft\else\raggedright\fi}}
26 \def\right@footnoterule{%
27 \ \ker^{-.4\pi}28 \hbox to \columnwidth{\hskip \dimexpr\columnwidth-5pc\relax \hrulefill }
29 \kern11\p@\kern-\footnotesep}
30 \def\left@footnoterule{\kern-.4\p@
31 \hrule\@width 5pc\kern11\p@\kern-\footnotesep}
32
33
34 \long\def\@footnotetext#1{%
35 \insert\footins{%
36 \if@RTL@footnote\@RTLtrue\else\@RTLfalse\fi%
37 \reset@font%
38 \bidi@@footnotetext@font% \normalfont\footnotesize
39 \interlinepenalty\interfootnotelinepenalty
40 \splittopskip\footnotesep \splitmaxdepth \dp\strutbox
41 \floatingpenalty\@MM \hsize\columnwidth
42 \@parboxrestore \parindent\normalparindent \sloppy
43 \protected@edef\@currentlabel{%
44 \csname p@footnote\endcsname\@thefnmark}%
45 \@makefntext{%
46 \rule\z@\footnotesep\ignorespaces#1\unskip\strut\par}}}
47
```

```
48 \long\def\@RTLfootnotetext#1{%
```
File amsart-xetex-bidi.def 4

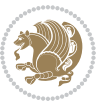

```
49 \insert\footins{%
50 \@RTLtrue%
51 \reset@font%
52 \bidi@@RTLfootnotetext@font% \normalfont\footnotesize
53 \interlinepenalty\interfootnotelinepenalty
54 \splittopskip\footnotesep \splitmaxdepth \dp\strutbox
55 \floatingpenalty\@MM \hsize\columnwidth
56 \@parboxrestore \parindent\normalparindent \sloppy
57 \protected@edef\@currentlabel{%
58 \csname p@footnote\endcsname\@thefnmark}%
59 \@makefntext{%
60 \rule\z@\footnotesep\ignorespaces#1\unskip\strut\par}}}
61
62
63
64 \long\def\@LTRfootnotetext#1{%
65 \insert\footins{%
66 \@RTLfalse%
67 \reset@font%
68 \bidi@@LTRfootnotetext@font% \normalfont\footnotesize
69 \interlinepenalty\interfootnotelinepenalty
70 \splittopskip\footnotesep \splitmaxdepth \dp\strutbox
71 \floatingpenalty\@MM \hsize\columnwidth
72 \@parboxrestore \parindent\normalparindent \sloppy
73 \protected@edef\@currentlabel{%
74 \csname p@footnote\endcsname\@thefnmark}%
75 \@makefntext{%
76 \rule\z@\footnotesep\ignorespaces#1\unskip\strut\par}}}
77
78
79 \footdir@temp\footdir@ORG@bidi@amsart@footnotetext\@footnotetext{\bidi@footdir@footnote}%
80 \footdir@temp\footdir@ORG@bidi@amsart@RTLfootnotetext\@RTLfootnotetext{R}%
81 \footdir@temp\footdir@ORG@bidi@amsart@LTRfootnotetext\@LTRfootnotetext{L}%
82
83 \renewenvironment{thebibliography}[1]{%
84 \@bibtitlestyle
85 \normalfont\bibliofont\labelsep .5em\relax
86 \renewcommand\theenumiv{\arabic{enumiv}}\let\p@enumiv\@empty
87 \if@RTL\if@LTRbibitems\@RTLfalse\else\fi\else\if@RTLbibitems\@RTLtrue\else\fi\fi
88 \bidi@@thebibliography@font@hook%
89 \list{\@biblabel{\theenumiv}}{\settowidth\labelwidth{\@biblabel{#1}}%
90 \leftmargin\labelwidth \advance\leftmargin\labelsep
91 \usecounter{enumiv}}%
92 \sloppy \clubpenalty\@M \widowpenalty\clubpenalty
93 \sfcode \. = \@m
94 }{%
95 \def\@noitemerr{\@latex@warning{Empty `thebibliography' environment}}%
96 \endlist
97 }
98 \def\theindex{\@restonecoltrue\if@twocolumn\@restonecolfalse\fi
```
File amsart-xetex-bidi.def 5

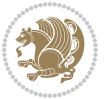

```
99 \columnseprule\z@ \columnsep 35\p@
100 \@indextitlestyle
101 \thispagestyle{plain}%
102 \let\item\@idxitem
103 \parindent\z@ \parskip\z@\@plus.3\p@\relax
104 \if@RTL\raggedleft\else\raggedright\fi
105 \hyphenpenalty\@M
106 \footnotesize}
107 \def\@idxitem{\par\hangindent \if@RTL-\fi2em}
108 \def\subitem{\par\hangindent \if@RTL-\fi2em\hspace*{1em}}
109 \def\subsubitem{\par\hangindent \if@RTL-\fi3em\hspace*{2em}}
110 \def\maketitle{\par
111 \@topnum\z@ % this prevents figures from falling at the top of page 1
112 \@setcopyright
113 \thispagestyle{firstpage}% this sets first page specifications
114 \uppercasenonmath\shorttitle
115 \ifx\@empty\shortauthors \let\shortauthors\shorttitle
116 \else \andify\shortauthors
_{117} \fi
118 \@maketitle@hook
119 \begingroup
120 \@maketitle
121 \toks@\@xp{\shortauthors}\@temptokena\@xp{\shorttitle}%
122 \toks4{\def\\{ \ignorespaces}}% defend against questionable usage
123 \edef\@tempa{%
124 \@nx\markboth{\the\toks4
125 \@nx\MakeUppercase{\the\toks@}}{\the\@temptokena}}%
126 \@tempa
127 \endgroup
```

```
128 \c@footnote\z@
```

```
129 \@cleartopmattertags
```

```
130 }
```
#### <span id="page-6-0"></span>**2 File adjmulticol-xetex-bidi.def**

```
131 \ProvidesFile{adjmulticol-xetex-bidi.def}[2015/04/25 v0.1 bidi adaptations for adjmulticol pac
132 \def\adjmulticols#1#2#3{\col@number#1\relax
```

```
133 \def\@tempa{#2}%
```

```
134 \ifx\@tempa\@empty\adjmc@inner\z@\else\adjmc@inner#2\fi
```

```
135 \def\@tempa{#3}%
```

```
136 \ifx\@tempa\@empty\adjmc@outer\z@\else\adjmc@outer#3\fi
```

```
137 \ifnum\col@number<\@ne
```

```
138 \PackageWarning{adjmulticol}%
```

```
139 {Using `\number\col@number'
```

```
140 columns doesn't seem a good idea.<sup>^^</sup>J
```

```
141 I therefore use one columns instead}%
```

```
142 \col@number\@ne\fi
```

```
143 \ifnum\col@number>10
```

```
144 \PackageError{adjmulticol}%
```

```
145 {Too many columns}%
```
File adjmulticol-xetex-bidi.def 6

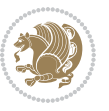

```
146 {Current implementation doesn't
147 support more than 10 columns.%
148 \MessageBreak
149 I therefore use 10 columns instead}%
150 \col@number10 \fi
151 \ifx\@footnotetext\mult@footnotetext\else
152 \let\orig@footnotetext\@footnotetext
153 \let\@footnotetext\mult@footnotetext
154 \fi
155 \ifx\@LTRfootnotetext\mult@LTRfootnotetext\else
156 \let\orig@LTRfootnotetext\@LTRfootnotetext
157 \let\@LTRfootnotetext\mult@LTRfootnotetext
158 \fi
159 \ifx\@RTLfootnotetext\mult@RTLfootnotetext\else
160 \let\orig@RTLfootnotetext\@RTLfootnotetext
161 \let\@RTLfootnotetext\mult@RTLfootnotetext
162 \fi
163 \@ifnextchar[\adjmult@cols{\adjmult@cols[]}}
164 \let\adjmc@page@sofar@orig=\page@sofar
```
#### <span id="page-7-0"></span>**3 File algorithm2e-xetex-bidi.def**

```
165 \ProvidesFile{algorithm2e-xetex-bidi.def}[2015/02/01 v0.1 bidi adaptations for algorithm2e pack
166 \expandafter\ifx\csname algocf@within\endcsname\relax% if \algocf@within doesn't exist
167 \text{ } \text{else}%
168 \renewcommand\thealgocf{\csname the\algocf@within\endcsname\@SepMark\@arabic\c@algocf}%
169 \fi%
170
171 \def\@algocf@pre@boxed{\noindent\begin{bidi@lrbox}{\algocf@algoframe}}
172 \def\@algocf@post@boxed{\end{bidi@lrbox}\framebox[\hsize]{\box\algocf@algoframe}\par}%
_{173} \def\@aIgocf@pre@boxrule{\nnoindent\begin{bin}bidif0n}{\algocf@algoframe}}\right)174 \def\@algocf@post@boxruled{\end{bidi@lrbox}\framebox[\hsize]{\box\algocf@algoframe}\par}%
175 \renewcommand{\@algocf@start}{%
176 \@algoskip%
177 \begin{bidi@lrbox}{\algocf@algobox}%
178 \setlength{\algowidth}{\hsize}%
179 \vbox\bgroup% save all the algo in a box
180 \hbox to\algowidth\bgroup\hbox to \algomargin{\hfill}\vtop\bgroup%
181 \ifthenelse{\boolean{algocf@slide}}{\parskip 0.5ex\color{black}}{}%
182 % initialization
183 \addtolength{\hsize}{-1.5\algomargin}%
184 \ \ \let\@math>mathsemicolon='\\def\\; {\ifmmode}\@math>mathsemicolon\else\@math>endalogon\\fil`185 \raggedright\AlFnt{}%
186 \ifthenelse{\boolean{algocf@slide}}{\IncMargin{\skipalgocfslide}}{}%
187 \@algoinsideskip%
188 % \let\@emathdisplay=\]\def\]{\algocf@endline\@emathdisplay\nl}%
189 }%
```

```
190 \renewcommand{\@algocf@finish}{%
```

```
191 \@algoinsideskip%
```

```
192 \egroup%end of vtop which contain all the text
```
File algorithm2e-xetex-bidi.def 7

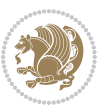

```
193 \hfill\egroup%end of hbox wich contains [margin][vtop]
194 \ifthenelse{\boolean{algocf@slide}}{\DecMargin{\skipalgocfslide}}{}%
195 \frac{\%}{\ }196 \egroup%end of main vbox
197 \end{bidi@lrbox}%
198 \algocf@makethealgo% print the algo
199 \@algoskip%
200 % restore dimension and macros
201 \setlength{\hsize}{\algowidth}%
202 \lineskip\normallineskip\setlength{\skiptotal}{\@defaultskiptotal}%
203 \let\;=\@mathsemicolon%
204 \let\]=\@emathdisplay%
```

```
205 }%
```
#### <span id="page-8-0"></span>**4 File amsbook-xetex-bidi.def**

```
206 \ProvidesFile{amsbook-xetex-bidi.def}[2017/08/09 v1.2 bidi adaptations for amsbook class for \overline{X}207 \def\@tocline#1#2#3#4#5#6#7{\relax
```

```
208 \ifnum #1>\c@tocdepth % then omit
209 \else
210 \par \addpenalty\@secpenalty\addvspace{#2}%
211 \begingroup \hyphenpenalty\@M
212 \@ifempty{#4}{%
213 \@tempdima\csname r@tocindent\number#1\endcsname\relax
214 }{%
215 \@tempdima#4\relax
216 }%
217 \parindent\z@ \if@RTL\rightskip\else\leftskip\fi#3\relax \advance\if@RTL\rightskip\else\le
218 \if@RTL\leftskip\else\rightskip\fi\@pnumwidth plus4em \parfillskip-\@pnumwidth
219 #5\leavevmode\hskip-\@tempdima #6\nobreak\relax
220 \hfil\hbox to\@pnumwidth{\@tocpagenum{#7}}\par
221 \nobreak
222 \endgroup
223 \{f_i\}224 \renewcommand\thesubsection {\thesection\@SepMark\arabic{subsection}}
_{225} \renewcommand\thesubsubsection {\thesubsection \@SepMark\arabic{subsubsection}}
226 \renewcommand\theparagraph {\thesubsubsection\@SepMark\arabic{paragraph}}
227 \renewcommand\thesubparagraph {\theparagraph\@SepMark\arabic{subparagraph}}
228 \def\theindex{\@restonecoltrue\if@twocolumn\@restonecolfalse\fi
229 \columnseprule\z@ \columnsep 35\p@
230 \@indextitlestyle
231 \thispagestyle{plain}%
232 \let\item\@idxitem
233 \parindent\z@ \parskip\z@\@plus.3\p@\relax
234 \if@RTL\raggedleft\else\raggedright\fi
235 \hyphenpenalty\@M
236 \footnotesize}
237 \def\@idxitem{\par\hangindent \if@RTL-\fi2em}
238 \def\subitem{\par\hangindent \if@RTL-\fi2em\hspace*{1em}}
239 \def\subsubitem{\par\hangindent \if@RTL-\fi3em\hspace*{2em}}
```
File amsbook-xetex-bidi.def 8

```
241 \kern-.4\p@
242 \hbox to \columnwidth{\hskip \dimexpr\columnwidth-5pc\relax \hrulefill }
243 \kern11\p@\kern-\footnotesep}
244 \def\left@footnoterule{\kern-.4\p@
245 \hrule\@width 5pc\kern11\p@\kern-\footnotesep}
246
247 \long\def\@footnotetext#1{%
248 \insert\footins{%
249 \if@RTL@footnote\@RTLtrue\else\@RTLfalse\fi%
250 \reset@font%
251 \bidi@@footnotetext@font% \normalfont\footnotesize
252 \interlinepenalty\interfootnotelinepenalty
\verb|253| \verb|253| \verb|253| \verb|253| \verb|253| \verb|253| \verb|253| \verb|253| \verb|253| \verb|253| \verb|253| \verb|253| \verb|253| \verb|253| \verb|253| \verb|253| \verb|253| \verb|253| \verb|253| \verb|253| \verb|253| \verb|253| \verb|253| \verb|253| \verb|253| \verb|253| \verb|253| \verb|253| \verb|253| \verb|253| \verb|253| \verb|254 \floatingpenalty\@MM \hsize\columnwidth
255 \@parboxrestore \parindent\normalparindent \sloppy
256 \protected@edef\@currentlabel{%
257 \csname p@footnote\endcsname\@thefnmark}%
258 \@makefntext{%
259 \rule\z@\footnotesep\ignorespaces#1\unskip\strut\par}}}
260
261 \long\def\@RTLfootnotetext#1{%
262 \insert\footins{%
263 \@RTLtrue%
264 \reset@font%
265 \bidi@@RTLfootnotetext@font% \normalfont\footnotesize
266 \interlinepenalty\interfootnotelinepenalty
267 \splittopskip\footnotesep \splitmaxdepth \dp\strutbox
268 \floatingpenalty\@MM \hsize\columnwidth
269 \@parboxrestore \parindent\normalparindent \sloppy
270 \protected@edef\@currentlabel{%
271 \csname p@footnote\endcsname\@thefnmark}%
272 \@makefntext{%
273 \rule\z@\footnotesep\ignorespaces#1\unskip\strut\par}}}
274
275
276 \long\def\@LTRfootnotetext#1{%
277 \insert\footins{%
278 \@RTLfalse%
279 \reset@font%
280 \bidi@@LTRfootnotetext@font% \normalfont\footnotesize
281 \interlinepenalty\interfootnotelinepenalty
282 \splittopskip\footnotesep \splitmaxdepth \dp\strutbox
283 \floatingpenalty\@MM \hsize\columnwidth
284 \@parboxrestore \parindent\normalparindent \sloppy
285 \protected@edef\@currentlabel{%
286 \csname p@footnote\endcsname\@thefnmark}%
287 \@makefntext{%
288 \rule\z@\footnotesep\ignorespaces#1\unskip\strut\par}}}
```
\def\right@footnoterule{%

```
289
```
File amsbook-xetex-bidi.def 9

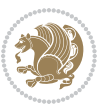

```
291
292 \footdir@temp\footdir@ORG@bidi@amsbook@footnotetext\@footnotetext{\bidi@footdir@footnote}%
293 \footdir@temp\footdir@ORG@bidi@amsbook@RTLfootnotetext\@RTLfootnotetext{R}%
294 \footdir@temp\footdir@ORG@bidi@amsbook@LTRfootnotetext\@LTRfootnotetext{L}%
295
296 \renewenvironment{thebibliography}[1]{%
297 \@bibtitlestyle
298 \normalfont\bibliofont\labelsep .5em\relax
299 \renewcommand\theenumiv{\arabic{enumiv}}\let\p@enumiv\@empty
300 \if@RTL\if@LTRbibitems\@RTLfalse\else\fi\else\if@RTLbibitems\@RTLtrue\else\fi\fi
301 \bidi@@thebibliography@font@hook%
302 \list{\@biblabel{\theenumiv}}{\settowidth\labelwidth{\@biblabel{#1}}%
303 \leftmargin\labelwidth \advance\leftmargin\labelsep
304 \usecounter{enumiv}}%
305 \sloppy \clubpenalty\@M \widowpenalty\clubpenalty
306 \sfcode`\.=\@m
307 }{%
308 \def\@noitemerr{\@latex@warning{Empty `thebibliography' environment}}%
309 \endlist
310 }
311 \def\@makechapterhead#1{\global\topskip 7.5pc\relax
312 \begingroup
313 \fontsize{\@xivpt}{18}\bfseries\centering
314 \ifnum\c@secnumdepth>\m@ne
315 \leavevmode \hskip-\if@RTL\rightskip\else\leftskip\fi
316 \rlap{\vbox to\zQ{\vss
317 \centerline{\normalsize\mdseries
318 \uppercase\@xp{\chaptername}\enspace\thechapter}
319 \vskip 3pc}}\hskip\if@RTL\rightskip\else\leftskip\fi\fi
320 #1\par \endgroup
321 \skip@34\p@ \advance\skip@-\normalbaselineskip
322 \vskip\skip@ }
323 \def\maketitle{\par
324 \@topnum\z@ % this prevents figures from falling at the top of page 1
325 \begingroup
326 \@maketitle
327 \endgroup
328 \c@footnote\z@
329 \def\do##1{\let##1\relax}%
330 \do\maketitle \do\@maketitle \do\title \do\@xtitle \do\@title
331 \do\author \do\@xauthor \do\address \do\@xaddress
332 \do\email \do\@xemail \do\curraddr \do\@xcurraddr
333 \do\dedicatory \do\@dedicatory \do\thanks \do\thankses
334 \do\keywords \do\@keywords \do\subjclass \do\@subjclass
```

```
335 }
```
#### <span id="page-10-0"></span>**5 File amsmath-xetex-bidi.def**

336 \ProvidesFile{amsmath-xetex-bidi.def}[2018/01/08 v1.1 bidi adaptations for amsmath package for

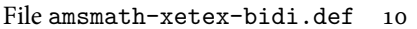

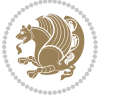

```
337 \let\veqno=\eqno
338 \iftagsleft@ \let\veqno=\leqno \fi
339 \renewcommand{\numberwithin}[3][\arabic]{%
340 \@ifundefined{c@#2}{\@nocounterr{#2}}{%
341 \@ifundefined{c@#3}{\@nocnterr{#3}}{%
342 \@addtoreset{#2}{#3}%
343 \@xp\xdef\csname the#2\endcsname{%
344 \@xp\@nx\csname the#3\endcsname \@nx\@SepMark\@nx#1{#2}}}}%
345 }
346 \def\tag{1}{\mathtt{display}}\label{1} $$
```
#### <span id="page-11-0"></span>**6 File amstext-xetex-bidi.def**

```
347 \ProvidesFile{amstext-xetex-bidi.def}[2016/09/12 v0.2 bidi adaptations for amstext package for
348 \def\textdef@#1#2#3{\hbox{{%
```

```
349 \everymath{#1}%
350 \let\f@size#2\selectfont
351 \if@nonlatin\beginR\fi#3\if@nonlatin\endR\fi}}}
```
#### <span id="page-11-1"></span>**7 File amsthm-xetex-bidi.def**

 \ProvidesFile{amsthm-xetex-bidi.def}[2010/07/25 v0.1 bidi adaptations for amsthm package for  $\overline{X}$ \def\@thmcountersep{\@SepMark}

#### <span id="page-11-2"></span>**8 File array-xetex-bidi.def**

 \ProvidesFile{array-xetex-bidi.def}[2015/11/07 v0.3 bidi adaptations for array package for Xe' \def\@testpach{\@chclass

- \ifnum \@lastchclass=6 \@ne \@chnum \@ne \else
- \ifnum \@lastchclass=7 5 \else
- \ifnum \@lastchclass=8 \tw@ \else
- \ifnum \@lastchclass=9 \thr@@
- \else \z@
- \ifnum \@lastchclass = 10 \else
- \edef\@nextchar{\expandafter\string\@nextchar}%
- $363 \qquad \text{Qchnum}$
- \if \@nextchar c\z@ \else
- \if \@nextchar \if@RTLtab r\else l\fi\@ne \else
- \if \@nextchar \if@RTLtab l\else r\fi\tw@ \else
- \z@ \@chclass

```
368 \if\@nextchar |\@ne \else
```

```
369 \if \@nextchar !6 \else
```
- \if \@nextchar @7 \else
- \if \@nextchar <8 \else
- \if \@nextchar >9 \else
- 10
- \@chnum
- \if \@nextchar m\thr@@\else
- \if \@nextchar p4 \else
- 377 \if \@nextchar b5 \else

File array-xetex-bidi.def 11

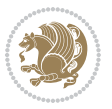

```
_{378} \z@ \@chclass \z@ \@preamerr \z@ \fi \fi \fi \fi
379 \fi \fi \fi \fi \fi \fi \fi \fi \fi \fi \fi \fi}
380 \def\@tabular{%
381 \leavevmode
382 \hbox \bgroup\if@RTLtab\beginR \fi $\col@sep\tabcolsep \let\d@llarbegin\begingroup
383 \let\d@llarend\endgroup
384 \@tabarray}
385 \def\endtabular{\endarray $\if@RTLtab\endR\fi\egroup}
386 \expandafter\let\csname endtabular*\endcsname=\endtabular
387 \def\@array[#1]#2{%
388 \@tempdima \ht \strutbox
389 \advance \@tempdima by\extrarowheight
390 \setbox \@arstrutbox \hbox{\vrule
391 \@height \arraystretch \@tempdima
392 \@depth \arraystretch \dp \strutbox
393 \@width \z@}%
394 \begingroup
395 \@mkpream{#2}%
396 \xdef\@preamble{\noexpand \ialign \@halignto
397 \bgroup \@arstrut \@preamble
398 \tabskip \z@ \cr}%
399 \endgroup
400 \@arrayleft
401 \if #1t\vtop \else \if#1b\vbox \else \vcenter \fi \fi
402 \bgroup
403 \let \@sharp ##\let \protect \relax
404 \lineskip \z@
405 \baselineskip \z@
406 \m@th
407 \let\\\@arraycr \let\tabularnewline\\\let\par\@empty \if@RTLtab\hbox\bgroup\beginR\@hboxRcon
408 \def\@tabarray{\@ifnextchar[{\@array}{\@array[c]}}
409 \def\endarray{\crcr \egroup\if@RTLtab\egroup\endR\egroup\fi \egroup \@arrayright \gdef\@preamble{}}
410 \def\array{\col@sep\arraycolsep
411 \def\d@llarbegin{$}\let\d@llarend\d@llarbegin\gdef\@halignto{}%
412 \@RTLtabfalse\@tabarray}
```
<span id="page-12-0"></span> $_{413}$  \ProvidesFile{article-xetex-bidi.def}[2017/06/09 v0.6 bidi adaptations for standard article class \if@titlepage

- \renewcommand\maketitle{\begin{titlepage}%
- \let\footnotesize\small
- \let\right@footnoterule\relax
- \let\left@footnoterule\relax
- \let\textwidth@footnoterule\relax
- \let \footnote \thanks
- \let \LTRfootnote \LTRthanks
- \let \RTLfootnote \RTLthanks
- \null\vfil
- \vskip 60\p@

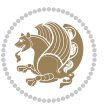

```
425 \begin{center}%
426 {\LARGE \@title \par}%
427 \vskip 3em%
428 {\large
429 \lineskip .75em%
430 \begin{tabular}[t]{c}%
431 \@author
432 \end{tabular}\par}%
433 \vskip 1.5em%
434 {\large \@date \par}% % Set date in \large size.
435 \end{center}\par
436 \@thanks
437 \ \forallfil\null
438 \end{titlepage}%
439 \setcounter{footnote}{0}%
440 \global\let\thanks\relax
441 \global\let\LTRthanks\relax
442 \global\let\RTLthanks\relax
443 \global\let\maketitle\relax
444 \global\let\@thanks\@empty
445 \global\let\@author\@empty
446 \global\let\@date\@empty
447 \global\let\@title\@empty
448 \global\let\title\relax
449 \global\let\author\relax
450 \global\let\date\relax
451 \global\let\and\relax
452 }
453 \else
454 \renewcommand\maketitle{\par
455 \begingroup
456 \renewcommand\thefootnote{\@fnsymbol\c@footnote}%
457 \def\@makefnmark{\rlap{\@textsuperscript{\normalfont\@thefnmark}}}%
458 \long\def\@makefntext##1{\parindent 1em\noindent
459 \hb@xt@1.8em{%
460 \hss\@textsuperscript{\normalfont\@thefnmark}}##1}%
461 \if@twocolumn
462 \ifnum \col@number=\@ne
463 \@maketitle
464 \else
465 \twocolumn[\@maketitle]%
466 \fi
467 \else
468 \newpage
469 \global\@topnum\z@ % Prevents figures from going at top of page.
470 \@maketitle
471 \fi
472 \thispagestyle{plain}\@thanks
473 \endgroup
474 \setcounter{footnote}{0}%
```
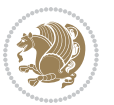

```
475 \global\let\thanks\relax
476 \global\let\LTRthanks\relax
477 \global\let\RTLthanks\relax
478 \global\let\maketitle\relax
479 \global\let\@maketitle\relax
480 \global\let\@thanks\@empty
481 \global\let\@author\@empty
482 \global\let\@date\@empty
483 \global\let\@title\@empty
484 \global\let\title\relax
485 \global\let\author\relax
486 \global\let\date\relax
487 \global\let\and\relax
488 }
489 \def\@maketitle{%
490 \newpage
491 \null
492 \vskip 2em%
493 \begin{center}%
494 \let \footnote \thanks
495 \let \LTRfootnote \LTRthanks
496 \let \RTLfootnote \RTLthanks
497 {\LARGE \@title \par}%
498 \vskip 1.5em%
499 {\large
500 \lineskip .5em%
501 \begin{tabular}[t]{c}%
502 \@author
503 \end{tabular}\par}%
504 \vskip 1em%
505 {\large \@date}%
506 \end{center}%
507 \par
508 \vskip 1.5em}
509 \fi
510 \renewcommand*\l@part[2]{%
511 \ifnum \c@tocdepth >-2\relax
512 \addpenalty\@secpenalty
513 \addvspace{2.25em \@plus\p@}%
514 \setlength\@tempdima{3em}%
515 \begingroup
516 \parindent \z@ \if@RTL\leftskip\else\rightskip\fi \@pnumwidth
517 \parfillskip -\@pnumwidth
518 {\leavevmode
519 \large \bfseries #1\hfil \hb@xt@\@pnumwidth{\hss #2}}\par
520 \nobreak
521 \if@compatibility
522 \global\@nobreaktrue
523 \everypar{\global\@nobreakfalse\everypar{}}%
524 \fi
```
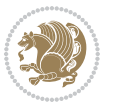

```
525 \endgroup
526 \fi}
527 \renewcommand*\l@section[2]{%
528 \ifnum \c@tocdepth >\z@
529 \addpenalty\@secpenalty
530 \addvspace{1.0em \@plus\p@}%
531 \setlength\@tempdima{1.5em}%
532 \begingroup
533 \parindent \z@ \if@RTL\leftskip\else\rightskip\fi \@pnumwidth
534 \parfillskip -\@pnumwidth
535 \leavevmode \bfseries
536 \advance\if@RTL\rightskip\else\leftskip\fi\@tempdima
537 \hskip -\if@RTL\rightskip\else\leftskip\fi
538 #1\nobreak\hfil \nobreak\hb@xt@\@pnumwidth{\hss #2}\par
539 \endgroup
540 \fi}
541 \renewcommand\left@footnoterule{%
542 \kern-3\p@
543 \hrule\@width.4\columnwidth
544 \kern2.6\p@}
545 \renewcommand\right@footnoterule{%
546 \kern-3\p@
547 \hbox to \columnwidth{\hskip .6\columnwidth \hrulefill }
548 \kern2.6\p@}
549 \renewcommand\thesubsection {\thesection\@SepMark\@arabic\c@subsection}
550 \renewcommand\thesubsubsection{\thesubsection\@SepMark\@arabic\c@subsubsection}
551 \renewcommand\theparagraph {\thesubsubsection\@SepMark\@arabic\c@paragraph}
552 \renewcommand\thesubparagraph {\theparagraph\@SepMark\@arabic\c@subparagraph}
553 \def\@part[#1]#2{%
554 \ifnum \c@secnumdepth >\m@ne
555 \refstepcounter{part}%
556 \addcontentsline{toc}{part}{\thepart\hspace{1em}#1}%
557 \else
558 \addcontentsline{toc}{part}{#1}%
559 \fi
560 {\parindent \z@ \if@RTL\raggedleft\else\raggedright\fi
561 \interlinepenalty \@M
562 \normalfont
563 \ifnum \c@secnumdepth >\m@ne
564 \Large\bfseries \partname\nobreakspace\thepart
565 \par\nobreak
566 \fi
567 \huge \bfseries #2%
568 \markboth{}{}\par}%
569 \nobreak
570 \vskip 3ex
571 \@afterheading}
572 \renewenvironment{thebibliography}[1]
573 {\section*{\refname}%
574 \@mkboth{\MakeUppercase\refname}{\MakeUppercase\refname}%
```
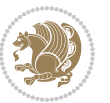

```
575 \if@RTL\if@LTRbibitems\@RTLfalse\else\fi\else\if@RTLbibitems\@RTLtrue\else\fi\fi
576 \bidi@@thebibliography@font@hook%
577 \list{\@biblabel{\@arabic\c@enumiv}}%
578 {\settowidth\labelwidth{\@biblabel{#1}}%
579 \leftmargin\labelwidth
580 \advance\leftmargin\labelsep
581 \@openbib@code
582 \usecounter{enumiv}%
583 \let\p@enumiv\@empty
584 \renewcommand\theenumiv{\@arabic\c@enumiv}}%
585 \sloppy
586 \clubpenalty4000
587 \@clubpenalty \clubpenalty
588 \widowpenalty4000%
589 \setminussfcode\setminus \setminus \\em}
590 {\def\@noitemerr
591 {\@latex@warning{Empty `thebibliography' environment}}%
592 \endlist}
593 \renewenvironment{theindex}
594 {\if@twocolumn
595 \@restonecolfalse
596 \else
597 \\grestonecoltrue
598 \fi
599 \columnseprule \z@
600 \columnsep 35\p@
601 \twocolumn[\section*{\indexname}]%
602 \@mkboth{\MakeUppercase\indexname}%
603 {\MakeUppercase\indexname}%
604 \thispagestyle{plain}\parindent\z@
605 \parskip\z@ \@plus .3\p@\relax
606 \let\item\@idxitem}
607 {\if@restonecol\onecolumn\else\clearpage\fi}
```
<span id="page-16-0"></span>608 \ProvidesFile{artikel1-xetex-bidi.def}[2017/06/09 v0.4 bidi adaptations for artikel1 class for \renewenvironment{theindex}{%

- \if@twocolumn
- \@restonecolfalse
- \else
- \@restonecoltrue
- \fi
- \columnseprule \z@
- \columnsep 35\p@
- \twocolumn[\section\*{\indexname}]%
- \@mkboth{\MakeUppercase{\indexname}}{\MakeUppercase{\indexname}}%
- \thispagestyle{plain}\parindent\z@
- \parskip\z@ \@plus .3\p@\relax
- \let\item\@idxitem

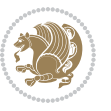

```
622 }{%
623 \if@restonecol\onecolumn\else\clearpage\fi}
624 \renewcommand*\head@style{%
625 \interlinepenalty \@M
626 \hyphenpenalty=\@M \exhyphenpenalty=\@M
627 \if@RTL\leftskip\else\rightskip\fi=0cm plus .7\hsize\relax}
628 \if@titlepage
629 \renewenvironment{abstract}{%
630 \titlepage
631 \null\vfil
632 \section*{\SectFont\abstractname}
633 \noindent\ignorespaces}
634 {\par\vfil\null\endtitlepage}
635 \else
636 \renewenvironment{abstract}{%
637 \if@twocolumn
638 \section*{\abstractname}%
639 \else
640 \bgroup\if@RTL\leftskip\else\rightskip\fi=\unitindent
641 \section*{\small\SectFont\abstractname}%
642 \noindent\ignorespaces
643 \fi}
644 {\if@twocolumn\else\par\egroup\fi}
645 \fi
646 \renewcommand*\@regtocline[3]{%
647 \ifnum #1>\c@tocdepth
648 \else
649 \vskip\z@\@plus.2\p@
650 {\hangindent\z@ \@afterindenttrue \interlinepenalty\@M
651 \if@RTL\rightskip\else\leftskip\fi\unitindent
652 \if@RTL\leftskip\else\rightskip\fi\unitindent\@plus 1fil
653 \parfillskip\z@
654 \@tempdima\unitindent
655 \parindent\z@
656 \leavevmode
657 \hbox{}\hskip -\if@RTL\rightskip\else\leftskip\fi\relax#2\nobreak
658 \hskip 1em \nobreak{\slshape #3}\par
659 }%
660 \fi}
661 \if@oldtoc
662 \renewcommand*\l@part[2]{%
663 \ifnum \c@tocdepth >-2\relax
664 \addpenalty\@secpenalty
665 \addvspace{2.25em \@plus\p@}%
666 \begingroup
667 \setlength\@tempdima{3em}%
668 \parindent \z@ \if@RTL\leftskip\else\rightskip\fi \@pnumwidth
669 \parfillskip -\@pnumwidth
670 {\leavevmode
671 \large \bfseries #1\hfil \hb@xt@\@pnumwidth{\hss #2}}\par
```
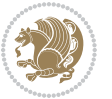

```
672 \nobreak
673 \if@compatibility
674 \global\@nobreaktrue
\verb|675| \verb|everypar{} \verb|global\\@nobreakfalse\:everypar{} \verb|%|676 \fi
677 \endgroup
678 \fi}
679 else
680 \renewcommand*\l@part{%
681 \ifnum \c@tocdepth >-2\relax
682 \addpenalty\@secpenalty
683 \addvspace{2.25em \@plus \p@}%
684 \@regtocline{0}%
685 \fi}
686 \fi
687 \if@oldtoc
688 \renewcommand*\l@section[2]{%
689 \addpenalty\@secpenalty
690 \addvspace{1.0em \@plus\p@}%
691 \setlength\@tempdima{1.5em}%
692 \begingroup
693 \parindent \z@ \if@RTL\leftskip\else\rightskip\fi \@pnumwidth
694 \parfillskip -\@pnumwidth
695 \leavevmode \bfseries
696 \advance\if@RTL\rightskip\else\leftskip\fi\@tempdima
697 \hskip -\if@RTL\rightskip\else\leftskip\fi
698 #1\nobreak\hfil \nobreak\hb@xt@\@pnumwidth{\hss #2}\par
699 \endgroup}
700 \else
701 \renewcommand*\l@section{\@regtocline{1}}
702 \fi
703 \renewcommand*\thesubsection{\thesection\@SepMark\@arabic\c@subsection}
704 \renewcommand*\thesubsubsection{\thesubsection\@SepMark\@arabic\c@subsubsection}
705 \renewcommand*\theparagraph{\thesubsubsection\@SepMark\@arabic\c@paragraph}
706 \renewcommand*\thesubparagraph{\theparagraph\@SepMark\@arabic\c@subparagraph}
707 \renewenvironment{thebibliography}[1]
708 {\section*{\refname}%
709 \@mkboth{\MakeUppercase\refname}{\MakeUppercase\refname}%
710 \if@RTL\if@LTRbibitems\@RTLfalse\else\fi\else\if@RTLbibitems\@RTLtrue\else\fi\fi
711 \bidi@@thebibliography@font@hook%
712 \list{\@biblabel{\@arabic\c@enumiv}}%
713 {\settowidth\labelwidth{\@biblabel{#1}}%
714 \leftmargin\labelwidth
715 \advance\leftmargin\labelsep
716 \@openbib@code
717 \usecounter{enumiv}%
718 \let\p@enumiv\@empty
719 \renewcommand*\theenumiv{\@arabic\c@enumiv}}%
720 \sloppy\clubpenalty4000\widowpenalty4000%
721 \sfcode \.\@m}
```
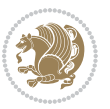

```
722 {\def\@noitemerr
723 {\@latex@warning{Empty `thebibliography' environment}}%
724 \endlist}
725 \renewcommand*\left@footnoterule{%
726 \kern-3\p@
727 \kern.5\baselineskip
728 \hrule\@width\unitindent
729 \kern.4\baselineskip
730 }
731 \renewcommand*\right@footnoterule{%
732 \kern-3\p@
733 \kern.5\baselineskip
_{734} \hbox to \columnwidth{\hskip \dimexpr\columnwidth-\unitindent\relax \hrulefill }
735 \kern.4\baselineskip}
736 \if@titlepage
737 \renewcommand*\TitleFont{\rmfamily}
738 \renewcommand*\maketitle{%
739 \begin{titlepage}%
740 \let\footnotesize\small
741 \let\right@footnoterule\relax
742 \let\left@footnoterule\relax
743 \let\textwidth@footnoterule\relax
744 \let \footnote \thanks
745 \long\def\@makefntext##1{\parindent\z@
746 \def\labelitemi{\textendash}\@revlabeltrue
747 \leavevmode\@textsuperscript{\@thefnmark}\kern1em\relax ##1}
748 \renewcommand*\thefootnote{\@fnsymbol\c@footnote}%
749 \if@compatibility\setcounter{page}{0}\fi
750 \null\vfil
751 \vskip 60\p@
752 \begin{center}%
753 \TitleFont
_{754} {\LARGE \def\\{\penalty -\@M}
755 \if@allcaps
756 \expandafter\uc@nothanks\@title\thanks\relax
757 \else
758 \@title
759 \fi\par}%
760 \vskip 3em%
761 {\large
762 \lineskip .75em \parindent\z@
763 \begin{tabular}[t]{c}%
764 \if@allcaps
765 \expandafter\uc@authornothanks\@author\and\relax
766 \else
767 \@author
768 \fi
769 \end{tabular}\par}%
770 \vskip 1.5em%
771 {\large
```

```
772 \if@allcaps
773 \uppercase\expandafter{\@date}%
774 \else
775 \Qdate
776 \if{\phi\777 \end{center}\par
778 \@thanks
779 \vfil\null
780 \end{titlepage}%
781 \setcounter{footnote}{0}%
782 \global\let\thanks\relax
783 \global\let\maketitle\relax
784 \global\let\@thanks\@empty
785 \global\let\@author\@empty
786 \global\let\@title\@empty
787 \global\let\@date\@empty
788 \global\let\title\relax
789 \global\let\author\relax
790 \global\let\date\relax
791 \global\let\and\relax
792 }
_{793} \def\ucceq\c0} \def\ucceq\c0} \def\ucce794 \def\uc@authornothanks#1\and{\uc@nothanks#1\thanks\relax
795 \futurelet\@tempa\uc@ax}
796 \def\uc@ax{%
797 \ifx\@tempa\relax
798 \else
799 \\ \andname \\ \expandafter\uc@authornothanks
800 \quad \text{ifi}801 \def\uc@tx{\ifx\@tempa\relax
802 \else \expandafter\uc@ty \fi}
803 \def\uc@ty#1{\thanks{#1}\uc@nothanks}
804 \else
805 \renewcommand*\maketitle{\par
806 \begingroup
807 \renewcommand*\thefootnote{\@fnsymbol\c@footnote}%
808 \def\@makefnmark{\rlap{%
809 \@textsuperscript{\normalfont\@thefnmark}}}%
810 \long\def\@makefntext{\@xmakefntext{%
811 \@textsuperscript{\normalfont\@thefnmark}}}%
812 \if@twocolumn
813 \ifnum \col@number=\@ne
814 \@maketitle
815 \else
816 \twocolumn[\@maketitle]%
817 \fi
818 \else
819 \newpage
820 \global\@topnum\z@
```

```
821 \@maketitle
```

```
File artikel1-xetex-bidi.def 20
```

```
822 \fi
823 \thispagestyle{plain}\@thanks
824 \endgroup
825 \setcounter{footnote}{0}%
826 \global\let\thanks\relax
827 \global\let\maketitle\relax
828 \global\let\@maketitle\relax
829 \global\let\@thanks\@empty
830 \global\let\@author\@empty
831 \global\let\@title\@empty
832 \global\let\@date\@empty
833 \global\let\title\relax
834 \global\let\author\relax
835 \global\let\date\relax
836 \global\let\and\relax
837 }
838 \def\@maketitle{%
839 \newpage
840 \null
841 \vskip 2em%
842 \begin{center}%
843 \let \footnote \thanks
844 {\LARGE \TitleFont \@title \par}%
845 \vskip 1.5em%
846 {\large \TitleFont
847 \lineskip .5em%
848 \begin{tabular}[t]{c}%
849 \Cauthor
850 \end{tabular}\par}%
851 \vskip 1em%
852 {\large \TitleFont \@date}%
853 \end{center}%
854 \par
855 \vskip 1.5em}
856 \fi
```
<span id="page-21-0"></span> \ProvidesFile{artikel2-xetex-bidi.def}[2017/06/09 v0.4 bidi adaptations for artikel2 class for \renewenvironment{theindex}{%

- \if@twocolumn
- \@restonecolfalse
- \else
- \@restonecoltrue
- \fi
- \columnseprule \z@
- \columnsep 35\p@
- \twocolumn[\section\*{\indexname}]%
- \@mkboth{\MakeUppercase{\indexname}}{\MakeUppercase{\indexname}}%
- \thispagestyle{plain}\parindent\z@

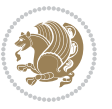

```
869 \parskip\z@ \@plus .3\p@\relax
870 \let\item\@idxitem
871 }{%
872 \if@restonecol\onecolumn\else\clearpage\fi}
873 \renewcommand*\@regtocline[3]{%
874 \ifnum #1>\c@tocdepth
875 \else
876 \vskip\z@\@plus.2\p@
877 {\hangindent\z@ \@afterindenttrue \interlinepenalty\@M
878 \if@RTL\rightskip\else\leftskip\fi\unitindent
879 \if@RTL\leftskip\else\rightskip\fi\unitindent\@plus 1fil
880 \parfillskip\z@
881 \@tempdima\unitindent
882 \advance\@tempdima by \othermargin
883 \parindent\z@
884 \leavevmode
885 \hbox{}\hskip -\if@RTL\rightskip\else\leftskip\fi\relax#2\nobreak
886 \hskip 1em \nobreak{\slshape #3}\par
887 }%
888 \fi}
889 \if@oldtoc
890 \renewcommand*\l@section[2]{%
891 \addpenalty\@secpenalty
892 \addvspace{1.0em \@plus\p@}%
893 \setlength\@tempdima{1.5em}%
894 \begingroup
895 \parindent \z@ \if@RTL\leftskip\else\rightskip\fi \@pnumwidth
896 \parfillskip -\@pnumwidth
897 \leavevmode \bfseries
898 \advance\if@RTL\rightskip\else\leftskip\fi\@tempdima
899 \hskip -\if@RTL\rightskip\else\leftskip\fi
900 #1\nobreak\hfil \nobreak\hb@xt@\@pnumwidth{\hss #2}\par
901 \endgroup}
902 \else
903 \renewcommand*\l@section{\@regtocline{1}}
904 fi
905 \if@oldtoc
906 \renewcommand*\l@part[2]{%
907 \ifnum \c@tocdepth >-2\relax
908 \addpenalty\@secpenalty
909 \addvspace{2.25em \@plus\p@}%
910 \begingroup
911 \setlength\@tempdima{3em}%
912 \parindent \z@ \if@RTL\leftskip\else\rightskip\fi \@pnumwidth
913 \parfillskip -\@pnumwidth
914 {\leavevmode
915 \large \bfseries #1\hfil \hb@xt@\@pnumwidth{\hss #2}}\par
916 \nobreak
917 \if@compatibility
918 \global\@nobreaktrue
```
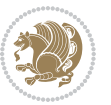

```
919 \everypar{\global\@nobreakfalse\everypar{}}%
920 \fi
921 \endgroup
922 \fi}
923 \else
924 \renewcommand*\l@part{%
925 \ifnum \c@tocdepth >-2\relax
926 \addpenalty\@secpenalty
927 \addvspace{2.25em \@plus \p@}%
928 \@regtocline{0}%
929 \fi}
930 \fi
931 \renewcommand*\head@style{%
932 \interlinepenalty \@M
933 \hyphenpenalty=\@M \exhyphenpenalty=\@M
934 \if@RTL\leftskip\else\rightskip\fi=0cm plus .7\hsize\relax}
935 \if@titlepage
936 \renewenvironment{abstract}{%
937 \titlepage
938 \null\vfil
939 \section*{\SectFont\abstractname}%
940 \noindent\ignorespaces}
941 {\par\vfil\null\endtitlepage}
942 else
943 \renewenvironment{abstract}{%
944 \if@twocolumn
945 \section*{\abstractname}%
946 \else
947 \section*{\hskip\unitindent\small\SectFont\abstractname}%
948 \list{}{\setlength\listparindent{\unitindent}%
949 \setlength\parindent {\z@}%
950 \setlength\leftmargin {\unitindent}%
951 \setlength\rightmargin {\unitindent}%
952 \setlength\parsep {\z@}}%
953 \item[]%
954 \fi}
955 {\if@twocolumn\else\par\endlist\fi}
956 \fi
957 \renewcommand*\thesubsection{\thesection\@SepMark\@arabic\c@subsection}
958 \renewcommand*\thesubsubsection{\thesubsection\@SepMark\@arabic\c@subsubsection}
959 \renewcommand*\theparagraph{\thesubsubsection\@SepMark\@arabic\c@paragraph}
960 \renewcommand*\thesubparagraph{\theparagraph\@SepMark\@arabic\c@subparagraph}
961 \renewcommand*\left@footnoterule{%
962 \kern-3\p@
963 \hrule\@width 3\unitindent
964 \kern 2.6\p@
965 }
966 \renewcommand*\right@footnoterule{%
967 \kern-3\p@
968 \hbox to \columnwidth{\hskip \dimexpr\columnwidth-3\unitindent\relax \hrulefill }
```
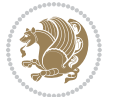

```
969 \kern 2.6\p@}
970 \renewenvironment{thebibliography}[1]
971 {\section*{\refname}%
972 \@mkboth{\MakeUppercase\refname}{\MakeUppercase\refname}%
\label{thm:main} $$\if@RTL\if@LTRbibitems\@RTLfalse\else\fi\lels\eftrightarrow\if@RTLbibitems\@RTLtrue\else\fi\fi\fi974 \bidi@@thebibliography@font@hook%
975 \list{\@biblabel{\@arabic\c@enumiv}}%
976 {\settowidth\labelwidth{\@biblabel{#1}}%
977 \leftmargin\labelwidth
978 \advance\leftmargin\labelsep
979 \@openbib@code
980 \usecounter{enumiv}%
981 \let\p@enumiv\@empty
982 \renewcommand*\theenumiv{\@arabic\c@enumiv}}%
983 \sloppy\clubpenalty4000\widowpenalty4000%
984 \sfcode \.\@m}
985 {\def\@noitemerr
986 {\@latex@warning{Empty `thebibliography' environment}}%
987 \endlist}
988 \if@titlepage
989 \renewcommand*\TitleFont{\rmfamily}
990 \renewcommand*\maketitle{%
991 \begin{titlepage}%
992 \let\footnotesize\small
993 \let\right@footnoterule\relax
994 \let\left@footnoterule\relax
995 \let\textwidth@footnoterule\relax
996 \let \footnote \thanks
997 \long\def\@makefntext##1{\parindent\z@
998 \def\labelitemi{\textendash}\@revlabeltrue
999 \leavevmode\@textsuperscript{\@thefnmark}\kern1em\relax ##1}
1000 \renewcommand*\thefootnote{\@fnsymbol\c@footnote}%
1001 \if@compatibility\setcounter{page}{0}\fi
1002 \null\vfil
1003 \vskip 60\p@
1004 \begin{center}%
1005 \TitleFont
1006 {\LARGE \def\\{\penalty -\@M}
1007 \if@allcaps
1008 \expandafter\uc@nothanks\@title\thanks\relax
1009 \else
1010 \@title
1011 \fi\par}%
1012 \vskip 3em%
1013 {\large
1014 \lineskip .75em \parindent\z@
1015 \begin{tabular}[t]{c}%
1016 \if@allcaps
1017 \expandafter\uc@authornothanks\@author\and\relax
1018 \else
```

```
1019 \@author
1020 \fi
1021 \end{tabular}\par}%
1022 \vskip 1.5em%
1023 {\large
1024 \if@allcaps
1025 \uppercase\expandafter{\@date}%
1026 \else
1027 \\ldate
1028 \fi\par}%
1029 \end{center}\par
1030 \@thanks
1031 \vfil\null
1032 \end{titlepage}%
1033 \setcounter{footnote}{0}%
1034 \global\let\thanks\relax
1035 \global\let\maketitle\relax
1036 \global\let\@thanks\@empty
1037 \global\let\@author\@empty
1038 \global\let\@title\@empty
1039 \global\let\@date\@empty
1040 \global\let\title\relax
1041 \global\let\author\relax
1042 \global\let\date\relax
1043 \global\let\and\relax
1044 }
1045 \def\uc@nothanks#1\thanks{\uppercase{#1}\futurelet\@tempa\uc@tx}
1046 \def\uc@authornothanks#1\and{\uc@nothanks#1\thanks\relax
1047 \futurelet\@tempa\uc@ax}
1048 \def\uc@ax{%
1049 \ifx\@tempa\relax
1050 \else
1051 \\ \andname \\ \expandafter\uc@authornothanks
1052 \fi}
1053 \def\uc@tx{\ifx\@tempa\relax
1054 \else \expandafter\uc@ty \fi}
1055 \def\uc@ty#1{\thanks{#1}\uc@nothanks}
1056 \else
1057 \renewcommand*\maketitle{\par
1058 \begingroup
1059 \renewcommand*\thefootnote{\@fnsymbol\c@footnote}%
1060 \long\def\@makefntext##1{\parindent\z@
1061 \def\labelitemi{\textendash}%
1062 \leavevmode\hb@xt@.5\unitindent{%
1063 \@textsuperscript{\normalfont\@thefnmark}\hfil}##1}
1064 \if@twocolumn
1065 \ifnum \col@number=\@ne
1066 \@maketitle
1067 \else
1068 \twocolumn[\@maketitle]%
```
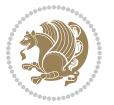

```
1069 \fi
1070 \else
1071 \newpage
1072 \global\@topnum\z@
1073 \@maketitle
1074 \fi
1075 \thispagestyle{plain}\@thanks
1076 \endgroup
1077 \setcounter{footnote}{0}%
1078 \global\let\thanks\relax
1079 \global\let\maketitle\relax
1080 \global\let\@maketitle\relax
1081 \global\let\@thanks\@empty
1082 \global\let\@author\@empty
1083 \global\let\@title\@empty
1084 \global\let\@date\@empty
1085 \global\let\title\relax
1086 \global\let\author\relax
1087 \global\let\date\relax
1088 \global\let\and\relax
1089 }
1090 \def\@maketitle{%
1091 \newpage
1092 \null
1093 \vskip 2em%
1094 \begin{center}%
1095 \let \footnote \thanks
1096 {\LARGE \TitleFont \@title \par}%
1097 \vskip 1.5em%
1098 {\large \TitleFont
1099 \lineskip .5em%
1100 \begin{tabular}[t]{c}%
1101 \@author
1102 \end{tabular}\par}%
1103 \vskip 1em%
1104 {\large \TitleFont \@date}%
1105 \end{center}%
1106 \par
1107 \vskip 1.5em}
1108 \fi
```

```
1109 \ProvidesFile{artikel3-xetex-bidi.def}[2017/06/09 v0.5 bidi adaptations for artikel3 class for
1110 \renewenvironment{theindex}{%
1111 \if@twocolumn
1112 \@restonecolfalse
1113 \else
1114 \@restonecoltrue
1115 \fi
```
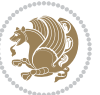

```
1116 \columnseprule \z@
1117 \columnsep 35\p@
1118 \twocolumn[\section*{\indexname}]%
1119 \@mkboth{\MakeUppercase{\indexname}}{\MakeUppercase{\indexname}}%
1120 \thispagestyle{plain}\parindent\z@
1121 \parskip\z@ \@plus .3\p@\relax
1122 \let\item\@idxitem
1123 }{%
1124 \if@restonecol\onecolumn\else\clearpage\fi}
1125 \renewcommand*\head@style{%
1126 \interlinepenalty \@M
1127 \hyphenpenalty=\@M \exhyphenpenalty=\@M
1128 \if@RTL\leftskip\else\rightskip\fi=0cm plus .7\hsize\relax}
1129 \renewcommand*\@regtocline[3]{%
1130 \ifnum #1>\c@tocdepth
1131 \else
1132 \vskip\z@\@plus.2\p@
1133 {\hangindent\z@ \@afterindenttrue \interlinepenalty\@M
1134 \if@RTL\rightskip\else\leftskip\fi\unitindent
1135 \if@RTL\leftskip\else\rightskip\fi\unitindent\@plus 1fil
1136 \parfillskip\z@
1137 \@tempdima\unitindent
1138 \parindent\z@
1139 \leavevmode
1140 \hbox{}\hskip -\if@RTL\rightskip\else\leftskip\fi\relax#2\nobreak
1141 \hskip 1em \nobreak{\slshape #3}\par
1142 }%
1143 \fi}
1144 \if@oldtoc
1145 \renewcommand*\l@part[2]{%
1146 \ifnum \c@tocdepth >-2\relax
1147 \addpenalty\@secpenalty
1148 \addvspace{2.25em \@plus\p@}%
1149 \begingroup
1150 \setlength\@tempdima{3em}%
1151 \parindent \z@ \if@RTL\leftskip\else\rightskip\fi \@pnumwidth
1152 \parfillskip -\@pnumwidth
1153 {\leavevmode
1154 \large \bfseries #1\hfil \hb@xt@\@pnumwidth{\hss #2}}\par
1155 \nobreak
1156 \if@compatibility
1157 \global\@nobreaktrue
1158 \everypar{\global\@nobreakfalse\everypar{}}%
1159 \fi
1160 \endgroup
1161 \fi}
1162 \else
1163 \renewcommand*\l@part{%
1164 \ifnum \c@tocdepth >-2\relax
1165 \addpenalty\@secpenalty
```

```
1166 \addvspace{2.25em \@plus \p@}%
1167 \@regtocline{0}%
1168 \fi}
1169 \overline{1}1170
1171 \if@oldtoc
1172 \renewcommand*\l@section[2]{%
1173 \addpenalty\@secpenalty
1174 \addvspace{1.0em \@plus\p@}%
1175 \setlength\@tempdima{1.5em}%
1176 \begingroup
1177 \parindent \z@ \if@RTL\leftskip\else\rightskip\fi \@pnumwidth
1178 \parfillskip -\@pnumwidth
1179 \leavevmode \bfseries
1180 \advance\if@RTL\rightskip\else\leftskip\fi\@tempdima
1181 \hskip -\if@RTL\rightskip\else\leftskip\fi
1182 #1\nobreak\hfil \nobreak\hb@xt@\@pnumwidth{\hss #2}\par
1183 \endgroup}
1184 \else
1185 \renewcommand*\l@section{\@regtocline{1}}
1186 \fi
1187 \if@titlepage
1188 \renewenvironment{abstract}{%
1189 \titlepage
1190 \null\vfil
1191 \section*{\SectFont\abstractname}%
1192 \noindent\ignorespaces}
1193 {\par\vfil\null\endtitlepage}
1194 \else
1195 \renewenvironment{abstract}{%
1196 \if@twocolumn
1197 \section*{\abstractname}%
1198 \else
1199 \bgroup\if@RTL\leftskip\else\rightskip\fi=\unitindent
1200 \section*{\small\SectFont\abstractname}%
1201 \noindent\ignorespaces
1202 \fi}
1203 {\if@twocolumn\else\par\egroup\fi}
1204 \fi
1205 \renewcommand*\left@footnoterule{%
1206 \kern-3\p@
1207 \kern.5\baselineskip
1208 \hrule\@width\unitindent
1209 \kern.4\baselineskip
1210 }
1211 \renewcommand*\right@footnoterule{%
1212 \kern-3\p@
1213 \kern.5\baselineskip
1214 \hbox to \columnwidth{\hskip \dimexpr\columnwidth-\unitindent\relax \hrulefill }
1215 \kern.4\baselineskip}
```
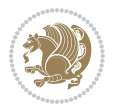

```
1216 \renewcommand*\thesubsection{\thesection\@SepMark\@arabic\c@subsection}
1217 \renewcommand*\thesubsubsection{\thesubsection\@SepMark\@arabic\c@subsubsection}
1218 \renewcommand*\theparagraph{\thesubsubsection\@SepMark\@arabic\c@paragraph}
1219 \renewcommand*\thesubparagraph{\theparagraph\@SepMark\@arabic\c@subparagraph}
1220 \renewenvironment{thebibliography}[1]
1221 {\section*{\refname}%
1222 \@mkboth{\MakeUppercase\refname}{\MakeUppercase\refname}%
1223 \if@RTL\if@LTRbibitems\@RTLfalse\else\fi\else\if@RTLbibitems\@RTLtrue\else\fi\fi
1224 \bidi@@thebibliography@font@hook%
1225 \list{\@biblabel{\@arabic\c@enumiv}}%
1226 {\settowidth\labelwidth{\@biblabel{#1}}%
1227 \leftmargin\labelwidth
1228 \advance\leftmargin\labelsep
1229 \@openbib@code
1230 \usecounter{enumiv}%
1231 \let\p@enumiv\@empty
1232 \renewcommand*\theenumiv{\@arabic\c@enumiv}}%
1233 \sloppy\clubpenalty4000\widowpenalty4000%
1234 \sfcode \.\@m}
1235 {\def\@noitemerr
1236 {\@latex@warning{Empty `thebibliography' environment}}%
1237 \endlist}
1238 \if@titlepage
1239 \renewcommand*\TitleFont{\rmfamily}
1240 \renewcommand*\maketitle{%
1241 \begin{titlepage}%
1242 \let\footnotesize\small
1243 \let\right@footnoterule\relax
1244 \let\left@footnoterule\relax
1245 \let\textwidth@footnoterule\relax
1246 \let \footnote \thanks
1247 \long\def\@makefntext##1{\parindent\z@
1248 \def\labelitemi{\textendash}\@revlabeltrue
1249 \leavevmode\@textsuperscript{\@thefnmark}\kern1em\relax ##1}
1250 \renewcommand*\thefootnote{\@fnsymbol\c@footnote}%
1251 \if@compatibility\setcounter{page}{0}\fi
_{1252} \null\vfil
1253 \vskip 60\p@
1254 \begin{center}%
1255 \TitleFont
1256 {\LARGE \def\\{\penalty -\@M}
1257 \if@allcaps
1258 \expandafter\uc@nothanks\@title\thanks\relax
1259 \else
1260 \\ldot \title
1261 \if{\phi\1262 \vskip 3em%
1263 {\large
1264 \lineskip .75em \parindent\z@
1265 \begin{tabular}[t]{c}%
```
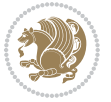

```
1266 \if@allcaps
1267 \expandafter\uc@authornothanks\@author\and\relax
1268 \else
1269 \@author
1270 \fi
1271 \end{tabular}\par}%
1272 \vskip 1.5em%
1273 {\large
1274 \if@allcaps
1275 \uppercase\expandafter{\@date}%
1276 \else
1277 \\ @date
1278 \fi\par}%
1279 \end{center}\par
1280 \@thanks
_{1281} \vfil\null
1282 \end{titlepage}%
1283 \setcounter{footnote}{0}%
1284 \global\let\thanks\relax
1285 \global\let\maketitle\relax
1286 \global\let\@thanks\@empty
1287 \global\let\@author\@empty
1288 \global\let\@title\@empty
1289 \global\let\@date\@empty
1290 \global\let\title\relax
1291 \global\let\author\relax
1292 \global\let\date\relax
1293 \global\let\and\relax
1294 }
1295 \def\uc@nothanks#1\thanks{\uppercase{#1}\futurelet\@tempa\uc@tx}
1296 \def\uc@authornothanks#1\and{\uc@nothanks#1\thanks\relax
1297 \futurelet\@tempa\uc@ax}
1298 \def\uc@ax{%
1299 \ifx\@tempa\relax
1300 \else
1301 \\\andname \\\expandafter\uc@authornothanks
1302 \fi}
1303 \def\uc@tx{\ifx\@tempa\relax
1304 \else \expandafter\uc@ty \fi}
1305 \def\uc@ty#1{\thanks{#1}\uc@nothanks}
1306 \else
1307 \renewcommand*\maketitle{\par
1308 \begingroup
1309 \renewcommand*\thefootnote{\@fnsymbol\c@footnote}%
1310 \def\@makefnmark{\rlap{%
1311 \@textsuperscript{\normalfont\@thefnmark}}}%
1312 \long\def\@makefntext{\@xmakefntext{%
1313 \@textsuperscript{\normalfont\@thefnmark}}}%
1314 \if@twocolumn
1315 \ifnum \col@number=\@ne
```
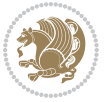

```
1317 \else
1318 \twocolumn[\@maketitle]%
1319 \fi
1320 \else
1321 \newpage
1322 \global\@topnum\z@
1323 \@maketitle
1324 \fi
1325 \thispagestyle{plain}\@thanks
1326 \endgroup
1327 \setcounter{footnote}{0}%
1328 \global\let\thanks\relax
1329 \global\let\maketitle\relax
1330 \global\let\@maketitle\relax
1331 \global\let\@thanks\@empty
1332 \global\let\@author\@empty
1333 \global\let\@title\@empty
1334 \global\let\@date\@empty
1335 \global\let\title\relax
1336 \global\let\author\relax
1337 \global\let\date\relax
1338 \global\let\and\relax
1339 }
1340 \def\@maketitle{%
1341 \newpage
1342 \null
1343 \vskip 2em%
1344 \if@titlecentered
1345 \begin{center}%
1346 \let \footnote \thanks
1347 {\LARGE \TitleFont \@title \par}%
1348 \vskip 1.5em%
1349 {\large \TitleFont
1350 \lineskip .5em%
1351 \begin{tabular}[t]{c}%
1352 \@author
1353 \end{tabular}\par}%
1354 \vskip 1em%
1355 {\large \TitleFont \@date}%
1356 \end{center}%
1357 \else
1358 {\LARGE \TitleFont \head@style \@title \par} \vskip 1.5em
1359 {\large \TitleFont \lineskip .5em \tabcolsep\z@
1360 \def\and{%%% \begin{tabular} has already started
1361 \end{tabular}\hskip 1em plus .17fil
1362 \left\{t\delta\log\frac{t}{t}\frac{t}{t}\epsilon\begin{pmatrix} t\end{pmatrix} \right\} \end{tabular} \if CRTL\begin{tabular} \telse\begin{tabular} \telse\begin{tabular} \telse\begin{tabular} \telse\begin{tabular} \telse\begin{tabular} \telse\begin{tabular} \te
1363 \if@RTL\begin{tabular}[t]{r}\else\begin{tabular}[t]{l}\fi\@author\end{tabular}\par
1364 \vskip 1em {\large \TitleFont \@date}
1365 \fi
```
1316 \@maketitle

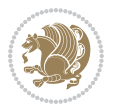

```
1366 \par
1367 \vskip 1.5em}
1368 \fi
```
#### <span id="page-32-0"></span>**13 File arydshln-xetex-bidi.def**

```
1369 \ProvidesFile{arydshln-xetex-bidi.def}[2010/08/01 v0.2 bidi adaptations for arydshln package :
1370\def\endarray{\adl@endarray \egroup \adl@arrayrestore \if@RTLtab\egroup\endR\egroup\fi\egroup
_{1371} \def\end{align*} = \frac{\end{align*} + \end{align*}1372 \expandafter\let\csname endtabular*\endcsname\endtabular
1373 \let\adl@array\@array
1374 \def\@array{\adl@everyvbox\everyvbox
1375 \everyvbox{\adl@arrayinit \the\adl@everyvbox \everyvbox\adl@everyvbox}%
1376 \ifadl@inactive \adl@inactivate \else \adl@activate \fi
1377 \let\adl@noalign\noalign
1378 \adl@array}
1379 \ifadl@usingarypkg
1380 \def\@testpach{\@chclass
1381 \ifnum \@lastchclass=6 \@ne \@chnum \@ne \else
1382 \ifnum \@lastchclass=7 5 \else
1383 \ifnum \@lastchclass=8 \tw@ \else
1384 \ifnum \@lastchclass=9 \thr@@
1385 \else \z@
1386 \ifnum \@lastchclass = 10 \else
1387 \edef\@nextchar{\expandafter\string\@nextchar}%
1388 \@chnum
1389 \if \@nextchar c\z@ \else
1390 \if \@nextchar \if@RTLtab r\else l\fi\@ne \else
\label{thm:main} $$\if \@nextchar{1}{\n  1391} \if \@nextchar{1}{\n  1491} \if \@nextchar{1}{\n  1491} \if \@nextchar{1}{\n  1491} \if \@nextchar{1}{\n  1491} \if \@nextchar{1}{\n  1491} \if \@nextchar{1}{\n  1491} \if \@nextchar{1}{\n  1491} \if \@nextchar{1}{\n  1491} \if \@nextchar{1}{\n  1491} \if \@nextchar{1}{\n  1491} \if \@nextchar{1}{\n  1392 \z@ \@chclass
1393 \if\@nextchar |\@ne \let\@arrayrule\adl@arrayrule \else
1394 \if\@nextchar :\@ne \let\@arrayrule\adl@arraydashrule \else
1395 \if\@nextchar ;\@ne \let\@arrayrule\adl@argarraydashrule \else
1396 \if \@nextchar !6 \else
1397 \if \@nextchar @7 \else
1398 \if \@nextchar <8 \else
1399 \if \@nextchar >9 \else
1400 10
1401 \@chnum
1402 \if \@nextchar m\thr@@\else
1403 \if \@nextchar p4 \else
1404 \if \@nextchar b5 \else
1405 \z@ \@chclass \z@ \@preamerr \z@ \fi \fi \fi \fi \fi \fi
1406 \fi \fi \fi \fi \fi \fi \fi \fi \fi \fi \fi \fi}
1407
1408 \def\@classz{\@classx
1409 \@tempcnta \count@
1410 \prepnext@tok
1411 \@addtopreamble{\ifcase \@chnum
1412 \hfil
```
File arydshln-xetex-bidi.def 32

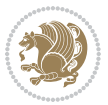

```
1413 \adl@putlrc{\d@llarbegin \insert@column \d@llarend}\hfil \or
1414 \hskip1sp\adl@putlrc{\d@llarbegin \insert@column \d@llarend}\hfil \or
1415 \hfil\hskip1sp\adl@putlrc{\d@llarbegin \insert@column \d@llarend}\or
1416 \setbox\adl@box\hbox \adl@startmbox{\@nextchar}\insert@column
1417 \adl@endmbox\or
1418 \setbox\adl@box\vtop \@startpbox{\@nextchar}\insert@column \@endpbox \or
1419 \setbox\adl@box\vbox \@startpbox{\@nextchar}\insert@column \@endpbox
1420 \fi}\prepnext@tok}
1421 \def\adl@class@start{4}
1422 \def\adl@class@iiiorvii{7}
1423
1424 \else
1425 \def\@testpach#1{\@chclass \ifnum \@lastchclass=\tw@ 4\relax \else
1426 \ifnum \@lastchclass=\thr@@ 5\relax \else
1427 \{z@ \if \#1c\@chnum \&\& else
1428 \if \if@RTLtab#1r\else#1l\fi\@chnum \@ne \else
1429 \if \if@RTLtab#1l\else#1r\fi\@chnum \tw@ \else
1430 \\@chclass
1431 \if #1|\@ne \let\@arrayrule\adl@arrayrule \else
1432 \if #1:\@ne \let\@arrayrule\adl@arraydashrule \else
1433 \if #1;\@ne \let\@arrayrule\adl@argarraydashrule \else
1434 \{10\}tw\emptyset \ellse
1435 \if #1p\thr@@ \else \z@ \@preamerr 0\fi
1436 \fi \fi \fi \fi \fi \fi \fi \fi \fi}
1437
1438 \def\@arrayclassz{\ifcase \@lastchclass \@acolampacol \or \@ampacol \or
1439 \or \or \@addamp \or
1440 \@acolampacol \or \@firstampfalse \@acol \fi
1441 \edef\@preamble{\@preamble
1442 \ifcase \@chnum
1443 \hfil\adl@putlrc{$\relax\@sharp$}\hfil
1444 \or \adl@putlrc{$\relax\@sharp$}\hfil
1445 \or \hfil\adl@putlrc{$\relax\@sharp$}\fi}}
1446 \def\@tabclassz{\ifcase \@lastchclass \@acolampacol \or \@ampacol \or
1447 \or \or \@addamp \or
1448 \@acolampacol \or \@firstampfalse \@acol \fi
1449 \edef\@preamble{\@preamble
1450 \ifcase \@chnum
1451 \hfil\adl@putlrc{\@sharp\unskip}\hfil
1452 \or \adl@putlrc{\@sharp\unskip}\hfil
1453 \or \hbox{\displaystyle\c\add10putlrc(\@sharp\@harmonic\ntilde{\@harmonic\ntilde{\@harmonic\ntilde{\@harmonic\ntilde{\@harmonic\ntilde{\@harmonic\ntilde{\@harmonic\ntilde{\@harmonic\ntilde{\@harmonic\ntilde{\@harmonic\ntilde{\@harmonic\ntilde{\@harmonic\ntilde{\@harmonic\ntilde{\@harmonic\ntilde{\@harmonic\ntilde{\@char{is'ur"}\ntilde{\@char{is'ur''}\ntilde{\@char{is'ur''}\ntilde{\@char{is'ur''}\ntilde{\@char{is'ur''}\ntilde{\@char{is'ur''}\ntilde{\@char{is'ur''}\ntilde{\@char{is'ur''}\ntilde{\@1454 \def\adl@class@start{6}
1455 \def\adl@class@iiiorvii{3}
1456 \fi
1457 \@ifpackageloaded{colortbl}{%
1458 \def\adl@inactivate{\adl@org@inactivate \let\CT@setup\adl@CT@setup}
1459\def\adl@activate{\adl@org@activate \let\CT@setup\adl@act@CT@setup
1460 \let\@endpbox\adl@org@endpbox}
1461 \let\adl@CT@setup\CT@setup
1462 \def\CT@setup{\adl@CT@setup
```
File arydshln-xetex-bidi.def 33

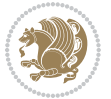

```
1463 \@tempdima\ht\z@ \advance\@tempdima\minrowclearance
1464 \ifdim\adl@height<\@tempdima \global\adl@height\@tempdima \fi
1465 \ifdim\adl@depth<\dp\z@ \global\adl@depth\dp\z@\fi}
1466 \let\adl@act@CT@setup\CT@setup
1467 \def\@classz{\@classx
1468 \@tempcnta\count@ \prepnext@tok
1469 \expandafter\CT@extract\the\toks\@tempcnta\columncolor!\@nil
1470 \expandafter\adl@extract@arc\the\toks\@tempcnta\arrayrulecolor!\@nil
1471 \expandafter\adl@extract@drsc
1472 \the\toks\@tempcnta\doublerulesepcolor!\@nil
1473 \expandafter\adl@extract@dgc\the\toks\@tempcnta\dashgapcolor!\@nil
1474 \@addtopreamble{\if@RTL\beginL\fi%
1475 \setbox\z@\hbox\bgroup\bgroup\if@RTL\beginR\fi
1476 \{ifcase \quad \&Chnum\}1477 \hskip\stretch{.5}\kern\z@
1478 \d@llarbegin
1479 \insert@column
1480 \d@llarend\hskip\stretch{.5}%
1481 \or \d@llarbegin \insert@column \d@llarend \hfill
1482 \or \hfill \kern\z@ \d@llarbegin \insert@column \d@llarend
1483 \or $\vcenter
1484 \@startpbox{\@nextchar}\insert@column \@endpbox $%
1485 \or \vtop \@startpbox{\@nextchar}\insert@column \@endpbox
1486 \or \vbox \@startpbox{\@nextchar}\insert@column \@endpbox
1487 \fi
1488 \if@RTL\endR\fi\egroup\egroup
1489 \begingroup
1490 \CT@setup
1491 \CT@column@color
1492 \CT@row@color
1493 \CT@cell@color
1494 \CT@do@color
1495 \endgroup
1496 \dtempdima\ht\z@
1497 \advance\@tempdima\minrowclearance
1498 \vrule\@height\@tempdima\@width\z@
1499 \unhbox\z@\if@RTL\endL\fi}%
1500 \prepnext@tok}
1501 \let\adl@act@classz\@classz
1502 \let\adl@org@classz\@classz
1503 }{}
```
### <span id="page-34-0"></span>**14 File bidi.sty**

```
1504 \NeedsTeXFormat{LaTeX2e}
1505 \def\bididate{2018/09/19}
1506 \def\bidi@version{33.3}
1507 \ProvidesPackage{bidi}[\bididate\space v\bidi@version\space
1508 Bidirectional typesetting in plain TeX and LaTeX]
1509 \edef\@bidi@info{****************************************************^^J%
```
File bidi.sty 34

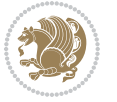

```
_{1510}* ^^J%
1511 * bidi package (Bidirectional typesetting in^^J%
1512* plain TeX and LaTeX, using XeTeX engine)^^J%
1513 * ^^J%
1514 * Description: A convenient interface for^^J%
1515 * typesetting bidirectional texts in plain TeX^^J%
1516* and LaTeX. The package includes adaptations<sup>^^</sup>J%
1517* for use with many other commonly-used packages.^^J%
1518 * ^^J%
1519 * Copyright (c) 2009--2018 Vafa Khalighi^^J%
_{1520}* ^^J%
1521* v\bidi@version, \bididate^^J%
_{1522}* ^^J%
1523 * License: LaTeX Project Public License, version^^J%
1524 * 1.3c or higher (your choice)<sup>^^</sup>J%
1525 * ^^J%
1526 * Location on CTAN: /macros/xetex/latex/bidi^^J%
1527 * ^^J%
1528 * Issue tracker: https://sourceforge.net/p/persian-tex-dist/tickets^^J%
1529 * <sup>~</sup>J%
1530 * Support: persian-tex@tug.org^^J%
1531 * ^^J%
1532 ****************************************************}
1533 \typeout{\@bidi@info}
1534 \edef\bidi@everyjob{\the\everyjob}
1535 \everyjob{\bidi@everyjob\typeout{\@bidi@info}}
1536 \newcommand*{\bidiversion}{\ensuremath\bidi@version}
1537 \newcommand*{\IfbidiPackageVersionLater}[1]{%
1538 \ifdim\bidi@version pt > #1 pt %
1539 \expandafter\@firstoftwo
1540 \else
1541 \expandafter\@secondoftwo
1542 \fi}
1543 \newcommand*{\IfbidiPackageVersionBefore}[1]{%
1544 \ifdim\bidi@version pt < #1 pt %
1545 \expandafter\@firstoftwo
1546 \else
1547 \expandafter\@secondoftwo
1548 \fi}
1549 \newcommand*{\IfbidiPackageVersion}[1]{%
1550 \ifdim\bidi@version pt = #1 pt %1551 \expandafter\@firstoftwo
1552 \else
1553 \expandafter\@secondoftwo
1554 \fi}
1555 \RequirePackage{iftex}
1556 \RequireXeTeX
1557 \RequirePackage{biditools}
1558 \RequirePackage{zref-abspage}
```

```
1559 \RequirePackage{auxhook}
```

```
File bidi.sty 35
```
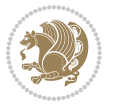
```
1560 \RequirePackage{ltxcmds}
1561 \RequirePackage{xkeyval}
1562 \eqnewif{\if@RTLmain}{\if@rlmain}
1563 \eqnewif{\if@RTL}{\if@rl}
1564 \newif\if@nonlatin
1565 \newcommand*{\setlatin}{\@nonlatinfalse}
1566 \newcommand*{\setnonlatin}{\@nonlatintrue}
1567 \eqnewif{\if@RTLtab}{\if@tab@rl}
1568 \newif\if@hboxRconstruct
1569 \newcommand*{\setRTLtable}{\@RTLtabtrue}
1570 \newcommand*{\setLTRtable}{\@RTLtabfalse}
1571 \newif\if@bidi@pdfm@mark
1572 \newif\if@RTLmarginpar
1573 \newif\if@LTRmarginpar
1574 \newif\if@LTRbibitems
1575 \newif\if@RTLbibitems
1576 \newif\if@extrafootnotefeatures
1577 \newif\if@parafootRTL
1578 \newif\if@RTLcolumnfootnotes
1579 \eqnewif{\if@RTL@footnote}{\if@rl@footnote}
1580 \newif\if@bidi@list@minipage@parbox
1581 \newif\if@bidi@list@minipage@parbox@not@nob
1582 \newcommand*{\@bidi@pdfcreator}{%
1583 The bidi package, v\bidi@version, \bididate
1584 }
1585 \newcommand*{\@bidi@pdfproducer}{%
1586 The bidi package, v\bidi@version, \bididate
1587 }
1588 \newcommand*{\@bidi@pdfcustomproperties}{%
1589 This is the bidi package, Version \bidi@version,
1590 Released October 1, 2018.
1591 }
1592 \@RTLmainfalse
1593 \AtBeginDocument{%
1594 \if@RTLmain\else
1595 \if@RTL\@RTLmaintrue%
1596 \else\@RTLmainfalse%
1597 \fi%
1598 \fi%
1599 }
1600 \let\n@xt=\
1601\bidi@newrobustcmd*{\LRE}{\protect\pLRE}%
1602 \def\pLRE{\protect\afterassignment\moreLRE \let\n@xt= }
1603 \bidi@newrobustcmd*{\RLE}{\protect\pRLE}
1604 \def\pRLE{\protect\afterassignment\moreRLE \let\n@xt= }
1605 \def\bracetext{\ifcat\n@xt{\else\ifcat\n@xt}\fi
1606 \errmessage{Missing left brace has been substituted}\fi \bgroup}
1607 \newinsert\@bidi@copyins@
1608 \skip\@bidi@copyins@=12\p@
1609 \dimen\@bidi@copyins@=40pc
```
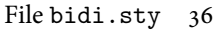

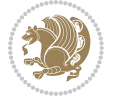

```
1610 %\count\@bidi@copyins@=1000
1611 \newcommand*{\@bidi@inslogo@}{\insert\@bidi@copyins@{\@bidi@logo@}}
1612 \newcommand*{\@bidi@logo@hb@xt@}{%
1613 \if@RTLmain
1614 \hboxR to
1615 \else
1616 \hboxL to
1617 \fi
1618 }
1619 \newcommand*{\@bidi@logo}[1]{%
1620 \toks@{%
1621 \setbox\z@\hbox{%
1622 \special{%
1623 pdf:image width 50pt height 50pt (#1)%
1624 }
1625 }%
1626 \dp\z@\z@
1627 \ht\z@=50pt
1628 \wd\z@=50pt
1629 \beginL
1630 \lower20pt\box\z@
1631 \endL
1632 }%
1633 \the\toks@
1634 }
1635 \newcommand*{\@bidi@logo@}{\@bidi@logo@hb@xt@\textwidth{\hss\LRE{\bfseries Typeset by the \text
1636 \define@key{bidi@pdfencrypt}{userpassword}[]{%
1637 \def\bidi@pdfencrypt@userpassword{#1}%
1638 }
1639 \define@key{bidi@pdfencrypt}{ownerpassword}[]{%
1640 \def\bidi@pdfencrypt@ownerpassword{#1}%
1641 }
1642 \define@key{bidi@pdfencrypt}{keylength}[128]{%
1643 \def\bidi@pdfencrypt@keylength{#1}%
1644 }
1645 \define@key{bidi@pdfencrypt}{permissionflags}[2052]{%
1646 \def\bidi@pdfencrypt@permissionflags{#1}%
1647 }
1648 \newcommand*{\pdfencryptsetup}{\setkeys{bidi@pdfencrypt}}
1649 \input{latex-xetex-bidi.def}
1650 \input{loadingorder-xetex-bidi.def}
1651 \define@choicekey{bidi.sty}{RTLdocument}[\bidi@tempa\bidi@tempb]{on,off}[on]{%
1652 \ifcase\bidi@tempb\relax
1653 \@RTLtrue
1654 \or
1655 \@RTLfalse
1656 \fi}
1657 \define@choicekey{bidi.sty}{documentdirection}[\bidi@tempa\bidi@tempb]{righttoleft,lefttoright}{%
1658 \ifcase\bidi@tempb\relax
1659 \@RTLtrue
```
File bidi.sty 37

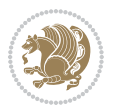

```
1660 \or
1661 \@RTLfalse
1662 \fi}
1663 \define@choicekey{bidi.sty}{tabledirection}[\bidi@tempa\bidi@tempb]{righttoleft,lefttoright}{%
1664 \ifcase\bidi@tempb\relax
1665 \@RTLtabtrue
1666 \or
1667 \@RTLtabfalse
1668 \fi}
1669 \define@choicekey{bidi.sty}{script}[\bidi@tempa\bidi@tempb]{latin,nonlatin}[latin]{%
1670 \ifcase\bidi@tempb\relax
1671 \@nonlatinfalse
1672 \or
1673 \@nonlatintrue
1674 \fi}
1675 \define@choicekey{bidi.sty}{rldocument}[\bidi@tempa\bidi@tempb]{on,off}[on]{%
1676 \ifcase\bidi@tempb\relax
1677 \@RTLtrue
1678 \or
1679 \@RTLfalse
1680 \fi}
1681\define@choicekey{bidi.sty}{footnoterule}[\bidi@tempa\bidi@tempb]{automatic,left,right,split,
1682 \ifcase\bidi@tempb\relax
1683 \autofootnoterule
1684 \or
1685 \leftfootnoterule
1686 \or
1687 \rightfootnoterule
1688 \or
1689 \SplitFootnoteRule
1690 \or
1691 \textwidthfootnoterule
1692 \fi}
1693 \define@choicekey{bidi.sty}{footnotedirection}[\bidi@tempa\bidi@tempb]{righttoleft,lefttoright}{%
1694 \ifcase\bidi@tempb\relax
1695 \@RTL@footnotetrue
1696 \or
1697 \@RTL@footnotefalse
1698 \fi}
1699 \define@choicekey{bidi.sty}{debugfootnotedirection}[\bidi@tempa\bidi@tempb]{on,off}[on]{%
1700 \ifcase\bidi@tempb\relax
1701 \footdir@debugtrue
1702 \or
1703 \footdir@debugfalse
1704 \fi}
1705 \define@choicekey{bidi.sty}{extrafootnotefeatures}[\bidi@tempa\bidi@tempb]{on,off}[on]{%
1706 \ifcase\bidi@tempb\relax
1707 \@extrafootnotefeaturestrue
1708 \or
1709 \@extrafootnotefeaturesfalse
```

```
File bidi.sty 38
```
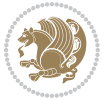

```
1710 \fi}
1711
1712 \define@choicekey{bidi.sty}{DetectColumn}[\bidi@tempa\bidi@tempb]{on,off}[on]{%
1713 \ifcase\bidi@tempb\relax
1714 \def\bidi@firstcolumn@status@write{%
1715 \protected@write\@auxout{}%
1716 {\string\bidi@column@status
1717 {1}}}%
1718 \def\bidi@lastcolumn@status@write{%
1719 \protected@write\@auxout{}%
1720 {\string\bidi@column@status{2}}}%
1721 \or
1722 \let\bidi@firstcolumn@status@write\relax
1723 \let\bidi@lastcolumn@status@write\relax
_{1724} \fi}
1725
1726 \define@choicekey{bidi.sty}{logo}[\bidi@tempa\bidi@tempb]{on,off}[on]{%
1727 \ifcase\bidi@tempb\relax
1728 \AtBeginDocument{\@bidi@inslogo@}%
1729 \or
1730 \let\@bidi@logo@\@empty \let\@bidi@inslogo@\@empty
1731 \fi}
1732
1733 \define@choicekey{bidi.sty}{pdfinfo}[\bidi@tempa\bidi@tempb]{on,off}[on]{%
1734 \ifcase\bidi@tempb\relax
1735 \@bidi@pdfm@marktrue
1736 \or
1737 \@bidi@pdfm@markfalse
1738 \fi}
1739
1740 \ExecuteOptionsX{%
1741 DetectColumn=off%
1742 }
1743
1744 \ProcessOptionsX
1745
1746 \pdfencryptsetup{%
1747 userpassword,%
1748 ownerpassword,%
1749 keylength,%
1750 permissionflags%
1751 }
1752
1753 \if@extrafootnotefeatures
1754 \input{extrafootnotefeatures-xetex-bidi.def}
1755 \fi
1756 \newcount\bidi@digits
1757 \XeTeXinterchartokenstate=\@ne
1758 \newXeTeXintercharclass\bidi@digits@charclass
1759 \newXeTeXintercharclass\bidi@sepmark@charclass
```
File bidi.sty 39

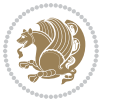

```
1760 \XeTeXcharclass `\. \bidi@sepmark@charclass
1761 \XeTeXcharclass `\- \bidi@sepmark@charclass
1762 \bidi@digits='\\0 \loop \XeTeXcharclass \bidi@digits\obatic@digits@charclass \ifnu@digits@charclass \bidi@digits@charclass \bidi@digits@charclass \b1763 \bidi@digits='\\ \lozenge \Neftrightarrow \Xeftrightarrow \bidi@digits'1764 \XeTeXinterchartoks \bidi@sepmark@charclass \bidi@digits@charclass = {\DigitsDotDashInterChar
1765 \newcommand*{\DigitsDotDashInterCharToks}{\if@nonlatin\char"200F \fi}
1766 \AtEndDocument{%
1767 \special{pdf:encrypt
1768 userpw (\bidi@pdfencrypt@userpassword)
1769 ownerpw (\bidi@pdfencrypt@ownerpassword)
1770 length \bidi@pdfencrypt@keylength
1771 perm \bidi@pdfencrypt@permissionflags
1772 }%
1773 \special{pdf:%
1774 docinfo<<\frac{9}{6}1775 \if@bidi@pdfm@mark
1776 / Creator(\@bidi@pdfcreator)%
1777 /Producer(\@bidi@pdfproducer)%
1778 \fi
1779 /BIDI.Fullbanner(\@bidi@pdfcustomproperties)%
1780 \if@bidi@csdef{@xepersian@pdfcustomproperties}{%
1781 /XEPERSIAN.Fullbanner(\@xepersian@pdfcustomproperties)%
1782 }{}%
1783 >>\%1784 }%
1785 }
```
### **15 File bidi.tex**

```
1786 \def\bididate{2018/09/19}
1787 \catcode`@=11
1788 \def\bidi@version{33.3}
1789 \let \protect \relax
1790 \newlinechar`\^^J
1791 \edef\@bidi@info{****************************************************^^J%
1792 * ^^J%
1793* bidi package (Bidirectional typesetting in^^J%
1794* plain TeX and LaTeX, using XeTeX engine)^^J%
1795 * ^^J%
1796* Description: A convenient interface for \hat{} J'
1797 * typesetting bidirectional texts in plain TeX^^J%
1798 * and LaTeX. The package includes adaptations<sup>^^</sup>J%
1799* for use with many other commonly-used packages.^^J%
1800 * ^ J%
1801 * Copyright (c) 2009--2018 Vafa Khalighi^^J%
1802 * \sim J\%1803 * v\bidi@version, \bididate^^J%
1804 * ^^J%
1805 * License: LaTeX Project Public License, version^^J%
1806* 1.3c or higher (your choice)^^J%
```
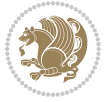

```
1807 * ^^J%
1808 * Location on CTAN: /macros/xetex/latex/bidi^^J%
1809 * ^^J%
1810 * Issue tracker: https://sourceforge.net/p/persian-tex-dist/tickets^^J%
1811 * ^^J%
1812 * Support: persian-tex@tug.org^^J%
1813 * ^^J%
1814 ****************************************************}
1815 \message{\@bidi@info}
1816 \edef\bidi@everyjob{\the\everyjob}
1817 \everyjob{\bidi@everyjob\message{\@bidi@info}}
1818 \def\bidiversion{%
1819 \relax
1820 \ifmmode
1821 \bidi@version
1822 \else
1823 $\bidi@version$
1824 \fi
1825 }
1826 \input iftex.sty
1827 \RequireXeTeX
1828 \newif\if@bidi@pdfm@mark
1829 \newif\if@RTLmain
1830 \newif\if@RTL
1831 \newif\if@hboxRconstruct
1832 \newif\if@sentdir
1833 \newif\if@RTL@footnote
1834 \@RTLmainfalse
1835 \def\setRTLmain{%
1836 \if@RTLmain\else
1837 \if@RTL\@RTLmaintrue%
1838 \else\@RTLmainfalse%
1839 \fi%
1840 \fi%
1841 }
1842 \let\n@xt=\
1843 \protected\def\LRE{\protect\pLRE}%
1844 \def\{{\rm pt.}after \AA {\rm moreLRE} \let\n@xt= }1845 \protected\def\RLE{\protect\pRLE}
1846\def\pRLE{\protect\afterassignment\moreRLE \let\n@xt= }
1847 \def\bracetext{\ifcat\n@xt{\else\ifcat\n@xt}\fi
1848 \errmessage{Missing left brace has been substituted}\fi \bgroup}
1849 \newinsert\@bidi@copyins@
1850 \skip\@bidi@copyins@=12\p@
1851 \dimen\@bidi@copyins@=40pc
1852 \count\@bidi@copyins@=1000
1853 \def\@bidi@inslogo@{\insert\@bidi@copyins@{\@bidi@logo@}}
1854 \def\@bidi@logo@hb@xt@{%
1855 \if@RTLmain
1856 \hboxR to
```
File bidi.tex 41

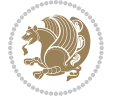

```
1857 \else
1858 \hboxL to
1859 \fi
1860 }
1861 \def\@bidi@logo#1{%
1862 \toks@{%
1863 \setbox\z@\hbox{%
1864 \special{%
1865 pdf:image width 50pt height 50pt (#1)%<br>1866 }
1866 }
1867 }%
1868 \dp\z@\z@
1869 \ht\z@=50pt
1870  \wd\z@=50pt
1871 \beginL
1872 \hspace{24pt} \text{lower20pt}\boxtimes\text{20pt}1873 \endL
1874 }%
1875 \the\toks@
1876 }
1877 \def\@bidi@logo@{\@bidi@logo@hb@xt@\hsize{\hss\LRE{\bf Typeset by the bidi package\quad\@bidi
1878 \def\nobidilogo{\let\@bidi@logo@\@empty \let\@bidi@inslogo@\@empty}
1879 \def\@bidi@pdfcreator{%
1880 The bidi package, v\bidi@version, \bididate
1881 }
1882 \def\@bidi@pdfproducer{%
1883 The bidi package, v\bidi@version, \bididate
1884 }
1885 \def\@bidi@pdfcustomproperties{%
1886 This is the bidi package, Version \bidi@version,
1887 Released September 15, 2018.
1888 }
1889 \def\bidi@pdfm@mark{%
1890 \special{pdf:%
1891 docinfo<<%1892 \if@bidi@pdfm@mark
1893 /Creator(\@bidi@pdfcreator)%
1894 /Producer(\@bidi@pdfproducer)%
1895 \fi
1896 /BIDI.Fullbanner(\@bidi@pdfcustomproperties)%
1897 >>%
1898 }%
1899 }
1900 \def\bidipdfinfoon{\@bidi@pdfm@marktrue}
1901 \def\bidipdfinfooff{\@bidi@pdfm@markfalse}
1902 \input plain-xetex-bidi.def
1903 \@bidi@inslogo@
1904\outer\def\bye{\par\vfill\supereject\bidi@pdfm@mark\end}
1905 \catcode`@=12
1906 \bidipdfinfoon
```

```
File bidi.tex 42
```
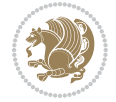

## **16 File bidi2in1.sty**

```
1907 \NeedsTeXFormat{LaTeX2e}
1908 \ProvidesPackage{bidi2in1}
1909 \pagestyle{plain}
1910 \newcount\evenpage
1911 \newcount\oddpage
1912 \twocolumn
1913 \def\@oddfoot{\evenpage=\thepage%
1914 \multiply\evenpage by 2%
1915 \oddpage=\the\evenpage%
1916 \advance\oddpage by -1%
1917 \hfil\the\evenpage\hfil\hfil\the\oddpage\hfil}%
1918 \def\@evenfoot{\evenpage=\thepage%
1919 \multiply\evenpage by 2%
1920 \oddpage=\the\evenpage%
1921 \advance\oddpage by -1%
1922 \hfil\the\oddpage\hfil\hfil\the\evenpage\hfil}%
1923 \textwidth 9.49in
1924 \textheight 6.7in
1925 \columnsep 0.9in
1926 \columnseprule 0.125pt
1927 \headheight 0cm
1928 \topmargin 0in
1929 \marginparwidth 0in
1930 \marginparsep 0in
1931 \hoffset 0.05in % Corrected
1932 \voffset -0.5in %top margin space is 1.0in by default
1933 \oddsidemargin 0in
1934 \evensidemargin 0in
1935 \headsep 0cm
1936 \topskip 0cm
1937 \parskip 0.15in %
1938 \headsep 0pt
1939 \special{papersize=11.69in,8.26in}
1940 \renewcommand\maketitle{\par
1941 \begingroup
1942 \renewcommand\thefootnote{\@fnsymbol\c@footnote}%
1943 \def\@makefnmark{\rlap{\@textsuperscript{\normalfont\@thefnmark}}}%
1944 \long\def\@makefntext##1{\parindent 1em\noindent
1945 \hb@xt@1.8em{%
1946 \hss\@textsuperscript{\normalfont\@thefnmark}}##1}%
1947 \@maketitle
1948 \@thanks
1949 \endgroup
1950 \setcounter{footnote}{0}%
1951 \global\let\thanks\relax
1952 \global\let\maketitle\relax
1953 \global\let\@maketitle\relax
1954 \global\let\@thanks\@empty
```
File bidi2in1.sty 43

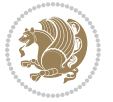

```
1955 \global\let\@author\@empty
1956 \global\let\@date\@empty
1957 \global\let\@title\@empty
1958 \global\let\title\relax
1959 \global\let\author\relax
1960 \global\let\date\relax
1961\global\let\and\relax
1962 }
```
# **17 File bidicode.sty**

```
1963 \NeedsTeXFormat{LaTeX2e}
1964 \ProvidesPackage{bidicode}
1965 \RequirePackage{xcolor}
1966 \RequirePackage{showexpl}
1967 \definecolor{hellgelb}{rgb}{1,1,0.85}
1968 \definecolor{colKeys}{rgb}{0,0,1}
1969 \definecolor{colIdentifier}{rgb}{0,0,0}
1970 \definecolor{colComments}{rgb}{1,0,0}
1971 \definecolor{colString}{rgb}{0,0.5,0}
1972 \lstset{
1973 language=[LaTeX]TEX,
1974 float=hbp,
1975 basicstyle=\ttfamily\small,
1976 identifierstyle=\color{colIdentifier},
1977 keywordstyle=\color{colKeys},
1978 stringstyle=\color{colString},
1979 commentstyle=\color{colComments},
1980 backgroundcolor=\color{hellgelb},
1981 columns=flexible,
1982 tabsize=4,
1983 extendedchars=true,
1984 showspaces=false,
1985 showstringspaces=false,
1986 numbers=left,
1987 numbersep=0.9em,
1988 numberstyle=\tiny, %
1989 frame=single,
1990 captionpos=b,
1991 xleftmargin=1em,
1992 breaklines=true,
1993 breakautoindent=false,
1994 breakindent=0pt,
1995 escapeinside=**,
1996 pos=r,
1997 explpreset={%
1998 xleftmargin=1em,columns=flexible,language=[LaTeX]TEX},
1999 morekeywords={setLTR,setLR,setRTL,setRL,LRE,LR,RLE,RL,lr,bidiversion,bididate}
2000 }
2001 \newcommand\HLON{%
```
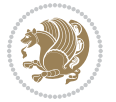

```
2002 \gdef\lst@alloverstyle##1{%
2003 \fboxrule=0pt
2004 \fboxsep=0pt
2005 \fcolorbox{hellgelb}{hellgelb}{\bfseries\strut##1}%
2006 }}
2007 \newcommand\HLOFF{%
2008 \xdef\lst@alloverstyle##1{##1}%
2009 }
2010 \newcommand\Larg [1]{{\normalfont\itshape#1\/}}
2011 \newcommand\Larga[1]{$\langle$\Larg{#1}$\rangle$}
2012 \newcommand\Largb[1]{\lcb\Larg{#1}\rcb}
2013 \newcommand\Largs[1]{\lsb\Larg{#1}\rsb}
2014 \newcommand\Largr[1]{\lrb\Larg{#1}\rrb}
2015 \newcommand\LBEG[1]{{\normalfont\ttfamily\bs{}begin\lcb#1\rcb}}
2016 \newcommand\LEND[1]{{\normalfont\ttfamily\bs{}end\lcb#1\rcb}}
2017
2018 \DeclareRobustCommand\bs{{\normalfont\ttfamily\symbol{92}}}
2019 \DeclareRobustCommand\lcb{{\normalfont\ttfamily\char`\{}}
2020 \DeclareRobustCommand\rcb{{\normalfont\ttfamily\char`\}}}
2021 \DeclareRobustCommand\lsb{{\normalfont\ttfamily[}}
2022 \DeclareRobustCommand\rsb{{\normalfont\ttfamily]}}
2023 \DeclareRobustCommand\lrb{{\normalfont\ttfamily(}}
2024 \DeclareRobustCommand\rrb{{\normalfont\ttfamily)}}
2025
2026 \def\Lcs#1{\nxLcs{#1}}
2027 \def\LcsStar#1{\nxLcs{#1}\OptArg*{*}}
2028 \def\nxLcs#1{\texttt{\symbol{92}#1}}
2029
2030 \def\Coordx#1{$x_{#1}$}
2031 \def\Coordy#1{$y_{#1}$}
2032 \def\Coordz#1{$z_{#1}$}
2033 \def\Coord#1{\Coordx{#1},\kern 1pt\Coordy{#1}}
2034 \def\Coordn{\Coordx{n},\kern 1pt\Coordy{n}}
2035 \def\CoordIII#1{\Coordx{#1},\kern 1pt\Coordy{#1},\kern 1pt\Coordz{#1}}
2036 \def\CAny{\Coordx{},\kern 1pt\Coordy{}}
_{2037}\det\CIIIAny\{\Coordx{\},\kern 1pt\Coordy{\},\kern 1pt\Coordz{\}}2038 \def\coord#1{(\Coordx{#1},\kern 1pt\Coordy{#1})}
2039 \def\coordn{(\Coordx{n},\kern 1pt\Coordy{n})}
2040 \def\coordiii#1{(\Coordx{#1},\kern 1pt\Coordy{#1},\kern 1pt\Coordz{#1})}
2041 \def\coordx#1{($x_{#1}$)}
2042 \def\coordy#1{($y_{#1}$)}
2043 \def\coordz#1{($z_{#1}$)}
2044 \def\cAny{(\Coordx{},\kern 1pt\Coordy{})}
2045 \def\ciiiAny{(\Coordx{},\kern 1pt\Coordy{},\kern 1pt\Coordz{})}
2046
2047 \newsavebox{\boxdef}
2048 \newenvironment{BDef}
2049 {\begin{lrbox}\boxdef
2050 \def\arraystretch{1.0}
2051 \begin{tabular}{@{}l@{}l@{}l@{}}
```
File bidicode.sty 45

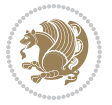

```
2052 }
2053 {\end{tabular}\end{lrbox}
2054
2055 {\BCmd\fbox{\usebox\boxdef}\endBCmd}
2056 \aftergroup\@afterindentfalse\aftergroup\@afterheading
2057 }
2058
2059 \newenvironment{BDef*}
2060 {\begin{lrbox}\boxdef
2061 \def\arraystretch{1.0}
2062 \begin{tabular}{@{}l@{}l@{}l@{}}
2063 }
2064 {\end{tabular}\end{lrbox}
2065 {\begin{BCmd*}\fbox{\usebox\boxdef}\end{BCmd*}}
2066 \aftergroup\@afterindentfalse\aftergroup\@afterheading
2067 }
2068 \newenvironment{BCmd}{
2069 \@beginparpenalty-\@lowpenalty
2070 \topsep\BDefaboveskip
2071 \fboxsep3pt
2072 \flushleft}
2073 {\@endparpenalty\@M
2074 \@topsepadd\BDefbelowskip
2075 \endflushleft}
2076
2077 \newenvironment{BCmd*}{
2078 \@beginparpenalty\@M
2079 \topsep\BDefinlineskip
2080 \fboxsep3pt
2081 \flushleft}
2082 {\@endparpenalty5000
2083 \endflushleft}
2084
2085 \newskip\BDefaboveskip
2086 \newskip\BDefbelowskip
2087 \newskip\BDefinlineskip
2088 \setlength\BDefaboveskip{10pt plus 4pt}
2089 \setlength\BDefbelowskip{6pt}
2090 \setlength\BDefinlineskip{6pt}
2091
2092 \def\OptArgs{\colorbox{black!20}{\texttt{[Options]}}\kern1pt}
2093 \def\OptArg{\@ifnextchar*\OptArg@i{\OptArg@ii*}}
2094 \def\OptArg@i*#1{\colorbox{black!20}{\texttt{#1}}\kern1pt}
2095 \def\OptArg@ii*#1{\colorbox{black!20}{\texttt{[#1]}}\kern1pt}
```

```
2096 \NeedsTeXFormat{LaTeX2e}
2097 \ProvidesPackage{bidiftnxtra}
2098 \newtoks\bidi@p@ftn
```
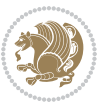

```
2099 \let\FN@sf@@footnote\footnote
2100 \let\FN@sf@@LTRfootnote\LTRfootnote
2101 \let\FN@sf@@RTLfootnote\RTLfootnote
2102 \def\footnote{\ifx\protect\@typeset@protect
2103 \expandafter\FN@sf@@footnote
2104 \else
2105 \expandafter\FN@sf@gobble@opt
2106 \fi
2107 }
2108 \def\LTRfootnote{\ifx\protect\@typeset@protect
2109 \expandafter\FN@sf@@LTRfootnote
2110 \else
2111 \expandafter\FN@sf@gobble@opt
2112 \fi
2113 }
2114 \def\RTLfootnote{\ifx\protect\@typeset@protect
2115 \expandafter\FN@sf@@RTLfootnote
2116 \else
2117 \expandafter\FN@sf@gobble@opt
2118 \fi
2119 }
2120 \edef\FN@sf@gobble@opt{\noexpand\protect
2121 \expandafter\noexpand\csname FN@sf@gobble@opt \endcsname}
2122 \expandafter\def\csname FN@sf@gobble@opt \endcsname{%
2123 \@ifnextchar[%]
2124 \FN@sf@gobble@twobracket
2125 \@gobble
2126 }
2127 \def\FN@sf@gobble@twobracket[#1]#2{}
2128 \let\FN@sf@@footnotemark\footnotemark
2129 \def\footnotemark{\ifx\protect\@typeset@protect
2130 \expandafter\FN@sf@@footnotemark
2131 \else
2132 \expandafter\FN@sf@gobble@optonly
2133 \fi
2134 }
2135 \edef\FN@sf@gobble@optonly{\noexpand\protect
2136 \expandafter\noexpand\csname FN@sf@gobble@optonly \endcsname}
2137 \expandafter\def\csname FN@sf@gobble@optonly \endcsname{%
2138 \@ifnextchar[%]
2139 \FN@sf@gobble@bracket
2140 {}%
2141 }
2142 \def\FN@sf@gobble@bracket[#1]{}
2143 \def\@tabular{%
2144 \leavevmode \hbox \bgroup
2145 \let\@footnotetext\bidi@p@ftntext
2146 \let\@LTRfootnotetext\bidi@p@LTRftntext
2147 \let\@RTLfootnotetext\bidi@p@RTLftntext
2148 \let\@xfootnotenext\bidi@p@xftntext
```
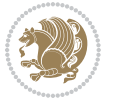

```
2149 \let\@xfootnote\bidi@p@xfootnote
2150 \let\@xLTRfootnotenext\bidi@p@xLTRftntext
2151 \let\@xLTRfootnote\bidi@p@xLTRfootnote
2152 \let\@xRTLfootnotenext\bidi@p@xRTLftntext
2153 \let\@xRTLfootnote\bidi@p@xRTLfootnote
2154 \if@RTLtab\beginR \fi
2155 $\let\@acol\@tabacol
2156 \let\@classz\@tabclassz
2157 \let\@classiv\@tabclassiv \let\\\@tabularcr\@tabarray}
2158 \def\endtabular{\crcr\egroup\if@RTLtab\egroup\endR\egroup\fi
2159 \egroup $\if@RTLtab\endR\fi\egroup
2160 \ifx\@captype\@undefined
2161 \global\bidi@p@ftn\expandafter{\expandafter}\the\bidi@p@ftn\fi}
2162 \long\def\bidi@p@ftntext#1{%
2163 \edef\@tempy{\the\bidi@p@ftn\noexpand\footnotetext[\the\csname c@\@mpfn\endcsname]}%
2164 \global\bidi@p@ftn\expandafter{\@tempy{#1}}}%
2165 \long\def\bidi@p@LTRftntext#1{%
2166 \edef\@tempyi{\the\bidi@p@ftn\noexpand\LTRfootnotetext[\the\csname c@\@mpfn\endcsname]}%
2167 \global\bidi@p@ftn\expandafter{\@tempyi{#1}}}%
2168 \long\def\bidi@p@RTLftntext#1{%
2169 \edef\@tempyii{\the\bidi@p@ftn\noexpand\RTLfootnotetext[\the\csname c@\@mpfn\endcsname]}%
2170 \global\bidi@p@ftn\expandafter{\@tempyii{#1}}}%
2171
2172
2173 \long\def\bidi@p@xftntext[#1]#2{%
2174 \global\bidi@p@ftn\expandafter{\the\bidi@p@ftn\footnotetext[#1]{#2}}}
2175
2176 \long\def\bidi@p@xLTRftntext[#1]#2{%
2177 \global\bidi@p@ftn\expandafter{\the\bidi@p@ftn\LTRfootnotetext[#1]{#2}}}
2178
2179 \long\def\bidi@p@xRTLftntext[#1]#2{%
2180 \global\bidi@p@ftn\expandafter{\the\bidi@p@ftn\RTLfootnotetext[#1]{#2}}}
2181
2182
2183 \def\bidi@p@xfootnote[#1]{%
2184 \begingroup
2185 \csname c@\@mpfn\endcsname #1\relax
2186 \unrestored@protected@xdef\@thefnmark{\thempfn}%
2187 \endgroup
2188 \@footnotemark\bidi@p@xftntext[#1]}
2189
2190
2191 \def\bidi@p@xLTRfootnote[#1]{%
2192 \begingroup
2193 \csname c@\@mpfn\endcsname #1\relax
2194 \unrestored@protected@xdef\@thefnmark{\thempfn}%
2195 \endgroup
2196 \@footnotemark\bidi@p@xLTRftntext[#1]}
2197
2198
```
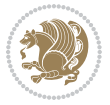

```
2199 \def\bidi@p@xRTLfootnote[#1]{%
2200 \begingroup
2201 \csname c@\@mpfn\endcsname #1\relax
2202 \unrestored@protected@xdef\@thefnmark{\thempfn}%
2203 \endgroup
2204 \@footnotemark\bidi@p@xRTLftntext[#1]}
2205
2206 \def\@xfloat #1[#2]{%
2207 \@nodocument
2208 \def \@captype {#1}%
2209 \def \@fps {#2}%
2210 \@onelevel@sanitize \@fps
2211 \def \reserved@b {!}%
2212 \ifx \reserved@b \@fps
2213 \@fpsadddefault
2214 \else
2215 \ifx \@fps \@empty
2216 \@fpsadddefault
2217 \fi
2218 \fi
2219 \ifhmode
2220 \@bsphack
2221 \@floatpenalty -\@Mii
2222 \else
2223 \@floatpenalty-\@Miii
2224 \fi
2225 \ifinner
2226 \@parmoderr\@floatpenalty\z@
2227 \else
2228 \@next\@currbox\@freelist
2229 {%
2230 \@tempcnta \sixt@@n
2231 \expandafter \@tfor \expandafter \reserved@a
2232 \expandafter :\expandafter =\@fps
2233 \do
2234 {%
2235 \iint \reserved@a h%2236 \ifodd \@tempcnta
2237 \else
2238 \advance \@tempcnta \@ne
2239 \fi
2240 \fi
2241 \{if \r\}reserved@a t%
2242 \\@setfpsbit \tw@
2243 \fi
2244 \{if \r \text{served@a } b\}2245 \@setfpsbit 4%
2246 \fi
2247 \if \reserved@a p%
2248 \@setfpsbit 8%
```
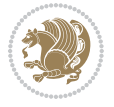

```
2249 \fi
2250 \if \r \text{ } 2250 \if \r \text{ } 22502251 \ifnum \@tempcnta>15
2252 \advance\@tempcnta -\sixt@@n\relax
2253 \fi
2254 \fi
2255 } }2256 \@tempcntb \csname ftype@\@captype \endcsname
2257 \multiply \@tempcntb \@xxxii
2258 \advance \@tempcnta \@tempcntb
2259 \global \count\@currbox \@tempcnta
2260 }%
2261 \@fltovf
2262 \fi
2263 \global \setbox\@currbox
2264 \color@vbox
2265 \normalcolor
2266 \vbox \bgroup
2267 \let\@footnotetext\bidi@p@ftntext
2268 \let\@LTRfootnotetext\bidi@p@LTRftntext
2269 \let\@RTLfootnotetext\bidi@p@RTLftntext
2270 \let\@xfootnotenext\bidi@p@xftntext
2271 \let\@xfootnote\bidi@p@xfootnote
2272 \let\@xLTRfootnotenext\bidi@p@xLTRftntext
2273 \let\@xLTRfootnote\bidi@p@xLTRfootnote
2274 \let\@xRTLfootnotenext\bidi@p@xRTLftntext
2275 \let\@xRTLfootnote\bidi@p@xRTLfootnote
2276 \hsize\columnwidth
2277 \@parboxrestore
2278 \@floatboxreset
2279 }
2280 \def \@endfloatbox{%
2281 \par\vskip\z@skip %%\par\vskip\z@ added 15 Dec 87
2282 \@minipagefalse
2283 \outer@nobreak
2284 \egroup %% end of vbox
2285 \global\bidi@p@ftn\expandafter{\expandafter}\the\bidi@p@ftn
2286 \color@endbox
2287 }
```

```
2288 \NeedsTeXFormat{LaTeX2e}
2289 \ProvidesClass{bidimoderncv}
2290 \newif\if@DEBUG\@DEBUGfalse
2291 \DeclareOption{a4paper}{
2292 \setlength\paperheight{297mm}
2293 \setlength\paperwidth{210mm}}
2294 \DeclareOption{a5paper}{
2295 \setlength\paperheight{210mm}
```
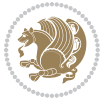

```
2296 \setlength\paperwidth{148mm}}
2297 \DeclareOption{b5paper}{
2298 \setlength\paperheight{250mm}
2299 \setlength\paperwidth{176mm}}
2300 \DeclareOption{letterpaper}{
2301 \setlength\paperheight{11in}
2302 \setlength\paperwidth{8.5in}}
2303 \DeclareOption{legalpaper}{
2304 \setlength\paperheight{14in}
2305 \setlength\paperwidth{8.5in}}
2306 \DeclareOption{executivepaper}{
2307 \setlength\paperheight{10.5in}
2308 \setlength\paperwidth{7.25in}}
2309 \DeclareOption{landscape}{
2310 \setlength\@tempdima{\paperheight}
2311 \setlength\paperheight{\paperwidth}
2312 \setlength\paperwidth{\@tempdima}}
2313 \newcommand\@ptsize{}
2314 \DeclareOption{10pt}{\renewcommand\@ptsize{0}}
2315 \DeclareOption{11pt}{\renewcommand\@ptsize{1}}
2316 \DeclareOption{12pt}{\renewcommand\@ptsize{2}}
2317 \DeclareOption{draft}{\setlength\overfullrule{5pt}}
2318 \DeclareOption{final}{\setlength\overfullrule{0pt}}
2319 \newif\if@colour\@colourtrue
2320 \DeclareOption{nocolour}{\@colourfalse}
2321 \ExecuteOptions{a4paper,11pt,colour,final}
2322 \ProcessOptions\relax
2323 \input{size1\@ptsize.clo}
2324 \RequirePackage{color}
2325 \RequirePackage{graphicx}
2326 \RequirePackage{ifthen}
2327 \RequirePackage{marvosym}
2328 \addtolength{\oddsidemargin}{-54pt}
2329 \addtolength{\textwidth}{109pt}
2330 \addtolength{\topmargin}{-70pt}
2331 \addtolength{\textheight}{122pt}
2332 \addtolength{\marginparsep}{-5pt}
2333 \addtolength{\marginparwidth}{-10pt}
2334 \RequirePackage{url}
2335 \RequirePackage{hyperref}
2336 \hypersetup{%
2337 breaklinks,
2338 baseurl = http://,%
2339 pdfborder = 0 0 0,%
2340 pdfpagemode = UseNone,%
2341 pdfstartpage = 1}
2342 \AtEndOfClass{%
2343 \AtBeginDocument{%
2344 \hypersetup{%
2345 pdfauthor = \@firstname~\@familyname,%
```
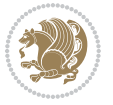

```
2346 pdftitle = \@title,%
2347 pdfsubject = \@firstname~\@familyname,%
2348 pdfkeywords = \@resumename~\@firstname~\@familyname}}}
2349 \urlstyle{tt}
2350 \RequirePackage{fancyhdr}
2351 \fancypagestyle{plain}{%
2352 \renewcommand{\headrulewidth}{0pt}
2353 \renewcommand{\footrulewidth}{0pt}
2354 \fancyhf{}}
2355 \pagestyle{plain}
2356 \setlength\lineskip{1\p@}
2357 \setlength\normallineskip{1\p@}
2358 \renewcommand\baselinestretch{}
2359 \setlength{\parindent}{0pt}
2360 \setlength{\parskip}{0pt}
2361 \setlength\columnsep{10\p@}
2362 \setlength\columnseprule{0\p@}
2363 \pagestyle{empty}
2364 \pagenumbering{arabic}
2365 \raggedbottom
2366 \onecolumn
2367 \providecommand*{\listitemsymbol}{\textbullet}
2368 \providecommand*{\addresssymbol}{}
2369 \providecommand*{\mobilesymbol}{\Mobilefone}
2370 \providecommand*{\phonesymbol}{\Telefon}
2371 \providecommand*{\faxsymbol}{\FAX}
2372 \providecommand*{\emailsymbol}{\Letter}
2373 \definecolor{firstnamecolor}{rgb}{0,0,0}
2374 \def\firstnamecolour#1{\gdef\@firstnamecolour{\addfontfeature{Color=#1}}}
2375 \def\familynamecolour#1{\gdef\@familynamecolour{\addfontfeature{Color=#1}}}
2376 \def\titlecolour#1{\gdef\@titlecolour{\addfontfeature{Color=#1}}}
2377 \def\addresscolour#1{\gdef\@addresscolour{\addfontfeature{Color=#1}}}
2378 \def\quotecolour#1{\gdef\@quotecolour{\addfontfeature{Color=#1}}}
2379 \def\sectiontitlecolour#1{\gdef\@sectiontitlecolour{\addfontfeature{Color=#1}}}
2380 \definecolor{sectionrectanglecolor}{rgb}{0,0,0}
2381 \def\subsectioncolour#1{\gdef\@subsectioncolour{\addfontfeature{Color=#1}}}
2382 \def\hintcolour#1{\gdef\@hintcolour{\addfontfeature{Color=#1}}}
2383 \providecommand*{\firstnamefont}{}
2384 \providecommand*{\familynamefont}{}
2385 \providecommand*{\titlefont}{}
2386 \providecommand*{\addressfont}{}
2387 \providecommand*{\quotefont}{}
2388 \providecommand*{\sectionfont}{}
2389 \providecommand*{\subsectionfont}{}
2390 \providecommand*{\hintfont}{\small}
2391 \providecommand*{\firstnamestyle}[1]{{\firstnamefont\@firstnamecolour#1}}
2392 \providecommand*{\familynamestyle}[1]{{\familynamefont\@familynamecolour#1}}
2393 \providecommand*{\titlestyle}[1]{{\titlefont\@titlecolour#1}}
2394 \providecommand*{\addresstyle}[1]{{\addressfont\@addresscolour#1}}
2395 \providecommand*{\quotestyle}[1]{{\quotefont\@quotecolour#1}}
```
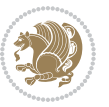

```
2396 \providecommand*{\sectionstyle}[1]{{\sectionfont\@sectiontitlecolour#1}}
2397 \providecommand*{\subsectionstyle}[1]{{\subsectionfont\@subsectioncolour#1}}
2398 \providecommand*{\hintstyle}[1]{{\hintfont\@hintcolour#1}}
2399 \newcommand*{\cvtheme}[2][]{
2400 \def\@cvtheme{#2}
2401 \def\@cvthemeoptions{#1}}
2402 \cvtheme{bidi-casual}
2403 \AtBeginDocument{\RequirePackage[\@cvthemeoptions]{cvtheme\@cvtheme}}
2404 \newcommand*{\resumename}[1]{\def\@resumename{#1}}
2405 \newcommand*{\firstname}[1]{\def\@firstname{#1}}
2406 \newcommand*{\familyname}[1]{\def\@familyname{#1}}
2407 \renewcommand*{\title}[1]{\def\@title{#1}}
2408 \newcommand*{\address}[1]{\def\@address{#1}}
2409 \newcommand*{\mobile}[1]{\def\@mobile{#1}}
2410 \newcommand*{\phone}[1]{\def\@phone{#1}}
_{2411} \renewcommand*{\fax}[1]{\def\@fax{#1}}
_{2412} \newcommand*{\email}[1]{\def\@email{#1}}
2413 \newcommand*{\extrainfo}[1]{\def\@extrainfo{#1}}
2414 \def\@photowidth{0pt}
2415 \newcommand*{\photo}[2][64pt]{\def\@photowidth{#1}\def\@photo{#2}}
2416 \newcommand*{\quote}[1]{\def\@quote{#1}}
2417 \newlength{\quotewidth}
2418 \newlength{\hintscolumnwidth}
2419 \newlength{\separatorcolumnwidth}
2420 \setlength{\separatorcolumnwidth}{0.025\textwidth}
2421 \newlength{\maincolumnwidth}
2422 \newlength{\doubleitemmaincolumnwidth}
2423 \newlength{\listitemsymbolwidth}
2424 \settowidth{\listitemsymbolwidth}{\listitemsymbol{}~}
2425 \newlength{\listitemmaincolumnwidth}
2426 \newlength{\listdoubleitemmaincolumnwidth}
2427 \newcommand*{\recomputethemelengths}{}
2428 \newcommand*{\recomputelengths}{%
2429 \setlength{\quotewidth}{0.65\textwidth}%
2430 \setlength{\maincolumnwidth}{\textwidth}%
2431 \addtolength{\maincolumnwidth}{-\separatorcolumnwidth}%
2432 \addtolength{\maincolumnwidth}{-\hintscolumnwidth}%
_{2433} \setlength{\listitemmaincolumnwidth}{\maincolumnwidth}%
2434 \addtolength{\listitemmaincolumnwidth}{-\listitemsymbolwidth}%
2435 \setlength{\doubleitemmaincolumnwidth}{\maincolumnwidth}%
2436 \addtolength{\doubleitemmaincolumnwidth}{-\hintscolumnwidth}%
2437 \addtolength{\doubleitemmaincolumnwidth}{-\separatorcolumnwidth}%
2438 \setlength{\doubleitemmaincolumnwidth}{0.5\doubleitemmaincolumnwidth}%
2439 \setlength{\listdoubleitemmaincolumnwidth}{\maincolumnwidth}%
2440 \addtolength{\listdoubleitemmaincolumnwidth}{-\listitemsymbolwidth}%
2441 \setlength{\listdoubleitemmaincolumnwidth}{0.475\listdoubleitemmaincolumnwidth}%
2442 \renewcommand{\headwidth}{\textwidth}%
2443 \recomputethemelengths}
2444 \setlength{\hintscolumnwidth}{0.15\textwidth}
2445 \recomputelengths
```
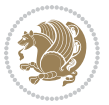

```
2446 \title{}
2447 \renewcommand*{\maketitle}{}
2448 \newcommand*{\section}[1]{%
2449 \vspace*{2.5ex \@plus 1ex \@minus .2ex}%
2450 \phantomsection{}%
2451 \addcontentsline{toc}{part}{#1}%
_{2452} \parbox[m]{\hintscolumnwidth}{\bidi@raggedleft\hintfont{\leavevmode\color{sectionrectanglecolor}
2453 \hspace{\separatorcolumnwidth}%
2454 \quad \verb|\parbox[m]{\maincolumnwidth}{\sectionstyle{#1}}\\{\text{le:}2455 \newcommand*{\subsection}[1]{%
2456 \cvline[0.45em]{}{\subsectionstyle{#1}}}
2457 \newcommand*{\cvline}[3][.25em]{%
2458 \begin{tabular}{@{}p{\hintscolumnwidth}@{\hspace{\separatorcolumnwidth}}p{\maincolumnwidth}@
2459 \bidi@raggedleft\hintfont{#2} &{#3}%
_{2460} \end{tabular}\\[#1]}
2461 \newcommand*{\cvdoubleitem}[4]{%
2462 \cvline{#1}{\begin{minipage}[t]{\doubleitemmaincolumnwidth}#2\end{minipage}%
2463 \hfill%
2464 \begin{minipage}[t]{\hintscolumnwidth}\bidi@raggedleft\hintfont{#3}\end{minipage}\hspace*{\s
2465 \newcommand*{\cvlistitem}[2][\listitemsymbol{}]{%
2466 \cvline[0pt]{}{#1~\begin{minipage}[t]{\listitemmaincolumnwidth}#2\end{minipage}}}
2467 \newcommand*{\cvlistdoubleitem}[3][\listitemsymbol{}]{%
2468 \cvline[0pt]{}{#1~\begin{minipage}[t]{\listdoubleitemmaincolumnwidth}#2\end{minipage}%
2469 \hfill%
2470 \ifthenelse{\equal{#3}{}}%
2471 \{ \}%
2472 {#1~\begin{minipage}[t]{\listdoubleitemmaincolumnwidth}#3\end{minipage}}}}
2473 \newcommand*{\cventry}[6]{%
2474 \cvline{#1}{%
2475 {\bfseries#2}%
2476 \ifx#3\else{, {\slshape#3}}\fi%
2477 \ifx#4\else{, #4}\fi%
2478 \ifx#5\else{, #5}\fi%
2479 . %
2480 \ifx#6\else{\newline{}\begin{minipage}[t]{\linewidth}\small#6\end{minipage}}\fi
2481 }}%
2482 \newcommand*{\cvlanguage}[3]{%
2483 \cvline{#1}{\begin{minipage}[t]{.225\maincolumnwidth}\textbf{#2}\end{minipage}\hfill\begin{mini
2484 \newcommand*{\cvcomputer}[4]{%
2485 \cvdoubleitem{#1}{\small#2}{#3}{\small#4}}
2486 \newcommand*{\link}[2][]{%
2487 \ifthenelse{\equal{#1}{}}%
2488 {\href{#2}{#2}}%
2489 {\href{#2}{#1}}}
2490 \newcommand*{\httplink}[2][]{%
2491 \ifthenelse{\equal{#1}{}}%
2492 {\href{http://#2}{#2}}%
2493 {\href{http://#2}{#1}}}
2494 \nnewcommand*{\\emph{unaid} [2] [] {\%2495 \ifthenelse{\equal{#1}{}}%
```
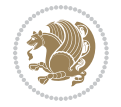

```
2496 {\href{mailto:#2}{#2}}%
2497 {\href{mailto:#2}{#1}}}
2498 \newif\if@displaypagenumbers\@displaypagenumberstrue
2499 \newcommand*{\nopagenumbers}{\@displaypagenumbersfalse}
2500 \AtBeginDocument{%
2501 \if@displaypagenumbers%
2502 \@ifundefined{r@lastpage}{}{%
2503 \ifthenelse{\pageref{lastpage} > 1}{%
2504 \fancypagestyle{plain}{%
2505 \fancyfoot[r]{\beginL\addressfont\@quotecolour\footnotesize\thepage\beginL/\endL\page:
2506 \pagestyle{plain}}{}}%
2507 \AtEndDocument{\label{lastpage}}%
2508 \fi}
2509 \newlength{\bibindent}
2510 \setlength{\bibindent}{1.5em}
2511 \newcommand*{\bibliographyitemlabel}{\includegraphics{bibitem.pdf}}
2512 \newenvironment{thebibliography}[1]%
2513 {%
2514 \section{\refname}%
2515 \small%
2516 \if@RTL\if@LTRbibitems\@RTLfalse\else\fi\else\if@RTLbibitems\@RTLtrue\else\fi\fi
2517 \bidi@@thebibliography@font@hook%
2518 \begin{list}{\bibliographyitemlabel}%
2519 {%
2520 \setlength{\topsep}{0pt}%
2521 \setlength{\labelwidth}{\hintscolumnwidth}%
2522 \setlength{\labelsep}{\separatorcolumnwidth}%
2523 \leftmargin\labelwidth%
2524 \advance\leftmargin\labelsep%
2525 \@openbib@code%
2526 \usecounter{enumiv}%
2527 \let\p@enumiv\@empty%
2528 \renewcommand\theenumiv{\@arabic\c@enumiv}}%
2529 \sloppy\clubpenalty4000\widowpenalty4000%
2530 }%
2531 {%
2532 \def\@noitemerr{\@latex@warning{Empty `thebibliography' environment}}%
2533 \end{list}%
2534 }
2535 \newcommand\newblock{\hskip .11em\@plus.33em\@minus.07em}
2536 \let\@openbib@code\@empty
```

```
2537 \NeedsTeXFormat{LaTeX2e}
2538 \ProvidesPackage{biditools}[2018/02/22 v1.4 Programming tools for bidi package]
2539 \providecommand{\@bidi@saveprimitive}[2]{\begingroup\escapechar`\\\relax
2540 \edef\@tempa{\string#1}\edef\@tempb{\meaning#1}%
2541 \ifx\@tempa\@tempb \global\let#2#1%
2542 \else
```
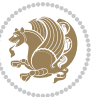

```
2543 \edef\@tempb{\meaning#2}%
2544 \ifx\@tempa\@tempb
2545 \else
2546 \@latex@error{Unable to properly define \string#2; primitive
2547 \noexpand#1no longer primitive}\@eha
2548 \fi
2549 \fi
2550 \endgroup}
2551 \newtoks\@bidi@envbody
2552 \newtoks\@bidi@emptytoks
2553 \def\bidi@addto@envbody#1{\global\@bidi@envbody\expandafter{\the\@bidi@envbody#1}}
2554 \def\bidi@collect@body#1{%
2555 \@bidi@envbody{\expandafter#1\expandafter{\the\@bidi@envbody}}%
2556 \edef\bidi@process@envbody{\the\@bidi@envbody\noexpand\end{\@currenvir}}%
2557 \@bidi@envbody\@bidi@emptytoks \def\begin@bidi@stack{b}%
2558 \begingroup
2559 \expandafter\let\csname\@currenvir\endcsname\bidi@collect@@body
2560 \edef\bidi@process@envbody{\expandafter\noexpand\csname\@currenvir\endcsname}%
2561 \bidi@process@envbody
2562 }
2563 \def\bidi@push@begins#1\begin#2{%
2564 \ifx\end#2\else b\expandafter\bidi@push@begins\fi
2565 }
2566 \def\bidi@collect@@body#1\end#2{%
2567 \edef\begin@bidi@stack{\bidi@push@begins#1\begin\end \expandafter\@gobble\begin@bidi@stack}%
2568 \ifx\@empty\begin@bidi@stack
2569 \endgroup
2570 \@checkend{#2}%
2571 \bidi@addto@envbody{#1}%
2572 \else
2573 \bidi@addto@envbody{#1\end{#2}}%
2574 \fi
2575 \bidi@process@envbody % A little tricky! Note the grouping
2576 }
2577 \long\def\bidi@addto@long@envbody#1{\global\@bidi@envbody\expandafter{\the\@bidi@envbody#1}}
2578 \long\def\bidi@collect@long@body#1{%
2579 \@bidi@envbody{\expandafter#1\expandafter{\the\@bidi@envbody}}%
2580 \edef\bidi@process@envbody{\the\@bidi@envbody\noexpand\end{\@currenvir}}%
2581 \@bidi@envbody\@bidi@emptytoks \def\begin@bidi@stack{b}%
2582 \begingroup
2583 \expandafter\let\csname\@currenvir\endcsname\bidi@collect@long@@body
2584 \edef\bidi@process@envbody{\expandafter\noexpand\csname\@currenvir\endcsname}%
2585 \bidi@process@envbody
2586 }
2587 \long\def\bidi@push@long@begins#1\begin#2{%
2588 \ifx\end#2\else b\expandafter\bidi@push@long@begins\fi
2589 }
2590 \long\def\bidi@collect@long@@body#1\end#2{%
2591 \edef\begin@bidi@stack{\bidi@push@long@begins#1\begin\end \expandafter\@gobble\begin@bidi@stack}%
2592 \ifx\@empty\begin@bidi@stack
```
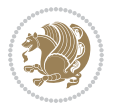

```
2593 \endgroup
2594 \@checkend{#2}%
2595 \bidi@addto@long@envbody{#1}%
2596 \else
2597 \bidi@addto@long@envbody{#1\end{#2}}%
2598 \fi
2599 \bidi@process@envbody % A little tricky! Note the grouping
2600 }
2601 \long\def\bidi@new@ifnextchar#1#2#3{%
2602 \let\reserved@d= #1%
2603 \def\reserved@a{#2}\def\reserved@b{#3}%
2604 \futurelet\@let@token\bidi@new@ifnch
2605 }
2606 \def\bidi@new@ifnch{%
2607 \ifx\@let@token\reserved@d \let\reserved@b\reserved@a \fi
2608 \reserved@b
2609 }
2610 \def\bidi@matrix@check#1{%
2611 \expandafter\ifx\csname\@currenvir\endcsname#1%
2612 \else\bidi@matrix@error#1%
2613 \expandafter\@gobble
2614 \fi
2615 }
2616 \def\bidi@matrix@error#1{%
2617 \PackageError{biditools}{%
2618 Old form `\string#1' should be \string\begin{\expandafter\@gobble\string#1}%
2619 }{%
2620 `\string#1{...}' is old bidi package syntax whose use is
2621 ill-advised in the old versions of bidi package.%
2622 }%
2623 }
2624 \def\@tagsextension{clo}
2625 \def\@definitionfileextension{def}
2626 \def\@texfileextension{tex}
2627 \def\@iftagsloaded{\@ifl@aded\@tagsextension}
2628 \def\@ifdefinitionfileloaded{\@ifl@aded\@definitionfileextension}
2629 \def\@iftexfileloaded{\@ifl@aded\@texfileextension}
2630 \def\eqnewif#1#2{%
2631 \count@\escapechar \escapechar\m@ne
2632 \let#1\iffalse
2633 \let#2\iffalse
2634 \eq@if#1#2\iftrue
2635 \eq@if#1#2\iffalse
2636 \escapechar\count@}
2637 \def\eq@if#1#2#3{%
2638 \expandafter\def\csname\expandafter\@gobbletwo\string#1%
2639 \expandafter\@gobbletwo\string#3\endcsname
2640 \{\text{let#1#3\}}2641 \let#2#3}%
2642 \expandafter\def\csname\expandafter\@gobbletwo\string#2%
```
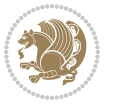

```
2643 \expandafter\@gobbletwo\string#3\endcsname
2644 \{\text{let#2#3\}}2645 \let#1#3}}
2646 \newcommand*{\SetBoolean}[2]{%
2647 \lowercase{\def\@tempa{#2}}%
2648 \@ifundefined{@tempswa\@tempa}%
2649 {\PackageError{biditools}%
2650 {You can only set a boolean to `true' or `false'}\@ehc}%
2651 {\@ifundefined{#1\@tempa}%
2652 {\PackageError{biditools}{Boolean #1 undefined}\@ehc}%
2653 {\csname#1\@tempa\endcsname}}}
2654 \newcommand*{\GlobalSetBoolean}[2]{%
2655 \lowercase{\def\@tempa{#2}}%
2656 \@ifundefined{@tempswa\@tempa}%
2657 {\PackageError{biditools}%
2658 {You can only set a boolean to `true' or `false'}\@ehc}%
2659 {\@ifundefined{#1\@tempa}%
2660 {\PackageError{biditools}{Boolean #1 undefined}\@ehc}%
2661 {\global\csname#1\@tempa\endcsname}}}
2662 \newcommand*{\SetatBoolean}[2]{%
2663 \lowercase{\def\@tempa{#2}}%
2664 \@ifundefined{@tempswa\@tempa}%
2665 {\PackageError{biditools}%
2666 {You can only set a boolean to `true' or `false'}\@ehc}%
2667 {\@ifundefined{@#1\@tempa}%
2668 {\PackageError{biditools}{Boolean @#1 undefined}\@ehc}%
2669 {\csname @#1\@tempa\endcsname}}}
2670 \newcommand*{\GlobalSetatBoolean}[2]{%
2671 \lowercase{\def\@tempa{#2}}%
2672 \@ifundefined{@tempswa\@tempa}%
2673 {\PackageError{biditools}%
2674 {You can only set a boolean to `true' or `false'}\@ehc}%
2675 {\@ifundefined{@#1\@tempa}%
2676 {\PackageError{biditools}{Boolean @#1 undefined}\@ehc}%
2677 {\global\csname @#1\@tempa\endcsname}}}
2678 \def\@bidi@removefromreset#1#2{{%
2679 \expandafter\let\csname c@#1\endcsname\@bidi@removefromreset
2680 \def\@elt##1{%
2681 \expandafter\ifx\csname c@##1\endcsname\@bidi@removefromreset
2682 \else
2683 \noexpand\@elt{##1}%
2684 \fi}%
2685 \expandafter\xdef\csname cl@#2\endcsname{%
2686 \csname cl@#2\endcsname}}}
2687 \newcommand*{\ifRtoL}{%
2688 \if@RTL
2689 \expandafter\@firstoftwo
2690 \else
2691 \expandafter\@secondoftwo
2692 \fi}
```
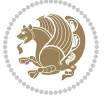

```
File biditools.sty 59
```
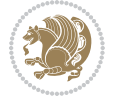

```
2694 \if@RTL
2695 \expandafter\@secondoftwo
2696 \else
2697 \expandafter\@firstoftwo
2698 \fi}
2699 \newcommand*{\ifRtoLtable}{%
2700 \if@RTLtab
2701 \expandafter\@firstoftwo
2702 \else
2703 \expandafter\@secondoftwo
2704 \fi}
2705 \newcommand*{\ifLtoRtable}{%
2706 \if@RTLtab
2707 \expandafter\@secondoftwo
2708 \else
2709 \expandafter\@firstoftwo
2710 \fi}
2711 \newcommand*{\ifRtoLhboxconstruct}{%
2712 \if@hboxRconstruct
2713 \expandafter\@firstoftwo
2714 \else
2715 \expandafter\@secondoftwo
2716 \fi}
2717 \newcommand*{\ifLtoRhboxconstruct}{%
2718 \if@hboxRconstruct
2719 \expandafter\@secondoftwo
2720 \else
2721 \expandafter\@firstoftwo
2722 \fi}
2723 \newcommand*{\iflatin}{%
2724 \if@nonlatin
2725 \expandafter\@secondoftwo
2726 \else
2727 \expandafter\@firstoftwo
2728 \fi}
2729 \newcommand*{\ifnonlatin}{%
2730 \if@nonlatin
2731 \expandafter\@firstoftwo
2732 \else
2733 \expandafter\@secondoftwo
2734 \fi}
2735
2736 \newcommand*{\bidi@@convert@dimen@t@unit}[2]{%
2737 \strip@pt\dimexpr #1*65536/\dimexpr 1#2\relax #2}
2738
2739 \newcommand*{\bidi@@convert@dimen@t@pt}[1]{%
2740 \dimexpr #1*65536/\dimexpr 1pt\relax}
2741
2742 \newcommand*{\if@bidi@csdef}[1]{%
```
\newcommand\*{\ifLtoR}{%

```
2743 \ifcsname#1\endcsname
2744 \expandafter\@firstoftwo
2745 \else
2746 \expandafter\@secondoftwo
2747 \fi}
2748 \newcommand*{\if@bidi@csundef}[1]{%
2749 \ifcsname#1\endcsname
2750 \expandafter\ifx\csname#1\endcsname\relax
2751 \expandafter\expandafter
2752 \expandafter\@firstoftwo
2753 \else
2754 \expandafter\expandafter
2755 \expandafter\@secondoftwo
2756 \fi
2757 \else
2758 \expandafter\@firstoftwo
2759 \fi}
2760 \newcommand{\if@bidi@def}[1]{%
2761 \ifdefined#1%
2762 \expandafter\@firstoftwo
2763 \else
2764 \expandafter\@secondoftwo
2765 \fi}
2766 \newcommand{\if@bidi@undef}[1]{%
2767 \ifdefined#1%
2768 \ifx#1\relax
2769 \expandafter\expandafter
2770 \expandafter\@firstoftwo
2771 \else
2772 \expandafter\expandafter
2773 \expandafter\@secondoftwo
2774 \fi
2775 \else
2776 \expandafter\@firstoftwo
2777 \quad \text{ifi}2778 \newcommand{\if@bidi@blank}[1]{% from url.sty
2779 \bidi@ifblank@i#1&&\@secondoftwo\@firstoftwo:}
2780\long\def\bidi@ifblank@i#1#2&#3#4#5:{#4}
2781 \newcommand{\bidi@notblank}[1]{%
2782 \bidi@ifblank@i#1&&\@firstoftwo\@secondoftwo:}
2783 \newcommand{\if@bidi@defmacro}{}
2784 \long\edef\if@bidi@defmacro#1{%
2785 \noexpand\expandafter\noexpand\bidi@ifdefmacro
2786 \noexpand\meaning#1\detokenize{macro}:&}
2787 \edef\bidi@ifdefmacro{%
2788 \def\noexpand\bidi@ifdefmacro##1\detokenize{macro}:##2&}
2789 \bidi@ifdefmacro{\bidi@notblank{#2}}
2790 \newcommand*{\if@bidi@csmacro}[1]{%
2791 \if@bidi@csdef{#1}
2792 {\expandafter\if@bidi@defmacro\csname#1\endcsname}
```

```
2793 {\@secondoftwo}}
2794 \newcommand{\if@bidi@defprimitive}[1]{%
2795 \ifprimitive#1%
2796 \expandafter\@firstoftwo
2797 \else
2798 \expandafter\@secondoftwo
2799 \fi}
2800 \newcommand{\if@bidi@csprimitive}[1]{%
2801 \begingroup\expandafter\expandafter\expandafter\endgroup%
2802 \expandafter\ifprimitive\csname#1\endcsname%
2803 \expandafter\@firstoftwo
2804 \else
2805 \expandafter\@secondoftwo
2806 \fi}
2807 \newcommand*{\bidi@csdefcs}[2]{%
2808 \expandafter\@ifdefinable \csname#1\endcsname{%
2809 \expandafter\def\csname#1\expandafter\endcsname{\csname#2\endcsname}}}
2810 \newcommand*{\bidi@csletcs}[2]{%
2811 \expandafter\@ifdefinable \csname#1\endcsname{%
2812 \expandafter\let\csname#1\expandafter\endcsname\csname#2\endcsname}}
2813 \newcommand*{\bidi@cslet}[2]{%
2814 \expandafter\@ifdefinable \csname#1\endcsname{%
2815 \expandafter\let\csname#1\endcsname#2}}
2816 \newcommand{\bidi@namelongdef}[1]{%
2817 \long\expandafter\def\csname #1\endcsname}
2818 \def\bidi@ensure@newcommand{\@star@or@long\bidi@ensure@new@command}
2819 \def\bidi@ensure@new@command#1{%
2820 \begingroup \escapechar\m@ne\xdef\@gtempa{{\string#1}}\endgroup
2821 \expandafter\if@bidi@csundef\@gtempa
2822 {\new@command#1}{\relax%
2823 \let\@ifdefinable\@rc@ifdefinable%
2824 \new@command#1}}
2825 \def\bidi@ensure@newlength#1{\if@bidi@undef#1{\newskip#1}{}}
2826
2827 \protected\def\bidi@error{\PackageError{bidi}}
2828 \protected\def\bidi@warning{\PackageWarning{bidi}}
2829 \protected\def\bidi@info{\PackageInfo{bidi}}
2830
2831
2832 \newcommand*{\setbaselineskip}[1]{%
2833 \linespread{\strip@pt\dimexpr\numexpr\dimexpr#1\relax*65536/\dimexpr\baselineskip\relax\r
2834 \selectfont
2835 }
2836
2837
2838 \newcommand*{\bidi@newrobustcmd}{}
2839 \protected\def\bidi@newrobustcmd{\@star@or@long\bidi@new@command}
2840
2841 \def\bidi@new@command#1{\@testopt{\bidi@newcommand#1}0}
2842
```
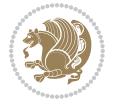

```
2843 \def\bidi@newcommand#1[#2]{%
2844 \@ifnextchar[%]
2845 {\bidi@xargdef#1[#2]}
2846 {\ifx\l@ngrel@x\relax
2847 \let\l@ngrel@x\protected
2848 \else
2849 \protected\def\l@ngrel@x{\protected\long}%
2850 \fi
2851 \@argdef#1[#2]}}
2852
2853 \long\def\bidi@xargdef#1[#2][#3]#4{%
2854 \@ifdefinable#1{%
2855 \expandafter\protected
2856 \expandafter\def
2857 \expandafter#1%
2858 \expandafter{%
2859 \expandafter\@testopt
2860 \csname\string#1\endcsname{#3}}%
2861 \expandafter\@yargdef\csname\string#1\endcsname\tw@{#2}{#4}}}
2862
2863 \bidi@newrobustcmd*{\bidi@renewrobustcmd}{\@star@or@long\bidi@renew@command}
2864
2865 \def\bidi@renew@command#1{%
2866 \if@bidi@undef{#1}
2867 {\bidi@error{\string#1 undefined}\@ehc}
2868 {}%
2869 \let\@ifdefinable\@rc@ifdefinable
2870 \bidi@new@command#1}
2871
2872
2873
2874 \bidi@newrobustcmd*{\bidi@providerobustcmd}{\@star@or@long\bidi@provide@command}
2875
2876 \def\bidi@provide@command#1{%
2877 \if@bidi@undef{#1}
2878 {\def\reserved@a{\bidi@new@command#1}}
2879 {\def\reserved@a{\bidi@renew@command\reserved@a}}%
2880 \reserved@a}
2881
2882 \newcommand*{\bidi@csuse}[1]{%
2883 \ifcsname#1\endcsname
2884 \csname#1\expandafter\endcsname
2885 \fi}
2886
2887 \newcommand{\bidi@expandonce}[1]{%
2888 \unexpanded\expandafter{#1}}
2889
2890 \def\bidi@protected{%
2891 \let\@@protect\protect
2892 \let\protect\@unexpandable@protect
```
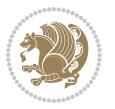

```
2893 \afterassignment\restore@protect}
2894
2895 \bidi@newrobustcmd{\bidi@appto}[2]{%
2896 \if@bidi@undef{#1}
2897 {\edef#1{\unexpanded{#2}}}
2898 {\edef#1{\bidi@expandonce#1\unexpanded{#2}}}}
2899 \bidi@newrobustcmd{\bidi@eappto}[2]{%
2900 \if@bidi@undef{#1}
2901 {\edef#1{#2}}
2902 {\edef#1{\bidi@expandonce#1#2}}}
2903 \bidi@newrobustcmd{\bidi@gappto}[2]{%
2904 \if@bidi@undef{#1}
2905 {\xdef#1{\unexpanded{#2}}}
2906 {\xdef#1{\bidi@expandonce#1\unexpanded{#2}}}}
2907 \bidi@newrobustcmd{\bidi@xappto}[2]{%
2908 \if@bidi@undef{#1}
2909 {\xdef#1{#2}}
2910 {\xdef#1{\bidi@expandonce#1#2}}}
2911
2912 \bidi@newrobustcmd*{\bidi@protected@eappto}{\bidi@protected\bidi@eappto}
2913 \bidi@newrobustcmd*{\bidi@protected@xappto}{\bidi@protected\bidi@xappto}
2914
2915
2916
2917 \bidi@newrobustcmd{\bidi@preto}[2]{%
2918 \if@bidi@undef{#1}
2919 {\edef#1{\unexpanded{#2}}}
2920 {\edef#1{\unexpanded{#2}\bidi@expandonce#1}}}
2921 \bidi@newrobustcmd{\bidi@epreto}[2]{%
2922 \if@bidi@undef{#1}
2923 {\edef#1{#2}}
2924 {\edef#1{#2\bidi@expandonce#1}}}
2925 \bidi@newrobustcmd{\bidi@gpreto}[2]{%
2926 \if@bidi@undef{#1}
_{2927} {\xdef#1{\unexpanded{#2}}}
2928 {\xdef#1{\unexpanded{#2}\bidi@expandonce#1}}}
2929 \bidi@newrobustcmd{\bidi@xpreto}[2]{%
2930 \if@bidi@undef{#1}
2931 {\xdef#1{#2}}
2932 {\xdef#1{#2\bidi@expandonce#1}}}
2933
2934 \bidi@newrobustcmd*{\bidi@protected@epreto}{\bidi@protected\bidi@epreto}
2935 \bidi@newrobustcmd*{\bidi@protected@xpreto}{\bidi@protected\bidi@xpreto}
2936
2937
2938
2939 \bidi@newrobustcmd*{\bidi@csappto}[1]{\expandafter\bidi@appto\csname#1\endcsname}
2940 \bidi@newrobustcmd*{\bidi@cseappto}[1]{\expandafter\bidi@eappto\csname#1\endcsname}
2941 \bidi@newrobustcmd*{\bidi@csgappto}[1]{\expandafter\bidi@gappto\csname#1\endcsname}
2942 \bidi@newrobustcmd*{\bidi@csxappto}[1]{\expandafter\bidi@xappto\csname#1\endcsname}
```

```
2943 \bidi@newrobustcmd*{\bidi@protected@cseappto}{\bidi@protected\bidi@cseappto}
2944 \bidi@newrobustcmd*{\bidi@protected@csxappto}{\bidi@protected\bidi@csxappto}
2945
2946
2947
2948 \bidi@newrobustcmd*{\bidi@cspreto}[1]{\expandafter\bidi@preto\csname#1\endcsname}
2949 \bidi@newrobustcmd*{\bidi@csepreto}[1]{\expandafter\bidi@epreto\csname#1\endcsname}
2950 \bidi@newrobustcmd*{\bidi@csgpreto}[1]{\expandafter\bidi@gpreto\csname#1\endcsname}
2951 \bidi@newrobustcmd*{\bidi@csxpreto}[1]{\expandafter\bidi@xpreto\csname#1\endcsname}
2952 \bidi@newrobustcmd*{\bidi@protected@csepreto}{\bidi@protected\bidi@csepreto}
2953 \bidi@newrobustcmd*{\bidi@protected@csxpreto}{\bidi@protected\bidi@csxpreto}
2954
2955
2956
2957 \bidi@newrobustcmd{\if@bidi@patchable}{%
2958 \bidi@dbg@trce\if@bidi@patchable
2959 \begingroup
2960 \@makeother\#%
2961 \@ifstar\bidi@ifpatchable@i\bidi@ifpatchable}
2962
2963 \long\def\bidi@ifpatchable#1#2{%
2964 \endgroup
2965 \bidi@dbg@init#1%
2966 \if@bidi@undef{#1}
2967 {\bidi@dbg@fail{def}\@secondoftwo}
2968 {\bidi@dbg@info{def}%
2969 \if@bidi@defmacro{#1}
2970 {\bidi@dbg@info{mac}%
2971 \bidi@ifscanable{#1}
2972 {\bidi@ifhashcheck{#2}
2973 {\bidi@dbg@info{tok}%
2974 \bidi@ifpattern#1{#2}
2975 {\bidi@dbg@info{pat}%
2976 \bidi@dbg@info{pos}\@firstoftwo}
2977 {\bidi@dbg@fail{pat}\@secondoftwo}}
2978 {\bidi@dbg@fail{hsh}\@secondoftwo}}
2979 {\bidi@dbg@fail{tok}\@secondoftwo}}
2980 {\bidi@dbg@fail{mac}\@secondoftwo}}}
2981
2982 \long\def\bidi@ifpatchable@i#1{%
2983 \endgroup
2984 \bidi@dbg@init#1%
2985 \if@bidi@undef{#1}
2986 {\bidi@dbg@fail{def}\@secondoftwo}
2987 {\bidi@dbg@info{def}%
2988 \if@bidi@defmacro{#1}
2989 {\bidi@dbg@info{mac}%
2990 \if@bidi@defparam{#1}
2991 {\bidi@dbg@info{prm}%
2992 \bidi@ifscanable{#1}
```
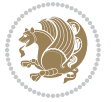

```
2993 {\bidi@dbg@info{tok}%
2994 \bidi@dbg@info{pos}\@firstoftwo}
2995 {\bidi@dbg@fail{tok}\@secondoftwo}}
2996 {\bidi@dbg@info{prl}%
2997 \if@bidi@defprotected{#1}
2998 {\bidi@dbg@info{pro}}
2999 {}%
3000 \bidi@dbg@info{pos}\@firstoftwo}}
3001 {\bidi@dbg@fail{mac}\@secondoftwo}}}
3002
3003 \bidi@newrobustcmd*{\bidi@patchcmd}{%
3004 \bidi@dbg@trce\bidi@patchcmd
3005 \begingroup
3006 \@makeother\#%
3007 \bidi@@patchcmd}
3008
3009 \newcommand{\bidi@@patchcmd}[4][########1]{%
3010 \bidi@ifpatchable#2{#3}
3011 {\bidi@dbg@succ{ret}%
3012 \begingroup
3013 \edef\bidi@resrvda{%
3014 \def\noexpand\bidi@resrvda####1\detokenize{macro:}####2->####3&{%
3015 #1\def\string\bidi@resrvda\space####2{\noexpand\bidi@resrvdb####3&}}%
3016 \def\noexpand\bidi@resrvdb####1\detokenize{#3}####2&{%
3017 ####1\detokenize{#4}####2}%
3018 \edef\noexpand\bidi@resrvda{%
3019 \noexpand\bidi@resrvda\meaning#2&}}%
3020 \bidi@resrvda
3021 \bidi@patchcmd@scantoks\bidi@resrvda
3022 \let#2\bidi@resrvda
3023 \bidi@undef\bidi@resrvda
3024 \@firstoftwo}
3025 {\@secondoftwo}}
3026
3027 \def\bidi@patchcmd@scantoks#1{%
3028 \edef\bidi@resrvda{\endgroup
3029 \unexpanded{\makeatletter\scantokens}{#1}%
3030 \catcode\number`\@=\the\catcode`\@\relax}%
3031 \bidi@resrvda}
3032
3033 \newcommand\bidi@isloaded[2][]{
3034 \expandafter\ifx\csname if@bidi@#2loaded@\endcsname\relax
3035 \expandafter\newif\csname if@bidi@#2loaded@\endcsname
3036 \fi
3037 \@ifpackageloaded{#2}
3038 {\csname @bidi@#2loaded@true\endcsname #1}
3039 {\csname @bidi@#2loaded@false\endcsname}}
3040
3041 \protected\def\bidi@ifscanable#1{%
3042 \begingroup
```
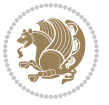

```
3043 \edef\bidi@resrvda{%
3044 \def\noexpand\bidi@resrvda####1\detokenize{macro}:####2->####3&{%
3045 ####1\def\string\bidi@resrvda####2{####3}}%
3046 \edef\noexpand\bidi@resrvda{\noexpand\bidi@resrvda\meaning#1&}}%
3047 \bidi@resrvda
3048 \makeatletter
3049 \scantokens\expandafter{\bidi@resrvda}%
3050 \expandafter\endgroup\ifx#1\bidi@resrvda
3051 \expandafter\@firstoftwo
3052 \else
3053 \expandafter\@secondoftwo
3054 \fi}
3055
3056
3057 \protected\long\def\bidi@ifhashcheck#1{%
3058 \begingroup
3059 \edef\bidi@resrvda{\detokenize{#1}}%
3060 \expandafter\endgroup
3061 \expandafter\bidi@ifhashcheck@i\meaning\bidi@resrvda&}
3062
3063 \edef\bidi@ifhashcheck@i#1&{%
3064 \noexpand\expandafter
3065 \noexpand\bidi@ifhashcheck@ii
3066 \noexpand\strip@prefix#1\string#\string#&}
3067
3068 \edef\bidi@ifhashcheck@ii{%
3069 \def\noexpand\bidi@ifhashcheck@ii##1\string#\string###2&}
3070 \bidi@ifhashcheck@ii{\if@bidi@blank{#2}}
3071
3072
3073 \protected\long\def\bidi@ifpattern#1#2{%
3074 \begingroup
3075 \edef\bidi@resrvda{%
3076 \def\noexpand\bidi@resrvda####1\detokenize{#2}####2&{%
3077 \endgroup\noexpand\noexpand\noexpand\if@bidi@blank{####2}}%
3078 \edef\noexpand\bidi@resrvda{\noexpand\bidi@resrvda
3079 \expandafter\strip@prefix\meaning#1\detokenize{#2}&}%
3080 \noexpand\bidi@resrvda}
3081 \bidi@resrvda\@secondoftwo\@firstoftwo}
3082
3083
3084 \newcommand{\if@bidi@defparam}{}
3085 \long\edef\if@bidi@defparam#1{%
3086 \noexpand\expandafter\noexpand\bidi@ifdefparam
3087 \noexpand\meaning#1\detokenize{macro}:->&}
3088 \edef\bidi@ifdefparam{%
3089 \def\noexpand\bidi@ifdefparam##1\detokenize{macro}:##2->##3&}
3090 \bidi@ifdefparam{\bidi@notblank{#2}}
3091
3092
```
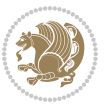

```
3094 \long\edef\if@bidi@defprotected#1{%
3095 \noexpand\expandafter\noexpand\bidi@ifdefprotected
3096 \noexpand\meaning#1\string\protected&}
3097 \edef\bidi@ifdefprotected{%
3098 \def\noexpand\bidi@ifdefprotected##1\string\protected##2&}
3099 \bidi@ifdefprotected{\bidi@notblank{#2}}
3100
3101
3102 \bidi@newrobustcmd{\bidi@undef}[1]{\let#1\bidi@undefined}
3103
3104 \let\bidi@dbg@trce\@gobble
3105 \let\bidi@dbg@init\@gobble
3106 \let\bidi@dbg@info\@gobble
3107 \let\bidi@dbg@succ\@gobble
3108 \let\bidi@dbg@fail\@gobble
3109
3110
3111
3112 \bidi@newrobustcmd*{\bidi@apptocmd}{%
3113 \bidi@dbg@trce\bidi@apptocmd
3114 \begingroup
3115 \@makeother\#%
3116 \bidi@hooktocmd\bidi@append}
3117
3118
3119
3120 \bidi@newrobustcmd*{\bidi@pretocmd}{%
3121 \bidi@dbg@trce\bidi@pretocmd
3122 \begingroup
3123 \@makeother\#%
3124 \bidi@hooktocmd\bidi@prepend}
3125
3126 \long\def\bidi@hooktocmd#1#2#3{%
3127 \endgroup
3128 \bidi@dbg@init#2%
3129 \if@bidi@undef{#2}
3130 {\bidi@dbg@fail{def}\@secondoftwo}
3131 {\bidi@dbg@info{def}%
3132 \if@bidi@defmacro{#2}
3133 {\bidi@dbg@info{mac}%
3134 \if@bidi@defparam{#2}
3135 {\bidi@dbg@info{prm}%
3136 \bidi@ifscanable{#2}
3137 {\bidi@ifhashcheck{#3}
3138 {\bidi@dbg@info{tok}%
3139 \bidi@dbg@succ{ret}%
3140 \bidi@hooktocmd@i#1#2{#3}%
3141 \\@firstoftwo}
3142 {\bidi@dbg@fail{hsh}\@secondoftwo}}
```
\newcommand{\if@bidi@defprotected}{}

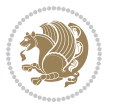

```
3143 {\bidi@dbg@fail{tok}\@secondoftwo}}
3144 {\bidi@dbg@info{prl}%
3145 \if@bidi@defprotected{#2}
3146 {\bidi@dbg@info{pro}%
3147 \bidi@dbg@succ{red}%
3148 \protected}
3149 {\bidi@dbg@succ{red}}%
3150 \edef#2{#1{\bidi@expandonce#2}{\unexpanded{#3}}}%
3151 \@firstoftwo}}
3152 {\bidi@dbg@fail{mac}\@secondoftwo}}}
3153
3154 \long\def\bidi@hooktocmd@i#1#2#3{%
3155 \begingroup
3156 \edef\bidi@resrvda{%
3157 \def\noexpand\bidi@resrvda####1\detokenize{macro}:####2->####3&{%
3158 ####1\def\string\bidi@resrvda\space####2{#1{####3}{\detokenize{#3}}}}%
3159 \edef\noexpand\bidi@resrvda{%
3160 \noexpand\bidi@resrvda\meaning#2&}}%
3161 \bidi@resrvda
3162 \bidi@patchcmd@scantoks\bidi@resrvda
3163 \let#2\bidi@resrvda
3164 \bidi@undef\bidi@resrvda}
3165
3166 \long\def\bidi@append#1#2{#1#2}
3167 \long\def\bidi@prepend#1#2{#2#1}
3168
3169 \bidi@newrobustcmd*{\bidi@AtEndPreamble}{\bidi@gappto\bidi@endpreamblehook}
3170 \newcommand*{\bidi@endpreamblehook}{}
3171
3172 \bidi@newrobustcmd*{\bidi@BeforeOutputPageShipOut}{\bidi@gappto\bidi@beforeoutputpageshipoutho
3173 \newcommand*{\bidi@beforeoutputpageshipouthook}{}
3174
3175 \bidi@newrobustcmd*{\bidi@BeforeHeader}{\bidi@gappto\bidi@beforeheaderhook}
3176 \newcommand*{\bidi@beforeheaderhook}{}
3177
3178 \bidi@newrobustcmd*{\bidi@BeforeOutputBoxOutputPage}{\bidi@gappto\bidi@beforeoutputboxoutputpa
3179 \newcommand*{\bidi@beforeoutputboxoutputpagehook}{}
3180
3181 \bidi@newrobustcmd*{\bidi@AfterOutputBoxOutputPage}{\bidi@gappto\bidi@afteroutputboxoutputpage
3182 \newcommand*{\bidi@afteroutputboxoutputpagehook}{}
3183
3184 \bidi@newrobustcmd*{\bidi@BeforeFooter}{\bidi@gappto\bidi@beforefooterhook}
3185 \newcommand*{\bidi@beforefooterhook}{}
3186
3187 \bidi@newrobustcmd*{\bidi@AfterFooter}{\bidi@gappto\bidi@afterfooterhook}
3188 \newcommand*{\bidi@afterfooterhook}{}
3189
3190
3191 \bidi@newrobustcmd*{\bidi@AfterOutputPageShipOut}{\bidi@gappto\bidi@afteroutputpageshipouthook}
```
\newcommand\*{\bidi@afteroutputpageshipouthook}{}

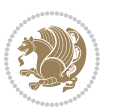

```
3193
3194 \bidi@newrobustcmd*{\bidi@AtEndOutputPage}{\bidi@gappto\bidi@atendoutputpagehook}
3195 \newcommand*{\bidi@atendoutputpagehook}{}
3196
3197 \bidi@preto\document{%
3198 \endgroup
3199 \let\bidi@AtEndPreamble\@firstofone
3200 \bidi@endpreamblehook
3201 \protected\def\bidi@AtEndPreamble{\@notprerr\@gobble}%
3202 \bidi@undef\bidi@endpreamblehook
3203 \begingroup}
3204
3205 \bidi@newrobustcmd*{\bidi@AfterPreamble}{\AtBeginDocument}
3206 \bidi@AtEndPreamble{\let\bidi@AfterPreamble\@firstofone}
3207
3208 \bidi@newrobustcmd*{\bidi@AfterEndPreamble}{\bidi@gappto\bidi@afterendpreamblehook}
3209 \newcommand*{\bidi@afterendpreamblehook}{}
3210
3211 \bidi@appto\document{%
3212 \let\bidi@AfterEndPreamble\@firstofone
3213 \bidi@afterendpreamblehook
3214 \protected\def\bidi@AfterEndPreamble{\@notprerr\@gobble}%
3215 \bidi@undef\bidi@afterendpreamblehook
3216 \ignorespaces}
3217
3218 \AtEndDocument{\let\bidi@AfterEndPreamble\@gobble}
3219
3220 \bidi@newrobustcmd*{\bidi@AfterLastShipout}{\bidi@gappto\bidi@afterlastshipouthook}
3221 \newcommand*{\bidi@afterlastshipouthook}{}
3222
3223 \bidi@patchcmd\enddocument
3224 {\clearpage}
3225 {\clearpage
3226 \let\bidi@AfterLastShipout\@firstofone
3227 \bidi@afterlastshipouthook}
3228 {}
3229 {\let\bidi@clearpage\clearpage
3230 \def\clearpage{%
3231 \bidi@clearpage
3232 \let\bidi@AfterLastShipout\@firstofone
3233 \bidi@afterlastshipouthook}}
3234
3235 \bidi@newrobustcmd*{\bidi@AfterEndDocument}{\bidi@gappto\bidi@afterenddocumenthook}
3236 \newcommand*{\bidi@afterenddocumenthook}{}
3237
3238 \bidi@patchcmd\enddocument
3239 {\deadcycles}
3240 {\let\bidi@AfterEndDocument\@firstofone
3241 \bidi@afterenddocumenthook
3242 \deadcycles}
```
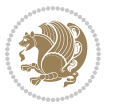

```
3243 {}
3244 {\let\bidi@@end\@@end
3245 \def\@@end{%
3246 \let\bidi@AfterEndDocument\@firstofone
3247 \bidi@afterenddocumenthook
3248 \bidi@@end}}
3249
3250 \bidi@newrobustcmd{\bidi@AtBeginEnvironment}[1]{%
3251 \bidi@csgappto{@bidi@begin@#1@hook}}
3252
3253 \bidi@patchcmd\begin
3254 {\csname #1\endcsname}
3255 {\bidi@csuse{@bidi@begin@#1@hook}%
3256 \csname #1\endcsname}
3257 {}
3258 {\bidi@warning{%
3259 Patching '\string\begin' failed!\MessageBreak
3260 '\string\bidi@AtBeginEnvironment' will not work\@gobble}}
3261
3262
3263
3264 \bidi@newrobustcmd{\bidi@AtEndEnvironment}[1]{%
3265 \bidi@csgappto{@bidi@end@#1@hook}}
3266
3267 \bidi@patchcmd\end
3268 {\csname end#1\endcsname}
3269 {\bidi@csuse{@bidi@end@#1@hook}%
3270 \csname end#1\endcsname}
3271 {}
3272 {\bidi@warning{%
3273 Patching '\string\end' failed!\MessageBreak
3274 '\string\bidi@AtEndEnvironment' will not work\@gobble}}
3275
3276
3277
3278 \bidi@newrobustcmd{\bidi@BeforeBeginEnvironment}[1]{%
3279 \bidi@csgappto{@bidi@beforebegin@#1@hook}}
3280
3281 \bidi@pretocmd\begin
3282 {\bidi@csuse{@bidi@beforebegin@#1@hook}}
3283 {}
3284 {\bidi@warning{%
3285 Patching '\string\begin' failed!\MessageBreak
3286 '\string\bidi@BeforeBeginEnvironment' will not work\@gobble}}
3287
3288
3289
3290 \bidi@newrobustcmd{\bidi@AfterEndEnvironment}[1]{%
3291 \bidi@csgappto{@bidi@afterend@#1@hook}}
3292
```
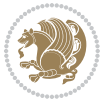

```
3293 \bidi@patchcmd\end
3294 {\if@ignore}
3295 {\bidi@csuse{@bidi@afterend@#1@hook}%
3296 \if@ignore}
3297 {}
3298 {\bidi@warning{%
3299 Patching '\string\end' failed!\MessageBreak
3300 '\string\bidi@AfterEndEnvironment' will not work\@gobble}}
3301
3302 \chardef\bidi@backslash`\\
3303 \def\bidics#1{\texttt{\char\bidi@backslash#1}}
3304
3305 % anonymous control sequences
3306 \newcount\bidi@tempcountb
3307 \newtoks\bidi@temptoksa
3308 \newtoks\bidi@temptoksb
3309
3310 % Catcode (re)storing
3311 %
3312 \def\bidi@storecatcode#1%
3313 {\escapechar\m@ne
3314 \bidi@csarg\edef{bidi@restorecatcode\string#1}%
3315 {\catcode`\string#1=
3316 \the\catcode\expandafter`\string#1}%
3317 \catcode\expandafter`\string#1=12\relax
3318 \escapechar`\\\relax}
3319 \def\bidi@restorecatcode#1%
3320 {\escapechar\m@ne
3321 \csname bidi@restorecatcode\string#1\endcsname
3322 \escapechar`\\\relax}
3323
3324 % Construct a control sequence inside \edef
3325 %
3326 \def\bidi@csname#1{\expandafter\noexpand\csname#1\endcsname}
3327
3328 % Construct a control sequence out of #2, and give it to #1
3329 %
3330 \def\bidi@csarg#1#2{\expandafter#1\csname#2\endcsname}
3331
3332 % Pick an escapecharacter
3333 % this presumes that its argument is a character.
3334 %
3335 \def\bidi@pickescape#1{\ifnum`#1=\escapechar\else#1\fi}
3336
3337 % Equality of strings.
3338 % the fast approach: does not work in expansion-only environment.
3339 %
3340 \def\bidi@EqualString#1#2{00\fi\def\bidi@eqs@a{#1}\def\bidi@eqs@b{#2}%
3341 \ifx\bidi@eqs@a\bidi@eqs@b}
3342
```
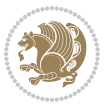
```
3344 %
3345 \def\bidi@EqualStringX#1#2{00\fi
3346 \csname if\@bidi@EqualStringX#1&$#2&$\endcsname}
3347 \def\@bidi@EqualStringX#1#2$#3#4${\ifx#1#3%
3348 \ifx#1&true\else\bidi@hop@ES\@bidi@EqualStringX#2$#4$\fi
3349 \else false\fi}
3350 \def\bidi@hop@ES#1\fi#2\fi{\fi\fi#1}
3351
3352 % Lexicographic ordering
3353 % note the use of \def
3354% also note the characters 0,127,255 that are used,
3355 % these are not supposed to appear in the strings
3356 %
3357 {\catcode0=12 \catcode255=12 \catcode127=12
3358 \gdef\bidi@StringBeforeNC#1#2{00\fi
3359 \bidi@CharsBefore#1^^@^^?#2^^ff^^?}
3360 \gdef\bidi@CharsBeforeNC#1#2^^?#3#4^^?{%
3361 \ifcat#1\relax\def\bidi@next{\bidi@CharsBefore#2^^@^^?#3#4^^ff^^?}%
3362 \else\ifcat#3\relax\def\bidi@next{\bidi@CharsBefore#1#2^^@^^?#4^^ff^^?}%
3363 \else\ifnum\lccode`#1<\lccode`#3
3364 \def\bidi@next{\csname iftrue\endcsname}%
3365 \else\ifnum\lccode`#1>\lccode`#3
3366 \def\bidi@next{\csname iffalse\endcsname}%
3367 \else\def\bidi@next{\bidi@CharsBefore#2^^?#4^^?}%
3368 \fi \fi \fi \fi
3369 \bidi@next}
3370 \gdef\bidi@StringBefore#1#2{00\fi
3371 \bidi@CharsBefore#1^^@^^?#2^^ff^^?}
3372 \gdef\bidi@CharsBefore#1#2^^?#3#4^^?{%
3373 \ifnum`#1<`#3
3374 \def\bidi@next{\csname iftrue\endcsname}%
3375 \else\ifnum`#1>`#3
3376 \def\bidi@next{\csname iffalse\endcsname}%
3377 \else\def\bidi@next{\bidi@CharsBefore#2^^?#4^^?}%
3378 \fi\fi
3379 \bidi@next}
3380 }
3381
3382 % Null argument test
3383 %
3384 \def\bidi@empty{}
3385 \def\bidi@ifempty#1{00\fi\expandafter\ifx\csname bidi@#1@null\endcsname\bidi@@null}
3386 \def\bidi@ifEmptyX#1{\expandafter\ifx\csname bidi@#1@null\endcsname\bidi@@null}
3387 %\def\bidi@ifEmpty#1{\def\bidi@cs@a{#1}\ifx\bidi@cs@a\bidi@empty}
3388 \def\bidi@IsEmptyList#1{00\fi\def\bidi@cs@a{#1}\ifx\cs@a\bidi@empty}
3389
3390 % Next character test
3391 %
3392 \def\bidi@NextChar#1#2#3{00\fi
```
% Test by expansion only

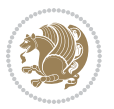

```
3393 \let\bidi@nxt@ch#1\def\bidi@nxt@a{#2}\def\bidi@nxt@b{#3}%
3394 \futurelet\bidi@nxt@c\@bidi@ifnxtc}
3395 \def\bidi@ifNextChar#1#2#3{%
3396 \let\bidi@nxt@ch#1\def\bidi@nxt@a{#2}\def\bidi@nxt@b{#3}%
3397 \futurelet\bidi@nxt@c\@bidi@ifnxtc}
3398 \def\@bidi@ifnxtc{\ifx\bidi@nxt@ch\bidi@nxt@c \expandafter\bidi@nxt@a
3399 \else \expandafter\bidi@nxt@b \fi}
3400
3401 % Test for defined-ness of string as control sequence.
3402 % works inside \edef
3403 %
3404 \def\bidi@undefinedcs#1{00\fi\bidi@csarg\ifx{#1}\relax}
3405
3406 % Define uniquely defined dummy macros,
3407% usually to serve as bumper blocks at the end of a list
3408 %
3409 \newcount\bidi@dummies
3410 \def\DefNewDummy#1{
3411 \if\bidi@undefinedcs{#1}\bidi@csarg\edef{#1}{bidi@dum\the\bidi@dummies}
3412 \advance\bidi@dummies\@ne
3413 \else
3414 \bidi@error{Attempt at second definition of `#1'}
3415 \fi}
3416
3417 % string case statement
3418% use: \bidi@switch \iftest{...} in:
3419 % item1 action1
3420\% ...
3421 % itemn actionn
3422 % default defaultaction [optional]
3423 % \endbidi@switch
3424 % inspired by Jonathan Fine: Some Basic Control Macros
3425 % Tugboat 12 #4
3426 %
3427 \let\@bidi@fi\fi \let\endbidi@switch\relax \DefNewDummy{bidi@default}
3428 \def\bidi@switch@exit #1 \@bidi@fi #2 \endbidi@switch {\fi #1}
3429 \def\bidi@switch #1#2#3{\bidi@csarg\ifx{#2}\bidi@default\bidi@switch@exit #3 \@bidi@fi
3430 #1{#2}\bidi@switch@exit #3 \@bidi@fi
3431 \bidi@switch {#1}
3432 }
3433% this version puts the test object in \{\}3434 \def\bidi@oswitch #1 in: #2 #3; {\bidi@csarg\ifx{#2}\bidi@default\bidi@switch@exit #3 \@bidi@
3435 #1{#2}\bidi@switch@exit #3 \@bidi@fi
3436 \bidi@switch #1 in:
3437 }
3438 % this version assumes that the test object is just one character
3439 \def\bidi@cswitch #1 in: #2 #3; {\bidi@csarg\ifx{#2}\bidi@default\bidi@switch@exit #3 \@bidi@file
3440 #1#2\bidi@switch@exit #3 \@bidi@fi
3441 \bidi@cswitch #1 in:
3442 }
```
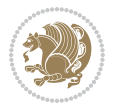

```
3443 % this version assumes that the test object can have an optional space
3444 \text{ which is given by } 3444 \text{ by } 43144 \text{ by } 43144 \text{ by } 43144 \text{ by } 43144 \text{ by } 43144 \text{ by } 43144 \text{ by } 43144 \text{ by } 43144 \text{ by } 43144 \text{ by } 43144 \text{ by } 43144 \text{ by } 431444 \text{ by } 431444 \text{ by } 431444 \text{ by } 431444 \text{ by } 431444 \text{ by } 4314444 \text{ by } 4313445 #1#2 \bidi@switch@exit #3 \@bidi@fi
3446 \bidi@bswitch #1 in:
3447 }
3448 % this version can cope with significant spaces at the start of #3;
3449% #2 is macro argument
3450\def\bidi@mswitch #1 in: #2:#3; {\bidi@csarg\ifx{#2}\bidi@default\bidi@switch@exit #3 \@bidi@:
3451 #1{#2}\bidi@switch@exit #3 \@bidi@fi
3452 \bidi@mswitch #1 in:
3453 }
3454% idem; #2 does not have to be enclosed in braces
3455\def\bidi@fswitch #1 in: #2:#3; {\bidi@csarg\ifx{#2}\bidi@default\bidi@switch@exit #3 \@bidi@:
3456 #1#2 \bidi@switch@exit #3 \@bidi@fi
3457 \bidi@fswitch #1 in:
3458 }
3459
3460 % Routines for taking the value of a string:
3461 % if the string is defined as control sequence
3462% take the value of that, otherwise take the string itself
3463
3464 % String or value of control sequence
3465\%3466 \def\bidi@w@w#1{\if\bidi@undefinedcs{#1}#1\else \the\csname#1\endcsname\fi}
3467
3468 % String or control sequence
3469 %
3470 \def\@bidi@ww#1{\if\bidi@undefinedcs{#1}}#1\else \cannee#1\endcsname {\f1}3471
3472 % String or \noexpand-ed control sequence;
3473 % for use in \edef
3474 %
3475 \newif\ifbidi@in@label
3476 \def\@bidi@w@w#1{\if\bidi@undefinedcs{#1}#1\else
3477 \ifbidi@in@label\noexpand\protect\fi \bidi@csname{#1}\fi}
3478 \newtoks\bidi@are@these@correct
3479 \def\bidi@t@w@w#1{%
3480 \if\bidi@undefinedcs{#1}#1%
3481 \ifdefining\bidi@append@to@list\bidi@are@these@correct{#1 }\fi
3482 \else
3483 \ifin@label\noexpand\protect\fi \bidi@csname{#1}\fi}
3484
3485\% List Manipulation ...............
3486% this assumes that #1 is a list of tokens, #2 is the name of a list
3487 %
3488 % Names of lists (and of items to pop into) are given as strings;
3489 % not as control sequences.
3490 %
3491 \newtoks\bidi@toks@lista \newtoks\bidi@toks@listb
3492 % basic append/prepend macro
```

$$
\mathbf{Z}^{\prime}
$$

```
3494 \global#1=\expandafter\expandafter\expandafter{\expandafter\the\expandafter#1\the\bidi@toks
3495 \long\def\@bidi@prepend@to@cslist#1#2#3{\begingroup\bidi@toks@lista=#2{#3}%
3496 \global#1=\expandafter\expandafter\expandafter{\expandafter\the\expandafter\bidi@toks@lista\the 1}
3497 \def\@bidi@append@to@list{\bidi@csarg\@bidi@append@to@cslist}
3498 % variations:
3499 \long\def\bidi@append@to@list#1#2{\@bidi@append@to@list{#1}{}{#2}}
3500 \def\bidi@append@list@to@list#1#2{%
3501 \@bidi@append@to@list{#1}{\expandafter\expandafter\expandafter}{\expandafter\the\csname#2\end
3502 \def\bidi@append@cslist@to@cslist#1#2{%
3503 \@bidi@append@to@cslist{#1}\expandafter{\the#2}}
3504 \def\bidi@append@toks@cs@to@list#1#2{\@bidi@append@to@list{#1}\expandafter{\the#2}}
3505
3506 \let\bidi@willbeunhskip\unhskip
3507
3508 % A few list macros for the user
3509 \def\NewList:#1 {\bidi@csarg\newtoks{#1}\global\csname#1\endcsname{}}
3510 \def\EmptyList:#1 {\global\csname#1\endcsname{}}
3511 \long\def\AppendToList:#1=#2 {\@bidi@append@to@list{#1}{}{#2}}
3512 \def\TheList:#1 {\let\bidi@oldwbuskip\bidi@willbeunhskip \let\bidi@willbeunhskip\@empty
3513 \if\bidi@undefinedcs{#1}\bidi@error{List <#1> undefined}
3514 \else\bidi@csarg\the{#1}\fi
3515 \let\bidi@willbeunhskip\bidi@oldwbuskip}
3516
3517 \def\bidi@del@tok@from@list#1#2{\begingroup
3518 \long\def\bidi@cs@liste##1#2##2\bidi@tok@SM
3519 {\bidi@toks@lista{##1}\bidi@toks@listb{##2}%
3520 \edef\bidi@cs@listb{\global\bidi@csname{#1}=
3521 {\the\bidi@toks@lista\the\bidi@toks@listb}}%
3522 \bidi@cs@listb}%
3523 \edef\bidi@cs@lista{\noexpand\bidi@cs@liste{}\expandafter\the\csname#1\endcsname\noexpand\
3524 \bidi@cs@lista \endgroup}
3525 \def\bidi@in@front@of@list#1{\bidi@csarg{\let\expandafter\bidi@cs@lista}{#1}%
3526 \bidi@in@front@of@cslist\bidi@cs@lista}
3527 \long\def\bidi@in@front@of@cslist#1#2{\begingroup\bidi@toks@lista={#2}%
3528 \global#1=\expandafter\expandafter\expandafter{\expandafter\the\expandafter\bidi@toks@lista
3529 \endgroup}
3530 \long\def\bidi@local@in@front@of@list#1#2{\bidi@toks@lista={#2}%
3531 \csname#1\endcsname\expandafter\expandafter\expandafter\expandafter\expandafter\expandafter\expandafter
3532 {\expandafter\expandafter\expandafter\the\expandafter\expandafter\expandafter\expandafter\
3533 \expandafter\the\csname#1\endcsname}%
3534 }
3535 \def\bidi@set@list#1{\bidi@csarg{\let\expandafter\bidi@cs@lista}{#1}%
3536 \bidi@set@cslist\bidi@cs@lista}
3537 \long\def\bidi@set@cslist#1#2{\begingroup\bidi@toks@lista={#2}%
3538 \global#1=\expandafter{\the\bidi@toks@lista}\endgroup}
3539
3540 %%%%%%%%%%%%%%%% Stack macros
3541 %
3542 % push in terms of prepending of lists
```
\long\def\@bidi@append@to@cslist#1#2#3{\begingroup\bidi@toks@lista=#2{#3}%

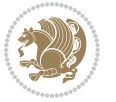

```
3543 \def\bidi@push@cs@onto@cs#1#2{\@bidi@prepend@to@cslist#1\expandafter{\expandafter\\\expandafter{\the#2}}}
3544 \def\bidi@push@onto#1{\bidi@csarg\bidi@push@onto@cs{#1}}
3545 \def\bidi@push@onto@cs#1#2{\@bidi@prepend@to@cslist#1{}{\\{#2}}}
3546 \def\bidi@local@push@onto#1#2{\let\\=\relax
3547 \bidi@local@in@front@of@list{#1}{\\{#2}}}
3548 % pop via auxiliary macro: #1 is result, #2 is stack
3549 % two cs arguments
3550 \def\bidi@pop@cs@into#1#2{\edef\bidi@cs@e
3551 {\noexpand\@@bidi@popinto\noexpand#1\noexpand#2\the#2\noexpand\@@bidi@pop}\bidi@cs@e}
3552 % two string arguments
3553 \def\bidi@pop@into#1#2{\edef\bidi@cs@e
3554 {\noexpand\@@bidi@popinto\bidi@csname{#1}\bidi@csname{#2}\bidi@csarg\the{#2}\noexpand\@@bid
3555 \long\def\@@bidi@popinto#1#2\\#3#4\@@bidi@pop{#1{#3}#2{#4}}
3556 \def\bidi@copy@stacktop#1#2{%
3557 \edef\bidi@cs@e{\noexpand\@bidi@copy@stacktop
3558 {#1}\bidi@csarg\the{#2}\noexpand\@@bidi@pop}%
3559 \bidi@cs@e}
3560 \def\@bidi@copy@stacktop#1\\#2#3\@@bidi@pop{\csname#1\endcsname#2\relax}
3561 \newcount\bidi@stack@length \newtoks\bidi@empty@stack \bidi@empty@stack{\\{}}
3562 \def\bidi@length@of@stack#1{\bidi@csarg\bidi@length@of@csstack{#1}}
3563 \def\bidi@length@of@csstack#1{\def\\##1{\advance\bidi@stack@length\@ne}%
3564 \bidi@stack@length\m@ne \the#1}
3565 % turn a stack upside down
3566 \def\bidi@invert@csstack#1{\bidi@length@of@csstack{#1}%
3567 \bidi@tempcountb\z@ \bidi@temptoksa\bidi@empty@stack
3568 \loop\ifnum\bidi@tempcountb<\bidi@stack@length
3569 \bidi@pop@cs@into\bidi@temptoksb#1\advance\bidi@stack@length\m@ne
3570 \bidi@push@cs@onto@cs\bidi@temptoksa\bidi@temptoksb
3571 % \bidi@append@cslist@to@cslist\bidi@temptoksb\bidi@temptoksa% append a to b
3572 % \bidi@temptoksa\bidi@temptoksb
3573 \repeat% copy b to a
3574 #1\bidi@temptoksa \bidi@temptoksa\bidi@empty@toks}
3575 % invert a stack into a list
3576 \def\bidi@x@stack@to@list#1{\bidi@length@of@stack{#1}%
3577 \bidi@tempcountb\z@ \bidi@temptoksa\bidi@empty@toks
3578 \loop\ifnum\bidi@tempcountb<\bidi@stack@length
3579 \bidi@pop@into{bidi@temptoksb}{#1}\advance\bidi@stack@length\m@ne
3580 \bidi@append@list@to@list{bidi@temptoksb}{bidi@temptoksa}\repeat
3581 \csname#1\endcsname\bidi@temptoksa \bidi@temptoksa\bidi@empty@toks}
3582
3583
3584 % General loop macro:
3585 % \looprepeat
3586 % \forvariable{<var>} \fromvalue{<start>} \bystep{<step>} \tovalue{<end>} \downtovalue{<end>}
3587 % \untilcondition{<cond>} \whilecondition{<cond>}
3588 % \doloopbody { <loop body> }
3589 % where all control sequences in between \looprepeat and \doloopbody are optional.
3590 %
3591 % var: characters to form a control sequence;
3592 % after \forvariable{index} you can access the loop counter as \index.
```
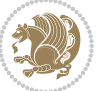

```
3593 % This is a count register; to print it use \number\index.
3594 % start,step,end: integers with obvious relations to the loop counter;
3595 % start and step have a default value of 1
3596 % cond: (sequence of commands ending in) any TeX \if... test.
3597 %
3598 % Count down instead of up with \downtovalue; the increment given in \bystep
3599 % is always positive, and is added or subtracted accordingly.
3600 %
3601 % Tests: \untilcondition is evaluated at the end of the loop body; \whilecondition
3602 % at the beginning of the loop body.
3603 %
3604 % Exit from middle of loop: \breaklooprepeat
3605 % use this at any place in the loop; in case of a conditional use
3606 % \ifsomething ... \expandafter \breaklooprepeat \fi
3607 %
3608 % Note that the line ends do not cause spaces in the output.
3609 %
3610 % Technical details:
3611 % The loop body is not executed in a group: the braces are those
3612 % of a token list.
3613 % The `forvariable' variable is \let to a \count register.
3614
3615
3616
3617 % Auxiliary stuff
3618 \def\bidi@looprepeat@csarg#1#2{\expandafter#1\csname#2\endcsname}
3619 \def\bidi@looprepeat@csromannumeral#1{\csname #1\romannumeral\bidi@looprepeat@depth\endcsname}
3620\def\bidi@looprepeat@csargromannumeral#1#2{\expandafter#1\csname#2\romannumeral\bidi@looprepea
3621
3622 \newcount\bidi@looprepeat@depth
3623 \let\endlooprepeat\relax \def\bidi@csprotect{}
3624 % Trace switches may later be defined by PAC_utils
3625 \let\bidi@looprepeat@traceinit\relax \let\bidi@looprepeat@traceexit\relax
3626
3627 % Main repeatloop macro
3628 % - go to next level and allocate unique counter/toks if this is the
3629 % first time we visit this level
3630 % - setup: gather bounds and termination conditions
3631 % - scoop up body in token list; after the assignment define and
3632 % execute body
3633 \def\looprepeat#1\doloopbody{\bidi@looprepeat@traceinit % exit in \breakrepeatloop
3634 \advance\bidi@looprepeat@depth\@ne\relax
3635 \bidi@looprepeat@csargromannumeral\ifx{bidi@looprepeat@count}\relax
3636 \bidi@looprepeat@csargromannumeral{\csname newcount\expandafter\endcsname}{bidi@looprepeat
3637 \bidi@looprepeat@csargromannumeral{\csname newtoks\expandafter\endcsname}{bidi@looprepeat@
3638 \bidi@looprepeat@csargromannumeral{\csname newtoks\expandafter\endcsname}{bidi@looprepeat@
3639 \bidi@looprepeat@csargromannumeral{\csname newtoks\expandafter\endcsname}{bidi@looprepeat
3640 \fi \bidi@looprepeat@zero \def\bidi@looprepeat@sign{}\def\bidi@looprepeat@comp{>}\bidi@looprepeat@setup{#1}%
3641 \edef\bidi@looprepeat@tmp
3642 {\def\bidi@looprepeat@csargromannumeral\noexpand{bidi@looprepeat@looprepeat}{\bidi@looprepeat@csargromannumeral\noexpand{bidi@looprepeat@body}}}\bidi@looprepeat@tmp
```
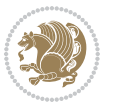

```
3643 \afterassignment\bidi@looprepeat@dxbody\bidi@looprepeat@csromannumeral{bidi@looprepeat@toks}}
3644
3645 % Define and execute loop body
3646 % This is done with an \edef to construct the actual sequence
3647 \def\bidi@looprepeat@dxbody{\bidi@looprepeat@csargromannumeral\edef{bidi@looprepeat@body}{%
3648 \bidi@looprepeat@csargromannumeral\the{bidi@looprepeat@wtest}%
3649 \noexpand\the\bidi@looprepeat@csargromannumeral\noexpand{bidi@looprepeat@toks}%
3650 \bidi@looprepeat@csargromannumeral\the{bidi@looprepeat@utest}%
3651 \global\bidi@looprepeat@csargromannumeral\advance{bidi@looprepeat@count} by \bidi@looprepeat@sign\bidi@looprepeat@csromannumeral{bidi@looprepeat@inc}\relax
3652 \noexpand\endlooprepeat
3653 \bidi@looprepeat@csargromannumeral\noexpand{bidi@looprepeat@looprepeat}}%
3654 \bidi@looprepeat@csromannumeral{bidi@looprepeat@body}\ignorespaces}
3655
3656 % Stop test
3657 %% In order to stop, issue a
3658 % \breaklooprepeat which scoops up the rest of the body and exits
3659 \def\breaklooprepeat#1\endlooprepeat{\bidi@looprepeat@zero\bidi@looprepeat@csargromannumeral\let{bidi@looprepeat@looprepeat}\relax
3660 \advance\bidi@looprepeat@depth\m@ne \bidi@looprepeat@traceexit
3661 }
3662
3663
3664 % Setup
3665 % gather bounds and termination conditions
3666 \def\bidi@looprepeat@setup#1{%
3667 \begingroup
3668 \def\forvariable##1{%
3669 \edef\bidi@looprepeat@tmp{%
3670 \global\let\bidi@looprepeat@csarg\noexpand{##1}\bidi@looprepeat@csromannumeral{bidi@lo
3671 \bidi@looprepeat@tmp}%
3672 \def\fromvalue##1{\bidi@looprepeat@csargromannumeral\global{bidi@looprepeat@count}##1\igno
3673 \def\tovalue##1{%
3674 \edef\bidi@looprepeat@tmp{\global\bidi@looprepeat@csargromannumeral\noexpand{bidi@loopre
3675 {\bidi@looprepeat@csargromannumeral\the{bidi@looprepeat@wtest}%
3676 \noexpand\ifnum\bidi@looprepeat@csargromannumeral\noexpand{bidi@looprepeat@count}\bidi
3677 \noexpand\expandafter \noexpand\breaklooprepeat
3678 \noexpand\fi}\ignorespaces}%
3679 \bidi@looprepeat@tmp}%
3680 \def\downtovalue##1{%
3681 \gdef\bidi@looprepeat@sign{-}\gdef\bidi@looprepeat@comp{<}\tovalue{##1}\ignorespaces}%
3682 \def\bystep##1{\ifnum##1<0 \bidi@error{LOOPREPEAT: increment has to be a positive value}\
3683 \bidi@looprepeat@csargromannumeral\gdef{bidi@looprepeat@inc}{-##1}\else
3684 \bidi@looprepeat@csargromannumeral\gdef{bidi@looprepeat@inc}{##1}\fi\ignorespaces}%
3685 \def\untilcondition##1{%
3686 \edef\bidi@looprepeat@tmp{\global\bidi@looprepeat@csargromannumeral\noexpand{bidi@loopre
3687 {\noexpand##1\relax
3688 \noexpand\expandafter \noexpand\breaklooprepeat \noexpand\fi}\ignorespaces}%
3689 \bidi@looprepeat@tmp}%
3690 \def\whilecondition##1{%
3691 \edef\bidi@looprepeat@tmp{\global\bidi@looprepeat@csargromannumeral\noexpand{bidi@looprepeat@wtest}=
3692 {\noexpand##1\relax \noexpand\else
```

```
File biditools.stv 78
```
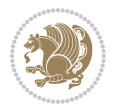

```
3693 \noexpand\expandafter \noexpand\breaklooprepeat \noexpand\fi}\ignorespaces}%
3694 \bidi@looprepeat@tmp}%
3695 \fromvalue{\@ne}\bystep{\@ne}#1%
3696 \endgroup}
3697 \def\bidi@looprepeat@zero
3698 {\bidi@looprepeat@csromannumeral{bidi@looprepeat@toks}{}\bidi@looprepeat@csromannumeral{bidi@looprepeat@utest}{}\bidi@looprepeat@csromannumeral{bidi@looprepeat@wtest}{}%
3699 \bidi@looprepeat@csargromannumeral\def{bidi@looprepeat@body}{}}
3700
3701 %\tracingmacros2
3702 %\newcount\tmpcount % used in some examples below
3703
3704 %\looprepeat \forvariable{i}
3705 % \bystep{2}
3706% \doloopbody {%
3707% \ifnum\i=13 \expandafter\breaklooprepeat \fi
3708% \number\i{} %
3709 %}%
3710
3711 %\looprepeat \forvariable{iii}
3712% \tovalue{8}
3713% \doloopbody {}
3714 %After loop: \number\iii%
3715
3716 %\looprepeat \forvariable{i}
3717% \fromvalue{10}
3718% \bystep{2}
3719% \downtovalue{0}
3720% \doloopbody {\number\i{} }
3721
3722 %\looprepeat \forvariable{x} \whilecondition{\ifnum\x<7}
3723% \doloopbody {\number\x{} }
3724
3725 %\looprepeat \tovalue{3} \doloopbody {Hello world! }
3726
3727 %\looprepeat \forvariable{j}
3728 % \untilcondition{\tmpcount\j \divide\tmpcount by 37 \noexpand\ifnum\tmpcount=1}
3729 % \doloopbody {\number\j{} }
3730
3731%\looprepeat \forvariable{i} \bystep{2} \tovalue{10} \doloopbody
3732 % {\looprepeat \forvariable{j} \fromvalue{\i} \bystep{3} \tovalue{18}
3733 % \doloopbody {(\number\i.\number\j) }
3734 % }
3735
3736 % infinite loop
3737 %\looprepeat \doloopbody {}
3738
3739 \CheckCommand{\InputIfFileExists}[2]{%
3740 \IfFileExists{#1}%
3741 {#2\@addtofilelist{#1}\@@input \@filef@und}}
3742
```
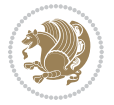

```
3743 \renewcommand{\InputIfFileExists}[2]{%
3744 \begingroup\expandafter\expandafter\expandafter\endgroup
3745 \expandafter\ifx\csname #1-@bidi@alias\endcsname\relax
3746 \expandafter\@secondoftwo
3747 \else
3748 \bidi@replacefile@msg{\csname #1-@bidi@alias\endcsname}{#1}%
3749 \expandafter\@firstoftwo
3750 \fi
3751 {%
3752 \expandafter\InputIfFileExists\expandafter{\csname
3753 #1-@bidi@alias\endcsname}{#2}%
3754 }%
3755 {\IfFileExists{#1}{%
3756 \bidi@load@hook{before}{#1}%
3757 #2\@addtofilelist{#1}%
3758 \@@input \@filef@und
3759 \bidi@load@hook{after}{#1}%
3760 }}%
3761 }
3762
3763 \newcommand*{\bidi@@loadwithoptions}{}
3764 \newcommand*{\bidi@loadwithoptions}{}
3765 \let\bidi@loadwithoptions\@loadwithoptions
3766
3767 \renewcommand*{\@loadwithoptions}[3]{%
3768 \begingroup\expandafter\expandafter\expandafter\endgroup
3769 \expandafter\ifx\csname #3.#1-@bidi@aliasname\endcsname\relax
3770 \def\bidi@@loadwithoptions{\bidi@loadwithoptions{#1}{#2}{#3}}%
3771 \else
3772 \bidi@replacefile@msg{\csname #3.#1-@bidi@aliasname\endcsname.#1}{#3.#1}%
3773 \def\bidi@@loadwithoptions{%
3774 \@loadwithoptions{#1}{#2}{\csname #3.#1-@bidi@aliasname\endcsname}%
3775 }%
3776 \fi
3777 \bidi@@loadwithoptions
3778 }
3779
3780 \newcommand*{\bidi@onefilewithoptions}{}
3781 \let\bidi@onefilewithoptions\@onefilewithoptions
3782 \def\@onefilewithoptions#1[#2][#3]#4{%
3783 \begingroup\expandafter\expandafter\expandafter\endgroup
3784 \expandafter\ifx\csname #1.#4-@bidi@aliasname\endcsname\relax
3785 \def\bidi@@onefilewithoptions{\bidi@onefilewithoptions{#1}}%
3786 \else
3787 \bidi@replacefile@msg{\csname #1.#4-@bidi@aliasname\endcsname.#4}{#1.#4}%
3788 \edef\bidi@@onefilewithoptions{%
3789 \noexpand\@onefilewithoptions{\csname #1.#4-@bidi@aliasname\endcsname}}%
3790 \fi
3791 \bidi@@onefilewithoptions[{#2}][{#3}]{#4}%
3792 \bidi@load@hook{lateafter}{#1.#4}%
```
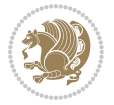

```
3793 }
3794
3795 \newcommand*{\bidi@ReplaceInput}[2]{%
3796 \expandafter\edef\csname #1-@bidi@alias\endcsname{#2}%
3797 }
3798
3799 \newcommand*{\bidi@UnReplaceInput}[1]{%
3800 \ifcsname #1-@bidi@alias\endcsname
3801 \expandafter\let\csname #1-@bidi@alias\endcsname\relax
3802 \fi
3803 }
3804
3805 \newcommand*{\@bidi@replacefilewithext}[3]{%
3806 \expandafter\edef\csname #1.#3-@bidi@aliasname\endcsname{#2}%
3807 }
3808 \newcommand*{\bidi@ReplacePackage}[2]{%
3809 \@bidi@replacefilewithext{#1}{#2}\@pkgextension
3810 }
3811 \newcommand*{\bidi@ReplaceClass}[2]{%
3812 \@bidi@replacefilewithext{#1}{#2}\@clsextension
3813 }
3814 \newcommand*{\@bidi@unreplacefilewithext}[2]{%
3815 \ifcsname #1.#2-@bidi@aliasname\endcsname
3816 \expandafter\let\csname #1.#2-@bidi@aliasname\endcsname\relax
3817 \fi
3818 }
3819 \newcommand*{\bidi@UnReplacePackage}[1]{%
3820 \@bidi@unreplacefilewithext{#1}\@pkgextension
3821 }
3822 \newcommand*{\bidi@UnReplaceClass}[1]{%
3823 \@bidi@unreplacefilewithext{#1}\@clsextension
3824 }
3825 \newcommand*{\bidi@replacefile@msg}[2]{%
3826 \PackageInfo{biditools}{inputing `#1' instead of `#2'}%
3827 }
3828
3829 \newcommand*{\bidi@load@hook}[2]{%
3830 \@ifundefined{#2-@#1}{}{%
3831 \@nameuse{#2-@#1}%
3832 \expandafter\let\csname #2-@#1\endcsname=\relax}}
3833 \newcommand*{\bidi@set@load@hook}[2]{%
3834 \@ifundefined{#2-@#1}{\@namedef{#2-@#1}{}}{}%
3835 \expandafter\g@addto@macro\csname #2-@#1\endcsname}
3836 \newcommand*{\bidi@BeforeFile}{\bidi@set@load@hook{before}}
3837 \newcommand*{\bidi@AfterFile}{\bidi@set@load@hook{after}}
3838 \newcommand*{\bidi@BeforeClass}[1]{%
3839 \bidi@set@load@hook{before}{#1.\@clsextension}}
3840 \newcommand*{\bidi@AfterClass}{%
3841 \@ifstar {\@s@bidi@AfterClass}{%
3842 \@ifnextchar +\@@bidi@AfterClass{%
```
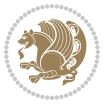

```
3843 \@ifnextchar !\@@@bidi@AfterClass\@bidi@AfterClass
3844 }%
3845 }%
3846 }
3847
3848 \newcommand*{\@@@bidi@AfterClass}[2]{%
3849 \begingroup\ifx\csname #2.\@clsextension-h@@k\endcsname\relax
3850 \aftergroup\@s@bidi@AfterClass
3851 \else
3852 \aftergroup\bidi@AfterAtEndOfClass
3853 \fi
3854 \endgroup{#2}%
3855 }
3856
3857 \newcommand*{\bidi@AfterAtEndOfClass}[1]{%
3858 \bidi@set@load@hook{lateafter}{#1.\@clsextension}}
3859 \newcommand*{\@@bidi@AfterClass}[2]{%
3860 \begingroup
3861 \expandafter\ifx\csname #2.\@clsextension-h@@k\endcsname\relax
3862 \aftergroup\@s@bidi@AfterClass
3863 \else
3864 \aftergroup\@bidi@AfterClass
3865 \fi
3866 \endgroup{#2}%
3867 }
3868
3869 \newcommand*{\@bidi@AfterClass}[1]{%
3870 \bidi@set@load@hook{after}{#1.\@clsextension}}
3871 \newcommand*{\@s@bidi@AfterClass}[1]{%
3872 \begingroup
3873 \@ifclassloaded{#1}{%
3874 \aftergroup\@secondoftwo
3875 }{%
3876 \aftergroup\@bidi@AfterClass
3877 }%
3878 \endgroup
3879 {#1}%
3880 }
3881
3882
3883 \newcommand*{\bidi@BeforePackage}[1]{%
3884 \bidi@set@load@hook{before}{#1.\@pkgextension}}
3885 \newcommand*{\bidi@AfterPackage}{%
3886 \@ifstar {\@s@bidi@AfterPackage}{%
3887 \@ifnextchar +\@@bidi@AfterPackage{%
3888 \@ifnextchar !\@@@bidi@AfterPackage\@bidi@AfterPackage
3889 }%
3890 }%
3891 }
3892 \newcommand*{\@@@bidi@AfterPackage}[2]{%
```
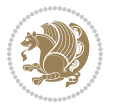

```
3893 \begingroup\ifx\csname #2.\@pkgextension-h@@k\endcsname\relax
3894 \aftergroup\@s@bidi@AfterPackage
3895 \else
3896 \aftergroup\bidi@AfterAtEndOfPackage
3897 \fi
3898 \endgroup{#2}%
3899 }
3900 \newcommand*{\bidi@AfterAtEndOfPackage}[1]{%
3901 \bidi@set@load@hook{lateafter}{#1.\@pkgextension}}
3902 \newcommand*{\@@bidi@AfterPackage}[2]{%
3903 \begingroup
3904 \expandafter\ifx\csname #2.\@pkgextension-h@@k\endcsname\relax
3905 \aftergroup\@s@bidi@AfterPackage
3906 \else
3907 \aftergroup\@bidi@AfterPackage
3908 \fi
3909 \endgroup{#2}%
3910 }
3911 \newcommand*{\@bidi@AfterPackage}[1]{%
3912 \bidi@set@load@hook{after}{#1.\@pkgextension}}
3913 \newcommand*{\@s@bidi@AfterPackage}[1]{%
3914 \begingroup
3915 \@ifpackageloaded{#1}{%
3916 \aftergroup\@secondoftwo
3917 }{%
3918 \aftergroup\@bidi@AfterPackage
3919 }%
3920 \endgroup
3921 {#1}%
3922 }
3923
3924 \newcommand*{\bidi@excludedpackages}{}
3925 \let\bidi@excludedpackages\@empty
3926 \newcommand*{\bidi@saved@RequirePackage}{}
3927 \newcommand*{\bidi@PreventPackageFromLoading}{%
3928 \@ifstar{\@bidi@PreventPackageFromLoading\PackageInfo}%
3929 {\@bidi@PreventPackageFromLoading\PackageWarning}%
3930 }
3931 \newcommand*{\@bidi@PreventPackageFromLoading}[1]{%
3932 \@ifnextchar [%]
3933 {\@@bidi@PreventPackageFromLoading#1}{\@@bidi@PreventPackageFromLoading#1[]}%
3934 }
3935 \newcommand*{\@@bidi@PreventPackageFromLoading}{}
3936
3937 \def\@@bidi@PreventPackageFromLoading#1[#2]#3{%
3938 \edef\reserved@b{\zap@space#3 \@empty}%
3939 \ifx \reserved@b\@empty
3940 #1{biditools}{%
3941 \string\bidi@PreventPackageFromLoading\space with empty packages\MessageBreak
3942 argument ignored%
```
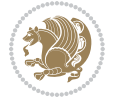

```
3943 }%
3944 \else
3945 \ifx\bidi@excludedpackages\@empty
3946 \let\bidi@saved@RequirePackage\RequirePackage
3947 \let\RequirePackage\bidi@RequirePackage
3948 \def\reserved@a##1##{%
3949 \@latex@error
3950 {\noexpand \usepackage before \string\documentclass}%
3951 {\noexpand \usepackage may only appear in the document
3952 preamble, i.e.,\MessageBreak
3953 between \noexpand\documentclass and
3954 \string\begin{document}.}%
3955 \@gobble}%
3956 \ifx\reserved@a\usepackage\else
3957 \ifx\usepackage\bidi@saved@RequirePackage\else
3958 \PackageWarning{biditools}{%
3959 Maybe serious problem: unexpected definition of\MessageBreak
3960 \string\usepackage
3961 }%
3962 \fi
3963 \let\usepackage\RequirePackage
3964 \fi
3965 \fi
3966 \expandafter\@for \expandafter\reserved@a\expandafter:\expandafter=%
3967 \reserved@b\do {%
3968 \ifx\reserved@a\@empty
3969 #1{biditools}{%
3970 empty package argument for
3971 \string\bidi@PreventPackageFromLoading\MessageBreak
3972 ignored%
3973 }%
3974 \else
3975 \expandafter\@ifpackageloaded\expandafter{\reserved@a}{%
3976 #1{biditools}{%
3977 package `\reserved@a' already loaded.\MessageBreak
3978 Cannot prevent it from beeing loaded%
3979 }%
3980 }{%
3981 \edef\bidi@excludedpackages{\bidi@excludedpackages,%
3982 \reserved@a}%
3983 \if\relax\detokenize{#2}\relax\else
3984 \@ifundefined{bidi@exclude@package@\reserved@a @do}{%
3985 \@namedef{bidi@exclude@package@\reserved@a @do}{}%
3986 }{}%
3987 \expandafter\def
3988 \csname bidi@exclude@package@\reserved@a
3989 @do\expandafter\expandafter\expandafter\endcsname
3990 \expandafter\expandafter\expandafter{%
3991 \csname bidi@exclude@package@\reserved@a @do\endcsname
3992 #2%
```
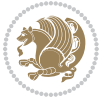

```
3993 }%
3994 \fi
3995 }%
3996 \fi
3997 }%
3998 \ifx\bidi@excludedpackages\@empty
3999 \bidi@ResetPreventPackageFromLoading
4000 \fi
4001 \fi
4002 }
4003
4004 \@onlypreamble\bidi@PreventPackageFromLoading
4005 \newcommand*{\bidi@ResetPreventPackageFromLoading}{%
4006 \let\bidi@excludedpackages\@empty
4007 \ifx\RequirePackage\bidi@RequirePackage
4008 \ifx\usepackage\RequirePackage
4009 \let\usepackage\bidi@saved@RequirePackage
4010 \fi
4011 \let\RequirePackage\bidi@saved@RequirePackage
4012 \fi
4013 }
4014 \@onlypreamble\bidi@ResetPreventPackageFromLoading
4015 \newcommand*{\bidi@StorePreventPackageFromLoading}[1]{%
4016 \let#1\bidi@excludedpackages
4017 }
4018 \@onlypreamble\bidi@StorePreventPackageFromLoading
4019 \newcommand*{\bidi@UnPreventPackageFromLoading}{%
4020 \@ifstar {\@tempswatrue\@bidi@UnPreventPackageFromLoading}%
4021 {\@tempswafalse\@bidi@UnPreventPackageFromLoading}%
4022 }
4023
4024 \newcommand*{\@bidi@UnPreventPackageFromLoading}[1]{%
4025 \edef\reserved@b{\zap@space#1 \@empty}%
4026 \if@tempswa
4027 \@for\reserved@a:=\reserved@b\do {%
4028 \ifx\reserved@a\@empty \else
4029 \ifcsname bidi@exclude@package@\reserved@a @do\endcsname
4030 \expandafter\let
4031 \csname bidi@exclude@package@\reserved@a @do\endcsname
4032 \undefined
4033 \fi
4034 \fi
4035 }%
4036 \fi
4037 \ifcsname bidi@excludedpackages\endcsname
4038 \let\reserved@a\bidi@excludedpackages
4039 \let\bidi@excludedpackages\@empty
4040 \expandafter\@for\expandafter\reserved@c
4041 \expandafter:\expandafter=\reserved@a
4042 \do{%
```
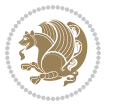

```
4043 \ifx\reserved@c\@empty\else
4044 \@expandtwoargs\in@{,\reserved@c,}{,\reserved@b,}%
4045 \ifin@
4046 \else
4047 \edef\bidi@excludedpackages{%
4048 \bidi@excludedpackages,\reserved@c
4049 }%
4050 \fi
4051 \fi
4052 }%
4053 \ifx\bidi@excludedpackages\@empty\bidi@ResetPreventPackageFromLoading\fi
4054 \fi
4055 }
4056
4057
4058 \newcommand*{\bidi@RequirePackage}[2][]{%
4059 \let\reserved@c\@empty
4060 \let\reserved@d\@empty
4061 \edef\reserved@b{\zap@space#2 \@empty}%
4062 \expandafter\@for\expandafter\reserved@b\expandafter:\expandafter=\reserved@b
4063 \do {%
4064 \begingroup
4065 \@tempswatrue
4066 \@for\reserved@a:=\bidi@excludedpackages\do {%
4067 \ifx\reserved@a\reserved@b
4068 \@tempswafalse
4069 \fi
4070 }%
4071 \if@tempswa
4072 \xdef\reserved@c{\reserved@c,\reserved@b}%
4073 \else
4074 \ifx\reserved@b\@empty\else
4075 \PackageInfo{biditools}{Excluding package `\reserved@b'\MessageBreak
4076 from loading}%
4077 \@ifundefined{bidi@exclude@package@\reserved@b @do}{%
4078 }{%
4079 \expandafter\g@addto@macro\expandafter\reserved@d
4080 \csname bidi@exclude@package@\reserved@b @do\endcsname
4081 }%
4082 \fi
4083 \fi
4084 \endgroup
4085 }%
4086 \ifx\reserved@c\@empty
4087 \let\reserved@a\bidi@gobbleopt
4088 \else
4089 \edef\reserved@a{\noexpand\bidi@saved@RequirePackage[#1]{%
4090 \expandafter\@gobble\reserved@c\@empty}}%
4091 \fi
4092 \expandafter\reserved@d
```
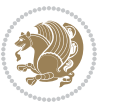

```
4093 \reserved@a
4094 }
4095
4096 \newcommand{\bidi@gobbleopt}[1][]{}
4097 \AtEndDocument{%
4098 \let\bidi@saved@checkend=\@checkend
4099 \renewcommand*{\@checkend}[1]{%
4100 \def\reserved@a{#1}\def\reserved@b{document}%
4101 \bidi@saved@checkend{#1}%
4102 \ifx\reserved@a\reserved@b
4103 \let\bidi@saved@clearpage=\clearpage
4104 \renewcommand*{\clearpage}{\bidi@saved@clearpage
4105 \bidi@hook@bcma
4106 \bidi@restore@newpage
4107 \let\clearpage=\bidi@saved@clearpage}%
4108 \fi%
4109 \let\bidi@saved@dofilelist\@dofilelist
4110 \def\@dofilelist{%
4111 \bidi@hook@acma
4112 \let\@dofilelist\bidi@saved@dofilelist
4113 \bidi@saved@dofilelist
4114 }%
4115 }%
4116 }
4117
4118
4119 \newcommand*{\bidi@saved@checkend}{}
4120 \newcommand*{\bidi@saved@dofilelist}{}
4121 \newcommand*{\bidi@redefine@newpage}{%
4122 \let\bidi@saved@newpage\newpage
4123 \def\bidi@restore@newpage{%
4124 \renewcommand*{\newpage}{%
4125 \PackageWarningNoLine{%
4126 biditools%
4127 }{%
4128 \string\newpage\space at main aux file!\MessageBreak
4129 You have output material at the main aux file.\MessageBreak
4130 Note, that the \string\bidi@BeforeClosingMainAux\space commands\MessageBreak
4131 are processed before the output from aux file%
4132 }%
4133 \let\newpage\bidi@saved@newpage
4134 \newpage
4135 }%
4136 }%
4137 \renewcommand*{\newpage}{%
4138 \PackageError{%
4139 biditools%
4140 }{%
4141 \string\newpage\space at \string\bidi@BeforeClosingMainAux
4142 }{%
```
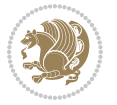

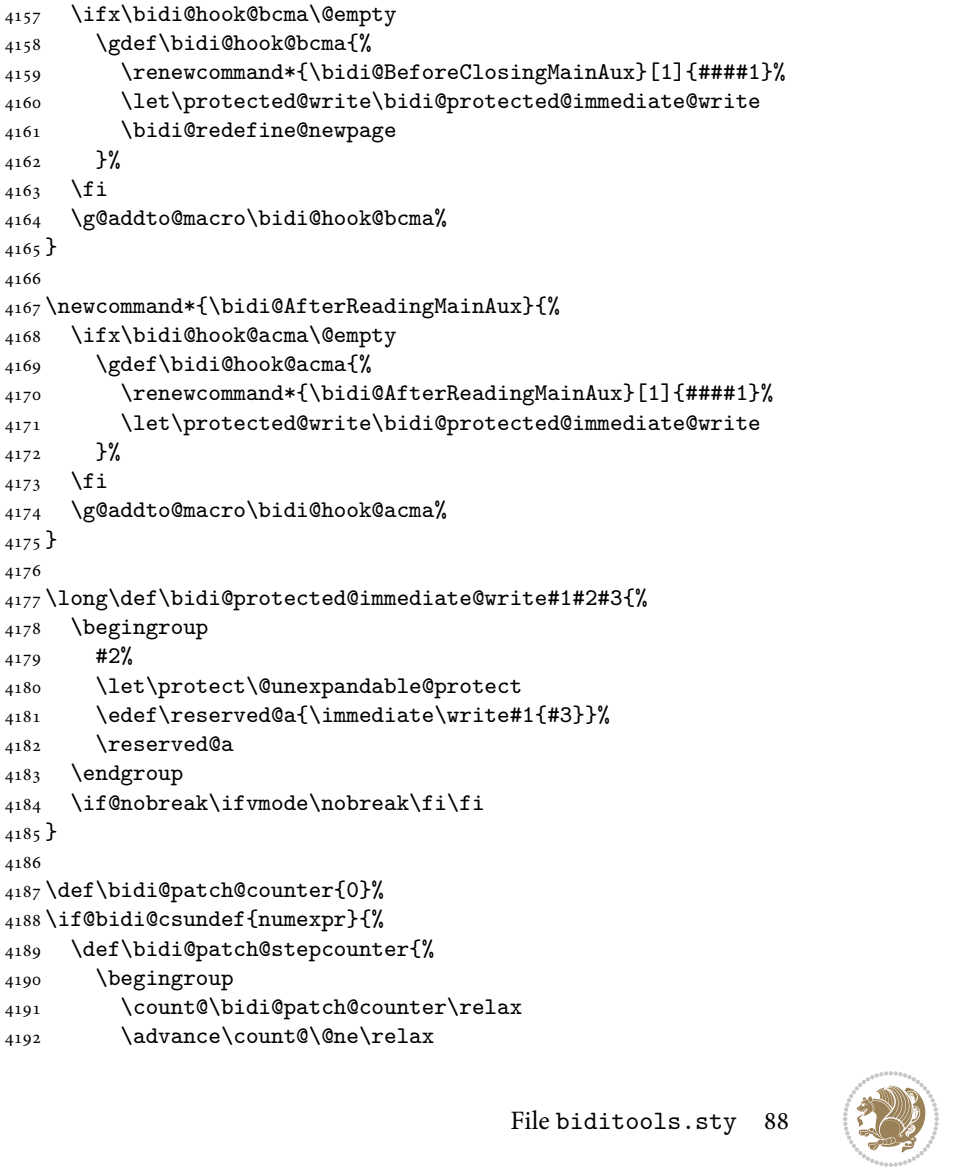

You should never use \string\newpage\space or

avoid corruption of\MessageBreak

 \newcommand\*{\bidi@restore@newpage}{} \newcommand\*{\bidi@hook@bcma}{} \newcommand\*{\bidi@hook@acma}{}

\newcommand\*{\bidi@BeforeClosingMainAux}{%

4149  ${}^{4149}$  }% } 

 }% 4163 \fi

 }% \fi

 \begingroup #2%

 \reserved@a \endgroup

\begingroup

 } 

 } 

 } 

\string\clear(double)page or other output material at the\MessageBreak

 argument of \string\bidi@BeforeClosingMainAux!\MessageBreak If you'll continue, the \string\newpage\space will be ignored to

every prior use of \string\bidi@BeforeClosingMainAux.

```
4193 \edef\x{\endgroup
4194 \noexpand\def\noexpand\bidi@patch@counter{\the\count@}%
4195 }%
4196 \chi4197 }%
4198 }{%
4199 \def\bidi@patch@stepcounter{%
4200 \edef\bidi@patch@counter{%
4201 \the\numexpr\bidi@patch@counter+\@ne\relax
4202 }%
4203 }%
4204 }
4205 \def\bidi@patch@list{}
4206 \def\bidi@patch@Add{%
4207 \bidi@appto\bidi@patch@list
4208 }
4209 \def\bidi@patch@AfterPackage#1{%
4210 \@ifpackageloaded{#1}{%
4211 \@firstofone
4212 }{%
4213 \@bidi@patch@AfterPackage{#1}%
4214 }%
4215 }
4216 \def\@bidi@patch@AfterPackage#1{%
4217 \edef\bidi@patch@temp{#1}%
4218 \bidi@patch@stepcounter
4219 \expandafter\bidi@patch@@AfterPackage
4220 \csname @bidi@patch@\bidi@patch@counter\expandafter\endcsname{%
4221 \bidi@patch@temp
4222 }%
4223 }
4224 \def\bidi@patch@@AfterPackage#1#2#3{%
4225 \begingroup
4226 \toks@{#3}%
4227 \xdef\bidi@patch@gtemp{%
4228 \noexpand\@ifpackageloaded{#2}{%
4229 \noexpand\let\noexpand#1\noexpand\relax
4230 \the\toks@
4231 }{}%
4232 }%
4233 \endgroup
4234 \let#1\bidi@patch@gtemp
4235 \bidi@patch@Add#1%
4236 \bidi@patch@try{bidi@AfterPackage}{#2}#1%
4237 }
4238
4239 \def\bidi@patch@try#1#2#3{%
4240 \if@bidi@csundef{#1}{}{%
_{4241} \csname #1\endcsname{#2}{#3}%
4242 }%
```
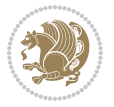

```
4243 }
4244
4245 \AtBeginDocument{\bidi@patch@list}
4246
4247 \bidi@AtEndPreamble{\bidi@patch@list}%
4248
4249 \bidi@AfterEndPreamble{%
4250 \let\bidi@patch@OrgIfPackageLoaded\@ifpackageloaded
4251 \let\bidi@patch@OrgIfPackageLater\@ifpackagelater
4252 \let\bidi@patch@OrgIfClassLoaded\@ifclassloaded
4253 \let\bidi@patch@OrgIfClassLater\@ifclasslater
4254 \bidi@patch@list
4255 \let\@ifpackageloaded\bidi@patch@OrgIfPackageLoaded
4256 \let\@ifpackagelater\bidi@patch@OrgIfPackageLater
4257 \let\@ifclassloaded\bidi@patch@OrgIfClassLoaded
4258 \let\@ifclasslater\bidi@patch@OrgIfClassLater
4259 }%
```

```
4260 \NeedsTeXFormat{LaTeX2e}
4261 \ProvidesPackage{bidituftefloat}[2017/05/19 v0.2
4262 bidi implementation of tufte float]
4263 \RequirePackage{xifthen}
4264 \newcommand{\@bidituftefloat@pkgname}{bidituftefloat}
4265 \newcommand{\bidituftefloatError}[2]{\PackageError{\@bidituftefloat@pkgname}{#1}{#2}}
4266 \newcommand{\bidituftefloatDebugInfoNL}[1]{\ifthenelse{\boolean{@bidituftefloat@debug}}{\bidituftefloat
4267 \newcommand{\bidituftefloatInfoNL}[1]{\PackageInfo{\@bidituftefloat@pkgname}{#1\@gobble}}
4268 \newboolean{@bidituftefloat@reversegeometry}
4269 \setboolean{@bidituftefloat@reversegeometry}{false}
4270 \DeclareOption{reversegeometry}{\setboolean{@bidituftefloat@reversegeometry}{true}}
4271 \newboolean{@bidituftefloat@afourpaper}
4272 \DeclareOption{a4paper}{\setboolean{@bidituftefloat@afourpaper}{true}}
4273 \newboolean{@bidituftefloat@bfivepaper}
4274 \DeclareOption{b5paper}{\setboolean{@bidituftefloat@bfivepaper}{true}}
4275 \newboolean{@bidituftefloat@symmetric}
4276 \newboolean{@bidituftefloat@twoside}
4277 \DeclareOption{twoside}{%
4278 \@twosidetrue \@mparswitchtrue%
4279 \setboolean{@bidituftefloat@twoside}{true}%
4280 \setboolean{@bidituftefloat@symmetric}{true}%
4281 }
4282 \DeclareOption{oneside}{%
4283 \@twosidefalse \@mparswitchfalse%
4284 \setboolean{@bidituftefloat@twoside}{false}%
4285 \setboolean{@bidituftefloat@symmetric}{false}%
4286 }
4287 \@ifclassloaded{book}{\ExecuteOptions{twoside}}{}
4288 \newboolean{@bidituftefloat@debug}
4289\newcommand*{\@bidituftefloat@caption@justification}{\@bidituftefloat@justification@autodetect
```
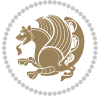

```
4290 \ProcessOptions
4291 %% Globally sets the length
4292 \newcommand*{\gsetlength}[2]{%
4293 \setlength{#1}{#2}%
4294 \global#1=#1\relax%
4295 }
4296
4297%% Set the font sizes and baselines to match bidituftefloat's books
4298 \renewcommand\normalsize{%
4299 \@setfontsize\normalsize\@xpt{14}%
4300 \abovedisplayskip 10\p@ \@plus2\p@ \@minus5\p@
4301 \abovedisplayshortskip \z@ \@plus3\p@
4302 \belowdisplayshortskip 6\p@ \@plus3\p@ \@minus3\p@
4303 \belowdisplayskip \abovedisplayskip
4304 \let\@listi\@listI}
4305 \normalbaselineskip=14pt
4306 \normalsize
4307 \renewcommand\footnotesize{%
4308 \@setfontsize\footnotesize\@viiipt{10}%
4309 \abovedisplayskip 6\p@ \@plus2\p@ \@minus4\p@
4310 \abovedisplayshortskip \z@ \@plus\p@
4311 \belowdisplayshortskip 3\p@ \@plus\p@ \@minus2\p@
4312 \def\@listi{\leftmargin\leftmargini
4313 \topsep 3\p@ \@plus\p@ \@minus\p@
4314 \parsep 2\p@ \@plus\p@ \@minus\p@
4315 \itemsep \parsep}%
4316 \belowdisplayskip \abovedisplayskip
4317 }
4318 %% Paragraph indentation and separation for marginal text
4319 \newcommand{\@bidituftefloat@margin@par}{%
4320 \setlength{\RaggedRightParindent}{0.5pc}%
4321 \setlength{\JustifyingParindent}{0.5pc}%
4322 \setlength{\parindent}{0.5pc}%
4323 \setlength{\parskip}{0pt}%
4324 }
4325 \RequirePackage{ragged2e}
4326 \ifthenelse{\boolean{@bidituftefloat@reversegeometry}}{%
4327 \RequirePackage[letterpaper,right=1in,top=1in,headsep=2\baselineskip,textwidth=26pc,marginpars
4328 \ifthenelse{\boolean{@bidituftefloat@afourpaper}}
4329 {\geometry{a4paper,right=24.8mm,top=27.4mm,headsep=2\baselineskip,textwidth=107mm,marginpars
4330 {}
4331 \ifthenelse{\boolean{@bidituftefloat@bfivepaper}}
_{4332} {\geometry{paperwidth=176mm,paperheight=250mm,right=14.66mm,top=13.88mm,textwidth=102.66mm,i
4333 {}}{%
4334 \RequirePackage[letterpaper,left=1in,top=1in,headsep=2\baselineskip,textwidth=26pc,marginpars
4335 \ifthenelse{\boolean{@bidituftefloat@afourpaper}}
4336 {\geometry{a4paper,left=24.8mm,top=27.4mm,headsep=2\baselineskip,textwidth=107mm,marginpars
4337 {}
4338 \ifthenelse{\boolean{@bidituftefloat@bfivepaper}}
4339 {\geometry{paperwidth=176mm,paperheight=250mm,left=14.66mm,top=13.88mm,textwidth=102.66mm,marginparsep=7.33mm,marginparwidth=36.66mm,textheight=38\baselineskip,includehead}}
```
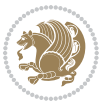

```
4340 {}}
4341 \ifthenelse{\boolean{@bidituftefloat@symmetric}}
4342 {}
4343 {\geometry{asymmetric}}% forces internal LaTeX `twoside'
4344 \setlength\marginparpush{10pt}
4345 %% Font for margin items
4346 \newcommand{\@bidituftefloat@marginfont}{\normalfont\footnotesize}
4347 \newcommand*{\@bidituftefloat@caption@font}{\@bidituftefloat@marginfont}
4348 \newcommand*{\setcaptionfont}[1]{\renewcommand*{\@bidituftefloat@caption@font}{#1}}
4349 \newcommand{\@bidituftefloat@justification}{\justifying}%
4350 \setlength\abovedisplayskip{6pt plus 2pt minus 4pt}
4351 \setlength\belowdisplayskip{6pt plus 2pt minus 4pt}
4352 \newboolean{@bidituftefloat@changepage}
4353 \IfFileExists{changepage.sty}{%
4354 \bidituftefloatDebugInfoNL{Found changepage.sty}
4355 \RequirePackage[strict]{changepage}
4356 \setboolean{@bidituftefloat@changepage}{true}
4357 }{%
4358 \bidituftefloatDebugInfoNL{Found chngpage.sty}
4359 \RequirePackage[strict]{chngpage}
4360 \setboolean{@bidituftefloat@changepage}{false}
4361 }
4362 \newboolean{@bidituftefloat@odd@page}
4363 \setboolean{@bidituftefloat@odd@page}{true}
4364 \newcommand*{\@bidituftefloat@checkoddpage}{%
4365 \checkoddpage%
4366 \ifthenelse{\boolean{@bidituftefloat@changepage}}{%
4367 \ifoddpage%
4368 \setboolean{@bidituftefloat@odd@page}{true}%
4369 \else%
4370 \setboolean{@bidituftefloat@odd@page}{false}%
4371 \fi%
4372 }{%
4373 \ifcpoddpage%
4374 \setboolean{@bidituftefloat@odd@page}{true}%
4375 \else%
4376 \setboolean{@bidituftefloat@odd@page}{false}%
4377 \fi%
4378 }%
4379 }
4380 \newlength{\@bidituftefloat@overhang}% used by the fullwidth environment and the running heads
4381 \newlength{\@bidituftefloat@fullwidth}
4382 \newlength{\@bidituftefloat@caption@fill}
4383 \newcommand{\bidituftefloatRecalculate}{%
4384 \setlength{\@bidituftefloat@overhang}{\marginparwidth}
4385 \addtolength{\@bidituftefloat@overhang}{\marginparsep}
4386
4387 \setlength{\@bidituftefloat@fullwidth}{\textwidth}
4388 \addtolength{\@bidituftefloat@fullwidth}{\marginparsep}
4389 \addtolength{\@bidituftefloat@fullwidth}{\marginparwidth}
```
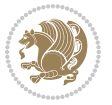

```
4390
4391 \setlength{\@bidituftefloat@caption@fill}{\textwidth}
4392 \addtolength{\@bidituftefloat@caption@fill}{\marginparsep}
4393 }
4394 \AtBeginDocument{\bidituftefloatRecalculate}
4395 \RequirePackage{optparams}% provides multiple optional arguments for commands
4396 \RequirePackage{placeins}
4397 \newsavebox{\@bidituftefloat@margin@floatbox}
4398 \newenvironment{@bidituftefloat@margin@float}[2][-1.2ex]%
4399 {\FloatBarrier% process all floats before this point so the figure/table numbers stay in order.
4400 \begin{lrbox}{\@bidituftefloat@margin@floatbox}%
4401 \begin{minipage}{\marginparwidth}%
4402 \@bidituftefloat@caption@font%
4403 \def\@captype{#2}%
4404 \hbox{}\vspace*{#1}%
4405 \@bidituftefloat@caption@justification%
4406 \@bidituftefloat@margin@par%
4407 \noindent%
4408 }
4409 {\end{minipage}%
4410 \end{lrbox}%
4411 \marginpar{\usebox{\@bidituftefloat@margin@floatbox}}%
4412 }
4413 \newenvironment{marginfigure}[1][-1.2ex]%
4414 {\begin{@bidituftefloat@margin@float}[#1]{figure}}
4415 {\end{@bidituftefloat@margin@float}}
4416 \newenvironment{margintable}[1][-1.2ex]%
4417 {\begin{@bidituftefloat@margin@float}[#1]{table}}
4418 {\end{@bidituftefloat@margin@float}}
4419 \newcommand*{\@bidituftefloat@justification@autodetect}{\justifying}%
4420
4421 \newcommand{\@bidituftefloat@float@debug@info}{}% contains debug info generated as the float i
4422 \newcommand{\@bidituftefloat@float@debug}[1]{% adds debug info to the queue for output
4423 \ifthenelse{\equal{\@bidituftefloat@float@debug@info}{}}%
4424 {\def\@bidituftefloat@float@debug@info{#1}}%
4425 {\g@addto@macro\@bidituftefloat@float@debug@info{\MessageBreak#1}}%
4426 }
4427 \newcommand{\floatalignment}{x}% holds the current float alignment (t, b, h, p)
4428\newcommand{\setfloatalignment}[1]{\global\def\floatalignment{#1}\@bidituftefloat@float@debug
4429 \newboolean{@bidituftefloat@float@recto}
4430 \newcommand{\forcerectofloat}{\GlobalSetBoolean{@bidituftefloat@float@recto}{true}\@biditufte:
_{4431} \newcommand{\forceversofloat}{\GlobalSetBoolean{@bidituftefloat@float@recto}{false}\@bidituft
4432 \newsavebox{\@bidituftefloat@figure@box}
4433 \newsavebox{\@bidituftefloat@caption@box}
4434 \let\@bidituftefloat@orig@float\@float
4435 \let\@bidituftefloat@orig@endfloat\end@float
4436 \newlength{\@bidituftefloat@caption@vertical@offset}
4437 \setlength{\@bidituftefloat@caption@vertical@offset}{0pt}
4438 \newcommand{\@bidituftefloat@stored@shortcaption}{}
4439 \newcommand{\@bidituftefloat@stored@caption}{}
```
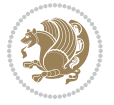

```
4440 \newcommand{\@bidituftefloat@stored@label}{}
4441 \long\def\@bidituftefloat@caption[#1][#2]#3{%
4442 \ifthenelse{\isempty{#1}}%
4443 {\gdef\@bidituftefloat@stored@shortcaption{#3}}%
4444 {\gdef\@bidituftefloat@stored@shortcaption{#1}}%
4445 \gsetlength{\@bidituftefloat@caption@vertical@offset}{-#2}% we want a positive offset to low
4446 \gdef\@bidituftefloat@stored@caption{#3}%
4447 }
4448 \newcommand{\@bidituftefloat@label}[1]{%
4449 \gdef\@bidituftefloat@stored@label{#1}%
4450 }
4451 \newcommand{\@bidituftefloat@fps}{}
4452 \newboolean{@bidituftefloat@float@star}
4453 \newlength{\@bidituftefloat@float@contents@width}
4454 \newenvironment{@bidituftefloat@float}[3][htbp]%
4455 {% begin @bidituftefloat@float
4456 % Should this float be full-width or just text-width?
4457 \ifthenelse{\equal{#3}{star}}%
4458 {\GlobalSetBoolean{@bidituftefloat@float@star}{true}}%
4459 {\GlobalSetBoolean{@bidituftefloat@float@star}{false}}%
4460 % Check page side (recto/verso) and store detected value -- can be overriden in environment
4461 \@bidituftefloat@checkoddpage%
4462 \ifthenelse{\boolean{@bidituftefloat@odd@page}}%
{\S}lobalSetBoolean{@bidituftefloat@float@recto}{true}\@bidituftefloat@float@debug{Detected page: 1
4464 {\GlobalSetBoolean{@bidituftefloat@float@recto}{false}\@bidituftefloat@float@debug{Dete
4465 % If the float placement specifier is 'b' and only 'b', then bottom-align the mini-pages,
4466 \renewcommand{\@bidituftefloat@fps}{#1}%
4467 \@bidituftefloat@float@debug{Allowed positions: [#1]}%
4468 \ifthenelse{\equal{#1}{b}\OR\equal{#1}{B}}%
4469 {\renewcommand{\floatalignment}{b}\@bidituftefloat@float@debug{Presumed position: [bottom]}}%
4470 {\renewcommand{\floatalignment}{t}\@bidituftefloat@float@debug{Presumed position: [top]}}%
4471 % Capture the contents of the \caption and \label commands to use later
4472 \global\let\@bidituftefloat@orig@caption\caption%
4473 \global\let\@bidituftefloat@orig@label\label%
4474 \renewcommand{\caption}{\optparams{\@bidituftefloat@caption}{[][0pt]}}%
4475 \renewcommand{\label}[1]{\@bidituftefloat@label{##1}}%
4476 % Handle subfigure package compatibility
4477 \ifthenelse{\boolean{@bidituftefloat@packages@subfigure}}{%
4478 \bidi@patchcmd{\subfigure}{%
4479 \let\subfig@oldlabel=\label
4480 }{%
4481 \let\subfig@oldlabel=\@bidituftefloat@orig@label
4482 }
4483 {}
4484 \{ \}4485 \let\subtable=\subfigure
4486 }{}% subfigure package is not loaded
4487 \@bidituftefloat@orig@float{#2}[#1]%
4488 \ifthenelse{\boolean{@bidituftefloat@float@star}}%
4489 {\setlength{\@bidituftefloat@float@contents@width}{\@bidituftefloat@fullwidth}}%
```
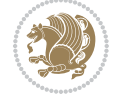

```
4490 {\setlength{\@bidituftefloat@float@contents@width}{\textwidth}}%
4491 \begin{lrbox}{\@bidituftefloat@figure@box}%
4492 \begin{minipage}[\floatalignment]{\@bidituftefloat@float@contents@width}\hbox{}%
4493 }{% end @bidituftefloat@float
_{4494} \par\hbox{}\vspace{-\baselineskip}\ifthenelse{\prevdepth>0}{\vspace{-\prevdepth}}{}% align baselines of boxes of boxes of boxes of boxes of boxes of boxes of boxes of boxes of boxes of boxes of boxes of boxes of 
4495 \end{minipage}%
4496 \end{lrbox}%
4497 % build the caption box
4498 \begin{lrbox}{\@bidituftefloat@caption@box}%
4499 \begin{minipage}[\floatalignment]{\marginparwidth}\hbox{}%
4500 \ifthenelse{\NOT\equal{\@bidituftefloat@stored@caption}{}}{\@bidituftefloat@orig@capti
4501 \ifthenelse{\NOT\equal{\@bidituftefloat@stored@label}{}}{\@bidituftefloat@orig@label{\@bidituftefloat@stored@label}}{}%
4502 \par\vspace{-\prevdepth}%% TODO: DOUBLE-CHECK FOR SAFETY
4503 \end{minipage}%
4504 \end{lrbox}%
4505 % now typeset the stored boxes
4506 \begin{fullwidth}%
4507 \begin{minipage}[\floatalignment]{\linewidth}%
4508 \ifthenelse{\boolean{@bidituftefloat@float@star}}%
4509 {\@bidituftefloat@float@fullwidth[\@bidituftefloat@caption@vertical@offset]{\@bidituftefloat@figure@box}{\@bidituftefloat@caption@box}}%
4510 {\@bidituftefloat@float@textwidth[\@bidituftefloat@caption@vertical@offset]{\@bidituftefloat@figure@box}{\@bidituftefloat@caption@box}}%
4511 \end{minipage}%
4512 \end{fullwidth}%
4513 \@bidituftefloat@orig@endfloat% end original LaTeX float environment
4514 % output debug info
4515 \ifthenelse{\boolean{@bidituftefloat@debug}}{%
4516 \typeout{^^J^^J----------- bidituftefloat package float information ----------}%
4517 \ifthenelse{\equal{\@bidituftefloat@stored@label}{}}%
4518 {\typeout{Warning: Float unlabeled!}}%
4519 {\typeout{Float label: [\@bidituftefloat@stored@label]}}%
4520 \typeout{Page number: [\thepage]}%
4521 \def\MessageBreak{^^J}%
4522 \typeout{\@bidituftefloat@float@debug@info}%
4523 \ifthenelse{\boolean{@bidituftefloat@symmetric}}%
4524 {\typeout{Symmetric: [true]}}%
4525 {\typeout{Symmetric: [false]}}%
4526 \typeout{----------------------------------------------------^^J^^J}%
4527 }{}%
4528 % reset commands and temp boxes and captions
4529 \gdef\@bidituftefloat@float@debug@info{}%
4530 \let\caption\@bidituftefloat@orig@caption%
4531 \let\label\@bidituftefloat@orig@label%
4532 \begin{lrbox}{\@bidituftefloat@figure@box}\hbox{}\end{lrbox}%
4533 \begin{lrbox}{\@bidituftefloat@caption@box}\hbox{}\end{lrbox}%
4534 \gdef\@bidituftefloat@stored@shortcaption{}%
4535 \gdef\@bidituftefloat@stored@caption{}%
4536 \gdef\@bidituftefloat@stored@label{}%
4537 \gsetlength{\@bidituftefloat@caption@vertical@offset}{0pt}% reset caption offset
4538 }
```
\newcommand{\@bidituftefloat@float@textwidth}[3][0pt]{%

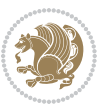

```
4540 \ifthenelse{\NOT\boolean{@bidituftefloat@symmetric}\OR\boolean{@bidituftefloat@float@recto}}{%
4541 % asymmetric or page is odd, so caption is on the right
4542 \hbox{%
4543 \usebox{#2}%
4544 \hspace{\marginparsep}%
_{4545} \smash{\raisebox{#1}{\usebox{#3}}}%
4546 }
4547 \@bidituftefloat@float@debug{Caption position: [right]}%
4548 }{% symmetric pages and page is even, so caption is on the left
4549 \hbox{%
4550 \smash{\raisebox{#1}{\usebox{#3}}}%
4551 \hspace{\marginparsep}%
4552 \usebox{#2}%
4553 }
4554 \@bidituftefloat@float@debug{Caption position: [left]}%
4555 }%
4556 }
4557 \newcommand{\@bidituftefloat@float@fullwidth}[3][0pt]{%
4558 \ifthenelse{\equal{\floatalignment}{b}}%
4559 {% place caption above figure
4560 \ifthenelse{\NOT\boolean{@bidituftefloat@symmetric}\OR\boolean{@bidituftefloat@float@recto}}%
\label{thm:main} $$\phi_{\hfill\smash{t}_1}^{\usebox{#3}}\par\usebox{#2}\@bidituffefloat@float@debug{\frac{4562} {\smash{\raisebox{#1}{\usebox{#3}}}\hfill\par\usebox{#2}\@bidituftefloat@float@debug{
4563 }{% place caption below figure
4564 \ifthenelse{\NOT\boolean{@bidituftefloat@symmetric}\OR\boolean{@bidituftefloat@float@ree
4565 {\usebox{#2}\par\hfill\smash{\raisebox{#1}{\usebox{#3}}}\@bidituftefloat@float@debug{
4566 {\usebox{#2}\par\smash{\raisebox{#1}{\usebox{#3}}}\hfill\@bidituftefloat@float@debug{
4567 }%
4568 }
4569 \renewenvironment{figure}[1][htbp]%
4570 {\ifvmode\else\unskip\fi\begin{@bidituftefloat@float}[#1]{figure}{}}
4571 {\end{@bidituftefloat@float}}
4572 \renewenvironment{table}[1][htbp]
4573 {\ifvmode\else\unskip\fi\begin{@bidituftefloat@float}[#1]{table}{}}
4574 {\end{@bidituftefloat@float}}
4575 \renewenvironment{figure*}[1][htbp]%
4576 {\ifvmode\else\unskip\fi\begin{@bidituftefloat@float}[#1]{figure}{star}}
4577 {\end{@bidituftefloat@float}}
4578 \renewenvironment{table*}[1][htbp]%
4579 {\ifvmode\else\unskip\fi\begin{@bidituftefloat@float}[#1]{table}{star}}
4580 {\end{@bidituftefloat@float}}
4581 \newenvironment{fullwidth}
4582 {\ifthenelse{\boolean{@bidituftefloat@symmetric}}%
_{4583} {\ifthenelse{\boolean{@bidituftefloat@changepage}}{\begin{adjustwidth*}{}{-\@biditufteflo
4584 {\begin{adjustwidth}{}{-\@bidituftefloat@overhang}}%
4585 }%
4586 {\ifthenelse{\boolean{@bidituftefloat@symmetric}}%
4587 {\ifthenelse{\boolean{@bidituftefloat@changepage}}{\end{adjustwidth*}}{\end{adjustwidth}}
4588 {\end{adjustwidth}}%
4589 }
```
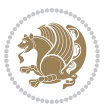

```
4590 \long\def\@caption#1[#2]#3{%
4591 \par%
4592 \addcontentsline{\csname ext@#1\endcsname}{#1}%
4593 {\protect\numberline{\csname the#1\endcsname}{\ignorespaces #2}}%
4594 \begingroup%
4595 \@parboxrestore%
4596 \if@minipage%
4597 \@setminipage%
4598 \fi%
4599 \@bidituftefloat@caption@font\@bidituftefloat@caption@justification%
4600 \noindent\csname fnum@#1\endcsname: \ignorespaces#3\par%
4601 %\@makecaption{\csname fnum@#1\endcsname}{\ignorespaces #3}\par
4602 \endgroup}
4603 %%
4604 % Turns newlines into spaces. Based on code from the `titlesec' package.
4605 \DeclareRobustCommand{\@biditufteheading@newlinetospace}{%
4606 \@ifstar{\@biditufteheading@newlinetospace@i}{\@biditufteheading@newlinetospace@i}%
4607 }
4608 \def\@biditufteheading@newlinetospace@i{%
4609 \ifdim\lastskip>\z@\else\space\fi
4610 \ignorespaces%
4611 }
4612 \DeclareRobustCommand{\newlinetospace}[1]{%
4613 \let\@biditufteheading@orig@cr\\% save the original meaning of \\
4614 \def\\{\@biditufteheading@newlinetospace}% turn \\ and \\* into \space
4615 \let\newline\\% turn \newline into \space
4616 #1%
4617 \let\\\@biditufteheading@orig@cr% revert to original meaning of \\
4618 }
4619 \RequirePackage{fancyhdr}
4620 \pagestyle{fancy}
4621 \AtBeginDocument{%
4622 \ifthenelse{\boolean{@bidituftefloat@symmetric}}
4623 {\fancyhfoffset[LE,RO]{\@bidituftefloat@overhang}}
4624 {\fancyhfoffset[RE,RO]{\@bidituftefloat@overhang}}
4625 }
4626 % The running heads/feet don't have rules
4627 \renewcommand{\headrulewidth}{0pt}
4628 \renewcommand{\footrulewidth}{0pt}
4629 % The 'fancy' page style is the default style for all pages.
4630 \fancyhf{} % clear header and footer fields
4631 \ifthenelse{\boolean{@bidituftefloat@symmetric}}
4632 {\fancyhead[LE]{\thepage\quad\textsl{\newlinetospace{\plainauthor}}}%
4633 \fancyhead[RO]{\textsl{\newlinetospace{\plaintitle}}\quad\thepage}}%
4634 {\fancyhead[RE,RO]{\textsl{\newlinetospace{\plaintitle}}\quad\thepage}}%
4635 % The `plain' page style is used on chapter opening pages.
4636 % In Tufte's /Beautiful Evidence/ he never puts page numbers at the
4637% bottom of pages -- the folios are unexpressed.
4638 \fancypagestyle{plain}{
4639 \fancyhf{} % clear header and footer fields
```
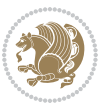

```
4640 % Uncomment the following five lines of code if you want the opening page
4641 % of the chapter to express the folio in the lower outside corner.
4642 % \ifthenelse{\boolean{@bidituftefloat@symmetric}}
4643 % {\fancyfoot[LE,RO]{\thepage}}
4644 % {\fancyfoot[RE,RO]{\thepage}}
4645 }
4646 % The `empty' page style suppresses all headers and footers.
4647 % It's used on title pages and `intentionally blank' pages.
4648 \fancypagestyle{empty}{
4649 \fancyhf{} % clear header and footer fields
4650 }
4651 \def\morefloats{% provides a total of 52 floats
4652 \ifthenelse{\isundefined{\bx@S}}{%
4653 \bidituftefloatDebugInfoNL{Adding 34 more float slots.}
4654 \newinsert\bx@S
4655 \newinsert\bx@T
4656 \newinsert\bx@U
4657 \newinsert\bx@V
4658 \newinsert\bx@W
4659 \newinsert\bx@X
4660 \newinsert\bx@Y
4661 \newinsert\bx@Z
4662 \newinsert\bx@a
4663 \newinsert\bx@b
4664 \newinsert\bx@c
4665 \newinsert\bx@d
4666 \newinsert\bx@e
4667 \newinsert\bx@f
4668 \newinsert\bx@g
4669 \newinsert\bx@h
4670 \newinsert\bx@i
4671 \newinsert\bx@j
4672 \newinsert\bx@k
4673 \newinsert\bx@l
4674 \newinsert\bx@m
4675 \newinsert\bx@n
4676 \newinsert\bx@o
4677 \newinsert\bx@p
4678 \newinsert\bx@q
4679 \newinsert\bx@r
4680 \newinsert\bx@s
4681 \newinsert\bx@t
4682 \newinsert\bx@u
4683 \newinsert\bx@v
4684 \newinsert\bx@w
4685 \newinsert\bx@x
4686 \newinsert\bx@y
4687 \newinsert\bx@z
4688 \gdef\@freelist{\@elt\bx@A\@elt\bx@B\@elt\bx@C\@elt\bx@D\@elt\bx@E
4689 \@elt\bx@F\@elt\bx@G\@elt\bx@H\@elt\bx@I\@elt\bx@J
```
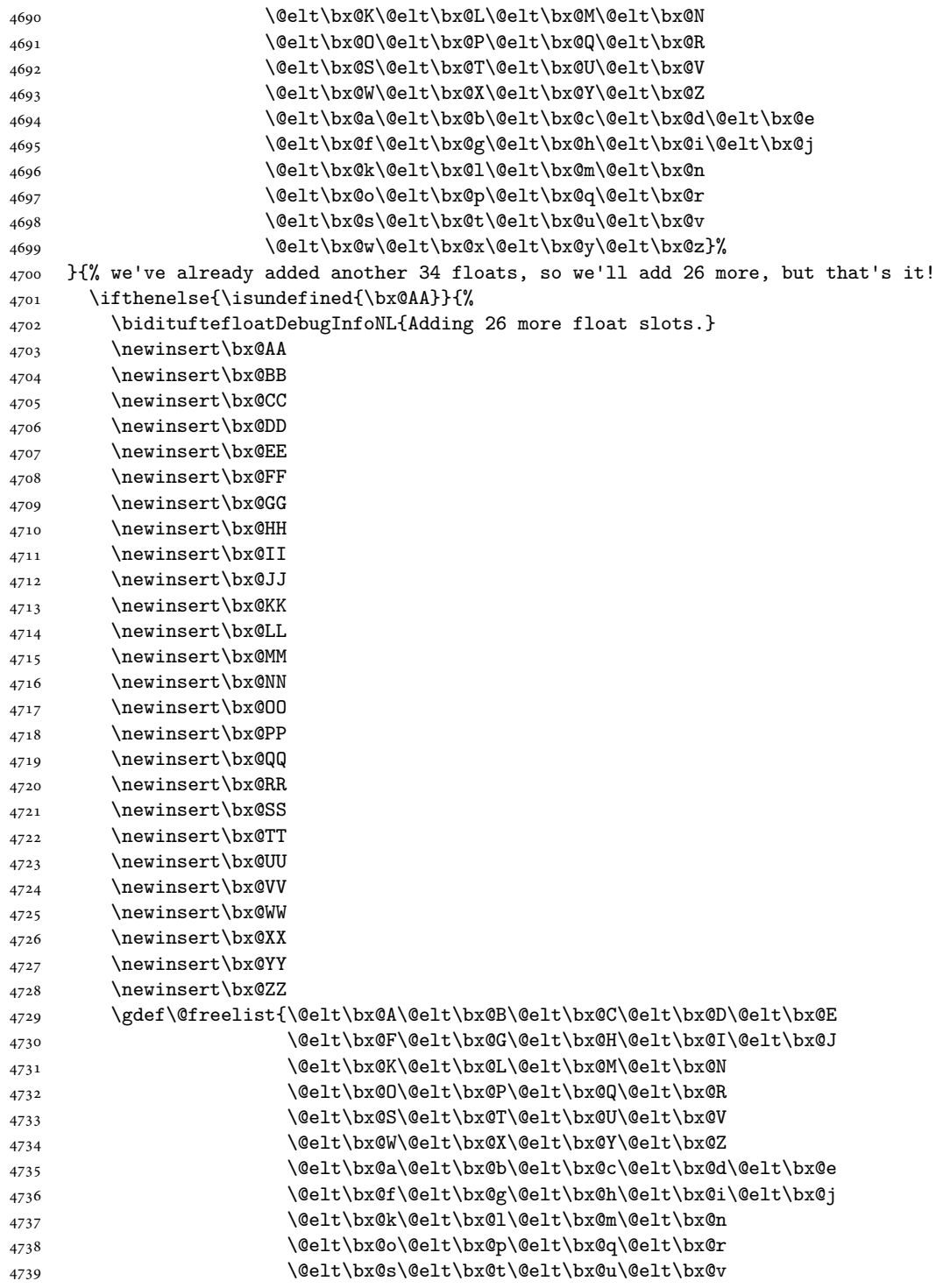

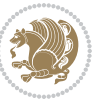

```
4740 \@elt\bx@w\@elt\bx@x\@elt\bx@y\@elt\bx@z
4741 \@elt\bx@AA\@elt\bx@BB\@elt\bx@CC\@elt\bx@DD\@elt\bx@EE
4742 \@elt\bx@FF\@elt\bx@GG\@elt\bx@HH\@elt\bx@II\@elt\bx@JJ
4743 \@elt\bx@KK\@elt\bx@LL\@elt\bx@MM\@elt\bx@NN
4744 \@elt\bx@OO\@elt\bx@PP\@elt\bx@QQ\@elt\bx@RR
4745 \@elt\bx@SS\@elt\bx@TT\@elt\bx@UU\@elt\bx@VV
4746 \@elt\bx@WW\@elt\bx@XX\@elt\bx@YY\@elt\bx@ZZ}%
4747 }{%
4748 \bidituftefloatError{You may only call \string\morefloats\space twice. See the\MessageB:
4749 {There are already 78 float slots allocated. Try using \string\FloatBarrier\space or\Message
4750 }%
4751 }%
4752 }
4753 \newboolean{@bidituftefloat@packages@subfigure}
4754 \setboolean{@bidituftefloat@packages@subfigure}{false}
4755 \AtBeginDocument{%
4756 \@ifpackageloaded{subfigure}
4757 {\GlobalSetBoolean{@bidituftefloat@packages@subfigure}{true}}
4758 {\GlobalSetBoolean{@bidituftefloat@packages@subfigure}{false}}%
4759 }
4760 \AtBeginDocument{%
4761 \@ifpackageloaded{float}{%
4762 % Save the redefined float environment (instead of the LaTeX float environment)
4763 \let\@bidituftefloat@orig@float\@float
4764 \let\@bidituftefloat@orig@endfloat\end@float
4765
4766 % Define Tuftian float styles (with the caption in the margin)
4767 \newcommand{\floatc@bidituftefloatplain}[2]{%
4768 \begin{lrbox}{\@bidituftefloat@caption@box}%
4769 \begin{minipage}[\floatalignment]{\marginparwidth}\hbox{}%
4770 \@bidituftefloat@caption@font{\@fs@cfont #1:} #2\par%
4771 \end{minipage}%
4772 \end{lrbox}%
4773 \smash{\hspace{\@bidituftefloat@caption@fill}\usebox{\@bidituftefloat@caption@box}}%
4774 }
4775 \newcommand{\fs@bidituftefloatplain}{%
4776 \def\@fs@cfont{\@bidituftefloat@caption@font}%
4777 \let\@fs@capt\floatc@bidituftefloatplain%
4778 \def\@fs@pre{}%
4779 \def\@fs@post{}%
4780 \def\@fs@mid{}%
4781 \let\@fs@iftopcapt\iftrue%
4782 }
4783 \let\fs@bidituftefloatplaintop=\fs@bidituftefloatplain
4784 \let\floatc@bidituftefloatplaintop=\floatc@bidituftefloatplain
4785 \newcommand\floatc@bidituftefloatruled[2]{%
4786 {\@fs@cfont #1} #2\par%
4787 }
4788 \newcommand\fs@bidituftefloatruled{%
4789 \def\@fs@cfont{\@bidituftefloat@caption@font}%
```
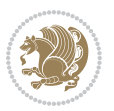

```
4790 \let\@fs@capt\floatc@bidituftefloatplain%
4791 \def\@fs@pre{\hrule height.8pt depth0pt width\textwidth \kern2pt}%
4792 \def\@fs@post{\kern2pt\hrule width\textwidth\relax}%
4793 \def\@fs@mid{}%
4794 \let\@fs@iftopcapt\iftrue%
4795 }
4796 \newcommand\fs@bidituftefloatboxed{%
4797 \def\@fs@cfont{}%
4798 \let\@fs@capt\floatc@bidituftefloatplain%
4799 \def\@fs@pre{%
4800 \setbox\@currbox\vbox{\hbadness10000
4801 \moveleft3.4pt\vbox{\advance\hsize by6.8pt
4802 \hrule \hbox to\hsize{\vrule\kern3pt
4803 \vbox{\kern3pt\box\@currbox\kern3pt}\kern3pt\vrule}\hrule}}
4804 }%
4805 \def\@fs@mid{\kern2pt}%
4806 \def\@fs@post{}%
4807 \let\@fs@iftopcapt\iftrue%
4808 }
4809 }{%
4810 % Nothing to do
4811 }
4812 }
4813 \AtBeginDocument{%
4814 \@ifpackageloaded{algorithm}{%
4815 % Set the float style to the Tuftian version
4816 \ifthenelse{\equal{\ALG@floatstyle}{plain}\OR\equal{\ALG@floatstyle}{ruled}\OR\equal{\ALG@floatstyle}}
4817 \bidituftefloatInfoNL{Switching algorithm float style from \ALG@floatstyle\MessageBreak
4818 \floatstyle{bidituftefloat\ALG@floatstyle}%
4819 \restylefloat{algorithm}%
4820 }{}%
4821 }{%
4822 % Nothing to do
4823 }
4824 }
4825 \PassOptionsToPackage{caption=false}{subfig}
```

```
4826 \NeedsTeXFormat{LaTeX2e}
4827 \ProvidesPackage{bidituftesidenote}[2017/08/09 v0.4
4828 bidi implementation of tufte sidenote]
4829 \RequirePackage{xifthen}
4830 \RequirePackage{ragged2e}
4831 \RequirePackage{setspace}
4832 \RequirePackage{biditools}
4833 \def\bidituftesidenotemarginpar{%
4834 \ifhmode
4835 \@bsphack
4836 \@floatpenalty -\@Mii
```
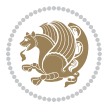

```
4837 \else
4838 \@floatpenalty-\@Miii
4839 \fi
4840 \ifinner
4841 \@parmoderr
4842 \@floatpenalty\z@
4843 \else
4844 \@next\@currbox\@freelist{}{}%
4845 \@next\@marbox\@freelist{\global\count\@marbox\m@ne}%
4846 {\@floatpenalty\z@
4847 \@fltovf\def\@currbox{\@tempboxa}\def\@marbox{\@tempboxa}}%
4848 \fi
4849 \@ifnextchar [\@bidituftesidenotexmpar\@bidituftesidenoteympar}
4850 \long\def\@bidituftesidenotexmpar[#1]#2{%
4851 \@bidituftesidenotesavemarbox\@marbox{#1}%
4852 \@bidituftesidenotesavemarbox\@currbox{#2}%
4853 \@xympar}
4854 \long\def\@bidituftesidenoteympar#1{%
4855 \@bidituftesidenotesavemarbox\@marbox{#1}%
4856 \global\setbox\@currbox\copy\@marbox
4857 \@xympar}
4858 \long\def \@bidituftesidenotesavemarbox #1#2{%
4859 \global\setbox #1%
4860 \color@vbox
4861 \vtop{%
4862 \hsize\marginparwidth
4863 \@parboxrestore
4864 \@bidituftesidenotemarginparreset
4865 #2%
4866 \@minipagefalse
4867 \outer@nobreak
4868 }%
4869 \color@endbox
4870 }
4871 \def \@bidituftesidenotemarginparreset {%
4872 \reset@font
4873 \normalsize
4874 \@minipagetrue
4875 \everypar{\@minipagefalse\everypar{}\if@RTL@footnote\beginR\else\beginL\fi}%
4876 }
4877 \def\LTRbidituftesidenotemarginpar{%
4878 \ifhmode
4879 \@bsphack
4880 \@floatpenalty -\@Mii
4881 \else
4882 \@floatpenalty-\@Miii
4883 \fi
4884 \ifinner
4885 \@parmoderr
4886 \@floatpenalty\z@
```
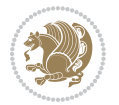

```
4887 \else
4888 \@next\@currbox\@freelist{}{}%
4889 \@next\@marbox\@freelist{\global\count\@marbox\m@ne}%
4890 {\@floatpenalty\z@
4891 \@fltovf\def\@currbox{\@tempboxa}\def\@marbox{\@tempboxa}}%
4892 \fi
4893 \@ifnextchar [\@LTRbidituftesidenotexmpar\@LTRbidituftesidenoteympar}
4894 \long\def\@LTRbidituftesidenotexmpar[#1]#2{%
4895 \@LTRbidituftesidenotesavemarbox\@marbox{#1}%
4896 \@LTRbidituftesidenotesavemarbox\@currbox{#2}%
4897 \@xympar}
4898 \long\def\@LTRbidituftesidenoteympar#1{%
4899 \@LTRbidituftesidenotesavemarbox\@marbox{#1}%
4900 \global\setbox\@currbox\copy\@marbox
4901 \@xympar}
4902 \long\def \@LTRbidituftesidenotesavemarbox #1#2{%
4903 \global\setbox #1%
4904 \color@vbox
4905 \vtop{%
4906 \hsize\marginparwidth
4907 \@parboxrestore
4908 \@LTRbidituftesidenotemarginparreset
4909 #2%
4910 \@minipagefalse
4911 \outer@nobreak
4912 }%
4913 \color@endbox
4914 }
4915 \def \@LTRbidituftesidenotemarginparreset {%
4916 \reset@font
4917 \normalsize
4918 \@minipagetrue
4919 \everypar{\@minipagefalse\everypar{}\beginL}%
4920 }
4921 \def\RTLbidituftesidenotemarginpar{%
4922 \ifhmode
4923 \@bsphack
4924 \@floatpenalty -\@Mii
4925 \else
4926 \@floatpenalty-\@Miii
4927 \fi
4928 \ifinner
4929 \@parmoderr
4930 \@floatpenalty\z@
4931 \else
4932 \@next\@currbox\@freelist{}{}%
4933 \@next\@marbox\@freelist{\global\count\@marbox\m@ne}%
4934 {\@floatpenalty\z@
4935 \@fltovf\def\@currbox{\@tempboxa}\def\@marbox{\@tempboxa}}%
4936 \fi
```
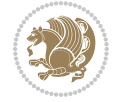

```
4937 \@ifnextchar [\@RTLbidituftesidenotexmpar\@RTLbidituftesidenoteympar}
4938 \long\def\@RTLbidituftesidenotexmpar[#1]#2{%
4939 \@RTLbidituftesidenotesavemarbox\@marbox{#1}%
4940 \@RTLbidituftesidenotesavemarbox\@currbox{#2}%
4941 \@xympar}
4942 \long\def\@RTLbidituftesidenoteympar#1{%
4943 \@RTLbidituftesidenotesavemarbox\@marbox{#1}%
4944 \global\setbox\@currbox\copy\@marbox
4945 \@xympar}
4946 \long\def \@RTLbidituftesidenotesavemarbox #1#2{%
4947 \global\setbox #1%
4948 \color@vbox
4949 \vtop{%
4950 \hsize\marginparwidth
4951 \@parboxrestore
4952 \@RTLbidituftesidenotemarginparreset
4953 #2%
4954 \@minipagefalse
4955 \outer@nobreak
4956 }%
4957 \color@endbox
4958 }
4959 \def \@RTLbidituftesidenotemarginparreset {%
4960 \reset@font
4961 \normalsize
4962 \@minipagetrue
4963 \everypar{\@minipagefalse\everypar{}\beginR}%
4964 }
4965 \newcommand*{\@bidituftesidenote@marginfont}{\normalfont\footnotesize}
4966 \newcommand*{\@bidituftesidenote@LTRmarginfont}{\normalfont\footnotesize}
4967 \newcommand*{\@bidituftesidenote@RTLmarginfont}{\normalfont\footnotesize}
4968 \newcommand*{\@bidituftesidenote@sidenote@font}{\@bidituftesidenote@marginfont}
4969 \newcommand*{\@bidituftesidenote@LTRsidenote@font}{\@bidituftesidenote@LTRmarginfont}
4970 \newcommand*{\@bidituftesidenote@RTLsidenote@font}{\@bidituftesidenote@RTLmarginfont}
4971 \newcommand*{\@bidituftesidenote@marginnote@font}{\@bidituftesidenote@marginfont}
4972 \newcommand*{\@bidituftesidenote@LTRmarginnote@font}{\@bidituftesidenote@LTRmarginfont}
4973 \newcommand*{\@bidituftesidenote@RTLmarginnote@font}{\@bidituftesidenote@RTLmarginfont}
4974 \newcommand*{\@bidituftesidenote@citation@font}{\@bidituftesidenote@marginfont}
4975 \newcommand*{\@bidituftesidenote@LTRcitation@font}{\@bidituftesidenote@LTRmarginfont}
4976 \newcommand*{\@bidituftesidenote@RTLcitation@font}{\@bidituftesidenote@RTLmarginfont}
4977 \newcommand*{\setsidenotefont}[1]{\renewcommand*{\@bidituftesidenote@sidenote@font}{#1}}
4978 \newcommand*{\setLTRsidenotefont}[1]{\renewcommand*{\@bidituftesidenote@LTRsidenote@font}{#1}}
4979 \newcommand*{\setRTLsidenotefont}[1]{\renewcommand*{\@bidituftesidenote@RTLsidenote@font}{#1}}
4980 \newcommand*{\setmarginnotefont}[1]{\renewcommand*{\@bidituftesidenote@marginnote@font}{#1}}
_{4981} \newcommand*{\setLTRmarginnotefont}[1]{\renewcommand*{\@bidituftesidenote@LTRmarginnote@font}}
4982 \newcommand*{\setRTLmarginnotefont}[1]{\renewcommand*{\@bidituftesidenote@RTLmarginnote@font}{#1}}
4983 \newcommand*{\setcitationfont}[1]{\renewcommand*{\@bidituftesidenote@citation@font}{#1}}
4984 \newcommand*{\setLTRcitationfont}[1]{\renewcommand*{\@bidituftesidenote@LTRcitation@font}{#1}}
4985 \newcommand*{\setRTLcitationfont}[1]{\renewcommand*{\@bidituftesidenote@RTLcitation@font}{#1}}
4986 \newcommand*{\@bidituftesidenote@sidenote@justification}{\@bidituftesidenote@justification@au
```
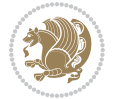

```
_{4987}\newcommand*{\@bidituftesidenote@marginnote@justification}{\@bidituftesidenote@justification@autodetection \,4988\newcommand*{\@bidituftesidenote@citation@justification}{\@bidituftesidenote@justification@au
4989 \newcommand*{\@bidituftesidenote@justification@autodetect}{\justifying}%
4990 \newcommand{\@bidituftesidenote@margin@par}{%
4991 \setlength{\RaggedRightParindent}{0.5pc}%
4992 \setlength{\JustifyingParindent}{0.5pc}%
4993 \setlength{\parindent}{0.5pc}%
4994 \setlength{\parskip}{0pt}%
4995 }
4996 %%
4997 % Globally sets the length
4998 \@ifundefined{gsetlength}{%
4999 \newcommand*{\gsetlength}[2]{%
5000 \setlength{#1}{#2}%
5001 \global#1=#1\relax%
5002 }%
5003 }{}
5004
5005 %%
5006 % A function that removes leading and trailling spaces from the supplied macro.
5007 % Based on code written by Michael Downes (See ``Around the Bend'', #15.)
5008 % Executing \@bidituftesidenote@trim@spaces\xyzzy will result in the contents of \xyzzy
5009 % being trimmed of leading and trailing white space.
5010 \catcode`\Q=3
5011 \def\@bidituftesidenote@trim@spaces#1{%
5012 % Use grouping to emulate a multi-token afterassignment queue
5013 \begingroup%
5014 % Put `\toks 0 {' into the afterassignment queue
5015 \aftergroup\toks\aftergroup0\aftergroup{%
5016 % Apply \trimb to the replacement text of #1, adding a leading
5017 % \noexpand to prevent brace stripping and to serve another purpose
5018 % later.
5019 \expandafter\@bidituftesidenote@trim@b\expandafter\noexpand#1Q Q}%
5020 % Transfer the trimmed text back into #1.
5021 \edef#1{\the\toks0}%
5022 }
5023 % \trimb removes a trailing space if present, then calls \@bidituftesidenote@trim@c to
5024 % clean up any leftover bizarre Qs, and trim a leading space. In
5025 % order for \trimc to work properly we need to put back a Q first.
5026 \def\@bidituftesidenote@trim@b#1 Q{\@bidituftesidenote@trim@c#1Q}
5027 % Execute \vfuzz assignment to remove leading space; the \noexpand
5028 % will now prevent unwanted expansion of a macro or other expandable
5029 % token at the beginning of the trimmed text. The \endgroup will feed
5030 % in the \aftergroup tokens after the \vfuzz assignment is completed.
5031 \def\@bidituftesidenote@trim@c#1Q#2{\afterassignment\endgroup \vfuzz\the\vfuzz#1}
5032 \catcode`\Q=11
5033 %%
5034 % Citations should go in the margin as sidenotes
5035
5036 \RequirePackage{natbib}
```
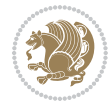

```
5037 \RequirePackage{bibentry} % allows bibitems to be typeset outside thebibliography environment
5038 % Redefine the \BR@b@bibitem command to fix a bug with bibentry+chicago style
5039 \renewcommand\BR@b@bibitem[2][]{%
5040 \ifthenelse{\isempty{#1}}%
5041 {\BR@bibitem{#2}}%
5042 {\BR@bibitem[#1]{#2}}%
5043 \BR@c@bibitem{#2}%
5044 }
5045 \bidi@AtEndPreamble{\nobibliography*} % pre-loads the bibliography keys
5046 %%
5047 % Normal \cite behavior
5048 \newcounter{@bidituftesidenote@num@bibkeys}%
5049 \newcommand{\@bidituftesidenote@normal@cite}[2][0pt]{%
5050 % Snag the last bibentry in the list for later comparison
5051 \let\@temp@last@bibkey\@empty%
5052 \@for\@temp@bibkey:=#2\do{\let\@temp@last@bibkey\@temp@bibkey}%
5053 \sidenote[][#1]{%
5054 % Loop through all the bibentries, separating them with semicolons and spaces
5055 \normalsize\normalfont\@bidituftesidenote@citation@font%
5056 \setcounter{@bidituftesidenote@num@bibkeys}{0}%
5057 \@for\@temp@bibkeyx:=#2\do{%
5058 \ifthenelse{\equal{\@temp@last@bibkey}{\@temp@bibkeyx}}%
5059 {\ifthenelse{\equal{\value{@bidituftesidenote@num@bibkeys}}{0}}{}{and\ }%
5060 \@bidituftesidenote@trim@spaces\@temp@bibkeyx% trim spaces around bibkey
5061 \bibentry{\@temp@bibkeyx}}%
5062 {\@bidituftesidenote@trim@spaces\@temp@bibkeyx% trim spaces around bibkey
5063 \bibentry{\@temp@bibkeyx};\ }%
5064 \stepcounter{@bidituftesidenote@num@bibkeys}%
5065 }%
5066 }%
5067 }
5068 \newcommand{\@biditufteLTRsidenote@normal@cite}[2][0pt]{%
5069 % Snag the last bibentry in the list for later comparison
5070 \let\@temp@last@bibkey\@empty%
5071 \@for\@temp@bibkey:=#2\do{\let\@temp@last@bibkey\@temp@bibkey}%
5072 \LTRsidenote[][#1]{%
5073 % Loop through all the bibentries, separating them with semicolons and spaces
5074 \normalsize\normalfont\@bidituftesidenote@LTRcitation@font%
5075 \setcounter{@bidituftesidenote@num@bibkeys}{0}%
5076 \@for\@temp@bibkeyx:=#2\do{%
5077 \ifthenelse{\equal{\@temp@last@bibkey}{\@temp@bibkeyx}}%
5078 {\ifthenelse{\equal{\value{@bidituftesidenote@num@bibkeys}}{0}}{}{and\ }%
5079 \@bidituftesidenote@trim@spaces\@temp@bibkeyx% trim spaces around bibkey
5080 \bibentry{\@temp@bibkeyx}}%
5081 {\@bidituftesidenote@trim@spaces\@temp@bibkeyx% trim spaces around bibkey
5082 \bibentry{\@temp@bibkeyx};\ }%
5083 \stepcounter{@bidituftesidenote@num@bibkeys}%
5084 }%
5085 }%
5086 }
```

```
5087 \newcommand{\@biditufteRTLsidenote@normal@cite}[2][0pt]{%
5088 % Snag the last bibentry in the list for later comparison
5089 \let\@temp@last@bibkey\@empty%
5090 \@for\@temp@bibkey:=#2\do{\let\@temp@last@bibkey\@temp@bibkey}%
5091 \RTLsidenote[][#1]{%
5092 % Loop through all the bibentries, separating them with semicolons and spaces
5093 \normalsize\normalfont\@bidituftesidenote@citation@font%
5094 \setcounter{@bidituftesidenote@num@bibkeys}{0}%
5095 \@for\@temp@bibkeyx:=#2\do{%
5096 \ifthenelse{\equal{\@temp@last@bibkey}{\@temp@bibkeyx}}%
5097 {\ifthenelse{\equal{\value{@bidituftesidenote@num@bibkeys}}{0}}{}{and\ }%
5098 \@bidituftesidenote@trim@spaces\@temp@bibkeyx% trim spaces around bibkey
5099 \bibentry{\@temp@bibkeyx}}%
5100 {\@bidituftesidenote@trim@spaces\@temp@bibkeyx% trim spaces around bibkey
5101 \bibentry{\@temp@bibkeyx};\ }%
5102 \stepcounter{@bidituftesidenote@num@bibkeys}%
5103 }%
5104 }%
5105 }
5106 %%
5107 % Macros for holding the list of cite keys until after the \sidenote
5108 \gdef\@bidituftesidenote@citations{}% list of cite keys
5109 \newcommand\@bidituftesidenote@add@citation[1]{\relax% adds a new bibkey to the list of cite k
5110 \ifx\@bidituftesidenote@citations\@empty\else
5111 \g@addto@macro\@bidituftesidenote@citations{,}% separate by commas
5112 \fi
5113 \g@addto@macro\@bidituftesidenote@citations{#1}
5114 }
5115 \newcommand{\@bidituftesidenote@print@citations}[1][0pt]{% puts the citations in a margin note
5116 % Snag the last bibentry in the list for later comparison
5117 \let\@temp@last@bibkey\@empty%
5118 \@for\@temp@bibkey:=\@bidituftesidenote@citations\do{\let\@temp@last@bibkey\@temp@bibkey}%
5119 \marginpar{%
5120 \hbox{}\vspace*{#1}%
5121 \@bidituftesidenote@citation@font%
5122 \@bidituftesidenote@citation@justification%
5123 \@bidituftesidenote@margin@par% use parindent and parskip settings for marginal text
5124 \vspace*{-1\baselineskip}%
5125 % Loop through all the bibentries, separating them with semicolons and spaces
5126 \setcounter{@bidituftesidenote@num@bibkeys}{0}%
5127 \@for\@temp@bibkeyx:=\@bidituftesidenote@citations\do{%
5128 \ifthenelse{\equal{\@temp@last@bibkey}{\@temp@bibkeyx}}%
5129 {\ifthenelse{\equal{\value{@bidituftesidenote@num@bibkeys}}{0}}{}{and\ }%
5130 \@bidituftesidenote@trim@spaces\@temp@bibkeyx% trim spaces around bibkey
5131 \bibentry{\@temp@bibkeyx}}%
5132 {\@bidituftesidenote@trim@spaces\@temp@bibkeyx% trim spaces around bibkey
5133 \bibentry{\@temp@bibkeyx};\ }%
5134 \stepcounter{@bidituftesidenote@num@bibkeys}%
5135 }%
5136 }%
```

$$
\mathbf{1} \mathbf{2}
$$
```
5137 }
5138 %%
5139 % \cite behavior when executed within a sidenote
5140 \newcommand{\@bidituftesidenote@sidenote@citations}{}% contains list of \cites in sidenote
5141 \newcommand{\@bidituftesidenote@infootnote@cite}[1]{%
5142 \@bidituftesidenote@add@citation{#1}
5143 }
5144 %%
5145 % Set the default \cite style. This is set and reset by the \sidenote command.
5146 \let\cite\@bidituftesidenote@normal@cite
5147 \let\LTRcite\@biditufteLTRsidenote@normal@cite
5148 \let\RTLcite\@biditufteRTLsidenote@normal@cite
5149 %%
5150 % Transform existing \footnotes into \sidenotes
5151 % Sidenote: ``Where God meant footnotes to go.'' ---bidituftesidenote
5152 \RequirePackage{optparams}% for our new sidenote commands -- provides multiple optional arguments for commands for commands for commands for continues for commands for commands for commands for commands for commands f
5153\providecommand{\footnotelayout}{\@bidituftesidenote@sidenote@font\@bidituftesidenote@sidenote
5154 \renewcommand{\footnotelayout}{\@bidituftesidenote@sidenote@font\@bidituftesidenote@sidenote@
5155 % Override footmisc's definition to set the sidenote marks (numbers) inside the
5156 % sidenote's text block.
5157\bidi@patch@AfterPackage{bidi}{\long\def\@makefntext#1{\@textsuperscript{\@bidituftesidenote@;
5158 % Set the in-text footnote mark in the same typeface as the body text itself.
5159 \bidi@patch@AfterPackage{bidi}{\def\@makefnmark{\hbox{\@textsuperscript{\normalfont\footnotesize\@thefnmark}}}}
5160 \providecommand*{\multiplefootnotemarker}{3sp}
5161 \providecommand*{\multfootsep}{,}
5162 \bidi@patch@AfterPackage{bidi}{%
5163 \renewcommand{\@footnotemark}{%
5164 \leavevmode%
5165 \ifhmode%
5166 \edef\@x@sf{\the\spacefactor}%
5167 \@bidituftesidenote@check@multiple@sidenotes%
5168 \nobreak%
5169 \fi%
5170 \@makefnmark%
5171 \ifhmode\spacefactor\@x@sf\fi%
5172 \relax%
5173 }%
5174 }
5175 \newcommand{\@bidituftesidenote@check@multiple@sidenotes}{%
5176 \ifdim\lastkern=\multiplefootnotemarker\relax%
5177 \edef\@x@sf{\the\spacefactor}%
5178 \unkern%
5179 \textsuperscript{\multfootsep}%
5180 \spacefactor\@x@sf\relax%
5181 \fi
5182 }
5183 \bidi@patch@AfterPackage{bidi}{%
5184 \renewcommand\@footnotetext[2][0pt]{%
5185 \bidituftesidenotemarginpar{%
```

```
5186 \hbox{}\vspace*{#1}%
```
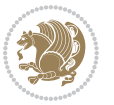

```
5187 \def\baselinestretch {\setspace@singlespace}%
5188 \reset@font%
5189 \bidi@@footnotetext@font% \reset@font\footnotesize%
5190 \@bidituftesidenote@margin@par% use parindent and parskip settings for marginal text
5191 \vspace*{-1\baselineskip}\noindent%
5192 \protected@edef\@currentlabel{%
5193 \csname p@footnote\endcsname\@thefnmark%
5194 }%
5195 \color@begingroup%
5196 \@makefntext{%
5197 \ignorespaces#2%
5198 }%
5199 \color@endgroup%
5200 }%
5201 }%
5202 \renewcommand\@LTRfootnotetext[2][0pt]{%
5203 \LTRbidituftesidenotemarginpar{%
5204 \hbox{}\vspace*{#1}%
5205 \def\baselinestretch {\setspace@singlespace}%
5206 \reset@font%
5207 \bidi@@LTRfootnotetext@font% \reset@font\footnotesize%
5208 \@bidituftesidenote@margin@par% use parindent and parskip settings for marginal text
5209 \vspace*{-1\baselineskip}\noindent%
5210 \protected@edef\@currentlabel{%
5211 \csname p@footnote\endcsname\@thefnmark%
5212 }%
5213 \color@begingroup%
5214 \@makefntext{%
5215 \ignorespaces#2%
5216 }%
5217 \color@endgroup%
5218 }%
5219 }%
5220 \renewcommand\@RTLfootnotetext[2][0pt]{%
5221 \RTLbidituftesidenotemarginpar{%
5222 \hbox{}\vspace*{#1}%
5223 \def\baselinestretch {\setspace@singlespace}%
5224 \reset@font%
5225 \bidi@@RTLfootnotetext@font% \reset@font\footnotesize%
5226 \@bidituftesidenote@margin@par% use parindent and parskip settings for marginal text
5227 \vspace*{-1\baselineskip}\noindent%
5228 \protected@edef\@currentlabel{%
5229 \csname p@footnote\endcsname\@thefnmark%
5230 }%
5231 \color@begingroup%
5232 \@makefntext{%
5233 \ignorespaces#2%
5234 }%
5235 \color@endgroup%
5236 }%
```

```
5237 }%
5238 }
5239 %
5240 % Define \sidenote command. Can handle \cite.
5241 \newlength{\@bidituftesidenote@sidenote@vertical@offset}
5242 \setlength{\@bidituftesidenote@sidenote@vertical@offset}{0pt}
5243% #1 = footnote num, #2 = vertical offset, #3 = footnote text
5244 \long\def\@bidituftesidenote@sidenote[#1][#2]#3{%
5245 \let\cite\@bidituftesidenote@infootnote@cite% use the in-sidenote \cite command
5246 \gdef\@bidituftesidenote@citations{}% clear out any old citations
5247 \ifthenelse{\NOT\isempty{#2}}{%
5248 \gsetlength{\@bidituftesidenote@sidenote@vertical@offset}{#2}%
5249 }{%
5250 \gsetlength{\@bidituftesidenote@sidenote@vertical@offset}{0pt}%
5251 }%
5252 \ifthenelse{\isempty{#1}}{%
5253 % no specific footnote number provided
5254 \stepcounter\@mpfn%
5255 \protected@xdef\@thefnmark{\thempfn}%
5256 \@footnotemark\@footnotetext[\@bidituftesidenote@sidenote@vertical@offset]{#3}%
5257 }{%
5258 % specific footnote number provided
5259 \begingroup%
5260 \csname c@\@mpfn\endcsname #1\relax%
5261 \unrestored@protected@xdef\@thefnmark{\thempfn}%
5262 \endgroup%
5263 \@footnotemark\@footnotetext[\@bidituftesidenote@sidenote@vertical@offset]{#3}%
5264 }%
5265 \@bidituftesidenote@print@citations% print any citations
5266 \let\cite\@bidituftesidenote@normal@cite% go back to using normal in-text \cite command
5267 \let\LTRcite\@biditufteLTRsidenote@normal@cite% go back to using normal in-text \LTRc:
5268 \let\RTLcite\@biditufteRTLsidenote@normal@cite% go back to using normal in-text \RTLc:
5269 \unskip\ignorespaces% remove extra white space
5270 \kern-\multiplefootnotemarker% remove \kern left behind by sidenote
5271 \kern\multiplefootnotemarker\relax% add new \kern here to replace the one we yanked
5272 }
5273 \long\def\@LTRbidituftesidenote@sidenote[#1][#2]#3{%
5274 \let\cite\@bidituftesidenote@infootnote@cite% use the in-sidenote \cite command
5275 \gdef\@bidituftesidenote@citations{}% clear out any old citations
5276 \ifthenelse{\NOT\isempty{#2}}{%
5277 \gsetlength{\@bidituftesidenote@sidenote@vertical@offset}{#2}%
5278 }{%
5279 \gsetlength{\@bidituftesidenote@sidenote@vertical@offset}{0pt}%
5280 }%
5281 \ifthenelse{\isempty{#1}}{%
5282 % no specific footnote number provided
5283 \stepcounter\@mpfn%
5284 \protected@xdef\@thefnmark{\thempfn}%
5285 \@footnotemark\@LTRfootnotetext[\@bidituftesidenote@sidenote@vertical@offset]{#3}%
5286 }{%
```
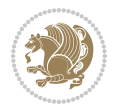

```
5287 % specific footnote number provided
5288 \begingroup%
5289 \csname c@\@mpfn\endcsname #1\relax%
5290 \unrestored@protected@xdef\@thefnmark{\thempfn}%
5291 \endgroup%
5292 \@footnotemark\@LTRfootnotetext[\@bidituftesidenote@sidenote@vertical@offset]{#3}%
5293 }%
5294 \@bidituftesidenote@print@citations% print any citations
5295 \let\cite\@bidituftesidenote@normal@cite% go back to using normal in-text \cite command
5296 \let\LTRcite\@biditufteLTRsidenote@normal@cite% go back to using normal in-text \LTRc:
5297 \let\RTLcite\@biditufteRTLsidenote@normal@cite% go back to using normal in-text \RTLc:
5298 \unskip\ignorespaces% remove extra white space
5299 \kern-\multiplefootnotemarker% remove \kern left behind by sidenote
5300 \kern\multiplefootnotemarker\relax% add new \kern here to replace the one we yanked
5301 }
5302 \long\def\@RTLbidituftesidenote@sidenote[#1][#2]#3{%
5303 \let\cite\@bidituftesidenote@infootnote@cite% use the in-sidenote \cite command
5304 \gdef\@bidituftesidenote@citations{}% clear out any old citations
5305 \ifthenelse{\NOT\isempty{#2}}{%
5306 \gsetlength{\@bidituftesidenote@sidenote@vertical@offset}{#2}%
5307 }{%
5308 \gsetlength{\@bidituftesidenote@sidenote@vertical@offset}{0pt}%
5309 }%
5310 \ifthenelse{\isempty{#1}}{%
5311 % no specific footnote number provided
5312 \stepcounter\@mpfn%
5313 \protected@xdef\@thefnmark{\thempfn}%
5314 \@footnotemark\@RTLfootnotetext[\@bidituftesidenote@sidenote@vertical@offset]{#3}%
5315 }{%
5316 % specific footnote number provided
5317 \begingroup%
5318 \csname c@\@mpfn\endcsname #1\relax%
5319 \unrestored@protected@xdef\@thefnmark{\thempfn}%
5320 \endgroup%
5321 \@footnotemark\@RTLfootnotetext[\@bidituftesidenote@sidenote@vertical@offset]{#3}%
5322 }%
5323 \@bidituftesidenote@print@citations% print any citations
5324 \let\cite\@bidituftesidenote@normal@cite% go back to using normal in-text \cite command
5325 \let\LTRcite\@biditufteLTRsidenote@normal@cite% go back to using normal in-text \LTRc:
5326 \let\RTLcite\@biditufteRTLsidenote@normal@cite% go back to using normal in-text \RTLc:
5327 \unskip\ignorespaces% remove extra white space
5328 \kern-\multiplefootnotemarker% remove \kern left behind by sidenote
5329 \kern\multiplefootnotemarker\relax% add new \kern here to replace the one we yanked
5330 }
5331 \newcommand{\sidenote}{\optparams{\@bidituftesidenote@sidenote}{[][0pt]}}
5332 \newcommand{\LTRsidenote}{\optparams{\@LTRbidituftesidenote@sidenote}{[][0pt]}}
5333 \newcommand{\RTLsidenote}{\optparams{\@RTLbidituftesidenote@sidenote}{[][0pt]}}
5334 \bidi@patch@AfterPackage{bidi}{%
5335 \renewcommand{\footnote}{\optparams{\@bidituftesidenote@sidenote}{[][0pt]}}%
5336 \renewcommand{\LTRfootnote}{\optparams{\@LTRbidituftesidenote@sidenote}{[][0pt]}}%
```
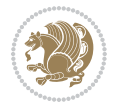

```
5337 \renewcommand{\RTLfootnote}{\optparams{\@RTLbidituftesidenote@sidenote}{[][0pt]}}%
5338 }
5339 %%
5340 % Sidenote without the footnote mark
5341 \newcommand\marginnote[2][0pt]{%
5342 \let\cite\@bidituftesidenote@infootnote@cite% use the in-sidenote \cite command
5343 \gdef\@bidituftesidenote@citations{}% clear out any old citations
5344 \bidituftesidenotemarginpar{\hbox{}\vspace*{#1}\@bidituftesidenote@marginnote@font\@bidituf
5345 \@bidituftesidenote@print@citations% print any citations
5346 \let\cite\@bidituftesidenote@normal@cite% go back to using normal in-text \cite command
5347 \let\LTRcite\@biditufteLTRsidenote@normal@cite% go back to using normal in-text \LTRc:
5348 \let\RTLcite\@biditufteRTLsidenote@normal@cite% go back to using normal in-text \RTLc:
5349 }
5350 \newcommand\LTRmarginnote[2][0pt]{%
5351 \let\cite\@bidituftesidenote@infootnote@cite% use the in-sidenote \cite command
5352 \gdef\@bidituftesidenote@citations{}% clear out any old citations
5353 \LTRbidituftesidenotemarginpar{\hbox{}\vspace*{#1}\@bidituftesidenote@LTRmarginnote@font\@bidituftesidenote
5354 \@bidituftesidenote@print@citations% print any citations
5355 \let\cite\@bidituftesidenote@normal@cite% go back to using normal in-text \cite command
5356 \let\LTRcite\@biditufteLTRsidenote@normal@cite% go back to using normal in-text \LTRc:
5357 \let\RTLcite\@biditufteRTLsidenote@normal@cite% go back to using normal in-text \RTLc:
5358 }
5359 \newcommand\RTLmarginnote[2][0pt]{%
5360 \let\cite\@bidituftesidenote@infootnote@cite% use the in-sidenote \cite command
5361 \gdef\@bidituftesidenote@citations{}% clear out any old citations
5362 \RTLbidituftesidenotemarginpar{\hbox{}\vspace*{#1}\@bidituftesidenote@RTLmarginnote@font\@bidituftesidenote
5363 \@bidituftesidenote@print@citations% print any citations
5364 \let\cite\@bidituftesidenote@normal@cite% go back to using normal in-text \cite command
5365 \let\LTRcite\@biditufteLTRsidenote@normal@cite% go back to using normal in-text \LTRc:
5366 \let\RTLcite\@biditufteRTLsidenote@normal@cite% go back to using normal in-text \RTLc:
5367 }
```
## **23 File bidituftetoc.sty**

```
5368 \NeedsTeXFormat{LaTeX2e}
5369 \ProvidesPackage{bidituftetoc}[2011/06/17 v0.1
5370 bidi implementation of tufte toc]
5371 \RequirePackage{titlesec,titletoc,xifthen,biditools}
5372 \newcommand{\@bidituftetoc@pkgname}{bidituftetoc}
5373 \newcommand{\bidituftetocError}[2]{\PackageError{\@bidituftetoc@pkgname}{#1}{#2}}
5374 %%
5375 % Turn off section numbering
5376 \setcounter{secnumdepth}{-1}
5377 \newboolean{@bidituftetoc@toc}
5378 \setboolean{@bidituftetoc@toc}{true}
5379 \DeclareOption{notoc}{\setboolean{@bidituftetoc@toc}{false}}
5380 \DeclareOption{toc}{\setboolean{@bidituftetoc@toc}{true}}
5381 \ProcessOptions
5382 %%
5383 % Make Tuftian-style section headings and TOC formatting
```
File bidituftetoc.sty 112

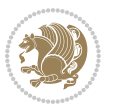

```
5384 \bidi@patch@AfterPackage{bidi}{%
5385 \titleformat{\chapter}%
5386 [display]% shape
5387 {\ref{subspace}} {\relax\ifthenelse{\NOT\boolean{@bidituftefloat@symmetric}}{\begin{fullwidth}}{}}% format ap
5388 {\itshape\huge\thechapter}% label
5389 {0pt}% horizontal separation between label and title body
5390 {\huge\rmfamily\itshape}% before the title body
5391 [\ifthenelse{\NOT\boolean{@bidituftefloat@symmetric}}{\end{fullwidth}}{}]% after the title body
5392 \titleformat{\section}%
5393 [hang]% shape
5394 {\normalfont\Large\itshape}% format applied to label+text
5395 {\thesection}% label
5396 {1em}% horizontal separation between label and title body
5397 {}% before the title body
5398 []% after the title body
5399 \titleformat{\subsection}%
5400 [hang]% shape
5401 {\normalfont\large\itshape}% format applied to label+text
5402 {\thesubsection}% label
5403 {1em}% horizontal separation between label and title body
5404 {}% before the title body
5405 []% after the title body
5406 \titleformat{\paragraph}%
5407 [runin]% shape
5408 {\normalfont\itshape}% format applied to label+text
5409 {\theparagraph}% label
5410 {1em}% horizontal separation between label and title body
5411 {}% before the title body
5412 []% after the title body
5413 \titlespacing*{\chapter}{0pt}{50pt}{40pt}
5414 \titlespacing*{\section}{0pt}{3.5ex plus 1ex minus .2ex}{2.3ex plus .2ex}
5415 \titlespacing*{\subsection}{0pt}{3.25ex plus 1ex minus .2ex}{1.5ex plus.2ex}
5416 }
5417 % Subsubsection and following section headings shouldn't be used.
5418 % See Bringhurst's _The Elements of Typography_, section 4.2.2.
5419 \renewcommand\subsubsection{%
5420 \bidituftetocError{\noexpand\subsubsection is undefined by this class.%
5421 \MessageBreak See Robert Bringhurst's _The Elements of
5422 \MessageBreak Typographic Style_, section 4.2.2.
5423 \MessageBreak \noexpand\subsubsection was used}
5424 {From Bringhurst's _The Elements of Typographic Style_, section 4.2.2: Use as
5425 \MessageBreak many levels of headings as you need, no more and no fewer. Also see the man
5426 \MessageBreak related threads on Ask E.T. at http://www.edwardbidituftetoc.com/.}
5427 }
5428 \renewcommand\subparagraph{%
5429 \bidituftetocError{\noexpand\subparagraph is undefined by this class.%
5430 \MessageBreak See Robert Bringhurst's _The Elements of
5431 \MessageBreak Typographic Style_, section 4.2.2.
5432 \MessageBreak \noexpand\subparagraph was used}
5433 {From Bringhurst's _The Elements of Typographic Style_, section 4.2.2: Use as
```

```
File bidituftetoc.sty 113
```
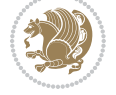

```
5434 \MessageBreak many levels of headings as you need, no more and no fewer. Also see the many
5435 \MessageBreak related threads on Ask E.T. at http://www.edwardbidituftetoc.com/.}
5436 }
5437 % Formatting for main TOC (printed in front matter)
5438 % {section} [left] {above} {before w/label} {before w/o label} {filler + page} [after]
5439 \ifthenelse{\boolean{@bidituftetoc@toc}}{%
5440 \bidi@patch@AfterPackage{bidi}{%
5441 \titlecontents{part}% FIXME
5442 [0em] % distance from left margin
5443 {\vspace{1.5\baselineskip}\begin{fullwidth}\LARGE\rmfamily\itshape} % above (global format
5444 \{\contentslabel{2em}\ % before w/label (label = ``II'')
5445 {} % before w/o label
5446 {\rmfamily\upshape\qquad\thecontentspage} % filler + page (leaders and page num)
5447 [\end{fullwidth}] % after
5448 \titlecontents{chapter}%
5449 [0em] % distance from left margin
5450 {\vspace{1.5\baselineskip}\begin{fullwidth}\LARGE\rmfamily\itshape} % above (global format
_{5451} {\hspace*{0em}\contentslabel{2em}} % before w/label (label = `'2'')
5452 {\hspace*{0em}} % before w/o label
5453 {\rmfamily\upshape\qquad\thecontentspage} % filler + page (leaders and page num)
5454 [\end{fullwidth}] % after
5455 \titlecontents{section}% FIXME
5456 [0em] % distance from left margin
5457 {\vspace{0\baselineskip}\begin{fullwidth}\Large\rmfamily\itshape} % above (global formatting of entry)
5458 {\hbox{\tt \{2em}\contentslabel\2em}\ {\hbox{\tt \&} \ set{or} \ {\hbox{\tt \&} \ set{com}} \ }5459 {\hspace*{2em}} % before w/o label
5460 {\rmfamily\upshape\qquad\thecontentspage} % filler + page (leaders and page num)
5461 [\end{fullwidth}] % after
5462 \titlecontents{subsection}% FIXME
5463 [0em] % distance from left margin
5464 {\vspace{0\baselineskip}\begin{fullwidth}\large\rmfamily\itshape} % above (global formatting of entry)
5465 {\hspace*{4em}\contentslabel{4em}} % before w/label (label = ``2.6.1'')
5466 {\hspace*{4em}} % before w/o label
5467 {\rmfamily\upshape\qquad\thecontentspage} % filler + page (leaders and page num)
5468 [\end{fullwidth}] % after
5469 \titlecontents{paragraph}% FIXME
5470 [0em] % distance from left margin
5471 {\vspace{0\baselineskip}\begin{fullwidth}\normalsize\rmfamily\itshape} % above (global formatting of entry)
5472 {\hspace*{6em}\contentslabel{2em}} % before w/label (label = ``2.6.0.0.1'')
5473 {\hspace*{6em}} % before w/o label
5474 {\rmfamily\upshape\qquad\thecontentspage} % filler + page (leaders and page num)
5475 [\end{fullwidth}] % after
5476 }%
5477 }{}
5478 %%
5479 % Format lists of figures/tables
5480 \renewcommand\listoffigures{%
5481 \@ifundefined{chapter}%
5482 {\section*{\listfigurename}}%
5483 {\chapter*{\listfigurename}}%
```
File bidituftetoc.sty 114

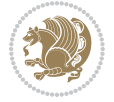

```
5484 % \begin{fullwidth}%
5485 \@starttoc{lof}%
5486 % \end{fullwidth}%
5487 }
5488 \renewcommand\listoftables{%
5489 \@ifundefined{chapter}%
5490 {\section*{\listtablename}}%
5491 {\chapter*{\listtablename}}%
5492 % \begin{fullwidth}%
5493 \@starttoc{lot}%
5494 % \end{fullwidth}%
5495 }
5496 \newcommand{\@bidituftetoc@lof@line}[2]{%
5497 % #1 is the figure/table number and its caption text
5498 % #2 is the page number on which the figure/table appears
5499 \leftskip 0.0em
5500 \rightskip 0em
5501 \parfillskip 0em plus 1fil
5502 \parindent 0.0em
5503 \@afterindenttrue
5504 \interlinepenalty\@M
5505 \leavevmode
5506 \@tempdima 2.0em
5507 \if@RTL\advance\rightskip\@tempdima\else\advance\leftskip\@tempdima\fi
5508 \null\nobreak\hskip -\if@RTL\rightskip\else\leftskip\fi
5509 {#1}\nobreak\qquad\nobreak#2%
5510 \par%
5511 }
5512 \renewcommand*\l@figure{\@bidituftetoc@lof@line}
5513 \let\l@table\l@figure
```
# **24 File bidituftegeneralstructure.sty**

```
5514 \NeedsTeXFormat{LaTeX2e}
5515 \ProvidesPackage{bidituftegeneralstructure}[2011/06/18 v0.1
5516 bidi implementation of tufte general structure]
5517 \renewcommand\small{%
5518 \@setfontsize\small\@ixpt{12}%
5519 \abovedisplayskip 8.5\p@ \@plus3\p@ \@minus4\p@
5520 \abovedisplayshortskip \z@ \@plus2\p@
5521 \belowdisplayshortskip 4\p@ \@plus2\p@ \@minus2\p@
5522 \def\@listi{\leftmargin\leftmargini
5523 \topsep 4\p@ \@plus2\p@ \@minus2\p@
5524 \parsep 2\p@ \@plus\p@ \@minus\p@
5525 \itemsep \parsep}%
5526 \belowdisplayskip \abovedisplayskip
5527 }
5528 \renewcommand\scriptsize{\@setfontsize\scriptsize\@viipt\@viiipt}
5529 \renewcommand\tiny{\@setfontsize\tiny\@vpt\@vipt}
5530 \renewcommand\large{\@setfontsize\large\@xipt{15}}
```
File bidituftegeneralstructure.sty 115

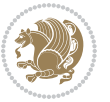

```
5531 \renewcommand\Large{\@setfontsize\Large\@xiipt{16}}
5532 \renewcommand\LARGE{\@setfontsize\LARGE\@xivpt{18}}
5533 \renewcommand\huge{\@setfontsize\huge\@xxpt{30}}
5534 \renewcommand\Huge{\@setfontsize\Huge{24}{36}}
5535 \setlength\leftmargini {1pc}
5536 \setlength\leftmarginii {1pc}
5537 \setlength\leftmarginiii {1pc}
5538 \setlength\leftmarginiv {1pc}
5539 \setlength\leftmarginv {1pc}
5540 \setlength\leftmarginvi {1pc}
5541 \setlength\labelsep {.5pc}
5542 \setlength\labelwidth {\leftmargini}
5543 \addtolength\labelwidth{-\labelsep}
5544 \setlength{\parindent}{1.0pc}%
5545 \setlength{\parskip}{0pt}%
5546 \RequirePackage{ragged2e}
5547 \setlength{\RaggedRightRightskip}{\z@ plus 0.08\hsize}
5548 % Paragraph indentation and separation for normal text
5549 \newcommand{\@bidituftegeneralstructure@reset@par}{%
5550 \setlength{\RaggedRightParindent}{1.0pc}%
5551 \setlength{\JustifyingParindent}{1.0pc}%
5552 \setlength{\parindent}{1pc}%
5553 \setlength{\parskip}{0pt}%
5554 }
5555 \@bidituftegeneralstructure@reset@par
5556 % Require paralist package for tighter lists
5557 \RequirePackage{paralist}
5558 % Add rightmargin to compactenum
5559 \def\@compactenum@{%
5560 \expandafter\list\csname label\@enumctr\endcsname{%
5561 \usecounter{\@enumctr}%
5562 \rightmargin=2em% added this
5563 \parsep\plparsep
5564 \itemsep\plitemsep
5565 \topsep\pltopsep
5566 \partopsep\plpartopsep
5567 \def\makelabel##1{\hss\llap{##1}}}}
5568 %%
5569 % An environment for paragraph-style section
5570 \providecommand\newthought[1]{%
5571 \addvspace{1.0\baselineskip plus 0.5ex minus 0.2ex}%
5572 \noindent\textbf{#1}%
5573 }
5574 %%
5575 % Redefine the display environments (quote, quotation, etc.)
5576 \renewenvironment{verse}
5577 {\let\\\@centercr
5578 \text{}{\itemsep} \text{20}5579 \itemindent -1pc%
5580 \listparindent\itemindent
```
File bidituftegeneralstructure.sty 116

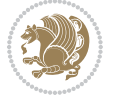

```
5581 \rightmargin \leftmargin
5582 \dvance\leftmargin 1pc}%
5583 \small%
5584 \item\relax}
5585 {\endlist}
5586 \renewenvironment{quotation}
5587 {\list{}{\listparindent 1pc%
5588 \itemindent \listparindent
5589 \rightmargin \leftmargin
5590 \gamma \to \gamma \parsep \z@ \@plus\p@}%
5591 \small%
5592 \item\relax\noindent\ignorespaces}
5593 {\endlist}
5594 \renewenvironment{quote}
5595 {\list{}{\rightmargin\leftmargin}%
5596 \small%
5597 \item\relax}
5598 {\endlist}
5599 % Italicize description run-in headings (instead of the default bold)
5600 \renewcommand*\descriptionlabel[1]{\hspace\labelsep\normalfont\em #1}
5601 %%
5602 % Redefine \bibsection to not mark the running heads.
5603 % (Code modified from natbib.sty.)
5604 \@ifundefined{chapter}%
5605 {\renewcommand\bibsection{\section*{\refname}}}
5606 {\@ifundefined{NAT@sectionbib}%
5607 {\renewcommand\bibsection{\chapter{\bibname}}}
5608 {\renewcommand\bibsection{\section*{\bibname}}}}
5609 \RequirePackage{multicol}
5610 \renewenvironment{theindex}{%
5611 \@ifundefined{chapter}%
5612 {\section*{\indexname}}%
5613 {\chapter{\indexname}}%
5614 \begin{fullwidth}%
5615 \small%
5616 \parskip0pt%
5617 \parindent0pt%
5618 \let\item\@idxitem%
5619 \begin{multicols}{3}%
5620 }{%
5621 \end{multicols}%
5622 \end{fullwidth}%
5623 }
5624 \AtBeginDocument{%
5625 \renewcommand\@idxitem{\par\hangindent \if@RTL-\fi2em}%
5626 \renewcommand\subitem{\par\hangindent \if@RTL-\fi3em\hspace*{1em}}%
5627 \renewcommand\subsubitem{\par\hangindent \if@RTL-\fi4em\hspace*{2em}}}
5628 \renewcommand\indexspace{\par\addvspace{1.0\baselineskip plus 0.5ex minus 0.2ex}\relax}%
5629 \newcommand{\lettergroup}[1]{}% swallow the letter heading in the index
```
File bidituftegeneralstructure.sty 117

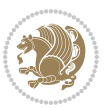

#### **25 File bidituftehyperref.sty**

```
5630 \NeedsTeXFormat{LaTeX2e}
5631 \ProvidesPackage{bidituftehyperref}[2011/06/18 v0.1
5632 bidi implementation of tufte hyperref]
5633 %%
5634 % Color
5635 \RequirePackage[usenames,dvipsnames,svgnames]{xcolor}%
5636 \newboolean{@bidituftehyperref@loadhyper}
5637 \setboolean{@bidituftehyperref@loadhyper}{true}
5638 \DeclareOption{hyper}{\setboolean{@bidituftehyperref@loadhyper}{true}}
5639 \DeclareOption{nohyper}{\setboolean{@bidituftehyperref@loadhyper}{false}}
5640 \ProcessOptions
5641 %% Loads the hyperref package and sets some default options.
5642 \newcommand{\bidituftehyperrefLoadHyperref}{%
5643 \RequirePackage[hyperfootnotes=false,colorlinks=true]{hyperref}
5644 \hypersetup{%
5645 bookmarksdepth = section,
5646 citecolor = DarkGreen,
5647 linkcolor = DarkBlue,
5648 % pagecolor = DarkBlue,
5649 urlcolor = DarkGreen,
5650 }%
5651 }
5652 \ifthenelse{\boolean{@bidituftehyperref@loadhyper}}{%
5653 \bidituftehyperrefLoadHyperref%
5654 }{% hyperfootnotes override our modifications to the \footnote* and \@footnote* commands.
5655 \PassOptionsToPackage{hyperfootnotes=false}{hyperref}
5656 }
```
#### **26 File bidituftetitle.sty**

```
5657 \NeedsTeXFormat{LaTeX2e}
5658 \ProvidesPackage{bidituftetitle}[2011/06/18 v0.1
5659 bidi implementation of tufte title]
5660 \RequirePackage{biditools}
5661 %%
5662 % `titlepage' option -- creates a full title page with \maketitle
5663 \newboolean{@bidituftetitle@titlepage}
5664 \DeclareOption{titlepage}{\setboolean{@bidituftetitle@titlepage}{true}}
5665 \DeclareOption{notitlepage}{\setboolean{@bidituftetitle@titlepage}{false}}
5666 % Default `book' and `handout' options
5667 \@ifclassloaded{book}{%
5668 \ExecuteOptions{titlepage}}{%
5669 \@ifclassloaded{article}{%
5670 \ExecuteOptions{notitlepage}}%
5671 {}}
5672 \ProcessOptions
5673 %%
5674 % Modified \title, \author, and \date commands. These store the
```
File bidituftetitle.sty 118

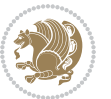

```
5675 % (footnote-less) values in \plaintitle, \plainauthor, and \thedate, respectively.
5676 \newcommand{\plaintitle}{}% plain-text-only title
5677 \newcommand{\plainauthor}{}% plain-text-only author
5678 \newcommand{\plainpublisher}{}% plain-text-only publisher
5679 \newcommand{\thanklesstitle}{}% full title text minus \thanks{}
5680 \newcommand{\thanklessauthor}{}% full author text minus \thanks{}
5681 \newcommand{\thanklesspublisher}{}% full publisher minus \thanks{}
5682 \newcommand{\@publisher}{}% full publisher with \thanks{}
5683 \newcommand{\thedate}{\today}
5684 \bidi@patch@AfterPackage{bidi}{%
5685 \renewcommand{\thanks}[1]{\footnote{#1}}
5686 \renewcommand{\LTRthanks}[1]{\LTRfootnote{#1}}
5687 \renewcommand{\RTLthanks}[1]{\RTLfootnote{#1}}
5688 }
5689 \renewcommand{\title}[2][]{%
5690 \gdef\@title{#2}%
5691 \begingroup%
5692 % TODO store contents of \thanks command
5693 \renewcommand{\thanks}[1]{}% swallow \thanks contents
5694 \renewcommand{\LTRthanks}[1]{}% swallow \LTRthanks contents
5695 \renewcommand{\RTLthanks}[1]{}% swallow \RTLthanks contents
5696 \protected@xdef\thanklesstitle{#2}%
5697 \endgroup%
5698 \ifthenelse{\isempty{#1}}%
5699 {\renewcommand{\plaintitle}{\thanklesstitle}}% use thankless title
5700 {\renewcommand{\plaintitle}{#1}}% use provided plain-text title
5701 \@ifundefined{hypersetup}%
5702 {}% hyperref is not loaded; do nothing
5703 {\hypersetup{pdftitle={\plaintitle}}}% set the PDF metadata title
5704 }
5705 \let\@author\@empty% suppress default latex.ltx ``no author'' warning
5706 \renewcommand{\author}[2][]{%
5707 \ifthenelse{\isempty{#2}}{}{\gdef\@author{#2}}%
5708 \begingroup%
5709 % TODO store contents of \thanks command
5710 \renewcommand{\thanks}[1]{}% swallow \thanks contents
_{5711} \renewcommand{\LTRthanks}[1]{}% swallow \LTRthanks contents
5712 \renewcommand{\RTLthanks}[1]{}% swallow \RTLthanks contents
5713 \protected@xdef\thanklessauthor{#2}%
5714 \endgroup%
5715 \ifthenelse{\isempty{#1}}%
5716 {\renewcommand{\plainauthor}{\thanklessauthor}}% use thankless author
5717 {\renewcommand{\plainauthor}{#1}}% use provided plain-text author
5718 \@ifundefined{hypersetup}%
5719 {}% hyperref is not loaded; do nothing
5720 {\hypersetup{pdfauthor={\plainauthor}}}% set the PDF metadata author
5721 }
5722 \renewcommand{\date}[1]{%
5723 \gdef\@date{#1}%
5724 \begingroup%
```
File bidituftetitle.sty 119

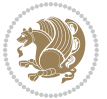

```
5725 % TODO store contents of \thanks command
5726 \renewcommand{\thanks}[1]{}% swallow \thanks contents
5727 \renewcommand{\LTRthanks}[1]{}% swallow \LTRthanks contents
5728 \renewcommand{\RTLthanks}[1]{}% swallow \RTLthanks contents
5729 \protected@xdef\thedate{#1}%
5730 \endgroup%
5731 }
5732 %%
5733 % Provides a \publisher command to set the publisher
5734 \newcommand{\publisher}[2][]{%
5735 \gdef\@publisher{#2}%
5736 \begingroup%
5737 \renewcommand{\thanks}[1]{}% swallow \thanks contents
5738 \renewcommand{\LTRthanks}[1]{}% swallow \LTRthanks contents
5739 \renewcommand{\RTLthanks}[1]{}% swallow \RTLthanks contents
5740 \protected@xdef\thanklesspublisher{#2}%
5741 \endgroup%
5742 \ifthenelse{\isempty{#1}}
5743 {\renewcommand{\plainpublisher}{\thanklesspublisher}}% use thankless publisher
5744 {\renewcommand{\plainpublisher}{#1}}% use provided plain-text publisher
5745 }
5746 %%
5747 % Produces a full title page
5748 \newcommand{\maketitlepage}[0]{%
5749 \cleardoublepage%
5750 {%
5751 \bfseries%
5752 \begin{fullwidth}%
5753 \fontsize{18}{20}\selectfont\par\noindent\thanklessauthor%
5754 \vspace{11.5pc}%
5755 \fontsize{36}{40}\selectfont\par\noindent\thanklesstitle%
5756 \vfill%
5757 \fontsize{14}{16}\selectfont\par\noindent\thanklesspublisher%
5758 \end{fullwidth}%
5759 }
5760 \thispagestyle{empty}%
5761 \clearpage%
5762 }
5763 %%
5764 % Title block
5765 \bidi@AfterEndPreamble{%
5766 \renewcommand{\maketitle}{%
5767 \newpage%
5768 \global\@topnum\z@% prevent floats from being placed at the top of the page
5769 \begingroup%
5770 \setlength{\parindent}{0pt}%
5771 \setlength{\parskip}{4pt}%
5772 \let\@@title\@empty%
5773 \let\@@author\@empty%
5774 \let\@@date\@empty%
```
File bidituftetitle.sty 120

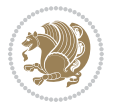

```
5775 \gdef\@@title{\LARGE\itshape\@title\par}%
5776 \gdef\@@author{\Large\itshape\@author\par}%
5777 \gdef\@@date{\Large\itshape\@date\par}%
5778 \@@title%
5779 \@@author%
5780 \@@date%
5781 \endgroup%
5782 \thispagestyle{plain}% suppress the running head
5783 }%
5784 }
5785 %%
5786 % Title page (if the `titlepage' option was passed to the bidituftetitle-handout
5787 % class.)
5788 \bidi@AfterEndPreamble{%
5789 \ifthenelse{\boolean{@bidituftetitle@titlepage}}
5790 {\renewcommand{\maketitle}{\maketitlepage}}
5791 {}
5792 }
5793 %%
5794 When \cleardoublepage is called, produce a blank (empty) page - - i.e.,5795 % without headers and footers
5796 \def\cleardoublepage{\clearpage\if@twoside\ifodd\c@page\else
5797 \hbox{}
5798 %\vspace*{\fill}
5799 %\begin{center}
5800 % This page intentionally contains only this sentence.
5801 %\end{center}
5802 %\vspace{\fill}
5803 \thispagestyle{empty}
5804 \newpage
5805 \if@twocolumn\hbox{}\newpage\fi\fi\fi}
```
# **27 File biditufte-handout.cls**

```
5806 \NeedsTeXFormat{LaTeX2e}[1994/06/01]
5807 \ProvidesClass{biditufte-handout}[2011/06/18 v0.1 biditufte-handout class]
5808 \DeclareOption*{\PassOptionsToClass{\CurrentOption}{article}}
5809 \DeclareOption*{\PassOptionsToClass{\CurrentOption}{bidituftefloat}}
5810 \DeclareOption*{\PassOptionsToClass{\CurrentOption}{bidituftetoc}}
5811 \DeclareOption*{\PassOptionsToClass{\CurrentOption}{bidituftehyperref}}
5812 \DeclareOption*{\PassOptionsToClass{\CurrentOption}{bidituftetitle}}
5813 \ProcessOptions\relax
5814 \LoadClass{article}
5815 \RequirePackage{bidituftefloat}
5816 \RequirePackage{bidituftesidenote}
5817 \RequirePackage{bidituftetoc}
5818 \RequirePackage{bidituftegeneralstructure}
5819 \RequirePackage{bidituftehyperref}
5820 \RequirePackage{bidituftetitle}
5821 \renewenvironment{abstract}
```
File biditufte-handout.cls 121

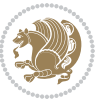

```
5822 {\begin{quotation}}
5823 {\end{quotation}}
5824 \AtBeginDocument{%
5825 \IfFileExists{biditufte-handout.cfg}
5826 {\input{biditufte-handout.cfg}
5827 \ClassInfo{biditufte-handout}{Loading biditufte-handout configuration file \@gobble}}
5828 {}%
5829 }
```
### **28 File biditufte-book.cls**

```
5830 \NeedsTeXFormat{LaTeX2e}[1994/06/01]
5831 \ProvidesClass{biditufte-book}[2011/06/18 v0.1 biditufte-book class]
5832 \DeclareOption*{\PassOptionsToClass{\CurrentOption}{book}}
5833 \DeclareOption*{\PassOptionsToClass{\CurrentOption}{bidituftefloat}}
5834 \DeclareOption*{\PassOptionsToClass{\CurrentOption}{bidituftetoc}}
5835 \DeclareOption*{\PassOptionsToClass{\CurrentOption}{bidituftehyperref}}
5836 \DeclareOption*{\PassOptionsToClass{\CurrentOption}{bidituftetitle}}
5837 \ProcessOptions\relax
5838 \LoadClass{book}
5839 \RequirePackage{bidituftefloat}
5840 \RequirePackage{bidituftesidenote}
5841 \RequirePackage{bidituftetoc}
5842 \RequirePackage{bidituftegeneralstructure}
5843 \RequirePackage{bidituftehyperref}
5844 \RequirePackage{bidituftetitle}
5845 %%
5846 % Set up any book-specific stuff now
5847 %%
5848 % The front matter in Tufte's /Beautiful Evidence/ contains everything up
5849 % to the opening page of Chapter 1. The running heads, when they appear,
5850 % contain only the (arabic) page number in the outside corner.
5851 %\newif\if@mainmatter \@mainmattertrue
5852 \renewcommand\frontmatter{%
5853 \cleardoublepage%
5854 \@mainmatterfalse%
5855 \pagenumbering{arabic}%
5856 %\pagestyle{plain}%
5857 \fancyhf{}%
5858 \ifthenelse{\boolean{@bidituftefloat@twoside}}%
5859 {\fancyhead[LE,RO]{\thepage}}%
5860 {\fancyhead[RE,RO]{\thepage}}%
5861 }
5862 %%
5863 % The main matter in Tufte's /Beautiful Evidence/ doesn't restart the page
5864 % numbering---it continues where it left off in the front matter.
5865 \renewcommand\mainmatter{%
5866 \cleardoublepage%
5867 \@mainmattertrue%
5868 \fancyhf{}%
```
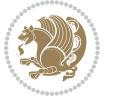

```
5869 \ifthenelse{\boolean{@bidituftefloat@twoside}}%
5870 {\renewcommand{\chaptermark}[1]{\markboth{##1}{}}%
5871 \fancyhead[LE]{\thepage\quad\smallcaps{\newlinetospace{\plaintitle}}}% book title
5872 \fancyhead[RO]{\smallcaps{\newlinetospace{\leftmark}}\quad\thepage}}% chapter title
5873 {\fancyhead[RE,RO]{\smallcaps{\newlinetospace{\plaintitle}}\quad\thepage}}% book title
5874 }
5875 %%
5876 % The back matter contains appendices, indices, glossaries, endnotes,
5877 % biliographies, list of contributors, illustration credits, etc.
5878 \renewcommand\backmatter{%
5879 \if@openright%
5880 \cleardoublepage%
5881 \else%
5882 \clearpage%
5883 \fi%
5884 \@mainmatterfalse%
5885 }
5886 %%
5887 % Only show the chapter titles in the table of contents
5888 \setcounter{tocdepth}{0}
5889 \AtBeginDocument{%
5890 \IfFileExists{biditufte-book.cfg}
5891 {\input{biditufte-book.cfg}
5892 \ClassInfo{biditufte-book}{Loading biditufte-book configuration file \@gobble}}
5893 {}%
5894 }
```

```
5895 \NeedsTeXFormat{LaTeX2e}
5896 \ProvidesPackage{bidipoem}%
5897 [2014/04/27 v0.9 Environments for typesetting Persian traditional and modern poems]
5898
5899 % Usage:
5900 %
5901 % \Setversedim #1#2 % define the layout (within a group):
5902 % #1 = length of both half-verses
5903% #2 = separation distance = length of a connection, if present
5904 % Variant:
5905 % \Setversedim #1[#2]#3 % for half-verses of unequal length
5906 % #1 = length of first (=right) half-verse
5907% #2 = length of second (=left) half-verse
5908 % #3 = separation distance = length of a connection, if present
5909 %
5910 % \traditionalhalfverses #1#2 % typeset two separated half-verses
5911% #1 = text of first (=right) half-verse
5912% #2 = text of second (=left) half-verse
5913 % Variant:
5914 % \traditionalhalfverses #1[#2]#3 % typeset two connected half-verses
5915% #1 = text of first (=right) half-verse
```
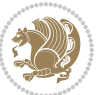

```
5916% #2 = text of connection
5917% #3 = text of second (=left) half-verse
5918 %
5919 % Alternative (if preferred):
5920 %
5921% \traditionalconnverses #1#2#3 % = \traditionalhalfverses #1[#2]#3
5922
5923
5924 \newcommand*{\bidipoem@spreadbox}[2]{\hbox to #1{#2}}
5925
5926 % define the layout, verses will be centered
5927
5928 \newdimen \bidipoem@hvlen \newdimen \bidipoem@hvsep
5929 \newdimen \bidipoem@hvind \newdimen \bidipoem@@hvlen
5930
5931 \newcommand*{\Setversedim}[2]{% set lengths of half-verse, [separation]
5932 \bidipoem@hvind \textwidth
5933 \bidipoem@hvlen #1\relax \advance \bidipoem@hvind -\bidipoem@hvlen
5934 \ifx [#2\def \bidipoem@next {\bidipoem@set@verseI [}\else
5935 \bidipoem@@hvlen \bidipoem@hvlen \def \bidipoem@next {\bidipoem@set@@verse {#2}}\fi \bidipoem@next }
5936
5937 \def \bidipoem@set@verseI [#1]{% optional parameter
5938 \bidipoem@@hvlen #1\relax \bidipoem@set@@verse }
5939
5940 \newcommand*{\bidipoem@set@@verse}[1]{% separation
5941 \advance \bidipoem@hvind -\bidipoem@@hvlen \bidipoem@hvsep #1\relax
5942 \advance \bidipoem@hvind -\bidipoem@hvsep \divide \bidipoem@hvind 2 }
5943
5944 \newcommand*{\traditionalconnverses}[3]{% first half-verse, connection, second half-verse
5945 \ifdim 0pt > \bidipoem@hvind %
5946 \bidipoem@spreadbox \bidipoem@hvlen {#1}\\ \hfill % first block
5947 \else
5948 \noindent \hskip \bidipoem@hvind \relax \bidipoem@spreadbox \bidipoem@hvlen {#1}\fi
5949 \bidipoem@spreadbox \bidipoem@hvsep {#2}% separator
5950 \bidipoem@spreadbox \bidipoem@@hvlen {#3}% second block
5951 \par }
5952
5953 % macro for two half verses
5954 \newcommand*{\traditionalhalfverses}[2]{% optional parameter?
5955 \ifx [#2\def\bidipoem@half@verses@next{\bidipoem@half@verses {#1}[}%
5956 \else\def\bidipoem@half@verses@next{\bidipoem@half@verses {#1}[\hfill]{#2}}\fi%
5957 \bidipoem@half@verses@next}
5958
5959 \def \bidipoem@half@verses #1[#2]#3{% first[mid]second
5960 \traditionalconnverses {#1}{#2}{#3}}
5961
5962
5963{\catcode`\^^M=\active % these lines must end with %
5964 \gdef\traditionalpoem@obeylines{\catcode`\^^M\active \let^^M\traditionalpoem@par}%
5965 \global\let^^M\traditionalpoem@par} % this is in case ^^M appears in a \write
```
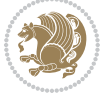

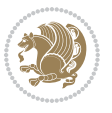

```
File bidipoem.sty 125
```

```
5967 \gdef\modernpoem@obeylines{\catcode`\^^M\active \let^^M\modernpoem@par}%
5968 \global\let^^M\modernpoem@par} % this is in case ^^M appears in a \write
5969 \def\poemcolsepskip{.1\versewidth plus .1\versewidth minus .05\versewidth}
5970 \def\poemmarginskip{1em plus 1fil minus 1em}
5971 \def\poemextrabaselineskip{0\baselineskip}
5972 \def\poemskip{\medskip}
5973 \newcommand{\bidipoem@openbox}{\leavevmode
5974 \hbox to.77778em{%
5975 \hfil\vrule
5976 \vbox to.675em{\hrule width.6em\vfil\hrule}%
5977 \vrule\hfil}}
5978 \def\poemblocksep{\quad\hbox{\bidipoem@openbox}}
5979 \newdimen\versewidth
5980 \newtoks\bidipoem@p@ftn
5981 \def\poem@verse#1{%
5982 \ifdim\wd#1>\new@poem@width
5983 \xdef\new@poem@width{\the\wd#1}%
5984 \ifdim\new@poem@width>\poem@width
5985 \xdef\poem@width{\new@poem@width}%
5986 \global\let\poem@needrun\relax
5987 \fi
5988 \fi
5989 \hbox to\poem@width{\unhbox#1}%
5990 \global\bidipoem@p@ftn\expandafter{\expandafter}\the\bidipoem@p@ftn%
5991 }
5992 \def\poem@linebegin{\vadjust{}\hskip\@flushglue\hskip\poemmarginskip\relax}
5993 \def\poem@lineend{\nobreak\hskip\poemmarginskip\hskip\@flushglue\vadjust{}}
5994 \def\poem@lineversesep{%
5995 \nobreak
5996 \hskip\z@ plus 1filll%
5997 \penalty600%
5998 \hskip\poemcolsepskip
5999 \hskip\z@ plus -2filll%
6000 \vadjust{}%
6001 \nobreak
6002 \hskip\z@ plus 1filll%
6003 }
6004 \def\poem@lineparsebegin{%
6005 \halign\bgroup
6006 \global\setbox\verse@i=\hbox{%
6007 \let\@footnotetext\bidipoem@p@ftntext%
6008 \let\@LTRfootnotetext\bidipoem@p@LTRftntext%
6009 \let\@RTLfootnotetext\bidipoem@p@RTLftntext%
6010 \let\@xfootnotenext\bidipoem@p@xftntext%
6011 \let\@xfootnote\bidipoem@p@xfootnote%
6012 \let\@xLTRfootnotenext\bidipoem@p@xLTRftntext%
6013 \let\@xLTRfootnote\bidipoem@p@xLTRfootnote%
6014 \let\@xRTLfootnotenext\bidipoem@p@xRTLftntext%
6015 \let\@xRTLfootnote\bidipoem@p@xRTLfootnote%
```
{\catcode`\^^M=\active % these lines must end with %

```
6016 \ignorespaces##\unskip}&&
6017 \global\setbox\verse@ii=\hbox{%
6018 \let\@footnotetext\bidipoem@p@ftntext%
6019 \let\@LTRfootnotetext\bidipoem@p@LTRftntext%
6020 \let\@RTLfootnotetext\bidipoem@p@RTLftntext%
6021 \let\@xfootnotenext\bidipoem@p@xftntext%
6022 \let\@xfootnote\bidipoem@p@xfootnote%
6023 \let\@xLTRfootnotenext\bidipoem@p@xLTRftntext%
6024 \let\@xLTRfootnote\bidipoem@p@xLTRfootnote%
6025 \let\@xRTLfootnotenext\bidipoem@p@xRTLftntext%
6026 \let\@xRTLfootnote\bidipoem@p@xRTLfootnote%
6027 \ignorespaces##\unskip}
6028 \cr
6029 }
6030 \def\poem@lineparseend{%
6031 \crcr\egroup
6032 \vskip-\baselineskip
6033 }
6034 \def\traditionalpoem@cr{%
6035 \cr\poem@line
6036 }
6037 \newbox\verse@i
6038 \newbox\verse@ii
6039 \newif\ifpoem@started
6040
6041 \def\poem@line{%
6042 \poem@lineparseend
6043 \ifdim\wd\verse@i>\z@\global\poem@startedtrue\fi
6044 \ifdim\wd\verse@ii>\z@\global\poem@startedtrue\fi
6045 \ifpoem@started
6046 \ifdim\wd\verse@ii>\z@\else
6047 \nopagebreak[3]
6048 \setminusfi
6049 \leavevmode
6050 \poem@linebegin
6051 \poem@verse\verse@i
6052 \ifdim\wd\verse@ii>\z@
6053 \poem@lineversesep
6054 \poem@verse\verse@ii
6055 \fi
6056 \poem@lineend
6057 % \nopagebreak
6058 \par
6059 \vskip\poemextrabaselineskip
6060 \fi
6061 \poem@lineparsebegin
6062 }
6063 \def\@traditionalpoem{%
6064 \stepcounter{poem@no}
6065 \ifnum\max@poem@no<\number\c@poem@no%
```
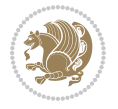

```
6066 \xdef\poem@width{\z@}%
6067 \else
6068 \xdef\poem@width{\poem@prop{poem@width}}%
6069 \foralli
6070 \xdef\new@poem@width{\z@}%
6071 \global\versewidth=\poem@width
6072 \poemskip\par
6073 \begingroup
6074 \tabskip=\z@
6075 \parskip=\z@
6076 \parindent=\z@
6077 \parfillskip=\z@
6078 \rightskip=\z@
6079 \leftskip=\z@
6080 \widowpenalty=10000% No break between verses of the same line.
6081 \clubpenalty=10000% Same as above. Not really needed.
6082 \def\newblock{\hfil\poemblocksep\hfil\null}%
6083 \def\traditionalpoem@par{\traditionalpoem@cr}% Redefine \par for possible \obeylines
6084 \def\\{\global\poem@startedtrue\traditionalpoem@cr}%
6085 \global\poem@startedfalse
6086 \csname poem@obeylines\endcsname
6087 \let\poem@obeylines\relax
6088 \poem@lineparsebegin
6089 }
6090 \def\@endtraditionalpoem{%
6091 \cr
6092 \ifdim\wd\verse@i>\z@\poem@line\else\ifdim\wd\verse@ii>\z@\poem@line\else
6093 \noalign{%
6094 \skip0=\poemextrabaselineskip
6095 \vskip-\skip0
6096 \vskip-\baselineskip
6097 }%
6098 \fi\fi
6099 \poem@lineparseend
6100 \endgroup
6101 \par
6102 \vskip\baselineskip
6103 \poemskip
6104 \if@noparlist \else
6105 \ifdim\lastskip >\z@
6106 \@tempskipa\lastskip \vskip -\lastskip
6107 \advance\@tempskipa\parskip \advance\@tempskipa -\@outerparskip
6108 \vskip\@tempskipa
6109 \fi
6110 \@endparenv
6111 \fi
6112 \ifdim\new@poem@width<\poem@width
6113 \global\let\poem@needrun\relax
6114 Ifi
6115 \poem@write@aux{poem@width@\romannumeral\c@poem@no}{\new@poem@width}%
```
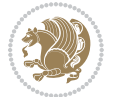

```
6116 \ifx\AtEndDocument\undefined\poem@finish\fi
6117 }
6118
6119
6120 \long\def\bidipoem@p@ftntext#1{%
6121 \edef\@tempx{\the\bidipoem@p@ftn\noexpand\footnotetext[\the\csname c@\@mpfn\endcsname]}%
6122 \global\bidipoem@p@ftn\expandafter{\@tempx{#1}}}%
6123 \long\def\bidipoem@p@LTRftntext#1{%
6124 \edef\@tempxi{\the\bidipoem@p@ftn\noexpand\LTRfootnotetext[\the\csname c@\@mpfn\endcsname]}%
6125 \global\bidipoem@p@ftn\expandafter{\@tempxi{#1}}}%
6126 \long\def\bidipoem@p@RTLftntext#1{%
6127 \edef\@tempxii{\the\bidipoem@p@ftn\noexpand\RTLfootnotetext[\the\csname c@\@mpfn\endcsname]}%
6128 \global\bidipoem@p@ftn\expandafter{\@tempxii{#1}}}%
6129
6130 \long\def\bidipoem@p@xftntext[#1]#2{%
6131 \global\bidipoem@p@ftn\expandafter{\the\bidipoem@p@ftn\footnotetext[#1]{#2}}}
6132
6133 \long\def\bidipoem@p@xLTRftntext[#1]#2{%
6134 \global\bidipoem@p@ftn\expandafter{\the\bidipoem@p@ftn\LTRfootnotetext[#1]{#2}}}
6135
6136 \long\def\bidipoem@p@xRTLftntext[#1]#2{%
6137 \ \cdot \c{141} \the\bidipoem@p@ftn\RTLfootnotetext[#1]{#2}}}
6138
6139 \def\bidipoem@p@xfootnote[#1]{%
6140 \begingroup
6141 \csname c@\@mpfn\endcsname #1\relax
6142 \unrestored@protected@xdef\@thefnmark{\thempfn}%
6143 \endgroup
6144 \@footnotemark\bidipoem@p@xftntext[#1]}
6145
6146 \def\bidipoem@p@xLTRfootnote[#1]{%
6147 \begingroup
6148 \csname c@\@mpfn\endcsname #1\relax
6149 \unrestored@protected@xdef\@thefnmark{\thempfn}%
6150 \endgroup
6151 \@footnotemark\bidipoem@p@xLTRftntext[#1]}
6152
6153 \def\bidipoem@p@xRTLfootnote[#1]{%
6154 \begingroup
6155 \csname c@\@mpfn\endcsname #1\relax
6156 \unrestored@protected@xdef\@thefnmark{\thempfn}%
6157 \endgroup
6158 \@footnotemark\bidipoem@p@xRTLftntext[#1]}
6159
6160
6161
6162 \newenvironment{traditionalpoem}{\@traditionalpoem}{\@endtraditionalpoem}
6163 \expandafter\def\csname traditionalpoem*\endcsname{\let\poem@obeylines=\traditionalpoem@obeylines\traditionalpoem}
6164 \expandafter\def\csname endtraditionalpoem*\endcsname{\endtraditionalpoem}
6165 \def\poem@finish{%
```

```
File bidipoem.sty 128
```
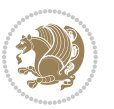

```
6166 \poem@write@aux{max@poem@no}{\number\c@poem@no}%
6167 \ifx\poem@needrun\relax
6168 \PackageWarning{bidipoem}{Unjustified poem. Rerun XeLaTeX to get poem right}%
6169 \global\let\poem@needrun\undefined
6170 \overline{1}6171 }
6172 \ifx\AtEndDocument\undefined\else\AtEndDocument\poem@finish\fi
6173 \newcounter{poem@no}\setcounter{poem@no}{\z@}
6174 \ifx\max@poem@no\undefined
6175 \def\max@poem@no{0}%
6176 \fi
6177 \newcommand{\poem@prop}[1]{\@nameuse{#1@\romannumeral\c@poem@no}}
6178 \newcommand{\poem@write@aux}[2]{%
6179 \def\@x{\immediate\write\@auxout{\global\noexpand\@namedef{#1}{#2}}}%
6180 \sqrt{Q_X}6181 }
6182 \def\@modernpoem{%
6183 \par
6184 \begingroup
6185 \parskip=\z@
6186 \parindent=\z@
6187 \def\[{\@settab\@tabplus\ignorespaces}%
6188 \def\]{\@tabminus\ignorespaces}%
6189 \def\newblock{\poemblocksep}%
6190 \let\newpoem@tabcr\@tabcr
6191 \def\modernpoem@par{% Redefine \par for possible \obeylines
6192 \ifpoem@started\else
6193 \ifdim\wd\@curline>\z@\global\poem@startedtrue\else
6194 \@stopfield
6195 \ifdim\wd\@curfield>\z@\global\poem@startedtrue\fi
6196 \@contfield
6197 \fi
6198 \fi
6199 \ifpoem@started\newpoem@tabcr\fi}%
6200 \def\@tabcr{\global\poem@startedtrue\newpoem@tabcr}%
6201 \global\poem@startedfalse
6202 \csname poem@obeylines\endcsname
6203 \let\poem@obeylines\relax
6204 \begin{tabbing}%
6205 }
6206 \def\@endmodernpoem{%
6207 \global\poem@startedfalse
6208 \ifdim\wd\@curline>\z@\global\poem@startedtrue\else
6209 \@stopfield
6210 \ifdim\wd\@curfield>\z@\global\poem@startedtrue\fi
6211 \@contfield
6212 \fi
6213 \ifpoem@started\else\let\@stopline\@stopfield\fi
6214 \end{tabbing}%
6215 \endgroup
```
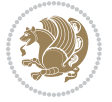

```
6216 \par
6217 \if@noparlist \else
6218 \ifdim\lastskip >\z@
6219 \@tempskipa\lastskip \vskip -\lastskip
6220 \advance\@tempskipa\parskip \advance\@tempskipa -\@outerparskip
6221 \vskip\@tempskipa
6222 \fi
6223 \@endparenv
6224 \fi
6225 }
6226 \newenvironment{modernpoem}{\@modernpoem}{\@endmodernpoem}
6227 \expandafter\def\csname modernpoem*\endcsname{\let\poem@obeylines=\modernpoem@obeylines\modernpoem}
6228 \expandafter\def\csname endmodernpoem*\endcsname{\endmodernpoem}
6229 \gdef\@startfield{%
6230 \global\setbox\@curfield\hbox\bgroup%
6231 \let\@footnotetext\bidipoem@p@ftntext%
6232 \let\@LTRfootnotetext\bidipoem@p@LTRftntext%
6233 \let\@RTLfootnotetext\bidipoem@p@RTLftntext%
6234 \let\@xfootnotenext\bidipoem@p@xftntext%
6235 \let\@xfootnote\bidipoem@p@xfootnote%
6236 \let\@xLTRfootnotenext\bidipoem@p@xLTRftntext%
6237 \let\@xLTRfootnote\bidipoem@p@xLTRfootnote%
6238 \let\@xRTLfootnotenext\bidipoem@p@xRTLftntext%
6239 \let\@xRTLfootnote\bidipoem@p@xRTLfootnote%
6240 \color@begingroup}
6241 \gdef\@stopfield{%
6242 \color@endgroup\egroup\global\bidipoem@p@ftn\expandafter{\expandafter}\the\bidipoem@p@ftn}
6243 \gdef\@contfield{%
6244 \global\setbox\@curfield\hbox\bgroup%
6245 \let\@footnotetext\bidipoem@p@ftntext%
6246 \let\@LTRfootnotetext\bidipoem@p@LTRftntext%
6247 \let\@RTLfootnotetext\bidipoem@p@RTLftntext%
6248 \let\@xfootnotenext\bidipoem@p@xftntext%
6249 \let\@xfootnote\bidipoem@p@xfootnote%
6250 \let\@xLTRfootnotenext\bidipoem@p@xLTRftntext%
6251 \let\@xLTRfootnote\bidipoem@p@xLTRfootnote%
6252 \let\@xRTLfootnotenext\bidipoem@p@xRTLftntext%
6253 \let\@xRTLfootnote\bidipoem@p@xRTLfootnote%
6254 \color@begingroup\unhbox\@curfield}
```
## **30 File boek3-xetex-bidi.def**

 \ProvidesFile{boek3-xetex-bidi.def}[2017/06/09 v0.4 bidi adaptations for boek3 class for XeTe] \renewenvironment{theindex}{%

- \if@twocolumn
- \@restonecolfalse
- \else
- \@restonecoltrue
- \fi
- \columnseprule \z@

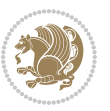

```
6263 \columnsep 35\p@
6264 \twocolumn[\@makeschapterhead{\indexname}]%
6265 \@mkboth{\MakeUppercase{\indexname}}{\MakeUppercase{\indexname}}%
6266 \thispagestyle{plain}\parindent\z@
6267 \parskip\z@ \@plus .3\p@\relax
6268 \let\item\@idxitem
6269 }{%
6270 \if@restonecol\onecolumn\else\clearpage\fi}
6271 \renewcommand*\head@style{%
6272 \interlinepenalty \@M
6273 \hyphenpenalty=\@M \exhyphenpenalty=\@M
6274 \if@RTL\leftskip\else\rightskip\fi=0cm plus .7\hsize\relax}
6275 \renewcommand*\@regtocline[3]{%
6276 \ifnum #1>\c@tocdepth
6277 \else
6278 \vskip\z@\@plus.2\p@
6279 {\hangindent\z@ \@afterindenttrue \interlinepenalty\@M
6280 \if@RTL\rightskip\else\leftskip\fi\unitindent
6281 \if@RTL\leftskip\else\rightskip\fi\unitindent\@plus 1fil
6282 \parfillskip\z@
6283 \@tempdima\unitindent
6284 \parindent\z@
6285 \leavevmode
6286 \hbox{}\hskip -\if@RTL\rightskip\else\leftskip\fi\relax#2\nobreak
6287 \hskip 1em \nobreak{\slshape #3}\par
6288 }%
6289 \fi}
6290 \if@oldtoc
6291 \renewcommand*\l@part[2]{%
6292 \ifnum \c@tocdepth >-2\relax
6293 \addpenalty{-\@highpenalty}%
6294 \addvspace{2.25em \@plus\p@}%
6295 \begingroup
6296 \setlength\@tempdima{3em}%
6297 \parindent \z@ \if@RTL\leftskip\else\rightskip\fi \@pnumwidth
6298 \parfillskip -\@pnumwidth
6299 {\leavevmode
6300 \large \bfseries #1\hfil \hb@xt@\@pnumwidth{\hss #2}}\par
6301 \nobreak
6302 \global\@nobreaktrue
6303 \everypar{\global\@nobreakfalse\everypar{}}%
6304 \endgroup
6305 \fi}
6306 \else
6307 \renewcommand*\l@part{%
6308 \ifnum \c@tocdepth >-2\relax
6309 \addpenalty{-\@highpenalty}%
6310 \addvspace{2.25em \@plus \p@}%
6311 \@regtocline{0}%
6312 \fi}
```
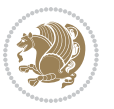

```
6315 \renewcommand*\l@chapter[2]{%
6316 \addpenalty{-\@highpenalty}%
6317 \vskip 1.0em \@plus\p@
6318 \setlength\@tempdima{1.5em}%
6319 \begingroup
6320 \parindent \z@ \if@RTL\leftskip\else\rightskip\fi \@pnumwidth
6321 \parfillskip -\@pnumwidth
6322 \leavevmode \bfseries
6323 \advance\if@RTL\rightskip\else\leftskip\fi\@tempdima
6324 \hskip -\if@RTL\rightskip\else\leftskip\fi
6325 #1\nobreak\hfil \nobreak\hb@xt@\@pnumwidth{\hss #2}\par
6326 \penalty\@highpenalty
6327 \endgroup}
6328 \else
6329 \renewcommand*\l@chapter{\@regtocline{0}}
6330 \overline{1}6331 \renewenvironment{abstract}{%
6332 \titlepage
6333 \null\vfil
6334 \section*{\SectFont \abstractname}
6335 \noindent\ignorespaces}
6336 {\par\vfil\null\endtitlepage}
6337 \renewenvironment{thebibliography}[1]
6338 {\chapter*{\bibname}%
6339 \@mkboth{\MakeUppercase\bibname}{\MakeUppercase\bibname}%
6340 \if@RTL\if@LTRbibitems\@RTLfalse\else\fi\else\if@RTLbibitems\@RTLtrue\else\fi\fi
6341 \bidi@@thebibliography@font@hook%
6342 \list{\@biblabel{\@arabic\c@enumiv}}%
6343 {\settowidth\labelwidth{\@biblabel{#1}}%
6344 \leftmargin\labelwidth
6345 \advance\leftmargin\labelsep
6346 \@openbib@code
6347 \usecounter{enumiv}%
6348 \let\p@enumiv\@empty
6349 \renewcommand*\theenumiv{\@arabic\c@enumiv}}%
6350 \sloppy\clubpenalty4000\widowpenalty4000%
6351 \sfcode`\.\@m}
6352 {\def\@noitemerr
6353 {\@latex@warning{Empty `thebibliography' environment}}%
6354 \endlist}
6355 \renewcommand*\left@footnoterule{%
6356 \kern-3\p@
6357 \kern.5\baselineskip
6358 \hrule\@width\unitindent
6359 \kern.4\baselineskip
6360 }
6361 \renewcommand*\right@footnoterule{%
6362 \kern-3\p@
```
  $f$ i \if@oldtoc

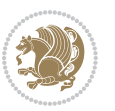

```
6363 \kern.5\baselineskip
6364 \hbox to \columnwidth{\hskip \dimexpr\columnwidth-\unitindent\relax \hrulefill }
6365 \kern.4\baselineskip}
6366 \renewcommand*\thesection{\thechapter\@SepMark\@arabic\c@section}
6367 \renewcommand*\thesubsection{\thesection\@SepMark\@arabic\c@subsection}
6368 \renewcommand*\thesubsubsection{\thesubsection\@SepMark\@arabic\c@subsubsection}
6369 \renewcommand*\theparagraph{\thesubsubsection\@SepMark\@arabic\c@paragraph}
6370 \renewcommand*\thesubparagraph{\theparagraph\@SepMark\@arabic\c@subparagraph}
6371 \renewcommand*\theequation{%
6372 \ifnum \c@chapter>\z@ \thechapter\@SepMark\fi\@arabic\c@equation}
6373 \renewcommand*\thefigure{%
6374 \ifnum\c@chapter>\z@\thechapter\@SepMark\fi\@arabic\c@figure}
6375 \renewcommand*\thetable{%
6376 \ifnum\c@chapter>\z@\thechapter\@SepMark\fi\@arabic\c@table}
6377 \renewcommand*\maketitle{%
6378 \begin{titlepage}%
6379 \let\footnotesize\small
6380 \let\right@footnoterule\relax
6381 \let\left@footnoterule\relax
6382 \let\textwidth@footnoterule\relax
6383 \let \footnote \thanks
6384 \long\def\@makefntext##1{\parindent\z@
6385 \def\labelitemi{\textendash}\@revlabeltrue
6386 \leavevmode\@textsuperscript{\@thefnmark}\kern1em\relax ##1}
6387 \renewcommand*\thefootnote{\@fnsymbol\c@footnote}%
6388 \if@compatibility\setcounter{page}{0}\fi
6389 \null\vfil
6390 \vskip 60\p@
6391 \begin{center}%
6392 \TitleFont
6393 {\LARGE \def\\{\penalty -\@M}
6394 \if@allcaps
6395 \expandafter\uc@nothanks\@title\thanks\relax
6396 \else
6397 \@title
6398 \fi\par}%
6399 \vskip 3em%
6400 {\large
6401 \lineskip .75em \parindent\z@
6402 \begin{tabular}[t]{c}%
6403 \if@allcaps
6404 \expandafter\uc@authornothanks\@author\and\relax
6405 \else
6406 \@author
6407 \fi
6408 \end{tabular}\par}%
6409 \vskip 1.5em%
6410 {\large
6411 \if@allcaps
6412 \uppercase\expandafter{\@date}%
```
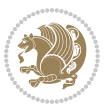

```
6413 \else
6414 \@date
6415 \{fi\}6416 \end{center}\par
6417 \@thanks
6418    \forallfil\null
6419 \end{titlepage}%
6420 \setcounter{footnote}{0}%
6421 \global\let\thanks\relax
6422 \global\let\maketitle\relax
6423 \global\let\@thanks\@empty
6424 \global\let\@author\@empty
6425 \global\let\@title\@empty
6426 \global\let\@date\@empty
6427 \global\let\title\relax
6428 \global\let\author\relax
6429 \global\let\date\relax
6430 \global\let\and\relax
6431 }
```
#### **31 File boek-xetex-bidi.def**

```
6432 \ProvidesFile{boek-xetex-bidi.def}[2017/06/09 v0.4 bidi adaptations for boek class for XeTeX \cdot6433 \renewenvironment{theindex}{%
6434 \if@twocolumn
6435 \@restonecolfalse
6436 \else
6437 \@restonecoltrue
6438 \fi
6439 \columnseprule \z@
6440 \columnsep 35\p@
6441 \twocolumn[\@makeschapterhead{\indexname}]%
6442 \@mkboth{\MakeUppercase{\indexname}}{\MakeUppercase{\indexname}}%
6443 \thispagestyle{plain}\parindent\z@
6444 \parskip\z@ \@plus .3\p@\relax
6445 \let\item\@idxitem
6446 }{%
6447 \if@restonecol\onecolumn\else\clearpage\fi}
6448 \renewcommand*\head@style{%
6449 \interlinepenalty \@M
6450 \hyphenpenalty=\@M \exhyphenpenalty=\@M
6451 \if@RTL\leftskip\else\rightskip\fi=0cm plus .7\hsize\relax}
6452 \renewcommand*\@regtocline[3]{%
6453 \ifnum #1>\c@tocdepth
6454 \else
6455 \vskip\z@\@plus.2\p@
6456 {\hangindent\z@ \@afterindenttrue \interlinepenalty\@M
6457 \if@RTL\rightskip\else\leftskip\fi\unitindent
6458 \if@RTL\leftskip\else\rightskip\fi\unitindent\@plus 1fil
6459 \parfillskip\z@
```
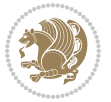

```
6460 \@tempdima\unitindent
6461 \parindent\z@
6462 \leavevmode
6463 \hbox{}\hskip -\if@RTL\rightskip\else\leftskip\fi\relax#2\nobreak
6464 \hskip 1em \nobreak{\slshape #3}\par
6465 }%
6466 \fi}
6467 \if@oldtoc
6468 \renewcommand*\l@part[2]{%
6469 \ifnum \c@tocdepth >-2\relax
6470 \addpenalty{-\@highpenalty}%
6471 \addvspace{2.25em \@plus\p@}%
6472 \begingroup
6473 \setlength\@tempdima{3em}%
6474 \parindent \z@ \if@RTL\leftskip\else\rightskip\fi \@pnumwidth
6475 \parfillskip -\@pnumwidth
6476 {\leavevmode
6477 \large \bfseries #1\hfil \hb@xt@\@pnumwidth{\hss #2}}\par
6478 \nobreak
6479 \global\@nobreaktrue
6480 \everypar{\global\@nobreakfalse\everypar{}}%
6481 \endgroup
6482 \fi}
6483 \else
6484 \renewcommand*\l@part{%
6485 \ifnum \c@tocdepth >-2\relax
6486 \addpenalty{-\@highpenalty}%
6487 \addvspace{2.25em \@plus \p@}%
6488 \@regtocline{0}%
6489 \fi}
6490 \overline{1}6491 \if@oldtoc
6492 \renewcommand*\l@chapter[2]{%
6493 \addpenalty{-\@highpenalty}%
6494 \vskip 1.0em \@plus\p@
6495 \setlength\@tempdima{1.5em}%
6496 \begingroup
6497 \parindent \z@ \if@RTL\leftskip\else\rightskip\fi \@pnumwidth
6498 \parfillskip -\@pnumwidth
6499 \leavevmode \bfseries
6500 \advance\if@RTL\rightskip\else\leftskip\fi\@tempdima
6501 \hskip -\if@RTL\rightskip\else\leftskip\fi
6502 #1\nobreak\hfil \nobreak\hb@xt@\@pnumwidth{\hss #2}\par
6503 \penalty\@highpenalty
6504 \endgroup}
6505 \else
6506 \renewcommand*\l@chapter{\@regtocline{0}}
6507 \fi
6508 \renewcommand*\left@footnoterule{%
6509 \kern-3\p@
```
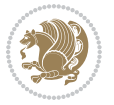

```
6510 \kern.5\baselineskip
6511 \hrule\@width\unitindent
6512 \kern.4\baselineskip
6513 }
6514 \renewcommand*\right@footnoterule{%
6515 \kern-3\p@
6516 \kern.5\baselineskip
6517 \hbox to \columnwidth{\hskip \dimexpr\columnwidth-\unitindent\relax \hrulefill }
6518 \kern.4\baselineskip}
6519 \renewenvironment{abstract}{%
6520 \titlepage
6521 \null\vfil
6522 \section*{\SectFont \abstractname}
6523 \noindent\ignorespaces}
6524 {\par\vfil\null\endtitlepage}
6525 \renewenvironment{thebibliography}[1]
6526 {\chapter*{\bibname}%
6527 \@mkboth{\MakeUppercase\bibname}{\MakeUppercase\bibname}%
6528 \if@RTL\if@LTRbibitems\@RTLfalse\else\fi\else\if@RTLbibitems\@RTLtrue\else\fi\fi
6529 \bidi@@thebibliography@font@hook%
6530 \list{\@biblabel{\@arabic\c@enumiv}}%
6531 {\settowidth\labelwidth{\@biblabel{#1}}%
6532 \leftmargin\labelwidth
6533 \advance\leftmargin\labelsep
6534 \@openbib@code
6535 \usecounter{enumiv}%
6536 \let\p@enumiv\@empty
6537 \renewcommand*\theenumiv{\@arabic\c@enumiv}}%
6538 \sloppy\clubpenalty4000\widowpenalty4000%
6539 \sfcode \.\@m}
6540 {\def\@noitemerr
6541 {\@latex@warning{Empty `thebibliography' environment}}%
6542 \endlist}
6543 \renewcommand*\thesection{\thechapter\@SepMark\@arabic\c@section}
6544 \renewcommand*\thesubsection{\thesection\@SepMark\@arabic\c@subsection}
6545 \renewcommand*\thesubsubsection{\thesubsection\@SepMark\@arabic\c@subsubsection}
6546 \renewcommand*\theparagraph{\thesubsubsection\@SepMark\@arabic\c@paragraph}
6547 \renewcommand*\thesubparagraph{\theparagraph\@SepMark\@arabic\c@subparagraph}
6548 \renewcommand*\theequation{%
6549 \ifnum \c@chapter>\z@ \thechapter\@SepMark\fi\@arabic\c@equation}
6550 \renewcommand*\thefigure{%
6551 \ifnum\c@chapter>\z@\thechapter\@SepMark\fi\@arabic\c@figure}
6552 \renewcommand*\thetable{%
6553 \ifnum\c@chapter>\z@\thechapter\@SepMark\fi\@arabic\c@table}
6554 \renewcommand*\maketitle{%
6555 \begin{titlepage}%
6556 \let\footnotesize\small
6557 \let\right@footnoterule\relax
6558 \let\left@footnoterule\relax
6559 \let\textwidth@footnoterule\relax
```
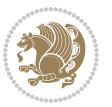

```
6560 \let \footnote \thanks
6561 \long\def\@makefntext##1{\parindent\z@
6562 \def\labelitemi{\textendash}\@revlabeltrue
\verb|6563| The average window of the strategy is \verb|6563| and the same time. The average time is \verb|6563| and the average time. The average time is \verb|6563| and the average time. The average time is \verb|6563| and the average time. The average time is \verb|6563| and the average time. The average time is \verb|6563| and the average time. The average time is \verb|6563| and the average time. The average time is \verb|6563| and the average time. The average time is \verb|6563| and the average time. The average time is \verb|6563| and the average time. The average time is \verb|6563| and the average time. The average time is \verb|6563| and the average time. The average time is \6564 \renewcommand*\thefootnote{\@fnsymbol\c@footnote}%
6565 \if@compatibility\setcounter{page}{0}\fi
6566 \null\vfil
6567 \vskip 60\p@
6568 \begin{center}%
6569 \TitleFont
6570 {\Lambda\text{Set}\{\p{penalty -\@M}\}6571 \if@allcaps
6572 \expandafter\uc@nothanks\@title\thanks\relax
6573 \else
6574 \@title
6575 \if{\phi\6576 \vskip 3em%
6577 {\large
6578 \lineskip .75em \parindent\z@
6579 \begin{tabular}[t]{c}%
6580 \if@allcaps
6581 \expandafter\uc@authornothanks\@author\and\relax
6582 \else
6583 \@author
6584 \fi
6585 \end{tabular}\par}%
6586 \vskip 1.5em%
6587 {\large
6588 \if@allcaps
6589 \uppercase\expandafter{\@date}%
6590 \else
6591 \@date
6592 \fi\par}%
6593 \end{center}\par
6594 \@thanks
6595 \forallfil\null
6596 \end{titlepage}%
6597 \setcounter{footnote}{0}%
6598 \global\let\thanks\relax
6599 \global\let\maketitle\relax
6600 \global\let\@thanks\@empty
6601 \global\let\@author\@empty
6602 \global\let\@title\@empty
6603 \global\let\@date\@empty
6604 \global\let\title\relax
6605 \global\let\author\relax
6606 \global\let\date\relax
6607 \global\let\and\relax
6608 }
```
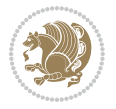

#### **32 File bookest-xetex-bidi.def**

6609 \ProvidesFile{bookest-xetex-bidi.def}[2010/07/25 v0.4 bidi adaptations for bookest class for X \def\@makechapterhead#1{%

```
6611 \vspace*{20\p@}
6612 {\parindent \z@ \if@RTL\raggedleft\else\raggedright\fi \normalfont
6613 \ifnum \c@secnumdepth >\m@ne
6614 \if@mainmatter
6615 {\colorA\huge\scshape \@chapapp\space \thechapter}
6616 \par\nobreak
6617 \vskip 10\p@
6618 \fi
6619 \fi
6620 \interlinepenalty\@M
6621 {\colorB\hrule}
6622 \vskip 15\p@
6623 \if@RTL\begin{flushleft}\else\begin{flushright}\fi
6624 {\colorA\Huge \bfseries #1}\par\nobreak
6625 \if@RTL\end{flushleft}\else\end{flushright}\fi
6626 \vskip 5\p@
6627 {\colorB\hrule}
6628 \vskip 30\p@
6629 }}
6630 \def\@makeschapterhead#1{%
6631 \vspace*{20\p@}
6632 {\parindent \z@ \raggedright \normalfont
6633 {\colorB\hrule}
6634 \vskip 15\p@
6635 \begin{center}
6636 {\colorA\Huge \bfseries #1}\par\nobreak
6637 \end{center}
6638 \vskip 5\p@
6639 {\colorB\hrule}
6640 \vskip 30\p@
6641 }}
```
## **33 File book-xetex-bidi.def**

 \ProvidesFile{book-xetex-bidi.def}[2017/06/09 v1.0 bidi adaptations for standard book class fo \renewenvironment{theindex}

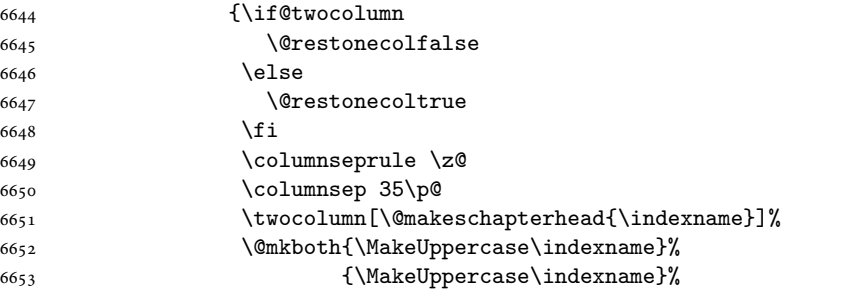

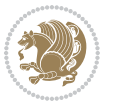

```
6654 \thispagestyle{plain}\parindent\z@
6655 \parskip\z@ \@plus .3\p@\relax
6656 \let\item\@idxitem}
6657 {\if@restonecol\onecolumn\else\clearpage\fi}
6658 \@ifclassloaded{bookest}{}{%
6659 \if@titlepage
6660 \renewcommand\maketitle{\begin{titlepage}%
6661 \let\footnotesize\small
6662 \let\right@footnoterule\relax
6663 \let\left@footnoterule\relax
6664 \let\textwidth@footnoterule\relax
6665 \let \footnote \thanks
6666 \let \LTRfootnote \LTRthanks
6667 \let \RTLfootnote \RTLthanks
6668 \null\vfil
6669 \vskip 60\p@
6670 \begin{center}%
6671 {\LARGE \@title \par}%
6672 \vskip 3em%
6673 {\large
6674 \lineskip .75em%
6675 \begin{tabular}[t]{c}%
6676 \@author
6677 \end{tabular}\par}%
6678 \vskip 1.5em%
6679 {\large \@date \par}% % Set date in \large size.
6680 \end{center}\par
6681 \@thanks
6682 \vfil\null
6683 \end{titlepage}%
6684 \setcounter{footnote}{0}%
6685 \global\let\thanks\relax
6686 \global\let\LTRthanks\relax
6687 \global\let\RTLthanks\relax
6688 \global\let\maketitle\relax
6689 \global\let\@thanks\@empty
6690 \global\let\@author\@empty
6691 \global\let\@date\@empty
6692 \global\let\@title\@empty
6693 \global\let\title\relax
6694 \global\let\author\relax
6695 \global\let\date\relax
6696 \global\let\and\relax
6697 }
6698 \else
6699 \renewcommand\maketitle{\par
6700 \begingroup
6701 \renewcommand\thefootnote{\@fnsymbol\c@footnote}%
6702 \def\@makefnmark{\rlap{\@textsuperscript{\normalfont\@thefnmark}}}%
6703 \long\def\@makefntext##1{\parindent 1em\noindent
```
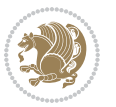

```
6704 \hb@xt@1.8em{%
6705 \hss\@textsuperscript{\normalfont\@thefnmark}}##1}%
6706 \if@twocolumn
6707 \ifnum \col@number=\@ne
6708 \@maketitle
6709 \else
6710 \twocolumn[\@maketitle]%
6711 \fi
6712 \else
6713 \newpage
6714 \global\@topnum\z@ % Prevents figures from going at top of page.
6715 \@maketitle
6716 \fi
6717 \thispagestyle{plain}\@thanks
6718 \endgroup
6719 \setcounter{footnote}{0}%
6720 \global\let\thanks\relax
6721 \global\let\LTRthanks\relax
6722 \global\let\RTLthanks\relax
6723 \global\let\maketitle\relax
6724 \global\let\@maketitle\relax
6725 \global\let\@thanks\@empty
6726 \global\let\@author\@empty
6727 \global\let\@date\@empty
6728 \global\let\@title\@empty
6729 \global\let\title\relax
6730 \global\let\author\relax
6731 \global\let\date\relax
6732 \global\let\and\relax
6733 }
6734 \def\@maketitle{%
6735 \newpage
6736 \null
6737 \vskip 2em%
6738 \begin{center}%
6739 \let \footnote \thanks
6740 \let \LTRfootnote \LTRthanks
6741 \let \RTLfootnote \RTLthanks
6742 {\LARGE \@title \par}%
6743 \vskip 1.5em%
6744 {\large
6745 \lineskip .5em%
6746 \begin{tabular}[t]{c}%
6747 \@author
6748 \end{tabular}\par}%
6749 \vskip 1em%
6750 {\large \@date}%
6751 \end{center}%
6752 \par
6753 \vskip 1.5em}
```
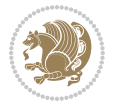

```
6754 \fi}
6755 \renewcommand*\l@part[2]{%
6756 \ifnum \c@tocdepth >-2\relax
6757 \addpenalty{-\@highpenalty}%
6758 \addvspace{2.25em \@plus\p@}%
6759 \setlength\@tempdima{3em}%
6760 \begingroup
6761 \parindent \z@ \if@RTL\leftskip\else\rightskip\fi \@pnumwidth
6762 \parfillskip -\@pnumwidth
6763 {\leavevmode
6764 \large \bfseries #1\hfil \hb@xt@\@pnumwidth{\hss #2}}\par
6765 \nobreak
6766 \global\@nobreaktrue
6767 \everypar{\global\@nobreakfalse\everypar{}}%
6768 \endgroup
6769 \fi}
6770 \renewcommand*\l@chapter[2]{%
6771 \ifnum \c@tocdepth >\m@ne
6772 \addpenalty{-\@highpenalty}%
6773 \vskip 1.0em \@plus\p@
6774 \setlength\@tempdima{1.5em}%
6775 \begingroup
6776 \parindent \z@ \if@RTL\leftskip\else\rightskip\fi \@pnumwidth
6777 \parfillskip -\@pnumwidth
6778 \leavevmode \bfseries
6779 \advance\if@RTL\rightskip\else\leftskip\fi\@tempdima
6780 \hskip -\if@RTL\rightskip\else\leftskip\fi
6781 #1\nobreak\hfil \nobreak\hb@xt@\@pnumwidth{\hss #2}\par
6782 \penalty\@highpenalty
6783 \endgroup
6784 \fi}
6785 \renewcommand\left@footnoterule{%
6786 \kern-3\p@
6787 \hrule\@width.4\columnwidth
6788 \kern2.6\p@}
6789 \renewcommand\right@footnoterule{%
6790 \kern-3\p@
6791 \hbox to \columnwidth{\hskip .6\columnwidth \hrulefill }
6792 \kern2.6\p@}
6793 \renewcommand\theequation
6794 {\ifnum \c@chapter>\z@ \thechapter\@SepMark\fi \@arabic\c@equation}
6795 \renewcommand \thefigure
6796 {\ifnum \c@chapter>\z@ \thechapter\@SepMark\fi \@arabic\c@figure}
6797 \renewcommand \thetable
6798 {\ifnum \c@chapter>\z@ \thechapter\@SepMark\fi \@arabic\c@table}
6799 \renewcommand \thechapter {\@arabic\c@chapter}
6800 \renewcommand \thesection {\thechapter\@SepMark\@arabic\c@section}
6801 \renewcommand\thesubsection {\thesection\@SepMark\@arabic\c@subsection}
6802 \renewcommand\thesubsubsection{\thesubsection \@SepMark\@arabic\c@subsubsection}
6803 \renewcommand\theparagraph {\thesubsubsection\@SepMark\@arabic\c@paragraph}
```
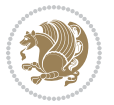

```
6805 \def\@makechapterhead#1{%
6806 \vspace*{50\p@}%
6807 {\parindent \z@ \if@RTL\raggedleft\else\raggedright\fi \normalfont
6808 \ifnum \c@secnumdepth >\m@ne
6809 \if@mainmatter
6810 \huge\bfseries \@chapapp\space \thechapter
6811 \par\nobreak
6812 \vskip 20\p@
6813 \fi
6814 \fi
6815 \interlinepenalty\@M
6816 \Huge \bfseries #1\par\nobreak
6817 \vskip 40\p@
6818 }}
6819 \def\@makeschapterhead#1{%
6820 \vspace*{50\p@}%
6821 {\parindent \z@ \if@RTL\raggedleft\else\raggedright\fi
6822 \normalfont
6823 \interlinepenalty\@M
6824 \Huge \bfseries #1\par\nobreak
6825 \vskip 40\p@
6826 }}
6827 \renewcommand\backmatter{%
6828 \if@openright
6829 \cleardoublepage
6830 \else
6831 \clearpage
6832 \fi
6833 \@mainmatterfalse}
6834 \renewenvironment{thebibliography}[1]
6835 {\chapter*{\bibname}%
6836 \@mkboth{\MakeUppercase\bibname}{\MakeUppercase\bibname}%
6837 \if@RTL\if@LTRbibitems\@RTLfalse\else\fi\else\if@RTLbibitems\@RTLtrue\else\fi\fi
6838 \bidi@@thebibliography@font@hook%
6839 \list{\@biblabel{\@arabic\c@enumiv}}%
6840 {\settowidth\labelwidth{\@biblabel{#1}}%
6841 \leftmargin\labelwidth
6842 \advance\leftmargin\labelsep
6843 \@openbib@code
6844 \usecounter{enumiv}%
6845 \let\p@enumiv\@empty
6846 \renewcommand\theenumiv{\@arabic\c@enumiv}}%
6847 \sloppy
6848 \clubpenalty4000
6849 \@clubpenalty \clubpenalty
6850 \widowpenalty4000%
6851 \sfcode \.\@m}
6852 {\def\@noitemerr
6853 {\@latex@warning{Empty `thebibliography' environment}}%
```
\renewcommand\thesubparagraph {\theparagraph\@SepMark\@arabic\c@subparagraph}

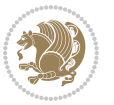

\endlist}

#### **34 File breqn-xetex-bidi.def**

```
6855 \ProvidesFile{breqn-xetex-bidi.def}[2016/09/12 v0.2 bidi adaptations for breqn package for Xe'
6856 \def\@dmath[#1]{\if@RTL\@RTLfalse\fi%
6857 \everydisplay\expandafter{\the\everydisplay \display@setup}%
6858 \if@noskipsec \leavevmode \fi
6859 \if@inlabel \leavevmode \global\@inlabelfalse \fi
6860 \if\eq@group\else\eq@prelim\fi
6861 \setkeys{breqn}{#1}%
6862 \the\eqstyle
6863 \eq@setnumber
6864 \begingroup
6865 \eq@setup@a
6866 \eq@startup
6867 }
6868 \def\@dgroup[#1]{\if@RTL\@RTLfalse\fi%
6869 \let\eq@group\@True \global\let\eq@GRP@first@dmath\@True
6870 \global\GRP@queue\@emptytoks \global\setbox\GRP@box\box\voidb@x
6871 \global\let\GRP@label\@empty
6872 \global\grp@wdL\z@\global\grp@wdR\z@\global\grp@wdT\z@
6873 \global\grp@linewidth\z@\global\grp@wdNum\z@
6874 \global\let\grp@eqs@numbered\@False
6875 \global\let\grp@aligned\@True
6876 \global\let\grp@shiftnumber\@False
6877 \eq@prelim
6878 \setkeys{breqn}{#1}%
6879 \if\grp@hasNumber \grp@setnumber \fi
6880 }
6881 \def\@dseries[#1]{\if@RTL\@RTLfalse\fi%
6882 \let\display@setup\dseries@display@setup
6883 % Question: should this be the default for dseries???
6884 \global\eq@wdCond\z@
6885 \@dmath[layout={M},#1]%
6886 \mathsurround\z@\@@math \penalty\@Mi
6887 \let\endmath\ends@math
6888 \def\premath{%
6889 \ifdim\lastskip<.3em \unskip
6890 \else\ifnum\lastpenalty<\@M \dquad\fi\fi
6891 }%
6892 \def\postmath{\unpenalty\eq@addpunct \penalty\intermath@penalty \dquad \@ignoretrue}%
6893 \ignorespaces
6894 }
6895 \def\eqnumform#1{\if@nonlatin\beginR\@RTLtrue\fi(#1\@@italiccorr)\if@nonlatin\endR\fi}
6896 \renewenvironment{dsuspend}{%
6897 \global\setbox\EQ@box\vbox\bgroup\if@nonlatin\@RTLtrue\fi \@parboxrestore
6898 \parshape 1 \displayindent \displaywidth\relax
6899 \hsize=\columnwidth \noindent\ignorespaces
6900 }{%
```
File breqn-xetex-bidi.def 143

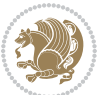
```
6901 \par\egroup
6902 \global\setbox\GRP@box\vbox{%
6903 \hbox{\copy\EQ@box\vtop{\unvbox\EQ@box}}%
6904 \unvbox\GRP@box
6905 }%
6906 \global\GRP@queue\@xp{\the\GRP@queue
6907 \@elt{\let\eq@isIntertext\@True}%
6908 }%
6909 }
```
#### **35 File cals-xetex-bidi.def**

```
6910 \ProvidesFile{cals-xetex-bidi.def}[2016/11/30 v0.4 bidi adaptations for cals package for XeTe]
6911 \renewcommand\cals@setup@alignment[1]{%
6912 \if c#1\relax \cals@vfillAdd \leftskip \cals@vfillAdd \rightskip \fi
6913 \if l#1\relax \cals@vfillDrop\leftskip \cals@vfillDrop\rightskip \fi
6914 \if r#1\relax \cals@vfillAdd \leftskip \cals@vfillDrop\rightskip \fi
6915 }
6916 \renewcommand\cals@table@alignment{\if@RTLtab r\else l\fi}
6917 \renewenvironment{calstable}[1][\cals@table@alignment]{%
6918 \if@RTLtab\cals@activate@rtl\fi
6919 \let\cals@thead@tokens=\relax
6920 \let\cals@tfoot@tokens=\relax
6921 \let\cals@tbreak@tokens=\relax
6922 \cals@tfoot@height=0pt \relax
6923 \let\cals@last@context=n%
6924 \let\cals@current@context=b%
6925 \parindent=0pt \relax%
6926 \cals@setup@alignment{#1}%
6927 \cals@setpadding{Ag}\cals@setcellprevdepth{Al}\cals@set@tohsize%
6928 %% Alignment inside is independent on center/flushright outside
6929 \parfillskip=0pt plus1fil\relax
6930 \let\cals@borderL=\relax
6931 \let\cals@borderR=\relax
6932 \let\cals@borderT=\relax
6933 \let\cals@borderB=\relax
6934 \setbox\cals@backup@row=\box\voidb@x\relax
6935 \cals@AtBeginTable
6936 }{% End of the table
6937 \cals@tfoot@tokens\lastrule\cals@AtEndTable}
6938 \renewcommand\alignL{%
6939 \if@RTLtab
6940 \cals@vfillAdd\cals@paddingL
6941 \else
6942 \cals@vfillDrop\cals@paddingL
6943 \fi
6944 \cals@vfillDrop\cals@paddingR}
6945 \renewcommand\alignR{%
6946 \if@RTLtab
6947 \cals@vfillDrop\cals@paddingL
```
File cals-xetex-bidi.def 144

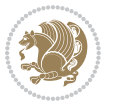

 \else \cals@vfillAdd\cals@paddingL  $If$ i \cals@vfillDrop\cals@paddingR}

#### **36 File caption-xetex-bidi.def**

6952 \ProvidesFile{caption-xetex-bidi.def}[2010/07/25 v0.1 bidi adaptations for caption package for \let\@makecaption\caption@makecaption

#### **37 File caption3-xetex-bidi.def**

 \ProvidesFile{caption3-xetex-bidi.def}[2013/04/01 v0.1 bidi adaptations for caption3 package: \renewcommand\*\caption@@par{%

\parindent\caption@parindent\hangindent\if@RTL-\fi\caption@hangindent}%

### **38 File colortbl-xetex-bidi.def**

```
6957 \ProvidesFile{colortbl-xetex-bidi.def}[2012/06/10 v0.2 bidi adaptations for colortbl package:
6958 \def\CT@setup{%
6959 \@tempdimb\col@sep
6960 \@tempdimc\col@sep
6961 \def\CT@color{%
6962 \global\let\CT@do@color\CT@@do@color
6963 \bidicolor}}
6964 \def\@classz{\@classx
6965 \@tempcnta \count@
6966 \prepnext@tok
6967 \expandafter\CT@extract\the\toks\@tempcnta\columncolor!\@nil
6968 \@addtopreamble{\if@RTLtab\beginL\fi%
6969 \setbox\z@\hbox\bgroup\bgroup\if@RTLtab\beginR\fi
6970 \ifcase \@chnum
6971 \hskip\stretch{.5}\kern\z@
6972 \d@llarbegin
6973 \insert@column
6974 \d@llarend\hskip\stretch{.5}\or
6975 \d@llarbegin \insert@column \d@llarend \hfill \or
6976 \hfill\kern\z@ \d@llarbegin \insert@column \d@llarend \or
6977 $\vcenter
6978 \@startpbox{\@nextchar}\insert@column \@endpbox $\or
6979 \vtop \@startpbox{\@nextchar}\insert@column \@endpbox \or
6980 \vbox \@startpbox{\@nextchar}\insert@column \@endpbox
6981 \fi
6982 \if@RTLtab\endR\fi\egroup\egroup
6983 \begingroup
6984 \CT@setup
6985 \CT@column@color
6986 \CT@row@color
6987 \CT@cell@color
6988 \CT@do@color
```
\endgroup

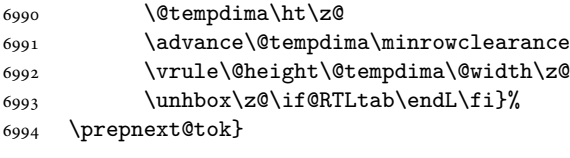

### **39 File color-xetex-bidi.def**

```
6995 \ProvidesFile{color-xetex-bidi.def}[2013/04/08 v0.2 bidi adaptations for color package for Xe'
6996 \long\def\color@b@x#1#2#3{%
6997 \leavevmode\ifmmode\else\if@RTL\beginL\fi\fi
6998 \setbox\z@\hbox{\kern\fboxsep{\set@color\if@RTL\beginR\fi#3\if@RTL\endR\fi}\kern\fboxsep}%
6999 \dimen@\ht\z@\advance\dimen@\fboxsep\ht\z@\dimen@
7000 \dimen@\dp\z@\advance\dimen@\fboxsep\dp\z@\dimen@
7001 {#1{#2\color@block{\wd\z@}{\ht\z@}{\dp\z@}%
7002 \box\z@}}\ifmmode\else\if@RTL\endL\fi\fi}
_{7003}\def\normalcolor{\let\current@color\default@color\ifhmode\if@RTL\beginL\aftergroup\endR\fi\fi\
7004 \DeclareRobustCommand\color{%
7005 \ifhmode\if@RTL\beginL\aftergroup\endR\fi\fi\@ifnextchar[\@undeclaredcolor\@declaredcolor}
7006 \def\@declaredcolor#1{%
7007 \@ifundefined{\string\color @#1}%
7008 {\c@lor@error{`#1'}}%
7009 {\expandafter\let\expandafter\current@color
7010 \csname\string\color @#1\endcsname
7011 \set@color}%
7012 \ifhmode\if@RTL\beginR\aftergroup\endL\fi\fi\ignorespaces}
7013 \def\@undeclaredcolor[#1]#2{%
7014 \@ifundefined{color@#1}%
7015 {\c@lor@error{model `#1'}}%
7016 {\csname color@#1\endcsname\current@color{#2}%
7017 \set@color}%
7018 \ifhmode\if@RTL\beginR\aftergroup\endL\fi\fi\ignorespaces}
7019 \DeclareRobustCommand\bidicolor{%
7020 \@ifnextchar[\@bidiundeclaredcolor\@bidideclaredcolor}
7021 \def\@bidiundeclaredcolor[#1]#2{%
7022 \@ifundefined{color@#1}%
7023 {\c@lor@error{model `#1'}}%
7024 {\csname color@#1\endcsname\current@color{#2}%
7025 \set@color}%
7026 \ignorespaces}
7027 \def\@bidideclaredcolor#1{%
7028 \@ifundefined{\string\color @#1}%
7029 {\c@lor@error{`#1'}}%
7030 {\expandafter\let\expandafter\current@color
7031 \csname\string\color @#1\endcsname
7032 \set@color}%
7033 \ignorespaces}
7034 \def\color@box#1#2{\color@b@x\relax{\bidicolor#1{#2}}}
7035 \def\color@fbox#1#2#3{%
```
File color-xetex-bidi.def 146

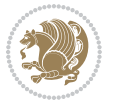

 \color@b@x{\fboxsep\z@\bidicolor#1{#2}\fbox}{\bidicolor#1{#3}}} 7037\def\color@setgroup{\begingroup\ifhmode\if@RTL\beginL\aftergroup\endR\fi\fi\set@color\ifhmode\

### **40 File combine-xetex-bidi.def**

 \ProvidesFile{combine-xetex-bidi.def}[2011/09/23 v0.1 bidi adaptations for combine class for X \renewcommand{\c@ll@chapsecii}[2]{%

```
7040 \if@RTL\advance\rightskip\@tempdima\else\advance\leftskip\@tempdima\fi
```

```
7041 \if@RTL\hskip -\rightskip\else\hskip -\leftskip\fi
```

```
7042 #1\nobreak\hfil \nobreak\hb@xt@\@pnumwidth{\hss #2}\par
7043 }
```

```
7044 \renewcommand{\c@ll@chapseci}{%
```

```
7045 \setlength\@tempdima{0em}%
```

```
7046 \begingroup
```

```
7047 \parindent \z@ \if@RTL\leftskip\else\rightskip\fi \@pnumwidth
```

```
7048 \parfillskip -\@pnumwidth
```

```
7049 \leavevmode
```

```
7050 }
```

```
7051 \renewenvironment{tocindent}[1]{%
```
\hangindent \if@RTL-\fi#1 \hangafter -100\relax}{}

## **41 File crop-xetex-bidi.def**

 \ProvidesFile{crop-xetex-bidi.def}[2013/04/10 v0.2 bidi adaptations for crop package for XeTe] \renewcommand\*\CROP@@ulc{%

```
7055 \if@RTLmain%
7056 \begin{picture}(0,0)
7057 \unitlength\p@\thinlines
7058 \put(-40,0){\circle{10}}
7059 \put(-30,-5){\line(0,1){10}}
7060 \put(-35,0){\line(1,0){30}}
7061 \put(-10,30){\circle{10}}
7062 \put(-5,30){\line(1,0){10}}
7063 \put(0,35){\line(0,-1){30}}
7064 \end{picture}%
7065 \else%
7066 \begin{picture}(0,0)
7067 \unitlength\p@\thinlines
7068 \put(-30,0){\circle{10}}
7069 \put(-30,-5){\line(0,1){10}}
7070 \put(-35,0){\line(1,0){30}}
7071 \put(0,30){\circle{10}}
7072 \put(-5,30){\line(1,0){10}}
7073 \put(0,35){\line(0,-1){30}}
7074 \end{picture}%
7075 \fi%
7076 }
7077 \renewcommand*\CROP@@urc{%
7078 \if@RTLmain%
7079 \begin{picture}(0,0)
```
File crop-xetex-bidi.def 147

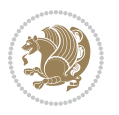

```
7080 \unitlength\p@\thinlines
7081 \put(20,0){\circle{10}}
7082 \put(30,-5){\line(0,1){10}}
7083 \put(35,0){\line(-1,0){30}}
7084 \put(-10,30){\circle{10}}
7085 \put(-5,30){\line(1,0){10}}
7086 \put(0,35){\line(0,-1){30}}
7087 \end{picture}%
7088 \else%
7089 \begin{picture}(0,0)
7090 \unitlength\p@\thinlines
7091 \put(30,0){\circle{10}}
7092 \put(30,-5){\line(0,1){10}}
7093 \put(35,0){\line(-1,0){30}}
7094 \put(0,30){\circle{10}}
7095 \put(-5,30){\line(1,0){10}}
7096 \put(0,35){\line(0,-1){30}}
7097 \end{picture}%
7098 \fi%
7099 }
7100 \renewcommand*\CROP@@llc{%
7101 \if@RTLmain%
7102 \begin{picture}(0,0)
7103 \unitlength\p@\thinlines
7104 \put(-40,0){\circle{10}}
7105 \put(-30,-5){\line(0,1){10}}
7106 \put(-35,0){\line(1,0){30}}
7107 \put(-10,-30){\circle{10}}
7108 \put(-5,-30){\line(1,0){10}}
7109 \put(0,-35){\line(0,1){30}}
7110 \end{picture}%
7111 \else%
7112 \begin{picture}(0,0)
7113 \unitlength\p@\thinlines
7114 \put(-30,0){\circle{10}}
7115 \put(-30,-5){\line(0,1){10}}
7116 \put(-35,0){\line(1,0){30}}
7117 \put(0,-30){\circle{10}}
7118 \put(-5,-30){\line(1,0){10}}
7119 \put(0,-35){\line(0,1){30}}
7120 \end{picture}%
7121 \fi%
7122 }
7123 \renewcommand*\CROP@@lrc{%
7124 \if@RTLmain%
7125 \begin{picture}(0,0)
7126 \unitlength\p@\thinlines
7127 \put(20,0){\circle{10}}
7128 \put(30,-5){\line(0,1){10}}
7129 \put(35,0){\line(-1,0){30}}
```
File crop-xetex-bidi.def 148

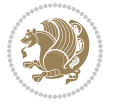

```
7130 \put(-10,-30){\circle{10}}
7131 \put(-5,-30){\line(1,0){10}}
7132 \put(0,-35){\line(0,1){30}}
7133 \end{picture}%
7134 \else%
7135 \begin{picture}(0,0)
7136 \unitlength\p@\thinlines
7137 \put(30,0){\circle{10}}
7138 \put(30,-5){\line(0,1){10}}
7139 \put(35,0){\line(-1,0){30}}
7140 \put(0,-30){\circle{10}}
7141 \put(-5,-30){\line(1,0){10}}
7142 \put(0,-35){\line(0,1){30}}
7143 \end{picture}%
7144 \fi%
7145 }
7146 \@ifpackagewith{crop}{cam}{%
7147 \CROP@execopt{cam}%
7148 }{}
```

```
_{7149} \ProvidesFile{cutwin-xetex-bidi.def}[2011/11/12 v0.1 bidi adaptations for cutwin package for \overline{\phantom{a}}7150 \renewcommand*{\c@twcompctr}[2]{%
```

```
7151 \def\c@twfirst{1}
```

```
7152 \loop\advance\c@twwinlines\m@ne
```

```
7153 \setbox\c@twslicea=\vsplit#1 to\baselineskip
```

```
7154 \setbox\c@twsliceb=\vsplit#1 to\baselineskip
```

```
7155 \c@twprune{\c@twslicea}{\c@twlftside}%
```

```
7156 \c@twprune{\c@twsliceb}{\c@twrtside}%
```

```
7157 \ifnum\c@twfirst=\@ne
```

```
7158 \setbox#2=\vbox{\unvbox#2\hbox
```

```
7159 to\hsize{\if@RTL\box\c@twsliceb\else\box\c@twslicea\fi\pageinwindow\hfil\if@RTL\box\c@twslicea\else\box\c@twsliceb\fi}}%
7160 \else
```

```
7161 \setbox#2=\vbox{\unvbox#2\hbox
```

```
7162 to\hsize{\if@RTL\box\c@twsliceb\else\box\c@twslicea\fi\hfil\if@RTL\box\c@twslicea\else\box\c@twsliceb\fi}}%
7163 \fi
```

```
7164 \def\c@twfirst{2}
```

```
7165 \ifnum\c@twwinlines>\z@\repeat}
```

```
7166 \renewcommand*{\c@twcompoddctr}[2]{%
```

```
7167 \def\c@twrounds{1}
```

```
7168 \def\c@twfirst{1}
```

```
7169 \@for\c@twlspec:=\c@twb\do{%
```

```
7170 \ifnum\c@twrounds=1
```

```
7171 \setbox\c@twslicea=\vsplit#1 to\baselineskip % first of pair
```

```
7172 \c@twprune{\c@twslicea}{\c@twlspec}%
```

```
7173 \def\c@twrounds{2}
```

```
7174 \else
```

```
7175 \setbox\c@twsliceb=\vsplit#1 to\baselineskip % second of pair
```

```
7176 \c@twprune{\c@twsliceb}{\c@twlspec}%
```
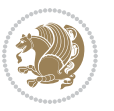

```
7177 \ifnum\c@twfirst=1
7178 \setbox#2=\vbox{\unvbox#2\hbox
\label{thm:main} $$\to\hspace{\if{RTL\boxtimes\c@twslice\blacktriangle\c@twslice\bot}c@twslice\if{thfill\prime\hfil\if{RTL\boxtimes\cs@twslice\blacktriangle\c@twslice\bot}c@twslice\if{thfill\prime\ch\td{r@twslice\bot}c@twslice\bot}c@twslice\if{thfill\sc\ch\td{r@twslice\bot}c@twslice\bot}c@twslice\if{thfill\sc\ch\td{r@twslice\bot}c@twslice\bot}c@twslice\if{thfill\sc\ch\td{r@twspec\bot}c@twslice\if{thfill\sc\ch\7180 \def\c@twfirst{2}
7181 \else
7182 \setbox#2=\vbox{\unvbox#2\hbox
7183 to\hsize{\if@RTL\box\c@twsliceb\else\box\c@twslicea\fi\hfil\if@RTL\box\c@twslicea\else\box\c@twsliceb\fi}}%
7184 \fi
7185 \qquad \texttt{\textcolor{red}{\textcolor{blue}{\textcolor{blue}{7186 \fi}}
```

```
7187 \ProvidesFile{cuted-xetex-bidi.def}[2017/05/06 v0.6 bidi adaptations for cuted package for Xe'
7188
7189 \def\RTL@outputdblcol{%
7190 \if@firstcolumn
7191 \global\@firstcolumnfalse
7192 \global\setbox\@leftcolumn\copy\@outputbox
7193 \splitmaxdepth\maxdimen
7194 \vbadness\maxdimen
7195 \setbox\@outputbox\vbox{\unvbox\@outputbox\unskip}%
7196 \setbox\@outputbox\vsplit\@outputbox to\maxdimen
7197 \toks@\expandafter{\topmark}%
7198 \xdef\@firstcoltopmark{\the\toks@}%
7199 \toks@\expandafter{\splitfirstmark}%
7200 \xdef\@firstcolfirstmark{\the\toks@}%
7201 \ifx\@firstcolfirstmark\@empty
7202 \global\let\@setmarks\relax
7203 \else
7204 \gdef\@setmarks{%
7205 \let\firstmark\@firstcolfirstmark
7206 \let\topmark\@firstcoltopmark}%
7207 \fi
7208 \else
7209 \global\@firstcolumntrue
7210 \setbox\@outputbox\vbox{%
7211 \hb@xt@\textwidth{%
7212 \hskip \columnwidth
7213 \hfil
```

```
7214 {\normalcolor\vrule \@width\columnseprule}%
7215 \hfil
```

```
7216 \hb@xt@\columnwidth{%
```

```
7217 \bidi@firstcolumn@status@write%
```
- \box\@leftcolumn \hss}%
- 7219 \hskip -\textwidth
- \hb@xt@\columnwidth{%
- \bidi@lastcolumn@status@write%
- \box\@outputbox \hss}%

```
7223 \hskip \columnsep
```
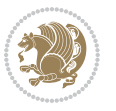

```
7225 \ifvoid\hold@viper
7226 \else
7227 \setbox\@outputbox \vbox to\textheight{%
7228 \box\hold@viper
7229 \box\@outputbox
7230 \sqrt{VSS}7231 }%
7232 \fi
7233 \@combinedblfloats
7234 \@setmarks
7235 \@outputpage
7236 \begingroup
7237 \@dblfloatplacement
7238 \@startdblcolumn
7239 \@whilesw\if@fcolmade \fi{\@outputpage
7240 \@startdblcolumn}%
7241 \ifvoid\@viper
7242 \else
7243 \global\setbox\@viper\vbox{%
7244 \vskip-\stripsep
7245 \unvbox\@viper
7246 }%
7247 \@viperoutput
7248 \fi
7249 \endgroup
7250 \fi}%
7251
7252 \def\LTR@outputdblcol{%
7253 \if@firstcolumn
7254 \global\@firstcolumnfalse
7255 \global\setbox\@leftcolumn\copy\@outputbox
7256 \splitmaxdepth\maxdimen
7257 \vbadness\maxdimen
7258 \setbox\@outputbox\vbox{\unvbox\@outputbox\unskip}%
7259 \setbox\@outputbox\vsplit\@outputbox to\maxdimen
7260 \toks@\expandafter{\topmark}%
7261 \xdef\@firstcoltopmark{\the\toks@}%
7262 \toks@\expandafter{\splitfirstmark}%
7263 \xdef\@firstcolfirstmark{\the\toks@}%
7264 \ifx\@firstcolfirstmark\@empty
7265 \global\let\@setmarks\relax
7266 \else
7267 \gdef\@setmarks{%
7268 \let\firstmark\@firstcolfirstmark
7269 \let\topmark\@firstcoltopmark}%
7270 \fi
7271 \else
7272 \global\@firstcolumntrue
7273 \setbox\@outputbox\vbox{%
```
\hskip \columnwidth }}%

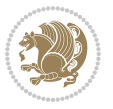

```
7274 \hb@xt@\textwidth{%
7275 \hb@xt@\columnwidth{%
7276 \bidi@firstcolumn@status@write%
7277 \box\@leftcolumn \hss}%
7278 \hfil
7279 {\normalcolor\vrule \@width\columnseprule}%
7280 \hfil
7281 \hb@xt@\columnwidth{%
7282 \bidi@lastcolumn@status@write%
7283 \box\@outputbox \hss}}}%
7284 \ifvoid\hold@viper
7285 \else
7286 \setbox\@outputbox \vbox to\textheight{%
7287 \box\hold@viper
7288 \box\@outputbox
7289 \sqrt{VSS}7290 }%
7291 \fi
7292 \@combinedblfloats
7293 \@setmarks
7294 \@outputpage
7295 \begingroup
7296 \@dblfloatplacement
7297 \@startdblcolumn
7298 \@whilesw\if@fcolmade \fi{\@outputpage
7299 \@startdblcolumn}%
7300 \ifvoid\@viper
7301 \else
7302 \global\setbox\@viper\vbox{%
7303 \vskip-\stripsep
7304 \unvbox\@viper
7305 }%
7306 \@viperoutput
7307 \fi
7308 \endgroup
7309 \fi}%
7310
7311
7312 \def \@addviper {%
7313 \if@firstcolumn
7314 \@insertfalse
7315 \@reqcolroom .5\@pageht
7316 \ht@viper\@reqcolroom
7317 \advance \@reqcolroom \ht\@viper
7318 \advance \@reqcolroom \stripsep
7319 \ifvoid\hold@viper\@tempdima=\z@\else\@tempdima\ht\hold@viper\fi
7320 %%
7321 \@tempdimb \ht@viper
7322 \loop
7323 \setbox\v@aaa\copy\@holdpg
```
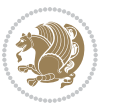

```
7324 \setbox\v@ccc\vbox to\@tempdimb{%
7325 \vsplit\v@aaa to\@tempdimb\vss\vsplit\v@aaa to\@tempdimb}%
7326 \wlog{Extra height:\the\ht\v@aaa\space when \the\@tempdimb}%
7327 \ifvoid\v@aaa \else \advance\@tempdimb 1pt \repeat
7328 \loop
7329 \setbox\v@aaa\copy\@holdpg
7330 \setbox\v@ccc\vbox to\@tempdimb{%
7331 \vsplit\v@aaa to\@tempdimb\vss}%
7332 \wlog{(2)Left:\the\ht\v@ccc\space Right:\the\ht\v@aaa\space Output:\the\@tempdimb}%
7333 \ifdim \ht\v@ccc<\ht\v@aaa \@tempdimb \the\ht\v@aaa \repeat
7334 \wlog{- LAST -^^JLeft:\the\ht\v@ccc^^JRight:\the\ht\v@aaa^^JOutput:\the\@tempdimb}%
7335 \setbox\v@ccc\vbox to\@tempdimb{%
7336 \vsplit\@holdpg to\@tempdimb\vss}%
7337 %%
7338 \setbox\@tempboxa \vbox {%
7339 \hb@xt@\textwidth {%
7340 \if@RTLmain%
7341 \hskip \columnwidth
7342 \hfil \vrule width\columnseprule \hfil
7343 \hb@xt@\columnwidth {%
7344 \vbox to\ht@viper{\box\v@ccc\vss} \hss}%
7345 \hskip -\textwidth
7346 \hb@xt@\columnwidth {%
7347 \vbox to\ht@viper{\box\@holdpg\vss} \hss}%
7348 \hskip \columnsep
7349 \hskip \columnwidth
7350 \else%
7351 \hb@xt@\columnwidth {%
7352 \vbox to\ht@viper{\box\v@ccc\vss} \hss}%
7353 \hfil
7354 \vrule \@width\columnseprule
7355 \hfil
7356 \hb@xt@\columnwidth {%
7357 \vbox to\ht@viper{\box\@holdpg\vss} \hss}%
7358 \fi}%
7359 }%
7360 \ifvoid\hold@viper
7361 \global\setbox\hold@viper \vbox {%
7362 \unvbox\@tempboxa
7363 \penalty\interlinepenalty
7364 \vskip\stripsep
7365 \ifnum\outputpenalty <-\@Mii \vskip -\parskip\fi
7366 \outputpenalty \z@
7367 }%
7368 \else
7369 \global\setbox\hold@viper \vbox {%
7370 \unvbox\hold@viper
7371 \unvbox\@tempboxa
7372 \penalty\interlinepenalty
7373 \vskip\stripsep
```
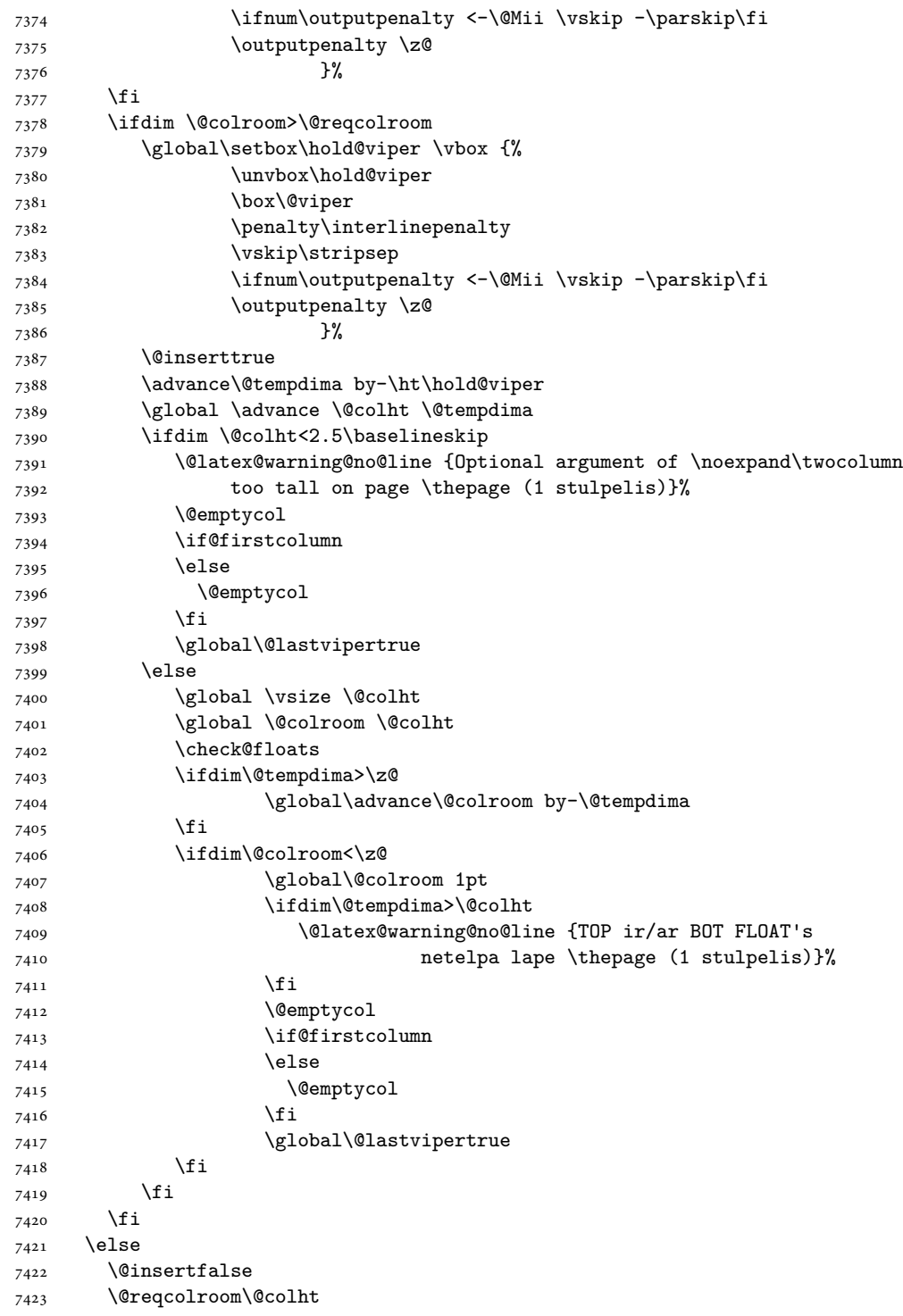

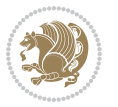

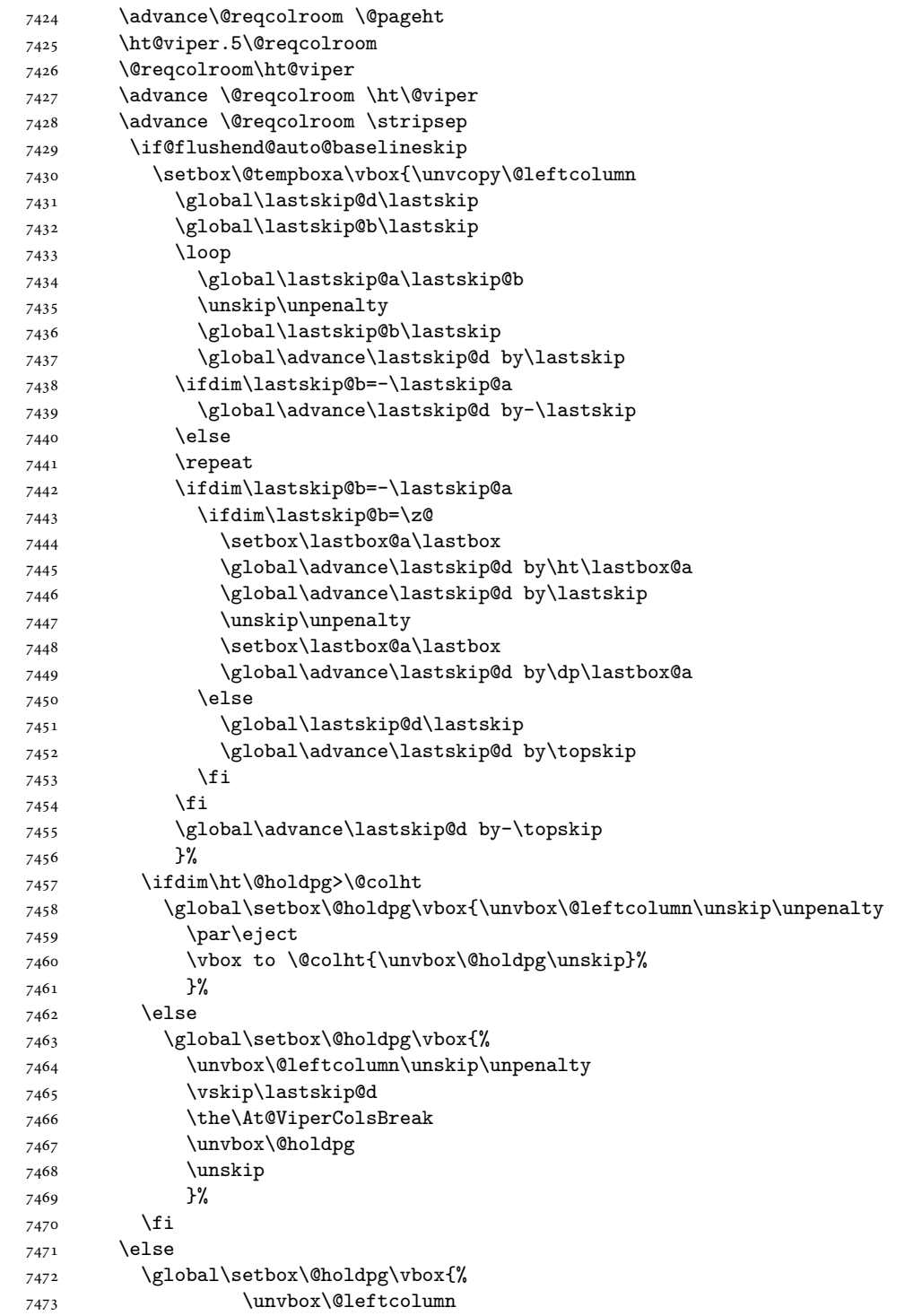

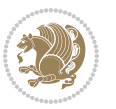

```
7474 \setbox\@tempboxa\lastbox
7475 \on@stripcols@break
7476 \the\At@ViperColsBreak
7477 \unvbox\@holdpg
7478 }%
7479 \fi
7480 \global\At@ViperColsBreak{}%
7481 \ht@viper .5\ht\@holdpg
7482 \ifdim \ht@viper>\@colht
7483 \ht@viper \@colht
7484 \fi
7485 \ifvoid\hold@viper\@tempdima=\z@\else\@tempdima\ht\hold@viper\fi
7486 %%
7487 \@tempdimb \ht@viper
7488 \loop
7489 \setbox\v@aaa\copy\@holdpg
7490 \setbox\v@ccc\vbox to\@tempdimb{%
7491 \vsplit\v@aaa to\@tempdimb
7492 \forallss
7493 \vsplit\v@aaa to\@tempdimb
7494 }%
7495 \wlog{Extra height:\the\ht\v@aaa\space when \the\@tempdimb}%
7496 \ifvoid\v@aaa
7497 \else
7498 \advance\@tempdimb 1\p@
7499 \repeat
7500 \loop
7501 \setbox\v@aaa\copy\@holdpg
7502 \setbox\v@ccc\vbox to\@tempdimb{\vsplit\v@aaa to\@tempdimb\vss}%
7503 \wlog{(2)Left:\the\ht\v@ccc\space
7504 Right:\the\ht\v@aaa\space
7505 Output:\the\@tempdimb
7506 }%
7507 \ifdim\ht\v@ccc<\ht\v@aaa
7508 \@tempdimb \the\ht\v@aaa
7509 \repeat
7510 \wlog{- LAST -^^JLeft:\the\ht\v@ccc
7511 \int^{\infty} JRight: \theta\h\wedge\text{VQaaa}7512 ^^JOutput:\the\@tempdimb
7513 }%
7514 \setbox\v@ccc\vbox to\@tempdimb{\vsplit\@holdpg to\@tempdimb\vss}%
7515 \setbox\@tempboxa\vbox{%
7516 \hb@xt@\textwidth {%
7517 \if@RTLmain%
7518 \hskip \columnwidth
7519 \hfil \vrule width\columnseprule \hfil
7520 \hb@xt@\columnwidth{\vbox to\ht@viper{\box\v@ccc\vss} \hss}%
7521 \hskip -\textwidth
7522 \hb@xt@\columnwidth {\vbox to\ht@viper{\box\@holdpg\vss} \hss}%
7523 \hskip \columnsep
```
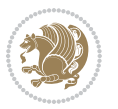

 \hskip \columnwidth \else \hb@xt@\columnwidth{\vbox to\ht@viper{\box\v@ccc\vss} \hss}% \hfil \vrule \@width\columnseprule \hfil \hb@xt@\columnwidth {\vbox to\ht@viper{\box\@holdpg\vss} \hss}% \fi% }% }% \ifvoid\hold@viper \global\setbox\hold@viper \vbox {% \unvbox\@tempboxa 7537 \penalty\interlinepenalty 7538 \vskip\stripsep \ifnum\outputpenalty <-\@Mii \vskip -\parskip\fi 7540 \outputpenalty \z@ }% 7542 \else \global\setbox\hold@viper \vbox {% \unvbox\hold@viper \unvbox\@tempboxa 7546 \penalty\interlinepenalty 7547 \vskip\stripsep \ifnum\outputpenalty <-\@Mii \vskip -\parskip\fi 7549 \outputpenalty \z@ }% \fi \ifdim \@colht>\@reqcolroom \global\setbox\hold@viper \vbox {% \unvbox\hold@viper \box\@viper 7556 \penalty\interlinepenalty 7557 \vskip\stripsep \ifnum\outputpenalty <-\@Mii \vskip -\parskip\fi 7559 \outputpenalty \zQ }% \@inserttrue \global\@firstcolumntrue \advance\@tempdima by-\ht\hold@viper \global \advance \@colht \@tempdima \ifdim \@colht<2.5\baselineskip \@latex@warning@no@line {Optional argument of \noexpand\twocolumn too tall on page \thepage (2 stulpelis)}% \@emptycol \if@firstcolumn 7570 \else \@emptycol \fi 7573 \global\@lastvipertrue

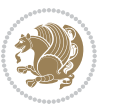

```
7574 \else
7575 \global \vsize \@colht
7576 \global \@colroom \@colht
7577 \check@floats
7578 \ifdim\@tempdima>\z@
7579 \global\advance\@colroom by-\@tempdima
7580 \fi
7581 \ifdim\@colroom<\z@
7582 \global\@colroom 1pt
7583 \ifdim\@tempdima>\@colht
7584 \@latex@warning@no@line {TOP ir/ar BOT FLOAT's
7585 netelpa lape \thepage (2 stulpelis)}%
7586 \fi
7587 \@emptycol
7588 \if@firstcolumn
7589 \else
7590 \@emptycol
7591 \fi
7592 \global\@lastvipertrue
7593 \fi
7594 \fi
7595 \fi
7596 \fi
7597 \if@insert
7598 \else
7599 \advance\@tempdima by-\ht\hold@viper
7600 \global \advance \@colht \@tempdima
7601 \global\setbox\hold@viper \vbox {%
7602 \unvbox\hold@viper
7603 \csname viper@top@hook\endcsname
7604 \vsplit\@viper to \@colht
7605 \sqrt{VSS}7606 } \}7607 \vbox{}%
7608 \global\@firstcolumnfalse
7609 \newpage
7610 \fi
7611 }
```
### **44 File cvthemebidicasual.sty**

```
7612 \NeedsTeXFormat{LaTeX2e}
7613 \ProvidesPackage{cvthemebidicasual}
7614 \DeclareOption{blue}{}
7615 \newif\if@colourorange\@colourorangefalse
7616 \DeclareOption{orange}{\@colourorangetrue}
7617 \newif\if@colourgreen\@colourgreenfalse
7618 \DeclareOption{green}{\@colourgreentrue}
7619 \newif\if@colourred\@colourredfalse
7620 \DeclareOption{red}{\@colourredtrue}
```
File cvthemebidicasual.sty 158

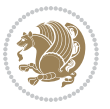

```
7621 \newif\if@colourgrey\@colourgreyfalse
7622 \DeclareOption{grey}{\@colourgreytrue}
7623 \DeclareOption*{
7624 \PackageWarning{cvthemebidicasual}{Unknown option '\CurrentOption'}}
7625 \ExecuteOptions{colour}
7626 \ProcessOptions\relax
7627 \renewcommand*{\listitemsymbol}{\textbullet}
7628 \definecolor{firstnamecolor}{rgb}{0.65,0.65,0.65}
7629 \familynamecolour{808080}
7630 \firstnamecolour{A9A9A9}
7631 \quotecolour{696969}
7632 \addresscolour{696969}
7633 \definecolor{sectionrectanglecolor}{rgb}{0.25,0.50,0.75}
7634 \sectiontitlecolour{1E90FF}
7635 \subsectioncolour{4682B4}
7636 \definecolor{rulecolour}{gray}{0.6}
7637 \definecolor{footersymbolcolour}{rgb}{0.25,0.50,0.75}
7638 \definecolor{footersymbolcolor}{rgb}{0.25,0.50,0.75}
7639 \if@colourorange
7640 \definecolor{sectionrectanglecolor}{rgb}{1.00,0.65,0.20}
7641 \definecolor{sectionrectanglecolor}{rgb}{1.00,0.65,0.20}
7642 \sectiontitlecolour{FF8C00}
7643 \subsectioncolour{FF8C00}
7644 \definecolor{footersymbolcolour}{rgb}{0.95,0.55,0.15}
7645 \definecolor{footersymbolcolor}{rgb}{0.95,0.55,0.15}\fi
7646 \if@colourgreen
7647 \definecolor{sectionrectanglecolor}{rgb}{0.55,0.85,0.35}
7648 \definecolor{sectionrectanglecolour}{rgb}{0.55,0.85,0.35}
7649 \sectiontitlecolour{008000}
7650 \subsectioncolour{008000}
7651 \definecolor{footersymbolcolour}{rgb}{0.30,0.65,0.15}
7652 \definecolor{footersymbolcolor}{rgb}{0.30,0.65,0.15}\fi
7653 \if@colourred
7654 \definecolor{sectionrectanglecolor}{rgb}{1.00,0.30,0.30}
7655 \definecolor{sectionrectanglecolour}{rgb}{1.00,0.30,0.30}
7656 \sectiontitlecolour{FF0000}
7657 \subsectioncolour{FF0000}
7658 \definecolor{footersymbolcolour}{rgb}{0.95,0.20,0.20}
7659 \definecolor{footersymbolcolor}{rgb}{0.95,0.20,0.20}\fi
7660 \if@colourgrey
7661 \definecolor{sectionrectanglecolor}{rgb}{0.75,0.75,0.75}
7662 \definecolor{sectionrectanglecolour}{rgb}{0.75,0.75,0.75}
7663 \sectiontitlecolour{808080}
7664 \subsectioncolour{808080}
7665 \definecolor{footersymbolcolour}{rgb}{0.35,0.35,0.35}
7666 \definecolor{footersymbolcolor}{rgb}{0.35,0.35,0.35}\fi
7667 \renewcommand*{\ttdefault}{pcr}
7668 \renewcommand*{\firstnamefont}{\fontsize{38}{40}\mdseries\upshape}
7669 \renewcommand*{\familynamefont}{\firstnamefont}
7670 \renewcommand*{\addressfont}{\normalsize\mdseries\slshape}
```
File cythemebidicasual.sty 159

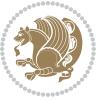

```
7671 \renewcommand*{\quotefont}{\large\slshape}
7672 \renewcommand*{\sectionfont}{\Large\mdseries\upshape}
7673 \renewcommand*{\subsectionfont}{\large\mdseries\upshape}
7674 \renewcommand*{\maketitle}{%
7675 {%
7676 \ifthenelse{\isundefined{\@photo}}%
7677 {}%
7678 {{\color{firstnamecolor}\framebox{\includegraphics[width=\@photowidth]{\@photo}}}}%
7679 \hfill%
7680 \bidi@raggedleft{\firstnamestyle{\@firstname}~\familynamestyle{\@familyname}}\\[-.35em]}%
7681 {\color{firstnamecolor}\rule{\textwidth}{.25ex}\\[2.5em]}%
7682 \ifthenelse{\isundefined{\@quote}}%
7683 {}%
\label{thm:main} $$\gamma_{\\centerdot}^{\alpha}=\frac{1}{\quotet} \quad \text{for all } \alpha \in \mathbb{Z}$.7685 }%
7686 \newif\if@firstfooterelement\@firstfooterelementtrue
7687 \providecommand*{\footersymbol}{}
7688 \renewcommand*{\footersymbol}{%
7689 \if@firstfooterelement%
7690 \else%
7691 { ~~\color{footersymbolcolor}\textbullet~~~}\fi}
7692 \providecommand*{\makefooter}{}
7693 \renewcommand*{\makefooter}{%
7694 \fancypagestyle{plain}{%
7695 \fancyfoot[c]{%
7696 \parbox{0.8\textwidth}{%
7697 \centering%
7698 \addressfont\@addresscolour%
7699 \ifthenelse{\isundefined{\@address}}{}{%
7700 \addresssymbol~\@address\\%
7701 \@firstfooterelementfalse}%
7702 \ifthenelse{\isundefined{\@mobile}}{}{\mobilesymbol~\@mobile\@firstfooterelementfalse}%
\ifthenelse{\isundefined{\@phone}}{}{\footersymbol\phonesymbol~\@phone\@firstfooterelem
7704 \ifthenelse{\isundefined{\@fax}}{}{\footersymbol\faxsymbol~\@fax\@firstfooterelementfal;
\ifthenelse{\isundefined{\@email}}{}{\footersymbol\emailsymbol~\emaillink{\@email}\@fir;
7706 \ifthenelse{\isundefined{\@extrainfo}}{}{\footersymbol\@extrainfo\@firstfooterelementfalse}}}%
7707 }%
7708 \pagestyle{plain}}
7709 \AtBeginDocument{\makefooter}
```
### **45 File cvthemebidiclassic.sty**

```
7710 \NeedsTeXFormat{LaTeX2e}
7711 \ProvidesPackage{cvthemebidiclassic}
7712 \DeclareOption{blue}{}
7713 \newif\if@colourorange\@colourorangefalse
7714 \DeclareOption{orange}{\@colourorangetrue}
7715 \newif\if@colourgreen\@colourgreenfalse
7716 \DeclareOption{green}{\@colourgreentrue}
7717 \newif\if@colourred\@colourredfalse
```

```
File cvthemebidiclassic.sty 160
```
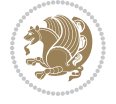

```
7718 \DeclareOption{red}{\@colourredtrue}
7719 \newif\if@colourgrey\@colourgreyfalse
7720 \DeclareOption{grey}{\@colourgreytrue}
7721 \DeclareOption*{
7722 \PackageWarning{cvthemebidiclassic}{Unknown option '\CurrentOption'}}
7723 \ExecuteOptions{colour}
7724 \ProcessOptions\relax
7725 \renewcommand*{\listitemsymbol}{\textbullet}
7726 \firstnamecolour{}
7727 \familynamecolour{}
7728 \titlecolour{808080}
7729 \quotecolour{696969}
7730 \addresscolour{696969}
7731 \definecolor{sectionrectanglecolour}{rgb}{0.25,0.50,0.75}
7732 \definecolor{sectionrectanglecolor}{rgb}{0.25,0.5,0.75}
7733 \sectiontitlecolour{1E90FF}
7734 \subsectioncolour{4682B4}
7735 \if@colourorange
7736 \addresscolour{FF8C00}
7737 \definecolor{sectionrectanglecolour}{rgb}{1.00,0.65,0.20}
7738 \definecolor{sectionrectanglecolor}{rgb}{1,0.65,0.20}
7739 \sectiontitlecolour{FF8C00}
7740 \subsectioncolour{FF8C00}\fi
7741 \if@colourgreen
7742 \addresscolour{008000}
7743 \definecolor{sectionrectanglecolour}{rgb}{0.55,0.85,0.35}
7744 \definecolor{sectionrectanglecolor}{rgb}{0.55,0.85,0.35}
7745 \sectiontitlecolour{008000}
7746 \subsectioncolour{008000}\fi
7747 \if@colourred
7748 \addresscolour{FF0000}
7749 \definecolor{sectionrectanglecolour}{rgb}{1.00,0.30,0.30}
7750 \definecolor{sectionrectanglecolor}{rgb}{1.00,0.30,0.30}
7751 \sectiontitlecolour{FF0000}
7752 \subsectioncolour{FF0000}\fi
7753 \if@colourgrey
7754 \addresscolour{808080}
7755 \definecolor{sectionrectanglecolour}{rgb}{0.75,0.75,0.75}
7756 \definecolor{sectionrectanglecolor}{rgb}{0.75,0.75,0.75}
7757 \sectiontitlecolour{808080}
7758 \subsectioncolour{808080}\fi
7759 \renewcommand*{\ttdefault}{pcr}
7760 \renewcommand*{\firstnamefont}{\fontsize{34}{36}\mdseries\upshape}
7761 \renewcommand*{\titlefont}{\LARGE\mdseries\slshape}
7762 \renewcommand*{\addressfont}{\normalsize\mdseries\slshape}
7763 \renewcommand*{\familynamefont}{\firstnamefont}
7764 \renewcommand*{\quotefont}{\large\slshape}
7765 \renewcommand*{\sectionfont}{\Large\mdseries\upshape}
7766 \renewcommand*{\subsectionfont}{\large\mdseries\upshape}
7767 \newlength{\maketitlenamemaxwidth}
```
File cvthemebidiclassic.sty 161

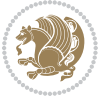

```
7768 \setlength{\maketitlenamemaxwidth}{.525\textwidth}
7769 \newlength{\maketitlenamefullwidth}
7770\settowidth{\maketitlenamefullwidth}{\firstnamestyle{\@firstname~}\familynamestyle{\@familyname}}
7771 \newlength{\maketitlenamewidth}
7772\ifnum\maketitlenamemaxwidth<\maketitlenamefullwidth\setlength{\maketitlenamewidth}{\maketitlen
7773 \newlength{\maketitlepicturewidth}
7774 \setlength{\maketitlepicturewidth}{\@photowidth}
7775 \newlength{\maketitledetailswidth}
7776 \renewcommand*{\recomputethemelengths}{%
7777 \setlength{\maketitledetailswidth}{\textwidth}%
7778 \addtolength{\maketitledetailswidth}{-\maketitlenamewidth}%
7779 \addtolength{\maketitledetailswidth}{-\separatorcolumnwidth}%
7780 \addtolength{\maketitledetailswidth}{-\maketitlepicturewidth}}
7781 \recomputethemelengths
7782 \newif\if@firstdetailselement\@firstdetailselementtrue
7783 \newcommand*{\maketitledetailsnewline}{
7784 \if@firstdetailselement%
7785 \@firstdetailselementfalse%
7786 \else%
7787 \\[.2em]\fi}
7788 \renewcommand*{\maketitle}{%
7789 % name and title
7790 \begin{minipage}[b]{\maketitlenamewidth}%
7791 \firstnamestyle{\@firstname~}\familynamestyle{\@familyname}%
7792 \ifthenelse{\equal{\@title}{}}{}{\\[1.25em]\titlestyle{\@title}}%
7793 \end{minipage}%
7794 % optional data
7795 \begin{minipage}[b]{\maketitledetailswidth}%
7796 \bidi@raggedleft\addressfont\@addresscolour%
7797 \ifthenelse{\isundefined{\@address}}{}{%
7798 \maketitledetailsnewline%
7799 \addresssymbol~\\\@address}%
7800 \ifthenelse{\isundefined{\@mobile}}{}{\maketitledetailsnewline\mobilesymbol~\@mobile}%
7801 \ifthenelse{\isundefined{\@phone}}{}{\maketitledetailsnewline\phonesymbol~\@phone}%
7802 \ifthenelse{\isundefined{\@fax}}{}{\maketitledetailsnewline\faxsymbol~\@fax}%
7803 \ifthenelse{\isundefined{\@email}}{}{\maketitledetailsnewline\emailsymbol~\emaillink{\@email}}
7804 \ifthenelse{\isundefined{\@extrainfo}}{}{\maketitledetailsnewline\@extrainfo}%
7805 \end{minipage}%
7806 % optional photo
7807 \ifthenelse{\isundefined{\@photo}}%
7808 {}%
7809 {\hspace*{\separatorcolumnwidth}\color{firstnamecolor}\framebox{\includegraphics[width=\maketitle
7810 % optional quote
7811 \ifthenelse{\isundefined{\@quote}}%
7812 \{ \}%
7813 {\centering{\begin{minipage}{\quotewidth}\centering\quotestyle{\@quote}\end{minipage}}\\[2.5em]}%
7814 }
```
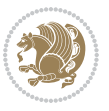

```
7815 \ProvidesFile{dblfnote-xetex-bidi.def}[2012/12/12 v0.3 bidi adaptations for dblfnote package:
7816 \let\autofootnoterule\relax
7817 \let\rightfootnoterule\relax
7818 \let\leftfootnoterule\relax
7819 \let\textwidthfootnoterule\relax
7820 \let\LRfootnoterule\relax
7821 \def\footnoterule{\kern-3\p@
7822 \hrule \@width \DFNcolumnwidth \kern 2.6\p@}%
7823 \AtBeginDocument{\let\dfn@latex@footnotetext\@footnotetext
7824 \let\@footnotetext\dfn@footnotetext}
7825 \long\def\dfn@LTRfootnotetext#1{{\setbox\dfn@boxa\vbox{
7826 \let\insert\dfn@gobble
7827 \columnwidth\DFNcolumnwidth \hbadness\c@DFNsloppiness
7828 \def\@makefnmark{\smash{\dfn@makefnmark}}
7829 \dfn@latex@LTRfootnotetext{#1}\par \boxmaxdepth\dfn@fnmaxdp}%
7830 \dfn@dima\ht\dfn@boxa \advance\dfn@dima\dp\dfn@boxa
7831 \ifdim\dfn@dima>\z@\else
7832 \dfn@dima1sp\relax
7833 \setbox\dfn@boxa\vbox{\vbox to1sp{\unvbox\dfn@boxa\vfil}}\fi
7834 \global\setbox\dfn@ins\vbox{\boxmaxdepth\dfn@fnmaxdp
7835 \ifvoid\dfn@ins\else
7836 \unvbox\dfn@ins \allowbreak \nointerlineskip \fi
7837 \ifdfn@allowcbreak \unvbox \else \box \fi \dfn@boxa}%
7838 \setbox\dfn@boxa\copy\dfn@ins
7839 \dfn@split{.5\ht\dfn@boxa}\dfn@boxa\dfn@boxb\dfn@fnmaxdp\footnotesep
7840 \advance\@tempdima\@tempdimb \@tempdimb\@tempdima
7841 \advance\@tempdima-\dfn@fnht \global\dfn@fnht\@tempdimb
7842 \insert\footins{\floatingpenalty\@MM \vbox to\@tempdima{}}%
7843 \xdef\dfn@list{\dfn@list\@elt{\number\dfn@dima}{\number\@tempdima}}}}
7844 \AtBeginDocument{\let\dfn@latex@LTRfootnotetext\@LTRfootnotetext
7845 \let\@LTRfootnotetext\dfn@LTRfootnotetext}
7846 \long\def\dfn@RTLfootnotetext#1{{\setbox\dfn@boxa\vbox{
7847 \let\insert\dfn@gobble
7848 \columnwidth\DFNcolumnwidth \hbadness\c@DFNsloppiness
7849 \def\@makefnmark{\smash{\dfn@makefnmark}}
7850 \dfn@latex@RTLfootnotetext{#1}\par \boxmaxdepth\dfn@fnmaxdp}%
7851 \dfn@dima\ht\dfn@boxa \advance\dfn@dima\dp\dfn@boxa
7852 \ifdim\dfn@dima>\z@\else
7853 \dfn@dima1sp\relax
7854 \setbox\dfn@boxa\vbox{\vbox to1sp{\unvbox\dfn@boxa\vfil}}\fi
7855 \global\setbox\dfn@ins\vbox{\boxmaxdepth\dfn@fnmaxdp
7856 \ifvoid\dfn@ins\else
7857 \unvbox\dfn@ins \allowbreak \nointerlineskip \fi
7858 \ifdfn@allowcbreak \unvbox \else \box \fi \dfn@boxa}%
7859 \setbox\dfn@boxa\copy\dfn@ins
7860 \dfn@split{.5\ht\dfn@boxa}\dfn@boxa\dfn@boxb\dfn@fnmaxdp\footnotesep
7861 \advance\@tempdima\@tempdimb \@tempdimb\@tempdima
7862 \advance\@tempdima-\dfn@fnht \global\dfn@fnht\@tempdimb
7863 \insert\footins{\floatingpenalty\@MM \vbox to\@tempdima{}}%
7864 \xdef\dfn@list{\dfn@list\@elt{\number\dfn@dima}{\number\@tempdima}}}}
```
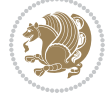

 \AtBeginDocument{\let\dfn@latex@RTLfootnotetext\@RTLfootnotetext \let\@RTLfootnotetext\dfn@RTLfootnotetext} \def\dfn@RTLmakecol{{\ifvoid\footins\else 7868 \dfn@dima\ht\footins \@tempcnta\z@ \dfn@countins \@tempdima\z@ \let\@elt\dfn@elt@getht \dfn@list\@nil 7872 \ifdim\@tempdima=\z@\else \dfn@split\@tempdima\dfn@ins\dfn@boxa\z@\z@ \global\setbox\dfn@ins\box\dfn@ins \@tempswatrue \ifdfn@trysingle 7877 \setbox\dfn@boxb\vbox{\unvcopy\@cclv}\@tempdima\@colroom \advance\@tempdima-\ht\dfn@boxb \advance\@tempdima-\dp\dfn@boxb 7879 \dvance\@tempdima-\skip\footins 7880 \advance\@tempdima-\ht\dfn@boxa \ifdim\@tempdima<\z@\else \@tempswafalse 7882 \global\setbox\footins\vbox{\boxmaxdepth\dfn@fnmaxdp \footnoterule \unvbox\dfn@boxa}\fi\fi \if@tempswa \dfn@split{\dfn@dima}\dfn@boxa\dfn@boxb\dfn@fnmaxdp\footnotesep \global\setbox\footins\vbox{\hbox{% \hskip \DFNcolumnwidth \hskip\DFNcolumnsep 7889 \hbox to\DFNcolumnwidth{\vbox to\@tempdima{\footnoterule 7890 \unvbox\dfn@boxb\vss}\hss} 7891 \hskip -\textwidth 7892 \hbox to\DFNcolumnwidth{\ifvoid\dfn@boxa\else 7893 \vbox to\@tempdima{ 7894 \setbox\@tempboxa\vbox{\footnoterule} \ifdfn@ruleboth \unvbox\@tempboxa 7896 \else \@tempdima\ht\@tempboxa 7897 \advance\@tempdima\dp\@tempboxa 7898 \vskip\@tempdima 7899 \prevdepth\dp\@tempboxa \fi \unvbox\dfn@boxa\vss}\fi\hss} \hskip \DFNcolumnsep 7902 \hskip \DFNcolumnwidth}}\fi\fi \global\dfn@fnht\z@ \ifx\dfn@list\@empty\else \let\@elt\dfn@elt@adjust \dfn@dima\z@ \dfn@dimb\z@ \dfn@list \global\advance\dfn@fnht\dfn@dimb 7907 \let\@elt\relax \ifdim\dfn@dimb>\z@ \xdef\dfn@list{\@elt{0}{\number\dfn@dimb}\dfn@list}% \insert\footins{\floatingpenalty\@MM  $\forall$  box to\dfn@dimb{}}\fi \ifdim\dfn@fnht>\@tempdima \@tempdimb\@tempdima \advance\@tempdimb-\dfn@fnht 7914 \global\dfn@fnht\@tempdima

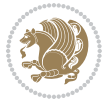

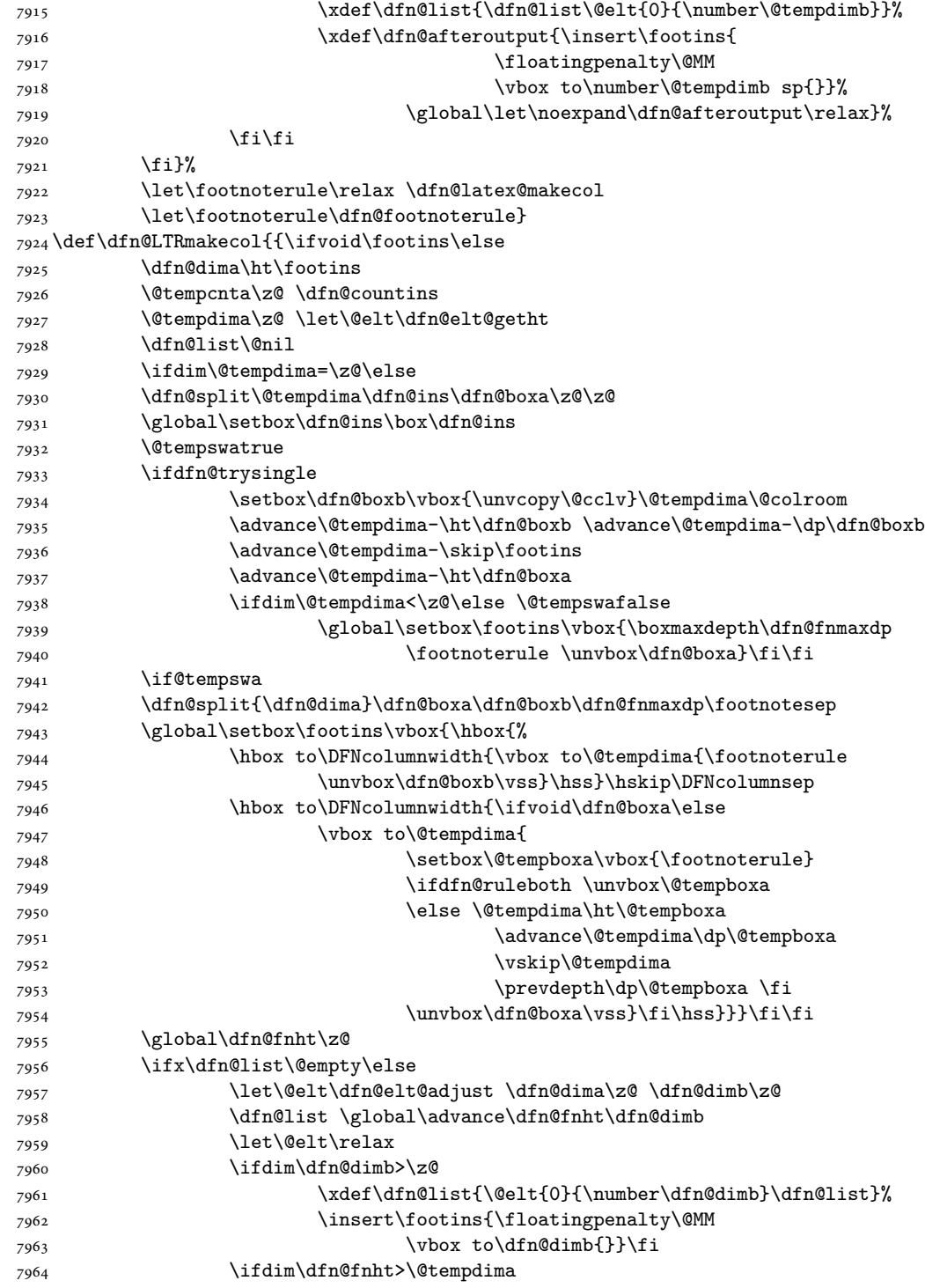

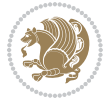

```
7965 \@tempdimb\@tempdima \advance\@tempdimb-\dfn@fnht
7966 \global\dfn@fnht\@tempdima
7967 \xdef\dfn@list{\dfn@list\@elt{0}{\number\@tempdimb}}%
7968 \xdef\dfn@afteroutput{\insert\footins{
7969 \floatingpenalty\@MM
7970 \vbox to\number\@tempdimb sp{}}%
7971 \global\let\noexpand\dfn@afteroutput\relax}%
7972 \qquad \qquad \text{ifif}7973 \fi}%
7974 \let\footnoterule\relax \dfn@latex@makecol
7975 \let\footnoterule\dfn@footnoterule}
7976 \renewcommand{\dfn@makecol}{\if@RTLmain\dfn@RTLmakecol\else\dfn@LTRmakecol\fi}
7977 \newcommand{\RTLdfnmakecol}{\renewcommand{\dfn@makecol}{\dfn@RTLmakecol}}
7978 \newcommand{\LTRdfnmakecol}{\renewcommand{\dfn@makecol}{\dfn@LTRmakecol}}
```

```
7979 \DFNalwaysdouble
```
## **47 File diagbox-xetex-bidi.def**

```
7980 \ProvidesFile{diagbox-xetex-bidi.def}[2017/12/30 v0.2 bidi adaptations for diagbox package for
7981 \bidi@patchcmd{\diagbox@double}{%
7982 \begin{tabular}{@{\hspace{\diagbox@insepl}}>{\diagbox@font}l@{}}
7983 }{\bidi@@diagbox@double@ii}{}{}
7984 \bidi@patchcmd{\diagbox@double}{%
7985 \begin{tabular}{@{}>{\diagbox@font}r@{\hspace{\diagbox@insepr}}}
7986 }{\bidi@@diagbox@double@iii}{}{}
7987 \newcommand*{\bidi@@diagbox@double@ii}{%
7988 \if@RTL
7989 \begin{tabular}{@{}>{\diagbox@font}r@{\hspace{\diagbox@insepl}}}
7990 \else
7991 \begin{tabular}{@{\hspace{\diagbox@insepl}}>{\diagbox@font}l@{}}
7992 \fi
7993 }
7994 \newcommand*{\bidi@@diagbox@double@iii}{%
7995 \if@RTL
7996 \begin{tabular}{@{\hspace{\diagbox@insepr}}>{\diagbox@font}l@{}}
7997 \else
7998 \begin{tabular}{@{}>{\diagbox@font}r@{\hspace{\diagbox@insepr}}}
7999 \fi
8000 }
8001 \bidi@patchcmd{\diagbox@triple@setbox@NW}{%
8002 \begin{tabular}{@{\hspace{\diagbox@insepl}}>{\diagbox@font}l@{}}
8003 }{\bidi@@diagbox@triple@setbox@NW@tabular@i@ii}{}{}
8004 \bidi@patchcmd{\diagbox@triple@setbox@NW}{%
8005 \begin{tabular}{@{\hspace{\diagbox@insepl}}>{\diagbox@font}l@{}}
8006 }{\bidi@@diagbox@triple@setbox@NW@tabular@i@ii}{}{}
8007 \bidi@patchcmd{\diagbox@triple@setbox@NW}{%
8008 \begin{tabular}{@{}>{\diagbox@font}r@{\hspace{\diagbox@insepr}}}
8009 }{\bidi@@diagbox@triple@setbox@NW@tabular@iii}{}{}
8010 \newcommand*{\bidi@@diagbox@triple@setbox@NW@tabular@i@ii}{%
8011 \if@RTL
```
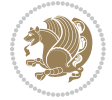

```
8012 \begin{tabular}{@{}>{\diagbox@font}r@{\hspace{\diagbox@insepl}}}
8013 \else
8014 \begin{tabular}{@{\hspace{\diagbox@insepl}}>{\diagbox@font}l@{}}
8015 \fi}
8016 \newcommand*{\bidi@@diagbox@triple@setbox@NW@tabular@iii}{%
8017 \if@RTL
8018 \begin{tabular}{@{\hspace{\diagbox@insepr}}>{\diagbox@font}l@{}}
8019 \else
8020 \begin{tabular}{@{}>{\diagbox@font}r@{\hspace{\diagbox@insepr}}}
8021 \fi}
8022 \let\diagbox@triple@setbox@SW\diagbox@triple@setbox@NW
8023 \bidi@patchcmd{\diagbox@triple@setbox@SE}{%
8024 \begin{tabular}{@{\hspace{\diagbox@insepl}}l@{}}%
8025 }{\bidi@@diagbox@triple@setbox@SE@tabular@i}{}{}
8026 \bidi@patchcmd{\diagbox@triple@setbox@SE}{%
8027 \begin{tabular}{@{}r@{\hspace{\diagbox@insepr}}}%
8028 }{\bidi@@diagbox@triple@setbox@SE@tabular@ii@iii}{}{}
8029 \bidi@patchcmd{\diagbox@triple@setbox@SE}{%
8030 \begin{tabular}{@{}r@{\hspace{\diagbox@insepr}}}%
8031 }{\bidi@@diagbox@triple@setbox@SE@tabular@ii@iii}{}{}
8032 \newcommand*{\bidi@@diagbox@triple@setbox@SE@tabular@i}{%
8033 \if@RTL
8034 \t\begin{bmatrix} 6{\thinspace} \end{bmatrix} \bmod 4 \tbinom{34} {1300} \tbinom{34} {1300} \tbinom{34} {1300} \tbinom{34} {1300} \tbinom{34} {1300} \tbinom{34} {1300} \tbinom{34} {1300} \tbinom{34} {1300} \tbinom{34} {1300} \tbinom{34} {1300} \tbinom{34} {1300} \tbinom{34} {1300} \tbinom{34} {1300} \tbinom{34} {8035 \else
8036 \begin{tabular}{@{\hspace{\diagbox@insepl}}l@{}}
8037 \fi
8038 }
8039 \newcommand*{\bidi@@diagbox@triple@setbox@SE@tabular@ii@iii}{%
8040 \if@RTL
8041 \begin{tabular}{@{\hspace{\diagbox@insepr}}l@{}}
8042 \else
8043 \begin{tabular}{@{}r@{\hspace{\diagbox@insepr}}}
8044 \fi
8045 }
8046 \let\diagbox@triple@setbox@NE\diagbox@triple@setbox@SE
8047 \bidi@patchcmd{\diagbox@double@pict@SE}{%
8048 \diagbox@setlinecolor
8049 \Line(0,\strip@pt\diagbox@ht)(\strip@pt\diagbox@wd,0)%
8050 }{%
8051 {\diagbox@setlinecolor
8052 \Line(0,\strip@pt\diagbox@ht)(\strip@pt\diagbox@wd,0)}%
8053 }{}{}
8054 \let\diagbox@double@pict@NW\diagbox@double@pict@SE
8055 \bidi@patchcmd{\diagbox@double@pict@NE}{%
8056 \diagbox@setlinecolor
8057 \Line(0,0)(\strip@pt\diagbox@wd,\strip@pt\diagbox@ht)%
8058 }{%
8059 {\diagbox@setlinecolor
8060 \Line(0,0)(\strip@pt\diagbox@wd,\strip@pt\diagbox@ht)}%
8061 }{}{}
```
File diagbox-xetex-bidi.def 167

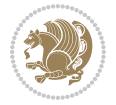

```
8062 \let\diagbox@double@pict@SW\diagbox@double@pict@NE
8063 \bidi@patchcmd{\diagbox@triple@pict@NW}{%
8064 \diagbox@setlinecolor
8065 \Line(0,\yym)(\x,0)
8066 \Line(\xm,\y)(\x,0)%
8067 }{%
8068 {\diagbox@setlinecolor
8069 \Line(0,\yym)(\x,0)
8070 \Line(\xm,\y)(\x,0)}%
8071 }{}{}
8072 \bidi@patchcmd{\diagbox@triple@pict@NE}{%
8073 \diagbox@setlinecolor
8074 \Line(0,0)(\xxm,\y)
8075 \Line(0,0)(\x,\yym)%
8076 }{%
8077 {\diagbox@setlinecolor
8078 \Line(0,0)(\xxm,\y)
8079 \Line(0,0)(\x,\yym)}%
8080 }{}{}
8081 \bidi@patchcmd{\diagbox@triple@pict@SW}{%
8082 \diagbox@setlinecolor
8083 \Line(0,\ym)(\x,\y)
8084 \Line(\xm,0)(\x,\y)%
8085 }{%
8086 {\diagbox@setlinecolor
8087 \Line(0,\ym)(\x,\y)
8088 \Line(\xm,0)(\x,\y)}%
8089 }{}{}
8090 \bidi@patchcmd{\diagbox@triple@pict@SE}{%
8091 \diagbox@setlinecolor
8092 \Line(0,\y)(\xxm,0)
8093 \Line(0,\y)(\x,\ym)%
8094 }{%
8095 {\diagbox@setlinecolor
8096 \Line(0,\y)(\xxm,0)
8097 \Line(0,\y)(\x,\ym)}%
8098 }{}{}
```
### **48 File draftwatermark-xetex-bidi.def**

```
8099 \ProvidesFile{draftwatermark-xetex-bidi.def}[2010/07/25 v0.2 bidi adaptations for draftwatermark
8100 \renewcommand\SetWatermarkText[1]{%
```

```
8101 \def\sc@wm@text{\if@RTLmain\beginR\fi#1\if@RTLmain\endR\fi}}
```
## **49 File eso-pic-xetex-bidi.def**

```
8102 \ProvidesFile{eso-pic-xetex-bidi.def}[2013/04/10 v0.2 bidi adaptations for eso-pic package for
8103 \renewcommand\AtPageLowerLeft[1]{\AtPageUpperLeft{%
8104 \put(\LenToUnit{\if@RTLmain\paperwidth\else0pt\fi},\LenToUnit{-\paperheight}){#1}}}
```

```
8105
```
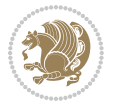

```
8106 \ESO@isMEMOIR{%
8107 \renewcommand\AtTextUpperLeft[1]{%
8108 \begingroup
8109 \ifodd\c@page
8110 \@tempdima=\spinemargin
8111 \else
8112 \@tempdima=\paperwidth
8113 \advance\@tempdima-\textwidth
8114 \advance\@tempdima-\spinemargin
8115 \fi
8116 \@tempdimb=-\uppermargin
8117 \AtPageUpperLeft{%
8118 \put(\LenToUnit{\if@RTLmain-\fi\@tempdima},\LenToUnit{\@tempdimb}){#1}%
8119 }%
8120 \endgroup
8121 }
8122 }{%
8123 \renewcommand\AtTextUpperLeft[1]{%
8124 \begingroup
8125 \@tempdima=1in\relax
8126 \ifodd\c@page
8127 \advance\@tempdima\oddsidemargin
8128 \else
8129 \advance\@tempdima\evensidemargin
8130 \fi
8131 \@tempdimb=-1in\relax
8132 \advance\@tempdimb-\topmargin
8133 \advance\@tempdimb-\headheight
8134 \advance\@tempdimb-\headsep
8135 \AtPageUpperLeft{%
8136 \put(\LenToUnit{\if@RTLmain-\fi\@tempdima},\LenToUnit{\@tempdimb}){#1}%
8137 }%
8138 \endgroup
8139 }
8140 }
```

```
8141 \ProvidesFile{empheq-xetex-bidi.def}[2018/01/08 v0.2 bidi adaptations for empheq package for \overline{X}8142 \MHInternalSyntaxOn
8143 \def\EQ_tag_plus_endmark:{%
8144 \iftagsleft@
8145 \gdef\maketag@@@##1{%
8146 \hfuzz\displaywidth
8147 \if@RTL\makebox[\widthof{##1}][r]{%
8148 \hbox to \displaywidth{\m@th\normalfont##1\hss
8149 \raisebox{-\dp\EQ_mathdisplay_box
8150 -\depthof{\EQ_outerbox:{}}}
8151 {\PotEndMark{\hss}}}}
8152 \else\makebox[\widthof{##1}][l]{%
```
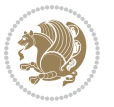

```
8153 \hbox to \displaywidth{\m@th\normalfont##1\hss
8154 \raisebox{-\dp\EQ_mathdisplay_box
8155 -\depthof{\EQ_outerbox:{}}}
8156 {\Theta Mark{\hss}}\}_{\ii}8157 \MH_else:
8158 \gdef\maketag@@@##1{%
8159 \hbox{\m@th\normalfont##1\llap{\hss\PotEndMark{%
8160 \settoheight{\@tempdima}{\@nameuse{\InTheoType Symbol}}%
8161 \MH_addtolength:dn \@tempdima
8162 {\g_EQ_bottomtag_depth_dim+\mintagvsep}
8163 \setlength{\@tempdimb}
8164 {\g_EQ_bottomrow_depth_dim+\depthof{\EQ_outerbox:{}}
8165 + \depthof { \EQ_innerbox: { } } }
8166 \MH_if_dim:w \@tempdima>\@tempdimb
8167 \MH_setlength:dn \@tempdima{-\dp\EQ_mathdisplay_box
8168 -\@tempdima+\g_EQ_bottomrow_depth_dim}
8169 \addtolength{\@tempdima}{\depthof{\EQ_innerbox:{}}}%
8170 \def\EQ_next:{\raisebox{\@tempdima}}%
8171 \MH_else:
8172 \def\EQ_next:{
8173 \raisebox{-\dp\EQ_mathdisplay_box
8174 -\depthof{\EQ_outerbox:{}}}}%
\verb|8175| \verb|MH_fi:\EQ.next:}\}}\$\;\label{eq:3175}8176 \MH_fi:}
8177 \def\EQ_post_process:{%
8178 \EQ_initialize:
8179 \EQ_begin_equation:
8180 \MH_if_boolean:nT {outer_mult}{
8181 \setkeys{\MT_options_name:}{
8182 firstline-afterskip=0pt,
8183 lastline-preskip=0pt,
8184 multlined-width=0pt,
8185 }
8186 \ifodd \l_EQ_alignmentmode_int
8187 \setkeys{\MT_options_name:}{multlined-pos=b}
8188 \MH_else:
8189 \setkeys{\MT_options_name:}{multlined-pos=t}
8190 \MH fi:
8191 \g@addto@macro\EQ_complete_mathdisplay:{
8192 \begin{MTmultlined}\relax}
8193 }
8194 \g@addto@macro\EQ_complete_mathdisplay:\EQ_mathbody:
8195 \MH_if_boolean:nT {outer_mult}{
8196 \g@addto@macro\EQ_complete_mathdisplay:{\end{MTmultlined}}
8197 }
8198 \EQ_end_equation:
8199 \edef\EQ_hyperref_link_fint{\number\Hy@linkcounter}
8200 \savecounters@
8201 \EQ_typeset_tags:
8202 \edef\l_EQ_equation_fint{\number\c@equation}
```
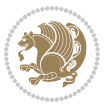

```
8203 \restorecounters@
8204 \Hy@linkcounter=\EQ_hyperref_link_fint
8205 \settowidth\l_EQ_totalwidth_dim{%
8206 $\EQ_left_side:\EQ_innerbox:{}\EQ_right_side:$}%
8207 \MH_if_boolean:nTF {outer_mult}
8208 { \def\EQ_next:{_mult} }
8209 { \def\EQ_next:{} }
8210 \@nameuse{EQ_modify_linewidth_
8211 \romannumeral\l_EQ_equationtype_int\EQ_next: :}%
8212 \EQ_typeset_display:
8213 \@nameuse{EQ_find_displaywidth_
8214 \romannumeral\l_EQ_equationtype_int\EQ_next: :}
8215 \MH_addtolength:dn
8216 \l_EQ_totalwidth_dim{\l_EQ_displaywidth_dim}
8217 \savebox\EQ_mathdisplay_box[\l_EQ_totalwidth_dim][c]{%
8218 $ \EQ left_side:
8219 \EQ_innerbox:{%
8220 \MH_if_case:w \l_EQ_alignmentmode_int\MH_or:
8221 \makebox[\l_EQ_displaywidth_dim][c]
8222 {\usebox{\EQ_mathdisplay_box}}%
8223 \MH_or:
8224 \makebox[\l_EQ_displaywidth_dim][c]
8225 {\usebox{\EQ_mathdisplay_box}}%
8226 \MH_or:
8227 \if@RTL\makebox[\l_EQ_displaywidth_dim][r]{%
8228 \MH_if_num:w \l_EQ_equationtype_int=5 \MH_else:
8229 \MH_if_num:w \l_EQ_equationtype_int=6 \MH_else:
8230 \kern-\@mathmargin
8231 \MH_fi:
8232 \MH fi:
8233 \usebox{\EQ_mathdisplay_box}}%
8234 \else\makebox[\l_EQ_displaywidth_dim][l]{%
8235 \MH_if_num:w \l_EQ_equationtype_int=5 \MH_else:
8236 \MH_if_num:w \l_EQ_equationtype_int=6 \MH_else:
8237 \kern-\@mathmargin
8238 \MH_fi:
8239 \MH_fi:
8240 \usebox{\EQ_mathdisplay_box}}\fi%
8241 \MH_or:
8242 \if@RTL\makebox[\l_EQ_displaywidth_dim][r]{%
8243 \MH_if_num:w \l_EQ_equationtype_int=5 \MH_else:
8244 \MH_if_num:w \l_EQ_equationtype_int=6 \MH_else:
8245 \kern-\@mathmargin
8246 \MH_fi:
8247 \MH_fi:
8248 \usebox{\EQ_mathdisplay_box}}
8249 \else\makebox[\l_EQ_displaywidth_dim][l]{%
8250 \MH_if_num:w \l_EQ_equationtype_int=5 \MH_else:
8251 \MH_if_num:w \l_EQ_equationtype_int=6 \MH_else:
8252 \kern-\@mathmargin
```
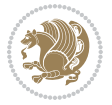

```
8253 \MH_fi:
8254 \MH fi:
8255 \usebox{\EQ_mathdisplay_box}}\fi%
8256 \MH_fi:}%
8257 \EQ_right_side:$}%
8258 \begin{AmSequation*}
8259 \@nameuse{EQ_place_display_
8260 \romannumeral\l_EQ_equationtype_int\EQ_next: :}
8261 \MH_if_dim:w \g_EQ_widesttag_dim>\z@
8262 \MH_set_boolean_T:n {show_manual_tags}
8263 \MH_if_case:w \l_EQ_alignmentmode_int
8264 \MH_or: \if@RTL\EQ_place_tag:N l\else\EQ_place_tag:N r\fi %#1
8265 \MH_or: \if@RTL\EQ_place_tag:N r\else\EQ_place_tag:N l\fi %#2
8266 \MH_or: \if@RTL\EQ_place_tag:N l\else\EQ_place_tag:N r\fi %#3
8267 \MH_or: \if@RTL\EQ_place_tag:N r\else\EQ_place_tag:N l\fi %#4
8268 \MH fi:
8269 \MH_fi:
8270 \end{AmSequation*}
8271 \global\c@equation=\l_EQ_equation_fint\relax
8272 }
8273 \AtBeginDocument{%
8274 \@ifpackageloaded{fancybox}{%
8275 \@ifpackageloaded{color}{\definecolor{shadowcolor}{rgb}{0,0,0}}%
8276 {\renewcommand*\textcolor[2]{\normalcolor{#2}}}%
8277 \renewcommand*\shadowbox{%
8278 \@ifstar{\MH_set_boolean_T:n {shadowbox_star}
8279 \VerbBox\EQ_shadowbox:n}
8280 {\MH_set_boolean_F:n {shadowbox_star}
8281 \VerbBox\EQ_shadowbox:n}}
8282 \def\EQ shadowbox:n #1{%
8283 \sbox{\z@}{\fbox{#1}}%
8284 \MH_if_boolean:nTF {shadowbox_star}{
8285 \MH_setlength:dn \@tempdima{\z@}%
8286 }{
8287 \MH_setlength:dn \@tempdima{\dp\z@+\shadowsize}%
8288 }
8289 \raisebox{\@tempdima}{%
8290 \if@RTL\makebox[\z@][r]{%
8291 \kern\shadowsize \textcolor{shadowcolor}{%
8292 \qquad \qquad \texttt{p\zeta-\shadowsize}{{\shadowsize}} \8293 }%
8294 \else\makebox[\z@][l]{%
8295 \kern\shadowsize \textcolor{shadowcolor}{%
8296 \quad \text{rule}[-\d p\z@-\shadowsize]{\wd\z@}{\shadowsize}}\8297 }\fi%
8298 \usebox\z@\textcolor{shadowcolor}{%
8299 \rule[-\dp\z@-\shadowsize]{\shadowsize}{\ht\z@+\dp\z@}}}}%
8300 }{}%
8301 }
8302 \MHInternalSyntaxOff
```
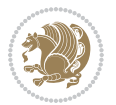

#### **51 File extarticle-xetex-bidi.def**

```
8303 \ProvidesFile{extarticle-xetex-bidi.def}[2017/06/09 v0.4 bidi adaptations for extarticle class
8304 \renewcommand*\l@section[2]{%
8305 \ifnum \c@tocdepth >\z@
8306 \addpenalty\@secpenalty
8307 \addvspace{1.0em \@plus\p@}%
8308 \setlength\@tempdima{1.5em}%
8309 \begingroup
8310 \parindent \z@ \if@RTL\leftskip\else\rightskip\fi \@pnumwidth
8311 \parfillskip -\@pnumwidth
8312 \leavevmode \bfseries
8313 \advance\if@RTL\rightskip\else\leftskip\fi\@tempdima
8314 \hskip -\if@RTL\rightskip\else\leftskip\fi
8315 #1\nobreak\hfil \nobreak\hb@xt@\@pnumwidth{\hss #2}\par
8316 \endgroup
8317 \fi}
8318 \renewcommand*\l@part[2]{%
8319 \ifnum \c@tocdepth >-2\relax
8320 \addpenalty\@secpenalty
8321 \addvspace{2.25em \@plus\p@}%
8322 \begingroup
8323 \setlength\@tempdima{3em}%
8324 \parindent \z@ \if@RTL\leftskip\else\rightskip\fi \@pnumwidth
8325 \parfillskip -\@pnumwidth
8326 {\leavevmode
8327 \large \bfseries #1\hfil \hb@xt@\@pnumwidth{\hss #2}}\par
8328 \nobreak
8329 \endgroup
8330 \fi}
8331 \def\@part[#1]#2{%
8332 \ifnum \c@secnumdepth >\m@ne
8333 \refstepcounter{part}%
8334 \addcontentsline{toc}{part}{\thepart\hspace{1em}#1}%
8335 \else
8336 \addcontentsline{toc}{part}{#1}%
8337 \fi
8338 {\parindent \z@ \if@RTL\raggedleft\else\raggedright\fi
8339 \interlinepenalty \@M
8340 \normalfont
8341 \ifnum \c@secnumdepth >\m@ne
8342 \Large\bfseries \partname~\thepart
8343 \par\nobreak
8344 \fi
8345 \huge \bfseries #2%
8346 \markboth{}{}\par}%
8347 \nobreak
8348 \vskip 3ex
8349 \@afterheading}
8350 \def\@spart#1{%
```
File extarticle-xetex-bidi.def 173

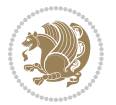

```
\verb|8351| {partialent \z0 \if@RTL\raggedleft\els\raggedright\fi}8352 \interlinepenalty \@M
8353 \normalfont
8354 \huge \bfseries #1\par}%
8355 \nobreak
8356 \vskip 3ex
8357 \@afterheading}
8358 \renewenvironment{thebibliography}[1]
8359 {\section*{\refname
8360 \@mkboth{\MakeUppercase\refname}{\MakeUppercase\refname}}%
8361 \if@RTL\if@LTRbibitems\@RTLfalse\else\fi\else\if@RTLbibitems\@RTLtrue\else\fi\fi
8362 \bidi@@thebibliography@font@hook%
8363 \list{\@biblabel{\@arabic\c@enumiv}}%
8364 {\settowidth\labelwidth{\@biblabel{#1}}%
8365 \leftmargin\labelwidth
8366 \advance\leftmargin\labelsep
8367 \@openbib@code
8368 \usecounter{enumiv}%
8369 \let\p@enumiv\@empty
8370 \renewcommand\theenumiv{\@arabic\c@enumiv}}%
8371 \sloppy\clubpenalty4000\widowpenalty4000%
8372 \sfcode \.\@m}
8373 {\def\@noitemerr
8374 {\@latex@warning{Empty `thebibliography' environment}}%
8375 \endlist}
8376 \renewcommand\left@footnoterule{%
8377 \kern-3\p@
8378 \hrule\@width.4\columnwidth
8379 \kern2.6\p@}
8380 \renewcommand\right@footnoterule{%
8381 \kern-3\p@
8382 \hbox to \columnwidth{\hskip .6\columnwidth \hrulefill }
8383 \kern2.6\p@}
8384 \if@titlepage
8385 \renewcommand\maketitle{\begin{titlepage}%
8386 \let\footnotesize\small
8387 \let\right@footnoterule\relax
8388 \let\left@footnoterule\relax
8389 \let\textwidth@footnoterule\relax
8390 \let \footnote \thanks
8391 \null\vfil
8392 \vskip 60\p@
8393 \begin{center}%
8394 {\LARGE \@title \par}%
8395 \vskip 3em%
8396 {\large
8397 \lineskip .75em%
8398 \begin{tabular}[t]{c}%
8399 \@author
8400 \end{tabular}\par}%
```
File extarticle-xetex-bidi.def 174

```
8401 \vskip 1.5em%
8402 {\large \@date \par}% % Set date in \large size.
8403 \end{center}\par
8404 \@thanks
8405 \vfil\null
8406 \end{titlepage}%
8407 \setcounter{footnote}{0}%
8408 \global\let\thanks\relax
8409 \global\let\maketitle\relax
8410 \global\let\@thanks\@empty
8411 \global\let\@author\@empty
8412 \global\let\@date\@empty
8413 \global\let\@title\@empty
8414 \global\let\title\relax
8415 \global\let\author\relax
8416 \global\let\date\relax
8417 \global\let\and\relax
8418 }
8419 \else
8420 \renewcommand\maketitle{\par
8421 \begingroup
8422 \renewcommand\thefootnote{\@fnsymbol\c@footnote}%
8423
\def\@makefnmark{\rlap{\@textsuperscript{\normalfont\@thefnmark}}}%
8424 \long\def\@makefntext##1{\parindent 1em\noindent
8425 \hb@xt@1.8em{%
8426 \hss\@textsuperscript{\normalfont\@thefnmark}}##1}%
8427 \if@twocolumn
8428 \ifnum \col@number=\@ne
8429 \@maketitle
8430 \else
8431 \twocolumn[\@maketitle]%
8432 \fi
8<sub>433</sub> \else
8434 \newpage
8435 \global\@topnum\z@ % Prevents figures from going at top of page.
8436 \@maketitle
8437 \fi
8438 \thispagestyle{plain}\@thanks
8439 \endgroup
8440 \setcounter{footnote}{0}%
8441 \global\let\thanks\relax
8442 \global\let\maketitle\relax
8443 \global\let\@maketitle\relax
8444 \global\let\@thanks\@empty
8445 \global\let\@author\@empty
8446 \global\let\@date\@empty
8447 \global\let\@title\@empty
8448 \global\let\title\relax
8449 \global\let\author\relax
8450 \global\let\date\relax
```
File extarticle-xetex-bidi.def 175

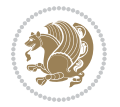

```
8451 \global\let\and\relax
8452 }
8453 \def\@maketitle{%
8454 \newpage
8455 \null
8456 \vskip 2em%
8457 \begin{center}%
8458 \let \footnote \thanks
8459 {\LARGE \@title \par}%
8460 \vskip 1.5em%
8461 {\large
8462 \lineskip .5em%
8463 \begin{tabular}[t]{c}%
8464 \Qauthor
8465 \end{tabular}\par}%
8466 \vskip 1em%
8467 {\large \@date}%
8468 \end{center}%
8469 \par
8470 \vskip 1.5em}
8471 fi
\verb|8472\renewcommand\thinspace\| the subsection \verb|8472\renewcommand\thinspace\| the subsection \verb|8472\renewcommand\thinspace\|.8473 \renewcommand\thesubsubsection{\thesubsection \@SepMark\@arabic\c@subsubsection}
8474 \renewcommand\theparagraph {\thesubsubsection\@SepMark\@arabic\c@paragraph}
8475 \renewcommand\thesubparagraph {\theparagraph\@SepMark\@arabic\c@subparagraph}%%
```
### **52 File extbook-xetex-bidi.def**

```
8476 \ProvidesFile{extbook-xetex-bidi.def}[2017/06/09 v0.4 bidi adaptations for extbook class for XeTeX engine \frac{1}{2}8477 \if@titlepage
8478 \renewcommand\maketitle{\begin{titlepage}%
8479 \let\footnotesize\small
8480 \let\right@footnoterule\relax
8481 \let\left@footnoterule\relax
8482 \let\textwidth@footnoterule\relax
8483 \let \footnote \thanks
8484 \let \LTRfootnote \LTRthanks
8485 \let \RTLfootnote \RTLthanks
8486 \null\vfil
8487 \vskip 60\p@
8488 \begin{center}%
8489 {\LARGE \@title \par}%
8490 \vskip 3em%
8491 {\large
8492 \lineskip .75em%
8493 \begin{tabular}[t]{c}%
8494 \Quthor
8495 \end{tabular}\par}%
8496 \vskip 1.5em%
8497 {\large \@date \par}% % Set date in \large size.
```
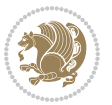

```
8498 \end{center}\par
8499 \@thanks
8500 \vfil\null
8501 \end{titlepage}%
8502 \setcounter{footnote}{0}%
8503 \global\let\thanks\relax
8504 \global\let\LTRthanks\relax
8505 \global\let\RTLthanks\relax
8506 \global\let\maketitle\relax
8507 \global\let\@thanks\@empty
8508 \global\let\@author\@empty
8509 \global\let\@date\@empty
8510 \global\let\@title\@empty
8511 \global\let\title\relax
8512 \global\let\author\relax
8513 \global\let\date\relax
8514 \global\let\and\relax
8515 }
8516 \else
8517 \renewcommand\maketitle{\par
8518 \begingroup
8519 \renewcommand\thefootnote{\@fnsymbol\c@footnote}%
8520 \def\@makefnmark{\rlap{\@textsuperscript{\normalfont\@thefnmark}}}%
8521 \long\def\@makefntext##1{\parindent 1em\noindent
8522 \hb@xt@1.8em{%
8523 \hss\@textsuperscript{\normalfont\@thefnmark}}##1}%
8524 \if@twocolumn
8525 \ifnum \col@number=\@ne
8526 \@maketitle
8527 \else
8528 \twocolumn[\@maketitle]%
8529 \fi
8530 \else
8531 \newpage
8532 \global\@topnum\z@ % Prevents figures from going at top of page.
8533 \@maketitle
8534 \fi
8535 \thispagestyle{plain}\@thanks
8536 \endgroup
8537 \setcounter{footnote}{0}%
8538 \global\let\thanks\relax
8539 \global\let\LTRthanks\relax
8540 \global\let\RTLthanks\relax
8541 \global\let\maketitle\relax
8542 \global\let\@maketitle\relax
8543 \global\let\@thanks\@empty
8544 \global\let\@author\@empty
8545 \global\let\@date\@empty
8546 \global\let\@title\@empty
8547 \global\let\title\relax
```
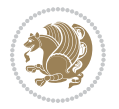

```
8548 \global\let\author\relax
8549 \global\let\date\relax
8550 \global\let\and\relax
8551 }
8552 \def\@maketitle{%
8553 \newpage
8554 \null
8555 \vskip 2em%
8556 \begin{center}%
8557 \let \footnote \thanks
8558 \let \LTRfootnote \LTRthanks
8559 \let \RTLfootnote \RTLthanks
8560 {\LARGE \@title \par}%
8561 \vskip 1.5em%
8562 {\large
8563 \lineskip .5em%
8564 \begin{tabular}[t]{c}%
8565 \@author
8566 \end{tabular}\par}%
8567 \vskip 1em%
8568 {\large \@date}%
8569 \end{center}%
8570 \par
8571 \vskip 1.5em}
8572 \fi
8573 \renewcommand*\l@part[2]{%
8574 \ifnum \c@tocdepth >-2\relax
8575 \addpenalty{-\@highpenalty}%
8576 \addvspace{2.25em \@plus\p@}%
8577 \begingroup
8578 \parindent \z@ \if@RTL\leftskip\else\rightskip\fi \@pnumwidth
8579 \parfillskip -\@pnumwidth
8580 {\leavevmode
8581 \large \bfseries #1\hfil \hb@xt@\@pnumwidth{\hss #2}}\par
8582 \nobreak
8583 \global\@nobreaktrue
8584 \everypar{\global\@nobreakfalse\everypar{}}%
8585 \endgroup
8586 \fi}
8587 \renewcommand\theequation
8588 {\ifnum \c@chapter>\z@ \thechapter\@SepMark\fi \@arabic\c@equation}
8589 \renewcommand \thefigure
8590 {\ifnum \c@chapter>\z@ \thechapter\@SepMark\fi \@arabic\c@figure}
8591 \renewcommand \thetable
8592 {\ifnum \c@chapter>\z@ \thechapter\@SepMark\fi \@arabic\c@table}
8593 \renewcommand \thechapter {\@arabic\c@chapter}
8594 \renewcommand \thesection {\thechapter\@SepMark\@arabic\c@section}
8595 \renewcommand\thesubsection {\thesection\@SepMark\@arabic\c@subsection}
8596 \renewcommand\thesubsubsection{\thesubsection \@SepMark\@arabic\c@subsubsection}
8597 \renewcommand\theparagraph {\thesubsubsection\@SepMark\@arabic\c@paragraph}
```
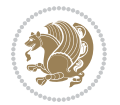

```
8599 \def\@makechapterhead#1{%
8600 \vspace*{50\p@}%
8601 {\parindent \z@ \if@RTL\raggedleft\else\raggedright\fi \normalfont
8602 \ifnum \c@secnumdepth >\m@ne
8603 \if@mainmatter
8604 \huge\bfseries \@chapapp\space \thechapter
8605 \par\nobreak
8606 \vskip 20\p@
8607 \fi
8608 \fi
8609 \interlinepenalty\@M
8610 \Huge \bfseries #1\par\nobreak
8611 \vskip 40\p@
8612 }}
8613
8614 \def\@makeschapterhead#1{%
8615 \vspace*{50\p@}%
8616 {\parindent \z@ \if@RTL\raggedleft\else\raggedright\fi
8617 \normalfont
8618 \interlinepenalty\@M
8619 \Huge \bfseries #1\par\nobreak
8620 \vskip 40\p@
8621 }}
8622 \renewcommand\backmatter{%
8623 \if@openright
8624 \cleardoublepage
8625 \else
8626 \clearpage
8627 \fi
8628 \@mainmatterfalse}
8629 \renewenvironment{thebibliography}[1]
8630 {\chapter*{\bibname
8631 \@mkboth{\MakeUppercase\bibname}{\MakeUppercase\bibname}}%
8632 \if@RTL\if@LTRbibitems\@RTLfalse\else\fi\else\if@RTLbibitems\@RTLtrue\else\fi\fi
8633 \bidi@@thebibliography@font@hook%
8634 \list{\@biblabel{\@arabic\c@enumiv}}%
8635 {\settowidth\labelwidth{\@biblabel{#1}}%
8636 \leftmargin\labelwidth
8637 \advance\leftmargin\labelsep
8638 \@openbib@code
8639 \usecounter{enumiv}%
8640 \let\p@enumiv\@empty
8641 \renewcommand\theenumiv{\@arabic\c@enumiv}}%
8642 \sloppy
8643 \clubpenalty4000
8644 \@clubpenalty \clubpenalty
8645 \widowpenalty4000%
8646 \sfcode`\.\@m}
8647 {\def\@noitemerr
```
\renewcommand\thesubparagraph {\theparagraph\@SepMark\@arabic\c@subparagraph}
{\@latex@warning{Empty `thebibliography' environment}}% 8649 \endlist}

## **53 File extletter-xetex-bidi.def**

```
8650 \ProvidesFile{extletter-xetex-bidi.def}[2015/11/14 v0.2 bidi adaptations for extletter class :
8651 \renewcommand*{\opening}[1]{\ifx\@empty\fromaddress
8652 \thispagestyle{firstpage}%
8653 {\if@RTL\raggedright\else\raggedleft\fi\@date\par}%
8654 \else % home address
8655 \thispagestyle{empty}%
8656 {\if@RTL\raggedright\begin{tabular}{r@{}}\else\raggedleft\begin{tabular}{l@{}}\fi\ignorespaces
8657 \fromaddress \\*[2\parskip]%
8658 \@date \end{tabular}\par}%
8659 \fi
8660 \vspace{2\parskip}%
8661 {\if@RTL\raggedleft\else\raggedright\fi \toname \\ \toaddress \par}%
8662 \vspace{2\parskip}%
8663 #1\par\nobreak}
8664 \renewcommand{\closing}[1]{\par\nobreak\vspace{\parskip}%
8665 \stopbreaks
8666 \noindent
8667 \ifx\@empty\fromaddress\else
8668 \hspace*{\longindentation}\fi
8669 \parbox{\indentedwidth}{\if@RTL\raggedleft\else\raggedright\fi
8670 \ignorespaces #1\\[6\medskipamount]%
8671 \ifx\@empty\fromsig
8672 \fromname
8673 \else \fromsig \fi\strut}%
8674 \par}
8675 \renewcommand\left@footnoterule{%
8676 \kern-\p@
8677 \hrule \@width .4\columnwidth
8678 \kern .6\p@}
8679 \renewcommand\right@footnoterule{%
8680 \kern-\p@
8681 \hbox to \columnwidth{\hskip .6\columnwidth \hrulefill }
8682 \kern .6\p@}
54 File extrafootnotefeatures-xetex-bidi.def
```

```
8683 \ProvidesFile{extrafootnotefeatures-xetex-bidi.def}[2017/05/19 v1.1 bidi extra footnote features
8684 \newcommand*{\@bidi@before@Hy@hyperfootnotes}{%
8685 \if@bidi@csundef{ifHy@hyperfootnotes}{}{%
8686 \if@bidi@csundef{HLTR@@LTRfootnotetext}{}{%
8687 \ifHy@hyperfootnotes
8688 \let\@@H@@footnotetext\@footnotetext
8689 \let\@@HLTR@@LTRfootnotetext\@LTRfootnotetext
8690 \let\@@HRTL@@RTLfootnotetext\@RTLfootnotetext
8691 \let\@@H@@mpfootnotetext\@mpfootnotetext
```

```
8692 \let\@@HLTR@@mpLTRfootnotetext\@mpLTRfootnotetext
8693 \let\@@HRTL@@mpRTLfootnotetext\@mpRTLfootnotetext
8694 \fi
8695 }%
8696 }%
8697 }
8698 \newcommand*{\@bidi@after@Hy@hyperfootnotes}{%
8699 \if@bidi@csundef{ifHy@hyperfootnotes}{}{%
8700 \if@bidi@csundef{HLTR@@LTRfootnotetext}{}{%
8701 \ifHy@hyperfootnotes
8702 \let\H@@footnotetext\@footnotetext
8703 \let\@footnotetext\@@H@@footnotetext
8704 \let\HLTR@@LTRfootnotetext\@LTRfootnotetext
8705 \let\@LTRfootnotetext\@@HLTR@@LTRfootnotetext
8706 \let\HRTL@@RTLfootnotetext\@RTLfootnotetext
8707 \let\@RTLfootnotetext\@@HRTL@@RTLfootnotetext
8708 \let\H@@mpfootnotetext\@mpfootnotetext
8709 \let\@mpfootnotetext\@@H@@mpfootnotetext
8710 \let\HLTR@@mpLTRfootnotetext\@mpLTRfootnotetext
8711 \let\@mpLTRfootnotetext\@@HLTR@@mpLTRfootnotetext
8712 \let\HRTL@@mpRTLfootnotetext\@mpRTLfootnotetext
8713 \let\@mpRTLfootnotetext\@@HRTL@@mpRTLfootnotetext
8714 \fi
8715 }%
8716 }%
8717 }
8718 \let\autofootnoterule\relax
8719 \let\rightfootnoterule\relax
8720 \let\leftfootnoterule\relax
8721 \let\textwidthfootnoterule\relax
8722 \let\LRfootnoterule\relax
8723 \def\footnoterule{\kern-3\p@
8724 \hrule \@width \columnwidth \kern 2.6\p@}
8725 \bidi@ensure@newcommand{\setRTLparagraphfootnotes}{\@parafootRTLtrue}
8726 \bidi@ensure@newcommand{\setLTRparagraphfootnotes}{\@parafootRTLfalse}
8727 \renewcommand{\@footnotetext}[1]{%
8728 \insert\footins{%
8729 \if@RTL@footnote\@RTLtrue\else\@RTLfalse\fi%
8730 \def\baselinestretch{\m@m@footnote@spacing}%
8731 \reset@font
8732 \foottextfont
8733 \@preamfntext
8734 \hsize\columnwidth
8735 \protected@edef\@currentlabel{%
8736 \csname p@footnote\endcsname\@thefnmark}%
8737 \color@begingroup
8738 \@makefntext{%
8739 \rule\z@\footnotesep\ignorespaces{\foottextfont #1}%
8740 \@finalstrut\strutbox}%
8741 \color@endgroup}%
```
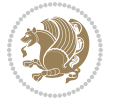

```
8742 \m@mmf@prepare}
8743 \renewcommand{\@RTLfootnotetext}[1]{%
8744 \insert\footins{%
8745 \@RTLtrue%
8746 \def\baselinestretch{\m@m@footnote@spacing}%
8747 \reset@font
8748 \RTLfoottextfont
8749 \@preamfntext
8750 \hsize\columnwidth
8751 \protected@edef\@currentlabel{%
8752 \csname p@footnote\endcsname\@thefnmark}%
8753 \color@begingroup
8754 \@makefntext{%
8755 \rule\z@\footnotesep\ignorespaces{\RTLfoottextfont #1}%
8756 \@finalstrut\strutbox}%
8757 \color@endgroup}%
8758 \m@mmf@prepare}
8759 \renewcommand{\@LTRfootnotetext}[1]{%
8760 \insert\footins{%
8761 \@RTLfalse%
8762 \def\baselinestretch{\m@m@footnote@spacing}%
8763 \reset@font
8764 \LTRfoottextfont
8765 \@preamfntext
8766 \hsize\columnwidth
8767 \protected@edef\@currentlabel{%
8768 \csname p@footnote\endcsname\@thefnmark}%
8769 \color@begingroup
8770 \@makefntext{%
8771 \rule\z@\footnotesep\ignorespaces{\LTRfoottextfont #1}%
8772 \@finalstrut\strutbox}%
8773 \color@endgroup}%
8774 \m@mmf@prepare}
8775 \renewcommand{\@mpfootnotetext}[1]{%
8776 \global\setbox\@mpfootins\vbox{\if@RTL@footnote\@RTLtrue\else\@RTLfalse\fi%
8777 \unvbox\@mpfootins
8778 \def\baselinestretch{\m@m@footnote@spacing}%
8779 \foottextfont \hsize\columnwidth \@parboxrestore
8780 \protected@edef\@currentlabel{%
8781 \csname p@mpfootnote\endcsname\@thefnmark}%
8782 \color@begingroup
8783 \reset@font%
8784 \@makefntext{%
8785 \rule\z@\footnotesep\ignorespaces{\foottextfont #1}%
8786 \@finalstrut\strutbox}%
8787 \color@endgroup}}
8788 \renewcommand{\@mpLTRfootnotetext}[1]{%
8789 \global\setbox\@mpfootins\vbox{\@RTLfalse%
8790 \unvbox\@mpfootins
8791 \def\baselinestretch{\m@m@footnote@spacing}%
```
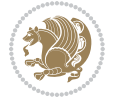

```
8792 \LTRfoottextfont \hsize\columnwidth \@parboxrestore
8793 \protected@edef\@currentlabel{%
8794 \csname p@mpfootnote\endcsname\@thefnmark}%
8795 \color@begingroup
8796 \reset@font%
8797 \@makefntext{%
8798 \rule\z@\footnotesep\ignorespaces{\LTRfoottextfont #1}%
8799 \@finalstrut\strutbox}%
8800 \color@endgroup}}
8801 \renewcommand{\@mpRTLfootnotetext}[1]{%
8802 \global\setbox\@mpfootins\vbox{\@RTLtrue%
8803 \unvbox\@mpfootins
8804 \def\baselinestretch{\m@m@footnote@spacing}%
8805 \RTLfoottextfont \hsize\columnwidth \@parboxrestore
8806 \protected@edef\@currentlabel{%
8807 \csname p@mpfootnote\endcsname\@thefnmark}%
8808 \color@begingroup
8809 \reset@font%
8810 \@makefntext{%
8811 \rule\z@\footnotesep\ignorespaces{\RTLfoottextfont #1}%
8812 \@finalstrut\strutbox}%
8813 \color@endgroup}}
8814 \let\m@mold@footnotetext\@footnotetext
8815 \let\m@mold@LTRfootnotetext\@LTRfootnotetext
8816 \let\m@mold@RTLfootnotetext\@RTLfootnotetext
8817 \let\m@mold@mpfootnotetext\@mpfootnotetext
8818 \let\m@mold@mpLTRfootnotetext\@mpLTRfootnotetext
8819 \let\m@mold@mpRTLfootnotetext\@mpRTLfootnotetext
8820 \bidi@ensure@newcommand{\normalfootnotes}{%
8821 \@bidi@before@Hy@hyperfootnotes
8822 \let\@footnotetext\m@mold@footnotetext
8823 \let\@LTRfootnotetext\m@mold@LTRfootnotetext
8824 \let\@RTLfootnotetext\m@mold@RTLfootnotetext
8825 \let\@mpfootnotetext\m@mold@mpfootnotetext
8826 \let\@mpLTRfootnotetext\m@mold@mpLTRfootnotetext
8827 \let\@mpRTLfootnotetext\m@mold@mpRTLfootnotetext
8828 \@bidi@after@Hy@hyperfootnotes}
8829 \@ifclassloaded{memoir}{\let\plainfootnotes\normalfootnotes}{}
8830 \bidi@ensure@newcommand*{\RTLcolumnfootnotes}{\@RTLcolumnfootnotestrue}
8831 \bidi@ensure@newcommand*{\LTRcolumnfootnotes}{\@RTLcolumnfootnotesfalse}
8832 \bidi@ensure@newcommand*{\setSingleSpace}[1]{%
8833 \def\m@m@singlespace{#1}%
8834 \def\m@m@footnote@spacing{#1}%
8835 \def\m@m@float@spacing{#1} %
8836 }
8837 \setSingleSpace{1}
8838 \bidi@ensure@newcommand*{\multiplefootnotemarker}{3sp}
8839 \bidi@ensure@newcommand*{\m@mmf@prepare}{%
8840 \kern-\multiplefootnotemarker
8841 \kern\multiplefootnotemarker\relax}
```
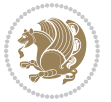

```
8842 \bidi@ensure@newlength{\footmarkwidth}
8843 \bidi@ensure@newlength{\footmarksep}
8844 \bidi@ensure@newlength{\footparindent}
8845 \bidi@ensure@newcommand*{\footmarkstyle}[1]{\def\footscript##1{#1}}
8846 \bidi@ensure@newcommand*{\LTRfootmarkstyle}[1]{\def\LTRfootscript##1{#1}}
8847 \bidi@ensure@newcommand*{\RTLfootmarkstyle}[1]{\def\RTLfootscript##1{#1}}
8848 \bidi@ensure@newcommand{\footfootmark}{%
8849 \ifdim\footmarkwidth < \z@
8850 \llap{\hb@xt@ -\footmarkwidth{%
8851 \hss\normalfont\footscript{\@thefnmark}}%
8852 \hspace*{-\footmarkwidth}}%
8853 \else
8854 \ifdim\footmarkwidth = \z@
8855 {\normalfont\footscript{\@thefnmark}}%
8856 \else
8857 \hb@xt@\footmarkwidth{\hss\normalfont\footscript{\@thefnmark}}%
8858 \fi
8859 \fi}
8860 \bidi@ensure@newcommand{\LTRfootfootmark}{%
8861 \ifdim\footmarkwidth < \z@
8862 \llap{\hb@xt@ -\footmarkwidth{%
8863 \hss\normalfont\LTRfootscript{\@thefnmark}}%
8864 \hspace*{-\footmarkwidth}}%
8865 \else
8866 \ifdim\footmarkwidth = \zeta8867 {\normalfont\LTRfootscript{\@thefnmark}}%
8868 \else
8869 \hb@xt@\footmarkwidth{\hss\normalfont\LTRfootscript{\@thefnmark}}%
8870 \fi
8871 \fi}
8872 \bidi@ensure@newcommand{\RTLfootfootmark}{%
8873 \ifdim\footmarkwidth < \z@
8874 \llap{\hb@xt@ -\footmarkwidth{%
8875 \hss\normalfont\RTLfootscript{\@thefnmark}}%
8876 \hspace*{-\footmarkwidth}}%
8877 \else
8878 \ifdim\footmarkwidth = \zeta8879 {\normalfont\RTLfootscript{\@thefnmark}}%
8880 \else
8881 \hb@xt@\footmarkwidth{\hss\normalfont\RTLfootscript{\@thefnmark}}%
8882 \fi
8883 \fi}
8884 \footmarkstyle{\textsuperscript{#1}}
8885 \LTRfootmarkstyle{\textsuperscript{#1}}
8886 \RTLfootmarkstyle{\textsuperscript{#1}}
8887 \setlength{\footmarkwidth}{1em plus.4em minus.4em}
8888 \setlength{\footparindent}{1em}
8889 \bidi@ensure@newcommand{\m@mdoextrafeet}{\extrafeetins}
8890 \bidi@ensure@newcommand*{\extrafeetins}{%
8891 \setbox\@outputbox \vbox{%
```
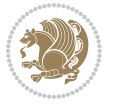

```
8892 \boxmaxdepth \@maxdepth
8893 \unvbox\@outputbox
8894 \ifvoid\footinsv@r\else\@footstartv@r\@footgroupv@r\fi
8895 \extrafeetinshook}}
8896 \bidi@ensure@newcommand{\extrafeetinshook}{}
8897 \bidi@ensure@newcommand{\foottextfont}{\footnotesize}
8898 \bidi@ensure@newcommand{\LTRfoottextfont}{\footnotesize}
8899 \bidi@ensure@newcommand{\RTLfoottextfont}{\footnotesize}
8900 \bidi@ensure@newlength{\footinsdim}
8901 \setlength{\footinsdim}{8in} % standard for \dimen\footins
8902 \bidi@ensure@newcommand{\@preamfntext}{%
8903 \interlinepenalty\interfootnotelinepenalty
8904 \floatingpenalty \@MM
8905 \splittopskip=\footnotesep
8906 \splitmaxdepth=\dp\strutbox
8907 \@parboxrestore}
8908 \bidi@ensure@newcommand{\m@mdoextrafeetmini}{%
8909 \extrafeetminihook}
8910 \bidi@ensure@newcommand{\extrafeetendmini}{%
8911 \ifvoid\@mpfootinsv@r\else
8912 \vskip\skip\@mpfootins
8913 \normalcolor\footnoterule\mp@footgroupv@r
8914 \fi
8915 \extrafeetendminihook}
8916 \bidi@ensure@newcommand{\extrafeetendminihook}{}
8917 \bidi@ensure@newcommand{\m@mdoextrafeetendmini}{\extrafeetendmini}
8918 \def\endminipage{%
8919 \par
8920 \unskip
8921 \ifvoid\@mpfootins\else
8922 \vskip\skip\@mpfootins
8923 \normalcolor
8924 \footnoterule
8925 \unvbox\@mpfootins
8926 \fi
8927 \m@mdoextrafeetendmini
8928 \@minipagefalse
8929 \color@endgroup
8930 \egroup
8931 \expandafter\@iiiparbox\@mpargs{\unvbox\@tempboxa}}
8932 \bidi@ensure@newcommand{\m@make@footstart}[1]{%
8933 \@namedef{@footstart#1}{%
8934 \bidi@mopfn@bottom
8935 \vskip\bigskipamount
8936 \leftskip=\z@
8937 \rightskip=\z@
8938 \footnoterule}}
8939 \newinsert\footinsv@r
8940 \skip\footinsv@r\bigskipamount
8941 \count\footinsv@r=1000 % no magnifcation
```
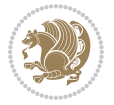

```
8942 \dimen\footinsv@r=\footinsdim
8943 \m@make@footstart{v@r}
8944 \bidi@ensure@newcommand{\@footgroupv@r}{}
8945 \newinsert\@mpfootinsv@r
8946 \bidi@ensure@newcommand{\mp@footgroupv@r}{}
8947 \newcount\m@m@k \newdimen\m@m@h
8948 \@ifpackageloaded{multicol}{%
8949 \bidi@ensure@newcommand*{\m@mrigidbalance}[3]{\setbox0=\box#1 \m@m@k=#2 \m@m@h=#3
8950 \hsize\textwidth
8951 \@@line{\if@RTLcolumnfootnotes\beginR\fi\splittopskip=\m@m@h \vbadness=\@M \hfilneg
8952 \valign{##\vfill\cr\m@mdosplits}\if@RTLcolumnfootnotes\endR\fi}}
8953 }{%
8954 \bidi@ensure@newcommand*{\m@mrigidbalance}[3]{\setbox0=\box#1 \m@m@k=#2 \m@m@h=#3
8955 \@@line{\if@RTLcolumnfootnotes\beginR\fi\splittopskip=\m@m@h \vbadness=\@M \hfilneg
8956 \valign{##\vfill\cr\m@mdosplits}\if@RTLcolumnfootnotes\endR\fi}}}
8957 \bidi@ensure@newcommand*{\m@mdosplits}{\ifnum\m@m@k>0 \noalign{\hfil}\m@msplitoff
8958 \global\advance\m@m@k-1\cr\m@mdosplits\fi}
8959 \bidi@ensure@newcommand*{\m@msplitoff}{\dimen0=\ht0
8960 \divide\dimen0 by\m@m@k \advance\dimen0 by\m@m@h
8961 \setbox2 \vsplit0 to \dimen0
8962 \unvbox2 }
8963 \bidi@ensure@newcommand{\twocolumnfootnotes}{%
8964 \@namedef{foottextfontv@r}{\foottextfont}% % [RS]
8965 \@bidi@before@Hy@hyperfootnotes
8966 \let\@footnotetext\@twocolfootnotetext
8967 \let\@LTRfootnotetext\@twocolLTRfootnotetext
8968 \let\@RTLfootnotetext\@twocolRTLfootnotetext
8969 \dimen\footinsv@r=2\footinsdim
8970 \count\footinsv@r=500\relax
8971 \m@make@twocol@footgroup{v@r}%
8972 \let\@footgroupv@r\@twocol@footgroupv@r
8973 \let\@mpfootnotetext\@mptwocolfootnotetext
8974 \let\@mpLTRfootnotetext\@mptwocolLTRfootnotetext
8975 \let\@mpRTLfootnotetext\@mptwocolRTLfootnotetext
8976 \@bidi@after@Hy@hyperfootnotes
8977 \m@make@mptwocol@footgroup{v@r}%
8978 \let\mp@footgroupv@r\@mptwocol@footgroupv@r}
8979\bidi@ensure@newcommand{\@twocolfootnotetext}[1]{\insert\footinsv@r{\if@RTL@footnote\@RTLtrue\
8980 \def\baselinestretch{\m@m@footnote@spacing}%
8981 \reset@font\foottextfont
8982 \@preamfntext
8983 \protected@edef\@currentlabel{%
8984 \csname p@footnote\endcsname\@thefnmark}%
8985 \color@begingroup
8986 \@twocolfootfmt{#1}%
8987 \color@endgroup}%
8988 \m@mmf@prepare}
8989\bidi@ensure@newcommand{\@twocolLTRfootnotetext}[1]{\insert\footinsv@r{\if@RTLcolumnfootnotes`
8990 \def\baselinestretch{\m@m@footnote@spacing}%
8991 \reset@font\LTRfoottextfont
```
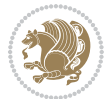

```
8992 \@preamfntext
8993 \protected@edef\@currentlabel{%
8994 \csname p@footnote\endcsname\@thefnmark}%
8995 \color@begingroup
8996 \@twocolLTRfootfmt{#1}%
8997 \color@endgroup}%
8998 \m@mmf@prepare}
8999 \bidi@ensure@newcommand{\@twocolRTLfootnotetext}[1]{\insert\footinsv@r{\@RTLtrue%
9000 \def\baselinestretch{\m@m@footnote@spacing}%
9001 \reset@font\RTLfoottextfont
9002 \@preamfntext
9003 \protected@edef\@currentlabel{%
9004 \csname p@footnote\endcsname\@thefnmark}%
9005 \color@begingroup
9006 \@twocolRTLfootfmt{#1}%
9007 \color@endgroup}%
9008 \m@mmf@prepare}
9009 \bidi@ensure@newcommand{\@preamtwofmt}{%
9010 \hsize .45\hsize
9011 \parindent=\z@
9012 \tolerance=5000\relax
9013 \leavevmode}
9014 \bidi@ensure@newcommand{\@twocolfootfmt}[1]{%
9015 \@preamtwofmt
9016 {\footfootmark\strut {\foottextfont #1}\strut\par}\allowbreak}
9017 \bidi@ensure@newcommand{\@twocolLTRfootfmt}[1]{%
9018 \@preamtwofmt
9019 {\LTRfootfootmark\strut {\LTRfoottextfont #1}\strut\par}\allowbreak}
9020 \bidi@ensure@newcommand{\@twocolRTLfootfmt}[1]{%
9021 \@preamtwofmt
9022 {\RTLfootfootmark\strut {\RTLfoottextfont #1}\strut\par}\allowbreak}
9023 \bidi@ensure@newcommand{\@mptwocolfootnotetext}[1]{%
9024 \global\setbox\@mpfootinsv@r\vbox{\if@RTL@footnote\@RTLtrue\else\@RTLfalse\fi%
9025 \unvbox\@mpfootinsv@r
9026 \def\baselinestretch{\m@m@footnote@spacing}%
9027 \reset@font\foottextfont
9028 \hsize\columnwidth \@parboxrestore
9029 \protected@edef\@currentlabel{%
9030 \csname p@mpfootnote\endcsname\@thefnmark}%
9031 \color@begingroup
9032 \@twocolfootfmt{#1}%
9033 \color@endgroup}%
9034 \m@mmf@prepare}
9035 \bidi@ensure@newcommand{\@mptwocolLTRfootnotetext}[1]{%
9036 \global\setbox\@mpfootinsv@r\vbox{\@RTLfalse%
9037 \unvbox\@mpfootinsv@r
9038 \def\baselinestretch{\m@m@footnote@spacing}%
9039 \reset@font\LTRfoottextfont
9040 \hsize\columnwidth \@parboxrestore
9041 \if@RTLcolumnfootnotes\beginL\fi
```
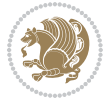

```
9042 \protected@edef\@currentlabel{%
9043 \csname p@mpfootnote\endcsname\@thefnmark}%
9044 \color@begingroup
9045 \@twocolLTRfootfmt{#1}%
9046 \color@endgroup}%
9047 \m@mmf@prepare}
9048 \bidi@ensure@newcommand{\@mptwocolRTLfootnotetext}[1]{%
9049 \global\setbox\@mpfootinsv@r\vbox{\@RTLtrue%
9050 \unvbox\@mpfootinsv@r
9051 \def\baselinestretch{\m@m@footnote@spacing}%
9052 \reset@font\RTLfoottextfont
9053 \hsize\columnwidth \@parboxrestore
9054 \protected@edef\@currentlabel{%
9055 \csname p@mpfootnote\endcsname\@thefnmark}%
9056 \color@begingroup
9057 \@twocolRTLfootfmt{#1}%
9058 \color@endgroup}%
9059 \m@mmf@prepare}
9060 \bidi@ensure@newcommand{\twocolumnfootstyle}[1]{%
9061 \m@make@twocolfootnotetext{#1}%
9062 \m@make@mptwocolfootnotetext{#1}%
9063 \m@make@twocolfootfmt{#1}%
9064 \m@make@twocol@footgroup{#1}%
9065 \m@make@mptwocol@footgroup{#1}%
9066 \m@make@footstart{#1}%
9067 \bidi@namelongdef{@footnotetext#1}##1{%
9068 \@nameuse{@twocolfootnotetext#1}{##1}}%
9069 \bidi@namelongdef{@mpfootnotetext#1}##1{%
9070 \@nameuse{@mptwocolfootnotetext#1}{##1}}%
9071 \@namedef{@footgroup#1}{\@nameuse{@twocol@footgroup#1}}%
9072 \@namedef{mp@footgroup#1}{\@nameuse{@mptwocol@footgroup#1}}%
9073 \expandafter\dimen\csname footins#1\endcsname=2\footinsdim
9074 \expandafter\count\csname footins#1\endcsname=500\relax}
9075 \bidi@ensure@newcommand{\m@make@twocolfootnotetext}[1]{%
9076 \bidi@namelongdef{@twocolfootnotetext#1}##1{%
9077 \insert\@nameuse{footins#1}{%
9078 \def\baselinestretch{\m@m@footnote@spacing}%
9079 \reset@font\@nameuse{foottextfont#1}%
9080 \@preamfntext
9081 \protected@edef\@currentlabel{%
9082 \csname p@footnote#1\endcsname \@nameuse{@thefnmark#1}}%
9083 \color@begingroup
9084 \@nameuse{@twocolfootfmt#1}{##1}%
9085 \color@endgroup}%
9086 \m@mmf@prepare}}
9087 \bidi@ensure@newcommand{\m@make@mptwocolfootnotetext}[1]{%
9088 \bidi@namelongdef{@mptwocolfootnotetext#1}##1{%
9089 \global\setbox\@nameuse{@mpfootins#1}\vbox{%
9090 \unvbox\@nameuse{@mpfootins#1}
9091 \def\baselinestretch{\m@m@footnote@spacing}%
```
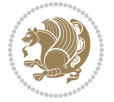

```
9092 \reset@font\@nameuse{foottextfont#1}%
9093 \hsize\columnwidth \@parboxrestore
9094 \protected@edef\@currentlabel{%
9095 \csname p@mpfootnote#1\endcsname\@nameuse{@thefnmark#1}}%
9096 \color@begingroup
9097 \@nameuse{@twocolfootfmt#1}{##1}%
9098 \color@endgroup}\m@mmf@prepare}}
9099 \bidi@ensure@newcommand{\m@make@twocolfootfmt}[1]{%
9100 \@namedef{@twocolfootfmt#1}##1{%
9101 \@preamtwofmt
9102 {\@nameuse{footfootmark#1}\strut
9103 {\@nameuse{foottextfont#1}##1}\strut\par}\allowbreak}}
9104 \bidi@ensure@newcommand{\m@make@twocol@footgroup}[1]{%
9105 \@namedef{@twocol@footgroup#1}{{%
9106 \def\baselinestretch{\m@m@footnote@spacing}%
9107 \@nameuse{foottextfont#1} \splittopskip=\ht\strutbox
9108 \m@mrigidbalance{\@nameuse{footins#1}}{\tw@}{\splittopskip}}}}
9109 \bidi@ensure@newcommand{\m@make@mptwocol@footgroup}[1]{%
9110 \@namedef{@mptwocol@footgroup#1}{{%
9111 \def\baselinestretch{\m@m@footnote@spacing}%
9112 \@nameuse{foottextfont#1} \splittopskip=\ht\strutbox
9113 \m@mrigidbalance{\@nameuse{@mpfootins#1}}{\tw@}{\splittopskip}}}}
9114 \bidi@ensure@newcommand{\threecolumnfootnotes}{%
9115 \@namedef{foottextfontv@r}{\foottextfont}% % [RS]
9116 \@bidi@before@Hy@hyperfootnotes
9117 \let\@footnotetext\@threecolfootnotetext
9118 \let\@LTRfootnotetext\@threecolLTRfootnotetext
9119 \let\@RTLfootnotetext\@threecolRTLfootnotetext
9120 \dimen\footinsv@r=3\footinsdim
9121 \count\footinsv@r=333\relax
9122 \m@make@threecol@footgroup{v@r}%
9123 \let\@footgroupv@r\@threecol@footgroupv@r
9124 \let\@mpfootnotetext\@mpthreecolfootnotetext
9125 \let\@mpLTRfootnotetext\@mpthreecolLTRfootnotetext
9126 \let\@mpRTLfootnotetext\@mpthreecolRTLfootnotetext
9127 \@bidi@after@Hy@hyperfootnotes
9128 \m@make@mpthreecol@footgroup{v@r}%
9129 \let\mp@footgroupv@r\@mpthreecol@footgroupv@r}
9130 \bidi@ensure@newcommand{\@threecolfootnotetext}[1]{\insert\footinsv@r{\if@RTL@footnote\@RTLtru
9131 \def\baselinestretch{\m@m@footnote@spacing}%
9132 \reset@font\foottextfont
9133 \@preamfntext
9134 \protected@edef\@currentlabel{%
9135 \csname p@footnote\endcsname\@thefnmark}%
9136 \color@begingroup
9137 \@threecolfootfmt{#1}%
9138 \color@endgroup}\m@mmf@prepare}
9139 \bidi@ensure@newcommand{\@threecolLTRfootnotetext}[1]{\insert\footinsv@r{\if@RTLcolumnfootnote
9140 \def\baselinestretch{\m@m@footnote@spacing}%
9141 \reset@font\LTRfoottextfont
```
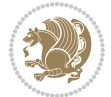

```
9142 \@preamfntext
9143 \protected@edef\@currentlabel{%
9144 \csname p@footnote\endcsname\@thefnmark}%
9145 \color@begingroup
9146 \@threecolLTRfootfmt{#1}%
9147 \color@endgroup}\m@mmf@prepare}
9148 \bidi@ensure@newcommand{\@threecolRTLfootnotetext}[1]{\insert\footinsv@r{\@RTLtrue%
9149 \def\baselinestretch{\m@m@footnote@spacing}%
9150 \reset@font\RTLfoottextfont
9151 \@preamfntext
9152 \protected@edef\@currentlabel{%
9153 \csname p@footnote\endcsname\@thefnmark}%
9154 \color@begingroup
9155 \@threecolRTLfootfmt{#1}%
9156 \color@endgroup}\m@mmf@prepare}
9157 \bidi@ensure@newcommand{\@preamthreefmt}{%
9158 \hsize .3\hsize
9159 \parindent=\z@
9160 \tolerance=5000\relax
9161 \leavevmode}
9162 \bidi@ensure@newcommand{\@threecolfootfmt}[1]{%
9163 \@preamthreefmt
9164 {\footfootmark\strut {\foottextfont #1}\strut\par}\allowbreak}
9165 \bidi@ensure@newcommand{\@threecolLTRfootfmt}[1]{%
9166 \@preamthreefmt
9167 {\LTRfootfootmark\strut {\LTRfoottextfont #1}\strut\par}\allowbreak}
9168 \bidi@ensure@newcommand{\@threecolRTLfootfmt}[1]{%
9169 \@preamthreefmt
9170 {\RTLfootfootmark\strut {\RTLfoottextfont #1}\strut\par}\allowbreak}
9171 \bidi@ensure@newcommand{\@mpthreecolfootnotetext}[1]{%
9172 \global\setbox\@mpfootinsv@r\vbox{\if@RTL@footnote\@RTLtrue\else\@RTLfalse\fi%
9173 \unvbox\@mpfootinsv@r
9174 \def\baselinestretch{\m@m@footnote@spacing}%
9175 \reset@font\foottextfont
9176 \hsize\columnwidth \@parboxrestore
9177 \protected@edef\@currentlabel{%
9178 \csname p@mpfootnote\endcsname\@thefnmark}%
9179 \color@begingroup
9180 \@threecolfootfmt{#1}%
9181 \color@endgroup}\m@mmf@prepare}
9182 \bidi@ensure@newcommand{\@mpthreecolLTRfootnotetext}[1]{%
9183 \global\setbox\@mpfootinsv@r\vbox{\@RTLfalse%
9184 \unvbox\@mpfootinsv@r
9185 \def\baselinestretch{\m@m@footnote@spacing}%
9186 \reset@font\LTRfoottextfont
9187 \hsize\columnwidth \@parboxrestore
9188 \if@RTLcolumnfootnotes\beginL\fi
9189 \protected@edef\@currentlabel{%
9190 \csname p@mpfootnote\endcsname\@thefnmark}%
9191 \color@begingroup
```
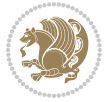

```
9192 \@threecolLTRfootfmt{#1}%
9193 \color@endgroup}\m@mmf@prepare}
9194 \bidi@ensure@newcommand{\@mpthreecolRTLfootnotetext}[1]{%
9195 \global\setbox\@mpfootinsv@r\vbox{\@RTLtrue%
9196 \unvbox\@mpfootinsv@r
9197 \def\baselinestretch{\m@m@footnote@spacing}%
9198 \reset@font\RTLfoottextfont
9199 \hsize\columnwidth \@parboxrestore
9200 \protected@edef\@currentlabel{%
9201 \csname p@mpfootnote\endcsname\@thefnmark}%
9202 \color@begingroup
9203 \@threecolRTLfootfmt{#1}%
9204 \color@endgroup}\m@mmf@prepare}
9205 \bidi@ensure@newcommand{\threecolumnfootstyle}[1]{%
9206 \m@make@threecolfootnotetext{#1}%
9207 \m@make@mpthreecolfootnotetext{#1}%
9208 \m@make@threecolfootfmt{#1}%
9209 \m@make@threecol@footgroup{#1}%
9210 \m@make@mpthreecol@footgroup{#1}%
9211 \m@make@footstart{#1}%
9212 \bidi@namelongdef{@footnotetext#1}##1{%
9213 \@nameuse{@threecolfootnotetext#1}{##1}}%
9214 \bidi@namelongdef{@mpfootnotetext#1}##1{%
9215 \@nameuse{@mpthreecolfootnotetext#1}{##1}}%
9216 \@namedef{@footgroup#1}{\@nameuse{@threecol@footgroup#1}}%
9217 \@namedef{mp@footgroup#1}{\@nameuse{@mpthreecol@footgroup#1}}%
9218 \expandafter\dimen\csname footins#1\endcsname=3\footinsdim
9219 \expandafter\count\csname footins#1\endcsname=333\relax}
9220 \bidi@ensure@newcommand{\m@make@threecolfootnotetext}[1]{%
9221 \bidi@namelongdef{@threecolfootnotetext#1}##1{%
9222 \insert\@nameuse{footins#1}{%
9223 \def\baselinestretch{\m@m@footnote@spacing}%
9224 \reset@font\@nameuse{foottextfont#1}%
9225 \@preamfntext
9226 \protected@edef\@currentlabel{%
9227 \csname p@footnote#1\endcsname \@nameuse{@thefnmark#1}}%
9228 \color@begingroup
9229 \@nameuse{@threecolfootfmt#1}{##1}%
9230 \color@endgroup}\m@mmf@prepare}}
9231 \bidi@ensure@newcommand{\m@make@mpthreecolfootnotetext}[1]{%
9232 \bidi@namelongdef{@mpthreecolfootnotetext#1}##1{%
9233 \global\setbox\@nameuse{@mpfootins#1}\vbox{%
9234 \unvbox\@nameuse{@mpfootins#1}
9235 \def\baselinestretch{\m@m@footnote@spacing}%
9236 \reset@font\@nameuse{foottextfont#1}%
9237 \hsize\columnwidth \@parboxrestore
9238 \protected@edef\@currentlabel{%
9239 \csname p@mpfootnote#1\endcsname\@nameuse{@thefnmark#1}}%
9240 \color@begingroup
9241 \@nameuse{@threecolfootfmt#1}{##1}%
```
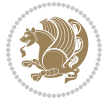

```
9242 \color@endgroup}\m@mmf@prepare}}
9243 \bidi@ensure@newcommand{\m@make@threecolfootfmt}[1]{%
9244 \bidi@namelongdef{@threecolfootfmt#1}##1{%
9245 \@preamthreefmt
9246 {\@nameuse{footfootmark#1}\strut
9247 {\@nameuse{foottextfont#1}##1}\strut\par}\allowbreak}}
9248 \bidi@ensure@newcommand{\m@make@threecol@footgroup}[1]{%
9249 \@namedef{@threecol@footgroup#1}{{%
9250 \def\baselinestretch{\m@m@footnote@spacing}%
9251 \@nameuse{foottextfont#1} \splittopskip=\ht\strutbox
9252 \m@mrigidbalance{\@nameuse{footins#1}}{\thr@@}{\splittopskip}}}}
9253 \bidi@ensure@newcommand{\m@make@mpthreecol@footgroup}[1]{%
9254 \@namedef{@mpthreecol@footgroup#1}{{%
9255 \def\baselinestretch{\m@m@footnote@spacing}%
9256 \@nameuse{foottextfont#1} \splittopskip=\ht\strutbox
9257 \m@mrigidbalance{\@nameuse{@mpfootins#1}}{\thr@@}{\splittopskip}}}}
9258 \bidi@ensure@newcommand{\fourcolumnfootnotes}{%
9259 \@namedef{foottextfontv@r}{\foottextfont}% % [RS]
9260 \@bidi@before@Hy@hyperfootnotes
9261 \let\@footnotetext\@fourcolfootnotetext
9262 \let\@LTRfootnotetext\@fourcolLTRfootnotetext
9263 \let\@RTLfootnotetext\@fourcolRTLfootnotetext
9264 \dimen\footinsv@r=4\footinsdim
9265 \count\footinsv@r=250\relax
9266 \m@make@fourcol@footgroup{v@r}%
9267 \let\@footgroupv@r\@fourcol@footgroupv@r
9268 \let\@mpfootnotetext\@mpfourcolfootnotetext
9269 \let\@mpLTRfootnotetext\@mpfourcolLTRfootnotetext
9270 \let\@mpRTLfootnotetext\@mpfourcolRTLfootnotetext
9271 \@bidi@after@Hy@hyperfootnotes
9272 \m@make@mpfourcol@footgroup{v@r}%
9273 \let\mp@footgroupv@r\@mpfourcol@footgroupv@r}
9274 \bidi@ensure@newcommand{\@fourcolfootnotetext}[1]{\insert\footinsv@r{\if@RTL@footnote\@RTLtrue
9275 \def\baselinestretch{\m@m@footnote@spacing}%
9276 \reset@font\foottextfont
9277 \@preamfntext
9278 \protected@edef\@currentlabel{%
9279 \csname p@footnote\endcsname\@thefnmark}%
9280 \color@begingroup
9281 \@fourcolfootfmt{#1}%
9282 \color@endgroup}%
9283 \m@mmf@prepare}
9284\bidi@ensure@newcommand{\@fourcolLTRfootnotetext}[1]{\insert\footinsv@r{\if@RTLcolumnfootnotes
9285 \def\baselinestretch{\m@m@footnote@spacing}%
9286 \reset@font\LTRfoottextfont
9287 \@preamfntext
9288 \protected@edef\@currentlabel{%
9289 \csname p@footnote\endcsname\@thefnmark}%
9290 \color@begingroup
```

```
9291 \@fourcolLTRfootfmt{#1}%
```
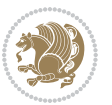

```
9292 \color@endgroup}%
9293 \m@mmf@prepare}
9294 \bidi@ensure@newcommand{\@fourcolRTLfootnotetext}[1]{\insert\footinsv@r{\@RTLtrue%
9295 \def\baselinestretch{\m@m@footnote@spacing}%
9296 \reset@font\RTLfoottextfont
9297 \@preamfntext
9298 \protected@edef\@currentlabel{%
9299 \csname p@footnote\endcsname\@thefnmark}%
9300 \color@begingroup
9301 \@fourcolRTLfootfmt{#1}%
9302 \color@endgroup}%
9303 \m@mmf@prepare}
9304 \bidi@ensure@newcommand{\@preamfourfmt}{%
9305 \hsize .25\hsize
9306 \parindent=\z@
9307 \tolerance=5000\relax
9308 \leavevmode}
9309 \bidi@ensure@newcommand{\@fourcolfootfmt}[1]{%
9310 \@preamfourfmt
9311 {\footfootmark\strut {\foottextfont #1}\strut\par}\allowbreak}
9312 \bidi@ensure@newcommand{\@fourcolLTRfootfmt}[1]{%
9313 \@preamfourfmt
9314 {\LTRfootfootmark\strut {\LTRfoottextfont #1}\strut\par}\allowbreak}
9315 \bidi@ensure@newcommand{\@fourcolRTLfootfmt}[1]{%
9316 \@preamfourfmt
9317 {\RTLfootfootmark\strut {\RTLfoottextfont #1}\strut\par}\allowbreak}
9318 \bidi@ensure@newcommand{\@mpfourcolfootnotetext}[1]{%
9319 \global\setbox\@mpfootinsv@r\vbox{\if@RTL@footnote\@RTLtrue\else\@RTLfalse\fi%
9320 \unvbox\@mpfootinsv@r
9321 \def\baselinestretch{\m@m@footnote@spacing}%
9322 \reset@font\foottextfont
9323 \hsize\columnwidth \@parboxrestore
9324 \protected@edef\@currentlabel{%
9325 \csname p@mpfootnote\endcsname\@thefnmark}%
9326 \color@begingroup
9327 \@fourcolfootfmt{#1}%
9328 \color@endgroup}%
9329 \m@mmf@prepare}
9330 \bidi@ensure@newcommand{\@mpfourcolLTRfootnotetext}[1]{%
9331 \global\setbox\@mpfootinsv@r\vbox{\@RTLfalse%
9332 \unvbox\@mpfootinsv@r
9333 \def\baselinestretch{\m@m@footnote@spacing}%
9334 \reset@font\LTRfoottextfont
9335 \hsize\columnwidth \@parboxrestore
9336 \if@RTLcolumnfootnotes\beginL\fi
9337 \protected@edef\@currentlabel{%
9338 \csname p@mpfootnote\endcsname\@thefnmark}%
9339 \color@begingroup
9340 \@fourcolLTRfootfmt{#1}%
```

```
9341 \color@endgroup}%
```
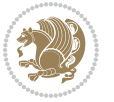

```
9342 \m@mmf@prepare}
9343 \bidi@ensure@newcommand{\@mpfourcolRTLfootnotetext}[1]{%
9344 \global\setbox\@mpfootinsv@r\vbox{\@RTLtrue%
9345 \unvbox\@mpfootinsv@r
9346 \def\baselinestretch{\m@m@footnote@spacing}%
9347 \reset@font\RTLfoottextfont
9348 \hsize\columnwidth \@parboxrestore
9349 \protected@edef\@currentlabel{%
9350 \csname p@mpfootnote\endcsname\@thefnmark}%
9351 \color@begingroup
9352 \@fourcolRTLfootfmt{#1}%
9353 \color@endgroup}%
9354 \m@mmf@prepare}
9355 \bidi@ensure@newcommand{\fourcolumnfootstyle}[1]{%
9356 \m@make@fourcolfootnotetext{#1}%
9357 \m@make@mpfourcolfootnotetext{#1}%
9358 \m@make@fourcolfootfmt{#1}%
9359 \m@make@fourcol@footgroup{#1}%
9360 \m@make@mpfourcol@footgroup{#1}%
9361 \m@make@footstart{#1}%
9362 \bidi@namelongdef{@footnotetext#1}##1{%
9363 \@nameuse{@fourcolfootnotetext#1}{##1}}%
9364 \bidi@namelongdef{@mpfootnotetext#1}##1{%
9365 \@nameuse{@mpfourcolfootnotetext#1}{##1}}%
9366 \@namedef{@footgroup#1}{\@nameuse{@fourcol@footgroup#1}}%
9367 \@namedef{mp@footgroup#1}{\@nameuse{@mpfourcol@footgroup#1}}%
9368 \expandafter\dimen\csname footins#1\endcsname=2\footinsdim
9369 \expandafter\count\csname footins#1\endcsname=500\relax}
9370 \bidi@ensure@newcommand{\m@make@fourcolfootnotetext}[1]{%
9371 \bidi@namelongdef{@fourcolfootnotetext#1}##1{%
9372 \insert\@nameuse{footins#1}{%
9373 \def\baselinestretch{\m@m@footnote@spacing}%
9374 \reset@font\@nameuse{foottextfont#1}%
9375 \@preamfntext
9376 \protected@edef\@currentlabel{%
9377 \csname p@footnote#1\endcsname \@nameuse{@thefnmark#1}}%
9378 \color@begingroup
9379 \@nameuse{@fourcolfootfmt#1}{##1}%
9380 \color@endgroup}%
9381 \m@mmf@prepare}}
9382 \bidi@ensure@newcommand{\m@make@mpfourcolfootnotetext}[1]{%
9383 \bidi@namelongdef{@mpfourcolfootnotetext#1}##1{%
9384 \global\setbox\@nameuse{@mpfootins#1}\vbox{%
9385 \unvbox\@nameuse{@mpfootins#1}
9386 \def\baselinestretch{\m@m@footnote@spacing}%
9387 \reset@font\@nameuse{foottextfont#1}%
9388 \hsize\columnwidth \@parboxrestore
9389 \protected@edef\@currentlabel{%
9390 \csname p@mpfootnote#1\endcsname\@nameuse{@thefnmark#1}}%
9391 \color@begingroup
```
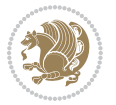

```
9392 \@nameuse{@fourcolfootfmt#1}{##1}%
9393 \color@endgroup}\m@mmf@prepare}}
9394 \bidi@ensure@newcommand{\m@make@fourcolfootfmt}[1]{%
9395 \@namedef{@fourcolfootfmt#1}##1{%
9396 \@preamfourfmt
9397 {\@nameuse{footfootmark#1}\strut
9398 {\@nameuse{foottextfont#1}##1}\strut\par}\allowbreak}}
9399 \bidi@ensure@newcommand{\m@make@fourcol@footgroup}[1]{%
9400 \@namedef{@fourcol@footgroup#1}{{%
9401 \def\baselinestretch{\m@m@footnote@spacing}%
9402 \@nameuse{foottextfont#1} \splittopskip=\ht\strutbox
9403 \m@mrigidbalance{\@nameuse{footins#1}}{4}{\splittopskip}}}}
9404 \bidi@ensure@newcommand{\m@make@mpfourcol@footgroup}[1]{%
9405 \@namedef{@mpfourcol@footgroup#1}{{%
9406 \def\baselinestretch{\m@m@footnote@spacing}%
9407 \@nameuse{foottextfont#1} \splittopskip=\ht\strutbox
9408 \m@mrigidbalance{\@nameuse{@mpfootins#1}}{4}{\splittopskip}}}}
9409 \bidi@ensure@newcommand{\fivecolumnfootnotes}{%
9410 \@namedef{foottextfontv@r}{\foottextfont}% % [RS]
9411 \@bidi@before@Hy@hyperfootnotes
9412 \let\@footnotetext\@fivecolfootnotetext
9413 \let\@LTRfootnotetext\@fivecolLTRfootnotetext
9414 \let\@RTLfootnotetext\@fivecolRTLfootnotetext
9415 \dimen\footinsv@r=5\footinsdim
9416 \count\footinsv@r=200\relax
9417 \m@make@fivecol@footgroup{v@r}%
9418 \let\@footgroupv@r\@fivecol@footgroupv@r
9419 \let\@mpfootnotetext\@mpfivecolfootnotetext
9420 \let\@mpLTRfootnotetext\@mpfivecolLTRfootnotetext
9421 \let\@mpRTLfootnotetext\@mpfivecolRTLfootnotetext
9422 \@bidi@after@Hy@hyperfootnotes
9423 \m@make@mpfivecol@footgroup{v@r}%
9424 \let\mp@footgroupv@r\@mpfivecol@footgroupv@r}
9425 \bidi@ensure@newcommand{\@fivecolfootnotetext}[1]{\insert\footinsv@r{\if@RTL@footnote\@RTLtrue
9426 \def\baselinestretch{\m@m@footnote@spacing}%
9427 \reset@font\foottextfont
9428 \@preamfntext
9429 \protected@edef\@currentlabel{%
9430 \csname p@footnote\endcsname\@thefnmark}%
9431 \color@begingroup
9432 \@fivecolfootfmt{#1}%
9433 \color@endgroup}%
9434 \m@mmf@prepare}
9435 \bidi@ensure@newcommand{\@fivecolLTRfootnotetext}[1]{\insert\footinsv@r{\if@RTLcolumnfootnote;
9436 \def\baselinestretch{\m@m@footnote@spacing}%
9437 \reset@font\LTRfoottextfont
9438 \@preamfntext
9439 \protected@edef\@currentlabel{%
9440 \csname p@footnote\endcsname\@thefnmark}%
9441 \color@begingroup
```
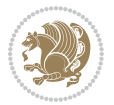

```
9442 \@fivecolLTRfootfmt{#1}%
9443 \color@endgroup}%
9444 \m@mmf@prepare}
9445 \bidi@ensure@newcommand{\@fivecolRTLfootnotetext}[1]{\insert\footinsv@r{\@RTLtrue%
9446 \def\baselinestretch{\m@m@footnote@spacing}%
9447 \reset@font\RTLfoottextfont
9448 \@preamfntext
9449 \protected@edef\@currentlabel{%
9450 \csname p@footnote\endcsname\@thefnmark}%
9451 \color@begingroup
9452 \@fivecolRTLfootfmt{#1}%
9453 \color@endgroup}%
9454 \m@mmf@prepare}
9455 \bidi@ensure@newcommand{\@preamfivefmt}{%
9456 \hsize .2\hsize
9457 \parindent=\z@
9458 \tolerance=5000\relax
9459 \leavevmode}
9460 \bidi@ensure@newcommand{\@fivecolfootfmt}[1]{%
9461 \@preamfivefmt
9462 {\footfootmark\strut {\foottextfont #1}\strut\par}\allowbreak}
9463 \bidi@ensure@newcommand{\@fivecolLTRfootfmt}[1]{%
9464 \@preamfivefmt
9465 {\LTRfootfootmark\strut {\LTRfoottextfont #1}\strut\par}\allowbreak}
9466 \bidi@ensure@newcommand{\@fivecolRTLfootfmt}[1]{%
9467 \@preamfivefmt
9468 {\RTLfootfootmark\strut {\RTLfoottextfont #1}\strut\par}\allowbreak}
9469 \bidi@ensure@newcommand{\@mpfivecolfootnotetext}[1]{%
9470 \global\setbox\@mpfootinsv@r\vbox{\if@RTL@footnote\@RTLtrue\else\@RTLfalse\fi%
9471 \unvbox\@mpfootinsv@r
9472 \def\baselinestretch{\m@m@footnote@spacing}%
9473 \reset@font\foottextfont
9474 \hsize\columnwidth \@parboxrestore
9475 \protected@edef\@currentlabel{%
9476 \csname p@mpfootnote\endcsname\@thefnmark}%
9477 \color@begingroup
9478 \@fivecolfootfmt{#1}%
9479 \color@endgroup}%
9480 \m@mmf@prepare}
9481 \bidi@ensure@newcommand{\@mpfivecolLTRfootnotetext}[1]{%
9482 \global\setbox\@mpfootinsv@r\vbox{\@RTLfalse%
9483 \unvbox\@mpfootinsv@r
9484 \def\baselinestretch{\m@m@footnote@spacing}%
9485 \reset@font\LTRfoottextfont
9486 \hsize\columnwidth \@parboxrestore
9487 \if@RTLcolumnfootnotes\beginL\fi
9488 \protected@edef\@currentlabel{%
9489 \csname p@mpfootnote\endcsname\@thefnmark}%
9490 \color@begingroup
9491 \@fivecolLTRfootfmt{#1}%
```
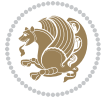

```
9492 \color@endgroup}%
9493 \m@mmf@prepare}
9494 \bidi@ensure@newcommand{\@mpfivecolRTLfootnotetext}[1]{%
9495 \global\setbox\@mpfootinsv@r\vbox{\@RTLtrue%
9496 \unvbox\@mpfootinsv@r
9497 \def\baselinestretch{\m@m@footnote@spacing}%
9498 \reset@font\RTLfoottextfont
9499 \hsize\columnwidth \@parboxrestore
9500 \protected@edef\@currentlabel{%
9501 \csname p@mpfootnote\endcsname\@thefnmark}%
9502 \color@begingroup
9503 \@fivecolRTLfootfmt{#1}%
9504 \color@endgroup}%
9505 \m@mmf@prepare}
9506 \bidi@ensure@newcommand{\fivecolumnfootstyle}[1]{%
9507 \m@make@fivecolfootnotetext{#1}%
9508 \m@make@mpfivecolfootnotetext{#1}%
9509 \m@make@fivecolfootfmt{#1}%
9510 \m@make@fivecol@footgroup{#1}%
9511 \m@make@mpfivecol@footgroup{#1}%
9512 \m@make@footstart{#1}%
9513 \bidi@namelongdef{@footnotetext#1}##1{%
9514 \@nameuse{@fivecolfootnotetext#1}{##1}}%
9515 \bidi@namelongdef{@mpfootnotetext#1}##1{%
9516 \@nameuse{@mpfivecolfootnotetext#1}{##1}}%
9517 \@namedef{@footgroup#1}{\@nameuse{@fivecol@footgroup#1}}%
9518 \@namedef{mp@footgroup#1}{\@nameuse{@mpfivecol@footgroup#1}}%
9519 \expandafter\dimen\csname footins#1\endcsname=2\footinsdim
9520 \expandafter\count\csname footins#1\endcsname=500\relax}
9521 \bidi@ensure@newcommand{\m@make@fivecolfootnotetext}[1]{%
9522 \bidi@namelongdef{@fivecolfootnotetext#1}##1{%
9523 \insert\@nameuse{footins#1}{%
9524 \def\baselinestretch{\m@m@footnote@spacing}%
9525 \reset@font\@nameuse{foottextfont#1}%
9526 \@preamfntext
9527 \protected@edef\@currentlabel{%
9528 \csname p@footnote#1\endcsname \@nameuse{@thefnmark#1}}%
9529 \color@begingroup
9530 \@nameuse{@fivecolfootfmt#1}{##1}%
9531 \color@endgroup}%
9532 \m@mmf@prepare}}
9533 \bidi@ensure@newcommand{\m@make@mpfivecolfootnotetext}[1]{%
9534 \bidi@namelongdef{@mpfivecolfootnotetext#1}##1{%
9535 \global\setbox\@nameuse{@mpfootins#1}\vbox{%
9536 \unvbox\@nameuse{@mpfootins#1}
9537 \def\baselinestretch{\m@m@footnote@spacing}%
9538 \reset@font\@nameuse{foottextfont#1}%
9539 \hsize\columnwidth \@parboxrestore
9540 \protected@edef\@currentlabel{%
9541 \csname p@mpfootnote#1\endcsname\@nameuse{@thefnmark#1}}%
```
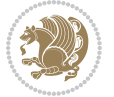

```
9542 \color@begingroup
9543 \@nameuse{@fivecolfootfmt#1}{##1}%
9544 \color@endgroup}\m@mmf@prepare}}
9545 \bidi@ensure@newcommand{\m@make@fivecolfootfmt}[1]{%
9546 \@namedef{@fivecolfootfmt#1}##1{%
9547 \@preamfivefmt
9548 {\@nameuse{footfootmark#1}\strut
9549 {\@nameuse{foottextfont#1}##1}\strut\par}\allowbreak}}
9550 \bidi@ensure@newcommand{\m@make@fivecol@footgroup}[1]{%
9551 \@namedef{@fivecol@footgroup#1}{{%
9552 \def\baselinestretch{\m@m@footnote@spacing}%
9553 \@nameuse{foottextfont#1} \splittopskip=\ht\strutbox
9554 \m@mrigidbalance{\@nameuse{footins#1}}{5}{\splittopskip}}}}
9555 \bidi@ensure@newcommand{\m@make@mpfivecol@footgroup}[1]{%
9556 \@namedef{@mpfivecol@footgroup#1}{{%
9557 \def\baselinestretch{\m@m@footnote@spacing}%
9558 \@nameuse{foottextfont#1} \splittopskip=\ht\strutbox
9559 \m@mrigidbalance{\@nameuse{@mpfootins#1}}{5}{\splittopskip}}}}
9560 \bidi@ensure@newcommand{\sixcolumnfootnotes}{%
9561 \@namedef{foottextfontv@r}{\foottextfont}% % [RS]
9562 \@bidi@before@Hy@hyperfootnotes
9563 \let\@footnotetext\@sixcolfootnotetext
9564 \let\@LTRfootnotetext\@sixcolLTRfootnotetext
9565 \let\@RTLfootnotetext\@sixcolRTLfootnotetext
9566 \dimen\footinsv@r=6\footinsdim
9567 \count\footinsv@r=166\relax
9568 \m@make@sixcol@footgroup{v@r}%
9569 \let\@footgroupv@r\@sixcol@footgroupv@r
9570 \let\@mpfootnotetext\@mpsixcolfootnotetext
9571 \let\@mpLTRfootnotetext\@mpsixcolLTRfootnotetext
9572 \let\@mpRTLfootnotetext\@mpsixcolRTLfootnotetext
9573 \@bidi@after@Hy@hyperfootnotes
9574 \m@make@mpsixcol@footgroup{v@r}%
9575 \let\mp@footgroupv@r\@mpsixcol@footgroupv@r}
9576\bidi@ensure@newcommand{\@sixcolfootnotetext}[1]{\insert\footinsv@r{\if@RTL@footnote\@RTLtrue\
9577 \def\baselinestretch{\m@m@footnote@spacing}%
9578 \reset@font\foottextfont
9579 \@preamfntext
9580 \protected@edef\@currentlabel{%
9581 \csname p@footnote\endcsname\@thefnmark}%
9582 \color@begingroup
9583 \@sixcolfootfmt{#1}%
9584 \color@endgroup}%
9585 \m@mmf@prepare}
9586\bidi@ensure@newcommand{\@sixcolLTRfootnotetext}[1]{\insert\footinsv@r{\if@RTLcolumnfootnotes`
9587 \def\baselinestretch{\m@m@footnote@spacing}%
9588 \reset@font\LTRfoottextfont
9589 \@preamfntext
9590 \protected@edef\@currentlabel{%
9591 \csname p@footnote\endcsname\@thefnmark}%
```
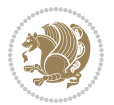

```
9592 \color@begingroup
9593 \@sixcolLTRfootfmt{#1}%
9594 \color@endgroup}%
9595 \m@mmf@prepare}
9596 \bidi@ensure@newcommand{\@sixcolRTLfootnotetext}[1]{\insert\footinsv@r{\@RTLtrue%
9597 \def\baselinestretch{\m@m@footnote@spacing}%
9598 \reset@font\RTLfoottextfont
9599 \@preamfntext
9600 \protected@edef\@currentlabel{%
9601 \csname p@footnote\endcsname\@thefnmark}%
9602 \color@begingroup
9603 \@sixcolRTLfootfmt{#1}%
9604 \color@endgroup}%
9605 \m@mmf@prepare}
9606 \bidi@ensure@newcommand{\@preamsixfmt}{%
9607 \hsize .16\hsize
9608 \parindent=\z@
9609 \tolerance=5000\relax
9610 \leavevmode}
9611 \bidi@ensure@newcommand{\@sixcolfootfmt}[1]{%
9612 \@preamsixfmt
9613 {\footfootmark\strut {\foottextfont #1}\strut\par}\allowbreak}
9614 \bidi@ensure@newcommand{\@sixcolLTRfootfmt}[1]{%
9615 \@preamsixfmt
9616 {\LTRfootfootmark\strut {\LTRfoottextfont #1}\strut\par}\allowbreak}
9617 \bidi@ensure@newcommand{\@sixcolRTLfootfmt}[1]{%
9618 \@preamsixfmt
9619 {\RTLfootfootmark\strut {\RTLfoottextfont #1}\strut\par}\allowbreak}
9620 \bidi@ensure@newcommand{\@mpsixcolfootnotetext}[1]{\if@RTL@footnote\@RTLtrue\else\@RTLfalse\fi%
9621 \global\setbox\@mpfootinsv@r\vbox{%
9622 \unvbox\@mpfootinsv@r
9623 \def\baselinestretch{\m@m@footnote@spacing}%
9624 \reset@font\foottextfont
9625 \hsize\columnwidth \@parboxrestore
9626 \protected@edef\@currentlabel{%
9627 \csname p@mpfootnote\endcsname\@thefnmark}%
9628 \color@begingroup
9629 \@sixcolfootfmt{#1}%
9630 \color@endgroup}%
9631 \m@mmf@prepare}
9632 \bidi@ensure@newcommand{\@mpsixcolLTRfootnotetext}[1]{\@RTLfalse%
9633 \global\setbox\@mpfootinsv@r\vbox{%
9634 \unvbox\@mpfootinsv@r
9635 \def\baselinestretch{\m@m@footnote@spacing}%
9636 \reset@font\LTRfoottextfont
9637 \hsize\columnwidth \@parboxrestore
9638 \if@RTLcolumnfootnotes\beginL\fi
9639 \protected@edef\@currentlabel{%
9640 \csname p@mpfootnote\endcsname\@thefnmark}%
9641 \color@begingroup
```
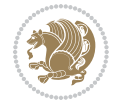

```
9642 \@sixcolLTRfootfmt{#1}%
9643 \color@endgroup}%
9644 \m@mmf@prepare}
9645 \bidi@ensure@newcommand{\@mpsixcolRTLfootnotetext}[1]{\@RTLtrue%
9646 \global\setbox\@mpfootinsv@r\vbox{%
9647 \unvbox\@mpfootinsv@r
9648 \def\baselinestretch{\m@m@footnote@spacing}%
9649 \reset@font\RTLfoottextfont
9650 \hsize\columnwidth \@parboxrestore
9651 \protected@edef\@currentlabel{%
9652 \csname p@mpfootnote\endcsname\@thefnmark}%
9653 \color@begingroup
9654 \@sixcolRTLfootfmt{#1}%
9655 \color@endgroup}%
9656 \m@mmf@prepare}
9657 \bidi@ensure@newcommand{\sixcolumnfootstyle}[1]{%
9658 \m@make@sixcolfootnotetext{#1}%
9659 \m@make@mpsixcolfootnotetext{#1}%
9660 \m@make@sixcolfootfmt{#1}%
9661 \m@make@sixcol@footgroup{#1}%
9662 \m@make@mpsixcol@footgroup{#1}%
9663 \m@make@footstart{#1}%
9664 \bidi@namelongdef{@footnotetext#1}##1{%
9665 \@nameuse{@sixcolfootnotetext#1}{##1}}%
9666 \bidi@namelongdef{@mpfootnotetext#1}##1{%
9667 \@nameuse{@mpsixcolfootnotetext#1}{##1}}%
9668 \@namedef{@footgroup#1}{\@nameuse{@sixcol@footgroup#1}}%
9669 \@namedef{mp@footgroup#1}{\@nameuse{@mpsixcol@footgroup#1}}%
9670 \expandafter\dimen\csname footins#1\endcsname=2\footinsdim
9671 \expandafter\count\csname footins#1\endcsname=500\relax}
9672 \bidi@ensure@newcommand{\m@make@sixcolfootnotetext}[1]{%
9673 \bidi@namelongdef{@sixcolfootnotetext#1}##1{%
9674 \insert\@nameuse{footins#1}{%
9675 \def\baselinestretch{\m@m@footnote@spacing}%
9676 \reset@font\@nameuse{foottextfont#1}%
9677 \@preamfntext
9678 \protected@edef\@currentlabel{%
9679 \csname p@footnote#1\endcsname \@nameuse{@thefnmark#1}}%
9680 \color@begingroup
9681 \@nameuse{@sixcolfootfmt#1}{##1}%
9682 \color@endgroup}%
9683 \m@mmf@prepare}}
9684 \bidi@ensure@newcommand{\m@make@mpsixcolfootnotetext}[1]{%
9685 \bidi@namelongdef{@mpsixcolfootnotetext#1}##1{%
9686 \global\setbox\@nameuse{@mpfootins#1}\vbox{%
9687 \unvbox\@nameuse{@mpfootins#1}
9688 \def\baselinestretch{\m@m@footnote@spacing}%
9689 \reset@font\@nameuse{foottextfont#1}%
9690 \hsize\columnwidth \@parboxrestore
9691 \protected@edef\@currentlabel{%
```
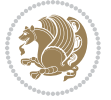

```
9692 \csname p@mpfootnote#1\endcsname\@nameuse{@thefnmark#1}}%
9693 \color@begingroup
9694 \@nameuse{@sixcolfootfmt#1}{##1}%
9695 \color@endgroup}\m@mmf@prepare}}
9696 \bidi@ensure@newcommand{\m@make@sixcolfootfmt}[1]{%
9697 \@namedef{@sixcolfootfmt#1}##1{%
9698 \@preamsixfmt
9699 {\@nameuse{footfootmark#1}\strut
9700 {\@nameuse{foottextfont#1}##1}\strut\par}\allowbreak}}
9701 \bidi@ensure@newcommand{\m@make@sixcol@footgroup}[1]{%
9702 \@namedef{@sixcol@footgroup#1}{{%
9703 \def\baselinestretch{\m@m@footnote@spacing}%
9704 \@nameuse{foottextfont#1} \splittopskip=\ht\strutbox
9705 \m@mrigidbalance{\@nameuse{footins#1}}{6}{\splittopskip}}}}
9706 \bidi@ensure@newcommand{\m@make@mpsixcol@footgroup}[1]{%
9707 \@namedef{@mpsixcol@footgroup#1}{{%
9708 \def\baselinestretch{\m@m@footnote@spacing}%
9709 \@nameuse{foottextfont#1} \splittopskip=\ht\strutbox
9710 \m@mrigidbalance{\@nameuse{@mpfootins#1}}{6}{\splittopskip}}}}
9711 \bidi@ensure@newcommand{\sevencolumnfootnotes}{%
9712 \@namedef{foottextfontv@r}{\foottextfont}% % [RS]
9713 \@bidi@before@Hy@hyperfootnotes
9714 \let\@footnotetext\@sevencolfootnotetext
9715 \let\@LTRfootnotetext\@sevencolLTRfootnotetext
9716 \let\@RTLfootnotetext\@sevencolRTLfootnotetext
9717 \dimen\footinsv@r=7\footinsdim
9718 \count\footinsv@r=142\relax
9719 \m@make@sevencol@footgroup{v@r}%
9720 \let\@footgroupv@r\@sevencol@footgroupv@r
9721 \let\@mpfootnotetext\@mpsevencolfootnotetext
9722 \let\@mpLTRfootnotetext\@mpsevencolLTRfootnotetext
9723 \let\@mpRTLfootnotetext\@mpsevencolRTLfootnotetext
9724 \@bidi@after@Hy@hyperfootnotes
9725 \m@make@mpsevencol@footgroup{v@r}%
9726 \let\mp@footgroupv@r\@mpsevencol@footgroupv@r}
9727\bidi@ensure@newcommand{\@sevencolfootnotetext}[1]{\insert\footinsv@r{\if@RTL@footnote\@RTLtrue\else\
9728 \def\baselinestretch{\m@m@footnote@spacing}%
9729 \reset@font\foottextfont
9730 \@preamfntext
9731 \protected@edef\@currentlabel{%
9732 \csname p@footnote\endcsname\@thefnmark}%
9733 \color@begingroup
9734 \@sevencolfootfmt{#1}%
9735 \color@endgroup}%
9736 \m@mmf@prepare}
9737 \bidi@ensure@newcommand{\@sevencolLTRfootnotetext}[1]{\insert\footinsv@r{\if@RTLcolumnfootnote
9738 \def\baselinestretch{\m@m@footnote@spacing}%
9739 \reset@font\LTRfoottextfont
9740 \@preamfntext
```
\protected@edef\@currentlabel{%

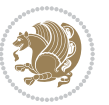

```
9742 \csname p@footnote\endcsname\@thefnmark}%
9743 \color@begingroup
9744 \@sevencolLTRfootfmt{#1}%
9745 \color@endgroup}%
9746 \m@mmf@prepare}
9747 \bidi@ensure@newcommand{\@sevencolRTLfootnotetext}[1]{\insert\footinsv@r{\@RTLtrue%
9748 \def\baselinestretch{\m@m@footnote@spacing}%
9749 \reset@font\RTLfoottextfont
9750 \@preamfntext
9751 \protected@edef\@currentlabel{%
9752 \csname p@footnote\endcsname\@thefnmark}%
9753 \color@begingroup
9754 \@sevencolRTLfootfmt{#1}%
9755 \color@endgroup}%
9756 \m@mmf@prepare}
9757 \bidi@ensure@newcommand{\@preamsevenfmt}{%
9758 \hsize .142\hsize
9759 \parindent=\z@
9760 \tolerance=5000\relax
9761 \leavevmode}
9762 \bidi@ensure@newcommand{\@sevencolfootfmt}[1]{%
9763 \@preamsevenfmt
9764 {\footfootmark\strut {\foottextfont #1}\strut\par}\allowbreak}
9765 \bidi@ensure@newcommand{\@sevencolLTRfootfmt}[1]{%
9766 \@preamsevenfmt
9767 {\LTRfootfootmark\strut {\LTRfoottextfont #1}\strut\par}\allowbreak}
9768 \bidi@ensure@newcommand{\@sevencolRTLfootfmt}[1]{%
9769 \@preamsevenfmt
9770 {\RTLfootfootmark\strut {\RTLfoottextfont #1}\strut\par}\allowbreak}
9771 \bidi@ensure@newcommand{\@mpsevencolfootnotetext}[1]{\if@RTL@footnote\@RTLtrue\else\@RTLfalse`
9772 \global\setbox\@mpfootinsv@r\vbox{%
9773 \unvbox\@mpfootinsv@r
9774 \def\baselinestretch{\m@m@footnote@spacing}%
9775 \reset@font\foottextfont
9776 \hsize\columnwidth \@parboxrestore
9777 \protected@edef\@currentlabel{%
9778 \csname p@mpfootnote\endcsname\@thefnmark}%
9779 \color@begingroup
9780 \@sevencolfootfmt{#1}%
9781 \color@endgroup}%
9782 \m@mmf@prepare}
9783 \bidi@ensure@newcommand{\@mpsevencolLTRfootnotetext}[1]{\@RTLfalse%
9784 \global\setbox\@mpfootinsv@r\vbox{%
9785 \unvbox\@mpfootinsv@r
9786 \def\baselinestretch{\m@m@footnote@spacing}%
9787 \reset@font\LTRfoottextfont
9788 \hsize\columnwidth \@parboxrestore
9789 \if@RTLcolumnfootnotes\beginL\fi
9790 \protected@edef\@currentlabel{%
```

```
9791 \csname p@mpfootnote\endcsname\@thefnmark}%
```
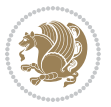

```
9792 \color@begingroup
9793 \@sevencolLTRfootfmt{#1}%
9794 \color@endgroup}%
9795 \m@mmf@prepare}
9796 \bidi@ensure@newcommand{\@mpsevencolRTLfootnotetext}[1]{\@RTLtrue%
9797 \global\setbox\@mpfootinsv@r\vbox{%
9798 \unvbox\@mpfootinsv@r
9799 \def\baselinestretch{\m@m@footnote@spacing}%
9800 \reset@font\RTLfoottextfont
9801 \hsize\columnwidth \@parboxrestore
9802 \protected@edef\@currentlabel{%
9803 \csname p@mpfootnote\endcsname\@thefnmark}%
9804 \color@begingroup
9805 \@sevencolRTLfootfmt{#1}%
9806 \color@endgroup}%
9807 \m@mmf@prepare}
9808 \bidi@ensure@newcommand{\sevencolumnfootstyle}[1]{%
9809 \m@make@sevencolfootnotetext{#1}%
9810 \m@make@mpsevencolfootnotetext{#1}%
9811 \m@make@sevencolfootfmt{#1}%
9812 \m@make@sevencol@footgroup{#1}%
9813 \m@make@mpsevencol@footgroup{#1}%
9814 \m@make@footstart{#1}%
9815 \bidi@namelongdef{@footnotetext#1}##1{%
9816 \@nameuse{@sevencolfootnotetext#1}{##1}}%
9817 \bidi@namelongdef{@mpfootnotetext#1}##1{%
9818 \@nameuse{@mpsevencolfootnotetext#1}{##1}}%
9819 \@namedef{@footgroup#1}{\@nameuse{@sevencol@footgroup#1}}%
9820 \@namedef{mp@footgroup#1}{\@nameuse{@mpsevencol@footgroup#1}}%
9821 \expandafter\dimen\csname footins#1\endcsname=2\footinsdim
9822 \expandafter\count\csname footins#1\endcsname=500\relax}
9823 \bidi@ensure@newcommand{\m@make@sevencolfootnotetext}[1]{%
9824 \bidi@namelongdef{@sevencolfootnotetext#1}##1{%
9825 \insert\@nameuse{footins#1}{%
9826 \def\baselinestretch{\m@m@footnote@spacing}%
9827 \reset@font\@nameuse{foottextfont#1}%
9828 \@preamfntext
9829 \protected@edef\@currentlabel{%
9830 \csname p@footnote#1\endcsname \@nameuse{@thefnmark#1}}%
9831 \color@begingroup
9832 \@nameuse{@sevencolfootfmt#1}{##1}%
9833 \color@endgroup}%
9834 \m@mmf@prepare}}
9835 \bidi@ensure@newcommand{\m@make@mpsevencolfootnotetext}[1]{%
9836 \bidi@namelongdef{@mpsevencolfootnotetext#1}##1{%
9837 \global\setbox\@nameuse{@mpfootins#1}\vbox{%
9838 \unvbox\@nameuse{@mpfootins#1}
9839 \def\baselinestretch{\m@m@footnote@spacing}%
9840 \reset@font\@nameuse{foottextfont#1}%
9841 \hsize\columnwidth \@parboxrestore
```
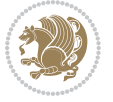

```
9842 \protected@edef\@currentlabel{%
9843 \csname p@mpfootnote#1\endcsname\@nameuse{@thefnmark#1}}%
9844 \color@begingroup
9845 \@nameuse{@sevencolfootfmt#1}{##1}%
9846 \color@endgroup}\m@mmf@prepare}}
9847 \bidi@ensure@newcommand{\m@make@sevencolfootfmt}[1]{%
9848 \@namedef{@sevencolfootfmt#1}##1{%
9849 \@preamsevenfmt
9850 {\@nameuse{footfootmark#1}\strut
9851 {\@nameuse{foottextfont#1}##1}\strut\par}\allowbreak}}
9852 \bidi@ensure@newcommand{\m@make@sevencol@footgroup}[1]{%
9853 \@namedef{@sevencol@footgroup#1}{{%
9854 \def\baselinestretch{\m@m@footnote@spacing}%
9855 \@nameuse{foottextfont#1} \splittopskip=\ht\strutbox
9856 \m@mrigidbalance{\@nameuse{footins#1}}{7}{\splittopskip}}}}
9857 \bidi@ensure@newcommand{\m@make@mpsevencol@footgroup}[1]{%
9858 \@namedef{@mpsevencol@footgroup#1}{{%
9859 \def\baselinestretch{\m@m@footnote@spacing}%
9860 \@nameuse{foottextfont#1} \splittopskip=\ht\strutbox
9861 \m@mrigidbalance{\@nameuse{@mpfootins#1}}{7}{\splittopskip}}}}
9862 \bidi@ensure@newcommand{\eightcolumnfootnotes}{%
9863 \@namedef{foottextfontv@r}{\foottextfont}% % [RS]
9864 \@bidi@before@Hy@hyperfootnotes
9865 \let\@footnotetext\@eightcolfootnotetext
9866 \let\@LTRfootnotetext\@eightcolLTRfootnotetext
9867 \let\@RTLfootnotetext\@eightcolRTLfootnotetext
9868 \dimen\footinsv@r=8\footinsdim
9869 \count\footinsv@r=125\relax
9870 \m@make@eightcol@footgroup{v@r}%
9871 \let\@footgroupv@r\@eightcol@footgroupv@r
9872 \let\@mpfootnotetext\@mpeightcolfootnotetext
9873 \let\@mpLTRfootnotetext\@mpeightcolLTRfootnotetext
9874 \let\@mpRTLfootnotetext\@mpeightcolRTLfootnotetext
9875 \@bidi@after@Hy@hyperfootnotes
9876 \m@make@mpeightcol@footgroup{v@r}%
9877 \let\mp@footgroupv@r\@mpeightcol@footgroupv@r}
9878\bidi@ensure@newcommand{\@eightcolfootnotetext}[1]{\insert\footinsv@r{\if@RTL@footnote\@RTLtru
9879 \def\baselinestretch{\m@m@footnote@spacing}%
9880 \reset@font\foottextfont
9881 \@preamfntext
9882 \protected@edef\@currentlabel{%
9883 \csname p@footnote\endcsname\@thefnmark}%
9884 \color@begingroup
9885 \@eightcolfootfmt{#1}%
9886 \color@endgroup}%
9887 \m@mmf@prepare}
9888\bidi@ensure@newcommand{\@eightcolLTRfootnotetext}[1]{\insert\footinsv@r{\if@RTLcolumnfootnote
9889 \def\baselinestretch{\m@m@footnote@spacing}%
9890 \reset@font\LTRfoottextfont
9891 \@preamfntext
```
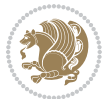

```
9892 \protected@edef\@currentlabel{%
9893 \csname p@footnote\endcsname\@thefnmark}%
9894 \color@begingroup
9895 \@eightcolLTRfootfmt{#1}%
9896 \color@endgroup}%
9897 \m@mmf@prepare}
9898 \bidi@ensure@newcommand{\@eightcolRTLfootnotetext}[1]{\insert\footinsv@r{\@RTLtrue%
9899 \def\baselinestretch{\m@m@footnote@spacing}%
9900 \reset@font\RTLfoottextfont
9901 \@preamfntext
9902 \protected@edef\@currentlabel{%
9903 \csname p@footnote\endcsname\@thefnmark}%
9904 \color@begingroup
9905 \@eightcolRTLfootfmt{#1}%
9906 \color@endgroup}%
9907 \m@mmf@prepare}
9908 \bidi@ensure@newcommand{\@preameightfmt}{%
9909 \hsize .125\hsize
9910 \parindent=\z@
9911 \tolerance=5000\relax
9912 \leavevmode}
9913 \bidi@ensure@newcommand{\@eightcolfootfmt}[1]{%
9914 \@preameightfmt
9915 {\footfootmark\strut {\foottextfont #1}\strut\par}\allowbreak}
9916 \bidi@ensure@newcommand{\@eightcolLTRfootfmt}[1]{%
9917 \@preameightfmt
9918 {\LTRfootfootmark\strut {\LTRfoottextfont #1}\strut\par}\allowbreak}
9919 \bidi@ensure@newcommand{\@eightcolRTLfootfmt}[1]{%
9920 \@preameightfmt
9921 {\RTLfootfootmark\strut {\RTLfoottextfont #1}\strut\par}\allowbreak}
9922 \bidi@ensure@newcommand{\@mpeightcolfootnotetext}[1]{%
9923 \global\setbox\@mpfootinsv@r\vbox{\if@RTL@footnote\@RTLtrue\else\@RTLfalse\fi%
9924 \unvbox\@mpfootinsv@r
9925 \def\baselinestretch{\m@m@footnote@spacing}%
9926 \reset@font\foottextfont
9927 \hsize\columnwidth \@parboxrestore
9928 \protected@edef\@currentlabel{%
9929 \csname p@mpfootnote\endcsname\@thefnmark}%
9930 \color@begingroup
9931 \@eightcolfootfmt{#1}%
9932 \color@endgroup}%
9933 \m@mmf@prepare}
9934 \bidi@ensure@newcommand{\@mpeightcolLTRfootnotetext}[1]{%
9935 \global\setbox\@mpfootinsv@r\vbox{\@RTLfalse%
9936 \unvbox\@mpfootinsv@r
9937 \def\baselinestretch{\m@m@footnote@spacing}%
9938 \reset@font\LTRfoottextfont
9939 \hsize\columnwidth \@parboxrestore
9940 \if@RTLcolumnfootnotes\beginL\fi
9941 \protected@edef\@currentlabel{%
```
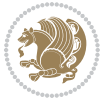

```
9942 \csname p@mpfootnote\endcsname\@thefnmark}%
9943 \color@begingroup
9944 \@eightcolLTRfootfmt{#1}%
9945 \color@endgroup}%
9946 \m@mmf@prepare}
9947 \bidi@ensure@newcommand{\@mpeightcolRTLfootnotetext}[1]{%
9948 \global\setbox\@mpfootinsv@r\vbox{\@RTLtrue%
9949 \unvbox\@mpfootinsv@r
9950 \def\baselinestretch{\m@m@footnote@spacing}%
9951 \reset@font\RTLfoottextfont
9952 \hsize\columnwidth \@parboxrestore
9953 \protected@edef\@currentlabel{%
9954 \csname p@mpfootnote\endcsname\@thefnmark}%
9955 \color@begingroup
9956 \@eightcolRTLfootfmt{#1}%
9957 \color@endgroup}%
9958 \m@mmf@prepare}
9959 \bidi@ensure@newcommand{\eightcolumnfootstyle}[1]{%
9960 \m@make@eightcolfootnotetext{#1}%
9961 \m@make@mpeightcolfootnotetext{#1}%
9962 \m@make@eightcolfootfmt{#1}%
9963 \m@make@eightcol@footgroup{#1}%
9964 \m@make@mpeightcol@footgroup{#1}%
9965 \m@make@footstart{#1}%
9966 \bidi@namelongdef{@footnotetext#1}##1{%
9967 \@nameuse{@eightcolfootnotetext#1}{##1}}%
9968 \bidi@namelongdef{@mpfootnotetext#1}##1{%
9969 \@nameuse{@mpeightcolfootnotetext#1}{##1}}%
9970 \@namedef{@footgroup#1}{\@nameuse{@eightcol@footgroup#1}}%
9971 \@namedef{mp@footgroup#1}{\@nameuse{@mpeightcol@footgroup#1}}%
9972 \expandafter\dimen\csname footins#1\endcsname=2\footinsdim
9973 \expandafter\count\csname footins#1\endcsname=500\relax}
9974 \bidi@ensure@newcommand{\m@make@eightcolfootnotetext}[1]{%
9975 \bidi@namelongdef{@eightcolfootnotetext#1}##1{%
9976 \insert\@nameuse{footins#1}{%
9977 \def\baselinestretch{\m@m@footnote@spacing}%
9978 \reset@font\@nameuse{foottextfont#1}%
9979 \@preamfntext
9980 \protected@edef\@currentlabel{%
9981 \csname p@footnote#1\endcsname \@nameuse{@thefnmark#1}}%
9982 \color@begingroup
9983 \@nameuse{@eightcolfootfmt#1}{##1}%
9984 \color@endgroup}%
9985 \m@mmf@prepare}}
9986 \bidi@ensure@newcommand{\m@make@mpeightcolfootnotetext}[1]{%
9987 \bidi@namelongdef{@mpeightcolfootnotetext#1}##1{%
9988 \global\setbox\@nameuse{@mpfootins#1}\vbox{%
9989 \unvbox\@nameuse{@mpfootins#1}
9990 \def\baselinestretch{\m@m@footnote@spacing}%
9991 \reset@font\@nameuse{foottextfont#1}%
```
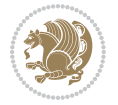

```
9992 \hsize\columnwidth \@parboxrestore
9993 \protected@edef\@currentlabel{%
9994 \csname p@mpfootnote#1\endcsname\@nameuse{@thefnmark#1}}%
9995 \color@begingroup
9996 \@nameuse{@eightcolfootfmt#1}{##1}%
9997 \color@endgroup}\m@mmf@prepare}}
9998 \bidi@ensure@newcommand{\m@make@eightcolfootfmt}[1]{%
9999 \@namedef{@eightcolfootfmt#1}##1{%
10000 \@preameightfmt
10001 {\@nameuse{footfootmark#1}\strut
10002 {\@nameuse{foottextfont#1}##1}\strut\par}\allowbreak}}
10003 \bidi@ensure@newcommand{\m@make@eightcol@footgroup}[1]{%
10004 \@namedef{@eightcol@footgroup#1}{{%
10005 \def\baselinestretch{\m@m@footnote@spacing}%
10006 \@nameuse{foottextfont#1} \splittopskip=\ht\strutbox
10007 \m@mrigidbalance{\@nameuse{footins#1}}{8}{\splittopskip}}}}
10008 \bidi@ensure@newcommand{\m@make@mpeightcol@footgroup}[1]{%
10009 \@namedef{@mpeightcol@footgroup#1}{{%
10010 \def\baselinestretch{\m@m@footnote@spacing}%
10011 \@nameuse{foottextfont#1} \splittopskip=\ht\strutbox
10012 \m@mrigidbalance{\@nameuse{@mpfootins#1}}{8}{\splittopskip}}}}
10013 \bidi@ensure@newcommand{\ninecolumnfootnotes}{%
10014 \@namedef{foottextfontv@r}{\foottextfont}% % [RS]
10015 \@bidi@before@Hy@hyperfootnotes
10016 \let\@footnotetext\@ninecolfootnotetext
10017 \let\@LTRfootnotetext\@ninecolLTRfootnotetext
10018 \let\@RTLfootnotetext\@ninecolRTLfootnotetext
10019 \dimen\footinsv@r=9\footinsdim
10020 \count\footinsv@r=111\relax
10021 \m@make@ninecol@footgroup{v@r}%
10022 \let\@footgroupv@r\@ninecol@footgroupv@r
10023 \let\@mpfootnotetext\@mpninecolfootnotetext
10024 \let\@mpLTRfootnotetext\@mpninecolLTRfootnotetext
10025 \let\@mpRTLfootnotetext\@mpninecolRTLfootnotetext
10026 \@bidi@after@Hy@hyperfootnotes
10027 \m@make@mpninecol@footgroup{v@r}%
10028 \let\mp@footgroupv@r\@mpninecol@footgroupv@r}
10029\bidi@ensure@newcommand{\@ninecolfootnotetext}[1]{\insert\footinsv@r{\if@RTL@footnote\@RTLtrue
10030 \def\baselinestretch{\m@m@footnote@spacing}%
10031 \reset@font\foottextfont
10032 \@preamfntext
10033 \protected@edef\@currentlabel{%
10034 \csname p@footnote\endcsname\@thefnmark}%
10035 \color@begingroup
10036 \@ninecolfootfmt{#1}%
10037 \color@endgroup}%
10038 \m@mmf@prepare}
10039\bidi@ensure@newcommand{\@ninecolLTRfootnotetext}[1]{\insert\footinsv@r{\if@RTLcolumnfootnote;
10040 \def\baselinestretch{\m@m@footnote@spacing}%
10041 \reset@font\LTRfoottextfont
```
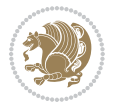

```
10042 \@preamfntext
10043 \protected@edef\@currentlabel{%
10044 \csname p@footnote\endcsname\@thefnmark}%
10045 \color@begingroup
10046 \@ninecolLTRfootfmt{#1}%
10047 \color@endgroup}%
10048 \m@mmf@prepare}
10049 \bidi@ensure@newcommand{\@ninecolRTLfootnotetext}[1]{\insert\footinsv@r{\@RTLtrue%
10050 \def\baselinestretch{\m@m@footnote@spacing}%
10051 \reset@font\RTLfoottextfont
10052 \@preamfntext
10053 \protected@edef\@currentlabel{%
10054 \csname p@footnote\endcsname\@thefnmark}%
10055 \color@begingroup
10056 \@ninecolRTLfootfmt{#1}%
10057 \color@endgroup}%
10058 \m@mmf@prepare}
10059 \bidi@ensure@newcommand{\@preamninefmt}{%
10060 \hsize .1\hsize
10061 \parindent=\z@
10062 \tolerance=5000\relax
10063 \leavevmode}
10064 \bidi@ensure@newcommand{\@ninecolfootfmt}[1]{%
10065 \@preamninefmt
10066 {\footfootmark\strut {\foottextfont #1}\strut\par}\allowbreak}
10067 \bidi@ensure@newcommand{\@ninecolLTRfootfmt}[1]{%
10068 \@preamninefmt
10069 {\LTRfootfootmark\strut {\LTRfoottextfont #1}\strut\par}\allowbreak}
10070 \bidi@ensure@newcommand{\@ninecolRTLfootfmt}[1]{%
10071 \@preamninefmt
10072 {\RTLfootfootmark\strut {\RTLfoottextfont #1}\strut\par}\allowbreak}
10073 \bidi@ensure@newcommand{\@mpninecolfootnotetext}[1]{%
10074 \global\setbox\@mpfootinsv@r\vbox{\if@RTL@footnote\@RTLtrue\else\@RTLfalse\fi%
10075 \unvbox\@mpfootinsv@r
10076 \def\baselinestretch{\m@m@footnote@spacing}%
10077 \reset@font\foottextfont
10078 \hsize\columnwidth \@parboxrestore
10079 \protected@edef\@currentlabel{%
10080 \csname p@mpfootnote\endcsname\@thefnmark}%
10081 \color@begingroup
10082 \@ninecolfootfmt{#1}%
10083 \color@endgroup}%
10084 \m@mmf@prepare}
10085 \bidi@ensure@newcommand{\@mpninecolLTRfootnotetext}[1]{%
10086 \global\setbox\@mpfootinsv@r\vbox{\@RTLfalse%
10087 \unvbox\@mpfootinsv@r
10088 \def\baselinestretch{\m@m@footnote@spacing}%
10089 \reset@font\LTRfoottextfont
10090 \hsize\columnwidth \@parboxrestore
10091 \if@RTLcolumnfootnotes\beginL\fi
```
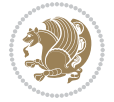

```
10092 \protected@edef\@currentlabel{%
10093 \csname p@mpfootnote\endcsname\@thefnmark}%
10094 \color@begingroup
10095 \@ninecolLTRfootfmt{#1}%
10096 \color@endgroup}%
10097 \m@mmf@prepare}
10098 \bidi@ensure@newcommand{\@mpninecolRTLfootnotetext}[1]{%
10099 \global\setbox\@mpfootinsv@r\vbox{\@RTLtrue%
10100 \unvbox\@mpfootinsv@r
10101 \def\baselinestretch{\m@m@footnote@spacing}%
10102 \reset@font\RTLfoottextfont
10103 \hsize\columnwidth \@parboxrestore
10104 \protected@edef\@currentlabel{%
10105 \csname p@mpfootnote\endcsname\@thefnmark}%
10106 \color@begingroup
10107 \@ninecolRTLfootfmt{#1}%
10108 \color@endgroup}%
10109 \m@mmf@prepare}
10110 \bidi@ensure@newcommand{\ninecolumnfootstyle}[1]{%
10111 \m@make@ninecolfootnotetext{#1}%
10112 \m@make@mpninecolfootnotetext{#1}%
10113 \m@make@ninecolfootfmt{#1}%
10114 \m@make@ninecol@footgroup{#1}%
10115 \m@make@mpninecol@footgroup{#1}%
10116 \m@make@footstart{#1}%
10117 \bidi@namelongdef{@footnotetext#1}##1{%
10118 \@nameuse{@ninecolfootnotetext#1}{##1}}%
10119 \bidi@namelongdef{@mpfootnotetext#1}##1{%
10120 \@nameuse{@mpninecolfootnotetext#1}{##1}}%
10121 \@namedef{@footgroup#1}{\@nameuse{@ninecol@footgroup#1}}%
10122 \@namedef{mp@footgroup#1}{\@nameuse{@mpninecol@footgroup#1}}%
10123 \expandafter\dimen\csname footins#1\endcsname=2\footinsdim
10124 \expandafter\count\csname footins#1\endcsname=500\relax}
10125 \bidi@ensure@newcommand{\m@make@ninecolfootnotetext}[1]{%
10126 \bidi@namelongdef{@ninecolfootnotetext#1}##1{%
10127 \insert\@nameuse{footins#1}{%
10128 \def\baselinestretch{\m@m@footnote@spacing}%
10129 \reset@font\@nameuse{foottextfont#1}%
10130 \@preamfntext
10131 \protected@edef\@currentlabel{%
10132 \csname p@footnote#1\endcsname \@nameuse{@thefnmark#1}}%
10133 \color@begingroup
10134 \@nameuse{@ninecolfootfmt#1}{##1}%
10135 \color@endgroup}%
10136 \m@mmf@prepare}}
10137 \bidi@ensure@newcommand{\m@make@mpninecolfootnotetext}[1]{%
10138 \bidi@namelongdef{@mpninecolfootnotetext#1}##1{%
10139 \global\setbox\@nameuse{@mpfootins#1}\vbox{%
10140 \unvbox\@nameuse{@mpfootins#1}
10141 \def\baselinestretch{\m@m@footnote@spacing}%
```
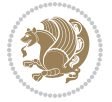

```
10142 \reset@font\@nameuse{foottextfont#1}%
10143 \hsize\columnwidth \@parboxrestore
10144 \protected@edef\@currentlabel{%
10145 \csname p@mpfootnote#1\endcsname\@nameuse{@thefnmark#1}}%
10146 \color@begingroup
10147 \@nameuse{@ninecolfootfmt#1}{##1}%
10148 \color@endgroup}\m@mmf@prepare}}
10149 \bidi@ensure@newcommand{\m@make@ninecolfootfmt}[1]{%
10150 \@namedef{@ninecolfootfmt#1}##1{%
10151 \@preamninefmt
10152 {\@nameuse{footfootmark#1}\strut
10153 {\@nameuse{foottextfont#1}##1}\strut\par}\allowbreak}}
10154 \bidi@ensure@newcommand{\m@make@ninecol@footgroup}[1]{%
10155 \@namedef{@ninecol@footgroup#1}{{%
10156 \def\baselinestretch{\m@m@footnote@spacing}%
10157 \@nameuse{foottextfont#1} \splittopskip=\ht\strutbox
10158 \m@mrigidbalance{\@nameuse{footins#1}}{9}{\splittopskip}}}}
10159 \bidi@ensure@newcommand{\m@make@mpninecol@footgroup}[1]{%
10160 \@namedef{@mpninecol@footgroup#1}{{%
10161 \def\baselinestretch{\m@m@footnote@spacing}%
10162 \@nameuse{foottextfont#1} \splittopskip=\ht\strutbox
10163 \m@mrigidbalance{\@nameuse{@mpfootins#1}}{9}{\splittopskip}}}}
10164 \bidi@ensure@newcommand{\tencolumnfootnotes}{%
10165 \@namedef{foottextfontv@r}{\foottextfont}% % [RS]
10166 \@bidi@before@Hy@hyperfootnotes
10167 \let\@footnotetext\@tencolfootnotetext
10168 \let\@LTRfootnotetext\@tencolLTRfootnotetext
10169 \let\@RTLfootnotetext\@tencolRTLfootnotetext
10170 \dimen\footinsv@r=10\footinsdim
10171 \count\footinsv@r=100\relax
10172 \m@make@tencol@footgroup{v@r}%
10173 \let\@footgroupv@r\@tencol@footgroupv@r
10174 \let\@mpfootnotetext\@mptencolfootnotetext
10175 \let\@mpLTRfootnotetext\@mptencolLTRfootnotetext
10176 \let\@mpRTLfootnotetext\@mptencolRTLfootnotetext
10177 \@bidi@after@Hy@hyperfootnotes
10178 \m@make@mptencol@footgroup{v@r}%
10179 \let\mp@footgroupv@r\@mptencol@footgroupv@r}
10180\bidi@ensure@newcommand{\@tencolfootnotetext}[1]{\insert\footinsv@r{\if@RTL@footnote\@RTLtrue\
10181 \def\baselinestretch{\m@m@footnote@spacing}%
10182 \reset@font\foottextfont
10183 \@preamfntext
10184 \protected@edef\@currentlabel{%
10185 \csname p@footnote\endcsname\@thefnmark}%
10186 \color@begingroup
10187 \@tencolfootfmt{#1}%
10188 \color@endgroup}%
10189 \m@mmf@prepare}
10190 \bidi@ensure@newcommand{\@tencolLTRfootnotetext}[1]{\insert\footinsv@r{\if@RTLcolumnfootnotes\
```

```
10191 \def\baselinestretch{\m@m@footnote@spacing}%
```
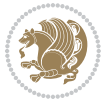

```
10192 \reset@font\LTRfoottextfont
10193 \@preamfntext
10194 \protected@edef\@currentlabel{%
10195 \csname p@footnote\endcsname\@thefnmark}%
10196 \color@begingroup
10197 \@tencolLTRfootfmt{#1}%
10198 \color@endgroup}%
10199 \m@mmf@prepare}
10200 \boldsymbol{\delta}10201 \def\baselinestretch{\m@m@footnote@spacing}%
10202 \reset@font\RTLfoottextfont
10203 \@preamfntext
10204 \protected@edef\@currentlabel{%
10205 \csname p@footnote\endcsname\@thefnmark}%
10206 \color@begingroup
10207 \@tencolRTLfootfmt{#1}%
10208 \color@endgroup}%
10209 \m@mmf@prepare}
10210 \bidi@ensure@newcommand{\@preamtenfmt}{%
10211 \hsize .1\hsize
10212 \parindent=\z@
10213 \tolerance=5000\relax
10214 \leavevmode}
10215 \bidi@ensure@newcommand{\@tencolfootfmt}[1]{%
10216 \@preamtenfmt
10217 {\footfootmark\strut {\foottextfont #1}\strut\par}\allowbreak}
10218 \bidi@ensure@newcommand{\@tencolLTRfootfmt}[1]{%
10219 \@preamtenfmt
10220 {\LTRfootfootmark\strut {\LTRfoottextfont #1}\strut\par}\allowbreak}
10221 \bidi@ensure@newcommand{\@tencolRTLfootfmt}[1]{%
10222 \@preamtenfmt
10223 {\RTLfootfootmark\strut {\RTLfoottextfont #1}\strut\par}\allowbreak}
10224 \bidi@ensure@newcommand{\@mptencolfootnotetext}[1]{%
10225 \global\setbox\@mpfootinsv@r\vbox{\if@RTL@footnote\@RTLtrue\else\@RTLfalse\fi%
10226 \unvbox\@mpfootinsv@r
10227 \def\baselinestretch{\m@m@footnote@spacing}%
10228 \reset@font\foottextfont
10229 \hsize\columnwidth \@parboxrestore
10230 \protected@edef\@currentlabel{%
10231 \csname p@mpfootnote\endcsname\@thefnmark}%
10232 \color@begingroup
10233 \@tencolfootfmt{#1}%
10234 \color@endgroup}%
10235 \m@mmf@prepare}
10236 \bidi@ensure@newcommand{\@mptencolLTRfootnotetext}[1]{%
10237 \global\setbox\@mpfootinsv@r\vbox{\@RTLfalse%
10238 \unvbox\@mpfootinsv@r
10239 \def\baselinestretch{\m@m@footnote@spacing}%
10240 \reset@font\LTRfoottextfont
10241 \hsize\columnwidth \@parboxrestore
```
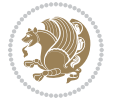

```
10242 \if@RTLcolumnfootnotes\beginL\fi
10243 \protected@edef\@currentlabel{%
10244 \csname p@mpfootnote\endcsname\@thefnmark}%
10245 \color@begingroup
10246 \@tencolLTRfootfmt{#1}%
10247 \color@endgroup}%
10248 \m@mmf@prepare}
10249 \bidi@ensure@newcommand{\@mptencolRTLfootnotetext}[1]{%
10250 \global\setbox\@mpfootinsv@r\vbox{\@RTLtrue%
10251 \unvbox\@mpfootinsv@r
10252 \def\baselinestretch{\m@m@footnote@spacing}%
10253 \reset@font\RTLfoottextfont
10254 \hsize\columnwidth \@parboxrestore
10255 \protected@edef\@currentlabel{%
10256 \csname p@mpfootnote\endcsname\@thefnmark}%
10257 \color@begingroup
10258 \@tencolRTLfootfmt{#1}%
10259 \color@endgroup}%
10260 \m@mmf@prepare}
10261 \bidi@ensure@newcommand{\tencolumnfootstyle}[1]{%
10262 \m@make@tencolfootnotetext{#1}%
10263 \m@make@mptencolfootnotetext{#1}%
10264 \m@make@tencolfootfmt{#1}%
10265 \m@make@tencol@footgroup{#1}%
10266 \m@make@mptencol@footgroup{#1}%
10267 \m@make@footstart{#1}%
10268 \bidi@namelongdef{@footnotetext#1}##1{%
10269 \@nameuse{@tencolfootnotetext#1}{##1}}%
10270 \bidi@namelongdef{@mpfootnotetext#1}##1{%
10271 \@nameuse{@mptencolfootnotetext#1}{##1}}%
10272 \@namedef{@footgroup#1}{\@nameuse{@tencol@footgroup#1}}%
10273 \@namedef{mp@footgroup#1}{\@nameuse{@mptencol@footgroup#1}}%
10274 \expandafter\dimen\csname footins#1\endcsname=2\footinsdim
10275 \expandafter\count\csname footins#1\endcsname=500\relax}
10276 \bidi@ensure@newcommand{\m@make@tencolfootnotetext}[1]{%
10277 \bidi@namelongdef{@tencolfootnotetext#1}##1{%
10278 \insert\@nameuse{footins#1}{%
10279 \def\baselinestretch{\m@m@footnote@spacing}%
10280 \reset@font\@nameuse{foottextfont#1}%
10281 \@preamfntext
10282 \protected@edef\@currentlabel{%
10283 \csname p@footnote#1\endcsname \@nameuse{@thefnmark#1}}%
10284 \color@begingroup
10285 \@nameuse{@tencolfootfmt#1}{##1}%
10286 \color@endgroup}%
10287 \m@mmf@prepare}}
10288 \bidi@ensure@newcommand{\m@make@mptencolfootnotetext}[1]{%
10289 \bidi@namelongdef{@mptencolfootnotetext#1}##1{%
10290 \global\setbox\@nameuse{@mpfootins#1}\vbox{%
10291 \unvbox\@nameuse{@mpfootins#1}
```
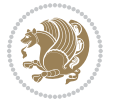

```
10292 \def\baselinestretch{\m@m@footnote@spacing}%
10293 \reset@font\@nameuse{foottextfont#1}%
10294 \hsize\columnwidth \@parboxrestore
10295 \protected@edef\@currentlabel{%
10296 \csname p@mpfootnote#1\endcsname\@nameuse{@thefnmark#1}}%
10297 \color@begingroup
10298 \@nameuse{@tencolfootfmt#1}{##1}%
10299 \color@endgroup}\m@mmf@prepare}}
10300 \bidi@ensure@newcommand{\m@make@tencolfootfmt}[1]{%
10301 \@namedef{@tencolfootfmt#1}##1{%
10302 \@preamtenfmt
10303 {\@nameuse{footfootmark#1}\strut
10304 {\@nameuse{foottextfont#1}##1}\strut\par}\allowbreak}}
10305 \bidi@ensure@newcommand{\m@make@tencol@footgroup}[1]{%
10306 \@namedef{@tencol@footgroup#1}{{%
10307 \def\baselinestretch{\m@m@footnote@spacing}%
10308 \@nameuse{foottextfont#1} \splittopskip=\ht\strutbox
10309 \m@mrigidbalance{\@nameuse{footins#1}}{10}{\splittopskip}}}}
10310 \bidi@ensure@newcommand{\m@make@mptencol@footgroup}[1]{%
10311 \@namedef{@mptencol@footgroup#1}{{%
10312 \def\baselinestretch{\m@m@footnote@spacing}%
10313 \@nameuse{foottextfont#1} \splittopskip=\ht\strutbox
10314 \m@mrigidbalance{\@nameuse{@mpfootins#1}}{10}{\splittopskip}}}}
10315 \bidi@ensure@newcommand{\m@munvxh}[1]{%
10316 \setbox0=\vbox{\unvbox#1%
10317 \global\setbox1=\lastbox}%
10318 \unhbox1
10319 \unskip
10320 \unskip
10321 \unpenalty
10322 \hskip\m@mipn@skip}
10323 \bidi@ensure@newcommand{\m@mungebox}{%
10324 \setbox0=\hbox{\m@munvxh0}%
10325 \dp0=\z@
10326 \ht0=\footfudgefactor\wd0
10327 \box0
10328 \penalty0}
10329 \newskip\m@mipn@skip
10330 \bidi@ensure@newcommand*{\m@minterparanoteglue}[1]{%
10331 {\foottextfont\global\m@mipn@skip=#1\relax}}
10332 \m@minterparanoteglue{1em plus.4em minus.4em}
10333 \@ifpackageloaded{multicol}{%
10334 \bidi@ensure@newcommand*{\m@mmakehboxofhboxes}{%
10335 \if@parafootRTL\@RTLtrue\else\@RTLfalse\fi%
10336 \hsize\textwidth%
10337 \setbox0=\hbox{}%
10338 \loop
10339 \unpenalty
10340 \setbox2=\lastbox
10341 \ifhbox2
```
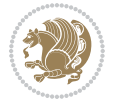

```
_{10342} \setbox0=\hbox{\box2\unhbox0}
10343 \repeat}
10344 }{%
10345 \bidi@ensure@newcommand*{\m@mmakehboxofhboxes}{%
10346 \if@parafootRTL\@RTLtrue\else\@RTLfalse\fi%
10347 \setbox0=\hbox{}%
10348 \loop
10349 \unpenalty
10350 \setbox2=\lastbox
10351 \ifhbox2
10352 \setbox0=\hbox{\box2\unhbox0}
10353 \repeat}}
10354\bidi@ensure@newcommand*{\m@mremovehboxes}{\setbox0=\lastbox
10355 \ifhbox0{\m@mremovehboxes}\unhbox0 \fi}
10356 \bidi@ensure@newcommand*{\footfudgefiddle}{64}
10357 \bidi@ensure@newcommand{\paragraphfootnotes}{%
10358 \@namedef{foottextfontv@r}{\foottextfont}% % [RS]
10359 \@bidi@before@Hy@hyperfootnotes
10360 \let\@footnotetext\@parafootnotetext
10361 \let\@LTRfootnotetext\@paraLTRfootnotetext
10362 \let\@RTLfootnotetext\@paraRTLfootnotetext
10363 \dimen\footinsv@r=\footinsdim
10364 \count\footinsv@r=1000\relax
10365 \m@make@para@footgroup{v@r}%
10366 \let\@footgroupv@r\@para@footgroupv@r
10367 \let\@mpfootnotetext\@mpparafootnotetext
10368 \let\@mpLTRfootnotetext\@mpparaLTRfootnotetext
10369 \let\@mpRTLfootnotetext\@mpparaRTLfootnotetext
10370 \@bidi@after@Hy@hyperfootnotes
10371 \m@make@mppara@footgroup{v@r}%
10372 \let\mp@footgroupv@r\@mppara@footgroupv@r
10373 \begingroup
10374 \def\baselinestretch{\m@m@footnote@spacing}%
10375 \foottextfont
10376 \@tempdima\normalbaselineskip
10377 \multiply \@tempdima \@cclvi
10378 \@tempdimb \columnwidth
10379 \divide \@tempdimb \@cclvi
10380 \divide \@tempdima \@tempdimb
10381 \xdef\footfudgefactor{\strip@pt\@tempdima}%
10382 \endgroup
10383 }
10384 \bidi@ensure@newcommand{\@parafootnotetext}[1]{\insert\footinsv@r{%
10385 \let\bidi@RTL@everypar\@empty%
10386 \def\baselinestretch{\m@m@footnote@spacing}%
10387 \reset@font\foottextfont
10388 \@preamfntext
10389 \protected@edef\@currentlabel{%
10390 \csname p@footnote\endcsname\@thefnmark}%
10391 \setbox0=\vbox{\hsize=\maxdimen
```
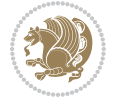

```
10392 \color@begingroup
10393 \noindent \@parafootfmt{\if@RTL@footnote\beginR\else\beginL\fi#1\if@RTL@footnote\endR\el
10394 \color@endgroup}%
10395 \m@mungebox}\m@mmf@prepare}
10396 \bidi@ensure@newcommand{\@paraLTRfootnotetext}[1]{\insert\footinsv@r{%
10397 \let\bidi@RTL@everypar\@empty%
10398 \def\baselinestretch{\m@m@footnote@spacing}%
10399 \reset@font\LTRfoottextfont
10400 \@preamfntext
10401 \protected@edef\@currentlabel{%
10402 \csname p@footnote\endcsname\@thefnmark}%
10403 \setbox0=\vbox{\hsize=\maxdimen
10404 \color@begingroup
10405 \noindent \@paraLTRfootfmt{\beginL#1\endL}%
10406 \color@endgroup}%
10407 \m@mungebox}\m@mmf@prepare}
10408 \bidi@ensure@newcommand{\@paraRTLfootnotetext}[1]{\insert\footinsv@r{%
10409 \let\bidi@RTL@everypar\@empty%
10410 \def\baselinestretch{\m@m@footnote@spacing}%
10411 \reset@font\RTLfoottextfont
10412 \@preamfntext
10413 \protected@edef\@currentlabel{%
10414 \csname p@footnote\endcsname\@thefnmark}%
10415 \setbox0=\vbox{\hsize=\maxdimen
10416 \color@begingroup
10417 \noindent \@paraRTLfootfmt{\beginR#1\endR}%
10418 \color@endgroup}%
10419 \m@mungebox}\m@mmf@prepare}
10420 \bidi@ensure@newcommand{\@parafootfmt}[1]{%
10421 \parindent=\z@
10422 \parfillskip=0pt \@plus 1fil
10423 {\footfootmark\strut {\foottextfont #1}\penalty-10}}
10424 \bidi@ensure@newcommand{\@paraLTRfootfmt}[1]{%
10425 \parindent=\z@
10426 \parfillskip=0pt \@plus 1fil
10427 {\LTRfootfootmark\strut {\LTRfoottextfont #1}\penalty-10}}
10428 \bidi@ensure@newcommand{\@paraRTLfootfmt}[1]{%
10429 \parindent=\z@
10430 \parfillskip=0pt \@plus 1fil
10431 {\RTLfootfootmark\strut {\RTLfoottextfont #1}\penalty-10}}
10432 \bidi@ensure@newcommand{\@mpparafootnotetext}[1]{%
10433 \global\setbox\@mpfootinsv@r\vbox{%
10434 \let\bidi@RTL@everypar\@empty%
10435 \def\baselinestretch{\m@m@footnote@spacing}%
10436 \unvbox\@mpfootinsv@r
10437 \reset@font\foottextfont
10438 \hsize\columnwidth \@parboxrestore
10439 \protected@edef\@currentlabel{%
10440 \csname p@mpfootnote\endcsname\@thefnmark}%
10441 \setbox0=\vbox{\hsize=\maxdimen
```
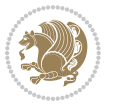
```
10443 \noindent \@parafootfmt{\if@RTL@footnote\beginR\else\beginL\fi#1\if@RTL@footnote\endR\el
10444 \color@endgroup}%
10445 \m@mungebox}\m@mmf@prepare}
10446 \bidi@ensure@newcommand{\@mpparaLTRfootnotetext}[1]{%
10447 \global\setbox\@mpfootinsv@r\vbox{%
10448 \let\bidi@RTL@everypar\@empty%
10449 \def\baselinestretch{\m@m@footnote@spacing}%
10450 \unvbox\@mpfootinsv@r
10451 \reset@font\LTRfoottextfont
10452 \hsize\columnwidth \@parboxrestore
10453 \protected@edef\@currentlabel{%
10454 \csname p@mpfootnote\endcsname\@thefnmark}%
10455 \setbox0=\vbox{\hsize=\maxdimen
10456 \color@begingroup
10457 \noindent \@paraLTRfootfmt{\beginL#1\endL}%
10458 \color@endgroup}%
10459 \m@mungebox}\m@mmf@prepare}
10460 \bidi@ensure@newcommand{\@mpparaRTLfootnotetext}[1]{%
10461 \global\setbox\@mpfootinsv@r\vbox{%
10462 \let\bidi@RTL@everypar\@empty%
10463 \def\baselinestretch{\m@m@footnote@spacing}%
10464 \unvbox\@mpfootinsv@r
10465 \reset@font\RTLfoottextfont
10466 \hsize\columnwidth \@parboxrestore
10467 \protected@edef\@currentlabel{%
10468 \csname p@mpfootnote\endcsname\@thefnmark}%
10469 \setbox0=\vbox{\hsize=\maxdimen
10470 \color@begingroup
10471 \noindent \@paraRTLfootfmt{\beginR#1\endR}%
10472 \color@endgroup}%
10473 \m@mungebox}\m@mmf@prepare}
10474 \bidi@ensure@newcommand{\paragraphfootstyle}[1]{%
10475 \m@make@parafootnotetext{#1}%
10476 \m@make@mpparafootnotetext{#1}%
10477 \m@make@parafootfmt{#1}%
10478 \m@make@para@footgroup{#1}%
10479 \m@make@mppara@footgroup{#1}%
10480 \m@make@para@footstart{#1}%
10481 \bidi@namelongdef{@footnotetext#1}##1{%
10482 \@nameuse{@parafootnotetext#1}{##1}}%
10483 \bidi@namelongdef{@mpfootnotetext#1}##1{%
10484 \@nameuse{@mpparafootnotetext#1}{##1}}%
10485 \@namedef{@footgroup#1}{\@nameuse{@para@footgroup#1}}%
10486 \@namedef{mp@footgroup#1}{\@nameuse{@mppara@footgroup#1}}%
10487 \@namedef{@footstart#1}{\@nameuse{@para@footstart#1}}%
10488 \expandafter\dimen\csname footins#1\endcsname=\footinsdim
10489 \expandafter\count\csname footins#1\endcsname=1000\relax
10490 \begingroup
```
\def\baselinestretch{\m@m@footnote@spacing}%

10442 \color@begingroup

File extrafootnotefeatures-xetex-bidi.def 216

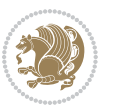

```
10492 \@nameuse{foottextfont#1}%
10493 \@tempdima\normalbaselineskip
10494 \multiply \@tempdima \@cclvi
10495 \@tempdimb \columnwidth
10496 \divide \@tempdimb \@cclvi
10497 \divide \@tempdima \@tempdimb
10498 \xdef\footfudgefactor{\strip@pt\@tempdima}%
10499 \endgroup
10500 }
10501 \bidi@ensure@newcommand{\m@make@parafootnotetext}[1]{%
10502 \bidi@namelongdef{@parafootnotetext#1}##1{%
10503 \insert\@nameuse{footins#1}{
10504 \def\baselinestretch{\m@m@footnote@spacing}%
10505 \reset@font\@nameuse{foottextfont#1}%
10506 \@preamfntext
10507 \protected@edef\@currentlabel{%
10508 \csname p@footnote#1\endcsname \@nameuse{@thefnmark#1}}%
10509 \setbox0=\vbox{\hsize=\maxdimen
10510 \color@begingroup
10511 \noindent \@nameuse{@parafootfmt#1}{##1}%
10512 \color@endgroup}%
10513 \m@mungebox}\m@mmf@prepare}}
10514 \bidi@ensure@newcommand{\m@make@mpparafootnotetext}[1]{%
10515 \bidi@namelongdef{@mpparafootnotetext#1}##1{%
10516 \global\setbox\@nameuse{@mpfootins#1}\vbox{%
10517 \unvbox\@nameuse{@mpfootins#1}
10518 \def\baselinestretch{\m@m@footnote@spacing}%
10519 \reset@font\@nameuse{foottextfont#1}%
10520 \hsize\columnwidth \@parboxrestore
10521 \protected@edef\@currentlabel{%
10522 \csname p@mpfootnote#1\endcsname\@nameuse{@thefnmark#1}}%
10523 \setbox0=\vbox{\hsize=\maxdimen
10524 \color@begingroup
10525 \noindent \@nameuse{@parafootfmt#1}{##1}%
10526 \color@endgroup}%
10527 \m@mungebox}\m@mmf@prepare}}
10528 \bidi@ensure@newcommand{\m@make@parafootfmt}[1]{%
10529 \bidi@namelongdef{@parafootfmt#1}##1{%
10530 \parindent=\z@
10531 \parfillskip=0pt \@plus 1fil
10532 {\@nameuse{footfootmark#1}\strut
10533 {\@nameuse{foottextfont#1}##1}\penalty-10}}}
10534 \bidi@ensure@newcommand{\m@make@para@footgroup}[1]{%
10535 \@namedef{@para@footgroup#1}{%
10536 \unvbox\@nameuse{footins#1}
10537 \m@mmakehboxofhboxes
10538 \setbox0=\hbox{\unhbox0 \m@mremovehboxes}%
10539 \@parboxrestore%
10540 \def\baselinestretch{\m@m@footnote@spacing}%
10541 \@nameuse{foottextfont#1}%
```
File extrafootnotefeatures-xetex-bidi.def 217

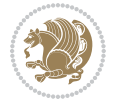

```
10542 \noindent\unhbox0\par}}
10543 \bidi@ensure@newcommand{\m@make@mppara@footgroup}[1]{%
10544 \@namedef{@mppara@footgroup#1}{%
10545 \unvbox\@nameuse{@mpfootins#1}
10546 \m@mmakehboxofhboxes
10547 \setbox0=\hbox{\unhbox0 \m@mremovehboxes}%
10548 \def\baselinestretch{\m@m@footnote@spacing}%
10549 \@nameuse{foottextfont#1}%
10550 \noindent\unhbox0\par}}
10551 \bidi@ensure@newcommand{\m@make@para@footstart}[1]{%
10552 \@namedef{@para@footstart#1}{%
10553 \vskip\bigskipamount
10554 \leftskip=\z@
10555 \rightskip=\z@
10556 \parindent=\z@
10557 \vskip\skip\@nameuse{footins#1}%
10558 \footnoterule}}
10559 \bidi@ensure@newcommand*{\m@m@makecolfloats}{%
10560 \xdef\@freelist{\@freelist\@midlist}%
10561 \global\let\@midlist\@empty
10562 \@combinefloats}
10563 \bidi@ensure@newcommand*{\m@m@makecoltext}{%
10564 \ifvbox\@kludgeins
10565 \@makespecialcolbox
10566 \else
10567 \setbox\@outputbox \vbox to\@colht{%
10568 \@texttop
10569 \dimen@ \dp\@outputbox
10570 \unvbox \@outputbox
10571 \vskip -\dimen@
10572 \@textbottom}%
10573 \fi}
10574 \bidi@ensure@newcommand*{\m@m@makecolintro}{}
10575 \bidi@ensure@newcommand*{\m@mopfootnote}{\setbox\@outputbox \vbox{%
10576 \boxmaxdepth\@maxdepth
10577 \@tempdima\dp\@cclv
10578 \unvbox\@cclv
10579 \vskip-\@tempdima
10580 \bidi@mopfn@bottom
10581 \vskip \skip\footins
10582 \color@begingroup
10583 \normalcolor
10584 \footnoterule
10585 \unvbox \footins
10586 \color@endgroup}}
10587 \newcommand*{\bidi@mopfootnotebf}{%
10588 \setbox\@outputbox \vbox{%
10589 \boxmaxdepth\@maxdepth
10590 \unvbox\@outputbox
10591 \bidi@mopfn@bottom
```
File extrafootnotefeatures-xetex-bidi.def 218

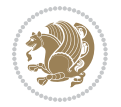

```
10592 \vskip\skip\footins
10593 \color@begingroup
10594 \normalcolor
10595 \footnoterule
10596 \unvbox \footins
10597 \color@endgroup}}
10598 \gdef\mem@makecol{%
10599 \m@m@makecolintro
10600 \ifvoid\footins
10601 \setbox\@outputbox \box\@cclv
10602 \else
10603 \m@mopfootnote
10604 \fi
10605 \m@mdoextrafeet
10606 \m@m@makecolfloats
10607 \m@m@makecoltext
10608 \global \maxdepth \@maxdepth}
10609 \gdef\bidi@makecolbf{%
10610 \m@m@makecolintro
10611 \setbox\@outputbox \box\@cclv
10612 \m@m@makecolfloats
10613 \ifvoid\footins
10614 \else
10615 \bidi@mopfootnotebf
10616 \fi
10617 \m@mdoextrafeet
10618 \m@m@makecoltext
10619 \global \maxdepth \@maxdepth}
10620 \newcommand{\FeetAboveFloat}{\gdef\@makecol{\mem@makecol}}
10621 \newcommand{\FeetBelowFloat}{\gdef\@makecol{\bidi@makecolbf}}
10622 \newcommand\FeetAtBottom{\def\bidi@mopfn@bottom{\vfill\relax}}
10623 \newcommand\FeetBelowRagged{\let\bidi@mopfn@bottom\relax}
10624 \FeetAboveFloat
10625 \FeetBelowRagged
```
#### **55 File extreport-xetex-bidi.def**

```
10626 \ProvidesFile{extreport-xetex-bidi.def}[2017/06/09 v0.3 bidi adaptations for extreport class :
10627 \renewcommand*\l@part[2]{%
10628 \ifnum \c@tocdepth >-2\relax
10629 \addpenalty{-\@highpenalty}%
10630 \addvspace{2.25em \@plus\p@}%
10631 \begingroup
10632 \setlength\@tempdima{3em}%
10633 \parindent \z@ \if@RTL\leftskip\else\rightskip\fi \@pnumwidth
10634 \parfillskip -\@pnumwidth
10635 {\leavevmode
10636 \large \bfseries #1\hfil \hb@xt@\@pnumwidth{\hss #2}}\par
10637 \nobreak
10638 \global\@nobreaktrue
```
File extreport-xetex-bidi.def 219

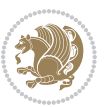

```
10639 \everypar{\global\@nobreakfalse\everypar{}}%
10640 \endgroup
10641 \fi}
10642 \renewcommand*\l@chapter[2]{%
10643 \ifnum \c@tocdepth >\m@ne
10644 \addpenalty{-\@highpenalty}%
10645 \vskip 1.0em \@plus\p@
10646 \setlength\@tempdima{1.5em}%
10647 \begingroup
10648 \parindent \z@ \if@RTL\leftskip\else\rightskip\fi \@pnumwidth
10649 \parfillskip -\@pnumwidth
10650 \leavevmode \bfseries
10651 \advance\if@RTL\rightskip\else\leftskip\fi\@tempdima
10652 \hskip -\if@RTL\rightskip\else\leftskip\fi
10653 #1\nobreak\hfil \nobreak\hb@xt@\@pnumwidth{\hss #2}\par
10654 \penalty\@highpenalty
10655 \endgroup
10656 \fi}
10657 \def\@makechapterhead#1{%
10658 \vspace*{50\p@}%
10659 {\parindent \z@ \if@RTL\raggedleft\else\raggedright\fi \normalfont
10660 \ifnum \c@secnumdepth >\m@ne
10661 \huge\bfseries \@chapapp\space \thechapter
10662 \par\nobreak
10663 \vskip 20\p@
10664 \fi
10665 \interlinepenalty\@M
10666 \Huge \bfseries #1\par\nobreak
10667 \vskip 40\p@
10668 }}
10669 \def\@makeschapterhead#1{%
10670 \vspace*{50\p@}%
10671 {\parindent \z@ \if@RTL\raggedleft\else\raggedright\fi
10672 \normalfont
10673 \interlinepenalty\@M
10674 \Huge \bfseries #1\par\nobreak
10675 \vskip 40\p@
10676 }}
10677 \renewcommand\left@footnoterule{%
10678 \kern-3\p@
10679 \hrule\@width.4\columnwidth
10680 \kern2.6\p@}
10681 \renewcommand\right@footnoterule{%
10682 \kern-3\p@
10683 \hbox to \columnwidth{\hskip .6\columnwidth \hrulefill }
10684 \kern2.6\p@}
10685 \renewenvironment{thebibliography}[1]
10686 {\chapter*{\bibname
10687 \@mkboth{\MakeUppercase\bibname}{\MakeUppercase\bibname}}%
10688 \if@RTL\if@LTRbibitems\@RTLfalse\else\fi\else\if@RTLbibitems\@RTLtrue\else\fi\fi
```
File extreport-xetex-bidi.def 220

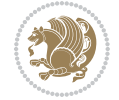

```
10689 \bidi@@thebibliography@font@hook%
10690 \list{\@biblabel{\@arabic\c@enumiv}}%
10691 {\settowidth\labelwidth{\@biblabel{#1}}%
10692 \leftmargin\labelwidth
10693 \dvance\leftmargin\labelsep
10694 \@openbib@code
10695 \usecounter{enumiv}%
10696 \let\p@enumiv\@empty
10697 \renewcommand\theenumiv{\@arabic\c@enumiv}}%
10698 \sloppy\clubpenalty4000\widowpenalty4000%
10699 \sfcode \.\@m}
10700 {\def\@noitemerr
10701 {\@latex@warning{Empty `thebibliography' environment}}%
10702 \endlist}
10703 \if@titlepage
10704 \renewcommand\maketitle{\begin{titlepage}%
10705 \let\footnotesize\small
10706 \let\right@footnoterule\relax
10707 \let\left@footnoterule\relax
10708 \let\textwidth@footnoterule\relax
10709 \let \footnote \thanks
10710 \null\vfil
10711 \vskip 60\p@
10712 \begin{center}%
10713 {\LARGE \@title \par}%
10714 \vskip 3em%
10715 {\large
10716 \lineskip .75em%
10717 \begin{tabular}[t]{c}%
10718 \@author
10719 \end{tabular}\par}%
10720 \vskip 1.5em%
10721 {\large \@date \par}% % Set date in \large size.
10722 \end{center}\par
10723 \@thanks
10724 \vfil\null
10725 \end{titlepage}%
10726 \setcounter{footnote}{0}%
10727 \global\let\thanks\relax
10728 \global\let\maketitle\relax
10729 \global\let\@thanks\@empty
10730 \global\let\@author\@empty
10731 \global\let\@date\@empty
10732 \global\let\@title\@empty
10733 \global\let\title\relax
10734 \global\let\author\relax
10735 \global\let\date\relax
10736 \global\let\and\relax
10737 }
10738 \else
```
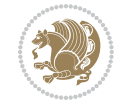

```
10739 \renewcommand\maketitle{\par
10740 \begingroup
10741 \renewcommand\thefootnote{\@fnsymbol\c@footnote}%
10742 \qquad \hspace{0.1cm} \label{cor:1} $$ \def\@makefnmark{\rlap{} \@textsuperscript{\normalfont\@thermark}}10743 \long\def\@makefntext##1{\parindent 1em\noindent
10744 \hb@xt@1.8em{%
10745 \hss\@textsuperscript{\normalfont\@thefnmark}}##1}%
10746 \if@twocolumn
10747 \ifnum \col@number=\@ne
10748 \@maketitle
10749 \else
10750 \twocolumn[\@maketitle]%
10751 \fi
10752 \else
10753 \newpage
10754 \global\@topnum\z@ % Prevents figures from going at top of page.
10755 \@maketitle
10756 \fi
10757 \thispagestyle{plain}\@thanks
10758 \endgroup
10759 \setcounter{footnote}{0}%
10760 \global\let\thanks\relax
10761 \global\let\maketitle\relax
10762 \global\let\@maketitle\relax
10763 \global\let\@thanks\@empty
10764 \global\let\@author\@empty
10765 \global\let\@date\@empty
10766 \global\let\@title\@empty
10767 \global\let\title\relax
10768 \global\let\author\relax
10769 \global\let\date\relax
10770 \global\let\and\relax
10771 }
10772 \def\@maketitle{%
10773 \newpage
10774 \null
10775 \vskip 2em%
10776 \begin{center}%
10777 \let \footnote \thanks
10778 {\LARGE \@title \par}%
10779 \vskip 1.5em%
10780 {\large
10781 \lineskip .5em%
10782 \begin{tabular}[t]{c}%
10783 \@author
10784 \end{tabular}\par}%
10785 \vskip 1em%
10786 {\large \@date}%
10787 \end{center}%
10788 \par
```
File extreport-xetex-bidi.def 222

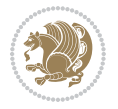

```
10789 \vskip 1.5em}
10790 \text{f} i
10791\renewcommand\thesection {\thechapter\@SepMark\@arabic\c@section}
10792\renewcommand\thesubsection {\thesection\@SepMark\@arabic\c@subsection}
10793\renewcommand\thesubsubsection{\thesubsection \@SepMark\@arabic\c@subsubsection}
10794 \renewcommand\theparagraph {\thesubsubsection\@SepMark\@arabic\c@paragraph}
10795\renewcommand\thesubparagraph {\theparagraph\@SepMark\@arabic\c@subparagraph}
10796 \renewcommand\theequation{%
10797 \ifnum \c@chapter>\z@ \thechapter\@SepMark\fi\@arabic\c@equation}
10798 \renewcommand\thefigure{%
10799 \ifnum \c@chapter>\z@\thechapter\@SepMark\fi \@arabic\c@figure}
10800 \renewcommand\thetable{%
10801 \ifnum \c@chapter>\z@\thechapter\@SepMark\fi\@arabic\c@table}
```
## **56 File fancybox-xetex-bidi.def**

```
10802 \ProvidesFile{fancybox-xetex-bidi.def}[2013/05/01 v0.1 bidi adaptations for fancybox package:
10803 \def\fancy@@oval#1#2#3{%
10804 \boxmaxdepth \maxdimen
10805 \@ovttrue \@ovbtrue \@ovltrue \@ovrtrue
10806 \@tfor\@tempa :=#3\do{\csname @ov\@tempa false\endcsname}%
10807 \@ovxx#1\relax
10808 \advance\@ovxx-\@wholewidth
10809 \@ovyy#2\relax
10810 \advance\@ovyy-\@wholewidth
10811 \@tempdimb \ifdim \@ovyy >\@ovxx \@ovxx\else \@ovyy \fi
10812 \advance\@tempdimb-2\p@
10813 \ifdim\@tempdimb>\the@cornersize\relax
10814 \@tempdimb=\the@cornersize
10815 \fi
10816 \@getcirc\@tempdimb
10817 \@ovro\ht\@tempboxa \@ovri\dp\@tempboxa
10818 \@ovdx\@ovxx \advance\@ovdx-\@tempdima \divide\@ovdx \tw@
10819 \@ovdy\@ovyy \advance\@ovdy-\@tempdima \divide\@ovdy \tw@
10820 \@circlefnt
10821 \setbox\@tempboxa\hbox{\beginL%
10822 \if@ovr \@ovvert32\kern -\@tempdima \fi
10823 \if@ovl \kern \@ovxx \@ovvert01\kern -\@tempdima \kern -\@ovxx \fi
10824 \if@ovt \@ovhorz \kern -\@ovxx \fi
10825 \if@ovb \raise \@ovyy \@ovhorz \fi\endL}%
10826 \advance\@ovdx\@ovro
10827 \advance\@ovdy\@ovro
10828 \advance\@ovxx\@wholewidth
10829 \wd\@tempboxa=\@ovxx
10830 \dp\@tempboxa=\z@}
```
## **57 File fancyhdr-xetex-bidi.def**

10831 \ProvidesFile{fancyhdr-xetex-bidi.def}[2018/02/15 v0.7 bidi adaptations for fancyhdr package : 10832

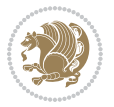

File fancyhdr-xetex-bidi.def 223

```
10833 \let\f@nch@everypar\everypar
10834
10835 \def\f@nch@head#1#2#3#4#5{#1\hbox to\headwidth{\f@nch@reset
10836 \f@nch@vbox\headheight{\hbox
10837 {\rlap{\parbox[b]{\headwidth}{\bidi@raggedright#2}}\hfill
10838 \parbox[b]{\headwidth}{\centering#3}\hfill
10839 \llap{\parbox[b]{\headwidth}{\bidi@raggedleft#4}}}\headrule}}#5}
10840
10841 \def\@O{+1}2#3#4#5{#1\hbox to\headminus\td{f@nch@reset}10842 \f@nch@vbox\footskip{\footrule
10843 \hbox{\rlap{\parbox[t]{\headwidth}{\bidi@raggedright#2}}\hfill
10844 \parbox[t]{\headwidth}{\centering#3}\hfill
10845 \llap{\parbox[t]{\headwidth}{\bidi@raggedleft#4}}}}}#5}
10846
```
# **58 File fix2col-xetex-bidi.def**

10847 \ProvidesFile{fix2col-xetex-bidi.def}[2017/05/06 v0.4 bidi adaptations for fix2col package for 10848 \def\RTL@outputdblcol{%

```
10849 \if@firstcolumn
10850 \global\@firstcolumnfalse
10851 \global\setbox\@leftcolumn\copy\@outputbox
10852 \splitmaxdepth\maxdimen
10853 \vbadness\maxdimen
10854 \setbox\@outputbox\vsplit\@outputbox to\maxdimen
10855 \toks@\expandafter{\topmark}%
10856 \xdef\@firstcoltopmark{\the\toks@}%
10857 \toks@\expandafter{\splitfirstmark}%
10858 \xdef\@firstcolfirstmark{\the\toks@}%
10859 \ifx\@firstcolfirstmark\@empty
10860 \global\let\@setmarks\relax
10861 \else
10862 \gdef\@setmarks{%
10863 \let\firstmark\@firstcolfirstmark
10864 \let\topmark\@firstcoltopmark}%
10865 \fi
10866 \else \global\@firstcolumntrue
10867 \setbox\@outputbox \vbox {\hbox to\textwidth {%
10868 \hskip \columnwidth
10869 \hfil \vrule width\columnseprule \hfil
10870 \hbox to\columnwidth {%
10871 \bidi@firstcolumn@status@write%
10872 \box\@leftcolumn \hss}%
10873 \hskip -\textwidth
10874 \hbox to\columnwidth{%
10875 \bidi@lastcolumn@status@write%
10876 \box\@outputbox \hss}%
10877 \hskip \columnsep
10878 \hskip \columnwidth }}%
10879 \@combinedblfloats \@setmarks \@outputpage
```
File fix2col-xetex-bidi.def 224

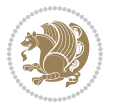

```
10880 \begingroup \@dblfloatplacement \@startdblcolumn
10881 \@whilesw\if@fcolmade \fi
10882 {\@outputpage \@startdblcolumn }\endgroup
10883 \fi}
10884 \def\LTR@outputdblcol{%
10885 \if@firstcolumn
10886 \global\@firstcolumnfalse
10887 \global\setbox\@leftcolumn\copy\@outputbox
10888 \splitmaxdepth\maxdimen
10889 \vbadness\maxdimen
10890 \setbox\@outputbox\vsplit\@outputbox to\maxdimen
10891 \toks@\expandafter{\topmark}%
10892 \xdef\@firstcoltopmark{\the\toks@}%
10893 \toks@\expandafter{\splitfirstmark}%
10894 \xdef\@firstcolfirstmark{\the\toks@}%
10895 \ifx\@firstcolfirstmark\@empty
10896 \global\let\@setmarks\relax
10897 \else
10898 \gdef\@setmarks{%
10899 \let\firstmark\@firstcolfirstmark
10900 \let\topmark\@firstcoltopmark}%
10901 \fi
10902 \else
10903 \global\@firstcolumntrue
10904 \setbox\@outputbox\vbox{%
10905 \hb@xt@\textwidth{%
10906 \hb@xt@\columnwidth{%
10907 \bidi@firstcolumn@status@write%
10908 \box\@leftcolumn \hss}%
10909 \hfil
10910 \vrule \@width\columnseprule
10911 \hfil
10912 \hb@xt@\columnwidth{%
10913 \bidi@lastcolumn@status@write%
10914 \box\@outputbox \hss}}}%
10915 \@combinedblfloats
10916 \@setmarks
10917 \@outputpage
10918 \begingroup
10919 \@dblfloatplacement
10920 \@startdblcolumn
10921 \@whilesw\if@fcolmade \fi{\@outputpage\@startdblcolumn}%
10922 \endgroup
10923 \fi}
```
## **59 File fleqn-xetex-bidi.def**

```
10924 \ProvidesFile{fleqn-xetex-bidi.def}[2010/03/01 v0.1 bidi adaptations for fleqn tag for XeTeX e
10925 \renewcommand\[{\relax
10926 \ifmmode\@badmath
```
File fleqn-xetex-bidi.def 225

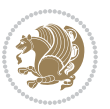

```
10927 \else
10928 \begin{trivlist}%
10929 \@beginparpenalty\predisplaypenalty
10930 \@endparpenalty\postdisplaypenalty
10931 \item[]\leavevmode
10932 \hb@xt@\linewidth\bgroup \beginL$\m@th\displaystyle %$
10933 \hskip\mathindent\bgroup
10934 \fi}
10935 \renewcommand\]{\relax
10936 \ifmmode
10937 \egroup $\hfil% $
10938 \endL\egroup
10939 \end{trivlist}%
10940 \else \@badmath
10941 \fi}
10942 \renewenvironment{equation}%
10943 {\@beginparpenalty\predisplaypenalty
10944 \@endparpenalty\postdisplaypenalty
10945 \refstepcounter{equation}%
10946 \trivlist \item[]\leavevmode
10947 \hb@xt@\linewidth\bgroup\beginL $\m@th% $
10948 \displaystyle
10949 \hskip\mathindent}%
10950 {$\hfil % $
10951 \displaywidth\linewidth\hbox{\@eqnnum}%
10952 \endL\egroup
10953 \endtrivlist}
```
#### **60 File float-xetex-bidi.def**

```
10954 \ProvidesFile{float-xetex-bidi.def}[2013/04/04 v0.2 bidi adaptations for float package for Xe'
10955 \renewcommand\floatc@plain[2]{\setbox\@tempboxa\hbox{{\@fs@cfont #1:} #2}%
10956 \ifdim\wd\@tempboxa>\hsize {\@fs@cfont #1:} #2\par
10957 \else\hbox to\hsize{\if@RTL\beginR\fi\hfil\box\@tempboxa\hfil\if@RTL\endR\fi}\fi}
10958 \def\float@newx#1[#2]{\@ifundefined{c@#1}{\newcounter{#1}[#2]%
10959 \expandafter\edef\csname the#1\endcsname{%
10960 \expandafter\noexpand\csname
10961 the#2\endcsname\@SepMark\noexpand\arabic{#1}}}%
10962 {\PackageWarning{float}{Can't redefine counter variable for #1.}}}
```
## **61 File floatrow-xetex-bidi.def**

10963 \ProvidesFile{floatrow-xetex-bidi.def}[2013/04/08 v0.1 bidi adaptations for floatrow package : 10964 \renewcommand\flnew@within[1]{\@addtoreset{\FB@captype}{#1}%

- 10965 \expandafter\edef\csname the\FB@captype\endcsname{%
- 10966 \expandafter\noexpand\csname
- 10967 the#1\endcsname\@SepMark\noexpand\arabic{\FB@captype}}}

#### **62 File flowfram-xetex-bidi.def**

File flowfram-xetex-bidi.def 226

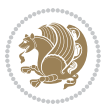

```
10968 \ProvidesFile{flowfram-xetex-bidi.def}[2018/02/22 v0.3 bidi adaptations for flowfram package :
10969 \def\@outputdblcol{%
10970 \@nxtcol=\c@thisframe
10971 \c@curpg=\c@page
10972 \@g@tnextcol{\@nxtcol}%
10973 \if@ff@nwpg % next flow frame starts on new page
10974 \global\@firstcolumntrue
10975 \@setcolbox\c@thisframe
10976 \if@specialpage
10977 \global\@specialpagefalse
10978 \@nameuse{ps@\@specialstyle}\relax
10979 \fi
10980 \if@twoside
10981 \ifodd\count\z@
10982 \let\@thehead\@oddhead
10983 \let\@thefoot\@oddfoot
10984 \else
10985 \let\@thehead\@evenhead
10986 \let\@thefoot\@evenfoot
10987 \fi
10988 \else
10989 \let\@thehead\@oddhead
10990 \let\@thefoot\@oddfoot
10991 \fi
10992 \@begindvi
10993 \@dodynamicthehead\@dodynamicthefoot
10994 \vbadness=\@M
10995 \setbox\@outputbox\vbox{\hbox to \textwidth{\@ff@do@allframes}}%
10996 \@combinedblfloats
10997 \@outputpage
10998 \advance\c@curpg by -\c@page\relax
10999 \whiledo{\c@curpg>0}{\advance\c@curpg by -1\relax
11000 \setbox\@outputbox\vbox{\hbox to \textwidth{\@ff@do@allframes}}%
11001 \@outputpage}
11002 \begingroup
11003 \@dblfloatplacement
11004 \@startdblcolumn
11005 \@whilesw \if@fcolmade \fi
11006 {\@outputpage \@startdblcolumn }\endgroup
11007 \@resetst@tics
11008 \@resetdyn@mics
11009 \else % still on same page, save contents of box255
11010 \global\@firstcolumnfalse
11011 \@setcolbox\c@thisframe
11012 \fi
11013 \global\c@thisframe=\@nxtcol
11014 \@setcol{\c@thisframe}\relax
11015 \global\@colht\vsize
11016 }
11017 \def\@outputpage{%
```
File flowfram-xetex-bidi.def 227

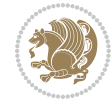

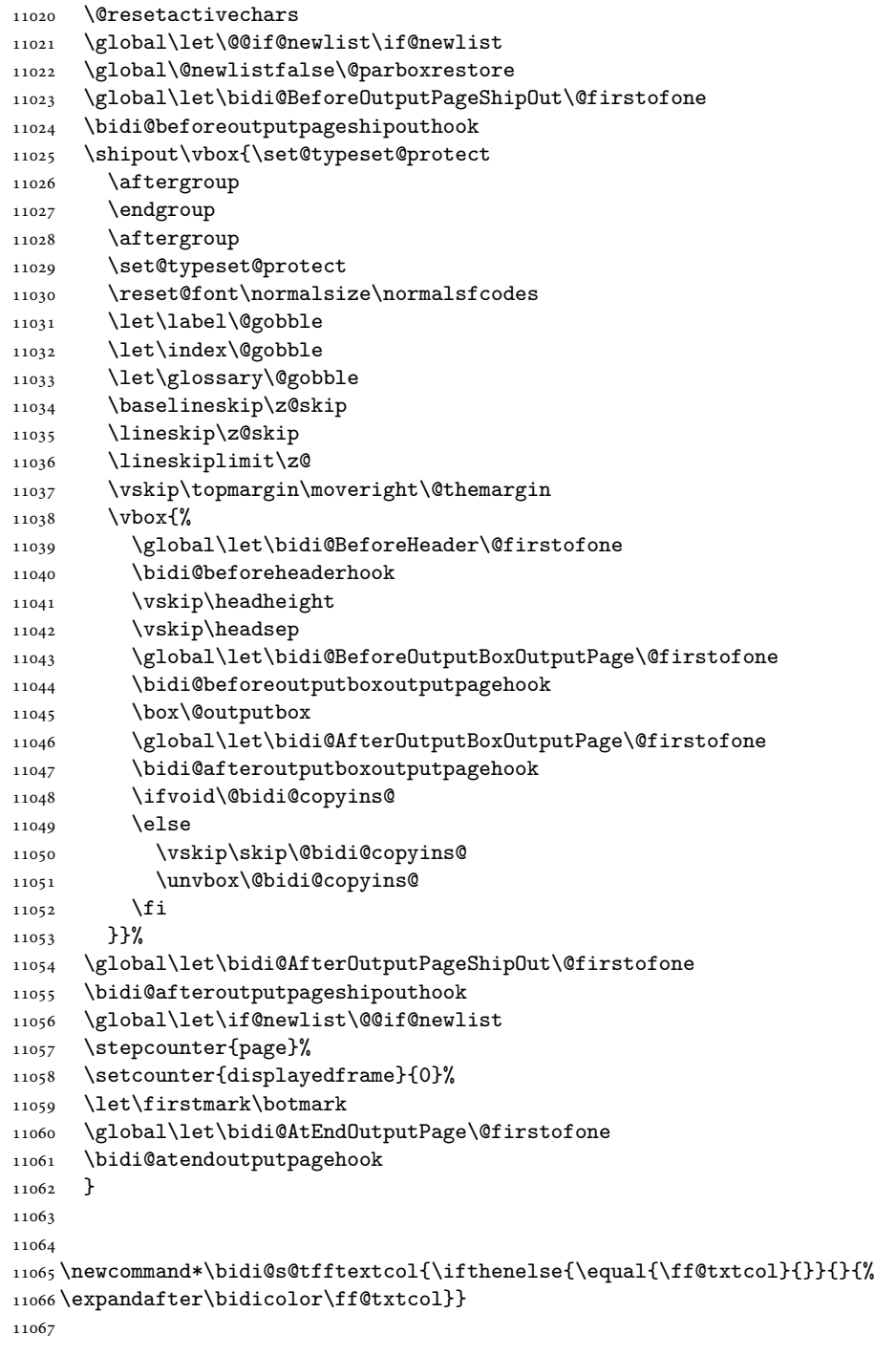

\begingroup

11019 \let\protect\noexpand

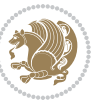

```
11068 \newcommand{\bidi@ff@box}[3]{{\@ffbackground{\vbox to#2
11069 {\hb@xt@ #1{\hss{\bidi@s@tfftextcol #3}\hss}\vss\kern\z@}}}}
11070
11071
11072 \renewcommand*{\@docolbox}[1]{%
11073 \edef\ff@frametype{%
11074 \csname @ff@frametype@\romannumeral#1\endcsname}%
11075 \edef\ff@col{\csname @ff@col@\romannumeral#1\endcsname}%
11076 \edef\ff@txtcol{\csname @ff@txtcol@\romannumeral#1\endcsname}%
11077 \edef\ff@backcol{\csname @ff@backcol@\romannumeral#1\endcsname}%
11078 \@ff@setoffset{#1}%
11079 \rotateframe{\csname @ff@angle@\romannumeral#1\endcsname}{%
11080 \ifthenelse{\boolean{columnframe\romannumeral#1}}{%
11081 \@ff@fbox{\csname colwidth\romannumeral#1\endcsname}%
11082 {\csname colheight\romannumeral#1\endcsname}{%
11083 \expandafter\box\csname column\romannumeral#1\endcsname}{%
11084 \csname\ff@frametype\endcsname}%
11085 }{%
11086 \bidi@ff@box{\csname colwidth\romannumeral#1\endcsname}%
11087 {\csname colheight\romannumeral#1\endcsname}{%
11088 \expandafter\box\csname column\romannumeral#1\endcsname}%
11089 }}}
11090 \@ifclassloaded{book}{%
11091 \renewcommand\theequation
11092 {\ifnum \c@chapter>\z@ \thechapter\@SepMark\fi \@arabic\c@equation}
11093 \renewcommand \thefigure
11094 {\ifnum \c@chapter>\z@ \thechapter\@SepMark\fi \@arabic\c@figure}
11095 \renewcommand \thetable
11096 {\ifnum \c@chapter>\z@ \thechapter\@SepMark\fi \@arabic\c@table}
11097\renewcommand\thechapter {\@arabic\c@chapter}
11098 \renewcommand \thesection {\thechapter\@SepMark\@arabic\c@section}
11099 \renewcommand\thesubsection {\thesection\@SepMark\@arabic\c@subsection}
11100 \renewcommand\thesubsubsection{\thesubsection \@SepMark\@arabic\c@subsubsection}
11101 \renewcommand\theparagraph {\thesubsubsection\@SepMark\@arabic\c@paragraph}
11102 \renewcommand\thesubparagraph {\theparagraph\@SepMark\@arabic\c@subparagraph}}{}
11103 \@ifclassloaded{report}{%
11104 \renewcommand\theequation
11105 {\ifnum \c@chapter>\z@ \thechapter\@SepMark\fi \@arabic\c@equation}
11106 \renewcommand \thefigure
11107 {\ifnum \c@chapter>\z@ \thechapter\@SepMark\fi \@arabic\c@figure}
11108 \renewcommand \thetable
11109 {\ifnum \c@chapter>\z@ \thechapter\@SepMark\fi \@arabic\c@table}
11110 \renewcommand \thechapter {\@arabic\c@chapter}
11111 \renewcommand \thesection {\thechapter\@SepMark\@arabic\c@section}
11112 \renewcommand\thesubsection {\thesection\@SepMark\@arabic\c@subsection}
11113 \renewcommand\thesubsubsection{\thesubsection \@SepMark\@arabic\c@subsubsection}
11114 \renewcommand\theparagraph {\thesubsubsection\@SepMark\@arabic\c@paragraph}
11115 \renewcommand\thesubparagraph {\theparagraph\@SepMark\@arabic\c@subparagraph}}{}
11116 \renewcommand{\rotateframe}[2]{\if@ttb@rotate
11117 \rotatebox{#1}{\if@RTL\beginL\fi#2\if@RTL\endL\fi}%
```
File flowfram-xetex-bidi.def 229

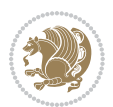

 \else #2\relax \fi}

## **63 File footnote-xetex-bidi.def**

```
11121 \ProvidesFile{footnote-xetex-bidi.def}[2017/08/09 v1.1 bidi footnote macros for XeTeX engine]
11122 \if@RTLmain\@RTL@footnotetrue\else\@RTL@footnotefalse\fi
11123 \newif\ifbidi@autofootnoterule
11124 \def\bidi@mpfootnoterule{\footnoterule}
11125 \newcounter{footdir@label}
11126 \renewcommand*{\thefootdir@label}{footdir@\the\value{footdir@label}}
11127 \newcommand*{\footdir@write}{%
11128 \stepcounter{footdir@label}%
11129 \zref@labelbyprops{\thefootdir@label}{abspage}%
11130 }
11131 \newif\iffootdir@debug
11132 \newcommand*{\debugfootnotedirection}{\footdir@debugtrue}
11133 \newtoks\footdir@toks
11134 \newcommand*{\footdir@debug}[1]{%
11135 \iffootdir@debug
11136 \typeout{[footdir] #1}%
11137 \fi
11138 }
11139 %\@ifpackagelater{zref-abspage}{2012/10/27}{%
11140 % \newcommand*{\footdir@LeftRightElse}{%
11141 % \ltx@ifundefined{footdir@\the\value{zabspage}}{%
11142 % \footdir@debug{abspage \the\value{zabspage}: else}%
11143% \ltx@thirdofthree
11144 % }{%
11145% \if\csname footdir@\the\value{zabspage}\endcsname L%
11146 % \footdir@debug{abspage \the\value{zabspage}: left}%
11147% \expandafter\ltx@firstofthree
11148% \else
11149 % \footdir@debug{abspage \the\value{zabspage}: right}%
11150% \expandafter\ltx@secondofthree
_{11151}% \fi
11152 % }%
11153 % }%
11154 %}{%
11155 \providecommand*{\c@zabspage}{\c@abspage}%
11156 \newcommand*{\footdir@LeftRightElse}{%
11157 \footdir@write
11158 \zifrefundefined{\thefootdir@label}{%
11159 \footdir@debug{abspage ??: else}%
11160 \ltx@thirdofthree
11161 }{%
11162 \edef\footdir@abspage{%
11163 \zref@extractdefault{\thefootdir@label}{abspage}{0}%
11164 }%
```
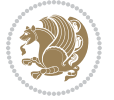

```
11165 \ltx@ifundefined{footdir@\footdir@abspage}{%
11166 \footdir@debug{\footdir@abspage: else}%
11167 \ltx@thirdofthree
11168 }{%
11169 \if\csname footdir@\footdir@abspage\endcsname L%
11170 \footdir@debug{\footdir@abspage: left}%
11171 \expandafter\ltx@firstofthree
11172 \else
11173 \footdir@debug{\footdir@abspage: right}%
11174 \expandafter\ltx@secondofthree
11175 \fi
11176 }%
11177 }%
11178 }%
11179 %}
11180 \newcommand*{\footdir@fntext}[1]{%
11181 \zifrefundefined{\thefootdir@label}{%
11182 }{%
11183 \edef\footdir@name{%
11184 footdir@\zref@extractdefault{\thefootdir@label}{abspage}{0}%
11185 }%
11186 \@ifundefined{\footdir@name}{%
11187 \expandafter\gdef\csname\footdir@name\endcsname{#1}%
11188 }{}%
11189 }%
11190 }
11191
11192 \newcommand*{\footdir@temp}[3]{%
11193 \@ifdefinable{#1}{%
11194 \let#1#2%
11195 \renewcommand{#2}[1]{%
11196 \footdir@write
11197 \footdir@fntext{#3}%
11198 \stepcounter{footdir@label}%
11199 \footdir@fntext{#3}%
11200 \footdir@toks{##1}%
11201 \footdir@toks\expandafter{%
11202 \the\expandafter\footdir@toks
11203 \expandafter
11204 \zref@labelbyprops\expandafter{\thefootdir@label}{abspage}%
11205 }%
11206 \expandafter#1\expandafter{\the\footdir@toks}%
11207 }%
11208 }%
11209 }
11210
11211 \def\right@footnoterule{%
11212 \kern-3\p@
11213 \hbox to \columnwidth{\hskip .6\columnwidth \hrulefill }
11214 \kern2.6\p@}
```
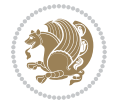

```
11215 \def\left@footnoterule{\kern-3\p@
11216 \hrule \@width .4\columnwidth \kern 2.6\p@}
11217 \def\textwidth@footnoterule{\kern-3\p@
11218 \hrule \@width \columnwidth \kern 2.6\p@}
11219 \def\leftfootnoterule{%
11220 \bidi@autofootnoterulefalse%
11221 \def\footnoterule{\left@footnoterule}}
11222 \let\LRfootnoterule=\leftfootnoterule
11223 \def\rightfootnoterule{%
11224 \bidi@autofootnoterulefalse%
11225 \def\footnoterule{\right@footnoterule}}
11226 \def\textwidthfootnoterule{%
11227 \bidi@autofootnoterulefalse%
11228 \def\footnoterule{\textwidth@footnoterule}}
11229
11230
11231
11232 \def\auto@footnoterule{%
11233 \footdir@LeftRightElse%
11234 \left@footnoterule%
11235 \right@footnoterule%
11236 \left@footnoterule%
11237 }
11238
11239
11240
11241 \def\autofootnoterule{%
11242 \bidi@autofootnoteruletrue%
11243 \def\footnoterule{\auto@footnoterule}%
11244 }
11245
11246 \newcommand*{\SplitFootnoteRule}{%
11247 \gdef\split@prev{0}
11248 \let\pagefootnoterule\footnoterule
11249 \let\mpfootnoterule\footnoterule
11250 \def\splitfootnoterule{\kern-3\p@ \hrule \kern2.6\p@}
11251 \def\footnoterule{\relax
11252 \ifx \@listdepth\@mplistdepth
11253 \mpfootnoterule
11254 \else
11255 \ifnum\split@prev=\z@
11256 \pagefootnoterule
11257 \else
11258 \splitfootnoterule
11259 \fi
11260 \xdef\split@prev{\the\insertpenalties}%
11261 \fi
11262 }%
11263 }
11264
```
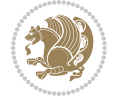

```
11265
11266
11267
11268 \def\RTLfootnote{\@ifnextchar[\@xRTLfootnote{\stepcounter\@mpfn
11269 \protected@xdef\@thefnmark{\thempfn}%
11270 \@footnotemark\@RTLfootnotetext}}
11271 \def\@xRTLfootnote[#1]{%
11272 \begingroup
11273 \csname c@\@mpfn\endcsname #1\relax
11274 \unrestored@protected@xdef\@thefnmark{\thempfn}%
11275 \endgroup
11276 \@footnotemark\@RTLfootnotetext}
11277 \def\LTRfootnote{\@ifnextchar[\@xLTRfootnote{\stepcounter\@mpfn
11278 \protected@xdef\@thefnmark{\thempfn}%
11279 \@footnotemark\@LTRfootnotetext}}
11280 \def\@xLTRfootnote[#1]{%
11281 \begingroup
11282 \csname c@\@mpfn\endcsname #1\relax
11283 \unrestored@protected@xdef\@thefnmark{\thempfn}%
11284 \endgroup
11285 \@footnotemark\@LTRfootnotetext}
11286
11287
11288 \def\setfootnoteRL{\@RTL@footnotetrue}
11289 \def\unsetfootnoteRL{\@RTL@footnotefalse}
11290 \def\setfootnoteLR{\unsetfootnoteRL}
11291
11292 \newcommand*{\bidi@@footnotetext@font}{\footnotesize}
11293 \newcommand*{\bidi@@LTRfootnotetext@font}{\footnotesize}
11294 \newcommand*{\bidi@@RTLfootnotetext@font}{\footnotesize}
11295
11296 \long\def\@footnotetext#1{\insert\footins{%
11297 \if@RTL@footnote\@RTLtrue\else\@RTLfalse\fi%
11298 \reset@font%
11299 \bidi@@footnotetext@font% \reset@font\footnotesize
11300 \interlinepenalty\interfootnotelinepenalty
11301 \splittopskip\footnotesep
11302 \splitmaxdepth \dp\strutbox \floatingpenalty \@MM
11303 \hsize\columnwidth \@parboxrestore
11304 \protected@edef\@currentlabel{%
11305 \csname p@footnote\endcsname\@thefnmark
11306 }%
11307 \color@begingroup
11308 \@makefntext{%
11309 \rule\z@\footnotesep\ignorespaces#1\@finalstrut\strutbox}%
11310 \color@endgroup}}%
11311
11312
11313 \long\def\@RTLfootnotetext#1{\insert\footins{%
11314 \@RTLtrue%
```
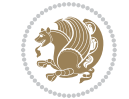

```
11315 \reset@font%
11316 \bidi@@RTLfootnotetext@font% \reset@font\footnotesize
11317 \interlinepenalty\interfootnotelinepenalty
11318 \splittopskip\footnotesep
11319 \splitmaxdepth \dp\strutbox \floatingpenalty \@MM
11320 \hsize\columnwidth \@parboxrestore
11321 \protected@edef\@currentlabel{%
11322 \csname p@footnote\endcsname\@thefnmark
11323 }%
11324 \color@begingroup
11325 \@makefntext{%
11326 \rule\z@\footnotesep\ignorespaces#1\@finalstrut\strutbox}%
11327 \color@endgroup}}%
11328
11329 \long\def\@LTRfootnotetext#1{\insert\footins{%
11330 \@RTLfalse%
11331 \reset@font%
11332 \bidi@@LTRfootnotetext@font% \reset@font\footnotesize
11333 \interlinepenalty\interfootnotelinepenalty
11334 \splittopskip\footnotesep
11335 \splitmaxdepth \dp\strutbox \floatingpenalty \@MM
11336 \hsize\columnwidth \@parboxrestore
11337 \protected@edef\@currentlabel{%
11338 \csname p@footnote\endcsname\@thefnmark
11339 }%
11340 \color@begingroup
11341 \@makefntext{%
11342 \rule\z@\footnotesep\ignorespaces#1\@finalstrut\strutbox}%
11343 \color@endgroup}}%
11344
11345 \AtBeginDocument{%
11346 \if@RTL@footnote
11347 \newcommand*{\bidi@footdir@footnote}{R}
11348 \else
11349 \newcommand*{\bidi@footdir@footnote}{L}
11350 \tilde{1}%
11351 }
11352
11353 \footdir@temp\footdir@ORG@bidi@footnotetext\@footnotetext{\bidi@footdir@footnote}%
11354 \footdir@temp\footdir@ORG@bidi@RTLfootnotetext\@RTLfootnotetext{R}%
11355 \footdir@temp\footdir@ORG@bidi@LTRfootnotetext\@LTRfootnotetext{L}%
11356
11357 \long\def\@mpRTLfootnotetext#1{%
11358 \ifbidi@autofootnoterule\ifnum\c@mpfootnote=\@ne\global\let\bidi@mpfootnoterule\right@footnoterule\fi\fi%
11359 \global\setbox\@mpfootins\vbox{\@RTLtrue%
11360 \unvbox\@mpfootins
11361 \reset@font%
11362 \bidi@@RTLfootnotetext@font% \reset@font\footnotesize
11363 \hsize\columnwidth
11364 \@parboxrestore
```
File footnote-xetex-bidi.def 234

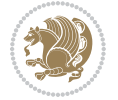

```
11365 \protected@edef\@currentlabel
11366 {\csname p@mpfootnote\endcsname\@thefnmark}%
11367 \color@begingroup
11368 \@makefntext{%
11369 \rule\z@\footnotesep\ignorespaces#1\@finalstrut\strutbox}%
11370 \color@endgroup}}
11371 \long\def\@mpLTRfootnotetext#1{%
11372 \ifbidi@autofootnoterule\ifnum\c@mpfootnote=\@ne\global\let\bidi@mpfootnoterule\left@footnote
11373 \global\setbox\@mpfootins\vbox{\@RTLfalse%
11374 \unvbox\@mpfootins
11375 \reset@font%
11376 \bidi@@LTRfootnotetext@font% \reset@font\footnotesize
11377 \hsize\columnwidth
11378 \@parboxrestore
11379 \protected@edef\@currentlabel
11380 {\csname p@mpfootnote\endcsname\@thefnmark}%
11381 \color@begingroup
11382 \@makefntext{%
11383 \rule\z@\footnotesep\ignorespaces#1\@finalstrut\strutbox}%
11384 \color@endgroup}}
11385 \long\def\@mpfootnotetext#1{%
11386 \ifbidi@autofootnoterule\ifnum\c@mpfootnote=\@ne\if@RTL@footnote\global\let\bidi@mpfootnoteru
\texttt{11387 }\qquad \texttt{25} $$\g1\obal\set\@mfootins\bord\if@RTL@footnote\@RTLtrue\els\@RTLfalse\fi'11388 \unvbox\@mpfootins
11389 \reset@font%
11390 \bidi@@footnotetext@font% \reset@font\footnotesize
11391 \hsize\columnwidth
11392 \@parboxrestore
11393 \protected@edef\@currentlabel
11394 {\csname p@mpfootnote\endcsname\@thefnmark}%
11395 \color@begingroup
11396 \@makefntext{%
11397 \rule\z@\footnotesep\ignorespaces#1\@finalstrut\strutbox}%
11398 \color@endgroup}}
11399 \def\@iiiminipage#1#2[#3]#4{%
11400 \leavevmode
11401 \@pboxswfalse
11402 \if@hboxRconstruct\@bidi@list@minipage@parbox@not@nobtrue\fi
11403 \if@RTL\if#1t\@bidi@list@minipage@parboxtrue\else\if#1b\@bidi@list@minipage@parboxtrue\fi\fi\fi
11404 \setlength\@tempdima{#4}%
11405 \def\@mpargs{{#1}{#2}[#3]{#4}}%
11406 \setbox\@tempboxa\vbox\bgroup
11407 \color@begingroup
11408 \hsize\@tempdima
11409 \textwidth\hsize \columnwidth\hsize
11410 \@parboxrestore
11411 \def\@mpfn{mpfootnote}\def\thempfn{\thempfootnote}\c@mpfootnote\z@
11412 \let\@footnotetext\@mpfootnotetext
11413 \let\@LTRfootnotetext\@mpLTRfootnotetext
11414 \let\@RTLfootnotetext\@mpRTLfootnotetext
```
File footnote-xetex-bidi.def 235

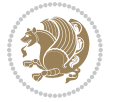

```
11415 \let\@listdepth\@mplistdepth \@mplistdepth\z@
11416 \@minipagerestore
11417 \@setminipage}
11418 \def\endminipage{%
11419 \par
11420 \unskip
11421 \ifvoid\@mpfootins\else
11422 \vskip\skip\@mpfootins
11423 \normalcolor
11424 \bidi@mpfootnoterule
11425 \unvbox\@mpfootins
11426 \fi
11427 \@minipagefalse %% added 24 May 89
11428 \color@endgroup
11429 \egroup
11430 \expandafter\@iiiparbox\@mpargs{\unvbox\@tempboxa}}
11431 \def\LTRthanks#1{\footnotemark
11432 \protected@xdef\@thanks{\@thanks
11433 \protect\LTRfootnotetext[\the\c@footnote]{#1}}%
11434 }
11435 \def\LTRfootnotetext{%
11436 \@ifnextchar [\@xLTRfootnotenext
11437 {\protected@xdef\@thefnmark{\thempfn}%
11438 \@LTRfootnotetext}}
11439 \def\@xLTRfootnotenext[#1]{%
11440 \begingroup
11441 \csname c@\@mpfn\endcsname #1\relax
11442 \unrestored@protected@xdef\@thefnmark{\thempfn}%
11443 \endgroup
11444 \@LTRfootnotetext}
11445 \def\RTLthanks#1{\footnotemark
11446 \protected@xdef\@thanks{\@thanks
11447 \protect\RTLfootnotetext[\the\c@footnote]{#1}}%
11448 }
11449 \let\@thanks\@empty
11450 \def\RTLfootnotetext{%
11451 \@ifnextchar [\@xRTLfootnotenext
11452 {\protected@xdef\@thefnmark{\thempfn}%
11453 \@RTLfootnotetext}}
11454 \def\@xRTLfootnotenext[#1]{%
11455 \begingroup
11456 \csname c@\@mpfn\endcsname #1\relax
11457 \unrestored@protected@xdef\@thefnmark{\thempfn}%
11458 \endgroup
11459 \@RTLfootnotetext}
11460 \leftfootnoterule
```
 $11461$  \ProvidesFile{framed-xetex-bidi.def}[2012/06/05 v0.3 bidi adaptations for framed package for  $\overline{X}$ 

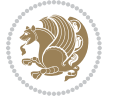

```
11462 \renewcommand\TitleBarFrame[3][]{\begingroup
11463 \ifx\delimiter#1\delimiter
11464 \let\TF@conlab\@empty
11465 \else
11466 \def\TF@conlab{% continuation label
11467 \nointerlineskip
11468 \smash{\rlap{\kern\wd\@tempboxa\kern\fboxrule\kern\fboxsep #1}}}%
11469 \fi
11470 %\let\TF@savecolor\current@color
11471 \textcolor{TFFrameColor}{%
11472 \CustomFBox
11473 {\TF@Title{#2}}{\TF@conlab}%
11474 \fboxrule\fboxrule\fboxrule\fboxrule
11475 %{\let\current@color\TF@savecolor\set@color #3}%
11476 {\normalcolor #3}%
11477 }\endgroup
11478 }
11479 \renewenvironment{titled-frame}[1]{%
11480 \def\FrameCommand{\fboxsep8pt\fboxrule2pt
11481 \TitleBarFrame{\textbf{#1}}}%
11482 \def\FirstFrameCommand{\fboxsep8pt\fboxrule2pt
11483 \TitleBarFrame[$\if@RTL\blacktriangleleft\else\blacktriangleright\fi$]{\textbf{#1}}}%
11484 \def\MidFrameCommand{\fboxsep8pt\fboxrule2pt
11485 \TitleBarFrame[$\if@RTL\blacktriangleleft\else\blacktriangleright\fi$]{\textbf{#1\ (cont)}}
11486 \def\LastFrameCommand{\fboxsep8pt\fboxrule2pt
11487 \TitleBarFrame{\textbf{#1\ (cont)}}}%
11488 \MakeFramed{\advance\hsize-20pt \FrameRestore}}%
11489\% note: 8 + 2 + 8 + 2 = 20. Don't use \width because the frame title
11490% could interfere with the width measurement.
11491 {\endMakeFramed}
11492 \chardef\FrameRestore=\catcode`\| % for debug
11493 \catcode`\|=\catcode`\% % (debug: insert space after backslash)
11494 \def\fb@put@frame#1#2{\relax
11495 \ifdim\pagegoal=\maxdimen \pagegoal\vsize \fi
11496 | \message{============== Entering putframe ======================^J
\texttt{11497} \qquad \texttt{11497} \qquad \texttt{11497}11498 \ifinner
11499 \fb@putboxa#1%
11500 \fb@afterframe
11501 \else
11502 \dimen@\pagegoal \advance\dimen@-\pagetotal % natural space left on page
11503 \ifdim\dimen@<2\baselineskip % Too little room on page
11504 | \message{Page has only \the\dimen@\space room left; eject. }%
11505 \eject \fb@adjheight \fb@put@frame#1#2%
11506 \else % there's appreciable room left on the page
11507 \fb@sizeofframe#1%
11508 | \message{\string\pagetotal=\the\pagetotal,
11509 | \string\pagegoal=\the\pagegoal,
11510 | \string\pagestretch=\the\pagestretch,
11511 | \string\pageshrink=\the\pageshrink,
```

$$
\left\langle \mathbf{1}^{\mathbf{2}}\right\rangle
$$

```
11512 | \string\fb@frh=\the\fb@frh. \space}
11513 | \message{^^JBox of size \the\ht\@tempboxa\space}%
11514 \begingroup % temporarily set \dimen@ to be...
11515 \advance\dimen@.8\pageshrink % maximum space available on page
11516 \advance\dimen@-\fb@frh\relax % max space available for frame's contents
11517 %%% LOOKS SUBTRACTED AND ADDED, SO DOUBLE ACCOUNTING!
11518 \expandafter\endgroup
11519 % expand \ifdim, then restore \dimen@ to real room left on page
11520 \ifdim\dimen@>\ht\@tempboxa % whole box does fit
11521 | \message{fits in \the\dimen@. }%
11522 % ToDo: Change this to use vsplit anyway to capture the marks
11523 % MERGE THIS WITH THE else CLAUSE!!!
11524 \fb@putboxa#1%
11525 \fb@afterframe
11526 \else % box must be split
11527 | \message{must be split to fit in \the\dimen@. }%
11528 % update frame measurement to use \FirstFrameCommand or \MidFrameCommand
11529 \fb@sizeofframe#2%
11530 \setbox\@tempboxa\vbox{% simulate frame and flexiblity of the page:
11531 \vskip \fb@frh \@plus\pagestretch \@minus.8\pageshrink
11532 \kern137sp\kern-137sp\penalty-30
11533 \unvbox\@tempboxa}%
11534 \edef\fb@resto@set{\boxmaxdepth\the\boxmaxdepth
11535 \splittopskip\the\splittopskip}%
11536 \boxmaxdepth\z@ \splittopskip\z@
11537 | \message{^^JPadded box of size \the\ht\@tempboxa\space split to \the\dimen@}%
11538 % Split box here
11539 \setbox\tw@\vsplit\@tempboxa to\dimen@
11540 | \toks99\expandafter{\splitfirstmark}%
11541 | \toks98\expandafter{\splitbotmark}%
11542 | \message{Marks are: \the\toks99, \the\toks98. }%
11543 \setbox\tw@\vbox{\unvbox\tw@}% natural-sized
11544 | \message{Natural height of split box is \the\ht\tw@, leaving
11545 \the\ht\@tempboxa\space remainder. }%
11546 % If the split-to size > (\vsize-\topskip), then set box to full size.
11547 \begingroup
11548 \advance\dimen@\topskip
11549 \expandafter\endgroup
11550 \ifdim\dimen@>\pagegoal
11551 | \message{Frame is big -- Use up the full column. }%
11552 \dimen@ii\pagegoal
11553 \advance\dimen@ii -\topskip
11554 \advance\dimen@ii \FrameHeightAdjust\relax
11555 \else % suspect this is implemented incorrectly:
11556 % If the split-to size > feasible room_on_page, rebox it smaller.
11557 \advance\dimen@.8\pageshrink
11558 \ifdim\ht\tw@>\dimen@
11559 | \message{Box too tall; rebox it to \the\dimen@. }%
11560 \dimen@ii\dimen@
11561 \else % use natural size
```
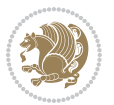

```
11562 \dimen@ii\ht\tw@
11563 \fi
11564 \fi
11565 % Re-box contents to desired size \dimen@ii
11566 \advance\dimen@ii -\fb@frh
11567 \setbox\tw@\vbox to\dimen@ii \bgroup
11568 % remove simulated frame and page flexibility:
11569 \vskip -\fb@frh \@plus-\pagestretch \@minus-.8\pageshrink
11570 \unvbox\tw@ \unpenalty\unpenalty
11571 \ifdim\lastkern=-137sp % whole box went to next page
11572 | \message{box split at beginning! }%
11573 % need work here???
11574 \egroup \fb@resto@set \eject % (\vskip for frame size was discarded)
11575 \fb@adjheight
11576 \fb@put@frame#1#2% INSERTED ???
11577 \else % Got material split off at the head
11578 \egroup \fb@resto@set
11579 \ifvoid\@tempboxa % it all fit after all
11580 | \message{box split at end! }%
11581 \setbox\@tempboxa\box\tw@
11582 \fb@putboxa#1%
11583 \fb@afterframe
11584 \else % it really did split
11585 | \message{box split as expected. Its reboxed height is \the\ht\tw@. }%
11586 \ifdim\wd\tw@>\z@
11587 \wd\tw@\wd\@tempboxa
11588 \centerline{#2{\hboxL{\box\tw@}}}% ??? \centerline bad idea
11589 \else
11590 | \message{Zero width means likely blank. Don't frame it (guess)}%
11591 \box\tw@
11592 \fi
11593 \hrule \@height\z@ \@width\hsize
11594 \eject
11595 \fb@adjheight
11596 \fb@put@frame\LastFrameCommand\MidFrameCommand
11597 \fi\fi\fi\fi\fi
11598 }
11599 \def\fb@putboxa#1{%
11600 \ifvoid\@tempboxa
11601 \PackageWarning{framed}{Boxa is void -- discard it. }%
11602 \else
11603 | \message{Frame and place boxa. }%
11604 | %{\showoutput\showbox\@tempboxa}%
11605 \centerline{#1{\hboxL{\box\@tempboxa}}}%
11606 \fi
11607 }
11608 \catcode`\|=\FrameRestore
11609 \def\FrameRestore{%
11610 \let\if@nobreak\iffalse
11611 \let\if@noskipsec\iffalse
```
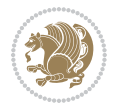

```
11612 \let\-\@dischyph
11613 \let\'\@acci\let\`\@accii\let\=\@acciii
11614 % \message{FrameRestore:
11615 % \@totalleftmargin=\the \@totalleftmargin,
11616 % \rightmargin=\the\rightmargin,
11617 % \@listdepth=\the\@listdepth. }%
11618 % Test if we are in a list (or list-like paragraph)
11619 \ifnum \ifdim\@totalleftmargin>\z@ 1\fi
11620 \ifdim\rightmargin>\z@ 1\fi
11621 \ifnum\@listdepth>\z@ 1\fi 0>\z@
11622 % \message{In a list: \linewidth=\the\linewidth, \@totalleftmargin=\the\@totalleftmar
11623 % \parshape=\the\parshape, \columnwidth=\the\columnwidth, \hsize=\the\hsize,
11624 % \labelwidth=\the\labelwidth. }%
11625 \@setminipage % snug fit around the item
11626 % Now try to propageate changes of width from \hsize to list parameters.
11627 % This is deficient, but a more advanced way to indicate modification to text
11628 % dimensions is not (yet) provided; in particular, no separate left/right
11629 % adjustment.
11630 \advance\linewidth-\columnwidth \advance\linewidth\hsize
11631 \parshape\@ne \@totalleftmargin \linewidth
11632 \else % Not in list
11633 \linewidth=\hsize
11634 %\message{No list, set \string\linewidth=\the\hsize. }%
11635 \fi
11636 \sloppy
11637 }
```
## **65 File ftnright-xetex-bidi.def**

```
11638 \ProvidesFile{ftnright-xetex-bidi.def}[2017/05/06 v0.5 bidi adaptations for ftnright package :
11639
11640 \def\LTR@outputdblcol{%
11641 \if@firstcolumn
11642 \global\@firstcolumnfalse
11643 \global\setbox\@leftcolumn\copy\@outputbox
11644 \global\count\footins\@m
11645 \global\skip\footins\rcol@footinsskip
11646 \splitmaxdepth\maxdimen
11647 \vbadness\maxdimen
11648 \setbox\@outputbox\vbox{\unvbox\@outputbox\unskip}%
11649 \setbox\@outputbox\vsplit\@outputbox to\maxdimen
11650 \toks@\expandafter{\topmark}%
11651 \xdef\@firstcoltopmark{\the\toks@}%
11652 \toks@\expandafter{\splitfirstmark}%
11653 \xdef\@firstcolfirstmark{\the\toks@}%
11654 \ifx\@firstcolfirstmark\@empty
11655 \global\let\@setmarks\relax
11656 \else
11657 \gdef\@setmarks{%
11658 \let\firstmark\@firstcolfirstmark
```
File ftnright-xetex-bidi.def 240

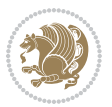

```
11659 \let\topmark\@firstcoltopmark}%
11660 \fi
11661 \else
11662 \preparefootins
11663 \global\@firstcolumntrue
11664 \setbox\@outputbox\vbox{%
11665 \hb@xt@\textwidth{%
11666 \hb@xt@\columnwidth{%
11667 \bidi@firstcolumn@status@write%
11668 \box\@leftcolumn \hss}%
11669 \hfil
11670 {\normalcolor\vrule \@width\columnseprule}%
11671 \hfil
11672 \hb@xt@\columnwidth{%
11673 \bidi@lastcolumn@status@write%
11674 \box\@outputbox \hss}}}%
11675 \@combinedblfloats
11676 \@setmarks
11677 \@outputpage
11678 \begingroup
11679 \@dblfloatplacement
11680 \@startdblcolumn
11681 \@whilesw\if@fcolmade \fi{\@outputpage
11682 \@startdblcolumn}%
11683 \endgroup
11684 \fi}%
11685
11686
11687
11688 \def\RTL@outputdblcol{%
11689 \if@firstcolumn
11690 \global\@firstcolumnfalse
11691 \global\setbox\@leftcolumn\copy\@outputbox
11692 \global\count\footins\@m
11693 \global\skip\footins\rcol@footinsskip
11694 \splitmaxdepth\maxdimen
11695 \vbadness\maxdimen
11696 \setbox\@outputbox\vbox{\unvbox\@outputbox\unskip}%
11697 \setbox\@outputbox\vsplit\@outputbox to\maxdimen
11698 \toks@\expandafter{\topmark}%
11699 \xdef\@firstcoltopmark{\the\toks@}%
11700 \toks@\expandafter{\splitfirstmark}%
11701 \xdef\@firstcolfirstmark{\the\toks@}%
11702 \ifx\@firstcolfirstmark\@empty
11703 \global\let\@setmarks\relax
11704 \else
11705 \gdef\@setmarks{%
11706 \let\firstmark\@firstcolfirstmark
11707 \let\topmark\@firstcoltopmark}%
11708 \fi
```
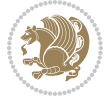

```
11709 \else
11710 \preparefootins
11711 \global\@firstcolumntrue
11712 \setbox\@outputbox\vbox{%
11713 \hb@xt@\textwidth{%
11714 \hskip \columnwidth
11715 \hfil
11716 {\normalcolor\vrule \@width\columnseprule}%
\label{eq:111} \begin{array}{ll} \hbox{hfil} \end{array}11718 \hb@xt@\columnwidth{%
11719 \bidi@firstcolumn@status@write%
11720 \box\@leftcolumn \hss}%
11721 \hskip -\textwidth
11722 \hb@xt@\columnwidth{%
11723 \bidi@lastcolumn@status@write%
11724 \box\@outputbox \hss}%
11725 \hskip \columnsep
11726 \hskip \columnwidth }}%
11727 \@combinedblfloats
11728 \@setmarks
11729 \@outputpage
11730 \begingroup
11731 \@dblfloatplacement
11732 \@startdblcolumn
11733 \@whilesw\if@fcolmade \fi{\@outputpage
11734 \@startdblcolumn}%
11735 \endgroup
11736 \fi}%
11737
11738
11739
11740 \let\leftfootnoterule\@empty
11741 \let\rightfootnoterule\@empty
11742 \let\textwidthfootnoterule\@empty
11743 \let\autofootnoterule\@empty
11744 \let\footnoterule\@empty
11745 \long\def\@makefntext#1{\parindent 1em
11746 \noindent\hbox to 2em{}%
11747 \llap{\@thefnmark\hbox{.}\,\,}#1}
```
## **66 File graphicx-xetex-bidi.def**

```
11748 \ProvidesFile{graphicx-xetex-bidi.def}[2017/06/17 v0.5 bidi adaptations for graphicx package:
11749\def\Grot@box@std#1#2{\ifmmode\else\if@RTL\beginL\fi\fi%
11750 \Grot@setangle{#1}%
11751 \setbox\z@\hbox{{\ifmmode\if@RTL\beginR\fi#2\if@RTL\endR\fi\else\if@RTL\beginR\fi#2\if@RTL\
11752 \Grot@x\z@
11753 \Grot@y\z@
```

```
11754 \Grot@box\ifmmode\else\if@RTL\endL\fi\fi}
```

```
11755 \long\def\Grot@box@kv[#1]#2#3{\ifmmode\else\if@RTL\beginL\fi\fi%
```
File graphicx-xetex-bidi.def 242

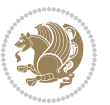

File graphicx-xetex-bidi.def 243

```
11762 \Grot@box\ifmmode\else\if@RTL\endL\fi\fi
11763 \@end@tempboxa}
\texttt{11764}\long\def\Sccale@box\#1['#2]~\ifmmode\else\ifmmode\else\fi\fi\begin{min}[1]{.1764\leq\else\fi\fi\end{min}[1]~\fi\qquad11765 \leavevmode
11766 \def\Gscale@x{#1}\def\Gscale@y{#2}%
11767 \setbox\z@\hbox{{#3}}%
11768 \setbox\tw@\hbox{\Gscale@start\rlap{\copy\z@}\Gscale@end}%
11769 \ifdim#2\p@<\z@
11770 \ht\tw@-#2\dp\z@
11771 \d{dp\tw@-\#2\ht\z@}11772 \else
11773 \ht\tw@#2\ht\z@
11774 \dp\tw@#2\dp\z@
11775 \fi
11776 \ifdim#1\p@<\z@
\label{thm:11777} $$\hbox% \abs{x=0+1\wd\z@{\kern-\#1\wd\z@{\boxstar\tw@{\hss}}$}$$11778 \else
11779 \wd\tw@#1\wd\z@
11780 \box\tw@
\verb|11781| \ifmmode\else\if@RTL\end L\fi\fi\fi\fi11782 \def\Gin@iii[#1,#2][#3,#4]#5{%
11783 \begingroup
11784 \ifmmode\else\if@RTL\beginL\fi\fi
11785 \Gin@bboxtrue
11786 \Gin@defaultbp\Gin@llx{#1}%
11787 \Gin@defaultbp\Gin@lly{#2}%
11788 \Gin@defaultbp\Gin@urx{#3}%
11789 \Gin@defaultbp\Gin@ury{#4}%
11790 \Ginclude@graphics{#5}%
11791 \ifmmode\else\if@RTL\endL\fi\fi
11792 \endgroup}
11793 \def\Gin@ii[#1]#2{%
11794 \def\@tempa{[}\def\@tempb{#2}%
11795 \ifx\@tempa\@tempb
11796 \def\@tempa{\Gin@iii[#1][}%
11797 \expandafter\@tempa
11798 \else
11799 \begingroup
11800 \ifmmode\else\if@RTL\beginL\fi\fi
11801 \@tempswafalse
11802 \toks@{\Ginclude@graphics{#2}}%
11803 \setkeys{Gin}{#1}%
11804 \Gin@esetsize
11805 \the\toks@
```

```
11761 \Grot@setangle{#2}%
```

```
11760 \setbox\z@\box\@tempboxa
```

```
11758 \Grot@y\height \advance\Grot@y-\depth \divide\Grot@y\tw@
11759 \setkeys{Grot}{#1}%
```

```
11757 \Grot@x\width \divide\Grot@x\tw@
```

```
11756 \@begin@tempboxa\hbox{\ifmmode\if@RTL\beginR\fi#3\if@RTL\endR\fi\else\if@RTL\beginR\fi#3\if@
```

```
11806 \ifmmode\else\if@RTL\endL\fi\fi
11807 \endgroup
11808 \fi}
11809 \def\reflectbox{\bidiGscale@box-1[1]}
_{11810}\label{def:101}11811 \leavevmode
11812 \def\Gscale@x{#1}\def\Gscale@y{#2}%
11813 \setbox\z@\hbox{{\ifmmode\if@RTL\beginR\fi#3\if@RTL\endR\fi\else\if@RTL\beginR\fi#3\if@RTL\
11814 \setbox\tw@\hbox{\Gscale@start\rlap{\copy\z@}\Gscale@end}%
11815 \ifdim#2\p@<\z@
11816 \ht\tw@-#2\dp\z@
11817 \dp\tw@-#2\ht\z@
11818 \else
11819 \ht\tw@#2\ht\z@
11820 \dp\tw@#2\dp\z@
11821 \fi
11822 \ifdim#1\p@<\z@
11823 \hb@xt@-#1\wd\z@{\kern-#1\wd\z@\box\tw@\hss}%
11824 \else
11825 \wd\tw@#1\wd\z@
11826 \box\tw@
11827 \fi\ifmmode\else\if@RTL\endL\fi\fi}
11828 \def\scalebox#1{%
11829 \@ifnextchar[{\bidiGscale@box{#1}}{\bidiGscale@box{#1}[#1]}}
11830 \def\resizebox{%
11831 \leavevmode
11832 \@ifstar{\bidiGscale@@box\totalheight}{\bidiGscale@@box\height}}
11833 \def\bidiGscale@@box#1#2#3{%
11834 \let\@tempa\Gin@exclamation
11835 \expandafter\def\expandafter\@tempb\expandafter{\string#2}%
11836 \expandafter\def\expandafter\@tempc\expandafter{\string#3}%
11837 \ifx\@tempb\@tempa
11838 \ifx\@tempc\@tempa
11839 \toks@{\mbox}%
11840 \else
11841 \toks@{\bidiGscale@box@dd{#3}#1}%
11842 \fi
11843 \else
11844 \ifx\@tempc\@tempa
11845 \toks@{\bidiGscale@box@dd{#2}\width}%
11846 \else
11847 \toks@{\bidiGscale@box@dddd{#2}\width{#3}#1}%
11848 \fi
11849 \fi
11850 \the\toks@}
11851 \long\def\bidiGscale@box@dd#1#2#3{%
11852 \@begin@tempboxa\hbox{\ifmmode\if@RTL\beginR\fi#3\if@RTL\endR\fi\else\if@RTL\beginR\fi#3\if@
11853 \setlength\@tempdima{#1}%
11854 \setlength\@tempdimb{#2}%
11855 \Gscale@div\@tempa\@tempdima\@tempdimb
```
File graphicx-xetex-bidi.def 244

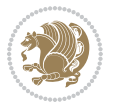

```
11856 \Gscale@box\@tempa[\@tempa]{\box\@tempboxa}%
11857 \@end@tempboxa}
11858 \long\def\bidiGscale@box@dddd#1#2#3#4#5{%
11859 \@begin@tempboxa\hbox{\ifmmode\if@RTL\beginR\fi#5\if@RTL\endR\fi\else\if@RTL\beginR\fi#5\if@RTL\endR\fi\fi}%
11860 \setlength\@tempdima{#1}%
11861 \setlength\@tempdimb{#2}%
11862 \Gscale@div\@tempa\@tempdima\@tempdimb
11863 \setlength\@tempdima{#3}%
11864 \setlength\@tempdimb{#4}%
11865 \Gscale@div\@tempb\@tempdima\@tempdimb
11866 \ifGin@iso
11867 \ifdim\@tempa\p@>\@tempb\p@
11868 \let\@tempa\@tempb
11869 \else
11870 \let\@tempb\@tempa
11871 \fi
11872 \fi
11873 \Gscale@box\@tempa[\@tempb]{\box\@tempboxa}%
11874 \@end@tempboxa}
```
#### **67 File geometry-xetex-bidi.def**

```
11875 \ProvidesFile{geometry-xetex-bidi.def}[2017/01/14 v0.2 bidi adaptations for geometry package :
11876 \renewcommand*{\Gm@vrules@mpi}{%
11877 \if@RTLmain%
11878 \hb@xt@\@tempdima{\hskip-\marginparwidth\hskip-\marginparsep
11879 \llap{\Gm@vrule}\ignorespaces
11880 \hskip \marginparwidth\rlap{\Gm@vrule}\hskip \marginparsep
11881 \llap{\Gm@vrule}\hskip\textwidth\rlap{\Gm@vrule}\hss}%
11882 \else%
11883 \hb@xt@\@tempdima{\llap{\Gm@vrule}\ignorespaces
11884 \hskip \textwidth\Gm@vrule\hskip \marginparsep
11885 \llap{\Gm@vrule}\hfil\Gm@vrule}\fi}%
11886 \renewcommand*{\Gm@vrules@mpii}{%
11887 \if@RTLmain%
11888 \hb@xt@\@tempdima{\llap{\Gm@vrule}\ignorespaces
11889 \hskip \textwidth\Gm@vrule\hskip \marginparsep
11890 \llap{\Gm@vrule}\hfil\Gm@vrule}%
11891 \else%
11892 \hb@xt@\@tempdima{\hskip-\marginparwidth\hskip-\marginparsep
11893 \llap{\Gm@vrule}\ignorespaces
11894 \hskip \marginparwidth\rlap{\Gm@vrule}\hskip \marginparsep
11895 \llap{\Gm@vrule}\hskip\textwidth\rlap{\Gm@vrule}\hss}\fi}%
11896 \bidi@patchcmd{\Gm@pageframes}{%
11897 \ifodd\count\z@
11898 \let\@themargin\oddsidemargin
11899 \else
11900 \let\@themargin\evensidemargin
11901 \fi
11902 }{%
```

```
11903 \ifodd\count\z@
11904 \if@RTLmain
11905 \let\@themargin\evensidemargin
11906 \else
11907 \let\@themargin\oddsidemargin
11908 \fi
11909 \else
11910 \if@RTLmain
11911 \let\@themargin\oddsidemargin
11912 \else
11913 \let\@themargin\evensidemargin
11914 \fi
11915 \fi
11916 }{}{}
```
#### **68 File hvfloat-xetex-bidi.def**

```
11917 \ProvidesFile{hvfloat-xetex-bidi.def}[2012/04/18 v0.2 bidi adaptations for hvfloat package for
11918 \def\do@@hvFloat[#1]#2#3{%
11919 \def\hv@shortCap{#1}
11920 \def\hv@longCap{#2}
11921 \def\hv@label{#3}
11922 %\newcommand*{\hvFloat}[5][]{%
11923 % [#1}: keyvalues
11924 % #2: type figure | table | ...
11925 % #3: float contents
11926 % [#4]: short caption
11927 % #5: caption
11928 % #6: label
11929 % \setDefaults%
11930 % \def\@tempa{#1}%
11931 % \ifx\@tempa\empty\else\setkeys{hvSet}{#1}\fi% set options, only when not empty
11932 \def\@tempa{90}%
11933 \ifx\hvSet@rotAngle\@tempa \setlength{\hvMaxCapWidth}{\textheight}
11934 \else \setlength{\hvMaxCapWidth}{\linewidth}
11935 \fi
11936 %
11937 % First we save the object in \hvObjectBox
11938 %
11939 \ifx\hvSet@objectAngle\hv@Zero % rotate the object?
11940 \savebox{\hvObjectBox}{\ifhv@useOBox\usebox{\hvOBox}\else\hv@floatObject\fi}
11941 \else
11942 \savebox{\hvObjectBox}{%
11943 \rotatebox{\hvSet@objectAngle}{%
11944 \ifhv@useOBox\usebox{\hvOBox}\else\hv@floatObject\fi}}
11945 \fi
11946 \setlength{\hvObjectWidth}{\wd\hvObjectBox}
11947%
11948 % Now we save the caption with its defined \hvCapWidth
11949 %
```
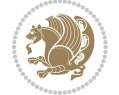

```
11950 \ifx\hvSet@capWidth\hv@Width\setlength{\hvCapWidth}{\hvObjectWidth}
11951 \else
11952 \ifx\hvSet@capWidth\hv@Height\setlength{\hvCapWidth}{\ht\hvObjectBox}
11953 \else
11954 \setlength{\hvCapWidth}{\hvObjectWidth}
11955 \ifx\hvSet@capPos\hv@Left\addtolength{\hvMaxCapWidth}{-\hvObjectWidth}\fi
11956 \ifx\hvSet@capPos\hv@Right\addtolength{\hvMaxCapWidth}{-\hvObjectWidth}\fi
11957 \ifdim\hvSet@capWidth\columnwidth<\hvMaxCapWidth
11958 \setlength{\hvCapWidth}{\hvSet@capWidth\columnwidth}
11959 \else
11960 \setlength{\hvCapWidth}{\hvMaxCapWidth}
11961 \fi
11962 \fi
11963 \fi
11964 %
11965 % now we have the object and the caption with the right
11966 % rotated angles saved in boxes
11967 %
11968 \def\fps@figure{\hvSet@floatPos}
11969 \ifhv@nonFloat\begingroup% Start the nonfloat part
11970 \else \begin{\hv@floatType}% Start the floating environment
11971 \fi%
11972 \saveCaptionSkip% we put this space ourselve
11973 \ifx\hvSet@capAngle\hv@Width % need rotation?
11974 \sbox{\hvCaptionBox}{%
11975 \begin{minipage}[b]{\hvCapWidth}% minipage, to get hyphenation
11976 \ifhv@nonFloat%
11977 \ifhv@onlyText#2%
11978 \else%
11979 \ifx\hv@floatType\hv@figure
11980 \ifx\relax#1\relax \figcaption{#2}\else\figcaption[#1]{#2}\fi
11981 \else
11982 \ifx\relax#1\relax \tabcaption{#2}\else\tabcaption[#1]{#2}\fi%
11983 \fi
11984 \fi
11985 \else\ifx\relax\hv@shortCap\relax\caption{#2}\else\caption[#1]{#2}\fi%
11986 \tilde{i}11987 \label{#3}%
11988 \end{minipage}%
11989 }%
11990 \else%
11991 \sbox{\hvCaptionBox}{%
11992 \rotatebox{\hvSet@capAngle}{%
11993 \begin{minipage}[b]{\hvCapWidth}% minipage, to get hyphenation
11994 \ifhv@nonFloat%
11995 \ifhv@onlyText#2%
11996 \else%
11997 \ifx\hv@floatType\hv@figure
11998 \ifx\relax#1\relax \figcaption{#2}\else\figcaption[#1]{#2}\fi
11999 \else
```
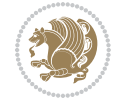

```
12000 \ifx\relax#1\relax \tabcaption{#2}\else\tabcaption[#1]{#2}\fi%
12001 \fi
12002 \fi
12003 \else\ifx\relax\hv@shortCap\relax\caption{#2}\else\caption[#1]{#2}\fi%
12004 \fi%
12005 \label{#3}%
12006 \end{minipage}%
12007 }%
12008 }%
12009 \fi%
12010 %%
12011 \restoreCaptionSkip% save old values
12012 \ifx\hvSet@objectPos\hv@Right\bidi@raggedleft%
12013 \else%
12014 \ifx\hvSet@objectPos\hv@Center
12015 \ifhv@nonFloat\hspace*{\fill}\else\centering\fi%
12016 \fi%
12017 \fi%
12018 %
12019 % to rotate object and caption together, we save all in another box
12020 % the caption comes first, if its on the left or the top
12021%
12022 \savebox{\@tempboxa}{%
12023 \ifx\hvSet@capPos\hv@Left % caption on left side
12024 \if@RTL%
12025 \ifx\hvSet@capVPos\hv@Center%
12026 \ifhv@fbox
12027 \fbox{\parbox{\wd\hvObjectBox}{\usebox{\hvObjectBox}}}
12028 \else
12029 \parbox{\wd\hvObjectBox}{\usebox{\hvObjectBox}}
12030 \fi%
12031 \hspace{\hvSet@floatCapSep pt}%
12032 \ifhv@fbox
12033\fbox{\parbox{\wd\hvCaptionBox}{\usebox{\hvCaptionBox}}}%
12034 \else
12035 \parbox{\wd\hvCaptionBox}{\usebox{\hvCaptionBox}}
12036 \fi%
12037 \else%
12038 \ifx\hvSet@capVPos\hv@Top
12039 \ifhv@fbox
12040 \fbox{\raisebox{-\height}{\usebox{\hvObjectBox}}}%
12041 \else
12042 \raisebox{-\height}{\usebox{\hvObjectBox}}%
_{12043} \fi%
12044 \hspace{\hvSet@floatCapSep pt}%
12045 \ifhv@fbox
12046 \fbox{\raisebox{-\height}{\usebox{\hvCaptionBox}}}%
12047 \else
12048 \raisebox{-\height}{\usebox{\hvCaptionBox}}%
12049 \fi
```
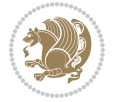

```
12050 \else
12051 \ifhv@fbox
12052 \fbox{\usebox{\hvObjectBox}}%
12053 \else
12054 \usebox{\hvObjectBox}%
12055 \fi
12056 \hspace{\hvSet@floatCapSep pt}%
12057 \ifhv@fbox
12058 \fbox{\usebox{\hvCaptionBox}}%
12059 \else
12060 \usebox{\hvCaptionBox}%
12061 If i%_{12062} \fi%
12063 \fi%
12064 \else% not RTL
12065 \ifx\hvSet@capVPos\hv@Center%
12066 \ifhv@fbox\fbox{\parbox{\wd\hvCaptionBox}{\usebox{\hvCaptionBox}}}}%
12067 \else \parbox{\wd\hvCaptionBox}{\usebox{\hvCaptionBox}}}
12068 \fi%
12069 \hspace{\hvSet@floatCapSep pt}% capfloatsep
12070 \ifhv@fbox\fbox{\parbox{\wd\hvObjectBox}{\usebox{\hvObjectBox}}}
12071 \else \parbox{\wd\hvObjectBox}{\usebox{\hvObjectBox}}
_{12072} \fi%
12073 \else%
12074 \ifx\hvSet@capVPos\hv@Top % caption at top
12075 \ifhv@fbox\fbox{\raisebox{-\height}{\usebox{\hvCaptionBox}}}%
12076 \else \raisebox{-\height}{\usebox{\hvCaptionBox}}%
12077 \fi
12078 \hspace{\hvSet@floatCapSep pt}% capfloatsep
12079 \ifhv@fbox\fbox{\raisebox{-\height}{\usebox{\hvObjectBox}}}%
12080 \else \raisebox{-\height}{\usebox{\hvObjectBox}}%
12081 \fi%
12082 \else% caption on bottom
12083 \ifhv@fbox\fbox{\usebox{\hvCaptionBox}}
12084 \else\usebox{\hvCaptionBox}
12085 \fi%
12086 \hspace{\hvSet@floatCapSep pt}%
12087 \ifhv@fbox\fbox{\usebox{\hvObjectBox}}
12088 \else \usebox{\hvObjectBox}
12089 \fi%
12090 \fi%
12091 \tilde{i} end of RTL
12092 \fi%
12093 \else
12094 \ifx\hvSet@capPos\hv@Top
12095 \ifdim\wd\hvCaptionBox>\wd\hvObjectBox
12096 \begin{minipage}{\wd\hvCaptionBox}
12097 \else
12098 \begin{minipage}{\wd\hvObjectBox}
12099 \fi
```

```
File hvfloat-xetex-bidi.def 249
```
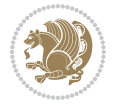

```
12100 \centering
12101 \ifhv@fbox
12102\fbox{\usebox{\hvCaptionBox}}\\[\hvBelowCaptionSkip]
12103 \fbox{\usebox{\hvObjectBox}}
12104 \else
12105 \usebox{\hvCaptionBox}\\[\hvBelowCaptionSkip]
12106 \usebox{\hvObjectBox}
_{12107} \fi%
12108 \end{minipage}
12109 \else
12110 \ifx\hvSet@capPos\hv@Bottom
12111 \ifdim\wd\hvCaptionBox>\wd\hvObjectBox
12112 \begin{minipage}{\wd\hvCaptionBox}
12113 \else
12114 \begin{minipage}{\wd\hvObjectBox}
12115 \fi
12116 \centering
12117 \ifhv@fbox
12118 \fbox{\usebox{\hvObjectBox}}\\[\hvAboveCaptionSkip]
12119 \fbox{\usebox{\hvCaptionBox}}
12120 \else
12121 \usebox{\hvObjectBox}\\[\hvAboveCaptionSkip]
12122 \usebox{\hvCaptionBox}
12123 \fi%
12124 \end{minipage}
12125 \else% the last option: put the caption on the right
12126 \if@RTL%
12127 \ifx\hvSet@capVPos\hv@Center%
12128 \ifhv@fbox\fbox{\parbox{\wd\hvCaptionBox}{\usebox{\hvCaptionBox}}}}
12129 \else \parbox{\wd\hvCaptionBox}{\usebox{\hvCaptionBox}}}
12130 \fi%
12131 \hspace{\hvSet@floatCapSep pt}% capfloatsep
12132 \ifhv@fbox\fbox{\parbox{\wd\hvObjectBox}{\usebox{\hvObjectBox}}}
12133 \else \parbox{\wd\hvObjectBox}{\usebox{\hvObjectBox}}
12134 \fi%
12135 \else%
12136 \ifx\hvSet@capVPos\hv@Top % caption at top
12137 \ifhv@fbox\fbox{\raisebox{-\height}{\usebox{\hvCaptionBox}}}%
12138 \else \raisebox{-\height}{\usebox{\hvCaptionBox}}%
12139 \fi
12140 \hspace{\hvSet@floatCapSep pt}% capfloatsep
12141 \ifhv@fbox\fbox{\raisebox{-\height}{\usebox{\hvObjectBox}}}%
12142 \else \raisebox{-\height}{\usebox{\hvObjectBox}}%
12143 \fi%
12144 \else% caption on bottom
12145 \ifhv@fbox\fbox{\usebox{\hvCaptionBox}}
12146 \else\usebox{\hvCaptionBox}
12147 \fi%
12148 \hspace{\hvSet@floatCapSep pt}%
12149 \ifhv@fbox\fbox{\usebox{\hvObjectBox}}
```
File hvfloat-xetex-bidi.def 250

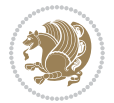

```
12150 \else \usebox{\hvObjectBox}
12151 \fi%
12152 \fi%
12153 \fi%
12154 \else% not RTL
12155 \ifx\hvSet@capVPos\hv@Center%
12156 \ifhv@fbox
12157 \fbox{\parbox{\wd\hvObjectBox}{\usebox{\hvObjectBox}}}
12158 \else
12159 \parbox{\wd\hvObjectBox}{\usebox{\hvObjectBox}}
12160 \tilde{1}12161 \hspace{\hvSet@floatCapSep pt}%
12162 \ifhv@fbox
12163\fbox{\parbox{\wd\hvCaptionBox}{\usebox{\hvCaptionBox}}}%
12164 \else
12165 \parbox{\wd\hvCaptionBox}{\usebox{\hvCaptionBox}}
12166 \fi%
12167 \else%
12168 \ifx\hvSet@capVPos\hv@Top
12169 \ifhv@fbox
12170 \fbox{\raisebox{-\height}{\usebox{\hvObjectBox}}}%
12171 \else
12172 \raisebox{-\height}{\usebox{\hvObjectBox}}%
12173 \fi%
12174 \hspace{\hvSet@floatCapSep pt}%
12175 \ifhv@fbox
12176 \fbox{\raisebox{-\height}{\usebox{\hvCaptionBox}}}%
12177 \else
12178 \raisebox{-\height}{\usebox{\hvCaptionBox}}%
12179 \fi
12180 \else
12181 \ifhv@fbox
12182 \fbox{\usebox{\hvObjectBox}}%
12183 \else
12184 \usebox{\hvObjectBox}%
12185 \overline{1}12186 \hspace{\hvSet@floatCapSep pt}%
12187 \ifhv@fbox
12188\fbox{\usebox{\hvCaptionBox}}%
12189 \else
12190 \usebox{\hvCaptionBox}%
12191 \overline{1}_{12192} \fi%
12193 \fi
12194 \fi% end of RTL
12195 \fi
12196 \fi
12197 \{fi12198 }% End savebox Object and caption
12199 %
```
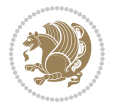
```
12200 % now we rotate the object and caption, if needed
12201 %
12202 \ifx\hvSet@rotAngle\hv@Zero
12203 \usebox{\@tempboxa}
12204 \else
12205 \rotatebox{\hvSet@rotAngle}{\usebox{\@tempboxa}}
12206 \fi
12207 \ifhv@nonFloat
12208 \ifx\hvSet@objectPos\hv@Center
12209 \ifhv@nonFloat
12210 \hspace{\fill}
12211 \fi
12212 \fi
12213 \endgroup% End the nonfloat part
12214 \else
12215 \end{\hv@floatType}% End the floating environment
12216 \overline{1}12217 }
```

```
12218 \ProvidesFile{hyperref-xetex-bidi.def}[2017/08/09 v1.0 bidi adaptations for hyperref package :
12219 \AtBeginDocument{%
12220 \def\contentsline#1#2#3#4{%
12221 \ifx\\#4\\%
12222 \csname 1@#1\endcsname{#2}{#3}%
12223 \else
12224 \ifcase\Hy@linktoc % none
12225 \csname 10#1\endcsname{#2}{#3}%
12226 \or % section
12227 \csname 1@#1\endcsname{%
12228 \hyper@linkstart{link}{#4}{\if@RTL\beginR\fi#2\if@RTL\endR\fi}\hyper@linkend
12229 }{#3}%
12230 \or % page
12231 \csname 1@#1\endcsname{{#2}}{%
12232 \hyper@linkstart{link}{#4}{#3}\hyper@linkend
12233 }%
12234 \else % all
12235 \csname l@#1\endcsname{%
12236 \hyper@linkstart{link}{#4}{\if@RTL\beginR\fi#2\if@RTL\endR\fi}\hyper@linkend
12237 }{%
12238 \hyper@linkstart{link}{#4}{#3}\hyper@linkend
12239 }%
12240 \fi
12241 \fi
12242 }
12243 \ifHy@hyperfootnotes
12244 \let\H@@footnotetext\@footnotetext
12245 \let\HRTL@@RTLfootnotetext\@RTLfootnotetext
12246 \let\HLTR@@LTRfootnotetext\@LTRfootnotetext
```
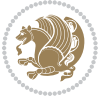

```
12247 \def\@xfootnotenext[#1]{%
12248 \begingroup
12249 \csname c@\@mpfn\endcsname #1\relax
12250 \unrestored@protected@xdef\@thefnmark{\thempfn}%
12251 \endgroup
12252 \ifx\@footnotetext\@mpfootnotetext
12253 \expandafter\H@@mpfootnotetext
12254 \else
12255 \expandafter\H@@footnotetext
12256 \fi
12257 }%
12258 \def\@xRTLfootnotenext[#1]{%
12259 \begingroup
12260 \csname c@\@mpfn\endcsname #1\relax
12261 \unrestored@protected@xdef\@thefnmark{\thempfn}%
12262 \endgroup
12263 \ifx\@RTLfootnotetext\@mpRTLfootnotetext
12264 \expandafter\HRTL@@mpRTLfootnotetext
12265 \else
12266 \expandafter\HRTL@@RTLfootnotetext
12267 \fi
12268 }%
12269 \def\@xLTRfootnotenext[#1]{%
12270 \begingroup
12271 \csname c@\@mpfn\endcsname #1\relax
12272 \unrestored@protected@xdef\@thefnmark{\thempfn}%
12273 \endgroup
12274 \ifx\@LTRfootnotetext\@mpLTRfootnotetext
12275 \expandafter\HLTR@@mpLTRfootnotetext
12276 \else
12277 \expandafter\HLTR@@LTRfootnotetext
12278 \fi
12279 }%
12280 \def\@xfootnotemark[#1]{%
12281 \begingroup
12282 \c@footnote #1\relax
12283 \unrestored@protected@xdef\@thefnmark{\thefootnote}%
12284 \endgroup
12285 \H@@footnotemark
12286 }%
12287 \let\H@@mpfootnotetext\@mpfootnotetext
12288 \let\HRTL@@mpRTLfootnotetext\@mpRTLfootnotetext
12289 \let\HLTR@@mpLTRfootnotetext\@mpLTRfootnotetext
12290 \long\def\@mpfootnotetext#1{%
12291 \H@@mpfootnotetext{%
12292 \ifHy@nesting
12293 \hyper@@anchor{\Hy@footnote@currentHref}{#1}%
12294 \else
12295 \Hy@raisedlink{%
12296 \hyper@@anchor{\Hy@footnote@currentHref}{\relax}%
```
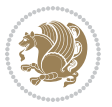

```
12297 }#1%
12298 \fi
12299 }%
12300 }%
12301 \long\def\@mpRTLfootnotetext#1{%
12302 \HRTL@@mpRTLfootnotetext{%
12303 \ifHy@nesting
12304 \hyper@@anchor{\Hy@footnote@currentHref}{#1}%
12305 \else
12306 \Hy@raisedlink{%
12307 \hyper@@anchor{\Hy@footnote@currentHref}{\relax}%
12308 }#1%
12309 \fi
12310 }%
12311 }%
12312 \long\def\@mpLTRfootnotetext#1{%
12313 \HLTR@@mpLTRfootnotetext{%
12314 \ifHy@nesting
12315 \hyper@@anchor{\Hy@footnote@currentHref}{#1}%
12316 \else
12317 \Hy@raisedlink{%
12318 \hyper@@anchor{\Hy@footnote@currentHref}{\relax}%
12319 }#1%
12320 \fi
12321 }%
12322 }%
12323 \long\def\@footnotetext#1{%
12324 \H@@footnotetext{%
12325 \ifHy@nesting
12326 \hyper@@anchor{\Hy@footnote@currentHref}{#1}%
12327 \else
12328 \Hy@raisedlink{%
12329 \hyper@@anchor{\Hy@footnote@currentHref}{\relax}%
12330 }%
12331 \let\@currentHlabel\Hy@footnote@currentHlabel
12332 \let\@currentHref\Hy@footnote@currentHref
12333 \let\@currentlabelname\@empty
12334 #1%
12335 \fi
12336 }%
12337 }%
12338 \long\def\@RTLfootnotetext#1{%
12339 \HRTL@@RTLfootnotetext{%
12340 \ifHy@nesting
12341 \hyper@@anchor{\Hy@footnote@currentHref}{#1}%
12342 \else
12343 \Hy@raisedlink{%
12344 \hyper@@anchor{\Hy@footnote@currentHref}{\relax}%
12345 }%
12346 \let\@currentHlabel\Hy@footnote@currentHlabel
```
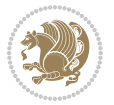

```
12347 \let\@currentHref\Hy@footnote@currentHref
12348 \let\@currentlabelname\@empty
12349 #1%
12350 \fi
12351 }%
12352 }%
12353 \long\def\@LTRfootnotetext#1{%
12354 \HLTR@@LTRfootnotetext{%
12355 \ifHy@nesting
12356 \hyper@@anchor{\Hy@footnote@currentHref}{#1}%
12357 \else
12358 \Hy@raisedlink{%
12359 \hyper@@anchor{\Hy@footnote@currentHref}{\relax}%
12360 }%
12361 \let\@currentHlabel\Hy@footnote@currentHlabel
12362 \let\@currentHref\Hy@footnote@currentHref
12363 \let\@currentlabelname\@empty
12364 #1%
12365 \fi
12366 }%
12367 }%
12368 \@ifpackageloaded{tabularx}{%
12369 \let\HyOrg@TX@endtabularx\TX@endtabularx
12370 \def\Hy@tabularx@hook{%
12371 \let\@footnotetext\H@@footnotetext
12372 \let\@LTRfootnotetext\HLTR@@LTRfootnotetext
12373 \let\@RTLfootnotetext\HRTL@@RTLfootnotetext
12374 \let\@footnotemark\H@@footnotemark
12375 \let\@mpfootnotetext\H@@mpfootnotetext
12376 \let\@mpLTRfootnotetext\HLTR@@mpLTRfootnotetext
12377 \let\@mpRTLfootnotetext\HRTL@@mpRTLfootnotetext
12378 }%
12379 \begingroup
12380 \toks@\expandafter{\TX@endtabularx}%
12381 \xdef\Hy@gtemp{%
12382 \noexpand\Hy@tabularx@hook
12383 \the\toks@
12384 }%
12385 \endgroup
12386 \let\TX@endtabularx\Hy@gtemp
12387 }{}%
12388 \@ifpackageloaded{longtable}{%
12389 \CheckCommand*{\LT@p@LTRftntext}[1]{%
12390 \edef\@tempa{%
12391 \the\LT@p@ftn
12392 \noexpand\LTRfootnotetext[\the\c@footnote]%
12393 }%
12394 \global\LT@p@ftn\expandafter{\@tempa{#1}}%
12395 }%
12396 \long\def\LT@p@LTRftntext#1{%
```
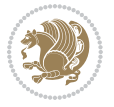

```
12397 \edef\@tempa{%
12398 \the\LT@p@ftn
12399 \begingroup
12400 \noexpand\c@footnote=\the\c@footnote\relax
12401 \noexpand\protected@xdef\noexpand\@thefnmark{%
12402 \noexpand\thempfn
12403 }%
12404 \noexpand\Hy@LT@LTRfootnotetext{%
12405 \Hy@footnote@currentHref<br>12406 }%
12406
12407 }%
12408 \global\LT@p@ftn\expandafter{%
12409 \@tempa{#1}%
12410 \endgroup
12411 }%
12412 }%
12413 \long\def\Hy@LT@LTRfootnotetext#1#2{%
12414 \HLTR@@LTRfootnotetext{%
12415 \ifHy@nesting
12416 \hyper@@anchor{#1}{#2}%
12417 \else
12418 \Hy@raisedlink{%
12419 \hyper@@anchor{#1}{\relax}%
12420 }%
12421 \def\@currentHref{#1}%
12422 \let\@currentlabelname\@empty
12423 #2%
12424 \fi
12425 }%
12426 }%
12427 \CheckCommand*{\LT@p@RTLftntext}[1]{%
12428 \edef\@tempa{%
12429 \the\LT@p@ftn
12430 \noexpand\RTLfootnotetext[\the\c@footnote]%
12431 }%
12432 \global\LT@p@ftn\expandafter{\@tempa{#1}}%
12433 }%
12434 \long\def\LT@p@RTLftntext#1{%
12435 \edef\@tempa{%
12436 \the\LT@p@ftn
12437 \begingroup
12438 \noexpand\c@footnote=\the\c@footnote\relax
12439 \noexpand\protected@xdef\noexpand\@thefnmark{%
12440 \noexpand\thempfn
12441   }%
12442 \noexpand\Hy@LT@RTLfootnotetext{%
12443 \Hy@footnote@currentHref
12444 \}%
12445 }%
12446 \global\LT@p@ftn\expandafter{%
```
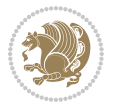

```
12447 \@tempa{#1}%
12448 \endgroup
12449 }%
12450 }%
12451 \long\def\Hy@LT@RTLfootnotetext#1#2{%
12452 \HRTL@@RTLfootnotetext{%
12453 \ifHy@nesting
12454 \hyper@@anchor{#1}{#2}%
12455 \else
12456 \Hy@raisedlink{%
12457 \hyper@@anchor{#1}{\relax}%<br>12458 }%
12458
12459 \def\@currentHref{#1}%
12460 \let\@currentlabelname\@empty
12461 \#2\%12462 \fi
12463 }%
12464 }%
12465 }{}%
12466 \@ifpackageloaded{bidipoem}{%
12467 \long\def\bidipoem@p@ftntext#1{%
12468 \edef\@tempx{%
12469 \the\bidipoem@p@ftn
12470 \begingroup
12471 \noexpand\csname c@\@mpfn\endcsname=\the\csname c@\@mpfn\endcsname\relax
12472 \noexpand\protected@xdef\noexpand\@thefnmark{%
12473 \noexpand\thempfn
12474 }%
12475 \noexpand\Hy@bidipoem@footnotetext{%
12476 \Hy@footnote@currentHref
12477 }%
12478 }%
12479 \global\bidipoem@p@ftn\expandafter{%
12480 \@tempx{#1}%
12481 \endgroup
12482 }%
12483 }%
12484 \long\def\Hy@bidipoem@footnotetext#1#2{%
12485 \H@@footnotetext{%
12486 \ifHy@nesting
12487 \hyper@@anchor{#1}{#2}%
12488 \else
12489 \Hy@raisedlink{%
12490 \hyper@@anchor{#1}{\relax}%
12491 }%
12492 \def\@currentHref{#1}%
12493 \let\@currentlabelname\@empty
12494 \#2\%12495 \fi
12496 }%
```
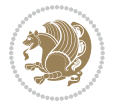

```
12497 }%
12498 \long\def\bidipoem@p@LTRftntext#1{%
12499 \edef\@tempxi{%
12500 \the\bidipoem@p@ftn
12501 \begingroup
12502 \noexpand\csname c@\@mpfn\endcsname=\the\csname c@\@mpfn\endcsname\relax
12503 \noexpand\protected@xdef\noexpand\@thefnmark{%
12504 \noexpand\thempfn
12505 }%
12506 \noexpand\Hy@bidipoem@LTRfootnotetext{%
12507 \Hy@footnote@currentHref
12508 }%
12509 }%
12510 \global\bidipoem@p@ftn\expandafter{%
12511 \@tempxi{#1}%
\label{eq:12512} \verb|\endgroup|12513 }%
12514 }%
12515 \long\def\Hy@bidipoem@LTRfootnotetext#1#2{%
12516 \HLTR@@LTRfootnotetext{%
12517 \ifHy@nesting
12518 \hyper@@anchor{#1}{#2}%
12519 \else
12520 \Hy@raisedlink{%
12521 \hyper@@anchor{#1}{\relax}%
12522 }%
12523 \def\@currentHref{#1}%
12524 \let\@currentlabelname\@empty
12525 #2%
12526 \fi
12527 }%
12528 }%
12529 \long\def\bidipoem@p@RTLftntext#1{%
12530 \edef\@tempxii{%
12531 \the\bidipoem@p@ftn
12532 \begingroup
12533 \noexpand\csname c@\@mpfn\endcsname=\the\csname c@\@mpfn\endcsname\relax
12534 \noexpand\protected@xdef\noexpand\@thefnmark{%
12535 \noexpand\thempfn
12536 }%
12537 \noexpand\Hy@bidipoem@RTLfootnotetext{%
12538 \Hy@footnote@currentHref
12539 }%
12540 }%
12541 \global\bidipoem@p@ftn\expandafter{%
12542 \\tempxii{#1}%
12543 \endgroup
12544 }%
12545 }%
12546 \long\def\Hy@bidipoem@RTLfootnotetext#1#2{%
```
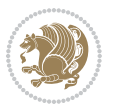

```
12547 \HRTL@@RTLfootnotetext{%
12548 \ifHy@nesting
12549 \hyper@@anchor{#1}{#2}%
12550 \else
12551 \Hy@raisedlink{%
12552 \hyper@@anchor{#1}{\relax}%
12553 }%
12554 \def\@currentHref{#1}%
12555 \let\@currentlabelname\@empty
12556 #2%
12557 \fi
12558 }%
12559 }%
12560 }{}%
12561 \let\HyOrg@maketitle\maketitle
12562 \def\maketitle{%
12563 \let\Hy@saved@footnotemark\@footnotemark
12564 \let\Hy@saved@footnotetext\@footnotetext
12565 \let\HyRTL@saved@RTLfootnotetext\@RTLfootnotetext
12566 \let\HyLTR@saved@LTRfootnotetext\@LTRfootnotetext
12567 \let\@footnotemark\H@@footnotemark
12568 \let\@footnotetext\H@@footnotetext
12569 \let\@RTLfootnotetext\HRTL@@RTLfootnotetext
12570 \let\@LTRfootnotetext\HLTR@@LTRfootnotetext
12571 \@ifnextchar[\Hy@maketitle@optarg{% ]
12572 \HyOrg@maketitle
12573 \Hy@maketitle@end
12574 }%
12575 }%
12576 \def\Hy@maketitle@optarg[#1]{%
12577 \HyOrg@maketitle[{#1}]%
12578 \Hy@maketitle@end
12579 }%
12580 \def\Hy@maketitle@end{%
12581 \ifx\@footnotemark\H@@footnotemark
12582 \let\@footnotemark\Hy@saved@footnotemark
12583 \fi
12584 \ifx\@footnotetext\H@@footnotetext
12585 \let\@footnotetext\Hy@saved@footnotetext
12586 \fi
12587 \ifx\@RTLfootnotetext\HRTL@@RTLfootnotetext
12588 \let\@RTLfootnotetext\HyRTL@saved@RTLfootnotetext
12589 \fi
12590 \ifx\@LTRfootnotetext\HLTR@@LTRfootnotetext
12591 \let\@LTRfootnotetext\HyLTR@saved@LTRfootnotetext
12592 \fi
12593 }%
12594 \def\realfootnote{%
12595 \@ifnextchar[\@xfootnote{%
12596 \stepcounter{\@mpfn}%
```
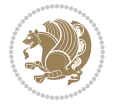

```
12597 \protected@xdef\@thefnmark{\thempfn}%
12598 \H@@footnotemark\H@@footnotetext
12599 }%
12600 }%
12601 fi
12602 \def\Hy@BeginAnnot#1{%
12603 \ifmmode\else\beginL\fi%
12604 \global\advance\c@Hy@AnnotLevel\@ne
12605 \ifnum\c@Hy@AnnotLevel=\@ne
12606 #1%
12607 \fi
12608 }
12609 \def\Hy@EndAnnot{%
12610 \ifnum\c@Hy@AnnotLevel=\@ne
12611 \Hy@endcolorlink
12612 \@pdfm@mark{eann}%
12613 \fi
12614 \global\advance\c@Hy@AnnotLevel\m@ne
12615 \ifmmode\else\endL\fi%
12616 }
12617 \def\hyper@link#1#2#3{%
12618 \hyper@linkstart{#1}{#2}\ifmmode\else\if@RTL\beginR\fi\fi#3\ifmmode\else\if@RTL\endR\fi\fi\Hy@xspace@end\hyper@linkend
12619 }
12620 \def\hyper@linkfile#1#2#3{%
12621 \leavevmode
12622 \Hy@BeginAnnot{%
12623 \def\Hy@pstringF{#2}%
12624 \Hy@CleanupFile\Hy@pstringF
12625 \Hy@pstringdef\Hy@pstringF\Hy@pstringF
12626 \Hy@pstringdef\Hy@pstringD{#3}%
12627 \Hy@MakeRemoteAction
12628 \@pdfm@mark{%
12629 bann<<%
12630 /Type/Annot%
12631 /Subtype/Link%
12632 \ifHy@pdfa /F 4\fi
12633 \Hy@setpdfborder
12634 \ifx\@filebordercolor\relax
12635 \else
12636 /C[\@filebordercolor]%
12637 \fi
12638 /A<<%
12639 /S/GoToR%
12640 /F(\Hy@pstringF)%
12641 /D%
12642 \ifx\\#3\\%
12643 [\Hy@href@page\@pdfremotestartview]%
12644 \else
12645 (\Hy@pstringD)%
12646 \fi
```

```
12647 \Hy@SetNewWindow
12648 \Hy@href@nextactionraw
12649 >>%
12650 >>%
12651 }%
12652 \Hy@colorlink\@filecolor
12653 }%
12654 \ifmmode\else\if@RTL\beginR\fi\fi#1\ifmmode\else\if@RTL\endR\fi\fi\Hy@xspace@end
12655 \Hy@EndAnnot
12656 }
12657 \def\@hyper@launch run:#1\\#2#3{% filename, anchor text linkname
12658 \leavevmode
12659 \Hy@BeginAnnot{%
12660 \Hy@pstringdef\Hy@pstringF{#1}%
12661 \Hy@pstringdef\Hy@pstringP{#3}%
12662 \@pdfm@mark{%
12663 bann<<%
12664 /Type/Annot%
12665 /Subtype/Link%
12666 \ifHy@pdfa /F 4\fi
12667 \Hy@setpdfborder
12668 \ifx\@runbordercolor\relax
12669 \else
12670 /C[\@runbordercolor]%
12671 \fi
12672 /A<<%
12673 /F(\Hy@pstringF)%
12674 /S/Launch%
12675 \Hy@SetNewWindow
12676 \ifx\\#3\\%
12677 \else
12678 /Win<</P(\Hy@pstringP)/F(\Hy@pstringF)>>%
12679 \fi
12680 \Hy@href@nextactionraw
12681 >>%
12682 >>\frac{9}{6}12683 }%
12684 \Hy@colorlink\@runcolor
12685 }%
12686 \ifmmode\else\if@RTL\beginR\fi\fi#2\ifmmode\else\if@RTL\endR\fi\fi\Hy@xspace@end
12687 \Hy@EndAnnot
12688 }
12689 \def\hyper@linkurl#1#2{%
12690 \leavevmode
12691 \Hy@BeginAnnot{%
12692 \Hy@pstringdef\Hy@pstringURI{#2}%
12693 \@pdfm@mark{%
12694 bann<<%
12695 /Type/Annot%
12696 /Subtype/Link%
```

```
12697 \ifHy@pdfa /F 4\fi
12698 \Hy@setpdfborder
12699 \ifx\@urlbordercolor\relax
12700 \else
12701 /C[\@urlbordercolor]%
12702 \overrightarrow{fi}12703 /A < \%12704 /S/URI%
12705 /URI(\Hy@pstringURI)%
12706 \ifHy@href@ismap
12707 /IsMap true%
12708 \overline{12}12709 \Hy@href@nextactionraw
12710 >>%
12711 >>\%12712 }%
12713 \Hy@colorlink\@urlcolor
12714 }%
12715 \ifmmode\else\if@RTL\beginR\fi\fi#1\ifmmode\else\if@RTL\endR\fi\fi\Hy@xspace@end
12716 \Hy@EndAnnot
12717 }
12718 \def\Acrobatmenu#1#2{%
12719 \Hy@Acrobatmenu{#1}{#2}{%
12720 \Hy@BeginAnnot{%
12721 \EdefEscapeName\Hy@temp@menu{#1}%
12722 \\Qpdfm@mark{%
12723 bann<<%
12724 /Type/Annot%
12725 /Subtype/Link%
12726 \ifHy@pdfa /F 4\fi
12727 \Hy@setpdfborder
12728 \ifx\@menubordercolor\relax
12729 \else
12730 /C[\@menubordercolor]%
12731 \fi
12732 /A<<%
12733 /S/Named%
12734 /N/\Hy@temp@menu
12735 \Hy@href@nextactionraw
12736 >>%
12737 >>\%12738 }%
12739 \Hy@colorlink\@menucolor
12740 }%
12741 \ifmmode\else\if@RTL\beginR\fi\fi#2\ifmmode\else\if@RTL\endR\fi\fi\Hy@xspace@end
12742 \Hy@EndAnnot
12743 }%
12744 }
12745 \def\hyper@natlinkstart#1{%
12746 \Hy@backout{#1}%
```
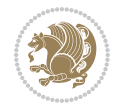

```
12747 \hyper@linkstart{cite}{cite.#1}\if@RTL\beginR\fi%
12748 \def\hyper@nat@current{#1}%
12749 }
12750 \def\hyper@natlinkend{%
12751 \if@RTL\endR\fi\hyper@linkend
12752 }
12753 \def\hyper@natlinkbreak#1#2{%
12754 \if@RTL\endR\fi\hyper@linkend#1\hyper@linkstart{cite}{cite.#2}\if@RTL\beginR\fi%
12755 }%
12756 }
12757 \pdfstringdefDisableCommands{%
12758 \let\LRE\@firstofone
12759 \let\LR\@firstofone
12760 \let\RLE\@firstofone
12761 \let\RL\@firstofone
12762 \def\XeTeX{Xe\TeX}
12763 \def\XeLaTeX{Xe\LaTeX}
12764 }
12765 \@ifpackageloaded{longtable}{%
12766 \begingroup
12767 \def\y{\LT@array}%
12768 \@ifundefined{scr@LT@array}{%
12769 \@ifundefined{adl@LT@array}{}{\def\y{\adl@LT@array}}%
12770 }{\def\y{\scr@LT@array}}%
12771 \long\def\x\refstepcounter#1#2\@sharp#3#4\@nil{%
12772 \expandafter\endgroup
12773 \expandafter\def\y[##1]##2{%
12774 \H@refstepcounter{#1}%
12775 \hyper@makecurrent{table}%
12776 \let\Hy@LT@currentHref\@currentHref
12777 #2\@sharp#####4%
12778 }%
12779 }%
12780 \expandafter\expandafter\expandafter\x\y[{#1}]{#2}\@nil
12781 \begingroup
12782 \def\x#1\ifvoid\LT@foot#2\fi#3\@nil{%
12783 \endgroup
12784 \def\LT@start{%
12785 #1%
12786 \ifvoid\LT@foot#2\fi
12787 \let\@currentHref\Hy@LT@currentHref
12788 \Hy@raisedlink{%
12789 \hyper@anchorstart{\@currentHref}\hyper@anchorend
12790 }%
12791 #3%
12792 }%
12793 }%
12794 \expandafter\x\LT@start\@nil
12795 }{}
```
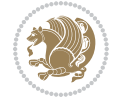

#### **70 File imsproc-xetex-bidi.def**

```
12796 \ProvidesFile{imsproc-xetex-bidi.def}[2017/06/09 v0.1 bidi adaptations for imsproc class for X
12797 \newenvironment{thebibliography}[1]{%
12798 \@bibtitlestyle
12799 \normalfont\bibliofont\labelsep .5em\relax
12800 \renewcommand\theenumiv{\arabic{enumiv}}\let\p@enumiv\@empty
12801 \if@RTL\if@LTRbibitems\@RTLfalse\else\fi\else\if@RTLbibitems\@RTLtrue\else\fi\fi
12802 \bidi@@thebibliography@font@hook
12803 \list{\@biblabel{\theenumiv}}{\settowidth\labelwidth{\@biblabel{#1}}%
12804 \leftmargin\labelwidth \advance\leftmargin\labelsep
12805 \usecounter{enumiv}}%
12806 \sloppy \clubpenalty\@M \widowpenalty\clubpenalty
12807 \sfcode`\.=\@m
12808 }{%
12809 \def\@noitemerr{\@latex@warning{Empty `thebibliography' environment}}%
12810 \endlist
12811 }
12812
12813\def\theindex{\@restonecoltrue\if@twocolumn\@restonecolfalse\fi
12814 \columnseprule\z@ \columnsep 35\p@
12815 \@indextitlestyle
12816 \thispagestyle{plain}%
12817 \let\item\@idxitem
12818 \parindent\z@ \parskip\z@\@plus.3\p@\relax
12819 \if@RTL\raggedleft\else\raggedright\fi
12820 \hyphenpenalty\@M
12821 \footnotesize}
12822\def\@idxitem{\par\hangindent \if@RTL-\fi2em}
12823\def\subitem{\par\hangindent \if@RTL-\fi2em\hspace*{1em}}
12824 \def\subsubitem{\par\hangindent \if@RTL-\fi3em\hspace*{2em}}
12825
12826 \def\right@footnoterule{%
12827 \kern-.4\p@
12828 \hbox to \columnwidth{\hskip \dimexpr\columnwidth-5pc\relax \hrulefill }
12829 \kern11\p@\kern-\footnotesep}
12830 \def\left@footnoterule{\kern-.4\p@
12831 \hrule\@width 5pc\kern11\p@\kern-\footnotesep}
12832 \def\@makefnmark{%
12833 \leaveymode
12834 \raise.9ex\hbox{\fontsize\sf@size\z@\normalfont\@thefnmark}%
12835 }
12836
12837 \def\part{\@startsection{part}{0}%
12838 \z@{\linespacing\@plus\linespacing}{.5\linespacing}%
12839 {\normalfont\bfseries\if@RTL\raggedleft\else\raggedright\fi}}
12840 \def\@tocline#1#2#3#4#5#6#7{\relax
12841 \ifnum #1>\c@tocdepth % then omit
12842 \else
12843 \par \addpenalty\@secpenalty\addvspace{#2}%
```
File imsproc-xetex-bidi.def 264

```
12844 \begingroup \hyphenpenalty\@M
12845 \@ifempty{#4}{%
12846 \@tempdima\csname r@tocindent\number#1\endcsname\relax
12847 }{%
12848 \@tempdima#4\relax
12849 }%
12850 \parindent\z@ \if@RTL\rightskip\else\leftskip\fi#3\relax \advance\if@RTL\rightskip\else\l
12851 \if@RTL\leftskip\else\rightskip\fi\@pnumwidth plus4em \parfillskip-\@pnumwidth
12852 #5\leavevmode\hskip-\@tempdima #6\nobreak\relax
12853 \hfil\hbox to\@pnumwidth{\@tocpagenum{#7}}\par
12854 \nobreak
12855 \endgroup
12856 \fi}
12857\renewcommand\thesubsection {\thesection\@SepMark\arabic{subsection}}
12858\renewcommand\thesubsubsection {\thesubsection \@SepMark\arabic{subsubsection}}
12859 \renewcommand\theparagraph {\thesubsubsection\@SepMark\arabic{paragraph}}
12860 \renewcommand\thesubparagraph {\theparagraph\@SepMark\arabic{subparagraph}}
12861\def\maketitle{\par
12862 \@topnum\z@ % this prevents figures from falling at the top of page 1
12863 \@setcopyright
12864 \thispagestyle{firstpage}% this sets first page specifications
12865 \uppercasenonmath\shorttitle
12866 \ifx\@empty\shortauthors \let\shortauthors\shorttitle
12867 \else \andify\shortauthors
12868 \fi
12869 \@maketitle@hook
12870 \begingroup
12871 \@maketitle
12872 \toks@\@xp{\shortauthors}\@temptokena\@xp{\shorttitle}%
12873 \toks4{\def\\{ \ignorespaces}}% defend against questionable usage
12874 \edef\@tempa{%
12875 \@nx\markboth{\the\toks4
12876 \@nx\MakeUppercase{\the\toks@}}{\the\@temptokena}}%
12877 \@tempa
12878 \endgroup
12879 \c@footnote\z@
12880 \@cleartopmattertags
12881 }
```
## **71 File leqno-xetex-bidi.def**

```
12882 \ProvidesFile{leqno-xetex-bidi.def}[2018/01/07 v0.2 bidi adaptations for leqno tag for XeTeX e
12883 \renewcommand\@eqnnum{\hb@xt@.01\p@{}%
12884 \rlap{\hskip -\displaywidth
12885 {\normalfont\normalcolor\if@RTL\beginR\fi(\theequation)\if@RTL\endR\fi
```
## **72 File letter-xetex-bidi.def**

12886 \ProvidesFile{letter-xetex-bidi.def}[2015/11/14 v0.3 bidi adaptations for standard letter clas 12887 \renewcommand\*{\opening}[1]{\ifx\@empty\fromaddress

File letter-xetex-bidi.def 265

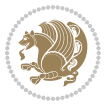

```
12888 \thispagestyle{firstpage}%
12889 {\if@RTL\raggedright\else\raggedleft\fi\@date\par}%
12890 \else % home address
12891 \thispagestyle{empty}%
12892 \qquad {\if@RTL\raggedright\els\raggedleft\tf{if@RTL\begin{subarray}{c}168pt\\p@{}}\else\hspace{0.08em}\label{fig:2} \end{subarray}}12893 \fromaddress \\*[2\parskip]%
12894 \@date \end{tabular}\par}%
12895 \fi
12896 \vspace{2\parskip}%
12897 {\if@RTL\raggedleft\else\raggedright\fi \toname \\ \toaddress \par}%
12898 \vspace{2\parskip}%
12899 #1\par\nobreak}
12900 \renewcommand\left@footnoterule{%
12901 \kern-\p@
12902 \hrule \@width .4\columnwidth
12903 \kern .6\p@}
12904 \renewcommand\right@footnoterule{%
12905 \kern-\p@
12906 \hbox to \columnwidth{\hskip .6\columnwidth \hrulefill }
12907 \kern .6\p@}
```
# **73 File lettrine-xetex-bidi.def**

```
12908 \ProvidesFile{lettrine-xetex-bidi.def}[2015/02/17 v0.5 bidi adaptations for lettrine package :
12909 \def\@lettrine[#1]#2#3{%
12910 \setcounter{L@lines}{\theDefaultLines}%
12911 \setcounter{L@depth}{\theDefaultDepth}%
12912 \renewcommand*{\L@hang}{\DefaultLhang}%
12913 \renewcommand*{\L@oversize}{\DefaultLoversize}%
12914 \renewcommand*{\L@raise}{\DefaultLraise}%
12915 \renewcommand*{\L@ante}{}%
12916 \setlength{\L@Findent}{\DefaultFindent}%
12917 \setlength{\L@Nindent}{\DefaultNindent}%
12918 \setlength{\L@slope}{\DefaultSlope}%
12919 \setlength{\L@novskip}{\DiscardVskip}%
12920 \ifLettrineImage\L@imagetrue\else\L@imagefalse\fi
12921 \ifLettrineOnGrid\L@gridtrue\else\L@gridfalse\fi
12922 \if\DefaultOptionsFile\relax
12923 \else
12924 \begingroup
12925 \InputIfFileExists{\DefaultOptionsFile}%
12926 {}%
12927 {\PackageWarning{lettrine.sty}%
12928 {File \DefaultOptionsFile\space not found}%
12929 }%
12930 \def\color##1##{\l@color{##1}}%
12931 \let\l@color\@gobbletwo
12932 \def\textcolor##1##{\l@textcolor{##1}}%
12933 \def\l@textcolor##1##2##3{##3}%
12934 \expandafter\ifx\csname l@#2-keys\endcsname\relax
```
File lettrine-xetex-bidi.def 266

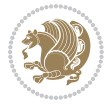

```
12935 \gdef\l@LOKeys{}%
12936 \else
12937 \xdef\l@LOKeys{\csname l@#2-keys\endcsname}%
12938 \fi
12939 \endgroup
12940 \def\KV@prefix{KV@L@}%
12941 \let\@tempc\relax
12942 \expandafter\KV@do\l@LOKeys,\relax,
12943 \sbox{\L@lbox}{\LettrineFont #2}%
12944 \setlength{\LettrineWidth}{\wd\L@lbox}%
12945 \def\KV@prefix{KV@L@}%
12946 \let\@tempc\relax
12947 \expandafter\KV@do\l@LOKeys,\relax,
12948 \fi
12949 \setkeys{L}{#1}%
12950 \ifL@image
12951 \sbox{\L@lbox}{\LettrineFontEPS{#2}}%
12952 \else
12953 \sbox{\L@lbox}{\LettrineFont #2}%
12954 \fi
12955 \sbox{\L@tbox}{\LettrineTextFont{#3}}%
12956 \@tempdima=\baselineskip
12957 \ifnum\theL@lines=1
12958 \setlength{\L@first}{\ht\L@lbox}%
12959 \addtolength{\L@first}{-\ht\L@tbox}%
12960 \setlength{\L@lraise}{\z@}%
12961 \else
12962 \setlength{\L@first}{-\theL@lines\@tempdima}%
12963 \addtolength{\L@first}{\@tempdima}%
12964 \sbox{\@tempboxa}{\LettrineTextFont x}%
12965 \addtolength{\L@first}{-\ht\@tempboxa}%
12966 \setlength{\L@lraise}{-\L@raise\L@first}%
12967 \addtolength{\L@first}{\L@lraise}%
12968 \addtolength{\L@first}{\ht\L@lbox}%
12969 \addtolength{\L@lraise}{-\theL@lines\@tempdima}%
12970 \addtolength{\L@lraise}{\@tempdima}%
12971 \fi
12972 \par
12973 \ifdim\L@first>\L@novskip
12974 \ifL@grid
12975 \@tempdima=\baselineskip
12976 \@tempdimb=\@tempdima
12977 \advance\@tempdimb by \L@novskip
12978 \@tempcnta=1
12979 \loop\ifdim\L@first>\@tempdimb
12980 \advance\@tempcnta by 1
12981 \advance\L@first by -\@tempdima
12982 \repeat
12983 \vskip\@tempcnta\baselineskip
12984 \else
```
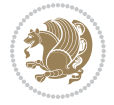

```
12985 \vskip\L@first
12986 \fi
12987 \setminusfi
12988 \setlength{\L@Pindent}{\wd\L@lbox}%
12989 \addtolength{\L@Pindent}{-\L@hang\wd\L@lbox}%
12990 \settowidth{\L@first}{\L@ante}%
12991 \addtolength{\L@Pindent}{\L@first}%
12992 \addtolength{\L@Pindent}{\L@Findent}%
12993 \setlength{\L@first}{\linewidth}%
12994 \addtolength{\L@first}{-\L@Pindent}%
12995 \addtolength{\L@Nindent}{\L@Pindent}%
12996 \setlength{\L@next}{\linewidth}%
12997 \addtolength{\L@next}{-\L@Nindent}%
12998 \addtolength{\L@Pindent}{\rightmargin}%
12999 \addtolength{\L@Nindent}{\rightmargin}%
13000 \setlength{\LettrineWidth}{\wd\L@lbox}%
13001 \setlength{\LettrineHeight}{\ht\L@lbox}%
13002 \setlength{\LettrineDepth}{\dp\L@lbox}%
13003 \addtocounter{L@lines}{1}%
13004 \addtocounter{L@lines}{\the\c@L@depth}%
13005 \ \if\@RTL\def\L@parshape{\c@L@lines \t@pt{\c@L@lines \t@f\c@L@parshape{\c@L@lines \tthe\L@prshapef}{\c@L@lines \tthe\L@prshapef}{\c@L@lines \tthe\L@prshapef}13006 \@tempcnta=\tw@
13007 \@whilenum \@tempcnta<\c@L@lines\do{%
13008 \if@RTL\edef\L@parshape{\L@parshape 0pt \the\L@next}\else\edef\L@parshape{\L@parshape \tl
13009 \addtolength{\L@Nindent}{\L@slope}%
13010 \addtolength{\L@next}{-\L@slope}%
13011 \advance\@tempcnta\@ne}%
13012 \if@RTL \edef\L@parshape{\L@parshape 0pt \the\linewidth}\else\edef\L@parshape{\L@parshape \:
13013 \noindent
13014 \parshape=\L@parshape\relax
13015 \smash{\llap{\mbox{\L@ante}\raisebox{\L@lraise}{\usebox{\L@lbox}}%
13016 \hskip \the\L@Findent}}%
13017 \usebox{\L@tbox}%
13018 }
```
#### **74 File lineno-xetex-bidi.def**

```
13019 \ProvidesFile{lineno-xetex-bidi.def}[2018/01/28 v0.2 bidi adaptations for lineno package for X
13020 \bidi@patchcmd{\MakeLineNo}{%
13021 \hb@xt@\z@{\makeLineNumber}%
13022 }{%
13023 \hboxL to \z@{\makeLineNumber}%
13024 }{}{}
13025
13026 \bidi@patchcmd{\makeLineNumberLeft}{\LineNumber}{%
13027 \if@RTL
13028 \hb@xt@\linenumberwidth{\LineNumber\hss}%
13029 \else
13030 \LineNumber
13031 \fi
```

$$
\mathbf{Z}^{\prime}
$$

```
13032 }{}{}
13033
13034 \bidi@patchcmd{\makeLineNumberRight}{%
13035 \hb@xt@\linenumberwidth{\hss\LineNumber}%
13036 }{%
13037 \if@RTL
13038 \LineNumber
13039 \else
13040 \hb@xt@\linenumberwidth{\hss\LineNumber}%
13041 \fi
13042 }{}{}
13043
13044 \bidi@AfterPreamble{%
13045 \if@RTLmain
13046 \rightlinenumbers*
13047 \else
13048 \leftlinenumbers*
13049 \fi
13050 \@ifpackagewith{lineno}{left}{%
13051 \leftlinenumbers*
13052 }{}
13053 \@ifpackagewith{lineno}{right}{%
13054 \rightlinenumbers*
13055 }{}
13056 }
13057
```
# **75 File listings-xetex-bidi.def**

```
13058 \ProvidesFile{listings-xetex-bidi.def}[2018/09/15 v1.5 bidi adaptations for listings package :
13059 \lst@Key{captiondirection}{textdirection}{%
13060 \lstKV@SwitchCases{#1}%
13061 {textdirection:\\%
13062 RTL:\chardef\bidi@lst@caption@direction\@ne\\%
13063 LTR:\chardef\bidi@lst@caption@direction\z@%
13064 }{\PackageError{Listings}{direction #1 unknown}\@ehc}}
13065
13066 \lst@Key{captionscript}{textscript}{%
13067 \lstKV@SwitchCases{#1}%
13068 {textscript:\\%
13069 latin:\chardef\bidi@lst@caption@script\@ne\\%
13070 nonlatin:\chardef\bidi@lst@caption@script\z@%
13071 }{\PackageError{Listings}{direction #1 unknown}\@ehc}}
13072
13073 \newcommand*{\bidi@lst@ensure@caption@direction}[2]{%
13074 \@ifundefined{bidi@lst@caption@direction}{}{%
13075 \ifnum\bidi@lst@caption@direction=\z@%
13076 #1%
13077 \else%
13078 \ifnum\bidi@lst@caption@direction=\@ne%
```
File listings-xetex-bidi.def 269

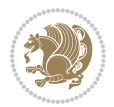

```
13079 #2%
13080 \fi%
13081 \fi%
13082 }}
13083
13084 \newcommand*{\bidi@lst@ensure@caption@script}[2]{%
13085 \@ifundefined{bidi@lst@caption@script}{}{%
13086 \ifnum\bidi@lst@caption@script=\z@%
13087 #1%
13088 \else%
13089 \ifnum\bidi@lst@caption@script=\@ne%
13090 #2%
13091 \fi%
13092 \fi%
13093 }}
13094
13095 \long\def\@bidi@lst@makecaption#1#2{%
13096 \bidi@lst@ensure@caption@script{\@nonlatintrue}{\@nonlatinfalse}%
13097 \vskip\abovecaptionskip
13098 \bidi@lst@ensure@caption@direction{\@RTLfalse}{\@RTLtrue}%
13099 \sbox\@tempboxa{%
13100 \bidi@lst@ensure@caption@direction{\beginL}{\beginR}%
13101 #1: #2%
13102 \bidi@lst@ensure@caption@direction{\endL}{\endR}%
13103 }%
13104 \ifdim \wd\@tempboxa >\hsize
13105 #1: #2\par
13106 \else
13107 \global \@minipagefalse
13108 \hb@xt@\hsize{\hfil\box\@tempboxa\hfil}%
13109 \fi
13110 \vskip\belowcaptionskip}%
13111 \def\lst@makecaption{\@bidi@lst@makecaption}
13112 \def\lst@maketitle{\@bidi@lst@makecaption\lst@title@dropdelim}
13113 \bidi@AtEndPreamble{%
13114 \bidi@patchcmd{\lst@MakeCaption}{%
13115 \ifx #1t%
13116 \ifx\lst@@caption\@empty\expandafter\lst@HRefStepCounter \else
13117 \expandafter\refstepcounter
13118 \fi {lstlisting}%
13119 }{%
13120 \ifx #1t%
13121 \bidi@lst@ensure@caption@direction{\@RTLfalse}{\@RTLtrue}%
13122 \ifx\lst@@caption\@empty\expandafter\lst@HRefStepCounter \else
13123 \expandafter\refstepcounter
13124 \fi {lstlisting}%
13125 \bidi@lst@ensure@caption@direction{\@RTLfalse}{\@RTLfalse}%
13126 }{}{}%
13127 \bidi@patchcmd{\lst@MakeCaption}{%
13128 \addcontentsline{lol}{lstlisting}%
```
File listings-xetex-bidi.def 270

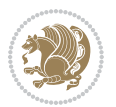

```
13129 {\protect\numberline{\thelstlisting}\lst@@caption}%
13130 }{%
13131 \begingroup%
13132 \bidi@lst@ensure@caption@direction{\@RTLfalse}{\@RTLtrue}%
13133 \addcontentsline{lol}{lstlisting}%
13134 {\protect\numberline{\thelstlisting}\lst@@caption}%
13135 \endgroup%
13136 }{}{}%
13137 }
13138 \@ifpackageloaded{caption}{%
13139 \AtBeginCaption{%
13140 \bidi@lst@ensure@caption@script{\@nonlatintrue}{\@nonlatinfalse}%
13141 \bidi@lst@ensure@caption@direction{\@RTLfalse}{\@RTLtrue}%
13142 }
13143 \let\@bidi@lst@makecaption\caption@makecaption%
13144 \def\lst@makecaption{\caption@starfalse\@bidi@lst@makecaption}%
13145 \def\lst@maketitle{\caption@startrue\@bidi@lst@makecaption\@empty}%
13146 }{%
13147 \AtBeginDocument{%
13148 \@ifundefined{captionlabelfalse}{}{%
13149 \def\lst@maketitle{\captionlabelfalse\@bidi@lst@makecaption\@empty}}%
13150 \@ifundefined{caption@startrue}{}{%
13151 \def\lst@maketitle{\caption@startrue\@bidi@lst@makecaption\@empty}}%
13152 }%
13153 }
13154 \AtBeginDocument{
13155 \@ifundefined{thechapter}{\let\lst@ifnumberbychapter\iffalse}{}
13156 \lst@ifnumberbychapter
13157 \gdef\thelstlisting%
13158 {\ifnum \c@chapter>\z@ \thechapter\@SepMark\fi \@arabic\c@lstlisting}
13159 \else
13160 \gdef\thelstlisting{\@arabic\c@lstlisting}
13161 \fi}
```

```
13162 \ProvidesFile{loadingorder-xetex-bidi.def}[2017/12/29 v0.97 making sure that bidi is the last
13163 \bidi@isloaded{amsmath}
13164 \bidi@isloaded{amstext}
13165 \bidi@isloaded{amsthm}
13166 \bidi@isloaded{animate}
13167 \bidi@isloaded{breqn}
13168 \bidi@isloaded{cals}
13169 \bidi@isloaded{caption}
13170 \bidi@isloaded{crop}
13171 \bidi@isloaded{cuted}
13172 \bidi@isloaded{cutwin}
13173 \bidi@isloaded{color}
13174 \bidi@isloaded{dblfnote}
13175 \bidi@isloaded{diagbox}
```
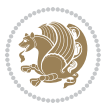

 \bidi@isloaded{xcolor} \bidi@isloaded{colortbl} \bidi@isloaded{float} \bidi@isloaded{floatrow} \bidi@isloaded{flowfram} \bidi@isloaded{framed} \bidi@isloaded{ftnright} \bidi@isloaded{xltxtra} \bidi@isloaded{xunicode} \bidi@isloaded{wrapfig} \bidi@isloaded{graphicx} \bidi@isloaded{geometry} \bidi@isloaded{hvfloat} \bidi@isloaded{mdframed} \bidi@isloaded{midfloat} \bidi@isloaded{ntheorem} \bidi@isloaded{ntheorem-hyper} \bidi@isloaded{hyperref} \bidi@isloaded{fancybox} \bidi@isloaded{fancyhdr} \bidi@isloaded{fix2col} \bidi@isloaded{draftwatermark} \bidi@isloaded{empheq} \bidi@isloaded{overpic} \bidi@isloaded{pdfpages} \bidi@isloaded{listings} \bidi@isloaded{lettrine} \bidi@isloaded{lineno} \bidi@isloaded{media9} \bidi@isloaded{pstricks} 13206\bidi@isloaded{pgf} \bidi@isloaded{picinpar} \bidi@isloaded{quotchap} \bidi@isloaded{tikz} \bidi@isloaded{titlesec} \bidi@isloaded{titletoc} \bidi@isloaded{array} \bidi@isloaded{soul} \bidi@isloaded{stabular} \bidi@isloaded{subfig} \bidi@isloaded{subfigure} \bidi@isloaded{supertabular} \bidi@isloaded{xtab} \bidi@isloaded{longtable} \bidi@isloaded{arydshln} \bidi@isloaded{multicol} \bidi@isloaded{multienum} \bidi@isloaded{minitoc} \bidi@isloaded{natbib} \bidi@isloaded{newfloat}

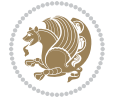

```
13226 \bidi@isloaded{ragged2e}
13227 \bidi@isloaded{rotating}
13228 \bidi@isloaded{tabls}
13229 \bidi@isloaded{tabulary}
13230 \bidi@isloaded{tocbasic}
13231 \bidi@isloaded{tocstyle}
13232 \bidi@isloaded{tocbibind}
13233 \bidi@isloaded{fontspec}
13234 \bidi@isloaded{arabxetex}
13235 \bidi@isloaded{polyglossia}
13236 \bidi@isloaded{fancyvrb}
13237 \AtBeginDocument{
13238 \if@bidi@amsmathloaded@\else
13239 \bidi@isloaded[\PackageError{bidi}{Oops! you have loaded package amsmath after bidi packa
13240 \fi%
13241 \if@bidi@amstextloaded@\else
13242 \bidi@isloaded[\PackageError{bidi}{Oops! you have loaded package amstext after bidi packag
13243 \fi%
13244 \if@bidi@amsthmloaded@\else
13245 \bidi@isloaded[\PackageError{bidi}{Oops! you have loaded package amsthm after bidi package
13246 \fi%
13247 \if@bidi@animateloaded@\else
13248 \bidi@isloaded[\PackageError{bidi}{Oops! you have loaded package animate after bidi packa
13249 \fi%
13250 \if@bidi@breqnloaded@\else
13251 \bidi@isloaded[\PackageError{bidi}{Oops! you have loaded package breqn after bidi package
13252 \fi%
13253 \if@bidi@calsloaded@\else
13254 \bidi@isloaded[\PackageError{bidi}{Oops! you have loaded package cals after bidi package.
13255 \fi%
13256 \if@bidi@captionloaded@\else
13257 \bidi@isloaded[\PackageError{bidi}{Oops! you have loaded package caption after bidi packa
13258 \fi%
13259 \if@bidi@croploaded@\else
13260 \bidi@isloaded[\PackageError{bidi}{0ops! you have loaded package crop after bidi package.
13261 \fi%
13262 \if@bidi@colorloaded@\else
13263 \@difpackageloaded{hyperref}{}{%
13264 \bidi@isloaded[\PackageError{bidi}{Oops! you have loaded package color after bidi package
13265 \fi%
13266 \if@bidi@cutwinloaded@\else
13267 \bidi@isloaded[\PackageError{bidi}{Oops! you have loaded package cutwin after bidi package
13268 \fi%
13269 \if@bidi@cutedloaded@\else
13270 \bidi@isloaded[\PackageError{bidi}{Oops! you have loaded package cuted after bidi package
_{13271} \fi%
13272 \if@bidi@dblfnoteloaded@\else
13273 \bidi@isloaded[\PackageError{bidi}{0ops! you have loaded package dblfnote after bidi packa
13274 \fi%
13275 \if@bidi@diagboxloaded@\else
```
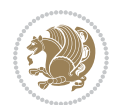

```
13276 \bidi@isloaded[\PackageError{bidi}{Oops! you have loaded package diagbox after bidi packa
_{13277} \fi%
13278 \if@bidi@xcolorloaded@\else
13279 \bidi@isloaded[\PackageError{bidi}{Oops! you have loaded package xcolor after bidi package
13280 \fi%
13281 \if@bidi@colortblloaded@\else
13282 \bidi@isloaded[\PackageError{bidi}{Oops! you have loaded package colortbl after bidi packa
13283 \fi%
13284 \if@bidi@floatloaded@\else
13285 \bidi@isloaded[\PackageError{bidi}{Oops! you have loaded package float after bidi package
13286 \fi%
13287 \if@bidi@floatrowloaded@\else
13288 \bidi@isloaded[\PackageError{bidi}{Oops! you have loaded package floatrow after bidi packa
13289 \fi%
13290 \if@bidi@flowframloaded@\else
13291 \bidi@isloaded[\PackageError{bidi}{Oops! you have loaded package flowfram after bidi packa
13292 \fi%
13293 \if@bidi@framedloaded@\else
13294 \bidi@isloaded[\PackageError{bidi}{Oops! you have loaded package framed after bidi package
13295 \fi%
13296 \if@bidi@ftnrightloaded@\else
13297 \bidi@isloaded[\PackageError{bidi}{Oops! you have loaded package ftnright after bidi packa
13298 \fi%
13299 \if@bidi@xltxtraloaded@\else
13300 \bidi@isloaded[\PackageError{bidi}{Oops! you have loaded package xltxtra after bidi packag
13301 \fi%
13302 \if@bidi@xunicodeloaded@\else
13303 \bidi@isloaded[\PackageError{bidi}{Oops! you have loaded package xunicode after bidi packa
13304 \fi%
13305 \if@bidi@wrapfigloaded@\else
13306 \bidi@isloaded[\PackageError{bidi}{Oops! you have loaded package wrapfig after bidi packa
13307 \fi%
13308 \if@bidi@graphicxloaded@\else
13309 \bidi@isloaded[\PackageError{bidi}{Oops! you have loaded package graphicx after bidi packa
13310 \fi%
13311 \if@bidi@geometryloaded@\else
13312 \bidi@isloaded[\PackageError{bidi}{Oops! you have loaded package geometry after bidi packa
13313 \fi%
13314 \if@bidi@hvfloatloaded@\else
13315 \bidi@isloaded[\PackageError{bidi}{Oops! you have loaded package hvfloat after bidi packa
13316 \fi%
13317 \if@bidi@mdframedloaded@\else
13318 \bidi@isloaded[\PackageError{bidi}{Oops! you have loaded package mdframed after bidi packa
13319 \fi%
13320 \if@bidi@midfloatloaded@\else
13321 \bidi@isloaded[\PackageError{bidi}{Oops! you have loaded package midfloat after bidi packa
13322 \fi%
13323 \if@bidi@ntheoremloaded@\else
13324 \bidi@isloaded[\PackageError{bidi}{Oops! you have loaded package ntheorem after bidi packa
13325 \fi%
```
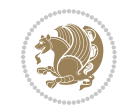

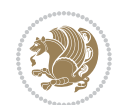

```
13326 \if@bidi@hyperrefloaded@\else
13327 \bidi@isloaded[\PackageError{bidi}{0ops! you have loaded package hyperref after bidi packa
13328 \fi%
13329 \if@bidi@fancyboxloaded@\else
13330 \bidi@isloaded[\PackageError{bidi}{Oops! you have loaded package fancybox after bidi packa
13331 \fi%
13332 \if@bidi@fancyhdrloaded@\else
13333 \bidi@isloaded[\PackageError{bidi}{Oops! you have loaded package fancyhdr after bidi packa
13334 \fi%
13335 \if@bidi@draftwatermarkloaded@\else
13336 \bidi@isloaded[\PackageError{bidi}{Oops! you have loaded package draftwatermark after bid:
13337 \fi%
13338 \if@bidi@empheqloaded@\else
13339 \bidi@isloaded[\PackageError{bidi}{Oops! you have loaded package empheq after bidi package
13340 \fi%
13341 \if@bidi@overpicloaded@\else
13342 \bidi@isloaded[\PackageError{bidi}{Oops! you have loaded package overpic after bidi packa
13343 \fi%
13344 \if@bidi@pdfpagesloaded@\else
13345 \bidi@isloaded[\PackageError{bidi}{Oops! you have loaded package pdfpages after bidi packa
13346 \fi%
13347 \if@bidi@lettrineloaded@\else
13348 \bidi@isloaded[\PackageError{bidi}{Oops! you have loaded package lettrine after bidi packa
13349 \fi%
13350 \if@bidi@linenoloaded@\else
13351 \bidi@isloaded[\PackageError{bidi}{Oops! you have loaded package lineno after bidi package
13352 \fi%
13353 \if@bidi@listingsloaded@\else
13354 \bidi@isloaded[\PackageError{bidi}{Oops! you have loaded package listings after bidi packa
13355 \fi%
13356 \csname if@bidi@media9loaded@\endcsname\else
13357 \bidi@isloaded[\PackageError{bidi}{Oops! you have loaded package media9 after bidi package
13358 \fi%
13359 \if@bidi@pstricksloaded@\else
13360 \bidi@isloaded[\PackageError{bidi}{Oops! you have loaded package pstricks after bidi packa
13361 \fi%
13362 \if@bidi@pgfloaded@\else
13363 \bidi@isloaded[\PackageError{bidi}{Oops! you have loaded package pgf after bidi package. 1
13364 \fi%
13365 \if@bidi@picinparloaded@\else
13366 \bidi@isloaded[\PackageError{bidi}{0ops! you have loaded package picinpar after bidi packa
13367 \fi%
13368 \if@bidi@quotchaploaded@\else
13369 \bidi@isloaded[\PackageError{bidi}{Oops! you have loaded package quotchap after bidi packa
13370 \fi%
13371 \if@bidi@tikzloaded@\else
13372 \bidi@isloaded[\PackageError{bidi}{0ops! you have loaded package tikz after bidi package.
13373 \fi%
13374 \if@bidi@titlesecloaded@\else
13375 \bidi@isloaded[\PackageError{bidi}{Oops! you have loaded package titlesec after bidi packa
```

```
13376 \fi%
13377 \if@bidi@titletocloaded@\else
13378 \bidi@isloaded[\PackageError{bidi}{Oops! you have loaded package titletoc after bidi packa
13379 \fi%
13380 \if@bidi@arrayloaded@\else
13381 \bidi@isloaded[\PackageError{bidi}{Oops! you have loaded package array after bidi package
13382 \fi%
13383 \if@bidi@stabularloaded@\else
13384 \bidi@isloaded[\PackageError{bidi}{Oops! you have loaded package stabular after bidi packa
13385 \fi%
13386 \if@bidi@soulloaded@\else
13387 \bidi@isloaded[\PackageError{bidi}{Oops! you have loaded package soul after bidi package.
13388 \fi%
13389 \if@bidi@subfigloaded@\else
13390 \bidi@isloaded[\PackageError{bidi}{Oops! you have loaded package subfig after bidi package
13391 \fi%
13392 \if@bidi@subfigureloaded@\else
13393 \bidi@isloaded[\PackageError{bidi}{Oops! you have loaded package subfigure after bidi package
13394 \fi%
13395 \if@bidi@supertabularloaded@\else
13396 \bidi@isloaded[\PackageError{bidi}{Oops! you have loaded package supertabular after bidi ]
13397 \fi%
13398 \if@bidi@xtabloaded@\else
13399 \bidi@isloaded[\PackageError{bidi}{Oops! you have loaded package xtab after bidi package.
13400 \fi%
13401 \if@bidi@longtableloaded@\else
13402 \bidi@isloaded[\PackageError{bidi}{Oops! you have loaded package longtable after bidi package
13403 \fi%
13404 \if@bidi@arydshlnloaded@\else
13405 \bidi@isloaded[\PackageError{bidi}{Oops! you have loaded package arydshln after bidi packa
13406 \fi%
13407 \if@bidi@multicolloaded@\else
13408 \bidi@isloaded[\PackageError{bidi}{Oops! you have loaded package multicol after bidi packa
13409 \fi%
13410 \if@bidi@multienumloaded@\else
13411 \bidi@isloaded[\PackageError{bidi}{Oops! you have loaded package multienum after bidi pack
13412 \fi%
13413 \if@bidi@minitocloaded@\else
13414 \bidi@isloaded[\PackageError{bidi}{Oops! you have loaded package minitoc after bidi packa
13415 \fi%
13416 \if@bidi@natbibloaded@\else
13417 \bidi@isloaded[\PackageError{bidi}{Oops! you have loaded package natbib after bidi package
13418 \fi%
13419 \if@bidi@newfloatloaded@\else
13420 \bidi@isloaded[\PackageError{bidi}{Oops! you have loaded package newfloat after bidi packa
13421 \fi%
13422 \csname if@bidi@ragged2eloaded@\endcsname\else
13423 \bidi@isloaded[\PackageError{bidi}{0ops! you have loaded package ragged2e after bidi packa
13424 \fi%
13425 \if@bidi@rotatingloaded@\else
```
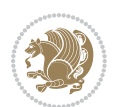

```
13426 \bidi@isloaded[\PackageError{bidi}{Oops! you have loaded package rotating after bidi packa
13427 \fi%
13428 \if@bidi@tablsloaded@\else
13429 \bidi@isloaded[\PackageError{bidi}{Oops! you have loaded package tabls after bidi package
13430 \fi%
13431 \if@bidi@tabularyloaded@\else
13432 \bidi@isloaded[\PackageError{bidi}{Oops! you have loaded package tabulary after bidi packa
13433 \fi%
13434 \if@bidi@tocbasicloaded@\else
13435 \bidi@isloaded[\PackageError{bidi}{Oops! you have loaded package tocbasic after bidi packa
13436 \fi%
13437 \if@bidi@tocstyleloaded@\else
13438 \bidi@isloaded[\PackageError{bidi}{Oops! you have loaded package tocstyle after bidi packa
13439 \fi%
13440 \if@bidi@tocbibindloaded@\else
13441 \bidi@isloaded[\PackageError{bidi}{Oops! you have loaded package tocbibind after bidi package
13442 \fi%
13443 \if@bidi@fontspecloaded@\else
13444 \bidi@isloaded[\PackageError{bidi}{Oops! you have loaded package fontspec after bidi packa
13445 \fi%
13446 \if@bidi@arabxetexloaded@\else
13447 \bidi@isloaded[\PackageError{bidi}{Oops! you have loaded package arabxetex after bidi package
13448 \fi%
13449 \if@bidi@polyglossialoaded@\else
13450 \bidi@isloaded[\PackageError{bidi}{Oops! you have loaded package polyglossia after bidi package
13451 \fi%
13452 \if@bidi@fancyvrbloaded@\else
13453 \bidi@isloaded[\PackageError{bidi}{Oops! you have loaded package fancyvrb after bidi packa
13454 \fi%
13455 }
```
# **77 File longtable-xetex-bidi.def**

```
13456 \ProvidesFile{longtable-xetex-bidi.def}[2016/09/09 v0.4 bidi adaptations for longtable package
13457 \def\LT@array[#1]#2{%
13458 \refstepcounter{table}\stepcounter{LT@tables}%
13459 \if l#1%
13460 \if@RTLtab\LTleft\fill \LTright\z@\else\LTleft\z@ \LTright\fill\fi
13461 \else\if r#1%
13462 \if@RTLtab\LTleft\z@ \LTright\fill\else\LTleft\fill \LTright\z@\fi
13463 \else\if c#1%
13464 \LTleft\fill \LTright\fill
13465 \fi\fi\fi
13466 \let\LT@mcol\multicolumn
13467 \let\LT@@tabarray\@tabarray
13468 \let\LT@@hl\hline
13469 \def\@tabarray{%
13470 \let\hline\LT@@hl
13471 \LT@@tabarray}%
13472 \let\\\LT@tabularcr\let\tabularnewline\\%
```
File longtable-xetex-bidi.def 277

```
13474 \def\pagebreak{\noalign{\ifnum`}=0\fi\@testopt{\LT@no@pgbk-}4}%
13475 \def\nopagebreak{\noalign{\ifnum`}=0\fi\@testopt\LT@no@pgbk4}%
13476 \let\hline\LT@hline \let\kill\LT@kill\let\caption\LT@caption
13477 \@tempdima\ht\strutbox
13478 \let\@endpbox\LT@endpbox
13479 \ifx\extrarowheight\@undefined
13480 \let\@acol\@tabacol
13481 \let\@classz\@tabclassz \let\@classiv\@tabclassiv
13482 \def\@startpbox{\vtop\LT@startpbox}%
13483 \let\@@startpbox\@startpbox
13484 \let\@@endpbox\@endpbox
13485 \let\LT@LL@FM@cr\@tabularcr
13486 \else
13487 \advance\@tempdima\extrarowheight
13488 \col@sep\tabcolsep
13489 \let\@startpbox\LT@startpbox\let\LT@LL@FM@cr\@arraycr
13490 \fi
13491 \setbox\@arstrutbox\hbox{\vrule
13492 \@height \arraystretch \@tempdima
13493 \@depth \arraystretch \dp \strutbox
13494 \@width \z@}%
13495 \let\@sharp##\let\protect\relax
13496 \begingroup
13497 \@mkpream{#2}%
13498 \xdef\LT@bchunk{%
13499 \global\advance\c@LT@chunks\@ne
13500 \global\LT@rows\z@\setbox\z@\vbox\bgroup
13501 \LT@setprevdepth
13502 \tabskip\LTleft \noexpand\halign to\hsize\bgroup
13503 \tabskip\z@ \@arstrut \@preamble \tabskip\LTright \cr}%
13504 \endgroup
13505 \expandafter\LT@nofcols\LT@bchunk&\LT@nofcols
13506 \LT@make@row
13507 \m@th\let\par\@empty
13508 \everycr{}\lineskip\z@\baselineskip\z@
13509 \LT@bchunk}
13510 \def\LT@makecaption#1#2#3{%
13511 \LT@mcol\LT@cols c{\hbox to\z@{\hss\parbox[t]\LTcapwidth{%
13512 \sbox\@tempboxa{\if@RTL\beginR\fi#1{#2: }#3\if@RTL\endR\fi}%
13513 \ifdim\wd\@tempboxa>\hsize
13514 #1{#2: }#3%
13515 \else
13516 \hbox to\hsize{\hfil\box\@tempboxa\hfil}%
13517 \fi
13518 \endgraf\vskip\baselineskip}%
13519 \hss}}}
13520 \@ifpackageloaded{caption}{%
13521 \renewcommand\LT@makecaption[3]{%
13522 \caption@LT@make{%
```
13473 \def\newpage{\noalign{\break}}%

File longtable-xetex-bidi.def 278

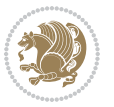

```
13523 \caption@settype*\LTcaptype
13524 \ifdim\LTcapwidth=4in \else
13525 \setcaptionwidth\LTcapwidth
13526 \fi
13527 \caption@setoptions{longtable}%
13528 \caption@setoptions{@longtable}%
13529 \caption@LT@setup
13530 \caption@setautoposition{\ifcase\LT@rows t\else b\fi}%
13531 \caption@startrue#1\caption@starfalse
13532 \caption@prepare@stepcounter\LTcaptype{LT}%
13533 \caption@begin\LTcaptype
13534 \caption@normalsize
13535 \vskip-\ht\strutbox
13536 \caption@iftop{\vskip\belowcaptionskip}{\vskip\abovecaptionskip}%
13537 \caption@@make{#2}{#3}\endgraf
13538 \caption@iftop{\vskip\abovecaptionskip}{\vskip\belowcaptionskip}%
13539 \caption@end}}%
13540 }{}
13541 \def\LT@startpbox#1{%
13542 \bgroup
13543 \let\@footnotetext\LT@p@ftntext
13544 \let\@LTRfootnotetext\LT@p@LTRftntext
13545 \let\@RTLfootnotetext\LT@p@RTLftntext
13546 \setlength\hsize{#1}%
13547 \@arrayparboxrestore
13548 \vrule \@height \ht\@arstrutbox \@width \z@}
13549 \def\LT@p@LTRftntext#1{%
13550 \edef\@tempa{\the\LT@p@ftn\noexpand\LTRfootnotetext[\the\c@footnote]}%
13551 \global\LT@p@ftn\expandafter{\@tempa{#1}}}%
13552 \def\LT@p@RTLftntext#1{%
13553 \edef\@tempa{\the\LT@p@ftn\noexpand\RTLfootnotetext[\the\c@footnote]}%
13554 \global\LT@p@ftn\expandafter{\@tempa{#1}}}%
13555
13556
13557 \def\LT@output{%
13558 \ifnum\outputpenalty <-\@Mi
13559 \ifnum\outputpenalty > -\LT@end@pen
13560 \LT@err{floats and marginpars not allowed in a longtable}\@ehc
13561 \else
13562 \setbox\z@\vbox{\unvbox\@cclv}%
13563 \ifdim \ht\LT@lastfoot>\ht\LT@foot
13564 \dimen@\pagegoal
13565 \advance\dimen@-\ht\LT@lastfoot
13566 \ifdim\dimen@<\ht\z@
13567 \setbox\@cclv\vbox{\unvbox\z@\copy\LT@foot\vss}%
13568 \@makecol
13569 \Coutputpage
13570 \setbox\z@\vbox{\box\LT@head}%
13571 \fi
13572 \fi
```
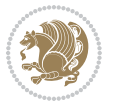

- 13573 \global\@colroom\@colht
- 13574 \global\vsize\@colht
- 13575 \vbox
- 13576 {\if@RTLtab\hbox\bgroup\beginR\vbox\bgroup\fi\unvbox\z@\box\ifvoid\LT@lastfoot\LT@foot\else\LT@lastfoot\fi\if@RTLtab\egroup\endR\egroup\fi}%
- 13577 \fi
- 13578 \else
- 13579 \setbox\@cclv\vbox{\if@RTLtab\hbox\bgroup\beginR\vbox\bgroup\fi\unvbox\@cclv\copy\LT@foot
- 13580 \@makecol
- 13581 \@outputpage
- 13582 \global\vsize\@colroom
- 13583 \copy\LT@head\nobreak
- 13584 \fi}

## **78 File mathtools-xetex-bidi.def**

```
13585 \ProvidesFile{mathtools-xetex-bidi.def}[2018/01/07 v0.1 bidi adaptations for mathtools package
13586 \MHInternalSyntaxOn
13587 \def\MT_define_tagform:nwnn #1[#2]#3#4{
13588 \@namedef{MT_tagform_#1:n}##1
13589 {\maketag@@@{\if@nonlatin\beginR\fi#3\kern\z@\ignorespaces#2{##1}\unskip\@@italiccorr#4\i
13590 }
13591 \renewtagform{default}{(}{)}
13592 \MHInternalSyntaxOff
```
#### **79 File mdframed-xetex-bidi.def**

```
13593 \ProvidesFile{mdframed-xetex-bidi.def}[2013/09/22 v0.4 bidi adaptations for mdframed package :
13594 \newif\if@bidi@mdf@RTL
13595 \def\mdf@lrbox#1{%
13596 \mdf@patchamsthm%patch amsthm
13597 \if@RTL\@bidi@mdf@RTLtrue\fi%
13598 \@RTLfalse%
13599 \setbox#1\vbox\bgroup%
13600 \color@begingroup%
13601 \if@bidi@mdf@RTL\@RTLtrue\fi%
13602 \mdf@horizontalmargin@equation%
13603 \columnwidth=\hsize%
13604 \textwidth=\hsize%
13605 \let\if@nobreak\iffalse%
13606 \let\if@noskipsec\iffalse%
13607 \let\par\@@par%
13608 \let\-\@dischyph%
13609 \let\'\@acci\let\`\@accii\let\=\@acciii%
13610 \parindent\z@ \parskip\z@skip%
13611 \linewidth\hsize%
13612 \@totalleftmargin\z@%
13613 \leftskip\z@skip \rightskip\z@skip \@rightskip\z@skip%
13614 \parfillskip\@flushglue \lineskip\normallineskip%
13615 \baselineskip\normalbaselineskip%
```

```
13616 %% \sloppy%
```
File mdframed-xetex-bidi.def 280

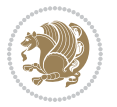

```
13617 \let\\\@normalcr%
13618 \mdf@par@local%New feature to restore parskip/parindent local in save box
13619 \ifbool{mdf@suppressfirstparskip}{\vspace*{-\parskip}}{}%
13620 \@afterindentfalse%
13621 %\@afterheading%
13622 }
13623 \renewrobustcmd\mdfframedtitleenv[1]{%
13624 \mdf@lrbox{\mdf@frametitlebox}%
13625 \mdf@frametitlealignment%
13626 \leavevmode{\color{\mdf@frametitlefontcolor}%
13627 \normalfont\mdf@frametitlefont{#1}
13628 \ifbool{mdf@ignorelastdescenders}%
13629 {%
13630 \par\strut\par
13631 \unskip\unskip\setbox0=\lastbox
13632 \vspace*{\dimexpr\ht\strutbox-\baselineskip\relax}%
13633 }{}}%
13634 \par\unskip\ifvmode\nointerlineskip\hrule \@height\z@ \@width\hsize\fi%%
13635 \endmdf@lrbox\relax%
13636 \mdf@ignorevbadness%
13637 \setbox\mdf@frametitlebox=\vbox{\unvbox\mdf@frametitlebox}%
\verb|13638\rq{+23638} \hbox{Mafframetitleboxwidth=}\wd\md{Cframetitlebox\relax\%}13639 \mdfframetitleboxheight=\ht\mdf@frametitlebox\relax%
13640 \mdfframetitleboxdepth=\dp\mdf@frametitlebox\relax%
13641 \mdfframetitleboxtotalheight=\dimexpr
13642 \ht\mdf@frametitlebox
13643 +\dp\mdf@frametitlebox%
13644 +\mdf@frametitleaboveskip@length
13645 +\mdf@frametitlebelowskip@length
13646 \text{relax}\text{/}13647 }
13648
13649 \renewrobustcmd*\mdf@footnoteoutput{%
13650 \ifvoid\@mpfootins\else%
13651 \nobreak%
13652 \vskip\mdf@footenotedistance@length%
13653 \normalcolor%
13654 \bidi@mpfootnoterule%
13655 \unvbox\@mpfootins%
13656 \fi%
13657 }
13658
13659
13660 \renewrobustcmd*\mdf@footnoteinput{%
13661 \def\@mpfn{mpfootnote}%
13662 \def\thempfn{\thempfootnote}%
13663 \c@mpfootnote\z@%
13664 \let\@footnotetext\@mpfootnotetext%
13665 \let\@LTRfootnotetext\@mpLTRfootnotetext%
13666 \let\@RTLfootnotetext\@mpRTLfootnotetext%
```
File mdframed-xetex-bidi.def 281

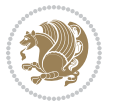

}

#### **80 File bidi-media9.sty**

```
13668 \ProvidesExplPackage{bidi-media9}{2017/08/27}{0.3}
13669 {bidi fixes for media9 package for the XeTeX engine}
13670
13671 \keys_define:nn{media9/mbtn}{
13672 draft .code:n = {},
13673 final .code:n = {},
13674
13675 tooltip .tl_gset_x:N = \g_mix_tooltip_tl,
13676 tooltip .value_required:n = {true},
13677
13678 overface .code:n = {
13679 \sbox\l_mix_poster_box{
13680 \bool_if:NTF\g_pbs_lscape_bool{\rotatebox{90}{#1}}{\if@RTL\beginR\fi#1\if@RTL\endR\fi}}
13681 \mix_pdfxform:n{\l_mix_poster_box}
13682 \tl_gset:Nx\g_mix_overbtn_tl{\mix_pdflastxform:}
13683 },
13684 overface .value_required:n = {true},
13685
13686 downface .code:n = {
13687 \sbox\l_mix_poster_box{
13688 \bool_if:NTF\g_pbs_lscape_bool{\rotatebox{90}{#1}}{\if@RTL\beginR\fi#1\if@RTL\endR\fi}}
13689 \mix_pdfxform:n{\l_mix_poster_box}
13690 \tl_gset:Nx\g_mix_downbtn_tl{\mix_pdflastxform:}
13691 },
13692 downface .value_required:n = {true},
13693
13694 3Dgotoview .code:n = {
13695 \tl_set:Nx\l_tmpa_tl{#1} %extract ref
13696 \regex_replace_once:nnN{([^:]+):??.*}{\1}\l_tmpa_tl
13697 \tl_trim_spaces:N\l_tmpa_tl
13698 \tl_if_exist:cTF{ann@\l_tmpa_tl}{
13699 \str_if_eq_x:nnF{\tl_use:c{ann@\l_tmpa_tl}}{draft}{
13700 \tl_set:Nx\l_tmpb_tl{#1} %extract idx
13701 \regex_replace_once:nnN{[^:]+:?}{}\l_tmpb_tl
13702 \tl_trim_spaces:N\l_tmpb_tl
13703 \tl_if_blank:VF\l_tmpb_tl{
13704 \regex_match:nVTF{^[DFLNP]$}\l_tmpb_tl{
13705 \tl_set:Nx\l_mix_vidx_tl{/\l_tmpb_tl}
13706 }{
13707 \regex_match:nVTF{^\d+$}\l_tmpb_tl{
13708 \tl_set:Nx\l_mix_vidx_tl{~\l_tmpb_tl}
13709 }{
_{13710} \regex_replace_once:nnN{^\(\s*}{}\l_tmpb_tl
13711 \regex_replace_once:nnN{\s*\)$}{}\l_tmpb_tl
\verb|13712| \verb|142| \verb|142| \verb|142| \verb|142| \verb|142| \verb|142| \verb|142| \verb|142| \verb|142| \verb|142| \verb|142| \verb|142| \verb|142| \verb|142| \verb|142| \verb|142| \verb|142| \verb|142| \verb|142| \verb|142| \verb|142| \verb|142| \verb|142| \verb|142| \verb|142| \verb|142| \verb|142| \verb|142| \verb|142| \verb|142| \13713 }
```
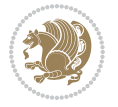

```
13714 }
13715 }
13716 \mix_pdfobj:nnn{}{dict}{
13717 /S/JavaScript/JS~(
13718 if(typeof(annotRM) == 'undefined'){annotRM=new~Array();}
13719 if(typeof(annotRM['\l_tmpa_tl'])=='undefined'){
13720 annotRM['\l_tmpa_tl']=
13721 this.getAnnotRichMedia(\tl_use:c{page@\l_tmpa_tl},'\l_tmpa_tl');
13722 }
13723 annotRM['\l_tmpa_tl'].activated=true;
13724 )
13725 \tl_if_blank:VF\l_tmpb_tl{
13726 /Next~<<
13727 /S/GoTo3DView
13728 /TA~\tl_use:c{ann@\l_tmpa_tl}
13729 /V\l_mix_vidx_tl
13730 >>
13731 }
13732 }
13733 \tl_gput_right:Nx\g_mix_btnactions_tl{~\mix_pdflastobj:}
13734 }
13735 }{
13736 \msg_warning:nnx{media9}{undefined~reference}{\l_tmpa_tl}
13737 \cs_if_exist:NF\g_mix_refundefwarned_tl{
13738 \tl_new:N\g_mix_refundefwarned_tl
13739 \AtEndDocument{\msg_warning:nn{media9}{undefined~references}}
13740 }
13741 }
13742 },
13743 3Dgotoview .value_required:n = {true},
13744
13745 mediacommand .code:n = {
13746 \tl_set:Nx\l_tmpa_tl{#1}
13747 \regex_replace_once:nnN{([^:]+):??.*}{\1}\l_tmpa_tl %extract ref
13748 \tl trim spaces:N\l tmpa tl
13749 \tl_if_exist:cTF{ann@\l_tmpa_tl}{
\verb|13750| \strut \label{thm:13750}13751 \tl_set:Nx\l_tmpb_tl{#1}
13752 \regex_replace_once:nnN{[^:]+\:?}{}\l_tmpb_tl
13753 \tl_trim_spaces:N\l_tmpb_tl
13754 \regex_replace_all:nnN{^\{|\}$}{}\l_tmpb_tl
13755 \tilde{\text{13755}}13756 \exp_after:wN\mix_separate_cmd_from_actn:w\l_tmpb_tl[]\q_stop}
13757 \tl_trim_spaces:N\l_mix_cmd_tl
13758 \tl_set:Nx\l_mix_arg_tl{
13759 \exp_after:wN\mix_separate_arg_from_actn:w\l_tmpb_tl[]\q_stop}
13760 \tl_trim_spaces:N\l_mix_arg_tl
13761 \mix pdfobj:nnn{}{dict}{
13762 /S/JavaScript/JS~(
13763 if(typeof(annotRM)=='undefined'){annotRM=new~Array();}
```

```
13764 if(typeof(annotRM['\l_tmpa_tl'])=='undefined'){
13765 annotRM['\l_tmpa_tl']=
13766 this.getAnnotRichMedia(\tl_use:c{page@\l_tmpa_tl},'\l_tmpa_tl');
13767 }
13768 annotRM['\l_tmpa_tl'].activated=true;
13769 )
13770 \tl_if_blank:VF\l_mix_cmd_tl{
13771 /Next-<<
13772 /S/RichMediaExecute
13773 /TA~\tl_use:c{ann@\l_tmpa_tl}
13774 /TI~\tl_use:c{main@\l_tmpa_tl}
13775 / CMD~<<
13776 /C~(\l_mix_cmd_tl)
\verb|tl_if_blank:VF\l_mix_arg_tl{13778 /A~[\l_mix_arg_tl]
13779 }
13780 >>
13781 >>
13782 }
13783 }
13784 \tl_gput_right:Nx\g_mix_btnactions_tl{~\mix_pdflastobj:}
13785 }
13786 }{
13787 \qquad \texttt{\textcolor{red}{\textcolor{blue}{15}}}\label{eq:13787}13788 \cs_if_exist:NF\g_mix_refundefwarned_tl{
13789 \tl_new:N\g_mix_refundefwarned_tl
13790 \AtEndDocument{\msg_warning:nn{media9}{undefined~references}}
13791 }
13792 }
13793 },
13794 mediacommand .value_required:n = {true},
13795
13796 jsaction .code:n = {
13797 \tl_set:Nx\l_tmpa_tl{#1}
_{13798} \regex_match:nVTF{^[^\{:]+:.*$}\l_tmpa_tl{
13799 \regex_replace_once:nnN{([^:]+):??.*}{\1}\1_tmpa_tl %extract ref
13800 \tl_trim_spaces:N\l_tmpa_tl
13801 }{\tl_clear:N\l_tmpa_tl}
13802 \tl_set:Nx\l_tmpb_tl{#1}
13803 \tl_if_blank:VF\l_tmpa_tl{
13804 \tl_if_exist:cF{ann@\l_tmpa_tl}{
13805 \msg_warning:nnx{media9}{undefined~reference}{\l_tmpa_tl}
13806 \cs_if_exist:NF\g_mix_refundefwarned_tl{
13807 \tl_new:N\g_mix_refundefwarned_tl
13808 \AtEndDocument{\msg_warning:nn{media9}{undefined~references}}
13809 }
13810 }
13811 \regex_replace_once:nnN{[^:]+\:}{}\l_tmpb_tl
13812 }
13813 \tl_set:Nx\l_tmpb_tl{\exp_after:wN\use:n\l_tmpb_tl}
```
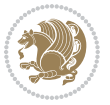

```
13814 \tl_trim_spaces:N\l_tmpb_tl
13815 \tl_if_blank:VF\l_tmpb_tl{
13816 \mix_pdfobj:nnn{}{dict}{
13817 /S/JavaScript/JS~(
13818 try{\l_tmpb_tl}catch(e){console.show();console.println(e)})}}
13819 \bool_lazy_and:nnT{
13820 \tl_if_exist_p:c{ann@\l_tmpa_tl}
13821 }{
13822 !\str_if_eq_x_p:nn{\tl_use:c{ann@\l_tmpa_tl}}{draft}
13823 }{
13824 \mix_pdfobj:nnn{}{dict}{
13825 /S/JavaScript/JS~(
13826 if(typeof(annotRM) == 'undefined'){annotRM=new~Array();}
13827 if(typeof(annotRM['\l_tmpa_tl'])=='undefined'){
13828 annotRM['\l_tmpa_tl']=
13829 this.getAnnotRichMedia(\tl_use:c{page@\l_tmpa_tl},'\l_tmpa_tl');
13830 }
13831 annotRM['\l_tmpa_tl'].activated=true;
13832 )
13833 \tl_if_blank:VF\l_tmpb_tl{/Next~\mix_pdflastobj:}
13834 }
13835 }
13836 \bool_if:nT{
13837 \bool_lazy_and_p:nn{
13838 \tl_if_exist_p:c{ann@\l_tmpa_tl}
13839 }{
\verb|13840|!| \texttt{eq_x_p:nn{{\tl_use:cfann@\l_tmp_a_t1}}}{draft}13841 }
13842 || !\tl_if_blank_p:V\l_tmpb_tl
13843 }{
13844 \tl_gput_right:Nx\g_mix_btnactions_tl{~\mix_pdflastobj:}
13845 }
13846 },
13847 jsaction .value_required:n = {true},
13848
13849 unknown .code:n = {
13850 \msg_error:nnx{media9}{unknown~option}{\l_keys_key_tl}
13851 }
13852 }
13853
13854 \RenewDocumentCommand\includemedia{O{}mm}{%#1 options, #2 text/image #3 media file
13855 \mix_uriend:
13856 \group_begin:
13857 \mix_beginLTR:
13858 \leavevmode
13859 %empty stream as appearance dummy
13860 \cs_if_exist:NF\g_mix_appearance_tl{
13861 \hbox_set:Nn\l_mix_poster_box{\phantom{\rule{1pt}{1pt}}}
13862 \mix_pdfxform:n{\l_mix_poster_box}
13863 \tl_gset:Nx\g_mix_appearance_tl{\mix_pdflastxform:}
```
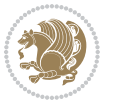

```
13864 }
13865 \mix reset:
13866 \mix_uribegin: %treat URI characters correctly
13867 \keys_set:nn{media9/user}{#1}
13868 \mix_uriend:
13869 \tl_greplace_all:Nnn\g_mix_flashvars_tl{~&}{&}
13870 \tl_greplace_all:Nnn\g_mix_flashvars_tl{&~}{&}
13871 \tl_greplace_all:Nnn\g_mix_flashvars_tl{~=}{=}
13872 \tl_greplace_all:Nnn\g_mix_flashvars_tl{=~}{=}
13873 \tl_gtrim_spaces:N\g_mix_flashvars_tl
13874
13875 \cs_if_exist:NT\Ginput@path{\cs_set_eq:NN\input@path\Ginput@path}
13876
13877 %\hbox_set:Nn\l_mix_poster_box{\group_begin:#2\group_end:}
13878 %\hbox_set:Nn\l_mix_poster_box{#2}
13879 \sbox\l_mix_poster_box{\if@RTL\beginR\fi#2\if@RTL\endR\fi}
13880 \mix_scale:n{\l_mix_poster_box}
13881 \bool_if:nT{
13882 \dim_compare_p:n{\g_mix_tt_tl=\c_zero_dim}||
13883 \dim_compare_p:n{\g_mix_wd_tl=\c_zero_dim}
13884 }{
13885 \tl_gset:Nn\g_mix_usrpbtn_tl{none}
13886 }
13887 \bool_if:NTF\g_mix_usrdraft_bool{
13888 \tl_if_empty:NF\g_mix_usrlabel_tl{
13889 \mix_keytoaux_now:nn{ann@\g_mix_usrlabel_tl}{draft}
13890 }
13891 \tl_if_blank:oTF{#2}{
13892 \mix_uribegin: %treat URI characters correctly
13893 \left\{\tilde{\tilde{t}}_to\_str:n_{*3}\right\}13894 \mix_uriend:
13895 }{
13896 \hbox_to_wd:nn{\g_mix_wd_tl}{
13897 \vrule~width~\c_zero_dim~height~\g_mix_ht_tl~depth~\g_mix_dp_tl
13898 \box_use:N\l_mix_poster_box\hss
13899 }
13900 }
13901 }{
13902 \bool_if:nF{\str_if_eq_p:Vn\g_mix_usrpbtn_tl{none}}{
13903 %attach script that switches off play button overlay upon activation
13904 \mix_pdfobj:nnn{}{stream}{
13905 {}{
13906 var~ocgs=host.getOCGs(host.pageNum);
13907 for(var~i=0;i<ocgs.length;i++){
13908 if(ocgs[i].name=='MediaPlayButton\int_use:N\g_mix_rmcnt_int'){
13909 ocgs[i].state=false;
13910 }
13911 }
13912 }
13913 }
```
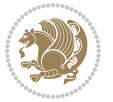

```
13914 \mix_pdfobj:nnn{}{dict}{
13915 /Type/Filespec/EF~<</F~\mix_pdflastobj:>>/F~(btnoff)%/UF~(btnoff)
13916 }
13917 \tl_gset:Nx\g_mix_assets_tl{(btnoff)~\mix_pdflastobj:}
13918 \tl_set:Nx\l_mix_scripts_tl{~\mix_pdflastobj:~}
13919 %enforce plain playbutton overlay for XeTeX
13920 \sys_if_engine_xetex:T{\tl_gset:Nn\g_mix_usrpbtn_tl{plain}}
13921 }
13922 %embed main asset
13923 \mix_uribegin:
13924 \mix_embedasset:n{#3}
13925 \bool_if:nTF{
13926 \str_if_eq_p:Vn\l_mix_ext_tl{prc}||\str_if_eq_p:Vn\l_mix_ext_tl{u3d}
13927 }{
13928 \bool_gset_true:N\g_mix_iiid_bool
13929 \tl_gset:Nn\g_mix_mainassetsub_tl{3D}
13930 }{
13931 \str_case_x:nnF{\l_mix_base_tl}{
13932 {APlayer}{\tl_gset:Nn\g_mix_mainassetsub_tl{Sound}}
13933 {AudioPlayer}{\tl_gset:Nn\g_mix_mainassetsub_tl{Sound}}
13934 {VPlayer}{\tl_gset:Nn\g_mix_mainassetsub_tl{Video}}
13935 {VideoPlayer}{\tl_gset:Nn\g_mix_mainassetsub_tl{Video}}
\label{thm:13936} $$\simeq {{\thm\arcsin\frac{t}{\tl{gset}}:\M\g_mix_mainassetsub_t1{Video}}13937 }{\tl_gset:Nn\g_mix_mainassetsub_tl{Flash}}
13938 }
13939 \tl_gset:Nx\g_mix_mainasset_tl{~\g_mix_lastasset_tl}
13940 \mix_uriend:
13941 %secondary assets (added by addresource)
13942 \qquad \texttt{\texttt{new}}\gtrsim\texttt{new}\gtrsim\texttt{new}\gtrsim\13943 \seq_map_inline:Nn\g_mix_script_seq{
13944 \mix_embedasset:n{##1}
13945 \tl_put_right:Nx\l_mix_scripts_tl{~\g_mix_lastasset_tl}
13946 }
13947 %attach 3D calculation script
13948 \bool_if:nT{\g_mix_iiid_bool && \g_mix_iiidcalc_bool}{
13949 \mix_embedasset:n{3Dmenu.js}
13950 \tl_put_left:Nx\l_mix_scripts_tl{\g_mix_lastasset_tl~}
13951 }
13952 %create 3D views from file (option 3Dviews)
13953 \bool_if:nT{\g_mix_iiid_bool && !(\tl_if_blank_p:V\g_mix_vfile_tl)}{
13954 \tl_set:Nn\l_mix_level_tl{\c_minus_one}
13955 \int_zero:N\l_mix_viewcnt_int
13956 \int_zero:N\l_mix_lineno_int
13957
13958 \ior_open:Nn\l_mix_vfile_stream{\g_mix_vfile_tl}
13959 \ior_map_inline:Nn\l_mix_vfile_stream{
13960 \int_incr:N\l_mix_lineno_int
13961 \keys_set:nn{media9/views}{##1} %process input line
13962 }
13963 \ior_close:N\l_mix_vfile_stream
```
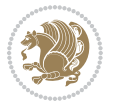
```
13964 }
13965 \bool_if:nT{ %create default 3D view if required
13966 \g_mix_iiid_bool &&
13967 (\g_mix_opt_iiidview_bool || \tl_if_blank_p:V\l_mix_iiidviewarray_tl)
13968 }{
13969 \tl_set_eq:NN\l_mix_bg_tl\g_mix_opt_bg_tl
13970 \tl_set_eq:NN\l_mix_ls_tl\g_mix_opt_ls_tl
13971 \tl_set_eq:NN\l_mix_rm_tl\g_mix_opt_rm_tl
13972 \tl_set_eq:NN\l_mix_psob_tl\g_mix_opt_psob_tl
13973 \tl_set_eq:NN\l_mix_coo_tl\g_mix_opt_coo_tl
13974 \tl_set_eq:NN\l_mix_ctoc_tl\g_mix_opt_ctoc_tl
13975 \tl_set_eq:NN\l_mix_ciiw_tl\g_mix_opt_ciiw_tl
13976
13977 \fp_set_eq:NN\l_mix_roo_fp\g_mix_opt_roo_fp
13978 \fp_set_eq:NN\l_mix_aac_fp\g_mix_opt_aac_fp
13979 \fp_set_eq:NN\l_mix_oscale_fp\g_mix_opt_oscale_fp
13980 \fp_set_eq:NN\l_mix_roll_fp\g_mix_opt_roll_fp
13981
13982 \bool_set_eq:NN\l_mix_ciiw_bool\g_mix_opt_ciiw_bool
13983 \bool_set_eq:NN\l_mix_iiidortho_bool\g_mix_opt_iiidortho_bool
13984 \tl_clear:N\l_mix_naarray_tl
13985
13986 \bool_if:NF\l_mix_ciiw_bool{
13987 \tl_set:Nx\l_mix_args_tl{\l_mix_coo_tl\space\l_mix_ctoc_tl\space}
13988 \exp_after:wN\mix_calc_ciiw:w\l_mix_args_tl\q_stop
13989 }
13990
13991 \tl_clear:N\l_mix_naarray_tl
13992 \tl_clear:N\l_mix_saarray_tl
13993 \tl_set_eq:NN\l_mix_nr_tl\g_mix_nrdflt_tl
13994
13995 \mix_view:n{Default}
13996 \tl_set:Nx\l_mix_dfltview_tl{\mix_pdflastobj:}
13997
13998 }
13999 \mix_pdfobj:nnn{}{dict}{
14000 /Type/RichMediaInstance
14001 /Subtype/\g_mix_mainassetsub_tl
14002 /Asset~\g_mix_mainasset_tl
14003 \bool_if:NF\g_mix_iiid_bool{
14004 /Params~<<
14005 /Binding\str_if_eq:VnTF\g_mix_transp_tl{true}{
14006 /Foreground
14007 }{
14008 /Background
14009 }
14010 \tl_if_blank:VF\g_mix_flashvars_tl{
14011 /FlashVars~(\g mix flashvars tl)
14012 }
14013 >>
```
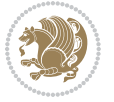

```
14014 }
14015 }
14016 \tl_if_empty:NF\g_mix_usrlabel_tl{
14017 \qquad \mathtt{main@}\g\_mix\_usrlabel_t1} \{ \mathtt{all} \}14018 }
14019 \mix_pdfobj:nnn{}{dict}{
14020 /Type/RichMediaConfiguration
14021 /Subtype/\g_mix_mainassetsub_tl
14022 /Instances~[\mix_pdflastobj:]
14023 }
14024 \mix_pdfobj:nnn{}{dict}{
14025 /Type/RichMediaContent
14026 /Assets~<</Names~[\g_mix_assets_tl]>>
14027 /Configurations~[\mix_pdflastobj:]
14028 \bool if:nT{
14029 \g_mix_iiid_bool && !(\tl_if_empty_p:V\l_mix_iiidviewarray_tl)
14030 }{
14031 /Views~[\l_mix_iiidviewarray_tl]
14032 }
14033 }
14034 \tl_set:Nx\l_mix_content_tl{\mix_pdflastobj:}
14035 \bool_if:nT{
14036 \g_mix_iiid_bool && \str_if_eq_p:Vn\g_mix_playtpe_tl{Oscillating}
14037 }{
14038 \tl_gset:Nx\g_mix_playcnt_tl{\int_eval:n{\g_mix_playcnt_tl*2}}
14039 }
14040 %determine floating window size
14041 \bool_if:NT\g_mix_opt_windowed_bool{
14042 \exp_after:wN\mix_parse_winsizearg:w\g_mix_winsize_tl\q_stop
14043 }
14044 \mix_pdfobj:nnn{}{dict}{
14045 /Activation~<<
14046 /Condition\g_mix_act_tl
14047 \bool_if:nT{
14048 \g mix iiid bool &&
14049 !(\str_if_eq_p:Vn\g_mix_playtpe_tl{None})
14050 }{%seems to work only with 3D content
14051 / Animation~<<
14052 /Subtype/\g_mix_playtpe_tl
14053 /PlayCount~\g_mix_playcnt_tl
14054 /Speed~\g_mix_playspd_tl
14055 >>
14056 }
14057 \bool_if:nT{
14058 \g_mix_iiid_bool && (
14059 \g_mix_opt_iiidview_bool || \tl_if_blank_p:V\l_mix_iiidviewarray_tl
14060 )
_{14061} }{/View~\l mix dfltview tl}
14062 /Presentation~<<
14063 /Transparent~\g_mix_transp_tl
```
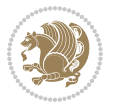

```
14064 \bool_if:NTF\g_mix_opt_windowed_bool{
14065 /Style/Windowed
14066 /Window~<<
14067 /Width~<</Default~\tl_mix_fltwd>>
14068 /Height~<</Default~\tl_mix_fltht>>
14069 /Position~<<
14070 /HOffset~0/VOffset~0
14071 \strut \text{case}_x: \text{nnF} {\g \text{mix} \times_t1}14072 <br> {\texttt{tl}}/VAlign/Near/HAlign/Near}
14073 {cl}{/VAlign/Center/HAlign/Near}
14074 {bl}{/VAlign/Far/HAlign/Near}
14075 {bc}{/VAlign/Far/HAlign/Center}
14076 {br}{/VAlign/Far/HAlign/Far}
14077 {cr}{/VAlign/Center/HAlign/Far}
14078 {tr}{/VAlign/Near/HAlign/Far}
14079 {tc}{/VAlign/Near/HAlign/Center}
14080 {}^{14080} }{/HAlign/Center/VAlign/Center}
14081 >>
14082 >>
14083 }{
14084 /Style/Embedded
14085 }
14086 \bool_if:NTF\g_mix_iiid_bool{
14087 /Toolbar~\g_mix_tools_tl
14088 /NavigationPane~\g_mix_nav_tl
14089 }{
14090 /PassContextClick~\g_mix_contextclick_tl
14091 }
14092 >>
14093 \tl_if_blank:VF\l_mix_scripts_tl{/Scripts~[\l_mix_scripts_tl]}
14094 >>
14095 /Deactivation~<</Condition\g_mix_deact_tl>>
14096 }
14097 \tl_set:Nx\l_mix_settings_tl{\mix_pdflastobj:}
14098 \tl_if_empty:NF\g_mix_usrlabel_tl{
14099 \tl_gset_eq:NN\g_mix_label_tl\g_mix_usrlabel_tl
14100 }
14101 % #1:width, #2:height, #3:depth, #4:content (key-value)
14102 \mix_pdfannot:nnnn{\g_mix_wd_tl}{\g_mix_ht_tl}{\g_mix_dp_tl}{
14103 /Subtype/RichMedia
14104 /F~4
14105 /BS~<</W~0/S/S>>
14106 /Contents~(media~embedded~by~media9~[\g_mix_version_tl~(\g_mix_date_tl)])
14107 / NM~ (\g_mix_label_tl)
14108 /AP~<</N~\g_mix_appearance_tl>>
14109 /RichMediaSettings~\l_mix_settings_tl
14110 /RichMediaContent~\l_mix_content_tl
14111 }
14112 \tl_if_empty:NF\g_mix_usrlabel_tl{
\verb|14113| \mathtt{keytoaux_new:nn{ann@\g_mix_usrlabel_t1}{{\mix_pdflastann:}}
```
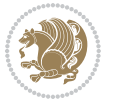

```
14114 \mix_keytoaux_shipout:nn{page@\g_mix_usrlabel_tl}{
14115 \noexpand\the\g@mix@page@int}
14116 }
14117 \mix_pdfobj:nnn{}{dict}{
14118 /S/JavaScript/JS~(
14119 try{
14120 if(typeof(annotRM)=='undefined'){annotRM=new~Array();}
14121 if(typeof(annotRM['\g_mix_label_tl'])=='undefined'){
\verb|14122| = \verb|14122| \verb|14122| = \verb|14122| \verb|14122| = \verb|14122| \verb|14122| \verb|14122| \verb|14122| \verb|14122| \verb|14122| \verb|14122| \verb|14122| \verb|14122| \verb|14122| \verb|14122| \verb|14122| \verb|14122| \verb|14122| \verb|14122| \verb|14122| \verb|14122| \verb|14122| \verb|14122| \14123 this.getAnnotRichMedia(this.pageNum,'\g_mix_label_tl');
14124 }
14125 \str_if_eq_x:nnF{\g_mix_usrpbtn_tl}{none}{
14126 if(typeof(ocgBtn\int_use:N\g_mix_rmcnt_int)=='undefined'){
14127 var~ocgs=this.getOCGs(this.pageNum);
14128 for(var~i=0;i<ocgs.length;i++){
14129 if(ocgs[i].name=='MediaPlayButton\int_use:N\g_mix_rmcnt_int'){
14130 var~ocgBtn\int_use:N\g_mix_rmcnt_int=ocgs[i];
14131 }
14132 }
14133 }
14134 if(
14135 !annotRM['\g_mix_label_tl'].activated&&(
14136 app.viewerType=='Reader'||
14137 app.viewerType=='Exchange'||
14138 app.viewerType=='Exchange-Pro'
14139 )&&app.viewerVersion>=9
14140 ) {
14141 ocgBtn\int_use:N\g_mix_rmcnt_int.state=true;
14142    }
14143 }
14144 }catch(e){}
14145 this.dirty=false;
14146 )
14147 }
14148 \mix pdfannot:nnnn{0pt}{0pt}{0pt}{
14149 /Subtype/Widget
14150 /FT/Btn/Ff~65537/F~2
14151 /BS~<</W~0>>
14152 /T~(fd@\g_mix_label_tl)
14153 /AA~<</PO~\mix_pdflastobj:~/PV~\mix_pdflastobj:>>
14154 }
14155 \mix_appendtofields:n{\mix_pdflastann:}
14156 \hbox_overlap_right:n{\box_use:N\l_mix_poster_box}
\label{thm:14157} $$ \strut\strut\strut\arg\max\sum_{t=0}^t \frac{ \gmin{\gamma_t1}^{none}}{t\right)14158 \hbox_to_wd:nn{\g_mix_wd_tl}{
14159 \vrule~width~\c_zero_dim~height~\g_mix_ht_tl~depth~\g_mix_dp_tl\hss
14160 }
14161 }{%insert play button overlay
14162 \mix_insert_btnocg: %create OCG
14163 \cs_gset_eq:Nc\mix_pbtn:NN{g@mix@pbtn@\g_mix_usrpbtn_tl @tl}
```
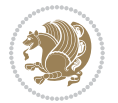

```
14164 \group_begin:
14165 \cs if exist:NT\textdir{\textdir TLT}
\verb|14166| \sb{shox\l_mix\_pbtn_box\{\mix\_pbtn:NN\g_mix\_wd_tl\g_mix_tt_tl\}14167 \box_move_down:nn{\g_mix_dp_tl}{
14168 \hbox_to_wd:nn{\g_mix_wd_tl}{
14169    \vbox_to_ht:nn{\g_mix_tt_tl}{
14170 VSS14171 \ocgbase_oc_bdc:n{\g_mix_btnocg_tl}
14172 \box_use:N\l_mix_pbtn_box
14173 \ocgbase_oc_emc:
14174 }
14175 }
14176 }
14177 \group_end:
14178 }
14179 \int_gincr:N\g_mix_rmcnt_int
14180 }
14181 \mix_endLTR:
14182 \group_end:
14183 }
14184 \tl_set_eq:NN\l_mix_includemedia_tl\includemedia
14185 \tl_set:Nn\includemedia{\mix_uribegin:\l_mix_includemedia_tl}
14186
14187 \RenewDocumentCommand\mediabutton{O{}m}{%#1 options, #2 normal button text
14188 \mix_uriend:
14189 \group_begin:
14190 \mix_beginLTR:
14191 \leavevmode
14192 %reset various variables
14193 \tl_gclear:N\g_mix_overbtn_tl
14194 \tl_gclear:N\g_mix_downbtn_tl
14195 \tl_gclear:N\g_mix_btnactions_tl
14196 \tl_gclear:N\g_mix_tooltip_tl
14197 %process options
14198 \bool_gset_eq:NN\g_mix_btndraft_bool\g_mix_pkgdraft_bool
14199 \mix_uribegin: %treat URI characters correctly
14200 \keys_set:nn{media9/mbtndraft}{#1} %detect draft/final on first pass
14201 \bool_if:NF\g_mix_btndraft_bool{\keys_set:nn{media9/mbtn}{#1}}
14202 \mix_uriend:
14203 %normal button appearance
14204 %\hbox_set:Nn\l_mix_poster_box{#2}
14205 \sbox\l_mix_poster_box{\if@RTL\beginR\fi#2\if@RTL\endR\fi}
14206 \tl_set:Nx\width {\dim_use:N\box_wd:N\l_mix_poster_box}
14207 \tl_set:Nx\height{\dim_use:N\box_ht:N\l_mix_poster_box}
14208 \tl_set:Nx\depth {\dim_use:N\box_dp:N\l_mix_poster_box}
14209 \bool_if:NTF\g_mix_btndraft_bool{\box_use:N\l_mix_poster_box}{
14210 \sbox\l_mix_poster_box{\bool_if:NTF\g_pbs_lscape_bool{\rotatebox{90}{
14211 \box_use:N\l_mix_poster_box}}{\box_use:N\l_mix_poster_box}}
14212 \mix_pdfxform:n{\l_mix_poster_box}
\verb|14213| \ltt:Nx\g_mix\_normalbtn_t1{\mix_pdflastxform:}
```
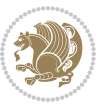

```
14214 %insert widget annotation
14215 \mix_pdfannot:nnnn{\width}{\height}{\depth}{
14216 /Subtype/Widget
14217 /T~(mbtn@\int_use:N\g_mix_mbtncnt_int)
14218 \tl_if_empty:NF\g_mix_tooltip_tl{/TU~(\g_mix_tooltip_tl)}
14219 /FT/Btn/Ff~65536
14220 \tl_if_empty:NTF\g_mix_downbtn_tl{/H/I}{/H/P}
14221 /AP~<<
14222 /N~\g_mix_normalbtn_tl
14223 \tl_if_empty:NF\g_mix_overbtn_tl{/R~\g_mix_overbtn_tl}
14224 \tl_if_empty:NF\g_mix_downbtn_tl{/D~\g_mix_downbtn_tl}
14225 >>
14226 /MK~<<
14227 /TP~1~/IF~<</S/A/FB~true/A~[0.0~0.0]>>
14228 /I~\g_mix_normalbtn_tl
\verb|14229| \label{thm:14229} \verb|t1_if_empty:NF\g_mix_overbtn_t1{}_{\nRI^{\infty}\g_mix_overbtn_t1}|14230 \tl_if_empty:NF\g_mix_downbtn_tl{/IX~\g_mix_downbtn_tl}
14231 >>
14232 /A~<<
14233 /S/JavaScript/JS~(app.focusRect=false;)
14234 %sequence of actions to perform
\verb|14235| \verb|t|_impty:NF\g_matrix_btnactions_t11/Next~[\g_matrix_btnactions_t11]14236 >>
14237 }
14238 \mix_appendtofields:n{\mix_pdflastann:}
14239 \hbox_to_wd:nn{\width}{
14240 \vrule~width~\c_zero_dim~height~\height~depth~\depth\hss
14241 }
14242 \int_gincr:N\g_mix_mbtncnt_int
14243 }
14244 \mix_endLTR:
14245 \group_end:
14246 }
14247
14248 \tl set eq:NN\l mix mediabutton tl\mediabutton
\verb|14249\n<a href>|t1_set:Un\mediabutton{\mix_uribegin:\\l_mix_mediabutton_t1}14250
14251
```
#### **81 File memoir-xetex-bidi.def**

```
14252 \ProvidesFile{memoir-xetex-bidi.def}[2017/06/09 v0.6 bidi adaptations for memoir class for Xe'
14253 \renewcommand{\keepthetitle}{%
14254 \@bsmtitlempty
```

```
14255 \global\let\thanks\relax
```
- \global\let\LTRthanks\relax
- \global\let\RTLthanks\relax
- \global\let\and\relax
- \global\let\andnext\relax
- \global\let\@thanks\@empty

File memoir-xetex-bidi.def 293

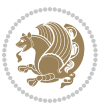

```
14261 \global\let\@title\@empty
14262 \global\let\@author\@empty
14263 \global\let\@date\@empty}
14264 \renewcommand{\maketitle}{\par
14265 \begingroup
14266 \@bsmarkseries
14267 \def\@makefnmark{\@textsuperscript{%
14268 \normalfont\@bsthanksheadpre \tamark \@bsthanksheadpost}}%
14269 \long\def\@makefntext##1{\makethanksmark ##1}
14270 \if@twocolumn
14271 \ifnum \col@number=\@ne
14272 \@maketitle
14273 \else
14274 \twocolumn[\@maketitle]%
14275 \fi
14276 \else
14277 \ifdim\pagetotal>\z@
14278 \newpage
14279 \fi
14280 \global\@topnum\z@
14281 \@maketitle
14282 \fi
14283 \thispagestyle{title}\@thanks
14284 \endgroup
14285 \@bscontmark % \setcounter{footnote}{0}%
14286 }
14287\renewcommand*{\memRTLleftskip}{\if@RTL\rightskip\else\leftskip\fi}
14288\renewcommand*{\memRTLrightskip}{\if@RTL\leftskip\else\rightskip\fi}
14289\renewcommand*{\memRTLvleftskip}{\if@RTL\vrightskip\else\vleftskip\fi}
14290 \renewcommand*{\memRTLvrightskip}{\if@RTL\vleftskip\else\vrightskip\fi}
\label{thm:main} $$\14291 \renewcommand*{\memRTLraggedright}{\if@RTL\raggedleft\els{}\ragedright}f1}$$14292 \renewcommand*{\memRTLraggedleft}{\if@RTL\raggedright\else\raggedleft\fi}
14293 \renewcommand*{\thesection}{\thechapter\@SepMark\@arabic\c@section}
14294 \renewcommand*{\thesubsection}{%
14295 \thesection\@SepMark\@arabic\c@subsection}
14296 \renewcommand*{\thesubsubsection}{%
14297 \thesubsection\@SepMark\@arabic\c@subsubsection}
14298 \renewcommand*{\theparagraph}{%
14299 \thesubsubsection\@SepMark\@arabic\c@paragraph}
14300 \renewcommand*{\thesubparagraph}{%
14301 \theparagraph\@SepMark\@arabic\c@subparagraph}
14302 \renewcommand{\setthesection}{\thechapter\@SepMark\Alph{section}}
14303 \renewcommand{\theequation}{%
14304 \ifnum \c@chapter>\z@ \thechapter\@SepMark\fi \@arabic\c@equation}
14305 \renewcommand{\thefigure}{\thechapter\@SepMark\@arabic\c@figure}
14306 \renewcommand{\thetable}{\thechapter\@SepMark\@arabic\c@table}
14307 \ifartopt
14308 \chapterstyle{article}
14309 \counterwithout{figure}{chapter}
14310 \counterwithout{table}{chapter}
```
File memoir-xetex-bidi.def 294

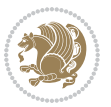

```
14311 \counterwithout{footnote}{chapter}
14312 \counterwithout{equation}{chapter}
14313 \renewcommand{\chaptername}{}
14314 \renewcommand{\maketitlehookb}{%
14315 \vskip -1.5\topsep\vskip -1.5\partopsep}
14316 \renewcommand{\maketitlehookc}{%
14317 \vskip -1.5\topsep\vskip -1.5\partopsep}
14318 \fi
14319 \long\def\@makecaption#1#2{\let\@memtempa\relax
14320 \ifdim\prevdepth>-99\p@ \vskip\abovecaptionskip
14321 \else \def\@memtempa{\vbox to\topskip{}}\fi
14322 \let\@contfnote\footnote \renewcommand{\footnote}[2][]{}
14323 \let\@contfmark\footnotemark \renewcommand{\footnotemark}[1][]{}
14324 \sbox\@tempboxa{\@contnfont #1\@contdelim \@conttfont #2\@contfinal}
14325 \let\footnote\@contfnote
14326 \let\footnotemark\@contfmark
14327 \ifdim\wd\@tempboxa<\linewidth \centering \fi
14328 \if@contcw
14329 \centering
14330 \parbox{\@contcwidth}{%
14331 \ifdim\wd\@tempboxa<\@contcwidth \centering \fi
14332 \fi
14333 \ifdim\wd\@tempboxa<\linewidth
14334 \@contpre
14335 {\@contnfont #1\@contdelim}\@memtempa
14336 {\@contcshortstyle \@conttfont #2\@contfinal\par}
14337 \else
14338 \if@conthang
14339 \sbox\@tempboxa{\@contnfont #1\@contdelim}
14340 \@contpre%
14341 {\@contcstyle\hangindent=\wd\@tempboxa
14342 \noindent\box\@tempboxa\@memtempa \@conttfont #2\@contfinal\par}
14343 \else
14344 \if@contindent
14345 \@contpre%
14346 {\@contnfont #1\@contdelim}\@memtempa
14347 {\@contcstyle\hangindent=\@contindw
14348 \hangafter=\@ne\@conttfont #2\@contfinal\par}% <- v1.4
14349 \else
14350 \@contpre%
14351 {\@contnfont #1\@contdelim}\@memtempa
14352 {\@contcstyle \@conttfont #2\@contfinal\par}
14353 \fi
14354 \fi
14355 \fi
14356 \@contpost
14357 \if@contcw
14358 \par
14359 } % end of the \parbox
14360 \fi
```
File memoir-xetex-bidi.def 295

```
14361 \vskip\belowcaptionskip}
14362 \@ifpackageloaded{caption}{%
14363 \AtBeginPackage{caption}{
14364 \ClassWarningNoLine{memoir}{%
14365 You are using the caption package with the memoir \MessageBreak
14366 class. This may cause unexpected or inconsistent \MessageBreak
14367 results if you use any of memoir's captioning facilities}
14368
14369 \long\def\@makecaption##1##2{%
14370 \vskip\abovecaptionskip
14371 \sbox\@tempboxa{\if@RTL\beginR\fi##1: ##2\if@RTL\endR\fi}%
14372 \ifdim \wd\@tempboxa >\hsize
14373 \if@RTL\beginR\fi##1: ##2\if@RTL\endR\fi\par
14374 \else
14375 \global \@minipagefalse
14376 \hb@xt@\hsize{\hfil\box\@tempboxa\hfil}%
14377 \fi
14378 \vskip\belowcaptionskip}
14379
14380 \def\caption{%
14381 \ifx\@captype\@undefined
14382 \@latex@error{\noexpand\caption outside float}\@ehd
14383 \expandafter\@gobble
14384 \else
14385 \refstepcounter\@captype
14386 \expandafter\@firstofone
14387 \fi
14388 {\@dblarg{\@caption\@captype}}%
14389 }
14390
14391 \long\def\@caption##1[##2]##3{%
14392 \par
14393 \addcontentsline{\csname ext@##1\endcsname}{##1}%
14394 {\protect\numberline{\csname the##1\endcsname}{\ignorespaces ##2}}%
14395 \begingroup
14396 \@parboxrestore
14397 \if@minipage
14398 \@setminipage
14399 \fi
14400 \normalsize
14401 \@makecaption{\csname fnum@##1\endcsname}{\ignorespaces ##3}\par
14402 \endgroup}
14403 }}{}
14404 \renewenvironment{thebibliography}[1]{%
14405 \bibsection
14406 \if@RTL\if@LTRbibitems\@RTLfalse\else\fi\else\if@RTLbibitems\@RTLtrue\else\fi\fi
14407 \bidi@@thebibliography@font@hook%
```

```
14408 \begin{bibitemlist}{#1}}{\end{bibitemlist}\postbibhook}
```
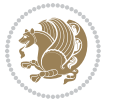

```
14409 \ProvidesFile{midfloat-xetex-bidi.def}[2017/05/06 v0.4 bidi adaptations for midfloat package:
14410 \def\RTL@outputdblcol{%
14411 \if@firstcolumn
14412 \global \@firstcolumnfalse
14413 \global\setbox\@leftcolumn\copy\@outputbox
14414 \splitmaxdepth\maxdimen
14415 \vbadness\maxdimen
14416 \setbox\@outputbox\vbox{\unvbox\@outputbox\unskip}%
14417 \setbox\@outputbox\vsplit\@outputbox to\maxdimen
14418 \toks@\expandafter{\topmark}%
14419 \xdef\@firstcoltopmark{\the\toks@}%
14420 \toks@\expandafter{\splitfirstmark}%
14421 \xdef\@firstcolfirstmark{\the\toks@}%
14422 \ifx\@firstcolfirstmark\@empty
14423 \global\let\@setmarks\relax
14424 \else
14425 \gdef\@setmarks{%
14426 \let\firstmark\@firstcolfirstmark
14427 \let\topmark\@firstcoltopmark}%
14428 \fi
14429 \global\c@colht\@colht\global\c@addvipersep\z@
14430 \ifnum\juo@sk>0
14431 \remove@strip\juo@sar
14432 \global\@colht\the\juo@pr
14433 \ifdim\right@cor>\z@
14434 \global\advance\@colht by\right@cor
14435 \fi
14436 \global\advance\@colht by\cor@height
14437 \global\cor@height=0pt
14438 \fi
14439 \global \setbox\@rightcolumn \vbox{}%
14440 \else
14441 \ifdim\c@colht>\@colht
14442 \@tempdima\@colht
14443 \ifdim\@colht>\z@
14444 \global\setbox\@rightcolumn \vbox{%
14445 \unvbox\@rightcolumn
14446 \forall vbox to \@tempdima{%
14447 \vskip\c@addvipersep\unvbox\@outputbox}%
14448 \vskip\stripsep
14449 \vrule height\the\juo@ht width 0pt depth 0pt
14450 \vskip\stripsep
14451 }%
14452 \global\c@addvipersep\m@addvipersep
14453 \else
14454 \global\setbox\@rightcolumn \vbox{%
14455 \unvbox\@rightcolumn
14456 \vrule height\the\juo@ht width 0pt depth 0pt
```
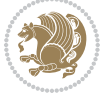

```
14457 \vskip\stripsep
14458 }%
14459 \fi
14460 \ifnum\juo@sk>0
14461 \remove@strip\juo@sar
14462 \global\@colht\the\juo@pr
14463 \global\advance\@colht by -\ht\@rightcolumn
14464 \global\advance\@colht by\cor@height
14465 \global\cor@height=0pt
14466 \else
14467 \global\advance\c@colht by-\ht\@rightcolumn
14468 \global\@colht\c@colht
14469 \fi
14470 \else
14471 \global\@firstcolumntrue
14472 \global\setbox\@outputbox\vbox to\ht\@leftcolumn{%
14473 \unvbox\@rightcolumn
14474 \vskip\c@addvipersep
14475 \unvbox\@outputbox
14476 }%
14477 \setbox\@outputbox \vbox {%
14478 \hb@xt@\textwidth {%
14479 \hskip \columnwidth
14480 \hfil
14481 \vrule \@width\columnseprule
14482 \hfil
14483 \hb@xt@\columnwidth {%
14484 \bidi@firstcolumn@status@write%
14485 \box\@leftcolumn \hss}%
14486 \hskip-\textwidth
14487 \hb@xt@\columnwidth {%
14488 \bidi@lastcolumn@status@write%
14489 \box\@outputbox \hss}%
14490 \hskip\columnwidth
14491 \hskip\columnsep}%
14492 }%
14493 \@combinedblfloats
14494 \@setmarks
14495 \@outputpage
14496 \begingroup
14497 \@dblfloatplacement
14498 \@startdblcolumn
14499 \@whilesw\if@fcolmade \fi
14500 {\@outputpage
14501 \@startdblcolumn}%
14502 \endgroup
14503 \global\juo@sk=0\global\juo@sar={}%
14504 \global\cor@height\z@\global\c@addvipersep\z@
14505 \fi
14506 \fi
```
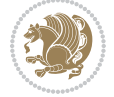

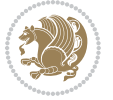

```
14507 }
14508
14509
14510 \def\LTR@outputdblcol{%
14511 \if@firstcolumn
14512 \global \@firstcolumnfalse
14513 \global\setbox\@leftcolumn\copy\@outputbox
14514 \splitmaxdepth\maxdimen
14515 \vbadness\maxdimen
14516 \setbox\@outputbox\vbox{\unvbox\@outputbox\unskip}%
14517 \setbox\@outputbox\vsplit\@outputbox to\maxdimen
14518 \toks@\expandafter{\topmark}%
14519 \xdef\@firstcoltopmark{\the\toks@}%
14520 \toks@\expandafter{\splitfirstmark}%
14521 \xdef\@firstcolfirstmark{\the\toks@}%
14522 \ifx\@firstcolfirstmark\@empty
14523 \global\let\@setmarks\relax
14524 \else
14525 \gdef\@setmarks{%
14526 \let\firstmark\@firstcolfirstmark
14527 \let\topmark\@firstcoltopmark}%
14528 \fi
14529 \global\c@colht\@colht\global\c@addvipersep\z@
14530 \ifnum\juo@sk>0
14531 \remove@strip\juo@sar
14532 \global\@colht\the\juo@pr
14533 \ifdim\right@cor>\z@
14534 \global\advance\@colht by\right@cor
14535 \fi
14536 \global\advance\@colht by\cor@height
14537 \global\cor@height=0pt
14538 \fi
14539 \global \setbox\@rightcolumn \vbox{}%
14540 \else
14541 \ifdim\c@colht>\@colht
14542 \@tempdima\@colht
14543 \iint\delta\log\cosh t>\zeta14544 \global\setbox\@rightcolumn \vbox{%
14545 \unvbox\@rightcolumn
14546 \forall box to \@tempdima{%
14547 \vskip\c@addvipersep\unvbox\@outputbox}%
14548 \vskip\stripsep
14549 \vrule height\the\juo@ht width 0pt depth 0pt
14550 \vskip\stripsep
14551 }%
14552 \global\c@addvipersep\m@addvipersep
14553 \else
14554 \global\setbox\@rightcolumn \vbox{%
14555 \unvbox\@rightcolumn
14556 \vrule height\the\juo@ht width 0pt depth 0pt
```

```
14557 \vskip\stripsep
14558 }%
14559 \fi
14560 \ifnum\juo@sk>0
14561 \remove@strip\juo@sar
14562 \global\@colht\the\juo@pr
14563 \global\advance\@colht by -\ht\@rightcolumn
14564 \global\advance\@colht by\cor@height
14565 \global\cor@height=0pt
14566 \else
14567 \global\advance\c@colht by-\ht\@rightcolumn
14568 \global\@colht\c@colht
14569 \fi
14570 \else
14571 \global\@firstcolumntrue
14572 \global\setbox\@outputbox\vbox to\ht\@leftcolumn{%
14573 \unvbox\@rightcolumn
14574 \vskip\c@addvipersep
14575 \unvbox\@outputbox
14576 }%
14577 \setbox\@outputbox \vbox {%
14578 \hbar<sup>14578</sup>
14579 \hb@xt@\columnwidth {%
14580 \bidi@firstcolumn@status@write%
14581 \box\@leftcolumn \hss}%
14582 \hfil
14583 \vrule \@width\columnseprule
14584 \hfil
14585 \hb@xt@\columnwidth {%
14586 \bidi@lastcolumn@status@write%
14587 \box\@outputbox \hss}%
14588 }14589 }%
14590 \@combinedblfloats
14591 \@setmarks
14592 \@outputpage
14593 \begingroup
14594 \@dblfloatplacement
14595 \@startdblcolumn
14596 \@whilesw\if@fcolmade \fi
14597 {\@outputpage
14598 \@startdblcolumn}%
14599 \endgroup
14600 \global\juo@sk=0\global\juo@sar={}%
14601 \global\cor@height\z@\global\c@addvipersep\z@
14602 \fi
14603 \fi
14604 }
14605
14606
```
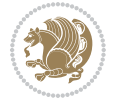

```
14607 \def\@strip[#1/#2]{\global\@tempdima=#1\global\@tempdimb=#2%
14608 \global \setbox\@viper\vbox\bgroup\if@RTLmain\moveleft\dimexpr(\columnwidth+\columnsep)\fi\
14609 \hsize\textwidth
14610 \@parboxrestore
14611 \col@number \@ne
14612 \vrule height\topskip width0pt depth0pt
14613 }
14614
14615 \def\endstrip{%
14616 \egroup\egroup
14617 \if@firstcolumn
14618 \ifdim\pagetotal>\z@
14619 \vskip\stripsep
14620 \global\ht@strip\pagegoal
14621 \global\advance\ht@strip by-\pagetotal
14622 \global\advance\ht@strip by-\stripsep
14623 \global\advance\ht@strip by-\ht\@viper
14624 \global\advance\ht@strip by-\stripsep
14625 \global\juo@ht=\ht\@viper
14626 \else
14627 \global\ht@strip\z@
14628 \fi
14629 \ifdim\ht@strip>\z@
14630 \unvbox\@viper
14631 \vskip\stripsep
14632 \add@strip{\the\pagetotal}{\the\juo@ht}{\the\@tempdima}{\the\@tempdimb}%
14633 \global\advance\juo@sk by1
14634 \else
14635 \@latex@error{Strip needs more place!}\@ehc
14636 \if@vihproof
14637 \framebox[\columnwidth]{??? Strip ???}%
14638 \fi
14639 \fi
14640 \else
14641 \@latex@error{Strip is used only on left column!}\@ehc
14642 \if@vihproof
14643 \framebox[\columnwidth]{??? Strip ???}%
14644 \fi
14645 \fi
14646 }
```
#### **83 File minitoc-xetex-bidi.def**

```
14647 \ProvidesFile{minitoc-xetex-bidi.def}[2010/07/25 v0.1 bidi adaptations for minitoc package for
14648 \def\@undottedtocline#1#2#3#4#5{%
14649 \ifnum #1>\c@tocdepth\relax \else
14650 \vskip \z@ plus.2\p@
\label{thm:main} $$\14651 \if@RTL\rightskip\else\le\!1611\else\le\!1611\else\le\!1611\else\le\!1611\else\le\!1611\else\le\!1611\else\le\!1611\else\le\!1611\else\le\!1611\else\le\!1611\else\le\!1611\else\le\!1611\else\le\!1611\else\le\!1611\else\le\!1611\else\le\!1611\else\le\!1611\else\le\!1611\else\le\!1611\else\!1614652 \parindent #2\relax\@afterindenttrue
14653 \interlinepenalty\@M
```
File minitoc-xetex-bidi.def 301

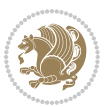

```
14654 \leavevmode
14655 \@tempdima #3\relax \advance\if@RTL\rightskip\else\leftskip\fi \@tempdima \hbox{}%
14656 \hskip -\if@RTL\rightskip\else\leftskip\fi
14657 #4\nobreak\hfill \nobreak
14658 \null\par}%
14659 \fi}
14660 \def\@Undottedtocline#1#2#3#4#5{%
14661 \ifnum #1>\c@tocdepth\relax \else
14662 \vskip \z@ \@plus.2\p@
14663 {\if@RTL\rightskip\else\leftskip\fi #2\relax \if@RTL\leftskip\else\rightskip\fi \@tocrmarg \parfillskip -\if@RTL\leftskip\else\rightskip\fi
14664 \parindent #2\relax\@afterindenttrue
14665 \interlinepenalty\@M
14666 \leavevmode
14667 \@tempdima #3\relax
14668 \advance\if@RTL\rightskip\else\leftskip\fi \@tempdima \null\nobreak\hskip -\if@RTL\right;
14669 {\coffeefont #4}\nobreak \nobreak\null
14670 \par}%
14671 \fi}
14672 \def\@Undottedtoclinep#1#2#3#4#5{%
14673 \ifnum #1>\c@tocdepth\relax \else
14674 \vskip \z@ \@plus.2\p@
14675 {\if@RTL\rightskip\else\leftskip\fi #2\relax \if@RTL\leftskip\else\rightskip\fi \@tocrmarg
14676 \parindent #2\relax\@afterindenttrue
14677 \interlinepenalty\@M
14678 \leavevmode
14679 \@tempdima #3\relax
14680 \advance\if@RTL\rightskip\else\leftskip\fi \@tempdima \null\nobreak\hskip -\if@RTL\rightskip\else\leftskip\fi
14681 {#4}\nobreak \hfill \nobreak\null
14682 \hb@xt@\@pnumwidth{{\hfil\normalfont \normalcolor #5}}%
14683 \par}%
14684 \fi}
```
# **84 File multicol-xetex-bidi.def**

```
14685 \ProvidesFile{multicol-xetex-bidi.def}[2016/11/27 v0.8 bidi adaptations for multicol package :
14686 \def\page@sofar{%
14687 \process@cols\mult@rightbox
14688 {\ifvoid\count@
14689 \setbox\count@\hbox to\hsize{}%
14690 \else
14691 \wd\count@\hspace{-0.05cm}\hspace{-0.1cm}\n 1469114692 \fi}%
14693 \count@\col@number \advance\count@\m@ne
14694 \mult@info\z@
14695 {Column spec: \the\full@width\space = indent
14696 + columns + sep =\MessageBreak
14697 \the\multicol@leftmargin\space
14698 + \the\col@number\space
14699 x \the\hsize\space
14700 + \the\count@\space
```
File multicol-xetex-bidi.def 302

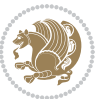

```
14701 x \the\columnsep
14702 }%
14703 \ifvmode\else\errmessage{Multicol Error}\fi
14704 \nointerlineskip
\texttt{14705} \verb|\setbox{zbox\phbox{pb\g]obal\dimen\tm0\dp\z0}14706 \moveright\multicol@leftmargin
14707 \hbox to\full@width{%
14708 \bidi@multicol@align@columns
14709 \rlap{\phantom p}%
14710 }%
14711 \prevdepth\z@
14712 \kern-\dimen\tw@
14713 \ifdim\dimen\tw@ > \mc@gridwarn
14714 \PackageWarning{multicol}%
14715 {Very deep columns!\MessageBreak
14716 Grid alignment might be broken}%
14717 \fi
14718 }
14719 \def\LTR@column@boxes{%
14720 \process@cols\mult@gfirstbox{%
14721 \ifdim\dp\count@>\dimen\tw@
\label{lem:main} $$14722 $$\global\dimen\tw@\dp\count@ \fi \fi14723 \mc@col@status@write
14724 \box\count@
14725 \hss{\columnseprulecolor\vrule
14726 \@width\columnseprule}\hss}%
14727 \ifdim\dp\mult@rightbox>\dimen\tw@
14728 \global\dimen\tw@\dp\mult@rightbox \fi
14729 \mc@lastcol@status@write
14730 \box\mult@rightbox
14731 }
14732
14733 \def\RTL@column@boxes{%
14734 \ifnum\col@number<\tw@
14735 \LTR@column@boxes
14736 \else
14737 \process@cols\mult@gfirstbox{%
14738 \hskip\hsize
14739 \hss{\columnseprulecolor\vrule
14740 \@width\columnseprule}\hss
14741 }%
14742 \hskip\hsize
14743 \process@cols\mult@gfirstbox{%
14744 \ifdim\dp\count@>\dimen\tw@
14745 \global\dimen\tw@\dp\count@ \fi
14746 \hskip-\hsize
14747 \mc@col@status@write
14748 \box\count@
14749 \hskip-\hsize
14750 \hskip-\columnsep
```
File multicol-xetex-bidi.def 303

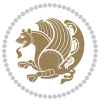

```
14751 }%
14752 \ifdim\dp\mult@rightbox>\dimen\tw@
14753 \global\dimen\tw@\dp\mult@rightbox \fi
14754 \hskip-\hsize
14755 \mc@lastcol@status@write
14756 \box\mult@rightbox
14757 \hskip-\hsize
14758 \hskip\full@width
14759 \fi
14760 }
14761 \newcommand\RTLmulticolcolumns
14762 {\let\bidi@multicol@align@columns
14763 \RTL@column@boxes}
14764 \newcommand\LTRmulticolcolumns
14765 {\let\bidi@multicol@align@columns
14766 \LTR@column@boxes}
14767 \newcommand\bidi@multicol@align@columns
14768 {\if@RTLmain\RTL@column@boxes\else\LTR@column@boxes\fi}
14769 \def\multicols#1{\col@number#1\relax
14770 \ifnum\col@number<\tw@
14771 \PackageWarning{multicol}%
14772 {Using `\number\col@number'
14773 columns doesn't seem a good idea.<sup>^^</sup>J
14774 I therefore use two columns instead}%
14775 \col@number\tw@ \fi
14776 \ifnum\col@number>10
14777 \PackageError{multicol}%
14778 {Too many columns}%
14779 {Current implementation doesn't
14780 support more than 10 columns.%
14781 \MessageBreak
14782 I therefore use 10 columns instead}%
14783 \col@number10 \fi
14784 \ifx\@footnotetext\mult@footnotetext\else
14785 \let\orig@footnotetext\@footnotetext
14786 \let\@footnotetext\mult@footnotetext
14787 \fi
14788 \ifx\@LTRfootnotetext\mult@LTRfootnotetext\else
14789 \let\orig@LTRfootnotetext\@LTRfootnotetext
14790 \let\@LTRfootnotetext\mult@LTRfootnotetext
14791 \fi
14792 \ifx\@RTLfootnotetext\mult@RTLfootnotetext\else
14793 \let\orig@RTLfootnotetext\@RTLfootnotetext
14794 \let\@RTLfootnotetext\mult@RTLfootnotetext
14795 \fi
14796 \@ifnextchar[\mult@cols{\mult@cols[]}}
14797 \long\def\mult@footnotetext#1{\begingroup
14798 \hsize\textwidth
14799 \columnwidth\textwidth
14800 \orig@footnotetext{#1}\endgroup}
```
File multicol-xetex-bidi.def 304

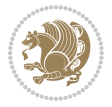

```
14801 \long\def\mult@LTRfootnotetext#1{\begingroup
14802 \hsize\textwidth
14803 \columnwidth\textwidth
14804 \orig@LTRfootnotetext{#1}\endgroup}
14805 \long\def\mult@RTLfootnotetext#1{\begingroup
14806 \hsize\textwidth
14807 \columnwidth\textwidth
14808 \orig@RTLfootnotetext{#1}\endgroup}
14809 \def\right@footnoterule{%
14810 \kern-3\p@
14811 \hbox to \textwidth{\hskip \dimexpr\textwidth-.4\columnwidth\relax \hrulefill }
14812 \kern2.6\p@}
14813 \def\textwidth@footnoterule{\kern-3\p@
14814 \hrule \@width \textwidth \kern 2.6\p@}
```
### **85 File multienum-xetex-bidi.def**

```
14815 \ProvidesFile{multienum-xetex-bidi.def}[2011/04/16 v0.1 bidi adaptations for multienum package
14816 \renewcommand{\itemx}[1]{\parbox[t]%
14817 {\labelwidth}{\hfill{\labelname}}\hskip\labelsep%
14818 \parbox[t]{\remainx}{\bidi@raggedright #1}\par}%\smallskip
14819 \renewcommand{\itemxx}[2]{\parbox[t]%
14820 {\labelwidth}{\hfill{\labelname}}\hskip\labelsep
14821 \parbox[t]{.5\remainxx}{\bidi@raggedright #1}\hfill\parbox[t]%
14822{\labelwidth}{\hfill{\labelname}}\hskip\labelsep
14823 \parbox[t]{0.5\remainxx}{\bidi@raggedright #2}\smallskip}
14824 \renewcommand{\itemxxx}[3]{\parbox[t]%
14825 {\labelwidth}{\hfill{\labelname}}\hskip\labelsep%
14826 \parbox[t]{.3333\remainxxx}{\bidi@raggedright #1}\hfill\parbox[t]%
14827 {\labelwidth}{\hfill {\labelname}}\hskip\labelsep%
14828 \parbox[t]{0.3333\remainxxx}{\bidi@raggedright #2}\hfill\parbox[t]%
14829 {\labelwidth}{\hfill{\labelname}}\hskip\labelsep%
14830 \parbox[t]{0.3333\remainxxx}{\bidi@raggedright #3}\par}%\smallskip
14831 \renewcommand{\itemxxxx}[4]{\parbox[t]%
14832 {\labelwidth}{\hfill{\labelname}}\hskip\labelsep
14833 \parbox{[t]}{0.25\remainxxxx} <br> (bidi@raggedright #1}\hfill\parbox[t]%
14834 {\labelwidth}{\hfill{\labelname}}\hskip\labelsep
14835\parbox[t]{0.25\remainxxxx}{\bidi@raggedright #2}\hfill%
14836 \parbox[t]{\labelwidth}{\hfill{\labelname}}\hskip\labelsep
14837\parbox[t]{0.25\remainxxxx}{\bidi@raggedright #3}\hfill%
14838\parbox[t]{\labelwidth}{\hfill{\labelname}}\hskip\labelsep
14839\parbox[t]{0.25\remainxxxx}{\bidi@raggedright #4}\smallskip}
14840 \renewcommand{\itemxxxxx}[5]{\parbox[t]%
14841 {\labelwidth}{\hfill{\labelname}}\hskip\labelsep
14842\parbox[t]{0.2\remainxxxxx}{\bidi@raggedright #1}\hfill%
14843\parbox[t]{\labelwidth}{\hfill{\labelname}}\hskip\labelsep
14844\parbox[t]{0.2\remainxxxxx}{\bidi@raggedright #2}\hfill%
14845 \parbox[t]{\labelwidth}{\hfill{\labelname}}\hskip\labelsep
14846\parbox[t]{0.2\remainxxxxx}{\bidi@raggedright #3}\hfill%
14847 \parbox[t]{\labelwidth}{\hfill{\labelname}}\hskip\labelsep
```
File multienum-xetex-bidi.def 305

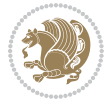

```
14848 \parbox[t]{0.2\remainxxxxx}{\bidi@raggedright #4}\hfill%
14849\parbox[t]{\labelwidth}{\hfill{\labelname}}\hskip\labelsep
14850 \parbox[t]{0.2\remainxxxxx}{\bidi@raggedright #5}\smallskip}
14851\renewcommand{\itemxox}[2]{\parbox[t]%
14852 {\labelwidth}{\hfill{\labelname}}\hskip\labelsep
14853 \parbox[t]{\remainxox}{\bidi@raggedright #1}\hfill%
14854\parbox[t]{\labelwidth}{\hfill{\labelname}}\hskip\labelsep
14855 \parbox[t]{0.3333\remainxxx}{\bidi@raggedright #2}\smallskip}
14856 \renewcommand{\itemxxo}[2]{\parbox[t]%
14857 {\labelwidth}{\hfill{\labelname}}\hskip\labelsep
14858 \parbox[t]{0.3333\remainxxx}{\bidi@raggedright #1}\hfill%
14859 \parbox[t]{\labelwidth}{\hfill{\labelname}}\hskip\labelsep
14860 \parbox[t]{\remainxox}{\bidi@raggedright #2}\smallskip}
14861\renewcommand{\itemxoxx}[3]{\parbox[t]%
14862 {\labelwidth}{\hfill{\labelname}}\hskip\labelsep
14863 \parbox[t]{\remainxoxx}{\bidi@raggedright #1}\hfill%
14864 \parbox[t]{\labelwidth}{\hfill{\labelname}}\hskip\labelsep
14865\parbox[t]{0.25\remainxxxx}{\bidi@raggedright #2}\hfill%
14866 \parbox[t]{\labelwidth}{\hfill{\labelname}}\hskip\labelsep
14867\parbox[t]{0.25\remainxxxx}{\bidi@raggedright #3}\smallskip}
14868 \renewcommand{\itemxxox}[3]{\parbox[t]%
14869 {\labelwidth}{\hfill{\labelname}}\hskip\labelsep
14870\parbox[t]{.25\remainxxxx}{\bidi@raggedright #1}\hfill%
14871 \parbox[t]{\labelwidth}{\hfill{\labelname}}\hskip\labelsep
14872 \parbox[t]{\remainxoxx}{\bidi@raggedright #2}\hfill%
14873 \parbox[t]{\labelwidth}{\hfill{\labelname}}\hskip\labelsep
14874 \parbox[t]{0.25\remainxxxx}{\bidi@raggedright #3}\smallskip}
14875 \renewcommand{\itemxxxo}[3]{\parbox[t]%
14876 {\labelwidth}{\hfill{\labelname}}\hskip\labelsep
_{14877}\partbox{[t]}{.25\remainxxxx} <br> {\bidi@raggedright #1}\hfill%
14878 \parbox[t]{\labelwidth}{\hfill{\labelname}}\hskip\labelsep
14879\parbox[t]{.25\remainxxxx}{\bidi@raggedright #2}\hfill%
14880\parbox[t]{\labelwidth}{\hfill{\labelname}}\hskip\labelsep
14881 \parbox[t]{\remainxoxx}{\bidi@raggedright #3}\smallskip}
```
#### **86 File natbib-xetex-bidi.def**

```
14882 \ProvidesFile{natbib-xetex-bidi.def}[2017/06/09 v0.2 bidi adaptations for natbib package for \overline{X}14883 \renewenvironment{thebibliography}[1]{%
14884 \bibsection
14885 \parindent\z@
14886 \bibpreamble
14887 \bibfont
14888 \if@RTL\if@LTRbibitems\@RTLfalse\else\fi\else\if@RTLbibitems\@RTLtrue\else\fi\fi
14889 \bidi@@thebibliography@font@hook%
14890 \list{\@biblabel{\the\c@NAT@ctr}}{\@bibsetup{#1}\global\c@NAT@ctr\z@}%
14891 \ifNAT@openbib
14892 \renewcommand\newblock{\par}%
14893 \else
14894 \renewcommand\newblock{\hskip .11em \@plus.33em \@minus.07em}%
```
File natbib-xetex-bidi.def 306

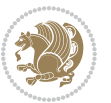

```
14895 \fi
14896 \sloppy\clubpenalty4000\widowpenalty4000
14897 \sfcode`\.\@m
14898 \let\NAT@bibitem@first@sw\@firstoftwo
14899 \let\citeN\cite \let\shortcite\cite
14900 \let\citeasnoun\cite
14901 }{%
14902 \bibitem@fin
14903 \bibpostamble
14904 \def\@noitemerr{%
14905 \PackageWarning{natbib}{Empty `thebibliography' environment}%
14906 }%
14907 \endlist
14908 \bibcleanup
14909 }%
```
# **87 File newfloat-xetex-bidi.def**

14910 \ProvidesFile{newfloat-xetex-bidi.def}[2013/05/22 v0.1 bidi adaptations for newfloat package : 14911 \renewcommand\*\newfloat@setwithin[2]{%

```
14912 \ifcsname c@chapter\endcsname
14913 \@removefromreset{#1}{chapter}%
14914 \fi
14915 \@removefromreset{#1}{section}%
14916 \edef\@tempa{#2}%
14917 \ifx\@tempa\@empty
14918 \def\@tempa{none}%
14919 \fi
14920 \def\@tempb{none}%
14921 \ifx\@tempa\@tempb
14922 \ifcsname c@chapter\endcsname
14923 \@chapterlistsgap@off{#1}%
14924 \fi
14925 \newfloat@@setwithin{#1}{}{}%
14926 \else
14927 \def\@tempb{chapter}%
14928 \ifx\@tempa\@tempb
14929 \@addtoreset{#1}{chapter}%
14930 \@chapterlistsgap@on{#1}%
14931 \newfloat@@setwithin{#1}{\ifnum\c@chapter>\z@ \thechapter\@SepMark\fi}{\theHchapter\@Sep
14932 \else
14933 \def\@tempb{section}%
14934 \ifx\@tempa\@tempb
14935 \@addtoreset{#1}{section}%
14936 \ifcsname c@chapter\endcsname
14937 \@addtoreset{#1}{chapter}%
14938 \@chapterlistsgap@on{#1}%
14939 $$\newfloat@setwithin{#1}{\thesection\\@SepMark}{\theHsection\\@SepMark}\%14940 \else
14941 \qquad \text{10at@Setwithin{#1}{\ifnum\c@section\c@ \thesection\@SepMark{if}}{\theHsection\c@StepMark}
```
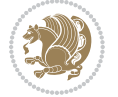

```
14942 \fi
14943 \else
14944 \newfloat@Error{Invalid value `#2' for option `within'}%
14945 \fi
14946 \fi
14947 \fi}
```
#### **88 File ntheorem-xetex-bidi.def**

 $14948$  \ProvidesFile{ntheorem-xetex-bidi.def}[2012/05/01 v0.1 bidi adaptations for ntheorem package : 14949 \gdef\@thm#1#2#3{%

```
14950 \if@thmmarks
14951 \stepcounter{end\InTheoType ctr}%
14952 \fi
14953 \renewcommand{\InTheoType}{#1}%
14954 \if@thmmarks
14955 \stepcounter{curr#1ctr}%
14956 \setcounter{end#1ctr}{0}%
14957 \fi
14958 \refstepcounter{#2}%
14959 \theorem@prework
14960 \thm@topsepadd \theorempostskipamount % cf. latex.ltx: \@trivlist
14961 \ifvmode \advance\thm@topsepadd\partopsep\fi
14962 \trivlist
14963 \@topsep \theorempreskipamount
14964 \@topsepadd \thm@topsepadd % used by \@endparenv
14965 \advance\linewidth -\theorem@indent
14966 \advance\@totalleftmargin \theorem@indent
14967 \if@RTL\parshape \@ne 0pt \linewidth\else \parshape \@ne \@totalleftmargin \linewidth\fi
14968 \@ifnextchar[{\@ythm{#1}{#2}{#3}}{\@xthm{#1}{#2}{#3}}}
```
#### **89 File ntheorem-hyper-xetex-bidi.def**

14969 \ProvidesFile{ntheorem-hyper-xetex-bidi.def}[2012/05/01 v0.1 bidi adaptations for ntheorem-hyper 14970 \gdef\@thm#1#2#3{%

```
14971 \if@thmmarks
14972 \stepcounter{end\InTheoType ctr}%
14973 \fi
14974 \renewcommand{\InTheoType}{#1}%
14975 \if@thmmarks
14976 \stepcounter{curr#1ctr}%
14977 \setcounter{end#1ctr}{0}%
14978 \fi
14979 \refstepcounter{#2}%
14980 \thm@topsepadd \theorempostskipamount % cf. latex.ltx: \@trivlist
14981 \ifvmode \advance\thm@topsepadd\partopsep\fi
14982 \trivlist
14983 \@topsep \theorempreskipamount
14984 \@topsepadd \thm@topsepadd % used by \@endparenv
14985 \advance\linewidth -\theorem@indent
```
File ntheorem-hyper-xetex-bidi.def 308

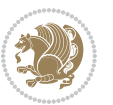

```
14986 \advance\@totalleftmargin \theorem@indent
```

```
14987 \if@RTL\parshape \@ne 0pt \linewidth\else \parshape \@ne \@totalleftmargin \linewidth\fi
```

```
14988 \@ifnextchar[{\@ythm{#1}{#2}{#3}}{\@xthm{#1}{#2}{#3}}}
```
#### **90 File overpic-xetex-bidi.def**

 \ProvidesFile{overpic-xetex-bidi.def}[2015/12/07 v0.1 bidi adaptations for overpic package for \renewenvironment{overpic}[2][]{%

```
14991 \sbox{\z@}{\includegraphics[#1]{#2}}%
14992 \settodepth{\@tempcnta}{\usebox{\z@}}%
14993 \settoheight{\@tempcntb}{\usebox{\z@}}%
14994 \advance\@tempcntb\@tempcnta%
14995 \settowidth{\@tempcnta}{\usebox{\z@}}%
14996 \setlength{\@tempdima}{\unitlength}%
14997 \count@=\z@\Gin@gridfalse\setkeys{Gin}{#1}%
14998 %
14999 \OVP@calc%
15000 %
15001 \begin{picture}(\@tempcnta,\@tempcntb)%
_{15002} \if@RTL\else\put(0,0){\makebox(0,0)[bl]{\usebox{\z@}}}%
15003 \ifGin@grid%
15004 \put(0,0){\normalfont\fontsize\@viipt\@viiipt\selectfont%
15005 \grid(\@tempcnta,\@tempcntb)(\count@,\count@)[0,0]}%
15006 \fi\fi\%
15007 % reset the graphics parameter
15008 \let\Gin@outer@scalex\relax
15009 \let\Gin@outer@scaley\relax
15010 \let\Gin@angle\relax
15011 \let\Gin@ewidth\Gin@exclamation
15012 \let\Gin@eheight\Gin@ewidth
15013 \def\Gin@scalex{1}
15014 \let\Gin@scaley\Gin@exclamation
15015 }{%
15016 \if@RTL\ifGin@grid%
15017 \put(0,0){\normalfont\fontsize\@viipt\@viipt\selectfont%
15018 \grid(\@tempcnta,\@tempcntb)(\count@,\count@)[0,0]}%
15019 \fi%
_{15020 \put(0,0){\makebox(0,0)[bl]{\usebox{\z@}}}\fi%
15021 \end{picture}%
15022 }%
```
### **91 File pdfbase-xetex-bidi.def**

```
15023 \ProvidesFile{pdfbase-xetex-bidi.def}[2017/08/27 v0.1 bidi adaptations for pdfbase package for
15024 \ExplSyntaxOn
15025 \cs_set_eq:NN\pbs_outputpage_orig:\@outputpage
15026 \cs_set_nopar:Npn\@outputpage{
15027 \int_gincr:N\g_pbs_page_int
15028 \iow_now:Nx\@mainaux{
15029 \token_to_str:N\pbs@newkey{pbs@last@page}{\int_use:N\g_pbs_page_int}
```
File pdfbase-xetex-bidi.def 309

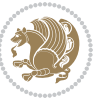

```
15030 }
15031 \box if vertical:cTF{@outputbox}{
15032 \bool_set_true:N\l_pbs_is_vertical_bool
15033 }{
15034 \bool_set_false:N\l_pbs_is_vertical_bool
15035 }
15036 \hbox_set:Nn\@outputbox{
15037 %begin of page
15038 \hbox_overlap_right:n{\seq_map_inline:Nn\g_pbs_bop_seq{##1}}
15039 \box_use_clear:N\@outputbox
15040 %end of page
15041 \hbox_overlap_right:n{\seq_map_inline:Nn\g_pbs_eop_seq{##1}}
15042 %end of dvi
15043 \int_compare:nT{\pbs@last@page=\g_pbs_page_int}{
15044 \hbox_overlap_right:n{\seq_map_inline:Nn\g_pbs_eod_seq{##1}}
15045 }
15046 }
15047 \bool_if:NT\l_pbs_is_vertical_bool{
15048 \vbox_set:Nn\@outputbox{\box_use_clear:N\@outputbox}
15049 }
15050 %insert /Properties into current page's resources
15051 \pbs_insert_properties_entry:
15052 \pbs_outputpage_orig:
15053 }
15054 \ExplSyntaxOff
```
### **92 File pdfpages-xetex-bidi.def**

```
15055 \ProvidesFile{pdfpages-xetex-bidi.def}[2010/07/25 v0.1 bidi adaptations for pdfpages package :
15056 \renewcommand*{\includepdf}[2][]{%
15057 \begingroup
15058 \@RTLfalse
15059 \let\AM@threadname\relax
15060 \AM@split@options{pdfpages}{#1}%
15061 \edef\AM@temp{{pdfpages}{\the\@temptokena}}%
15062 \expandafter\setkeys\AM@temp
15063 \ifthenelse{\boolean{AM@pkg@draft} \and \boolean{AM@survey}}{%
15064 \let\AM@currentdocname\relax
15065 \renewcommand\includegraphics[2][]{Survey in draft-mode}%
15066 \def\AM@pagecount{0}%
15067 }{%
15068 \AM@findfile{#2}%
15069 \if\AM@threadname\relax
15070 \def\AM@threadname{\AM@currentdocname}%
15071 \fi
15072 }%
15073 \ifAM@survey
15074 \def\AM@pagestemp{}%
15075 \@tempcnta=0
15076 \def\foo{%
```
File pdfpages-xetex-bidi.def 310

```
15077 \@ifundefined{r@\AM@xrprefix pdfpages@page\the\@tempcnta}%
15078 {\let\foo\relax}
15079 {\expandafter\ifx\expandafter\\\AM@pagestemp\\
15080 \edef\AM@pagestemp{%
15081 \AM@pageref{\AM@xrprefix pdfpages@page\the\@tempcnta}}%
15082 \else
15083 \edef\AM@pagestemp{\AM@pagestemp,%
15084 \AM@pageref{\AM@xrprefix pdfpages@page\the\@tempcnta}}%
15085 \fi
15086 \advance\@tempcnta 1\relax
15087 }%
15088 \foo
15089 }%
15090 \foo
15091 \expandafter\ifx\expandafter\\\AM@pagestemp\\
15092 \def\AM@pagestemp{1}%
15093 \fi
15094 \fi
15095 \ifAM@output
15096 \expandafter\AM@readlist\expandafter{\AM@pagestemp}%
15097 \AM@output{#1}%
15098 \fi
15099 \AM@CheckAtEnd
15100 \endgroup
15101 \AM@ClearShipoutPicture
15102 }
```
# **93 File pgfcorescopes.code-xetex-bidi.def**

```
15103 \ProvidesFile{pgfcorescopes.code-xetex-bidi.def}[2015/11/14 v0.1 bidi adaptations for pgf pack
15104 \def\pgfpicture{%
15105 \begingroup%
15106 \ifmmode\else\@RTLfalse\beginL\fi%
15107 \pgfpicturetrue%
15108 \global\advance\pgf@picture@serial@count by1\relax%
15109 \edef\pgfpictureid{pgfid\the\pgf@picture@serial@count}%
15110 \let\pgf@nodecallback=\pgfutil@gobble%
15111 \pgf@picmaxx=-16000pt\relax%
15112 \pgf@picminx=16000pt\relax%
15113 \pgf@picmaxy=-16000pt\relax%
15114 \pgf@picminy=16000pt\relax%
15115 \pgf@relevantforpicturesizetrue%
15116 \pgf@resetpathsizes%
15117 \pgfutil@ifnextchar\bgroup\pgf@oldpicture\pgf@picture}
15118 \def\endpgfpicture{%
15119 \ifpgfrememberpicturepositiononpage%
15120 \hbox to0pt{\pgfsys@markposition{\pgfpictureid}}%
15121  \{f\}15122 % ok, now let's position the box
15123 \ifdim\pgf@picmaxx=-16000pt\relax%
```
File pgfcorescopes.code-xetex-bidi.def 311

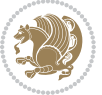

```
15124 % empty picture. make size 0.
15125 \global\pgf@picmaxx=0pt\relax%
15126 \global\pgf@picminx=0pt\relax%
15127 \global\pgf@picmaxy=0pt\relax%
15128 \global\pgf@picminy=0pt\relax%
15129 \fi%
15130 % Shift baseline outside:
15131 \pgf@relevantforpicturesizefalse%
15132 \pgf@process{\pgf@baseline}%
15133 \xdef\pgf@shift@baseline{\the\pgf@y}%
15134 %
15135 \pgf@process{\pgf@trimleft}%
15136 \global\advance\pgf@x by-\pgf@picminx
15137 % prepare \hskip\pgf@trimleft@final.
15138 % note that \pgf@trimleft@final is also queried
15139 % by the pgf image externalization.
15140 \xdef\pgf@trimleft@final{-\the\pgf@x}%
15141 %
15142 \pgf@process{\pgf@trimright}%
15143 \global\advance\pgf@x by-\pgf@picmaxx
15144 % prepare \hskip\pgf@trimright@final.
15145 % note that \pgf@trimright@final is also queried
15146 % by the pgf image externalization.
15147 \xdef\pgf@trimright@final{\the\pgf@x}%
15148 %
15149 \pgf@remember@layerlist@globally
15150 \endgroup%
15151 \hss%
15152 \egroup%
15153 \pgf@restore@layerlist@from@global
15154 \pgf@insertlayers%
15155 \endgroup%
15156 \pgfsys@discardpath%
15157 \endgroup%
15158 \pgfsys@endscope%
15159 \pgfsys@endpicture%
15160 \endgroup%
15161 \hss
15162 \egroup%
15163 \pgfsys@typesetpicturebox\pgfpic%
15164 \ifmmode\else\endL\fi%
15165 \endgroup%
```

```
15166 }
```
# **94 File picinpar-xetex-bidi.def**

```
15167 \ProvidesFile{picinpar-xetex-bidi.def}[2013/04/08 v0.2 bidi adaptations for picinpar package :
15168 \long\def\@makewincaption#1#2{%
```

```
15169 \setbox\@tempboxa\hbox{\footnotesize{\bf #1:\enspace}{#2}}%
15170 \ifdim\wd\@tempboxa>\picwd
```

```
File picinpar-xetex-bidi.def 312
```
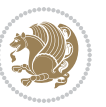

```
15171 {\footnotesize{\bf #1:\enspace}{#2\par}}
15172 \else
15173 \hbox to\picwd{\if@RTL\beginR\fi\hfil\box\@tempboxa\hfil\if@RTL\endR\fi}
15174 \fi}
15175 \def\endwindow{%
15176 \global\tcd=\tcdsav
15177 \egroup\vskip\parskip\parshape=0 % reset parshape; end \box\rawtext
15178 \vbadness=10000
15179 \splittopskip=0pt
15180 %
15181% Typeset the lines above the window
15182 %
15183 \ifnum\tcd>0\setbox\holder=\vsplit\rawtext to \tcd\baselineskip
15184 \tcn=\tcd
15185 \loop\advance\tcn -1
15186 \setbox\fslice=\vsplit\holder to\baselineskip
15187 \prune\fslice\linewidth
15188 \topheight=0pt
15189 \ifnum\dp\fslice>\dp\wstrutbox
15190 \advance\topheight-\dp\fslice
15191 \advance\topheight\dp\wstrutbox
15192 \advance\topheight\ilg\fi
15193 \hbox to\linewidth{\box\fslice}
15194 \vskip-\topheight
15195 \ifdim\ht\holder>0pt\repeat
15196 \fi
15197 %
15198 % Now we build the boxes beside the window
15199 %
15200 \global\topheight=\tcl\baselineskip
15201 \ifnum\cumpartcl>0\global\tcl=\cumtcl
15202 \global\topheight=\vpic
15203 \fi
15204 \ifnum\bl>0 \ifnum\br>0 \multiply\topheight by 2\fi\fi
15205 \ifnum\bl>0\setbox\holder=\vsplit\rawtext to\topheight
15206 \else\ifnum\br>0\setbox\holder=\vsplit\rawtext to\topheight\fi\fi
15207 \tcn=\tcl \na=0 \nb=0
15208 \ifnum\bl>0 \ifnum\br>0 \multiply\tcn by 2\fi\fi
15209\ifnum\bl>0\na=\tcn\ifnum\br>0\divide\na by 2\fi\fi
15210 \ifnum\br>0\nb=\tcn\ifnum\bl>0\divide\nb by 2\fi\fi
_{15211} \ifnum\na=0\ifnum\nb=0
15212 \setbox\waslice=\vbox to\vpic{\vss}
15213 \setbox\wbslice=\vbox to\vpic{\vss}
15214 \bl=1\br=1
15215 \vskip\ilg
15216 \fi\fi
15217 %
15218 % both sides
15219 %
15220 \ifnum\na>0 \ifnum\nb>0
```
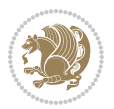

```
15221 \loop\advance\nb -1
15222 \advance\na -1
15223 \if@RTL%
15224 \setbox\bslice=\vsplit\holder to\baselineskip
15225 \prune\bslice\rtside
15226 \setbox\wbslice=\vbox{\unvbox\wbslice\hbox
15227 to\rtside{\box\bslice\hfil}}
15228 \setbox\aslice=\vsplit\holder to\baselineskip
15229 \prune\aslice\lftside
15230 \setbox\waslice=\vbox{\unvbox\waslice\hbox
15231 to\lftside{\box\aslice\hfil}}
15232 \else%
15233 \setbox\aslice=\vsplit\holder to\baselineskip
15234 \prune\aslice\lftside
15235 \setbox\waslice=\vbox{\unvbox\waslice\hbox
15236 to\lftside{\box\aslice\hfil}}
15237 \setbox\bslice=\vsplit\holder to\baselineskip
15238 \prune\bslice\rtside
15239\setbox\wbslice=\vbox{\unvbox\wbslice\hbox
15240 to\rtside{\box\bslice\hfil}}
_{15241} \fi%
15242 \ifnum\nb>0\repeat
15243 \fi\fi
15244 %
15245 % only text on the left side
15246 %
15247 \ifnum\na>0
15248 \loop\advance\na -1
15249 \setbox\aslice=\vsplit\holder to\baselineskip
15250 \prune\aslice\lftside
15251 \setbox\waslice=\vbox{\unvbox\waslice\hbox
15252 to\lftside{\box\aslice\hfil}}
15253 \ifdim\ht\holder>0pt\repeat
15254 \overline{1}15255 %
15256 % only text on the right side
15257 %
15258 \ifnum\nb>0
15259 \loop\advance\nb -1
15260 \setbox\bslice=\vsplit\holder to\baselineskip
15261 \prune\bslice\rtside
15262 \setbox\wbslice=\vbox{\unvbox\wbslice\hbox
15263 to\rtside{\box\bslice\hfil}}
15264 \ifdim\ht\holder>0pt\repeat
15265 \fi
15266 %
15267 % fixing the dimensions of the window part
15268 %
15269 \ifnum\bl=0\topheight=\ht\wbslice
15270 \else\ifnum\br=0\topheight=\ht\waslice
```
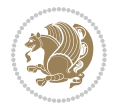

File picinpar-xetex-bidi.def 314

```
15271 \else\ifdim\ht\waslice>\ht\wbslice\topheight=\ht\waslice
15272 \else\topheight=\ht\wbslice\fi\fi\fi
15273 %
15274 % ship out the window material to the main vertical list
15275 %
15276 \ifnum\bl>0 \ifnum\br>0 \ifdim\ht\wbslice<\topheight
15277\setbox\wbslice=\vbox to\topheight{\box\wbslice\vfill}
15278 \fi\fi\fi
15279 \setbox\windowbox=\vbox{\hbox to\linewidth{%
15280\ifnum\bl>0\box\waslice\hfill\fi%
15281 \vbox to\topheight{\hrule width\picwd height0pt depth0pt\vskip0pt%
15282 \vfill\unvbox\picbox%
15283 \ifnum\picwd>0\vfill\fi%
15284 \vss}\ifnum\br>0\hfill\vbox{\box\wbslice}\fi}}%
15285 \unvbox\windowbox%
15286 \loop
15287 \setbox\bslice=\vsplit\rawtext to\baselineskip
15288 \prune\bslice\linewidth
15289 \setbox\wbslice=\vbox{\hbox to\linewidth{\box\bslice\hfil}}
15290 \unvbox\wbslice
15291 \ifdim\ht\rawtext>0pt
15292 \repeat
15293 }% FINITO
```
### **95 File plain-xetex-bidi.def**

```
15294\def\TeXXeTOn{\TeXXeTstate=1 }
15295\def\TeXXeTOff{\TeXXeTstate=0 }
15296 \TeXXeTOn
15297 \def\usebox#1{\leavevmode\copy #1\relax}
15298\def\bidi@RTL@everypar{{\setbox\z@\lastbox\if@RTL\beginR\else\beginL\fi\ifvoid\z@\else\usebox\
15299 \let\bidi@o@everypar=\everypar
15300 \newtoks\bidi@n@everypar
15301 \bidi@n@everypar\expandafter{\the\bidi@o@everypar}
15302 \bidi@o@everypar{\bidi@RTL@everypar\the\bidi@n@everypar}
15303 \let\everypar=\bidi@n@everypar
15304 \def\moreLRE{\bracetext \aftergroup\endL \beginL\@RTLfalse}
15305\def\moreRLE{\bracetext \aftergroup\endR \beginR\@RTLtrue}
15306 \protected\def\hboxR{\hbox\bgroup
15307 \everyhbox{%
15308 \aftergroup\egroup
15309 \everyhbox{}%
15310 \beginR
15311 \@hboxRconstructtrue
15312 \bgroup
15313 \aftergroup\endR
15314 \aftergroup\egroup
15315 }\hbox}
15316 \protected\def\hboxL{\hbox\bgroup
15317 \everyhbox{%
```
File plain-xetex-bidi.def 315

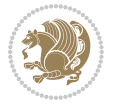

```
15321 \@hboxRconstructfalse
15322 \bgroup
15323 \aftergroup\endL
15324 \aftergroup\egroup
15325 }\hbox}
15326 \protected\def\vboxR{\vbox\bgroup
15327 \everyvbox{%
15328 \aftergroup\egroup
15329 \everyvbox{}%
15330 \@RTLtrue
15331 \bgroup
15332 \aftergroup\egroup
15333 }\vbox}
15334 \protected\def\vboxL{\vbox\bgroup
15335 \everyvbox{%
15336 \aftergroup\egroup
15337 \everyvbox{}%
15338 \@RTLfalse
15339 \bgroup
15340 \aftergroup\egroup
15341 }\vbox}
15342 \def\LTR{\par\@RTLfalse\@RTL@footnotefalse\hsize\linewidth\parshape\z@}
15343 \def\endLTR{\par}
15344 \def\RTL{\par\@RTLtrue\@RTL@footnotetrue\hsize\linewidth\parshape\z@}
15345 \def\endRTL{\par}
15346 \def\setRTL{\@RTLtrue\@RTL@footnotetrue}
15347 \def\setLTR{\@RTLfalse\@RTL@footnotefalse}
15348 \let\unsetRTL=\setLTR
15349 \let\unsetLTR=\setRTL
15350 \let\LR=\LRE
15351 \let\RL=\RLE
15352 \def\@ensure@RTL#1{\if@RTL#1\else\RLE{#1}\fi}
15353 \def\@ensure@LTR#1{\if@RTL\LRE{#1}\else#1\fi}
15354 \let\@ensure@RL=\@ensure@RTL
15355 \let\@ensure@LR=\@ensure@LTR
15356 \def\@ensure@dir#1{\if@RTL\RLE{#1}\else{#1}\fi}
15357 \let\@ensure@maindir=\@ensure@dir
15358 \def\@@RTL{RTL}
15359 \def\@@LTR{LTR}
15360 \def\save@dir{\if@RTL\gdef\saved@@dir{RTL}\else\gdef\saved@@dir{LTR}\fi}
15361 \def\reset@dir{\ifx\saved@@dir\@@RTL\setRTL\else\ifx\saved@@dir\@@LTR\setLTR\else\relax\fi\fi}
15362 \let\@@TeX\TeX
_{15363} \def\Tilde{\@ensure@LTR{}@@TeX}}15364 \def\pagecontents{\ifvoid\topins\else\unvbox\topins\fi
15365 \dimen@=\dp\@cclv \unvbox\@cclv % open up \box255
15366 \ifvoid\footins\else % footnote info is present
15367 \vskip\skip\footins
```
 \aftergroup\egroup \everyhbox{}% \beginL

File plain-xetex-bidi.def 316

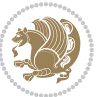

```
15368 \footnoterule
15369 \unvbox\footins\fi
15370 \ifr@ggedbottom \kern-\dimen@ \vfil \fi
15371 \ifvoid\@bidi@copyins@
15372 \else
15373 \vskip\skip\@bidi@copyins@
15374 \unvbox\@bidi@copyins@
15375 \fi
15376 }
15377 \long\def\bidi@reflect@box#1{%
15378 \leavevmode
15379 \setbox\z@\hbox{{#1}}%
15380 \setbox\tw@\hbox{\special{x:gsave}\special{x:scale -1 1}\rlap{\copy\z@}\special{x:grestore}
15381 \hbox to \wd\z@{\kern\wd\z@\box\tw@\hss}%
15382 }
15383 \def\XeTeX{\LR{\leavevmode$\smash{\hbox{X\lower.5ex
15384 \hbox{\kern-.125em\bidi@reflect@box{E}}\kern-.1667em \TeX}}$}}
15385 \let\setRL=\setRTL
15386 \let\setLR=\setLTR
15387 \let\unsetRL=\setLTR
15388 \let\bidi@saved@eqno=\eqno
15389 \let\bidi@saved@leqno=\leqno
15390 \def\eqno{\ifnum\predisplaydirection<\z@ \bidi@saved@leqno \else \bidi@saved@eqno \fi}
15391 \def\leqno{\ifnum\predisplaydirection<\z@ \bidi@saved@eqno \else \bidi@saved@leqno \fi}
15392 \def\centerline#1{\line{\hss\if@RTL\beginR\fi#1\if@RTL\endR\fi\hss}}
15393 \def\leftline#1{\line{\if@RTL\beginR\fi#1\if@RTL\endR\fi\hss}}
15394 \def\rightline#1{\line{\hss\if@RTL\beginR\fi#1\if@RTL\endR\fi}}
```
### **96 File pstricks-xetex-bidi.def**

```
15395 \ProvidesFile{pstricks-xetex-bidi.def}[2015/11/18 v0.5 bidi adaptations for pstricks package :
15396 \def\pspicture{\begingroup\ifmmode\else\@RTLfalse\beginL\fi\pst@ifstar\pst@picture}
15397 \def\endpspicture{%
15398 \ifshowgrid\ifnum\showgridp@s>0
\verb|15399| \pgrid[xunit=\sh@wgridXunit,yunit=\sh@wgridYunit,style=\gridstyle]{fi\fi}15400 \pst@killglue
15401 % \global\pst@shift=\pst@shift% in fact of the following endgroup
15402 \endgroup
15403 \egroup
15404 \ifdim\wd\pst@hbox=\z@\else
15405 %\@pstrickserr{Extraneous space in the pspicture environment}%
15406 %{Type \space <return> \space to proceed.}%
15407 \fi
15408 \ht\pst@hbox=\pst@dimd
15409 \dp\pst@hbox=-\pst@dimb
15410 \setbox\pst@hbox=\hbox{%
15411 \kern-\pst@dima
15412% Orig version -----
15413 %\ifx\pst@tempa\@empty\else
15414 %\advance\pst@dimd-\pst@dimb
```
File pstricks-xetex-bidi.def 317

```
15415 %\pst@dimd=\pst@tempa\pst@dimd
15416 %\advance\pst@dimd\pst@dimb
15417 %\lower\pst@dimd
15418%\fi
15419 %----- end Orig
15420 \ifPst@shift@star%\typeout{==pstricks== old behaviour of the shift option}% shift=*
15421 \advance\pst@dimd-\pst@dimb
15422 \pst@dimd=0.5\pst@dimd
15423 \else\pst@dimd-\pst@shift\fi
15424 \advance\pst@dimd\pst@dimb
15425 \lower\pst@dimd
15426 \box\pst@hbox
15427 \kern\pst@dimc}%
15428 \if@star\setbox\pst@hbox=\hbox{\clipbox@@\z@}\fi
15429 \leavevmode\ifdim\overfullrule=\z@\box\pst@hbox\else
15430 \fboxsep=0pt
\label{thm:main} $$\fbox{\\rule{-\pst@shift}{\pt}{{\htt\wt}\pst@hbox}}{0pt}{\ht}\pst@hbox} \rule{ \wd\pst@hbox}{0pt} {\fi}$$15432 \ifmmode\else\endL\fi
15433 \endgroup%
15434 \psset[pstricks]{shift=0}% reset value
15435 }
```
### **97 File quotchap-xetex-bidi.def**

```
15436 \ProvidesFile{quotchap-xetex-bidi.def}[2010/07/25 v0.1 bidi adaptations for quotchap package:
15437 \renewcommand{\qauthor}[1]{%
```

```
15438 \par\smallskip
15439 {\if@RTL\raggedright\else\raggedleft\fi\upshape #1\qquad\hbox{}\par}\bigskip}
15440 \renewcommand{\@makechapterhead}[1]{\chapterheadstartvskip%
15441 {\size@chapter{\sectfont\if@RTL\raggedright\else\raggedleft\fi
15442 {\chapnumfont
15443 \ifnum \c@secnumdepth >\m@ne%
15444 \if@mainmatter\thechapter%
15445 \fi\fi
15446 \par\nobreak}%
15447 {\if@RTL\raggedright\else\raggedleft\fi\advance\if@RTL\rightmargin\else\leftmargin\fi10em\interlinepenalty\@M #1\par}}
15448 \nobreak\chapterheadendvskip}}
15449 \renewcommand*{\@iprintcites}{%
15450 \vbox to\z@{\leavevmode\copy\@quotebox\vss}
15451 \global\let\@printcites\relax}
```
### **98 File ragged2e-xetex-bidi.def**

```
15452 \ProvidesFile{ragged2e-xetex-bidi.def}[2010/07/25 v0.2 bidi adaptations for ragged2e package :
15453 \renewcommand{\Centering}{%
15454 \ifx\\\@raggedtwoe@savedcr
15455 \let\\\@centercr
15456 \fi
15457 \let\@gnewline\@raggedtwoe@gnewline
15458 \if@RTL\rightskip\else\leftskip\fi\CenteringLeftskip
```
File ragged2e-xetex-bidi.def 318

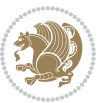

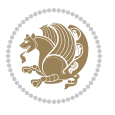

```
15461 \parfillskip\CenteringParfillskip
15462 \parindent\CenteringParindent
15463 \@raggedtwoe@spaceskiptrue
15464 \@raggedtwoe@everyselectfont
15465 }
15466 \renewcommand{\RaggedLeft}{%
15467 \ifx\\\@raggedtwoe@savedcr
15468 \let\\\@centercr
15469 \fi
15470 \let\@gnewline\@raggedtwoe@gnewline
15471 \if@RTL\rightskip\else\leftskip\fi\RaggedLeftLeftskip
15472 \@rightskip\RaggedLeftRightskip
15473 \if@RTL\leftskip\else\rightskip\fi\@rightskip
15474 \parfillskip\RaggedLeftParfillskip
15475 \parindent\RaggedLeftParindent
15476 \@raggedtwoe@spaceskiptrue
15477 \@raggedtwoe@everyselectfont
15478 }
15479 \renewcommand{\RaggedRight}{%
15480 \ifx\\\@raggedtwoe@savedcr
15481 \let\\\@centercr
15482 \fi
15483 \let\@gnewline\@raggedtwoe@gnewline
15484 \if@RTL\rightskip\else\leftskip\fi\RaggedRightLeftskip
15485 \@rightskip\RaggedRightRightskip
15486 \if@RTL\leftskip\else\rightskip\fi\@rightskip
15487 \parfillskip\RaggedRightParfillskip
15488 \parindent\RaggedRightParindent
15489 \@raggedtwoe@spaceskiptrue
15490 \@raggedtwoe@everyselectfont
15491 }
15492 \renewcommand{\justifying}{%
15493 \let\\\@raggedtwoe@savedcr
15494 \let\@gnewline\@raggedtwoe@saved@gnewline
15495 \if@RTL\rightskip\else\leftskip\fi\z@
15496 \@rightskip\z@
15497 \if@RTL\leftskip\else\rightskip\fi\@rightskip
15498 \parfillskip\JustifyingParfillskip
15499 \parindent\JustifyingParindent
15500 \@raggedtwoe@spaceskipfalse
15501 \@raggedtwoe@everyselectfont
15502 }
15503 \renewcommand*{\@raggedtwoe@raggedrightboxes@opt}{
15504 \CheckCommand*{\@arrayparboxrestore}{%
15505 \let\if@nobreak\iffalse
15506 \let\if@noskipsec\iffalse
15507 \let\par\@@par
15508 \let\-\@dischyph
```
\@rightskip\CenteringRightskip

\if@RTL\leftskip\else\rightskip\fi\@rightskip

```
15509 \let\'\@acci\let\`\@accii\let\=\@acciii
15510 \parindent\z@ \parskip\z@skip
15511 \everypar{}%
15512 \linewidth\hsize
15513 \@totalleftmargin\z@
15514 \if@RTL\rightskip\else\leftskip\fi\z@skip \if@RTL\leftskip\else\rightskip\fi\z@skip \@rightskip\z@skip
15515 \parfillskip\@flushglue \lineskip\normallineskip
15516 \baselineskip\normalbaselineskip
15517 \sloppy}%
15518 \renewcommand{\@arrayparboxrestore}{%
15519 \let\if@nobreak\iffalse
15520 \let\if@noskipsec\iffalse
15521 \let\par\@@par
15522 \let\-\@dischyph
15523 \let\'\@acci\let\`\@accii\let\=\@acciii
15524 \parskip\z@skip
15525 \everypar{}%
15526 \linewidth\hsize
15527 \@totalleftmargin\z@
15528 \RaggedRight
15529 \lineskip\normallineskip
15530 \baselineskip\normalbaselineskip
15531 \sloppy}%
15532 \let\@raggedtwoe@raggedrightboxes@opt\relax
15533 }
15534 \let\origin@RaggedLeft=\RaggedLeft
15535 \let\origin@RaggedRight=\RaggedRight
15536 \def\RaggedLeft{\if@RTL\origin@RaggedRight\else\origin@RaggedLeft\fi}
15537 \def\RaggedRight{\if@RTL\origin@RaggedLeft\else\origin@RaggedRight\fi}
```
# **99 File rapport1-xetex-bidi.def**

```
15538 \ProvidesFile{rapport1-xetex-bidi.def}[2017/06/09 v0.4 bidi adaptations for rapport1 class for
15539 \renewenvironment{theindex}{%
15540 \if@twocolumn
15541 \@restonecolfalse
15542 \else
15543 \@restonecoltrue
15544 \fi
15545 \columnseprule \z@
15546 \columnsep 35\p@
15547 \twocolumn[\@makeschapterhead{\indexname}]%
15548 \@mkboth{\MakeUppercase{\indexname}}{\MakeUppercase{\indexname}}%
15549 \thispagestyle{plain}\parindent\z@
15550 \parskip\z@ \@plus .3\p@\relax
15551 \let\item\@idxitem
15552 }{%
15553 \if@restonecol\onecolumn\else\clearpage\fi}
15554 \renewcommand*\head@style{%
15555 \interlinepenalty \@M
```

```
15556 \hyphenpenalty=\@M \exhyphenpenalty=\@M
15557 \if@RTL\leftskip\else\rightskip\fi=0cm plus .7\hsize\relax}
15558 \if@titlepage
15559 \renewenvironment{abstract}{%
15560 \titlepage
15561 \null\vfil
15562 \section*{\SectFont\abstractname}%
15563 \noindent\ignorespaces}
15564 {\par\vfil\null\endtitlepage}
15565 \else
15566 \renewenvironment{abstract}{%
15567 \if@twocolumn
15568 \section*{\abstractname}%
15569 \else
15570 \bgroup\if@RTL\leftskip\else\rightskip\fi=\unitindent
15571 \section*{\small\SectFont\abstractname}%
15572 \noindent\ignorespaces
15573 \fi}
15574 {\if@twocolumn\else\par\egroup\fi}
15575 \fi
15576 \renewcommand*\@regtocline[3]{%
15577 \ifnum #1>\c@tocdepth
15578 \else
15579 \vskip\z@\@plus.2\p@
15580 {\hangindent\z@ \@afterindenttrue \interlinepenalty\@M
15581 \if@RTL\rightskip\else\leftskip\fi\unitindent
15582 \if@RTL\leftskip\else\rightskip\fi\unitindent\@plus 1fil
15583 \parfillskip\z@
15584 \@tempdima\unitindent
15585 \parindent\z@
15586 \leavevmode
15587 \hbox{}\hskip -\if@RTL\rightskip\else\leftskip\fi\relax#2\nobreak
15588 \hskip 1em \nobreak{\slshape #3}\par
15589 }%
15590 \fi}
15591 \if@oldtoc
15592 \renewcommand*\l@part[2]{%
15593 \ifnum \c@tocdepth >-2\relax
15594 \addpenalty{-\@highpenalty}%
15595 \addvspace{2.25em \@plus\p@}%
15596 \begingroup
15597 \setlength\@tempdima{3em}%
15598 \parindent \z@ \if@RTL\leftskip\else\rightskip\fi \@pnumwidth
15599 \parfillskip -\@pnumwidth
15600 {\leavevmode
15601 \large \bfseries #1\hfil \hb@xt@\@pnumwidth{\hss #2}}\par
15602 \nobreak
15603 \global\@nobreaktrue
15604 \everypar{\global\@nobreakfalse\everypar{}}%
15605 \endgroup
```
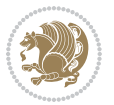

```
15606 \fi}
15607 \else
15608 \renewcommand*\l@part{%
15609 \ifnum \c@tocdepth >-2\relax
15610 \addpenalty{-\@highpenalty}%
15611 \addvspace{2.25em \@plus \p@}%
15612 \@regtocline{0}%
15613 \fi}
15614 \fi
15615 \if@oldtoc
15616 \renewcommand*\l@chapter[2]{%
15617 \addpenalty{-\@highpenalty}%
15618 \vskip 1.0em \@plus\p@
15619 \setlength\@tempdima{1.5em}%
15620 \begingroup
15621 \parindent \z@ \if@RTL\leftskip\else\rightskip\fi \@pnumwidth
15622 \parfillskip -\@pnumwidth
15623 \leavevmode \bfseries
15624 \advance\if@RTL\rightskip\else\leftskip\fi\@tempdima
15625 \hskip -\if@RTL\rightskip\else\leftskip\fi
15626 #1\nobreak\hfil \nobreak\hb@xt@\@pnumwidth{\hss #2}\par
15627 \penalty\@highpenalty
15628 \endgroup}
15629 \else
15630 \renewcommand*\l@chapter{\@regtocline{0}}
_{15631}\backslash \mathtt{fi}15632 \renewcommand*\left@footnoterule{%
15633 \kern-3\p@
15634 \kern.5\baselineskip
15635 \hrule\@width\unitindent
15636 \kern.4\baselineskip
15637 }
15638 \renewcommand*\right@footnoterule{%
15639 \kern-3\p@
15640 \kern.5\baselineskip
15641 \hbox to \columnwidth{\hskip \dimexpr\columnwidth-\unitindent\relax \hrulefill }
15642 \kern.4\baselineskip}
15643 \renewenvironment{thebibliography}[1]
15644 {\chapter*{\bibname}%
15645 \@mkboth{\MakeUppercase\bibname}{\MakeUppercase\bibname}%
15646 \if@RTL\if@LTRbibitems\@RTLfalse\else\fi\else\if@RTLbibitems\@RTLtrue\else\fi\fi
15647 \bidi@@thebibliography@font@hook%
15648 \list{\@biblabel{\@arabic\c@enumiv}}%
15649 {\settowidth\labelwidth{\@biblabel{#1}}%
15650 \leftmargin\labelwidth
15651 \dvance\leftmargin\labelsep
15652 \@openbib@code
15653 \usecounter{enumiv}%
15654 \let\p@enumiv\@empty
15655 \renewcommand*\theenumiv{\@arabic\c@enumiv}}%
```
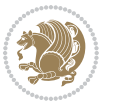

```
15658 {\def\@noitemerr
15659 {\@latex@warning{Empty `thebibliography' environment}}%
15660 \endlist}
15661 \renewcommand*\thesection{\thechapter\@SepMark\@arabic\c@section}
15662 \renewcommand*\thesubsection{\thesection\@SepMark\@arabic\c@subsection}
15663 \renewcommand*\thesubsubsection{\thesubsection\@SepMark\@arabic\c@subsubsection}
15664 \renewcommand*\theparagraph{\thesubsubsection\@SepMark\@arabic\c@paragraph}
15665 \renewcommand*\thesubparagraph{\theparagraph\@SepMark\@arabic\c@subparagraph}
15666 \renewcommand*\theequation{%
15667 \ifnum \c@chapter>\z@ \thechapter\@SepMark\fi\@arabic\c@equation}
15668 \renewcommand*\thefigure{%
15669 \ifnum\c@chapter>\z@\thechapter\@SepMark\fi\@arabic\c@figure}
15670 \renewcommand*\thetable{%
15671 \ifnum\c@chapter>\z@\thechapter\@SepMark\fi\@arabic\c@table}
15672 \if@titlepage
15673 \renewcommand*\TitleFont{\rmfamily}
15674 \renewcommand*\maketitle{%
15675 \begin{titlepage}%
15676 \let\footnotesize\small
15677 \let\right@footnoterule\relax
15678 \let\left@footnoterule\relax
15679 \let\textwidth@footnoterule\relax
15680 \let \footnote \thanks
15681 \long\def\@makefntext##1{\parindent\z@
15682 \def\labelitemi{\textendash}\@revlabeltrue
15683 \leavevmode\@textsuperscript{\@thefnmark}\kern1em\relax ##1}
15684 \renewcommand*\thefootnote{\@fnsymbol\c@footnote}%
15685 \if@compatibility\setcounter{page}{0}\fi
15686 \null\vfil
15687 \vskip 60\p@
15688 \begin{center}%
15689 \TitleFont
15690 {\LARGE \def\\{\penalty -\@M}
15691 \if@allcaps
15692 \expandafter\uc@nothanks\@title\thanks\relax
15693 \else
15694 \\ldot \title
15695 \fi\par}%
15696 \vskip 3em%
15697 {\large
15698 \lineskip .75em \parindent\z@
15699 \begin{tabular}[t]{c}%
15700 \if@allcaps
15701 \expandafter\uc@authornothanks\@author\and\relax
15702 \else
15703 \@author
15704 \fi
15705 \end{tabular}\par}%
```
\sloppy\clubpenalty4000\widowpenalty4000%

15657 \sfcode \.\@m}

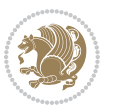
```
15706 \vskip 1.5em%
15707 {\large
15708 \if@allcaps
15709 \uppercase\expandafter{\@date}%
15710 \else
15711 \@date
15712 \fi\par}%
15713 \end{center}\par
15714 \@thanks
15715 \vfil\null
15716 \end{titlepage}%
15717 \setcounter{footnote}{0}%
15718 \global\let\thanks\relax
15719 \global\let\maketitle\relax
15720 \global\let\@thanks\@empty
15721 \global\let\@author\@empty
15722 \global\let\@title\@empty
15723 \global\let\@date\@empty
15724 \global\let\title\relax
15725 \global\let\author\relax
15726 \global\let\date\relax
15727 \global\let\and\relax
15728 }
\label{thm:main} $$\def\uc@nothanks#1\tthanks{\uppercase{#1}}futurelet\@tempa\uc@tx\}$$15730 \def\uc@authornothanks#1\and{\uc@nothanks#1\thanks\relax
15731 \futurelet\@tempa\uc@ax}
15732 \def\uc@ax{%
15733 \ifx\@tempa\relax
15734 \else
15735 \\\andname \\\expandafter\uc@authornothanks
15736 \fi}
15737 \def\uc@tx{\ifx\@tempa\relax
15738 \else \expandafter\uc@ty \fi}
15739 \def\uc@ty#1{\thanks{#1}\uc@nothanks}
15740 \else
15741 \renewcommand*\maketitle{\par
15742 \begingroup
15743 \renewcommand*\thefootnote{\@fnsymbol\c@footnote}%
15744 \def\@makefnmark{\rlap{%
15745 \@textsuperscript{\normalfont\@thefnmark}}}%
15746 \long\def\@makefntext{\@xmakefntext{%
15747 \@textsuperscript{\normalfont\@thefnmark}}}%
15748 \if@twocolumn
15749 \ifnum \col@number=\@ne
15750 \@maketitle
15751 \else
15752 \twocolumn[\@maketitle]%
15753 \fi
15754 \else
15755 \newpage
```
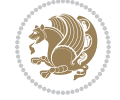

```
15756 \global\@topnum\z@
15757 \@maketitle
15758 \fi
15759 \thispagestyle{plain}\@thanks
15760 \endgroup
15761 \setcounter{footnote}{0}%
15762 \global\let\thanks\relax
15763 \global\let\maketitle\relax
15764 \global\let\@maketitle\relax
15765 \global\let\@thanks\@empty
15766 \global\let\@author\@empty
15767 \global\let\@title\@empty
15768 \global\let\@date\@empty
15769 \global\let\title\relax
15770 \global\let\author\relax
15771 \global\let\date\relax
15772 \global\let\and\relax
15773 }
15774 \def\@maketitle{%
15775 \newpage
15776 \null
15777 \vskip 2em%
15778 \begin{center}%
15779 \let \footnote \thanks
15780 {\LARGE \TitleFont \@title \par}%
15781 \vskip 1.5em%
15782 {\large \TitleFont
15783 \lineskip .5em%
15784 \begin{tabular}[t]{c}%
15785 \@author
15786 \end{tabular}\par}%
15787 \vskip 1em%
15788 {\large \TitleFont \@date}%
15789 \end{center}%
15790 \par
15791 \vskip 1.5em}
15792 \overline{1}
```

```
15793 \ProvidesFile{rapport3-xetex-bidi.def}[2017/06/09 v0.6 bidi adaptations for rapport3 class for
15794 \renewenvironment{theindex}{%
15795 \if@twocolumn
15796 \@restonecolfalse
15797 \else
15798 \@restonecoltrue
15799 \fi
15800 \columnseprule \z@
15801 \columnsep 35\p@
15802 \twocolumn[\@makeschapterhead{\indexname}]%
```
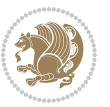

```
15803 \@mkboth{\MakeUppercase{\indexname}}{\MakeUppercase{\indexname}}%
15804 \thispagestyle{plain}\parindent\z@
15805 \parskip\z@ \@plus .3\p@\relax
15806 \let\item\@idxitem
15807 }{%
15808 \if@restonecol\onecolumn\else\clearpage\fi}
15809 \if@titlepage
15810 \renewcommand*\TitleFont{\rmfamily}
15811 \renewcommand*\maketitle{%
15812 \begin{titlepage}%
15813 \let\footnotesize\small
15814 \let\right@footnoterule\relax
15815 \let\left@footnoterule\relax
15816 \let\textwidth@footnoterule\relax
15817 \let \footnote \thanks
15818 \let \LTRfootnote \LTRthanks
15819 \let \RTLfootnote \RTLthanks
15820 \long\def\@makefntext##1{\parindent\z@
15821 \def\labelitemi{\textendash}\@revlabeltrue
15822 \leavevmode\@textsuperscript{\@thefnmark}\kern1em\relax ##1}
15823 \renewcommand*\thefootnote{\@fnsymbol\c@footnote}%
15824 \if@compatibility\setcounter{page}{0}\fi
15825 \null\vfil
15826 \vskip 60\p@
15827 \begin{center}%
15828 \TitleFont
15829 {\LARGE \def\\{\penalty -\@M}
15830 \if@allcaps
15831 \expandafter\uc@nothanks\@title\thanks\relax
15832 \else
15833 \\ldotitle
15834 \fi\par}%
15835 \vskip 3em%
15836 {\large
15837 \lineskip .75em \parindent\z@
15838 \begin{tabular}[t]{c}%
15839 \if@allcaps
15840 \expandafter\uc@authornothanks\@author\and\relax
15841 \else
15842 \@author
15843 \fi
15844 \end{tabular}\par}%
15845 \vskip 1.5em%
15846 {\large
15847 \if@allcaps
15848 \uppercase\expandafter{\@date}%
15849 \else
15850 \@date
15851 \fi\par}%
15852 \end{center}\par
```
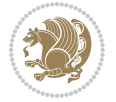

```
15853 \@thanks
15854 \vfil\null
15855 \end{titlepage}%
15856 \setcounter{footnote}{0}%
15857 \global\let\thanks\relax
15858 \global\let\LTRthanks\relax
15859 \global\let\RTLthanks\relax
15860 \global\let\maketitle\relax
15861 \global\let\@thanks\@empty
15862 \global\let\@author\@empty
15863 \global\let\@title\@empty
15864 \global\let\@date\@empty
15865 \global\let\title\relax
15866 \global\let\author\relax
15867 \global\let\date\relax
15868 \global\let\and\relax
15869 }
\verb|15870\def\ucceq@no{\n  }t\hbox{supp} {\futurelet\@tempa\ucceq@tx}15871 \def\uc@authornothanks#1\and{\uc@nothanks#1\thanks\relax
15872 \futurelet\@tempa\uc@ax}
15873 \def\uc@ax{%
15874 \ifx\@tempa\relax
15875 \else
15876 \\ \andname \\ \expandafter\uc@authornothanks
15877 \fi}
15878 \def\uc@tx{\ifx\@tempa\relax
15879 \else \expandafter\uc@ty \fi}
15880 \def\uc@ty#1{\thanks{#1}\uc@nothanks}
15881 \else
15882 \renewcommand*\maketitle{\par
15883 \begingroup
15884 \renewcommand*\thefootnote{\@fnsymbol\c@footnote}%
15885 \def\@makefnmark{\rlap{%
15886 \@textsuperscript{\normalfont\@thefnmark}}}%
15887 \long\def\@makefntext{\@xmakefntext{%
15888 \@textsuperscript{\normalfont\@thefnmark}}}%
15889 \if@twocolumn
15890 \ifnum \col@number=\@ne
15891 \@maketitle
15892 \else
15893 \twocolumn[\@maketitle]%
15894 \fi
15895 \else
15896 \newpage
15897 \global\@topnum\z@
15898 \@maketitle
15899 \fi
15900 \thispagestyle{plain}\@thanks
15901 \endgroup
15902 \setcounter{footnote}{0}%
```
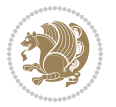

```
15903 \global\let\thanks\relax
15904 \global\let\LTRthanks\relax
15905 \global\let\RTLthanks\relax
15906 \global\let\maketitle\relax
15907 \global\let\@maketitle\relax
15908 \global\let\@thanks\@empty
15909 \global\let\@author\@empty
15910 \global\let\@title\@empty
15911 \global\let\@date\@empty
15912 \global\let\title\relax
15913 \global\let\author\relax
15914 \global\let\date\relax
15915 \global\let\and\relax
15916 }
15917 \def\@maketitle{%
15918 \newpage
15919 \null
15920 \vskip 2em%
15921 \if@titlecentered
15922 \begin{center}%
15923 \let \footnote \thanks
15924 \let \LTRfootnote \LTRthanks
15925 \let \RTLfootnote \RTLthanks
15926 {\LARGE \TitleFont \@title \par}%
15927 \vskip 1.5em%
15928 {\large \TitleFont
15929 \lineskip .5em%
15930 \begin{tabular}[t]{c}%
15931 \@author
15932 \end{tabular}\par}%
15933 \vskip 1em%
15934 {\large \TitleFont \@date}%
15935 \end{center}%
15936 \else
15937 {\LARGE \TitleFont \head@style \@title \par} \vskip 1.5em
15938 {\large \TitleFont \lineskip .5em \tabcolsep\z@
15939 \def\and{%%% \begin{tabular} has already started
15940 \end{tabular}\hskip 1em plus .17fil
15941 \if@RTL\begin{subarray}{c} [t]{r}\else\begin{array}{c} \else\quad\end{subarray} [t]{t}]{t} \end{subarray} \end{subarray}15942 \if@RTL\begin{tabular}[t]{r}\else\begin{tabular}[t]{l}\fi\@author\end{tabular}\par
15943 \vskip 1em {\large \TitleFont \@date}
15944 \fi
15945 \par
15946 \vskip 1.5em}
15947 \overline{1}15948 \renewcommand*\@regtocline[3]{%
15949 \ifnum #1>\c@tocdepth
15950 \else
15951 \vskip\z@\@plus.2\p@
15952 {\hangindent\z@ \@afterindenttrue \interlinepenalty\@M
```
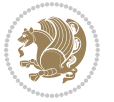

```
15954 \if@RTL\leftskip\else\rightskip\fi\unitindent\@plus 1fil
15955 \parfillskip\z@
15956 \@tempdima\unitindent
15957 \parindent\z@
15958 \leavevmode
15959 \hbox{}\hskip -\if@RTL\rightskip\else\leftskip\fi\relax#2\nobreak
15960 \hskip 1em \nobreak{\slshape #3}\par
15961 }%
15962 \fi}
15963 \if@oldtoc
15964 \renewcommand*\l@part[2]{%
15965 \ifnum \c@tocdepth >-2\relax
15966 \addpenalty{-\@highpenalty}%
15967 \addvspace{2.25em \@plus\p@}%
15968 \begingroup
15969 \setlength\@tempdima{3em}%
15970 \parindent \z@ \if@RTL\leftskip\else\rightskip\fi \@pnumwidth
15971 \parfillskip -\@pnumwidth
15972 {\leavevmode
15973 \large \bfseries #1\hfil \hb@xt@\@pnumwidth{\hss #2}}\par
15974 \nobreak
15975 \global\@nobreaktrue
15976 \everypar{\global\@nobreakfalse\everypar{}}%
15977 \endgroup
15978 \fi}
15979 \else
15980 \renewcommand*\l@part{%
15981 \ifnum \c@tocdepth >-2\relax
15982 \addpenalty{-\@highpenalty}%
15983 \addvspace{2.25em \@plus \p@}%
15984 \@regtocline{0}%
15985 \fi}
15986 If i15987 \if@oldtoc
15988 \renewcommand*\l@chapter[2]{%
15989 \addpenalty{-\@highpenalty}%
15990 \vskip 1.0em \@plus\p@
15991 \setlength\@tempdima{1.5em}%
15992 \begingroup
15993 \parindent \z@ \if@RTL\leftskip\else\rightskip\fi \@pnumwidth
15994 \parfillskip -\@pnumwidth
15995 \leavevmode \bfseries
15996 \advance\if@RTL\rightskip\else\leftskip\fi\@tempdima
15997 \hskip -\if@RTL\rightskip\else\leftskip\fi
15998 #1\nobreak\hfil \nobreak\hb@xt@\@pnumwidth{\hss #2}\par
15999 \penalty\@highpenalty
16000 \endgroup}
16001 \else
16002 \renewcommand*\l@chapter{\@regtocline{0}}
```
\if@RTL\rightskip\else\leftskip\fi\unitindent

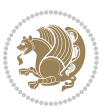

```
16003 \fi
16004 \renewcommand*\head@style{%
16005 \interlinepenalty \@M
16006 \hyphenpenalty=\@M \exhyphenpenalty=\@M
16007 \if@RTL\leftskip\else\rightskip\fi=0cm plus .7\hsize\relax}
16008 \if@titlepage
16009 \renewenvironment{abstract}{%
16010 \titlepage
16011 \null\vfil
16012 \section*{\SectFont\abstractname}%
16013 \noindent\ignorespaces}
16014 {\par\vfil\null\endtitlepage}
16015 \else
16016 \renewenvironment{abstract}{%
16017 \if@twocolumn
16018 \section*{\abstractname}%
16019 \else
16020 \bgroup\if@RTL\leftskip\else\rightskip\fi=\unitindent
16021 \section*{\small\SectFont\abstractname}%
16022 \noindent\ignorespaces
16023 \fi}
16024 {\if@twocolumn\else\par\egroup\fi}
16025 Ii
16026 \renewcommand*\thesection{\thechapter\@SepMark\@arabic\c@section}
16027 \renewcommand*\thesubsection{\thesection\@SepMark\@arabic\c@subsection}
16028 \renewcommand*\thesubsubsection{\thesubsection\@SepMark\@arabic\c@subsubsection}
16029 \renewcommand*\theparagraph{\thesubsubsection\@SepMark\@arabic\c@paragraph}
16030 \renewcommand*\thesubparagraph{\theparagraph\@SepMark\@arabic\c@subparagraph}
16031 \renewcommand*\thefigure{%
16032 \ifnum\c@chapter>\z@\thechapter\@SepMark\fi\@arabic\c@figure}
16033 \renewcommand*\thetable{%
16034 \ifnum\c@chapter>\z@\thechapter\@SepMark\fi\@arabic\c@table}
16035 \renewcommand*\theequation{%
16036 \ifnum \c@chapter>\z@ \thechapter\@SepMark\fi\@arabic\c@equation}
16037 \renewenvironment{thebibliography}[1]
16038 {\chapter*{\bibname}%
16039 \@mkboth{\MakeUppercase\bibname}{\MakeUppercase\bibname}%
16040 \if@RTL\if@LTRbibitems\@RTLfalse\else\fi\else\if@RTLbibitems\@RTLtrue\else\fi\fi
16041 \bidi@@thebibliography@font@hook%
16042 \list{\@biblabel{\@arabic\c@enumiv}}%
16043 {\settowidth\labelwidth{\@biblabel{#1}}%
16044 \leftmargin\labelwidth
16045 \dvance\leftmargin\labelsep
16046 \@openbib@code
16047 \usecounter{enumiv}%
16048 \let\p@enumiv\@empty
16049 \renewcommand*\theenumiv{\@arabic\c@enumiv}}%
16050 \sloppy\clubpenalty4000\widowpenalty4000%
16051 \sfcode \.\@m}
16052 {\def\@noitemerr
```
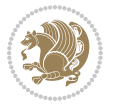

```
16053 {\@latex@warning{Empty `thebibliography' environment}}%
16054 \endlist}
16055 \renewcommand*\left@footnoterule{%
16056 \kern-3\p@
16057 \kern.5\baselineskip
16058 \hrule\@width\unitindent
16059 \kern.4\baselineskip
16060 }
16061 \renewcommand*\right@footnoterule{%
16062 \kern-3\p@
16063 \kern.5\baselineskip
16064 \hbox to \columnwidth{\hskip \dimexpr\columnwidth-\unitindent\relax \hrulefill }
16065 \kern.4\baselineskip}
16066 \renewcommand*\head@style{%
16067 \interlinepenalty \@M
16068 \hyphenpenalty=\@M \exhyphenpenalty=\@M
16069 \if@RTL\leftskip\else\rightskip\fi=0cm plus .7\hsize\relax}
```

```
16070 \ProvidesFile{refrep-xetex-bidi.def}[2017/06/09 v0.5 bidi adaptations for refrep class for Xe'
16071 \if@titlepage
16072 \renewcommand\maketitle{\begin{titlepage}%
16073 \let\footnotesize\small
16074 \let\right@footnoterule\relax
16075 \let\left@footnoterule\relax
16076 \let\textwidth@footnoterule\relax
16077 \let\footnote\thanks
16078 \let\LTRfootnote\LTRthanks
16079 \let\RTLfootnote\RTLthanks
16080 \renewcommand\thefootnote{\@fnsymbol\c@footnote}%
16081 \def\@makefnmark%
16082 {\rlap{\@textsuperscript{\normalfont\@thefnmark}}}%
16083 \long\def\@makefntext##1{%
16084 \@setpar{\@@par
16085 \text{Otempdima} = \hbox{hsize}16086 \advance\@tempdima -1em
16087 \parshape \@ne 1em \@tempdima}%
16088 \par\parindent 1em \noindent
16089 \hb@xt@\z@{\hss\@textsuperscript{\normalfont\@thefnmark}\,}##1}
16090 \null\vfil
16091 \vskip 60\p@
16092 \begin{center}%
16093 {\LARGE \@title \par}%
16094 \vskip 3em%
16095 {\large
16096 \lineskip .75em%
16097 \begin{tabular}[t]{c}%
16098 \@author
16099 \end{tabular}\par}%
```

```
16100 \vskip 1.5em%
16101 {\large \@date \par}% % Set date in \large size.
16102 \end{center}\par
16103 \@thanks
16104 \vfil\null
16105 \end{titlepage}%
16106 \setcounter{footnote}{0}%
16107 \global\let\thanks\relax
16108 \global\let\LTRthanks\relax
16109 \global\let\RTLthanks\relax
16110 \global\let\maketitle\relax
16111 \global\let\@thanks\@empty
16112 \global\let\@author\@empty
16113 \global\let\@date\@empty
16114 \global\let\@title\@empty
16115 \global\let\title\relax
16116 \global\let\author\relax
16117 \global\let\date\relax
16118 \global\let\and\relax
16119 }
16120 \else
16121 \renewcommand\maketitle{\par
16122 \begingroup
16123 \renewcommand\thefootnote{\@fnsymbol\c@footnote}%
16124 \def\@makefnmark%
16125 {\rlap{\@textsuperscript{\normalfont\@thefnmark}}}%
16126 \long\def\@makefntext##1{%
16127 \@setpar{\@@par
16128 \@tempdima = \hsize
16129 \dvance\@tempdima -1em
16130 \parshape \@ne 1em \@tempdima}%
16131 \par\parindent 1em \noindent
16132 \hb@xt@\z@{\hss\@textsuperscript{\normalfont\@thefnmark}\,}##1}
16133 \if@twocolumn
16134 \ifnum \col@number=\@ne
16135 \@maketitle
16136 \else
16137 \twocolumn[\@maketitle]%
16138 \fi
16139 \else
16140 \newpage
16141 \global\@topnum\z@ % Prevents figures from going at top of page.
16142 \@maketitle
16143 \fi
16144 \thispagestyle{empty}\@thanks
16145 \endgroup
16146 \setcounter{footnote}{0}%
16147 \global\let\thanks\relax
16148 \global\let\LTRthanks\relax
16149 \global\let\RTLthanks\relax
```

```
16150 \global\let\maketitle\relax
16151 \global\let\@maketitle\relax
16152 \global\let\@thanks\@empty
16153 \global\let\@author\@empty
16154 \global\let\@date\@empty
16155 \global\let\@title\@empty
16156 \global\let\title\relax
16157 \global\let\author\relax
16158 \global\let\date\relax
16159 \global\let\and\relax
16160 }
16161 \def\@maketitle{%
16162 \newpage
16163 \null
16164 \longthickrule\vskip1.5em%
16165 \let \footnote \thanks
16166 \let \LTRfootnote \LTRthanks
16167 \let \RTLfootnote \RTLthanks
16168 {\secshape \parskip\z@ \parindent\z@
16169 \Large\bfseries \@title \par}%
16170 \vskip1.5em\longthickrule\vskip1.5em%
16171 {\normalsize
16172 \lineskip .5em%
16173 \begin{flushright}%
16174 {\slshape\@author\par}
16175 \vskip 1em%
16176 {\@date}%
16177 \end{flushright}\par}%
16178 \vskip 1.5em}
16179 \fi
16180 \renewcommand*\l@part[2]{%
16181 \ifnum \c@tocdepth >-2\relax
16182 \addpenalty{-\@highpenalty}%
16183 \addvspace{2.25em \@plus\p@}%
16184 \begingroup
16185 \parindent \z@ \if@RTL\leftskip\else\rightskip\fi \@pnumwidth
16186 \parfillskip -\@pnumwidth
16187 {\leavevmode
16188 \large \bfseries #1\hfil \hbox to\@pnumwidth{\hss #2}}\par
16189 \nobreak
16190 \global\@nobreaktrue
16191 \everypar{\global\@nobreakfalse\everypar{}}%
16192 \endgroup
16193 \fi}
16194 \renewcommand*\l@chapter[2]{%
16195 \ifnum \c@tocdepth >\m@ne
16196 \addpenalty{-\@highpenalty}%
16197 \vskip 1.0em \@plus\p@
16198 \setlength\@tempdima{1.5em}%
16199 \begingroup
```
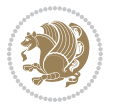

```
16200 \parindent \z@ \if@RTL\leftskip\else\rightskip\fi \@pnumwidth
16201 \parfillskip -\@pnumwidth
16202 \leavevmode \bfseries
16203 \advance\if@RTL\rightskip\else\leftskip\fi\@tempdima
16204 \hskip -\if@RTL\rightskip\else\leftskip\fi
16205 #1\nobreak\hfil \nobreak\hb@xt@\@pnumwidth{\hss #2}\par
16206 \penalty\@highpenalty
16207 \endgroup
16208 \fi}
16209 \renewcommand\secshape{\if@RTL\rightskip\else\leftskip\fi=-\leftmarginwidth%
16210 \if@RTL\leftskip\else\rightskip\fi=\@flushglue%
16211 \hyphenpenalty=2000}
16212 \renewcommand\left@footnoterule{%
16213 \kern-3\p@
16214 \hrule\@width.4\columnwidth
16215 \kern 2.6\p@}
16216 \renewcommand\right@footnoterule{%
16217 \kern-3\p@
16218 \hbox to \columnwidth{\hskip .6\columnwidth \hrulefill }
16219 \kern2.6\p@}
16220 \renewcommand\theequation
16221 {\ifnum \c@chapter>\z@ \thechapter\@SepMark\fi \@arabic\c@equation}
16222 \renewcommand\thefigure
16223 {\ifnum \c@chapter>\z@ \thechapter\@SepMark\fi \@arabic\c@figure}
16224 \renewcommand\thetable%
16225 {\ifnum \c@chapter>\z@ \thechapter\@SepMark\fi \@arabic\c@table}
16226\renewcommand\thesection {\thechapter\@SepMark\@arabic\c@section}
16227\renewcommand\thesubsection {\thesection\@SepMark\@arabic\c@subsection}
16228 \renewcommand\thesubsubsection {\thesubsection \@SepMark\@arabic\c@subsubsection}
16229 \renewcommand\theparagraph {\thesubsubsection\@SepMark\@arabic\c@paragraph}
16230 \renewcommand\thesubparagraph {\theparagraph\@SepMark\@arabic\c@subparagraph}
16231 \renewenvironment{thebibliography}[1]
16232 {\chapter*{\bibname
16233 \@mkboth{\bibname}{\bibname}}%
16234 \if@RTL\if@LTRbibitems\@RTLfalse\else\fi\else\if@RTLbibitems\@RTLtrue\else\fi\fi
16235 \bidi@@thebibliography@font@hook%
16236 \list{\@biblabel{\@arabic\c@enumiv}}%
16237 {\settowidth\labelwidth{\@biblabel{#1}}%
16238 \leftmargin\labelwidth
16239 \advance\leftmargin\labelsep
16240 \@openbib@code
16241 \usecounter{enumiv}%
16242 \let\p@enumiv\@empty
16243 \renewcommand\theenumiv{\@arabic\c@enumiv}}%
16244 \sloppy
16245 \clubpenalty4000
16246 \@clubpenalty \clubpenalty
16247 \widetilde{\text{V}} \widetilde{\text{V}}16248 \sfcode \.=\@m}
16249 {\def\@noitemerr
```
16250 {\@latex@warning{Empty `thebibliography' environment}}% 16251 \endlist}

### **102 File report-xetex-bidi.def**

16252 \ProvidesFile{report-xetex-bidi.def}[2017/06/09 v0.8 bidi adaptations for standard report clas 16253 \renewenvironment{theindex} 16254 {\if@twocolumn 16255 \@restonecolfalse 16256 \else 16257 \\@restonecoltrue  $16258$  \fi 16259 \columnseprule \z@ 16260 \columnsep 35\p@ 16261 \twocolumn[\@makeschapterhead{\indexname}]% 16262 \@mkboth{\MakeUppercase\indexname}% 16263 <br>  ${\MakeUppercase\indexname}$ 16264 \thispagestyle{plain}\parindent\z@ 16265 \parskip\z@ \@plus .3\p@\relax 16266 \let\item\@idxitem} 16267 {\if@restonecol\onecolumn\else\clearpage\fi} 16268 \if@titlepage 16269 \renewcommand\maketitle{\begin{titlepage}% 16270 \let\footnotesize\small 16271 \let\right@footnoterule\relax 16272 \let\left@footnoterule\relax 16273 \let\textwidth@footnoterule\relax 16274 \let \footnote \thanks 16275 \let \LTRfootnote \LTRthanks 16276 \let \RTLfootnote \RTLthanks  $16277$  \null\vfil 16278 \vskip 60\p@ 16279 \begin{center}% 16280 {\LARGE \@title \par}% 16281 \vskip 3em% 16282 {\large 16283 \lineskip .75em%  $16284$  \begin{tabular}[t]{c}% 16285 \@author 16286 \end{tabular}\par}% 16287 \vskip 1.5em% 16288 {\large \@date \par}% % Set date in \large size. 16289 \end{center}\par 16290 \@thanks 16291 \vfil\null 16292 \end{titlepage}% 16293 \setcounter{footnote}{0}% 16294 \global\let\thanks\relax 16295 \global\let\LTRthanks\relax 16296 \global\let\RTLthanks\relax

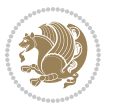

```
16297 \global\let\maketitle\relax
16298 \global\let\@thanks\@empty
16299 \global\let\@author\@empty
16300 \global\let\@date\@empty
16301 \global\let\@title\@empty
16302 \global\let\title\relax
16303 \global\let\author\relax
16304 \global\let\date\relax
16305 \global\let\and\relax
16306 }
16307 \else
16308 \renewcommand\maketitle{\par
16309 \begingroup
16310 \renewcommand\thefootnote{\@fnsymbol\c@footnote}%
16311 \def\@makefnmark{\rlap{\@textsuperscript{\normalfont\@thefnmark}}}%
16312 \long\def\@makefntext##1{\parindent 1em\noindent
16313 \hb@xt@1.8em{%
16314 \hss\@textsuperscript{\normalfont\@thefnmark}}##1}%
16315 \if@twocolumn
16316 \ifnum \col@number=\@ne
16317 \@maketitle
16318 \else
16319 \twocolumn[\@maketitle]%
16320 \fi
16321 \else
16322 \newpage
16323 \global\@topnum\z@ % Prevents figures from going at top of page.
16324 \@maketitle
16325 \fi
16326 \thispagestyle{plain}\@thanks
16327 \endgroup
16328 \setcounter{footnote}{0}%
16329 \global\let\thanks\relax
16330 \global\let\LTRthanks\relax
16331 \global\let\RTLthanks\relax
16332 \global\let\maketitle\relax
16333 \global\let\@maketitle\relax
16334 \global\let\@thanks\@empty
16335 \global\let\@author\@empty
16336 \global\let\@date\@empty
16337 \global\let\@title\@empty
16338 \global\let\title\relax
16339 \global\let\author\relax
16340 \global\let\date\relax
16341 \global\let\and\relax
16342 }
16343 \def\@maketitle{%
16344 \newpage
16345 \null
16346 \vskip 2em%
```
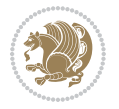

```
16347 \begin{center}%
16348 \let \footnote \thanks
16349 \let \LTRfootnote \LTRthanks
16350 \let \RTLfootnote \RTLthanks
16351 {\LARGE \@title \par}%
16352 \vskip 1.5em%
16353 {\large
16354 \lineskip .5em%
16355 \begin{cases} [t] {\text{c}} \text{ } \text{ } t \leq 1 \end{cases}16356 \@author
16357 \end{tabular}\par}%
16358 \vskip 1em%
16359 {\large \@date}%
16360 \end{center}%
16361 \par
16362 \vskip 1.5em}
16363 \fi
16364 \renewcommand*\l@part[2]{%
16365 \ifnum \c@tocdepth >-2\relax
16366 \addpenalty{-\@highpenalty}%
16367 \addvspace{2.25em \@plus\p@}%
16368 \setlength\@tempdima{3em}%
16369 \begingroup
16370 \parindent \z@ \if@RTL\leftskip\else\rightskip\fi \@pnumwidth
16371 \parfillskip -\@pnumwidth
16372 {\leavevmode
16373 \large \bfseries #1\hfil \hb@xt@\@pnumwidth{\hss #2}}\par
16374 \nobreak
16375 \global\@nobreaktrue
16376 \everypar{\global\@nobreakfalse\everypar{}}%
16377 \endgroup
16378 \fi}
16379 \renewcommand*\l@chapter[2]{%
16380 \ifnum \c@tocdepth >\m@ne
16381 \addpenalty{-\@highpenalty}%
16382 \vskip 1.0em \@plus\p@
16383 \setlength\@tempdima{1.5em}%
16384 \begingroup
16385 \parindent \z@ \if@RTL\leftskip\else\rightskip\fi \@pnumwidth
16386 \parfillskip -\@pnumwidth
16387 \leavevmode \bfseries
16388 \advance\if@RTL\rightskip\else\leftskip\fi\@tempdima
16389 \hskip -\if@RTL\rightskip\else\leftskip\fi
16390 #1\nobreak\hfil \nobreak\hb@xt@\@pnumwidth{\hss #2}\par
16391 \penalty\@highpenalty
16392 \endgroup
16393 \fi}
16394 \renewcommand\left@footnoterule{%
16395 \kern-3\p@
16396 \hrule\@width.4\columnwidth
```
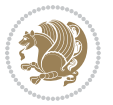

```
16397 \kern2.6\p@}
16398 \renewcommand\right@footnoterule{%
16399 \kern-3\p@
16400 \hbox to \columnwidth{\hskip .6\columnwidth \hrulefill }
16401 \kern2.6\p@}
16402 \renewcommand\theequation
16403 {\ifnum \c@chapter>\z@ \thechapter\@SepMark\fi \@arabic\c@equation}
16404 \renewcommand \thefigure
16405 {\ifnum \c@chapter>\z@ \thechapter\@SepMark\fi \@arabic\c@figure}
16406 \renewcommand \thetable
16407 {\ifnum \c@chapter>\z@ \thechapter\@SepMark\fi \@arabic\c@table}
16408 \renewcommand \thechapter {\@arabic\c@chapter}
16409 \renewcommand \thesection {\thechapter\@SepMark\@arabic\c@section}
16410 \renewcommand\thesubsection {\thesection\@SepMark\@arabic\c@subsection}
16411 \renewcommand\thesubsubsection{\thesubsection \@SepMark\@arabic\c@subsubsection}
16412 \renewcommand\theparagraph {\thesubsubsection\@SepMark\@arabic\c@paragraph}
16413 \renewcommand\thesubparagraph {\theparagraph\@SepMark\@arabic\c@subparagraph}
16414 \def\@makechapterhead#1{%
16415 \vspace*{50\p@}%
16416 {\parindent \z@ \if@RTL\raggedleft\else\raggedright\fi \normalfont
16417 \ifnum \c@secnumdepth >\m@ne
16418 \huge\bfseries \@chapapp\space \thechapter
16419 \par\nobreak
16420 \vskip 20\p@
16421 \fi
16422 \interlinepenalty\@M
16423 \Huge \bfseries #1\par\nobreak
16424 \vskip 40\p@
16425 }}
16426 \def\@makeschapterhead#1{%
16427 \vspace*{50\p@}%
16428 {\parindent \z@ \if@RTL\raggedleft\else\raggedright\fi
16429 \normalfont
16430 \interlinepenalty\@M
16431 \Huge \bfseries #1\par\nobreak
16432 \vskip 40\p@
16433 }}
16434 \renewenvironment{thebibliography}[1]
16435 {\chapter*{\bibname}%
16436 \@mkboth{\MakeUppercase\bibname}{\MakeUppercase\bibname}%
16437 \if@RTL\if@LTRbibitems\@RTLfalse\else\fi\else\if@RTLbibitems\@RTLtrue\else\fi\fi
16438 \bidi@@thebibliography@font@hook%
16439 \list{\@biblabel{\@arabic\c@enumiv}}%
16440 {\settowidth\labelwidth{\@biblabel{#1}}%
16441 \leftmargin\labelwidth
16442 \advance\leftmargin\labelsep
16443 \@openbib@code
16444 \usecounter{enumiv}%
16445 \let\p@enumiv\@empty
16446 \renewcommand\theenumiv{\@arabic\c@enumiv}}%
```
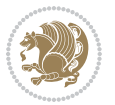

```
16447 \sloppy
16448 \clubpenalty4000
16449 \@clubpenalty \clubpenalty
16450 \widowpenalty4000%
16451 \sfcode \.\@m}
16452 {\def\@noitemerr
16453 {\@latex@warning{Empty `thebibliography' environment}}%
16454 \endlist}
```
#### **103 File rotating-xetex-bidi.def**

```
16455 \ProvidesFile{rotating-xetex-bidi.def}[2013/05/22 v0.2 bidi adaptations for rotating package :
16456 \def\end@rotfloat{%
16457 \end{minipage}\end{lrbox}%
16458 \stepcounter{r@tfl@t}%
16459 \rot@label{RF\ther@tfl@t}%
16460 \rot@pageref{RF\ther@tfl@t}{\R@@page}%
16461 \edef\@tempa{Adding sideways \@captype\space on page \R@@page\space}
16462 \rot@mess@toks\expandafter{\@tempa}
16463 \wd\rot@float@box\z@
16464 \ht\rot@float@box\z@
16465 \dp\rot@float@box\z@
16466 \vboxL to \textheight{%
16467 \setkeys{Grot}{units=360}%
16468 \if@rot@twoside
16469 \else
16470 \let\R@@page\rot@LR
16471 \fi
16472 \ifthenelse{\isodd{\R@@page}}{%
16473 \if@rot@twoside
16474 \rot@mess@toks\expandafter{\the\rot@mess@toks (right hand page)}%
16475 \fi
16476 \vfill
16477 \@@line{%
16478 \hskip\rotFPtop
16479 \rotatebox{90}{\box\rot@float@box}%
16480 \hskip\rotFPbot
16481 }%
16482 }{%
16483 \if@rot@twoside
16484 \rot@mess@toks\expandafter{\the\rot@mess@toks (left hand page)}%
16485 \fi
16486 \@@line{%
16487 \hskip\rotFPbot
16488 \rotatebox{-90}{\box\rot@float@box}%
16489 \hskip\rotFPtop
16490 }%
16491 \vfill
16492 }%
16493 \rot@message{\the\rot@mess@toks}
```
File rotating-xetex-bidi.def 339

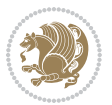

```
16494 }%
16495 \end@float
16496 }
16497 \let\endsidewaysfigure\end@rotfloat
16498 \let\endsidewaystable\end@rotfloat
16499 \def\end@rotdblfloat{%
16500 \end{minipage}\end{lrbox}%
16501 \stepcounter{r@tfl@t}%
16502 \rot@label{RF\ther@tfl@t}%
16503 \rot@pageref{RF\ther@tfl@t}{\R@@page}%
16504 \edef\@tempa{Adding sideways \@captype\space on page \R@@page\space}
16505 \rot@mess@toks\expandafter{\@tempa}
16506 \@tempdima\ht\rot@float@box
16507 \advance\@tempdima by \dp\rot@float@box
16508 \wd\rot@float@box\z@
16509 \ht\rot@float@box\z@
16510 \dp\rot@float@box\z@
16511 \vboxL to \textheight{%
16512 \setkeys{Grot}{units=360}%
16513 \if@rot@twoside
16514 \else
16515 \let\R@@page\rot@LR
16516 \fi
16517 \ifthenelse{\isodd{\R@@page}}{%
16518 \ifrot@messages
16519 \if@rot@twoside
16520 \rot@mess@toks\expandafter{\the\rot@mess@toks (right hand page)}%
16521 If i16522 \fi
16523 \vfill
16524 \@@line{%
16525 \hskip\rotFPtop
16526 \rotatebox{90}{\box\rot@float@box}%
16527 \hskip\rotFPbot
16528 }%
16529 }{%
16530 \ifrot@messages
16531 \if@rot@twoside
16532 \rot@mess@toks\expandafter{\the\rot@mess@toks (left hand page)}%
16533 \fi
16534 \fi%
16535 \@@line{%
16536 \hskip\rotFPbot
16537 \rotatebox{-90}{\box\rot@float@box}%
16538 \hskip\rotFPtop
16539 }%
16540 \vfill
16541 }%
16542 \rot@message{\the\rot@mess@toks}%
16543 }%
```
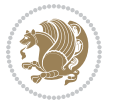

```
16544 \end@dblfloat
16545 }
16546 \def\turn#1{%
16547 \Grot@setangle{#1}%
16548 \setbox\z@\color@hbox\ifmmode\if@RTL\beginR\fi\else\if@RTL\beginR\fi\fi\ignorespaces}
16549 def \endturn{%
16550 \ifmmode\if@RTL\endR\fi\else\if@RTL\endR\fi\fi
16551 \unskip\color@endbox
16552 \Grot@x\z@
16553 \Grot@y\z@
16554 \ifmmode\else\if@RTL\beginL\fi\fi\Grot@box\ifmmode\else\if@RTL\endL\fi\fi
16555 }
16556 \def\rotate#1{%
16557 \Grot@setangle{#1}%
16558 \setbox\z@\color@hbox\ifmmode\if@RTL\beginR\fi\else\if@RTL\beginR\fi\fi\ignorespaces}
16559 \def\endrotate{%
16560 \ifmmode\if@RTL\endR\fi\else\if@RTL\endR\fi\fi
16561 \unskip\color@endbox
16562 \Grot@x\z@
16563 \Grot@y\z@
16564 \wd0\z@\dp0\z@\ht0\z@
16565 \ifmmode\else\if@RTL\beginL\fi\fi\Grot@box\ifmmode\else\if@RTL\endL\fi\fi
16566 }
16567 \def\turnbox#1#2{%
16568 \Grot@setangle{#1}%
16569 \setbox\z@\hbox{{\ifmmode\if@RTL\beginR\fi\else\if@RTL\beginR\fi\fi#2\ifmmode\if@RTL\endR\fi\else\if@RTL\endR\fi\fi}}%
16570 \Grot@x\z@\Grot@y\z@
16571 \wd0\z@\dp0\z@\ht0\z@
16572 \ifmmode\else\if@RTL\beginL\fi\fi\Grot@box\ifmmode\else\if@RTL\endL\fi\fi
16573 }
16574 \def\sideways{%
16575 \Grot@setangle{90}%
16576 \setbox\z@\color@hbox\ifmmode\if@RTL\beginR\fi\else\if@RTL\beginR\fi\fi\ignorespaces}
16577 \def\endsideways{%
16578 \ifmmode\if@RTL\endR\fi\else\if@RTL\endR\fi\fi
16579 \unskip\color@endbox
16580 \Grot@x\z@
16581 \Grot@y\z@
16582 \ifmmode\else\if@RTL\beginL\fi\fi\Grot@box\ifmmode\else\if@RTL\endL\fi\fi
16583 }
```

```
16584 \ProvidesFile{scrartcl-xetex-bidi.def}[2017/06/09 v1.1 bidi adaptations for scrartcl class for
16585 \newcommand{\scr@saved@LTRfootnotetext}{}
16586 \newcommand{\scr@saved@RTLfootnotetext}{}
16587 \let\scr@saved@footnotetext\@footnotetext
16588 \let\scr@saved@LTRfootnotetext\@LTRfootnotetext
16589 \let\scr@saved@RTLfootnotetext\@RTLfootnotetext
16590 \renewcommand{\@footnotetext}[1]{%
```
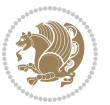

```
16591 \scr@saved@footnotetext{#1}%
16592 \csname FN@mf@prepare\endcsname
16593 }
16594 \renewcommand{\@LTRfootnotetext}[1]{%
16595 \scr@saved@LTRfootnotetext{#1}%
16596 \csname FN@mf@prepare\endcsname
16597 }
16598 \renewcommand{\@RTLfootnotetext}[1]{%
16599 \scr@saved@RTLfootnotetext{#1}%
16600 \csname FN@mf@prepare\endcsname
16601 }
16602 \renewcommand\deffootnote[4][]{%
16603 \long\def\@makefntext##1{%
16604 \setlength{\@tempdimc}{#3}%
16605 \def\@tempa{#1}\ifx\@tempa\@empty
16606 \@setpar{\@@par
16607 \@tempdima = \hsize
16608 \addtolength{\@tempdima}{-#2}%
16609 \if@RTL\parshape \@ne 0pt \@tempdima\else\parshape \@ne #2 \@tempdima\fi}%
16610 \else
16611 \addtolength{\@tempdimc}{#2}%
16612 \addtolength{\@tempdimc}{-#1}%
16613 \@setpar{\@@par
16614 \text{Otempdima} = \hbox{hsize}16615 \addtolength{\@tempdima}{-#1}%
16616 \@tempdimb = \hsize
16617 \addtolength{\@tempdimb}{-#2}%
16618 \if@RTL\parshape \tw@ Opt \@tempdima Opt \@tempdimb\else\parshape \tw@ #1 \@tempdima #
16619 }%
16620 \fi
16621 \par
16622 \parindent\@tempdimc\noindent
16623 \ftn@font\hbox to \z@{\hss\@@makefnmark}##1%
16624 }%
16625 \def\@@makefnmark{\hbox{\ftnm@font{#4}}}%
16626 }
16627 \deffootnote[1em]{1.5em}{1em}{\textsuperscript{\thefootnotemark}}
16628 \renewcommand*\left@footnoterule{%
16629 \normalsize\ftn@rule@test@values
16630 \kern-\dimexpr 2.6\p@+\ftn@rule@height\relax
16631 \ifx\@textbottom\relax\else\vskip \z@ \@plus.05fil\fi
16632 {\usekomafont{footnoterule}{%
16633 \hrule \@height\ftn@rule@height \@width\ftn@rule@width}}%
16634 \kern 2.6\p@}
16635 \renewcommand*\right@footnoterule{%
16636 \normalsize\ftn@rule@test@values
16637 \kern-\dimexpr 2.6\p@+\ftn@rule@height\relax
16638 \ifx\@textbottom\relax\else\vskip \z@ \@plus.05fil\fi
16639 {\usekomafont{footnoterule}{%
16640 \hbox to \columnwidth{\hskip \dimexpr\columnwidth-\ftn@rule@width\relax \leavevmode\leaders\hrule \ftn
```
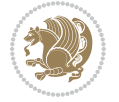

```
16641 \kern 2.6\p@}
16642 \renewcommand*\maketitle[1][1]{%
16643 \if@titlepage
16644 \begin{titlepage}
16645 \setcounter{page}{%
16646 #1%
166<sub>47</sub> }%
16648 \let\footnotesize\small
16649 \let\right@footnoterule\relax
16650 \let\left@footnoterule\relax
16651 \let\textwidth@footnoterule\relax
16652 \let\footnotesize\verb|thanks|16653 \let\LTRfootnote\LTRthanks
16654 \let\RTLfootnote\RTLthanks
16655 \renewcommand*\thefootnote{\@fnsymbol\c@footnote}%
16656 \let\@oldmakefnmark\@makefnmark
16657 \renewcommand*{\@makefnmark}{\rlap\@oldmakefnmark}%
16658 \ifx\@extratitle\@empty \else
16659 \noindent\@extratitle\next@tpage\cleardoubleemptypage
16660 \thispagestyle{empty}%
16661 \fi
16662 \setparsizes{\z@}{\z@}{\z@\@plus 1fil}\par@updaterelative
16663 \ifx\@titlehead\@empty \else
16664 \begin{minipage}[t]{\textwidth}%
16665 \@titlehead
16666 \end{minipage}\par
16667 \fi
16668 \null\vfill
16669 \begin{center}
16670 \ifx\@subject\@empty \else
16671 {\subject@font \@subject \par}%
16672 \vskip 3em
16673 \fi
16674 {\titlefont\huge \@title\par}%
16675 \vskip 1em
16676 {\ifx\@subtitle\@empty\else\usekomafont{subtitle}\@subtitle\par\fi}%
16677 \vskip 2em
16678 {\Large \lineskip 0.75em
16679 \begin{tabular}[t]{c}
16680 \@author
16681 \end{tabular}\par
16682 }%
16683 \vskip 1.5em
16684 {\Large \@date \par}%
16685 \vskip \z@ \@plus3fill
16686 {\Large \@publishers \par}%
16687 \vskip 3em
16688 \end{center}\par
16689 \@thanks
16690 \vfill\null
```
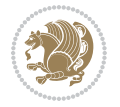

```
16691 \if@twoside\next@tpage
16692 \begin{minipage}[t]{\textwidth}
16693 \@uppertitleback
16694 \end{minipage}\par
16695 \vfill
16696 \begin{minipage}[b]{\textwidth}
16697 \Clowertitleback
16698 \end{minipage}
16699 \fi
16700 \ifx\@dedication\@empty \else
16701 \next@tpage\null\vfill
16702 {\centering \Large \@dedication \par}%
16703 \vskip \z@ \@plus3fill
16704 \if@twoside \next@tpage\cleardoubleemptypage \fi
16705 \fi
16706 \end{titlepage}
16707 \else
16708 \par
16709 \@tempcnta=%
16710 #1%
16711 \relax\ifnum\@tempcnta=1\else
16712 \ClassWarning{\KOMAClassName}{%
16713 Optional argument of \string\maketitle\space ignored
16714 at\MessageBreak
16715 notitlepage-mode%
16716 }%
16717 \fi
16718 \begingroup
16719 \renewcommand*\thefootnote{\@fnsymbol\c@footnote}%
16720 \let\@oldmakefnmark\@makefnmark
16721 \renewcommand*{\@makefnmark}{\rlap\@oldmakefnmark}
16722 \if@twocolumn
16723 \ifnum \col@number=\@ne
16724 \\megammaketitle
16725 \else
16726 \twocolumn[\@maketitle]%
16727 \fi
16728 \else
16729 \newpage
16730 \global\@topnum\z@
16731 \@maketitle
16732 \fi
16733 \thispagestyle{\titlepagestyle}\@thanks
16734 \endgroup
16735 \fi
16736 \setcounter{footnote}{0}%
16737 \let\thanks\relax
16738 \let\LTRthanks\relax
16739 \let\RTLthanks\relax
16740 \let\maketitle\relax
```
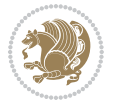

```
16742 \global\let\@thanks\@empty
16743 \global\let\@author\@empty
16744 \global\let\@date\@empty
16745 \global\let\@title\@empty
16746 \global\let\@subtitle\@empty
16747 \global\let\@extratitle\@empty
16748 \global\let\@titlehead\@empty
16749 \global\let\@subject\@empty
16750 \global\let\@publishers\@empty
16751 \global\let\@uppertitleback\@empty
16752 \global\let\@lowertitleback\@empty
16753 \global\let\@dedication\@empty
16754 \global\let\author\relax
16755 \global\let\title\relax
16756 \global\let\extratitle\relax
16757 \global\let\titlehead\relax
16758 \global\let\subject\relax
16759 \global\let\publishers\relax
16760 \global\let\uppertitleback\relax
16761 \global\let\lowertitleback\relax
16762 \global\let\dedication\relax
16763 \global\let\date\relax
16764 \global\let\and\relax
16765 }%
16766 \renewcommand*{\@maketitle}{%
16767 \clearpage
16768 \let\footnote\thanks
16769 \let\LTRfootnote\LTRthanks
16770 \let\RTLfootnote\RTLthanks
16771 \ifx\@extratitle\@empty \else
16772 \noindent\@extratitle \next@tpage \if@twoside \null\next@tpage \fi
16773 \fi
16774 \setparsizes{\z@}{\z@}{\z@\@plus 1fil}\par@updaterelative
16775 \ifx\@titlehead\@empty \else
16776 \begin{minipage}[t]{\textwidth}
16777 \@titlehead
16778 \end{minipage}\par
16779 \fi
16780 \null
16781 \vskip 2em%
16782 \begin{center}%
16783 \ifx\@subject\@empty \else
16784 {\subject@font \@subject \par}
16785 \vskip 1.5em
16786 \fi
16787 {\titlefont\huge \@title \par}%
16788 \vskip .5em
16789 {\ifx\@subtitle\@empty\else\usekomafont{subtitle}\@subtitle\par\fi}%
16790 \vskip 1em
```
\let\@maketitle\relax

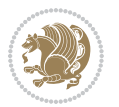

```
16791 {\Large
16792 \lineskip .5em%
16793 \begin{tabular}[t]{c}
16794 \@author
16795 \end{tabular}\par
16796 }%
16797 \vskip 1em%
16798 {\Large \@date \par}%
16799 \vskip \z@ \@plus 1em
16800 {\Large \@publishers \par}
16801 \ifx\@dedication\@empty \else
16802 \vskip 2em
16803 {\Large \@dedication \par}
16804 \fi
16805 \end{center}%
16806 \par
16807 \vskip 2em
16808 }%
16809 \def\raggedsection{\if@RTL\raggedleft\else\raggedright\fi}
16810 \def\raggedpart{\if@RTL\raggedleft\else\raggedright\fi}
16811\renewcommand*\autodot{\if@altsecnumformat\@SepMark\fi}
16812 \renewcommand*{\thesubsection}{\thesection\@SepMark\@arabic\c@subsection}
16813 \renewcommand*{\thesubsubsection}{%
16814 \thesubsection\@SepMark\@arabic\c@subsubsection
16815 }
16816 \renewcommand*{\theparagraph}{\thesubsubsection\@SepMark\@arabic\c@paragraph}
16817 \renewcommand*{\thesubparagraph}{%
16818 \theparagraph\@SepMark\@arabic\c@subparagraph
16819 }
16820 \renewenvironment{thebibliography}[1]{%
16821 \if@bib@break@
16822 \bib@beginhook
16823 \else
16824 \bib@heading
16825 \ifx\bibpreamble\relax\else\ifx\bibpreamble\@empty\else
16826 \noindent\bibpreamble\par\nobreak
16827 \fi\fi
16828 \bib@beginhook
16829 \bib@before@hook
16830 \fi
16831 \renewcommand{\BreakBibliography}[1]{%
16832 \@bib@break
16833 \end{thebibliography}%
16834 \begingroup ##1\endgroup
16835 \begin{thebibliography}{#1}
16836 }%
16837 \if@RTL\if@LTRbibitems\@RTLfalse\else\fi\else\if@RTLbibitems\@RTLtrue\else\fi\fi
16838 \bidi@@thebibliography@font@hook%
16839 \list{%
16840 \@biblabel{\@arabic\c@enumiv}%
```
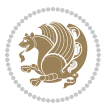

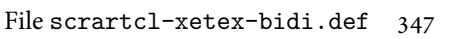

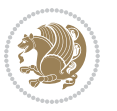

```
16842 \settowidth\labelwidth{\@biblabel{#1}}%
16843 \leftmargin\labelwidth
16844 \advance\leftmargin\labelsep
16845 \@openbib@code
16846 \if@bib@break@
16847 \edef\@tempa{%
16848 \noexpand\usecounter{enumiv}%
16849 \noexpand\setcounter{enumiv}{\the\c@enumiv}%
16850 }\@tempa
16851 \no@bib@break
16852 \else
16853 \usecounter{enumiv}%
16854 \fi
16855 \let\p@enumiv\@empty
16856 \renewcommand*\theenumiv{\@arabic\c@enumiv}%
16857 }%
16858 \sloppy\clubpenalty4000 \widowpenalty4000
16859 \sfcode`\.=\@m
16860 }{%
16861 \if@bib@break@
16862 \def\@noitemerr{%
16863 \@latex@warning{%
16864 \string\BreakBibliography\space at begin of `thebibliography'
16865 environment\MessageBreak
16866 or following \string\BreakBibliography}%
16867 }%
16868 \else
16869 \def\@noitemerr{%
16870 \@latex@warning{%
16871 Empty `thebibliography' environment or
16872 \string\BreakBibliography\MessageBreak
16873 before end of `thebibliography' environment}%
16874 }%
16875 \fi
16876 \endlist
16877 \if@bib@break@
16878 \else
16879 \bib@after@hook
16880 \let\bib@before@hook\@empty
16881 \let\bib@after@hook\@empty
16882 \fi
16883 \bib@endhook
16884 }
16885 \renewcommand*\left@footnoterule{%
16886 \kern-3\p@
16887 \ifx\@textbottom\relax\else\vskip \z@ \@plus.05fil\fi
16888 \hrule\@width.4\columnwidth
16889 \kern 2.6\p@}
16890 \renewcommand*\right@footnoterule{%
```
}{%

```
16891 \kern-3\p@
16892 \ifx\@textbottom\relax\else\vskip \z@ \@plus.05fil\fi
16893 \hbox to \columnwidth{\hskip .6\columnwidth \hrulefill }
16894 \kern2.6\p@}
16895 \renewcommand*{\raggeddictum}{\if@RTL\raggedright\else\raggedleft\fi}
16896 \renewcommand*{\raggeddictumtext}{\if@RTL\raggedleft\else\raggedright\fi}
16897 \renewcommand*{\raggeddictumauthor}{\if@RTL\raggedright\else\raggedleft\fi}
16898 \renewcommand\marginline[1]{%
\label{thm:main} $$\max\{ \if@RTL\raggedright\} \leq \frac{#1}{\if@RTL\raggedleft\} \leq \frac{1}{1+1}16900 }
16901 \renewcommand{\@@makecaption}[3]{%
16902 \cap@margin
16903 \ifonelinecaptions
16904 \@tempcnta=\value{mpfootnote}\@tempcntb=\value{footnote}%
16905 \let\scr@tmp@footnotetext=\@footnotetext
16906 \let\@footnotetext=\@gobble
16907 \let\scr@tmp@LTRfootnotetext=\@LTRfootnotetext
16908 \let\@LTRfootnotetext=\@gobble
16909 \let\scr@tmp@RTLfootnotetext=\@RTLfootnotetext
16910 \let\@RTLfootnotetext=\@gobble
16911 \sbox\@tempboxa{%
16912 {\capfont{\strut\ignorespaces
16913 #1{{\caplabelfont{#2\captionformat}}}%
16914 #3\unskip\strut}}%
16915 }%
16916 \let\@footnotetext=\scr@tmp@footnotetext
16917 \let\scr@tmp@footnotetext=\undefined
16918 \let\@LTRfootnotetext=\scr@tmp@LTRfootnotetext
16919 \let\scr@tmp@LTRfootnotetext=\undefined
16920 \let\@RTLfootnotetext=\scr@tmp@RTLfootnotetext
16921 \let\scr@tmp@RTLfootnotetext=\undefined
16922 \setcounter{footnote}{\@tempcntb}%
16923 \setcounter{mpfootnote}{\@tempcnta}%
16924 \else
16925 \sbox\@tempboxa{\hspace*{2\cap@width}}%
16926 \fi
16927 \begingroup%
16928 \setlength{\@tempdima}{\cap@width}%
16929 \ifdim \wd\@tempboxa >\@tempdima
16930 \hb@xt@\hsize{%
16931 \setbox\@tempboxa\vbox{\hsize=\cap@width
16932 \ifdofullc@p
16933 {\capfont{\@hangfrom{\scr@smashdp{\strut\ignorespaces
16934 #1{{\caplabelfont{#2\captionformat}}}}}%
16935 {#3\unskip\strut\par}}}%
16936 \else%
16937 \ifdim\cap@indent<\z@
16938 {\capfont{\strut\ignorespaces}
16939 #1{{\caplabelfont{#2\captionformat\par}}}%
16940 \noindent\hspace*{-\cap@indent}#3\unskip\strut\par}}%
```
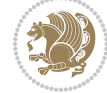

```
16941 \else%
16942 \if@capbreak
16943 <br> {\capfont{\strut\ignorespaces
16944 #1{{\caplabelfont{#2\captionformat\par}}}%
16945 \noindent\@hangfrom{\hspace*{\cap@indent}}{#3\par}}}%
16946 \else
16947 {\capfont{\@hangfrom{\scr@smashdp\strut\hspace*{\cap@indent}}%
16948 {\hspace{-\cap@indent}\scr@smashdp{\ignorespaces#1%
\label{cor:main} $$ \{ \cap t\#2\cap \mathrm{}}* \} \16950 \fi
16951 \fi
16952 \fi
16953 }%
16954 \setlength{\@tempdima}{\ht\@tempboxa}%
16955 \addtolength{\@tempdima}{\dp\@tempboxa}%
16956 \addtolength{\@tempdima}{-\ht\strutbox}%
16957 \ht\@tempboxa\ht\strutbox
16958 \dp\@tempboxa\@tempdima
16959 \strut\cap@left
16960 \box\@tempboxa
16961 \cap@right\strut
16962 }%
16963 \else
16964 \global \@minipagefalse
16965 \sbox\@tempboxa{%
16966 {\capfont{\scr@smashdp{\strut\ignorespaces
16967 #1{{\caplabelfont{#2\captionformat}}}}%
16968 #3}}%
16969 }%
16970 {\capfont{\hb@xt@\hsize{\strut\cap@left\if@RTL\beginR\fi\box\@tempboxa\if@RTL\endR\fi\ca
16971 \fi
16972 \endgroup
16973 }
16974 \renewcommand{\@makecaption}[2]{%
16975 \if@captionabove
16976 \vskip\belowcaptionskip
16977 \else
16978 \vskip\abovecaptionskip
16979 \fi
16980 \@@makecaption\@firstofone{#1}{#2}%
16981 \if@captionabove
16982 \vskip\abovecaptionskip
16983 \else
16984 \vskip\belowcaptionskip
16985 \fi
16986 }
16987 \bidi@AfterFile{longtable-xetex-bidi.def}{%
16988 \@ifpackageloaded{caption2}{\@komalongtablefalse
16989 \scr@caption@before@longtable@warning{caption2}%
16990 }{}%
```
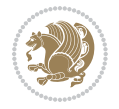

```
16991 \if@komalongtable
16992 \renewcommand{\LT@makecaption}[3]{%
16993 \noalign{%
16994 \if@captionabove
16995 \vskip\belowcaptionskip
16996 \else
16997 \vskip\abovecaptionskip
16998 \fi
16999 }%
17000 \LT@mcol\LT@cols c{%
17001 \hbox to\z@{\hss\parbox[t]\linewidth{%
17002 \@@makecaption{#1}{#2}{#3}%
17003 \endgraf
17004 \if@captionabove
17005 \vskip\abovecaptionskip
17006 \else
17007 \vskip\belowcaptionskip
17008 \fi
17009 }%
17010 \hss
17011 }%
17012 }%
17013 }%
17014 \renewcommand*{\scr@LT@array}{}%
17015 \let\scr@LT@array=\LT@array
17016 \renewcommand*{\LT@array}{%
17017 \let\scr@caption=\LT@caption
17018 \def\captionabove{\noalign{\global\@captionabovetrue}%
17019 \scr@caption}%
17020 \def\captionbelow{\noalign{\global\@captionabovefalse}%
17021 \scr@caption}%
17022 \if@tablecaptionabove
17023 \let\LT@caption=\captionabove
17024 \else
17025 \let\LT@caption=\captionbelow
17026 \fi
17027 \scr@LT@array<br>17028 }%
17028
17029 \ClassInfo{\KOMAClassName}{%
17030 longtable captions redefined%
17031 }%
17032 \fi
17033 }
17034
17035 \CloneTOCEntryStyle{tocline}{part}
17036 \TOCEntryStyleStartInitCode{part}{%
17037 \expandafter\renewcommand%
17038 \csname scr@tso@#1@linefill\endcsname{\hfill}%
17039 \expandafter\renewcommand%
17040 \csname scr@tso@#1@entryformat\endcsname[1]{\usekomafont{partentry}{##1}}%
```
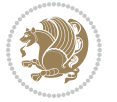

```
17041 \expandafter\renewcommand%
17042 \csname scr@tso@#1@pagenumberformat\endcsname[1]{%
17043 \usekomafont{partentry}{\usekomafont{partentrypagenumber}{##1}}}%
17044 \expandafter\renewcommand\expandafter*%
17045 \csname scr@tso@#1@beforeskip\endcsname{2.25em \@plus\p@}%
17046 }
17047
17048 \CloneTOCEntryStyle{tocline}{section}
17049 \TOCEntryStyleStartInitCode{section}{%
17050 \expandafter\renewcommand%
17051 \csname scr@tso@#1@linefill\endcsname{%
17052 \if@sectionentrywithdots
17053 \TOCLineLeaderFill\relax
17054 \else
17055 \hfill
17056 \fi
17057 }%
17058 % F^^fcr die Eintr^^e4ge die Schrift von Element sectionentry verwenden.
17059 \expandafter\renewcommand%
17060 \csname scr@tso@#1@entryformat\endcsname{\usekomafont{sectionentry}}%
17061 \expandafter\renewcommand%
17062 \csname scr@tso@#1@pagenumberformat\endcsname[1]{\usekomafont{sectionentry}{\usekomafont{sec
17063 \expandafter\renewcommand\expandafter*%
17064 \csname scr@tso@#1@beforeskip\endcsname{1.0em \@plus\p@}%
17065 }
17066
17067 \CloneTOCEntryStyle{tocline}{subsection}
17068 \TOCEntryStyleStartInitCode{subsection}{%
17069 \expandafter\renewcommand%
17070 \csname scr@tso@#1@linefill\endcsname{\TOCLineLeaderFill\relax}%
17071 }
17072
17073 \CloneTOCEntryStyle{subsection}{default}
17074
17075 \DeclareSectionCommand[%
17076 style=part,%
17077 level=\z@,%
17078 tocstyle=part,%
17079 toclevel=\m@ne,%
17080 tocindent=\z@,%
17081 tocnumwidth=2em%
17082 ]{part}
17083 \DeclareSectionCommand[%
17084 style=section,%
17085 level=1,%
17086 indent=\z@,%
17087 beforeskip=-3.5ex \@plus -1ex \@minus -.2ex,%
17088 afterskip=2.3ex \@plus.2ex,%
17089 tocstyle=section,%
17090 tocindent=0pt,%
```

```
17091 tocnumwidth=1.5em%
17092 ]{section}
17093 \DeclareSectionCommand[%
17094 style=section,%
17095 level=2,%
17096 indent=\z@,%
17097 beforeskip=-3.25ex\@plus -1ex \@minus -.2ex,%
17098 afterskip=1.5ex \@plus .2ex,%
17099 tocstyle=subsection,%
17100 tocindent=1.5em,%
17101 tocnumwidth=2.3em%
17102] {subsection}
17103 \DeclareSectionCommand[%
17104 style=section,%
17105 level=3,%
17106 indent=\z@,%
17107 beforeskip=-3.25ex\@plus -1ex \@minus -.2ex,%
17108 afterskip=1.5ex \@plus .2ex,%
17109 tocstyle=subsection,%
17110 tocindent=3.8em,%
17111 tocnumwidth=3.2em%
17112 ] {subsubsection}
17113 \DeclareSectionCommand[%
17114 style=section,%
17115 level=4,%
17116 indent=\z@,%
17117 beforeskip=3.25ex \@plus1ex \@minus.2ex,%
17118 afterskip=-1em,%
17119 tocstyle=subsection,%
17120 tocindent=7.0em,%
17121 tocnumwidth=4.1em%
17122 ]{paragraph}
17123 \DeclareSectionCommand[%
17124 style=section,%
17125 level=5,%
17126 indent=\scr@parindent,%
17127 beforeskip=3.25ex \@plus1ex \@minus .2ex,%
17128 afterskip=-1em,%
17129 tocstyle=subsection,%
17130 tocindent=10em,%
17131 tocnumwidth=5em%
17132 ]{subparagraph}
```

```
17133 \ProvidesFile{scrbook-xetex-bidi.def}[2017/06/09 v1.1 bidi adaptations for scrbook class for XeTeX engine \frac{1}{2}17134 \newcommand{\scr@saved@LTRfootnotetext}{}
17135 \newcommand{\scr@saved@RTLfootnotetext}{}
17136 \let\scr@saved@footnotetext\@footnotetext
17137 \let\scr@saved@LTRfootnotetext\@LTRfootnotetext
```
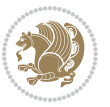

```
17138 \let\scr@saved@RTLfootnotetext\@RTLfootnotetext
17139 \renewcommand{\@footnotetext}[1]{%
17140 \scr@saved@footnotetext{#1}%
17141 \csname FN@mf@prepare\endcsname
17142 }
17143 \renewcommand{\@LTRfootnotetext}[1]{%
17144 \scr@saved@LTRfootnotetext{#1}%
17145 \csname FN@mf@prepare\endcsname
17146 }
17147 \renewcommand{\@RTLfootnotetext}[1]{%
17148 \scr@saved@RTLfootnotetext{#1}%
17149 \csname FN@mf@prepare\endcsname
17150 }
17151 \renewcommand\deffootnote[4][]{%
17152 \long\def\@makefntext##1{%
17153 \setlength{\@tempdimc}{#3}%
17154 \def\@tempa{#1}\ifx\@tempa\@empty
17155 \@setpar{\@@par
17156 \@tempdima = \hsize
17157 \addtolength{\@tempdima}{-#2}%
17158 \if@RTL\parshape \@ne 0pt \@tempdima\else\parshape \@ne #2 \@tempdima\fi}%
17159 \else
17160 \addtolength{\@tempdimc}{#2}%
17161 \addtolength{\@tempdimc}{-#1}%
17162 \@setpar{\@@par
17163 \@tempdima = \hsize
17164 \addtolength{\@tempdima}{-#1}%
17165 \@tempdimb = \hsize
17166 \addtolength{\@tempdimb}{-#2}%
17167 \if@RTL\parshape \tw@ 0pt \@tempdima 0pt \@tempdimb\else\parshape \tw@ #1 \@tempdima 317168 }%
17169 \fi
17170 \par
17171 \parindent\@tempdimc\noindent
17172 \ftn@font\hbox to \z@{\hss\@@makefnmark}##1%
17173 }%
17174 \def\@@makefnmark{\hbox{\ftnm@font{#4}}}%
17175 }
17176 \deffootnote[1em]{1.5em}{1em}{\textsuperscript{\thefootnotemark}}
17177 \renewcommand*\left@footnoterule{%
17178 \normalsize\ftn@rule@test@values
17179 \kern-\dimexpr 2.6\p@+\ftn@rule@height\relax
17180 \ifx\@textbottom\relax\else\vskip \z@ \@plus.05fil\fi
17181 {\usekomafont{footnoterule}{%
17182 \hrule \@height\ftn@rule@height \@width\ftn@rule@width}}%
17183 \kern 2.6\p@}
17184 \renewcommand*\right@footnoterule{%
17185 \normalsize\ftn@rule@test@values
17186 \kern-\dimexpr 2.6\p@+\ftn@rule@height\relax
17187 \ifx\@textbottom\relax\else\vskip \z@ \@plus.05fil\fi
```
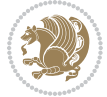

```
17188 {\usekomafont{footnoterule}{%
17189 \hbox to \columnwidth{\hskip \dimexpr\columnwidth-\ftn@rule@width\relax \leavevmode\leaders\hrule \ftn
17190 \kern 2.6\p@}
17191 \renewcommand*\maketitle[1][1]{%
17192 \if@titlepage
17193 \begin{titlepage}
17194 \setcounter{page}{%
17195 #1%
17196 }%
17197 \let\footnotesize\small
17198 \let\right@footnoterule\relax
17199 \let\left@footnoterule\relax
17200 \let\textwidth@footnoterule\relax
17201 \let\footnote\thanks
17202 \let\LTRfootnote\LTRthanks
17203 \let\RTLfootnote\RTLthanks
17204 \renewcommand*\thefootnote{\@fnsymbol\c@footnote}%
17205 \let\@oldmakefnmark\@makefnmark
17206 \renewcommand*{\@makefnmark}{\rlap\@oldmakefnmark}%
17207 \ifx\@extratitle\@empty \else
17208 \noindent\@extratitle\next@tpage\cleardoubleemptypage
17209 \thispagestyle{empty}%
17210 \overrightarrow{fi}17211 \setparsizes{\z@}{\z@}{\z@\@plus 1fil}\par@updaterelative
17212 \ifx\@titlehead\@empty \else
17213 \begin{minipage}[t]{\textwidth}%
17214 \@titlehead
17215 \end{minipage}\par
17216 \fi
17217 \null\vfill
17218 \begin{center}
17219 \ifx\@subject\@empty \else
17220 {\subject@font \@subject \par}%
17221 \vskip 3em
17222 \fi
17223 {\titlefont\huge \@title\par}%
17224 \vskip 1em
17225 {\ifx\@subtitle\@empty\else\usekomafont{subtitle}\@subtitle\par\fi}%
17226 \vskip 2em
17227 {\Large \lineskip 0.75em
17228 \begin{tabular}[t]{c}
17229 \@author
17230 \end{tabular}\par
17231 }%
17232 \vskip 1.5em
17233 {\Large \@date \par}%
17234 \vee \vee \vee \vee \vee \vee \vee \vee \vee \vee \vee \vee \vee \vee \vee \vee \vee \vee \vee \vee \vee \vee \vee \vee \vee \vee \vee \vee \vee \vee \vee \vee \vee \vee \vee \ve17235 {\Large \@publishers \par}%
17236 \vskip 3em
17237 \end{center}\par
```
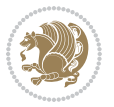

```
17238 \@thanks
17239   Vfill\null17240 \if@twoside\next@tpage
17241 \begin{minipage}[t]{\textwidth}
17242 \@uppertitleback
17243 \end{minipage}\par
17244 \vfill
17245 \begin{minipage}[b]{\textwidth}
17246 \Clowertitleback
17247 \end{minipage}
17248 \fi
17249 \ifx\@dedication\@empty \else
17250 \next@tpage\null\vfill
17251 {\centering \Large \@dedication \par}%
17252 \vee \vee \vee \vee \vee \vee \vee \vee \vee \vee \vee \vee \vee \vee \vee \vee \vee \vee \vee \vee \vee \vee \vee \vee \vee \vee \vee \vee \vee \vee \vee \vee \vee \vee \vee \ve17253 \if@twoside \next@tpage\cleardoubleemptypage \fi
17254 \fi
17255 \end{titlepage}
17256 \else
17257 \par
17258 \@tempcnta=%
17259 #1%
17260 \relax\ifnum\@tempcnta=1\else
17261 \ClassWarning{\KOMAClassName}{%
17262 Optional argument of \string\maketitle\space ignored
17263 at\MessageBreak
17264 notitlepage-mode%
17265 }%
17266 \fi
17267 \begingroup
17268 \renewcommand*\thefootnote{\@fnsymbol\c@footnote}%
17269 \let\@oldmakefnmark\@makefnmark
17270 \renewcommand*{\@makefnmark}{\rlap\@oldmakefnmark}
17271 \if@twocolumn
17272 \ifnum \col@number=\@ne
17273 \@maketitle
17274 \else
17275 \twocolumn[\@maketitle]%
17276 \fi
17277 \else
17278 \newpage
17279 \global\@topnum\z@
17280 \@maketitle
17281 \fi
17282 \thispagestyle{\titlepagestyle}\@thanks
17283 \endgroup
17284 \fi
17285 \setcounter{footnote}{0}%
17286 \let\thanks\relax
17287 \let\LTRthanks\relax
```
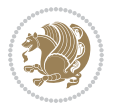

```
17288 \let\RTLthanks\relax
17289 \let\maketitle\relax
17290 \let\@maketitle\relax
17291 \global\let\@thanks\@empty
17292 \global\let\@author\@empty
17293 \global\let\@date\@empty
17294 \global\let\@title\@empty
17295 \global\let\@subtitle\@empty
17296 \global\let\@extratitle\@empty
17297 \global\let\@titlehead\@empty
17298 \global\let\@subject\@empty
17299 \global\let\@publishers\@empty
17300 \global\let\@uppertitleback\@empty
17301 \global\let\@lowertitleback\@empty
17302 \global\let\@dedication\@empty
17303 \global\let\author\relax
17304 \global\let\title\relax
17305 \global\let\extratitle\relax
17306 \global\let\titlehead\relax
17307 \global\let\subject\relax
17308 \global\let\publishers\relax
17309 \global\let\uppertitleback\relax
17310 \global\let\lowertitleback\relax
17311 \global\let\dedication\relax
17312 \global\let\date\relax
17313 \global\let\and\relax
17314 }%
17315 \renewcommand*{\@maketitle}{%
17316 \clearpage
17317 \let\footnote\thanks
17318 \let\LTRfootnote\LTRthanks
17319 \let\RTLfootnote\RTLthanks
17320 \ifx\@extratitle\@empty \else
17321 \noindent\@extratitle \next@tpage \if@twoside \null\next@tpage \fi
17322 \fi
17323 \setparsizes{\z@}{\z@}{\z@\@plus 1fil}\par@updaterelative
17324 \ifx\@titlehead\@empty \else
17325 \begin{minipage}[t]{\textwidth}
17326 \@titlehead
17327 \end{minipage}\par
17328 \fi
17329 \null
17330 \vskip 2em%
17331 \begin{center}%
17332 \ifx\@subject\@empty \else
17333 {\subject@font \@subject \par}
17334 \vskip 1.5em
17335 \fi
17336 {\titlefont\huge \@title \par}%
17337 \vskip .5em
```
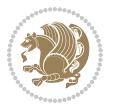

```
17338 {\ifx\@subtitle\@empty\else\usekomafont{subtitle}\@subtitle\par\fi}%
17339 \vskip 1em
17340 {\Large
17341 \lineskip .5em%
17342 \begin{tabular}[t]{c}
17343 \@author
17344 \end{tabular}\par
17345 }%
17346 \vskip 1em%
17347 {\Large \@date \par}%
17348 \vskip \z@ \@plus 1em
17349 {\Large \@publishers \par}
17350 \ifx\@dedication\@empty \else
17351 \vskip 2em
17352 {\Large \@dedication \par}
17353 \fi
17354 \end{center}%
17355 \par
17356 \vskip 2em
17357 }%
17358 \def\raggedsection{\if@RTL\raggedleft\else\raggedright\fi}
17359 \renewcommand*\autodot{\if@altsecnumformat\@SepMark\fi}
17360 \renewcommand*\thesection{%
17361 \ifnum \scr@compatibility>\@nameuse{scr@v@2.97d}\relax
17362 \if@mainmatter\thechapter\@SepMark\fi
17363 \else
17364 \thechapter\@SepMark%
17365 \fi
17366 \@arabic\c@section
17367 }
17368 \renewcommand*{\thesubsection}{\thesection\@SepMark\@arabic\c@subsection}
17369 \renewcommand*{\thesubsubsection}{%
17370 \thesubsection\@SepMark\@arabic\c@subsubsection
17371 }
17372 \renewcommand*{\theparagraph}{\thesubsubsection\@SepMark\@arabic\c@paragraph}
17373 \renewcommand*{\thesubparagraph}{%
17374 \theparagraph\@SepMark\@arabic\c@subparagraph
17375 }
17376 \renewcommand*\thefigure{%
17377 \ifnum \scr@compatibility>\@nameuse{scr@v@2.97d}\relax
17378 \if@mainmatter\thechapter\@SepMark\fi
17379 \else
17380 \thechapter\@SepMark%
17381 \fi
17382 \@arabic\c@figure
17383 }
17384 \renewcommand*\thetable{%
17385 \ifnum \scr@compatibility>\@nameuse{scr@v@2.97d}\relax
17386 \if@mainmatter\thechapter\@SepMark\fi
17387 \else
```
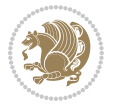

```
17388 \thechapter\@SepMark%
17389 \fi
17390 \@arabic\c@table
17391 }
17392 \renewcommand*\theequation{%
17393 \ifnum \scr@compatibility>\@nameuse{scr@v@2.97d}\relax
17394 \if@mainmatter\thechapter\@SepMark\fi
17395 \else
17396 \thechapter\@SepMark%
17397 \fi
17398 \@arabic\c@equation
17399 }
17400 \renewenvironment{thebibliography}[1]{%
17401 \if@bib@break@
17402 \bib@beginhook
17403 \else
17404 \ifx\bibpreamble\relax\else\ifx\bibpreamble\@empty\else
17405 \setchapterpreamble{\bibpreamble}%
17406 \fi\fi
17407 \bib@heading
17408 \bib@beginhook
17409 \bib@before@hook
17410 \fi
17411 \renewcommand{\BreakBibliography}[1]{%
17412 \@bib@break
17413 \end{thebibliography}%
17414 \begingroup ##1\endgroup
17415 \begin{thebibliography}{#1}
17416 }%
17417 \if@RTL\if@LTRbibitems\@RTLfalse\else\fi\else\if@RTLbibitems\@RTLtrue\else\fi\fi
17418 \bidi@@thebibliography@font@hook%
17419 \list{%
17420 \@biblabel{\@arabic\c@enumiv}%
17421 }{%
17422 \settowidth\labelwidth{\@biblabel{#1}}%
17423 \leftmargin\labelwidth
17424 \advance\leftmargin\labelsep
17425 \@openbib@code
17426 \if@bib@break@
17427 \edef\@tempa{%
17428 \noexpand\usecounter{enumiv}%
17429 \noexpand\setcounter{enumiv}{\the\c@enumiv}%
17430 }\@tempa
17431 \no@bib@break
17432 \else
17433 \usecounter{enumiv}%
17434 \fi
17435 \let\p@enumiv\@empty
17436 \renewcommand*\theenumiv{\@arabic\c@enumiv}%
17437 }%
```
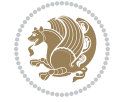

```
17438 \sloppy\clubpenalty4000 \widowpenalty4000
17439 \sfcode \.=\@m
17440 }{%
17441 \if@bib@break@
17442 \def\@noitemerr{%
17443 \ClatexCwarning{%
17444 \string\BreakBibliography\space at begin of `thebibliography'
17445 environment\MessageBreak
17446 or following \string\BreakBibliography}%
17447 }%
17448 \else
17449 \def\@noitemerr{%
17450 \ClatexCwarning{%
17451 Empty `thebibliography' environment or
17452 \string\BreakBibliography\MessageBreak
17453 before end of `thebibliography' environment}%
17454 }%
17455 \fi
17456 \endlist
17457 \if@bib@break@
17458 \else
17459 \bib@after@hook
17460 \let\bib@before@hook\@empty
17461 \let\bib@after@hook\@empty
17462 \fi
17463 \bib@endhook
17464 }
17465 \renewcommand*\left@footnoterule{%
17466 \kern-3\p@
17467 \ifx\@textbottom\relax\else\vskip \z@ \@plus.05fil\fi
17468 \hrule\@width.4\columnwidth
17469 \kern 2.6\p@}
17470 \renewcommand*\right@footnoterule{%
17471 \kern-3\p@
17472 \ifx\@textbottom\relax\else\vskip \z@ \@plus.05fil\fi
17473 \hbox to \columnwidth{\hskip .6\columnwidth \hrulefill }
17474 \kern2.6\p@}
17475 \renewcommand*{\raggeddictum}{\if@RTL\raggedright\else\raggedleft\fi}
17476 \renewcommand*{\raggeddictumtext}{\if@RTL\raggedleft\else\raggedright\fi}
17477 \renewcommand*{\raggeddictumauthor}{\if@RTL\raggedright\else\raggedleft\fi}
17478 \renewcommand \marginline[1]{%
17479 \marginpar[\if@RTL\raggedright\else\raggedleft\fi{#1}]{\if@RTL\raggedleft\else\raggedright\fi
17480 }
17481 \renewcommand{\@@makecaption}[3]{%
17482 \cap@margin
17483 \ifonelinecaptions
17484 \@tempcnta=\value{mpfootnote}\@tempcntb=\value{footnote}%
17485 \let\scr@tmp@footnotetext=\@footnotetext
17486 \let\@footnotetext=\@gobble
17487 \let\scr@tmp@LTRfootnotetext=\@LTRfootnotetext
```
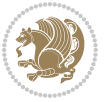
```
17489 \let\scr@tmp@RTLfootnotetext=\@RTLfootnotetext
17490 \let\@RTLfootnotetext=\@gobble
17491 \sbox\@tempboxa{%
17492 {\capfont{\strut\ignorespaces
17493 #1{{\caplabelfont{#2\captionformat}}}%
17494 #3\unskip\strut}}%
17495 }%
17496 \let\@footnotetext=\scr@tmp@footnotetext
17497 \let\scr@tmp@footnotetext=\undefined
17498 \let\@LTRfootnotetext=\scr@tmp@LTRfootnotetext
17499 \let\scr@tmp@LTRfootnotetext=\undefined
17500 \let\@RTLfootnotetext=\scr@tmp@RTLfootnotetext
17501 \let\scr@tmp@RTLfootnotetext=\undefined
17502 \setcounter{footnote}{\@tempcntb}%
17503 \setcounter{mpfootnote}{\@tempcnta}%
17504 \else
17505 \sbox\@tempboxa{\hspace*{2\cap@width}}%
17506 \fi
17507 \begingroup%
17508 \setlength{\@tempdima}{\cap@width}%
17509 \ifdim \wd\@tempboxa >\@tempdima
17510 \hb@xt@\hsize{%
17511 \setbox\@tempboxa\vbox{\hsize=\cap@width
17512 \ifdofullc@p
17513 {\capfont{\@hangfrom{\scr@smashdp{\strut\ignorespaces
17514 #1{{\caplabelfont{#2\captionformat}}}}}%
17515 {#3\unskip\strut\text{ap}\strut\parrow\text{ap}}17516 \else%
17517 \ifdim\cap@indent<\z@
17518 {\capfont{\strut\ignorespaces
17519 #1{{\caplabelfont{#2\captionformat\par}}}%
17520 \noindent\hspace*{-\cap@indent}#3\unskip\strut\par}}%
17521 \else%
17522 \if@capbreak
17523 <br> {\capfont{\strut\ignorespaces
17524 #1{{\caplabelfont{#2\captionformat\par}}}%
17525 \noindent\@hangfrom{\hspace*{\cap@indent}}{#3\par}}}%
17526 \else
17527 {\capfont{\@hangfrom{\scr@smashdp\strut\hspace*{\cap@indent}}%
17528 {\hspace{-\cap@indent}\scr@smashdp{\ignorespaces#1%
17529 {{\caplabelfont{#2\captionformat}}}}#3\unskip\strut\par}}}%
17530 \fi
17531 \fi
17532 \fi
17533 }%
17534 \setlength{\@tempdima}{\ht\@tempboxa}%
17535 \addtolength{\@tempdima}{\dp\@tempboxa}%
17536 \addtolength{\@tempdima}{-\ht\strutbox}%
17537 \ht\@tempboxa\ht\strutbox
```
17488 \let\@LTRfootnotetext=\@gobble

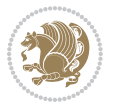

```
17538 \dp\@tempboxa\@tempdima
17539 \strut\cap@left
17540 \box\@tempboxa
17541 \cap@right\strut
17542 }%
17543 \else
17544 \global \@minipagefalse
17545 \sbox\@tempboxa{%
17546 {\capfont{\scr@smashdp{\strut\ignorespaces
17547 #1{{\caplabelfont{#2\captionformat}}}}%
17548 #3}}%
17549 }%
17550 {\capfont{\hb@xt@\hsize{\strut\cap@left\if@RTL\beginR\fi\box\@tempboxa\if@RTL\endR\fi\ca
17551 \fi
17552 \endgroup
17553 }
17554 \renewcommand{\@makecaption}[2]{%
17555 \if@captionabove
17556 \vskip\belowcaptionskip
17557 \else
17558 \vskip\abovecaptionskip
17559 \fi
17560 \@@makecaption\@firstofone{#1}{#2}%
17561 \if@captionabove
17562 \vskip\abovecaptionskip
17563 \else
17564 \vskip\belowcaptionskip
17565 \fi
17566 }
17567 \bidi@AfterFile{longtable-xetex-bidi.def}{%
17568 \@ifpackageloaded{caption2}{\@komalongtablefalse
17569 \scr@caption@before@longtable@warning{caption2}%
17570 }{}%
17571 \if@komalongtable
17572 \renewcommand{\LT@makecaption}[3]{%
17573 \noalign{%
17574 \if@captionabove
17575 \vskip\belowcaptionskip
17576 \else
17577 \vskip\abovecaptionskip
17578 \fi
17579 }%
17580 \LT@mcol\LT@cols c{%
17581 \hbox to\z@{\hss\parbox[t]\linewidth{%
17582 \@@makecaption{#1}{#2}{#3}%
17583 \endgraf
17584 \if@captionabove
17585 \vskip\abovecaptionskip
17586 \else
17587 \vskip\belowcaptionskip
```
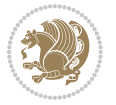

```
17588 \fi
17589 }%
17590 \hss
17591 }%
17592 }%
17593 }%
17594 \renewcommand*{\scr@LT@array}{}%
17595 \let\scr@LT@array=\LT@array
17596 \renewcommand*{\LT@array}{%
17597 \let\scr@caption=\LT@caption
17598 \def\captionabove{\noalign{\global\@captionabovetrue}%
17599 \scr@caption}%
17600 \def\captionbelow{\noalign{\global\@captionabovefalse}%
17601 \scr@caption}%
17602 \if@tablecaptionabove
17603 \let\LT@caption=\captionabove
17604 \else
17605 \let\LT@caption=\captionbelow
17606 \fi
17607 \scr@LT@array
17608 }%
17609 \ClassInfo{\KOMAClassName}{%
17610 longtable captions redefined%
17611 }%
17612 \fi
17613 }
17614
17615 \CloneTOCEntryStyle{tocline}{part}
17616 \TOCEntryStyleStartInitCode{part}{%
17617 \expandafter\renewcommand%
17618 \csname scr@tso@#1@linefill\endcsname{\hfill}%
17619 \expandafter\renewcommand%
17620 \csname scr@tso@#1@entryformat\endcsname[1]{\usekomafont{partentry}{##1}}%
17621 \expandafter\renewcommand%
17622 \csname scr@tso@#1@pagenumberformat\endcsname[1]{%
17623 \usekomafont{partentry}{\usekomafont{partentrypagenumber}{##1}}}%
17624 \expandafter\renewcommand\expandafter*%
17625 \csname scr@tso@#1@beforeskip\endcsname{2.25em \@plus\p@}%
17626 }
17627
17628 \CloneTOCEntryStyle{tocline}{chapter}
17629 \TOCEntryStyleStartInitCode{chapter}{%
17630 \expandafter\renewcommand%
17631 \csname scr@tso@#1@linefill\endcsname{%
17632 \if@chapterentrywithdots
17633 \TOCLineLeaderFill\relax
17634 \else
17635 \hfill
17636 \fi
17637 }%
```
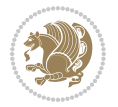

```
17638 \expandafter\renewcommand%
17639 \csname scr@tso@#1@entryformat\endcsname{\usekomafont{chapterentry}}%
17640 \expandafter\renewcommand%
17641 \csname scr@tso@#1@pagenumberformat\endcsname[1]{%
17642 \t\text{usekomafont{chapterentry}}{\usekomafont{chapterentrypagenumber}{##1}}\%17643 \expandafter\renewcommand\expandafter*%
17644 \csname scr@tso@#1@beforeskip\endcsname{1.0em \@plus\p@}%
17645 }
17646
17647 \CloneTOCEntryStyle{tocline}{section}
17648 \TOCEntryStyleStartInitCode{section}{%
17649 \expandafter\renewcommand%
17650 \csname scr@tso@#1@linefill\endcsname{\TOCLineLeaderFill\relax}%
17651 }
17652
17653 \CloneTOCEntryStyle{section}{default}
17654
17655 \DeclareSectionCommand[%
17656 style=part,%
17657 level=\m@ne,%
17658 pagestyle=plain,%
17659 tocstyle=part,%
17660 toclevel=\m@ne,%
17661 tocindent=\z@,%
17662 tocnumwidth=2em%
17663 ]{part}
17664 \DeclareSectionCommand[%
17665 style=chapter,%
17666 level=\z@,%
17667 pagestyle=plain,%
17668 tocstyle=chapter,%
17669 tocindent=\z@,%
17670 tocnumwidth=1.5em%
17671 ] { chapter }
17672 \DeclareSectionCommand[%
17673 style=section,%
17674 level=1,%
17675 indent=\z0,%
17676 beforeskip=-3.5ex \@plus -1ex \@minus -.2ex,%
17677 afterskip=2.3ex \@plus.2ex,%
17678 tocstyle=section,%
17679 tocindent=1.5em,%
17680 tocnumwidth=2.3em%
17681 ]{section}
17682 \DeclareSectionCommand[%
17683 style=section,%
17684 level=2,%
17685 indent=\zeta \ge 0, \%17686 beforeskip=-3.25ex\@plus -1ex \@minus -.2ex,%
17687 afterskip=1.5ex \@plus .2ex,%
```
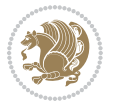

```
17688 tocstyle=section,%
17689 tocindent=3.8em,%
17690 tocnumwidth=3.2em%
17691 ]{subsection}
17692 \DeclareSectionCommand[%
17693 style=section,%
17694 level=3,%
17695 indent=\z@,%
17696 beforeskip=-3.25ex\@plus -1ex \@minus -.2ex,%
17697 afterskip=1.5ex \@plus .2ex,%
17698 tocstyle=section,%
17699 tocindent=7.0em,%
17700 tocnumwidth=4.1em%
17701]{subsubsection}
17702 \DeclareSectionCommand[%
17703 style=section,%
17704 level=4,%
17705 indent=\z@,%
17706 beforeskip=3.25ex \@plus1ex \@minus.2ex,%
17707 afterskip=-1em,%
17708 tocstyle=section,%
17709 tocindent=10em,%
17710 tocnumwidth=5em%
17711 ]{paragraph}
17712 \DeclareSectionCommand[%]
17713 style=section,%
17714 level=5,%
17715 indent=\scr@parindent,%
17716 beforeskip=3.25ex \@plus1ex \@minus .2ex,%
17717 afterskip=-1em,%
17718 tocstyle=section,%
17719 tocindent=12em,%
17720 tocnumwidth=6em%
17721 ]{subparagraph}
17722
17723
```
## **106 File scrlettr-xetex-bidi.def**

```
17724 \ProvidesFile{scrlettr-xetex-bidi.def}[2015/11/14 v0.3 bidi adaptations for scrlettr class for
17725 \renewcommand\deffootnote[4][]{%
17726 \long\def\@makefntext##1{%
17727 \edef\@tempa{#1}\ifx\@tempa\@empty
17728 \@setpar{\@@par
17729 \@tempdima = \hsize
17730 \addtolength{\@tempdima}{-#2}
17731 \if@RTL\parshape \@ne 0pt \@tempdima\else\parshape \@ne #2 \@tempdima\fi}%
17732 \else
17733 \@setpar{\@@par
17734 \text{Otempdima} = \hbox{hsize}
```
File scrlettr-xetex-bidi.def 364

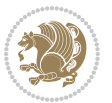

```
17735 \addtolength{\@tempdima}{-#1}
17736 \@tempdimb = \hsize
17737 \addtolength{\@tempdimb}{-#2}
17738 \if@RTL\parshape \tw@ 0pt \@tempdima 0pt \@tempdimb\else\parshape \tw@ #1 \@tempdima #
17739 \fi
17740 \par
17741 \parindent #3\noindent
17742 \hbox to \z@{\hss\@@makefnmark}##1}
17743 \text{Q@makefnmark} \hbox{H4}17744 }
17745 \deffootnote[1em]{1.5em}{1em}
17746 {\textsuperscript{\thefootnotemark}}
17747 \def\left@footnoterule{\kern-1\p@
17748 \hrule width 0.4\columnwidth
17749 \kern .6\p@}
17750 \def\right@footnoterule{%
17751 \kern-1\p@
17752 \hbox to \columnwidth{\hskip .6\columnwidth \hrulefill }
17753 \kern .6\p@}
17754 \def\@datefield{\@reffalse
17755 \ifx\varyourref\@empty \else \@reftrue \fi
17756 \ifx\varyourmail\@empty \else \@reftrue \fi
17757 \ifx\varmyref\@empty \else \@reftrue \fi
17758 \ifx\varcustomer\@empty \else \@reftrue \fi
17759 \ifx\varinvoice\@empty \else \@reftrue \fi
17760 \ifx\varrefitemi\@empty \else \@reftrue \fi
17761 \ifx\varrefitemii\@empty \else \@reftrue \fi
17762 \ifx\varrefitemiii\@empty \else \@reftrue \fi
17763 \vskip -\parskip
17764 \vskip \refvskip
17765 \if@ref
17766 \ifx\varyourref\@empty \else
17767 \settowidth{\sc@temp}{\varyourref}
17768 \setbox0\hbox{\scriptsize \sf \yourrefname}
17769 \ifdim \sc@temp > \wd0 \sc@@temp\sc@temp \else \sc@@temp\wd0 \fi
17770 \parbox[t]{\sc@@temp}{\noindent \box0\par \varyourref}\hfill
17771 \fi
17772 \ifx\varyourmail\@empty \else
17773 \settowidth{\sc@temp}{\varyourmail}
17774 \setbox0\hbox{\scriptsize \sf \yourmailname}
17775 \ifdim \sc@temp > \wd0 \sc@@temp\sc@temp \else \sc@@temp\wd0 \fi
17776 \parbox[t]{\sc@@temp}{\noindent \box0\par \varyourmail}\hfill
17777 \fi
17778 \ifx\varmyref\@empty \else
17779 \settowidth{\sc@temp}{\varmyref}
17780 \setbox0\hbox{\scriptsize \sf \myrefname}
17781 \ifdim \sc@temp > \wd0 \sc@@temp\sc@temp \else \sc@@temp\wd0 \fi
17782 \parbox[t]{\sc@@temp}{\noindent \box0\par \varmyref}\hfill
17783 \fi
17784 \ifx\varcustomer\@empty \else
```
File scrlettr-xetex-bidi.def 365

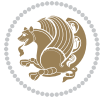

```
17786 \setbox0\hbox{\scriptsize \sf \customername}
17787 \ifdim \sc@temp > \wd0 \sc@@temp\sc@temp \else \sc@@temp\wd0 \fi
17788 \parbox[t]{\sc@@temp}{\noindent \box0\par \varcustomer}\hfill
17789 \fi
17790 \ifx\varinvoice\@empty \else
17791 \settowidth{\sc@temp}{\varinvoice}
17792 \setbox0\hbox{\scriptsize \sf \invoicename}
17793 \ifdim \sc@temp > \wd0 \sc@@temp\sc@temp \else \sc@@temp\wd0 \fi
17794 \parbox[t]{\sc@@temp}{\noindent \box0\par \varinvoice}\hfill
17795 \fi
17796 \ifx\varrefitemi\@empty \else
17797 \settowidth{\sc@temp}{\varrefitemi}
17798 \setbox0\hbox{\scriptsize \sf \varrefitemnamei}
17799 \ifdim \sc@temp > \wd0 \sc@@temp\sc@temp \else \sc@@temp\wd0 \fi
17800 \parbox[t]{\sc@@temp}{\noindent \box0\par \varrefitemi}\hfill
17801 \fi
17802 \ifx\varrefitemii\@empty \else
17803 \settowidth{\sc@temp}{\varrefitemii}
17804 \setbox0\hbox{\scriptsize \sf \varrefitemnameii}
17805 \ifdim \sc@temp > \wd0 \sc@@temp\sc@temp \else \sc@@temp\wd0 \fi
17806 \parbox[t]{\sc@@temp}{\noindent \box0\par \varrefitemii}\hfill
17807 \fi
17808 \ifx\varrefitemiii\@empty \else
17809 \settowidth{\sc@temp}{\varrefitemiii}
17810 \setbox0\hbox{\scriptsize \sf \varrefitemnameiii}
17811 \ifdim \sc@temp > \wd0 \sc@dtemp\sc@temp \else \sc@@temp\wd0 \fi
17812 \parbox[t]{\sc@@temp}{\noindent \box0\par \varrefitemiii}\hfill
17813 \fi
17814 \ifx\@date\@empty \else
17815 \settowidth{\sc@temp}{\@date}
17816 \setbox0\hbox{\scriptsize \sf \datename}
17817 \ifdim \sc@temp > \wd0 \sc@@temp\sc@temp \else \sc@@temp\wd0 \fi
17818 \parbox[t]{\sc@0temp}{\noindent \box0\par \@date}
17819 \fi
17820 \par
17821 \vspace{2.5\baselineskip}
17822 \else
17823 {\ifx\@date\@empty \else \if@RTL\raggedright\else\raggedleft\fi\fromplace\ \@date\par \fi}
17824 \vspace{1.5\baselineskip}
17825 \fi}
17826 \long\def\closing#1{\par\nobreak\vspace{0.5\baselineskip}
17827 \stopbreaks \noindent \sc@temp\textwidth \advance\sc@temp by
17828 -\sigindent \hspace{\sigindent}%
17829 \parbox{\sc@temp}{\if@RTL\raggedleft\else\raggedright\fi\ignorespaces #1\mbox{}\\[\presig@ski
17830 \fromsig\strut}\par
17831 \vspace{1.5\baselineskip}}
```
17785 \settowidth{\sc@temp}{\varcustomer}

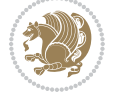

```
17832 \ProvidesFile{scrreprt-xetex-bidi.def}[2017/06/09 v1.1 bidi adaptations for scrreprt class for
17833 \newcommand{\scr@saved@LTRfootnotetext}{}
17834 \newcommand{\scr@saved@RTLfootnotetext}{}
17835 \let\scr@saved@footnotetext\@footnotetext
17836 \let\scr@saved@LTRfootnotetext\@LTRfootnotetext
17837 \let\scr@saved@RTLfootnotetext\@RTLfootnotetext
17838 \renewcommand{\@footnotetext}[1]{%
17839 \scr@saved@footnotetext{#1}%
17840 \csname FN@mf@prepare\endcsname
17841 }
17842 \renewcommand{\@LTRfootnotetext}[1]{%
17843 \scr@saved@LTRfootnotetext{#1}%
17844 \csname FN@mf@prepare\endcsname
17845 }
17846 \renewcommand{\@RTLfootnotetext}[1]{%
17847 \scr@saved@RTLfootnotetext{#1}%
17848 \csname FN@mf@prepare\endcsname
17849 }
17850 \renewcommand\deffootnote[4][]{%
17851 \long\def\@makefntext##1{%
17852 \setlength{\@tempdimc}{#3}%
17853 \def\@tempa{#1}\ifx\@tempa\@empty
17854 \@setpar{\@@par
17855 \@tempdima = \hsize
17856 \addtolength{\@tempdima}{-#2}%
17857 \if@RTL\parshape \@ne 0pt \@tempdima\else\parshape \@ne #2 \@tempdima\fi}%
17858 \else
17859 \addtolength{\@tempdimc}{#2}%
17860 \addtolength{\@tempdimc}{-#1}%
17861 \@setpar{\@@par
17862 \@tempdima = \hsize
17863 \addtolength{\@tempdima}{-#1}%
17864 \@tempdimb = \hsize
17865 \addtolength{\@tempdimb}{-#2}%
17866 \if@RTL\parshape \tw@ Opt \@tempdima Opt \@tempdimb\else\parshape \tw@ #1 \@tempdima #
17867 }%
17868 \fi
17869 \par
17870 \parindent\@tempdimc\noindent
17871 \ftn@font\hbox to \z@{\hss\@@makefnmark}##1%
17872 }%
17873 \def\@@makefnmark{\hbox{\ftnm@font{#4}}}%
17874 }
17875 \deffootnote[1em]{1.5em}{1em}{\textsuperscript{\thefootnotemark}}
17876 \renewcommand*\left@footnoterule{%
17877 \normalsize\ftn@rule@test@values
17878 \kern-\dimexpr 2.6\p@+\ftn@rule@height\relax
17879 \ifx\@textbottom\relax\else\vskip \z@ \@plus.05fil\fi
```
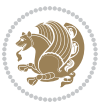

```
17880 {\usekomafont{footnoterule}{%
17881 \hrule \@height\ftn@rule@height \@width\ftn@rule@width}}%
17882 \kern 2.6\p@}
17883 \renewcommand*\right@footnoterule{%
17884 \normalsize\ftn@rule@test@values
17885 \kern-\dimexpr 2.6\p@+\ftn@rule@height\relax
17886 \ifx\@textbottom\relax\else\vskip \z@ \@plus.05fil\fi
17887 {\usekomafont{footnoterule}{%
17888 \hbox to \columnwidth{\hskip \dimexpr\columnwidth-\ftn@rule@width\relax \leavevmode\leaders\hrule \ftn
17889 \kern 2.6\p@}
17890 \renewcommand*\maketitle[1][1]{%
17891 \if@titlepage
17892 \begin{titlepage}
17893 \setcounter{page}{%
17894 \#1\%17895 }%
17896 \let\footnotesize\small
17897 \let\right@footnoterule\relax
17898 \let\left@footnoterule\relax
17899 \let\textwidth@footnoterule\relax
17900 \let\footnote\thanks
17901 \let\LTRfootnote\LTRthanks
17902 \let\RTLfootnote\RTLthanks
17903 \renewcommand*\thefootnote{\@fnsymbol\c@footnote}%
17904 \let\@oldmakefnmark\@makefnmark
17905 \renewcommand*{\@makefnmark}{\rlap\@oldmakefnmark}%
17906 \ifx\@extratitle\@empty \else
17907 \noindent\@extratitle\next@tpage\cleardoubleemptypage
17908 \thispagestyle{empty}%
17909 \fi
17910 \setparsizes{\z@}{\z@}{\z@\@plus 1fil}\par@updaterelative
17911 \ifx\@titlehead\@empty \else
17912 \begin{minipage}[t]{\textwidth}%
17913 \@titlehead
17914 \end{minipage}\par
17915 \fi
17916 \null\vfill
17917 \begin{center}
17918 \ifx\@subject\@empty \else
17919 {\subject@font \@subject \par}%
17920 \vskip 3em
17921 \qquad \qquad \int fi
17922 {\titlefont\huge \@title\par}%
17923    Vrskip 1em
17924 {\ifx\@subtitle\@empty\else\usekomafont{subtitle}\@subtitle\par\fi}%
17925 \vskip 2em
17926 {\Large \lineskip 0.75em
17927 \begin{tabular}[t]{c}
17928 \@author
17929 \end{tabular}\par
```
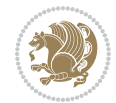

```
17930 }%
17931 \vskip 1.5em
17932 {\Large \@date \par}%
17933 \vskip \z@ \@plus3fill
17934 {\Large \@publishers \par}%
17935 \vskip 3em
17936 \end{center}\par
17937 \@thanks
17938 \vfill\null
17939 \if@twoside\next@tpage
17940 \begin{minipage}[t]{\textwidth}
17941 \@uppertitleback
17942 \end{minipage}\par
17943 \vfill
17944 \begin{minipage}[b]{\textwidth}
17945 \Clowertitleback
17946 \end{minipage}
17947 \fi
17948 \ifx\@dedication\@empty \else
17949 \next@tpage\null\vfill
17950 {\centering \Large \@dedication \par}%
17951 \forall vskip \{2\} \@plus3fill
17952 \if@twoside \next@tpage\cleardoubleemptypage \fi
17953 \overrightarrow{fi}17954 \end{titlepage}
17955 \else
17956 \par
17957 \@tempcnta=%
17958 #1%
17959 \relax\ifnum\@tempcnta=1\else
17960 \ClassWarning{\KOMAClassName}{%
17961 Optional argument of \string\maketitle\space ignored
17962 at\MessageBreak
17963 notitlepage-mode%
17964 }%
17965 \fi
17966 \begingroup
17967 \renewcommand*\thefootnote{\@fnsymbol\c@footnote}%
17968 \let\@oldmakefnmark\@makefnmark
17969 \renewcommand*{\@makefnmark}{\rlap\@oldmakefnmark}
17970 \if@twocolumn
17971 \ifnum \col@number=\@ne
17972 \@maketitle
17973 \else
17974 \twocolumn[\@maketitle]%
17975 \fi
17976 \else
17977 \newpage
17978 \global\@topnum\z@
17979 \@maketitle
```
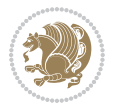

```
17981 \thispagestyle{\titlepagestyle}\@thanks
17982 \endgroup
17983 \fi
17984 \setcounter{footnote}{0}%
17985 \let\thanks\relax
17986 \let\LTRthanks\relax
17987 \let\RTLthanks\relax
17988 \let\maketitle\relax
17989 \let\@maketitle\relax
17990 \global\let\@thanks\@empty
17991 \global\let\@author\@empty
17992 \global\let\@date\@empty
17993 \global\let\@title\@empty
17994 \global\let\@subtitle\@empty
17995 \global\let\@extratitle\@empty
17996 \global\let\@titlehead\@empty
17997 \global\let\@subject\@empty
17998 \global\let\@publishers\@empty
17999 \global\let\@uppertitleback\@empty
18000 \global\let\@lowertitleback\@empty
18001 \global\let\@dedication\@empty
18002 \global\let\author\relax
18003 \global\let\title\relax
18004 \global\let\extratitle\relax
18005 \global\let\titlehead\relax
18006 \global\let\subject\relax
18007 \global\let\publishers\relax
18008 \global\let\uppertitleback\relax
18009 \global\let\lowertitleback\relax
18010 \global\let\dedication\relax
18011 \global\let\date\relax
18012 \global\let\and\relax
18013 }%
18014 \renewcommand*{\@maketitle}{%
18015 \clearpage
18016 \let\footnote\thanks
18017 \let\LTRfootnote\LTRthanks
18018 \let\RTLfootnote\RTLthanks
18019 \ifx\@extratitle\@empty \else
18020 \noindent\@extratitle \next@tpage \if@twoside \null\next@tpage \fi
18021 \fi
18022 \setparsizes{\z@}{\z@}{\z@\@plus 1fil}\par@updaterelative
18023 \ifx\@titlehead\@empty \else
18024 \begin{minipage}[t]{\textwidth}
18025 \@titlehead
18026 \end{minipage}\par
18027 \fi
18028 \null
18029 \vskip 2em%
```
17980 \fi

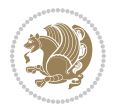

```
18030 \begin{center}%
18031 \ifx\@subject\@empty \else
18032 {\subject@font \@subject \par}
18033 \vskip 1.5em
18034 \fi
18035 {\titlefont\huge \@title \par}%
18036 \vskip .5em
18037 {\ifx\@subtitle\@empty\else\usekomafont{subtitle}\@subtitle\par\fi}%
18038 \vskip 1em
18039 {\Large
18040 \lineskip .5em%
18041 \begin{tabular}[t]{c}
18042 \@author
18043 \end{tabular}\par
18044 }%
18045 \vskip 1em%
18046 {\Large \@date \par}%
18047 \vskip \z@ \@plus 1em
18048 {\Large \@publishers \par}
18049 \ifx\@dedication\@empty \else
18050 \vskip 2em
18051 {\Large \@dedication \par}
18052 \fi
18053 \end{center}%
18054 \par
18055 \vskip 2em
18056 }%
18057 \def\raggedsection{\if@RTL\raggedleft\else\raggedright\fi}
18058 \renewcommand*\autodot{\if@altsecnumformat\@SepMark\fi}
18059 \renewcommand*\thesection{%
18060 \thechapter\@SepMark%
18061 \@arabic\c@section
18062 }
18063 \renewcommand*{\thesubsection}{\thesection\@SepMark\@arabic\c@subsection}
18064 \renewcommand*{\thesubsubsection}{%
18065 \thesubsection\@SepMark\@arabic\c@subsubsection
18066 }
18067 \renewcommand*{\theparagraph}{\thesubsubsection\@SepMark\@arabic\c@paragraph}
18068 \renewcommand*{\thesubparagraph}{%
18069 \theparagraph\@SepMark\@arabic\c@subparagraph
18070 }
18071 \renewcommand*\thefigure{%
18072 \thechapter\@SepMark%
18073 \@arabic\c@figure
18074 }
18075 \renewcommand*\thetable{%
18076 \thechapter\@SepMark%
18077 \@arabic\c@table
18078 }
18079 \renewcommand*\theequation{%
```
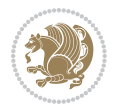

```
18080 \thechapter\@SepMark%
18081 \@arabic\c@equation
18082 }
18083 \renewenvironment{thebibliography}[1]{%
18084 \if@bib@break@
18085 \bib@beginhook
18086 \else
18087 \ifx\bibpreamble\relax\else\ifx\bibpreamble\@empty\else
18088 \setchapterpreamble{\bibpreamble}%
18089 \tilde{i}18090 \bib@heading
18091 \bib@beginhook
18092 \bib@before@hook
18093 \fi
18094 \renewcommand{\BreakBibliography}[1]{%
18095 \@bib@break
18096 \end{thebibliography}%
18097 \begingroup ##1\endgroup
18098 \begin{thebibliography}{#1}
18099 }%
18100 \if@RTL\if@LTRbibitems\@RTLfalse\else\fi\else\if@RTLbibitems\@RTLtrue\else\fi\fi
18101 \bidi@@thebibliography@font@hook%
18102 \list{%
18103 \@biblabel{\@arabic\c@enumiv}%
18104 }{%
18105 \settowidth\labelwidth{\@biblabel{#1}}%
18106 \leftmargin\labelwidth
18107 \advance\leftmargin\labelsep
18108 \@openbib@code
18109 \if@bib@break@
18110 \edef\@tempa{%
18111 \noexpand\usecounter{enumiv}%
18112 \noexpand\setcounter{enumiv}{\the\c@enumiv}%
18113 }\@tempa
18114 \no@bib@break
18115 \else
18116 \usecounter{enumiv}%
18117 \fi
18118 \let\p@enumiv\@empty
18119 \renewcommand*\theenumiv{\@arabic\c@enumiv}%
18120 }%
18121 \sloppy\clubpenalty4000 \widowpenalty4000
18122 \sfcode \.=\@m
18123 }{%
18124 \if@bib@break@
18125 \def\@noitemerr{%
18126 \ClatexCwarning{%
18127 \string\BreakBibliography\space at begin of `thebibliography'
18128 environment\MessageBreak
18129 or following \string\BreakBibliography}%
```
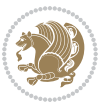

```
18130 }%
18131 \else
18132 \def\@noitemerr{%
18133 \@latex@warning{%
18134 Empty `thebibliography' environment or
18135 \string\BreakBibliography\MessageBreak
18136 before end of `thebibliography' environment}%
18137 }%
18138 \fi
18139 \endlist
18140 \if@bib@break@
18141 \else
18142 \bib@after@hook
18143 \let\bib@before@hook\@empty
18144 \let\bib@after@hook\@empty
18145 \fi
18146 \bib@endhook
18147 }
18148 \renewcommand*\left@footnoterule{%
18149 \kern-3\p@
18150 \ifx\@textbottom\relax\else\vskip \z@ \@plus.05fil\fi
18151 \hrule\@width.4\columnwidth
18152 \kern 2.6\p@}
18153 \renewcommand*\right@footnoterule{%
18154 \kern-3\p@
18155 \ifx\@textbottom\relax\else\vskip \z@ \@plus.05fil\fi
18156 \hbox to \columnwidth{\hskip .6\columnwidth \hrulefill }
18157 \kern2.6\p@}
18158 \renewcommand*{\raggeddictum}{\if@RTL\raggedright\else\raggedleft\fi}
18159 \renewcommand*{\raggeddictumtext}{\if@RTL\raggedleft\else\raggedright\fi}
18160 \renewcommand*{\raggeddictumauthor}{\if@RTL\raggedright\else\raggedleft\fi}
18161 \renewcommand\marginline[1]{%
18162 \marginpar[\if@RTL\raggedright\else\raggedleft\fi{#1}]{\if@RTL\raggedleft\else\raggedright\:
18163 }
18164 \renewcommand{\@@makecaption}[3]{%
18165 \cap@margin
18166 \ifonelinecaptions
18167 \@tempcnta=\value{mpfootnote}\@tempcntb=\value{footnote}%
18168 \let\scr@tmp@footnotetext=\@footnotetext
18169 \let\@footnotetext=\@gobble
18170 \let\scr@tmp@LTRfootnotetext=\@LTRfootnotetext
18171 \let\@LTRfootnotetext=\@gobble
18172 \let\scr@tmp@RTLfootnotetext=\@RTLfootnotetext
18173 \let\@RTLfootnotetext=\@gobble
18174 \sbox\@tempboxa{%
18175 {\capfont{\strut\ignorespaces
18176 #1{{\caplabelfont{#2\captionformat}}}%
18177 #3\unskip\strut}}%
18178 }%
18179 \let\@footnotetext=\scr@tmp@footnotetext
```
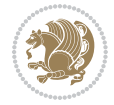

```
18180 \let\scr@tmp@footnotetext=\undefined
18181 \let\@LTRfootnotetext=\scr@tmp@LTRfootnotetext
18182 \let\scr@tmp@LTRfootnotetext=\undefined
18183 \let\@RTLfootnotetext=\scr@tmp@RTLfootnotetext
18184 \let\scr@tmp@RTLfootnotetext=\undefined
18185 \setcounter{footnote}{\@tempcntb}%
18186 \setcounter{mpfootnote}{\@tempcnta}%
18187 \else
18188 \sbox\@tempboxa{\hspace*{2\cap@width}}%
18189 \fi
18190 \begingroup%
18191 \setlength{\@tempdima}{\cap@width}%
18192 \ifdim \wd\@tempboxa >\@tempdima
18193 \hb@xt@\hsize{%
18194 \setbox\@tempboxa\vbox{\hsize=\cap@width
18195 \ifdofullc@p
18196 {\capfont{\@hangfrom{\scr@smashdp{\strut\ignorespaces
18197 #1{{\caplabelfont{#2\captionformat}}}}}%
18198 {#3\unskip\strut\par}}}%
18199 \else%
18200 \ifdim\cap@indent<\z@
18201 <br>
{\capfont{\strut\ignorespaces
18202 #1{{\caplabelfont{#2\captionformat\par}}}%
18203 \noindent\hspace*{-\cap@indent}#3\unskip\strut\par}}%
18204 \else%
18205 \if@capbreak
18206 {\capfont{\strut\ignorespaces}
18207 #1{{\caplabelfont{#2\captionformat\par}}}%
18208 \noindent\@hangfrom{\hspace*{\cap@indent}}{#3\par}}}%
18209 \else
18210 {\cap{\Omega}\scr@smash} {\gamma\18211 {\hspace{-\cap@indent}\scr@smashdp{\ignorespaces#1%
18212 {{\caplabelfont{#2\captionformat}}}}#3\unskip\strut\par}}}%
18213 \fi
18214 \fi
18215 \fi
18216 }%
18217 \setlength{\@tempdima}{\ht\@tempboxa}%
18218 \addtolength{\@tempdima}{\dp\@tempboxa}%
18219 \addtolength{\@tempdima}{-\ht\strutbox}%
18220 \ht\@tempboxa\ht\strutbox
18221 \dp\@tempboxa\@tempdima
18222 \strut\cap@left
18223 \box\@tempboxa
18224 \cap@right\strut
18225 }%
18226 \else
18227 \global \@minipagefalse
18228 \sbox\@tempboxa{%
18229 {\capfont{\scr@smashdp{\strut\ignorespaces
```
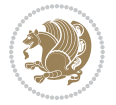

```
18230 #1{{\caplabelfont{#2\captionformat}}}}%
18231 #3}}%
18232 }%
\label{thm:main} $$18233 $$ \{\cap t{\hbox{\hspace{1.1cm}dR}}\begin{array}{c} \text{~~} \quad t \in \mathbb{R} \end{array} $$18234 \fi
18235 \endgroup
18236 }
18237 \renewcommand{\@makecaption}[2]{%
18238 \if@captionabove
18239 \vskip\belowcaptionskip
18240 \else
18241 \vskip\abovecaptionskip
18242 \fi
18243 \@@makecaption\@firstofone{#1}{#2}%
18244 \if@captionabove
18245 \vskip\abovecaptionskip
18246 \else
18247 \vskip\belowcaptionskip
18248 \fi
18249 }
18250 \bidi@AfterFile{longtable-xetex-bidi.def}{%
18251 \@ifpackageloaded{caption2}{\@komalongtablefalse
18252 \scr@caption@before@longtable@warning{caption2}%
18253 }{}%
18254 \if@komalongtable
18255 \renewcommand{\LT@makecaption}[3]{%
18256 \noalign{%
18257 \if@captionabove
18258 \vskip\belowcaptionskip
18259 \else
18260 \vskip\abovecaptionskip
18261 \fi
18262 }%
18263 \LT@mcol\LT@cols c{%
18264 \hbox to\z@{\hss\parbox[t]\linewidth{%
18265 \@@makecaption{#1}{#2}{#3}%
18266 \endgraf
18267 \if@captionabove
18268 \vskip\abovecaptionskip
18269 \else
18270 \vskip\belowcaptionskip
18271 \fi
18272 }%
18273 \hss
18274 }%
18275 }%
18276 }%
18277 \renewcommand*{\scr@LT@array}{}%
18278 \let\scr@LT@array=\LT@array
18279 \renewcommand*{\LT@array}{%
```
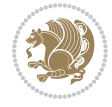

```
18280 \let\scr@caption=\LT@caption
18281 \def\captionabove{\noalign{\global\@captionabovetrue}%
18282 \scr@caption}%
18283 \def\captionbelow{\noalign{\global\@captionabovefalse}%
18284 \scr@caption}%
18285 \if@tablecaptionabove
18286 \let\LT@caption=\captionabove
18287 \else
18288 \let\LT@caption=\captionbelow
18289 \fi
18290 \scr@LT@array
18291 }%
18292 \ClassInfo{\KOMAClassName}{%
18293 longtable captions redefined%
18294 }%
18295 \fi
18296 }
18297
18298 \CloneTOCEntryStyle{tocline}{part}
18299 \TOCEntryStyleStartInitCode{part}{%
18300 \expandafter\renewcommand%
18301 \csname scr@tso@#1@linefill\endcsname{\hfill}%
18302 \expandafter\renewcommand%
18303 \csname scr@tso@#1@entryformat\endcsname[1]{\usekomafont{partentry}{##1}}%
18304 \expandafter\renewcommand%
18305 \csname scr@tso@#1@pagenumberformat\endcsname[1]{%
18306 \usekomafont{partentry}{\usekomafont{partentrypagenumber}{##1}}}%
18307 \expandafter\renewcommand\expandafter*%
18308 \csname scr@tso@#1@beforeskip\endcsname{2.25em \@plus\p@}%
18309 }
18310
18311 \CloneTOCEntryStyle{tocline}{chapter}
18312 \TOCEntryStyleStartInitCode{chapter}{%
18313 \expandafter\renewcommand%
18314 \csname scr@tso@#1@linefill\endcsname{%
18315 \if@chapterentrywithdots
18316 \TOCLineLeaderFill\relax
18317 \else
18318 \hfill
18319 \fi
18320 }%
18321 \expandafter\renewcommand%
18322 \csname scr@tso@#1@entryformat\endcsname{\usekomafont{chapterentry}}%
18323 \expandafter\renewcommand%
18324 \csname scr@tso@#1@pagenumberformat\endcsname[1]{%
18325 \usekomafont{chapterentry}{\usekomafont{chapterentrypagenumber}{##1}}}%
18326 \expandafter\renewcommand\expandafter*%
18327 \csname scr@tso@#1@beforeskip\endcsname{1.0em \@plus\p@}%
18328 }
18329
```
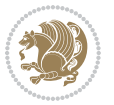

```
18330 \CloneTOCEntryStyle{tocline}{section}
18331 \TOCEntryStyleStartInitCode{section}{%
18332 \expandafter\renewcommand%
18333 \csname scr@tso@#1@linefill\endcsname{\TOCLineLeaderFill\relax}%
18334 }
18335
18336 \CloneTOCEntryStyle{section}{default}
18337
18338 \DeclareSectionCommand[%
18339 style=part,%
18340 level=\m@ne,%
18341 pagestyle=plain,%
18342 tocstyle=part,%
18343 toclevel=\m@ne,%
18344 tocindent=\zeta_2@, %
18345 tocnumwidth=2em%
18346 ]{part}
18347 \DeclareSectionCommand[%
18348 style=chapter,%
18349 level=\z@,%
18350 pagestyle=plain,%
18351 tocstyle=chapter,%
18352 tocindent=\z@,%
18353 tocnumwidth=1.5em%
18354 ]{chapter}
18355 \DeclareSectionCommand[%
18356 style=section,%
18357 level=1,%
18358 indent=\z@,%
18359 beforeskip=-3.5ex \@plus -1ex \@minus -.2ex,%
18360 afterskip=2.3ex \@plus.2ex,%
18361 tocstyle=section,%
18362 tocindent=1.5em,%
18363 tocnumwidth=2.3em%
18364 ]{section}
18365 \DeclareSectionCommand[%
18366 style=section,%
18367 level=2,%
18368 indent=\z@,%
18369 beforeskip=-3.25ex\@plus -1ex \@minus -.2ex,%
18370 afterskip=1.5ex \@plus .2ex,%
18371 tocstyle=section,%
18372 tocindent=3.8em,%
18373 tocnumwidth=3.2em%
18374 ]{subsection}
18375 \DeclareSectionCommand[%
18376 style=section,%
18377 level=3,%
18378 indent=\z@,%
18379 beforeskip=-3.25ex\@plus -1ex \@minus -.2ex,%
```
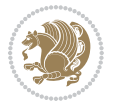

```
18380 afterskip=1.5ex \@plus .2ex,%
18381 tocstyle=section,%
18382 tocindent=7.0em,%
18383 tocnumwidth=4.1em%
18384 ]{subsubsection}
18385 \DeclareSectionCommand[%
18386 style=section,%
18387 level=4,%
18388 indent=\z@,%
18389 beforeskip=3.25ex \@plus1ex \@minus.2ex,%
18390 afterskip=-1em,%
18391 tocstyle=section,%
18392 tocindent=10em,%
18393 tocnumwidth=5em%
18394 ]{paragraph}
18395 \DeclareSectionCommand[%
18396 style=section,%
18397 level=5,%
18398 indent=\scr@parindent,%
18399 beforeskip=3.25ex \@plus1ex \@minus .2ex,%
18400 afterskip=-1em,%
18401 tocstyle=section,%
18402 tocindent=12em,%
18403 tocnumwidth=6em%
18404 ]{subparagraph}
18405
18406
```
### **108 File sidecap-xetex-bidi.def**

```
18407 \ProvidesFile{sidecap-xetex-bidi.def}[2010/08/01 v0.1 bidi adaptations for sidecap package for
18408 \renewcommand*{\SC@FLOAT}[2]{\if@RTL%
18409 \isSC@ODD{{#1}\hspace{\sidecaptionsep}{#2}} {{#2}\hspace{\sidecaptionsep}{#1}}\else%
18410 \isSC@ODD{{#2}\hspace{\sidecaptionsep}{#1}} {{#1}\hspace{\sidecaptionsep}{#2}}\fi}
18411 \renewcommand*\SC@justify@caption{\if@RTL%
18412 \isSC@ODD{\RaggedLeft}{\RaggedRight}\else%
18413 \isSC@ODD{\RaggedRight}{\RaggedLeft}\fi}
```
## **109 File soul-xetex-bidi.def**

```
18414 \ProvidesFile{soul-xetex-bidi.def}[2015/10/16 v0.1 bidi adaptations for soul package for XeTe
18415 \long\def\SOUL@start#1{{%
```
- \let\bidi@RTL@everypar\@empty
- 18417 \let\<\SOUL@lowerthan
- 18418 \let\>\empty
- 18419 \def\soulomit{\noexpand\soulomit}%
- \gdef\SOUL@eventuallyexhyphen##1{}%
- 18421 \let\SOUL@soeventuallyskip\relax
- \SOUL@spaceskip=\fontdimen\tw@\font\@plus\fontdimen\thr@@\font
- 18423 \@minus\fontdimen4\font

File soul-xetex-bidi.def 378

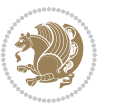

```
18425 \leavevmode
18426 \SOUL@preamble
18427 \SOUL@lasttoken={}%
18428 \SOUL@word={}%
18429 \SOUL@minus\z@
18430 \SOUL@comma\z@
18431 \SOUL@apo\z@
18432 \SOUL@grave\z@
18433 \SOUL@do{#1}%
18434 \SOUL@postamble
18435 }}
18436 \def\SOUL@ulunderline#1{{%
18437 \setbox\z@\hbox{#1}%
18438 \dimen@=\wd\z@
18439 \dimen@i=\SOUL@uloverlap
18440 \advance\dimen@2\dimen@i
18441 \if@RTL
18442 \unhcopy\z@
18443 \llap{%
18444 \null
18445 \kern-\dimen@i
18446 \SOUL@ulcolor{\SOUL@ulleaders\hskip\dimen@}%
18447 }%
18448 \else
18449 \rlap{%
18450 \null
18451 \kern-\dimen@i
18452 \SOUL@ulcolor{\SOUL@ulleaders\hskip\dimen@}%
18453 }%
18454 \unhcopy\z@
18455 \fi
18456 }}
18457 \def\bidi@SOUL@ulleaders{%
18458 \leaders\hb@xt@0.1pt{\hss\SOUL@ulcolor{\vrule\@depth\SOUL@uldp\@height\SOUL@ulht}\hss}\relax
18459 }
18460 \def\SOUL@uleveryspace#1{%
18461 \if@RTL
18462 #1%
18463 \bidi@SOUL@ulleaders
18464 \hskip\spaceskip
18465 \else
18466 \SOUL@ulcolor{%
18467 #1%
18468 \SOUL@ulleaders
18469 \hskip\spaceskip
18470 }%
18471 \fi
18472 \null
18473 }
```
18424 \SOUL@ignorespacesfalse

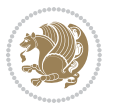

#### **110 File stabular-xetex-bidi.def**

```
18474 \ProvidesFile{stabular-xetex-bidi.def}[2015/11/07 v0.3 bidi adaptations for stabular package :
18475 \def\@stabular{%
18476 \leavevmode \bgroup \if@RTLtab\beginR \fi
18477 \let\@acol\@tabacol
18478 \let\@classz\@tabclassz
18479 \let\@classiv\@tabclassiv \let\\\@tabularcr\@stabarray}
18480 \def\endstabular{\crcr\egroup\if@RTLtab\egroup\endR\egroup\fi
18481 \egroup \if@RTLtab\endR\fi\egroup}
18482 \expandafter \let \csname endstabular*\endcsname = \endstabular
18483 \def\@sarray[#1]#2{%
18484 \bgroup
18485 \setbox\@arstrutbox\hbox{%
18486 \vrule \@height\arraystretch\ht\strutbox
18487 \@depth\arraystretch \dp\strutbox
18488 \@width\z@}%
18489 \@mkpream{#2}%
18490 \edef\@preamble{%
18491 \ialign \noexpand\@halignto
18492 \bgroup \@arstrut \@preamble \tabskip\z@skip \cr}%
18493 \let\@startpbox\@@startpbox \let\@endpbox\@@endpbox
18494 \let\tabularnewline\\%
18495 \let\@sharp##%
18496 \set@typeset@protect
18497 \lineskip\z@skip\baselineskip\z@skip
18498 \if@RTLtab\hbox\bgroup\beginR\@hboxRconstructtrue\if #1t\vtop \else \vbox \fi\bgroup\fi
18499 \@preamble}
```
#### **111 File subfigure-xetex-bidi.def**

```
18500 \ProvidesFile{subfigure-xetex-bidi.def}[2010/03/01 v0.1 bidi adaptations for subfigure package
18501 \AtBeginDocument{%
18502 \let\p@subfigure=\thefigure
18503 \let\p@subtable=\thetable%
18504 }
```
### **112 File tabls-xetex-bidi.def**

```
18505 \ProvidesFile{tabls-xetex-bidi.def}[2015/11/07 v0.3 bidi adaptations for tabls package for Xe'
18506 \def\endtabular{\endarray $\if@RTLtab\endR\fi\egroup}
18507
18508 \expandafter\let\csname endtabular*\endcsname=\endtabular
18509
18510 \def\endarray{\ifvmode\csname crcr\endcsname % just do \crcr if \\ given
18511 \else \\[\z@ \global\advance\@arstdepth-\@otarlinesep]%
18512 \fi\egroup\if@RTLtab\egroup\endR\egroup\fi\@unrecurse\egroup}
18513
18514 \text{ (der\@array[#1]#2}\% remember global variables to allow recursion:
18515 \edef\@unrecurse{\global\@skip@bove\the\@skip@bove
```
File tabls-xetex-bidi.def 380

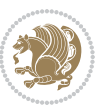

```
18516 \global\@arstheight\the\@arstheight\global\@arstdepth\the\@arstdepth}%
18517 \let\@otarlinesep\@tarlinesep \global\@skip@bove-\@otarlinesep
18518 \ifx\@classz\@arrayclassz \let\@tarlinesep\arraylinesep
18519 \else \let\@tarlinesep\tablinesep \fi
18520 \divide\@tarlinesep\tw@ % half sep is applied to height & depth
18521 \let\@seesize\relax \let\@rememsize\relax \@mkpream{#2}%
18522 \@tempdima\arraystretch\ht\strutbox \@tempdimb\arraystretch\dp\strutbox
18523 \ifdim\@tarlinesep>\z@ % (need \protect for \multicolumn)
18524 \def\@rememsize{\protect\@r@m@msize}\let\@seesize\@s@@size
18525 \advance\@tempdima-\@tarlinesep \advance\@tempdimb-\@tarlinesep
18526 \fi \setbox\@arstrutbox\hbox{% set up smaller strut
18527 \vrule \@height\@tempdima \@depth\@tempdimb \@width\z@}%
18528 \let\protect\noexpand
18529 \edef\@preamble{\ialign \noexpand\@halignto \bgroup
18530 \unhcopy\@arstrutbox \@preamble \tabskip\z@skip &\@sharp \cr}%
18531 \let\@startpbox\@@startpbox \let\@endpbox\@@endpbox
18532 \if#1t\vtop \else \if#1b\vbox \else \vcenter \fi\fi
18533 \bgroup \let\par\@empty
18534 \global\@arstheight\ht\@arstrutbox \global\@arstdepth\dp\@arstrutbox
18535 \advance\extrarulesep.5\arrayrulewidth
18536 \let\@sharp##\let\protect\relax \lineskip\z@skip \baselineskip\z@skip
18537 \if@RTLtab\hbox\bgroup\beginR\@hboxRconstructtrue\if#1t\vtop \else \vbox \fi\bgroup\fi
18538 \@preamble}
```
## **113 File tabularx-xetex-bidi.def**

```
18539 \ProvidesFile{tabularx-xetex-bidi.def}[2014/11/08 v0.1 bidi adaptations for tabularx package :
18540 \def\TX@endtabularx{%
18541 \expandafter\expandafter\expandafter
```

```
18542 \TX@find@endtabularxa\csname end\TX@\endcsname
```

```
18543 \endtabularx\TX@\endtabularx\TX@find@endtabularxa
```

```
18544 \expandafter\TX@newcol\expandafter{\tabularxcolumn{\TX@col@width}}%
```

```
18545 \let\verb\TX@verb
```

```
18546 \def\@elt##1{\global\value{##1}\the\value{##1}\relax}%
```

```
18547 \edef\TX@ckpt{\cl@@ckpt}%
```

```
18548 \let\@elt\relax
```

```
18549 \TX@old@table\maxdimen
```

```
18550 \TX@col@width\TX@target
```

```
18551 \global\TX@cols\@ne
```

```
18552 \TX@typeout@
```

```
18553 {\@spaces Table Width\@spaces Column Width\@spaces X Columns}%
```

```
18554 \TX@trial{\def\NC@rewrite@X{%
```

```
18555 \global\advance\TX@cols\@ne\NC@find p{\TX@col@width}}}%
```

```
18556 \loop
```

```
18557 \TX@arith
```

```
18558 \ifTX@
```

```
18559 \TX@trial{}%
```

```
18560 \repeat
```

```
18561 {\let\@footnotetext\TX@ftntext\let\@xfootnotenext\TX@xftntext
```

```
18562 \let\@LTRfootnotetext\TX@LTRftntext\let\@xLTRfootnotenext\TX@xLTRftntext
```
File tabularx-xetex-bidi.def 381

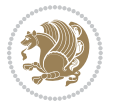

```
18563 \let\@RTLfootnotetext\TX@RTLftntext\let\@xRTLfootnotenext\TX@xRTLftntext
18564 \csname tabular*\expandafter\endcsname\expandafter\TX@target
18565 \the\toks0
18566 \csname endtabular*\endcsname}%
18567 \global\TX@ftn\expandafter{\expandafter}\the\TX@ftn
18568 \ifnum0=`{\fi}%
18569 \expandafter\expandafter\expandafter
18570 \TX@find@endtabularxbb
18571 \expandafter\end\expandafter{\TX@}%
18572 \endtabularx\TX@\endtabularx\TX@find@endtabularxb
18573 }
18574
18575 \def\TX@trial#1{%
18576 \setbox\@tempboxa\hbox{%
18577 #1\relax
18578 \let\@footnotetext\TX@trial@ftn
18579 \let\@LTRfootnotetext\TX@trial@ftn
18580 \let\@RTLfootnotetext\TX@trial@ftn
18581 \let\TX@vwarn\@empty
18582 \expandafter\let\expandafter\tabularx\csname tabular*\endcsname
18583 \expandafter\let\expandafter\endtabularx\csname endtabular*\endcsname
18584 \def\write{\begingroup
18585 \def\let{\afterassignment\endgroup\toks@}%
18586 \afterassignment\let\count@}%
18587 \hbadness\@M
18588 \hfuzz\maxdimen
18589 \let\hbadness\@tempcnta
18590 \let\hfuzz\@tempdima
18591 \expandafter\tabular\the\toks@
18592 \endtabular}%
18593 \TX@ckpt
18594 \TX@typeout@{\@spaces
18595 \expandafter\TX@align
18596 \the\wd\@tempboxa\space\space\space\space\space\space\@@
18597 \expandafter\TX@align
18598 \the\TX@col@width\space\space\space\space\space\space\@@
18599 \@spaces\the\TX@cols}}
18600
18601 \long\def\TX@LTRftntext#1{%
18602 \edef\@tempa{\the\TX@ftn\noexpand\LTRfootnotetext
18603 [\the\csname c@\@mpfn\endcsname]}%
18604 \global\TX@ftn\expandafter{\@tempa{#1}}}%
18605 \long\def\TX@xLTRftntext[#1]#2{%
18606 \global\TX@ftn\expandafter{\the\TX@ftn\LTRfootnotetext[#1]{#2}}}
18607
18608 \long\def\TX@RTLftntext#1{%
18609 \edef\@tempa{\the\TX@ftn\noexpand\RTLfootnotetext
18610 [\the\csname c@\@mpfn\endcsname]}%
18611 \global\TX@ftn\expandafter{\@tempa{#1}}}%
18612 \long\def\TX@xRTLftntext[#1]#2{%
```
File tabularx-xetex-bidi.def 382

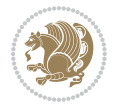

18613 \global\TX@ftn\expandafter{\the\TX@ftn\RTLfootnotetext[#1]{#2}}}

### **114 File tabulary-xetex-bidi.def**

```
18614 \ProvidesFile{tabulary-xetex-bidi.def}[2010/07/25 v0.1 bidi adaptations for tabulary package :
18615 \def\@testpach{\@chclass
18616 \ifnum \@lastchclass=6 \@ne \@chnum \@ne \else
18617 \ifnum \@lastchclass=7 5 \else
18618 \ifnum \@lastchclass=8 \tw@ \else
18619 \ifnum \@lastchclass=9 \thr@@
18620 \else \z@
18621 \ifnum \@lastchclass = 10 \else
18622 \edef\@nextchar{\expandafter\string\@nextchar}%
18623 \@chnum
18624 \if \@nextchar c\z@ \else
18625 \if \@nextchar \if@RTLtab r\else l\fi\@ne \else
18626 \if \@nextchar \if@RTLtab l\else r\fi\tw@ \else
18627 \if \@nextchar C7 \else
18628 \if \@nextchar L8 \else
18629 \if \@nextchar R9 \else
18630 \if \@nextchar J10 \else
18631 \{z@ \text{Cchclass}\}18632 \if\@nextchar |\@ne \else
18633 \if \@nextchar !6 \else
18634 \if \@nextchar @7 \else
18635 \if \@nextchar <8 \else
18636 \if \@nextchar >9 \else
18637 10
18638 \@chnum
18639 \if \@nextchar m\thr@@\else
18640 \if \@nextchar p4 \else
18641 \if \@nextchar b5 \else
18642 \z@ \@chclass \z@ \@preamerr \z@ \fi \fi \fi \fi\fi \fi \fi\fi \fi
18643 \fi \fi \fi \fi \fi \fi \fi \fi \fi \fi \fi}
```
### **115 File tc-xetex-bidi.def**

```
18644 \ProvidesFile{tc-xetex-bidi.def}[2014/07/08 v0.1 bidi adaptations for Clipping driver for XeTe
18645 \def\@cliptoboxdim#1{%
18646 \setbox#1=\hbox{%
18647 \Gin@defaultbp\WIDTH{\wd#1}%
18648 \Gin@defaultbp\DEPTH{\dp#1}%
18649 \@tempdima\ht#1%
18650 \advance\@tempdima\dp#1%
18651 \Gin@defaultbp\TOTALHEIGHT{\@tempdima}%
18652 \beginL\special{pdf:bcontent }%
18653 \special{%
18654 pdf:literal direct
18655 0 -\DEPTH\space \WIDTH\space \TOTALHEIGHT\space re
18656 }%
```
File tc-xetex-bidi.def 383

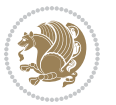

```
18657 \special{pdf:literal direct W }%
18658 \special{pdf:literal direct n }%
18659 \if@RTL\beginR\fi\box#1\if@RTL\endR\fi%
18660 \special{pdf:econtent }\endL%
18661 }%
18662 }
```
### **116 File tcolorbox-xetex-bidi.def**

```
18663 \ProvidesFile{tcolorbox-xetex-bidi.def}[2017/08/15 v0.1 bidi adaptations for tcolorbox package
18664 \let\endtcb@lrbox=\endminipage
18665 \let\endtcb@savebox=\endtcb@lrbox
18666
18667 \bidi@patchcmd{\tcb@vbox}{%
18668 \let\@footnotetext\@mpfootnotetext%
18669 }{%
18670 \let\@footnotetext\@mpfootnotetext%
18671 \let\@LTRfootnotetext\@mpLTRfootnotetext%
18672 \let\@RTLfootnotetext\@mpRTLfootnotetext%
18673 }{}{}
18674
18675 \bidi@patchcmd{\endtcb@vbox}{%
18676 \footnoterule%
18677 }{%
18678 \bidi@mpfootnoterule%
18679 }{}{}
```
### **117 File titlesec-xetex-bidi.def**

```
18680 \ProvidesFile{titlesec-xetex-bidi.def}[2010/07/25 v0.1 bidi adaptations for titlesec package :
18681 \renewcommand\filright{%
18682 \gdef\ttl@filleft##1{\hskip##1}%
18683 \gdef\ttl@filright##1{\hfill}%
18684 \let\\\@centercr
18685 \advance\rightskip\z@ \@plus 1fil
18686 \parfillskip\z@}
18687 \def\ttlh@hang#1#2#3#4#5#6#7#8{%
18688 \gdef\ttl@makeline##1{\ttl@calc\hspace{#6}##1\ttl@calc\hspace{#7}}%
18689 \setlength\leftskip{#6}%
18690 \setlength\rightskip{#7}%
18691 \interlinepenalty\@M
18692 \ttl@changecentercr
18693 \ttl@beginlongest
18694 #1{\ifhmode\ttl@hmode@error\fi
18695 \ttl@glcmds
18696 \parindent\z@
18697 \leavevmode
18698 \begingroup
18699 \ifttl@label
18700 \sbox\z@{#2\strut\ttl@calc\hspace{#3}}%
```
File titlesec-xetex-bidi.def 384

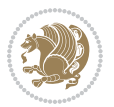

```
18701 \if@RTL\advance\rightskip\wd\z@\else\advance\leftskip\wd\z@\fi
18702 \langle \text{box\ } 20 \rangle18703 \fi
18704 #4{#8}%
18705 \kern\z@\strut\@@par
18706 \endgroup
18707 \nobreak\ttl@midlongest#5\@@par}%
18708 \ttl@endlongest}
```
### **118 File titletoc-xetex-bidi.def**

```
18709 \ProvidesFile{titletoc-xetex-bidi.def}[2013/04/10 v0.2 bidi adaptations for titletoc package :
18710 \renewcommand\filright{%
18711 \gdef\ttl@filleft##1{\hskip##1}%
18712 \gdef\ttl@filright##1{\hfill}%
18713 \let\\\@centercr
18714 \advance\rightskip\z@ \@plus 1fil
18715 \parfillskip\z@}
18716 \renewcommand\contentspush[1]{%
18717 \sbox\z@{#1}%
18718 \xdef\ttl@b{\advance\if@RTL\rightskip\else\leftskip\fi\the\wd\z@}%
18719 \aftergroup\ttl@b
18720 \leavevmode\llap{\box\z@}}
18721 \def\ttl@outnoblock#1#2#3{%
18722 \begingroup
18723 \ifnum\ttl@b>\ttl@a
18724 \nobreak
18725 \else\ifnum\ttl@b<\ttl@a
18726 \addpenalty{\@secpenalty}%
18727 \else
18728 \addpenalty{\z@}%
18729 \fi\fi
18730 \ttl@contentsstretch
18731 \nobreak
18732 \ifcase#1\relax\else\interlinepenalty\@M\fi
18733 \parindent\z@
18734 \ifx\@nil#2%
18735 \PackageError{titletoc}{Unimplemented}%
18736 {The optional argument is currently mandatory}%
18737 \else
18738 \if@RTL\setlength\rightskip{#2}\else
18739 \setlength\leftskip{#2}\fi%
18740 \fi
18741 \if@RTL\setlength\leftskip{\@pnumwidth}\else\setlength\rightskip{\@pnumwidth}\fi%
18742 \let\contentsmargin\ttl@margin
18743 \def\ttl@makeline##1{##1}%
18744 #3%
18745 \addtolength{\parfillskip}{-\ttl@corr}%
18746 \if@RTL\addtolength{\leftskip}{\ttl@corr}\else\addtolength{\rightskip}{\ttl@corr}\fi%
18747 \let\ttl@leaders\leaders}
```
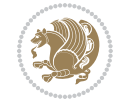

```
18748 \renewcommand\ttl@margin[2][\z@]{%
18749 \def\ttl@corr{#1}%
18750 \advance\if@RTL\leftskip\else\rightskip\fi-\@pnumwidth\relax
18751 \advance\if@RTL\leftskip\else\rightskip\fi#2\relax
18752 \def\@pnumwidth{#2}}
18753 \let\ttl@savel@part\l@part
18754 \def\l@part{\ttl@lselect{part}}
18755
18756 \let\ttl@savel@chapter\l@chapter
18757 \def\l@chapter{\ttl@lselect{chapter}}
```
# **119 File tocbibind-xetex-bidi.def**

```
18758 \ProvidesFile{tocbibind-xetex-bidi.def}[2017/06/09 v0.4 bidi adaptations for tocbibind package
18759 \if@dotocbib
18760 \@ifpackageloaded{natbib}{}{% natbib not loaded
18761 \renewcommand{\bibsection}{\t@cb@bchapsec}
18762 \renewenvironment{thebibliography}[1]{%
18763 \bibsection
18764 \begin{thebibitemlist}{#1}}{\end{thebibitemlist}}}
18765 \renewenvironment{thebibitemlist}[1]{
18766 \if@RTL\if@LTRbibitems\@RTLfalse\else\fi\else\if@RTLbibitems\@RTLtrue\else\fi\fi
18767 \bidi@@thebibliography@font@hook%
18768 \list{\@biblabel{\@arabic\c@enumiv}}%
18769 {\settowidth\labelwidth{\@biblabel{#1}}%
18770 \leftmargin\labelwidth
18771 \advance\leftmargin\labelsep
18772 \@openbib@code
18773 \usecounter{enumiv}%
18774 \let\p@enumiv\@empty
18775 \renewcommand\theenumiv{\@arabic\c@enumiv}}%
18776 \sloppy
18777 \clubpenalty4000
18778 \@clubpenalty \clubpenalty
18779 \widowpenalty4000%
18780 \sfcode\.\@m}
18781 {\def\@noitemerr
18782 {\@latex@warning{Empty `thebibliography' environment}}%
18783 \endlist}
18784
18785 \@ifpackagewith{chapterbib}{sectionbib}%
18786 {\renewcommand{\sectionbib}[2]{}}%
18787 {}
18788
18789 If i18790 \if@inltxdoc\else
18791 \renewenvironment{theindex}%
18792 {\if@twocolumn
18793 \\testonecolfalse
18794 \else
```
File tocbibind-xetex-bidi.def 386

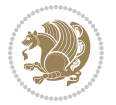

```
18795 \@restonecoltrue
18796 \fi
18797 \if@bibchapter
18798 \if@donumindex
18799 \refstepcounter{chapter}
18800 \twocolumn[\vspace*{2\topskip}%
18801 \@makechapterhead{\indexname}]%
18802 \addcontentsline{toc}{chapter}{\protect\numberline{\thechapter}\indexname}
18803 \chaptermark{\indexname}
18804 \else
18805 \if@dotocind
18806 \twocolumn[\vspace*{2\topskip}%
18807 \@makeschapterhead{\indexname}]%
18808 \prw@mkboth{\indexname}
18809 \addcontentsline{toc}{chapter}{\indexname}
18810 \else
18811 \twocolumn[\vspace*{2\topskip}%
18812 \@makeschapterhead{\indexname}]%
18813 \prw@mkboth{\indexname}
18814 \fi
18815 \fi
18816 \else
18817 \if@donumindex
18818 \twocolumn[\vspace*{-1.5\topskip}%
18819 \@nameuse{\@tocextra}{\indexname}]%
18820 \csname \@tocextra mark\endcsname{\indexname}
18821 \else
18822 \if@dotocind
18823 \twocolumn[\vspace*{-1.5\topskip}%
18824 \toc@headstar{\@tocextra}{\indexname}]%
18825 \prw@mkboth{\indexname}
18826 \addcontentsline{toc}{\@tocextra}{\indexname}
18827 \else
18828 \twocolumn[\vspace*{-1.5\topskip}%
18829 \toc@headstar{\@tocextra}{\indexname}]%
18830 \prw@mkboth{\indexname}
18831 \fi
18832 \fi
18833 \fi
18834 \thispagestyle{plain}\parindent\z@
18835 \parskip\z@ \@plus .3\p@\relax
18836 \let\item\@idxitem}
18837 {\if@restonecol\onecolumn\else\clearpage\fi}
18838 \fi
```
18839 \ProvidesFile{tocloft-xetex-bidi.def}[2010/07/25 v0.2 bidi adaptations for tocloft package for 18840 \let\cftdot\@SepMark 18841 \if@cfthaspart

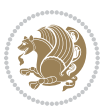

```
18842 \renewcommand*{\l@part}[2]{
18843 \@cftdopartfalse
18844 \ifnum \c@tocdepth >-2\relax
18845 \if@cfthaschapter
18846 \@cftdoparttrue
18847 \fi
18848 \ifnum \c@tocdepth >\m@ne
18849 \if@cfthaschapter\else
18850 \@cftdoparttrue
18851 \fi
18852 \fi
18853 \fi
18854 \if@cftdopart
18855 \if@cfthaschapter
18856 \addpenalty{-\@highpenalty}
18857 \else
18858 \addpenalty\@secpenalty
18859 \fi
18860 \addvspace{\cftbeforepartskip}
18861 \begingroup
18862 {\if@RTL\rightskip\else\leftskip\fi \cftpartindent\relax
18863 \if@RTL\leftskip\else\rightskip\fi \@tocrmarg
18864 \parfillskip -\if@RTL\leftskip\else\rightskip\fi
18865 \parindent \cftpartindent\relax\@afterindenttrue
18866 \interlinepenalty\@M
18867 \leavevmode
18868 \@tempdima \cftpartnumwidth\relax
18869 \let\@cftbsnum \cftpartpresnum
18870 \let\@cftasnum \cftpartaftersnum
18871 \hspace{15mm} \verb|\let\@cftasnumb \cftpartaftersumb18872 \advance\if@RTL\rightskip\else\leftskip\fi \@tempdima \null\nobreak\hskip -\if@RTL\rightskip\else\leftskip\fi
18873 {\cftpartfont \cftpartpresnum #1}
18874 \cftpartfillnum{#2}}
18875 \nobreak
18876 \if@cfthaschapter
18877 \global\@nobreaktrue
18878 \everypar{\global\@nobreakfalse\everypar{}}
18879 \else
18880 \if@compatibility
18881 \global\@nobreaktrue
18882 \everypar{\global\@nobreakfalse\everypar{}}
18883 \fi
18884 \fi
18885 \endgroup
18886 \fi}
18887 \fi
18888 \if@cfthaschapter
18889 \renewcommand*{\l@chapter}[2]{
18890 \ifnum \c@tocdepth >\m@ne
18891 \addpenalty{-\@highpenalty}
```
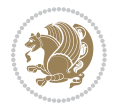

```
18892 \vskip \cftbeforechapskip
18893 {\if@RTL\rightskip\else\leftskip\fi \cftchapindent\relax
18894 \if@RTL\leftskip\else\rightskip\fi \@tocrmarg
18895 \parfillskip -\if@RTL\leftskip\else\rightskip\fi
18896 \parindent \cftchapindent\relax\@afterindenttrue
18897 \interlinepenalty\@M
18898 \leavevmode
18899 \@tempdima \cftchapnumwidth\relax
18900 \let\@cftbsnum \cftchappresnum
18901 \let\@cftasnum \cftchapaftersnum
18902 \let\@cftasnumb \cftchapaftersnumb
18903 \advance\if@RTL\rightskip\else\leftskip\fi \@tempdima \null\nobreak\hskip -\if@RTL\rightskip\else\leftskip\fi
18904 {\cftchapfont #1}\nobreak
18905 \cftchapfillnum{#2}}
18906 \fi}
18907 \fi
18908 \renewcommand*{\l@section}[2]{%
18909 \ifnum \c@tocdepth >\z@
18910 \if@cfthaschapter
18911 \vskip \cftbeforesecskip
18912 \else
18913 \addpenalty\@secpenalty
18914 \addvspace{\cftbeforesecskip}
18915 \fi
18916 {\if@RTL\rightskip\else\leftskip\fi \cftsecindent\relax
18917 \if@RTL\leftskip\else\rightskip\fi \@tocrmarg
18918 \parfillskip -\if@RTL\leftskip\else\rightskip\fi
18919 \parindent \cftsecindent\relax\@afterindenttrue
18920 \interlinepenalty\@M
18921 \leavevmode
18922 \@tempdima \cftsecnumwidth\relax
18923 \let\@cftbsnum \cftsecpresnum
18924 \let\@cftasnum \cftsecaftersnum
18925 \let\@cftasnumb \cftsecaftersnumb
18926 \advance\if@RTL\rightskip\else\leftskip\fi \@tempdima \null\nobreak\hskip -\if@RTL\right;
18927 {\cftsecfont #1}\nobreak
18928 \cftsecfillnum{#2}}
18929 \fi}
18930 \renewcommand*{\l@subsection}[2]{%
18931 \ifnum \c@tocdepth >\@ne
18932 \vskip \cftbeforesubsecskip
18933 {\if@RTL\rightskip\else\leftskip\fi \cftsubsecindent\relax
18934 \if@RTL\leftskip\else\rightskip\fi \@tocrmarg
18935 \parfillskip -\if@RTL\leftskip\else\rightskip\fi
18936 \parindent \cftsubsecindent\relax\@afterindenttrue
18937 \interlinepenalty\@M
18938 \leavevmode
18939 \@tempdima \cftsubsecnumwidth\relax
18940 \let\@cftbsnum \cftsubsecpresnum
18941 \hspace{15mm} \texttt{\textcolor{blue}{\textcolor{blue}{\textbf{1}}} \label{eq:2}
```
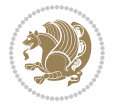

```
18942 \let\@cftasnumb \cftsubsecaftersnumb
18943 \advance\if@RTL\rightskip\else\leftskip\fi \@tempdima \null\nobreak\hskip -\if@RTL\right;
18944 {\cftsubsecfont #1}\nobreak
18945 \cftsubsecfillnum{#2}}
18946 \fi}
18947 \renewcommand*{\l@subsubsection}[2]{%
18948 \ifnum \c@tocdepth >\tw@
18949 \vskip \cftbeforesubsubsecskip
18950 {\if@RTL\rightskip\else\leftskip\fi \cftsubsubsecindent\relax
18951 \if@RTL\leftskip\else\rightskip\fi \@tocrmarg
18952 \parfillskip -\if@RTL\leftskip\else\rightskip\fi
18953 \parindent \cftsubsubsecindent\relax\@afterindenttrue
18954 \interlinepenalty\@M
18955 \leavevmode
18956 \@tempdima \cftsubsubsecnumwidth\relax
18957 \let\@cftbsnum \cftsubsubsecpresnum
18958 \let\@cftasnum \cftsubsubsecaftersnum
18959 \let\@cftasnumb \cftsubsubsecaftersnumb
18960 \advance\if@RTL\rightskip\else\leftskip\fi \@tempdima \null\nobreak\hskip -\if@RTL\rightskip\else\leftskip\fi
18961 {\cftsubsubsecfont #1}\nobreak
18962 \cftsubsubsecfillnum{#2}}
18963 \fi}
18964 \renewcommand*{\l@paragraph}[2]{%
18965 \ifnum \c@tocdepth >3\relax
18966 \vskip \cftbeforeparaskip
18967 {\if@RTL\rightskip\else\leftskip\fi \cftparaindent\relax
18968 \if@RTL\leftskip\else\rightskip\fi \@tocrmarg
18969 \parfillskip -\if@RTL\leftskip\else\rightskip\fi
18970 \parindent \cftparaindent\relax\@afterindenttrue
18971 \interlinepenalty\@M
18972 \leavevmode
18973 \@tempdima \cftparanumwidth\relax
18974 \let\@cftbsnum \cftparapresnum
18975 \let\@cftasnum \cftparaaftersnum
18976 \let\@cftasnumb \cftparaaftersnumb
18977 \advance\if@RTL\rightskip\else\leftskip\fi \@tempdima \null\nobreak\hskip -\if@RTL\right;
18978 {\cftparafont #1}\nobreak
18979 \cftparafillnum{#2}}
18980 \fi}
18981 \renewcommand*{\l@subparagraph}[2]{%
18982 \ifnum \c@tocdepth >4\relax
18983 \vskip \cftbeforesubparaskip
18984 {\if@RTL\rightskip\else\leftskip\fi \cftsubparaindent\relax
18985 \if@RTL\leftskip\else\rightskip\fi \@tocrmarg
18986 \parfillskip -\if@RTL\leftskip\else\rightskip\fi
18987 \parindent \cftsubparaindent\relax\@afterindenttrue
18988 \interlinepenalty\@M
18989 \leaveymode
18990 \@tempdima \cftsubparanumwidth\relax
18991 \let\@cftbsnum \cftsubparapresnum
```

```
18993 \let\@cftasnumb \cftsubparaaftersnumb
18994 \advance\if@RTL\rightskip\else\leftskip\fi \@tempdima \null\nobreak\hskip -\if@RTL\rightskip\else\leftskip\fi
18995 {\cftsubparafont #1}\nobreak
18996 \cftsubparafillnum{#2}}
18997 \fi}
18998 \renewcommand*{\l@figure}[2]{%
18999 \ifnum \c@lofdepth >\z@
19000 \vskip \cftbeforefigskip
19001 {\if@RTL\rightskip\else\leftskip\fi \cftfigindent\relax
19002 \if@RTL\leftskip\else\rightskip\fi \@tocrmarg
19003 \parfillskip -\if@RTL\leftskip\else\rightskip\fi
19004 \parindent \cftfigindent\relax\@afterindenttrue
19005 \interlinepenalty\@M
19006 \leavevmode
19007 \@tempdima \cftfignumwidth\relax
19008 \let\@cftbsnum \cftfigpresnum
19009 \let\@cftasnum \cftfigaftersnum
19010 \let\@cftasnumb \cftfigaftersnumb
19011 \advance\if@RTL\rightskip\else\leftskip\fi \@tempdima \null\nobreak\hskip -\if@RTL\rightskip\else\leftskip\fi
19012 {\cftfigfont #1}\nobreak
19013 \cftfigfillnum{#2}}
19014 \fi
19015 }
19016 \renewcommand*{\l@table}[2]{%
19017 \ifnum\c@lotdepth >\z@
19018 \vskip \cftbeforetabskip
19019 {\if@RTL\rightskip\else\leftskip\fi \cfttabindent\relax
19020 \if@RTL\leftskip\else\rightskip\fi \@tocrmarg
19021 \parfillskip -\if@RTL\leftskip\else\rightskip\fi
19022 \parindent \cfttabindent\relax\@afterindenttrue
19023 \interlinepenalty\@M
19024 \leavevmode
19025 \@tempdima \cfttabnumwidth\relax
19026 \let\@cftbsnum \cfttabpresnum
19027 \let\@cftasnum \cfttabaftersnum
19028 \let\@cftasnumb \cfttabaftersnumb
19029 \advance\if@RTL\rightskip\else\leftskip\fi \@tempdima \null\nobreak\hskip -\if@RTL\rightskip\else\leftskip\fi
19030 {\cfttabfont #1}\nobreak
19031 \cfttabfillnum{#2}}
19032 \fi
19033 }
19034 \renewcommand{\@cftl@subfig}{
19035 \renewcommand*{\l@subfigure}[2]{%
19036 \ifnum \c@lofdepth > \toclevel@subfigure
19037 \vskip \cftbeforesubfigskip
19038 {\if@RTL\rightskip\else\leftskip\fi \cftsubfigindent\relax
19039 \if@RTL\leftskip\else\rightskip\fi \@tocrmarg
19040 \parfillskip -\if@RTL\leftskip\else\rightskip\fi
19041 \parindent \cftsubfigindent\relax\@afterindenttrue
```
18992 \let\@cftasnum \cftsubparaaftersnum

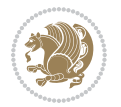

```
19042 \interlinepenalty\@M
19043 \leavevmode
19044 \@tempdima \cftsubfignumwidth\relax
19045 \let\@cftbsnum \cftsubfigpresnum
19046 \let\@cftasnum \cftsubfigaftersnum
19047 \let\@cftasnumb \cftsubfigaftersnumb
19048 \advance\if@RTL\rightskip\else\leftskip\fi \@tempdima \null\nobreak\hskip -\if@RTL\rightskip\else\leftskip\fi
19049 {\cftsubfigfont ##1}\nobreak
19050 \cftsubfigfillnum{##2}}
19051 \fi
19052 }
19053 }
19054 \renewcommand{\@cftl@subtab}{
19055 \renewcommand*{\l@subtable}[2]{%
19056 \ifnum \c@lotdepth > \toclevel@subtable
19057 \vskip \cftbeforesubtabskip
19058 {\if@RTL\rightskip\else\leftskip\fi \cftsubtabindent\relax
19059 \if@RTL\leftskip\else\rightskip\fi \@tocrmarg
19060 \parfillskip -\if@RTL\leftskip\else\rightskip\fi
19061 \parindent \cftsubtabindent\relax\@afterindenttrue
19062 \interlinepenalty\@M
19063 \leavevmode
19064 \@tempdima \cftsubtabnumwidth\relax
19065 \let\@cftbsnum \cftsubtabpresnum
19066 \let\@cftasnum \cftsubtabaftersnum
19067 \let\@cftasnumb \cftsubtabaftersnumb
19068 \advance\if@RTL\rightskip\else\leftskip\fi \@tempdima \null\nobreak\hskip -\if@RTL\rightskip\else\leftskip\fi
19069 {\cftsubtabfont ##1}\nobreak
19070 \cftsubtabfillnum{##2}}
19071 \fi
19072 }
19073 }
19074 \renewcommand{\newlistentry}[4][\@empty]{%
19075 \@ifundefined{c@#2}{% check & set the counter
19076 \ifx \@empty#1\relax
19077 \newcounter{#2}
19078 \else
19079 \@ifundefined{c@#1}{\PackageWarning{tocloft}%
19080 {#1 has no counter for use as a `within'}
19081 \newcounter{#2}}%
19082 {\newcounter{#2}[#1]%
19083 \expandafter\edef\csname the#2\endcsname{%
19084 \expandafter\noexpand\csname the#1\endcsname\@SepMark\noexpand\arabic{#2}}}
19085 \fi
19086 \setcounter{#2}{0}
19087 }
19088 {\PackageError{tocloft}{#2 has been previously defined}{\@eha}}
19089
19090 \@namedef{l@#2}##1##2{%
19091 \ifnum \@nameuse{c@#3depth} > #4\relax
```
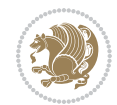

```
19092 \vskip \@nameuse{cftbefore#2skip}
19093 {\if@RTL\rightskip\else\leftskip\fi \@nameuse{cft#2indent}\relax
19094 \if@RTL\leftskip\else\rightskip\fi \@tocrmarg
19095 \parfillskip -\if@RTL\leftskip\else\rightskip\fi
19096 \parindent \@nameuse{cft#2indent}\relax\@afterindenttrue
19097 \interlinepenalty\@M
19098 \leavevmode
19099 \@tempdima \@nameuse{cft#2numwidth}\relax
19100 \expandafter\let\expandafter\@cftbsnum\csname cft#2presnum\endcsname
19101 \expandafter\let\expandafter\@cftasnum\csname cft#2aftersnum\endcsname
19102 \expandafter\let\expandafter\@cftasnumb\csname cft#2aftersnumb\endcsname
19103 \advance\if@RTL\rightskip\else\leftskip\fi\@tempdima \null\nobreak\hskip -\if@RTL\rightskip\else\leftskip\fi
19104 {\@nameuse{cft#2font}##1}\nobreak
19105 \@nameuse{cft#2fillnum}{##2}}
19106 \fi
19107 } % end of \l@#2
19108
19109 \expandafter\newlength\csname cftbefore#2skip\endcsname
19110 \setlength{\@nameuse{cftbefore#2skip}}{\z@ \@plus .2\p@}
19111 \expandafter\newlength\csname cft#2indent\endcsname
19112 \expandafter\newlength\csname cft#2numwidth\endcsname
19113 \ifcase #4\relax % 0
19114 \setlength{\@nameuse{cft#2indent}}{0em}
19115 \setlength{\@nameuse{cft#2numwidth}}{1.5em}
19116 \or % 1
19117 \setlength{\@nameuse{cft#2indent}}{1.5em}
19118 \setlength{\@nameuse{cft#2numwidth}}{2.3em}
19119 \or % 2
19120 \setlength{\@nameuse{cft#2indent}}{3.8em}
19121 \setlength{\@nameuse{cft#2numwidth}}{3.2em}
19122 \or % 3
19123 \setlength{\@nameuse{cft#2indent}}{7.0em}
19124 \setlength{\@nameuse{cft#2numwidth}}{4.1em}
19125 \else % anything else
19126 \setlength{\@nameuse{cft#2indent}}{10.0em}
19127 \setlength{\@nameuse{cft#2numwidth}}{5.0em}
19128 \fi
19129 \@namedef{cft#2font}{\normalfont}
19130 \@namedef{cft#2presnum}{}
19131 \@namedef{cft#2aftersnum}{}
19132 \@namedef{cft#2aftersnumb}{}
19133 \@namedef{cft#2dotsep}{\cftdotsep}
19134 \@namedef{cft#2leader}{\normalfont\cftdotfill{\@nameuse{cft#2dotsep}}}
19135 \@namedef{cft#2pagefont}{\normalfont}
19136 \@namedef{cft#2afterpnum}{}
19137 \@namedef{toclevel@#2}{#4}
19138 \@namedef{cft#2fillnum}##1{%
19139 {\@nameuse{cft#2leader}}\nobreak
19140 \hb@xt@\@pnumwidth{\hfil\@nameuse{cft#2pagefont}##1}\@nameuse{cft#2afterpnum}\par}
19141 } % end \newlistentry
```
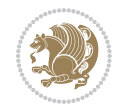

\renewcommand{\cftchapterprecistoc}[1]{\addtocontents{toc}{%

```
19143 {\if@RTL\rightskip\else\leftskip\fi \cftchapindent\relax
```
\advance\if@RTL\righskip\else\leftskip\fi \cftchapnumwidth\relax

- \if@RTL\leftskip\else\rightskip\fi \@tocrmarg\relax
- \textit{#1}\protect\par}}}

### **121 File tocbasic-xetex-bidi.def**

```
19147 \ProvidesFile{tocbasic-xetex-bidi.def}[2016/09/14 v0.2 bidi adaptations for tocbasic package :
19148 \bidi@undef\scr@dte@def@l@undottedtocline
19149 \bidi@undef\scr@dte@undottedtocline@init
19150 \DeclareTOCEntryStyle{undottedtocline}[{%
19151 \DefineTOCEntryLengthOption{indent}%
19152 {scr@tso@}{@indent}{entry indent}%
19153 \DefineTOCEntryLengthOption{numwidth}%
19154 {scr@tso@}{@numwidth}{entry number width}%
19155 \@ifundefined{#1tocdepth}{%
19156 \ifstr{#1}{part}{\@namedef{#1tocdepth}{-1}}{%
19157 \ifstr{#1}{chapter}{\@namedef{#1tocdepth}{0}}{%
19158 \ifstr{#1}{section}{\@namedef{#1tocdepth}{1}}{%
19159 \ifstr{#1}{subsection}{\@namedef{#1tocdepth}{2}}{%
19160 \ifstr{#1}{subsubsection}{\@namedef{#1tocdepth}{3}}{%
19161 \ifstr{#1}{paragraph}{\@namedef{#1tocdepth}{4}}{%
19162 \ifstr{#1}{subparagraph}{\@namedef{#1tocdepth}{5}}{%
19163 \ifstr{#1}{figure}{\@namedef{#1tocdepth}{1}}{%
19164 \ifstr{#1}{table}{\@namedef{#1tocdepth}{1}}{%
19165 \expandafter\let\csname #1tocdepth\expandafter\endcsname
19166 \csname #1numdepth\endcsname
19167 }%
19168 }%
19169 }%
19170 }%
19171 }%
19172 }%
19173 }%
19174 }%
19175 }%
19176 }{}%
19177 \@ifundefined{scr@tso@#1@indent}{%
19178 \@ifundefined{scr@#1@tocindent}{%
19179 \ifstr{#1}{figure}{\@namedef{scr@tso@#1@indent}{1.5em}}{%
19180 \ifstr{#1}{table}{\@namedef{scr@tso@#1@indent}{1.5em}}{%
19181 \ifstr{#1}{part}{\@namedef{scr@tso@#1@indent}{0em}}{%
19182 \ifstr{#1}{chapter}{\@namedef{scr@tso@#1@indent}{0em}}{%
19183 \scr@ifundefinedorrelax{l@chapter}{%
19184 \ifstr{#1}{section}{\@namedef{scr@tso@#1@indent}{0pt}}{%
19185 \ifstr{#1}{subsection}{\@namedef{scr@tso@#1@indent}{1.5em}}{%
19186 \ifstr{#1}{subsubsection}{%
19187 \@namedef{scr@tso@#1@indent}{3.8em}%
19188 }{%
```
File tocbasic-xetex-bidi.def 394

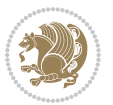

```
19189 \ifstr{#1}{paragraph}{%
19190 \@namedef{scr@tso@#1@indent}{7em}%
19191 }{%
19192 \ifstr{#1}{subparagraph}{%
19193 \@namedef{scr@tso@#1@indent}{10em}%
19194 } {%
19195 }%
19196    }%
19197 }%
19198
19199    }%
19200 }{%
19201 \ifstr{#1}{section}{\@namedef{scr@tso@#1@indent}{1.5em}}{%
19202 \ifstr{#1}{subsection}{\@namedef{scr@tso@#1@indent}{3.8em}}{%
19203 \ifstr{#1}{subsubsection}{%
19204 \@namedef{scr@tso@#1@indent}{7.0em}%
19205 }{%
19206 \ifstr{#1}{paragraph}{%
19207 \@namedef{scr@tso@#1@indent}{10em}%
19208 } {%
19209 \ifstr{#1}{subparagraph}{%
19210 \@namedef{scr@tso@#1@indent}{12em}%
19211 } {%
19212 }%
19213 }%
19214    }%
19215 }%
19216 }%
19217 }%
19218 }%
19219 }%
19220 }%
19221 }%
19222 }{%
19223 \@namedef{scr@tso@#1@indent}{\@nameuse{scr@#1@tocindent}}%
19224 }%
19225 }{}%
19226 \@ifundefined{scr@tso@#1@numwidth}{%
19227 \@ifundefined{scr@#1@tocnumwidth}{%
19228 \ifstr{#1}{figure}{\@namedef{scr@tso@#1@numwidth}{2.3em}}{%
19229 \ifstr{#1}{table}{\@namedef{scr@tso@#1@numwidth}{2.3em}}{%
19230 \ifstr{#1}{chapter}{\@namedef{scr@tso@#1@numwidth}{1.5em}}{%
19231 \scr@ifundefinedorrelax{chapter}{%
19232 \ifstr{#1}{section}{\@namedef{scr@tso@#1@numwidth}{1.5em}}{%
19233 \ifstr{#1}{subsection}{\@namedef{scr@tso@#1@numwidth}{2.3em}}{%
19234 \ifstr{#1}{subsubsection}{%
19235 \@namedef{scr@tso@#1@numwidth}{3.2em}%
19236 }{%
19237 \ifstr{#1}{paragraph}{%
19238 \@namedef{scr@tso@#1@numwidth}{4.1em}%
```
File tocbasic-xetex-bidi.def 395
```
19239 }{%
19240 \ifstr{#1}{subparagraph}{%
19241 \@namedef{scr@tso@#1@numwidth}{5m}%
19242 } {%
19243 }%
19244    }%
19245 }%
19246 }%
19247 }%
19248 }{%
19249 \ifstr{#1}{section}{\@namedef{scr@tso@#1@numwidth}{2.3em}}{%
19250 \ifstr{#1}{subsection}{\@namedef{scr@tso@#1@numwidth}{3.2em}}{%
19251 \ifstr{#1}{subsubsection}{%
19252 \@namedef{scr@tso@#1@numwidth}{3.1em}%
19253 }{%
19254 \ifstr{#1}{paragraph}{%
19255 \@namedef{scr@tso@#1@numwidth}{5em}%
19256 } {%
19257 \ifstr{#1}{subparagraph}{%
19258 \@namedef{scr@tso@#1@numwidth}{6em}%
19259 }{%
19260 }%
19261 }%
19262 }%
19263 }%
19264 }%
19265 }%
19266 }%
19267 }%
19268 }%
19269 }{%
19270 \@namedef{scr@tso@#1@numwidth}{\@nameuse{scr@#1@tocnumwidth}}%
19271 }%
19272 }{}%
19273 }]{%
19274 \ifnum \c@tocdepth >\numexpr \@nameuse{#1tocdepth}-\@ne\relax
19275 \ifnum \@nameuse{#1tocdepth}<\@ne
19276 \scr@ifundefinedorrelax{chapter}{%
19277 \addpenalty\@secpenalty
19278 \addvspace{1.0em \@plus\p@}%
19279 }{%
19280 \addpenalty{-\@highpenalty}%
19281 \vskip 1.0em \@plus\p@
19282 }%
19283 \else
19284 \addpenalty\@secpenalty
19285 \addvspace{1.0em \@plus\p@}%
19286 \fi
19287 \setlength\@tempdima{\@nameuse{scr@tso@#1@numwidth}}%
19288 \begingroup
```
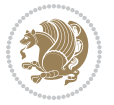

```
19289 \parindent \z@ \bidi@rightskip \@pnumwidth
19290 \parfillskip -\@pnumwidth
19291 \leavevmode
19292 \bfseries
19293 \advance\bidi@leftskip\@tempdima
19294 \advance\bidi@leftskip\@nameuse{scr@tso@#1@indent}%
19295 \hskip -\dimexpr \bidi@leftskip-\@nameuse{scr@tso@#1@indent}\relax
19296 ##1%
19297 \nobreak
19298 \hfil \nobreak\hb@xt@\@pnumwidth{\hss ##2}%
19299 \par
19300 \penalty\@highpenalty
19301 \endgroup
19302 \fi
19303 }
19304
19305 \bidi@undef\scr@dte@def@l@largetocline
19306 \bidi@undef\scr@dte@largetocline@init
19307 \DeclareTOCEntryStyle{largetocline}[{%
19308 \DefineTOCEntryLengthOption{indent}%
19309 {scr@tso@}{@indent}{entry indent}%
19310 \@ifundefined{#1tocdepth}{%
19311 \ifstr{#1}{part}{\@namedef{#1tocdepth}{-1}}{%
19312 \ifstr{#1}{chapter}{\@namedef{#1tocdepth}{0}}{%
19313 \ifstr{#1}{section}{\@namedef{#1tocdepth}{1}}{%
19314 \ifstr{#1}{subsection}{\@namedef{#1tocdepth}{2}}{%
19315 \ifstr{#1}{subsubsection}{\@namedef{#1tocdepth}{3}}{%
19316 \ifstr{#1}{paragraph}{\@namedef{#1tocdepth}{4}}{%
19317 \ifstr{#1}{subparagraph}{\@namedef{#1tocdepth}{5}}{%
19318 \ifstr{#1}{figure}{\@namedef{#1tocdepth}{1}}{%
19319 \ifstr{#1}{table}{\@namedef{#1tocdepth}{1}}{%
19320 \expandafter\let\csname #1tocdepth\expandafter\endcsname
19321 \csname #1numdepth\endcsname
19322 }%
19323 }%
19324 }%
19325 }%
19326 }%
19327 }%
19328 }%
19329 }%
19330 }%
19331 }{}%
19332 \@ifundefined{scr@tso@#1@indent}{%
19333 \@ifundefined{scr@#1@tocindent}{%
19334 \ifstr{#1}{figure}{\@namedef{scr@tso@#1@indent}{1.5em}}{%
19335 \ifstr{#1}{table}{\@namedef{scr@tso@#1@indent}{1.5em}}{%
19336 \ifstr{#1}{part}{\@namedef{scr@tso@#1@indent}{0em}}{%
19337 \ifstr{#1}{chapter}{\@namedef{scr@tso@#1@indent}{0em}}{%
19338 \scr@ifundefinedorrelax{l@chapter}{%
```
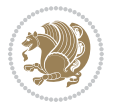

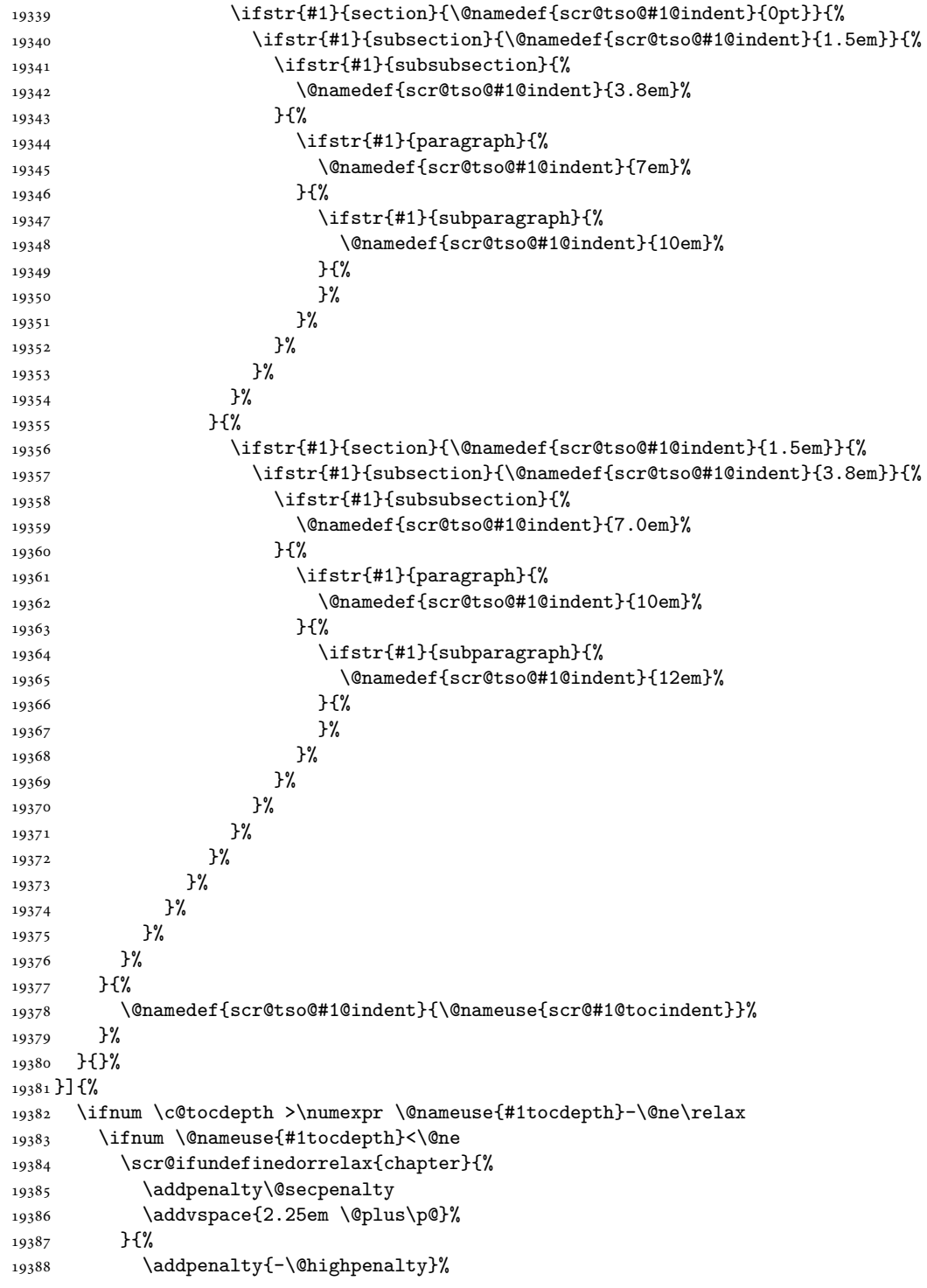

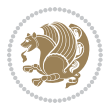

```
19389 \addvspace{2.25em \@plus\p@}%
19390 }%
19391 \else
19392 \addpenalty\@secpenalty
19393 \addvspace{2.25em \@plus\p@}%
19394 \fi
19395 \setlength\@tempdima{3em}%
19396 \begingroup
19397 \parindent \z@ \bidi@rightskip \@pnumwidth
19398 \parfillskip -\@pnumwidth
19399 \leavevmode
19400 \large
19401 \bfseries
19402 \advance\bidi@leftskip\@nameuse{scr@tso@#1@indent}%
19403 ##1%
19404 \hfil \nobreak\hb@xt@\@pnumwidth{\hss ##2}%
19405 \par
19406 \nobreak
19407 \ifnum 0=
19408 \scr@ifundefinedorrelax{chapter}{\if@compatibility 1\else 0\fi}{1}\relax
19409 \global\@nobreaktrue
19410 \everypar{\global\@nobreakfalse\everypar{}}%
19411 \fi
19412 \endgroup
19413 \fi
19414 }
19415
19416 \renewcommand*{\scr@dte@tocline}[3]{%
19417 \ifnum \@nameuse{#1tocdepth}>\c@tocdepth
19418 \else
19419 \tocbasic@DependOnPenaltyAndTOCLevel{#1}%
19420 \addvspace{\@nameuse{scr@tso@#1@beforeskip}}\relax
19421 {%
19422 \bidi@leftskip \@nameuse{scr@tso@#1@indent}\relax
19423 \bidi@rightskip \@tocrmarg
19424 \parfillskip -\bidi@rightskip
19425 \@nameuse{Ifscr@tso@#1@raggedpage}{%
19426 \addtolength{\parfillskip}{\z@ \@plus 1fil}%
19427 }{}%
19428 \parindent \@nameuse{scr@tso@#1@indent}\relax
19429 \@afterindenttrue
19430 \interlinepenalty\@M
19431 \expandafter\ifx\csname ragged#1entry\endcsname\raggedright
19432 \addtolength\bidi@rightskip\@flushglue
19433 \else
19434 \def\reserved@a{\raggedright}%
19435 \expandafter\ifx\csname ragged#1entry\endcsname\reserved@a
19436 \addtolength\bidi@rightskip\@flushglue
19437 \else
19438 \renewcommand\reserved@a{\raggedright}%
```
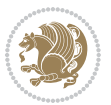

```
19439 \expandafter\ifx\csname ragged#1entry\endcsname\reserved@a
19440 \addtolength\bidi@rightskip\@flushglue
19441 \qquad \qquad \int fi
19442 \qquad \qquad \int fi
19443 \fi
19444 \leavevmode
19445 \@tempdima \@nameuse{scr@tso@#1@numwidth}\relax
19446 \@nameuse{Ifscr@tso@#1@dynnumwidth}{%
19447 \scr@ifundefinedorrelax{scr@dte@#1@lastmaxnumwidth}{}{%
19448 \ifdim \@nameuse{scr@dte@#1@lastmaxnumwidth}>\@tempdima
19449 \@tempdima\@nameuse{scr@dte@#1@lastmaxnumwidth}\relax
19450 \fi
19451 }%
19452 }{}%
19453 \advance\bidi@leftskip \@tempdima
19454 \null\nobreak\hskip -\bidi@leftskip
19455 {%
19456 \usetocbasicnumberline
19457 \let\scr@dte@numberline@box\numberline@box
19458 \def\numberline@box##1{%
19459 \sbox\scr@dte@tocline@numbox{\@nameuse{scr@tso@#1@numberformat}{##1}}%
19460 \global\scr@dte@tocline@numberwidth
19461 \dimexpr\wd\scr@dte@tocline@numbox+\@nameuse{scr@tso@#1@numsep}\relax
19462 \ifdim \scr@dte@tocline@numberwidth
19463 > > > 0nameuse{scr@dte@#1@maxnumwidth}\relax
19464 \global\@nameuse{scr@dte@#1@maxnumwidth}\scr@dte@tocline@numberwidth
19465 \fi
19466 \@nameuse{Ifscr@tso@#1@dynnumwidth}{}{%
19467 \ifdim \scr@dte@tocline@numberwidth
19468 >\dimexpr \@nameuse{scr@tso@#1@numwidth}%
19469 +\@nameuse{scr@tso@#1@numsep}\relax
19470 \PackageWarning{tocbasic%
19471 } {%
19472 number width of #1 toc entries should be
19473 increased!\MessageBreak
19474 Currently used number width =
19475 \the\wd\scr@dte@tocline@numbox,\MessageBreak
19476 Wanted number separation
19477 \space\space\space =
19478 \the\dimexpr\@nameuse{scr@tso@#1@numsep}\relax,\MessageBreak
19479 Reserved number width \space\space\space\space\space\space\space\space =
19480 \the\dimexpr\@nameuse{scr@tso@#1@numwidth}\relax%
19481 }%
19482 \fi
19483    }%
19484 \scr@dte@numberline@box{\@nameuse{scr@tso@#1@numberformat}{##1}}%
19485 \@nameuse{Ifscr@tso@#1@breakafternumber}{%
19486 {\parfillskip\@flushglue\par}\nobreak\hskip-\bidi@leftskip
19487 } {}
19488 }%
```
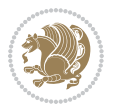

```
19489 \@nameuse{scr@tso@#1@entryformat}{%
19490 #2%
19491 \nobreak
19492 {%
19493 \normalfont\normalsize\@nameuse{scr@tso@#1@linefill}%
19494 \nobreak
19495 \@nameuse{scr@tso@#1@pagenumberbox}{%
19496 \@nameuse{scr@tso@#1@pagenumberformat}{#3}%
19497 }%
19498
19499 \@par
19500 }%
19501 }%
19502 }%
19503 \tocbasic@SetPenaltyByTOCLevel{#1}%
19504 \fi
19505 }
19506
19507 \bidi@undef\scr@dte@def@l@tocline
19508 \bidi@undef\scr@dte@tocline@init
19509 \DeclareTOCEntryStyle{tocline}[{%
19510 \DefineTOCEntryLengthOption{beforeskip}%
19511 {scr@tso@}{@beforeskip}{vertical skip before the entry}%
19512 \DefineTOCEntryIfOption{breakafternumber}%
19513 {scr@tso@}{@breakafternumber}{line break after number flag}%
19514 \DefineTOCEntryIfOption{dynnumwidth}%
19515 {scr@tso@}{@dynnumwidth}{dynamic number width flag}%
19516 \DefineTOCEntryCommandOption{entryformat}%
19517 {scr@tso@}{@entryformat}[1]{entry format}%
19518 \DefineTOCEntryCommandOption{entrynumberformat}%
19519 {scr@tso@}{@numberformat}[1]{entry number format}%
19520 \DefineTOCEntryCommandOption{linefill}[\TOCLineLeaderFill]%
19521 {scr@tso@}{@linefill}{filling between text and page number}%
19522 \DefineTOCEntryLengthOption{numsep}%
19523 {scr@tso@}{@numsep}{entry number separation}%
19524 \DefineTOCEntryCommandOption{onstarthigherlevel}%
19525 {scr@tso@}{@LastTOCLevelWasLower}{start higher level entry hook}%
19526 \DefineTOCEntryCommandOption{onstartlowerlevel}%
19527 {scr@tso@}{@LastTOCLevelWasHigher}{start lower level entry hook}%
19528 \DefineTOCEntryCommandOption{onstartsamelevel}%
19529 {scr@tso@}{@LastTOCLevelWasSame}{start same level entry hook}%
19530 \DefineTOCEntryCommandOption{pagenumberbox}%
19531 {scr@tso@}{@pagenumberbox}[1]{page number box}%
19532 \DefineTOCEntryCommandOption{pagenumberformat}%
19533 {scr@tso@}{@pagenumberformat}[1]{page number format}%
19534 \DefineTOCEntryOption{raggedentrytext}[true]{%
19535 \FamilySetBool{KOMAarg}{raggedentrytext}{@tempswa}{##1}%
19536 \ifx\FamilyKeyState\FamilyKeyStateProcessed
19537 \if@tempswa
19538 \expandafter\let\csname ragged\scr@dte@current entry\endcsname
```
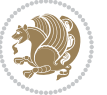

```
19539 \raggedright
19540 \else
19541 \expandafter\let\csname ragged\scr@dte@current entry\endcsname
19542 \relax
19543 \fi
19544 \fi
19545 }%
19546 \DefineTOCEntryIfOption{raggedpagenumber}%
19547 {scr@tso@}{@raggedpage}{page number ragged flag}%
19548 \DefineTOCEntryLengthOption{indent}%
19549 {scr@tso@}{@indent}{entry indent}%
19550 \DefineTOCEntryLengthOption{numwidth}%
19551 {scr@tso@}{@numwidth}{entry number width}%
19552 \scr@ifundefinedorrelax{#1tocdepth}{%
19553 \ifstrstart{#1}{sub}{%
19554 \scr@ifundefinedorrelax{\scr@dte@nosub{#1}tocdepth}{}{%
19555 \expandafter\edef\csname #1tocdepth\endcsname{%
19556 \the\numexpr \noexpand\@nameuse{\scr@dte@nosub{#1}tocdepth}+\@ne\relax
19557 }%
19558 }%
19559 }{}%
19560 }{}%
19561 \@ifundefined{#1tocdepth}{%
19562 \ifstr{#1}{part}{\@namedef{#1tocdepth}{-1}}{%
19563 \ifstr{#1}{chapter}{\@namedef{#1tocdepth}{0}}{%
19564 \ifstr{#1}{section}{\@namedef{#1tocdepth}{1}}{%
19565 \ifstr{#1}{subsection}{\@namedef{#1tocdepth}{2}}{%
19566 \ifstr{#1}{subsubsection}{\@namedef{#1tocdepth}{3}}{%
19567 \ifstr{#1}{paragraph}{\@namedef{#1tocdepth}{4}}{%
19568 \ifstr{#1}{subparagraph}{\@namedef{#1tocdepth}{5}}{%
19569 \ifstr{#1}{figure}{\@namedef{#1tocdepth}{1}}{%
19570 \ifstr{#1}{table}{\@namedef{#1tocdepth}{1}}{%
19571 \expandafter\let\csname #1tocdepth\expandafter\endcsname
19572 \csname #1numdepth\endcsname
19573 }%
19574 }%
19575 }%
19576 }%
19577 }%
19578 }%
19579 }%
19580 }%
19581 }%
19582 }{}%
19583 \scr@ifundefinedorrelax{scr@tso@#1@indent}{%
19584 \@ifundefined{scr@#1@tocindent}{%
19585 \ifstrstart{#1}{sub}{%
19586 \scr@ifundefinedorrelax{scr@tso@\scr@dte@nosub{#1}@indent}{%
19587 \scr@ifundefinedorrelax{scr@tso@\scr@dte@nosub{#1}@numwidth}{}{%
19588 \expandafter\edef\csname scr@tso@#1@indent\endcsname{%
```
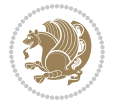

```
19589 \glueexpr \noexpand\@nameuse{scr@tso@\scr@dte@nosub{#1}@numwidth}%
19590 \relax
19591 }%
19592 }%
19593 }{%
19594 \scr@ifundefinedorrelax{scr@tso@\scr@dte@nosub{#1}@numwidth}{%
19595 \expandafter\edef\csname scr@tso@#1@indent\endcsname{%
19596 \glueexpr \noexpand\@nameuse{scr@tso@\scr@dte@nosub{#1}@indent}%
19597 \text{relax}<br>19598 }%
19598
19599 }{%
19600 \expandafter\edef\csname scr@tso@#1@indent\endcsname{%
19601 \glueexpr \noexpand\@nameuse{scr@tso@\scr@dte@nosub{#1}@indent}%
19602 +\noexpand\@nameuse{scr@tso@\scr@dte@nosub{#1}@numwidth}%
19603 \relax
19604 }%
19605 }%
19606 }%
19607 }{}%
19608 }{%
19609 \@namedef{scr@tso@#1@indent}{\@nameuse{scr@#1@tocindent}}%
19610 }%
19611 }{}%
19612 \@ifundefined{scr@tso@#1@indent}{%
19613 \ifstr{#1}{figure}{\@namedef{scr@tso@#1@indent}{1.5em}}{%
19614 \ifstr{#1}{table}{\@namedef{scr@tso@#1@indent}{1.5em}}{%
19615 \ifstr{#1}{part}{\@namedef{scr@tso@#1@indent}{0em}}{%
19616 \ifstr{#1}{chapter}{\@namedef{scr@tso@#1@indent}{0em}}{%
19617 \scr@ifundefinedorrelax{l@chapter}{%
19618 \ifstr{#1}{section}{\@namedef{scr@tso@#1@indent}{0pt}}{%
19619 \ifstr{#1}{subsection}{\@namedef{scr@tso@#1@indent}{1.5em}}{%
19620 \ifstr{#1}{subsubsection}{%
19621 \@namedef{scr@tso@#1@indent}{3.8em}%
19622 }{%
19623 \{15\text{tr}\{\text{#1}\}\{\text{param}\}\19624 \@namedef{scr@tso@#1@indent}{7em}%
19625 }{%
19626 \ifstr{#1}{subparagraph}{%
19627 \@namedef{scr@tso@#1@indent}{10em}%
19628 } {%
19629 }%
19630 }%
19631 }%
19632 }%
19633 }%
19634 }{%
19635 \ifstr{#1}{section}{\@namedef{scr@tso@#1@indent}{1.5em}}{%
19636 \ifstr{#1}{subsection}{\@namedef{scr@tso@#1@indent}{3.8em}}{%
19637 \ifstr{#1}{subsubsection}{%
19638 \@namedef{scr@tso@#1@indent}{7.0em}%
```
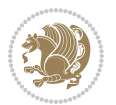

```
19639 }{%
19640 \ifstr{#1}{paragraph}{%
19641 \@namedef{scr@tso@#1@indent}{10em}%
19642 } {%
19643 \ifstr{#1}{subparagraph}{%
19644 \@namedef{scr@tso@#1@indent}{12em}%
19645 }{%
19646 }%
19647 }%
19648
19649 }%
19650 }%
19651 }%
19652 }%
19653 }%
19654 }%
19655 }%
19656 }{}%
19657 \scr@ifundefinedorrelax{scr@tso@#1@numwidth}{%
19658 \scr@ifundefinedorrelax{scr@#1@tocnumwidth}{%
19659 \ifstrstart{#1}{sub}{%
19660 \scr@ifundefinedorrelax{scr@tso@\scr@dte@nosub{#1}@numwidth}{}{%
19661 \expandafter\edef\csname scr@tso@#1@numwidth\endcsname{%
19662 \glueexpr \noexpand\@nameuse{scr@tso@\scr@dte@nosub{#1}@numwidth}%
19663 + .9em%
19664 \relax
19665 }%
19666 }%
19667 }{}%
19668 }{%
19669 \@namedef{scr@tso@#1@numwidth}{\@nameuse{scr@#1@tocnumwidth}}%
19670 }%
19671 }{}%
19672 \@ifundefined{scr@tso@#1@numwidth}{%
19673 \ifstr{#1}{figure}{\@namedef{scr@tso@#1@numwidth}{2.3em}}{%
19674 \ifstr{#1}{table}{\@namedef{scr@tso@#1@numwidth}{2.3em}}{%
19675 \ifstr{#1}{chapter}{\@namedef{scr@tso@#1@numwidth}{1.5em}}{%
19676 \scr@ifundefinedorrelax{chapter}{%
19677 \ifstr{#1}{section}{\@namedef{scr@tso@#1@numwidth}{1.5em}}{%
19678 \ifstr{#1}{subsection}{\@namedef{scr@tso@#1@numwidth}{2.3em}}{%
19679 \ifstr{#1}{subsubsection}{%
19680 \@namedef{scr@tso@#1@numwidth}{3.2em}%
19681 }{%
19682 \ifstr{#1}{paragraph}{%
19683 \@namedef{scr@tso@#1@numwidth}{4.1em}%
19684 } {%
19685 \ifstr{#1}{subparagraph}{%
19686 \@namedef{scr@tso@#1@numwidth}{5m}%
19687 } {%
19688 }%
```
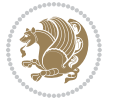

```
19689 }%
19690 }<sup>%</sup>
19691    }%
19692 }%
19693 }{%
19694 \ifstr{#1}{section}{\@namedef{scr@tso@#1@numwidth}{2.3em}}{%
19695 \ifstr{#1}{subsection}{\@namedef{scr@tso@#1@numwidth}{3.2em}}{%
19696 \ifstr{#1}{subsubsection}{%
19697 \@namedef{scr@tso@#1@numwidth}{3.1em}%
19698 }{%
19699 \ifstr{#1}{paragraph}{%
19700 \@namedef{scr@tso@#1@numwidth}{5em}%
19701 }{%
19702 \ifstr{#1}{subparagraph}{%
19703 \@namedef{scr@tso@#1@numwidth}{6em}%
19704 } {%
19705 }%
19706 }%
19707 }%
19708 }%
19709 }%
19710 }%<br>19711 }%
1971119712 }%
19713 }%
19714 }{}%
19715 \expandafter\renewcommand%
19716 \csname scr@tso@#1@LastTOCLevelWasLower\endcsname{\LastTOCLevelWasLower}%
19717 \expandafter\renewcommand%
19718 \csname scr@tso@#1@LastTOCLevelWasSame\endcsname{\LastTOCLevelWasSame}%
19719 \expandafter\renewcommand%
19720 \csname scr@tso@#1@LastTOCLevelWasHigher\endcsname{\LastTOCLevelWasHigher}%
19721 \@ifundefined{scr@tso@#1@beforeskip}{%
19722 \ifstr{#1}{part}{%
19723 \@namedef{scr@tso@#1@beforeskip}{\glueexpr 2.25em \@plus\p@\relax}%
19724 }{%
19725 \ifstr{#1}{chapter}{%
19726 \@namedef{scr@tso@#1@beforeskip}{\glueexpr 1.0em \@plus\p@\relax}%
19727 }{%
19728 \ifstr{#1}{section}{%
19729 \scr@ifundefinedorrelax{l@chapter}{%
19730 \@namedef{scr@tso@#1@beforeskip}{\glueexpr 1.0em \@plus\p@\relax}%
19731 }{}%
19732 }{}%
19733 }%
19734 }%
19735 \expandafter\renewcommand\expandafter*%
19736 \csname scr@tso@#1@beforeskip\endcsname{\glueexpr \z@ plus .2\p@\relax}%
19737 }{}%
19738 \@ifundefined{scr@dte@#1@maxnumwidth}{%
```
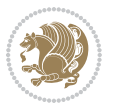

```
19739 \expandafter\newlength\csname scr@dte@#1@maxnumwidth\endcsname
19740 \setlength{\@nameuse{scr@dte@#1@maxnumwidth}}{\z@}%
19741 }{}%
19742 \renewcommand*{\scr@dte@donumwidth}{}%
19743 \g@addto@macro{\scr@dte@donumwidth}{\do{#1}}%
19744 \expandafter\renewcommand\expandafter*%
19745 \csname scr@tso@#1@numsep\endcsname{.4em}%
19746 \expandafter\renewcommand%
19747 \csname scr@tso@#1@numberformat\endcsname[1]{##1}%
19748 \ifstr{#1}{part}{%
19749 \expandafter\renewcommand%
19750 \csname scr@tso@#1@entryformat\endcsname[1]{\large\bfseries ##1}%
19751 }{%
19752 \ifstr{#1}{chapter}{%
19753 \expandafter\renewcommand%
19754 \csname scr@tso@#1@entryformat\endcsname[1]{\bfseries ##1}%
19755 }{%
19756 \scr@ifundefinedorrelax{l@chapter}{%
19757 \ifstr{#1}{section}{%
19758 \expandafter\renewcommand%
19759 \csname scr@tso@#1@entryformat\endcsname[1]{\bfseries ##1}%
19760 }{}%
19761 }{}%
19762 \expandafter\renewcommand%
19763 \csname scr@tso@#1@entryformat\endcsname[1]{##1}%
19764 }%
19765 }%
19766 \expandafter\renewcommand
19767 \csname Ifscr@tso@#1@breakafternumber\endcsname[2]{##2}%
19768 \@ifundefined{scr@tso@#1@linefill}{%
19769 \ifstr{#1}{part}{%
19770 \@namedef{scr@tso@#1@linefill}{\hfill}%
19771 }{%
19772 \ifstr{#1}{chapter}{%
19773 \@namedef{scr@tso@#1@linefill}{\hfill}%
19774 }{%
19775 \scr@ifundefinedorrelax{l@chapter}{%
19776 \ifstr{#1}{section}{%
19777 \@namedef{scr@tso@#1@linefill}{\hfill}%
19778 }{}
19779 }{}
19780 \expandafter\renewcommand%
19781 \csname scr@tso@#1@linefill\endcsname{\TOCLineLeaderFill\relax}%
19782 }%
19783 }%
19784 }{}%
19785 \expandafter\renewcommand\csname Ifscr@tso@#1@raggedpage\endcsname[2]{##2}%
19786 \ifstr{#1}{part}{%
19787 \expandafter\renewcommand%
19788 \csname scr@tso@#1@pagenumberformat\endcsname[1]{\large\bfseries ##1}%
```
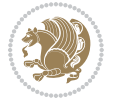

```
19789 }{%
19790 \expandafter\renewcommand%
19791 \csname scr@tso@#1@pagenumberformat\endcsname[1]{%
19792 {\normalfont\normalcolor ##1}}%
19793 }%
19794 \expandafter\renewcommand%
19795 \csname scr@tso@#1@pagenumberbox\endcsname[1]{%
19796 \hb@xt@\@pnumwidth{\hfil ##1}}%
19797 \expandafter\renewcommand\csname Ifscr@tso@#1@dynnumwidth\endcsname[2]{##2}%
19798 }]{%
19799 \scr@dte@tocline{#1}{##1}{##2}%
19800 }
19801
```

```
19802 \ProvidesFile{tocstyle-xetex-bidi.def}[2010/07/25 v0.1 bidi adaptations for tocstyle package :
19803 \renewcommand*{\tocstyle@dottedtocline}[5]{%
19804 \let\numberline\tocstyle@numberline
19805 \ifnum #1>\c@tocdepth \else
19806 \if@tocstyle@penalties
19807 \begingroup
19808 \@tempcnta 20010
19809 \advance \@tempcnta by -#1
19810 \ifnum \@tempcnta>\lastpenalty
19811 \aftergroup\penalty\aftergroup\@lowpenalty
19812 \fi
19813 \endgroup
19814 \fi
19815 \edef\tocstyledepth{#1}%
19816 \tocstyle@activate@features
19817 \ifx\tocstyle@feature@entryvskip\relax
19818 \vskip \z@ \@plus.2\p@
19819 \else
19820 \addvspace{\tocstyle@feature@entryvskip}%
19821 \fi
19822 {%
19823 \parskip \z@ \parindent \z@ \if@RTL\rightskip\else\leftskip\fi \z@ \if@RTL\leftskip\else\rightskip\fi \z@
19824 \tocstyle@feature@raggedhook
19825 \@tempdima #3\relax
19826 \@tempdimb #2\relax
19827 \typeout{m (\tocstyleTOC, \tocstyledepth): \the\@tempdima}%
19828 \ifnum #1>\z@\relax
19829 \@tempcnta #1\relax \advance\@tempcnta \m@ne
19830 \ifcsname tocstyle@skipwidth@\tocstyleTOC @\the\@tempcnta\endcsname
19831 \ifcsname tocstyle@numwidth@\tocstyleTOC @\the\@tempcnta\endcsname
19832 \@tempdimb
19833 \csname tocstyle@skipwidth@\tocstyleTOC @\the\@tempcnta\endcsname
19834 \advance\@tempdimb
19835 \csname tocstyle@numwidth@\tocstyleTOC @\the\@tempcnta\endcsname
```
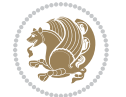

```
19836 \fi
19837 \fi
19838 \fi
19839 \typeout{C (\tocstyleTOC, \tocstyledepth): \the\@tempdimb}%
19840 \ifcsname tocstyle@skipwidth@\tocstyleTOC @#1\endcsname
19841 \ifdim \@tempdimb>
19842 \csname tocstyle@skipwidth@\tocstyleTOC @#1\endcsname\relax
19843 \expandafter\xdef\csname tocstyle@skipwidth@\tocstyleTOC
19844 @#1\endcsname{\the\@tempdimb}%
19845 \fi
19846 \else
19847 \expandafter\xdef\csname tocstyle@skipwidth@\tocstyleTOC
19848 @#1\endcsname{\the\@tempdimb}%
19849 \fi
19850 \iftocstyle@autolength
19851 \ifcsname tocstyle@maxskipwidth@\tocstyleTOC @#1\endcsname
19852 \@tempdimb \csname tocstyle@maxskipwidth@\tocstyleTOC @#1\endcsname
19853 \relax
19854 \fi
19855 \ifcsname tocstyle@maxnumwidth@\tocstyleTOC @#1\endcsname
19856 \@tempdima \csname tocstyle@maxnumwidth@\tocstyleTOC @#1\endcsname
19857 \relax
19858 \setminusfi
19859 \typeout{a (\tocstyleTOC, \tocstyledepth): \the\@tempdima}%
19860 \typeout{A (\tocstyleTOC, \tocstyledepth): \the\@tempdimb}%
19861 \else
19862 \@tempdimb #2\relax
19863 \typeout{M (\tocstyleTOC, \tocstyledepth): \the\@tempdimb}%
19864 \fi
19865 \ifcsname tocstyle@unumwidth@\tocstyleTOC @\endcsname
19866 \ifdim \@tempdima>
19867 \csname tocstyle@unumwidth@\tocstyleTOC @\endcsname\relax
19868 \expandafter\xdef\csname tocstyle@unumwidth@\tocstyleTOC
19869 @\endcsname{\the\@tempdima}%
19870 \fi
19871 \else
19872 \expandafter\xdef\csname tocstyle@unumwidth@\tocstyleTOC
19873 @\endcsname{\the\@tempdima}%
19874 \fi
19875 \ifcase\tocstyle@indentstyle\relax\else
19876 \@tempdimb \z@
19877 \ifcsname tocstyle@maxunumwidth@\tocstyleTOC @\endcsname
19878 \@tempdima \csname tocstyle@maxunumwidth@\tocstyleTOC @\endcsname
19879 \relax
19880 \fi
19881 \typeout{s (\tocstyleTOC, \tocstyledepth): \the\@tempdima}%
19882 \typeout{S (\tocstyleTOC, \tocstyledepth): \the\@tempdimb}%
19883 \fi
19884 \advance\parindent \@tempdimb\@afterindenttrue
19885 \advance\if@RTL\rightskip\else\leftskip\fi \parindent
```
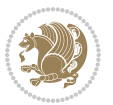

```
19886 \advance\if@RTL\leftskip\else\rightskip\fi \@tocrmarg
19887 \parfillskip -\if@RTL\leftskip\else\rightskip\fi
19888 \ifx\tocstyle@feature@parfillskip\relax\else
19889 \advance\parfillskip \tocstyle@feature@parfillskip\relax
19890 \fi
19891 \interlinepenalty\@M
19892 \leavevmode
19893 \advance\if@RTL\rightskip\else\leftskip\fi \@tempdima
19894 \hbox{\tt null}\nobreak19895 \iftocstyle@indentnotnumbered\else
19896 \hskip -\if@RTL\rightskip\else\leftskip\fi
19897 \fi
19898 \tocstyle@feature@entryhook
19899 {#4}\nobreak
19900 \ifx\tocstyle@feature@leaders\relax
19901 \leaders\hbox{$\m@th
19902 \mkern \@dotsep mu\hbox{\tocstyle@feature@dothook .}%
19903 \mkern \@dotsep mu$}\hfill
19904 \else
19905 \tocstyle@feature@leaders
19906 \fi
19907 \nobreak
19908 \ifx\tocstyle@feature@pagenumberbox\relax
19909 \hb@xt@\@pnumwidth{\hfil\tocstyle@feature@pagenumberhook #5}%
19910 \else
19911 \tocstyle@feature@pagenumberbox{\tocstyle@feature@pagenumberhook #5}%
19912 \fi
19913 \par
19914 }%
19915 \if@tocstyle@penalties
19916 \bgroup
19917 \@tempcnta 20009
19918 \advance\@tempcnta by -#1
19919 \edef\reserved@a{\egroup\penalty\the\@tempcnta\relax}%
19920 \reserved@a
19921 \fi
19922 \fi}
19923 \renewcommand*{\tocstyle@numberline}[1]{%
19924 \begingroup
19925 \ifx\tocstyle@feature@spaceafternumber\relax
19926 \settowidth\@tempdima{\tocstyle@@numberline{#1}\enskip}%
19927 \else
19928 \settowidth\@tempdima{\tocstyle@@numberline{#1}}%
19929 \advance \@tempdima \tocstyle@feature@spaceafternumber\relax
19930 \fi
19931 \ifcsname tocstyle@numwidth@\tocstyleTOC @\tocstyledepth\endcsname
19932 \ifdim \@tempdima >
19933 \csname tocstyle@numwidth@\tocstyleTOC @\tocstyledepth\endcsname\relax
19934 \expandafter\xdef\csname tocstyle@numwidth@\tocstyleTOC
19935 @\tocstyledepth\endcsname{\the\@tempdima}%
```
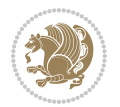

```
19937 \else
19938 \expandafter\xdef\csname tocstyle@numwidth@\tocstyleTOC
19939 @\tocstyledepth\endcsname{\the\@tempdima}%
19940 \fi
19941 \endgroup
19942 \iftocstyle@indentnotnumbered
19943 \hskip -\if@RTL\rightskip\else\leftskip\fi
19944 \fi
19945 \ifcase \tocstyle@indentstyle
19946 \hb@xt@\@tempdima{\tocstyle@@numberline{#1}\hfil}%
19947 \or
19948 \hb@xt@\@tempdima{\tocstyle@@numberline{#1}\hfil}%
19949 \else
19950 \ifx\tocstyle@feature@spaceafternumber\relax
19951 \hbox{\tocstyle@@numberline{#1}\enskip}%
19952 \else
19953 \hbox{\tocstyle@@numberline{#1}\hskip
19954 \tocstyle@feature@spaceafternumber\relax}%
19955 \fi
19956 \fi
19957 }
19958 \AtBeginDocument{%
19959 \ifcsname l@part\endcsname
19960 \ifcsname l@chapter\endcsname
19961 \setbox\@tempboxa\vbox{\hsize\maxdimen
19962 \l@part{\tocstyle@l@define{part}{-1}}{}}%
19963 \else
19964 \setbox\@tempboxa\vbox{\hsize\maxdimen
19965 \l@part{\tocstyle@l@define{part}{0}}{}}%
19966 \fi
19967 \fi
19968 \ifcsname l@chapter\endcsname
19969 \setbox\@tempboxa\vbox{\hsize\maxdimen
19970 \l@chapter{\tocstyle@l@define{chapter}{0}}{}}%
19971 \fi
19972 \ifcsname l@section\endcsname
19973 \setbox\@tempboxa\vbox{\hsize\maxdimen
19974 \l@section{\tocstyle@l@define{section}{1}}{}}%
19975 \fi
19976 \ifcsname l@subsection\endcsname
19977 \setbox\@tempboxa\vbox{\hsize\maxdimen
19978 \l@subsection{\tocstyle@l@define{subsection}{2}}{}}%
19979 \fi
19980 \ifcsname l@subsubsection\endcsname
19981 \setbox\@tempboxa\vbox{\hsize\maxdimen
19982 \l@subsubsection{\tocstyle@l@define{subsubsection}{3}}{}}%
19983 \fi
19984 \ifcsname l@paragraph\endcsname
19985 \setbox\@tempboxa\vbox{\hsize\maxdimen
```
19936 \fi

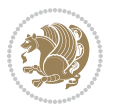

```
19986 \l@paragraph{\tocstyle@l@define{paragraph}{4}}{}}%
19987 \fi
19988 \ifcsname l@subparagraph\endcsname
19989 \setbox\@tempboxa\vbox{\hsize\maxdimen
19990 \l@subparagraph{\tocstyle@l@define{subparagraph}{5}}{}}%
19991 \fi
19992 \ifcsname l@table\endcsname
19993 \setbox\@tempboxa\vbox{\hsize\maxdimen
19994 \l@table{\tocstyle@l@define{table}{1}}{}}%
19995 \fi
19996 \ifcsname l@figure\endcsname
19997 \setbox\@tempboxa\vbox{\hsize\maxdimen
19998 \l@figure{\tocstyle@l@define{figure}{1}}{}}%
19999 \fi
20000 \def\@tempa#1#2#3#4#5{%
20001 \ifnum #1>\c@tocdepth \else
20002 \vskip \z@ \@plus.2\p@
20003 {\if@RTL\rightskip\else\leftskip\fi #2\relax \if@RTL\leftskip\else\rightskip\fi \@tocrmarg \parfillskip -\if@RTL\leftskip\else\rightskip\fi
20004 \parindent #2\relax\@afterindenttrue
20005 \interlinepenalty\@M
20006 \leavevmode
20007 \@tempdima #3\relax
20008 \advance\if@RTL\rightskip\else\leftskip\fi \@tempdima \null\nobreak\hskip -\if@RTL\rightskip\else\leftskip\fi
20009 {#4}\nobreak
20010 \leaders\hbox{$\m@th
20011 \mkern \@dotsep mu\hbox{.}\mkern \@dotsep
20012 mu$}\hfill
20013 \nobreak
20014 \hb@xt@\@pnumwidth{{\hfil \normalfont \normalcolor #5}}%
20015 \par}%
20016 \fi}%
20017 \ifx\@dottedtocline\@tempa\else
20018 \tocstyle@macrochangewarning\@dottedtocline
20019 \fi
20020 \let\tocstyle@saved@dottedtocline\@dottedtocline
20021 \def\@tempa#1{\hb@xt@\@tempdima{#1\autodot\hfil}}%
20022 \ifx\numberline\@tempa\else
20023 \def\@tempa#1{\hb@xt@\@tempdima{#1\hfil}}%
20024 \ifx\numberline@tempa\else
20025 \tocstyle@macrochangewarning\numberline
20026 \fi
20027 \fi
20028 \let\tocstyle@saved@numberline\numberline
20029 }
20030 \renewcommand*{\tocstyle@l@define}[2]{%
20031 \advance\if@RTL\rightskip\else\leftskip\fi-\@tempdima
20032 \edef\@tempa{%
20033 \noexpand\global\noexpand\let
20034 \expandafter\noexpand\csname tocstyle@saved@l@#1\endcsname
20035 \expandafter\noexpand\csname l@#1\endcsname
```
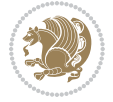

```
20036 \noexpand\gdef
20037 \expandafter\noexpand\csname tocstyle@l@#1\endcsname{%
20038 \noexpand\@dottedtocline{#2}{\the\if@RTL\rightskip\else\leftskip\fi}{\the\@tempdima}}%
20039 \noexpand\g@addto@macro\noexpand\tocstyle@activate@all@l{%
20040 \noexpand\let\expandafter\noexpand\csname l@#1\endcsname
20041 \expandafter\noexpand\csname tocstyle@l@#1\endcsname
20042 }%
20043 }%
20044 \PackageInfo{tocstyle}{prepare \expandafter\string
20045 \csname l@#1\endcsname\space for redefinition}%
20046 \@tempa
20047 }
```
### **123 File todonotes-xetex-bidi.def**

```
20048 \ProvidesFile{todonotes-xetex-bidi.def}[2016/11/08 v0.4 bidi adaptations for todonotes package
20049 \newif\if@bidi@todonotes@textdirection@RTL
20050 \newif\if@bidi@todonotes@figposition@right
20051 \newcommand{\@bidi@todonotes@align}{}%
20052 \define@key{todonotes}{align}{\renewcommand{\@bidi@todonotes@align}{#1}}%
20053 \newcommand{\@bidi@todonotes@textdirection}{}%
20054 \define@choicekey{todonotes}{textdirection}[\bidi@todonotes@tempa\bidi@todonotes@tempb]{righttoleft
20055 \ifcase\bidi@todonotes@tempb\relax
20056 \@bidi@todonotes@textdirection@RTLtrue
20057 \let\@bidi@todonotes@textdirection\RLE
20058 \or
20059 \@bidi@todonotes@textdirection@RTLfalse
20060 \let\@bidi@todonotes@textdirection\LRE
20061 \fi}
20062\define@choicekey{todonotes}{figposition}[\bidi@todonotes@tempa\bidi@todonotes@tempb]{right,le
20063 \ifcase\bidi@todonotes@tempb\relax
20064 \@bidi@todonotes@figposition@righttrue
20065 \or
20066 \@bidi@todonotes@figposition@rightfalse
20067 \fi}
20068 \if@todonotes@disabled%
20069 \else % \if@todonotes@disabled
20070 \renewcommand{\@todonotes@drawInlineNote}{%
20071 \if@todonotes@dviStyle%
20072 {\par\noindent\begin{tikzpicture}[remember picture]%
20073 \draw node[inlinenotestyle] {};\end{tikzpicture}\par}%
20074 \if@todonotes@authorgiven%
20075 {\noindent \@todonotes@sizecommand \@todonotes@author:\,\@todonotes@text}%
20076 \else%
20077 {\noindent \@todonotes@sizecommand \@todonotes@text}%
20078 \fi
20079 {\par\noindent\begin{tikzpicture}[remember picture]%
20080 \draw node[inlinenotestyle] {};\end{tikzpicture}\par}%
20081 \else%
20082 {\par\noindent\begin{tikzpicture}[remember picture]%
```
File todonotes-xetex-bidi.def 412

$$
\mathbb{Z}^3
$$

```
20083 \if@bidi@todonotes@textdirection@RTL\setRTL\fi%
20084 \draw node[inlinenotestyle,font=\@todonotes@sizecommand,align=\@bidi@todonotes@ali
20085 \if@todonotes@authorgiven%
20086 {\noindent \@todonotes@sizecommand \@todonotes@author:\,\@todonotes@text}%
20087 \else%
20088 {\noindent \@todonotes@sizecommand \@todonotes@text}%
20089 \fi};%
20090 \end{tikzpicture}\par}%
20091 \fi}%
20092 \renewcommand{\@todonotes@drawMarginNoteWithLine}{%
20093 \begin{tikzpicture}[remember picture, overlay, baseline=-0.75ex]%
20094 \node [coordinate] (inText) {};%
20095 \end{tikzpicture}%
20096 \marginpar[{% Draw note in left margin
20097 \@todonotes@drawMarginNote%
20098 \if@RTL\@todonotes@drawLineToRightMargin\else\@todonotes@drawLineToLeftMargin\fi%
20099 }]{% Draw note in right margin
20100 \@todonotes@drawMarginNote%
20101 \if@RTL\@todonotes@drawLineToLeftMargin\else\@todonotes@drawLineToRightMargin\fi%
20102 }%
20103 }%
20104 \renewcommand{\@todonotes@drawMarginNote}{%
20105 \if@todonotes@dviStyle%
20106 \begin{tikzpicture}[remember picture]%
20107 \draw node[notestyle] {};%
20108 \end{tikzpicture}\\%
20109 \begin{minipage}{\@todonotes@textwidth}%
20110 \if@todonotes@authorgiven%
20111 \@todonotes@sizecommand \@todonotes@author \@todonotes@text%
20112 \else%
20113 \@todonotes@sizecommand \@todonotes@text%
20114 \fi%
20115 \end{minipage}\\%
20116 \begin{tikzpicture}[remember picture]%
20117 \draw node[notestyle] (inNote) {};%
20118 \end{tikzpicture}%
20119 \else%
20120 \let\originalHbadness\hbadness%
20121 \hbadness 100000%
20122 \begin{tikzpicture}[remember picture,baseline=(X.base)]%
20123 \if@bidi@todonotes@textdirection@RTL\setRTL\fi%
20124 \n\node(X){\vphantom{\vphantom{\vee}}\n\nu}20125 \draw node[notestyle,font=\@todonotes@sizecommand,anchor=north,align=\@bidi@todonotes
20126 {\@todonotes@text};%
20127 \if@todonotes@authorgiven%
20128 \draw node[notestyle,font=\@todonotes@sizecommand,anchor=north,align=\@bidi@todono
20129 {\@todonotes@sizecommand\@todonotes@author};%
20130 \node(Y)[below=of X]{};%
20131 \draw node[notestyle,font=\@todonotes@sizecommand,anchor=north,align=\@bidi@todono
20132 \{\ \otimes \text{Cotototes@text{C}}\};\
```
File todonotes-xetex-bidi.def 413

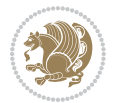

```
20133 \else%
20134 \draw node[notestyle,font=\@todonotes@sizecommand,anchor=north,align=\@bidi@todono
20135 {\@todonotes@text};%
20136 \fi%
20137 \end{tikzpicture}%
20138 \hbadness \originalHbadness%
20139 \fi}%
20140 \renewcommand{\missingfigure}[2][]{%
20141 \setkeys{todonotes}{#1}%
20142 \addcontentsline{tdo}{todo}{\@todonotes@MissingFigureText: #2}%
20143 \par
20144 \noindent
20145 \begin{tikzpicture}
20146 \draw[fill=\@todonotes@currentfigcolor, draw = black!40, line width=2pt]
20147 (-2, -2.5) rectangle +(\@todonotes@currentfigwidth, \@todonotes@currentfigheight);
20148 \if@bidi@todonotes@figposition@right%
20149 \begin{scope}[xshift=\@todonotes@currentfigwidth-4cm]
20150 \fi%
20151 \draw[red, fill=white, rounded corners = 5pt, line width=10pt]
20152 (30:2cm) -- (150:2cm) -- (270:2cm) -- cycle;
20153 \if@bidi@todonotes@figposition@right%
20154 \end{scope}
20155 \begin{scope}[xshift=-3.8cm]
20156 \tilde{1}20157 \if@bidi@todonotes@textdirection@RTL\setRTL\fi%
20158 \draw (2, -0.3) node[right, text
20159 width=\@todonotes@currentfigwidth-4.5cm,align=\@bidi@todonotes@align] {#2};
20160 \if@bidi@todonotes@figposition@right%
20161 \end{scope}
20162 \begin{scope}[xshift=\@todonotes@currentfigwidth-4cm]
20163 \frac{1}{6}20164 \text{ draw} (0, 0.3) node[align=\@bidi@todonotes@align] {\@bidi@todonotes@textdirection{\@todonotes
20165 \draw (0, -0.3) node[align=\@bidi@todonotes@align] {\@bidi@todonotes@textdirection{\@todonotes
20166 \if@bidi@todonotes@figposition@right%
20167 \end{scope}
20168 \fi%
20169 \end{tikzpicture}\hfill
20170 }% Ending \missingfigure command
20171 \fi % Ending \@todonotes@ifdisabled
20172 \presetkeys%
20173 {todonotes}%
20174 {align=left,%
20175 textdirection=lefttoright,%
20176 figposition=left}{}%
```
# **124 File wrapfig-xetex-bidi.def**

```
20177 \ProvidesFile{wrapfig-xetex-bidi.def}[2014/04/23 v0.3 bidi adaptations for wrapfig package for
20178 \let\WF@@everypar\bidi@n@everypar
20179 \def\WF@putfigmaybe{%
```
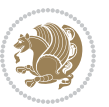

```
20180 \ifinner
20181 \vskip-\parskip \global\WF@floatfalse
20182 \let\pagetotal\maxdimen % kludge flag for "not top of page"
20183 \else % outer page
20184 \@tempdima\pagedepth % save page depth
_{20185} {\advance\parskip\@tempdima\if@RTL\advance\parskip\baselineskip\fi\vskip-\parskip}% back up
20186 \penalty\interlinepenalty % update pg. parameters
20187 \@tempdimb\pagegoal \advance\@tempdimb-\pagetotal % room left on page
20188 \ifdim\@tempdimb<\z@ % \WF@info{Page overfull already;}%
20189 \global\WF@floatfalse
20190 \ifdim-\@tempdimb>\pageshrink \else \pagebreak \fi
20191 \else
20192 \ifdim\WF@size>\@tempdimb
20193 \ifWF@float \dimen@.5\baselineskip \else \dimen@ 2\baselineskip\fi
20194 \ifdim\pagestretch>\dimen@ \dimen@\pagestretch \fi
20195 \ifdim\pagefilstretch>\z@ \dimen@\@tempdimb \fi
20196 \ifdim\pagefillstretch>\z@ \dimen@\@tempdimb \fi
20197 \advance\dimen@.5\baselineskip
20198 \ifdim\dimen@>\@tempdimb % \WF@info{Page nearly full; can stretch}%
20199 \global\WF@floatfalse \pagebreak
20200 \fi
20201 \else % \WF@info{Fits in \the\@tempdimb;}%
20202 \global\WF@floatfalse
20203 \fi\fi
20204 \vskip\@tempdima\relax % (return erased page depth)
20205 Ii
20206 \noindent
20207 \ifWF@float
20208 \WF@fltmes
20209 \else % putting here;
20210 \WF@info{Put \WF@wfname here:}%
20211 {\ifodd\if@twoside\c@page\else\@ne\fi % assign l/r to i/o placement
20212 \lccode`i`l\lccode`o`r\else \lccode`i`r\lccode`o`l\fi
20213 \xdef\WF@place{\the\lccode\lccode\WF@place}}% twice to get only l or r
20214 \hbox to\z@{% llap or rlap depending on {l} or {r}; calc effective width
20215 \@tempdima\wd\WF@box \@tempdimb\WF@ovh
20216 \advance\@tempdima-\@tempdimb \advance\@tempdima\columnsep
20217 \@tempdimb\hsize \advance\@tempdimb-\@tempdima
20218 \xdef\WF@adjlw{\the\@tempdima}%
20219 \ifnum `l=\WF@place % fig on left
20220 \if@RTL%
20221 \kern\@tempdimb \kern\columnsep
20222 \def\@tempa{\hss}% position to left of the gap
20223 \else%
20224 \hss % figure overlaps space to the left
20225 \def\@tempa{\kern\columnsep}% position to left of the gap
20226 \fi%
20227 \else % fig on right
20228 \if@RTL%
20229 \hss
```
File wrapfig-xetex-bidi.def 415

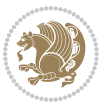

```
20230 \@tempdima\z@
20231 \def\@tempa{\kern\columnsep}
20232 \else%
20233 \@tempdima\z@ % no left indentation
20234 \kern\@tempdimb \kern\columnsep
20235 \def\@tempa{\hss}% figure overlaps space to the right
20236 \fi%
20237 \fi
20238 \ifdim\@tempdimb<\hsize
20239 \xdef\WF@wrapil{\the\@tempdima \the\@tempdimb}% indentation and length
20240 \xdef\WF@adjtlm{\the\@tempdima}%
20241 \else
20242 \xdef\WF@wrapil{\z@ \the\hsize}%
20243 \xdef\WF@adjlw{\z@}\xdef\WF@adjtlm{\z@}%
20244 \fi
20245 \ifdim\pagetotal=\z@ % \WF@info{Put \WF@wfname at top of p.\thepage}%
20246 \global\advance\WF@size-\intextsep
20247 \else % \WF@info{Putting \WF@wfname in middle of page}%
20248 \setbox\WF@box\hbox{\lower\intextsep\box\WF@box}%
20249 \fi \dp\WF@box\z@ \box\WF@box \@tempa
20250 }% end \hbox to 0pt
20251 \aftergroup\WF@startwrapping % after the \endgroup which immediately follows
20252 \fi}
```
## **125 File xcolor-xetex-bidi.def**

```
20253 \ProvidesFile{xcolor-xetex-bidi.def}[2013/04/08 v0.2 bidi adaptations for xcolor package for X
20254 \long\def\color@b@x#1#2#3%
```

```
20255 {\leavevmode\ifmmode\else\if@RTL\beginL\fi\fi
```

```
20256 \setbox\z@\hbox{\kern\fboxsep{\set@color\if@RTL\beginR\fi#3\if@RTL\endR\fi}\kern\fboxsep}%
20257 \dimen@\ht\z@\advance\dimen@\fboxsep\ht\z@\dimen@
20258 \dimen@\dp\z@\advance\dimen@\fboxsep\dp\z@\dimen@
20259 {#1{#2\color@block{\wd\z@}{\ht\z@}{\dp\z@}\box\z@}}\ifmmode\else\if@RTL\endL\fi\fi}
20260\def\normalcolor{\let\current@color\default@color\ifhmode\if@RTL\beginL\aftergroup\endR\fi\fi\
20261 \DeclareRobustCommand\color
20262 {\ifhmode\if@RTL\beginL\aftergroup\endR\fi\fi\@ifnextchar[\@undeclaredcolor\@declaredcolor}
20263 \def\@undeclaredcolor[#1]#2%
20264 {\begingroup
```

```
20265 \let\@@cls\@empty
```

```
20266 \XC@getmodclr12{#1}{#2}{}%
20267 {\ifblendcolors
20268 \ifx\colorblend\@empty\else
20269 \edef\@@mix{\expandafter\@gobble\colorblend}\@tempswafalse
```

```
20270 \XC@coremodel\@@mod\@@clr\@xcolor@{}{}\@@mod\@@clr
```

```
20271 \fi
```

```
20272 \fi
```

```
20273 \ifconvertcolorsU
```

```
20274 \edef\@@tmp{\XC@tgt@mod{\@@mod}}%
```

```
20275 \convertcolorspec\@@mod\@@clr\@@tmp\@@clr \let\@@mod\@@tmp
```

```
20276 \fi
```
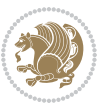

```
20277 \ifmaskcolors
20278 \convertcolorspec\@@mod\@@clr\XC@mmod\@@clr
20279 \let\@@mod\XC@mmod
20280 \XC@inflate\@@mod\XC@mclr\@@clr\@@tmp
20281 \expandafter\XC@mul\@@tmp,\@@clr
20282 \fi
20283 \edef\@@tmp{\noexpand\XC@undeclaredcolor{\@@mod}{\@@clr}}%
20284 \expandafter\endgroup\@@tmp}}
20285 \def\@declaredcolor#1%
20286 {\XC@edef\XC@@tmp{#1}\XC@@tstfalse
20287 \ifcase\XC@type\XC@@tmp\relax \XC@@tsttrue\or \relax\else
20288 \ifblendcolors\XC@@tsttrue\fi \ifmaskcolors\XC@@tsttrue\fi
20289 \ifconvertcolorsU\XC@@tsttrue\fi
20290 \fi
20291 \ifXC@@tst
20292 \expandafter\XC@declaredcolor\else
20293 \expandafter\XC@declaredc@lor\fi}
20294 \def\XC@undeclaredcolor#1#2%
20295 {\@ifundefinedmodel{#1}%
20296 {\c@lor@error{model `#1'}}%
20297 {\@nameuse{color@#1}\current@color{#2}%
20298 \edef\XC@current@color{\noexpand\xcolor@{}{\current@color}{#1}{#2}}%
20299 \XC@display}\ifhmode\if@RTL\beginR\aftergroup\endL\fi\fi\ignorespaces}
20300 \def\XC@declaredc@lor
20301 {\XC@let@Nc\XC@current@color{\string\color@\XC@@tmp}%
20302 \edef\current@color{\XC@current@color}%
20303 \XC@display\ifhmode\if@RTL\beginR\aftergroup\endL\fi\fi\ignorespaces}
20304 \DeclareRobustCommand\bidicolor
20305 {\@ifnextchar[\@bidiundeclaredcolor\@bidideclaredcolor}
20306 \def\@bidiundeclaredcolor[#1]#2%
20307 {\begingroup
20308 \let\@@cls\@empty
20309 \XC@getmodclr12{#1}{#2}{}%
20310 {\ifblendcolors
20311 \ifx\colorblend\@empty\else
20312 \edef\@@mix{\expandafter\@gobble\colorblend}\@tempswafalse
20313 \XC@coremodel\@@mod\@@clr\@xcolor@{}{}\@@mod\@@clr
20314 \fi
20315 \fi
20316 \ifconvertcolorsU
20317 \edef\@@tmp{\XC@tgt@mod{\@@mod}}%
20318 \convertcolorspec\@@mod\@@clr\@@tmp\@@clr \let\@@mod\@@tmp
20319 \fi
20320 \ifmaskcolors
20321 \convertcolorspec\@@mod\@@clr\XC@mmod\@@clr
20322 \let\@@mod\XC@mmod
20323 \XC@inflate\@@mod\XC@mclr\@@clr\@@tmp
20324 \expandafter\XC@mul\@@tmp,\@@clr
20325 \fi
20326 \edef\@@tmp{\noexpand\XC@bidiundeclaredcolor{\@@mod}{\@@clr}}%
```
File xcolor-xetex-bidi.def 417

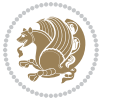

```
20327 \expandafter\endgroup\@@tmp}}
20328 \def\XC@bidiundeclaredcolor#1#2%
20329 {\@ifundefinedmodel{#1}%
20330 {\c@lor@error{model `#1'}}%
20331 {\@nameuse{color@#1}\current@color{#2}%
20332 \edef\XC@current@color{\noexpand\xcolor@{}{\current@color}{#1}{#2}}%
20333 \XC@display}}
20334 \def\@bidideclaredcolor#1%
20335 {\XC@edef\XC@@tmp{#1}\XC@@tstfalse
20336 \ifcase\XC@type\XC@@tmp\relax \XC@@tsttrue\or \relax\else
20337 \ifblendcolors\XC@@tsttrue\fi \ifmaskcolors\XC@@tsttrue\fi
20338 \ifconvertcolorsU\XC@@tsttrue\fi
20339 \fi
20340 \ifXC@@tst
20341 \expandafter\XC@bidideclaredcolor\else
20342 \expandafter\XC@bidideclaredc@lor\fi}
20343 \def\XC@bidideclaredcolor
20344 {\XC@split\XC@@tmp
20345 \edef\@@tmp{\noexpand\@bidiundeclaredcolor[\@@mod]{\@@clr}}%
20346 \expandafter\endgroup\@@tmp}
20347 \def\XC@bidideclaredc@lor
20348 {\XC@let@Nc\XC@current@color{\string\color@\XC@@tmp}%
20349 \edef\current@color{\XC@current@color}%
20350 \XC@display}
20351 \def\color@box#1#2{\color@b@x\relax{\bidicolor#1{#2}}}
20352 \def\color@fbox#1#2#3#{\protect\color@fb@x{#1}{#2}{#3}}
20353 \def\color@fb@x#1#2#3#4%
20354 {\color@b@x{\fboxsep\z@\bidicolor#1{#2}\XC@fbox}%
20355 {\@ifxempty{#3}{\bidicolor#1}{\bidicolor#3}{#4}}}
20356\def\color@setgroup{\begingroup\ifhmode\if@RTL\beginL\aftergroup\endR\fi\fi\set@color\ifhmode\
```

```
20357 \ProvidesFile{latex-xetex-bidi.def}[2018/02/22 v1.3.3 bidi adaptations for `latex.ltx' for Xe
20358 \newcommand{\TeXXeTOn}{\TeXXeTstate=1 }
20359 \newcommand{\TeXXeTOff}{\TeXXeTstate=0 }
20360 \TeXXeTOn
20361\def\bidi@RTL@everypar{{\setbox\z@\lastbox\if@RTL\beginR\else\beginL\fi\ifvoid\z@\else\usebox\
20362 \let\bidi@o@everypar=\everypar
20363 \newtoks\bidi@n@everypar
20364 \bidi@n@everypar\expandafter{\the\bidi@o@everypar}
20365 \bidi@o@everypar{\bidi@RTL@everypar\the\bidi@n@everypar}
20366 \let\everypar=\bidi@n@everypar
20367 \def\moreLRE{\bracetext \aftergroup\endL \beginL\@RTLfalse}
20368 \def\moreRLE{\bracetext \aftergroup\endR \beginR\@RTLtrue}
20369 \protected\def\hboxR{\hbox\bgroup
20370 \everyhbox{%
20371 \aftergroup\egroup
20372 \everyhbox{}%
20373 \beginR
```
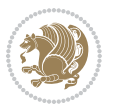

```
20375 \bgroup
20376 \aftergroup\endR
20377 \aftergroup\egroup
20378 }\hbox}
20379 \protected\def\hboxL{\hbox\bgroup
20380 \everyhbox{%
20381 \aftergroup\egroup
20382 \everyhbox{}%
20383 \beginL
20384 \@hboxRconstructfalse
20385 \bgroup
20386 \aftergroup\endL
20387 \aftergroup\egroup
20388 }\hbox}
20389 \protected\def\vboxR{\vbox\bgroup
20390 \everyvbox{%
20391 \aftergroup\egroup
20392 \everyvbox{}%
20393 \@RTLtrue
20394 \@RTLtabtrue
20395 \bgroup
20396 \aftergroup\egroup
20397 }\vbox}
20398 \protected\def\vboxL{\vbox\bgroup
20399 \everyvbox{%
20400 \aftergroup\egroup
20401 \everyvbox{}%
20402 \@RTLfalse
20403 \@RTLtabfalse
20404 \bgroup
20405 \aftergroup\egroup
20406 }\vbox}
20407 \newcommand*{\bidi@leftskip}{\if@RTL\rightskip\else\leftskip\fi}
20408 \newcommand*{\bidi@rightskip}{\if@RTL\leftskip\else\rightskip\fi}
20409 \def\LTR{\par\@RTLfalse\@RTL@footnotefalse\@RTLtabfalse\hsize\linewidth\parshape\z@}
20410 \def\endLTR{\par}
20411 \def\RTL{\par\@RTLtrue\@RTL@footnotetrue\@RTLtabtrue\hsize\linewidth\parshape\z@}
20412 \def\endRTL{\par}
20413 \def\setRTL{\@RTLtrue\@RTL@footnotetrue\@RTLtabtrue}
20414 \def\setLTR{\@RTLfalse\@RTL@footnotefalse\@RTLtabfalse}
20415 \let\unsetRTL=\setLTR
20416 \let\unsetLTR=\setRTL
20417 let LR= LRE
20418 \let\RL=\RLE
_{20419} \def\@0ar\@0ar\@0ar\@141{\if@RTL#1\else\RLE{#1}\fi20420 \def\@ensure@LTR#1{\if@RTL\LRE{#1}\else#1\fi}
20421 \let\@ensure@RL=\@ensure@RTL
20422 \let\@ensure@LR=\@ensure@LTR
20423 \def\@ensure@dir#1{\if@RTL\RLE{#1}\else{#1}\fi}
```
\@hboxRconstructtrue

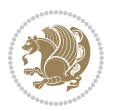

```
20424 \let\@ensure@maindir=\@ensure@dir
20425 \def\@@RTL{RTL}
20426 \def\@@LTR{LTR}
20427 \def\save@dir{\if@RTL\gdef\saved@@dir{RTL}\else\gdef\saved@@dir{LTR}\fi}
20428 \def\reset@dir{\ifx\saved@@dir\@@RTL\setRTL\else\ifx\saved@@dir\@@LTR\setLTR\else\relax\fi\fi}
20429 \let\@@TeX\TeX
20430 \def\TeX{\@ensure@LTR{\@@TeX}}
20431 \let\@@LaTeX\LaTeX
20432 \def\LaTeX{\@ensure@LTR{\@@LaTeX}}
20433 \let\@@LaTeXe\LaTeXe
20434 \def\LaTeXe{\@ensure@LTR{\@@LaTeXe}}
20435 \long\def\bidi@reflect@box#1{%
20436 \leavevmode
20437 \setbox\z@\hbox{{#1}}%
20438 \setbox\tw@\hbox{\special{x:gsave}\special{x:scale -1 1}\rlap{\copy\z@}\special{x:grestore}
20439 \hb@xt@\wd\z@{\kern\wd\z@\box\tw@\hss}%
20440 }
20441 \bidi@newrobustcmd*{\XeTeX}{\LR{\leavevmode$\smash{\hbox{X\lower.5ex
20442 \hbox{\kern-.125em\bidi@reflect@box{E}}\kern-.1667em \TeX}}$}}
20443 \bidi@newrobustcmd*{\XeLaTeX}{\LR{\leavevmode$\smash{\hbox{X\lower.5ex
20444 \hbox{\kern-.125em\bidi@reflect@box{E}}\kern-.1667em \LaTeX}}$}}
20445 \let\setRL=\setRTL
20446 \let\setLR=\setLTR
20447 \let\unsetRL=\setLTR
20448 \def\bidi@tabular@RTLcases{\let\@halignto\@empty\@bidi@tabular@RTLcases}
20449 \@ifpackageloaded{array}{%
20450 \def\@bidi@tabular@RTLcases{\@RTLtabtrue%
20451 \leavevmode
20452 \hbox \bgroup $\left.\col@sep\tabcolsep \let\d@llarbegin\begingroup
20453 \let\d@llarend\endgroup
20454 \@tabarray}
20455 \def\endbidi@tabular@RTLcases{\endarray \right\rbrace$\egroup}
20456 }{%
20457 \def\@bidi@tabular@RTLcases{\@RTLtabtrue%
20458 \leavevmode \hbox \bgroup
20459 $\left.\let\@acol\@tabacol
20460 \let\@classz\@tabclassz
20461 \let\@classiv\@tabclassiv \let\\\@tabularcr\@tabarray}
20462
20463 \def\endbidi@tabular@RTLcases{\crcr\egroup\if@RTLtab\egroup\endR\egroup\fi
20464 \egroup\right\rbrace $\egroup}}
20465 \def\RTLcases#1{\left.\vcenter{\normalbaselines\m@th
20466 \ialign{$##\hfil$&\quad{##}\hfil\crcr#1\crcr}}\,\right\}}
20467 \renewenvironment{RTLcases}{%
20468 \bidi@matrix@check\RTLcases\env@RTLcases
20469 }{%
20470 \endbidi@tabular@RTLcases%
20471 }
20472 \def\env@RTLcases{%
20473 \let\@ifnextchar\bidi@new@ifnextchar
```
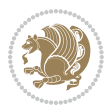

```
20474 \def\arraystretch{1.2}%
20475 \bidi@tabular@RTLcases{@{}r@{\quad}r@{}}%
20476 }
20477 \def\SepMark#1{\gdef\@SepMark{#1}}
20478 \SepMark{.}
20479 \def\@thmcountersep{\@SepMark}
20480 \def\setRTLbibitems{\@RTLbibitemstrue\@LTRbibitemsfalse}
20481 \def\setLTRbibitems{\@LTRbibitemstrue\@RTLbibitemsfalse}
20482 \def\setdefaultbibitems{\@RTLbibitemsfalse\@LTRbibitemsfalse}
20483 \newcommand*{\bidi@@thebibliography@font@hook}{}
20484 \def\list#1#2{%
20485 \ifnum \@listdepth >5\relax
20486 \@toodeep
20487 \else
20488 \global\advance\@listdepth\@ne
20489 \fi
20490 \rightmargin\z@
20491 \listparindent\z@
20492 \itemindent\z@
20493 \csname @list\romannumeral\the\@listdepth\endcsname
20494 \def\@itemlabel{#1}%
20495 \let\makelabel\@mklab
20496 \@nmbrlistfalse
20497 #2\relax
20498 \@trivlist
20499 \parskip\parsep
20500 \parindent\listparindent
20501 \advance\linewidth -\rightmargin
20502 \advance\linewidth -\leftmargin
20503 \if@bidi@list@minipage@parbox
20504 \if@RTL
20505 \advance\@totalleftmargin \leftmargin
20506 \else
20507 \advance\@totalleftmargin \rightmargin
20508 \fi
20509 \else
20510 \if@hboxRconstruct
20511 \if@bidi@list@minipage@parbox@not@nob
20512 \if@RTL
20513 \advance\@totalleftmargin \rightmargin
20514 \else
20515 \advance\@totalleftmargin \leftmargin
20516 \fi
20517 \else
20518 \if@RTL
20519 \advance\@totalleftmargin \leftmargin
20520 \else
20521 \advance\@totalleftmargin \rightmargin
20522 \fi\fi
20523 \else
```
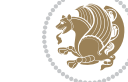

```
20524 \if@RTL
20525 \advance\@totalleftmargin \rightmargin
20526 \else
20527 \advance\@totalleftmargin \leftmargin
20528 \fi\fi\fi
20529 \parshape \@ne \@totalleftmargin \linewidth
20530 \ignorespaces}
20531 \long\def\@iiiparbox#1#2[#3]#4#5{%
20532 \leavevmode
20533 \@pboxswfalse
20534 \if@hboxRconstruct
20535 \@bidi@list@minipage@parbox@not@nobtrue
20536 \fi
20537 \if@RTL
20538 \ifx#1t%
20539 \@bidi@list@minipage@parboxtrue
20540 \else
20541 \ifx#1b%
20542 \@bidi@list@minipage@parboxtrue
20543 \fi
20544 \fi
20545 \overline{ifi}20546 \setlength\@tempdima{#4}%
20547 \@begin@tempboxa\vbox{\hsize\@tempdima\@parboxrestore#5\@@par}%
20548 \ifx\relax#2\else
20549 \setlength\@tempdimb{#2}%
20550 \edef\@parboxto{to\the\@tempdimb}%
20551 \fi
20552 \if#1b\vbox
20553 \else\if #1t\vtop
20554 \else\ifmmode\vcenter
20555 \else\@pboxswtrue $\vcenter
20556 \fi\fi\fi
20557 \@parboxto{\let\hss\vss\let\unhbox\unvbox
20558 \csname bm@#3\endcsname}%
20559 \if@pboxsw \m@th$\fi
20560 \@end@tempboxa}
20561 \def\bidi@lrbox#1{%
20562 \edef\reserved@a{%
20563 \endgroup
20564 \setbox#1\hbox{%
20565 \begingroup\aftergroup}%
20566 \def\noexpand\@currenvir{\@currenvir}%
20567 \def\noexpand\@currenvline{\on@line}}%
20568 \reserved@a
20569 \@endpefalse
20570 \color@begingroup
20571 \ignorespaces}
20572 \def\endbidi@lrbox{\unskip\color@endgroup}
20573 \newenvironment{LTRitems}
```
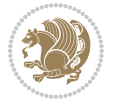

```
20574 {\par\@RTLfalse\@RTLtabfalse
20575 \if@bidi@list@minipage@parbox
20576 \parshape \@ne \dimexpr(\@totalleftmargin-\leftmargin) \linewidth
20577 \else \if@hboxRconstruct\if@bidi@list@minipage@parbox@not@nob
20578 \parshape \@ne \dimexpr(\@totalleftmargin+\leftmargin) \linewidth\else
20579 \parshape \@ne \dimexpr(\@totalleftmargin-\leftmargin) \linewidth\fi
20580 \else \parshape \@ne \dimexpr(\@totalleftmargin+\leftmargin) \linewidth\fi\fi
20581 \ignorespaces}{\vskip\z@}
20582 \newenvironment{RTLitems}
20583 {\par\@RTLtrue\@RTLtabtrue
20584 \if@bidi@list@minipage@parbox
20585 \parshape \@ne \dimexpr(\@totalleftmargin+\leftmargin) \linewidth
20586 \else \if@hboxRconstruct\if@bidi@list@minipage@parbox@not@nob
20587 \parshape \@ne \dimexpr(\@totalleftmargin-\leftmargin) \linewidth\else
20588 \parshape \@ne \dimexpr(\@totalleftmargin+\leftmargin) \linewidth\fi
20589 \else \parshape \@ne \dimexpr(\@totalleftmargin-\leftmargin) \linewidth\fi\fi
20590 \ignorespaces}{\vskip\z@}
20591 \newenvironment{LTRbibitems}
20592 {\par\@RTLfalse\@RTLtabfalse
20593 \if@bidi@list@minipage@parbox
20594 \parshape \@ne \dimexpr(\@totalleftmargin-\leftmargin) \linewidth
20595 \else \if@hboxRconstruct\if@bidi@list@minipage@parbox@not@nob
20596 \parshape \@ne \dimexpr(\@totalleftmargin+\leftmargin) \linewidth\else
20597 \parshape \@ne \dimexpr(\@totalleftmargin-\leftmargin) \linewidth\fi
20598 \else \parshape \@ne \dimexpr(\@totalleftmargin+\leftmargin) \linewidth\fi\
20599 \ignorespaces}{\vskip\z@}
20600 \newenvironment{RTLbibitems}
20601 {\par\@RTLtrue\@RTLtabtrue
20602 \if@bidi@list@minipage@parbox
20603 \parshape \@ne \dimexpr(\@totalleftmargin+\leftmargin) \linewidth
20604 \else \if@hboxRconstruct\if@bidi@list@minipage@parbox@not@nob
20605 \parshape \@ne \dimexpr(\@totalleftmargin-\leftmargin) \linewidth\else
20606 \parshape \@ne \dimexpr(\@totalleftmargin+\leftmargin) \linewidth\fi
20607 \else \parshape \@ne \dimexpr(\@totalleftmargin-\leftmargin) \linewidth\fi\fi
20608 \ignorespaces}{\vskip\z@}
20609 \def\raggedright{%
20610 \let\\\@centercr\@rightskip\@flushglue \rightskip\@rightskip
20611 \leftskip\z@skip
20612 \parindent\z@\parfillskip\z@skip}
20613 \let\bidi@orig@raggedleft\raggedleft
20614 \let\bidi@orig@raggedright\raggedright
20615\renewcommand\raggedleft{\if@bidi@list@minipage@parbox\bidi@orig@raggedright\else\if@hboxRcons
20616 \renewcommand\raggedright{\if@bidi@list@minipage@parbox\bidi@orig@raggedleft\else\if@hboxRconstruct\bidi@orig@raggedleft\else\bidi@orig@raggedright\fi\fi}
20617 \newcommand{\bidi@raggedright}{\if@RTL\raggedleft\else\raggedright\fi}
20618 \newcommand{\bidi@raggedleft}{\if@RTL\raggedright\else\raggedleft\fi}
20619 \def\centerline#1{%
20620 \if@RTL\@@line{\hss\beginR#1\endR\hss}
20621 \else\@@line{\hss#1\hss}\fi}
20622 \def\leftline#1{%
20623 \if@RTL\@@line{\beginR#1\endR\hss}
```
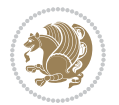

```
20624 \else\@@line{#1\hss}\fi}
20625 \def\rightline#1{%
20626 \if@RTL\@@line{\hss\beginR#1\endR}
20627 \else\@@line{\hss#1}\fi}
20628 \let\bidi@orig@leftline\leftline
20629 \let\bidi@orig@rightline\rightline
20630\def\leftline#1{\ifhmode\if@RTL\bidi@orig@rightline{#1}\else\bidi@orig@leftline{#1}\fi\else\i
20631\def\rightline#1{\ifhmode\if@RTL\bidi@orig@leftline{#1}\else\bidi@orig@rightline{#1}\fi\else\
20632 \def\bidirlap#1{\hb@xt@\z@{\if@RTL\hss\fi#1\if@RTL\else\hss\fi}}
_{20633} \def\bidillap#1{}hb@xt@Z@{}if@RTL\elsekhss\fi#1\if@RTL\hss\fi}20634 \def\@hangfrom#1{\setbox\@tempboxa\hbox{{#1}}%
20635 \hangindent \if@RTL-\else\fi\wd\@tempboxa\noindent\box\@tempboxa}
20636 \def\narrower{%
20637 \advance\if@RTL\rightskip\else\leftskip\fi\parindent
20638 \advance\if@RTL\leftskip\else\rightskip\fi\parindent}
20639 \def\underline#1{%
20640 \relax
20641 \ifmmode\@@underline{#1}%
20642 \else
20643 \if@RTL $\@@underline{\hbox{\beginR#1\endR}}\m@th$\relax
20644 \else
20645 $\@@underline{\hbox{#1}}\m@th$\relax\fi\fi}
20646 \if@compatibility
20647 \let\undertext=\underline
20648 If i20649 \def\@tabular{%
20650 \leavevmode \hbox \bgroup \if@RTLtab\beginR \fi
20651 $\let\@acol\@tabacol
20652 \let\@classz\@tabclassz
20653 \let\@classiv\@tabclassiv \let\\\@tabularcr\@tabarray}
20654 \def\endtabular{\crcr\egroup\if@RTLtab\egroup\endR\egroup\fi
20655 \egroup $\if@RTLtab\endR\fi\egroup}
20656 \expandafter \let \csname endtabular*\endcsname = \endtabular
20657 \def\@array[#1]#2{%
20658 \if #1t\vtop \else \if#1b\vbox \else \vcenter \fi\fi
20659 \bgroup
20660 \setbox\@arstrutbox\hbox{%
20661 \vrule \@height\arraystretch\ht\strutbox
20662 \@depth\arraystretch \dp\strutbox
20663 \@width\z@}%
20664 \@mkpream{#2}%
20665 \edef\@preamble{%
20666 \ialign \noexpand\@halignto
20667 \bgroup \@arstrut \@preamble \tabskip\z@skip \cr}%
20668 \let\@startpbox\@@startpbox \let\@endpbox\@@endpbox
20669 \let\tabularnewline\\%
20670 \let\par\@empty
20671 \let\@sharp##%
20672 \set@typeset@protect
20673 \lineskip\z@skip\baselineskip\z@skip
```
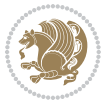

```
20674 \ifhmode \@preamerr\z@ \@@par\fi
20675 \if@RTLtab\hbox\bgroup\beginR\@hboxRconstructtrue\if #1t\vtop \else \vbox \fi\bgroup\fi
20676 \@preamble}
20677 \def\array{\let\@acol\@arrayacol \let\@classz\@arrayclassz
20678 \let\@classiv\@arrayclassiv
20679 \let\\\@arraycr\let\@halignto\@empty\@RTLtabfalse\@tabarray}
20680 \def\@testpach#1{\@chclass \ifnum \@lastchclass=\tw@ 4 \else
20681 \ifnum \@lastchclass=3 5 \else
20682 \zeta \if #1c\@chnum \z@ \else
20683 \if \if@RTLtab#1r\else#1l\fi\@chnum \@ne \else
20684 \if \if@RTLtab#1l\else#1r\fi\@chnum \tw@ \else
20685 \@chclass \if #1|\@ne \else
20686 \if #1@\tw@ \else
20687 \if #1p3 \else \z@ \@preamerr 0\fi
20688 \fi \fi \fi \fi \fi \fi
20689 \fi}
20690 \def\bm@l{\if@RTL\hss\unhbox\@tempboxa\else\unhbox\@tempboxa\hss\fi}
20691 \def\bm@r{\if@RTL\unhbox\@tempboxa\hss\else\hss\unhbox\@tempboxa\fi}
20692 \def\bm@t{\unhbox\@tempboxa\hss}
20693 \def\bm@b{\hss\unhbox\@tempboxa}
20694 \def\@dottedtocline#1#2#3#4#5{%
20695 \ifnum #1>\c@tocdepth \else
20696 \vskip \z@ \@plus.2\p@
20697 {\if@RTL\rightskip\else\leftskip\fi #2\relax \if@RTL\leftskip\else\rightskip\fi \@tocrmarg \parfillskip -\if@RTL\leftskip\else\rightskip\fi
20698 \parindent #2\relax\@afterindenttrue
20699 \interlinepenalty\@M
20700 \leavevmode
20701 \@tempdima #3\relax
20702 \advance\if@RTL\rightskip\else\leftskip\fi \@tempdima \null\nobreak\hskip -\if@RTL\right;
20703 {#4}\nobreak
20704 \leaders\hbox{$\m@th
20705 \mkern \@dotsep mu\hbox{.}\mkern \@dotsep
20706 mu$}\hfill
20707 \nobreak
20708 \hb@xt@\@pnumwidth{{\hfil\normalfont \normalcolor #5}}%
20709 \par}%
20710 \fi}
20711
20712 \newcount\bidi@column@check@number
20713
20714 \def\bidi@column@status#1{\gdef\bidi@current@column@status{#1}}
20715
20716 \def\bidi@set@column@status#1#2{%
20717 \global\expandafter\let\csname #1\endcsname\bidi@current@column@status}
20718
20719 \if@twocolumn
20720 \newcommand\DetectColumn[3][1]{%
20721 \ifx\bidi@firstcolumn@status@write\relax
20722 \PackageError{bidi}%
20723 {Option 'DetectColumn' not selected}%
```
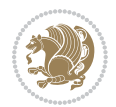

```
20724 {\string\DetectColumn\space
20725 requires the use of the 'DetectColumn'
20726 option on the package}%
20727 \fi
20728 \global\advance\bidi@column@check@number\@ne
20729 \edef\bidi@column@type{\expandafter\ifx
20730 \csname bidi@column-\the\bidi@column@check@number\endcsname\relax
20731 0\else
20732 \csname bidi@column-\the\bidi@column@check@number\endcsname
20733 \fi}%
20734 \ifcase \bidi@column@type\relax
20735 \ifcase #1\or #2\or#3\fi % 0 not known use first column as default
20736 \or
20737 #2% % 1 First column
20738 \or
20739 #3% % 2 Second (Last column)
20740 \else
20741 \ERROR
20742 \fi
20743 \edef\next{\write\@auxout
20744 {\string\bidi@set@column@status{bidi@column-\the\bidi@column@check@number}%
20745 {\bidi@column@type}}}%
20746 \next
20747 }
20748
20749 \AtEndDocument{\def\bidi@set@column@status#1#2{%
20750 \ifnum #2=\bidi@current@column@status\else
20751 \@tempswatrue
20752 \fi}%
20753 }
20754 If i20755
20756 \def\RTL@outputdblcol{%
20757 \if@firstcolumn
20758 \global\@firstcolumnfalse
20759 \global\setbox\@leftcolumn\copy\@outputbox
20760 \splitmaxdepth\maxdimen
20761 \vbadness\maxdimen
20762 \setbox\@outputbox\vbox{\unvbox\@outputbox\unskip}%
20763 \setbox\@outputbox\vsplit\@outputbox to\maxdimen
20764 \toks@\expandafter{\topmark}%
20765 \xdef\@firstcoltopmark{\the\toks@}%
20766 \toks@\expandafter{\splitfirstmark}%
20767 \xdef\@firstcolfirstmark{\the\toks@}%
20768 \ifx\@firstcolfirstmark\@empty
20769 \global\let\@setmarks\relax
20770 \else
20771 \qquad \qquad \qquad \qquad \qquad \qquad \qquad \qquad \qquad \qquad \qquad \qquad \qquad \qquad \qquad \qquad \qquad \qquad \qquad \qquad \qquad \qquad \qquad \qquad \qquad \qquad \qquad \qquad \qquad \qquad \qquad \qquad \qquad \qquad \qquad \q20772 \let\firstmark\@firstcolfirstmark
20773 \let\topmark\@firstcoltopmark}%
```
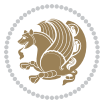

```
20774 \fi
20775 \else
20776 \global\@firstcolumntrue
20777 \setbox\@outputbox\vbox{%
20778 \hb@xt@\textwidth{%
20779 \hskip \columnwidth
20780 \hfil
20781 {\normalcolor\vrule \@width\columnseprule}%
20782 \hfil
20783 \hb@xt@\columnwidth{%
20784 \bidi@firstcolumn@status@write%
20785 \box\@leftcolumn \hss}%
20786 \hskip -\textwidth
20787 \hb@xt@\columnwidth{%
20788 \bidi@lastcolumn@status@write%
20789 \box\@outputbox \hss}%
20790 \hskip \columnsep
20791 \hskip \columnwidth }}%
20792 \@combinedblfloats
20793 \@setmarks
20794 \@outputpage
20795 \begingroup
20796 \@dblfloatplacement
20797 \@startdblcolumn
20798 \@whilesw\if@fcolmade \fi{\@outputpage
20799 \@startdblcolumn}%
20800 \endgroup
20801 \fi}%
20802
20803 \def\LTR@outputdblcol{%
20804 \if@firstcolumn
20805 \global\@firstcolumnfalse
20806 \global\setbox\@leftcolumn\copy\@outputbox
20807 \splitmaxdepth\maxdimen
20808 \vbadness\maxdimen
20809 \setbox\@outputbox\vbox{\unvbox\@outputbox\unskip}%
20810 \setbox\@outputbox\vsplit\@outputbox to\maxdimen
20811 \toks@\expandafter{\topmark}%
20812 \xdef\@firstcoltopmark{\the\toks@}%
20813 \toks@\expandafter{\splitfirstmark}%
20814 \xdef\@firstcolfirstmark{\the\toks@}%
20815 \ifx\@firstcolfirstmark\@empty
20816 \global\let\@setmarks\relax
20817 \else
20818 \gdef\@setmarks{%
20819 \let\firstmark\@firstcolfirstmark
20820 \let\topmark\@firstcoltopmark}%
20821 \fi
20822 \else
20823 \global\@firstcolumntrue
```
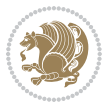

```
20824 \setbox\@outputbox\vbox{%
20825 \hb@xt@\textwidth{%
20826 \hb@xt@\columnwidth{%
20827 \bidi@firstcolumn@status@write%
20828 \box\@leftcolumn \hss}%
20829 \hfil
20830 {\normalcolor\vrule \@width\columnseprule}%
20831 \hfil
20832 \hb@xt@\columnwidth{%
20833 \bidi@lastcolumn@status@write%
20834 \box\@outputbox \hss}}}%
20835 \@combinedblfloats
20836 \@setmarks
20837 \@outputpage
20838 \begingroup
20839 \@dblfloatplacement
20840 \@startdblcolumn
20841 \@whilesw\if@fcolmade \fi{\@outputpage
20842 \@startdblcolumn}%
20843 \endgroup
20844 \fi}%
20845
20846
20847 \renewcommand{\@outputdblcol}{\if@RTLmain\RTL@outputdblcol\else\LTR@outputdblcol\fi}
20848 \newcommand{\RTLdblcol}{\renewcommand{\@outputdblcol}{\RTL@outputdblcol}}
20849 \newcommand{\LTRdblcol}{\renewcommand{\@outputdblcol}{\LTR@outputdblcol}}
20850 \def\LTRmarginpar{%
20851 \ifhmode
20852 \@bsphack
20853 \@floatpenalty -\@Mii
20854 \else
20855 \@floatpenalty-\@Miii
20856 \fi
20857 \ifinner
20858 \@parmoderr
20859 \@floatpenalty\z@
20860 \else
20861 \@next\@currbox\@freelist{}{}%
20862 \@next\@marbox\@freelist{\global\count\@marbox\m@ne}%
20863 {\@floatpenalty\z@
20864 \@fltovf\def\@currbox{\@tempboxa}\def\@marbox{\@tempboxa}}%
20865 \fi
20866 \@ifnextchar [\@LTRxmpar\@LTRympar}
20867 \long\def\@LTRxmpar[#1]#2{%
20868 \@LTRsavemarbox\@marbox{#1}%
20869 \@LTRsavemarbox\@currbox{#2}%
20870 \@xympar}
20871 \long\def\@LTRympar#1{%
20872 \@LTRsavemarbox\@marbox{#1}%
20873 \global\setbox\@currbox\copy\@marbox
```
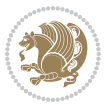

```
20874 \@xympar}
20875 \long\def \@LTRsavemarbox #1#2{%
20876 \global\setbox #1%
20877 \color@vbox
20878 \vtop{%
20879 \hsize\marginparwidth
20880 \@parboxrestore
20881 \@LTRmarginparreset
20882 #2%
20883 \@minipagefalse
20884 \outer@nobreak
20885 }%
20886 \color@endbox
20887 }
20888 \def \@LTRmarginparreset {%
20889 \reset@font
20890 \normalsize
20891 \@minipagetrue
20892 \everypar{\@minipagefalse\everypar{}\beginL}%
20893 }
20894 \def\RTLmarginpar{%
20895 \ifhmode
20896 \@bsphack
20897 \@floatpenalty -\@Mii
20898 \else
20899 \@floatpenalty-\@Miii
20900 \fi
20901 \ifinner
20902 \@parmoderr
20903 \@floatpenalty\z@
20904 \else
20905 \@next\@currbox\@freelist{}{}%
20906 \@next\@marbox\@freelist{\global\count\@marbox\m@ne}%
20907 {\@floatpenalty\z@
20908 \@fltovf\def\@currbox{\@tempboxa}\def\@marbox{\@tempboxa}}%
20909 \fi
20910 \@ifnextchar [\@RTLxmpar\@RTLympar}
20911 \long\def\@RTLxmpar[#1]#2{%
20912 \@RTLsavemarbox\@marbox{#1}%
20913 \@RTLsavemarbox\@currbox{#2}%
20914 \@xympar}
20915 \long\def\@RTLympar#1{%
20916 \@RTLsavemarbox\@marbox{#1}%
20917 \global\setbox\@currbox\copy\@marbox
20918 \@xympar}
20919 \long\def \@RTLsavemarbox #1#2{%
20920 \global\setbox #1%
20921 \color@vbox
20922 \vtop{%
20923 \hsize\marginparwidth
```
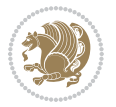

```
20924 \@parboxrestore
20925 \@RTLmarginparreset
20926 #2%
20927 \@minipagefalse
20928 \outer@nobreak
20929 }%
20930 \color@endbox
20931 }
20932 \def \@RTLmarginparreset {%
20933 \reset@font
20934 \normalsize
20935 \@minipagetrue
20936 \everypar{\@minipagefalse\everypar{}\beginR}%
20937 }
20938 \def\@addmarginpar{\@next\@marbox\@currlist{\@cons\@freelist\@marbox
20939 \@cons\@freelist\@currbox}\@latexbug\@tempcnta\@ne
20940 \if@twocolumn
20941 \if@firstcolumn \@tempcnta\m@ne \fi
20942 \else
20943 \if@mparswitch
20944 \ifodd\c@page \else\@tempcnta\m@ne \fi
20945 \overline{ifi}20946 \if@reversemargin \@tempcnta -\@tempcnta \fi
20947 \fi
20948 \ifnum\@tempcnta <\z@ \global\setbox\@marbox\box\@currbox \fi
20949 \@tempdima\@mparbottom
20950 \advance\@tempdima -\@pageht
20951 \advance\@tempdima\ht\@marbox
20952 \ifdim\@tempdima >\z@
20953 \@latex@warning@no@line {Marginpar on page \thepage\space moved}%
20954 \else
20955 \@tempdima\z@
20956 \fi
20957 \global\@mparbottom\@pageht
20958 \global\advance\@mparbottom\@tempdima
20959 \global\advance\@mparbottom\dp\@marbox
20960 \global\advance\@mparbottom\marginparpush
20961 \advance\@tempdima -\ht\@marbox
20962 \global\setbox \@marbox
20963 \vbox {\vskip \@tempdima
20964 \box \@marbox}%
20965 \global \ht\@marbox \z@
20966 \global \dp\@marbox \z@
20967 \kern -\@pagedp
20968 \nointerlineskip
20969 \hb@xt@\columnwidth
20970 {\if@RTL\if@LTRmarginpar\beginL\else\beginR\fi\else\if@RTLmarginpar\beginR\else\beginL\fi
20971 \hskip\columnwidth \hskip\marginparsep
20972 \else
20973 \hskip -\marginparsep \hskip -\marginparwidth
```
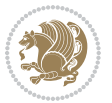

```
20974 \fi
20975 \box\@marbox \hss\if@RTL\if@LTRmarginpar\endL\else\endR\fi\else\if@RTLmarginpar\endR\el
20976 \nointerlineskip
20977 \hbox{\vrule \@height\z@ \@width\z@ \@depth\@pagedp}}
20978 \long\def\@ympar#1{%
20979 \@savemarbox\@marbox{\if@RTL\if@LTRmarginpar\@RTLfalse\else\@RTLtrue\fi\else\if@RTLmarginpar
20980 \global\setbox\@currbox\copy\@marbox
20981 \@xympar}
_{20982} \def \setminus \det\Gamma20983 \def\setLTRmarginpar{\@LTRmarginpartrue\@RTLmarginparfalse}
20984 \def\setdefaultmarginpar{\@RTLmarginparfalse\@LTRmarginparfalse}
20985 \def\@stopline{\unskip\@stopfield\if@rjfield \global\@rjfieldfalse
20986 \@tempdima\@totalleftmargin \advance\@tempdima\linewidth
20987 \hbox to\@tempdima{\if@RTL\beginR\fi\@itemfudge\hskip\dimen\@curtabmar
20988 \box\@curline\hfil\box\@curfield\if@RTL\endR\fi}\else\@addfield
20989 \hbox to\linewidth{\if@RTL\beginR\fi\@itemfudge
20990 \hskip\dimen\@curtabmar\box\@curline\hfil\if@RTL\endR\fi}%
20991 \fi}
20992
20993 \newcommand*{\bidi@font@@outputpage}{}
20994
20995 \def\@outputpage{%
20996 \begingroup % the \endgroup is put in by \aftergroup
20997 \let \protect \noexpand
20998 \@resetactivechars
20999 \global\let\@@if@newlist\if@newlist
21000 \global\@newlistfalse
21001 \@parboxrestore
21002 \global\let\bidi@BeforeOutputPageShipOut\@firstofone
21003 \bidi@beforeoutputpageshipouthook
21004 \shipout \vbox{%
21005 \set@typeset@protect
21006 \aftergroup \endgroup
21007 \aftergroup \set@typeset@protect
21008 % correct? or just restore by ending
21009 % the group?
21010 \if@specialpage
21011 \global\@specialpagefalse\@nameuse{ps@\@specialstyle}%
21012 \fi
21013 \if@twoside
21014 \ifodd\count\z@ \let\@thehead\@oddhead \let\@thefoot\@oddfoot
21015 \if@RTLmain
21016 \let\@themargin\evensidemargin
21017 \else
21018 \let\@themargin\oddsidemargin
21019 \fi
21020 \else \let\@thehead\@evenhead \let\@thefoot\@evenfoot
21021 \if@RTLmain
21022 \let\@themargin\oddsidemargin
21023 \else
```
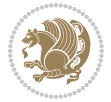
```
21024 \let\@themargin\evensidemargin
21025 \fi
21026 \fi
21027 \ifx\@thehead\@empty \let\@thehead\hfil \fi
21028 \ifx\@thefoot\@empty \let\@thefoot\hfil \fi
21029 \else %% not @twoside
21030 \ifx\@oddhead\@empty \let\@thehead\hfil \fi
21031 \ifx\@oddfoot\@empty \let\@thefoot\hfil \fi
21032 \fi
21033 \reset@font
21034 \normalsize
21035 \bidi@font@@outputpage
21036 \normalsfcodes
21037 \let\label\@gobble
21038 \let\index\@gobble
21039 \let\glossary\@gobble
21040 \baselineskip\z@skip \lineskip\z@skip \lineskiplimit\z@
21041 \@begindvi
21042 \vskip \topmargin
21043 \moveright\@themargin \vbox {%
21044 \global\let\bidi@BeforeHeader\@firstofone
21045 \bidi@beforeheaderhook
21046 \setbox\@tempboxa \vbox to\headheight{%
21047 \vfil
21048 \color@hbox
21049 \normalcolor
21050 \hb@xt@\textwidth{\if@RTLmain\@RTLtrue\beginR\else\@RTLfalse\beginL\fi\@thehead\if@
21051 \color@endbox
21052 }% %% 22 Feb 87
21053 \dp\@tempboxa \z@
21054 \box\@tempboxa
21055 \vskip \headsep
21056 \global\let\bidi@BeforeOutputBoxOutputPage\@firstofone
21057 \bidi@beforeoutputboxoutputpagehook
21058 \box\@outputbox
21059 \global\let\bidi@AfterOutputBoxOutputPage\@firstofone
21060 \bidi@afteroutputboxoutputpagehook
21061 \ifvoid\@bidi@copyins@
21062 \else
21063 \vskip\skip\@bidi@copyins@
21064 \unvbox\@bidi@copyins@
21065 \fi
21066 \global\let\bidi@BeforeFooter\@firstofone
21067 \bidi@beforefooterhook
21068 \baselineskip \footskip
21069 \color@hbox
21070 \normalcolor
21071 \hb@xt@\textwidth{\if@RTLmain\@RTLtrue\beginR\else\@RTLfalse\beginL\fi\@thefoot\if@RT
21072 \color@endbox
21073 \global\let\bidi@AfterFooter\@firstofone
```
<span id="page-432-21"></span><span id="page-432-20"></span><span id="page-432-18"></span><span id="page-432-14"></span><span id="page-432-13"></span><span id="page-432-12"></span><span id="page-432-11"></span><span id="page-432-5"></span><span id="page-432-4"></span><span id="page-432-3"></span><span id="page-432-1"></span>File latex-xetex-bidi.def 432

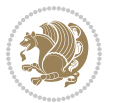

```
21074 \bidi@afterfooterhook
21075 }%
21076 }%
21077 \global\let\bidi@AfterOutputPageShipOut\@firstofone
21078 \bidi@afteroutputpageshipouthook
21079 \global\let\if@newlist\@@if@newlist
21080 \global \@colht \textheight
21081 \stepcounter{page}%
21082 \let\firstmark\botmark
21083 \global\let\bidi@AtEndOutputPage\@firstofone
21084 \bidi@atendoutputpagehook
21085 }
21086 \long\def\@makecaption#1#2{%
21087 \vskip\abovecaptionskip
21088 \sbox\@tempboxa{#1: #2}%
21089 \ifdim \wd\@tempboxa >\hsize
21090 \if@RTL\beginR\fi#1: #2\if@RTL\endR\fi\par
21091 \else
21092 \global \@minipagefalse
21093 \hb@xt@\hsize{\if@RTL\beginR\fi\hfil\box\@tempboxa\hfil\if@RTL\endR\fi}%
21094 \fi
21095 \vskip\belowcaptionskip}
21096 \let\bidi@saved@eqno=\eqno
21097 \let\bidi@saved@leqno=\leqno
21098 \def\eqno{\ifnum\predisplaydirection<\z@ \bidi@saved@leqno \else \bidi@saved@eqno \fi}
21099 \def\leqno{\ifnum\predisplaydirection<\z@ \bidi@saved@eqno \else \bidi@saved@leqno \fi}
21100 \@ifpackageloaded{amsmath}{}{
\label{thm:main} $$\zi_1\dd^{\normalfont{nonmain}}\normalfont{normalcolor\left\vert\begin{array}{c}\rel{c}\end{array}$$21102 }
21103 \input{footnote-xetex-bidi.def}
21104 \if@twocolumn
21105 \let\autofootnoterule\relax
21106 \let\leftfootnoterule\relax
21107 \let\rightfootnoterule\relax
21108 \textwidthfootnoterule
21109 \frac{1}{1}21110 \if@bidi@csundef{@idxitem}{}{%
21111 \renewcommand\@idxitem{\par\hangindent \if@RTL-\fi40\p@}%
21112 }
21113 \@ifpackageloaded{tocbasic}{\input{tocbasic-xetex-bidi.def}}{}
21114 \@ifclassloaded{article}{\@ifclassloaded{svmult}{}{\input{article-xetex-bidi.def}}}{}
21115 \@ifclassloaded{extarticle}{\input{extarticle-xetex-bidi.def}}{}
_{21116}\@ifclassloaded{artikel1}{\input{artikel1-xetex-bidi.def}}\}21117 \@ifclassloaded{artikel2}{\input{artikel2-xetex-bidi.def}}{}
21118 \@ifclassloaded{artikel3}{\input{artikel3-xetex-bidi.def}}{}
21119 \@ifclassloaded{amsart}{\input{amsart-xetex-bidi.def}}{}
21120 \@ifclassloaded{letter}{\input{letter-xetex-bidi.def}}{}
21121 \@ifclassloaded{scrlettr}{\input{scrlettr-xetex-bidi.def}}{}
21122 \@ifclassloaded{extletter}{\input{extletter-xetex-bidi.def}}{}
21123 \@ifclassloaded{memoir}{\input{memoir-xetex-bidi.def}}{}
```
<span id="page-433-24"></span><span id="page-433-17"></span><span id="page-433-15"></span><span id="page-433-14"></span><span id="page-433-13"></span><span id="page-433-12"></span><span id="page-433-11"></span><span id="page-433-10"></span><span id="page-433-9"></span><span id="page-433-8"></span><span id="page-433-7"></span><span id="page-433-6"></span><span id="page-433-5"></span>File latex-xetex-bidi.def 433

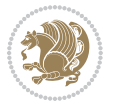

```
21124 \@ifclassloaded{refrep}{\input{refrep-xetex-bidi.def}}{}
21125 \@ifclassloaded{extreport}{\input{extreport-xetex-bidi.def}}{}
21126 \@ifclassloaded{report}{\@ifpackageloaded{flowfram}{}{\input{report-xetex-bidi.def}}}{}
21127 \@ifclassloaded{rapport1}{\input{rapport1-xetex-bidi.def}}{}
21128 \@ifclassloaded{rapport3}{\input{rapport3-xetex-bidi.def}}{}
21129 \@ifclassloaded{scrartcl}{\input{scrartcl-xetex-bidi.def}}{}
21130 \@ifclassloaded{scrbook}{\input{scrbook-xetex-bidi.def}}{}
21131 \@ifclassloaded{scrreprt}{\input{scrreprt-xetex-bidi.def}}{}
21132 \@ifclassloaded{amsbook}{\input{amsbook-xetex-bidi.def}}{}
21133 \@ifclassloaded{extbook}{\input{extbook-xetex-bidi.def}}{}
21134 \@ifclassloaded{boek}{\input{boek-xetex-bidi.def}}{}
21135 \@ifclassloaded{boek3}{\input{boek3-xetex-bidi.def}}{}
21136 \@ifclassloaded{book}{\@ifpackageloaded{flowfram}{}{\input{book-xetex-bidi.def}}}{}
21137 \@ifclassloaded{bookest}{\input{bookest-xetex-bidi.def}}{}
21138 \@ifclassloaded{combine}{\input{combine-xetex-bidi.def}}{}
21139 \@ifclassloaded{imsproc}{\input{imsproc-xetex-bidi.def}}{}
21140 \@ifpackageloaded{amsmath}{}{%
21141 \@iftagsloaded{leqno}{\input{leqno-xetex-bidi.def}}{}
21142 \@iftagsloaded{fleqn}{\input{fleqn-xetex-bidi.def}}{}
21143 }
21144 \@ifpackageloaded{mathtools}{%
21145 \RequirePackage{graphicx}%
21146 \input{mathtools-xetex-bidi.def}%
21147 }{}
21148 \@ifpackageloaded{crop}{\RequirePackage{graphicx}}{}
21149 \@ifpackageloaded{sidecap}{\RequirePackage{ragged2e}}{}
21150 \@ifpackageloaded{floatrow}{\RequirePackage{color}}{}
21151 \@ifpackageloaded{algorithm2e}{\input{algorithm2e-xetex-bidi.def}}{}
21152 \@ifpackagewith{algorithm2e}{algonl}{%
21153 \renewcommand{\theAlgoLine}{\expandafter\csname the\algocf@float\endcsname\@SepMark\arabic{AlgoLine}}%
21154 }{}
21155 \@ifpackagewith{algorithm2e}{algopart}{\renewcommand{\algocf@within}{part}}{}
21156 \@ifpackagewith{algorithm2e}{algochapter}{\renewcommand{\algocf@within}{chapter}}{}
21157 \@ifpackagewith{algorithm2e}{algosection}{\renewcommand{\algocf@within}{section}}{}
21158 \@ifpackageloaded{amsmath}{\input{amsmath-xetex-bidi.def}}{}
21159 \@ifpackageloaded{amstext}{\input{amstext-xetex-bidi.def}}{}
21160 \@ifpackageloaded{amsthm}{\input{amsthm-xetex-bidi.def}}{}
21161 \@ifpackageloaded{breqn}{\input{breqn-xetex-bidi.def}}{}
21162 \@ifpackageloaded{cals}{\input{cals-xetex-bidi.def}}{}
21163 \@ifpackageloaded{caption}{\input{caption-xetex-bidi.def}}{}
21164 \@ifpackageloaded{caption3}{\input{caption3-xetex-bidi.def}}{}
21165 \@ifpackageloaded{floatrow}{\input{floatrow-xetex-bidi.def}}{}
21166 \@ifpackageloaded{crop}{\@ifclassloaded{memoir}{}{\input{crop-xetex-bidi.def}}}{}
21167 \@ifpackageloaded{color}{\input{color-xetex-bidi.def}}{}
21168 \@ifpackageloaded{cutwin}{\input{cutwin-xetex-bidi.def}}{}
21169 \@ifpackageloaded{cuted}{\input{cuted-xetex-bidi.def}}{}
21170 \@ifpackageloaded{xcolor}{\input{xcolor-xetex-bidi.def}}{}
21171 \@ifpackageloaded{colortbl}{\input{colortbl-xetex-bidi.def}}{}
21172 \@ifpackageloaded{float}{\@ifpackageloaded{floatrow}{}{\input{float-xetex-bidi.def}}}{}
21173 \@ifpackageloaded{flowfram}{\input{flowfram-xetex-bidi.def}}{}
```
<span id="page-434-42"></span><span id="page-434-41"></span><span id="page-434-40"></span><span id="page-434-39"></span><span id="page-434-38"></span><span id="page-434-37"></span><span id="page-434-36"></span><span id="page-434-35"></span><span id="page-434-34"></span><span id="page-434-33"></span><span id="page-434-32"></span><span id="page-434-31"></span><span id="page-434-30"></span><span id="page-434-29"></span><span id="page-434-28"></span><span id="page-434-27"></span><span id="page-434-26"></span><span id="page-434-25"></span><span id="page-434-24"></span><span id="page-434-17"></span><span id="page-434-0"></span>File latex-xetex-bidi.def 434

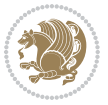

```
21174 \@ifpackageloaded{xltxtra}{\input{xltxtra-xetex-bidi.def}}{}
21175 \@ifpackageloaded{wrapfig}{\input{wrapfig-xetex-bidi.def}}{}
21176 \@ifpackageloaded{graphicx}{\input{graphicx-xetex-bidi.def}}{}
21177 \@ifpackageloaded{geometry}{\input{geometry-xetex-bidi.def}}{}
21178 \@ifpackageloaded{hvfloat}{\input{hvfloat-xetex-bidi.def}}{}
21179 \@ifpackageloaded{ntheorem}{\input{ntheorem-xetex-bidi.def}}{}
21180 \@ifpackageloaded{tabularx}{\input{tabularx-xetex-bidi.def}}{}
21181 \@ifpackageloaded{longtable}{\input{longtable-xetex-bidi.def}}{}
21182 \@ifpackageloaded{hyperref}{\input{hyperref-xetex-bidi.def}}{}
21183 \@ifpackageloaded{ntheorem-hyper}{\input{ntheorem-hyper-xetex-bidi.def}}{}
21184 \@ifpackageloaded{fancybox}{\input{fancybox-xetex-bidi.def}}{}
21185 \@ifpackageloaded{fancyhdr}{\input{fancyhdr-xetex-bidi.def}}{}
21186 \@ifpackageloaded{fix2col}{\input{fix2col-xetex-bidi.def}}{}
21187 \@ifpackageloaded{ftnright}{\input{ftnright-xetex-bidi.def}}{}
21188 \@ifpackageloaded{midfloat}{\input{midfloat-xetex-bidi.def}}{}
21189 \@ifpackageloaded{draftwatermark}{\input{draftwatermark-xetex-bidi.def}}{}
21190 \@ifpackageloaded{dblfnote}{\input{dblfnote-xetex-bidi.def}}{}
21191 \@ifpackageloaded{diagbox}{\input{diagbox-xetex-bidi.def}}{}
21192 \@ifpackageloaded{eso-pic}{\input{eso-pic-xetex-bidi.def}}{}
21193 \@ifpackageloaded{empheq}{\input{empheq-xetex-bidi.def}}{}
21194 \@ifpackageloaded{framed}{\input{framed-xetex-bidi.def}}{}
21195 \@ifpackageloaded{overpic}{\input{overpic-xetex-bidi.def}}{}
21196 \@ifpackageloaded{pdfbase}{\input{pdfbase-xetex-bidi.def}}{}
21197 \@ifpackageloaded{pdfpages}{\input{pdfpages-xetex-bidi.def}}{}
21198 \@ifpackageloaded{lettrine}{\input{lettrine-xetex-bidi.def}}{}
21199 \@ifpackageloaded{lineno}{\input{lineno-xetex-bidi.def}}{}
21200 \@ifpackageloaded{listings}{\input{listings-xetex-bidi.def}}{}
21201 \@ifpackageloaded{media9}{\RequirePackage{bidi-media9}}{}
21202 \@iftexfileloaded{pstricks}{\input{pstricks-xetex-bidi.def}}{}
21203 \@iftexfileloaded{pgfcorescopes.code}{\input{pgfcorescopes.code-xetex-bidi.def}}{}
21204 \@ifpackageloaded{titlesec}{\input{titlesec-xetex-bidi.def}}{}
21205 \@ifpackageloaded{titletoc}{\input{titletoc-xetex-bidi.def}}{}
21206 \@ifpackageloaded{array}{\input{array-xetex-bidi.def}}{}
21207 \@ifpackageloaded{sidecap}{\input{sidecap-xetex-bidi.def}}{}
21208 \@ifpackagewith{sidecap}{innercaption}{%
21209 \if@RTL \renewcommand*{\SC@FLOAT}[2]{%
21210 \isSC@ODD{{#2}\hspace{\sidecaptionsep}{#1}} {{#1}\hspace{\sidecaptionsep}{#2}}}
21211 \renewcommand*\SC@justify@caption{%
21212 \isSC@ODD{\RaggedRight}{\RaggedLeft}}\else
21213 \renewcommand*{\SC@FLOAT}[2]{%
21214 \isSC@ODD{{#1}\hspace{\sidecaptionsep}{#2}} {{#2}\hspace{\sidecaptionsep}{#1}}}
21215 \renewcommand*\SC@justify@caption{%
21216 \isSC@ODD{\RaggedLeft}{\RaggedRight}}\fi
21217 }{}
21218 \@ifpackagewith{sidecap}{rightcaption}{%
21219 \if@RTL\renewcommand*{\SC@FLOAT}[2]{{#1}\hspace{\sidecaptionsep}{#2}}
21220 \def\SC@justify@caption{\RaggedLeft}\else%
21221 \renewcommand*{\SC@FLOAT}[2]{{#2}\hspace{\sidecaptionsep}{#1}}
21222 \def\SC@justify@caption{\RaggedRight}\fi%
21223 }{}
```
<span id="page-435-33"></span><span id="page-435-32"></span>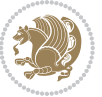

```
21224 \@ifpackagewith{sidecap}{leftcaption}{%
21225 \if@RTL \renewcommand*{\SC@FLOAT}[2]{{#2}\hspace{\sidecaptionsep}{#1}}
21226 \def\SC@justify@caption{\RaggedRight}\else%
21227 \renewcommand*{\SC@FLOAT}[2]{{#1}\hspace{\sidecaptionsep}{#2}}
21228 \def\SC@justify@caption{\RaggedLeft}\fi%
21229 }{}
21230 \@ifpackageloaded{soul}{\input{soul-xetex-bidi.def}}{}
21231 \@ifpackageloaded{stabular}{\input{stabular-xetex-bidi.def}}{}
_{21232} \@ifpackageloaded{subfigure}{\input{subfigure-xetex-bidi.def}}{}
21233 \@ifpackageloaded{arydshln}{\input{arydshln-xetex-bidi.def}}{}
21234 \@ifpackageloaded{mdframed}{\input{mdframed-xetex-bidi.def}}{}
21235 \@ifpackageloaded{multicol}{\input{multicol-xetex-bidi.def}}{}
21236 \@ifpackageloaded{adjmulticol}{\input{adjmulticol-xetex-bidi.def}}{}
21237 \@ifpackageloaded{multienum}{\input{multienum-xetex-bidi.def}}{}
21238 \@ifpackageloaded{natbib}{\input{natbib-xetex-bidi.def}}{}
21239 \@ifpackageloaded{newfloat}{\input{newfloat-xetex-bidi.def}}{}
21240 \@ifpackageloaded{minitoc}{\input{minitoc-xetex-bidi.def}}{}
21241 \@ifpackageloaded{picinpar}{\input{picinpar-xetex-bidi.def}}{}
21242 \@ifpackageloaded{quotchap}{\input{quotchap-xetex-bidi.def}}{}
21243 \@ifpackageloaded{ragged2e}{\input{ragged2e-xetex-bidi.def}}{}
21244 \@ifpackageloaded{rotating}{\input{rotating-xetex-bidi.def}}{}
21245 \@ifpackageloaded{tabls}{\input{tabls-xetex-bidi.def}}{}
21246 \@ifpackageloaded{tabulary}{\input{tabulary-xetex-bidi.def}}{}
21247 \@ifpackageloaded{tcolorbox}{\input{tcolorbox-xetex-bidi.def}}{}
21248 \@ifpackageloaded{tocstyle}{\input{tocstyle-xetex-bidi.def}}{}
21249 \@ifpackageloaded{tocbibind}{\@ifclassloaded{memoir}{}{\input{tocbibind-xetex-bidi.def}}}{}
21250 \@ifpackageloaded{tocloft}{\@ifclassloaded{memoir}{}{\input{tocloft-xetex-bidi.def}}}{}
21251 \@ifdefinitionfileloaded{tc-xetex}{\input{tc-xetex-bidi.def}}{}
21252 \@ifpackageloaded{todonotes}{\input{todonotes-xetex-bidi.def}}{}
```
## <span id="page-436-26"></span><span id="page-436-25"></span><span id="page-436-24"></span><span id="page-436-23"></span><span id="page-436-22"></span><span id="page-436-21"></span><span id="page-436-20"></span><span id="page-436-19"></span><span id="page-436-18"></span><span id="page-436-17"></span><span id="page-436-6"></span><span id="page-436-5"></span><span id="page-436-4"></span>**127 File xltxtra-xetex-bidi.def**

```
21253 \ProvidesFile{xltxtra-xetex-bidi.def}[2010/07/25 v0.1 bidi adaptations for xltxtra package for
21254 \let\@@XeTeX\XeTeX
21255 \def\XeTeX{\@ensure@LTR{\@@XeTeX}}
21256 \let\@@XeLaTeX\XeLaTeX
21257 \def\XeLaTeX{\@ensure@LTR{\@@XeLaTeX}}
```
## <span id="page-436-1"></span>**128 Index**

Numbers written in italic refer to the page where the corresponding entry is described; numbers underlined refer to the code line of the definition; numbers in roman refer to the code lines where the entry is used.

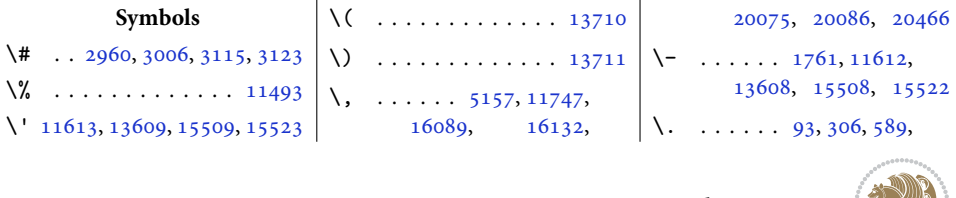

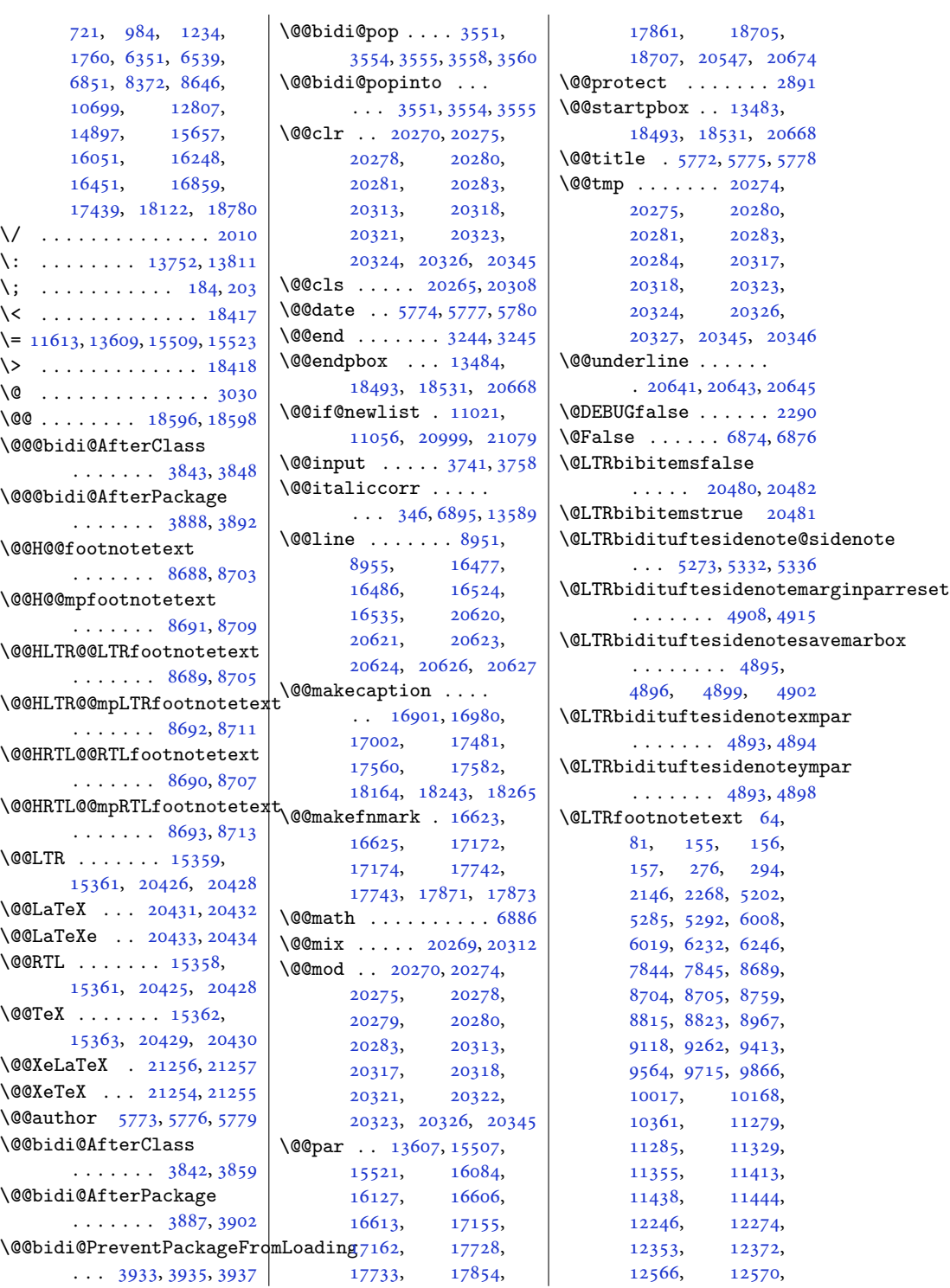

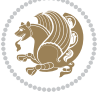

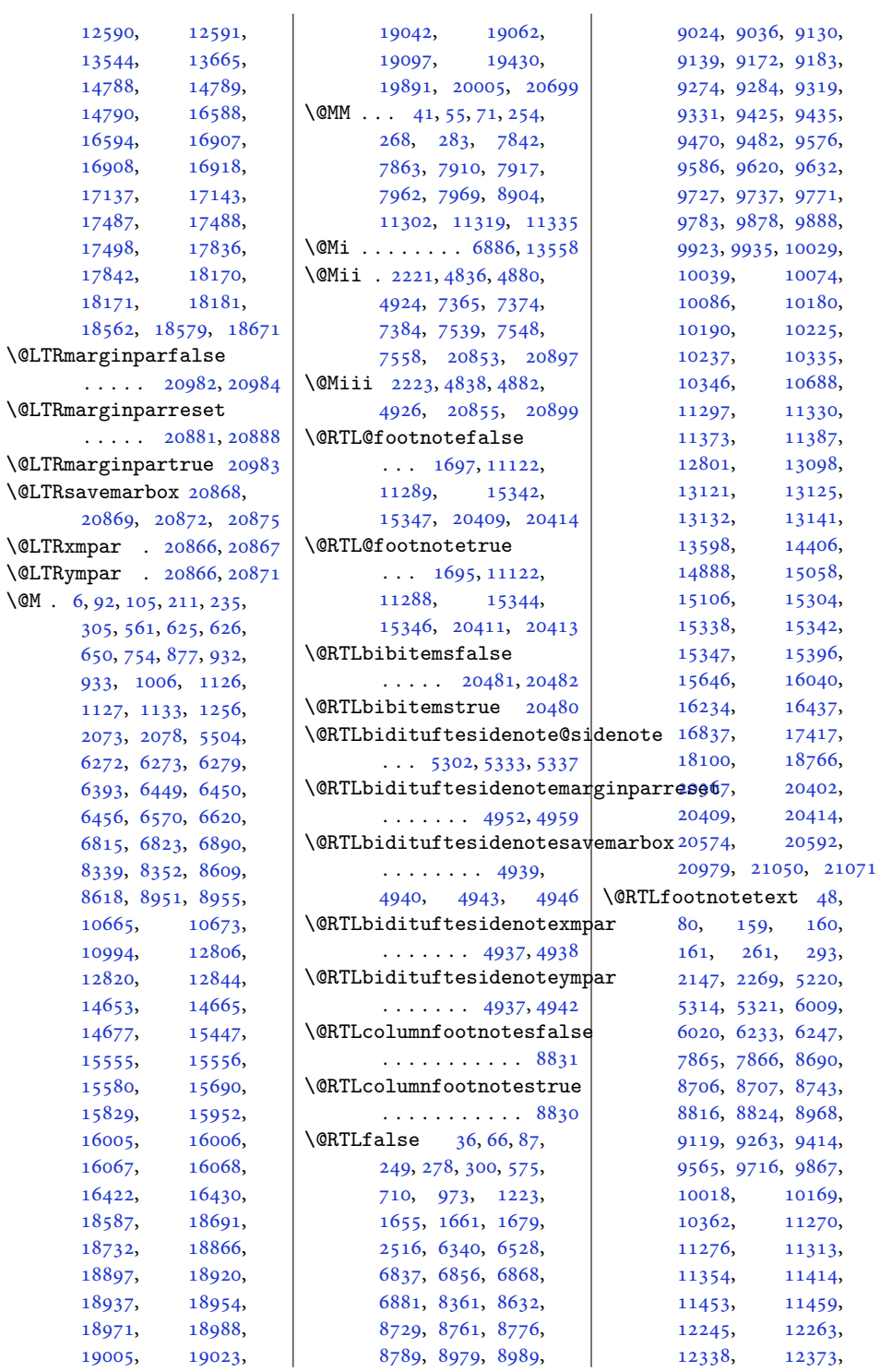

 $\sqrt{$ 

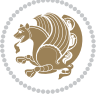

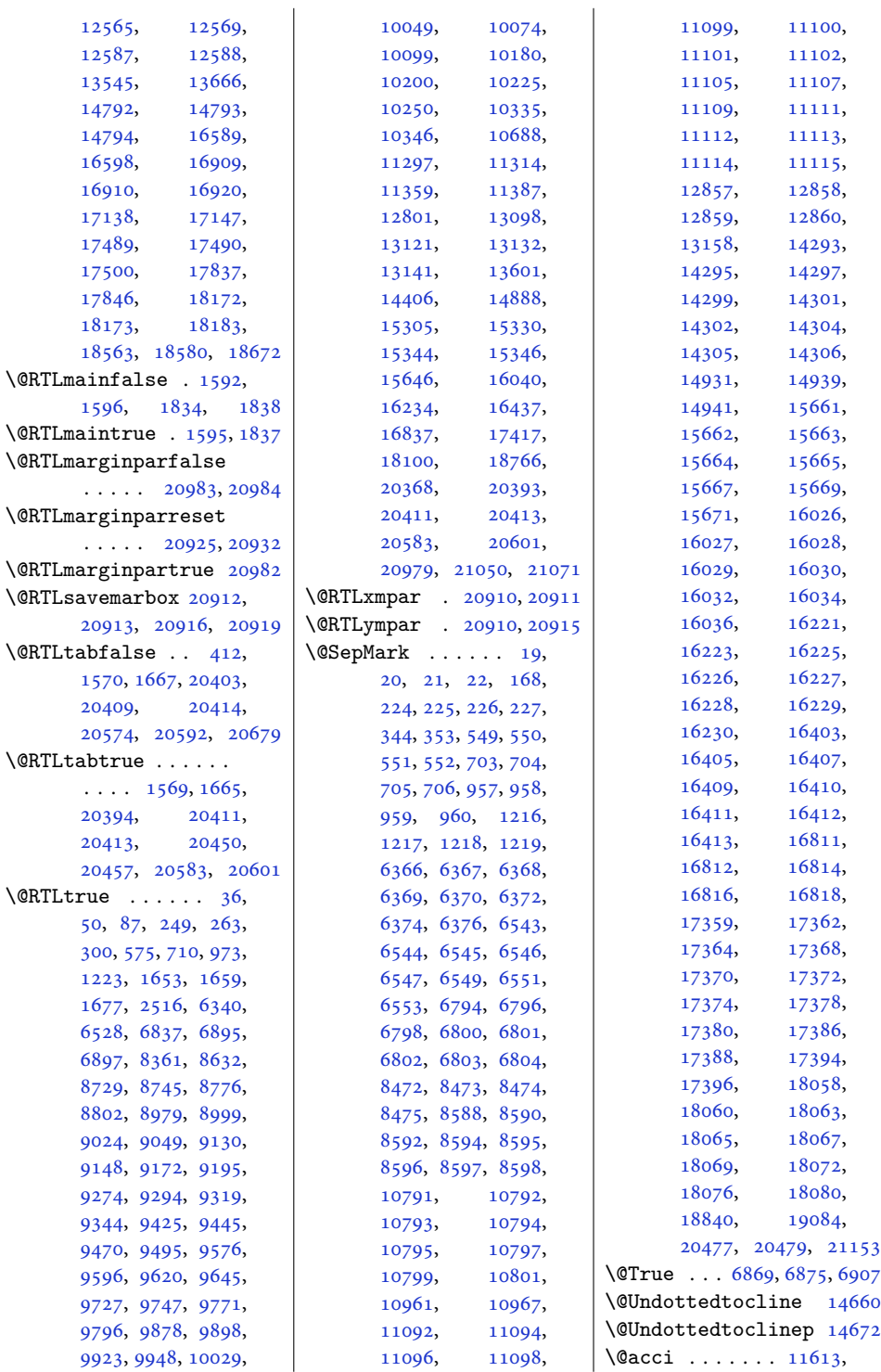

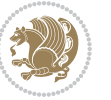

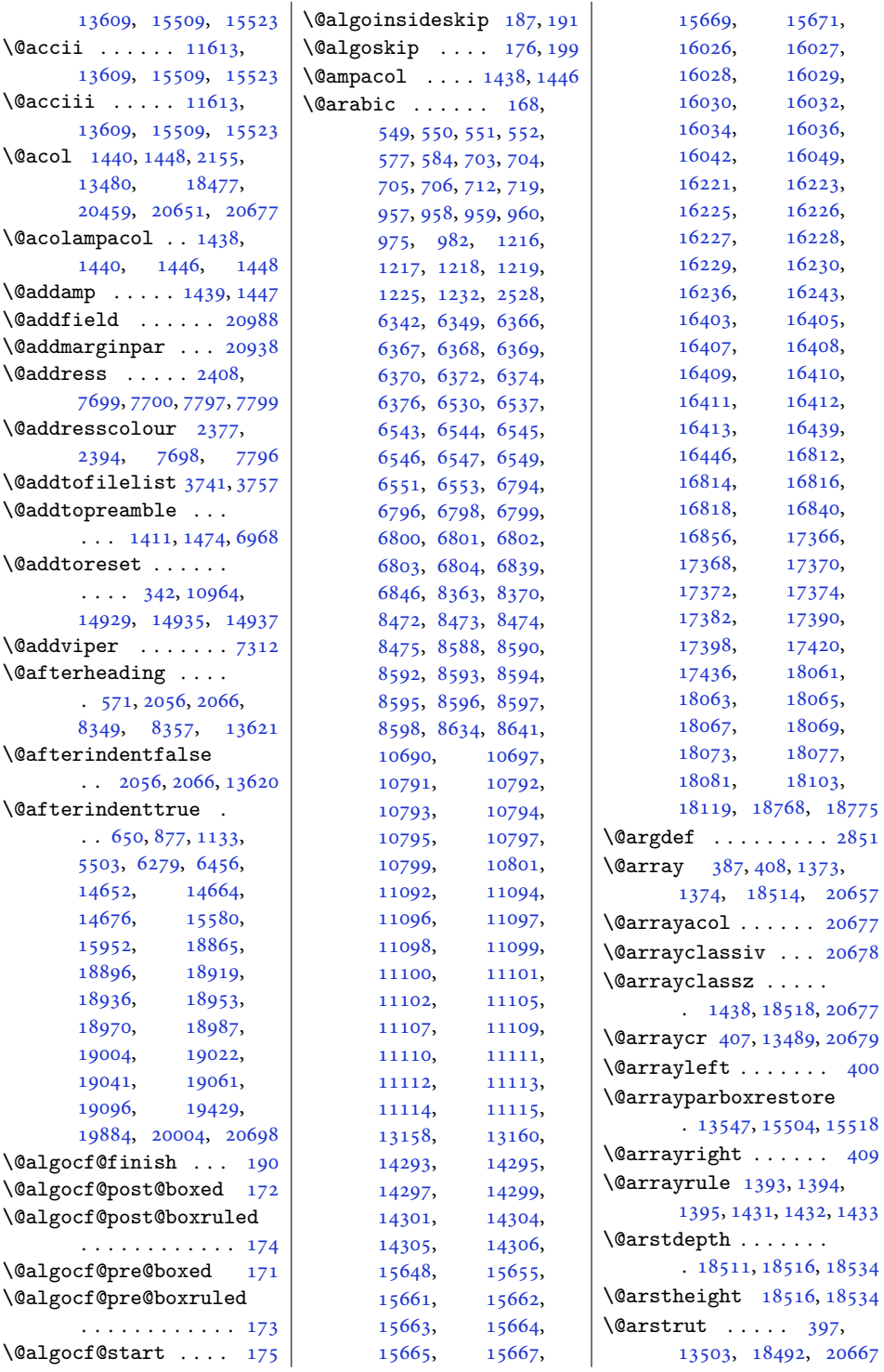

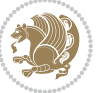

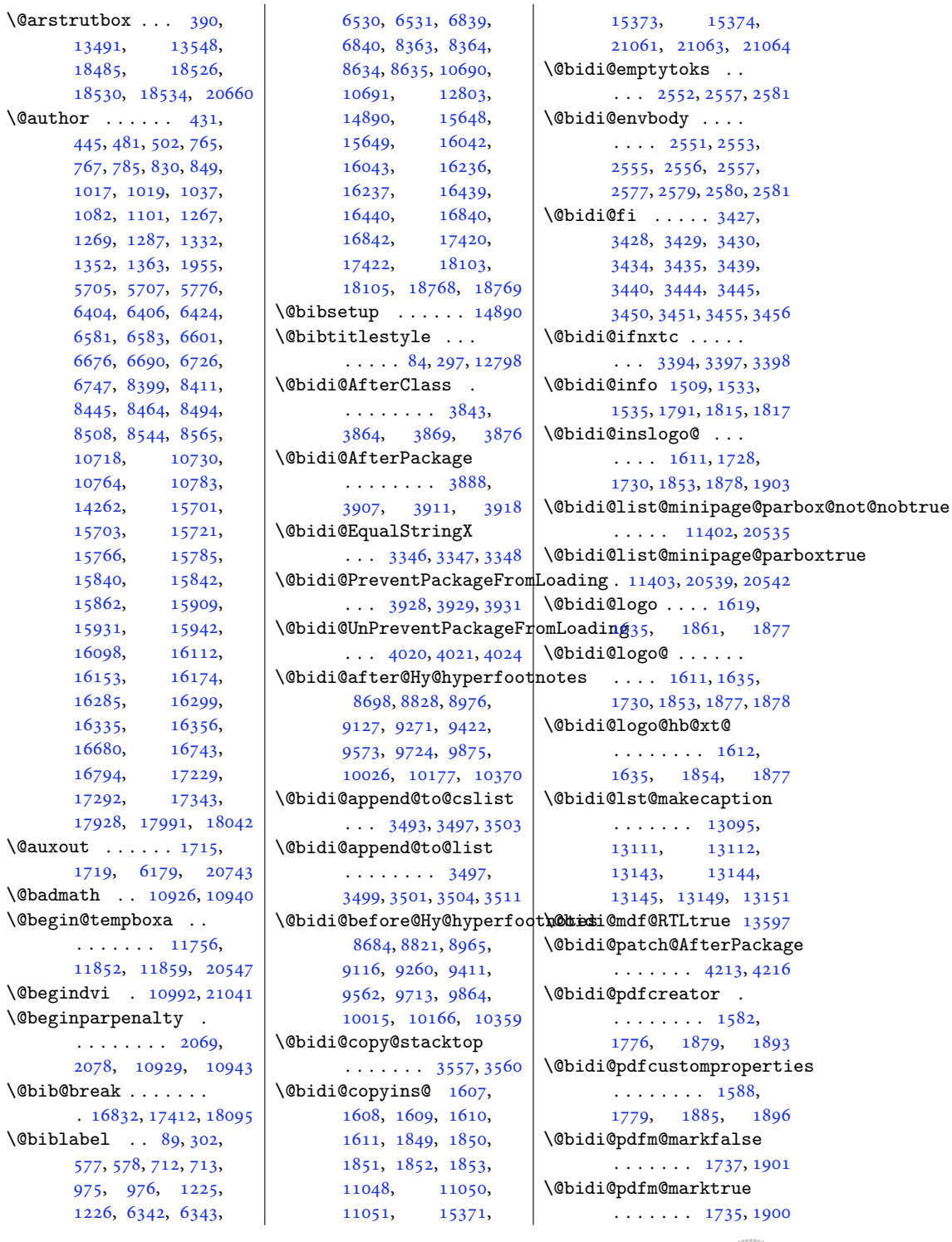

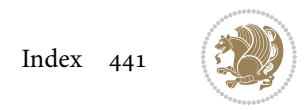

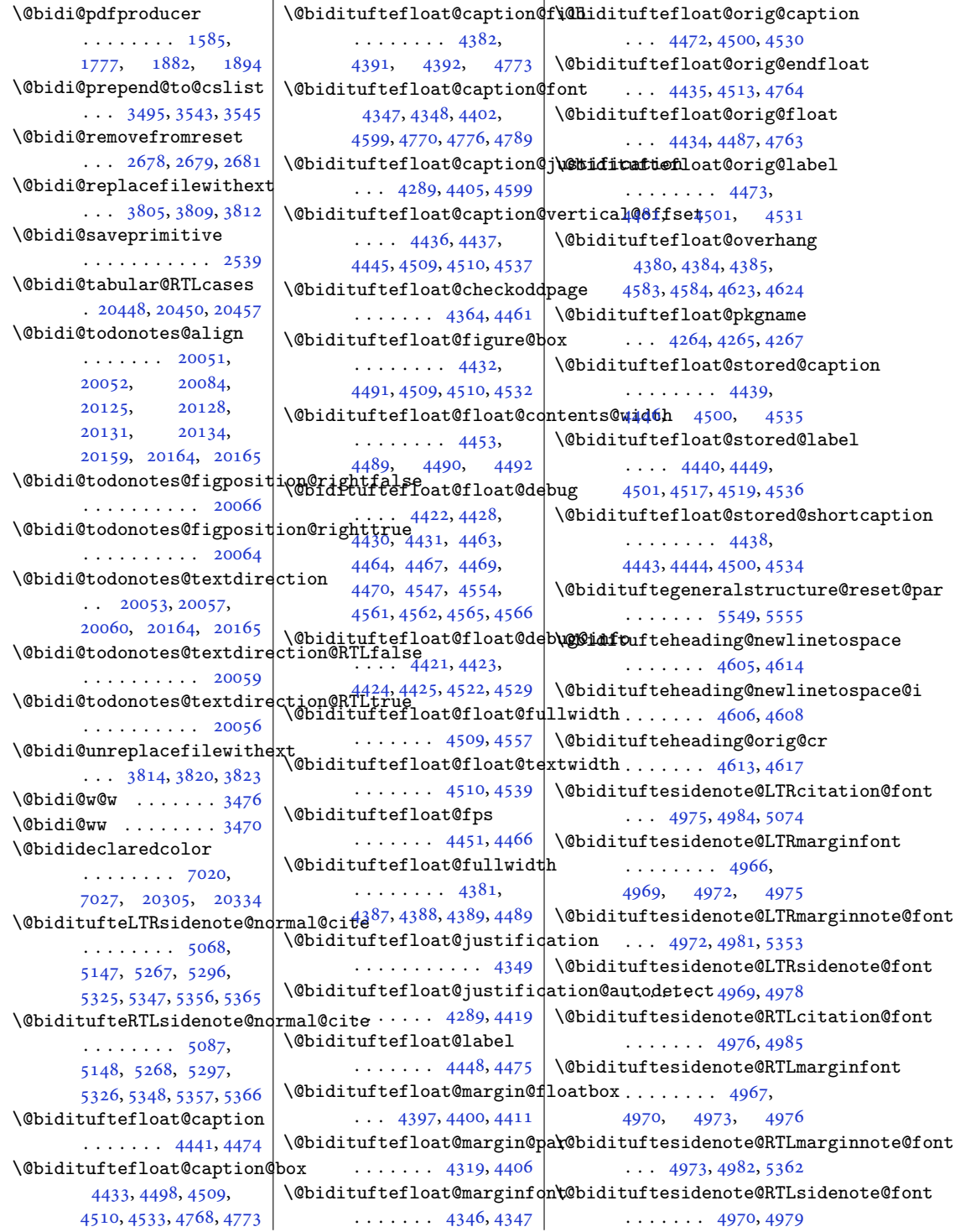

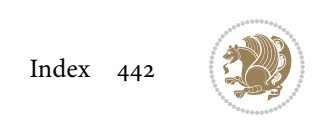

```
524252485250,
      \ldots \ldots51095142
\@bidituftesidenote@check@multip}e@sidenotes92,
      51675175\@bidituftesidenote@citatib@l@fdituftesidenote@trim@b
      . . . . . . . . 4974,
       4983, 5055, 5093, 5121
\@bidituftesidenote@trim@c
\textcircled{1}5031
       \ldots \ldots49885122 \@bidituftesidenote@trim@spaces _{18975}, \qquad18992,
\@bidituftesidenote@citations
      \ldots51085110,
      5111, 5113, 5118,
      5127, 5246, 5275,
      5304, 5343, 5352, 5361
\@bidituftesidenote@infoqth@tiditittetesidenotesavemarbox
       5141, 5245, 5274,
      5303, 5342, 5351, 5360
\@bidituftesidenote@justif\@atditm@autesidetmectexmpar
      . . . . . . . . 4986,
       4987, 4988, 4989
\@bidituftesidenoteympar
\@bidituftesidenote@margin@par
. . . . . . . 4849, 4854
      . . . . . . . . 4990,
      5123, 5190, 5208,
       5226, 5344, 5353, 5362
\@bidituftetoc@pkgname
5372,5373
      4965,
      4968, 4971, 4974
\@bidituftesidenote@marginnote@font
20305, 20306, 20345
       ... 4971,49805344 \@bscontmark14285
\texttt{\textbackslash}\mathbb{Q}bidituftesidenote@marginh@tæ@jnkstafica14266
      \ldots \ldots \ldots4987,
      5344, 5353, 5362
\@bidituftesidenote@normal@cite
2220, 4835, 4879,
       \cdots \cdots \cdots5049,
      5146, 5266, 5295,
      5324, 5346, 5355, 5364
\@bidituftesidenote@print@c@dtaptions ........
       5115, 5265, 5294,
      5323, 5345, 5354, 5363
\@bidituftesidenote@sidenote
      \cdots5244,53315335
1759818281
       5140 | \@captype2160,
\@bidituftesidenote@sidenote@font
2208, 2256, 4403,
      . . . . . . . . 4968,
      4977, 5153, 5154, 5157
\@bidituftesidenote@sidencation 0577,
      \ldots4986,51535154
\texttt{\textbackslash}\mathbb{Q}bidituftesidenote@sidenote@vert\texttt{\textsf{in}}6al,@offset562,
      \cdots \cdots5241,
                                 5256, 5263, 5277,
                                 5306, 5308, 5314, 5321
                                 \ldots \ldots5019,5026
                                 5008, 5011, 5060,
                                 5062, 5079, 5081,
                                 5098, 5100, 5130, 5132
                           18925,
                                 \ldots \ldots4864,4871
                                 \cdots \cdots \cdots4851,
                                 4852, 4855, 4858
                                 \ldots \ldots4849,4850
                          \@bidituftetoc@lof@line
                                 \ldots \ldots5496,5512
                          \@bidiundeclaredcolor
                                 \cdots7020,7021,
                          \@bsmtitlempty . . . 14254
                          \@bsphack . . . . . . . .
                                 4923, 20852, 20896
                          \@bsthanksheadpost 14268
                          \@bsthanksheadpre 14268
                                 . 4590, 14388, 14391
                          \@captionabovefalse
                                . 17020, 17600, 18283
                          \@captionabovetrue
                                 14381, 14385,
                                 14388, 16461, 16504
                                 10578, 10601,
                                 13567,135791536510820
                                                     \@cclvi . . . . . . 10377,
                                                           10379, 10494, 10496
                                                     \@centercr 5577, 15455,
                                                           15468, 15481,
                                                            18684, 18713, 20610
                                                     \@cftasnum . . . 18870,
                                                           18901, 18924,
                                                            18941, 18958,
                                                           19009, 19027,
                                                           19046, 19066, 19101
                                                     \sqrt{C}18871,
                                                           18942, 18959,
                                                           18976, 18993,
                                                           19010, 19028,
                                                            19047, 19067, 19102
                                                     \@cftbsnum . . . 18869,
                                                           18900, 18923,
                                                           18940, 18957,
                                                           18974, 18991,
                                                           19008, 19026,
                                                           19045, 19065, 19100
                                                     \@cftdopartfalse . 18843
                                                     \@cftdoparttrue . . .
                                                            \ldots1884618850
                                                     \@cftl@subfig . . . . 19034
                                                     \@cftl@subtab . . . . 19054
                                                     \@chapapp . 6615, 6810,
                                                           8604, 10661, 16418
                                                     \@chapterlistsgap@off
                                                           . . . . . . . . . . 14923
                                                     \@chapterlistsgap@on
                                                           \cdots1493014938
                                                     355367,
                                                           378, 1380, 1392,
                                                           1405, 1425, 1430,
                                                           18615, 18631,
                                                           18642, 20680, 20685
                                                     \@checkend . . . . 2570,
                                                           2594, 4098, 4099
                                                     356363374,
                                                           1381, 1388, 1401,
                                                           1411, 1427, 1428,
                                                           1429, 1442, 1450,
                                                           1476, 6970, 18616,
                                                           18623, 18638,
                                                           20682, 20683, 20684
```
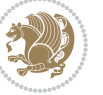

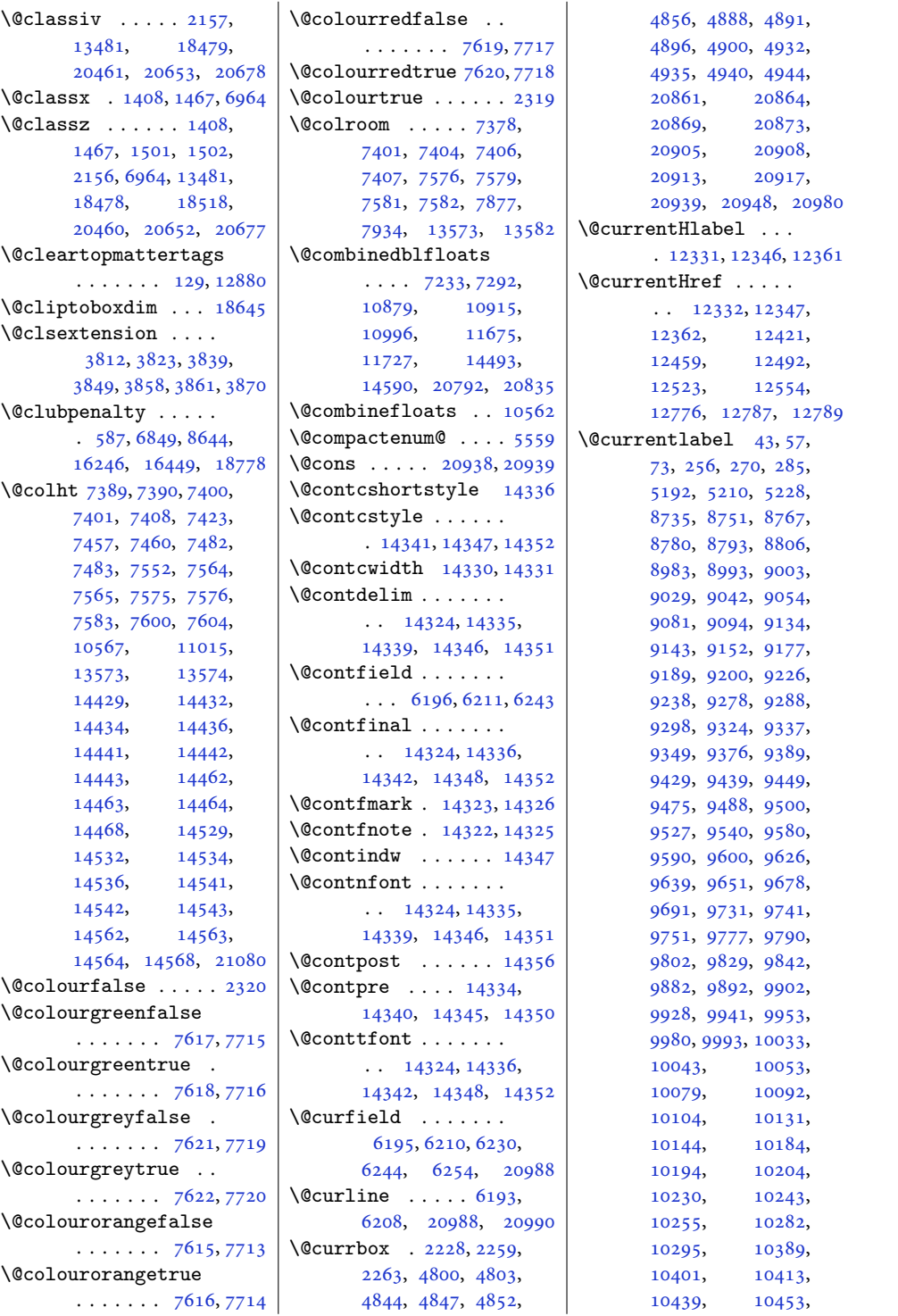

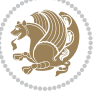

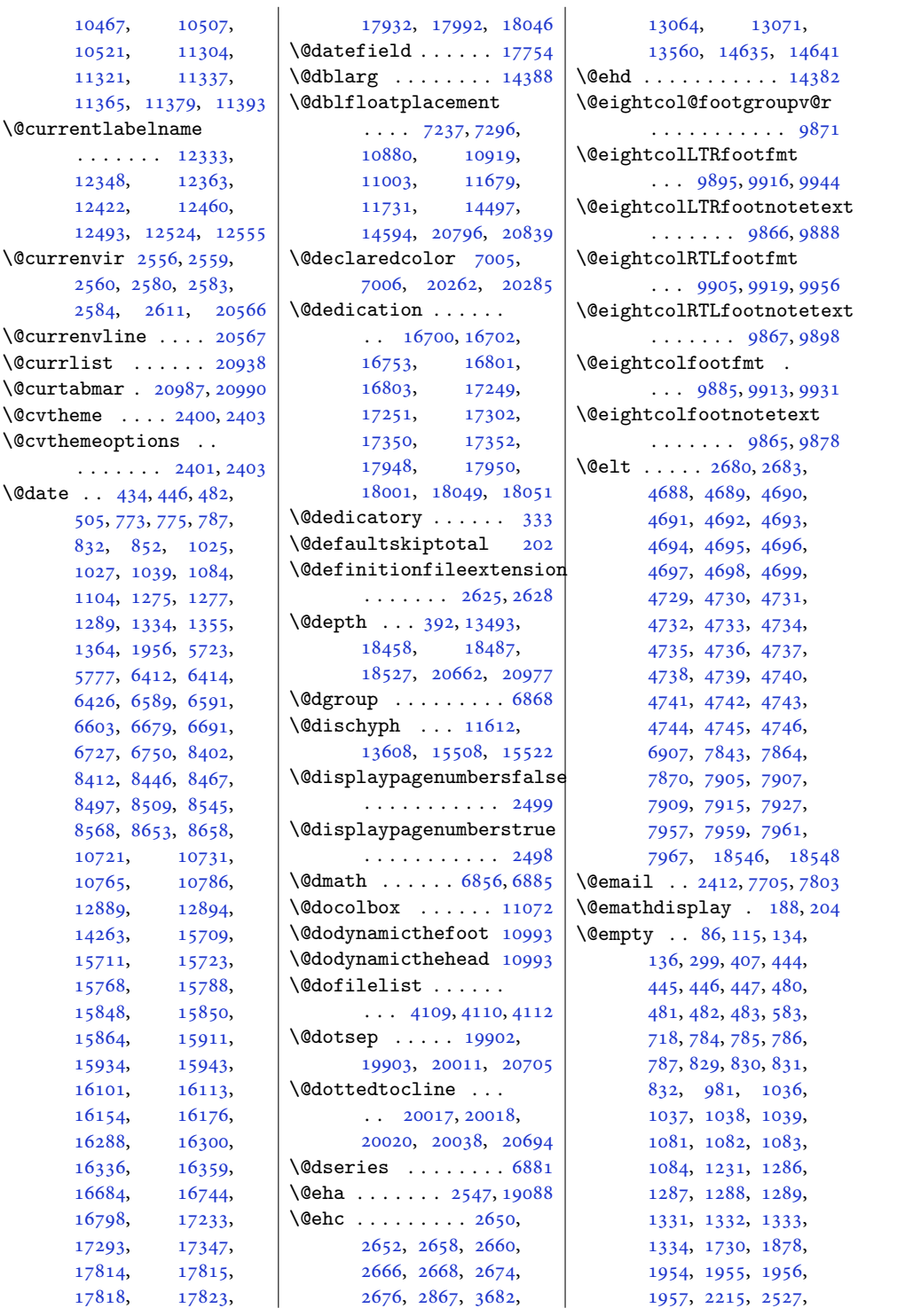

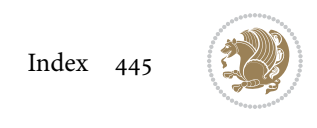

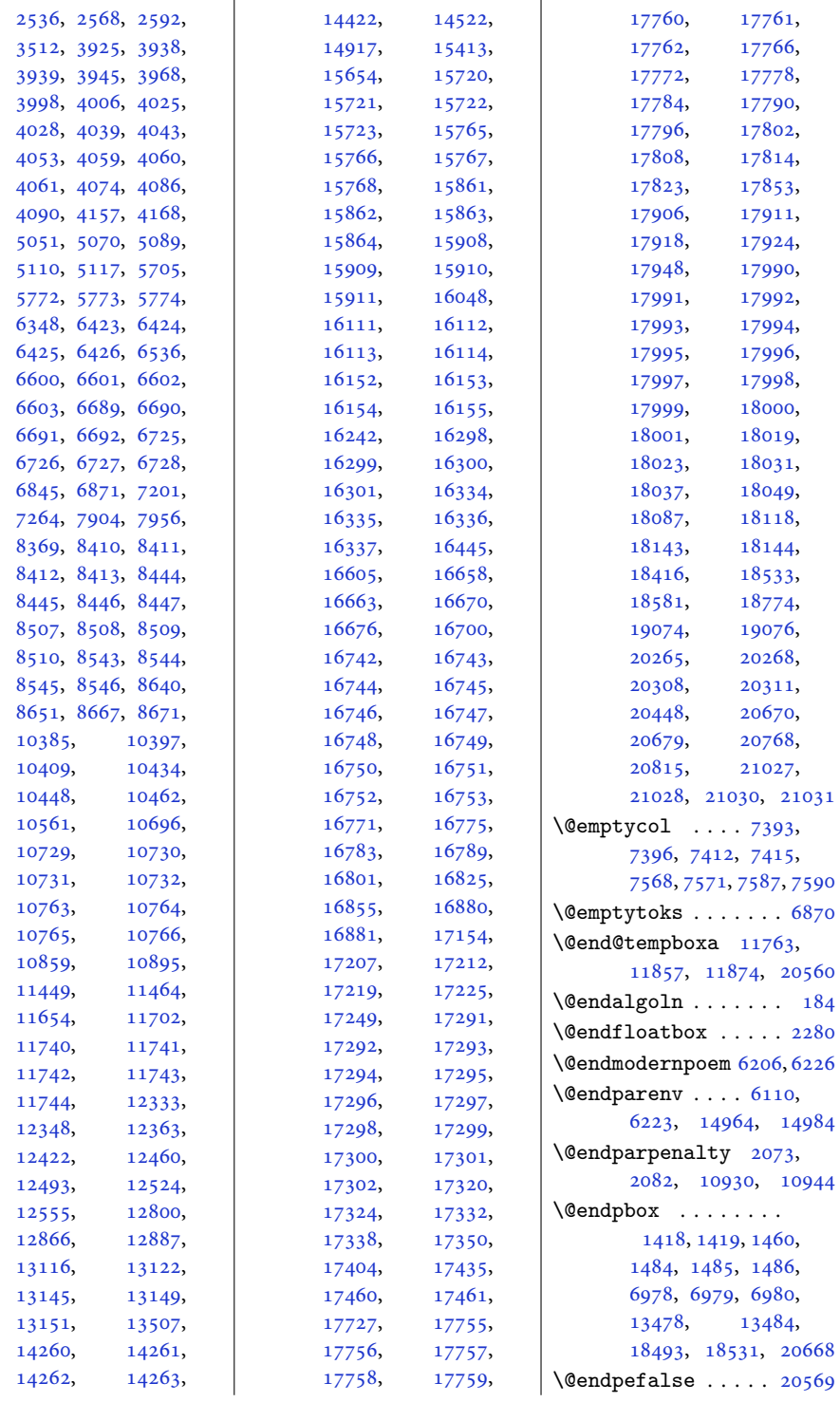

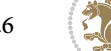

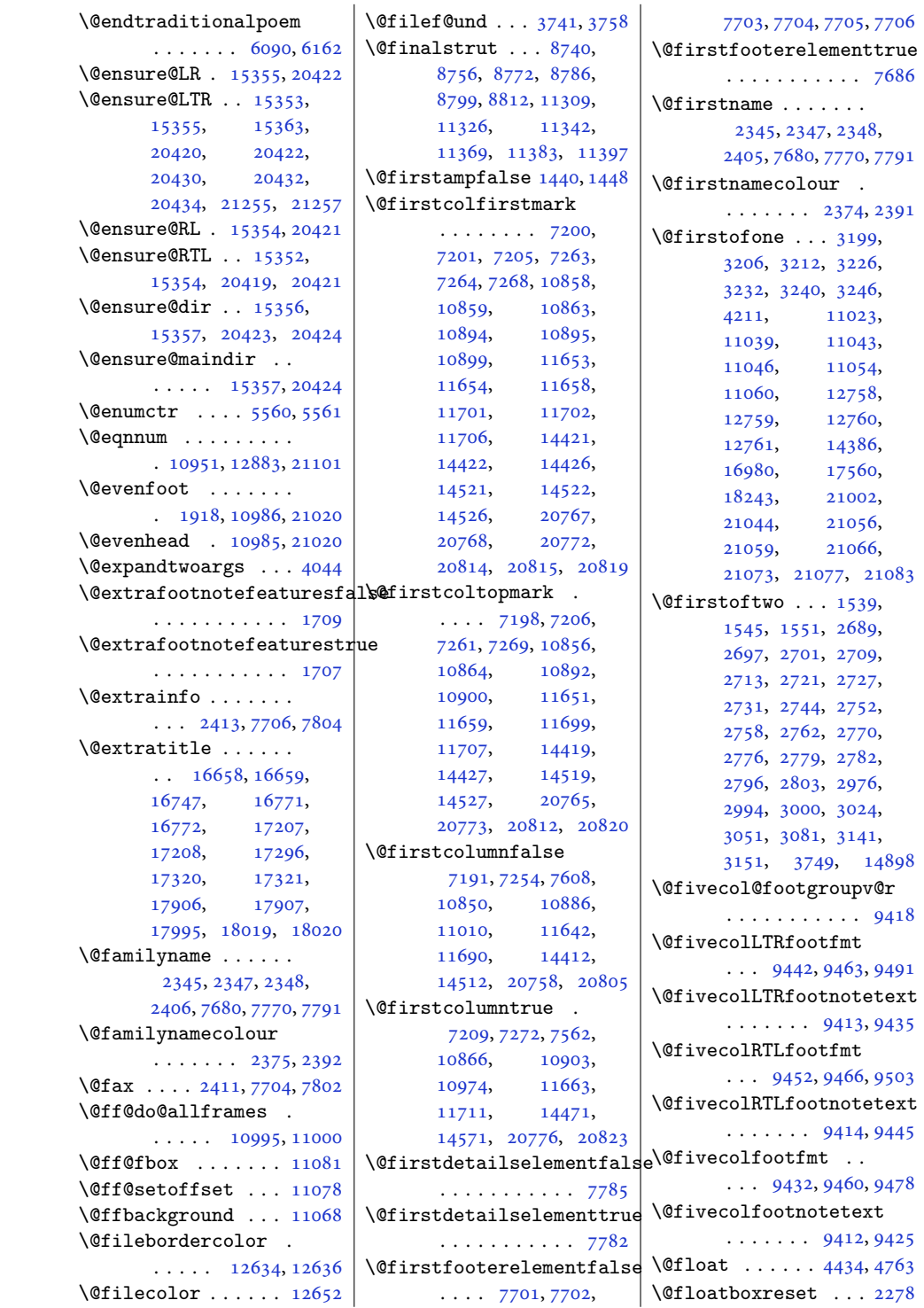

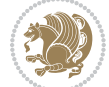

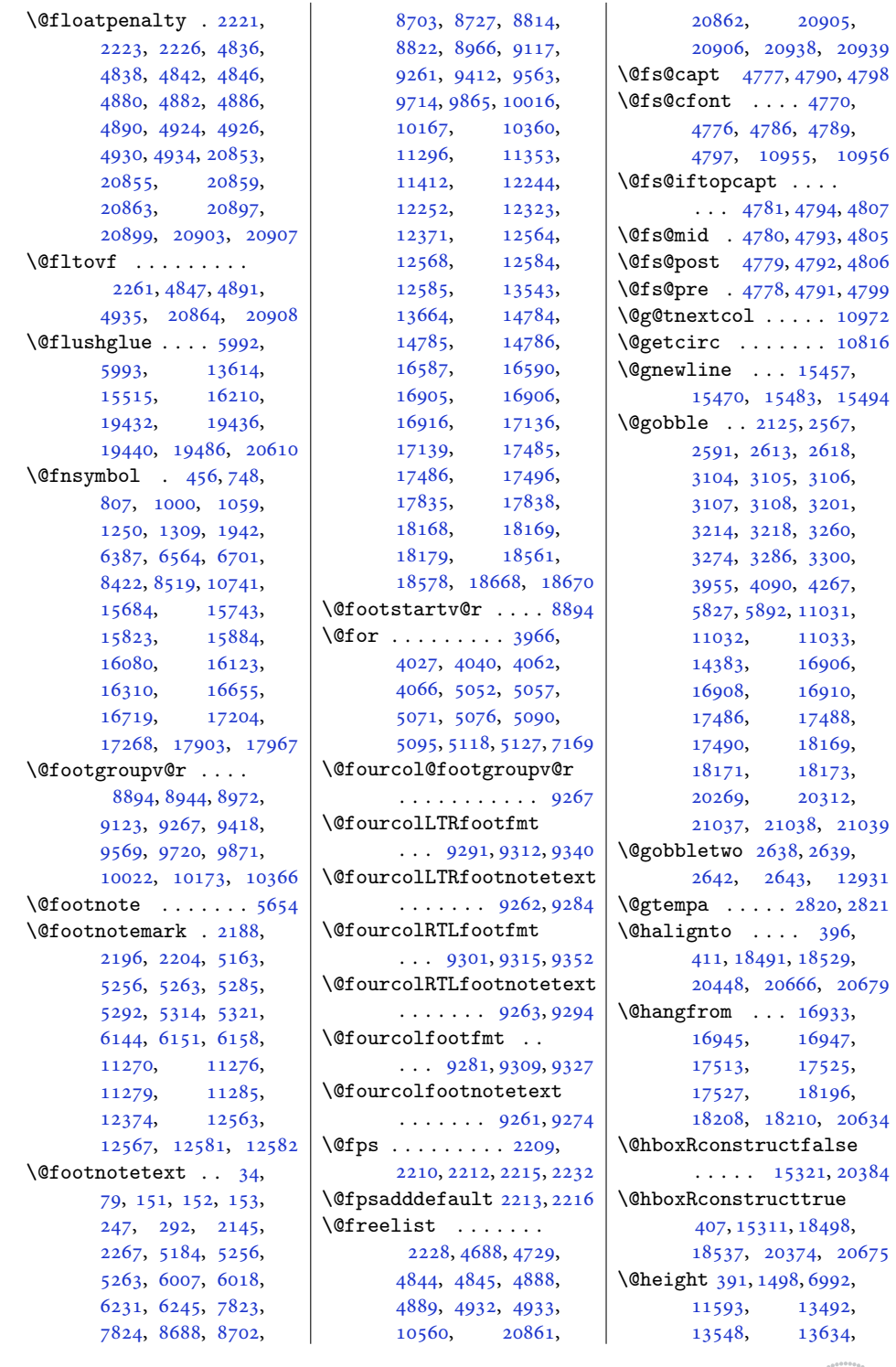

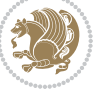

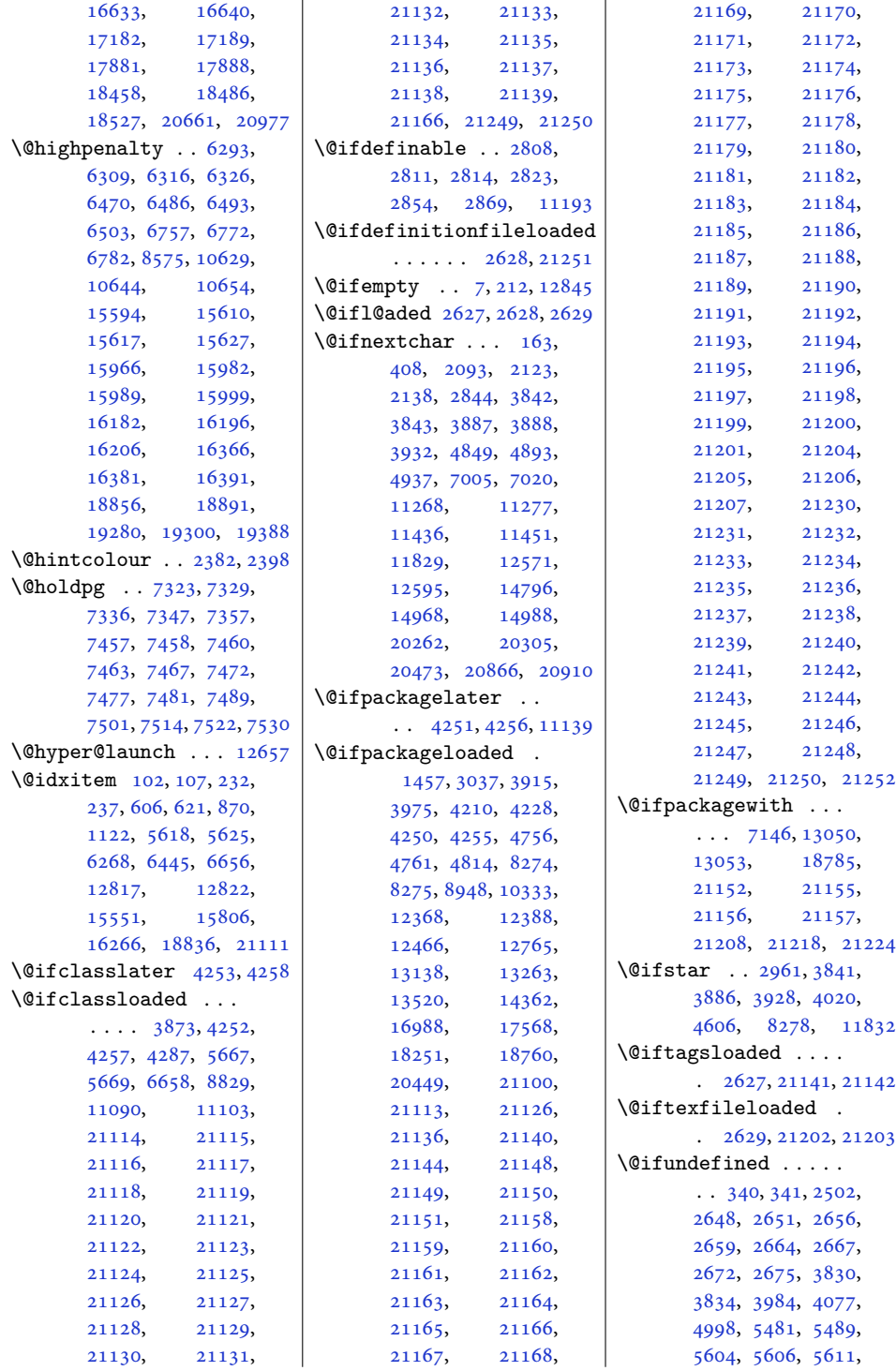

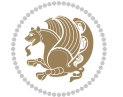

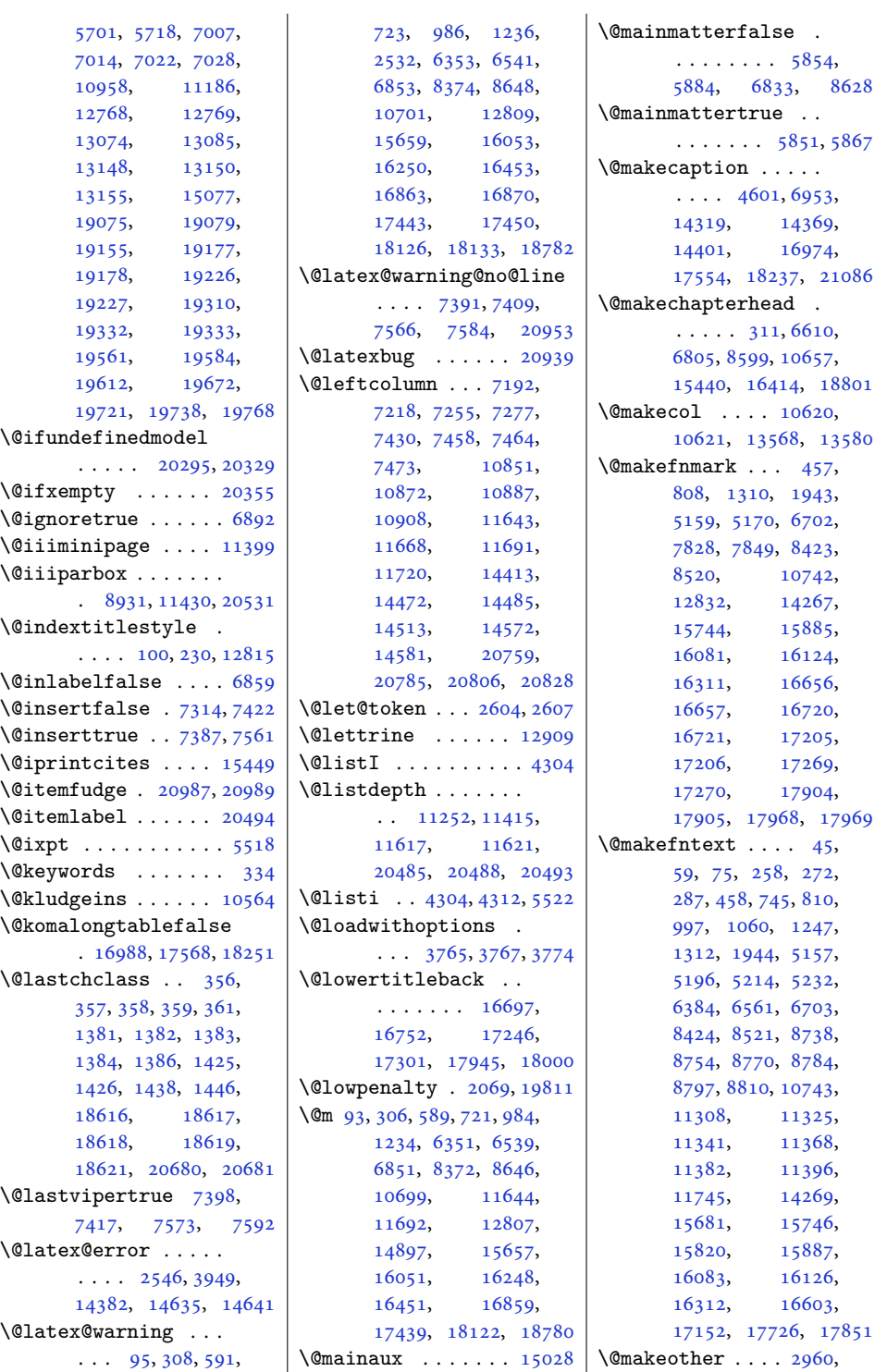

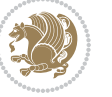

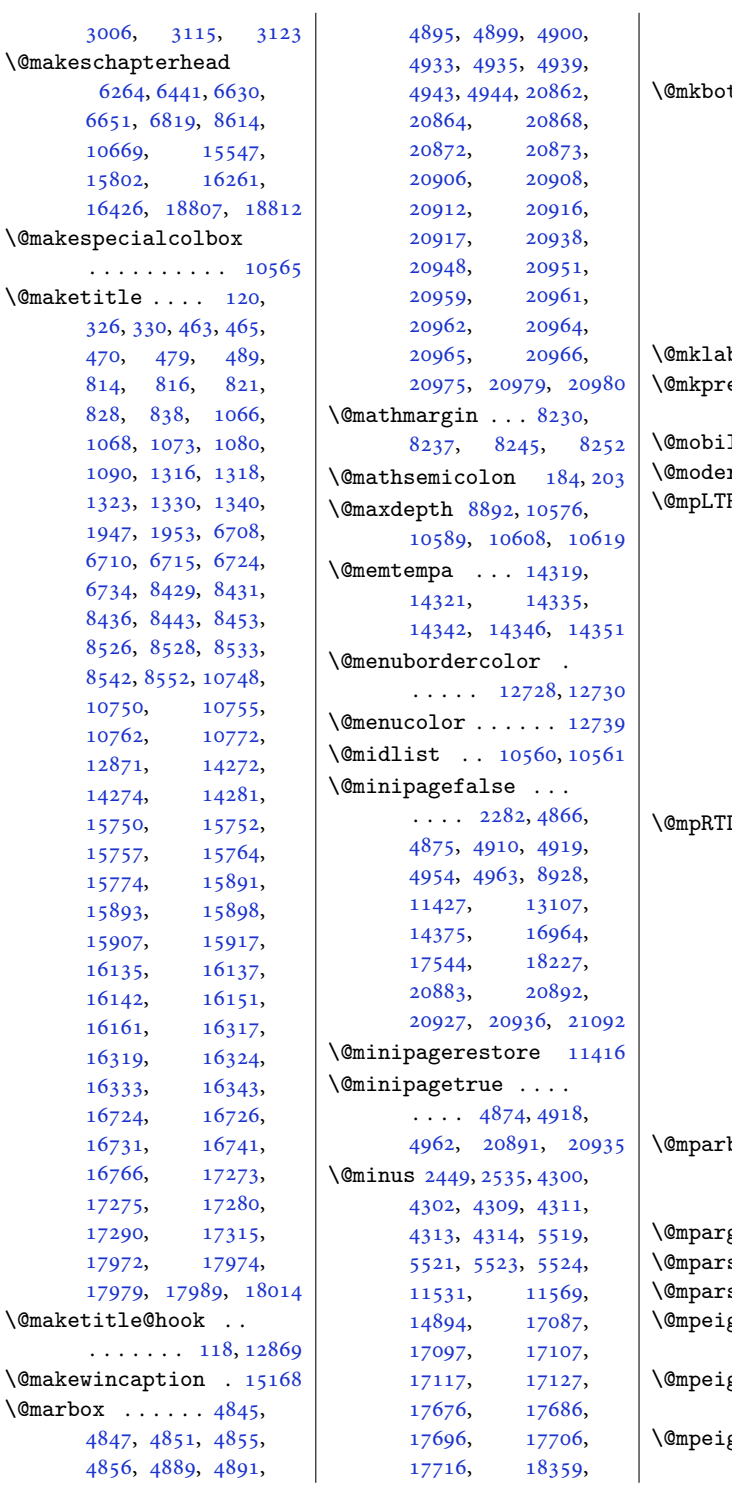

 $\mathbf{I}$ [18369,](#page-377-1) [18379](#page-377-2), [18389,](#page-378-3) [18399,](#page-378-4) [18423](#page-378-5)  $\th$  . . . . . . [574](#page-15-6), [602](#page-16-10), [618,](#page-16-11) [709,](#page-18-10) [867](#page-21-8), [972](#page-24-11), [1119](#page-27-4), [1222](#page-29-14), [6265](#page-131-7), [6339](#page-132-9), [6442](#page-134-10), [6527](#page-136-15), [6652](#page-138-5), [6836](#page-142-15), [8360](#page-174-10), [8631](#page-179-14), [10687](#page-220-8), [15548,](#page-320-9) [15645](#page-322-8),<br>15803, 16039, [15803,](#page-326-8) [16039](#page-330-16), [16233,](#page-334-17) [16262,](#page-335-5) [16436](#page-338-19)  $\rm b$  . . . . . . . . . [20495](#page-421-9)  $\texttt{eam}$  . [395,](#page-12-13) [13497](#page-278-12), [18489,](#page-380-12) [18521,](#page-381-14) [20664](#page-424-18) le . [2409](#page-53-10), [7702,](#page-160-13) [7800](#page-162-10) rnpoem . . [6182,](#page-129-8) [6226](#page-130-8) Rfootnotetext . . . . . . . . [8692](#page-181-3), [8710](#page-181-17), [8711](#page-181-4), [8788](#page-182-15), [8818](#page-183-18), [8826](#page-183-19), [8974](#page-186-13), [9125](#page-189-10), [9269](#page-192-12), [9420](#page-195-11), [9571](#page-198-10), [9722](#page-201-10), [9873](#page-204-11), [10024,](#page-207-10) [10175](#page-210-10), [10368,](#page-214-11) [11371](#page-235-17), [11413,](#page-235-0) [12274](#page-253-0), [12289,](#page-253-3) [12312](#page-254-6), [12376,](#page-255-12) [13665,](#page-281-0) [18671](#page-384-0) Lfootnotetext . . . . . . . . [8693](#page-181-6), [8712](#page-181-18), [8713](#page-181-7), [8801](#page-183-20), [8819](#page-183-21), [8827](#page-183-22), [8975](#page-186-14), [9126](#page-189-11), [9270](#page-192-13), [9421](#page-195-12), [9572](#page-198-11), [9723](#page-201-11), [9874](#page-204-12), [10025,](#page-207-11) [10176](#page-210-11), [10369,](#page-214-12) [11357](#page-234-14), [11414,](#page-235-3) [12263](#page-253-1), [12288,](#page-253-4) [12301](#page-254-7), [12377,](#page-255-13) [13666,](#page-281-1) [18672](#page-384-2)  $\texttt{bottom} \dots \dots$  $\ldots$  [20949,](#page-430-16) [20957](#page-430-17), [20958,](#page-430-18) [20959,](#page-430-7) [20960](#page-430-19) gs [8931,](#page-185-2) [11405](#page-235-18), [11430](#page-236-7)  $switchfalse$  .  $4283$ switchtrue  $. .4278$  $. .4278$ \@mpeightcol@footgroupv@r . . . . . . . . . . . [9877](#page-204-13) \@mpeightcolLTRfootnotetext  $\cdots$  . . . . . [9873,](#page-204-11) [9934](#page-205-13) \@mpeightcolRTLfootnotetext  $\ldots \ldots$  [9874,](#page-204-12) [9947](#page-206-5)

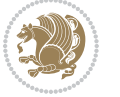

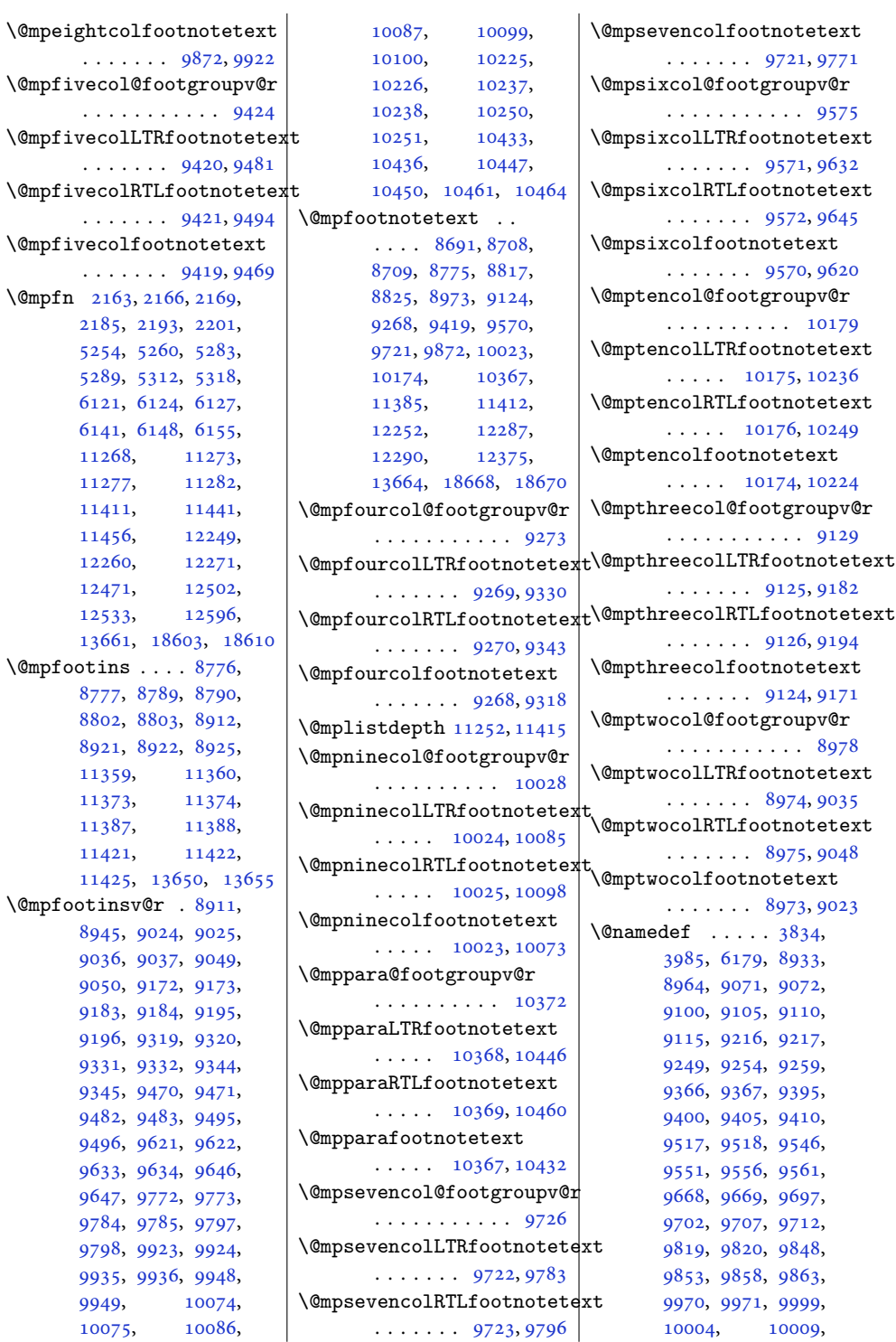

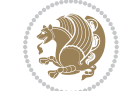

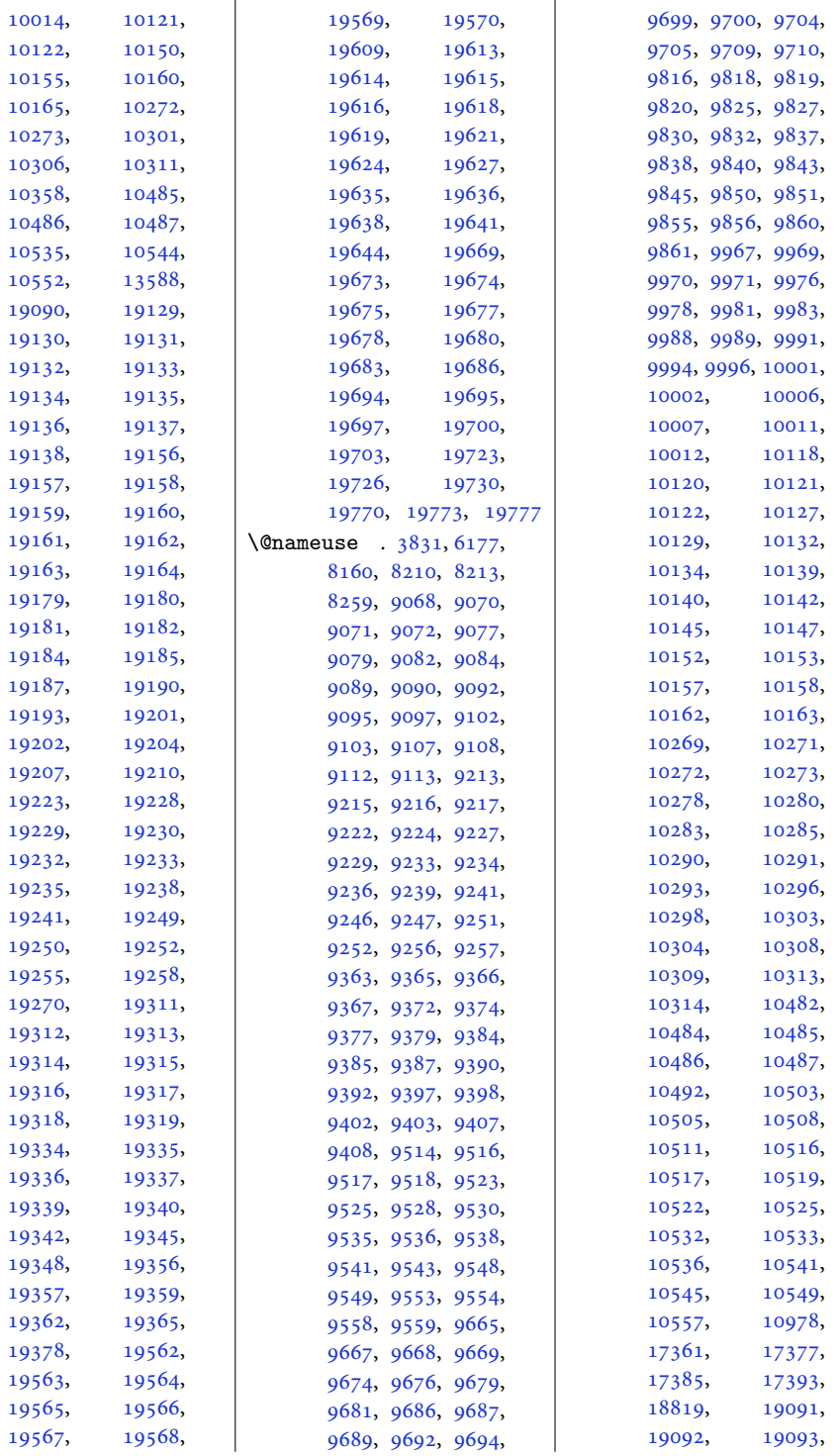

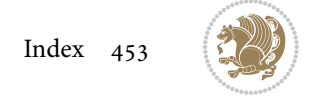

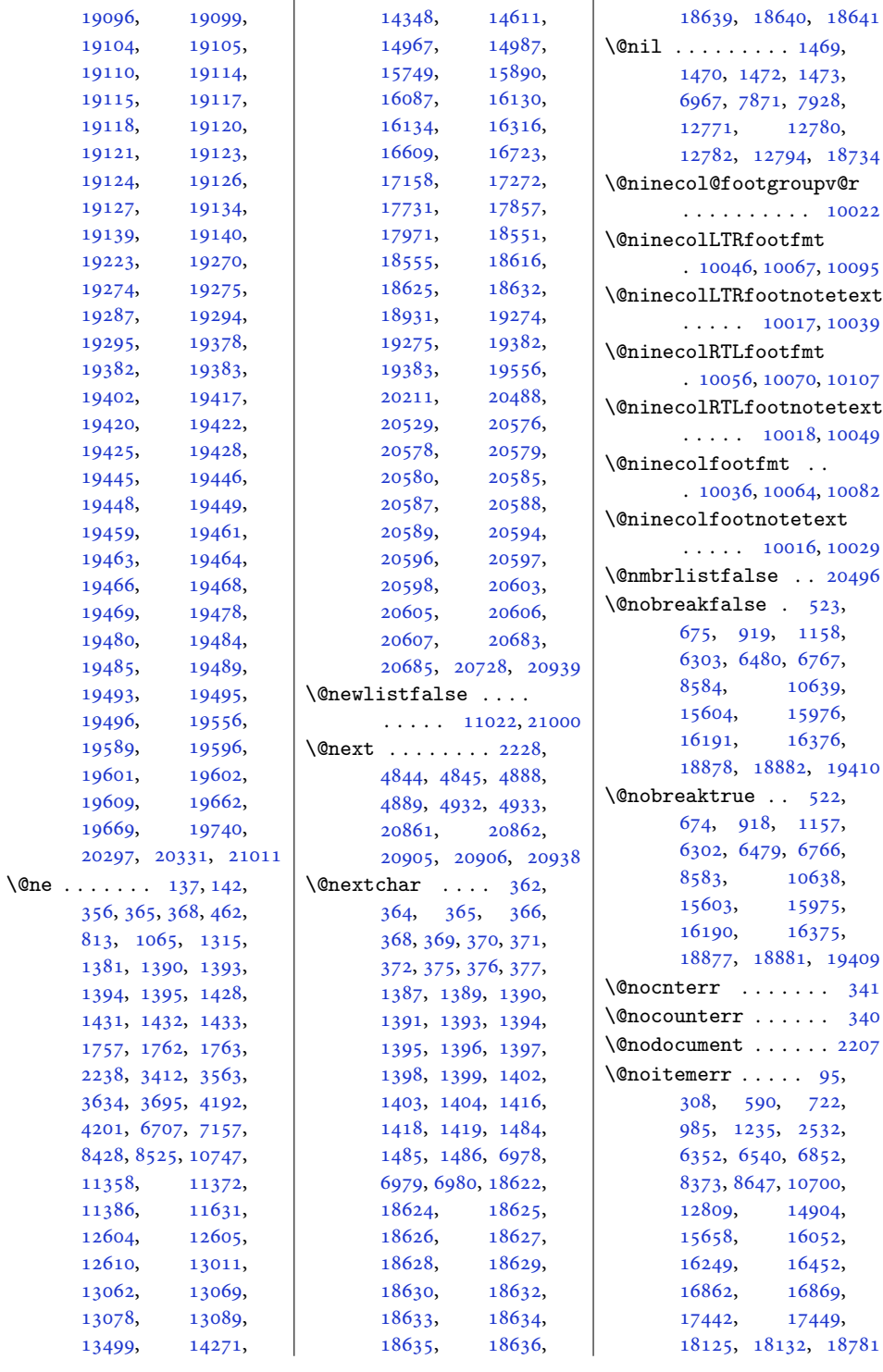

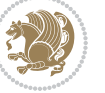

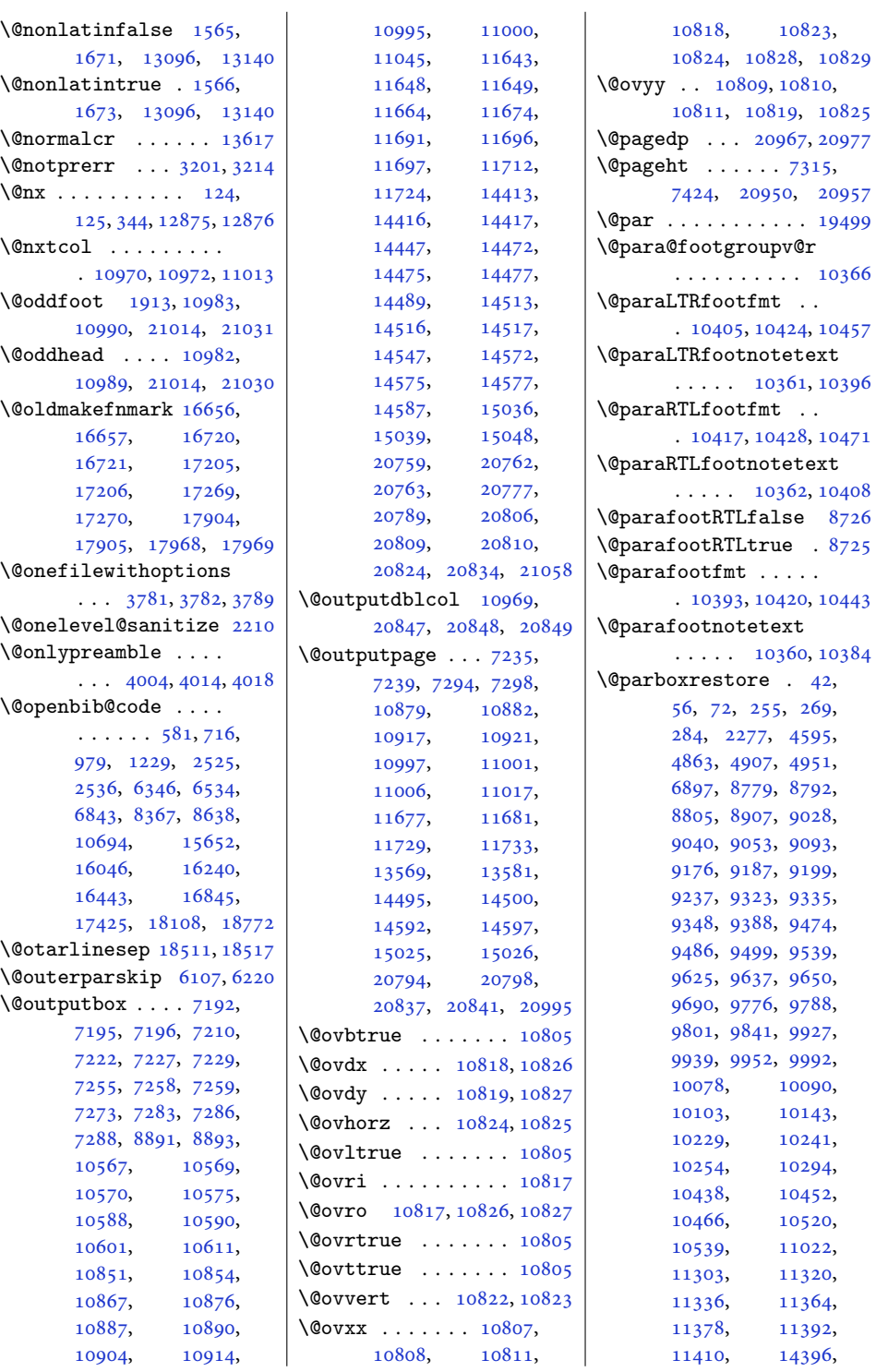

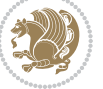

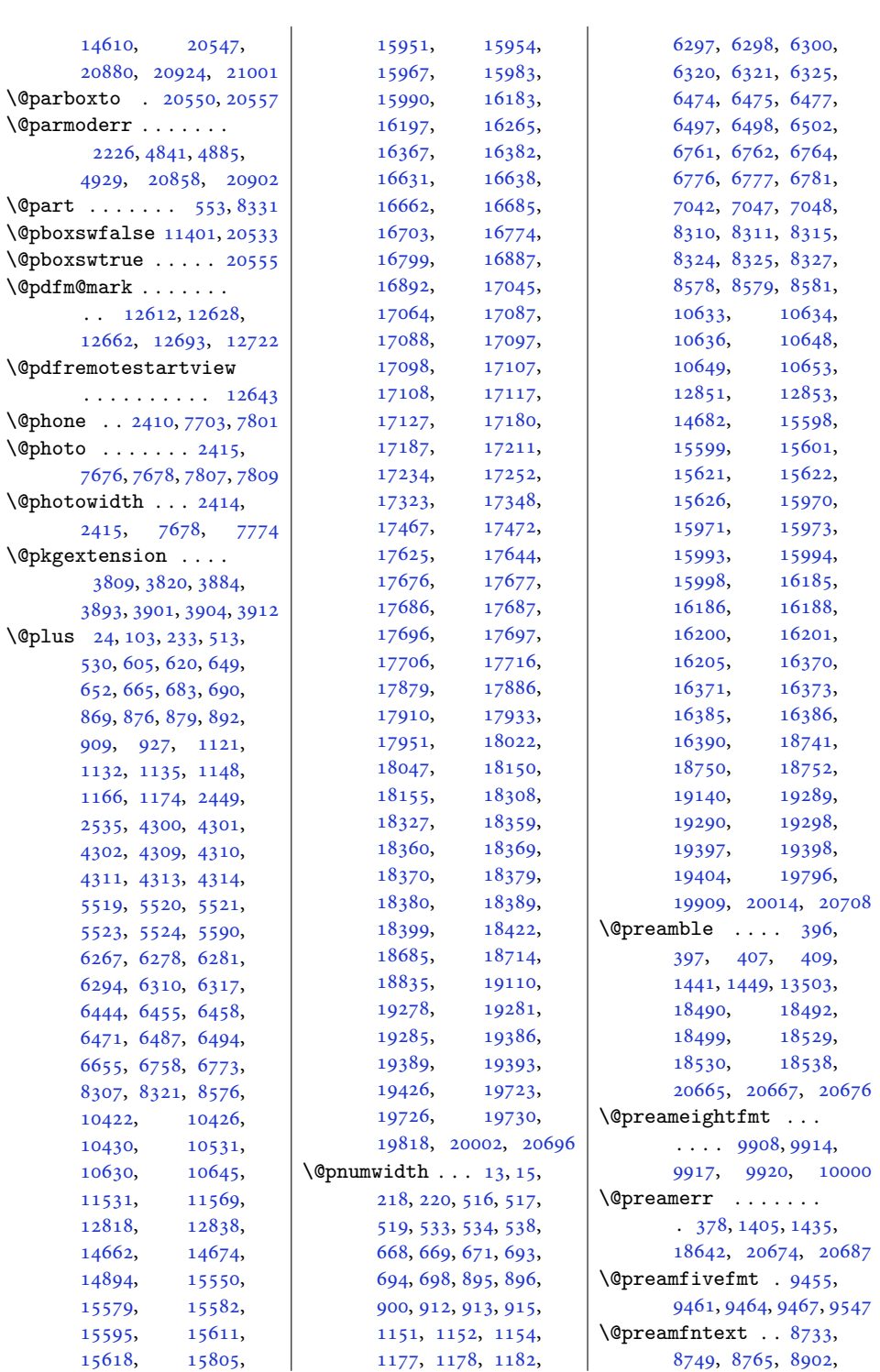

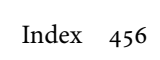

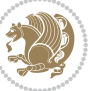

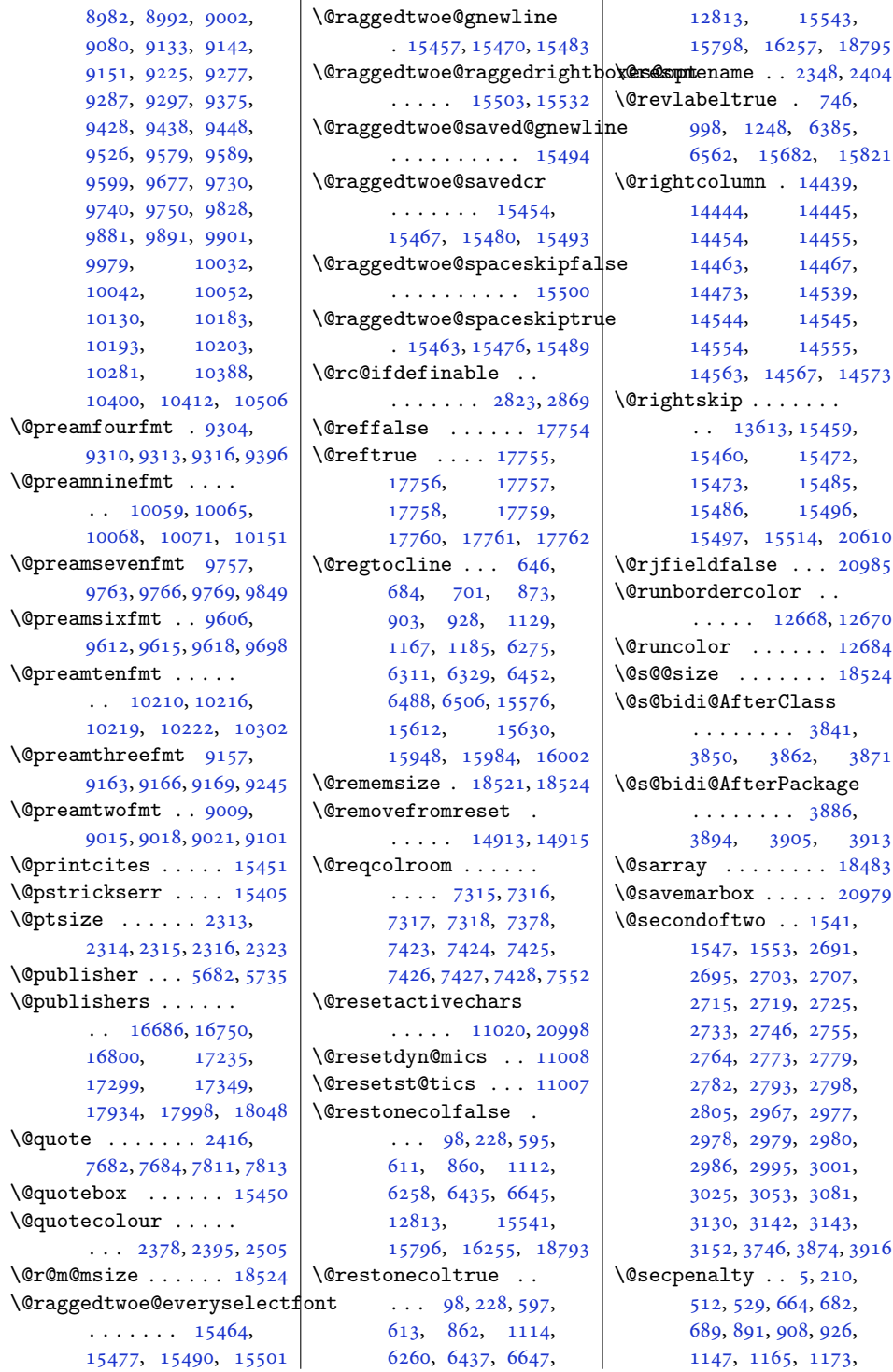

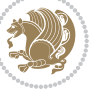

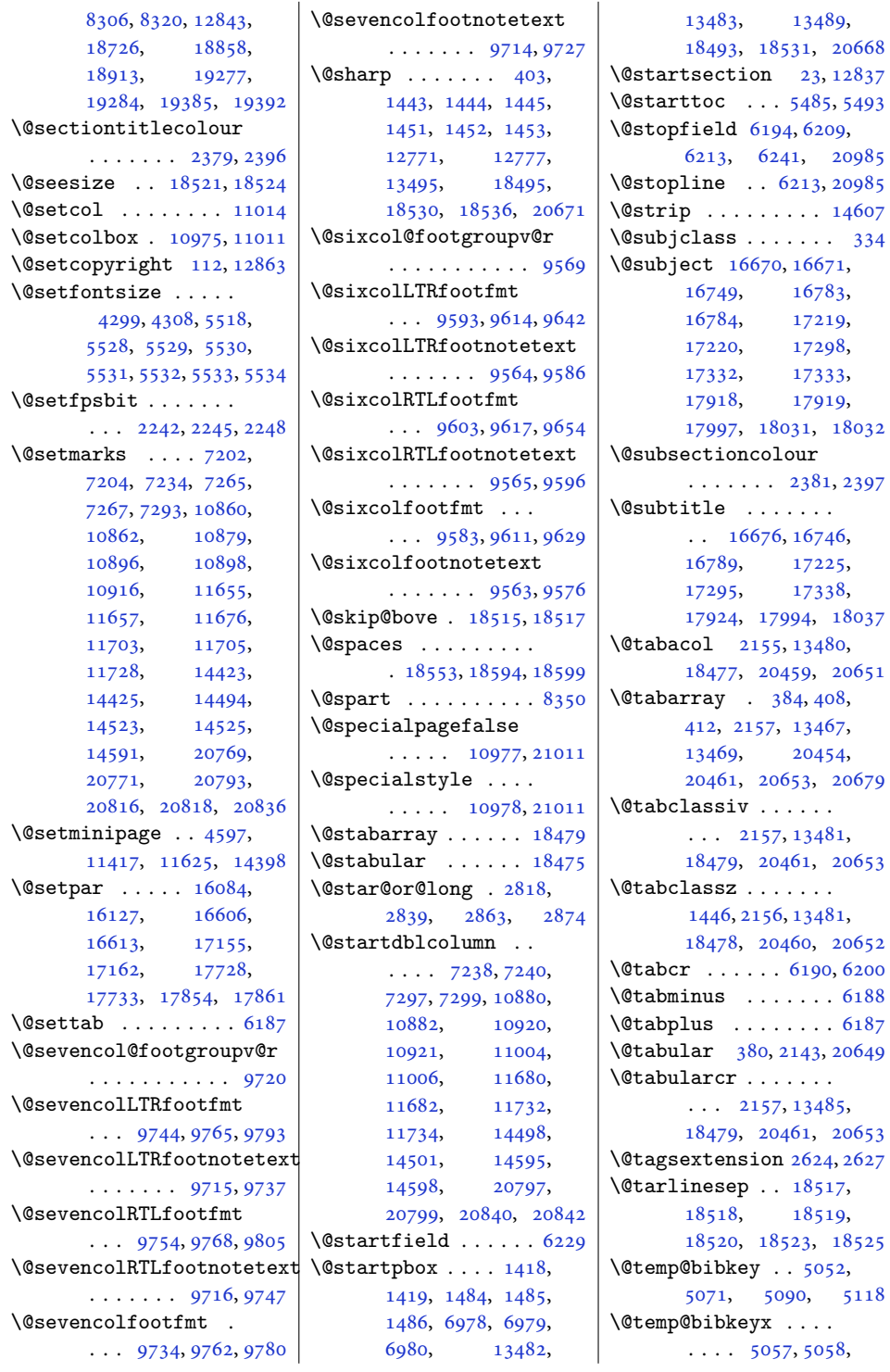

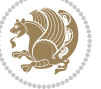

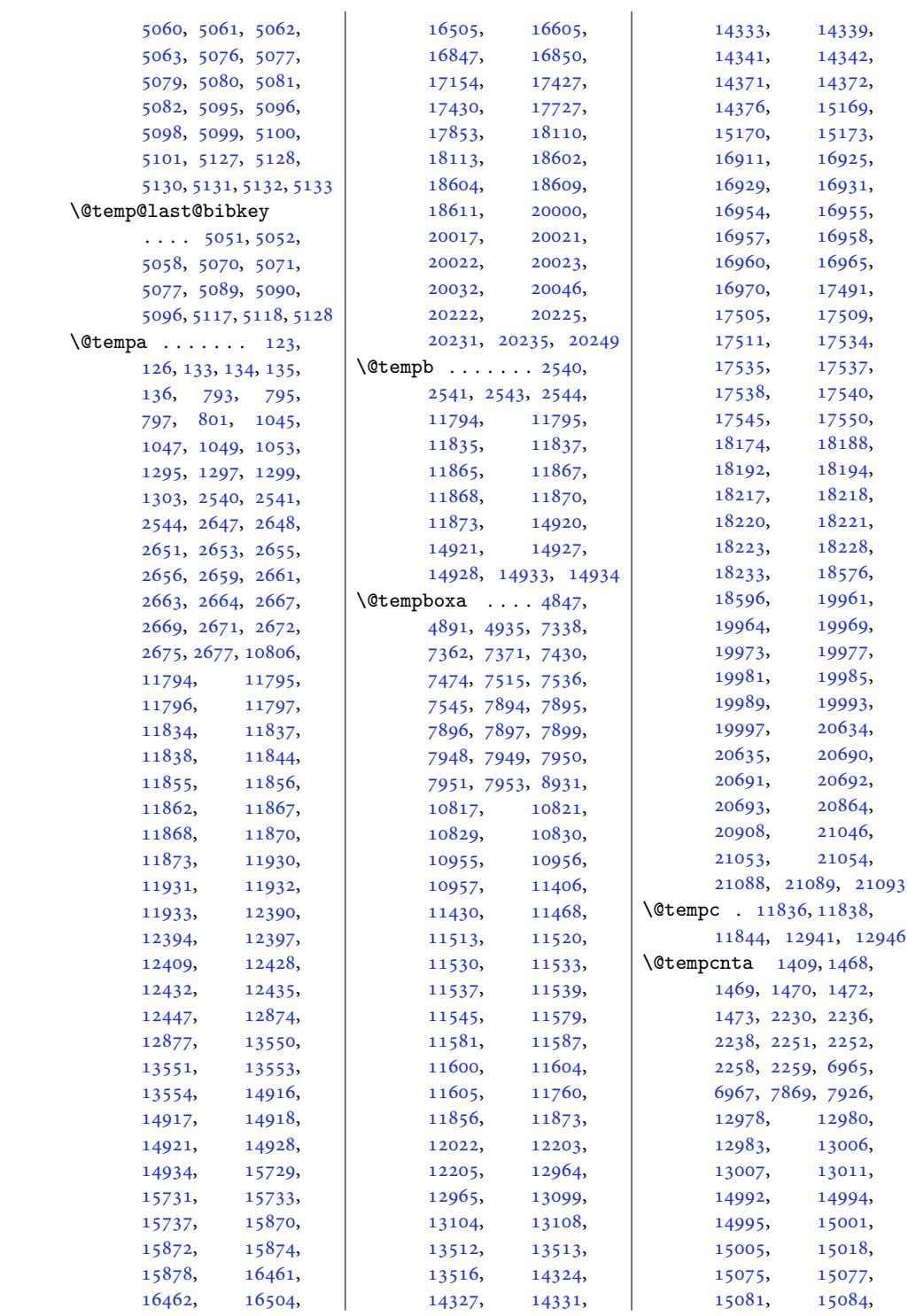

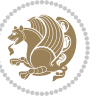

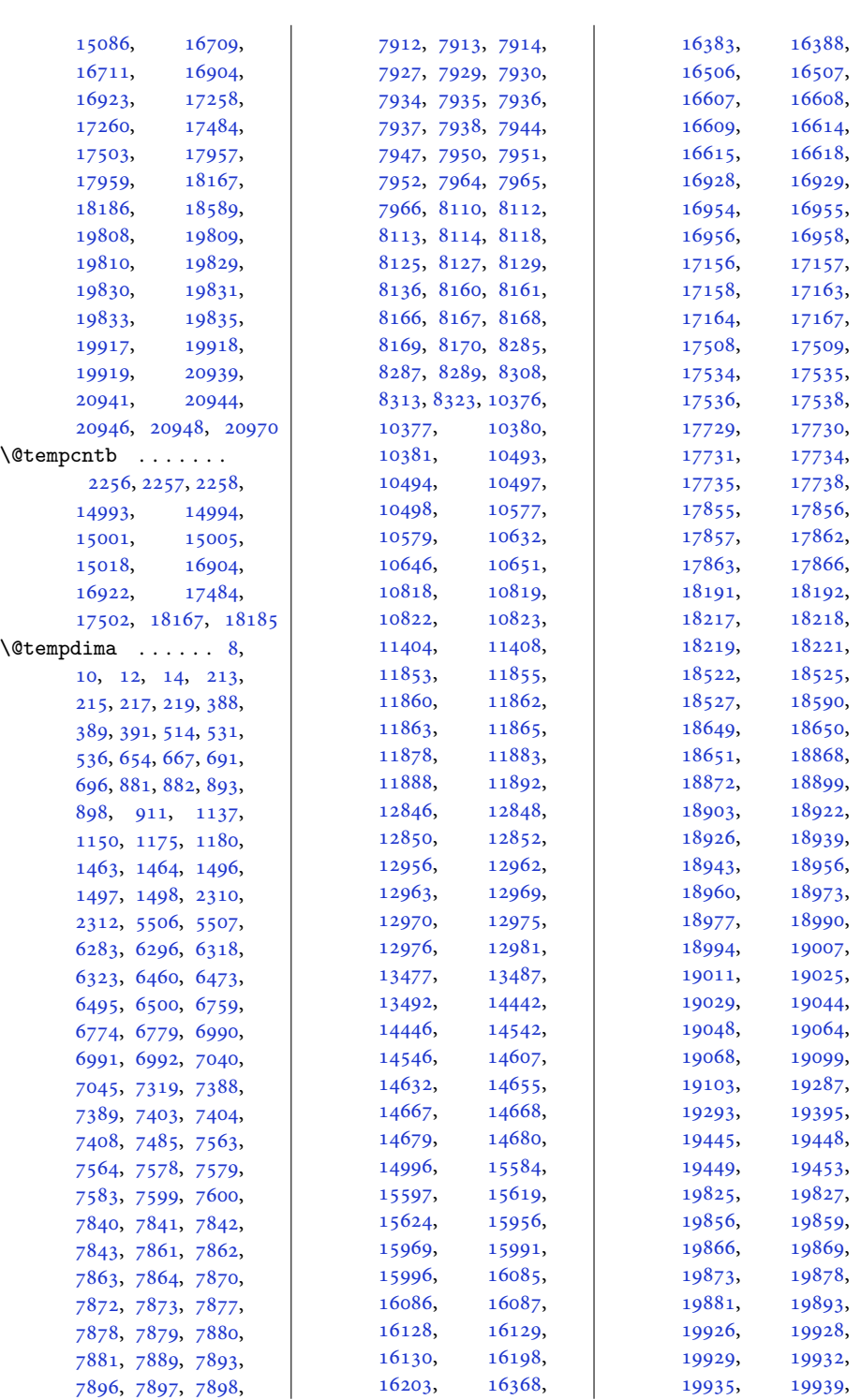

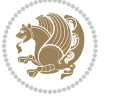

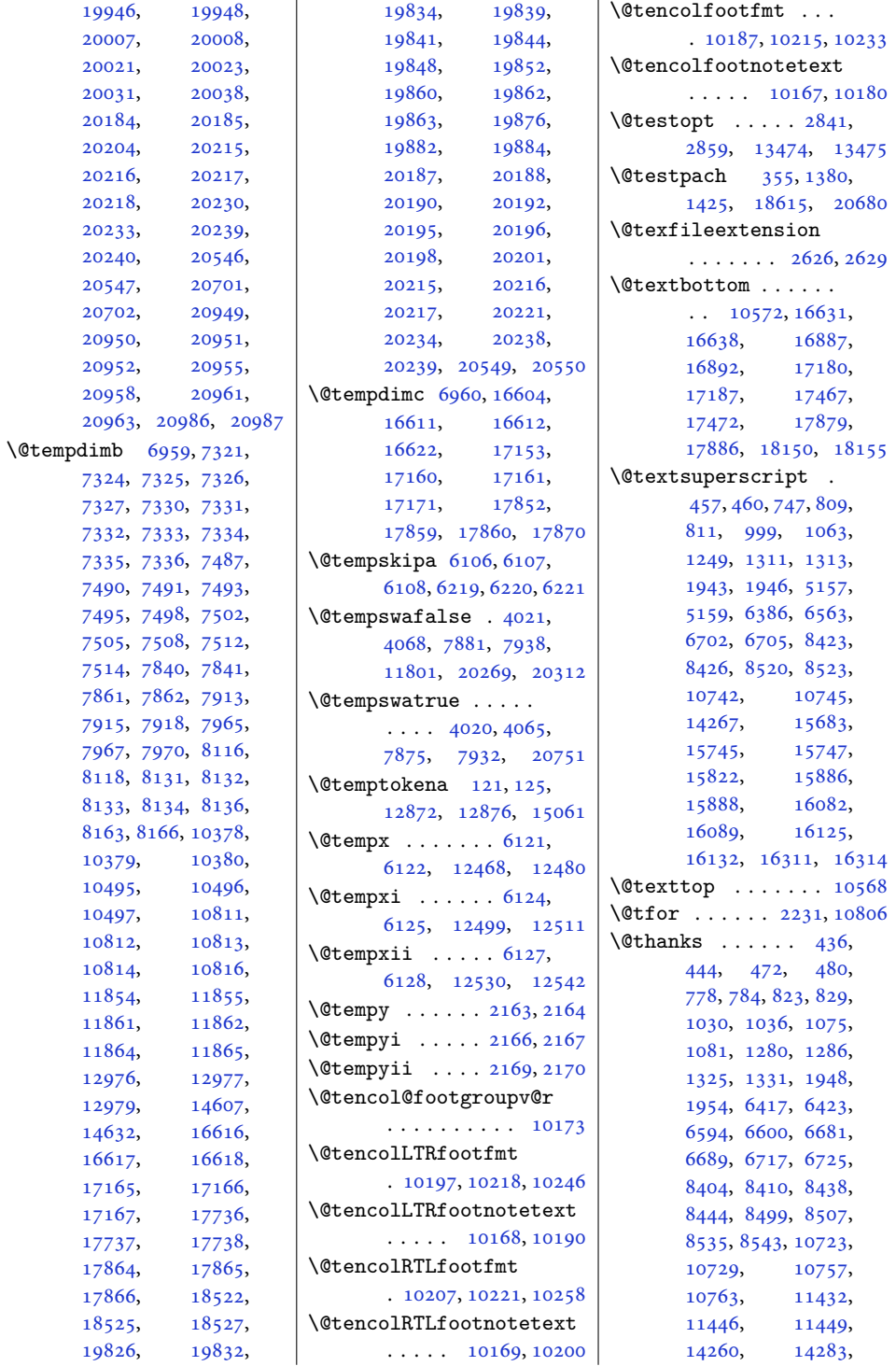

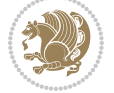

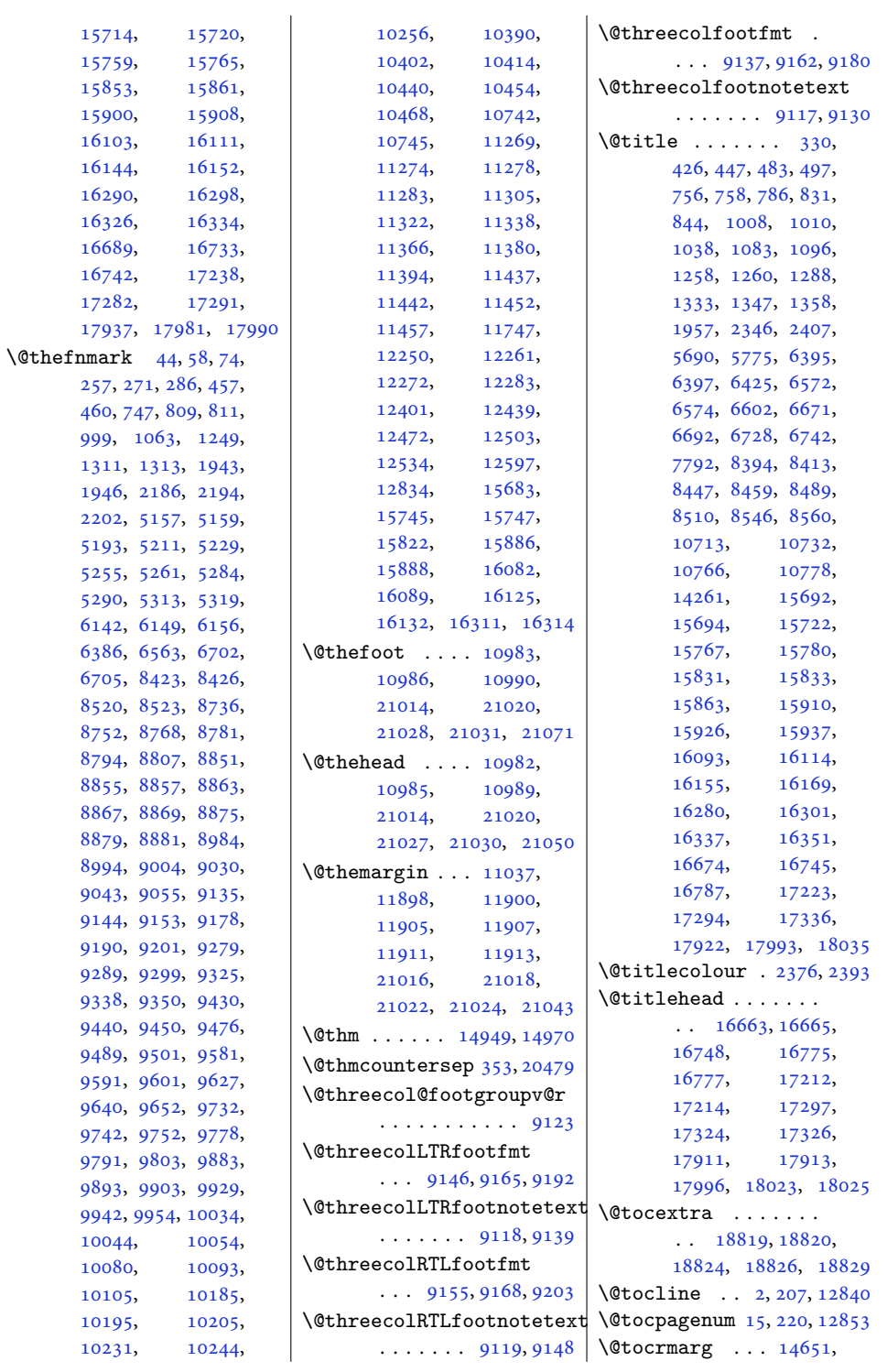

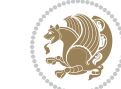

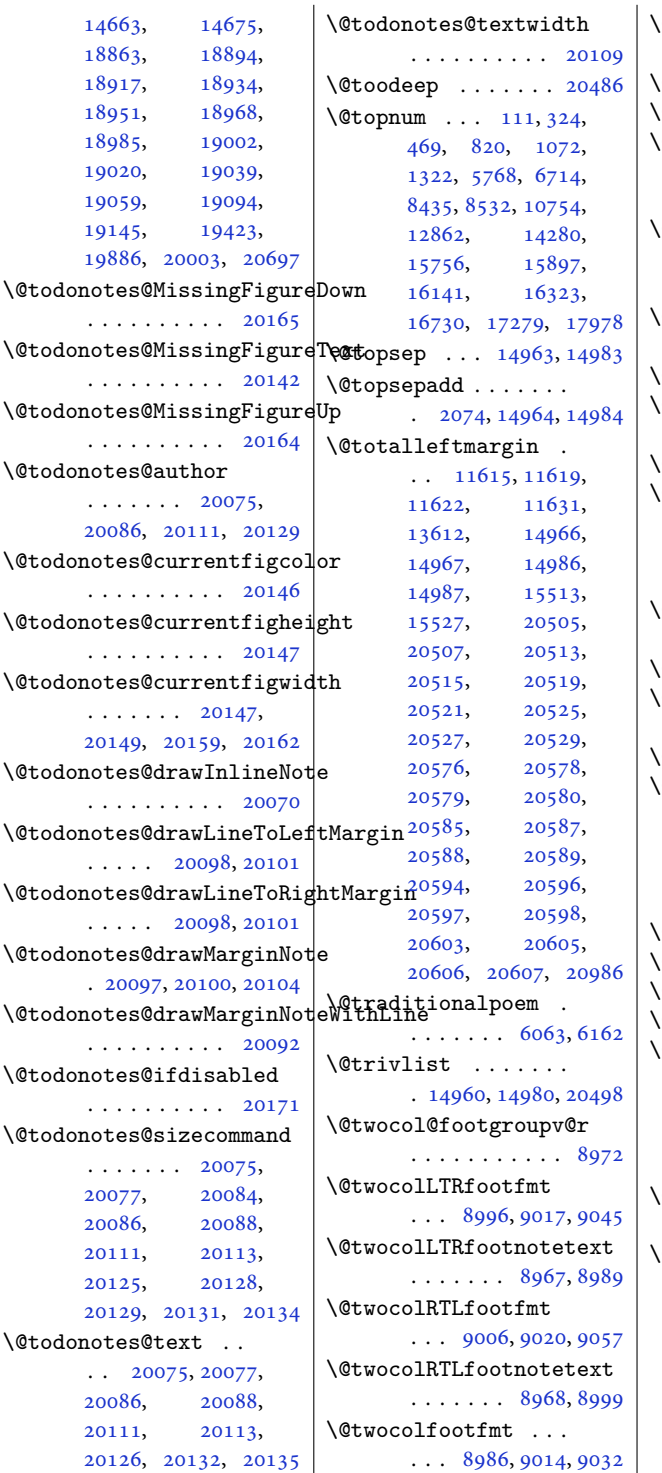

 $\big\vert \setminus \texttt{@two} \texttt{co1footnotetext}$  $\ldots \ldots$  . [8966,](#page-186-11) [8979](#page-186-3)  $\mathsf{Qtwosidefalse}$  .... [4283](#page-90-13)  $\textcircled{atwo}$ sidetrue  $\ldots$  . [4278](#page-90-14) \@typeset@protect .  $\cdots \cdots$  [2102](#page-47-7), [2108](#page-47-8), [2114](#page-47-9), [2129](#page-47-10) \@undeclaredcolor .  $\cdots \cdots 7005$  $\cdots \cdots 7005$ , [7013](#page-146-12), [20262](#page-416-5), [20263](#page-416-16)  $\mathbb{Q}$ undefined ....... . [2160,](#page-48-1) [13479](#page-278-24), [14381](#page-296-3)  $\textcircled{tected}$  [14648](#page-301-9) \@unexpandable@protect  $\ldots \ldots$  [2892,](#page-62-9) [4180](#page-88-3) \@unrecurse . [18512](#page-380-19), [18515](#page-380-17) \@uppertitleback . .  $\cdots$  . . . . . [16693](#page-344-15), [16751,](#page-345-10) [17242](#page-355-16), [17300,](#page-356-10) [17941,](#page-369-18) [17999](#page-370-10) \@urlbordercolor . .  $\ldots$  . [12699](#page-262-4), [12701](#page-262-5)  $\text{Qurloolor } \ldots \ldots \quad 12713$  $\text{Qurloolor } \ldots \ldots \quad 12713$  $\text{Oviiipt}$  . . . . . . [4308](#page-91-12), [5528](#page-115-12), [15004](#page-309-14), [15017](#page-309-15) \@viipt [5528,](#page-115-12) [15004](#page-309-14), [15017](#page-309-15) \@viper [7241](#page-151-22), [7243](#page-151-23), [7245](#page-151-24), [7300](#page-152-20), [7302](#page-152-21), [7304](#page-152-22), [7317](#page-152-13), [7381](#page-154-24), [7427](#page-155-12), [7555](#page-157-16), [7604](#page-158-4), [14608](#page-301-10), [14623,](#page-301-11) [14625,](#page-301-12) [14630](#page-301-13) \@viperoutput . [7247,](#page-151-25) [7306](#page-152-23)  $\text{Qvipt}$  . . . . . . . . . . . [5529](#page-115-13) \@vpt . . . . . . . . . . . . [5529](#page-115-13) \@whilenum . . . . . . [13007](#page-268-2) \@whilesw . [7239,](#page-151-16) [7298](#page-152-10), [10881,](#page-225-23) [10921](#page-225-18), [11005,](#page-227-32) [11681](#page-241-18), [11733,](#page-242-14) [14499](#page-298-19), [14596,](#page-300-19) [20798,](#page-427-17) [20841](#page-428-24)  $\textcircled{w}$ holewidth  $\dots \dots$ . [10808,](#page-223-21) [10810](#page-223-26), [10828](#page-223-23)  $\&$ idth  $\ldots \ldots \ldots$  [31](#page-4-24), [245](#page-9-21), [393,](#page-12-19) [543,](#page-15-15) [728](#page-19-11), [963](#page-23-10), [1208](#page-28-10), [1498](#page-34-9), [6358](#page-132-19), [6511](#page-136-18), [6787](#page-141-24), [6992](#page-146-5), [7214](#page-150-15), [7279](#page-152-24), [7354](#page-153-18), [7528](#page-157-17), [7822](#page-163-14), [8378](#page-174-14), [8677](#page-180-11), [8724](#page-181-24), [10679,](#page-220-16) [10910](#page-225-24),

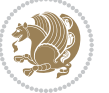

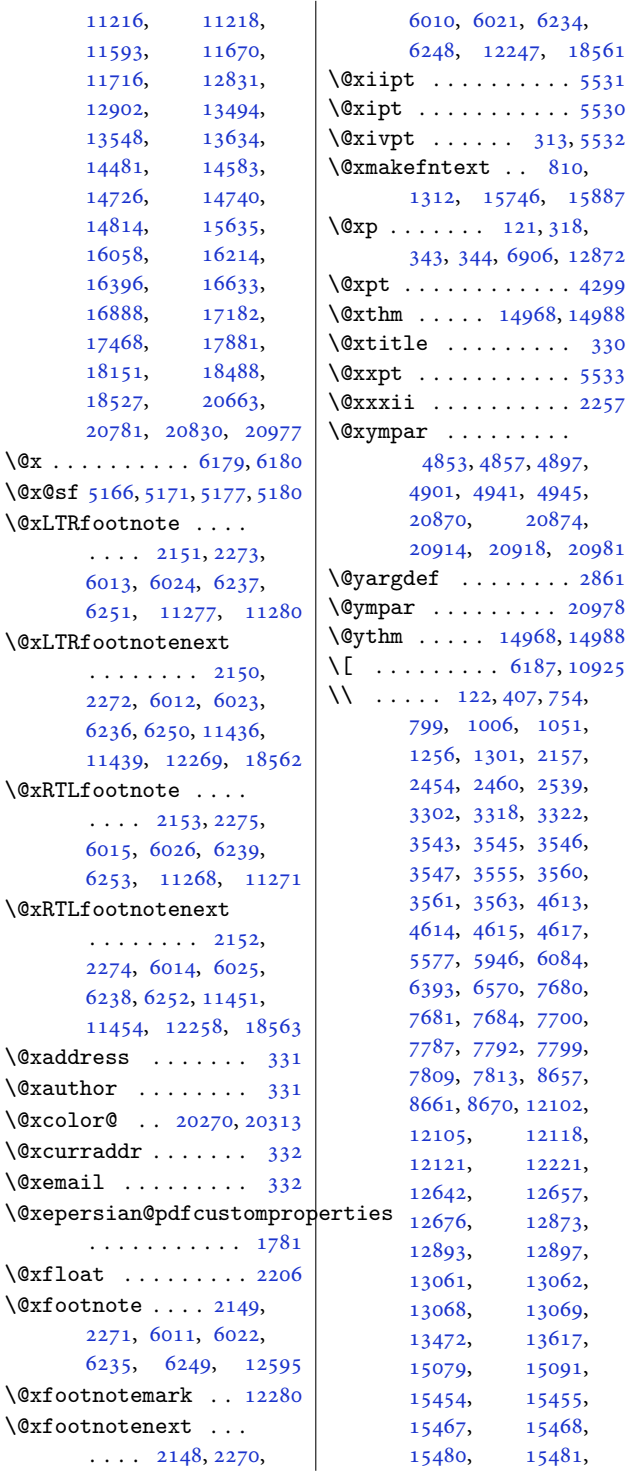

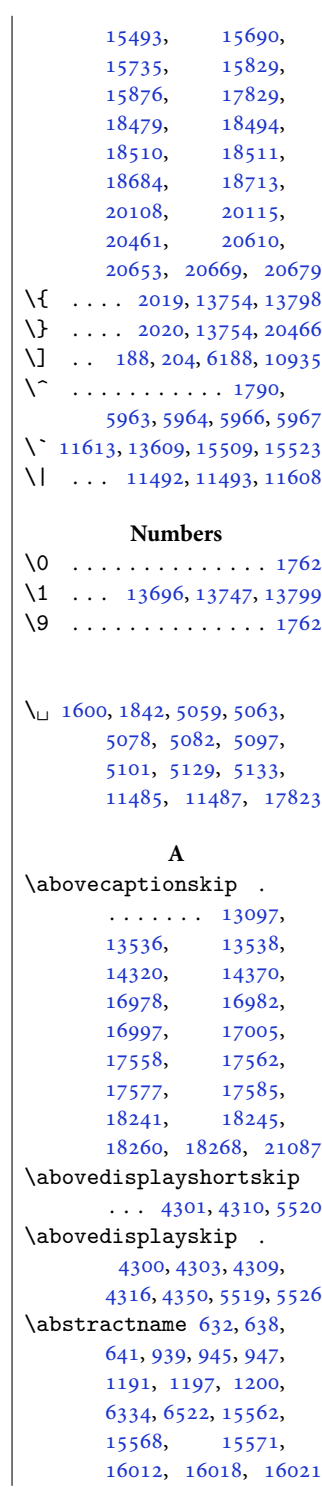

[20874](#page-429-24), [20918](#page-429-26), [20981](#page-431-25)

> [12105,](#page-250-1) [12118](#page-250-2), [12221](#page-252-5), [12657](#page-261-1), [12873](#page-265-25), [12897](#page-266-6), [13062](#page-269-5), [13069](#page-269-6), [13617](#page-281-9), [15091](#page-311-6), [15455](#page-318-1), [15468](#page-319-3), [15481](#page-319-4),

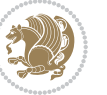

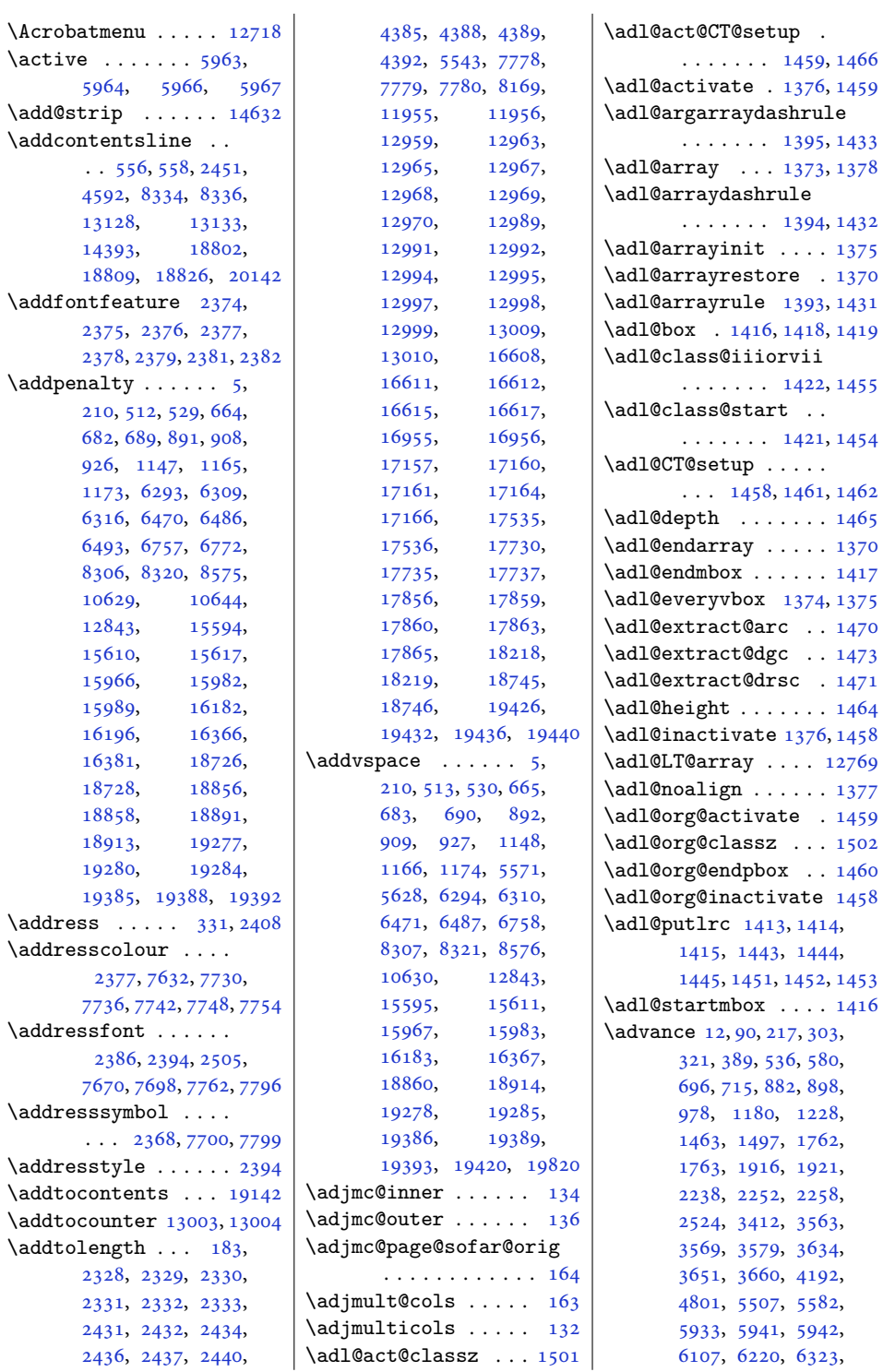

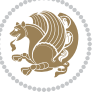

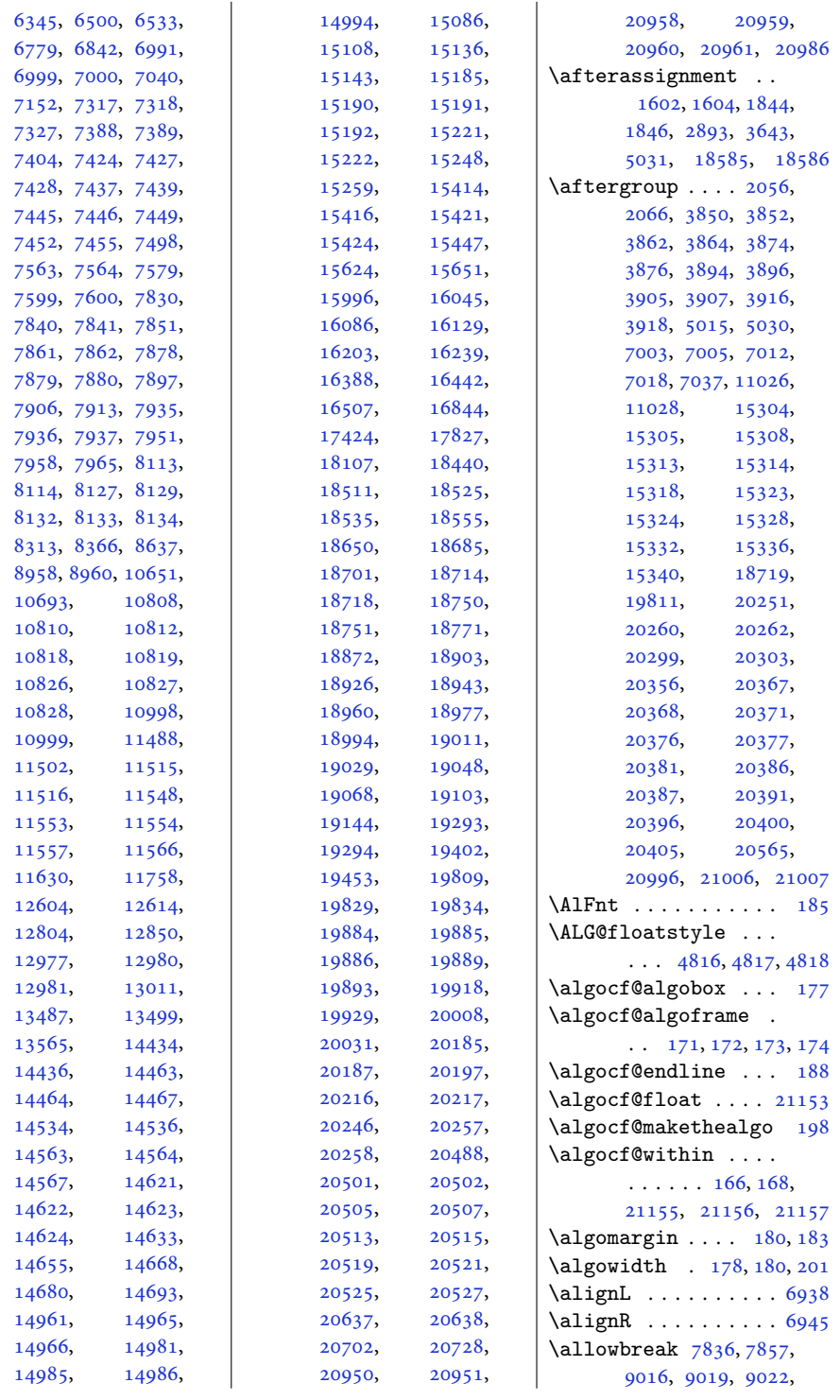

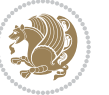

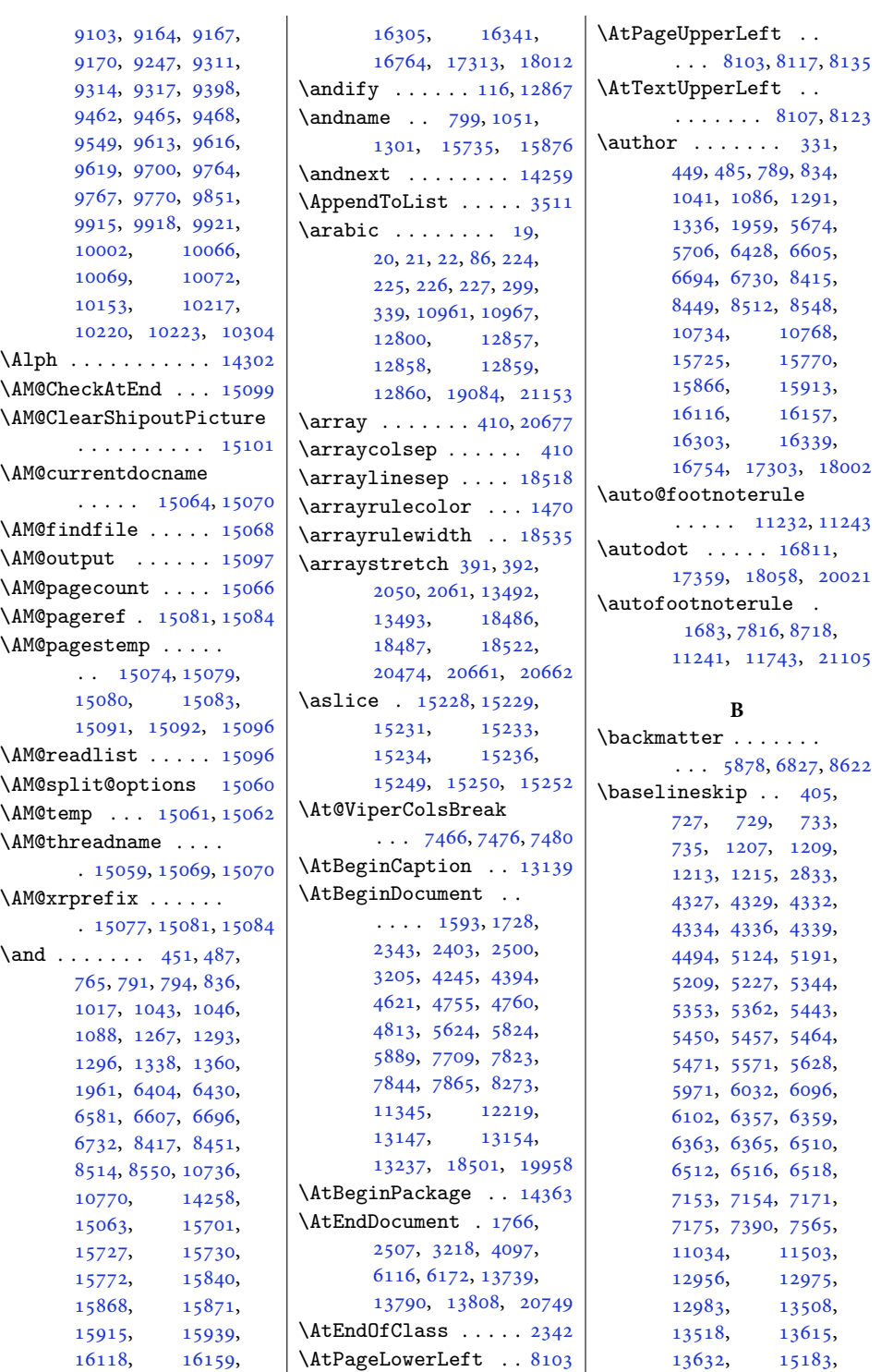

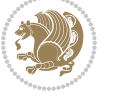
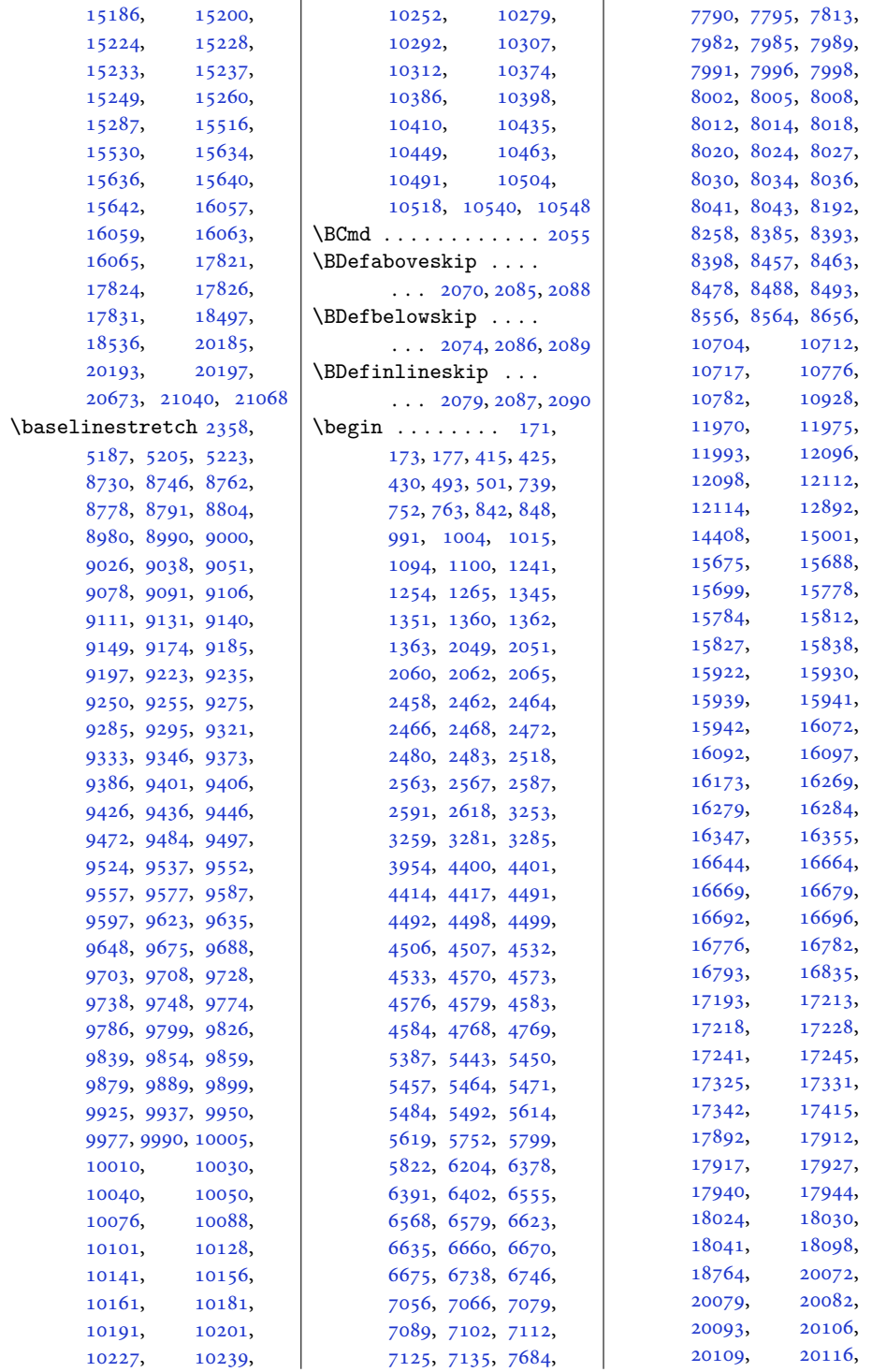

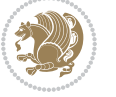

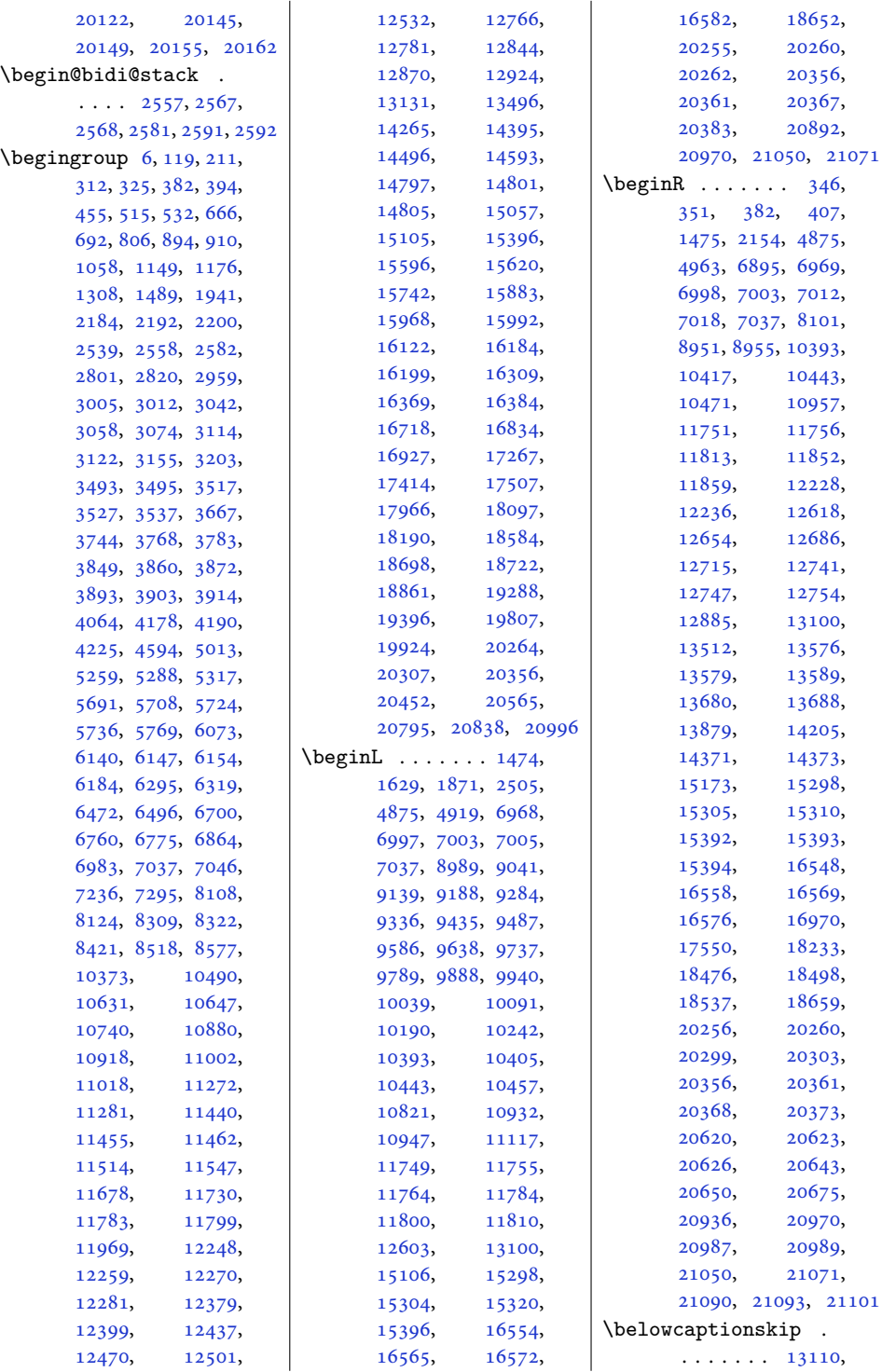

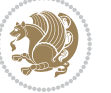

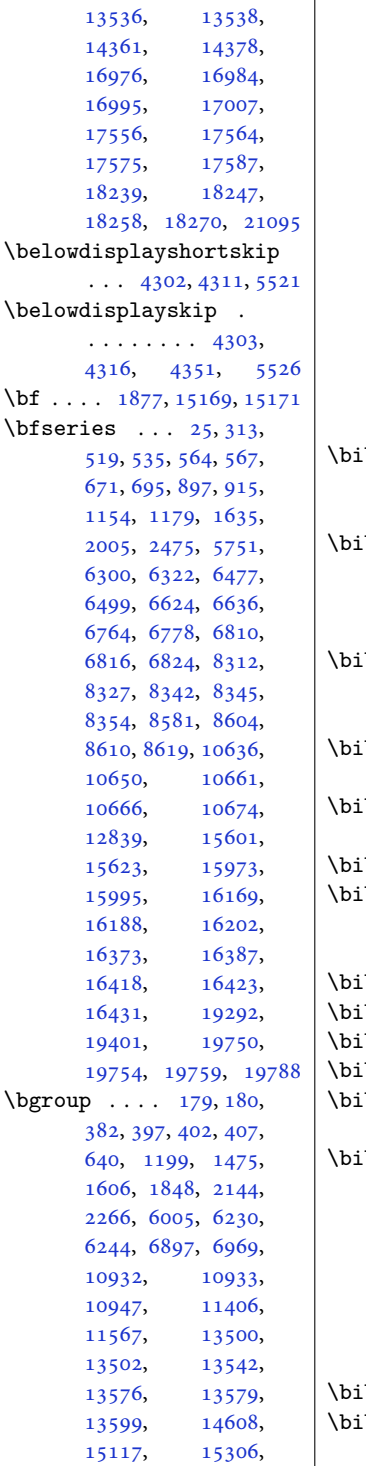

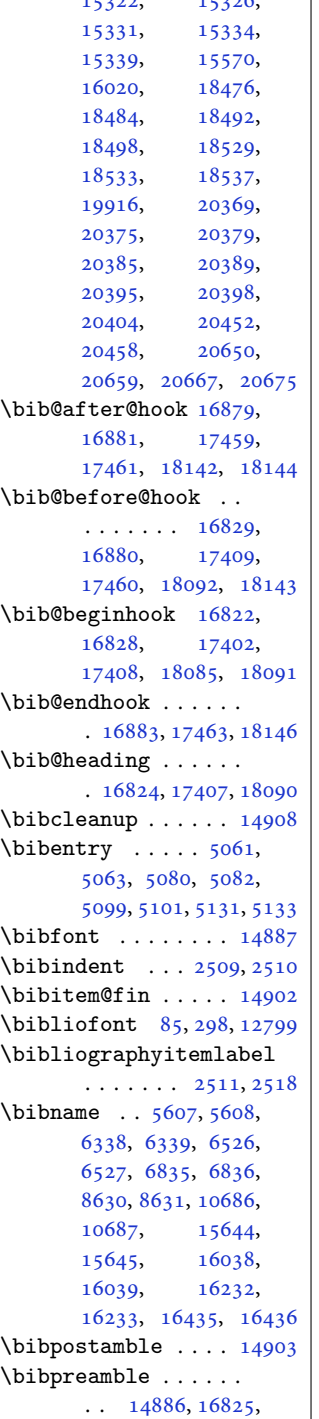

[15312,](#page-315-6) [15316](#page-315-7), [15322,](#page-316-1) [15326](#page-316-2),

 $\mathbb{R}$ 

[16826,](#page-346-8) [17404](#page-358-6), [17405,](#page-358-7) [18087,](#page-372-6) [18088](#page-372-7) \bibsection [5602,](#page-117-4) [5605](#page-117-5), [5607](#page-117-2), [5608](#page-117-3), [14405](#page-296-6), [14884,](#page-306-2) [18761,](#page-386-1) [18763](#page-386-2) \bidi@@convert@dimen@t@pt . . . . . . . . . . . [2739](#page-59-0) \bidi@@convert@dimen@t@unit . . . . . . . . . . . [2736](#page-59-1) \bidi@@diagbox@double@ii  $\ldots \ldots$  [7983,](#page-166-9) [7987](#page-166-10) \bidi@@diagbox@double@iii . . . . . . . [7986,](#page-166-11) [7994](#page-166-12) \bidi@@diagbox@triple@setbox@NW@tabular@i@ii . . . [8003](#page-166-13), [8006,](#page-166-14) [8010](#page-166-15) \bidi@@diagbox@triple@setbox@NW@tabular@iii . . . . . . . [8009,](#page-166-16) [8016](#page-167-11) \bidi@@diagbox@triple@setbox@SE@tabular@i  $\ldots \ldots$  . [8025,](#page-167-12) [8032](#page-167-13) \bidi@@diagbox@triple@setbox@SE@tabular@ii@iii . . . [8028](#page-167-14), [8031,](#page-167-15) [8039](#page-167-16) \bidi@@end . . . [3244,](#page-70-4) [3248](#page-70-5) \bidi@@footnotetext@font  $\ldots$  [38,](#page-4-2) [251,](#page-9-0) [5189](#page-109-3), [11292,](#page-233-2) [11299,](#page-233-3) [11390](#page-235-1) \bidi@@loadwithoptions  $\ldots \ldots \frac{3763}{3}$  $\ldots \ldots \frac{3763}{3}$  $\ldots \ldots \frac{3763}{3}$ [3770](#page-80-4), [3773](#page-80-5), [3777](#page-80-6) \bidi@@LTRfootnotetext@font  $\ldots$  [68,](#page-5-1) [280,](#page-9-1) [5207](#page-109-4), [11293,](#page-233-4) [11332,](#page-234-0) [11376](#page-235-2) \bidi@@null . . . [3385,](#page-72-0) [3386](#page-72-1) \bidi@@onefilewithoptions  $\ldots$  [3785](#page-80-7), [3788,](#page-80-8) [3791](#page-80-9) \bidi@@patchcmd [3007](#page-65-3), [3009](#page-65-4) \bidi@@RTLfootnotetext@font  $\cdot$  . [52,](#page-5-2) [265,](#page-9-2) [5225](#page-109-5), [11294,](#page-233-5) [11316,](#page-234-1) [11362](#page-234-2) \bidi@@thebibliography@font@hook  $\ldots$  [88](#page-5-3), [301](#page-10-4), [576](#page-16-0), [711](#page-18-2), [974](#page-24-3), [1224](#page-29-3), [2517](#page-55-6), [6341](#page-132-4), [6529](#page-136-3), [6838](#page-142-5), [8362](#page-174-4), [8633](#page-179-5), [10689,](#page-221-3) [12802](#page-264-2), [14407,](#page-296-7) [14889](#page-306-3), [15647,](#page-322-8) [16041](#page-330-3), [16235,](#page-334-3) [16438](#page-338-5), [16838,](#page-346-9) [17418](#page-358-8), [18101,](#page-372-8) [18767,](#page-386-3) [20483](#page-421-0)

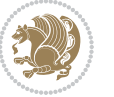

```
\bidi@addto@envbody
      \ldots2553,25712573
\bidi@addto@long@envbody
      \ldots2577,25952597
\bidi@AfterAtEndOfClass
      \ldots \ldots38523857
\bidi@AfterAtEndOfPackage
      . . . . . . . 3896, 3900
3840
\bidi@AfterEndDocument
      \cdots3235,32403246
\bidi@afterenddocumenthook\bidi@are@these@correct
      . . . . . . . . 3235,
      3236, 3241, 3247
\bidi@AfterEndEnvironment
      \cdots \cdots32903300
\bidi@AfterEndPreamble
       3208, 3212, 3214,
      3218, 4249, 5765, 5788
\bidi@afterendpreamblehook\bidi@atendoutputpagehook
      \ldots \ldots \ldots3208,
      3209, 3213, 3215
\bidi@AfterFile 3837,
      16987, 17567, 18250
\bidi@AfterFooter .
      \cdots318721073
\bidi@afterfooterhook
      \ldots3187,318821074
\bidi@AfterLastShipout
      . . . 3220, 3226, 3232
33023303
      \ldots \ldots \ldots3220,
      3221, 3227, 3233
3838
      318111046210594130,4141,
      3181,3182, 11047, 21060
\bidi@AfterOutputPageShipO\tidi@BeforeFooter
       . 3191, 11054, 21077
\bidi@afteroutputpageshipo\\thot@beforefooterhook
      . . . . . . . . 3191,
      3192, 11055, 21078
3885
\bidi@AfterPreamble
      \ldots3205,320613044
\bidi@AfterReadingMainAux
      \ldots \ldots41674170
31163166
                          \bidi@append@cslist@to@csl\\stdi@beforeoutputboxoutputpagehook
                                \cdots3502,3571
                          \bidi@append@list@to@list
                                \cdots3500,3580
                          \bidi@append@to@list
                                . . . . . . . 3481, 3499
                          \bidi@append@toks@cs@to@list
                                . . . . . . . . . . . 3504
                          \bidi@appto . . . . 2895,
                                2939, 3211, 4207
                          \bidi@apptocmd 3112, 3113
                                . . . . . . . 3478, 3481
                          \bidi@AtBeginEnvironment
                                \cdots3250,3260
                          \bidi@AtEndEnvironment
                                \cdots3264,3274
                          \bidi@AtEndOutputPage
                                . 3194, 11060, 21083
                                3194}{1}3195, 11061, 21084
                          \bidi@AtEndPreamble
                                \ldots \ldots3169,
                                3199, 3201, 3206,
                                4247, 5045, 13113
                          \bidi@autofootnoterulefalse
                                . 11220, 11224, 11227
                          \bidi@autofootnoteruletrue
                                . . . . . . . . . . 11242
                          3550,3551,
                                . . . . . . . 3278, 3286
                         \bidi@BeforeClosingMainAux
                                4145, 4148, 4156, 4159
                         \bidi@BeforeFile . . 3836
                                \cdots318421066
                                \ldots3184,318521067
                          \bidi@BeforeHeader
                                . 3175, 11039, 21044
                          \bidi@beforeheaderhook
                                \cdots \cdots \cdots3175,
                                3176, 11040, 21045
                          2940,2943
                                 . 3178, 11043, 21056
\bidi@csepreto 2949, 2952
                                                          \ldots \ldots \ldots3178,
                                                          3179, 11044, 21057
                                                    \bidi@BeforeOutputPageShipOut
                                                          . 3172, 11023, 21002
                                                    \bidi@beforeoutputpageshipouthook
                                                          . . . . . . . . 3172,
                                                          3173, 11024, 21003
                                                    \bidi@BeforePackage 3883
                                                    \bidi@bswitch . 3444, 3446
                                                    \bidi@CharsBefore .
                                                           3359, 3361, 3362,
                                                          3367, 3371, 3372, 3377
                                                    \bidi@CharsBeforeNC 3360
                                                    \bidi@clearpage 3229, 3231
                                                    \bidi@collect@@body
                                                          \cdots2559,2566
                                                    \bidi@collect@body 2554
                                                    \bidi@collect@long@@body
                                                          \ldots \ldots2583,2590
                                                    \bidi@collect@long@body
                                                          . . . . . . . . . . . 2578
                                                    \bidi@column@check@number
                                                          \ldots20712,20728,
                                                          20730, 20732, 20744
                                                    \bidi@column@status
                                                          \ldots1716,172020714
                                                    \bidi@column@type .
                                                          . 20729, 20734, 20745
                                                    \bidi@copy@stacktop 3556
                                                    3387,3388
                                                          3553, 3554, 3557, 3559
                                                    \bidi@cs@lista . . . .
                                                          \cdots3523,3524,
                                                          3525, 3526, 3535, 3536
                                                    \bidi@cs@listb 3520, 3522
                                                    \bidi@cs@liste 3518, 3523
                                                    \bidi@csappto . . . . . 2939
                                                    \bidi@csarg . . . . . . .
                                                           3314, 3330, 3404,
                                                          3411, 3429, 3434,
                                                          3439, 3444, 3450,
                                                          3455, 3497, 3509,
                                                          3514, 3525, 3535,
                                                          3544, 3554, 3558, 3562
                                                    2807
```
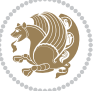

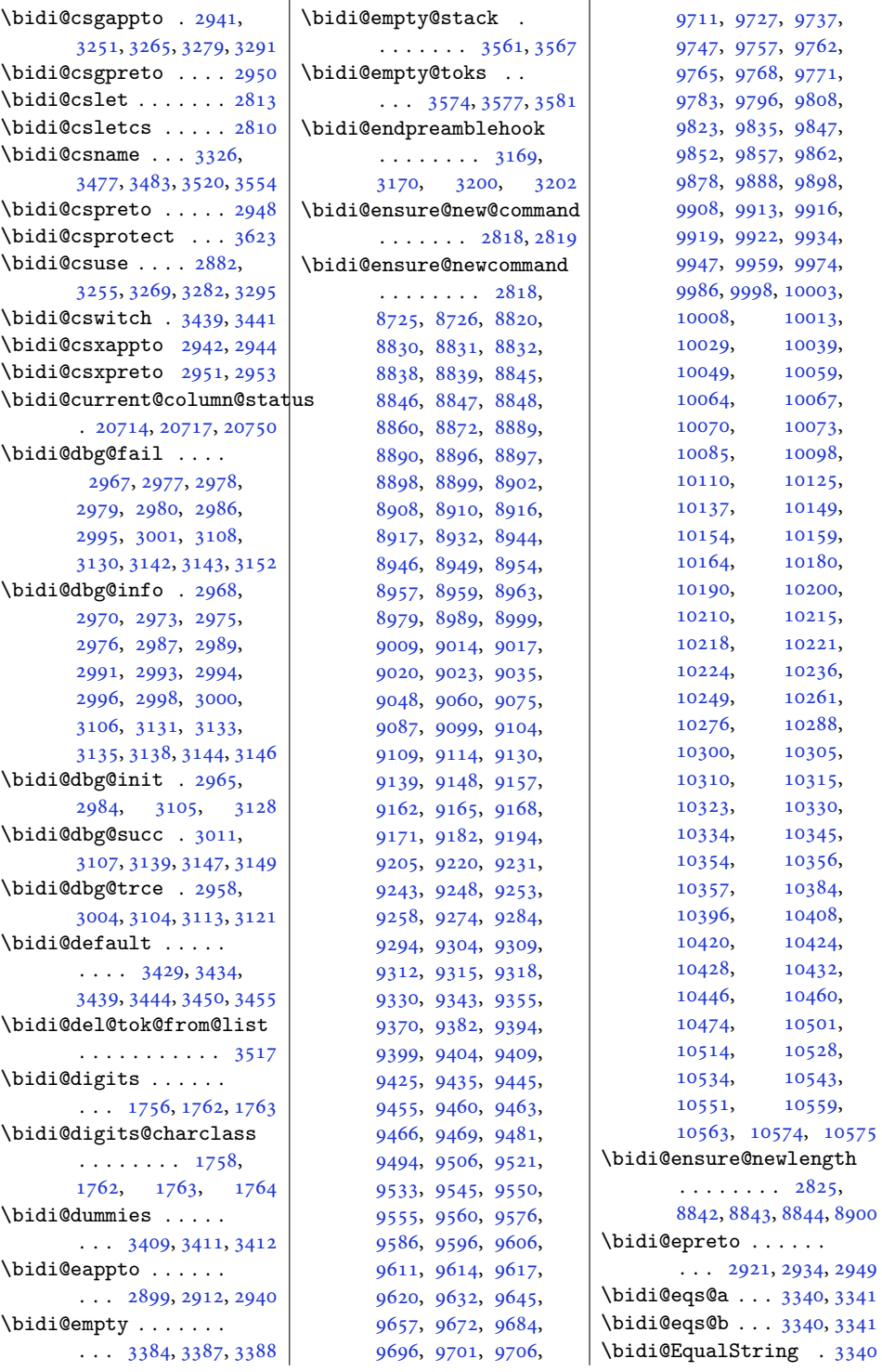

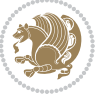

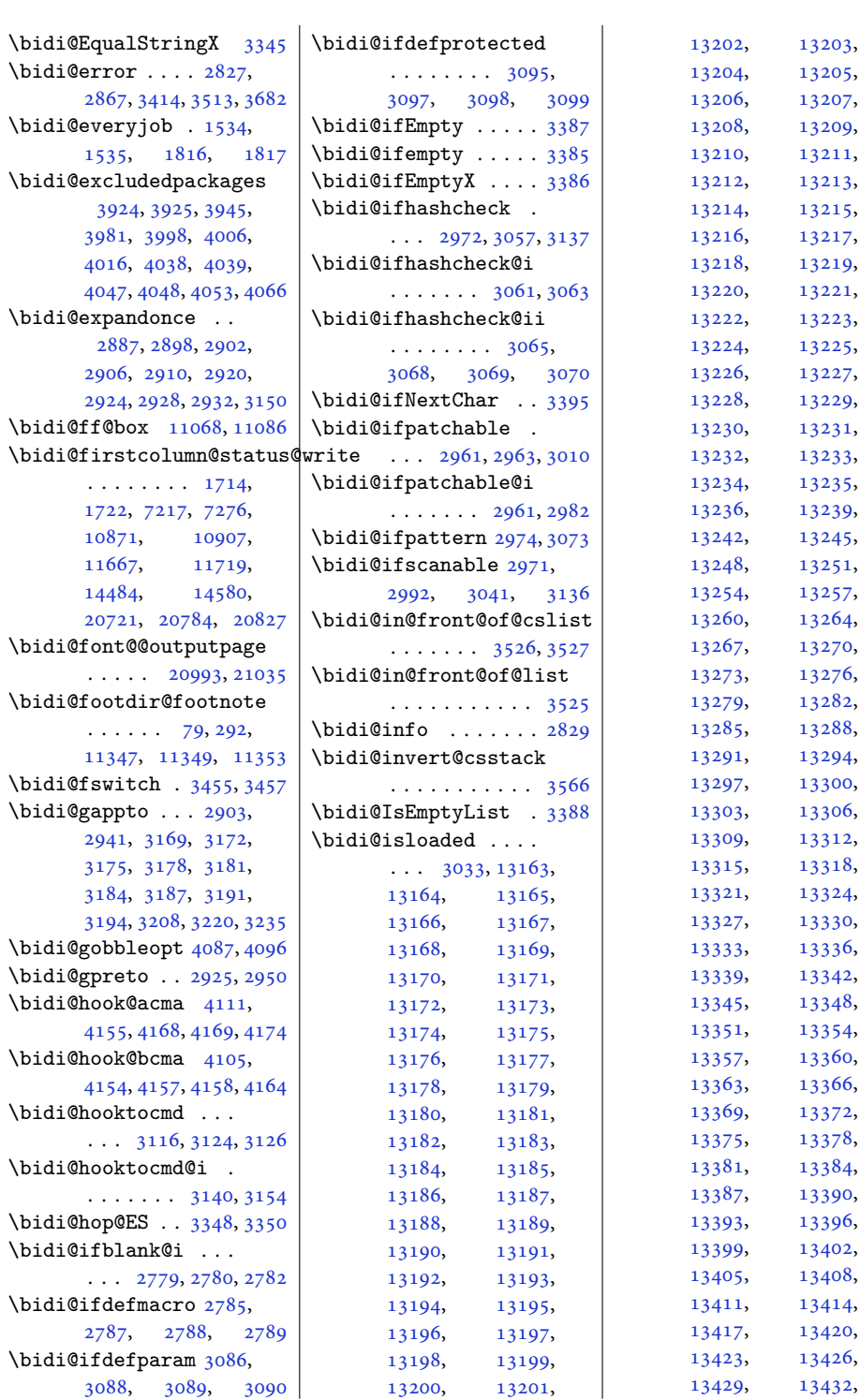

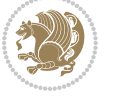

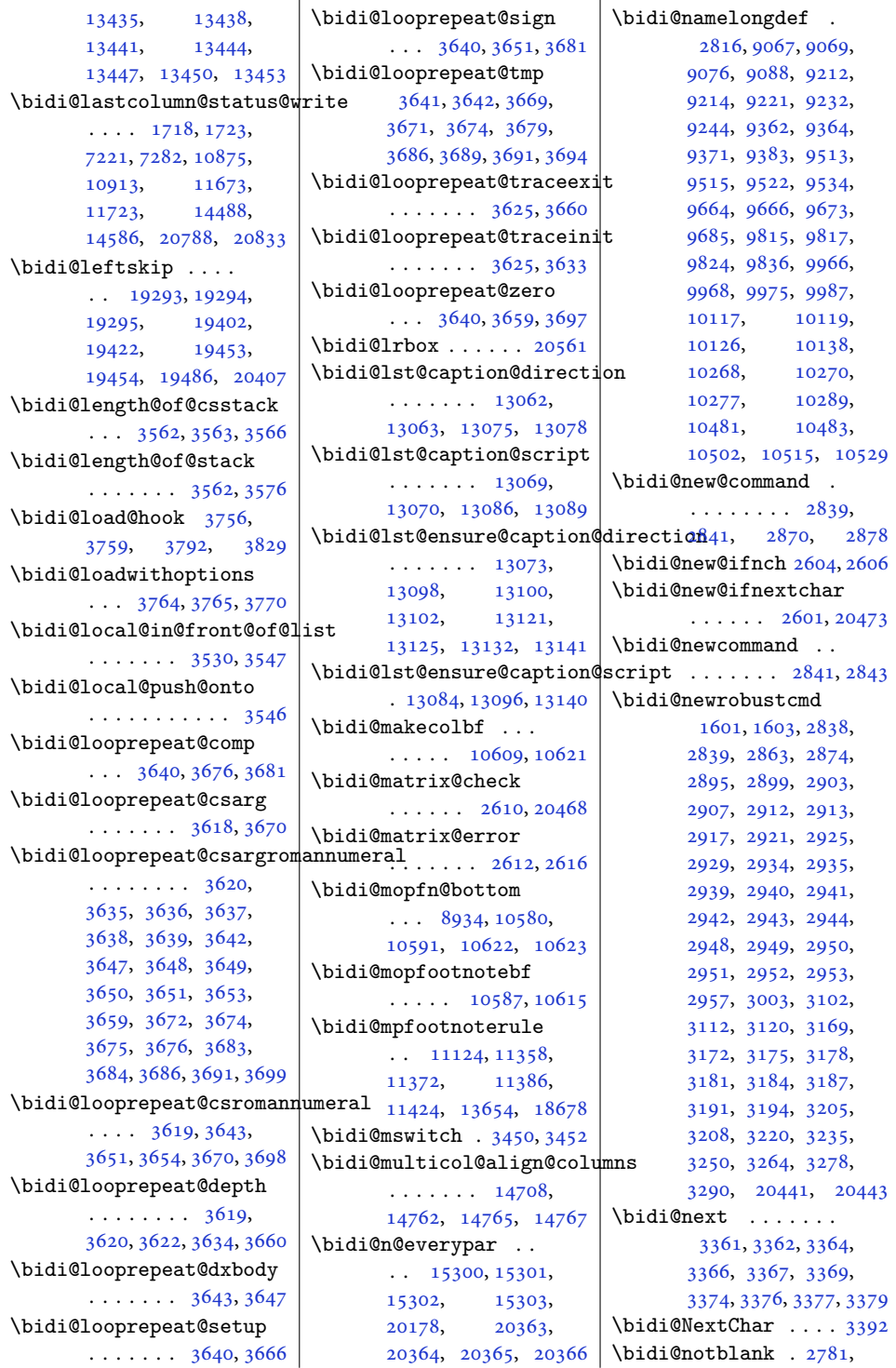

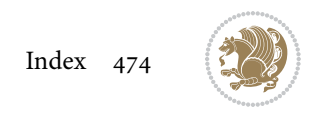

[2789](#page-60-6), [3090,](#page-66-5) [3099](#page-67-25) \bidi@nxt@a . . . . . . . . . . [3393,](#page-73-10) [3396](#page-73-11), [3398](#page-73-12) \bidi@nxt@b . . . . . . . . . . [3393,](#page-73-10) [3396](#page-73-11), [3399](#page-73-13) \bidi@nxt@c . . . . . . . . . . [3394,](#page-73-14) [3397](#page-73-15), [3398](#page-73-12) \bidi@nxt@ch . . . . . . . . . [3393,](#page-73-10) [3396](#page-73-11), [3398](#page-73-12) \bidi@o@everypar . .  $\cdots \cdots$  [15299,](#page-315-12) [15301](#page-315-9), [15302,](#page-315-10) [20362](#page-418-10), [20364](#page-418-7), [20365](#page-418-8) \bidi@oldwbuskip . . . . . . . . . [3512](#page-75-23), [3515](#page-75-24) \bidi@onefilewithoptions  $\ldots$  [3780,](#page-80-15) [3781](#page-80-16), [3785](#page-80-7) \bidi@orig@leftline . [20628](#page-424-6), [20630](#page-424-7), [20631](#page-424-8) \bidi@orig@raggedleft . [20613](#page-423-2), [20615](#page-423-3), [20616](#page-423-4) \bidi@orig@raggedright . [20614](#page-423-5), [20615](#page-423-3), [20616](#page-423-4) \bidi@orig@rightline . [20629](#page-424-9), [20630](#page-424-7), [20631](#page-424-8) \bidi@oswitch . . . . . [3434](#page-73-3) \bidi@p@ftn [2098](#page-46-13), [2161,](#page-48-3) [2163](#page-48-4), [2164,](#page-48-5) [2166,](#page-48-6) [2167](#page-48-7), [2169,](#page-48-8) [2170,](#page-48-9) [2174](#page-48-10), [2177](#page-48-11), [2180,](#page-48-12) [2285](#page-50-1) \bidi@p@ftntext . . .  $\ldots$  [2145,](#page-47-1) [2162](#page-48-13), [2267](#page-50-2) \bidi@p@LTRftntext  $\ldots$  [2146,](#page-47-2) [2165](#page-48-14), [2268](#page-50-3) \bidi@p@RTLftntext  $\ldots$  [2147,](#page-47-3) [2168](#page-48-15), [2269](#page-50-4) \bidi@p@xfootnote .  $\ldots$  [2149,](#page-48-16) [2183](#page-48-17), [2271](#page-50-5) \bidi@p@xftntext [2148,](#page-47-4) [2173](#page-48-18), [2188,](#page-48-19) [2270](#page-50-6) \bidi@p@xLTRfootnote . . . [2151,](#page-48-20) [2191](#page-48-21), [2273](#page-50-7) \bidi@p@xLTRftntext  $\cdots \cdots$  [2150,](#page-48-22) [2176](#page-48-23), [2196,](#page-48-24) [2272](#page-50-8) \bidi@p@xRTLfootnote . . . [2153,](#page-48-25) [2199](#page-49-1), [2275](#page-50-9) \bidi@p@xRTLftntext . . . . . . . . [2152,](#page-48-26) [2179](#page-48-27), [2204,](#page-49-2) [2274](#page-50-10) \bidi@patch@@AfterPackage  $\ldots \ldots$  [4219,](#page-89-2) [4224](#page-89-3) \bidi@patch@Add [4206](#page-89-4), [4235](#page-89-5) \bidi@patch@AfterPackage  $\ldots$  [4209,](#page-89-6) [5157](#page-108-0), [5159](#page-108-1), [5162](#page-108-2), [5183](#page-108-3), [5334](#page-111-2), [5384,](#page-113-1) [5440,](#page-114-5) [5684](#page-119-3) \bidi@patch@counter  $\ldots$  [4187,](#page-88-16) [4191](#page-88-17), [4194](#page-89-7), [4200,](#page-89-8) [4201,](#page-89-9) [4220](#page-89-10) \bidi@patch@gtemp .  $\ldots$  . . . [4227,](#page-89-11) [4234](#page-89-12) \bidi@patch@list [4205](#page-89-13), [4207](#page-89-1), [4245,](#page-90-2) [4247,](#page-90-1) [4254](#page-90-3) \bidi@patch@OrgIfClassLater  $\cdots$  . . . . [4253,](#page-90-4) [4258](#page-90-5) \bidi@patch@OrgIfClassLoadedidi@protected ...  $\cdots$  . . . . [4252,](#page-90-6) [4257](#page-90-7) \bidi@patch@OrgIfPackageLater . . . . . . . [4251,](#page-90-8) [4256](#page-90-9) \bidi@patch@OrgIfPackageLoaded.com . . . . . . . [4250,](#page-90-10) [4255](#page-90-11) \bidi@patch@stepcounter  $\ldots$  [4189](#page-88-18), [4199,](#page-89-14) [4218](#page-89-15) \bidi@patch@temp . . . . . . . . . [4217,](#page-89-16) [4221](#page-89-17) \bidi@patch@try [4236](#page-89-18), [4239](#page-89-19) \bidi@patchcmd . . . .  $\cdots$  [3003,](#page-65-17) [3004](#page-65-13), [3223](#page-69-29), [3238](#page-69-30), [3253](#page-70-0), [3267](#page-70-22), [3293](#page-71-9), [4478](#page-94-0), [7981](#page-166-17), [7984](#page-166-18), [8001](#page-166-19), [8004](#page-166-20), [8007](#page-166-21), [8023](#page-167-17), [8026](#page-167-18), [8029](#page-167-19), [8047](#page-167-20), [8055](#page-167-21), [8063](#page-168-1), [8072](#page-168-2), [8081](#page-168-3), [8090](#page-168-4), [11896](#page-245-1), [13020,](#page-268-0) [13026](#page-268-1), [13034,](#page-269-8) [13114](#page-270-11), [13127,](#page-270-12) [18667](#page-384-3), [18675](#page-384-4) \bidi@patchcmd@scantoks  $\ldots$  [3021](#page-65-18), [3027,](#page-65-19) [3162](#page-68-26) \bidi@pdfencrypt@keylength \bidi@providerobustcmd  $\ldots \ldots \ldots 1643, 1770$  $\ldots \ldots \ldots 1643, 1770$  $\ldots \ldots \ldots 1643, 1770$  $\ldots \ldots \ldots 1643, 1770$ \bidi@pdfencrypt@ownerpass\bidi@push@begins .  $\ldots \ldots \ldots 1640, 1769$  $\ldots \ldots \ldots 1640, 1769$  $\ldots \ldots \ldots 1640, 1769$  $\ldots \ldots \ldots 1640, 1769$ \bidi@pdfencrypt@permissiohdflaggpush@cs@onto@cs  $\ldots \ldots 1646, 1771$  $\ldots \ldots 1646, 1771$  $\ldots \ldots 1646, 1771$  $\ldots \ldots 1646, 1771$ \bidi@pdfencrypt@userpassworddi@push@long@begins\  $\cdots \cdots \cdots 1637, 1768$  $\cdots \cdots \cdots 1637, 1768$  $\cdots \cdots \cdots 1637, 1768$  $\cdots \cdots \cdots 1637, 1768$ \bidi@pdfm@mark [1889](#page-42-2), [1904](#page-42-3) \bidi@push@onto . . . [3544](#page-76-9) \bidi@pickescape . . [3335](#page-71-10) \bidi@pop@cs@into .  $\cdots$  . . . . . [3550,](#page-76-3) [3569](#page-76-22) \bidi@pop@into [3553,](#page-76-5) [3579](#page-76-23) \bidi@prepend . [3124,](#page-67-19) [3167](#page-68-27) \bidi@preto . . . . . . .  $\ldots$  [2917](#page-63-21), [2948,](#page-64-5) [3197](#page-69-31) \bidi@pretocmd . . . . . . . [3120](#page-67-29), [3121,](#page-67-18) [3281](#page-70-2) \bidi@PreventPackageFromLoading . . . . . . . . [3927](#page-83-7), [3941](#page-83-8), [3971](#page-84-3), [4004](#page-85-5) \bidi@process@envbody  $\ldots \ldots 2556$  $\ldots \ldots 2556$ , [2560](#page-56-21), [2561](#page-56-22), [2575](#page-56-23), [2580](#page-56-24), [2584,](#page-56-25) [2585](#page-56-26), [2599](#page-57-9)  $\ldots$  [2890,](#page-62-8) [2912](#page-63-6), [2913](#page-63-20), [2934](#page-63-8), [2935](#page-63-23), [2943](#page-64-1), [2944,](#page-64-6) [2952](#page-64-3), [2953](#page-64-8) . . . . . . . . . . . [2943](#page-64-1) \bidi@protected@csepreto . . . . . . . . . . . [2952](#page-64-3) \bidi@protected@csxappto . . . . . . . . . . . [2944](#page-64-6) \bidi@protected@csxpreto . . . . . . . . . . . [2953](#page-64-8) \bidi@protected@eappto . . . . . . . . . . . [2912](#page-63-6) \bidi@protected@epreto . . . . . . . . . . . [2934](#page-63-8) \bidi@protected@immediate@write  $\ldots$  [4160](#page-88-19), [4171,](#page-88-20) [4177](#page-88-21) \bidi@protected@xappto . . . . . . . . . . . [2913](#page-63-20) \bidi@protected@xpreto . . . . . . . . . . . [2935](#page-63-23) \bidi@provide@command  $\ldots \ldots$  [2874,](#page-62-7) [2876](#page-62-9) . . . . . . . . . . . [2874](#page-62-7)  $\ldots$  [2563](#page-56-0), [2564,](#page-56-27) [2567](#page-56-1)  $\cdots$  . . . . . [3543,](#page-76-24) [3570](#page-76-25)  $\ldots$  [2587](#page-56-2), [2588,](#page-56-28) [2591](#page-56-3)

```
\bidi@push@onto@cs
       . . . . . . . 3544, 3545
\bidi@raggedleft 2452,
      2459, 2464, 2483,
      7680, 7796, 10839,
      10845, 12012, 20618
\bidi@raggedright .
       \ldots1083710843,
      14818, 14821,
      14823, 14826,
       14828, 14830,
       14833, 14835,
      14837, 14839,
      14842, 14844,
      14846, 14848,
      14850, 14853,
      14855, 14858,
      14860, 14863,
      14865, 14867,
      14870, 14872,
      14874, 14877,
      14879, 14881, 20617
\bidi@redefine@newpage
       . . . . . . . 4121, 4161
\bidi@reflect@box .
       \ldots1537715384,
      20435, 20442, 20444
\bidi@renew@command
       \ldots2863,28652879
\bidi@renewrobustcmd
       . . . . . . . . . . . 2863
3811
\bidi@replacefile@msg
       . . . . . . . . 3748,
      3772, 3787, 3825
\bidi@ReplaceInput 3795
\bidi@ReplacePackage
       . . . . . . . . . . . 3808
\bidi@RequirePackage
       \cdots3947,40074058
3926,3946,
       . . . . . . . . 3999,
      4005, 4014, 4053
\bidi@resrvda . . . . .
       3013, 3014, 3015,
      3018, 3019, 3020,
      3021, 3022, 3023,
      3028, 3031, 3043,
      3044, 3045, 3046,
      3047, 3049, 3050,
                                  3059, 3061, 3075,
                                  3076, 3078, 3080,
                                  3081, 3156, 3157,
                                  3158, 3159, 3160,
                                  3161, 3162, 3163, 3164
                           \bidi@resrvdb . 3015, 3016
                           \bidi@restore@newpage
                                  \ldots41064123,4153
                           \bidi@restorecatcode
                                  . . . . . . . . . . . 3319
                           \bidi@rightskip 19289,
                                  19397, 19423,
                                  19424, 19432,
                                  19436, 19440, 20408
                           \bidi@RTL@everypar
                                  \ldots1038510397,
                                  10409, 10434,
                                  10448, 10462,
                                  15298, 15302,
                                  18416, 20361, 20365
                           \bidi@s@tfftextcol
                                  \ldots1106511069
                           \bidi@saved@checkend
                                  \ldots40984101,4119
                           \bidi@saved@clearpage
                                  \ldots41034104,4107
                           \bidi@saved@dofilelist
                                  \cdots \cdots \cdots4109,
                                  4112, 4113, 4120
                           \bidi@saved@eqno . .
                                  . . . . . . . 15388,
                                  15390, 15391,
                                  21096, 21098, 21099
                           \bidi@saved@leqno .
                                  1538915390, 15391,
                                  21097, 21098, 21099
                           \bidi@saved@newpage
                                  \cdots4122,4133
                           \bidi@saved@RequirePackage
\bidi@temptoksa 3307,
                                  3957, 4009, 4011, 4089
                           \bidi@sepmark@charclass
                                  17591760, 1761, 1764
                           \bidi@set@column@status
                                  . 20716, 20744, 20749
                           \bidi@set@cslist . .
                                  \cdots3536,3537
                           3535
                                                      \bidi@set@load@hook
                                                             \ldots3833,3836,
                                                             3837, 3839, 3858,
                                                             3870, 3884, 3901, 3912
                                                      \bidi@SOUL@ulleaders
                                                             \cdots1845718463
                                                      \bidi@stack@length
                                                              3561, 3563, 3564,
                                                             3568, 3569, 3578, 3579
                                                      \bidi@storecatcode 3312
                                                      \bidi@StorePreventPackageFromLoading
                                                             \ldots \ldots4015,4018
                                                      3370
                                                      \bidi@StringBeforeNC
                                                             . . . . . . . . . . . 3358
                                                      3418,
                                                             3429, 3431, 3436
                                                      \bidi@switch@exit .
                                                              3428, 3429, 3430,
                                                             3434, 3435, 3439,
                                                             3440, 3444, 3445,
                                                             3450, 3451, 3455, 3456
                                                      3479
                                                      \bidi@tabular@RTLcases
                                                             \ldots2044820475
                                                      \bidi@tempa 1651, 1657,
                                                             1663, 1669, 1675,
                                                             1681, 1693, 1699,
                                                             1705, 1712, 1726, 1733
                                                      \bidi@tempb 1651, 1652,
                                                             1657, 1658, 1663,
                                                             1664, 1669, 1670,
                                                             1675, 1676, 1681,
                                                             1682, 1693, 1694,
                                                             1699, 1700, 1705,
                                                             1706, 1712, 1713,
                                                             1726, 1727, 1733, 1734
                                                      \bidi@tempcountb 3306,
                                                             3567, 3568, 3577, 3578
                                                             3567, 3570, 3571,
                                                             3572, 3574, 3577, 3581
                                                      \bidi@temptoksb 3308,
                                                             3569, 3570, 3571, 3572
                                                      \bidi@todonotes@tempa
                                                             \ldots2005420062
                                                      \bidi@todonotes@tempb
                                                             \cdots20054,
                                                             20055, 20062, 20063
                                                      \bidi@tok@SM . . 3518, 3523
```
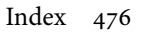

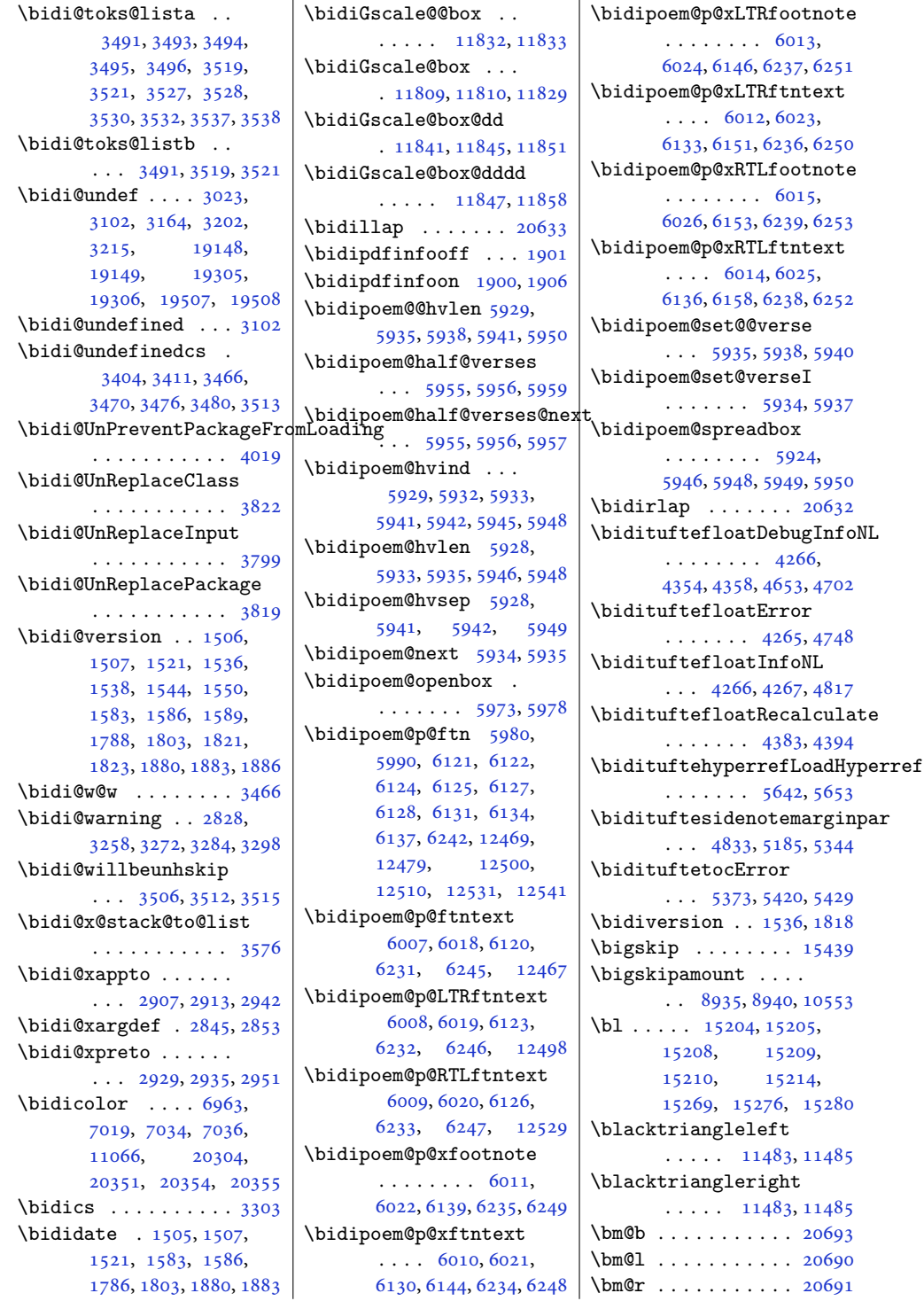

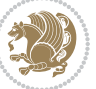

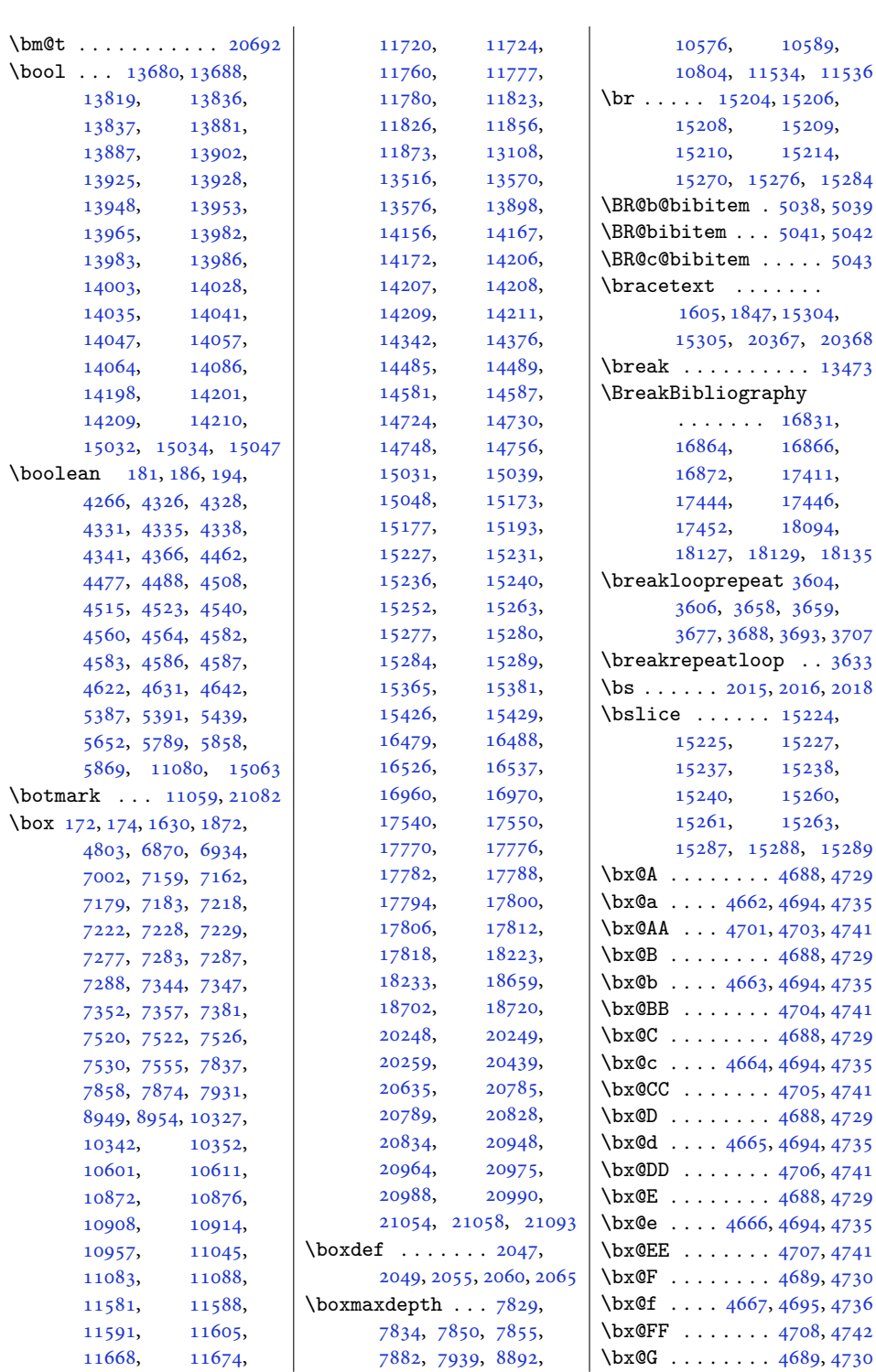

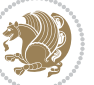

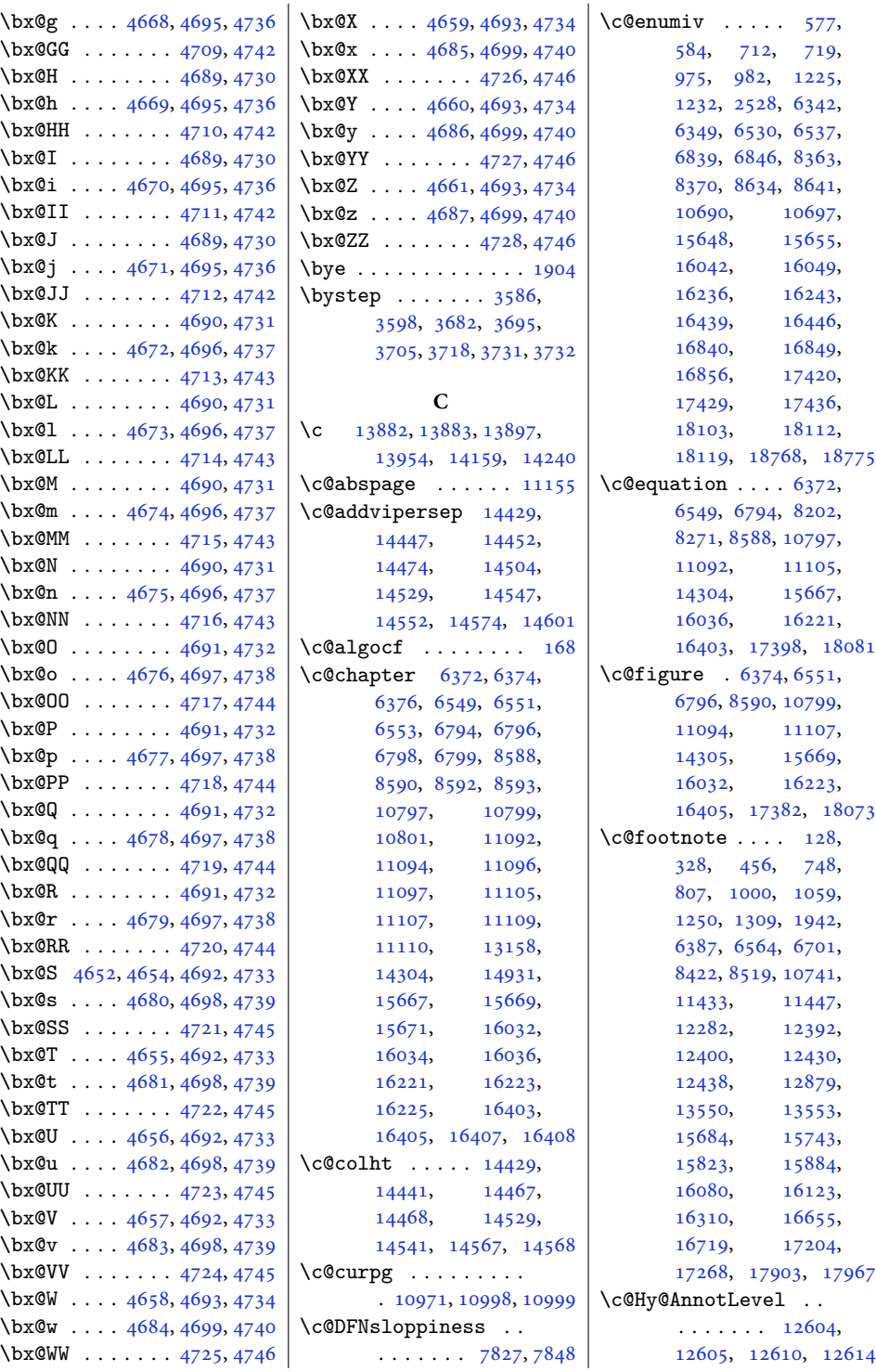

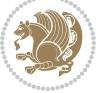

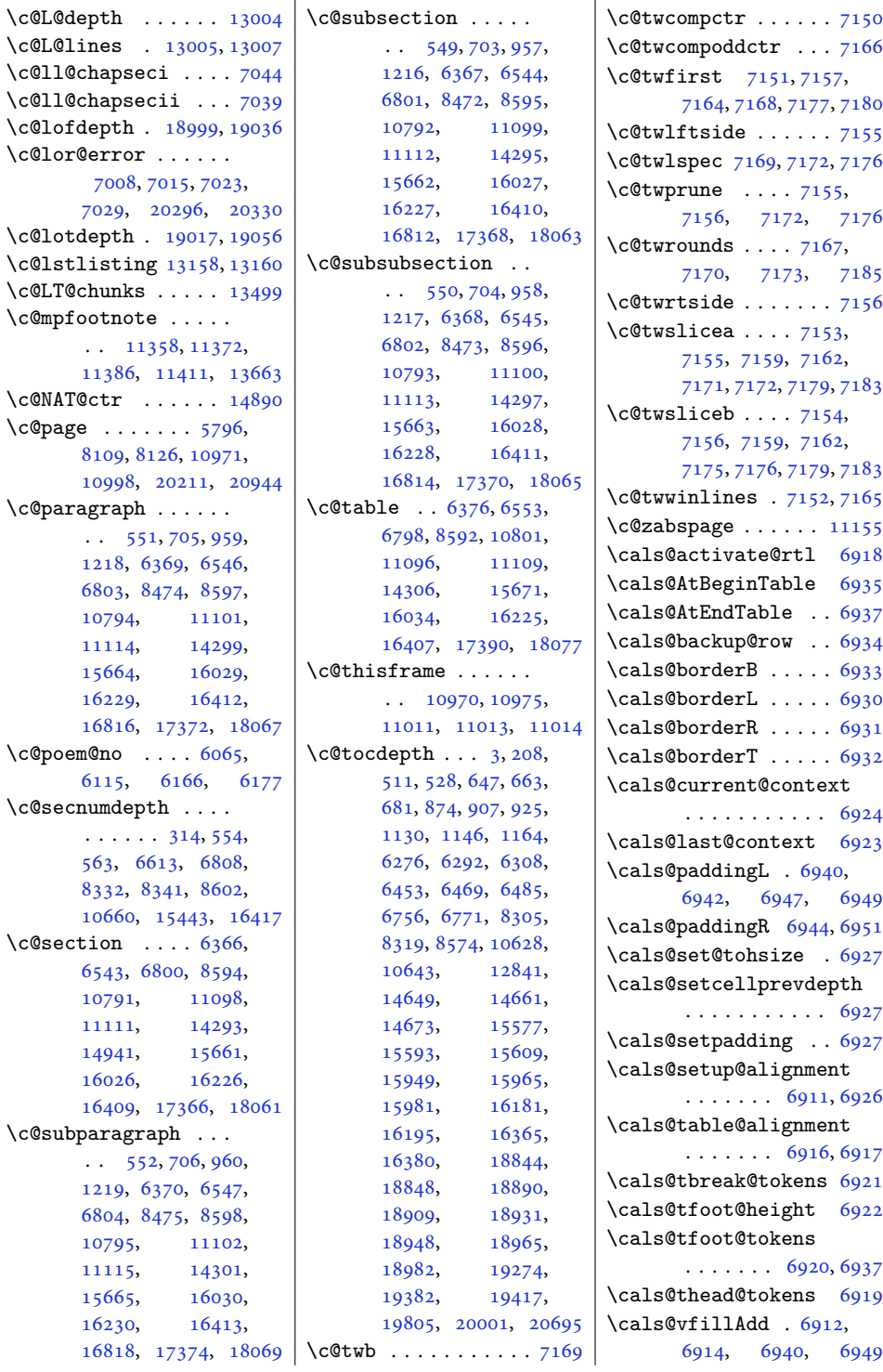

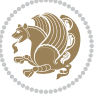

```
\cals@vfillDrop . . .
      \ldots69136914,
      6942, 6944, 6947, 6951
\CAny . . . . . . . . . . . . 2036
\cAny . . . . . . . . . . . . 2044
\cap@indent . . . . . . .
      \ldots1693716940,
      16945, 16947,
      16948, 17517,
      17520, 17525,
      17527, 17528,
      18200, 18203,
      18208, 18210, 18211
\cap@left . . . . 16959,
      16970, 17539,
      17550, 18222, 18233
\cap@margin . . . . . . .
      . 16902, 17482, 18165
16961,
      16970, 17541,
      17550, 18224, 18233
\cap@width . . . . . . .
      \ldots1692516928,
      16931, 17505,
      17508, 17511,
      18188, 18191, 18194
\capfont 16912, 16933,
      16938, 16943,
      16947, 16966,
      16970, 17492,
      17513, 17518,
      17523, 17527,
      17546, 17550,
      18175, 18196,
      18201, 18206,
      18210, 18229, 18233
\caplabelfont . 16913,
      16934, 16939,
      16944, 16949,
      16967, 17493,
      17514, 17519,
      17524, 17529,
      17547, 18176,
      18197, 18202,
      18207, 18212, 18230
4471,4472, 4474, 4530,
      11985, 12003,
      13476, 14380, 14382
13537
```
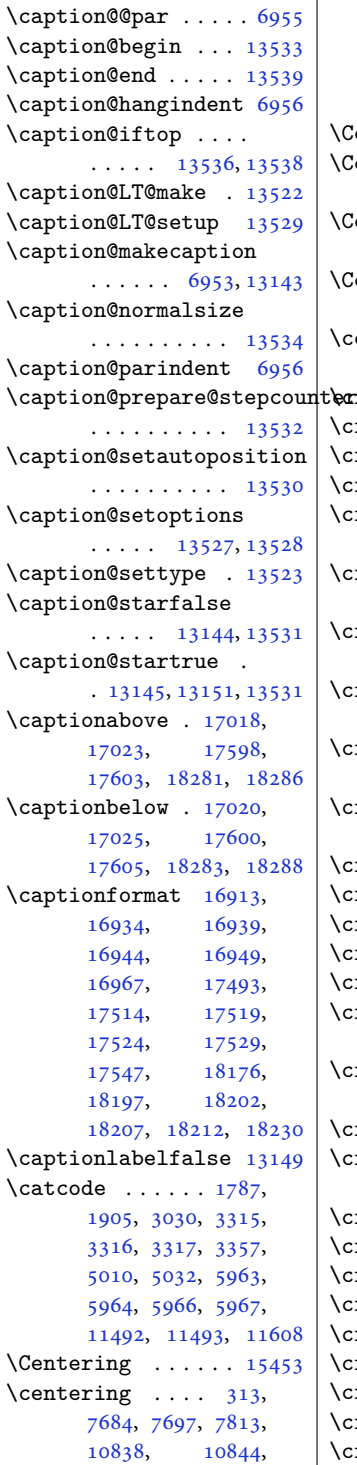

[12015,](#page-248-2) [12100](#page-250-2), [12116,](#page-250-3) [14327](#page-295-1), [14329,](#page-295-2) [14331](#page-295-3), [16702,](#page-344-4) [17251,](#page-355-4) [17950](#page-369-4) \CenteringLeftskip [15458](#page-318-5) \CenteringParfillskip . . . . . . . . . . [15461](#page-319-0) \CenteringParindent . . . . . . . . . . [15462](#page-319-1) \CenteringRightskip . . . . . . . . . . [15459](#page-319-2)  $\centering$  \centerline [317,](#page-10-8) [11588](#page-239-2), [11605,](#page-239-4) [15392,](#page-317-1) [20619](#page-423-8)  $\ker$ ftbeforechapskip [18892](#page-389-2) \cftbeforefigskip [19000](#page-391-3) \cftbeforeparaskip [18966](#page-390-3) \cftbeforepartskip [18860](#page-388-4) \cftbeforesecskip . . . . . . [18911](#page-389-3), [18914](#page-389-4) \cftbeforesubfigskip . . . . . . . . . . [19037](#page-391-4) \cftbeforesubparaskip . . . . . . . . . . [18983](#page-390-4) \cftbeforesubsecskip . . . . . . . . . . [18932](#page-389-5) \cftbeforesubsubsecskip . . . . . . . . . . [18949](#page-390-5) \cftbeforesubtabskip . . . . . . . . . . [19057](#page-392-1) \cftbeforetabskip [19018](#page-391-5) \cftchapaftersnum [18901](#page-389-6) \cftchapaftersnumb [18902](#page-389-7) \cftchapfillnum . . [18905](#page-389-8) \cftchapfont . . . . . [18904](#page-389-9) \cftchapindent .... . [18893,](#page-389-10) [18896](#page-389-11), [19143](#page-394-2) \cftchapnumwidth .. . . . . . [18899](#page-389-12), [19144](#page-394-3) \cftchappresnum . . [18900](#page-389-13) \cftchapterprecistoc . . . . . . . . . . [19142](#page-394-4) \cftdot ........ [18840](#page-387-0) \cftdotfill . . . . . . [19134](#page-393-0) \cftdotsep . . . . . . [19133](#page-393-1) \cftfigaftersnum . [19009](#page-391-6) \cftfigaftersnumb [19010](#page-391-7) \cftfigfillnum . . . [19013](#page-391-8) \cftfigfont . . . . . . [19012](#page-391-9) \cftfigindent [19001,](#page-391-10) [19004](#page-391-11) \cftfignumwidth . . [19007](#page-391-12)

```
\cftfigpresnum . . . 19008
\cftparaaftersnum 18975
\cftparaaftersnumb 18976
\cftparafillnum . . 18979
18978
\cftparaindent ....
      \cdots . 1896718970\cftparanumwidth . 18973
\cftparapresnum . . 18974
\cftpartaftersnum 18870
\cftpartaftersnumb 18871
18874
\cftpartfont .... 18873\cftpartindent . . . .
      \ldots1886218865
\cftpartnumwidth . 18868
\cftpartpresnum . . .
      . . . . . 18869, 18873
\cftsecaftersnum . 18924
\cftsecaftersnumb 18925
18928
18927
\cftsecindent 18916, 18919
\cftsecnumwidth . . 18922
\cftsecpresnum . . . 18923
\cftsubfigaftersnum
      . . . . . . . . . . 19046
\cftsubfigaftersnumb
      . . . . . . . . . . 19047
\cftsubfigfillnum 19050
\cftsubfigfont . . . 19049
\cftsubfigindent . .
      . . . . . 19038, 19041
\cftsubfignumwidth 19044
\cftsubfigpresnum 19045
\cftsubparaaftersnum
      . . . . . . . . . . 18992
\cftsubparaaftersnumb
      . . . . . . . . . . 18993
\cftsubparafillnum 18996
\cftsubparafont . . 18995
\cftsubparaindent .
      \ldots1898418987
\cftsubparanumwidth
      . . . . . . . . . . 18990
\cftsubparapresnum 18991
\cftsubsecaftersnum
      . . . . . . . . . . 18941
\cftsubsecaftersnumb
      . . . . . . . . . . 18942
                          \cftsubsecfillnum 18945
                          \cftsubsecfont . . . 18944
                          \cftsubsecindent . .
                                 . . . . . 18933, 18936
                          \cftsubsecnumwidth 18939
                          \cftsubsecpresnum 18940
                          \cftsubsubsecaftersnum
                                 . . . . . . . . . . 18958
                          \cftsubsubsecaftersnumb
                                 . . . . . . . . . . 18959
                          \cftsubsubsecfillnum
                                 . . . . . . . . . . 18962
                          18961
                          \cftsubsubsecindent
                                 . . . . . 18950, 18953
                          \cftsubsubsecnumwidth
                                 . . . . . . . . . . 18956
                          \cftsubsubsecpresnum
                                 . . . . . . . . . . 18957
                          \cftsubtabaftersnum
                                 . . . . . . . . . . 19066
                          \cftsubtabaftersnumb
                                 . . . . . . . . . . 19067
                          \cftsubtabfillnum 19070
                          \cftsubtabfont . . . 19069
                          \cftsubtabindent . .
                                 \ldots1905819061
                          \cftsubtabnumwidth 19064
                          \cftsubtabpresnum 19065
                          \cfttabaftersnum . 19027
                          \cfttabaftersnumb 19028
                          19031
                          19030
                          \cfttabindent 19019, 19022
                          19025
                          \cfttabpresnum . . . 19026
                          \chapnumfont . . . . . 15442
                          \lambdachapter \ldots . 5385,
                                 5413, 5483, 5491,
                                 5607, 5613, 6338,
                                 6526, 6835, 8630,
                                 10686, 15644,
                                 16038, 16232, 16435
                          \chapterheadendvskip
                                 . . . . . . . . . . 15448
                          \chapterheadstartvskip
                                 . . . . . . . . . . 15440
                          \chaptermark . 5870, 18803
                          31814313
                          \chapterstyle . . . . 14308
                                                     \char 1765, 2019, 2020, 3303
                                                     \lambda3302,
                                                           11492, 13062,
                                                           13063, 13069, 13070
                                                     \check@floats . 7402, 7577
                                                     \CheckCommand . . 3739,
                                                           12389, 12427, 15504
                                                     \checkoddpage . . . . . 4365
                                                     2037
                                                     2045
                                                     \circle 7058, 7061, 7068,
                                                            7071, 7081, 7084,
                                                            7091, 7094, 7104,
                                                            7107, 7114, 7117,
                                                           7127, 7130, 7137, 7140
                                                     5047,5139, 5145, 5146,
                                                            5240, 5245, 5266,
                                                            5274, 5295, 5303,
                                                            5324, 5342, 5346,
                                                            5351, 5355, 5360,
                                                            5364, 14899, 14900
                                                     \citeasnoun . . . . . . 14900
                                                     14899
                                                     \text{cites} \dots \dots \dots \dots \dots \dots \dots \dots18547
                                                     \ClassInfo 5827, 5892,
                                                           17029, 17609, 18292
                                                     \ClassWarning . . . . .
                                                            . 16712, 17261, 17960
                                                     \ClassWarningNoLine
                                                            . . . . . . . . . . 14364
                                                     4144
                                                     \cleardoubleemptypage
                                                            1665916704, 17208,
                                                           17253, 17907, 17952
                                                     \cleardoublepage 5749,
                                                            5794, 5796, 5853,
                                                            5866, 5880, 6829, 8624
                                                     \clearpage . 607, 623,
                                                            872, 1124, 3224,
                                                            3225, 3229, 3230,
                                                            4103, 4104, 4107,
                                                            4749, 5761, 5796,
                                                            5882, 6270, 6447,
                                                            6657, 6831, 8626,
                                                            15553, 15808,
                                                            16267, 16767,
                                                            17316, 18015, 18837
```
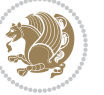

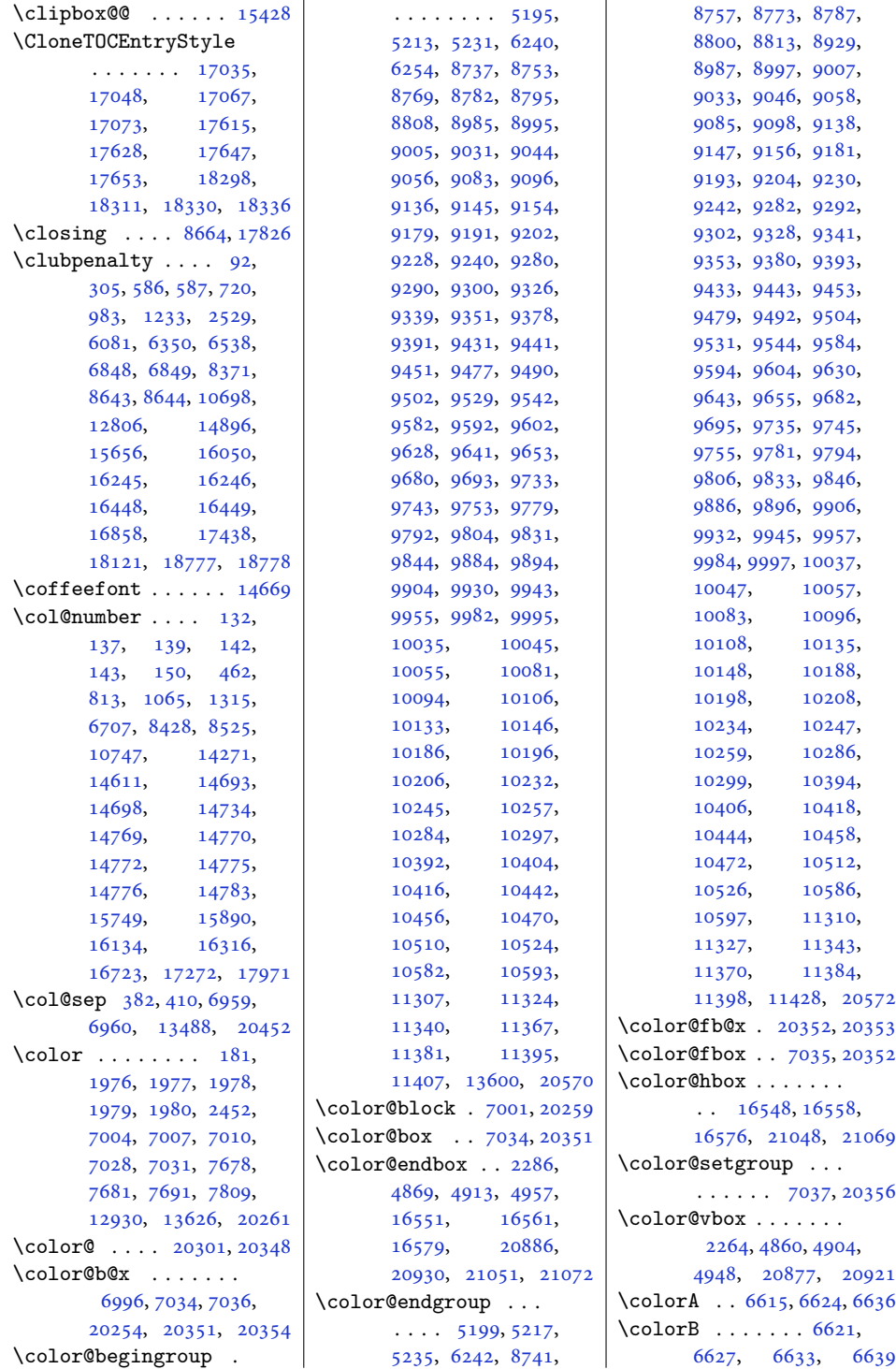

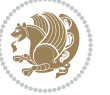

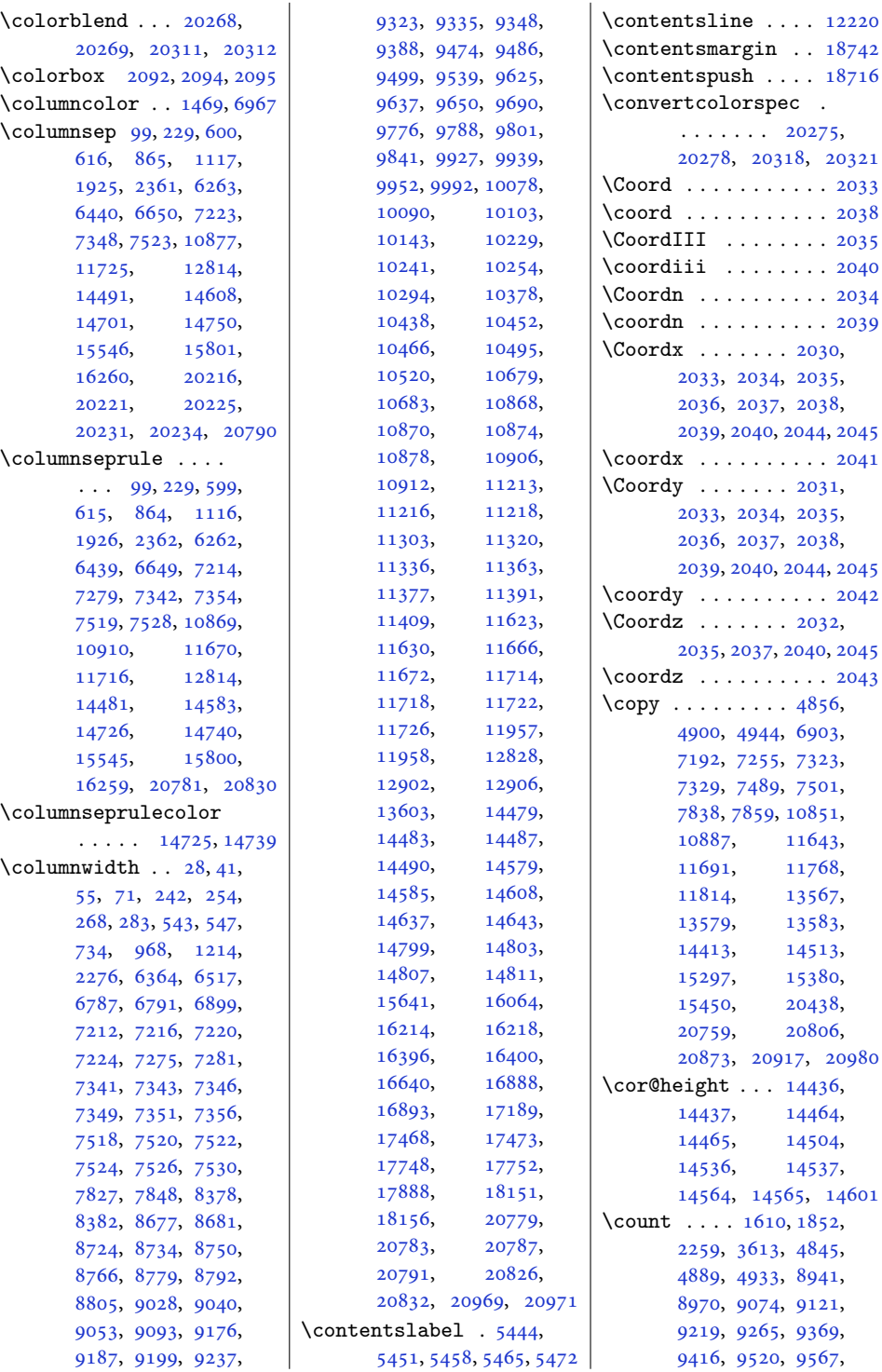

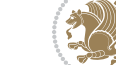

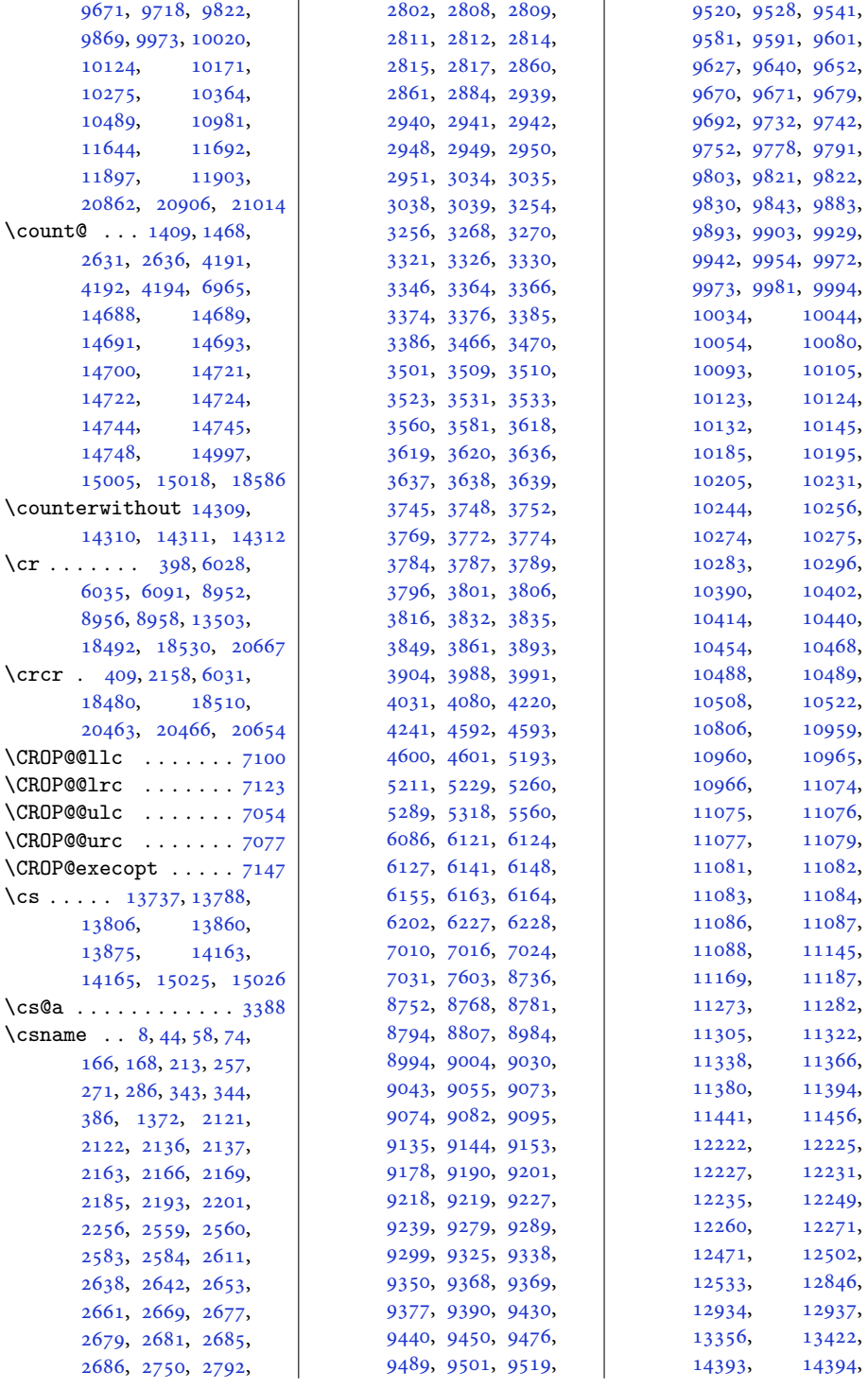

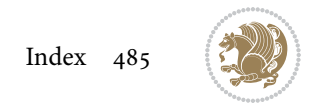

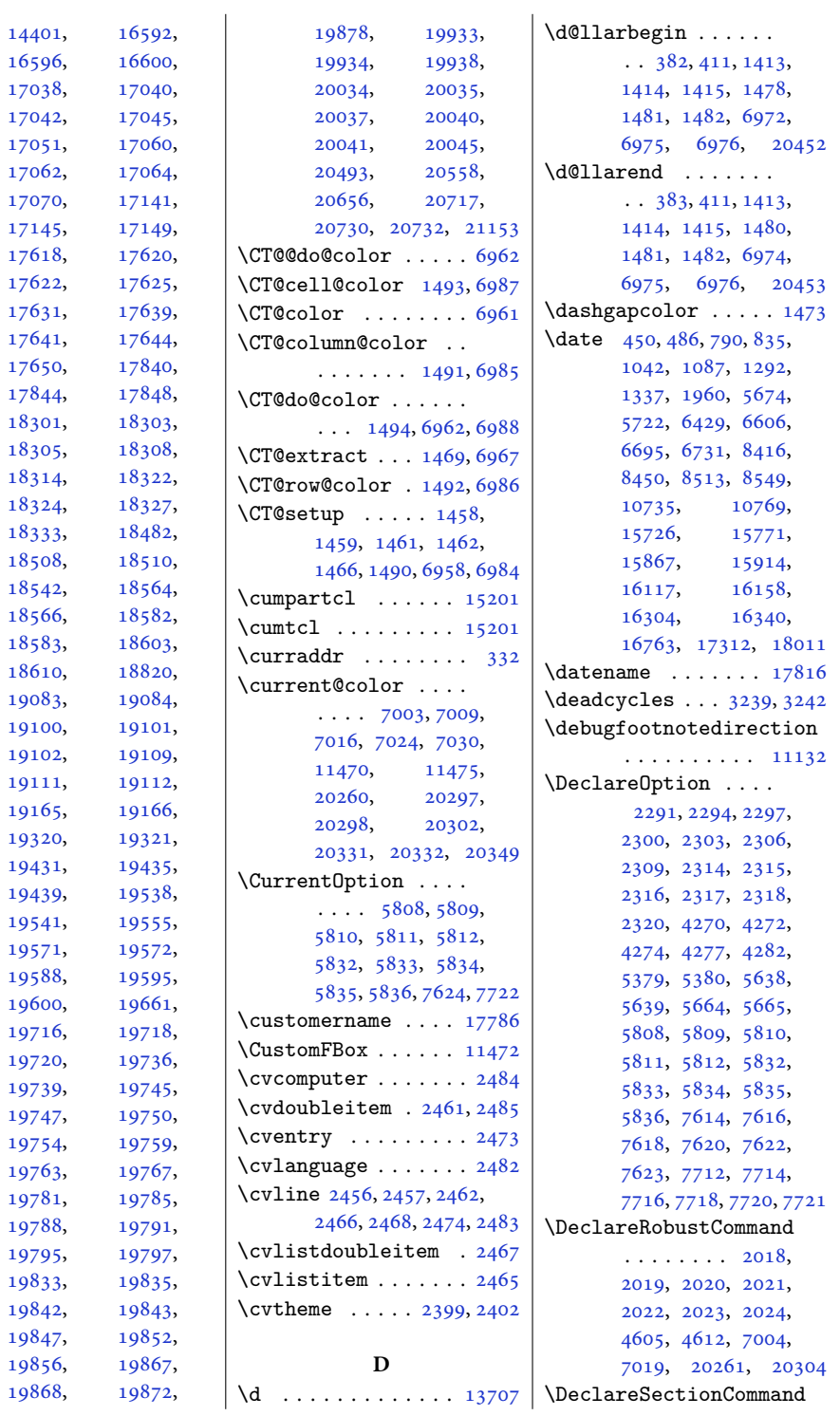

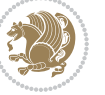

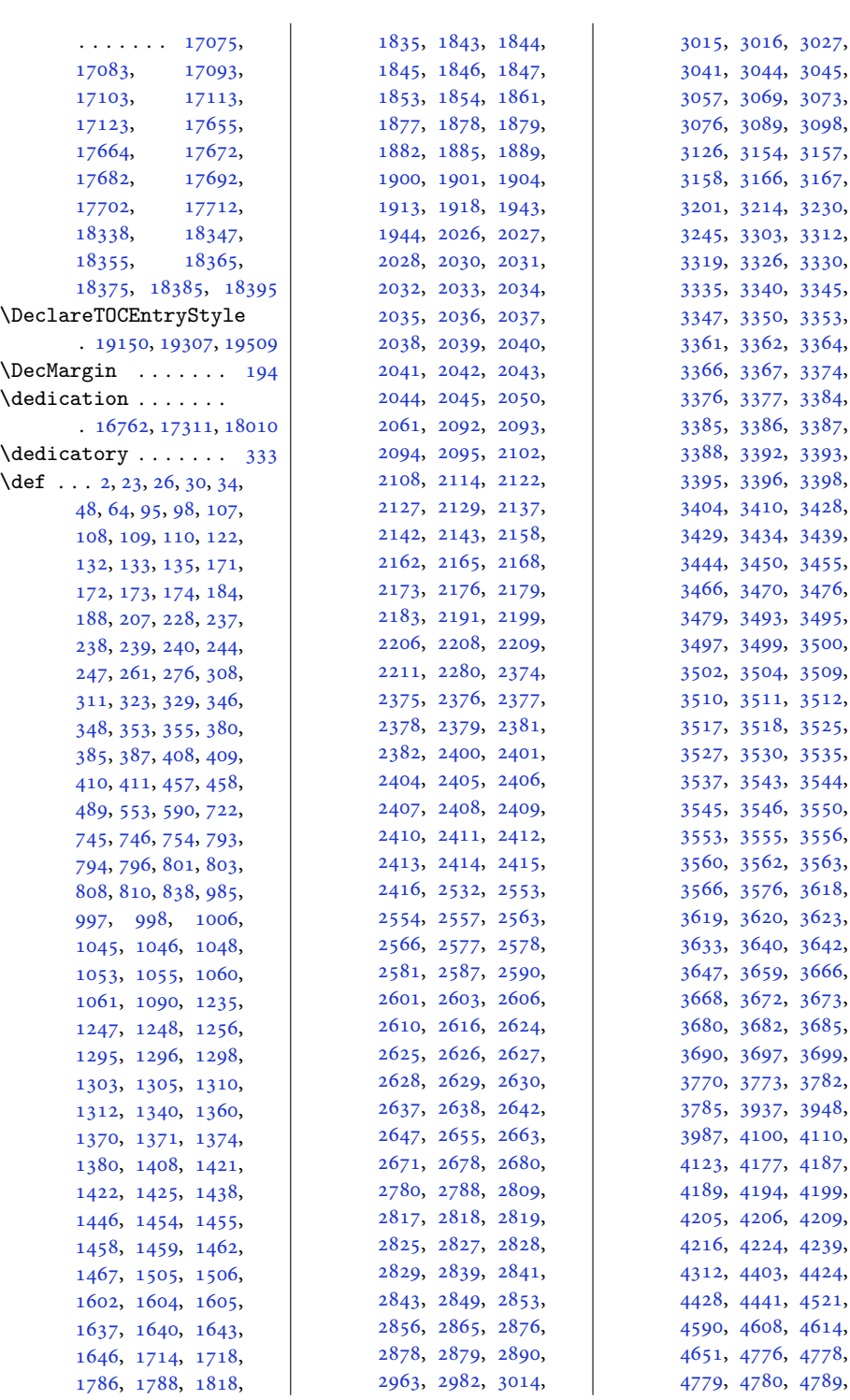

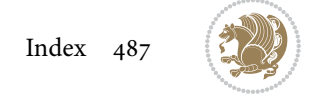

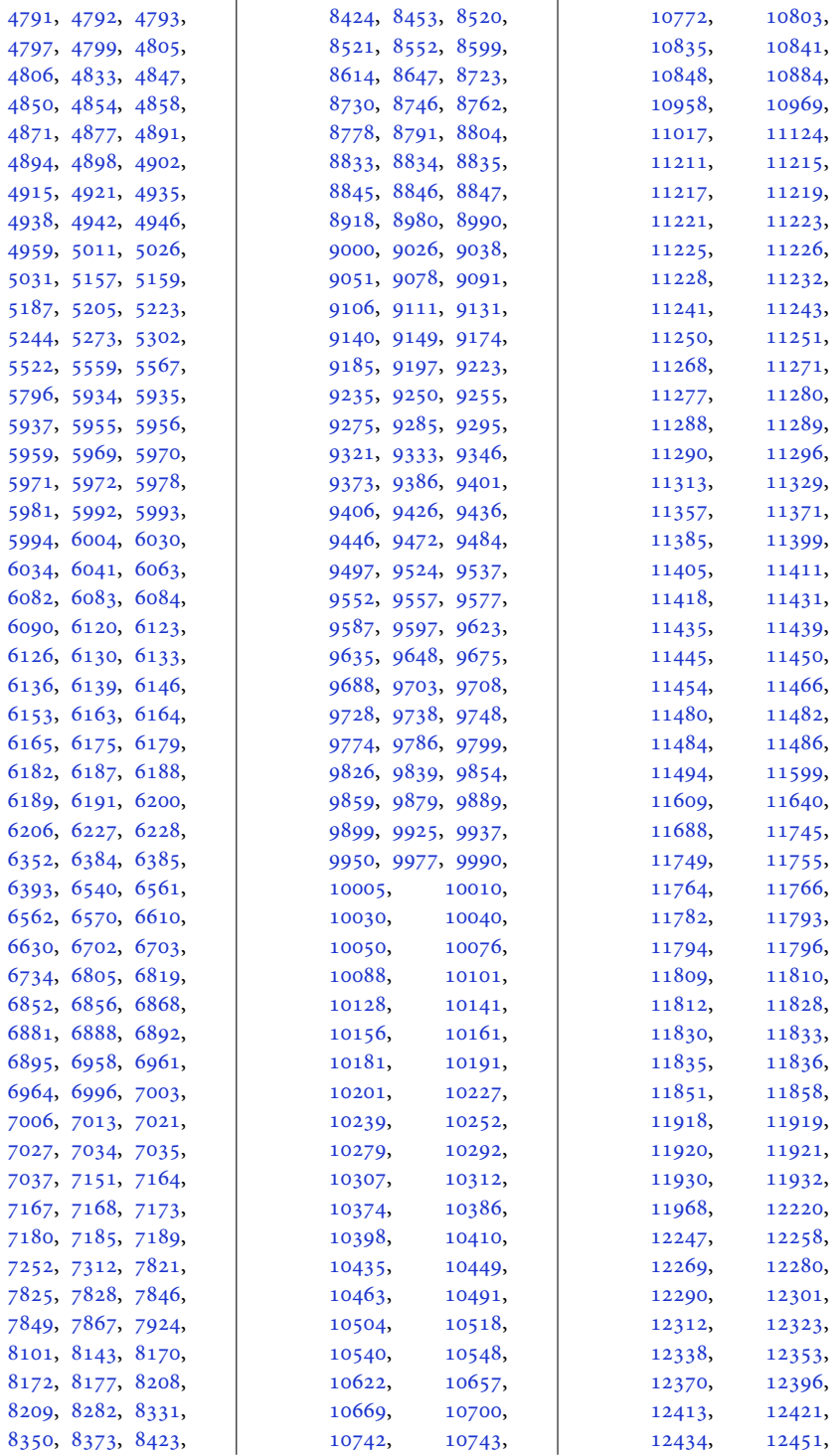

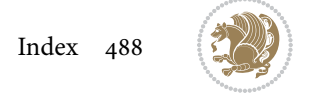

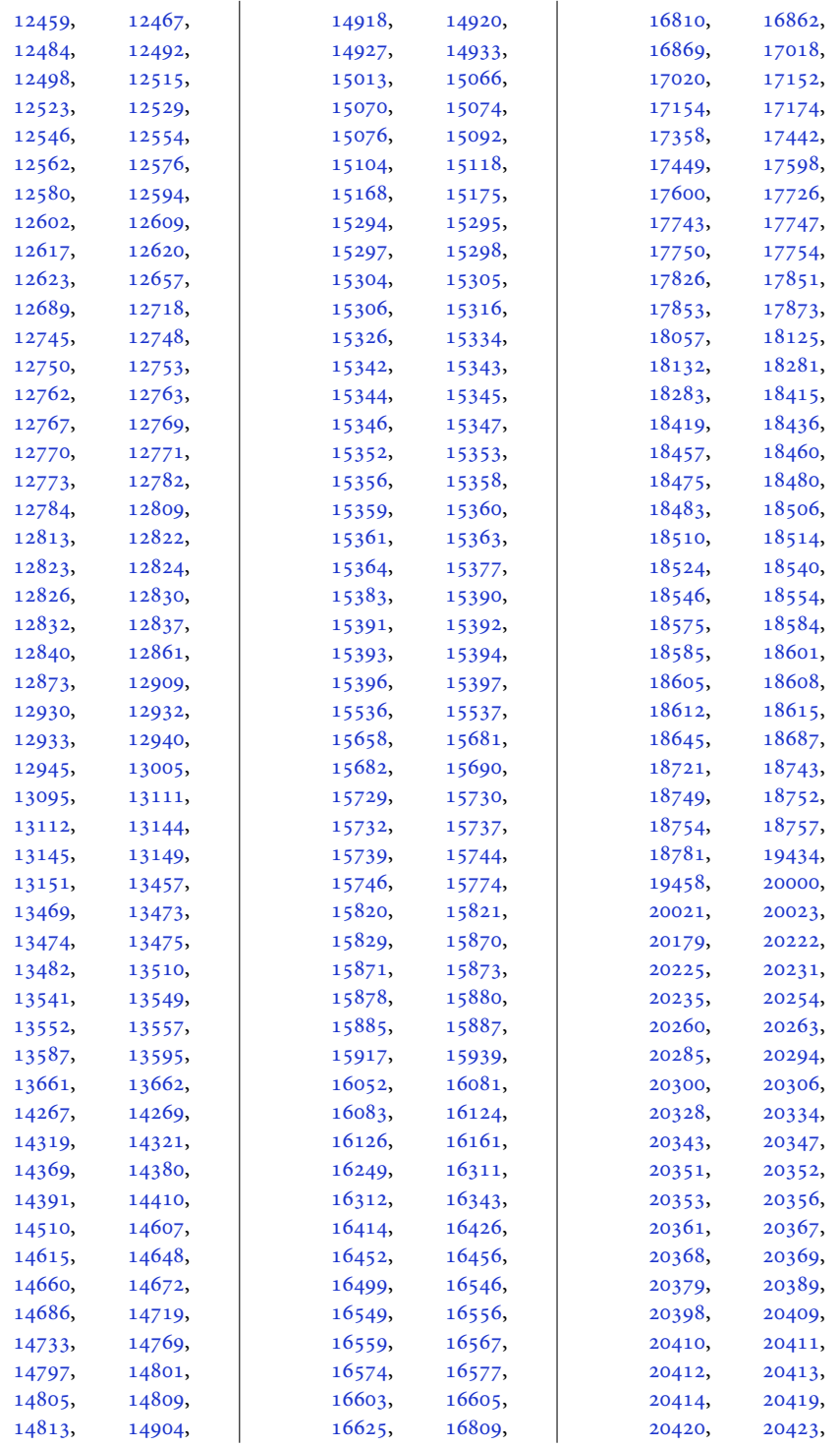

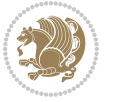

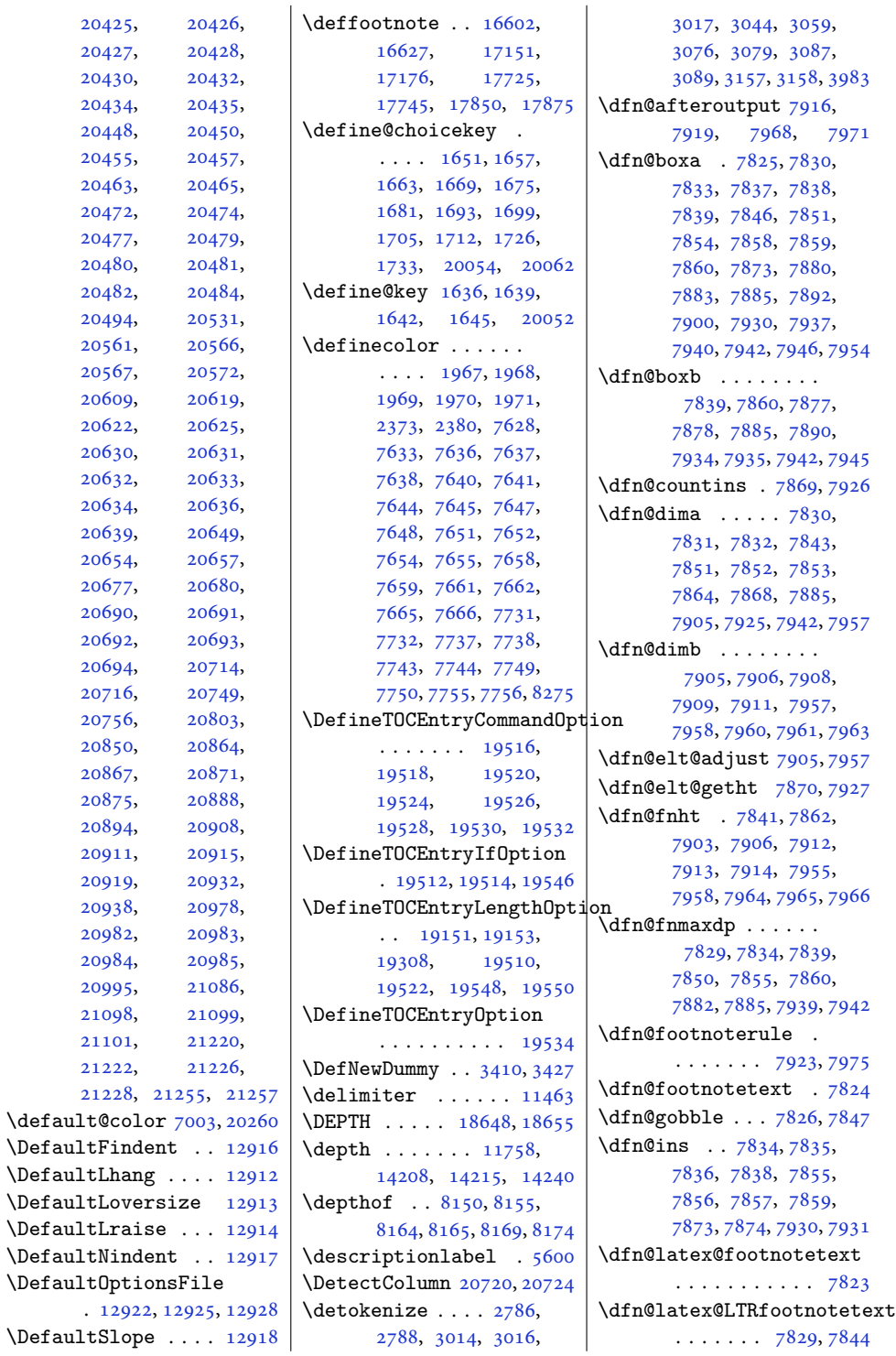

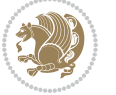

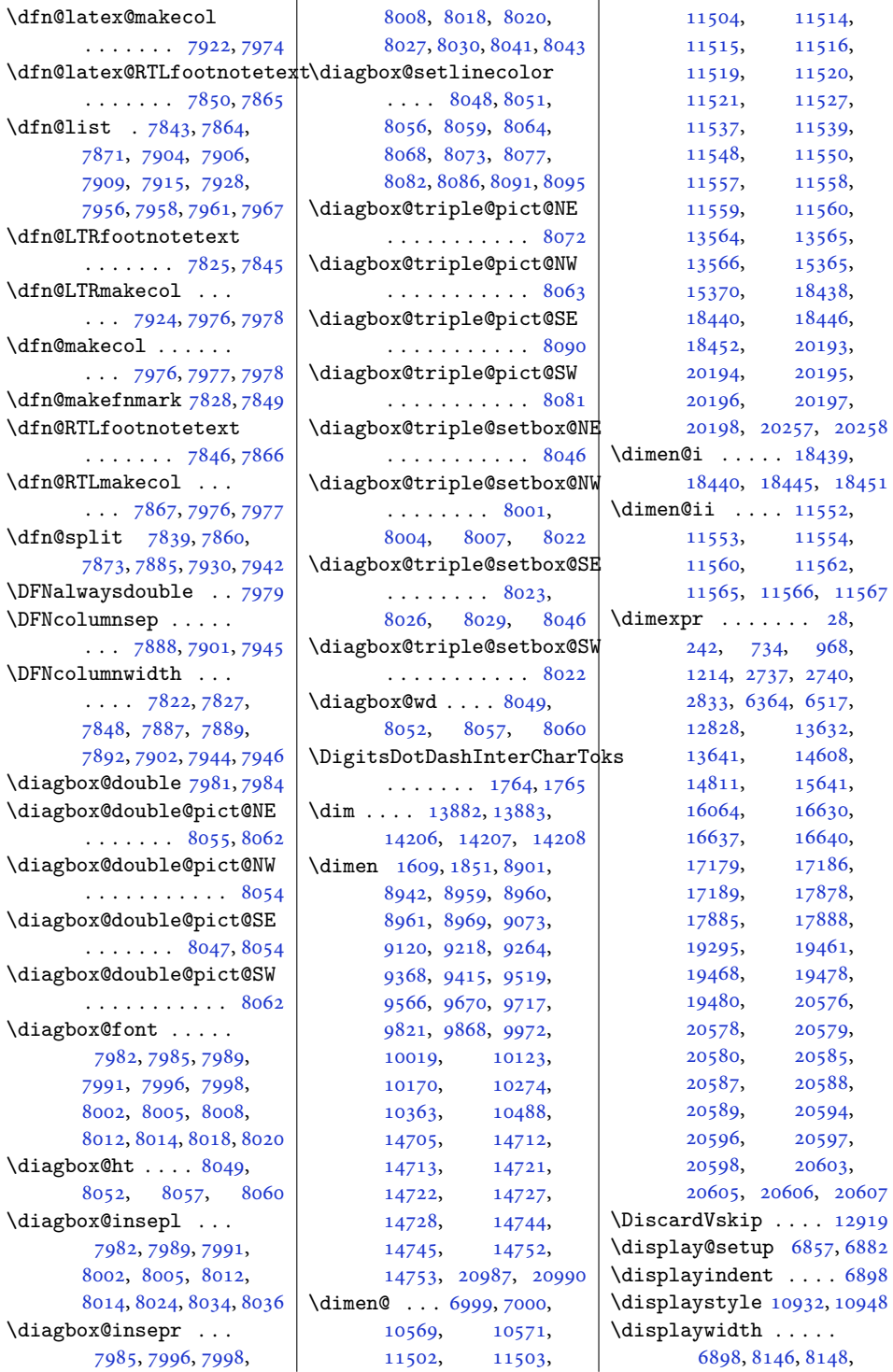

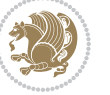

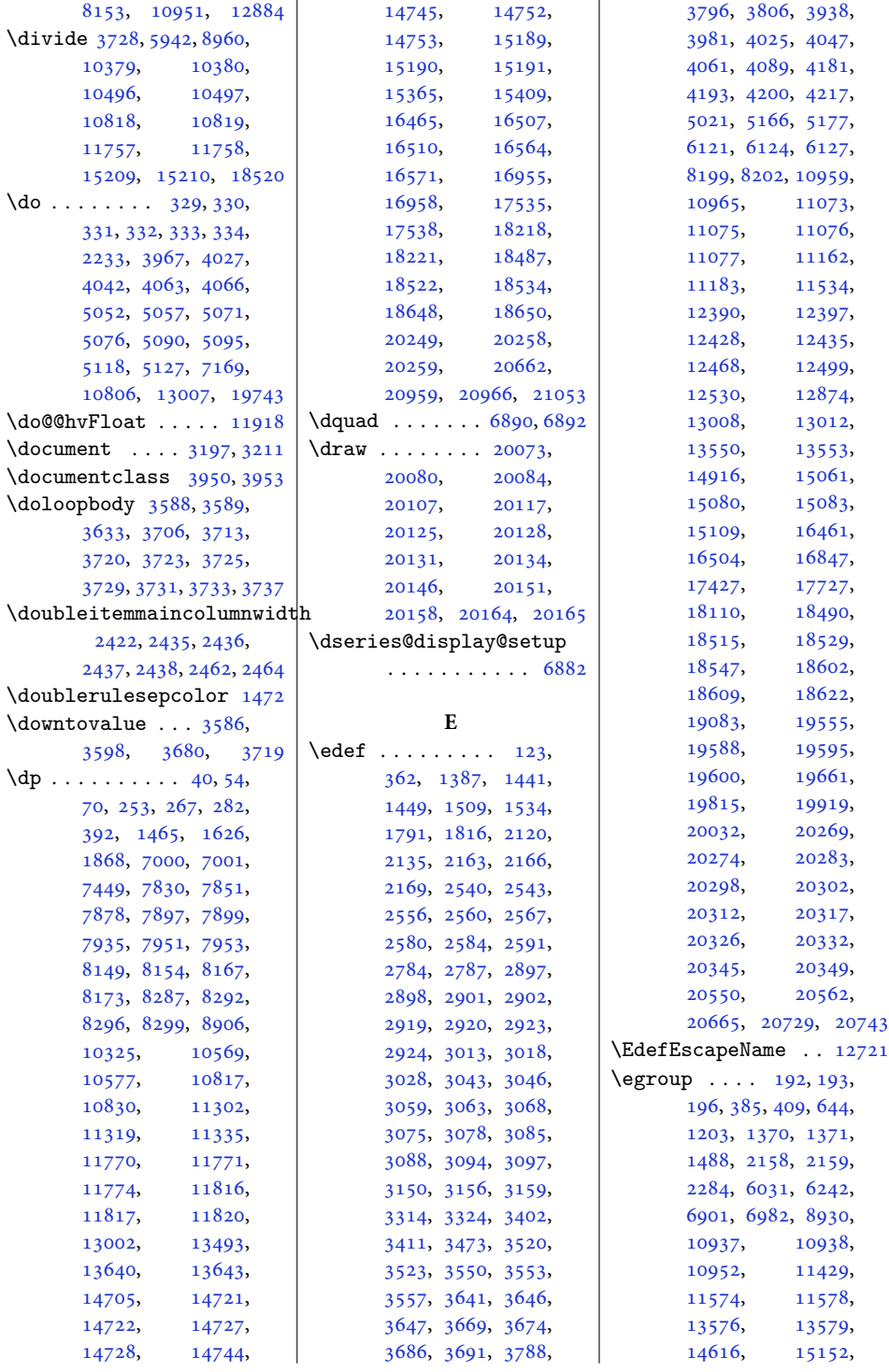

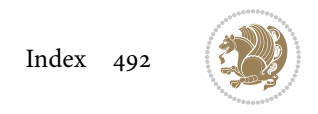

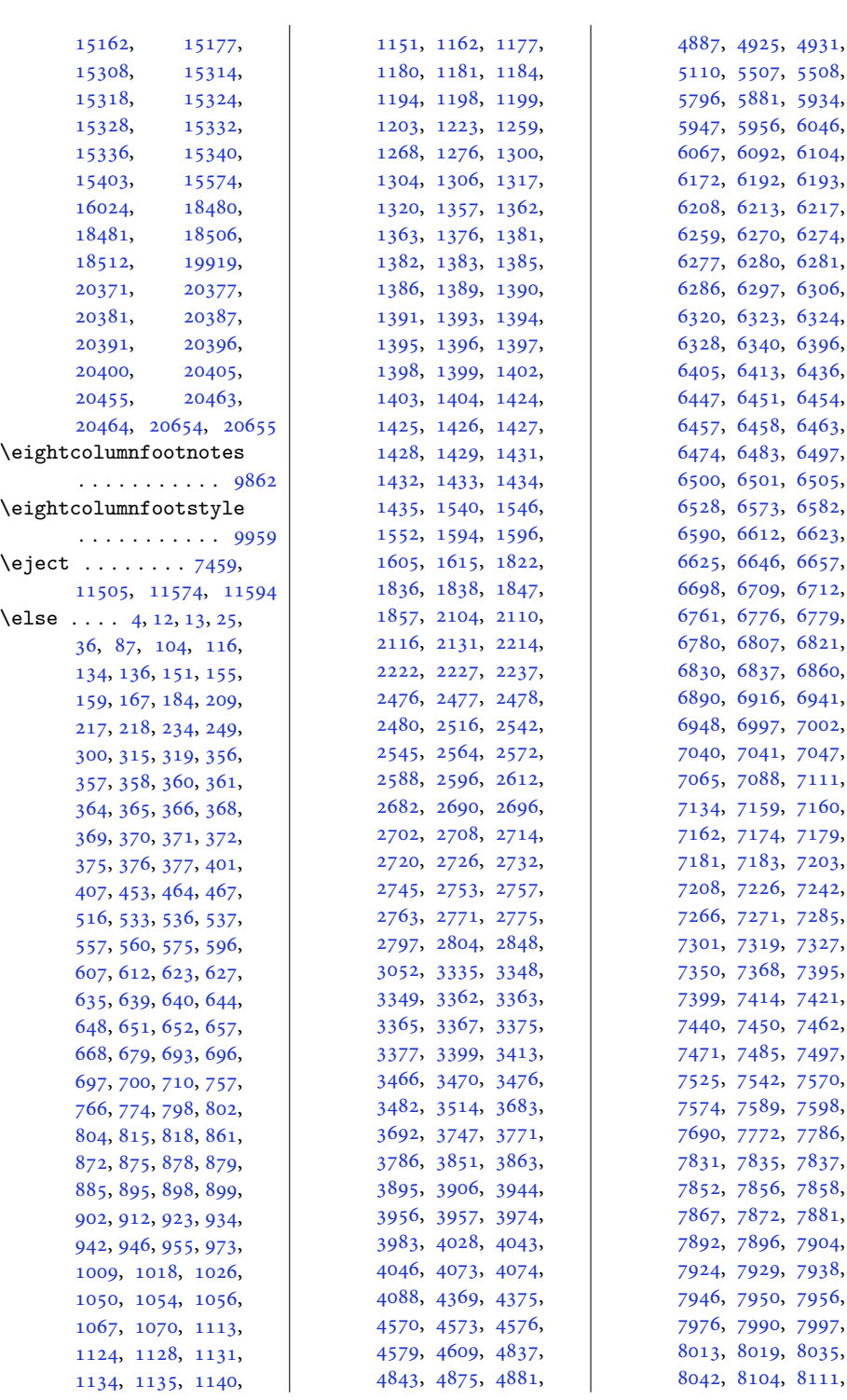

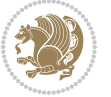

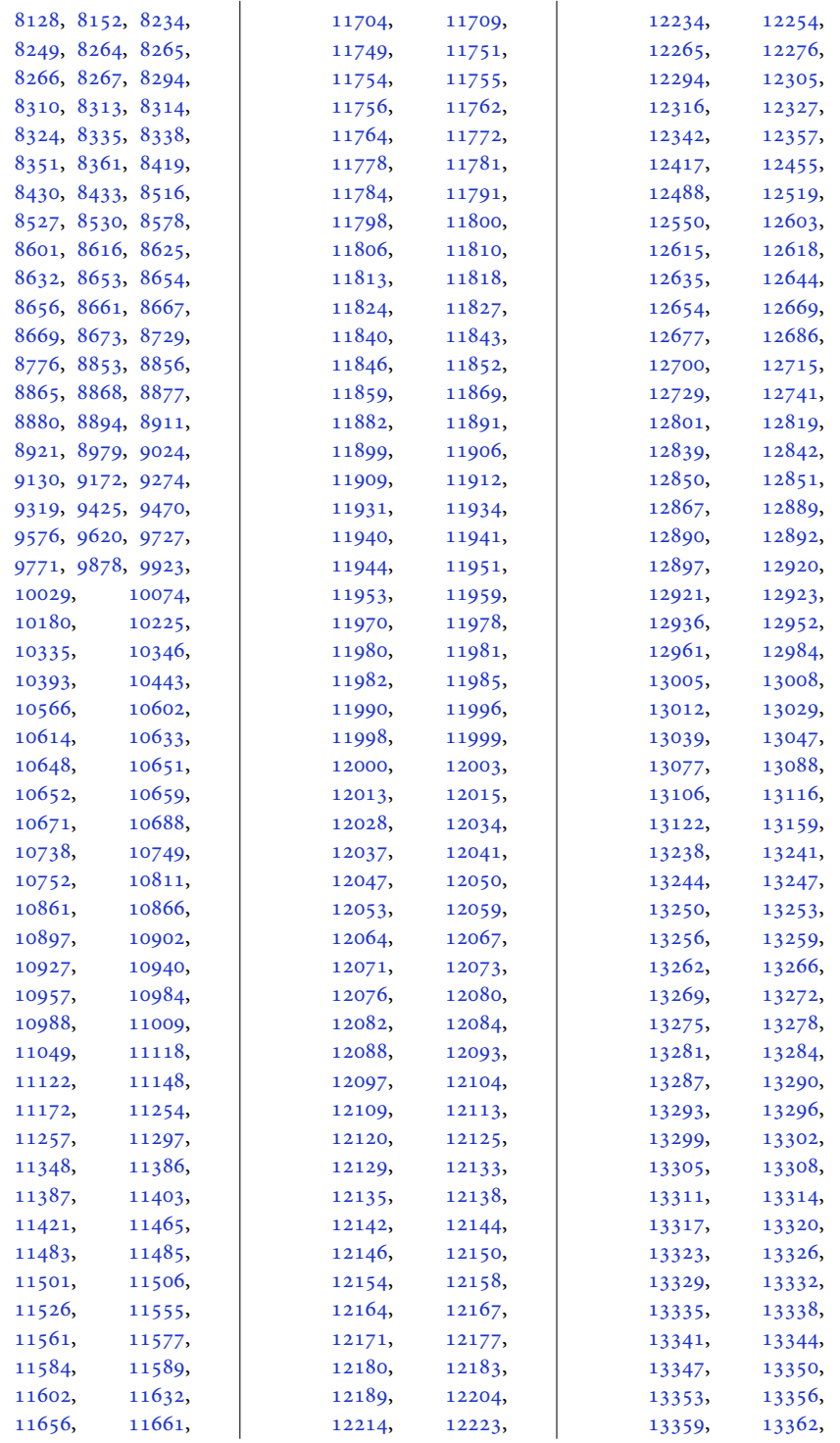

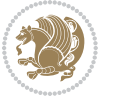

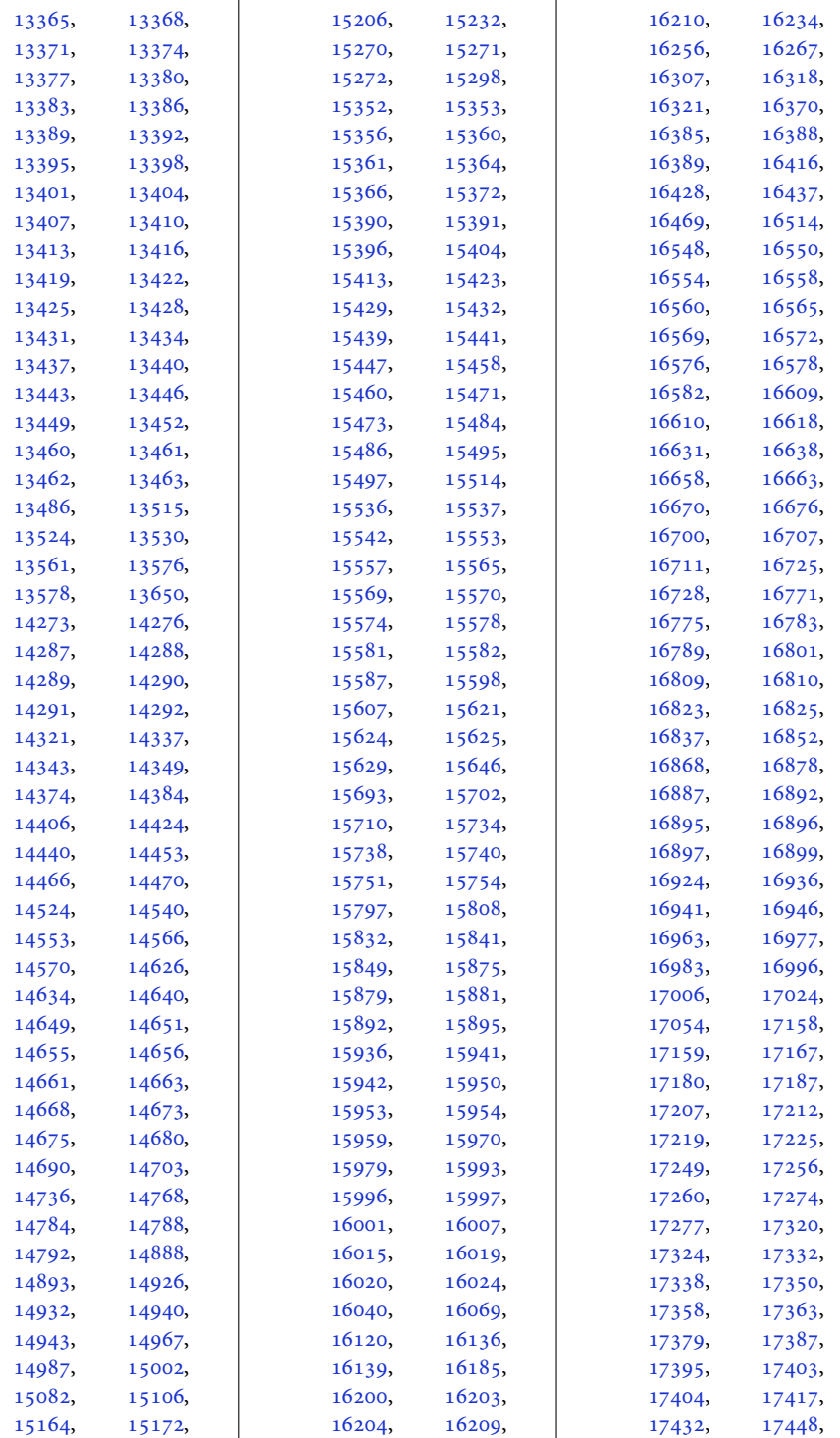

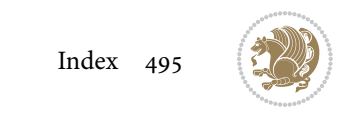

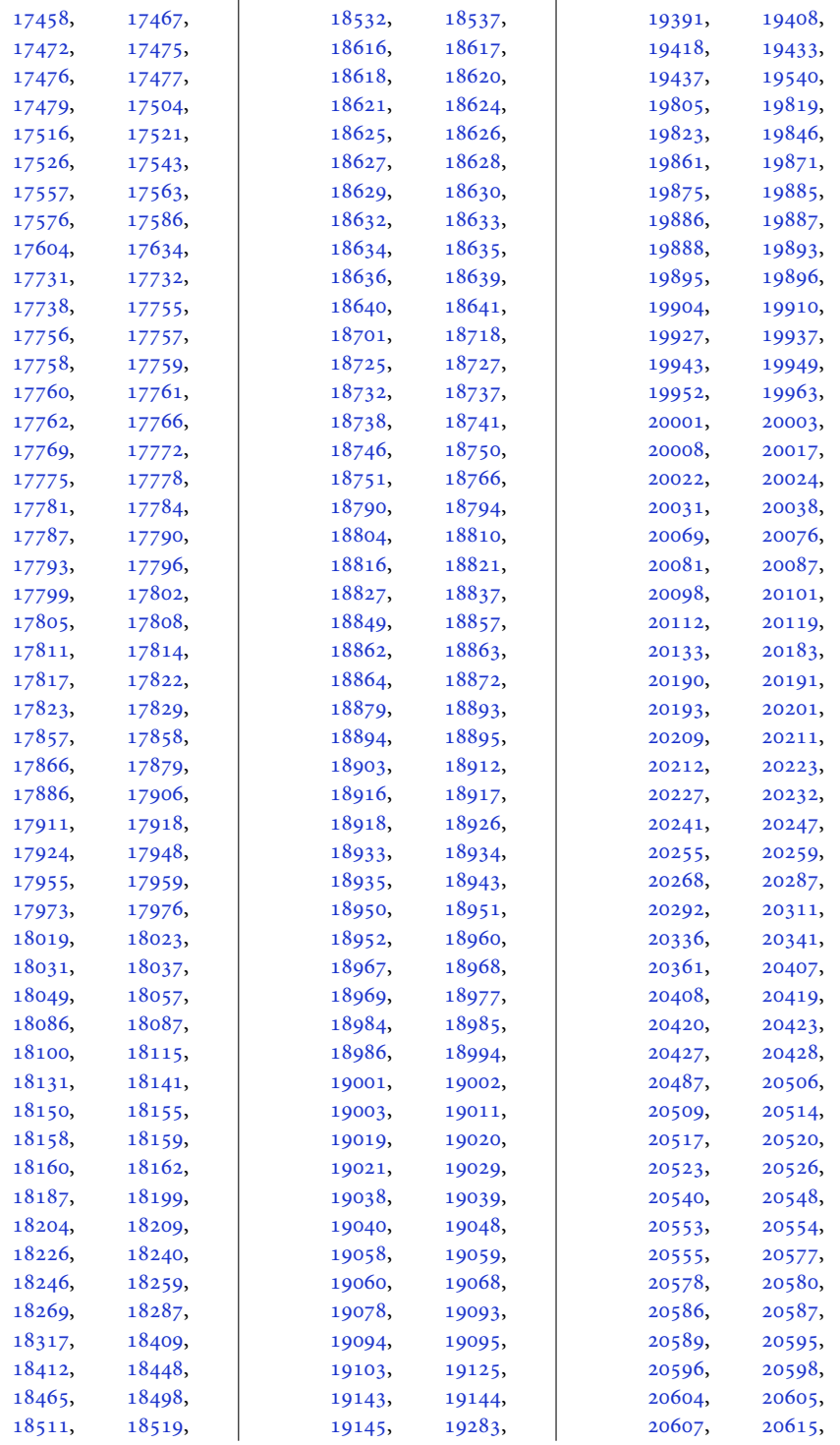

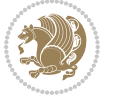

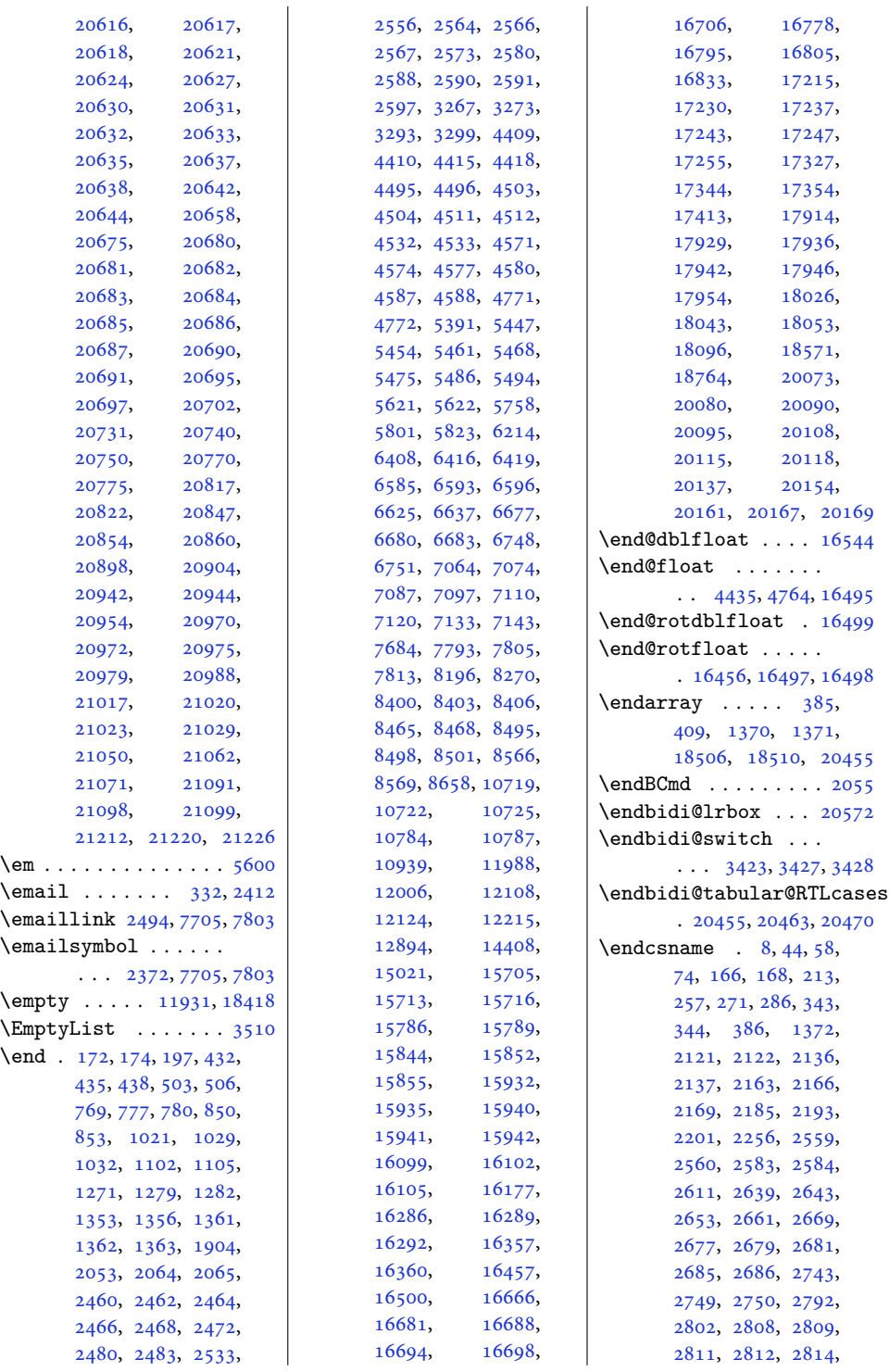

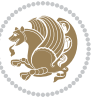

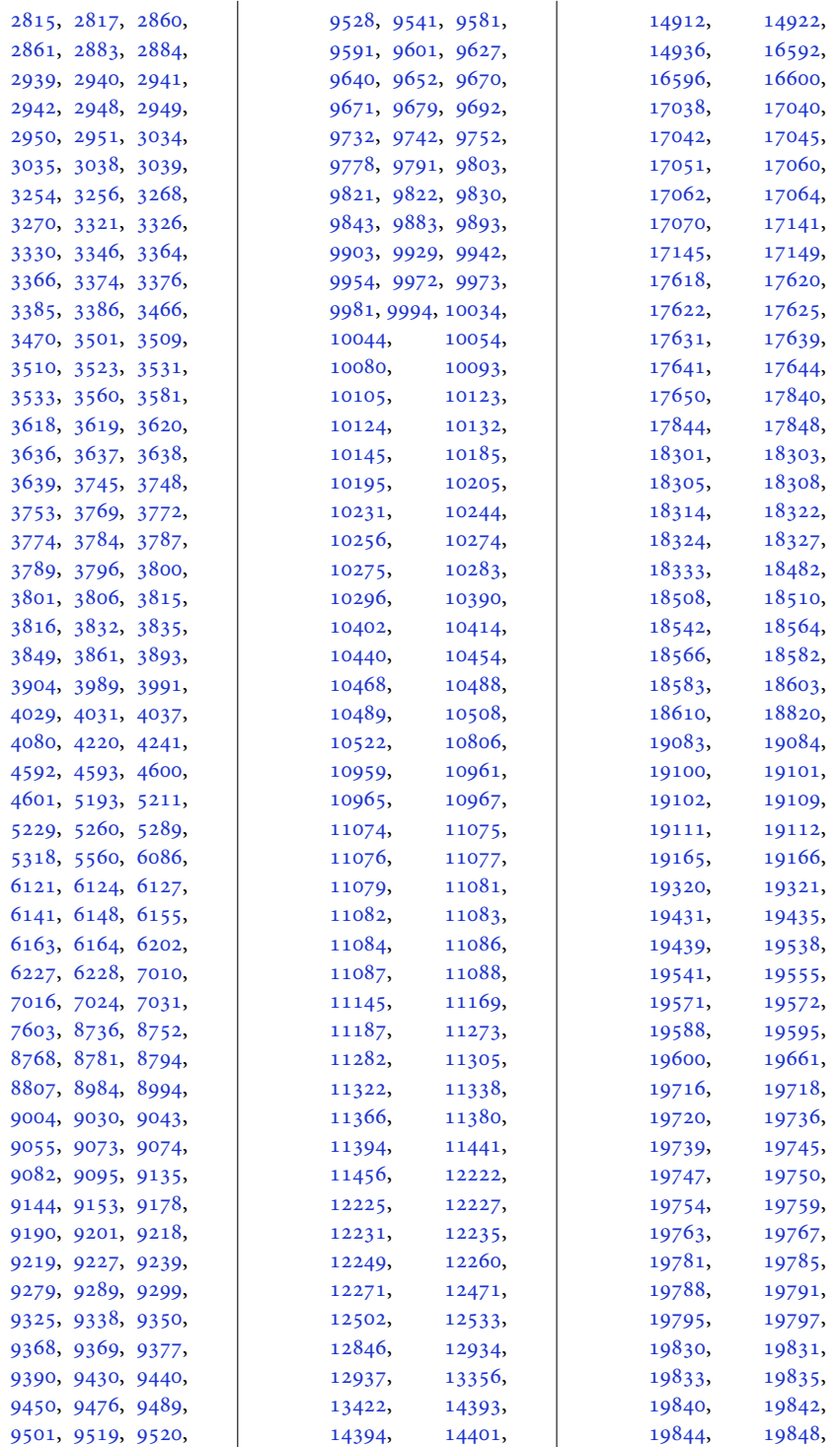

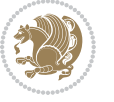

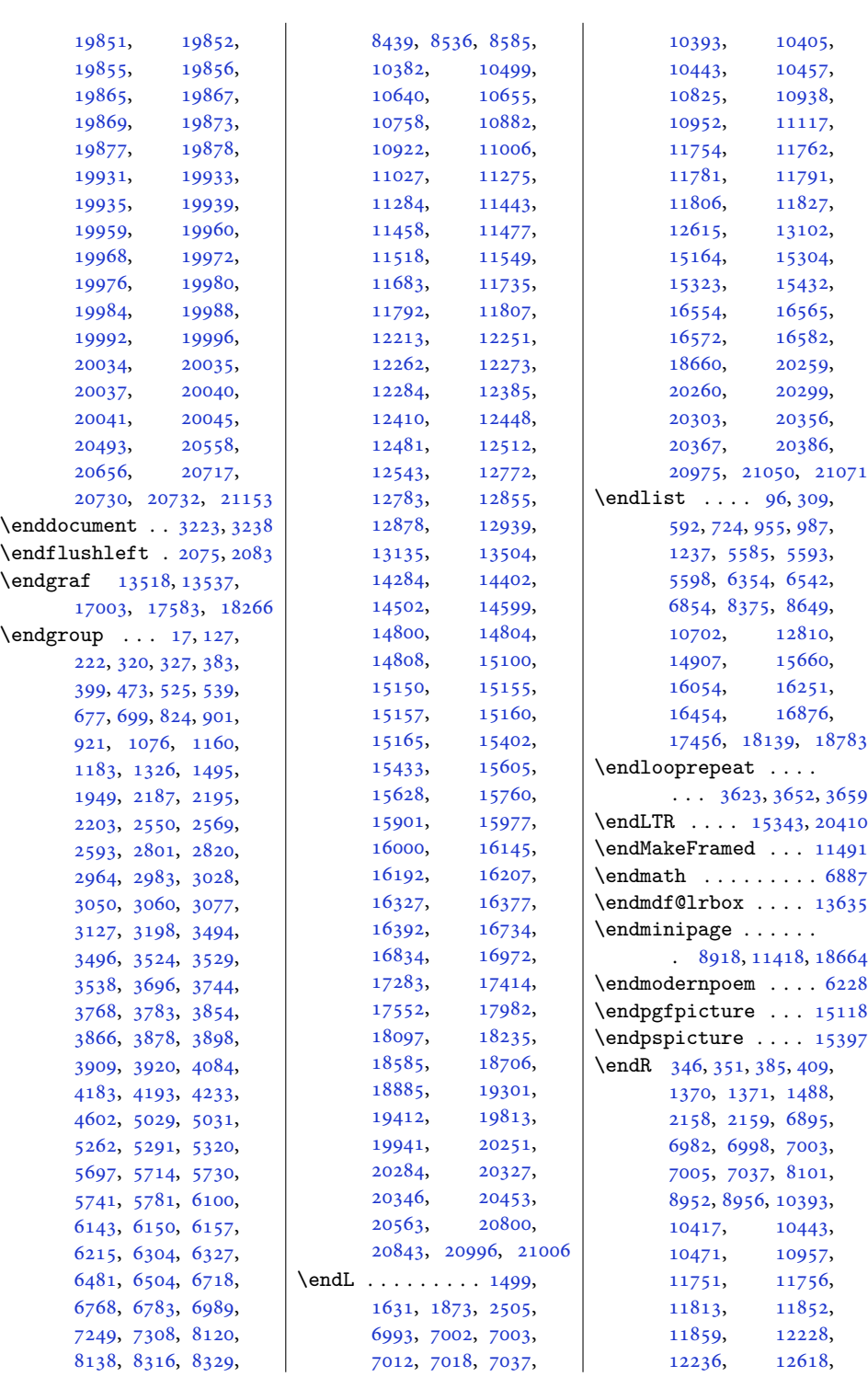

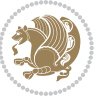

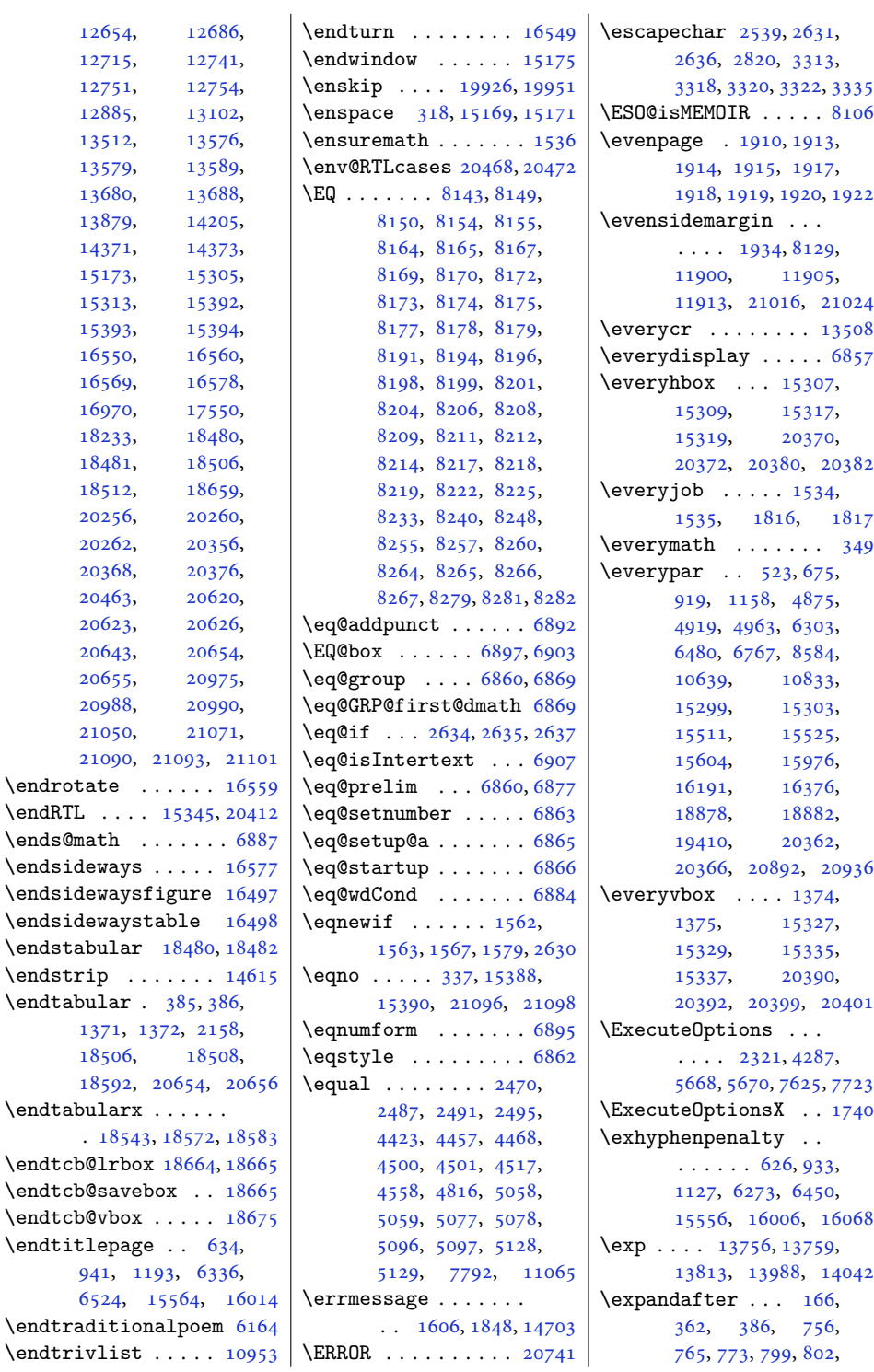

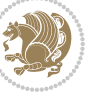

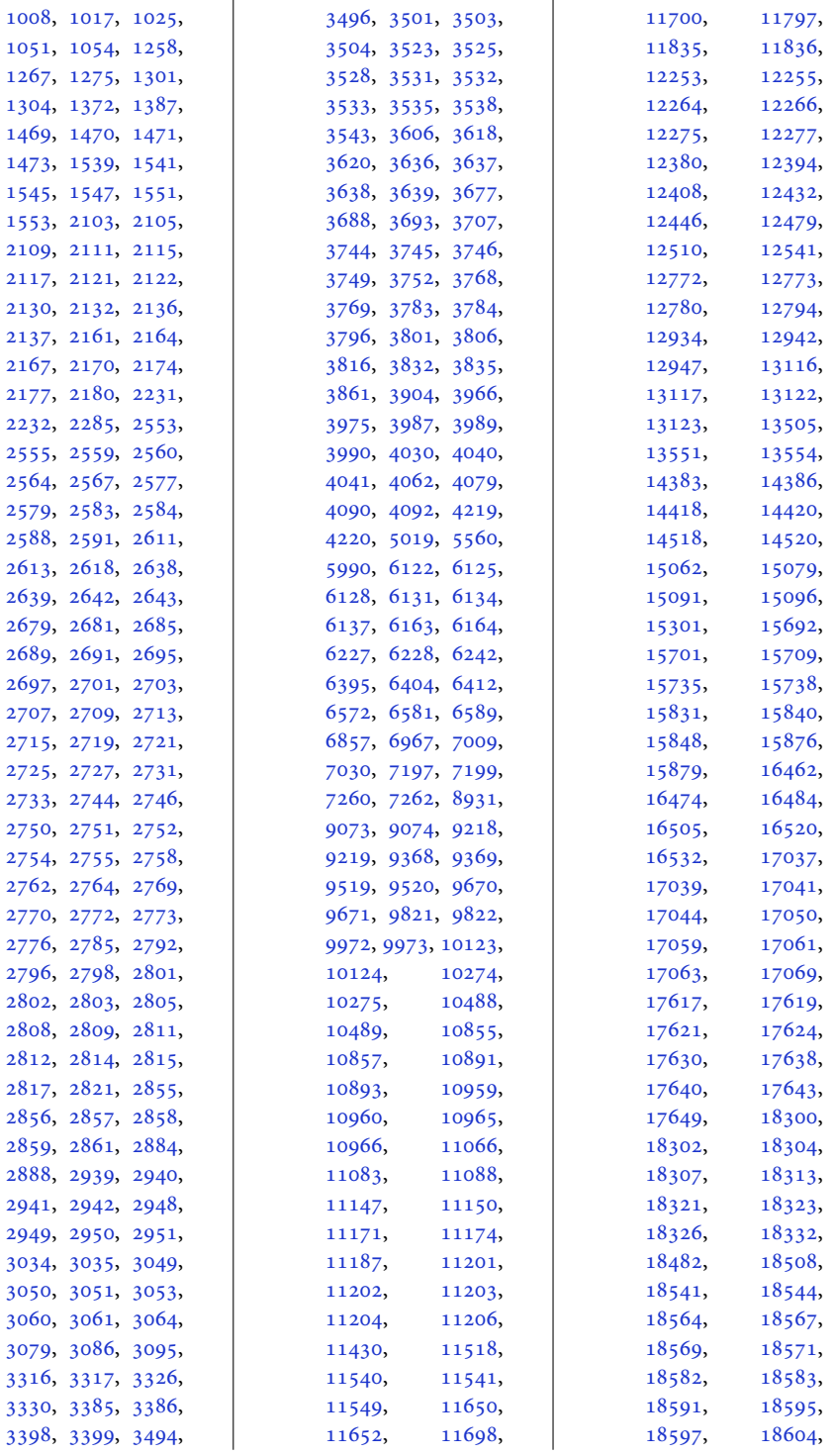

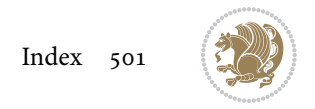

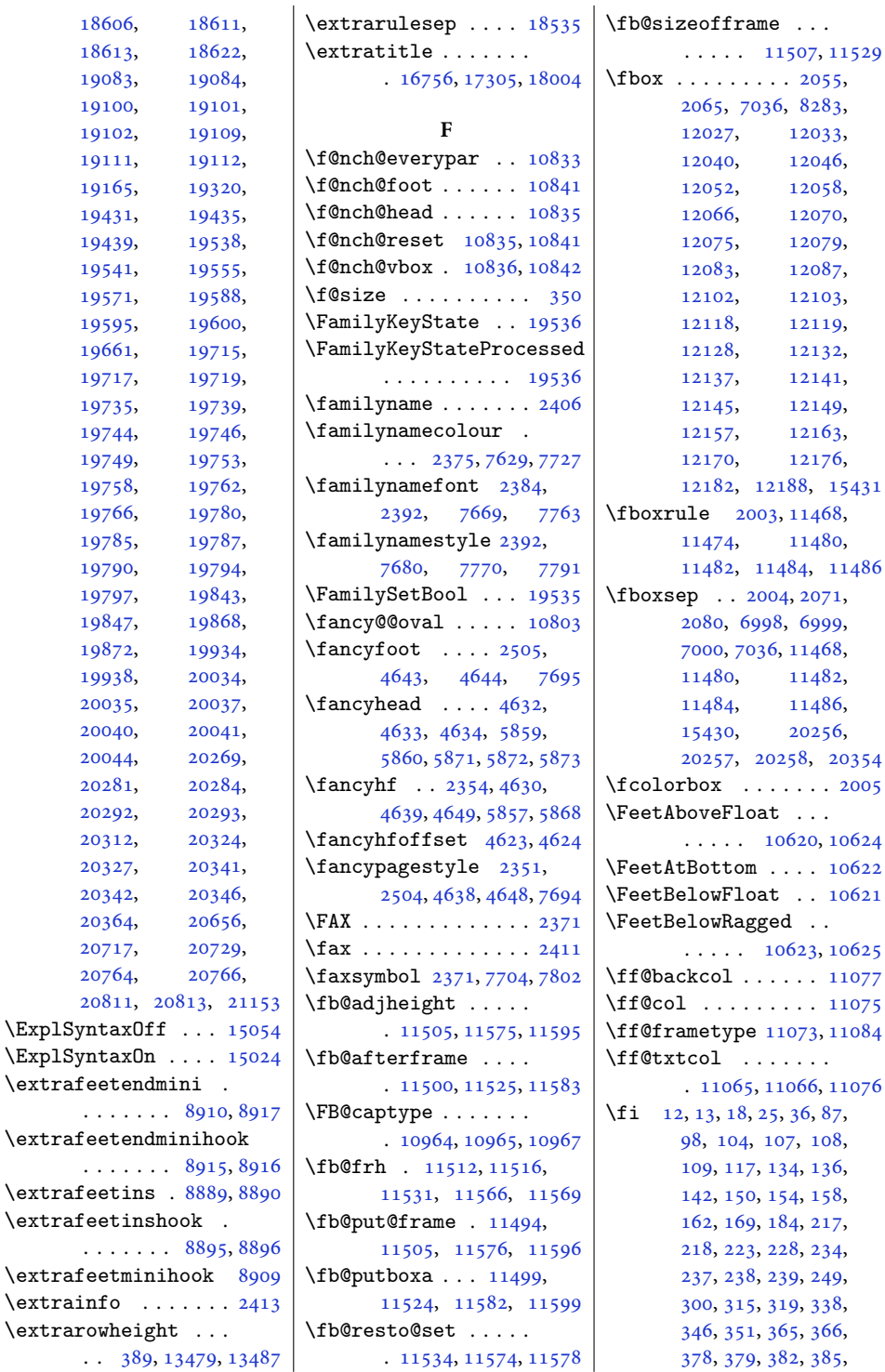

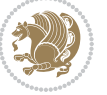

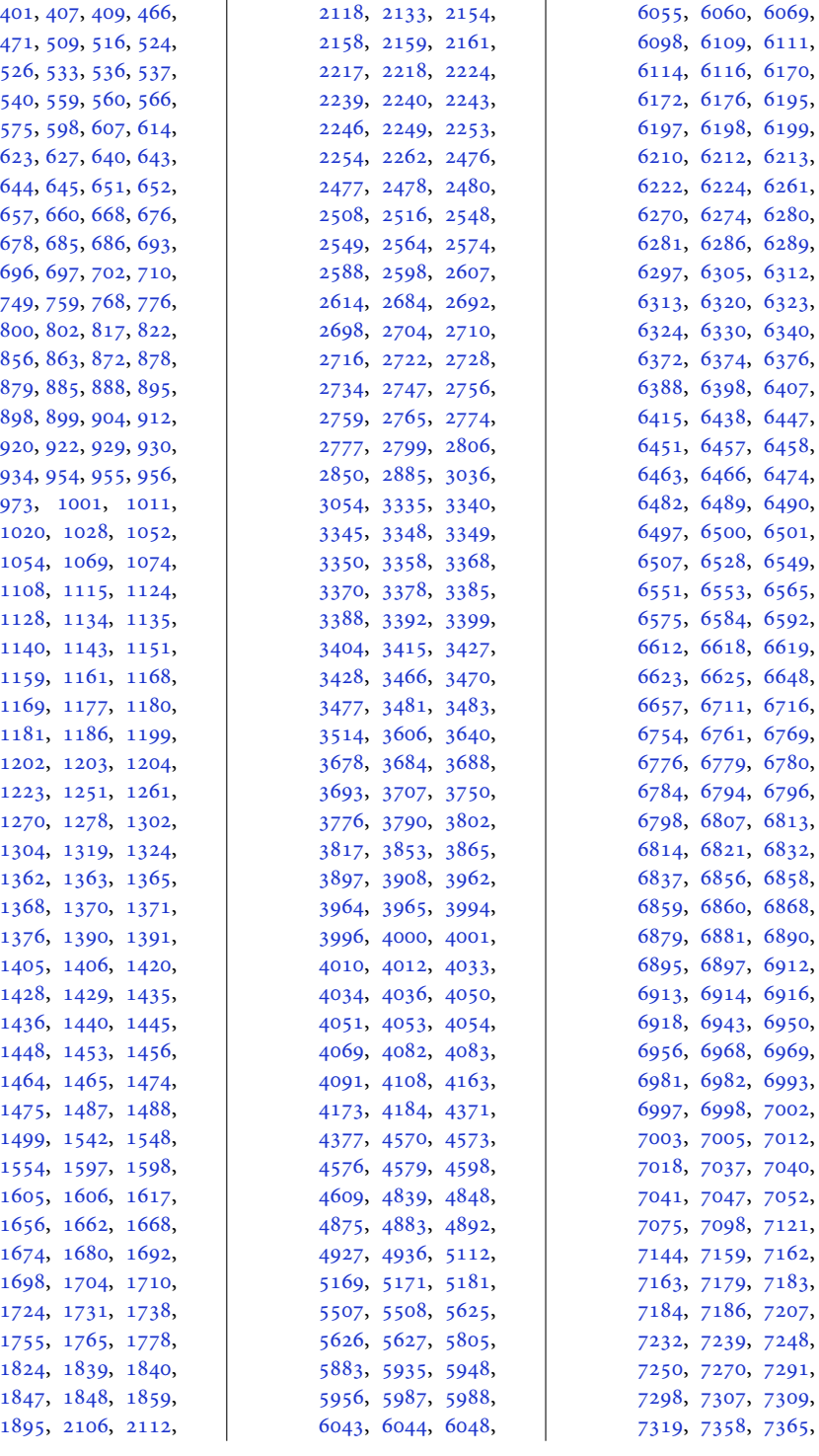

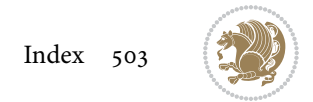
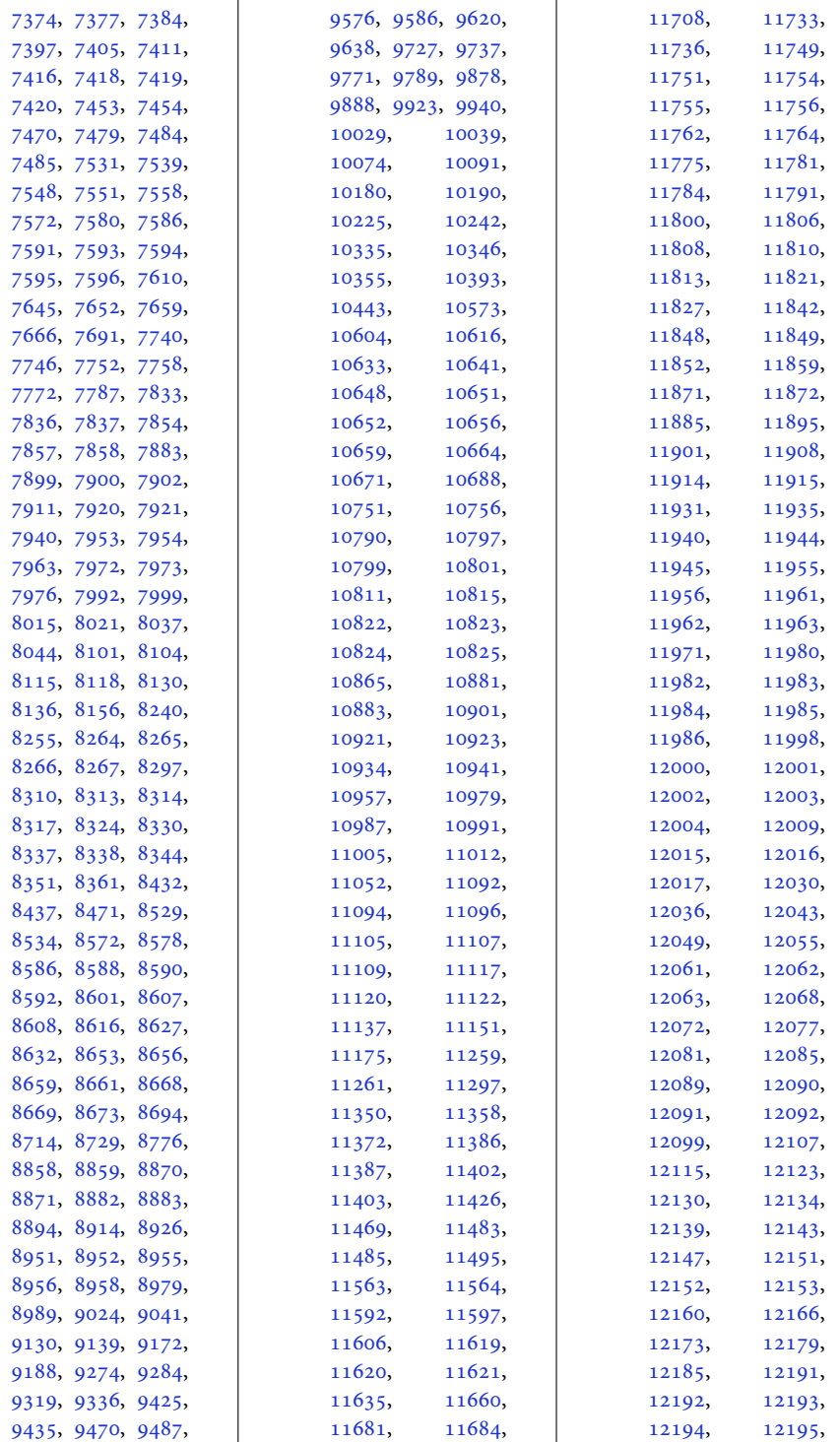

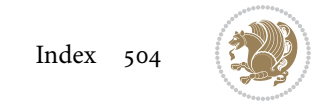

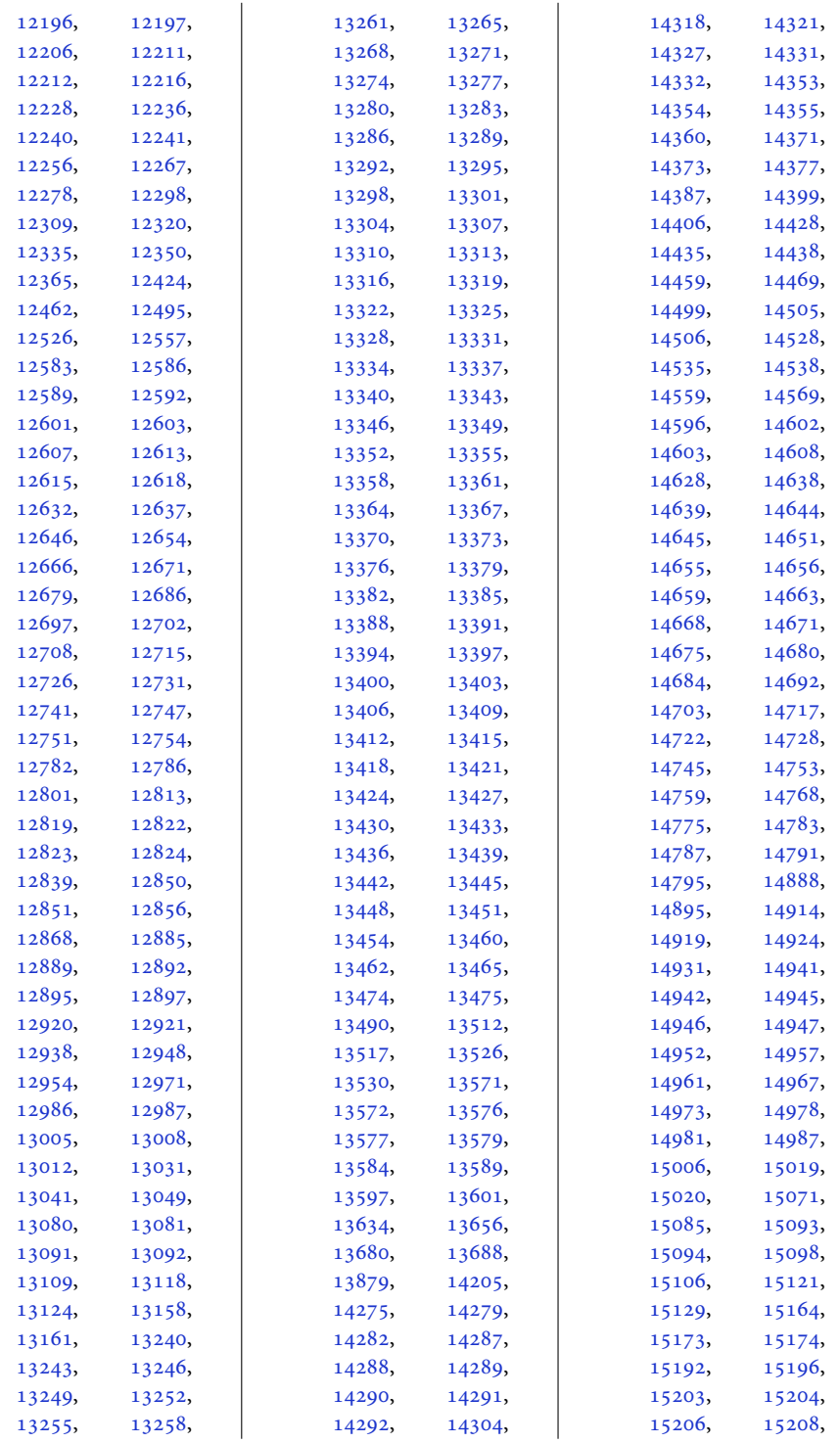

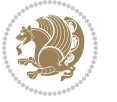

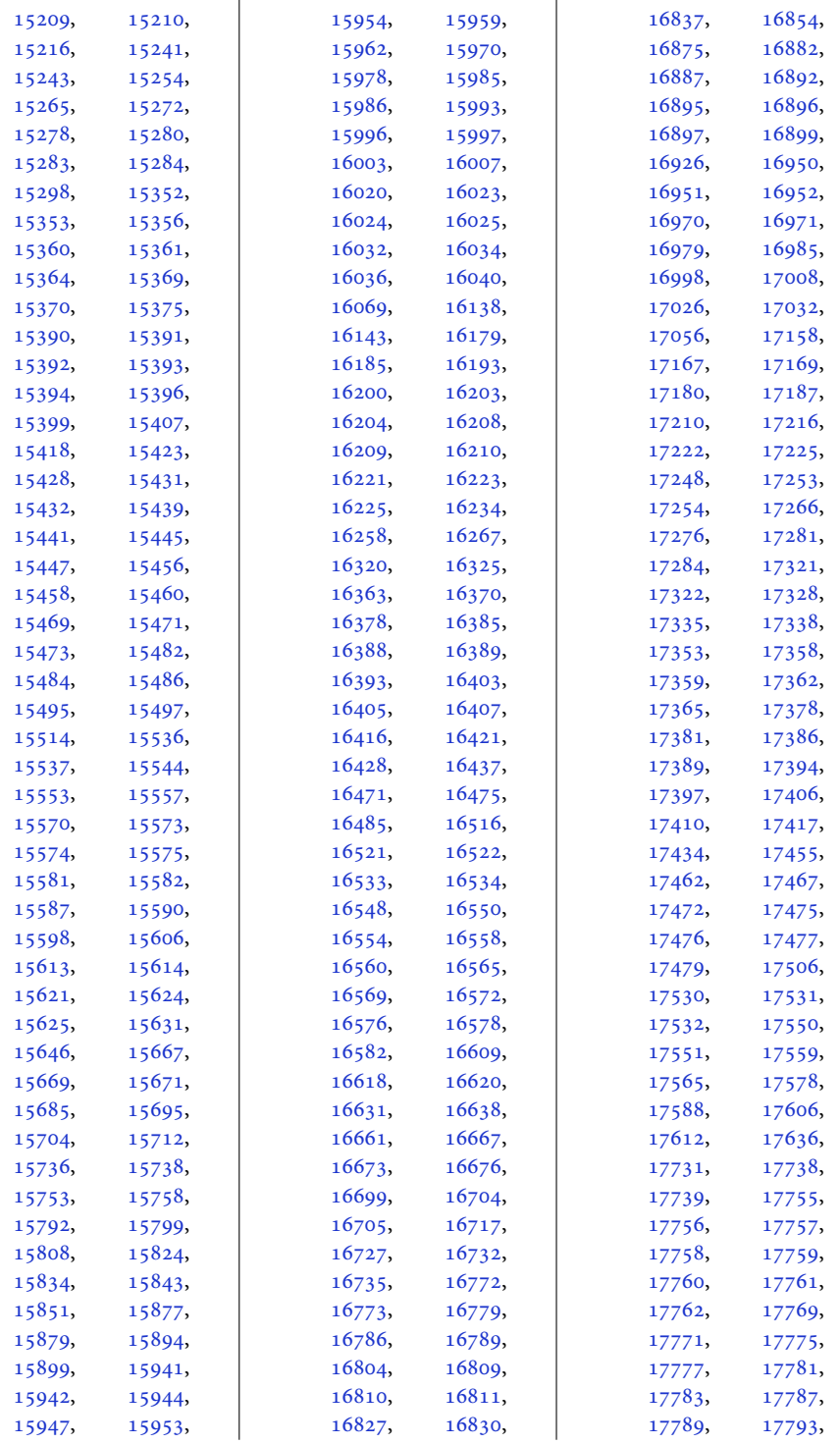

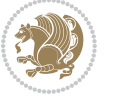

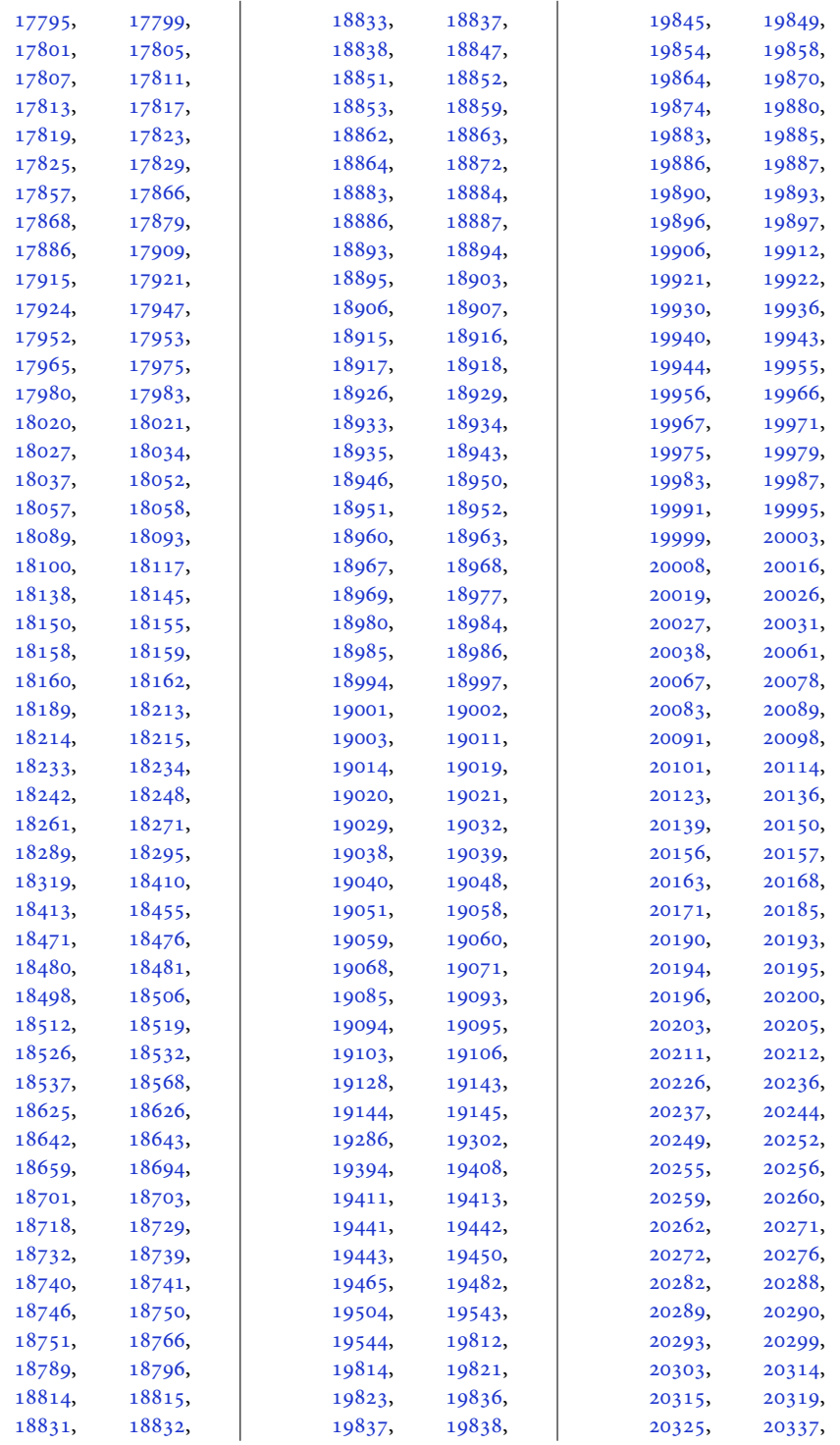

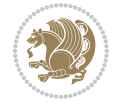

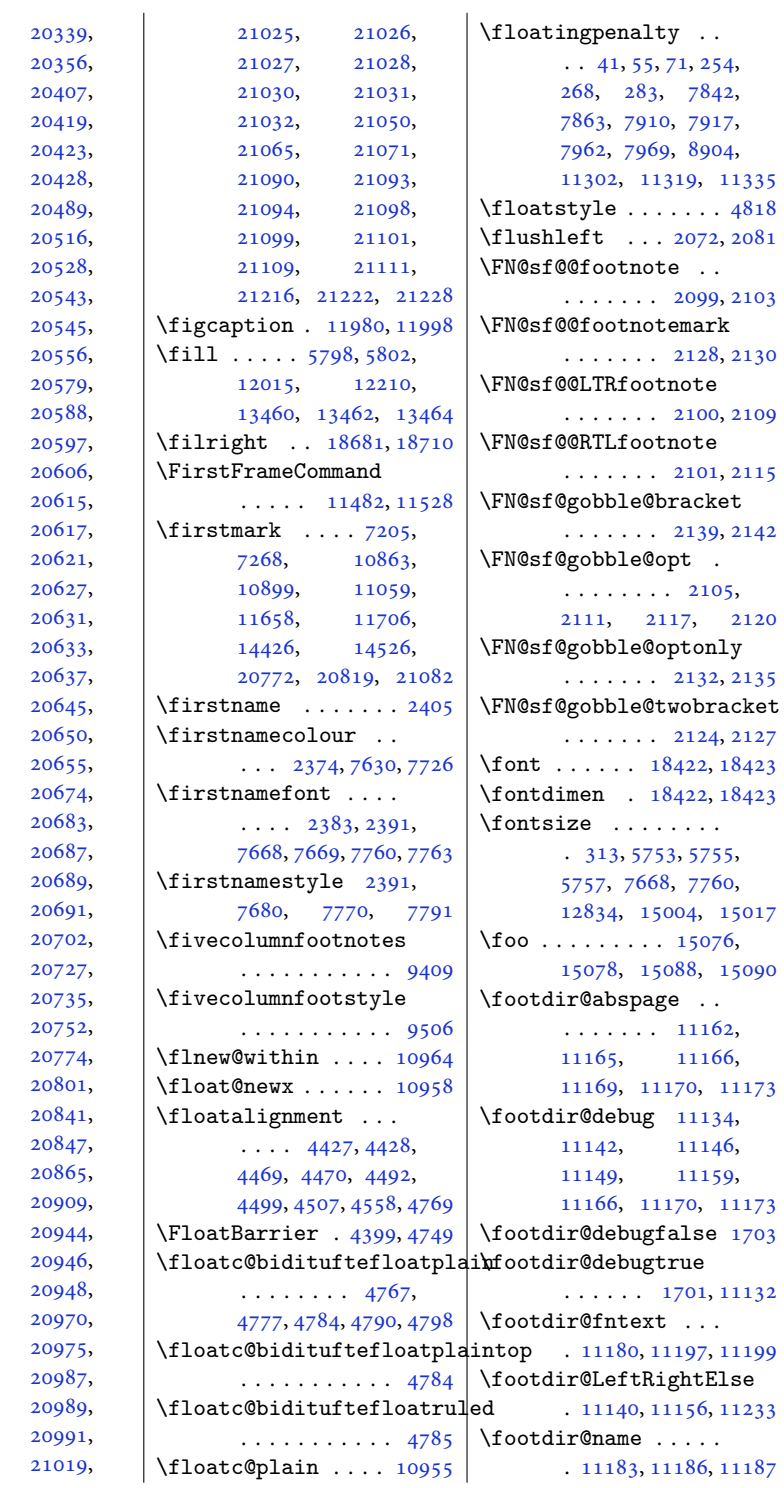

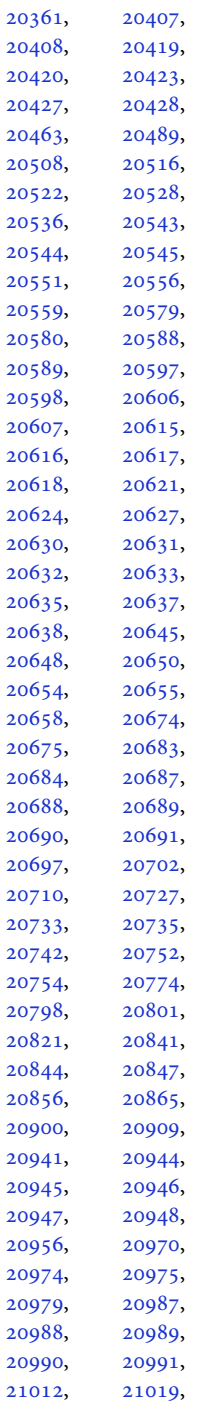

[20338](#page-418-1), [20339,](#page-418-2) [20342](#page-418-3),

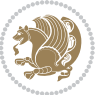

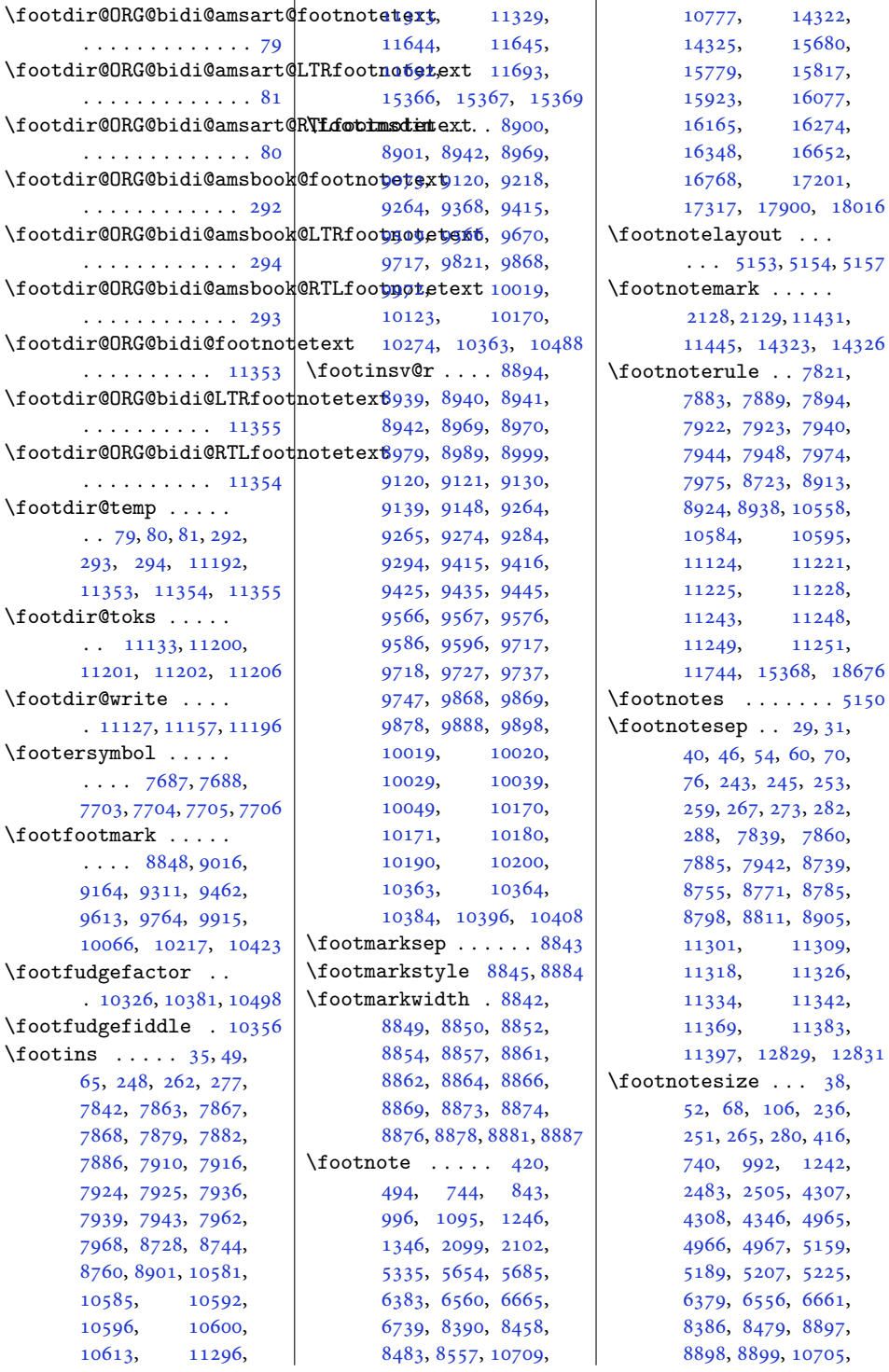

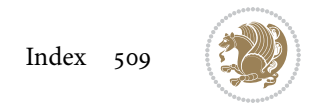

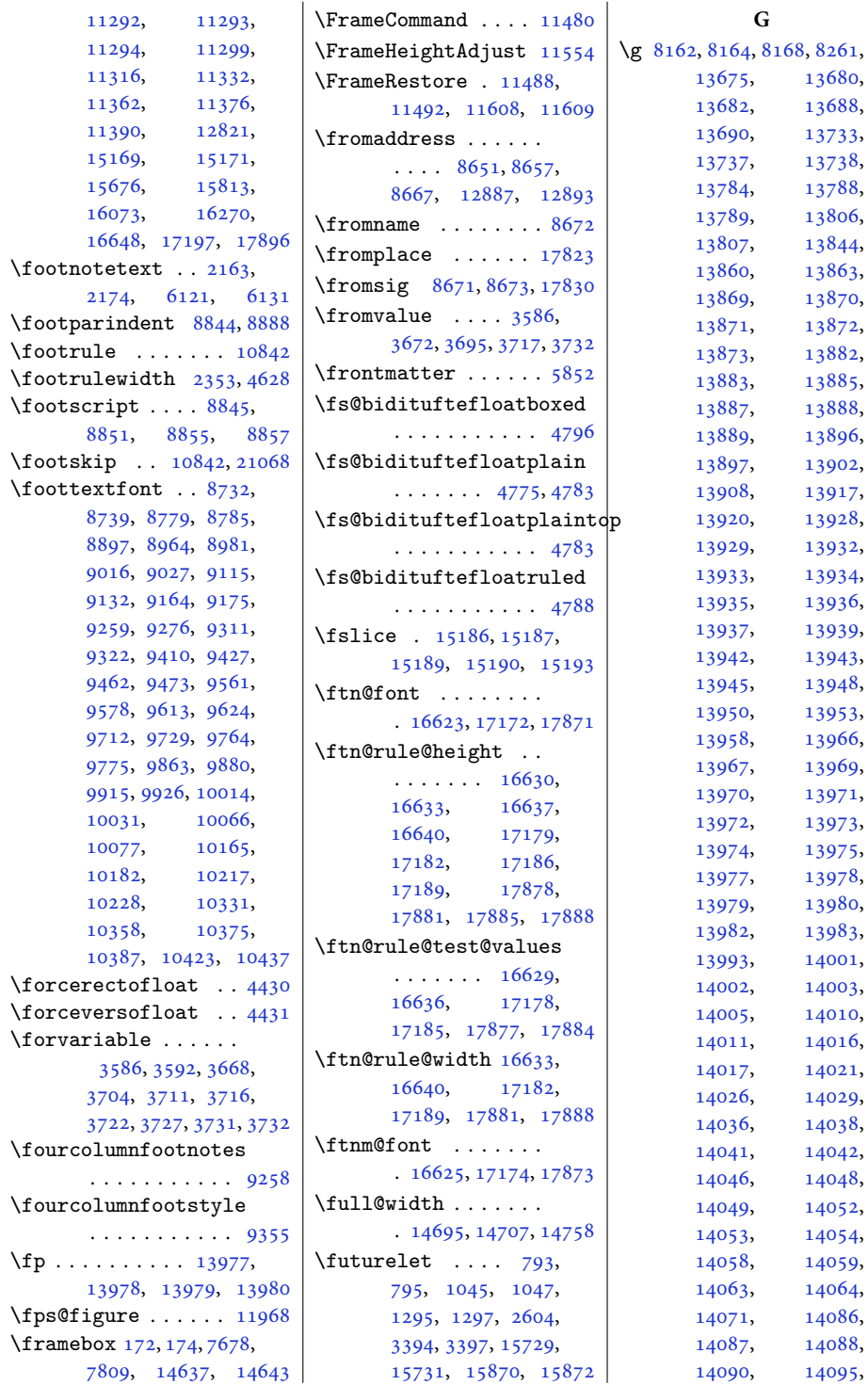

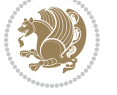

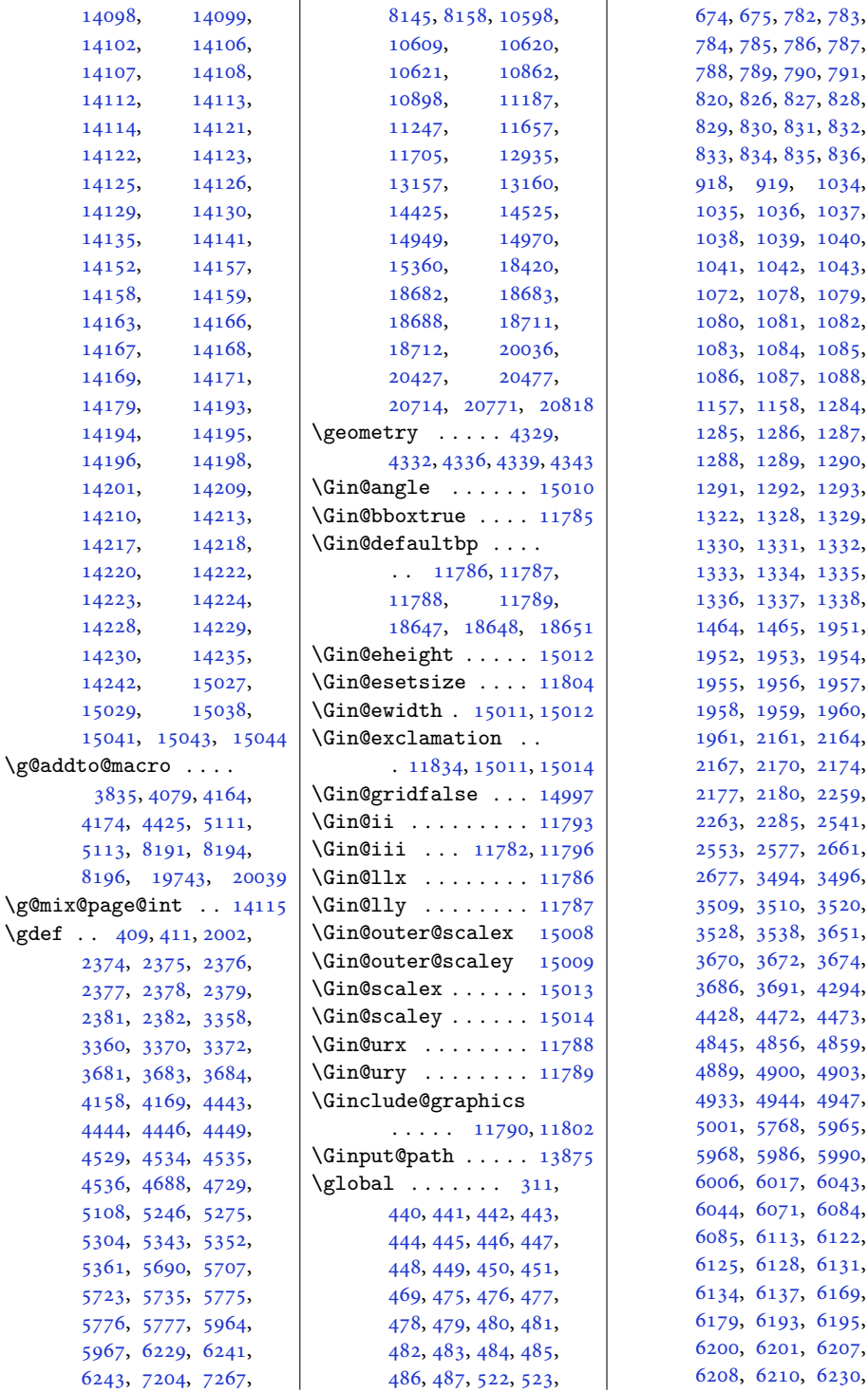

, [830,](#page-21-5) [831,](#page-21-6) [832](#page-21-7), , [834,](#page-21-9) [835,](#page-21-10) [836](#page-21-11), , [919](#page-23-0), [1034](#page-25-2), , [1037](#page-25-5), , [1039](#page-25-7), [1040](#page-25-8), , [1043](#page-25-11), , [1078](#page-26-2), [1079](#page-26-3), , [1082](#page-26-6), , [1085](#page-26-9), , [1088](#page-26-12), , [1158](#page-27-1), [1284](#page-30-2), , [1287](#page-30-5), , [1289](#page-30-7), [1290](#page-30-8), , [1293](#page-30-11), , [1328](#page-31-2), [1329](#page-31-3), , [1331](#page-31-5), [1332](#page-31-6), , [1334](#page-31-8), [1335](#page-31-9), , [1337](#page-31-11), [1338](#page-31-12), , [1951](#page-43-0), , [1953](#page-43-2), [1954](#page-43-3), , [1956](#page-44-1), [1957](#page-44-2), , [1959](#page-44-4), [1960](#page-44-5), , [2164](#page-48-3), , [2170](#page-48-5), [2174](#page-48-1), , [2259](#page-50-0), , [2285](#page-50-2), [2541](#page-55-1), , [2577](#page-56-1), [2661](#page-58-0), , [3496](#page-75-1), , [3510](#page-75-3), [3520](#page-75-4), , [3538](#page-75-6), [3651](#page-78-5), , [3672](#page-78-1), [3674](#page-78-7), , [4294](#page-91-6), , [4472](#page-94-6), [4473](#page-94-7), , [4856](#page-102-1), [4859](#page-102-2), , [4903](#page-103-2), , [4944](#page-104-3), [4947](#page-104-4), , [5965](#page-124-1), , [5986](#page-125-2), [5990](#page-125-3), , [6043](#page-126-1), , [6084](#page-127-1), , [6122](#page-128-2), , [6128](#page-128-4), [6131](#page-128-1), , [6169](#page-129-0), , [6195](#page-129-3), , [6207](#page-129-6), ,

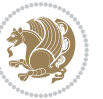

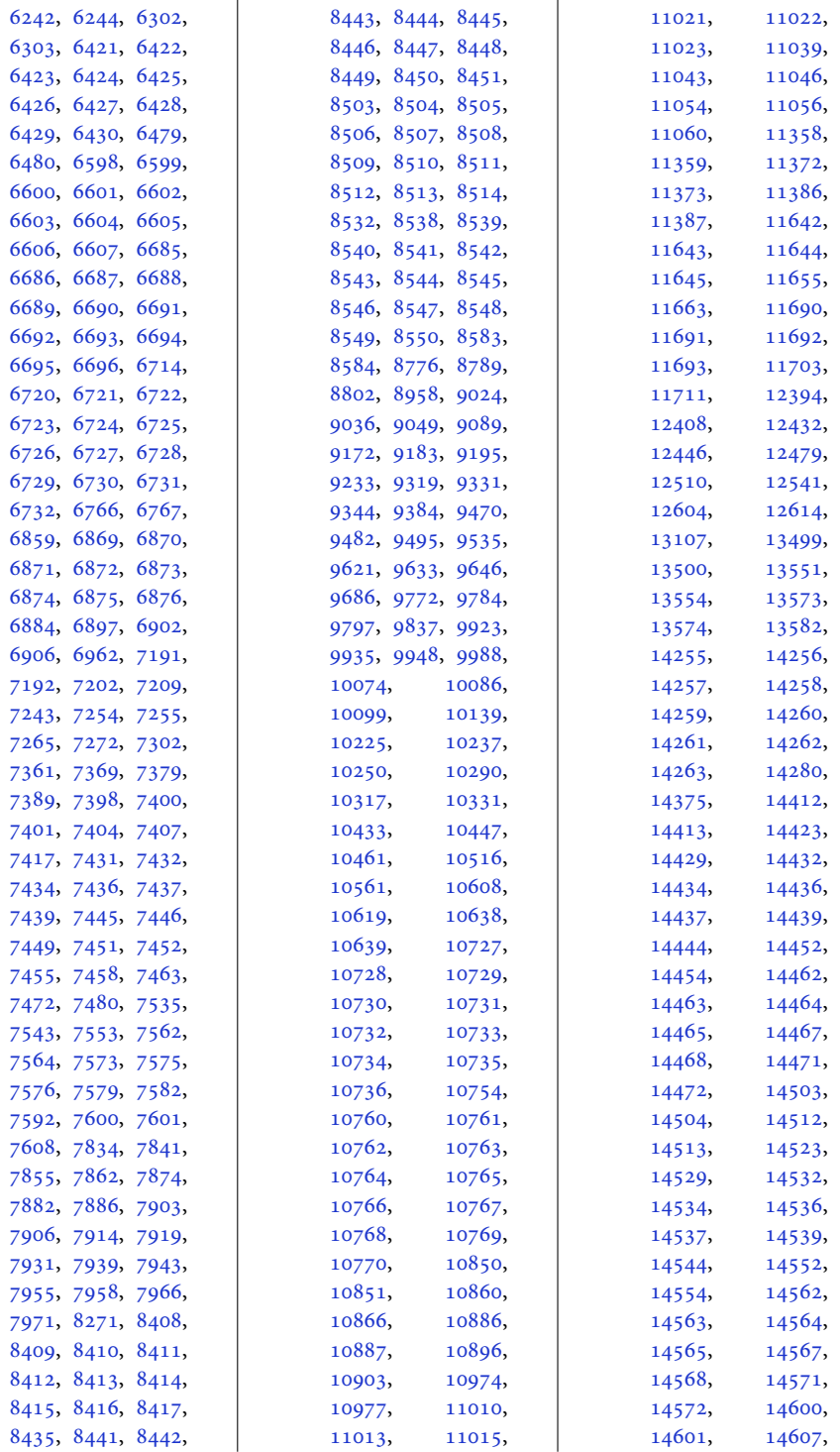

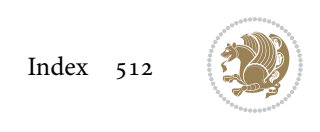

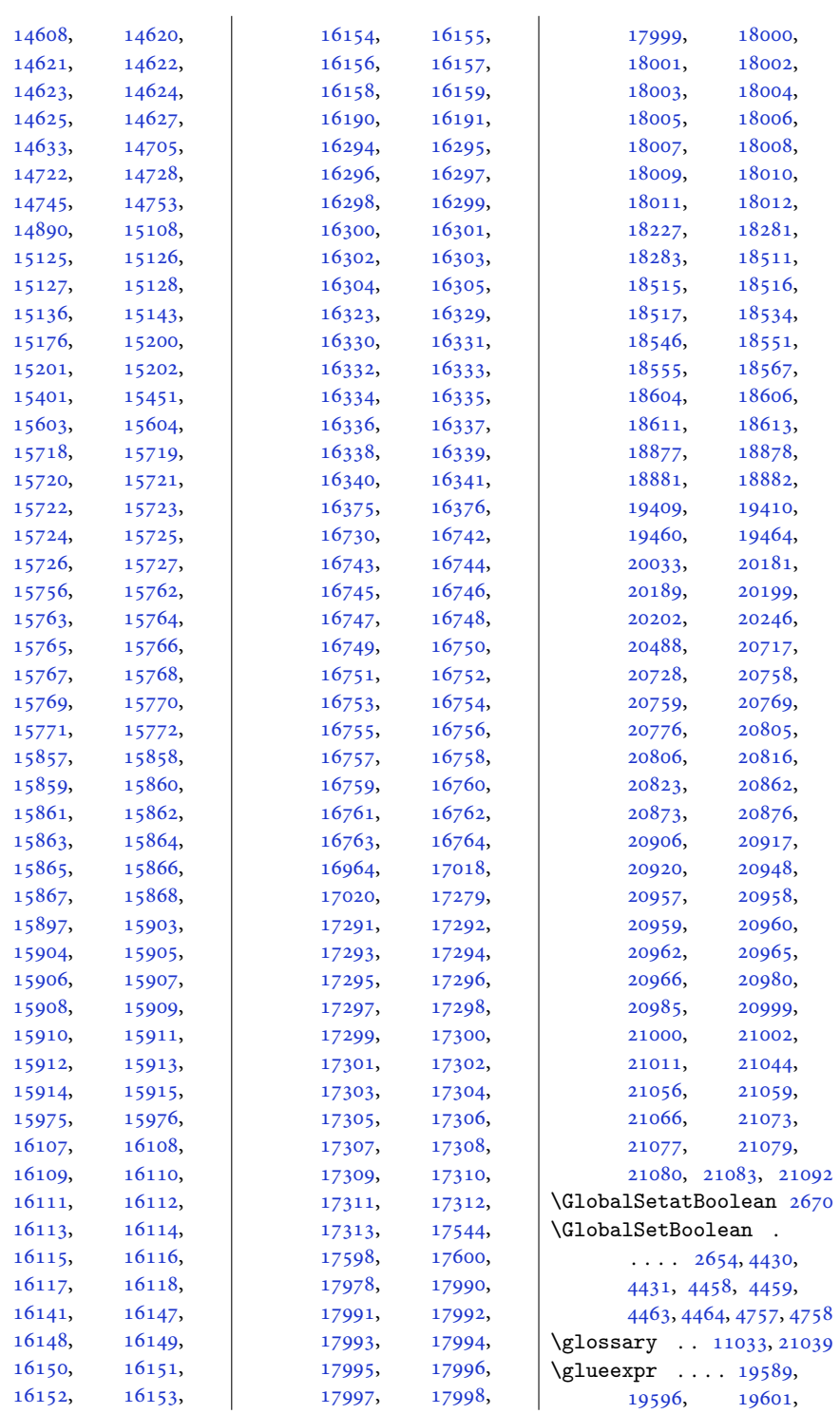

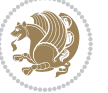

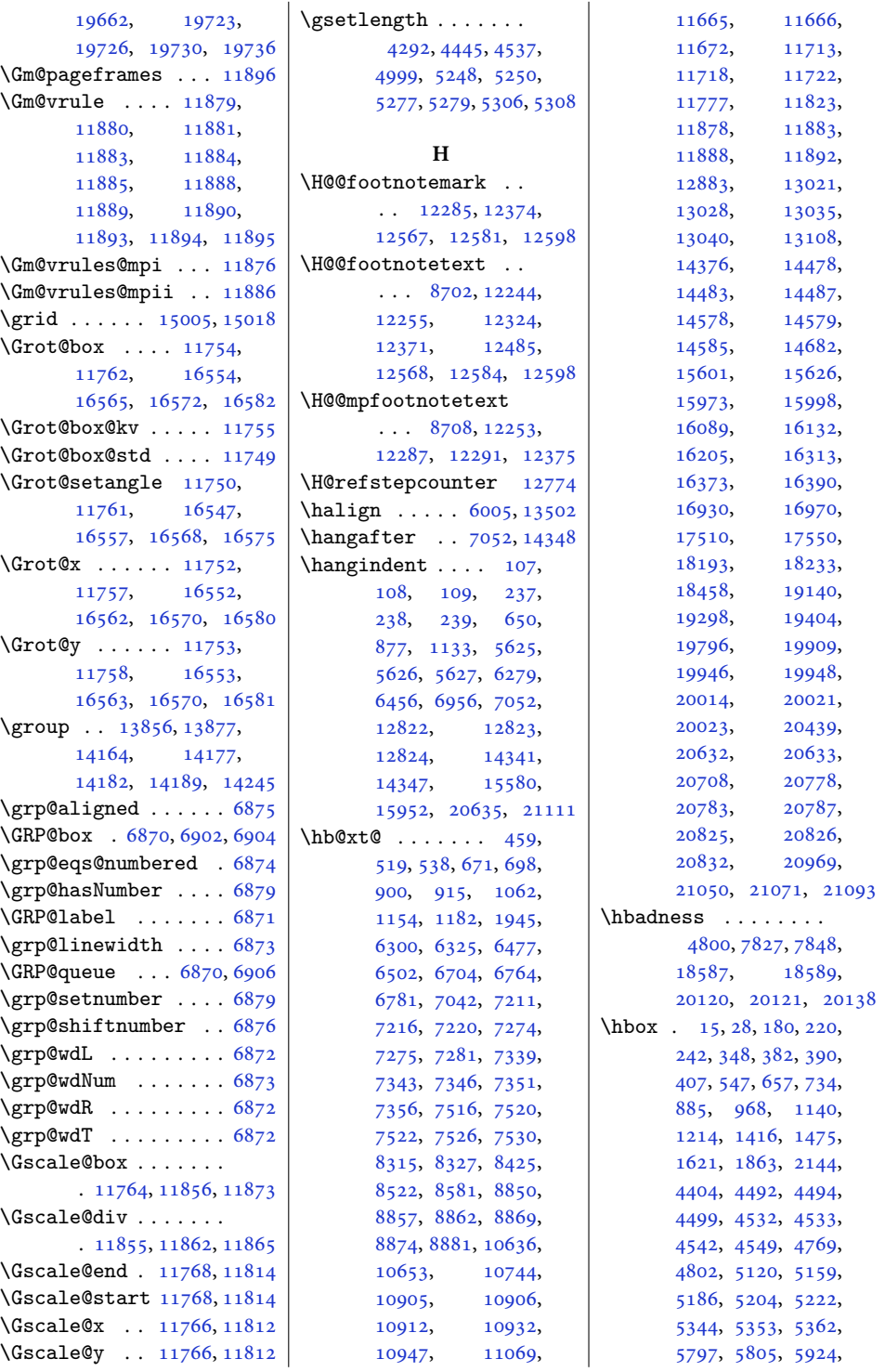

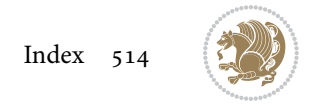

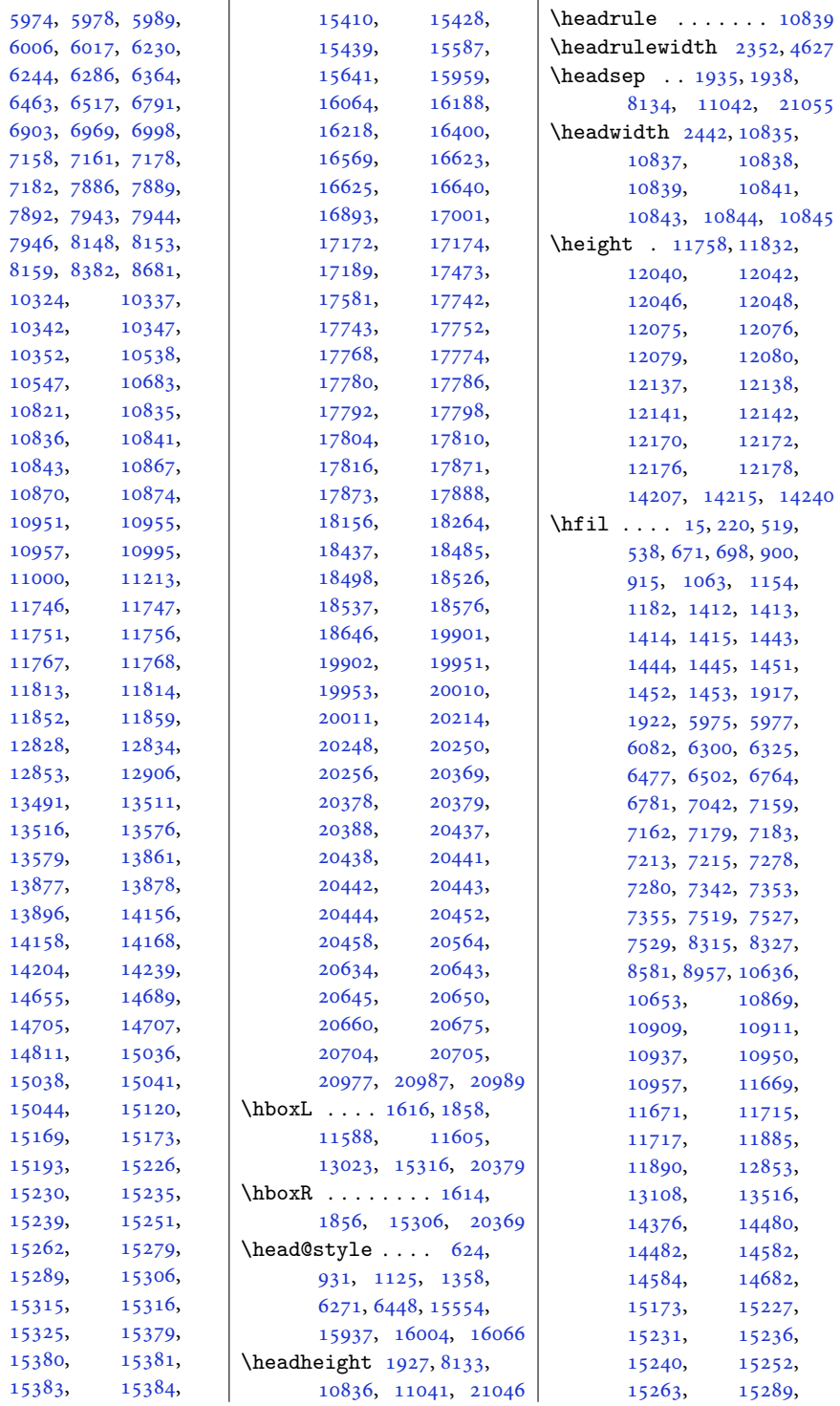

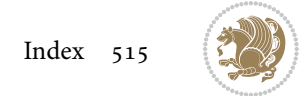

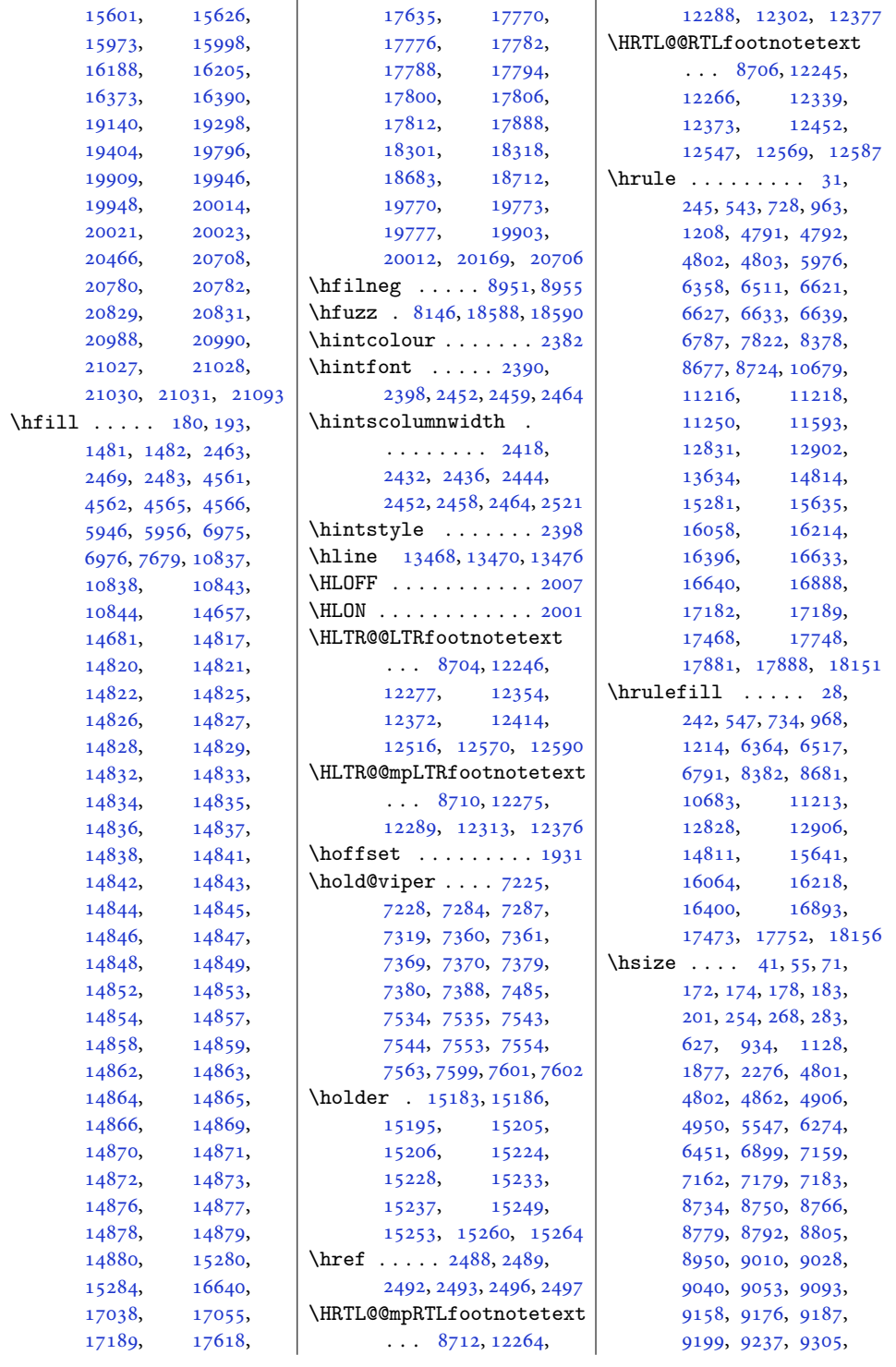

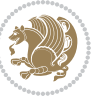

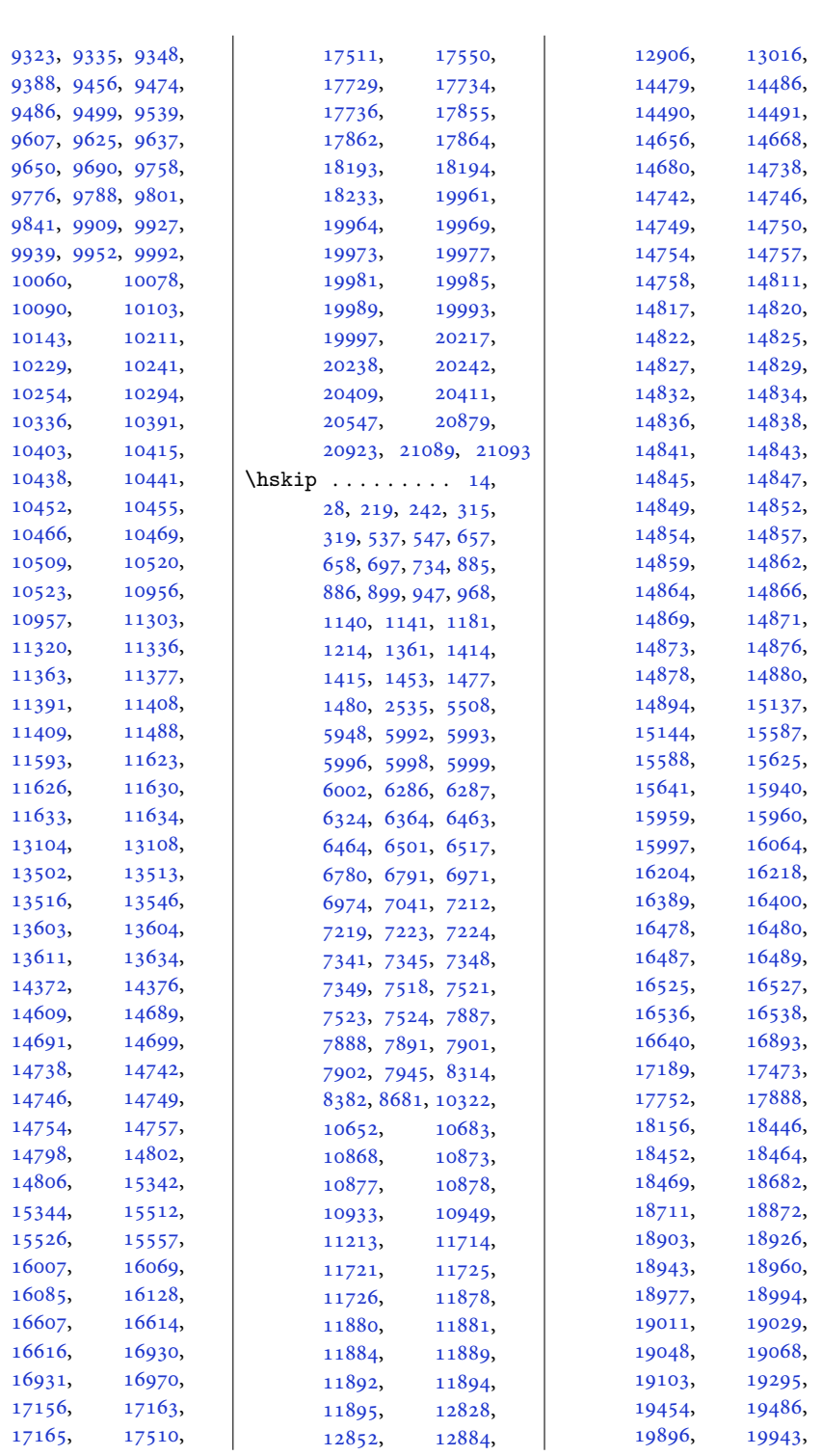

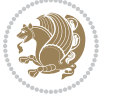

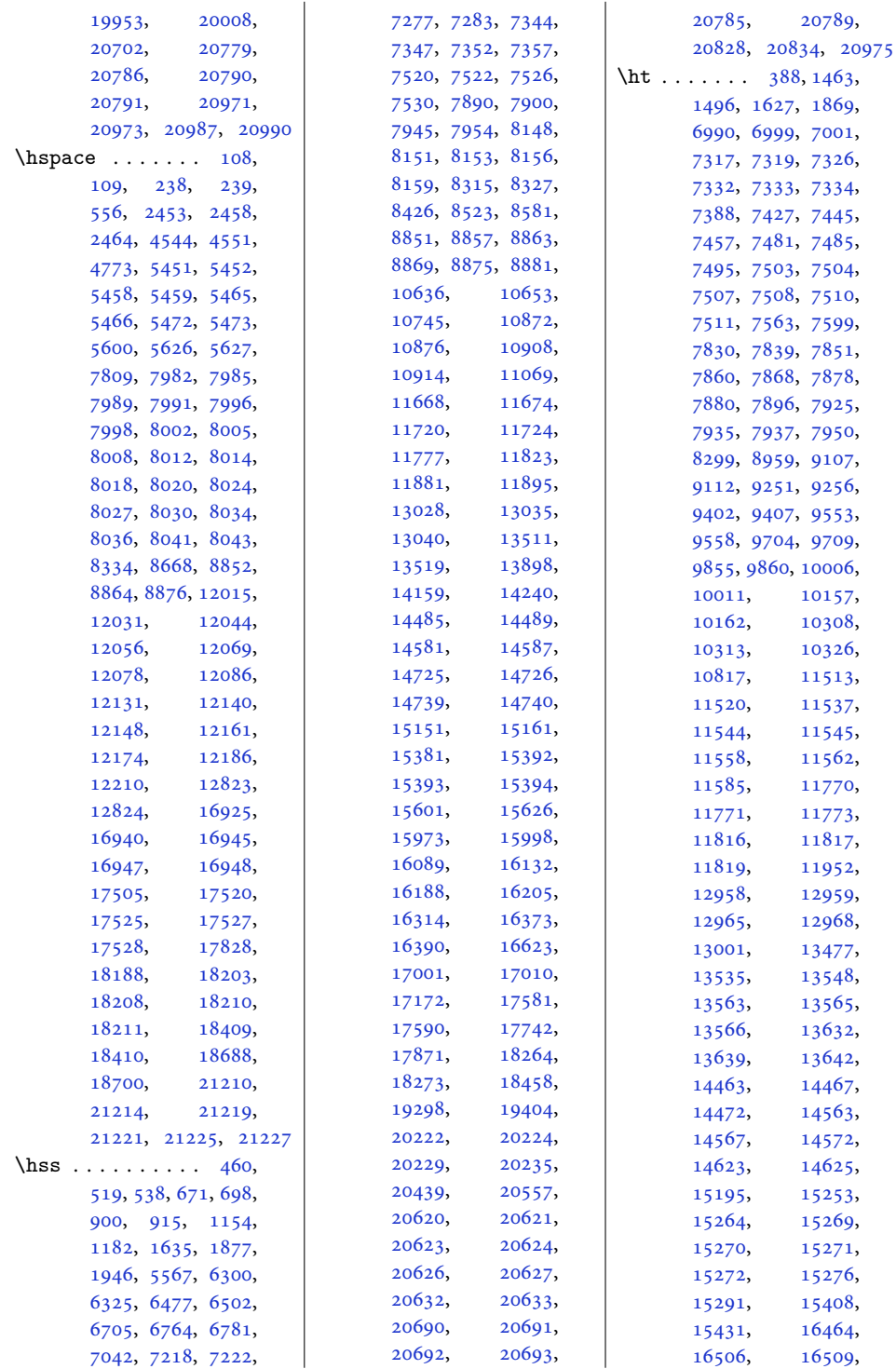

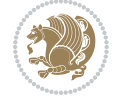

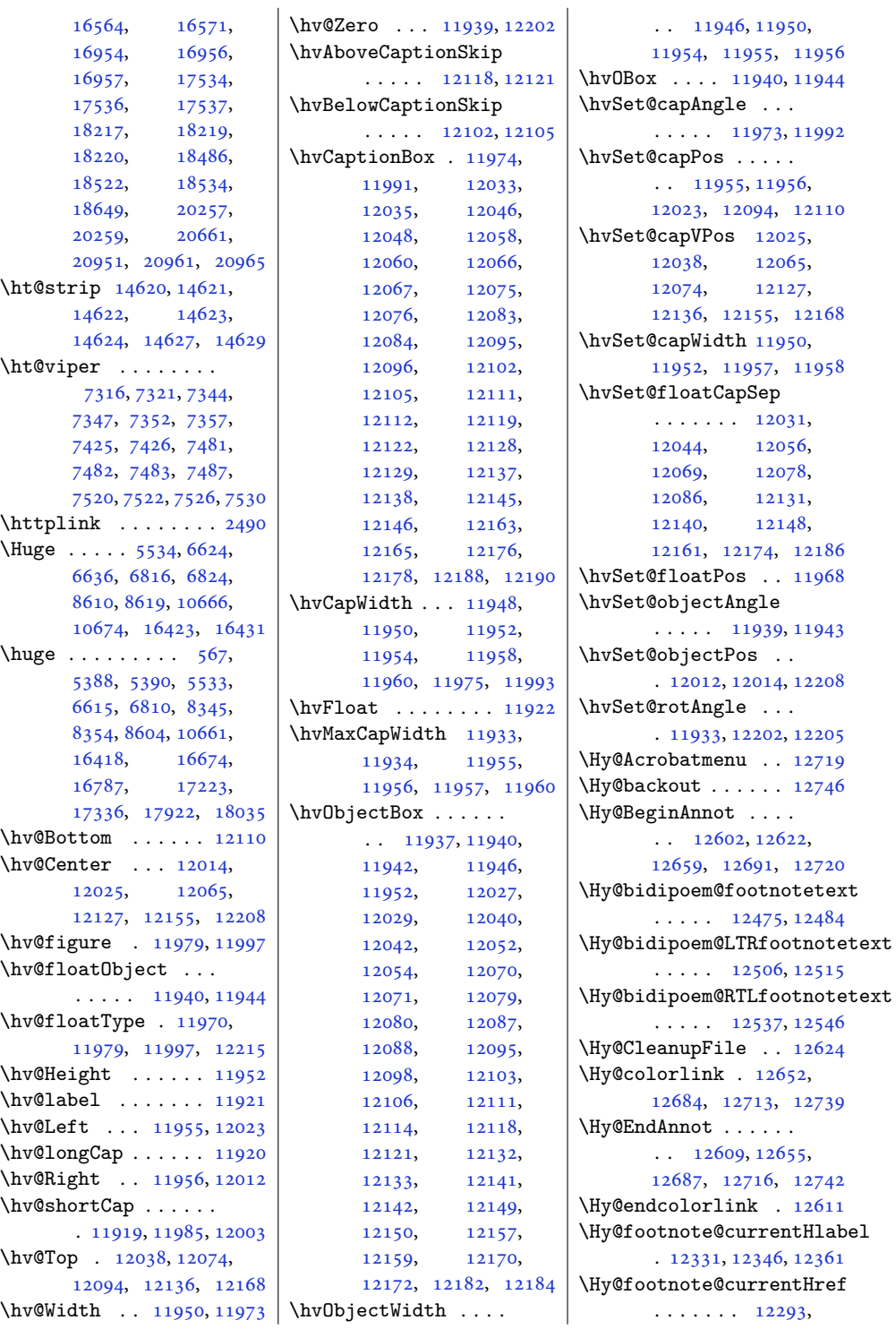

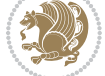

| 12296,<br>12304,                                                                                   | \Hy@SetNewWindow                    | $\hbox{\hbox{hyperbolic} }$ 6, |
|----------------------------------------------------------------------------------------------------|-------------------------------------|--------------------------------|
| 12315,<br>12307,                                                                                   | $\ldots$ 12647, 12675               | 105,<br>211,<br>235,           |
| 12318,<br>12326,                                                                                   | \Hy@setpdfborder                    | 626,<br>933, 1127,             |
| 12329,<br>12332,                                                                                   | $\cdots \cdots \cdots$ 12633,       | 6273, 6450, 12820,             |
| 12341,<br>12344,                                                                                   | 12667, 12698, 12727                 | 12844,<br>15556,               |
| 12356,<br>12347,                                                                                   | \Hy@tabularx@hook<br>$\sim$         | 16006, 16068, 16211            |
| 12362,<br>12359,                                                                                   | $\cdots$ 12370, 12382               | \HyRTL@saved@RTLfootnotetext   |
| 12405,<br>12443,                                                                                   | \Hy@temp@menu 12721, 12734          | $\ldots$ 12565, 12588          |
| 12476, 12507, 12538                                                                                | \Hy@xspace@end                      |                                |
| \Hy@gtemp  12381, 12386                                                                            | 12618, 12654,<br>$\ddotsc$          | I                              |
| \Hy@href@nextactionraw                                                                             | 12686, 12715, 12741                 | $\iota$ 3707,                  |
| $\cdots \cdots \cdots$ 12648,                                                                      | \HyLTR@saved@LTRfootnotetext        | 3708, 3720, 3732, 3733         |
| 12680, 12709, 12735                                                                                | $\ldots$ 12566, 12591               | \ialign  396, 18491,           |
| \Hy@href@page  12643                                                                               | \HyOrg@maketitle                    | 18529, 20466, 20666            |
| \Hy@linkcounter 8199,8204                                                                          | . 12561, 12572, 12577               | \if $364, 365, 366$ ,          |
| Hy@linktoc  12224                                                                                  | \HyOrg@TX@endtabularx               | 368, 369, 370, 371,            |
| \Hy@LT@currentHref                                                                                 | $\cdots \cdots \cdots 12369$        | 372, 375, 376, 377,            |
| $\ldots$ $12776$ , $12787$                                                                         | \hyper@@anchor 12293,               | 401, 407, 1389,                |
| \Hy@LT@LTRfootnotetext                                                                             | 12296,<br>12304,                    | 1390, 1391, 1393,              |
|                                                                                                    | 12307,<br>12315,                    | 1394, 1395, 1396,              |
| $\cdots$ 12404, 12413                                                                              | 12318,<br>12326,                    | 1397, 1398, 1399,              |
| \Hy@LT@RTLfootnotetext                                                                             | 12329,<br>12341,                    | 1402, 1403, 1404,              |
| $\cdots$ 12442, 12451                                                                              | 12344,<br>12356,                    | 1427, 1428, 1429,              |
| \Hy@MakeRemoteAction                                                                               | 12359,<br>12416,                    | 1431, 1432, 1433,              |
| $\cdots \cdots \cdots \cdots$ 12627                                                                | 12419,<br>12454,                    | 1434, 1435, 2235,              |
| \Hy@maketitle@end .                                                                                | 12487,<br>12457,                    | 2241, 2244, 2247,              |
| . 12573, 12578, 12580                                                                              | 12490,<br>12518,                    | 2250, 3411, 3466,              |
| \Hy@maketitle@optarg                                                                               | 12521, 12549, 12552                 | 3470, 3476, 3480,              |
| $\ldots$ 12571, 12576                                                                              | \hyper@anchorend . 12789            | 3513, 3596, 3983,              |
| \Hy@pstringD 12626, 12645                                                                          | \hyper@anchorstart 12789            | 6860, 6879, 6912,              |
| \Hy@pstringdef                                                                                     | \hyper@link  12617                  | 6913, 6914, 11145,             |
| $\mathcal{L}(\mathcal{L})$ .<br>12625, 12626,                                                      | \hyper@linkend                      | 11169,<br>11403,               |
| 12660, 12661, 12692                                                                                | 12228, 12232,<br>$\ddotsc$          | 12922,<br>13459,               |
| \Hy@pstringF                                                                                       | 12236, 12238,                       | 13461,<br>13463,               |
| $\ldots$ 12623, 12624,                                                                             | 12618, 12751, 12754                 | 15069,<br>18498,               |
| 12625,<br>12640,                                                                                   | \hyper@linkfile  12620              | 18532,<br>18537,               |
| 12660, 12673, 12678                                                                                | \hyper@linkstart                    | 18624,<br>18625,               |
| \Hy@pstringP 12661, 12678                                                                          | $\ldots$ 12228, 12232,              | 18626,<br>18627,               |
| \Hy@pstringURI                                                                                     | 12236,<br>12238,                    | 18628,<br>18629,               |
| $\ldots$ 12692, 12705                                                                              | 12618, 12747, 12754                 | 18630,<br>18632,               |
| \Hy@raisedlink 12295,                                                                              | \hyper@linkurl  12689               | 18633,<br>18634,               |
| 12306,<br>12317,                                                                                   | \hyper@makecurrent 12775            | 18635,<br>18636,               |
| 12328,<br>12343,                                                                                   | \hyper@nat@current 12748            | 18639,<br>18640,               |
| 12358,<br>12418,                                                                                   | \hyper@natlinkbreak                 | 18641,<br>20552,               |
| 12456,<br>12489,                                                                                   | $\cdots \cdots \cdots \cdots$ 12753 | 20658,<br>20553,               |
| 12520, 12551, 12788                                                                                | \hyper@natlinkend 12750             | 20675,<br>20682,               |
| \Hy@saved@footnotemark                                                                             | \hyper@natlinkstart                 | 20684,<br>20683,               |
| .<br>12563, 12582                                                                                  | $\cdots \cdots \cdots \cdots$ 12745 | 20685, 20686, 20687            |
| \Hy@saved@footnotetext                                                                             | \hypersetup 2336,                   | \if@allcaps  755,              |
| 12564, 12585<br>$\mathbb{E}[\mathbf{r}^{\top}\mathbf{r}^{\top}\mathbf{r}^{\top}\mathbf{r}^{\top}]$ | 2344, 5644, 5703, 5720              | 764, 772,<br>1007,             |
|                                                                                                    |                                     |                                |

Index 520

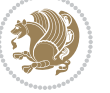

\if@bidi@hyperrefloaded@ . . . . . . . . . . [13326](#page-275-20) \if@bidi@lettrineloaded@ . . . . . . . . . . [13347](#page-275-21) \if@bidi@linenoloaded@ . . . . . . . . . . [13350](#page-275-22) \if@bidi@list@minipage@parbox  $\ldots \ldots \ldots 1580,$  $\ldots \ldots \ldots 1580,$  $\ldots \ldots \ldots 1580,$ [20503,](#page-421-6) [20575](#page-423-15), [20584,](#page-423-16) [20593](#page-423-17), [20602,](#page-423-18) [20615](#page-423-8), [20616,](#page-423-9) [20630,](#page-424-2) [20631](#page-424-3) \if@bidi@list@minipage@parbox@not@nob . . . . . . . . [1581](#page-36-1), [20511,](#page-421-7) [20577](#page-423-19), [20586,](#page-423-20) [20595,](#page-423-21) [20604](#page-423-22) \if@bidi@listingsloaded@ . . . . . . . . . . [13353](#page-275-23) \if@bidi@longtableloaded@ . . . . . . . . . . [13401](#page-276-19) \if@bidi@mdf@RTL ..  $\cdots$  . [13594](#page-280-13), [13601](#page-280-6) \ded@<br>\if@bidi@mdframedloaded@ . . . . . . . . . . [13317](#page-274-26) \if@bidi@midfloatloaded@ . . . . . . . . . . [13320](#page-274-27) \if@bidi@minitocloaded@ . . . . . . . . . . [13413](#page-276-20) \if@bidi@multicolloaded@ . . . . . . . . . . [13407](#page-276-21) \if@bidi@multienumloaded@ . . . . . . . . . . [13410](#page-276-22) \if@bidi@natbibloaded@ . . . . . . . . . . [13416](#page-276-23) \if@bidi@newfloatloaded@ . . . . . . . . . . [13419](#page-276-24) \if@bidi@ntheoremloaded@ . . . . . . . . . . [13323](#page-274-28) \if@bidi@overpicloaded@ . . . . . . . . . . [13341](#page-275-24) \if@bidi@patchable  $\cdots$  . . . . [2957,](#page-64-3) [2958](#page-64-4) \if@bidi@pdfm@mark  $\cdots \cdots \cdots$  [1571](#page-36-2), [1775](#page-40-1), [1828](#page-41-1), [1892](#page-42-4) \if@bidi@pdfpagesloaded@ . . . . . . . . . . [13344](#page-275-25) \if@bidi@pgfloaded@ . . . . . . . . . . [13362](#page-275-26)

[1016](#page-24-3), [1024,](#page-25-14) [1257,](#page-29-2) [1266](#page-30-12), [1274,](#page-30-13) [6394,](#page-133-3) [4240](#page-89-0), [8685](#page-180-14), [8686](#page-180-15), [8699](#page-181-15), [8700](#page-181-16), [21110](#page-433-15) \if@bidi@cutedloaded@ . . . . . . . . . . [13269](#page-273-21) \if@bidi@cutwinloaded@ . . . . . . . . . . [13266](#page-273-22) \if@bidi@dblfnoteloaded@ . . . . . . . . . . [13272](#page-273-23) \if@bidi@def ...... [2760](#page-60-4) \if@bidi@defmacro .  $\ldots$  [2783,](#page-60-5) [2784](#page-60-6), [2792](#page-60-7), [2969,](#page-64-0) [2988,](#page-64-1) [3132](#page-67-0) \if@bidi@defparam . . . . . . . . . [2990](#page-64-2), [3084](#page-66-2), [3085](#page-66-3), [3134](#page-67-1) \if@bidi@defprimitive . . . . . . . . . . . [2794](#page-61-2) \if@bidi@defprotected . . . . . . . . [2997](#page-65-0), [3093](#page-67-2), [3094](#page-67-3), [3145](#page-68-0) \if@bidi@diagboxloaded@ . . . . . . . . . . [13275](#page-273-24)  $\iint@bid@draftwatermark$ l . . . . . . . . . . [13335](#page-275-16) \if@bidi@empheqloaded@ . . . . . . . . . . [13338](#page-275-17) \if@bidi@fancyboxloaded@ . . . . . . . . . . [13329](#page-275-18) \if@bidi@fancyhdrloaded@ . . . . . . . . . . [13332](#page-275-19) \if@bidi@fancyvrbloaded@ . . . . . . . . . . [13452](#page-277-20) \if@bidi@floatloaded@ . . . . . . . . . . [13284](#page-274-18) \if@bidi@floatrowloaded@ . . . . . . . . . . [13287](#page-274-19) \if@bidi@flowframloaded@ . . . . . . . . . . [13290](#page-274-20) \if@bidi@fontspecloaded@ . . . . . . . . . . [13443](#page-277-21) \if@bidi@framedloaded@ . . . . . . . . . . [13293](#page-274-21) \if@bidi@ftnrightloaded@ . . . . . . . . . . [13296](#page-274-22) \if@bidi@geometryloaded@ . . . . . . . . . . [13311](#page-274-23) \if@bidi@graphicxloaded@ . . . . . . . . . . [13308](#page-274-24) \if@bidi@hvfloatloaded@ . . . . . . . . . . [13314](#page-274-25)

[6403](#page-133-4), [6411,](#page-133-5) [6571,](#page-137-11) [6580](#page-137-12), [6588,](#page-137-13) [15691,](#page-323-8) [15700](#page-323-9), [15708,](#page-324-16) [15830](#page-326-7), [15839](#page-326-8), [15847](#page-326-9) \if@altsecnumformat . [16811](#page-346-3), [17359](#page-357-3), [18058](#page-371-4) \if@bib@break@ [16821,](#page-346-7) [16846](#page-347-5), [16861,](#page-347-6) [16877](#page-347-7), [17401,](#page-358-7) [17426](#page-358-8), [17441,](#page-359-10) [17457](#page-359-11), [18084,](#page-372-4) [18109](#page-372-5), [18124](#page-372-6), [18140](#page-373-10) \if@bibchapter ... [18797](#page-387-8) \if@bidi@amsmathloaded@ . . . . . . . . . . [13238](#page-273-12) \if@bidi@amstextloaded@ . . . . . . . . . . [13241](#page-273-13) \if@bidi@amsthmloaded@ . . . . . . . . . . [13244](#page-273-14) \if@bidi@animateloaded@ . . . . . . . . . . [13247](#page-273-15) \if@bidi@arabxetexloaded@ . . . . . . . . . . [13446](#page-277-19) \if@bidi@arrayloaded@ . . . . . . . . . . [13380](#page-276-17) \if@bidi@arydshlnloaded@ . . . . . . . . . . [13404](#page-276-18) \if@bidi@blank . . . .  $\ldots$  [2778,](#page-60-0) [3070](#page-66-0), [3077](#page-66-1) \if@bidi@breqnloaded@ . . . . . . . . . . [13250](#page-273-16) \if@bidi@calsloaded@ . . . . . . . . . . [13253](#page-273-17) \if@bidi@captionloaded@ . . . . . . . . . . [13256](#page-273-18) \if@bidi@colorloaded@ . . . . . . . . . . [13262](#page-273-19) \if@bidi@colortblloaded@ . . . . . . . . . . [13281](#page-274-17) \if@bidi@croploaded@ . . . . . . . . . . [13259](#page-273-20) \if@bidi@csdef . . . .  $\ldots$  [1780,](#page-40-0) [2742](#page-59-0), [2791](#page-60-1) \if@bidi@csmacro . . [2790](#page-60-2) \if@bidi@csprimitive . . . . . . . . . . . [2800](#page-61-0) \if@bidi@csundef ..

[2748,](#page-60-3) [2821](#page-61-1), [4188,](#page-88-4)

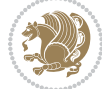

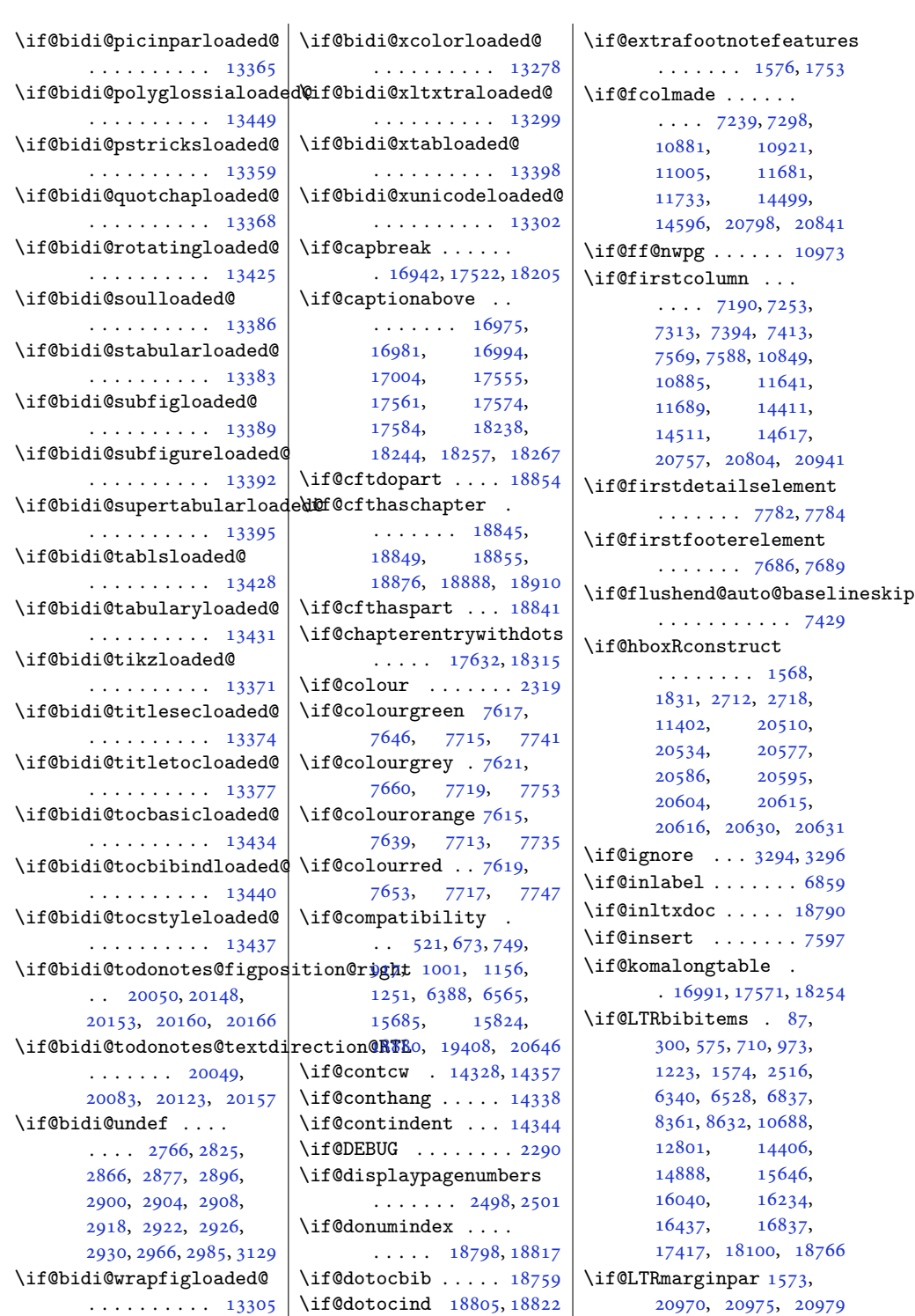

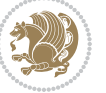

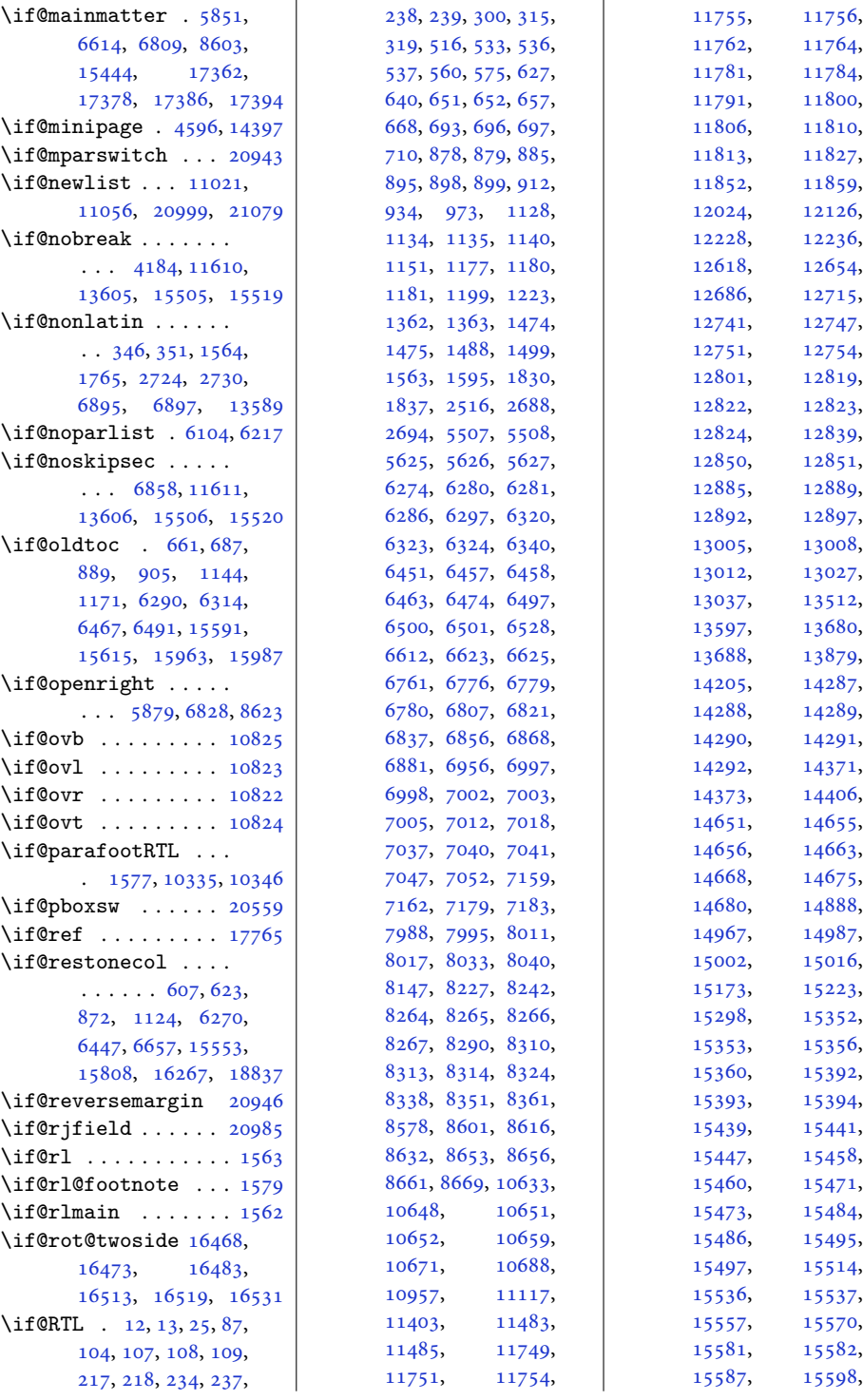

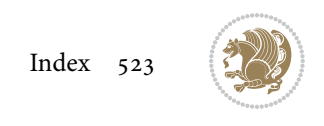

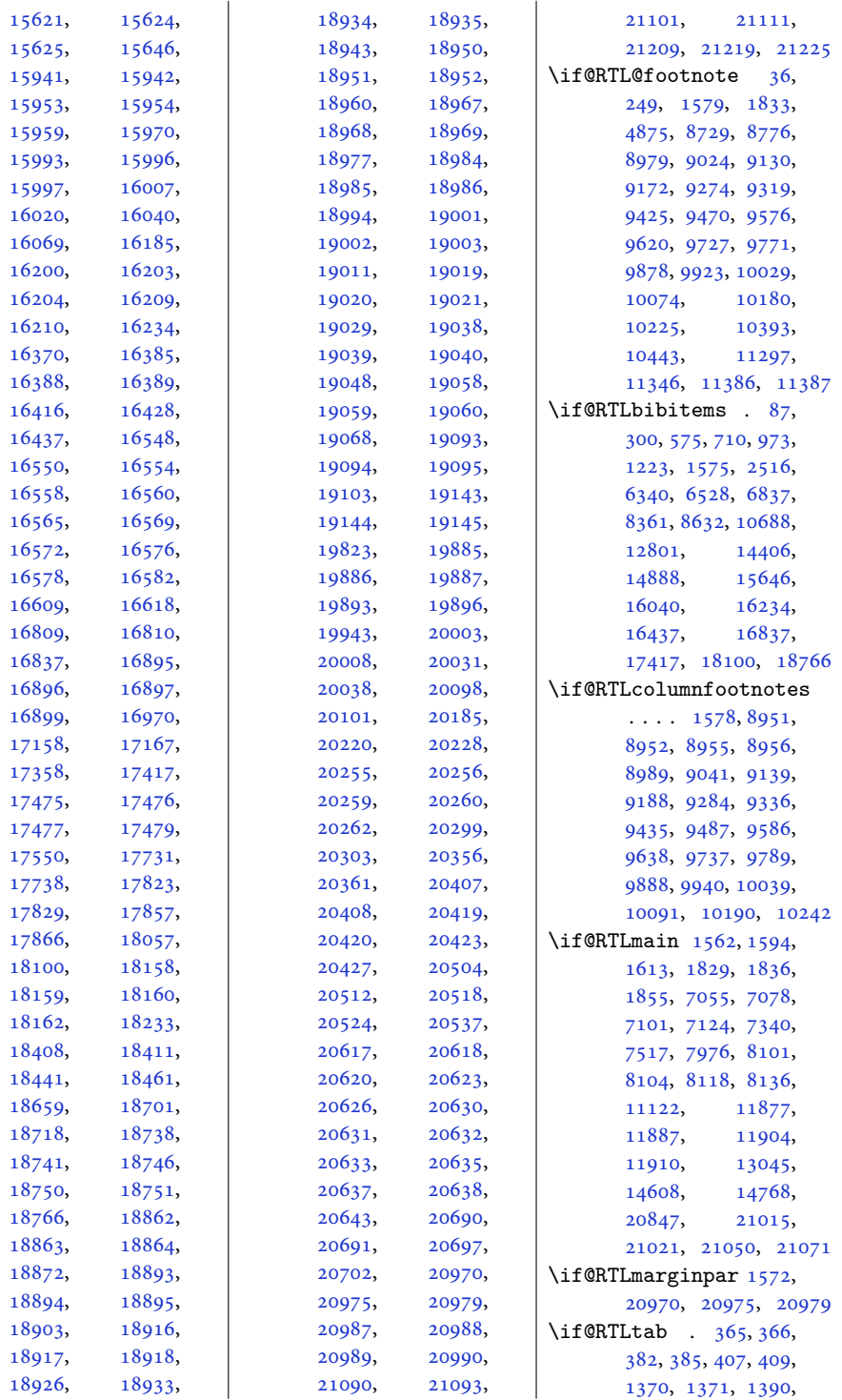

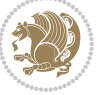

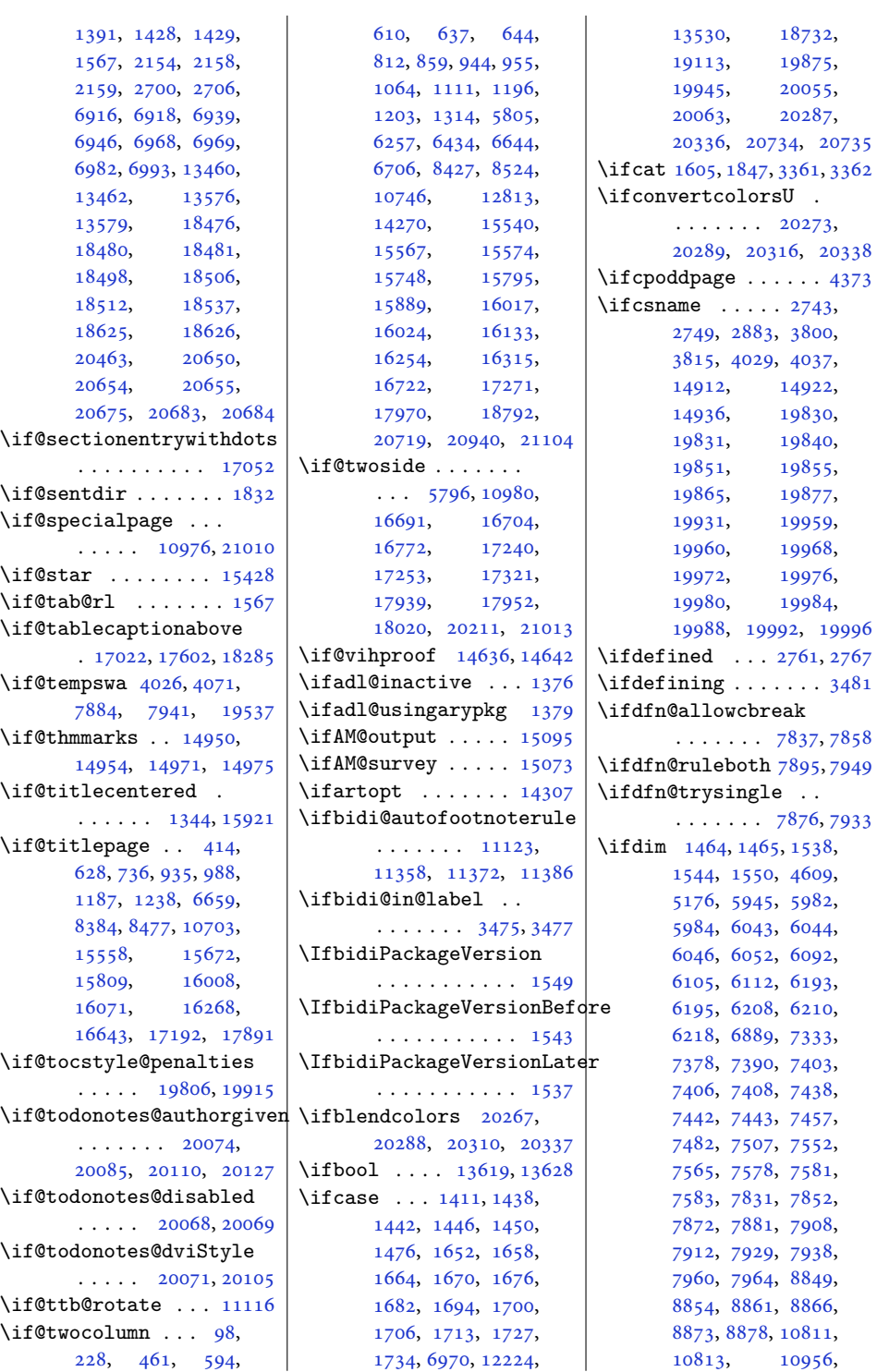

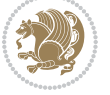

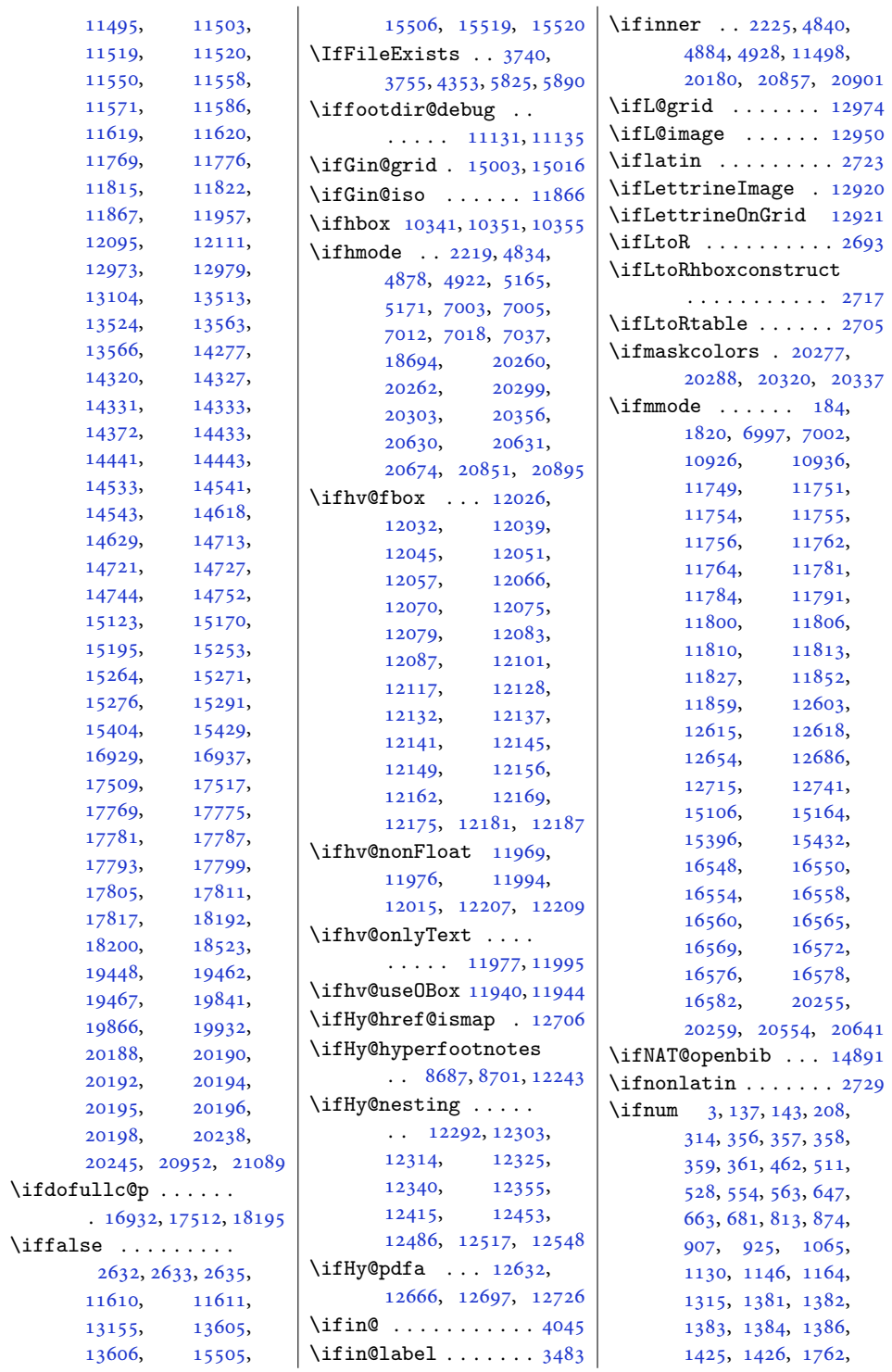

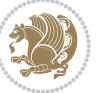

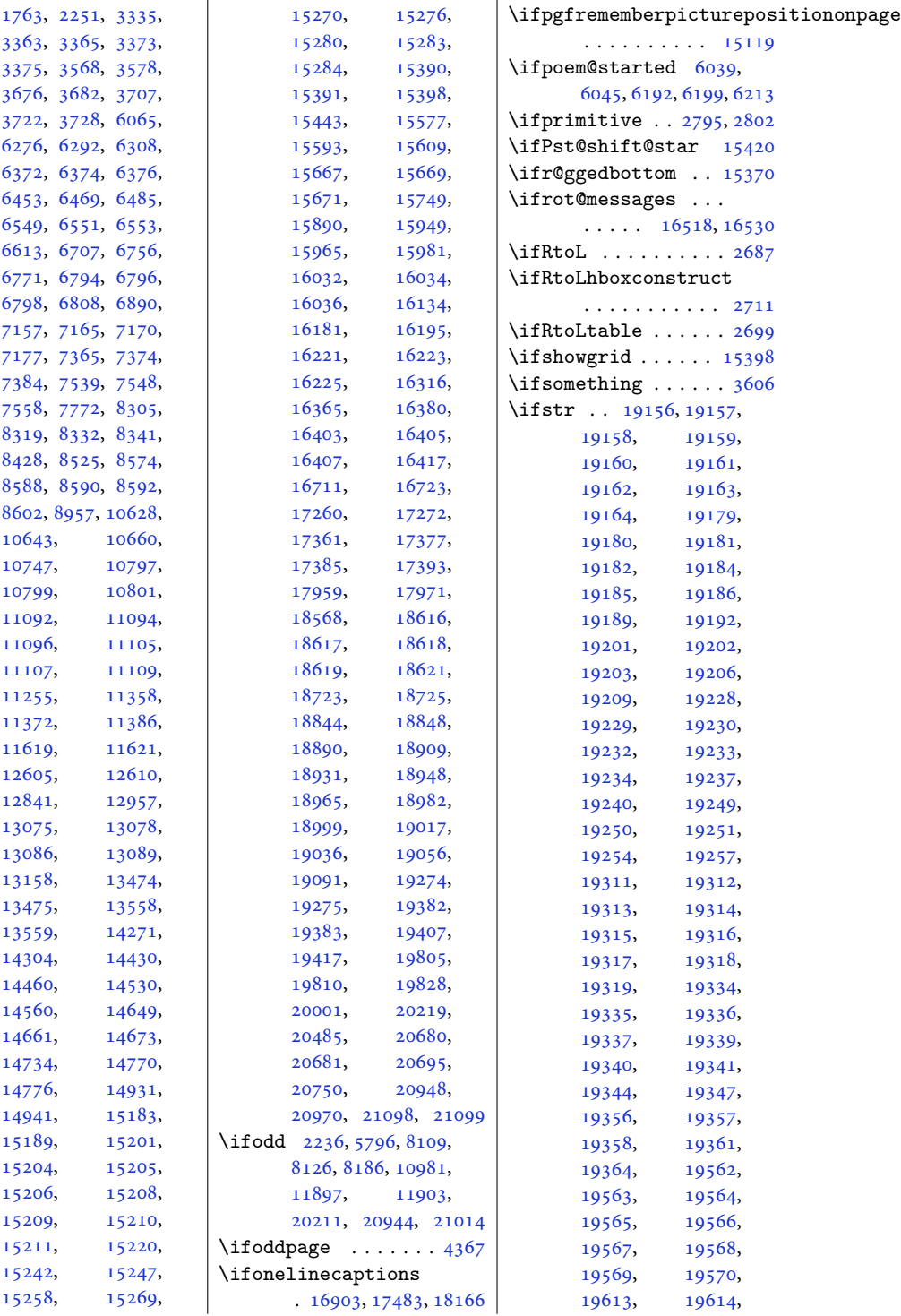

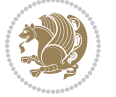

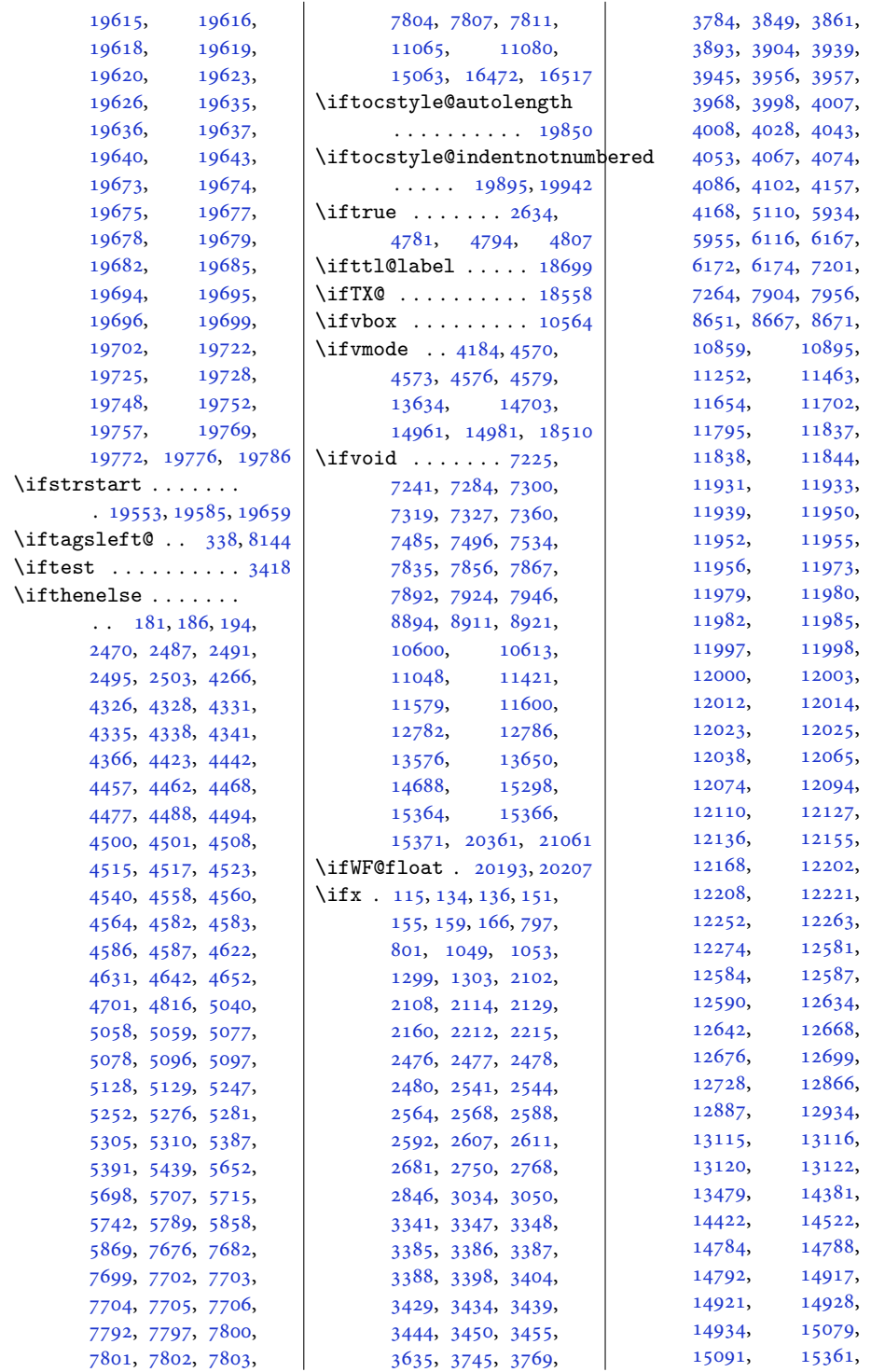

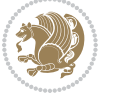

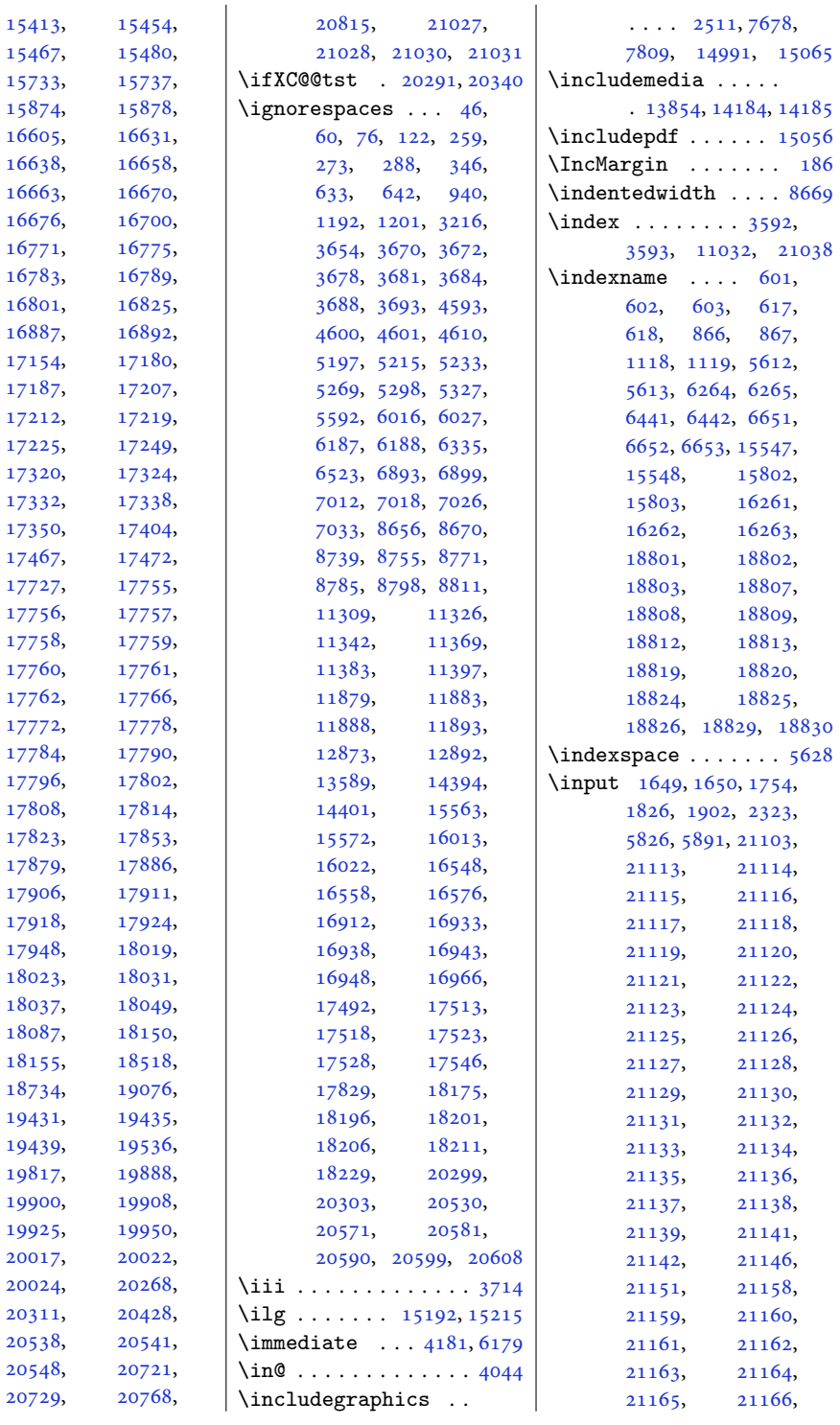

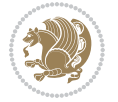

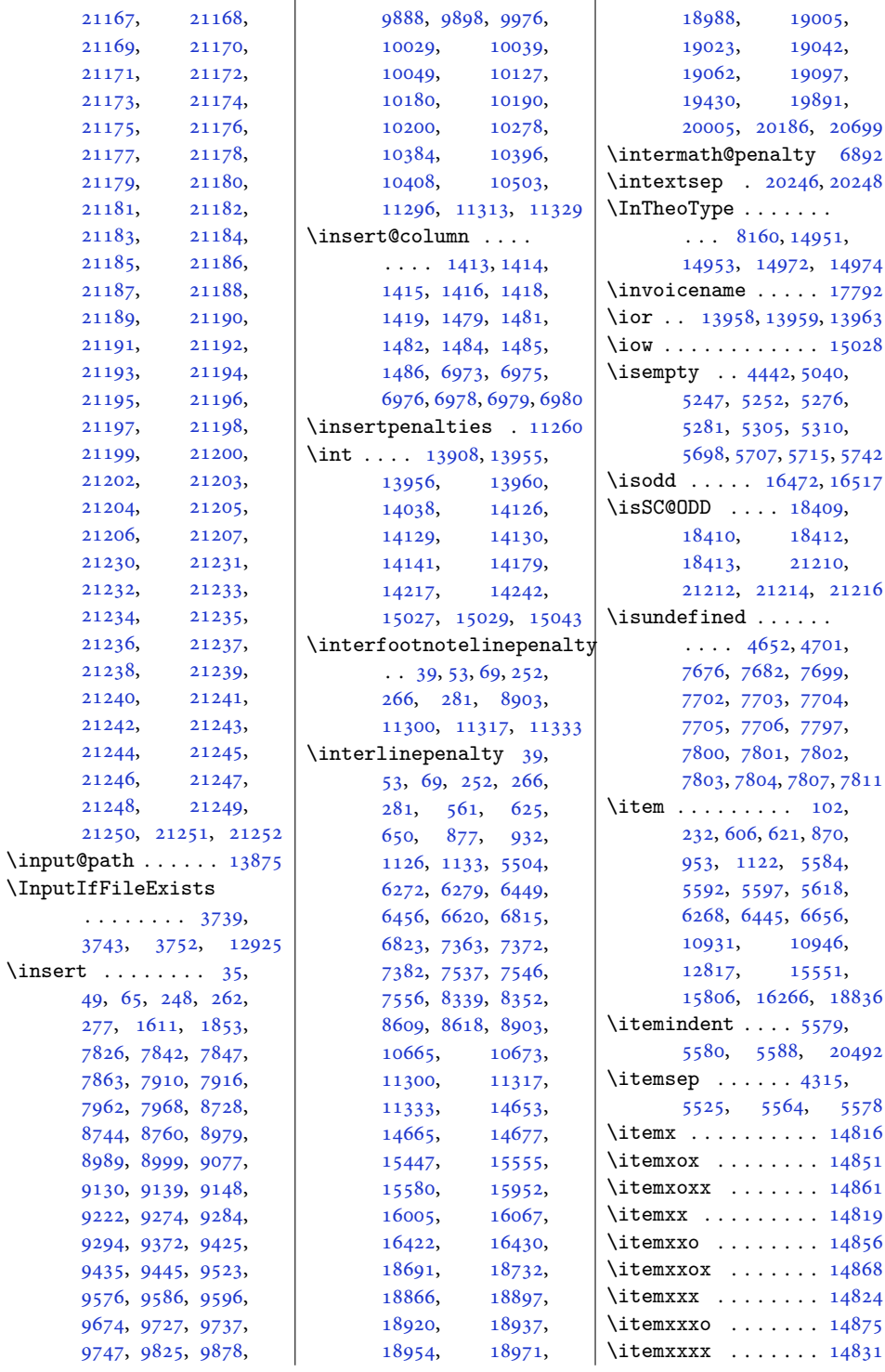

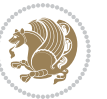

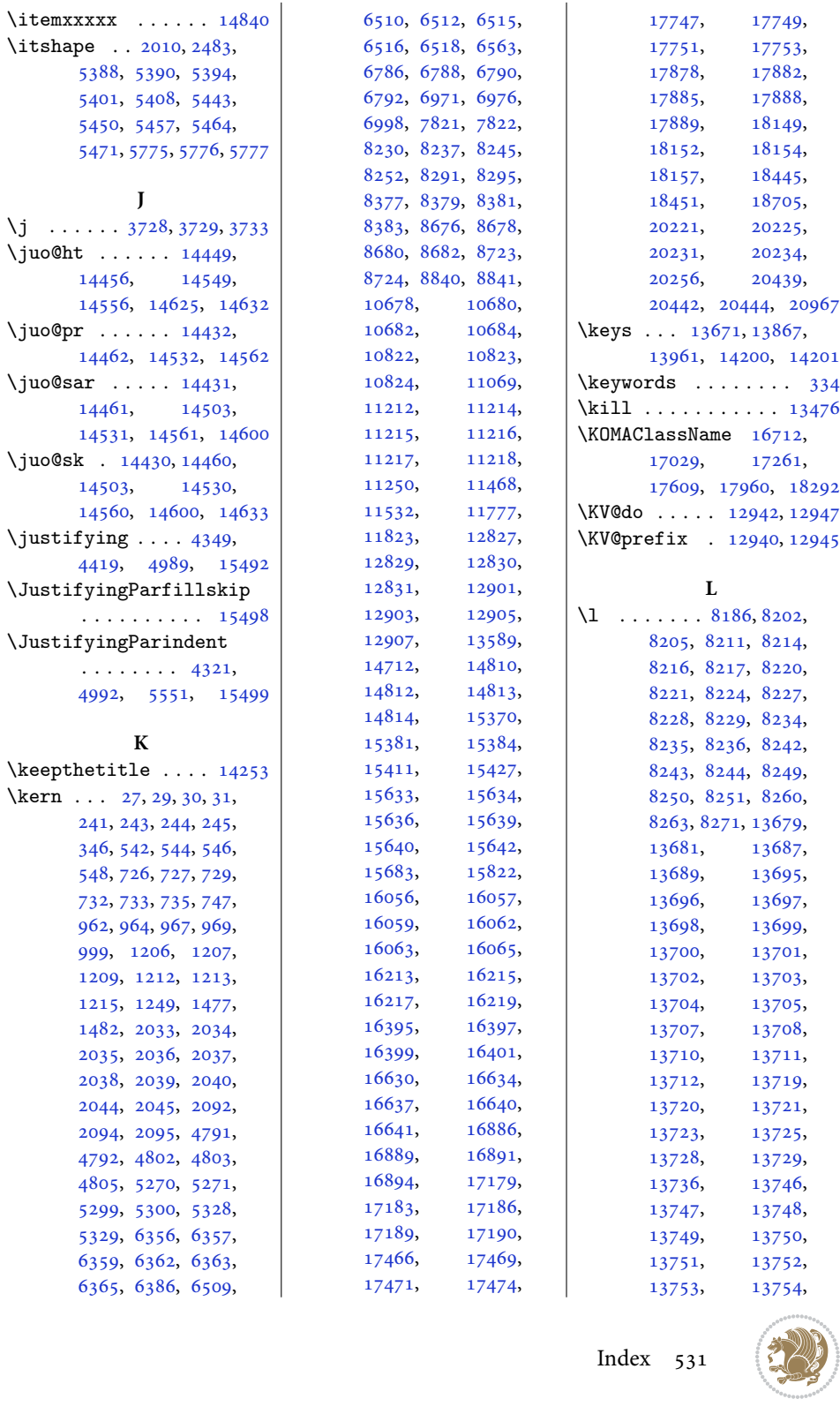

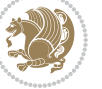

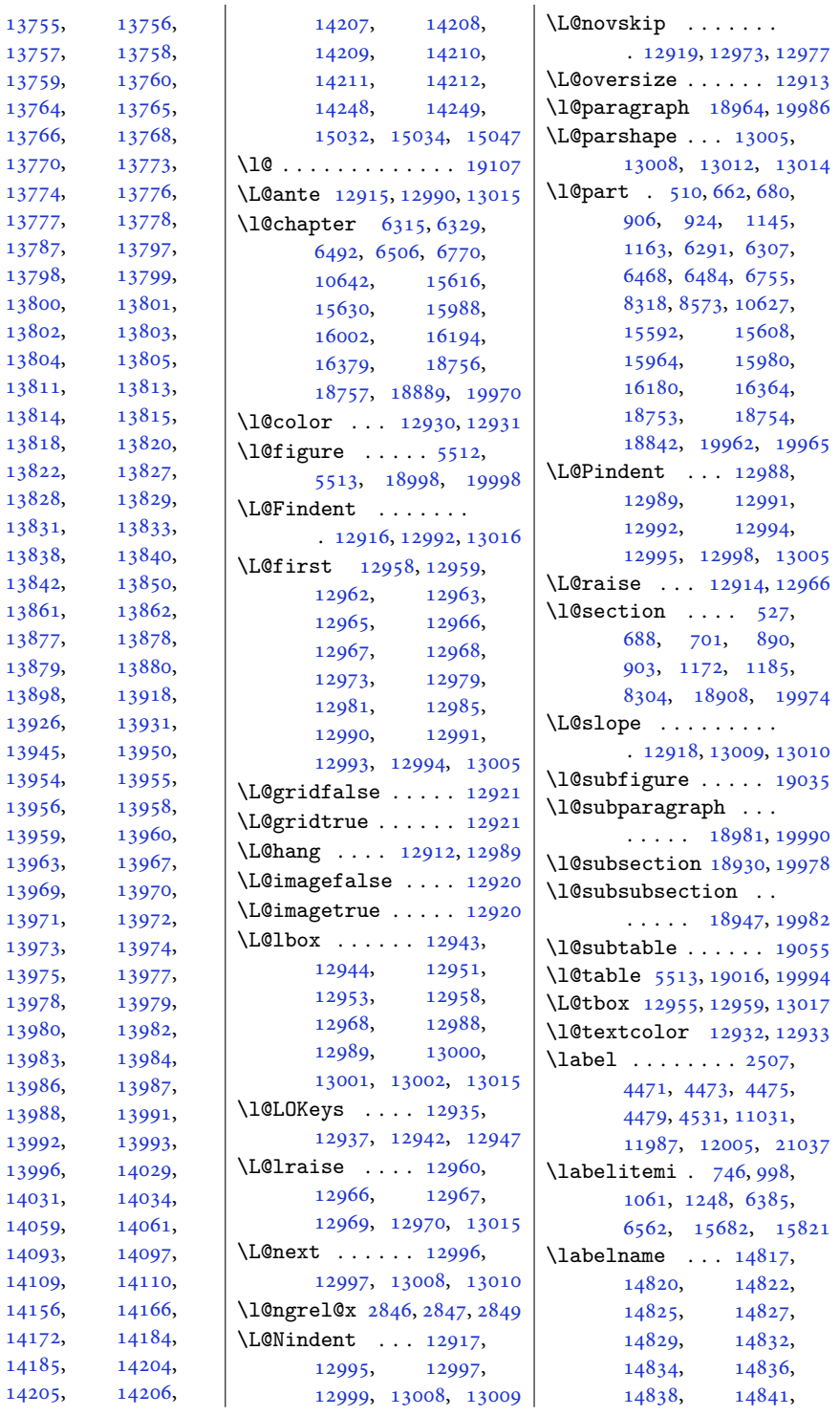

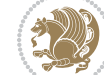

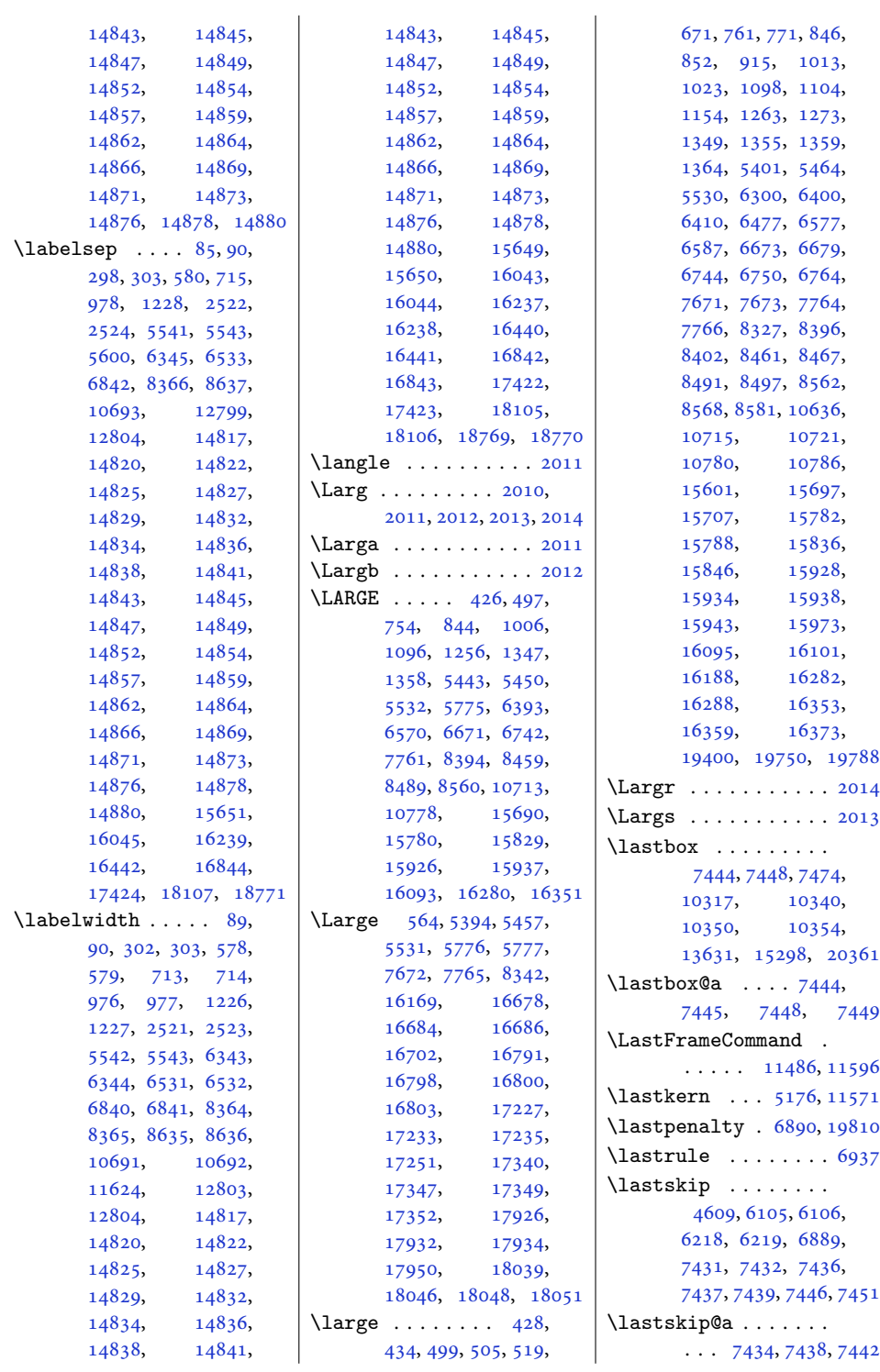

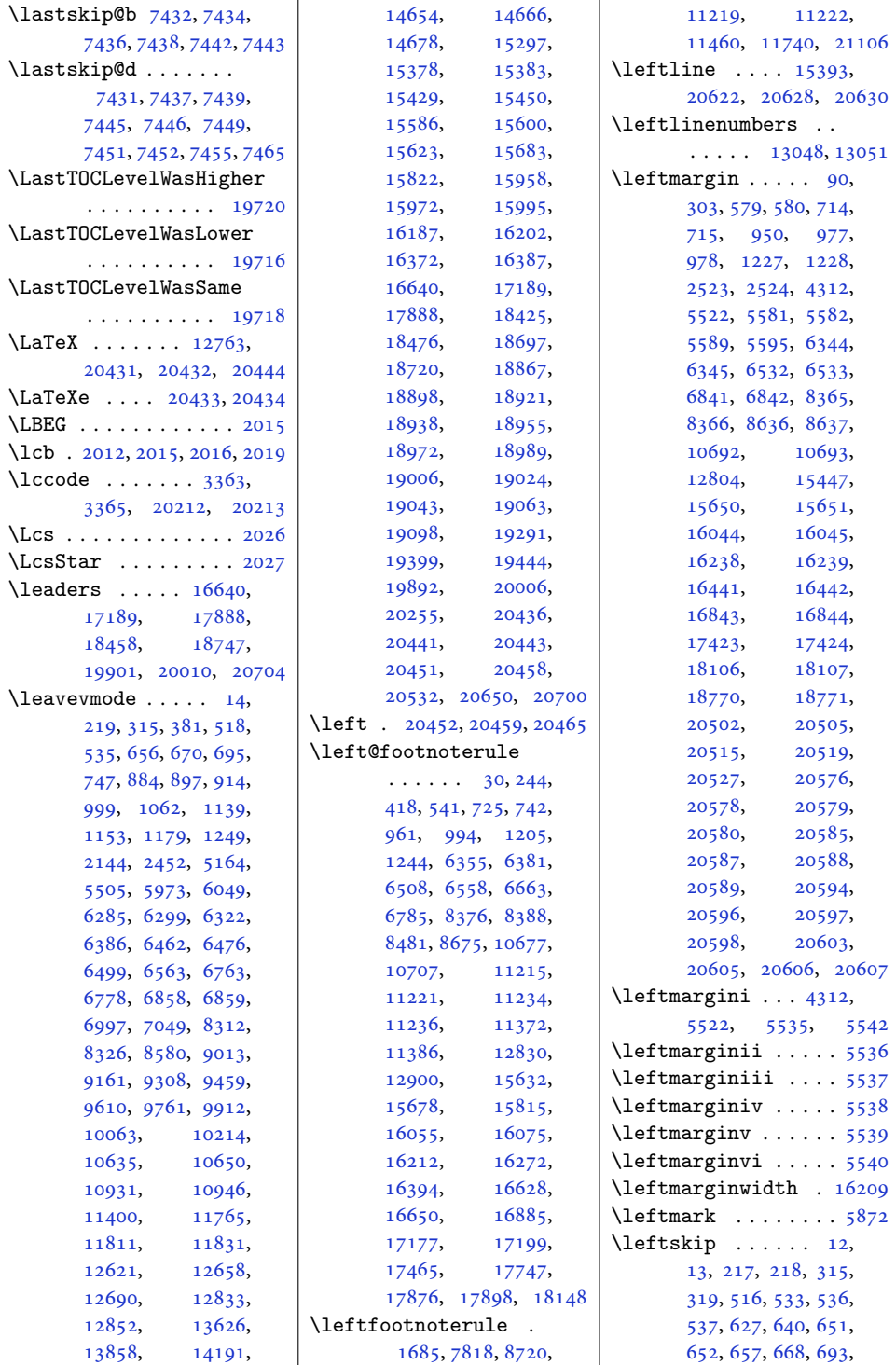

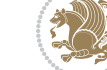

Index 534

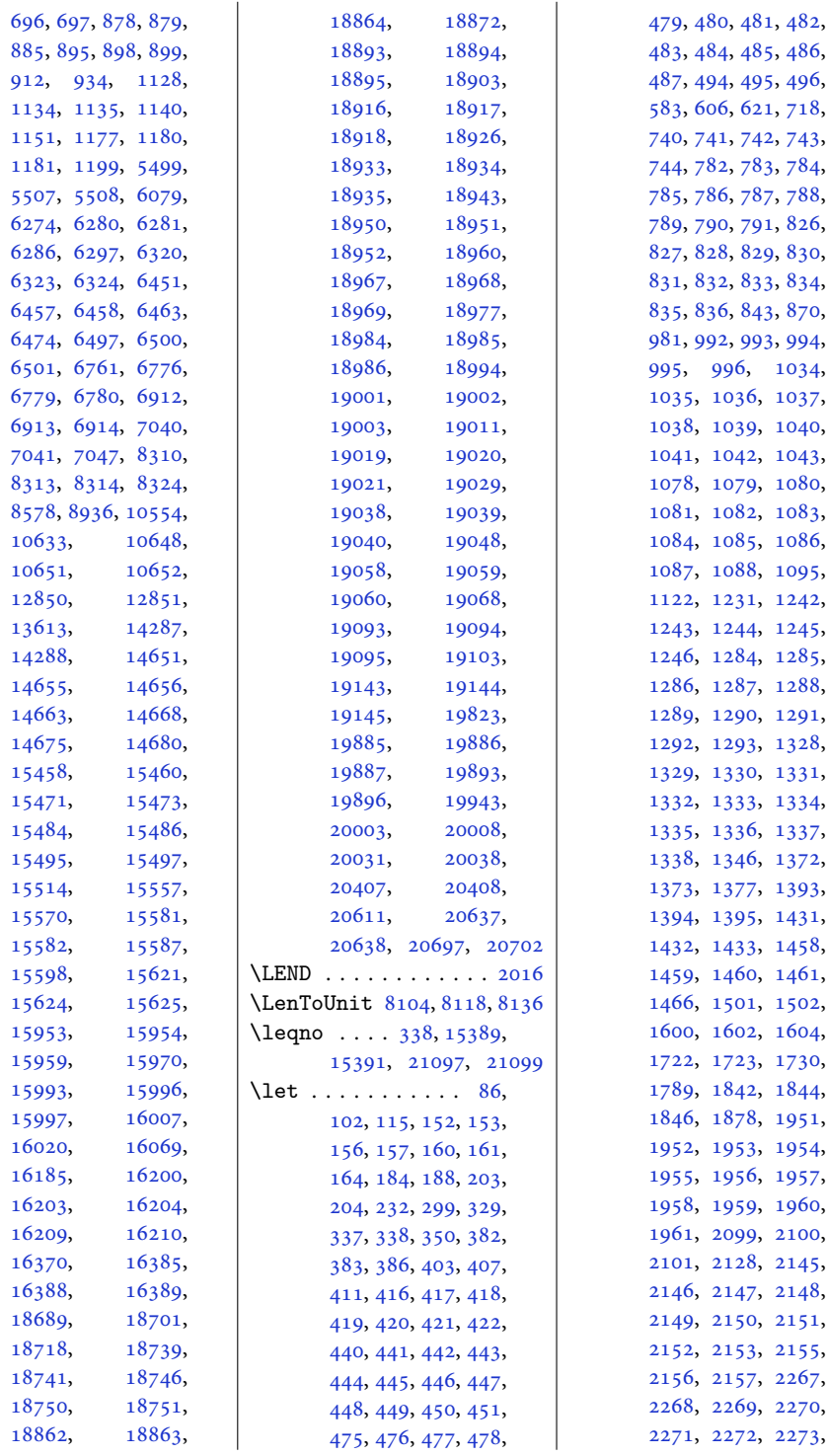

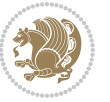

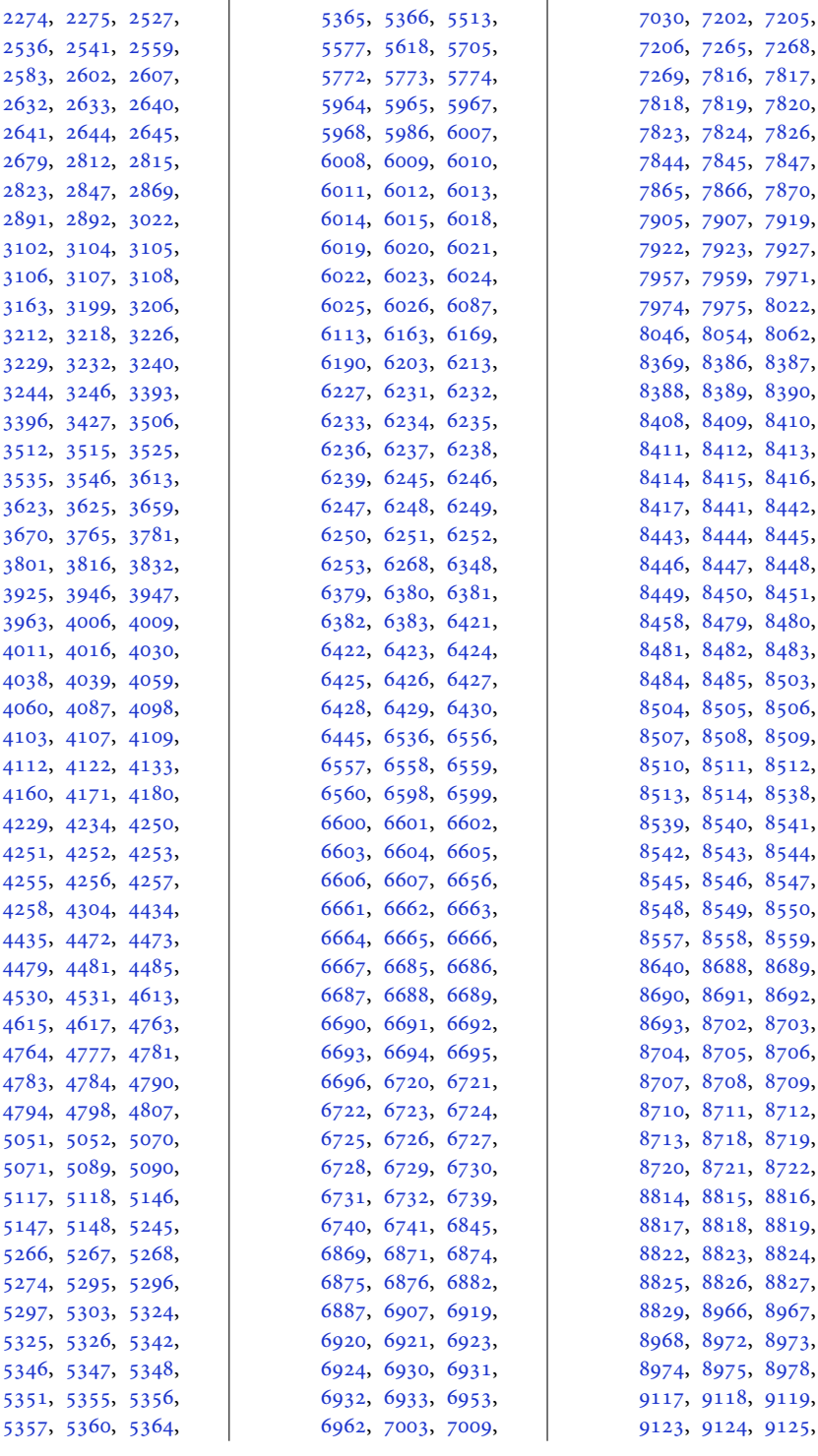

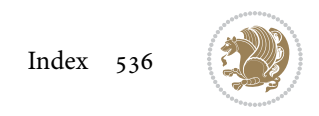

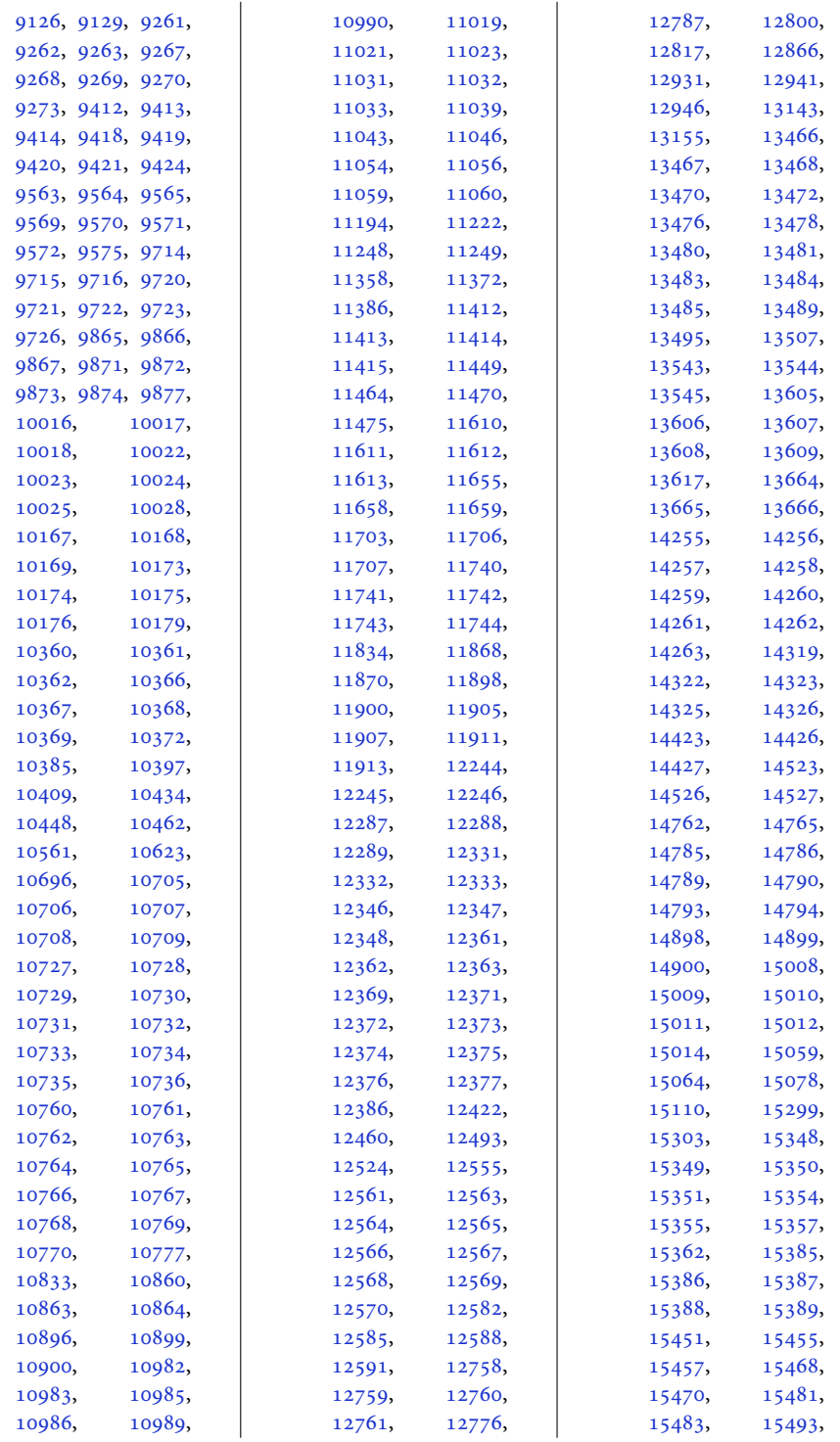

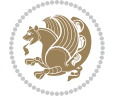

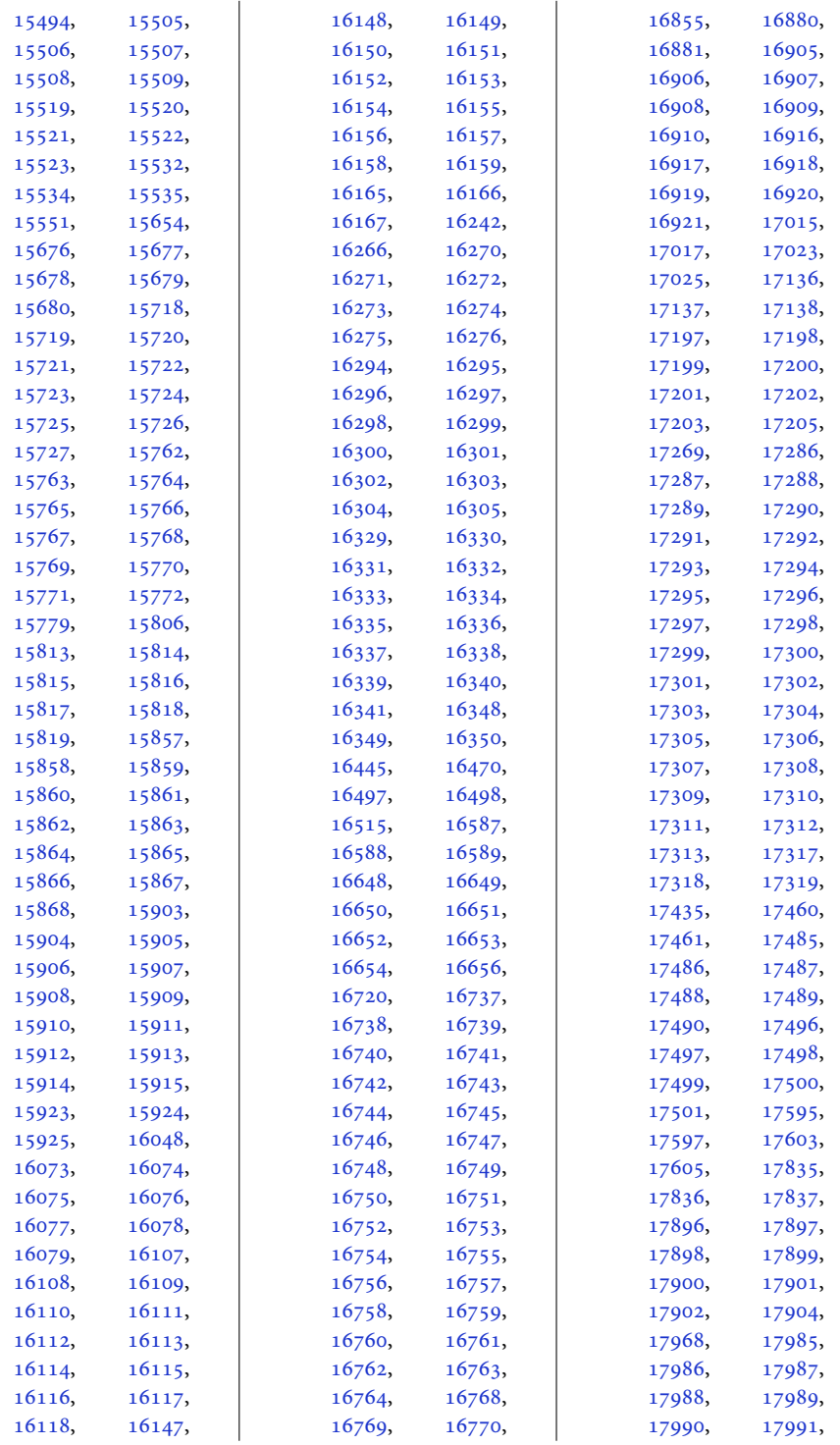

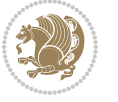

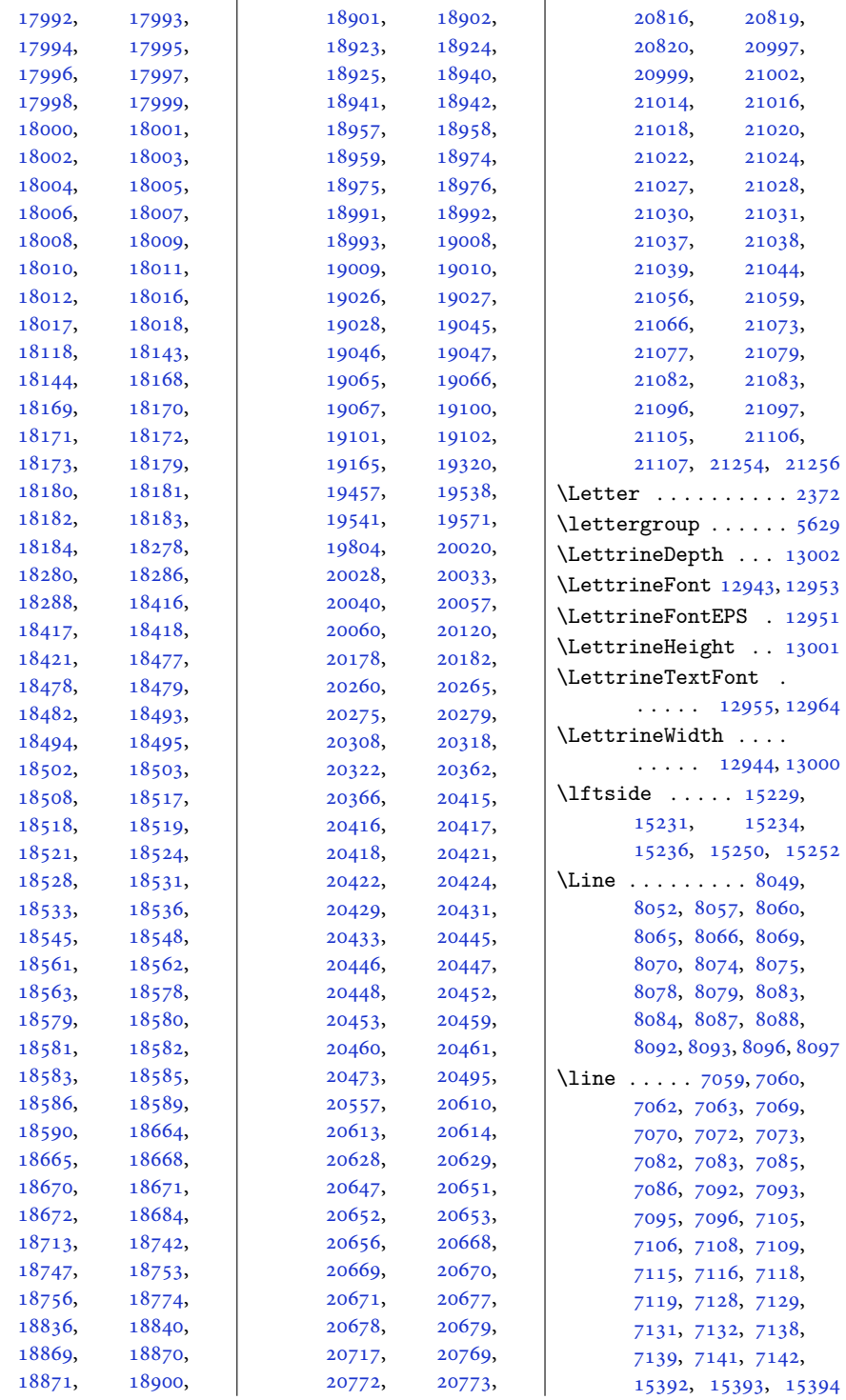

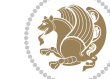
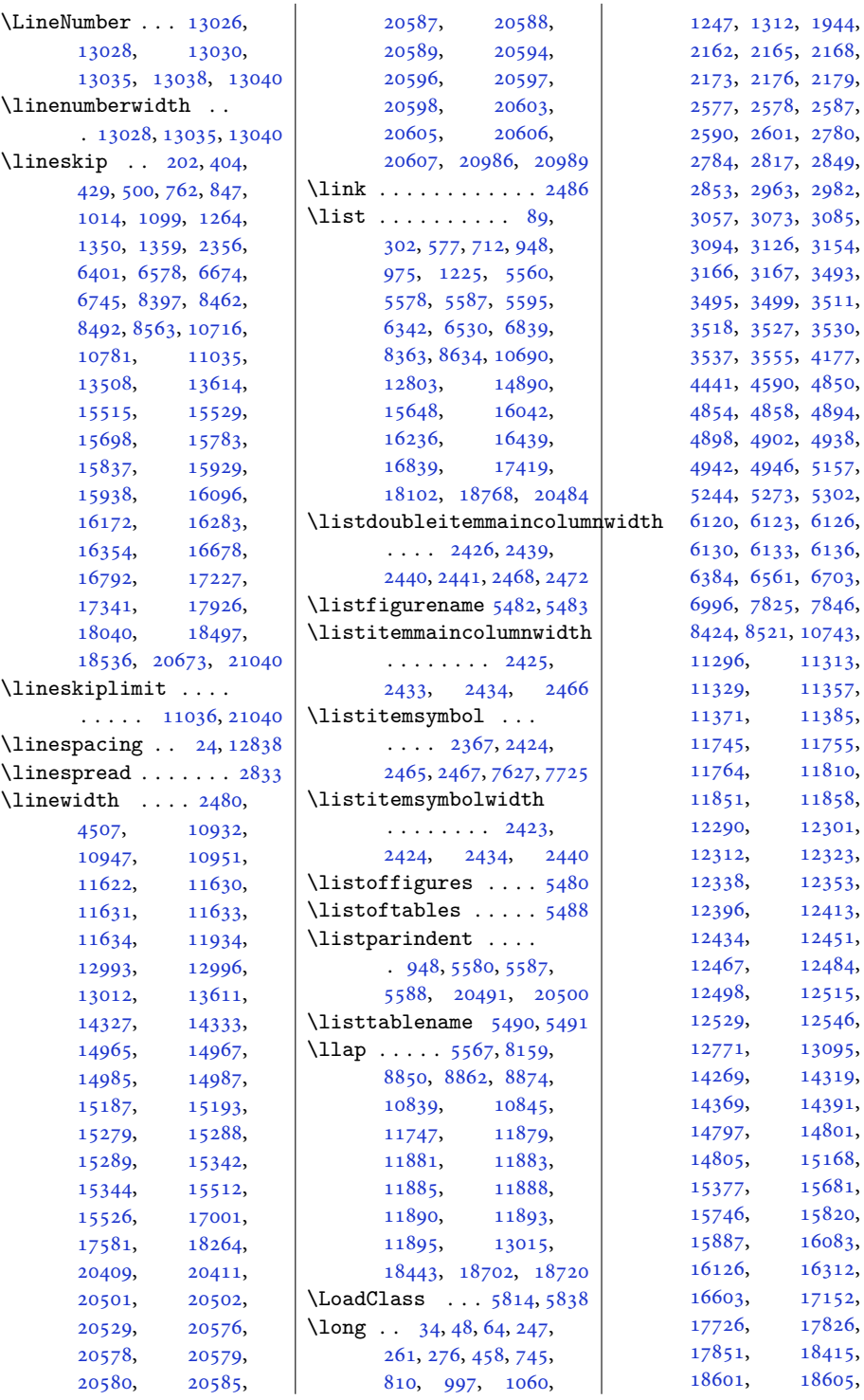

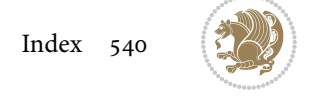

```
18608, 18612,
      20254, 20435,
      20531, 20867,
      20871, 20875,
      20911, 20915,
      20919, 20978, 21086
\longindentation . . 8668
\longthickrule . . . .
       \ldots1616416170
\loop . . . . . . . . . 1762,
      1763, 3568, 3578,
      7152, 7322, 7328,
      7433, 7488, 7500,
      10338, 10348,
      12979, 15185,
      15221, 15248,
      15259, 15286, 18556
\looprepeat 3585, 3589,
      3633, 3704, 3711,
      3716, 3722, 3725,
      3727, 3731, 3732, 3737
\lower 1630, 1872, 15383,
      15417, 15425,
      20248, 20441, 20443
\lowercase . . . . 2647,
      2655, 2663, 2671
\lowertitleback . . .
       . 16761, 17310, 18009
\LR 12759, 15350, 15383,
      20417, 20441, 20443
20142023
16011635,
      1843, 1877, 12758,
      15350, 15353,
      20060, 20417, 20420
\LRfootnoterule . . .
      . . 7820, 8722, 11222
20132021
\lst@@caption . 13116,
      13122, 13129, 13134
\lst@alloverstyle .
       \ldots \ldots20022008
\lst@HRefStepCounter
      . . . . . 13116, 13122
\lst@ifnumberbychapter
      \cdots1315513156
\lst@Key . . . 13059, 13066
\lst@MakeCaption . .
      . . . . . 13114, 13127
```
\lst@makecaption .. . . . . . [13111](#page-270-5), [13144](#page-271-4) \lst@maketitle [13112](#page-270-6), [13145,](#page-271-5) [13149](#page-271-6), [13151](#page-271-7) \lst@title@dropdelim . . . . . . . . . . [13112](#page-270-6) \lstKV@SwitchCases  $\cdots$  [13060](#page-269-5), [13067](#page-269-6) \lstset . . . . . . . . . . [1972](#page-44-0) \LT@@hl . . . . [13468](#page-277-0), [13470](#page-277-1) \LT@@tabarray [13467,](#page-277-2) [13471](#page-277-3) \LT@array . . . . [12767](#page-263-3), [13457,](#page-277-4) [17015](#page-350-1), [17016,](#page-350-2) [17595](#page-362-0), [17596,](#page-362-1) [18278](#page-375-1), [18279](#page-375-2) \LT@bchunk . . . . . . . . [13498](#page-278-1), [13505](#page-278-2), [13509](#page-278-3) \LT@caption . . . [13476](#page-278-4), [17017,](#page-350-3) [17023](#page-350-4), [17025,](#page-350-5) [17597](#page-362-2), [17603,](#page-362-3) [17605](#page-362-4), [18280,](#page-376-0) [18286](#page-376-1), [18288](#page-376-2) \LT@cols . . . . . [13511](#page-278-5), [17000,](#page-350-6) [17580](#page-361-1), [18263](#page-375-3) \LT@end@pen . . . . . . [13559](#page-279-0) \LT@endpbox . . . . . . [13478](#page-278-6) \LT@err . . . . . . . . . [13560](#page-279-1) \LT@foot ..... [12782](#page-263-4), [12786,](#page-263-5) [13563](#page-279-2), [13567,](#page-279-3) [13576](#page-280-2), [13579](#page-280-3) \LT@head . . . [13570](#page-279-4), [13583](#page-280-4) \LT@hline . . . . . . . [13476](#page-278-4) \LT@kill . . . . . . . . [13476](#page-278-4) \LT@lastfoot ...... . [13563](#page-279-2), [13565](#page-279-5), [13576](#page-280-2) \LT@LL@FM@cr [13485](#page-278-7), [13489](#page-278-8) \LT@make@row . . . . . [13506](#page-278-9) \LT@makecaption . . .  $\cdot$  . [13510](#page-278-10), [13521](#page-278-11), [16992,](#page-350-7) [17572](#page-361-2), [18255](#page-375-4) \LT@mcol [13466](#page-277-5), [13511](#page-278-5), [17000,](#page-350-6) [17580](#page-361-1), [18263](#page-375-3) \LT@no@pgbk . [13474](#page-278-12), [13475](#page-278-13) \LT@nofcols . . . . . . [13505](#page-278-2) \LT@output . . . . . . [13557](#page-279-6) \LT@p@ftn . . . . [12391](#page-255-2), [12394,](#page-255-3) [12398](#page-256-2), [12408,](#page-256-3) [12429](#page-256-4), [12432,](#page-256-5) [12436](#page-256-6),

[12446,](#page-256-7) [13550](#page-279-7), [13551,](#page-279-8) [13553,](#page-279-9) [13554](#page-279-10) \LT@p@ftntext . . . . [13543](#page-279-11) \LT@p@LTRftntext . . . . . . . . . [12389](#page-255-4), [12396,](#page-255-1) [13544,](#page-279-12) [13549](#page-279-13) \LT@p@RTLftntext . . . . . . . . . [12427](#page-256-8), [12434,](#page-256-1) [13545,](#page-279-14) [13552](#page-279-15) \LT@rows . . . [13500](#page-278-14), [13530](#page-279-16) \LT@setprevdepth . [13501](#page-278-15) \LT@start . . [12784](#page-263-6), [12794](#page-263-7) \LT@startpbox . . . . . . [13482,](#page-278-16) [13489](#page-278-8), [13541](#page-279-17) \LT@tabularcr . . . . [13472](#page-277-6) \LTcaptype . . . . . . . . [13523,](#page-279-18) [13532](#page-279-19), [13533](#page-279-20) \LTcapwidth . . . . . . . . [13511,](#page-278-5) [13524](#page-279-21), [13525](#page-279-22) \LTleft . . . . . . [13460](#page-277-7), [13462,](#page-277-8) [13464,](#page-277-9) [13502](#page-278-17) \LTR . . . . . . . [15342](#page-316-0), [20409](#page-419-0) \LTR@column@boxes .  $\cdots \cdots 14719$  $\cdots \cdots 14719$ , [14735,](#page-303-1) [14766,](#page-304-1) [14768](#page-304-2) \LTR@outputdblcol .  $\ldots$  [7252,](#page-151-0) [10884](#page-225-0), [11640,](#page-240-5) [14510](#page-299-0), [20803,](#page-427-0) [20847,](#page-428-2) [20849](#page-428-3) \LTRbidituftesidenotemarginpar  $\ldots$  [4877](#page-102-3), [5203,](#page-109-0) [5353](#page-112-0) \LTRcite . . . . . . . . . [5147](#page-108-1), [5267,](#page-110-2) [5296](#page-111-1), [5325](#page-111-2), [5347,](#page-112-1) [5356](#page-112-2), [5365](#page-112-3) \LTRcolumnfootnotes [8831](#page-183-0) \LTRdblcol ...... [20849](#page-428-3) \LTRdfnmakecol . . . . [7978](#page-166-0) \LTRfootfootmark . .  $\ldots$  . [8860,](#page-184-3) [9019](#page-187-0), [9167](#page-190-0), [9314](#page-193-0), [9465](#page-196-0), [9616](#page-199-0), [9767](#page-202-0), [9918](#page-205-0), [10069,](#page-208-0) [10220,](#page-211-0) [10427](#page-215-0) \LTRfootmarkstyle . . . . . . . . [8846,](#page-184-4) [8885](#page-184-5) \LTRfootnote . . . [421](#page-12-1), [495](#page-14-1), [2100](#page-47-0), [2108](#page-47-1), [5336](#page-111-3), [5686](#page-119-0), [6666](#page-139-2), [6740](#page-140-1), [8484](#page-176-2), [8558](#page-178-1), [11277,](#page-233-2) [15818](#page-326-2), [15924,](#page-328-2) [16078](#page-331-2),

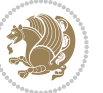

[16166](#page-333-3), [16275,](#page-335-1) [16349](#page-337-1), [16653,](#page-343-1) [16769](#page-345-1), [17202,](#page-354-1) [17318](#page-356-1), [17901](#page-368-1), [18017](#page-370-1) \LTRfootnotetext . .  $\ldots$  [2166](#page-48-6), [2177,](#page-48-7) [6124](#page-128-6), [6134,](#page-128-7) [11433,](#page-236-0) [11435](#page-236-1), [12392,](#page-255-5) [13550](#page-279-7), [18602](#page-382-4), [18606](#page-382-5) \LTRfootscript . [8846,](#page-184-4) [8863](#page-184-6), [8867,](#page-184-7) [8869](#page-184-8) \LTRfoottextfont . .  $\ldots$  [8764](#page-182-0), [8771,](#page-182-1) [8792](#page-183-1), [8798,](#page-183-2) [8898,](#page-185-0) [8991](#page-186-0), [9019,](#page-187-0) [9039,](#page-187-1) [9141](#page-189-0), [9167,](#page-190-0) [9186,](#page-190-1) [9286](#page-192-0), [9314,](#page-193-0) [9334,](#page-193-1) [9437](#page-195-0), [9465,](#page-196-0) [9485,](#page-196-1) [9588](#page-198-0), [9616,](#page-199-0) [9636,](#page-199-1) [9739](#page-201-0), [9767,](#page-202-0) [9787,](#page-202-1) [9890](#page-204-0), [9918,](#page-205-0) [9938,](#page-205-1) [10041](#page-207-0), [10069,](#page-208-0) [10089](#page-208-1), [10192,](#page-211-1) [10220](#page-211-0), [10240,](#page-211-2) [10399](#page-215-1), [10427](#page-215-0), [10451](#page-216-0) \LTright . . . . . [13460,](#page-277-7) [13462](#page-277-8), [13464](#page-277-9), [13503](#page-278-18) \LTRmarginnote . . . . [5350](#page-112-4) \LTRmarginpar . . . . [20850](#page-428-4) \LTRmulticolcolumns . . . . . . . . . . [14764](#page-304-3) \LTRsidenote . . [5072](#page-106-0), [5332](#page-111-4) \LTRthanks . [421,](#page-12-1) [441,](#page-13-2) [476,](#page-14-2) [495,](#page-14-1) [5686,](#page-119-0) [5694](#page-119-1), [5711,](#page-119-2) [5727,](#page-120-0) [5738](#page-120-1), [6666,](#page-139-2) [6686,](#page-139-3) [6721](#page-140-2), [6740,](#page-140-1) [8484,](#page-176-2) [8504](#page-177-1), [8539,](#page-177-2) [8558,](#page-178-1) [11431](#page-236-2), [14256,](#page-293-0) [15818](#page-326-2), [15858,](#page-327-1) [15904](#page-328-3), [15924,](#page-328-2) [16078](#page-331-2), [16108,](#page-332-1) [16148](#page-332-2), [16166,](#page-333-3) [16275](#page-335-1), [16295,](#page-335-2) [16330](#page-336-1), [16349,](#page-337-1) [16653](#page-343-1), [16738,](#page-344-0) [16769](#page-345-1), [17202,](#page-354-1) [17287](#page-355-0), [17318,](#page-356-1) [17901](#page-368-1), [17986](#page-370-2), [18017](#page-370-1)

\ltx@firstofthree .  $\ldots$  . [11147](#page-230-0), [11171](#page-231-0) \ltx@ifundefined ..  $\cdots$  . [11141](#page-230-1), [11165](#page-231-1) \ltx@secondofthree  $\ldots$  . [11150](#page-230-2), [11174](#page-231-2) \ltx@thirdofthree . . [11143](#page-230-3), [11160](#page-230-4), [11167](#page-231-3) **M** \m@addvipersep . . . .  $\cdots$  . [14452](#page-297-0), [14552](#page-299-1) \m@m@float@spacing [8835](#page-183-3) \m@m@footnote@spacing  $\ldots \ldots \ldots$  [8730](#page-181-1), [8746](#page-182-2), [8762](#page-182-3), [8778](#page-182-4), [8791](#page-182-5), [8804](#page-183-4), [8834](#page-183-5), [8980](#page-186-1), [8990](#page-186-2), [9000](#page-187-2), [9026](#page-187-3), [9038](#page-187-4), [9051](#page-188-0), [9078](#page-188-1), [9091](#page-188-2), [9106](#page-189-1), [9111](#page-189-2), [9131](#page-189-3), [9140](#page-189-4), [9149](#page-190-2), [9174](#page-190-3), [9185](#page-190-4), [9197](#page-191-0), [9223](#page-191-1), [9235](#page-191-2), [9250](#page-192-1), [9255](#page-192-2), [9275](#page-192-3), [9285](#page-192-4), [9295](#page-193-2), [9321](#page-193-3), [9333](#page-193-4), [9346](#page-194-0), [9373](#page-194-1), [9386](#page-194-2), [9401](#page-195-1), [9406](#page-195-2), [9426](#page-195-3), [9436](#page-195-4), [9446](#page-196-2), [9472](#page-196-3), [9484](#page-196-4), [9497](#page-197-0), [9524](#page-197-1), [9537](#page-197-2), [9552](#page-198-1), [9557](#page-198-2), [9577](#page-198-3), [9587](#page-198-4), [9597](#page-199-2), [9623](#page-199-3), [9635](#page-199-4), [9648](#page-200-0), [9675](#page-200-1), [9688](#page-200-2), [9703](#page-201-1), [9708](#page-201-2), [9728](#page-201-3), [9738](#page-201-4), [9748](#page-202-2), [9774](#page-202-3), [9786](#page-202-4), [9799](#page-203-0), [9826](#page-203-1), [9839](#page-203-2), [9854](#page-204-1), [9859](#page-204-2), [9879](#page-204-3), [9889](#page-204-4), [9899](#page-205-2), [9925](#page-205-3), [9937](#page-205-4), [9950](#page-206-0), [9977](#page-206-1), [9990](#page-206-2), [10005](#page-207-1), [10010,](#page-207-2) [10030](#page-207-3), [10040,](#page-207-4) [10050](#page-208-2), [10076,](#page-208-3) [10088](#page-208-4), [10101,](#page-209-0) [10128](#page-209-1), [10141,](#page-209-2) [10156](#page-210-0), [10161,](#page-210-1) [10181](#page-210-2), [10191,](#page-210-3) [10201](#page-211-3), [10227,](#page-211-4) [10239](#page-211-5), [10252,](#page-212-0) [10279](#page-212-1), [10292,](#page-213-1) [10307](#page-213-2),

[10386,](#page-214-2) [10398](#page-215-2), [10410,](#page-215-3) [10435](#page-215-4), [10449,](#page-216-1) [10463](#page-216-2), [10491,](#page-216-3) [10504](#page-217-0), [10518,](#page-217-1) [10540,](#page-217-2) [10548](#page-218-0) \m@m@h . . . . [8947,](#page-186-3) [8949](#page-186-4), [8951](#page-186-5), [8954,](#page-186-6) [8955](#page-186-7), [8960](#page-186-8) \m@m@k . . . . [8947,](#page-186-3) [8949](#page-186-4), [8954](#page-186-6), [8957,](#page-186-9) [8958](#page-186-10), [8960](#page-186-8) \m@m@makecolfloats . [10559,](#page-218-1) [10606](#page-219-0), [10612](#page-219-1) \m@m@makecolintro . . [10574,](#page-218-2) [10599](#page-219-2), [10610](#page-219-3) \m@m@makecoltext .. . [10563,](#page-218-3) [10607](#page-219-4), [10618](#page-219-5) \m@m@singlespace . . [8833](#page-183-6) \m@make@eightcol@footgroup  $\ldots$  [9870,](#page-204-5) [9963](#page-206-3), [10003](#page-207-5) \m@make@eightcolfootfmt  $\ldots \ldots$  [9962,](#page-206-4) [9998](#page-207-6) \m@make@eightcolfootnotetext  $\ldots \ldots$  . [9960,](#page-206-5) [9974](#page-206-6) \m@make@fivecol@footgroup  $\ldots$  [9417](#page-195-5), [9510,](#page-197-3) [9550](#page-198-5) \m@make@fivecolfootfmt  $\ldots \ldots$  [9509,](#page-197-4) [9545](#page-198-6) \m@make@fivecolfootnotetext  $\cdots$  . . . . . [9507,](#page-197-5) [9521](#page-197-6) \m@make@footstart .  $\ldots$  [8932,](#page-185-1) [8943](#page-186-11), [9066](#page-188-3), [9211](#page-191-3), [9361](#page-194-3), [9512](#page-197-7), [9663](#page-200-3), [9814](#page-203-3), [9965](#page-206-7), [10116](#page-209-3), [10267](#page-212-2) \m@make@fourcol@footgroup . . . [9266](#page-192-5), [9359,](#page-194-4) [9399](#page-195-6) \m@make@fourcolfootfmt . . . . . . . [9358,](#page-194-5) [9394](#page-195-7) \m@make@fourcolfootnotetext . . . . . . . [9356,](#page-194-6) [9370](#page-194-7) \m@make@mpeightcol@footgroup  $. \cdot$  [9876,](#page-204-6) [9964](#page-206-8), [10008](#page-207-7) \m@make@mpeightcolfootnotetext . . . . . . . [9961,](#page-206-9) [9986](#page-206-10) \m@make@mpfivecol@footgroup  $\ldots$  [9423](#page-195-8), [9511,](#page-197-8) [9555](#page-198-7) \m@make@mpfivecolfootnotetext  $\ldots \ldots$  [9508,](#page-197-9) [9533](#page-197-10) \m@make@mpfourcol@footgroup  $\ldots$  [9272](#page-192-6), [9360,](#page-194-8) [9404](#page-195-9)

[10312,](#page-213-3) [10374](#page-214-1),

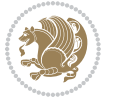

```
\m@make@mpfourcolfootnotetext
\m@make@sixcol@footgroup
       \cdots93579382
\m@make@mpninecol@footgrqupm@make@sixcolfootfmt
       . 10027, 10115, 10159
\m@make@mpninecolfootnotetext
\m@make@sixcolfootnotetext
       \cdots1011210137
\m@make@mppara@footgroup
       . 10371, 10479, 10543
\m@make@mpparafootnotetext
\m@make@tencolfootfmt
       \cdots1047610514
\m@make@mpsevencol@footgroup@make@tencolfootnotetext
       \ldots9725,98139857
\m@make@mpsevencolfootnotetext
\m@make@threecol@footgroup
       . . . . . . . 9810, 9835
\m@make@mpsixcol@footgroup
\m@make@threecolfootfmt
       \ldots9574,96629706
\m@make@mpsixcolfootnotetext
\m@make@threecolfootnotetext
       \ldots \ldots96599684
\m@make@mptencol@footgroup
\m@make@twocol@footgroup
       . 10178, 10266, 10310
\m@make@mptencolfootnotete\mt@make@twocolfootfmt
       \cdots1026310288
\m@make@mpthreecol@footgro\pp@make@twocolfootnotetext\m@mold@LTRfootnotetext
       \ldots9128,92109253
\m@make@mpthreecolfootnote\te@mtdoextrafeet ...
       \cdots92079231
\m@make@mptwocol@footgroup
\m@mdoextrafeetendmini
       \ldots8977,90659109
\m@make@mptwocolfootnotetext
\m@mdoextrafeetmini 8908
       \ldots \ldots90629087
\m@make@ninecol@footgroup
       . 10021, 10114, 10154
\m@make@ninecolfootfmt
       \cdots1011310149
\m@make@ninecolfootnotetext
       \cdots1011110125
\m@make@para@footgroup
       . 10365, 10478, 10534
\m@make@para@footstart
       \cdots . 1048010551\m@make@parafootfmt
       \cdots . 1047710528\m@make@parafootnotetext
      \cdots . 1047510501\m@make@sevencol@footgroup
       \ldots9719,98129852
\m@make@sevencolfootfmt
       \ldots \ldots98119847
\m@make@sevencolfootnotetext
       \ldots \ldots98099823
                                   \ldots95689661,9701
                                   . . . . . . . 9660, 9696
                                   \ldots \ldots9658,9672
                            \m@make@tencol@footgroup
                                   . 10172, 10265, 10305
                                   \cdots . 1026410300\cdots . 1026210276\ldots91229209,9248
                                   \ldots \ldots9208,9243
                                   . . . . . . . 9206, 9220
                                   \ldots89719064,9104
                                   . . . . . . . 9063, 9099
                                   \ldots \ldots9061,9075
                                   . 8889, 10605, 10617
                                   . . . . . . . 8917, 8927
                            \m@mdosplits . . . 8952,
                                   8956, 8957, 8958
                            \m@minterparanoteglue
                                   \ldots1033010332
                            \m@mipn@skip . . . . . .
                                   . 10322, 10329, 10331
                            \m@mmakehboxofhboxes
                                   \cdots10334,
                                   10345, 10537, 10546
                            \m@mmf@prepare . 8742,
                                   8758, 8774, 8839,
                                   8988, 8998, 9008,
                                   9034, 9047, 9059,
                                   9086, 9098, 9138,
                                   9147, 9156, 9181,
                                   9193, 9204, 9230,
                                   9242, 9283, 9293,
                                   9303, 9329, 9342,
                                   9354, 9381, 9393,
                                   9434, 9444, 9454,
                                   9480, 9493, 9505,
                                                                9532, 9544, 9585,
                                                                9595, 9605, 9631,
                                                                9644, 9656, 9683,
                                                                9695, 9736, 9746,
                                                                9756, 9782, 9795,
                                                                9807, 9834, 9846,
                                                                9887, 9897, 9907,
                                                                9933, 9946, 9958,
                                                                9985, 9997, 10038,
                                                                10048, 10058,
                                                                10084, 10097,
                                                                10109, 10136,
                                                                10148, 10189,
                                                                10199, 10209,
                                                                10235, 10248,
                                                                10260, 10287,
                                                                10299, 10395,
                                                                10407, 10419,
                                                                10445, 10459,
                                                                10473, 10513, 10527
                                                         \m@mold@footnotetext
                                                                . . . . . . . 8814, 8822
                                                                . . . . . . . 8815, 8823
                                                         \m@mold@mpfootnotetext
                                                                . . . . . . . 8817, 8825
                                                         \m@mold@mpLTRfootnotetext
                                                                . . . . . . . 8818, 8826
                                                         \m@mold@mpRTLfootnotetext
                                                                \ldots8819,8827
                                                         \m@mold@RTLfootnotetext
                                                                . . . . . . . 8816, 8824
                                                         \m@mopfootnote . . . .
                                                                \cdots1057510603
                                                         \m@mremovehboxes . .
                                                                \cdots10354,
                                                                10355, 10538, 10547
                                                         \m@mrigidbalance 8949,
                                                                8954, 9108, 9113,
                                                                9252, 9257, 9403,
                                                                9408, 9554, 9559,
                                                                9705, 9710, 9856,
                                                                9861, 10007,
                                                                10012, 10158,
                                                                10163, 10309, 10314
                                                         \m@msplitoff . . 8957, 8959
                                                         \m@mungebox . . . . . . .
                                                                \ldots10323,10395,
                                                                10407, 10419,
```
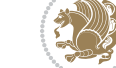

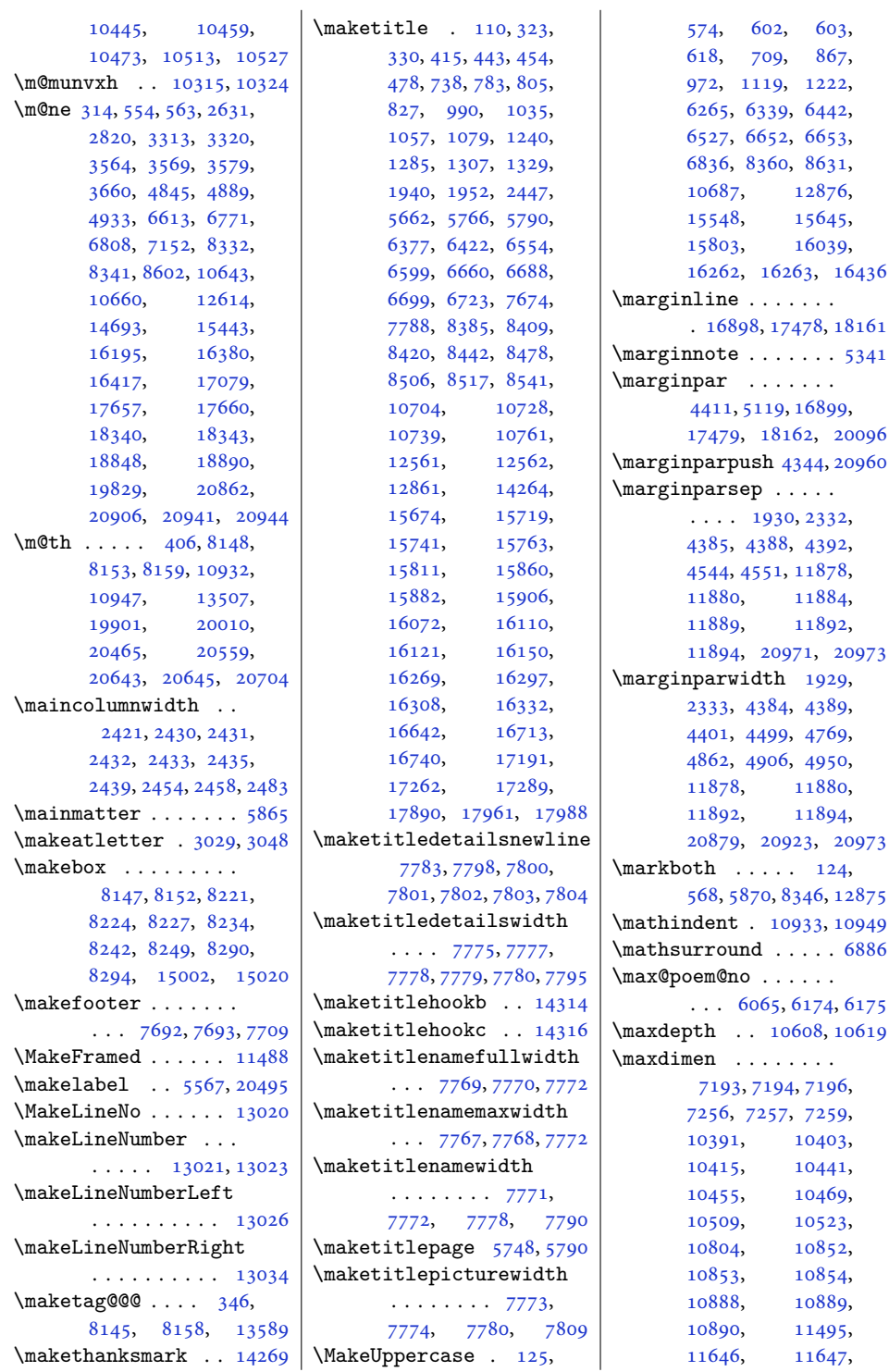

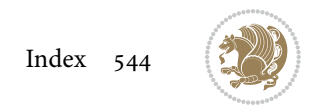

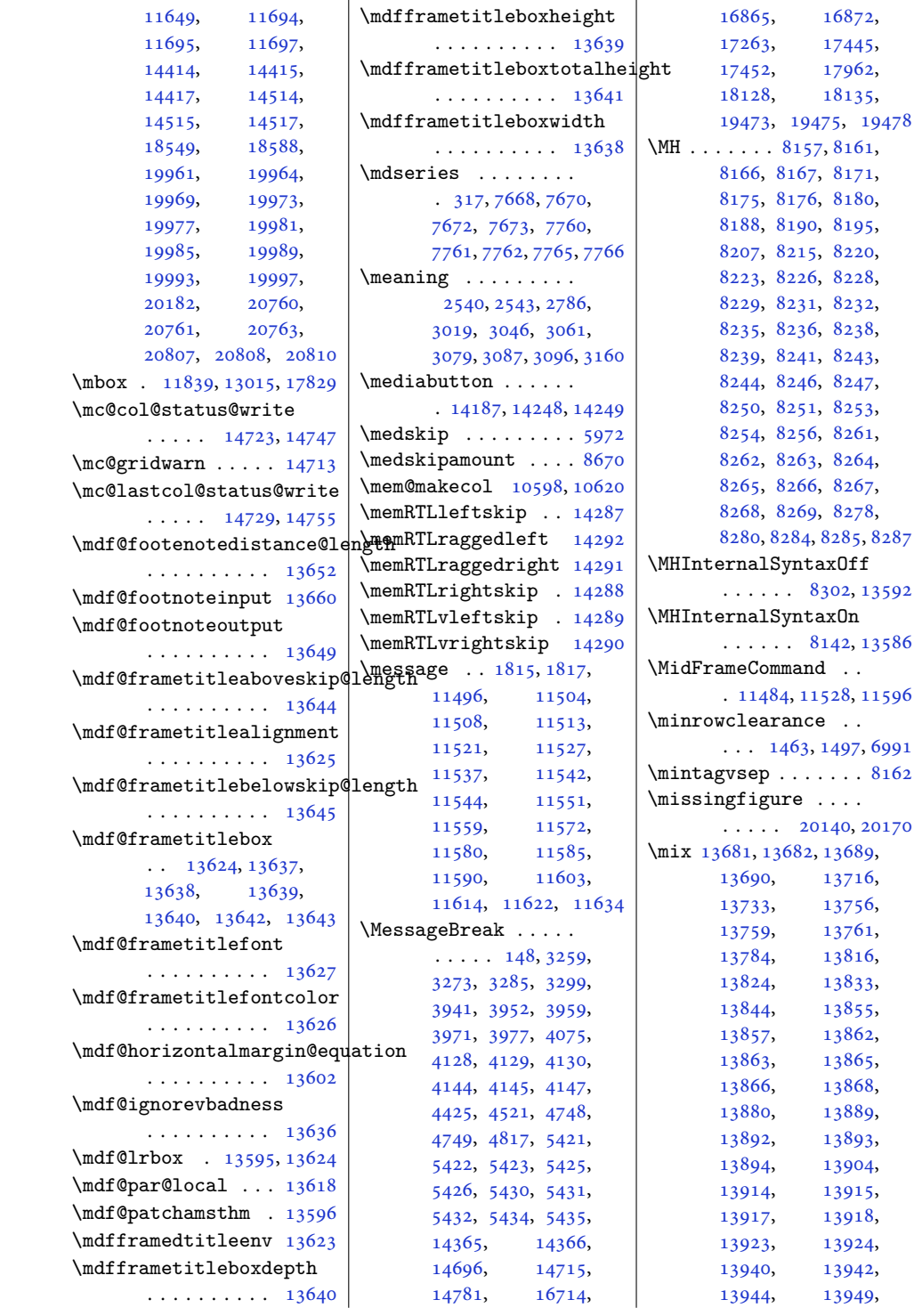

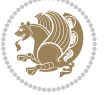

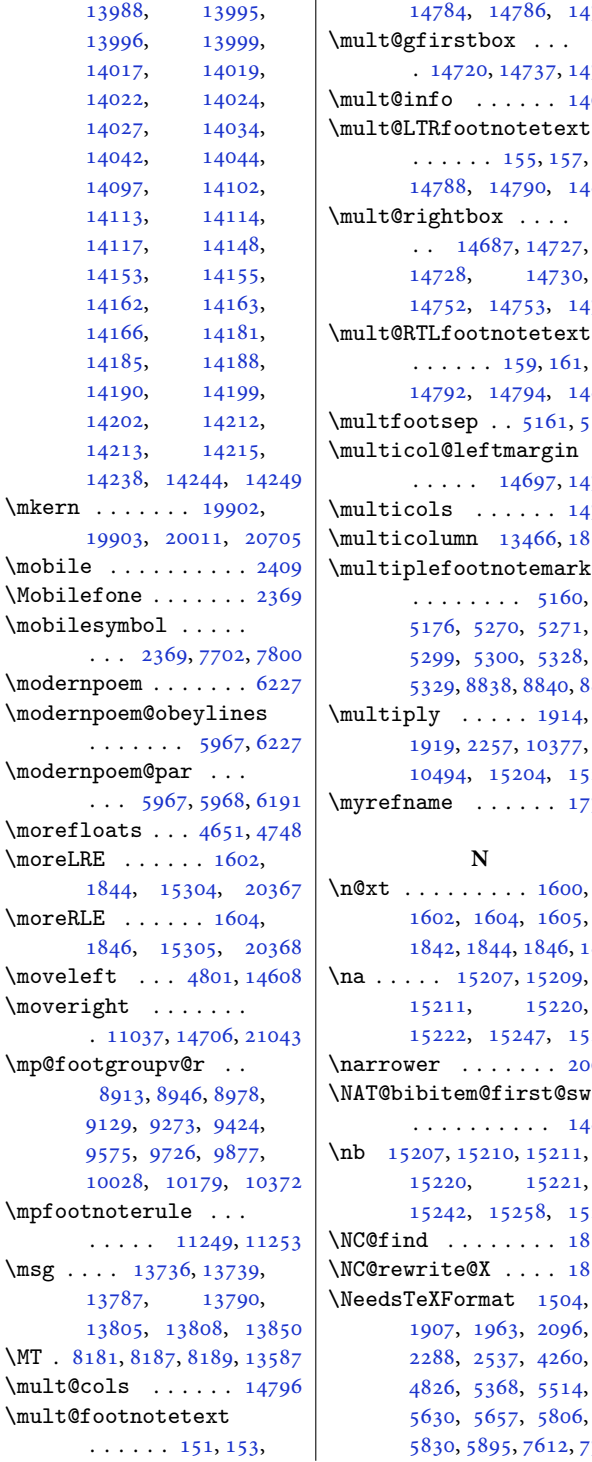

[14784,](#page-304-7) [14786](#page-304-8), [14797](#page-304-0) . [14720](#page-303-8), [14737](#page-303-9), [14743](#page-303-10)  $\texttt{mult@info} \dots \dots \dots$  [14694](#page-302-2)  $\ldots \ldots 155, 157,$  $\ldots \ldots 155, 157,$  $\ldots \ldots 155, 157,$  $\ldots \ldots 155, 157,$  $\ldots \ldots 155, 157,$ [14788,](#page-304-9) [14790](#page-304-10), [14801](#page-305-0) [14728,](#page-303-12) [14730](#page-303-13), [14752,](#page-304-11) [14753](#page-304-12), [14756](#page-304-13) \mult@RTLfootnotetext [14792,](#page-304-14) [14794](#page-304-15), [14805](#page-305-1) multfootsep . . [5161,](#page-108-2) [5179](#page-108-3)  $\cdots$  . [14697](#page-302-4), [14706](#page-303-7)  $\texttt{multicols}$  . . . . . . [14769](#page-304-16) \multicolumn [13466](#page-277-5), [18523](#page-381-3) \multiplefootnotemarker  $\ldots \ldots 5160,$  $\ldots \ldots 5160,$  $\ldots \ldots 5160,$ , [5300](#page-111-6), [5328](#page-111-7), , [8838,](#page-183-20) [8840,](#page-183-21) [8841](#page-183-22) , [2257](#page-50-0), [10377](#page-214-10), [10494,](#page-217-13) [15204](#page-313-3), [15208](#page-313-4)  $myrefname$  . . . . . .  $17780$ , [1604](#page-36-2), [1605](#page-36-4), , [1844,](#page-41-3) [1846,](#page-41-4) [1847](#page-41-6) [15211,](#page-313-7) [15220](#page-313-8), [15222,](#page-314-3) [15247](#page-314-4), [15248](#page-314-1)  $\texttt{narrow}$  . . . . . . [20636](#page-424-3) . . . . . . . . . . [14898](#page-307-0) [15242,](#page-314-5) [15258](#page-314-6), [15259](#page-314-2) NC@find . . . . . . . . [18555](#page-381-4)  $NC@rewrite@X . . . . 18554$  $NC@rewrite@X . . . . 18554$ , [5895,](#page-123-1) [7612,](#page-158-0) [7710](#page-160-7) \new@command . . [2822,](#page-61-3) [2824](#page-61-4) \new@poem@width ... , [5983,](#page-125-4) [5984](#page-125-5), , [6070,](#page-127-0) [6112](#page-127-1), [6115](#page-127-2) \newblock . [2535,](#page-55-2) [6082](#page-127-3), , [14892](#page-306-1), [14894](#page-306-2) \newboolean . . . . [4268](#page-90-1), , [4273](#page-90-3), [4275](#page-90-4), , [4288](#page-90-6), [4352](#page-92-5), , [4429](#page-93-4), [4452](#page-94-1), , [5377,](#page-112-7) [5636](#page-118-3), [5663](#page-118-4) \newbox . . . . . . [6037,](#page-126-1) [6038](#page-126-2) \newcommand [1536,](#page-35-0) [1537](#page-35-1), , [1549](#page-35-3), [1565](#page-36-5), , [1569](#page-36-7), [1570](#page-36-8), , [1585](#page-36-10), [1588](#page-36-11), , [1612](#page-37-3), [1619](#page-37-4), , [1648](#page-37-5), [1765](#page-40-2), , [2007](#page-45-6), [2010](#page-45-7), , [2012](#page-45-9), [2013](#page-45-2), , [2015](#page-45-10), [2016](#page-45-11), , [2399](#page-53-15), [2404](#page-53-16), , [2406](#page-53-18), [2408](#page-53-19), , [2410](#page-53-20), [2412](#page-53-21), , [2415](#page-53-23), [2416](#page-53-24), , [2428](#page-53-26), [2448](#page-54-11), , [2457](#page-54-13), [2461](#page-54-14), , [2467](#page-54-6), [2473](#page-54-15), , [2484](#page-54-17), [2486](#page-54-1), , [2494](#page-54-19), [2499](#page-55-3), , [2535](#page-55-2), [2646](#page-58-4), , [2662](#page-58-6), [2670](#page-58-7), , [2693](#page-59-0), [2699](#page-59-1), , [2711](#page-59-3), [2717](#page-59-4), , [2729](#page-59-6), [2736](#page-59-7), , [2742](#page-59-9), [2748](#page-60-3), , [2766](#page-60-5), [2778](#page-60-6), , [2783](#page-60-8), [2790](#page-60-9), , [2800](#page-61-6), [2807](#page-61-7), , [2813](#page-61-9), [2816](#page-61-10), , [2838](#page-61-12), [2882](#page-62-2), , [3009](#page-65-2), [3033](#page-65-3), , [3093](#page-67-3), [3170](#page-68-4), , [3176](#page-68-6), [3179](#page-68-7), , [3185](#page-68-9), [3188](#page-68-10), , [3195](#page-69-0), [3209](#page-69-1), , [3236](#page-69-3), [3763](#page-80-0), , [3780](#page-80-2), [3795](#page-81-0), , [3805](#page-81-2), [3808](#page-81-3), , [3814](#page-81-5), [3819](#page-81-6),

 $\ldots$  [14687](#page-302-3), [14727](#page-303-11),

 $\blacksquare$ 

 $\ldots \ldots 159, 161,$  $\ldots \ldots 159, 161,$  $\ldots \ldots 159, 161,$  $\ldots \ldots 159, 161,$  $\ldots \ldots 159, 161,$ 

[5176](#page-108-5), [5270](#page-110-3), [5271](#page-110-4),

**N**

[15220,](#page-313-8) [15221](#page-314-0),

, [1963](#page-44-1), [2096](#page-46-0), , [2537](#page-55-1), [4260](#page-90-0), , [5368](#page-112-6), [5514](#page-115-3), , [5657](#page-118-2), [5806](#page-121-2),

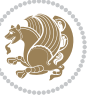

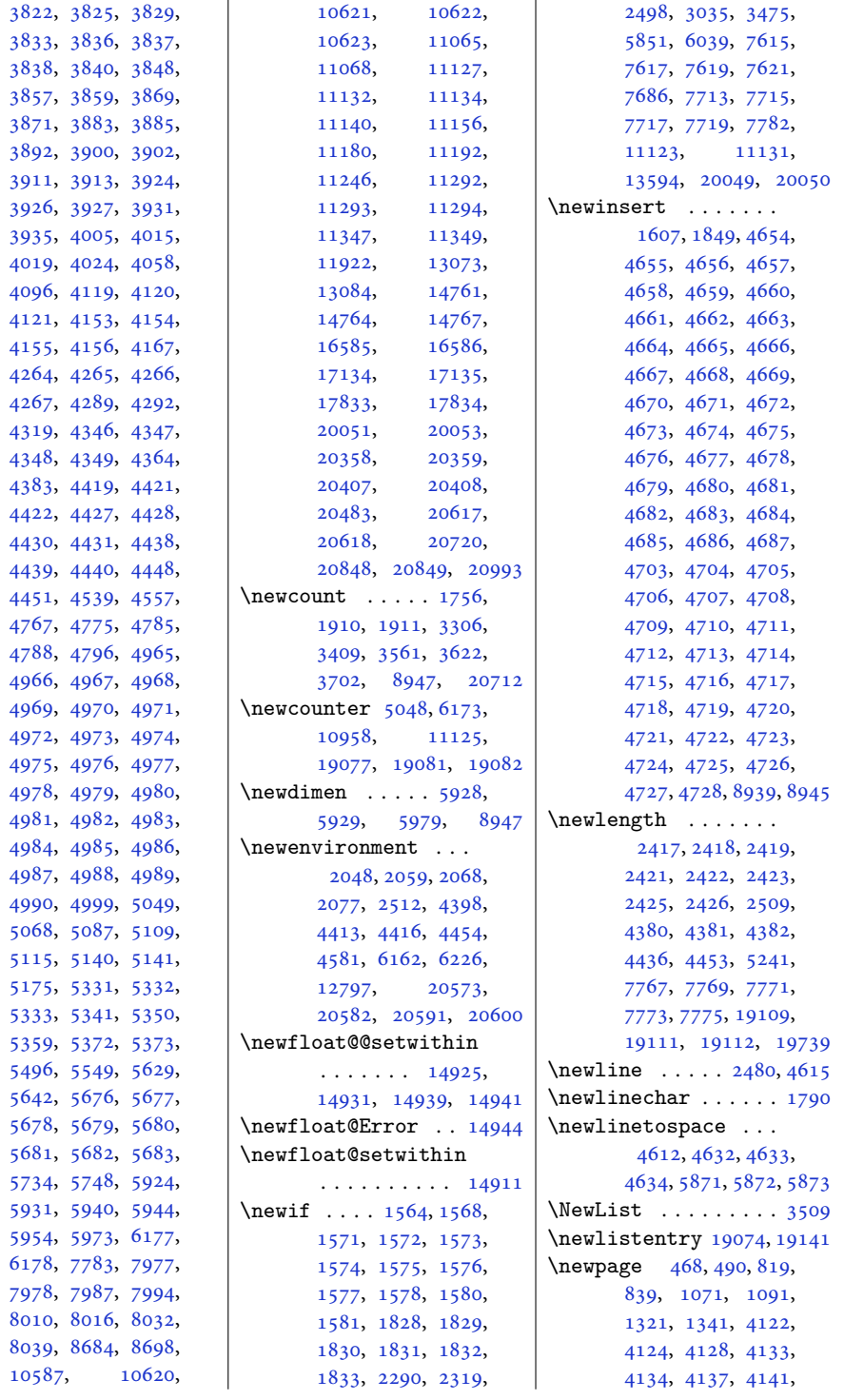

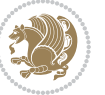

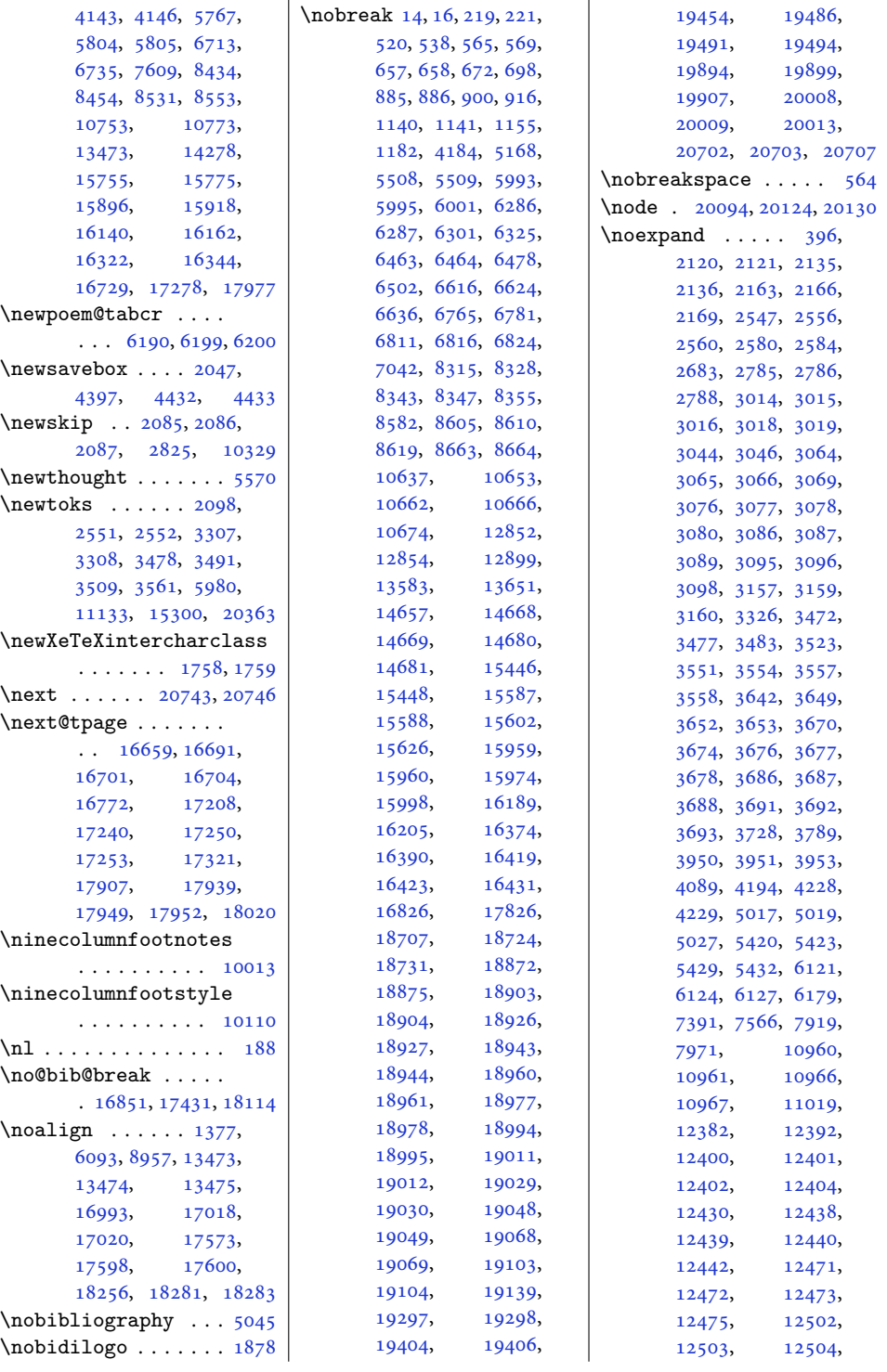

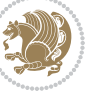

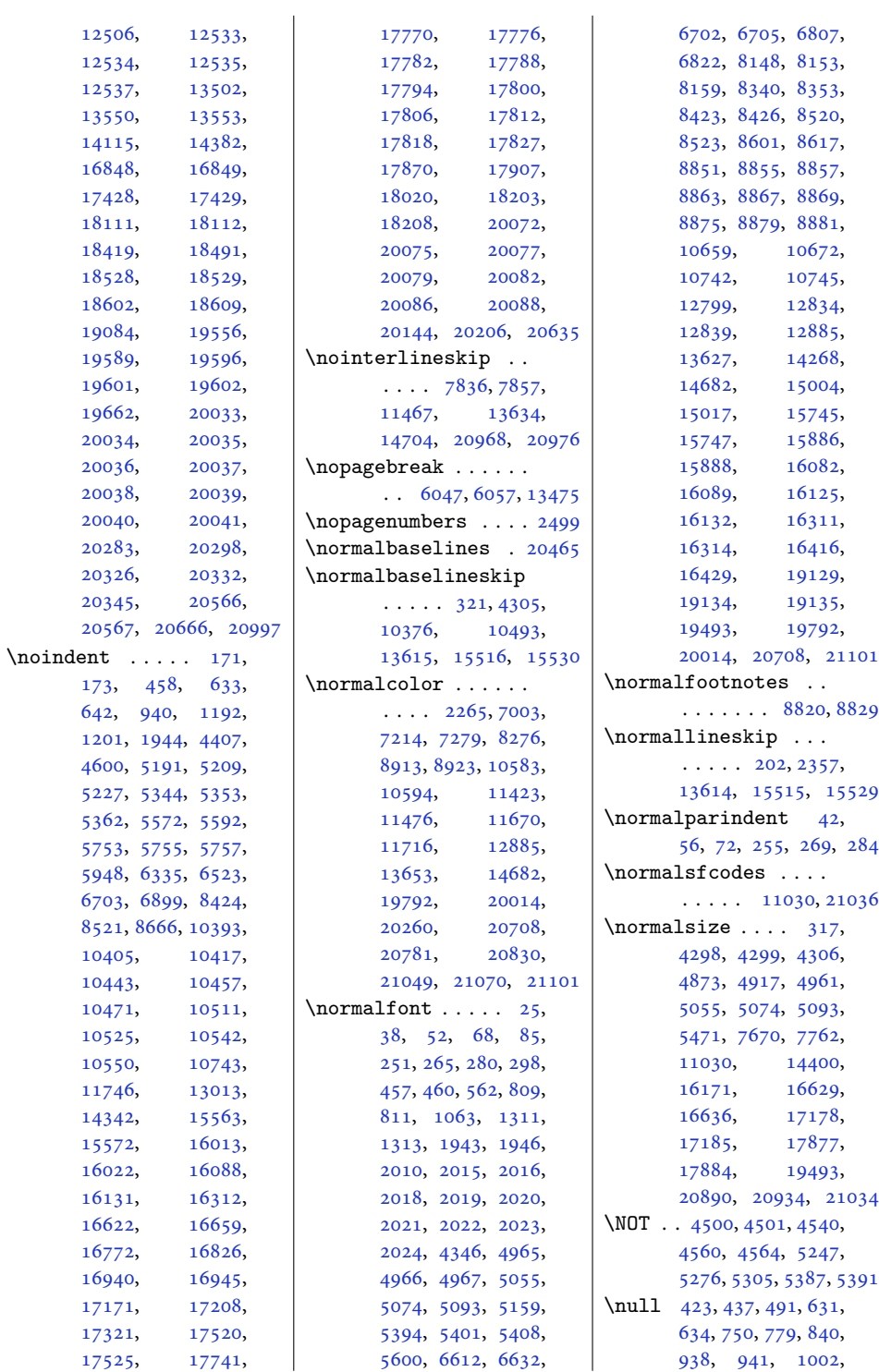

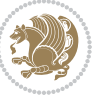

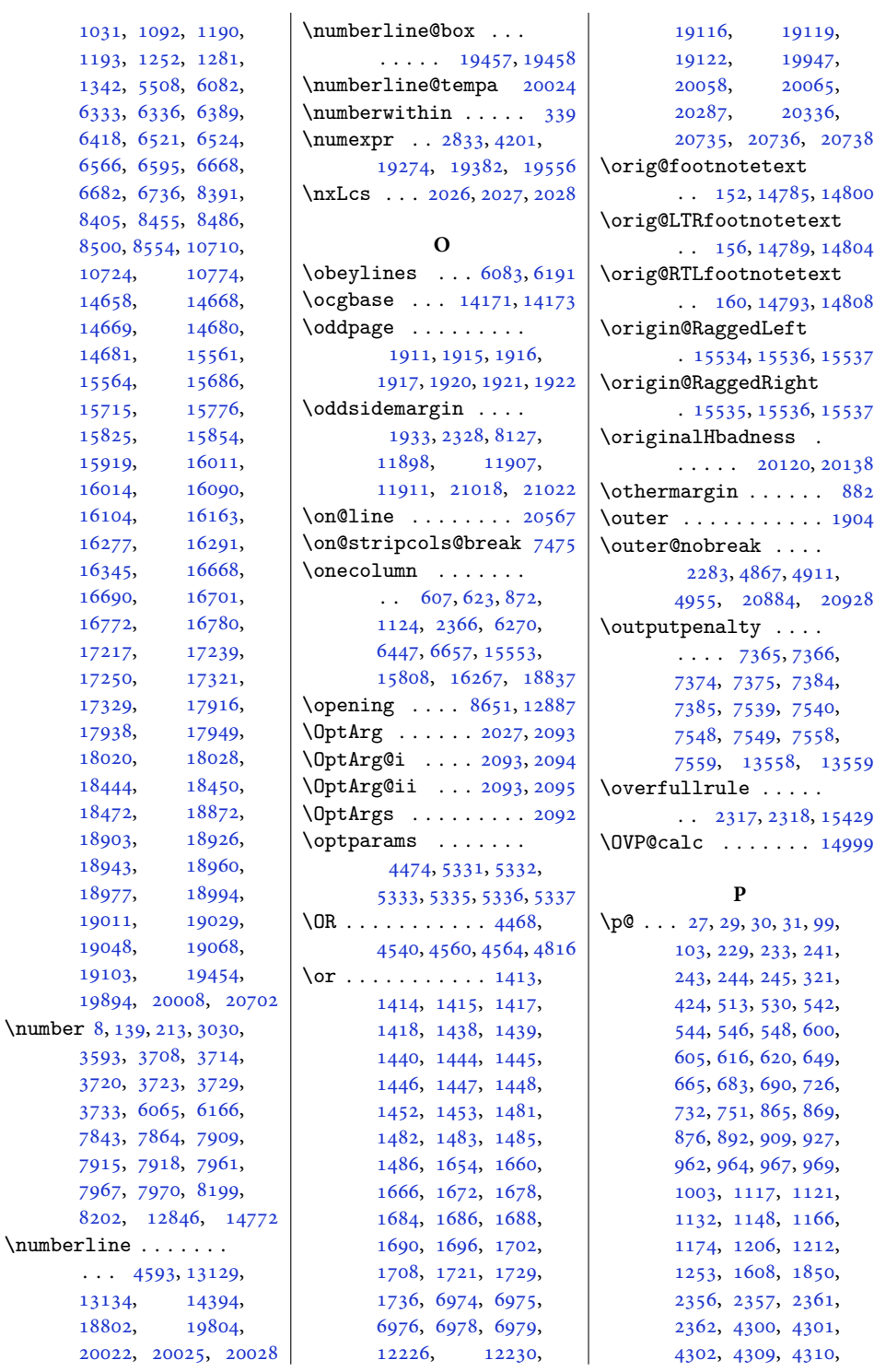

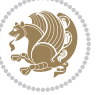

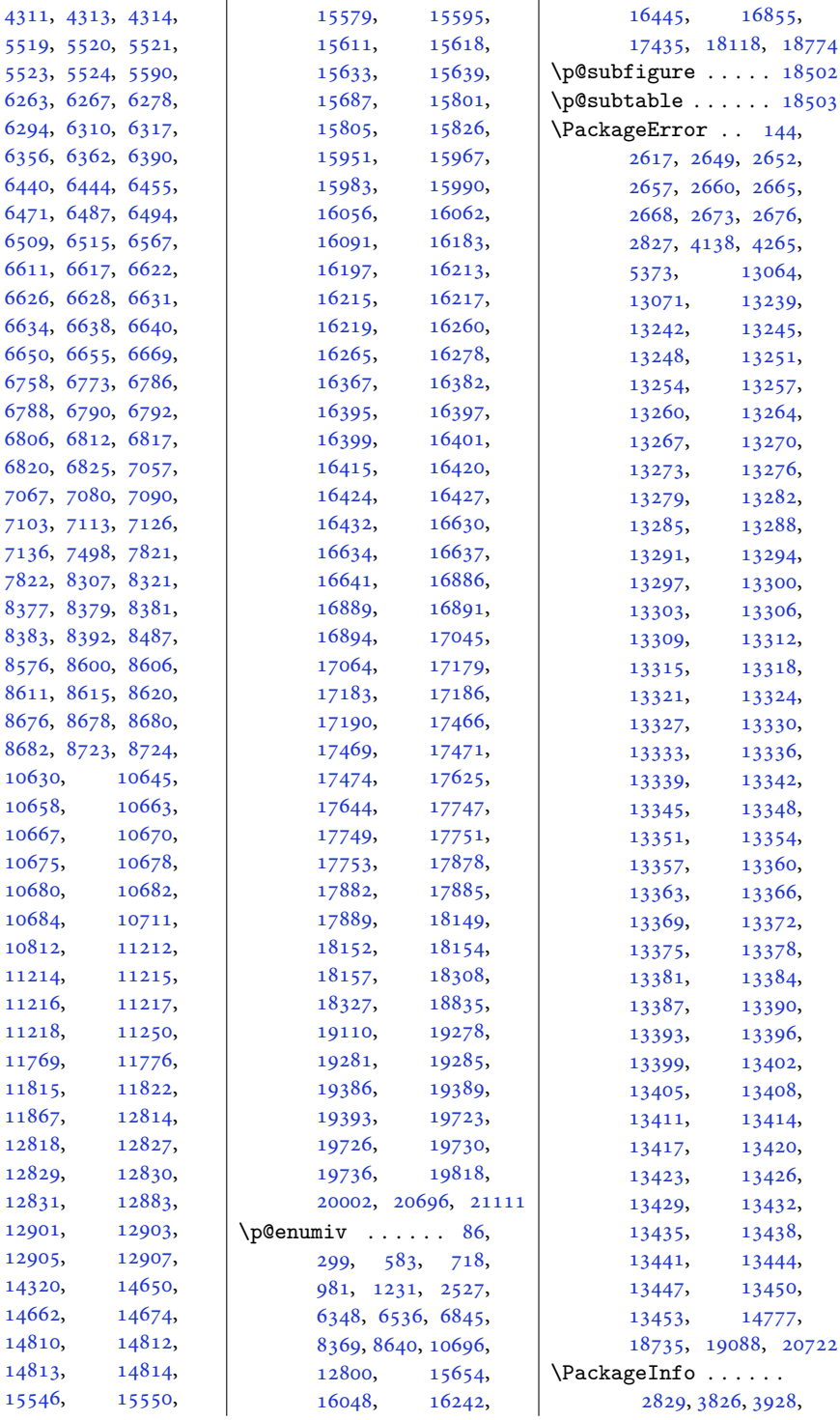

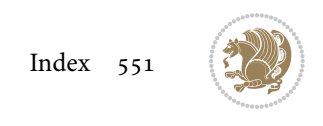

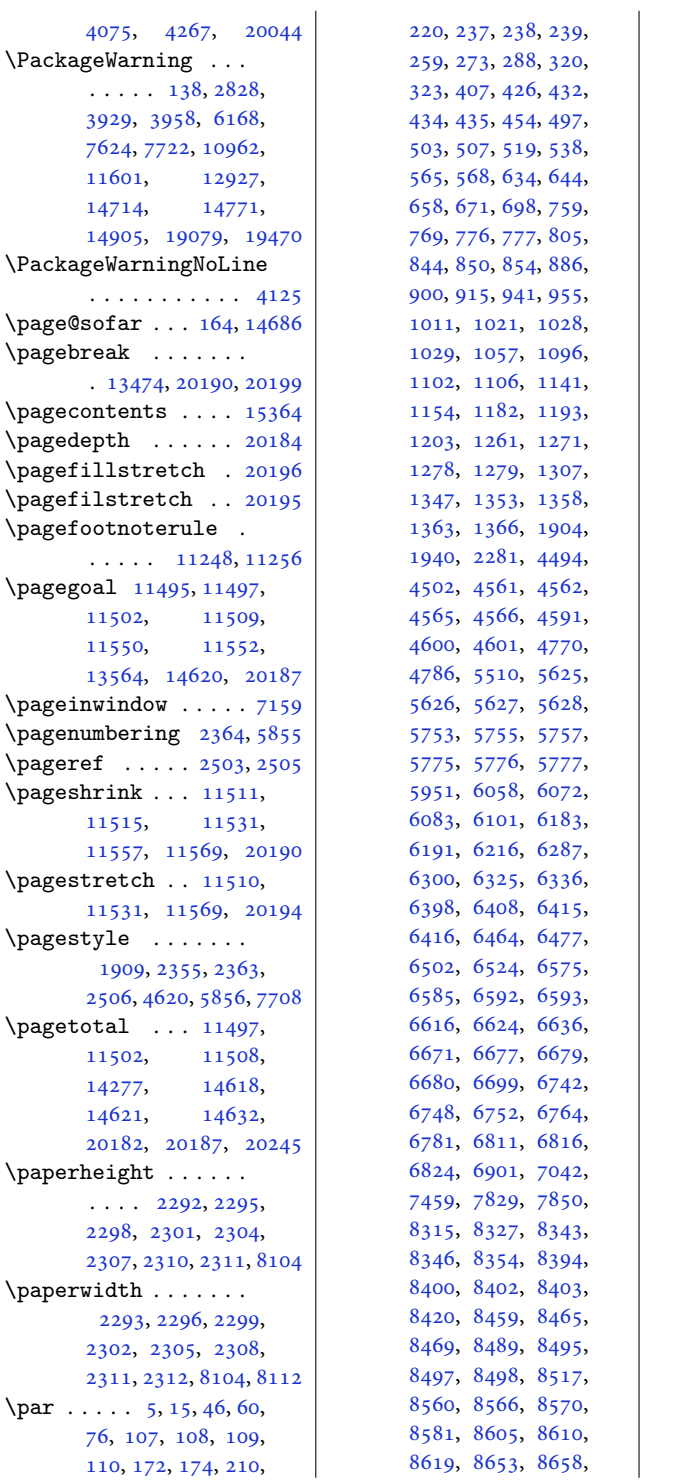

 $\mathbf{L}$ [8661](#page-180-13), [8663](#page-180-3), [8664](#page-180-4), [8674](#page-180-14), [8919](#page-185-8), [9016](#page-187-8), [9019](#page-187-0), [9022](#page-187-9), [9103](#page-189-15), [9164](#page-190-8), [9167](#page-190-0), [9170](#page-190-9), [9247](#page-192-15), [9311](#page-193-8), [9314](#page-193-0), [9317](#page-193-9), [9398](#page-195-15), [9462](#page-196-8), [9465](#page-196-0), [9468](#page-196-9), [9549](#page-198-15), [9613](#page-199-8), [9616](#page-199-0), [9619](#page-199-9), [9700](#page-201-15), [9764](#page-202-8), [9767](#page-202-0), [9770](#page-202-9), [9851](#page-204-15), [9915](#page-205-8), [9918](#page-205-0), [9921](#page-205-9), [10002](#page-207-16), [10066,](#page-208-8) [10069](#page-208-0), [10072,](#page-208-9) [10153](#page-210-14), [10217,](#page-211-9) [10220](#page-211-0), [10223,](#page-211-10) [10304](#page-213-19), [10542,](#page-218-10) [10550](#page-218-11),<br>10636, 10653, [10636,](#page-219-19) [10662,](#page-220-4) [10666](#page-220-5), [10674,](#page-220-6) [10713](#page-221-8), [10719,](#page-221-9) [10721](#page-221-10), [10722,](#page-221-11) [10739](#page-222-2), [10778,](#page-222-9) [10784](#page-222-10), [10788,](#page-222-11) [10956](#page-226-11), [11419,](#page-236-4) [12822](#page-264-13), [12823,](#page-264-14) [12824](#page-264-15), [12843,](#page-264-16) [12853](#page-265-9), [12861,](#page-265-0) [12889](#page-266-6), [12894,](#page-266-7) [12897](#page-266-8), [12899,](#page-266-0) [12972](#page-267-1), [13105,](#page-270-8) [13507](#page-278-19), [13607,](#page-280-14) [13630](#page-281-22), [13634,](#page-281-20) [14264](#page-294-1), [14336,](#page-295-7) [14342](#page-295-5), [14348,](#page-295-8) [14352](#page-295-9), [14358,](#page-295-10) [14373](#page-296-7), [14392,](#page-296-8) [14401](#page-296-9), [14658,](#page-302-11) [14670](#page-302-15), [14683,](#page-302-16) [14818](#page-305-8), [14830,](#page-305-9) [14892](#page-306-1), [15171,](#page-313-10) [15342](#page-316-0), [15343,](#page-316-5) [15344](#page-316-1), [15345,](#page-316-6) [15438](#page-318-6), [15439,](#page-318-7) [15446](#page-318-3), [15447,](#page-318-8) [15507](#page-319-0), [15521,](#page-320-14) [15564](#page-321-6), [15574,](#page-321-9) [15588](#page-321-1), [15601,](#page-321-10) [15626](#page-322-2), [15695,](#page-323-5) [15705](#page-323-6), [15712,](#page-324-7) [15713](#page-324-8), [15741,](#page-324-2) [15780](#page-325-5),

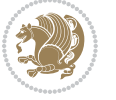

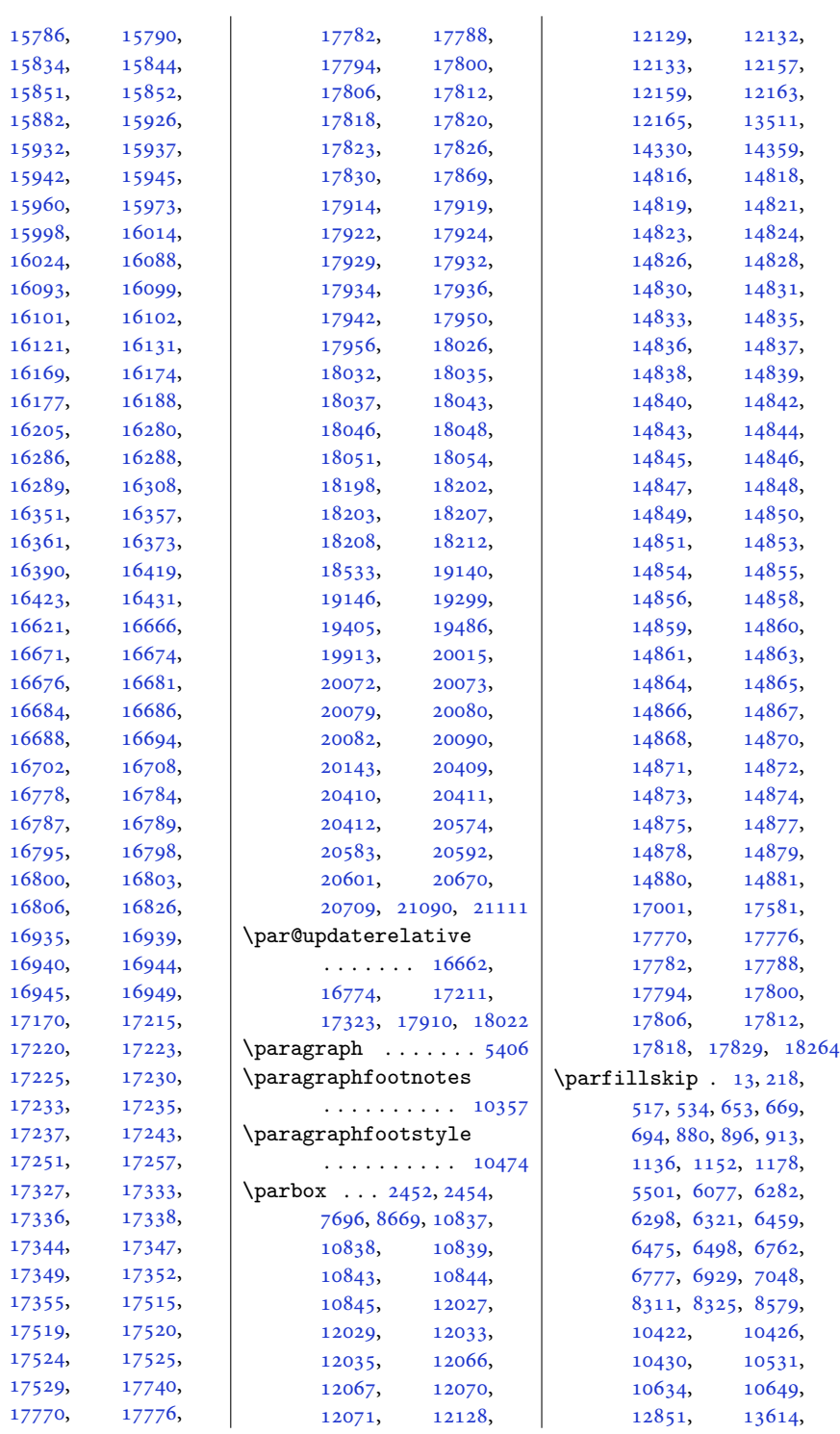

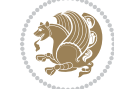

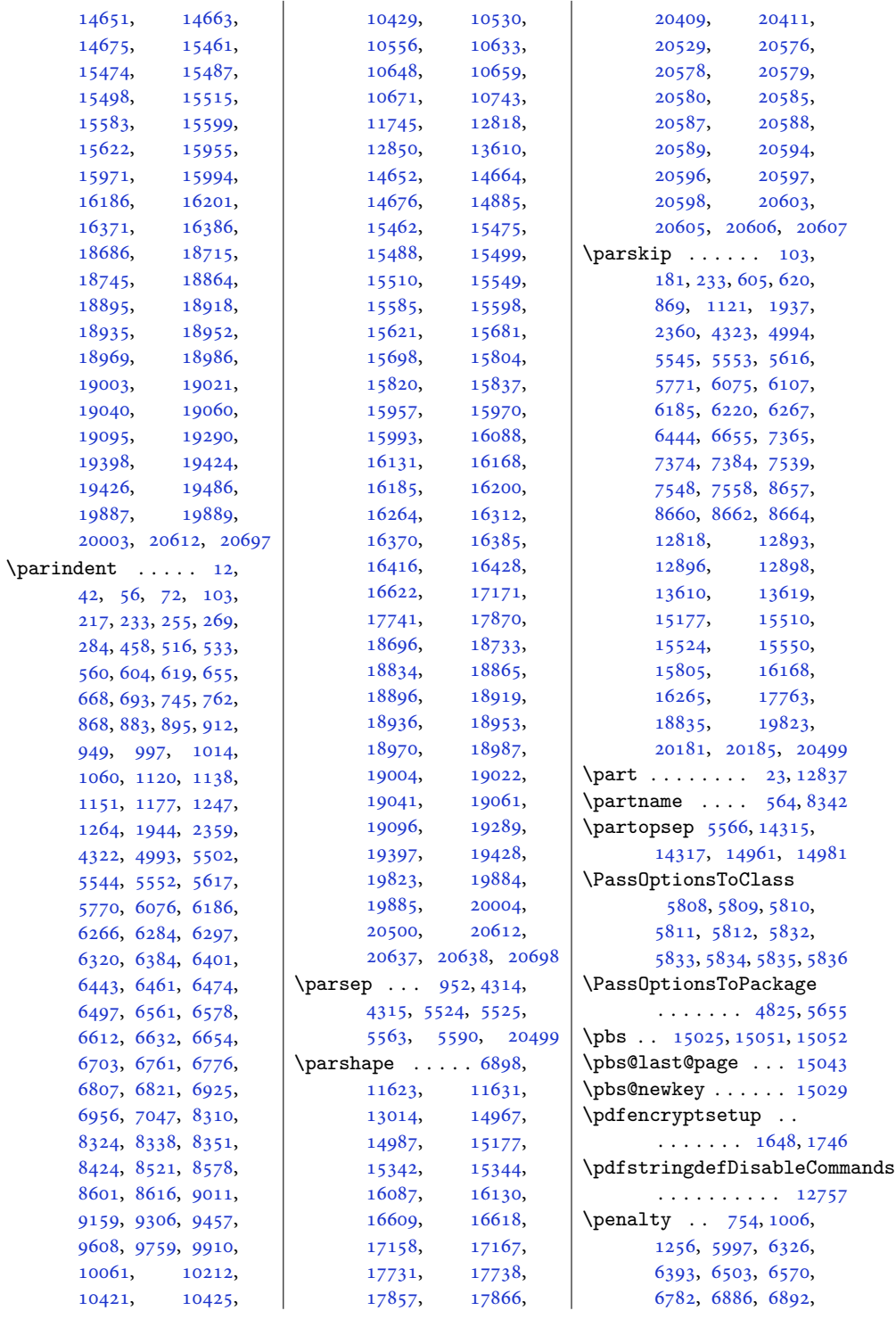

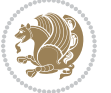

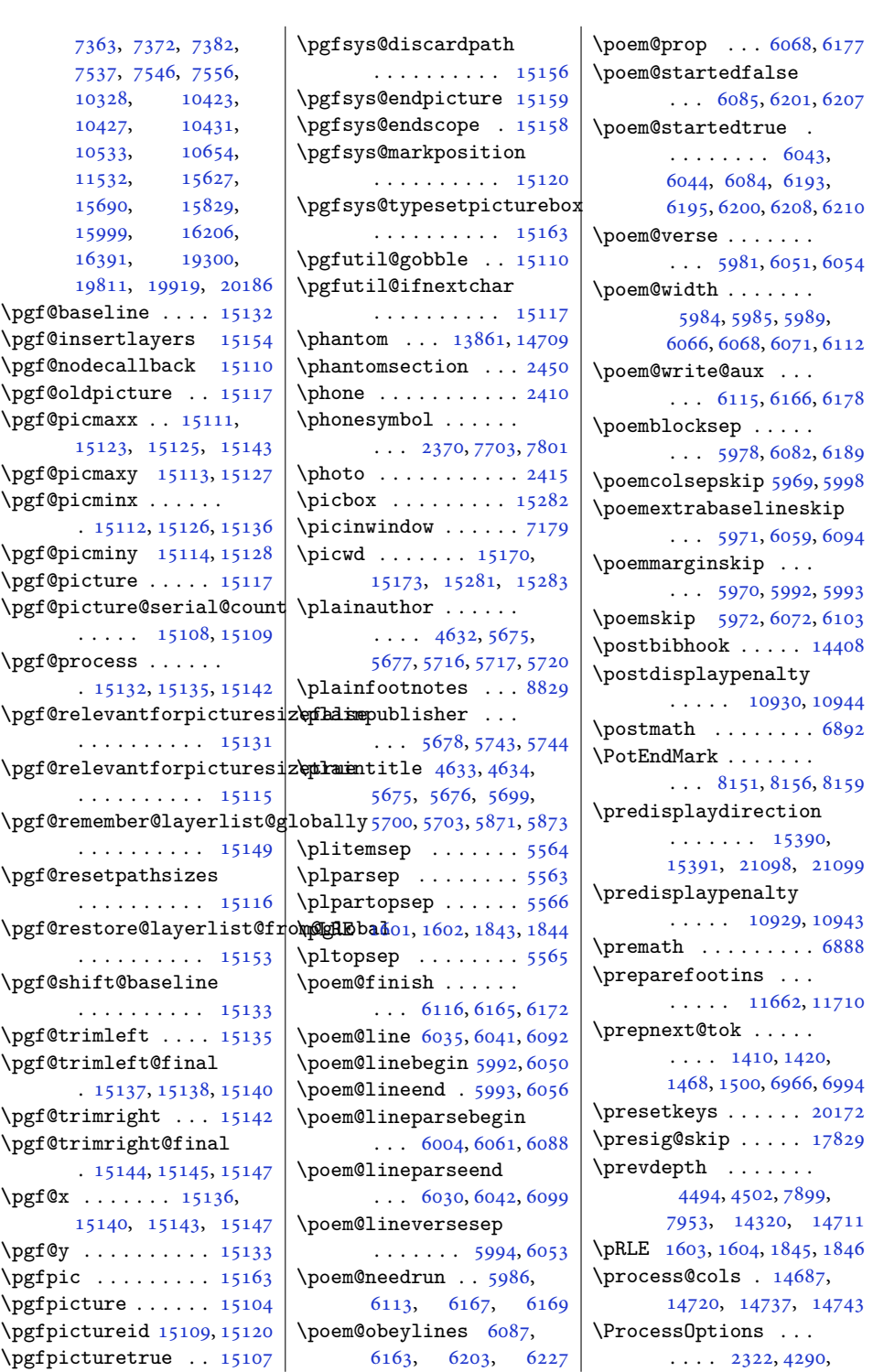

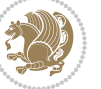

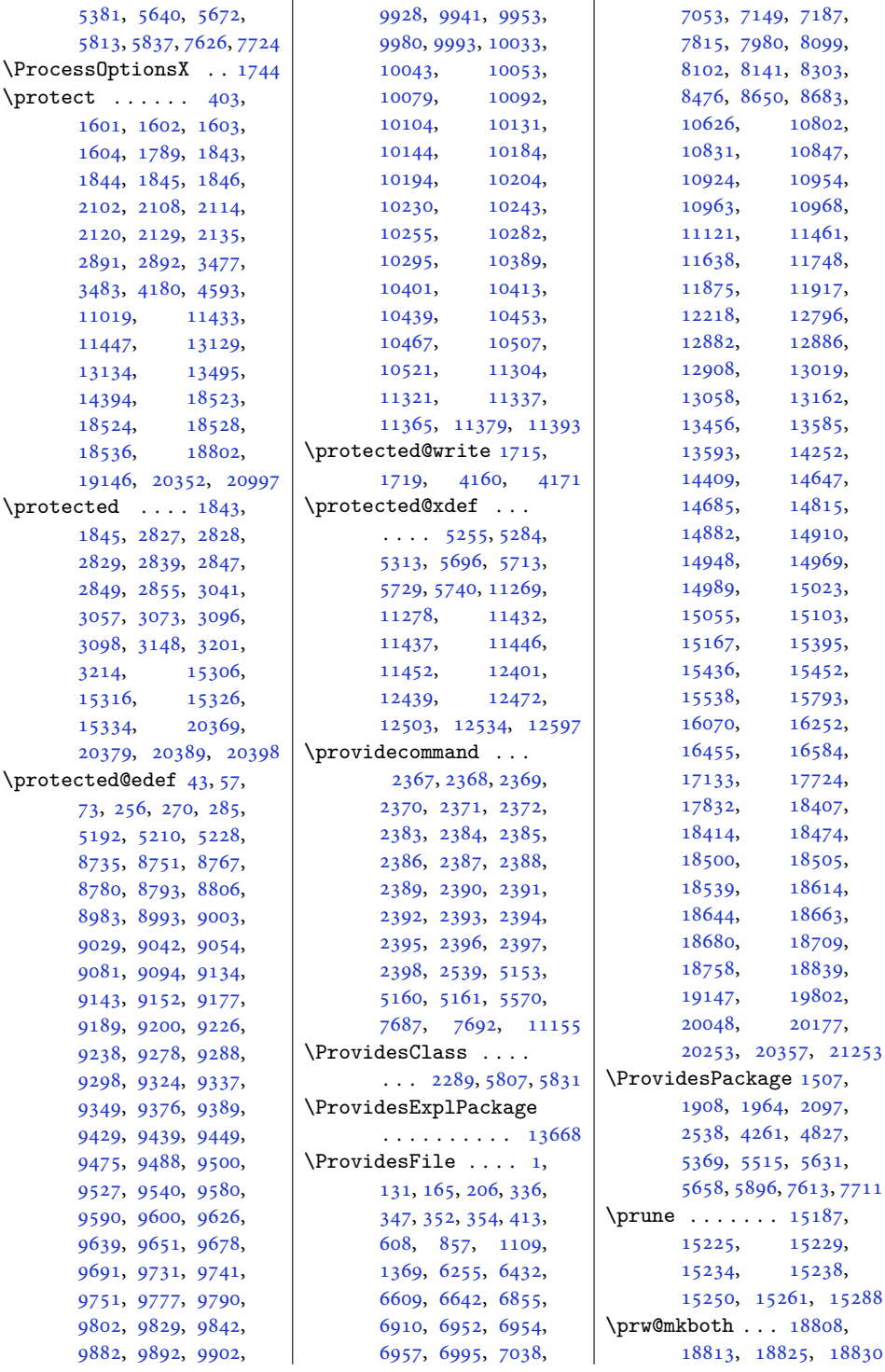

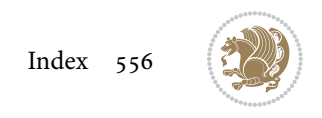

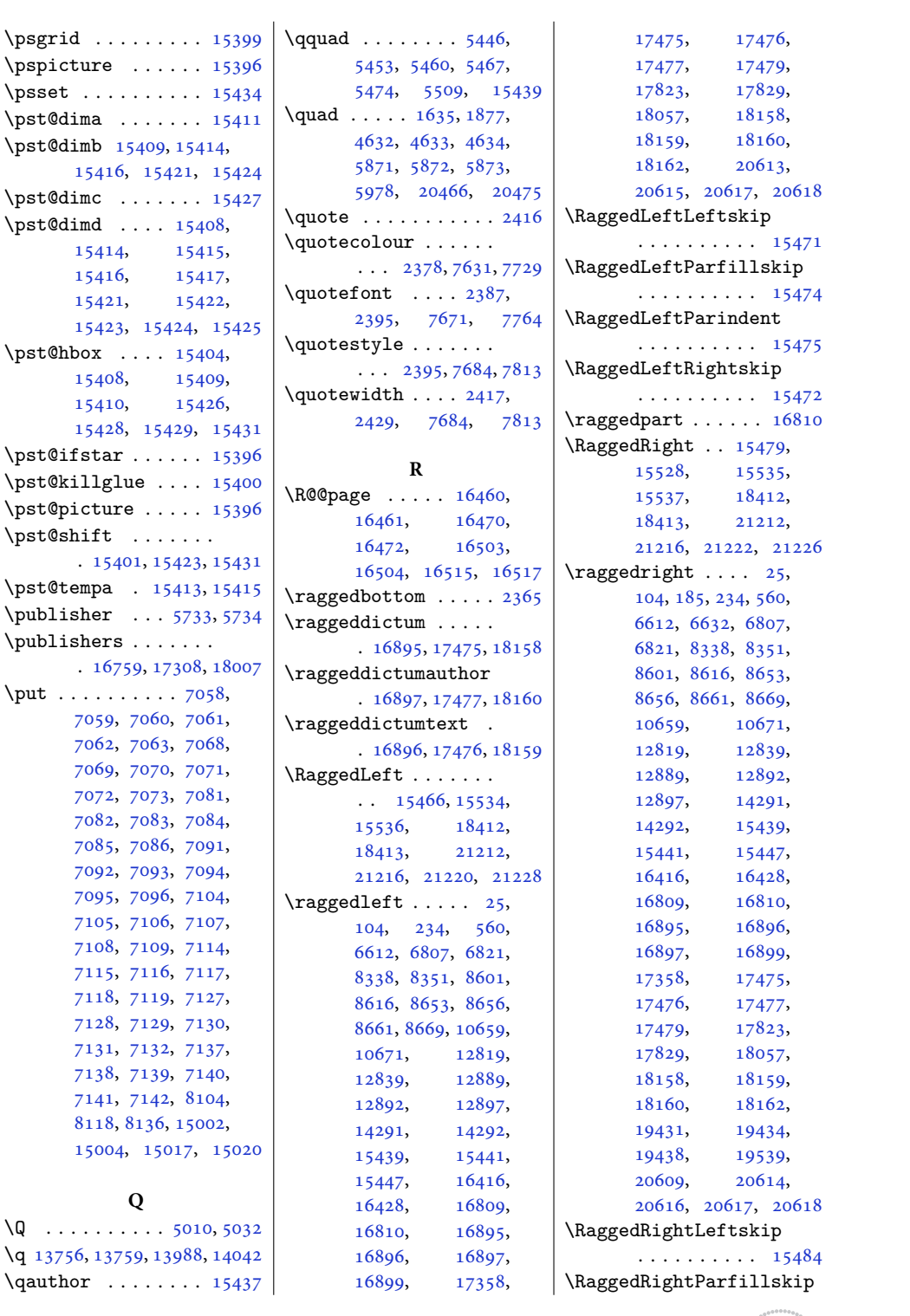

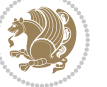

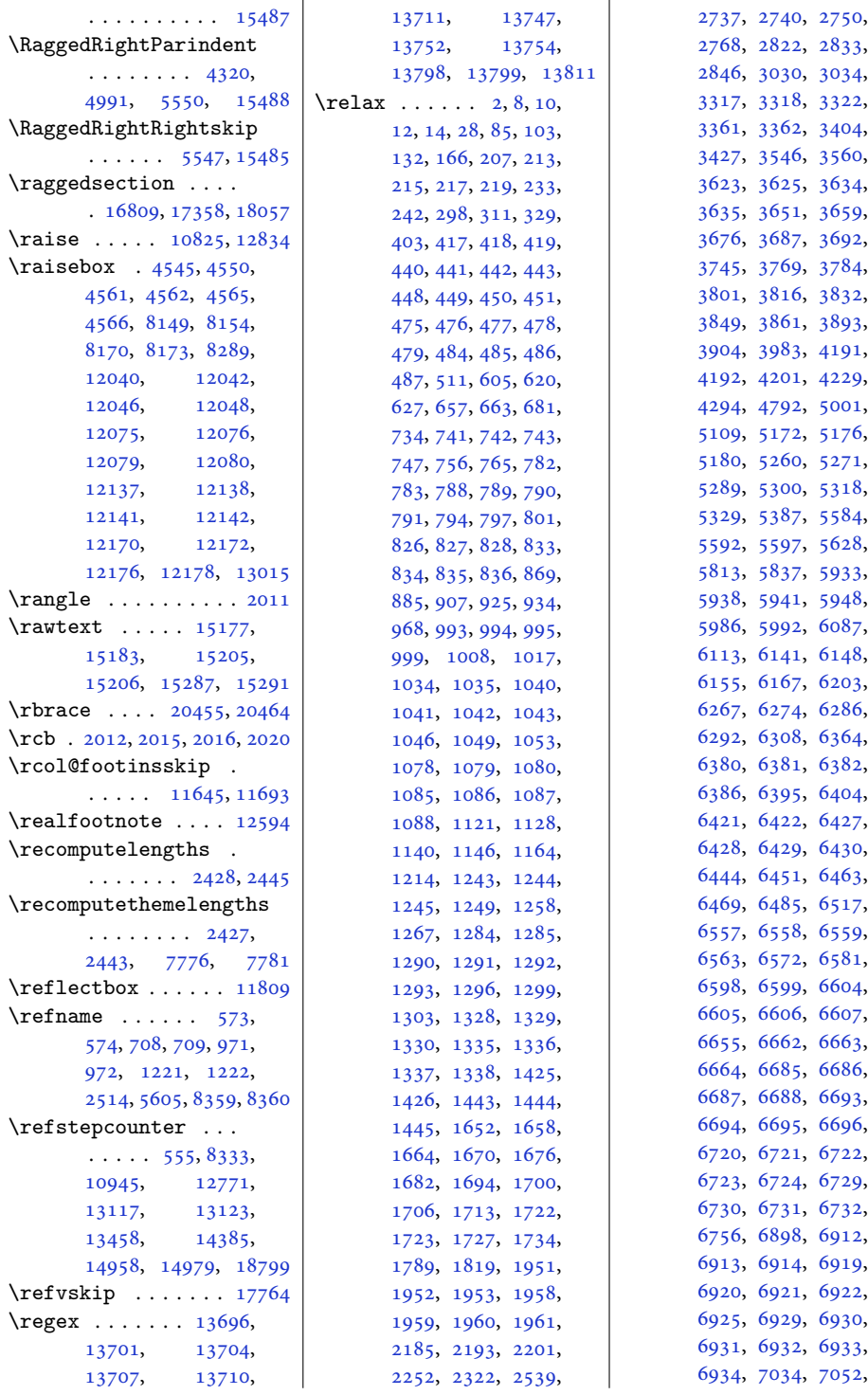

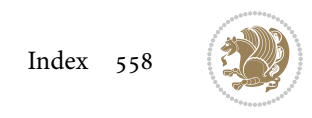

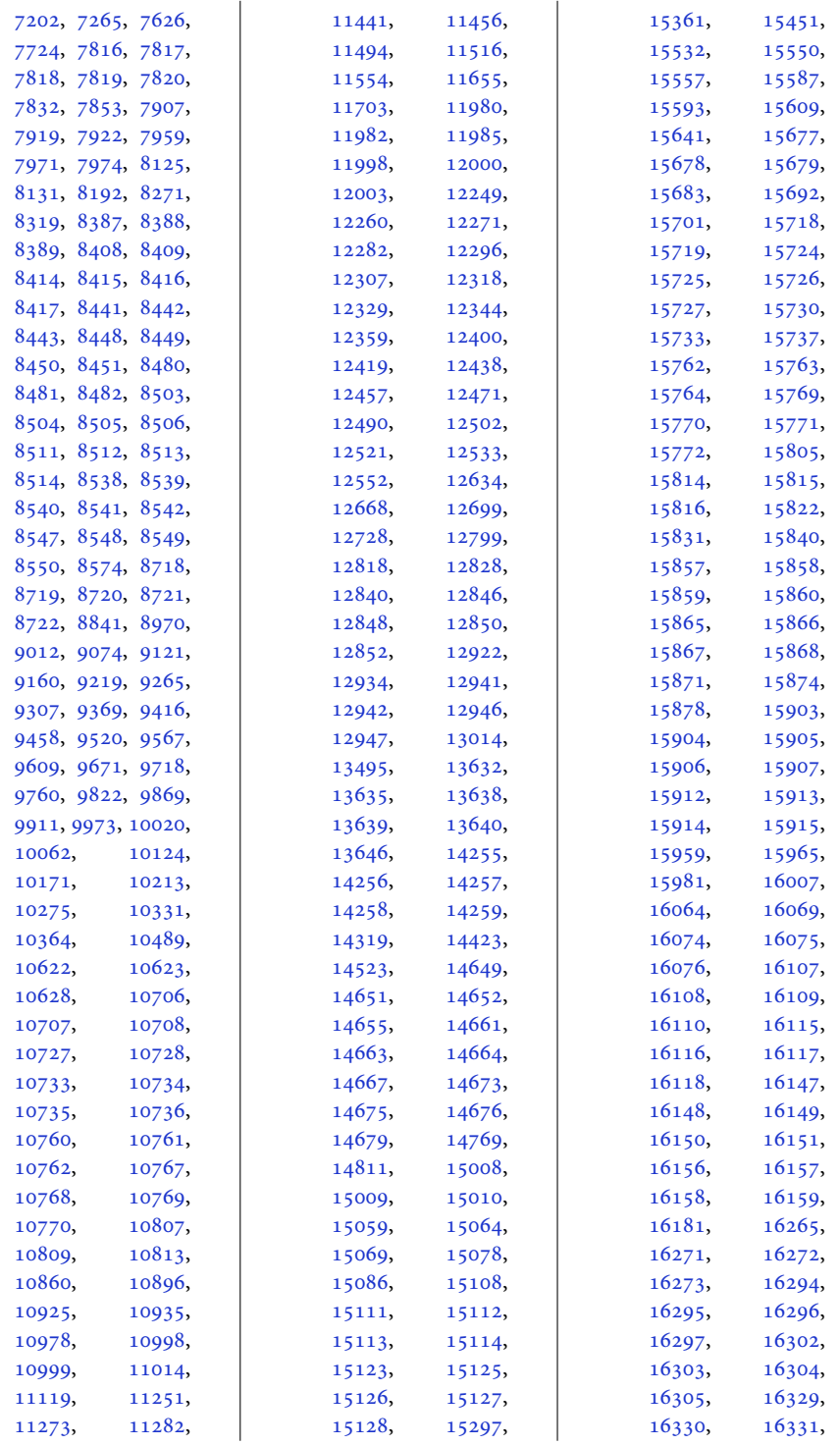

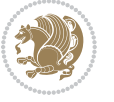

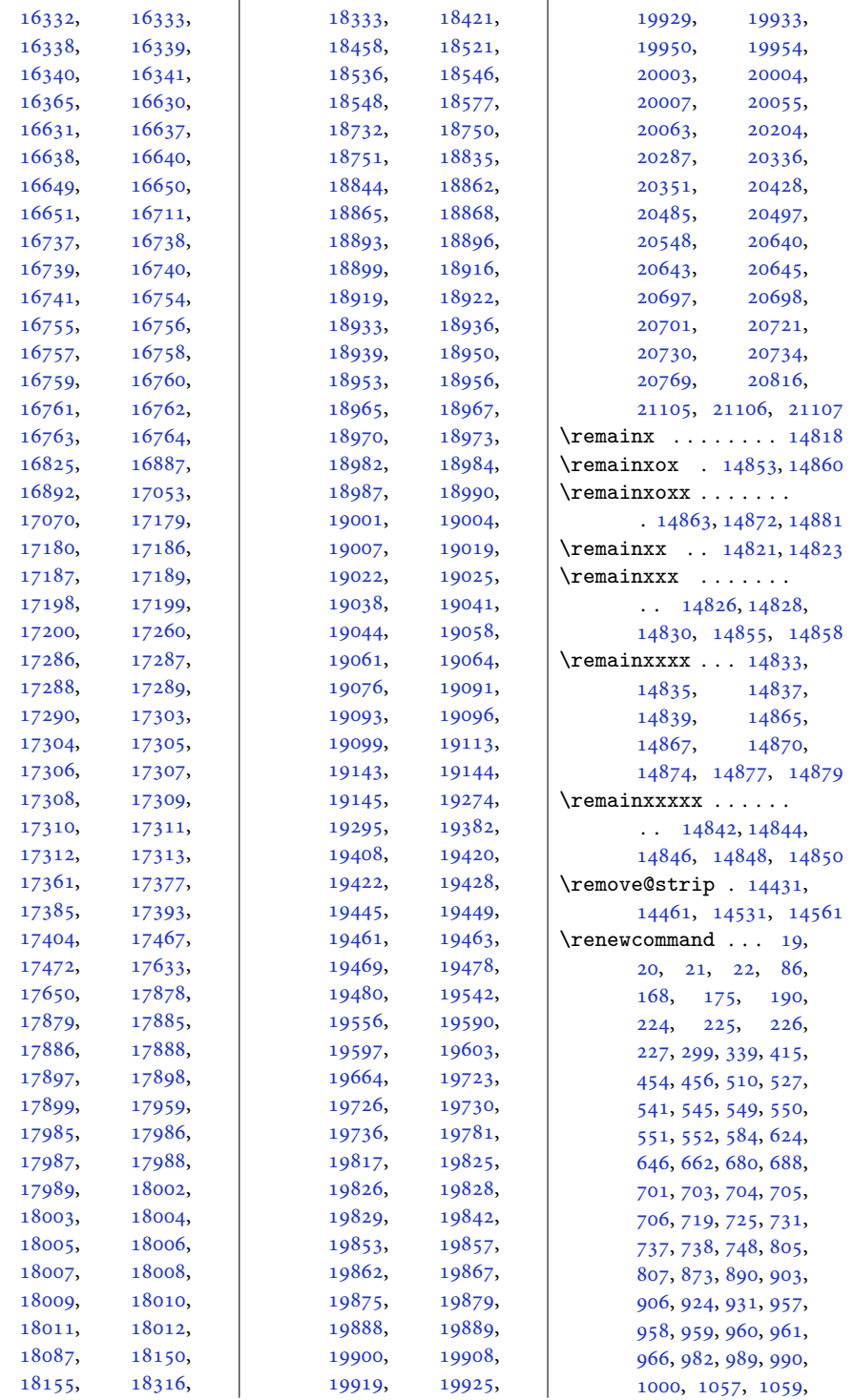

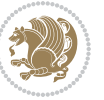

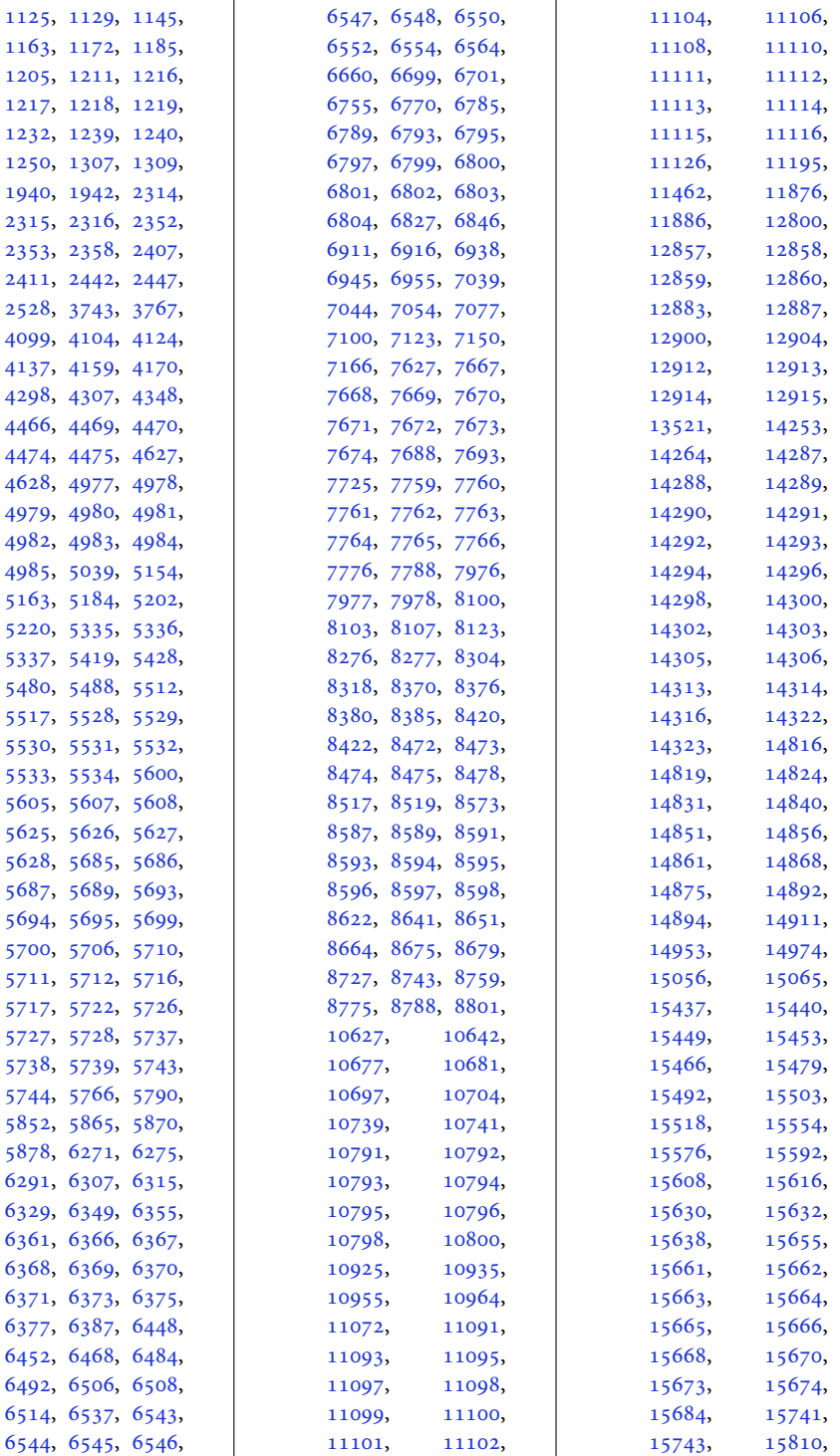

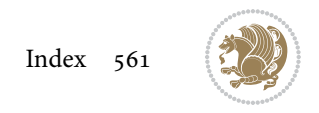

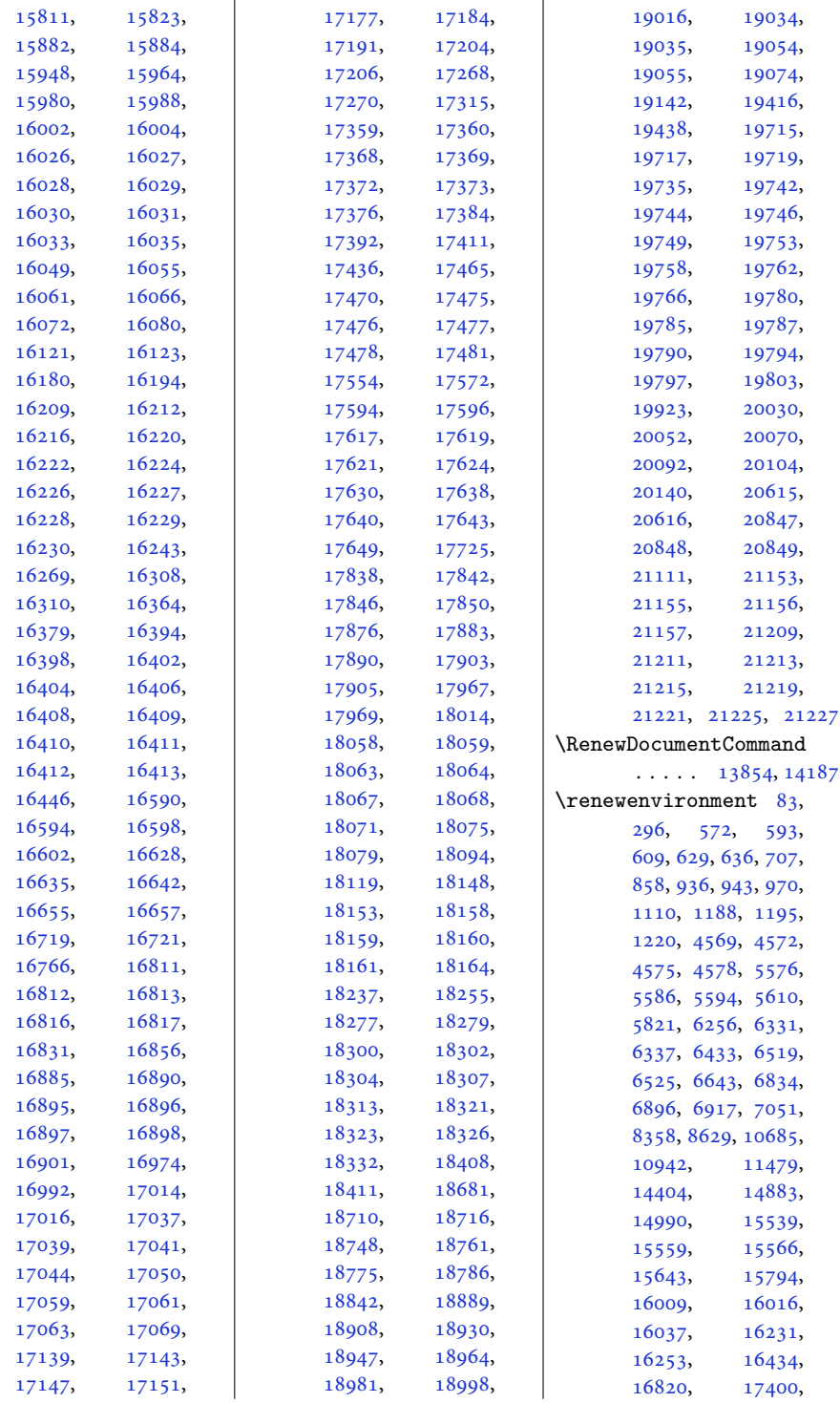

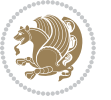

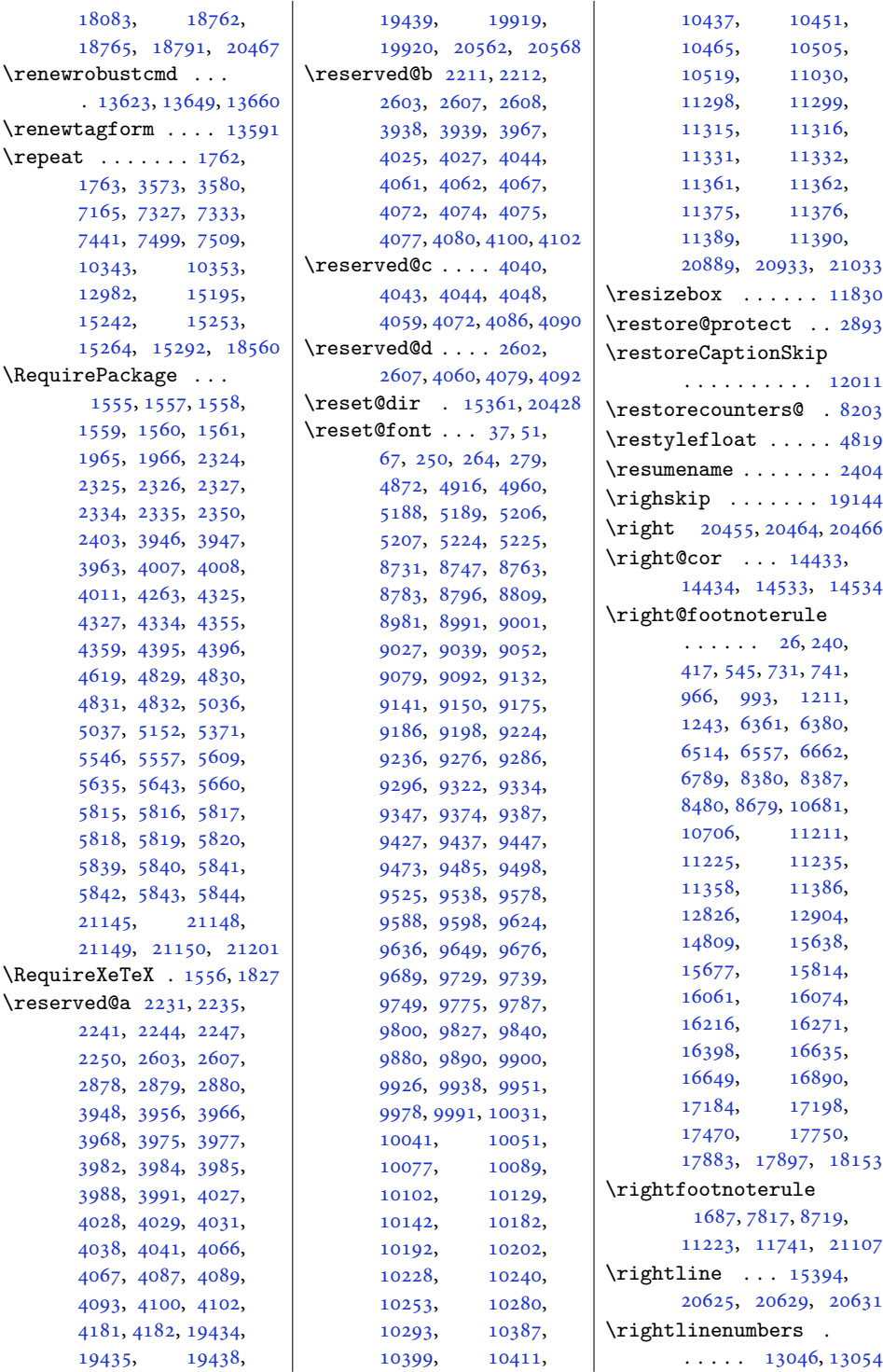

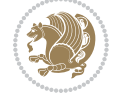

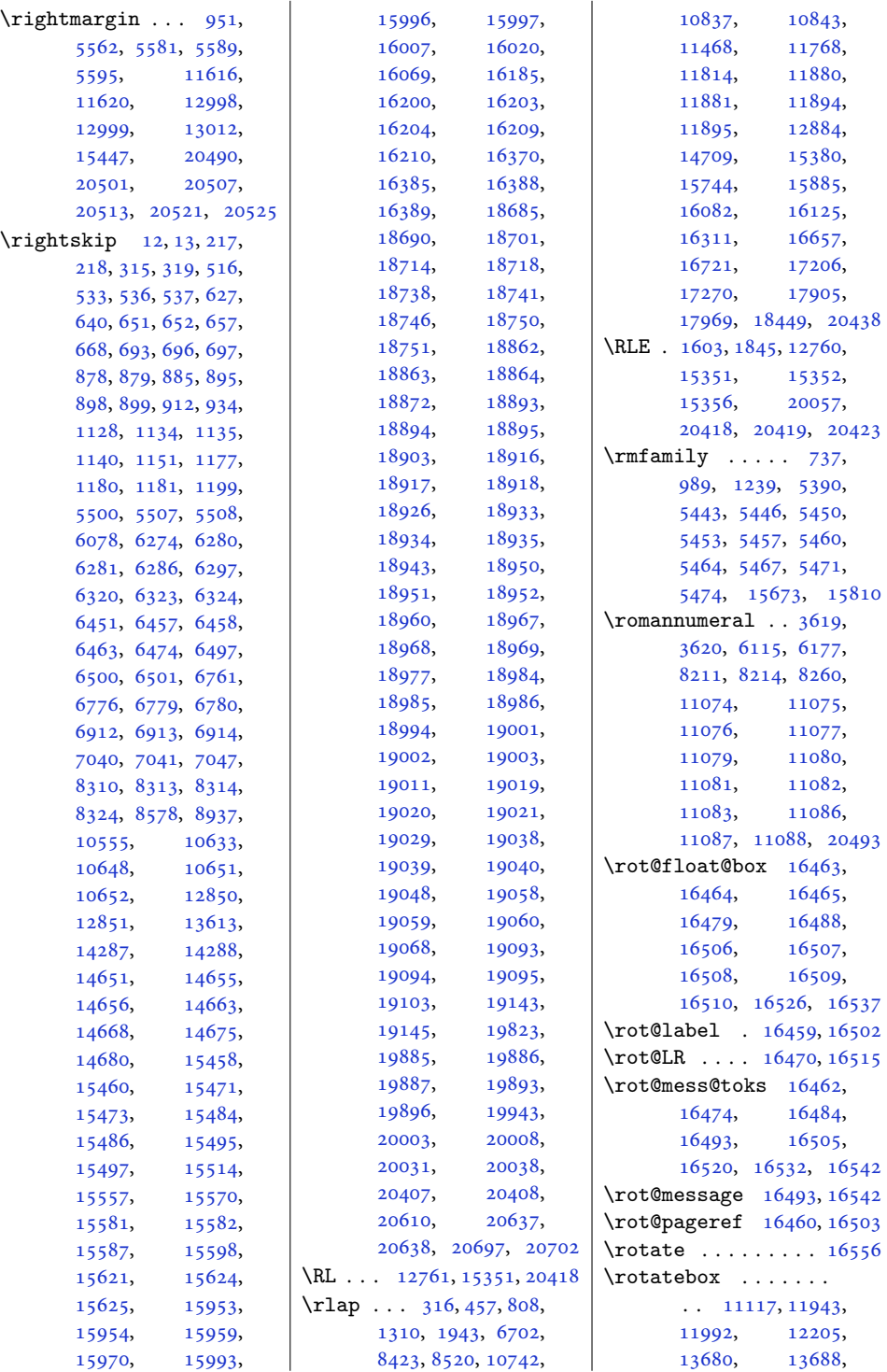

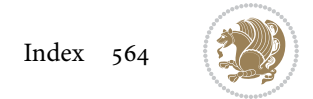

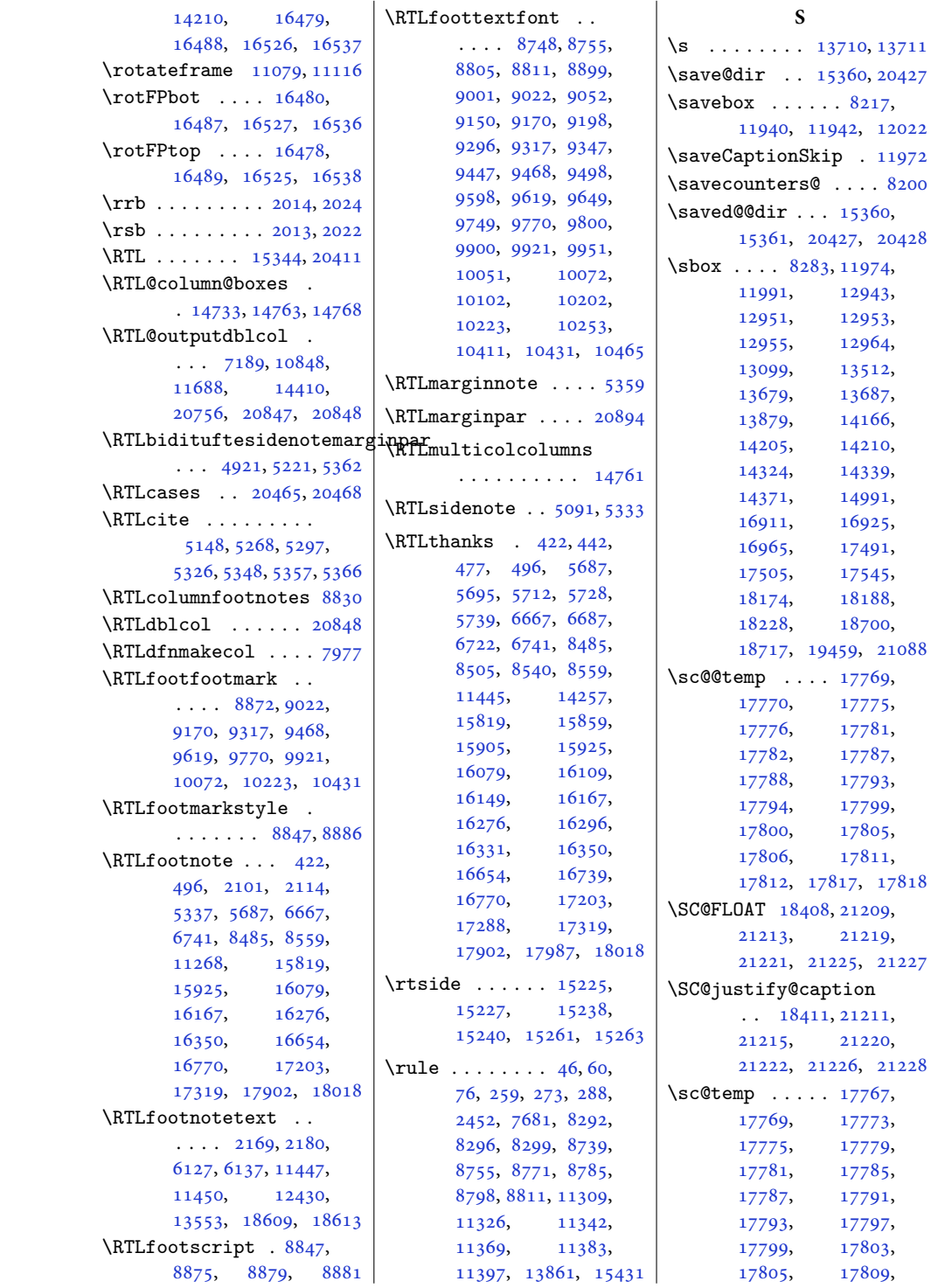

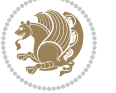

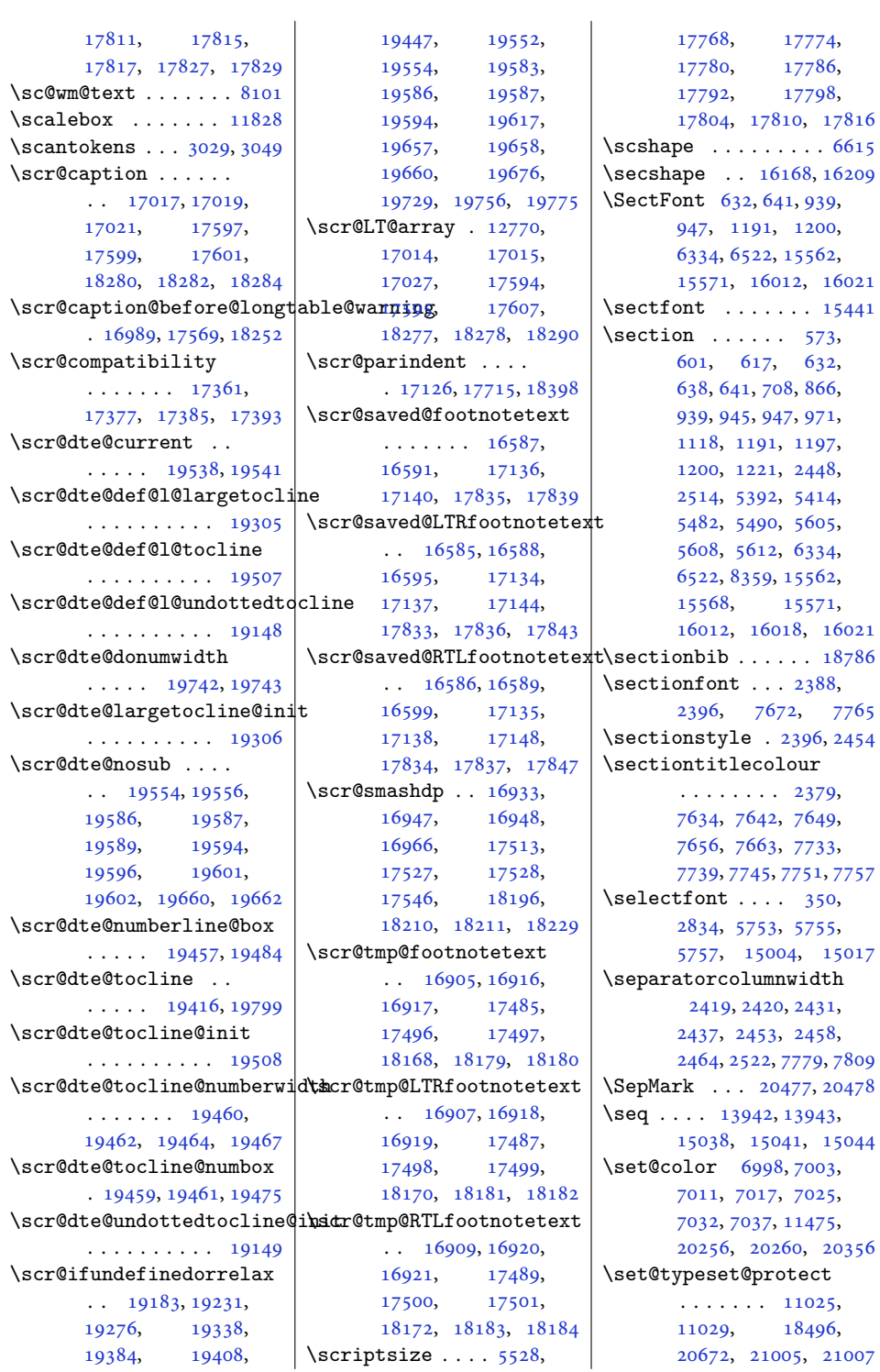

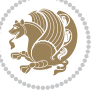

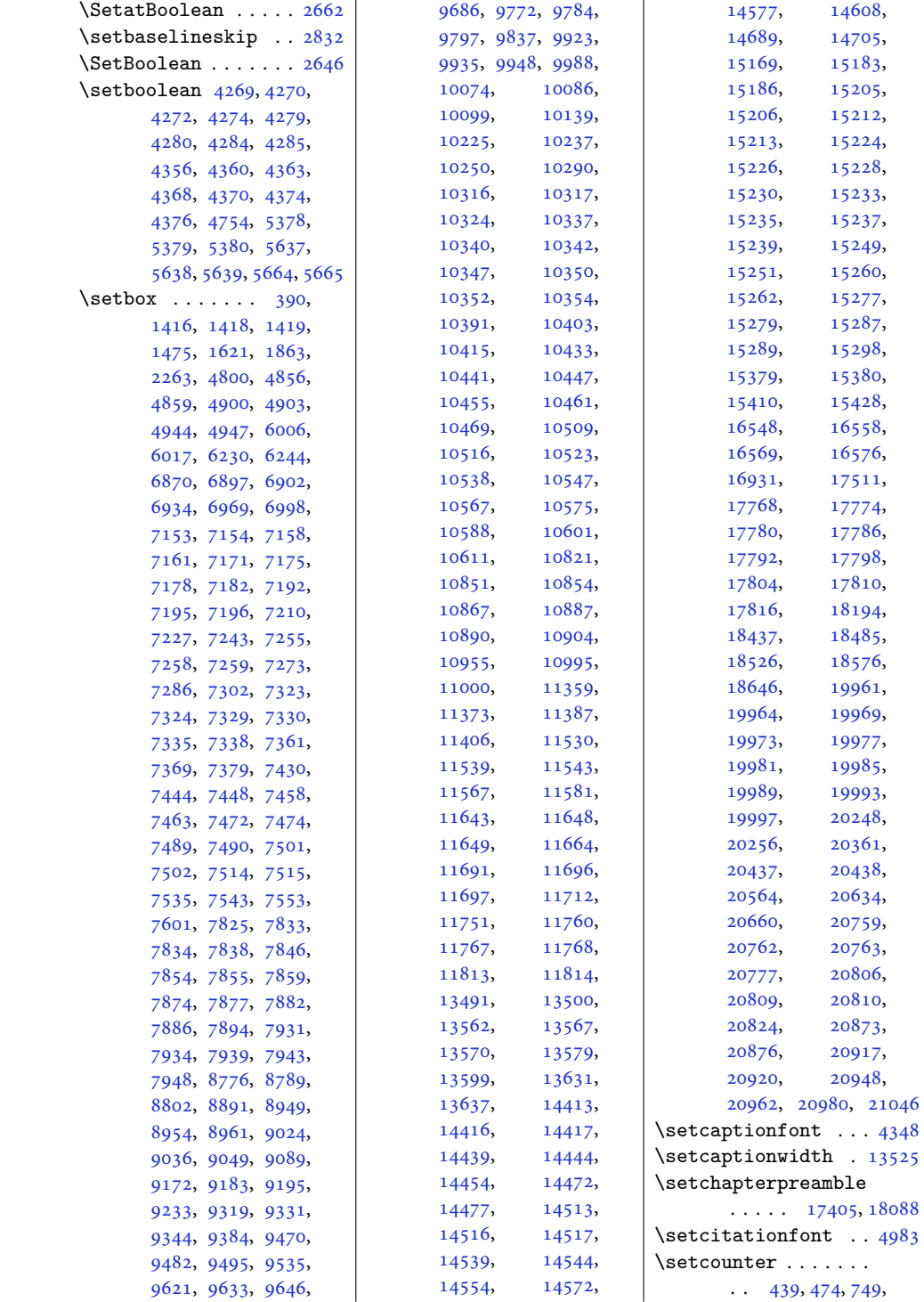

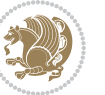

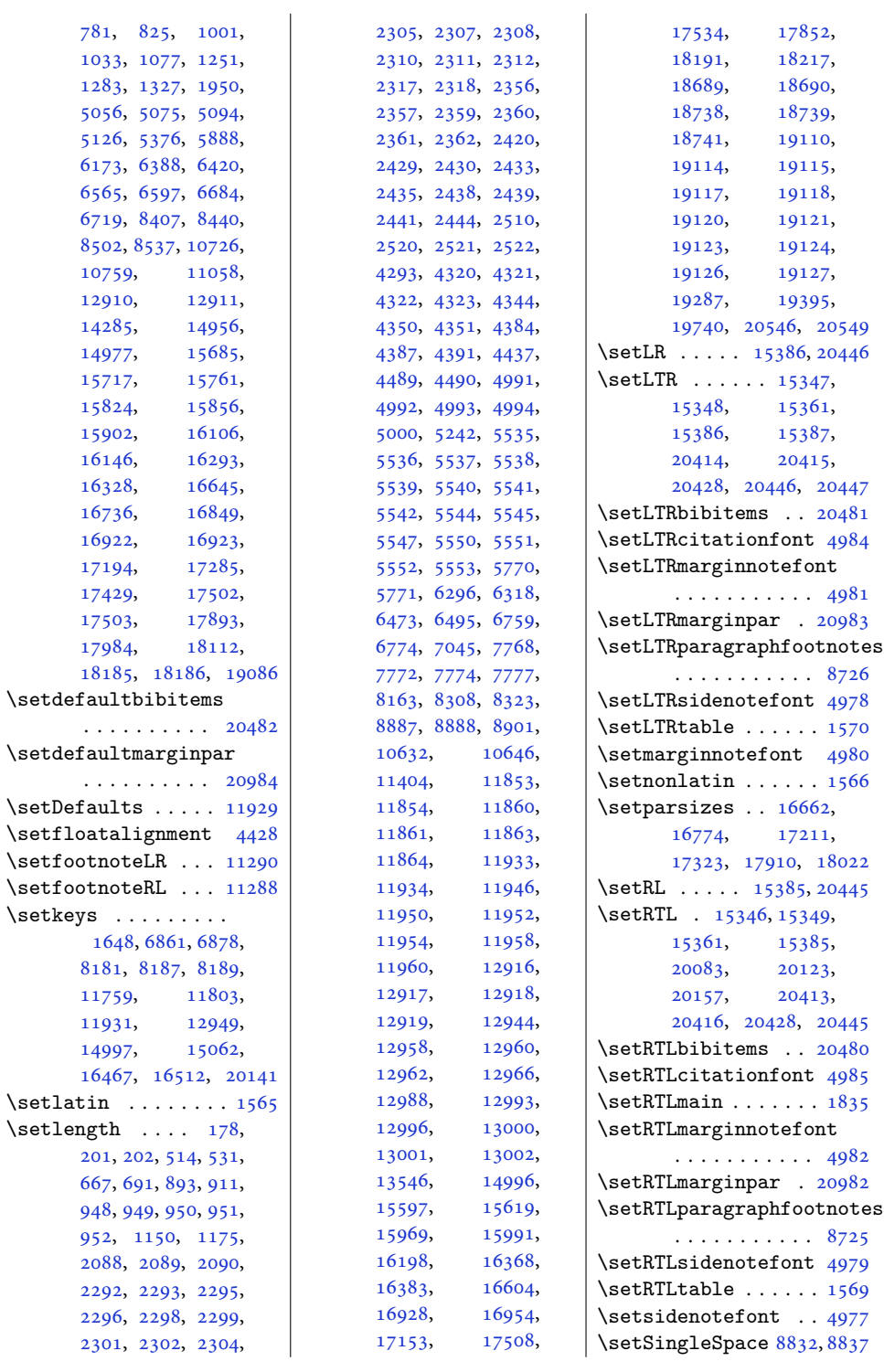

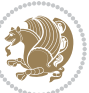

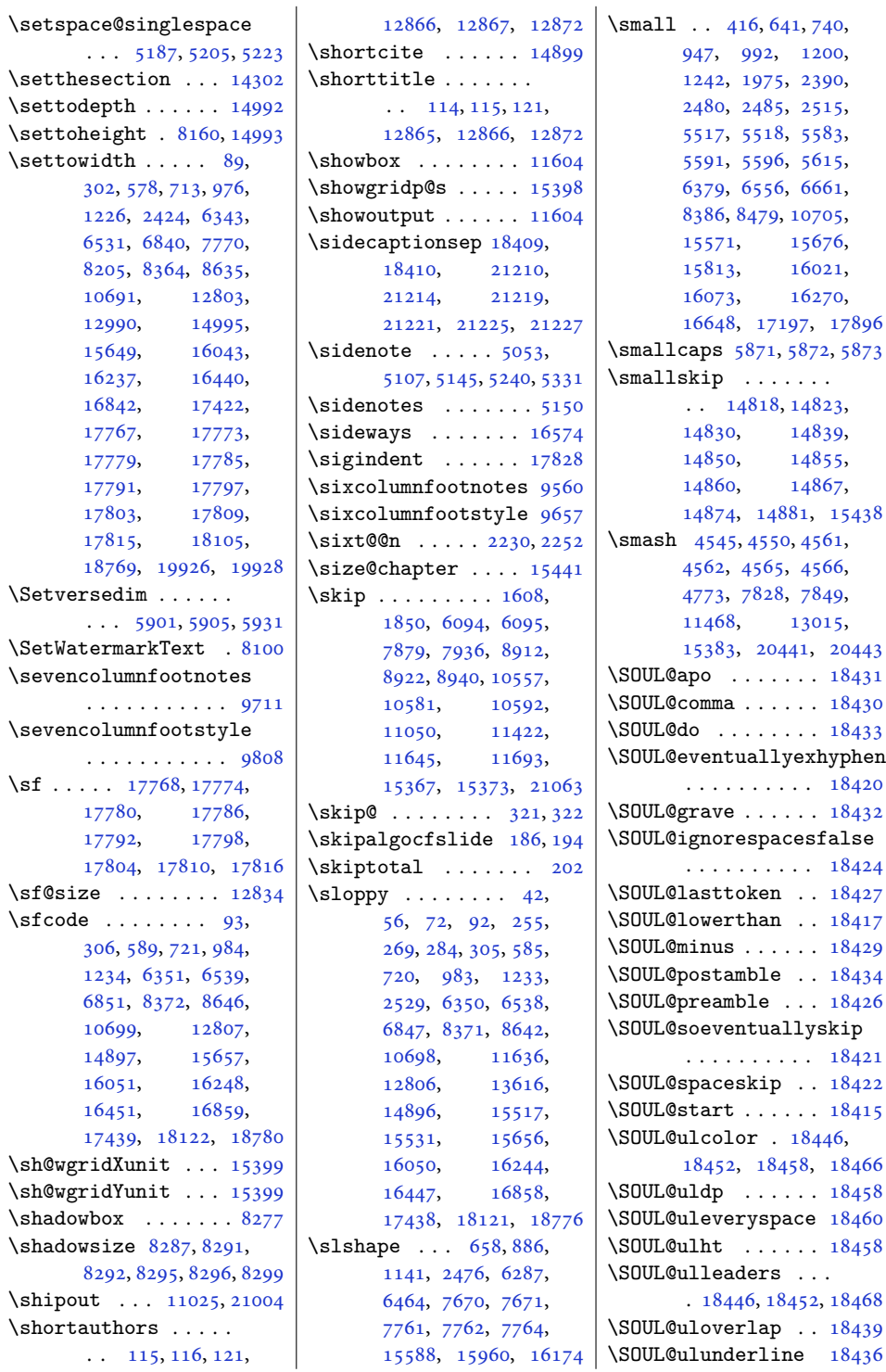

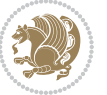

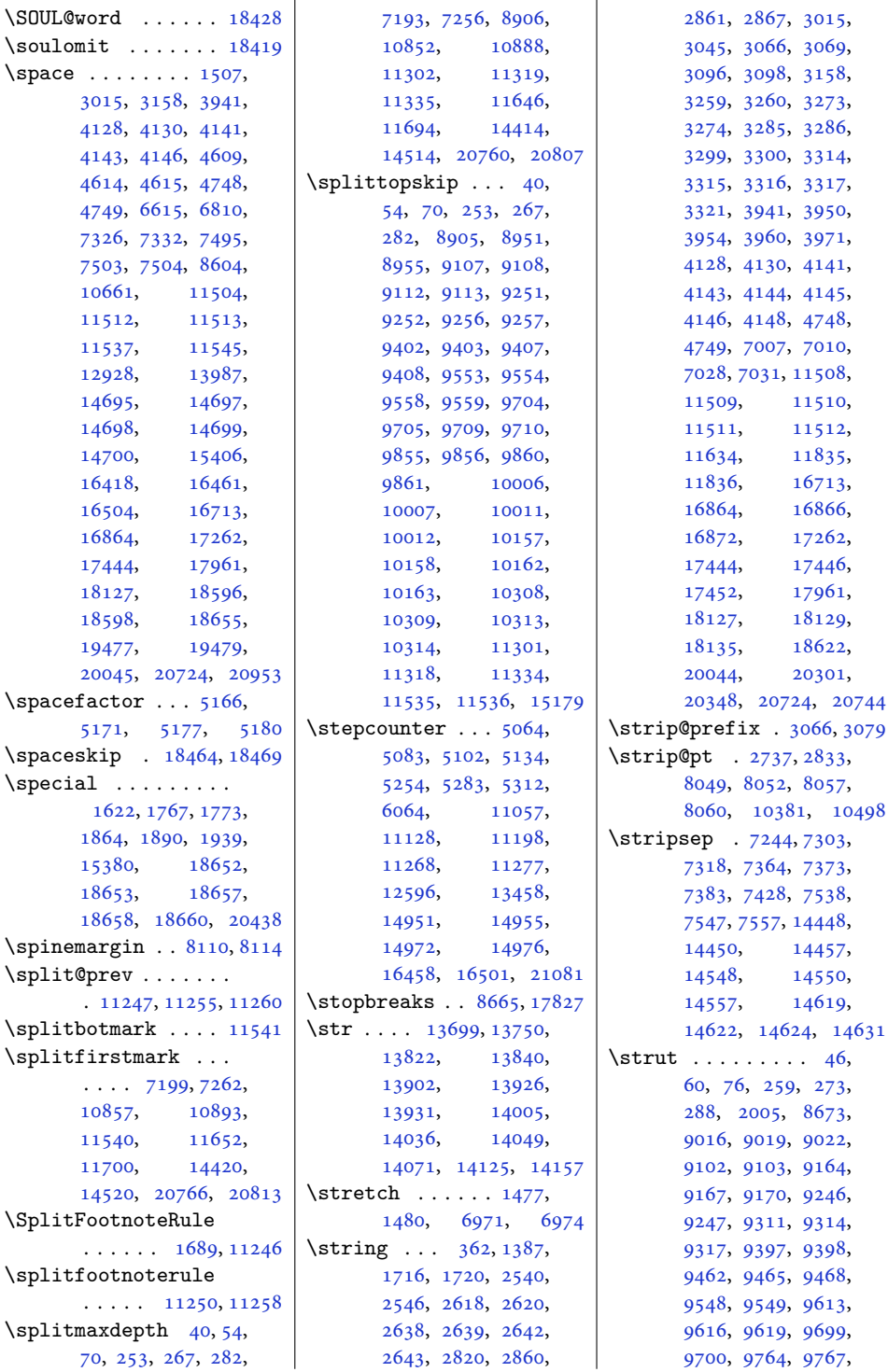

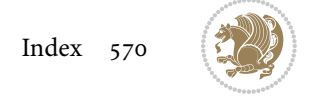

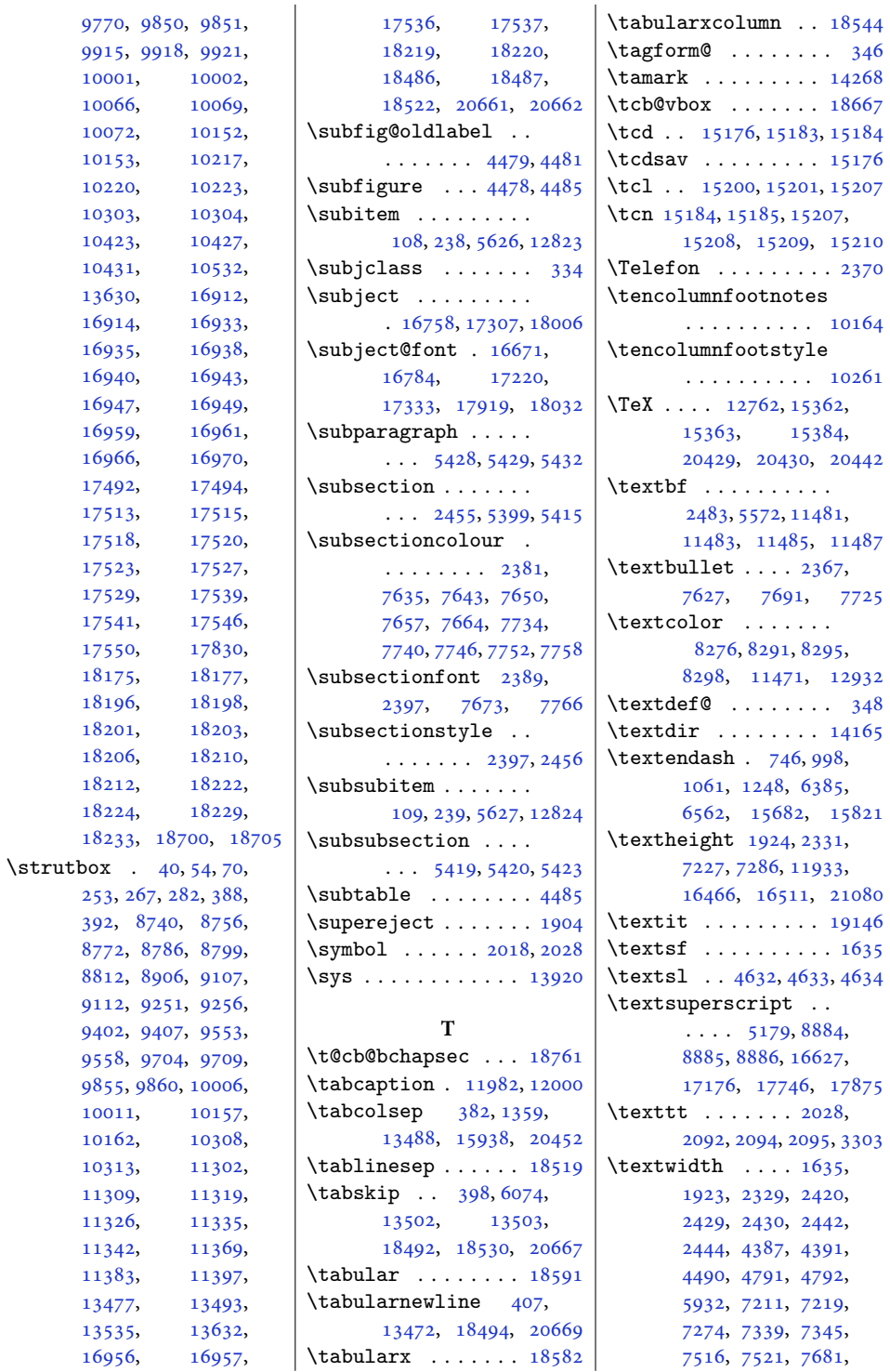

[7516](#page-156-16), 75 Index 571

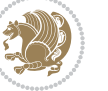

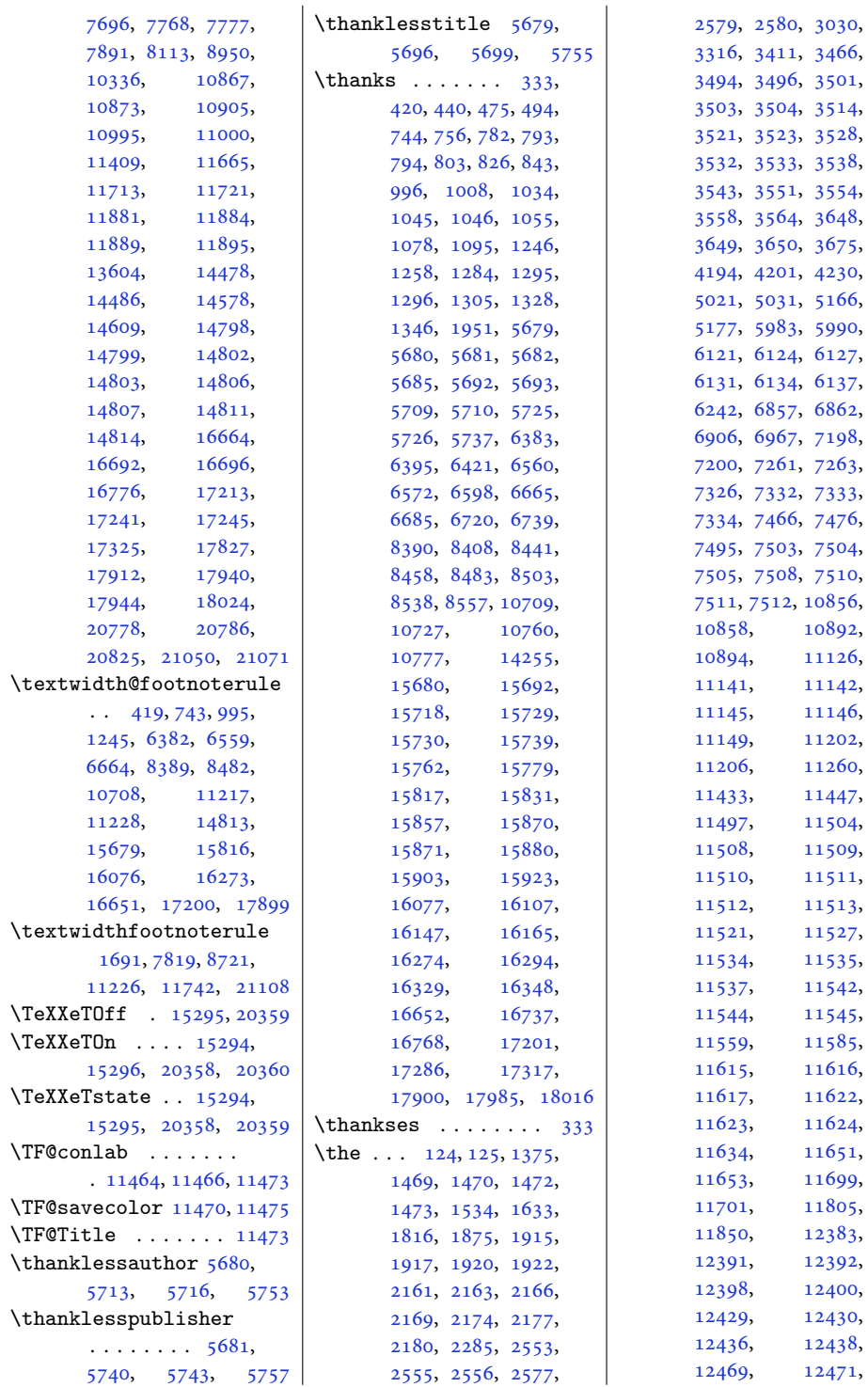

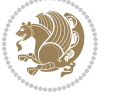

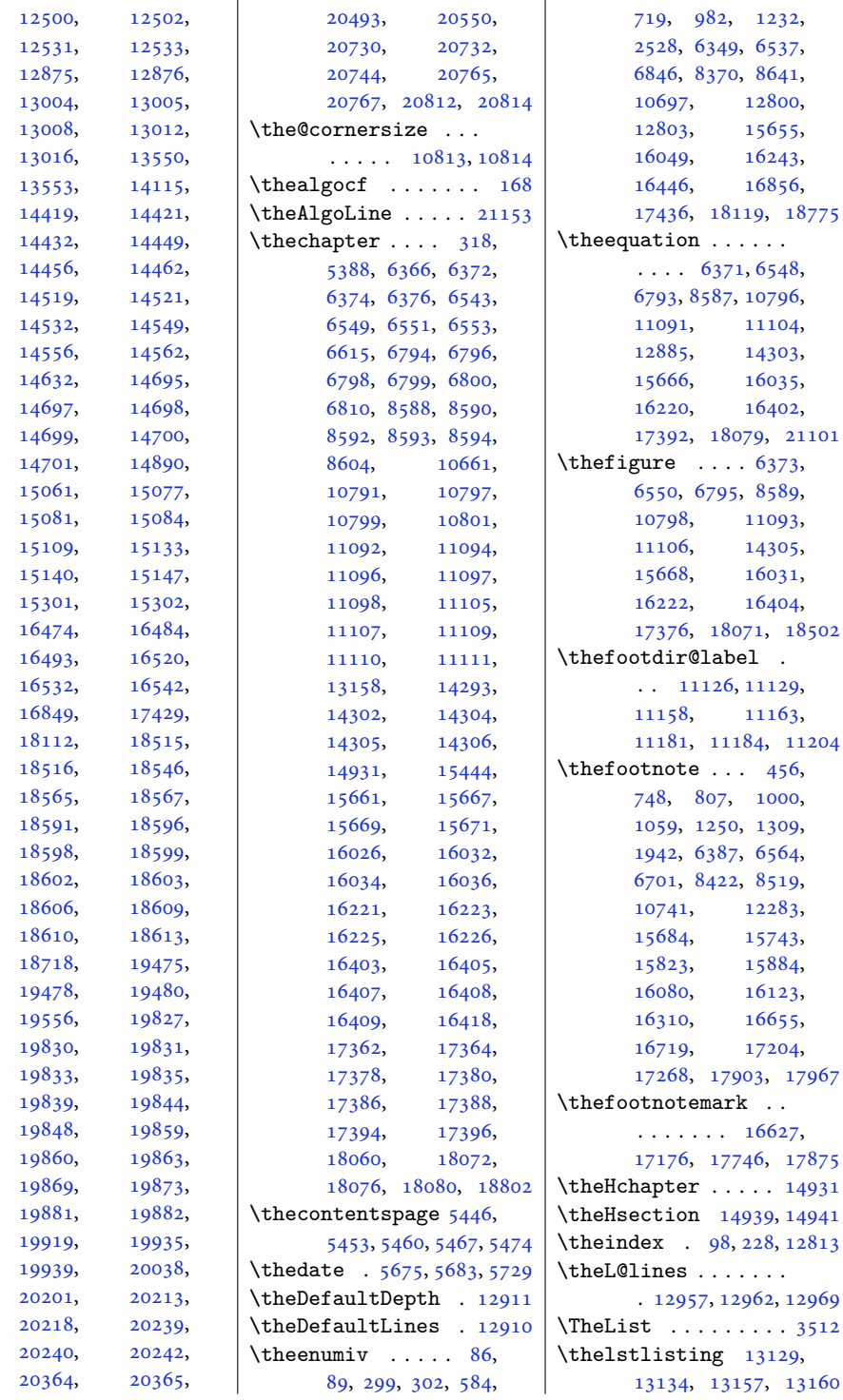

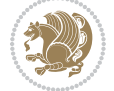

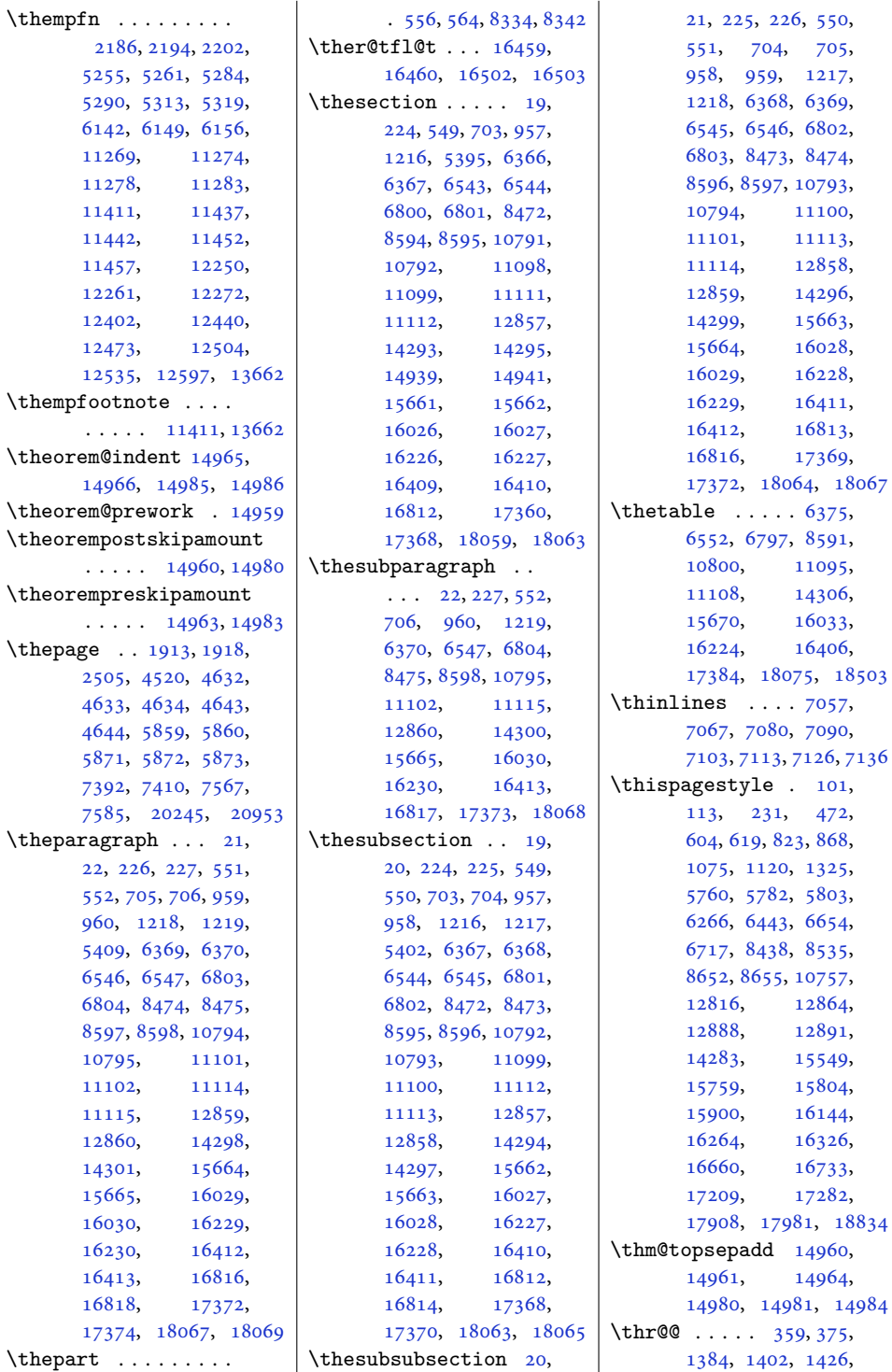

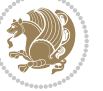

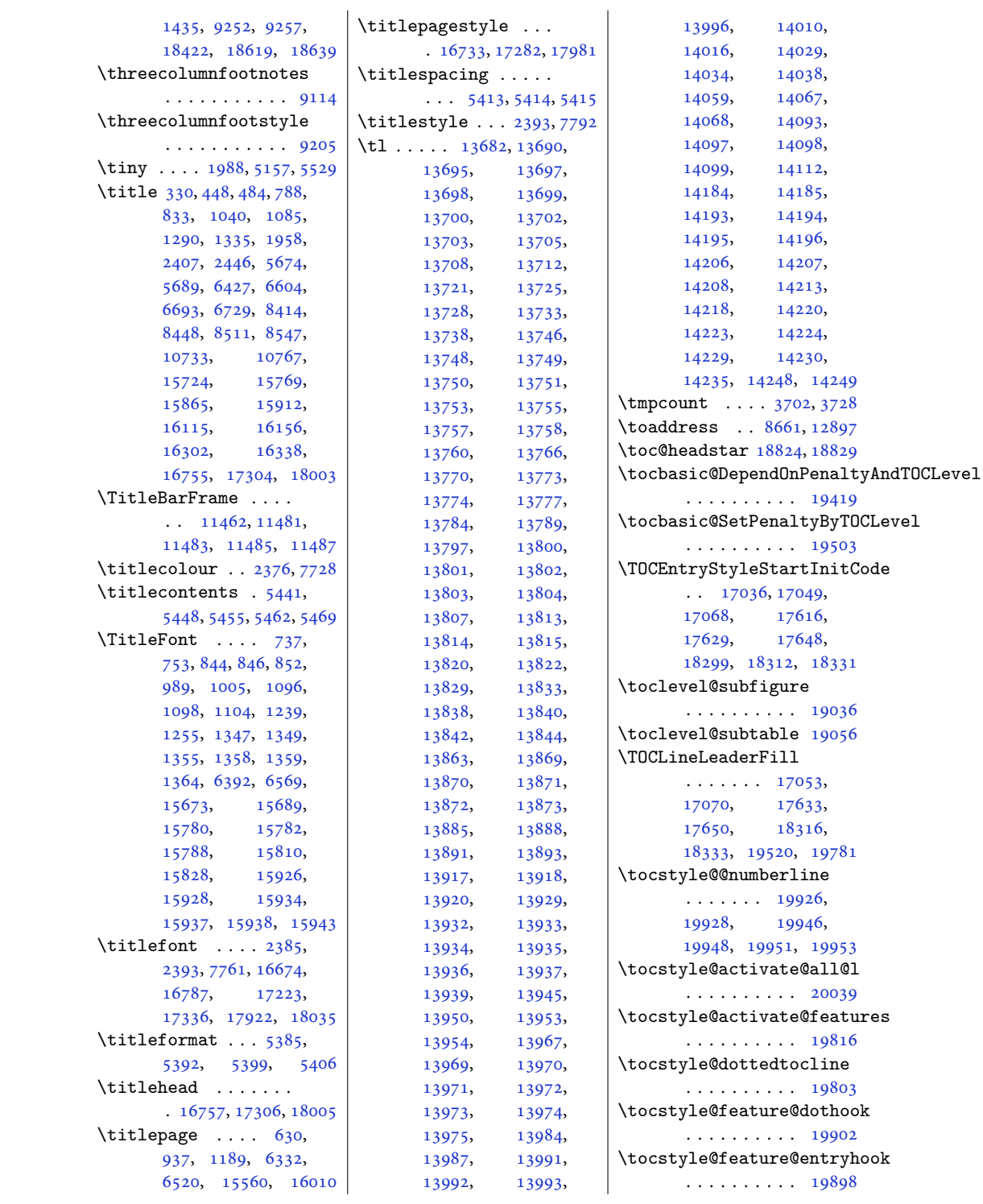

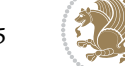
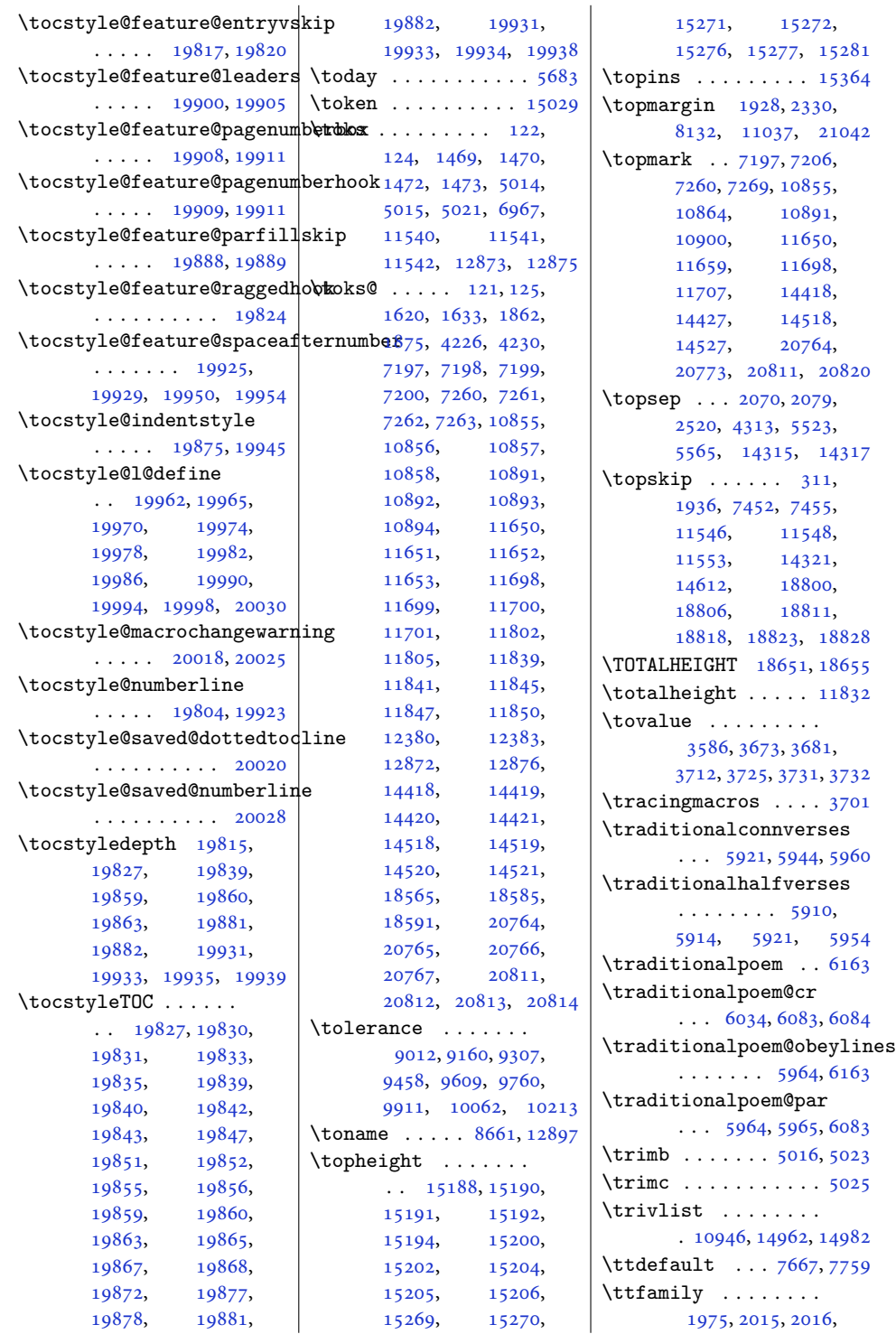

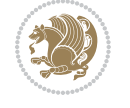

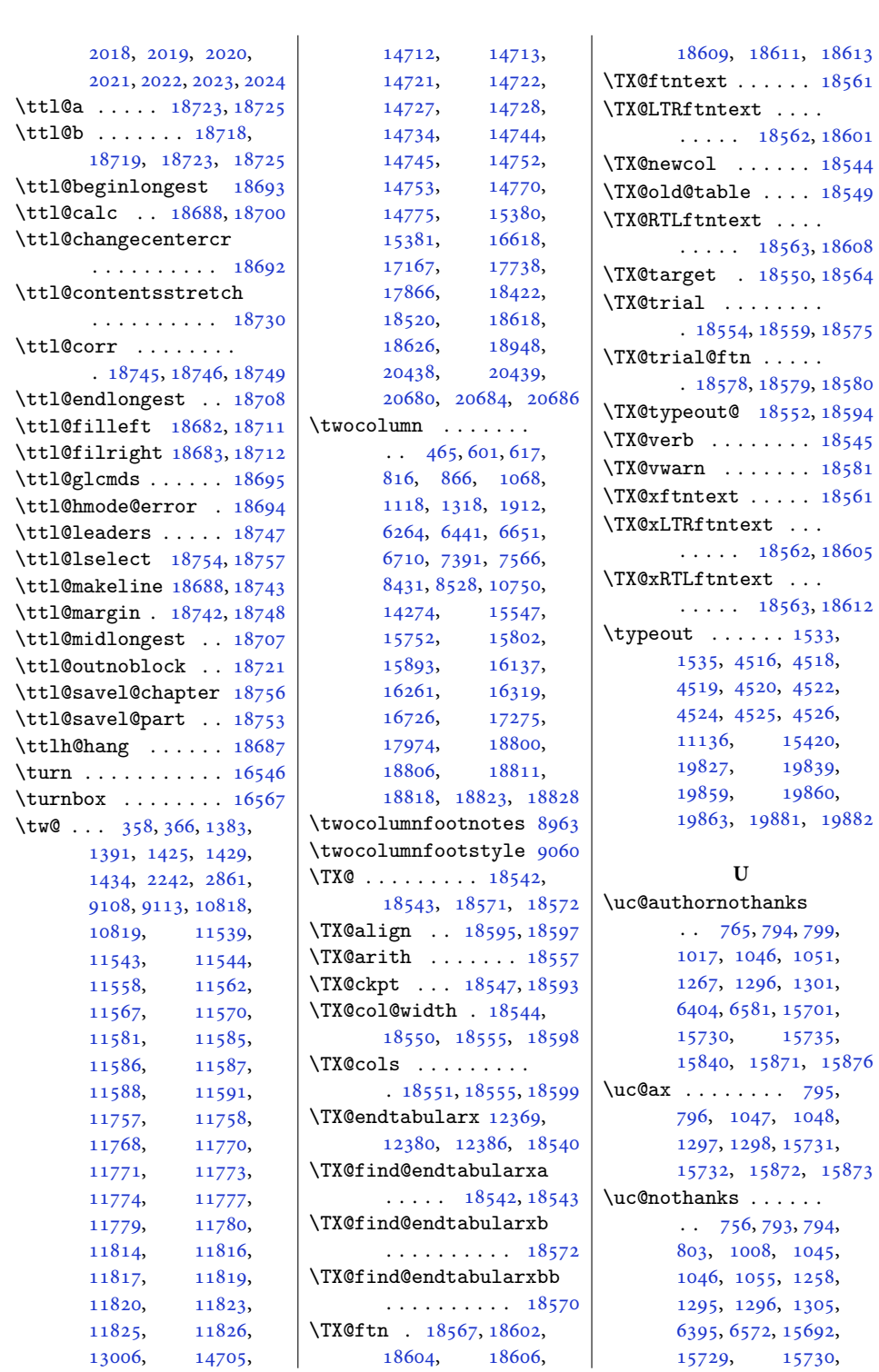

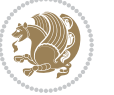

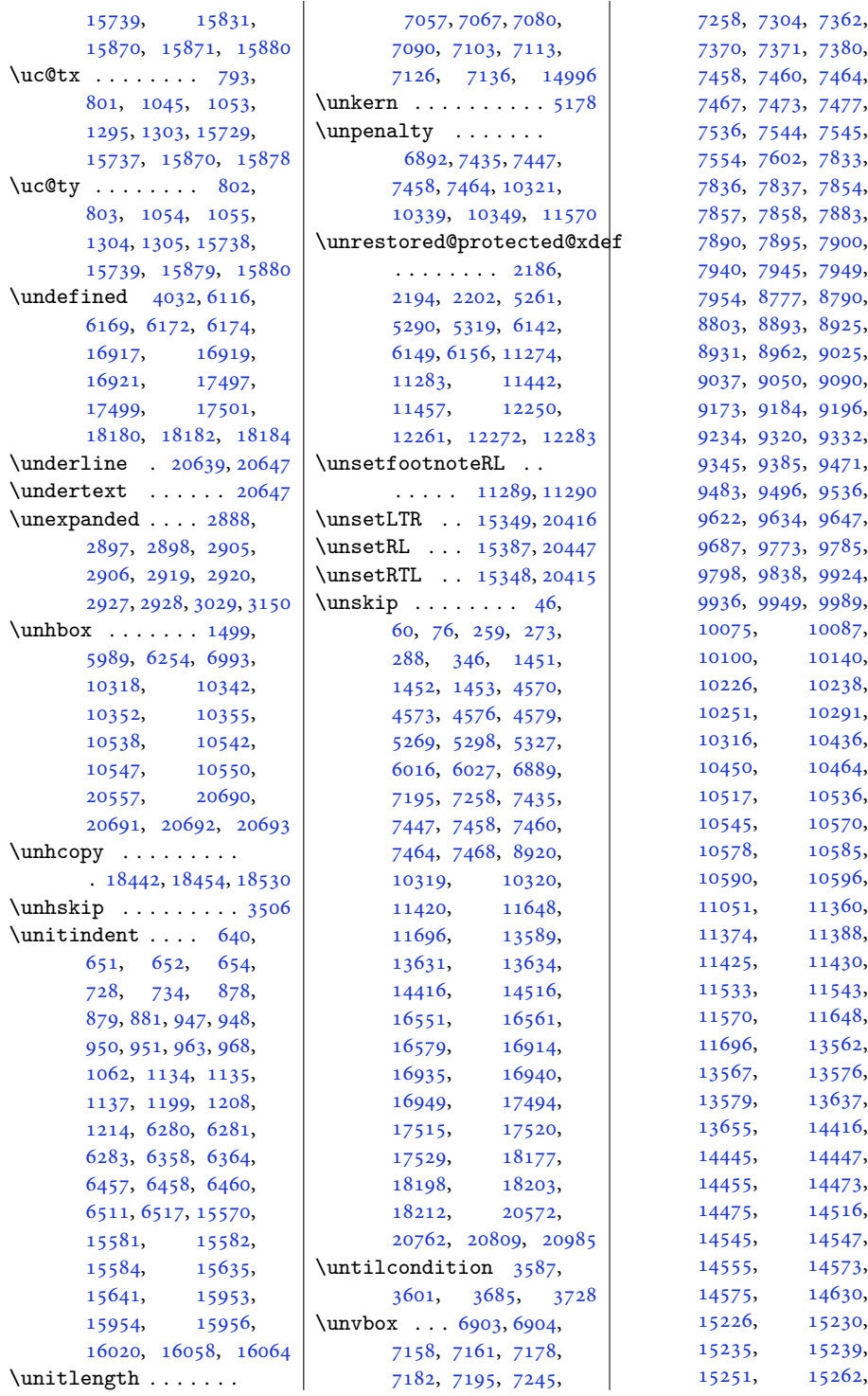

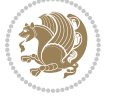

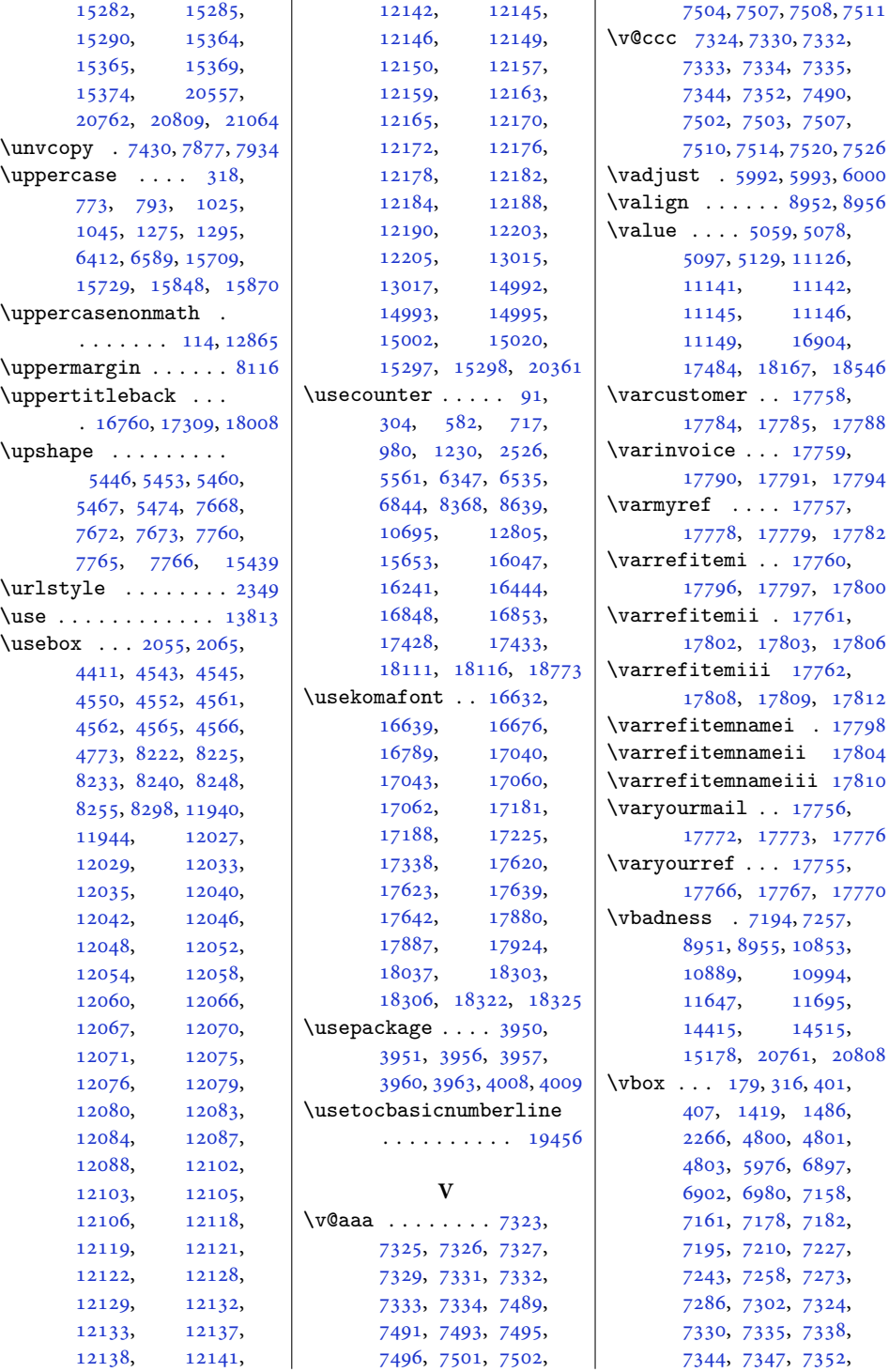

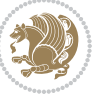

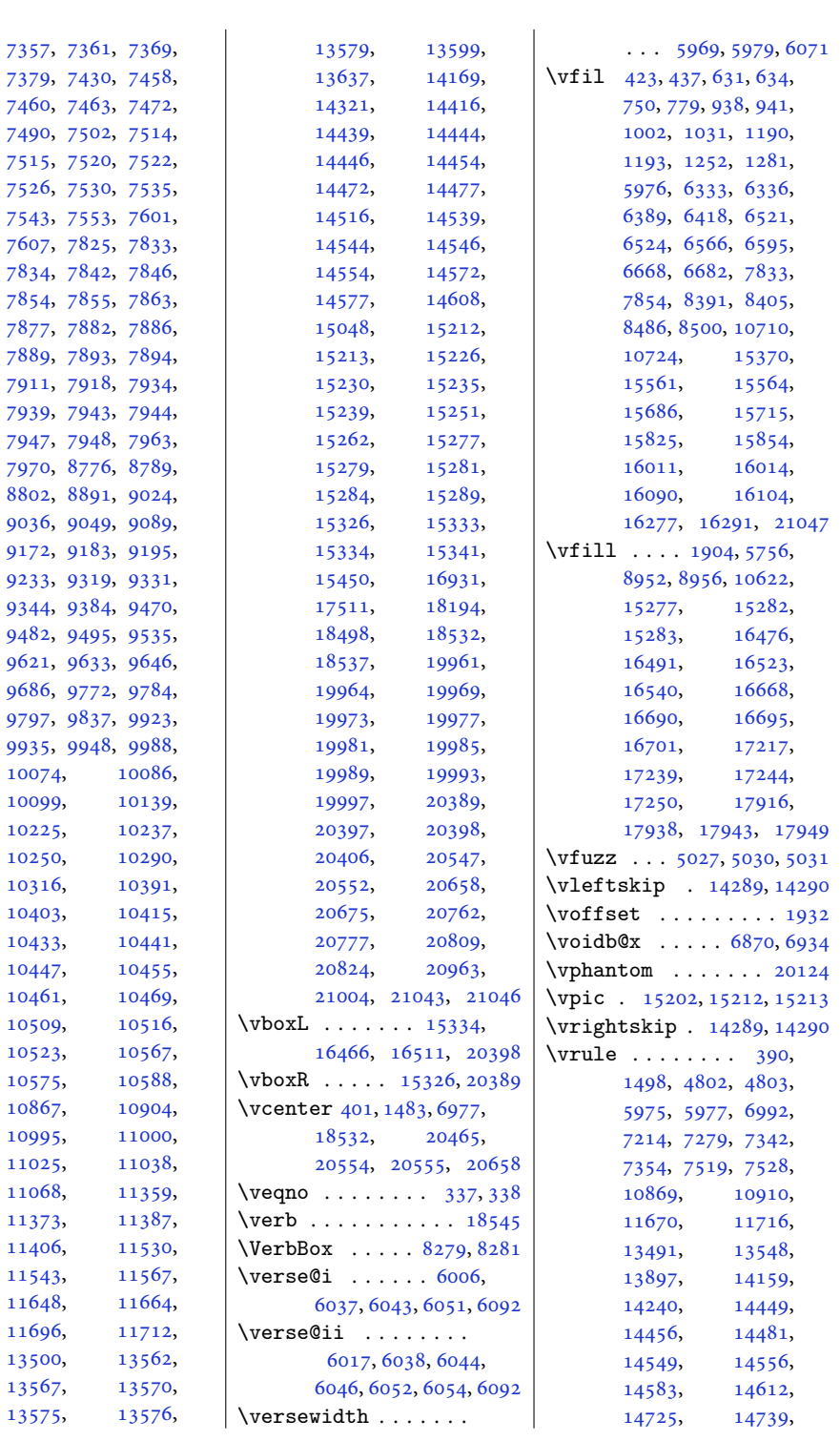

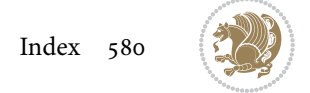

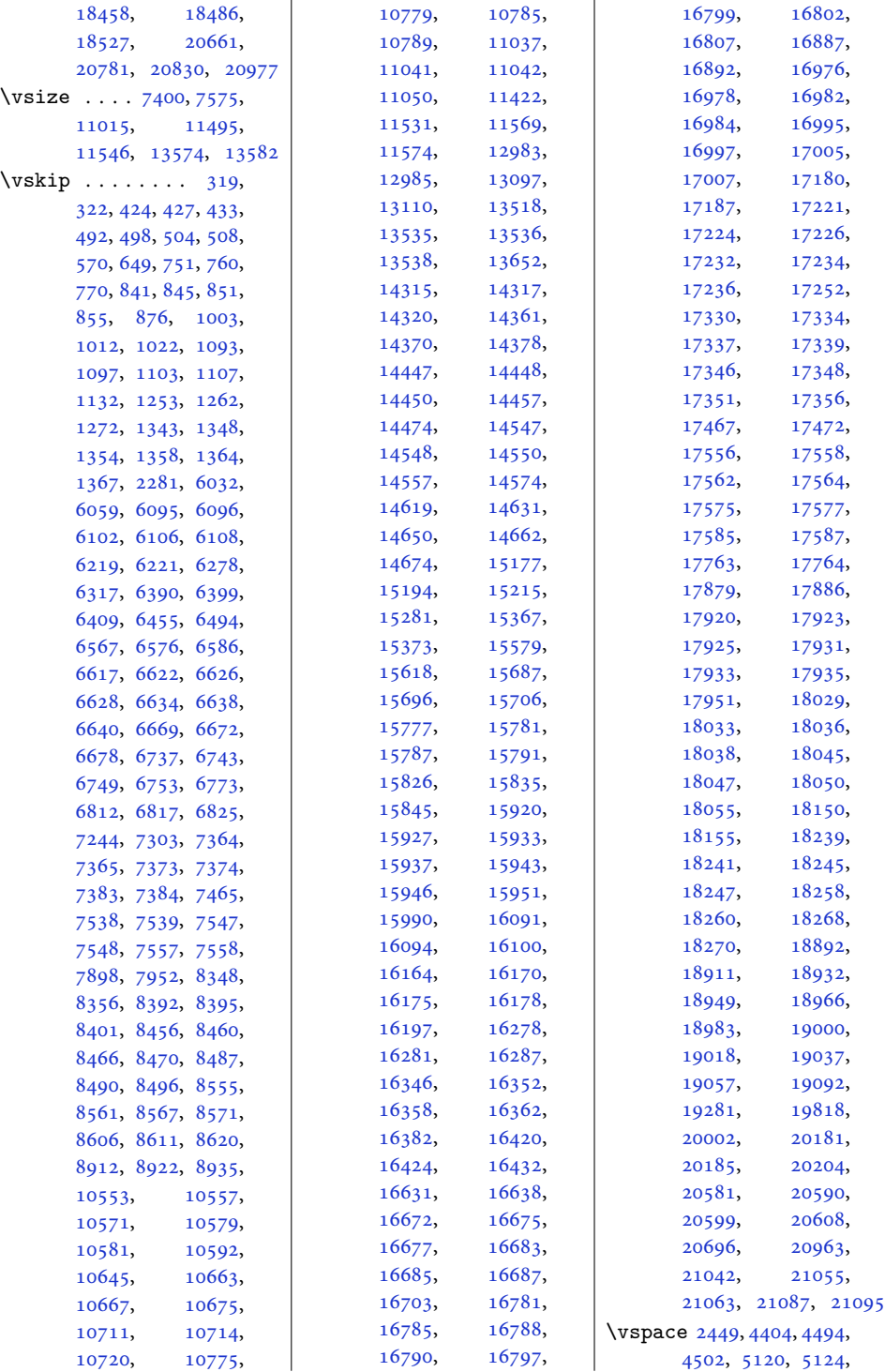

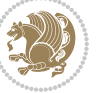

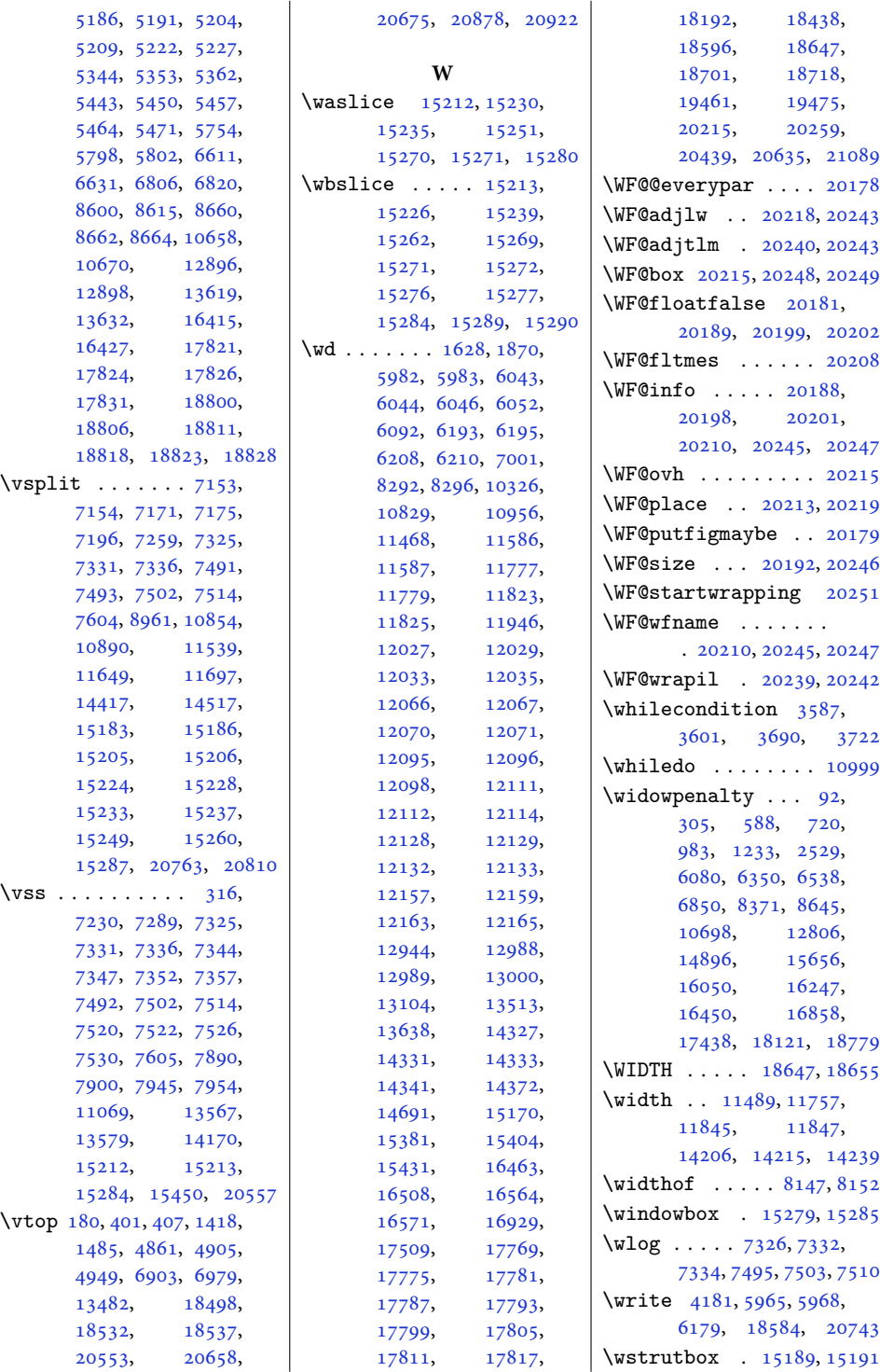

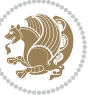

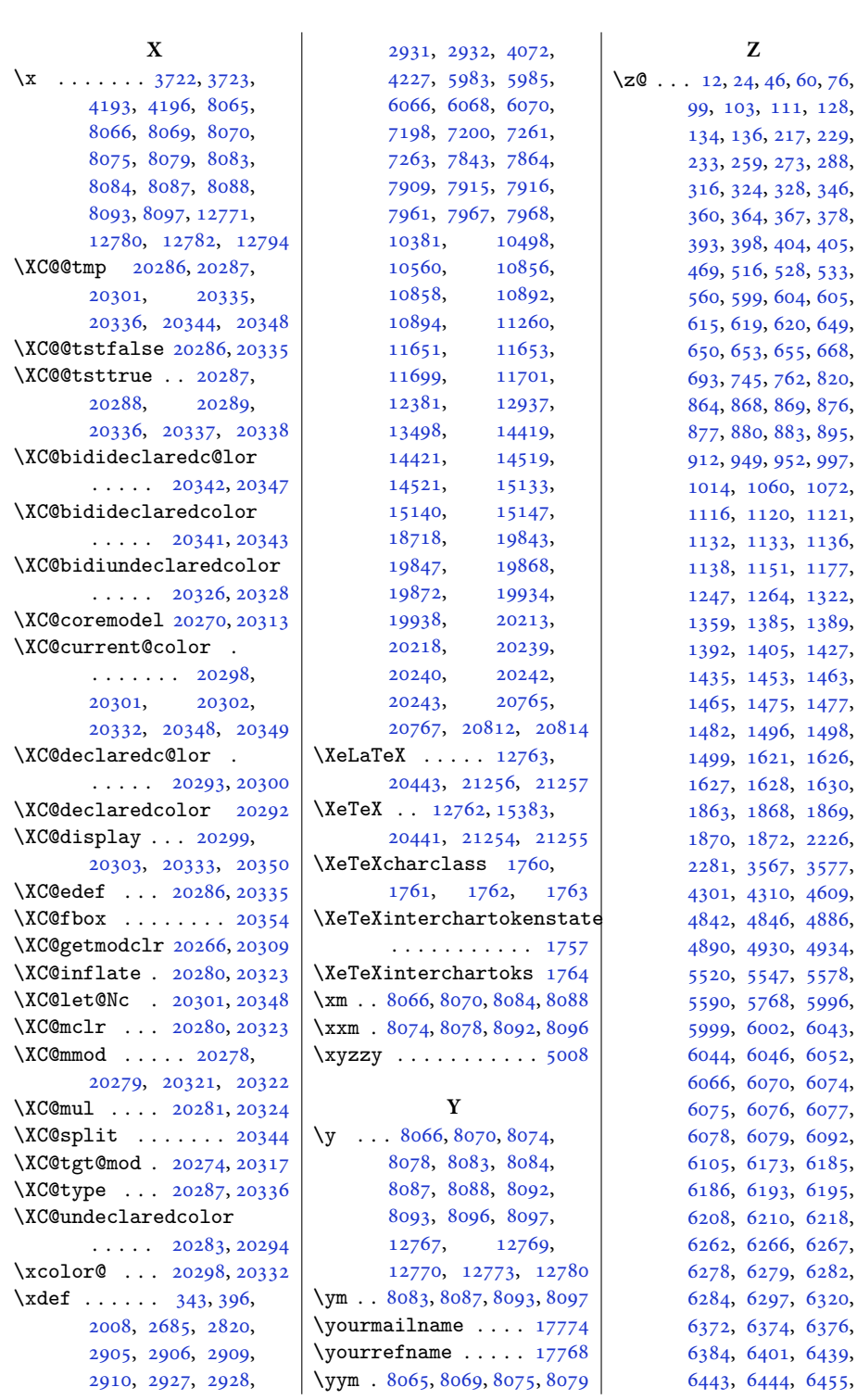

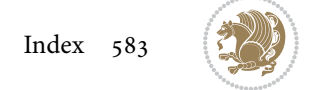

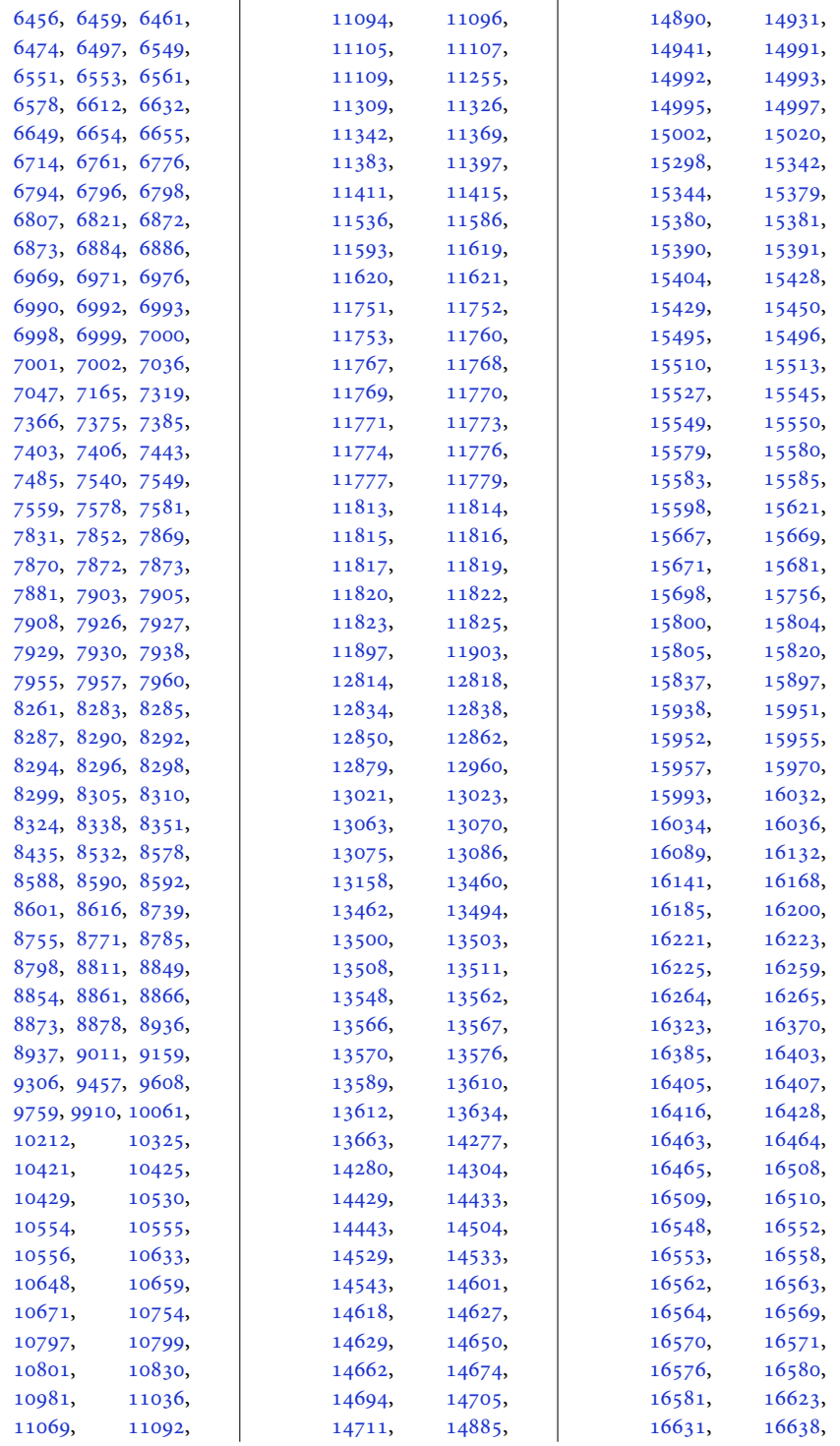

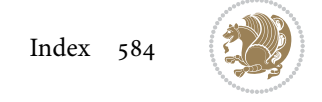

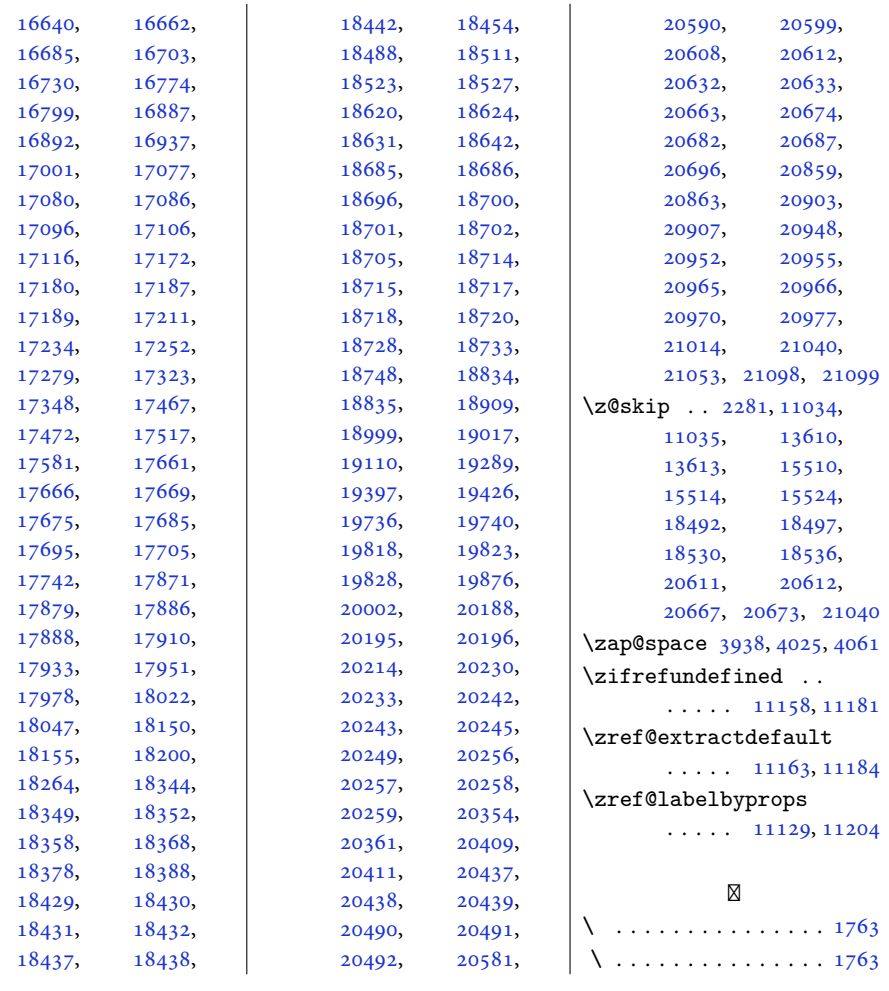

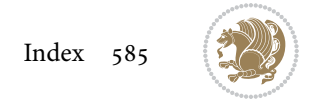